## Nuance<sup>®</sup> **Professional Services**

## **User Interface Specification**

Version Number 12.24 02/24/2021

# **Social Security Administration**

**SSA\_N8NN**

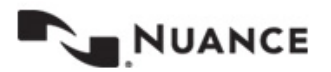

### **Revision History**

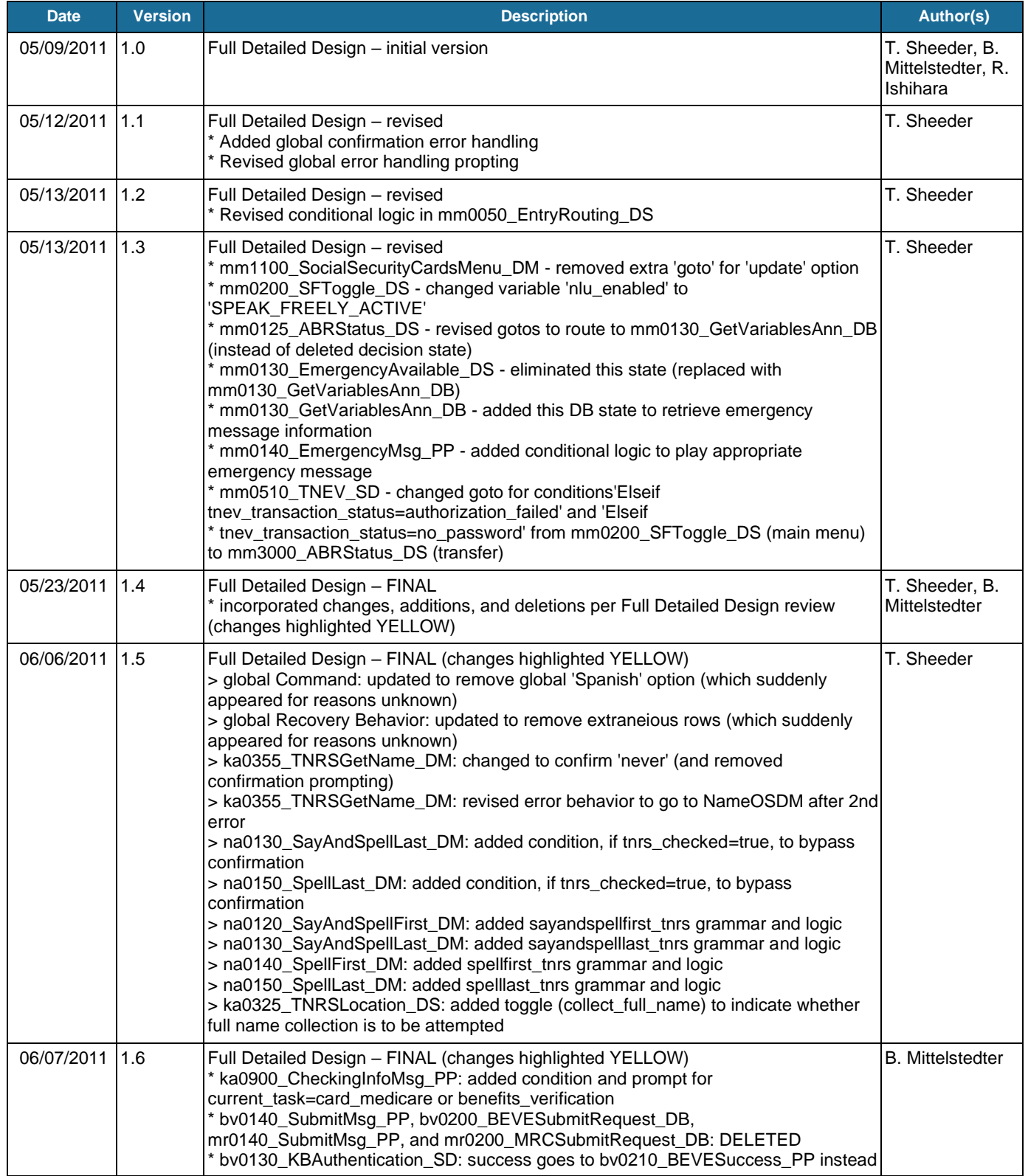

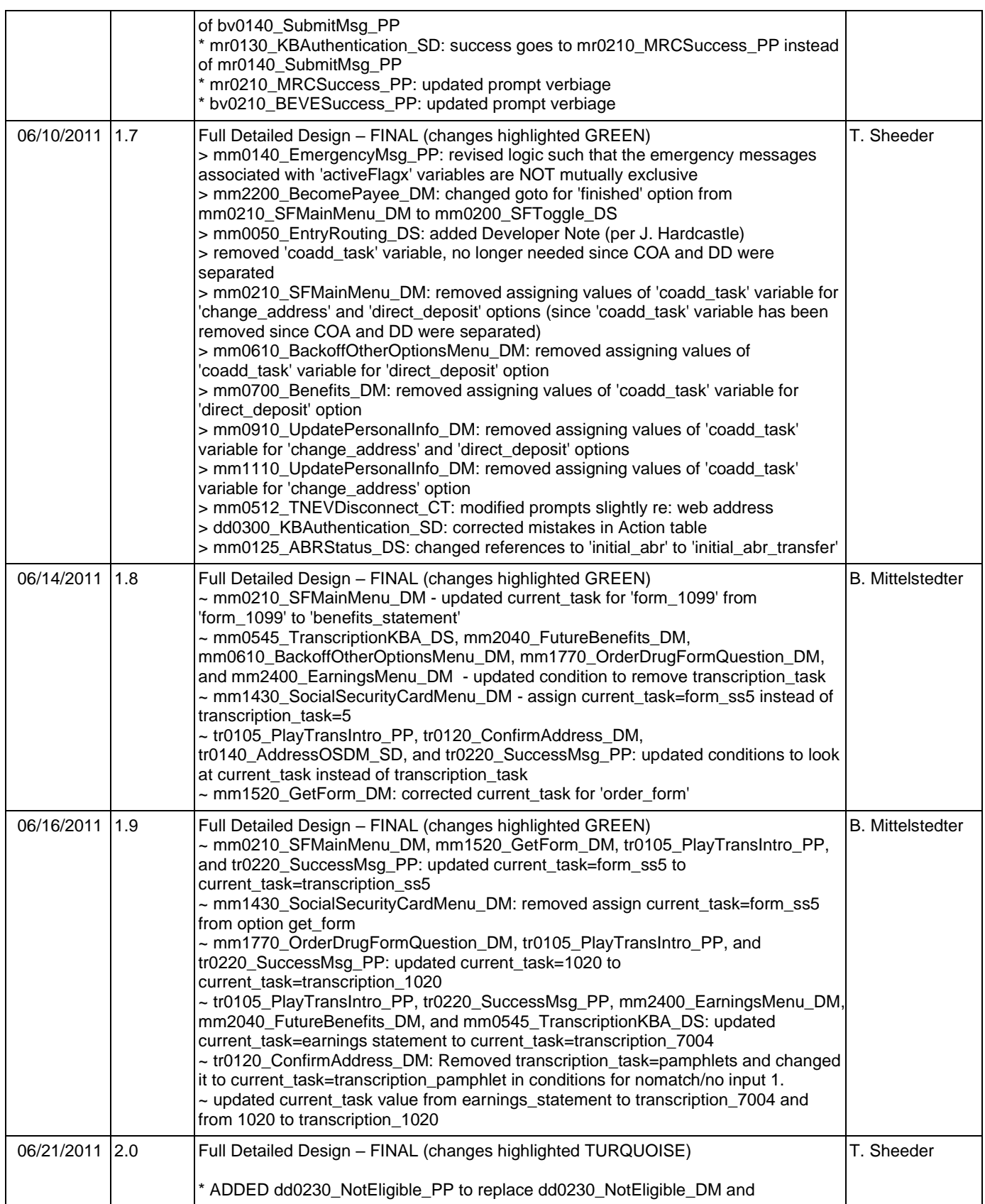

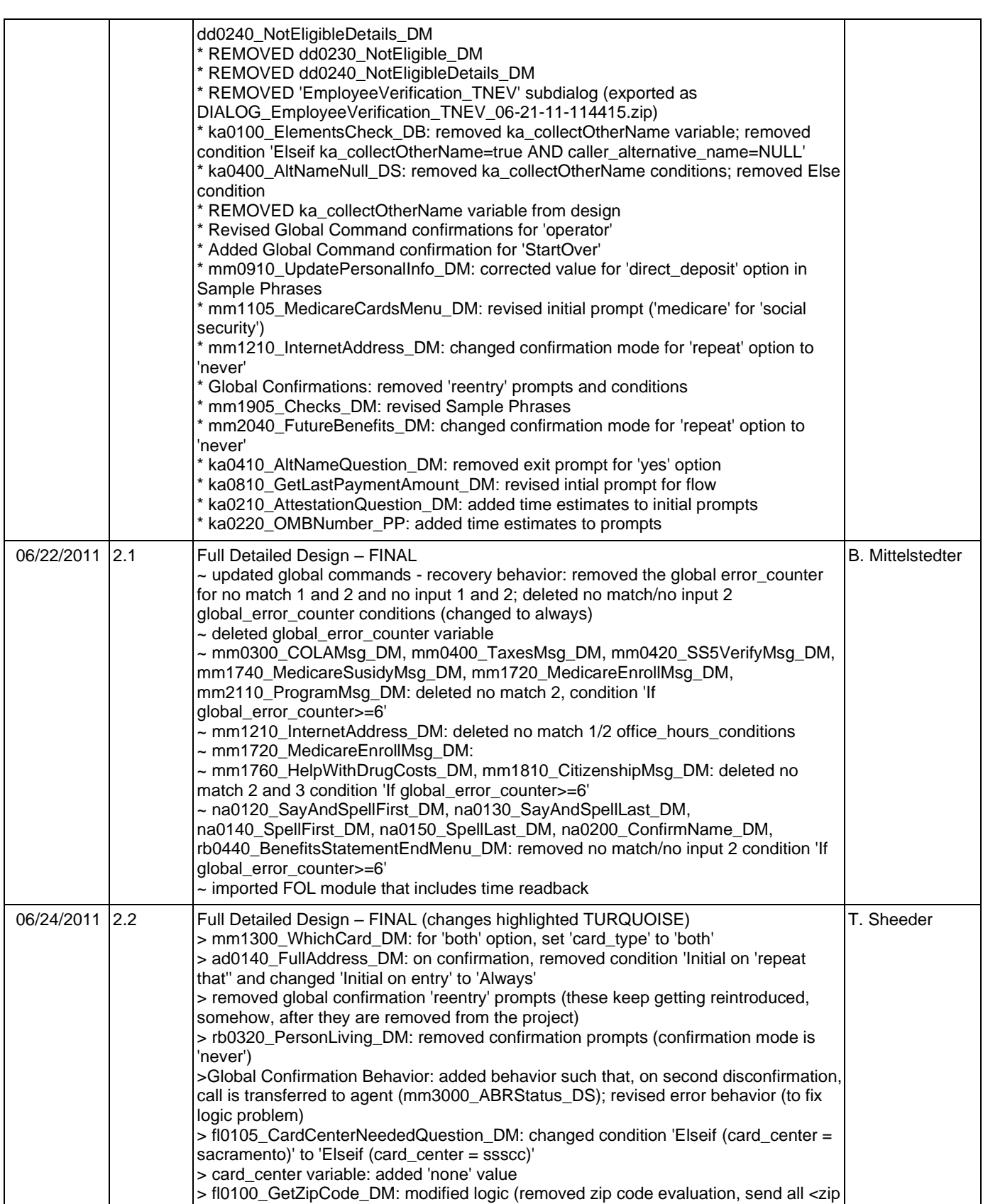

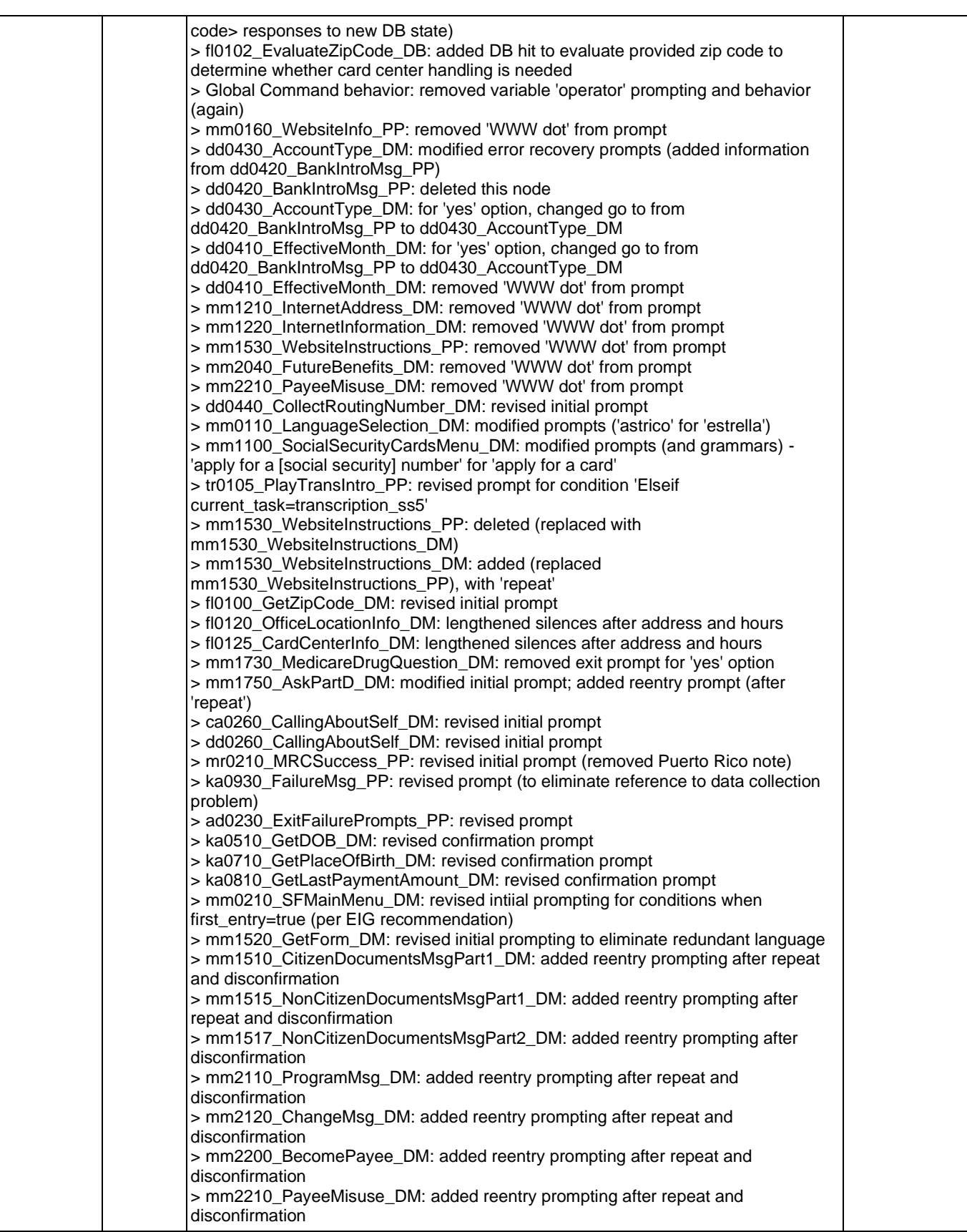

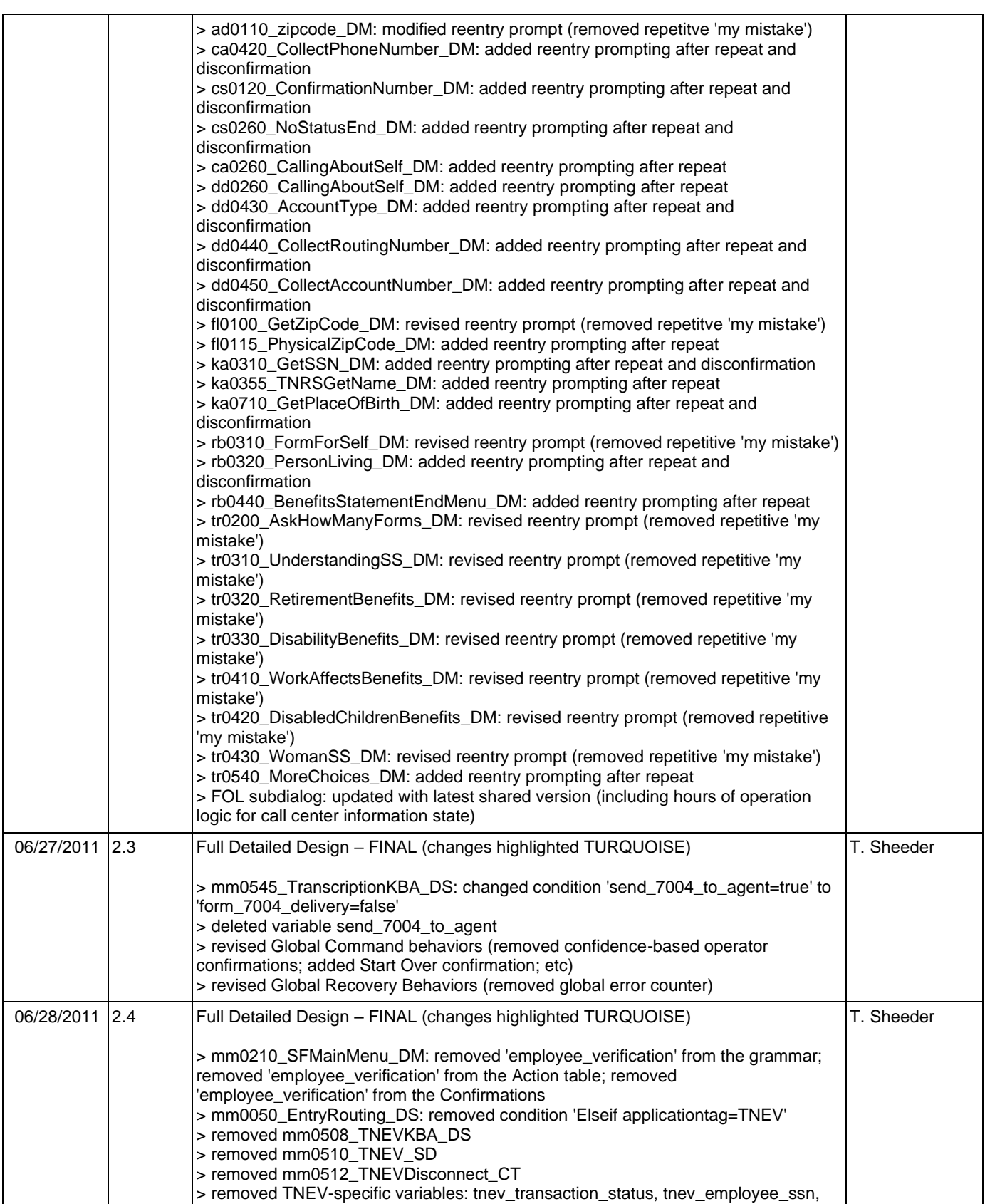

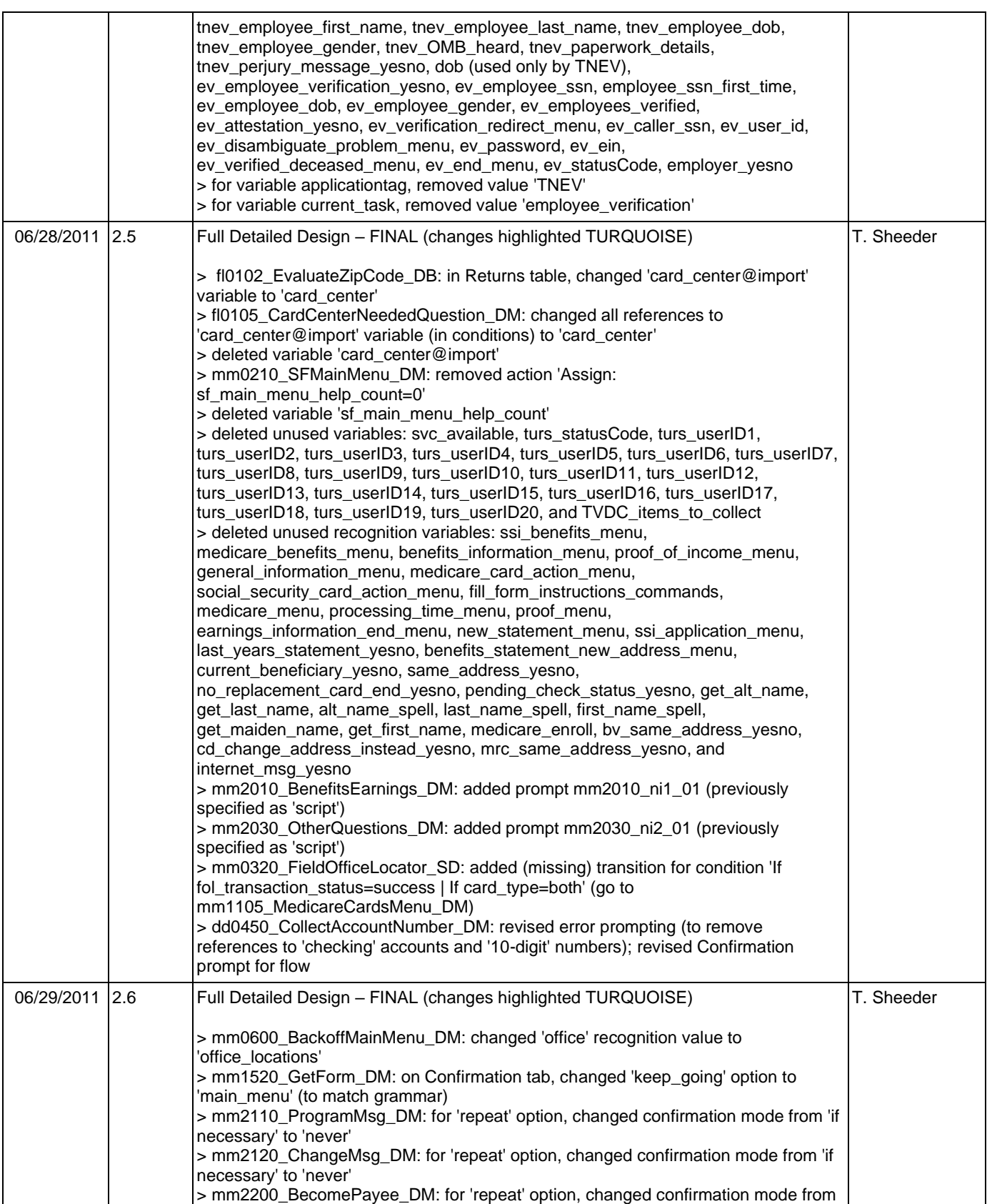

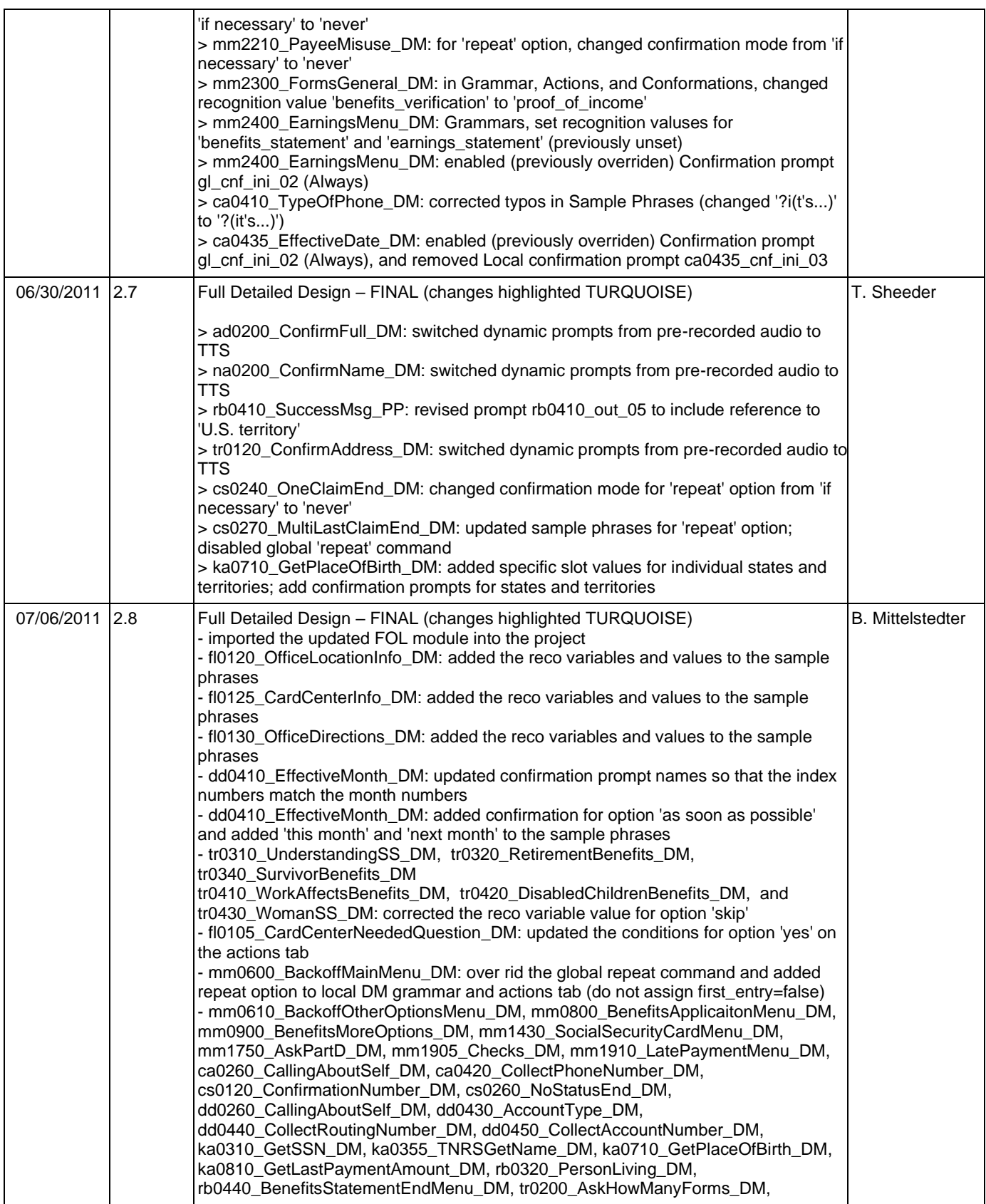

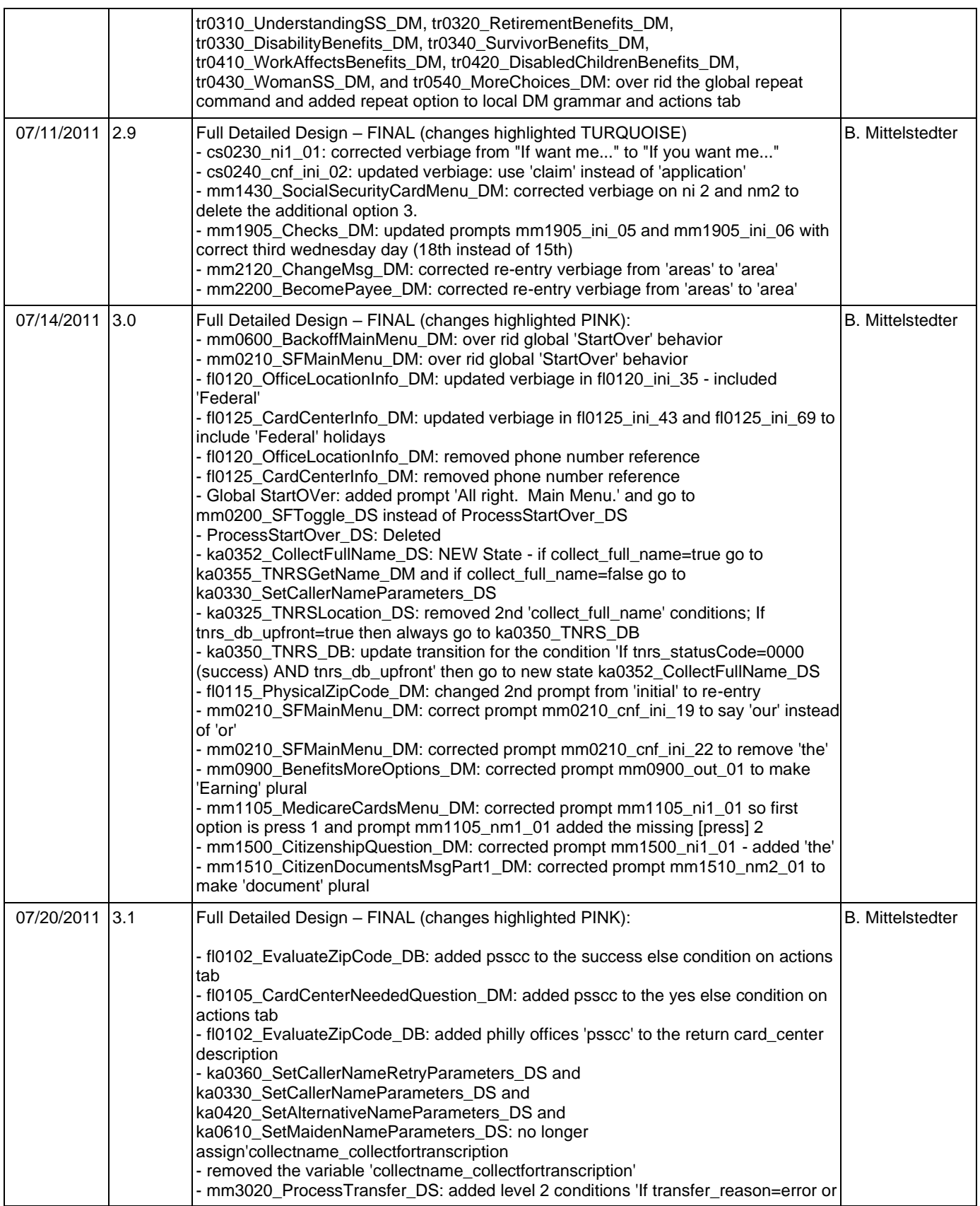

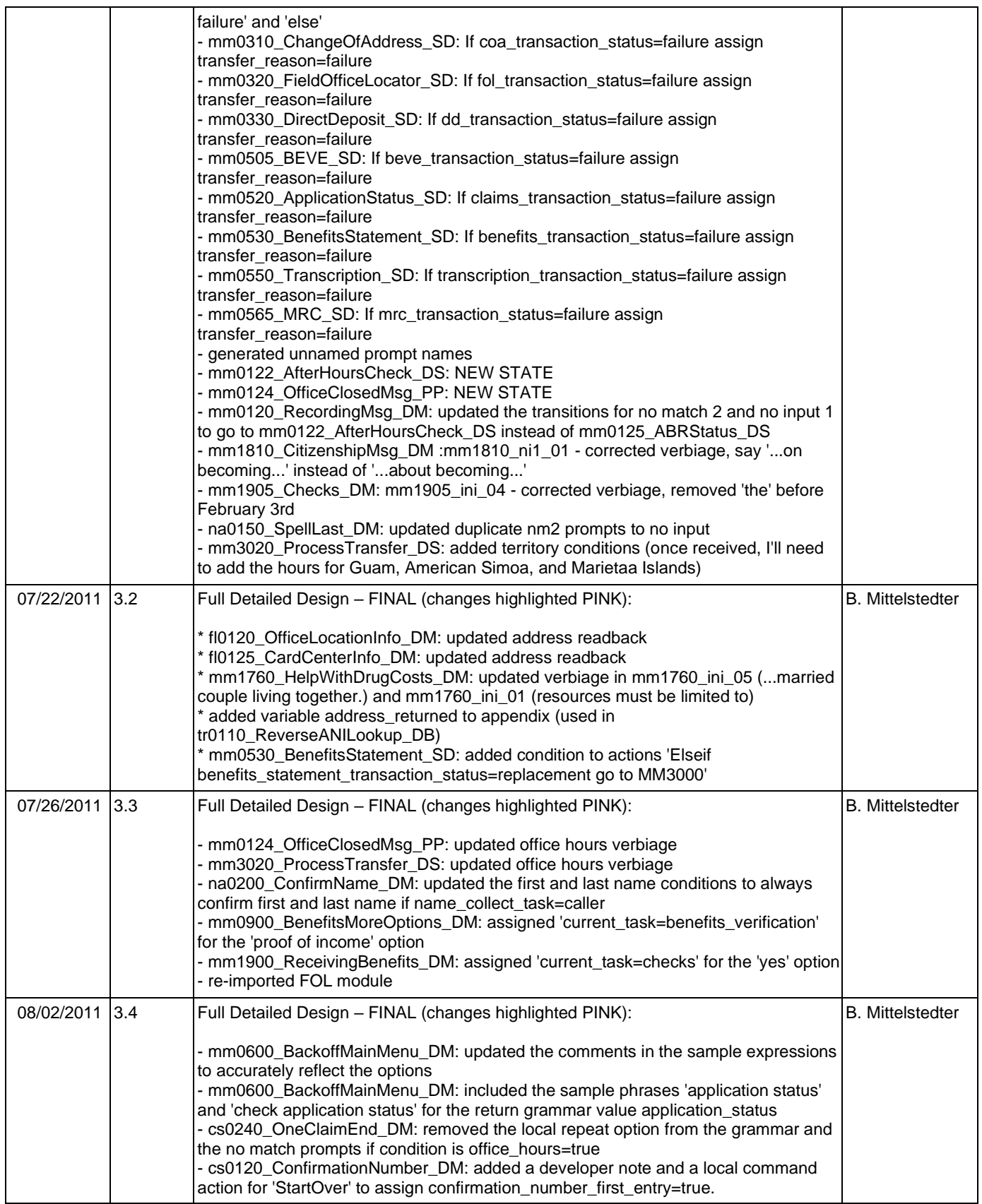

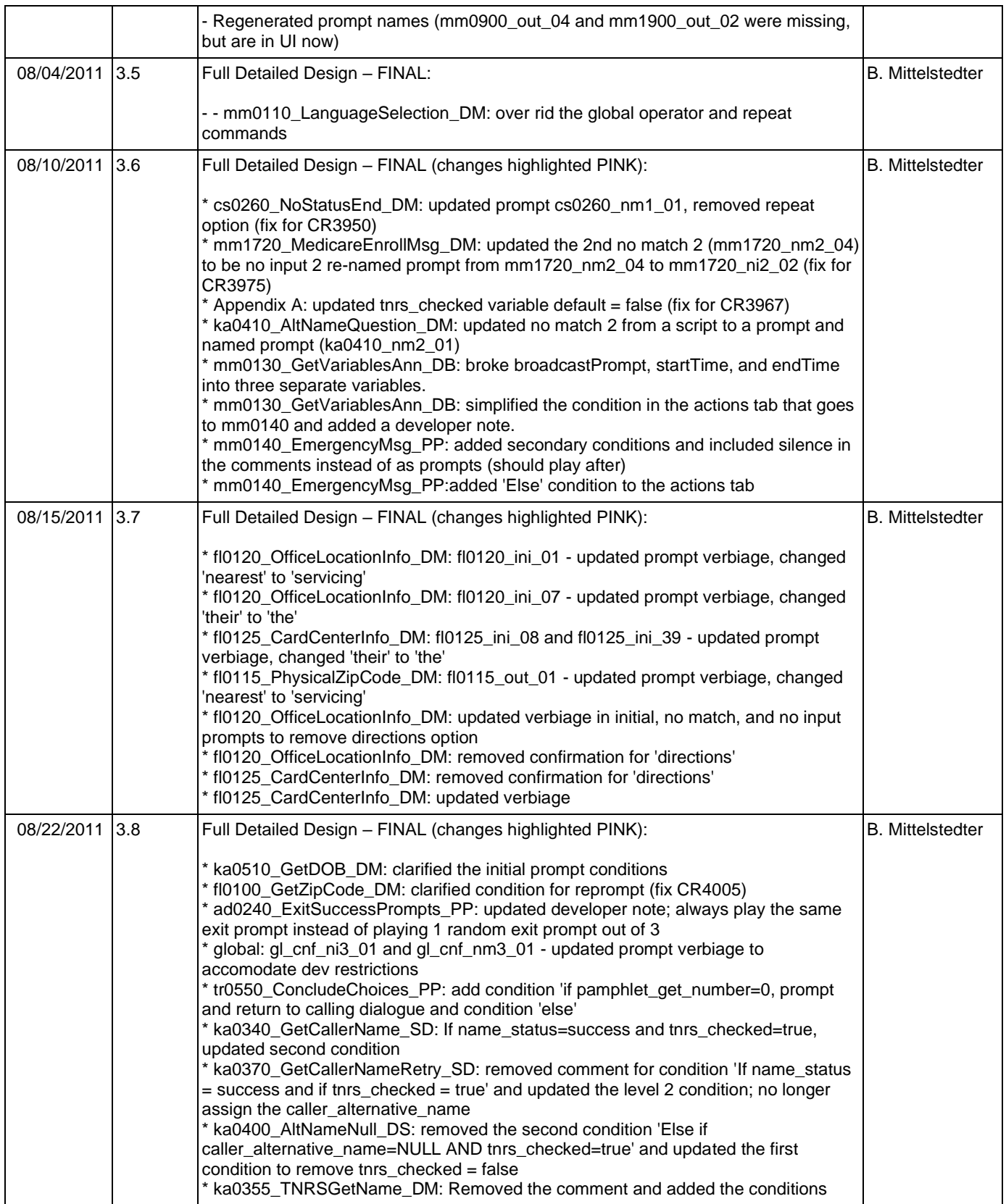

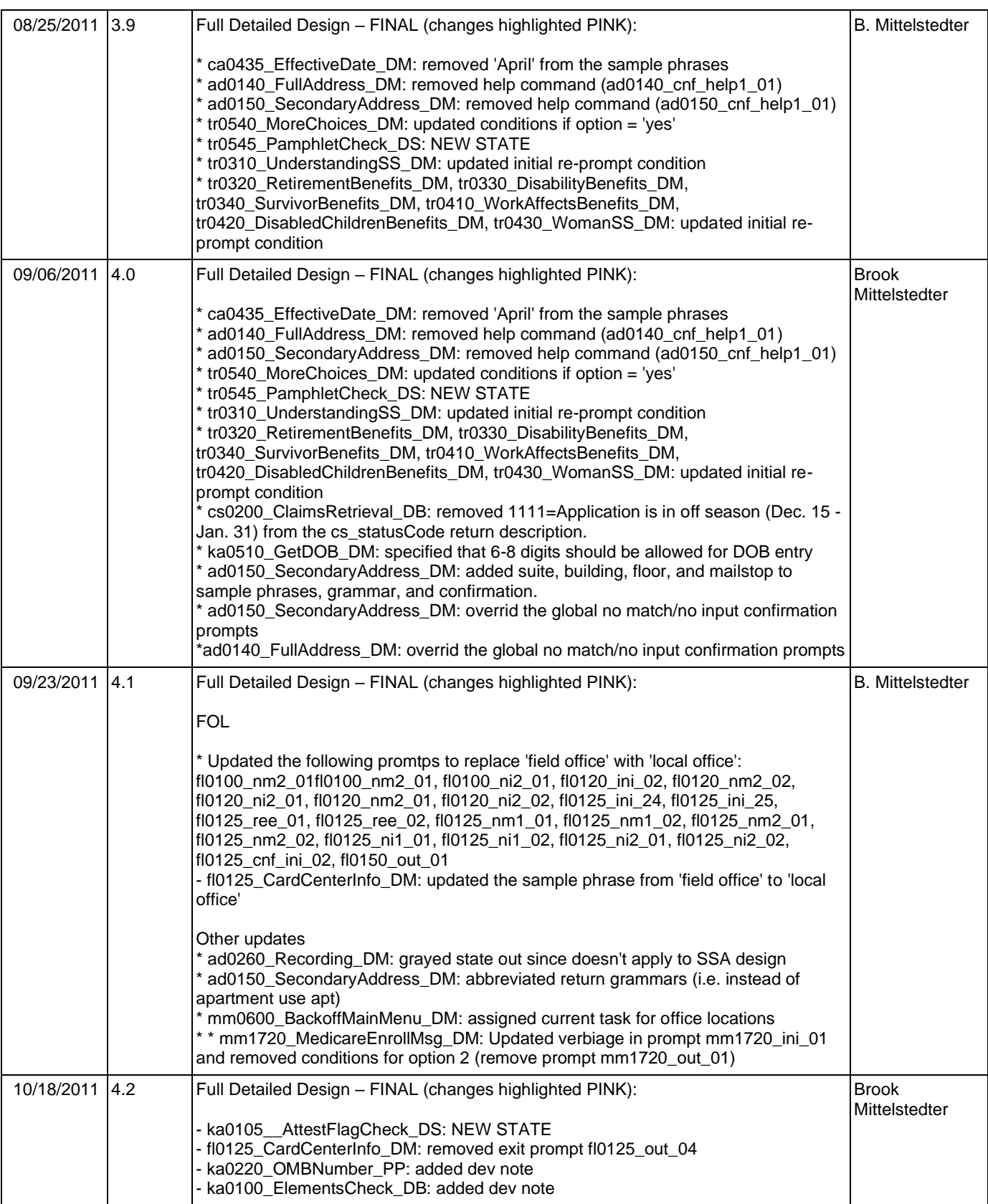

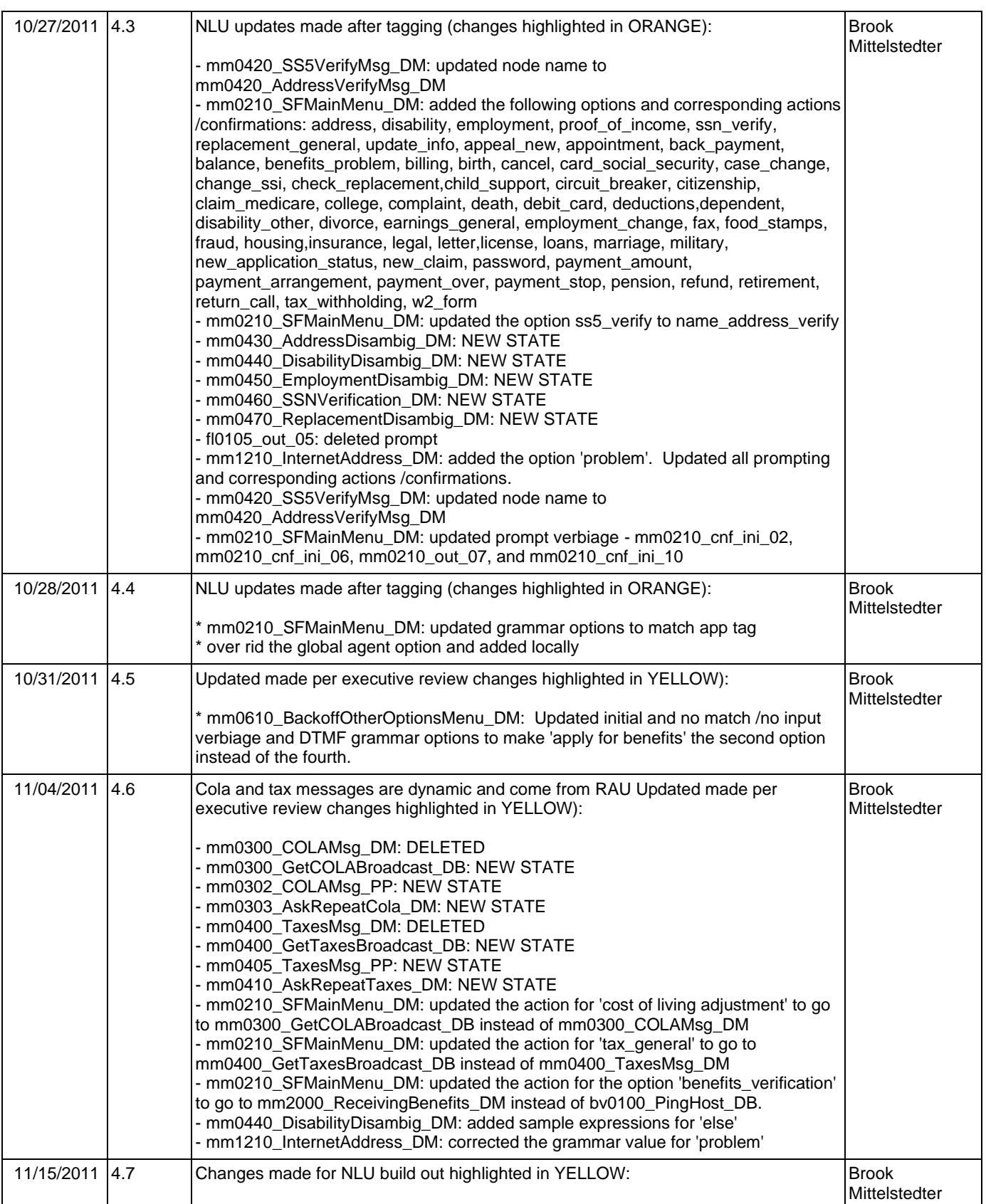

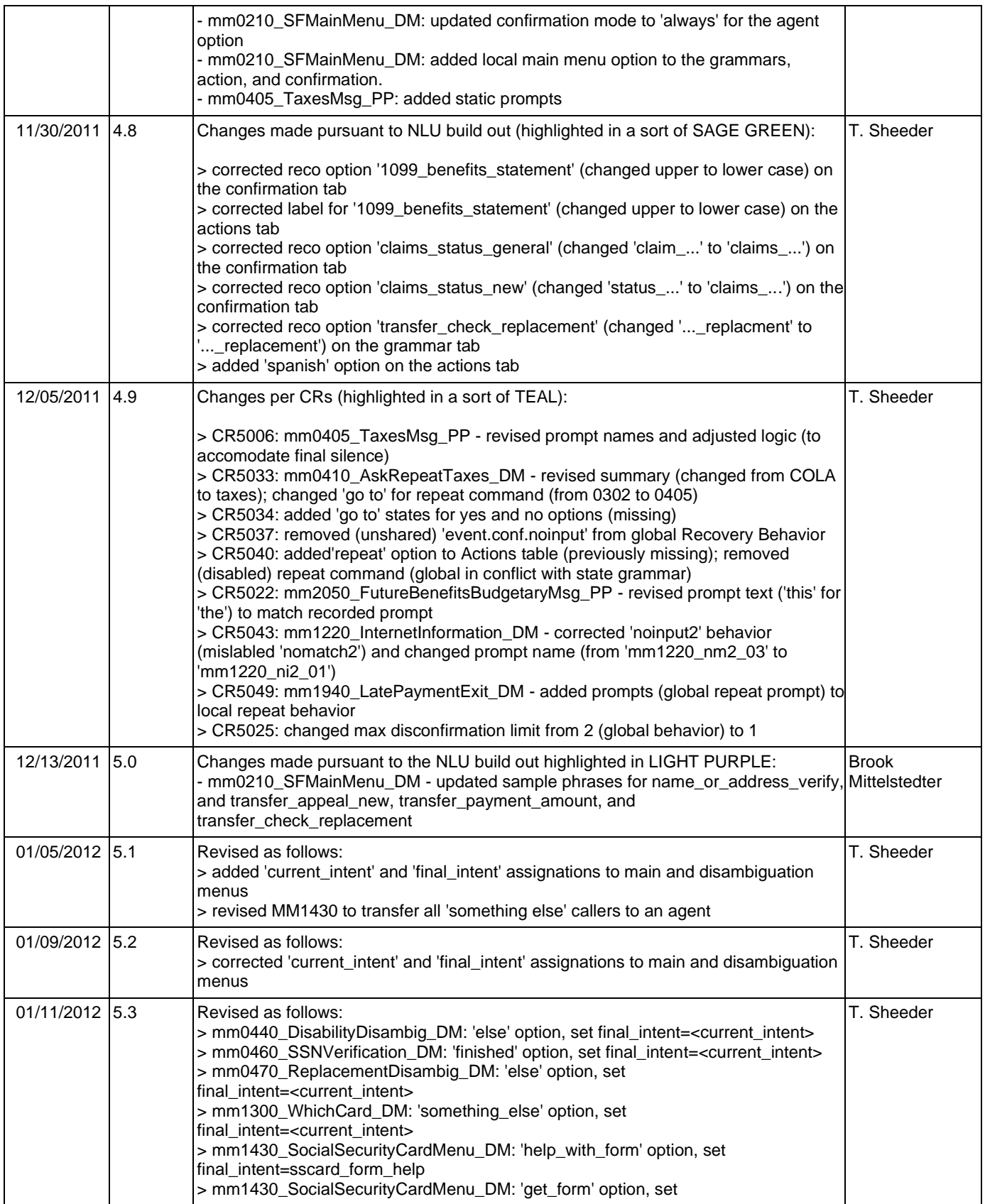

### Nuance Communications **Nuance Communications** Social Security Administration **Page 14 of 478**

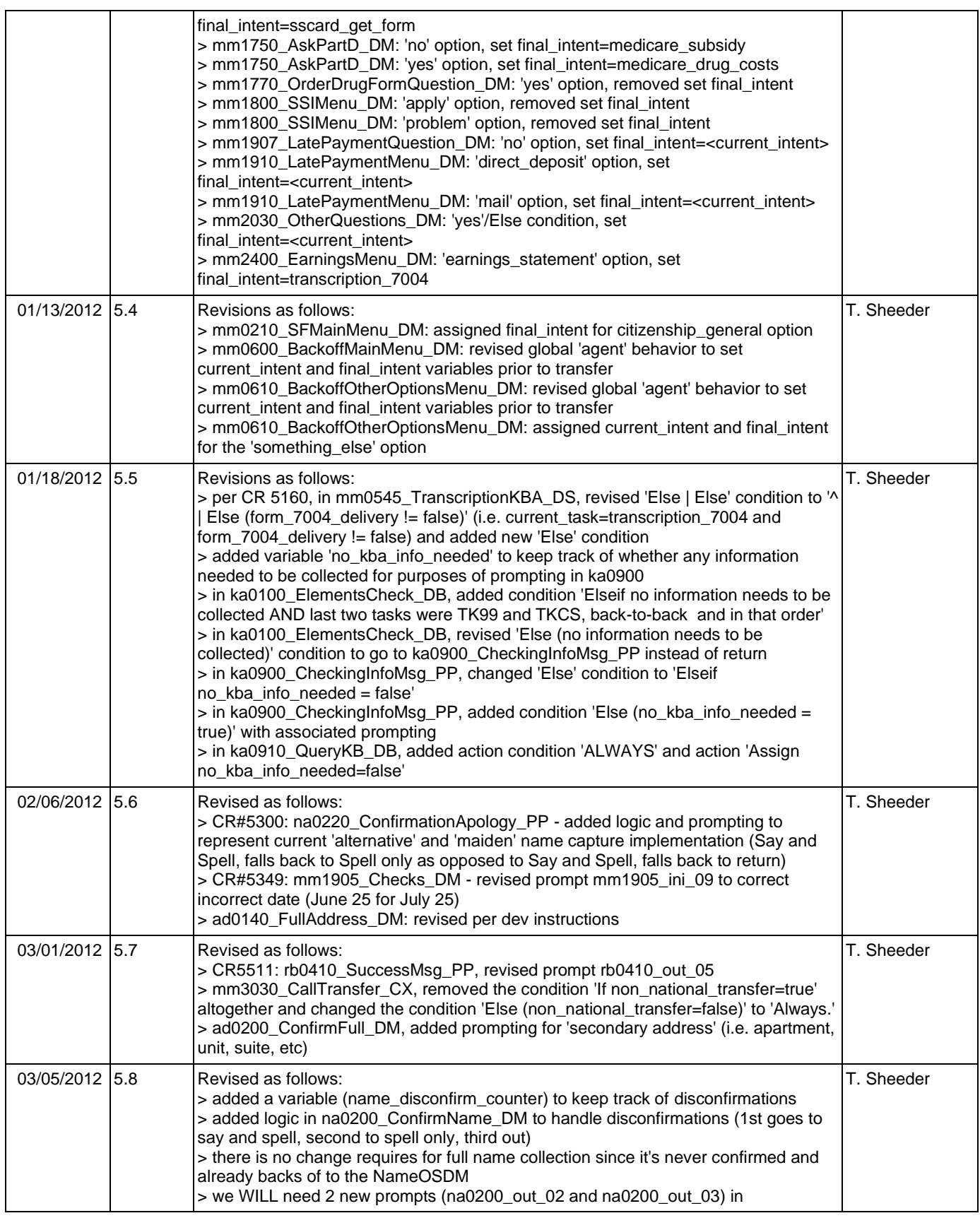

Nuance Communications **Nuance Communications** Social Security Administration **Page 15 of 478** 

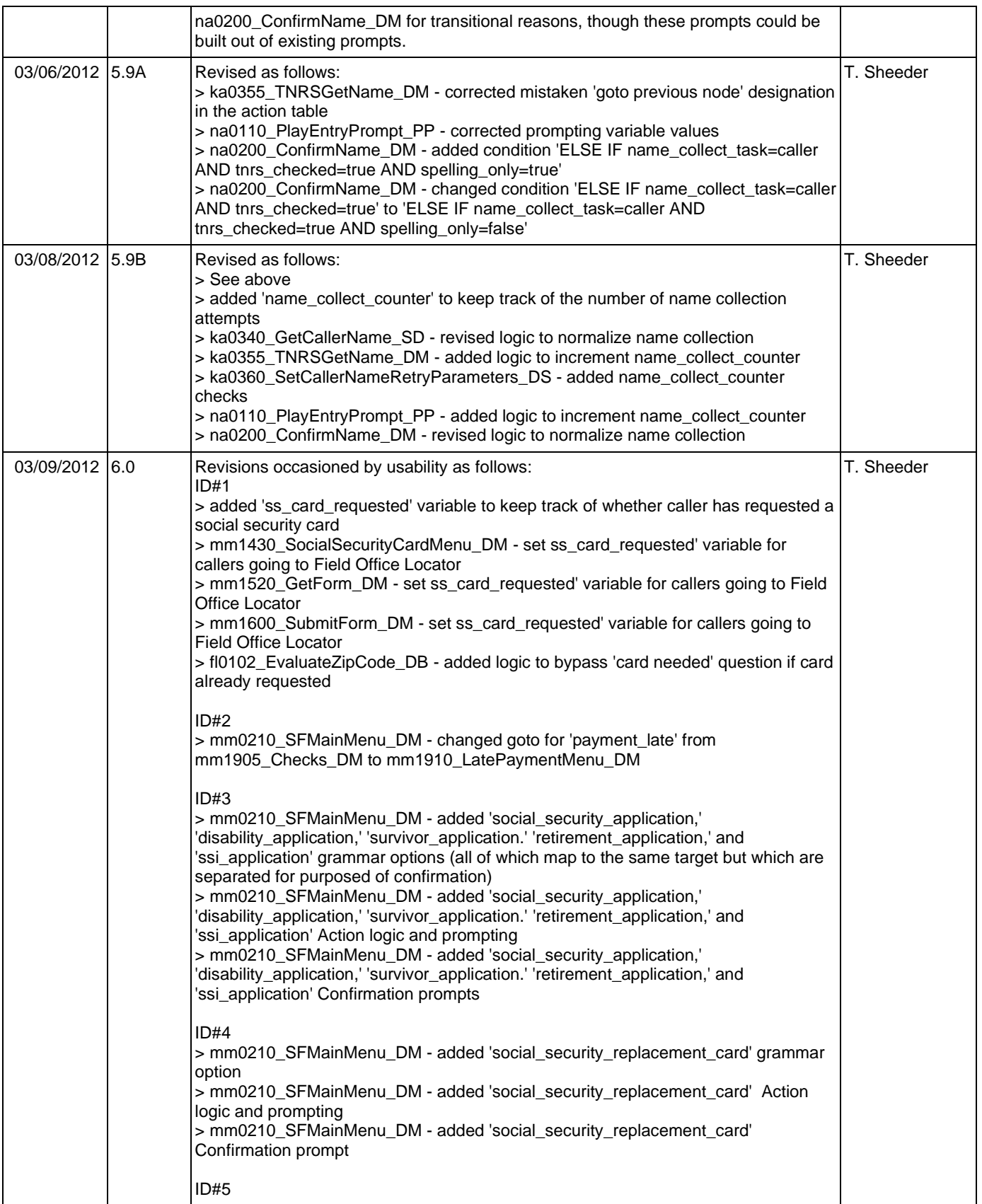

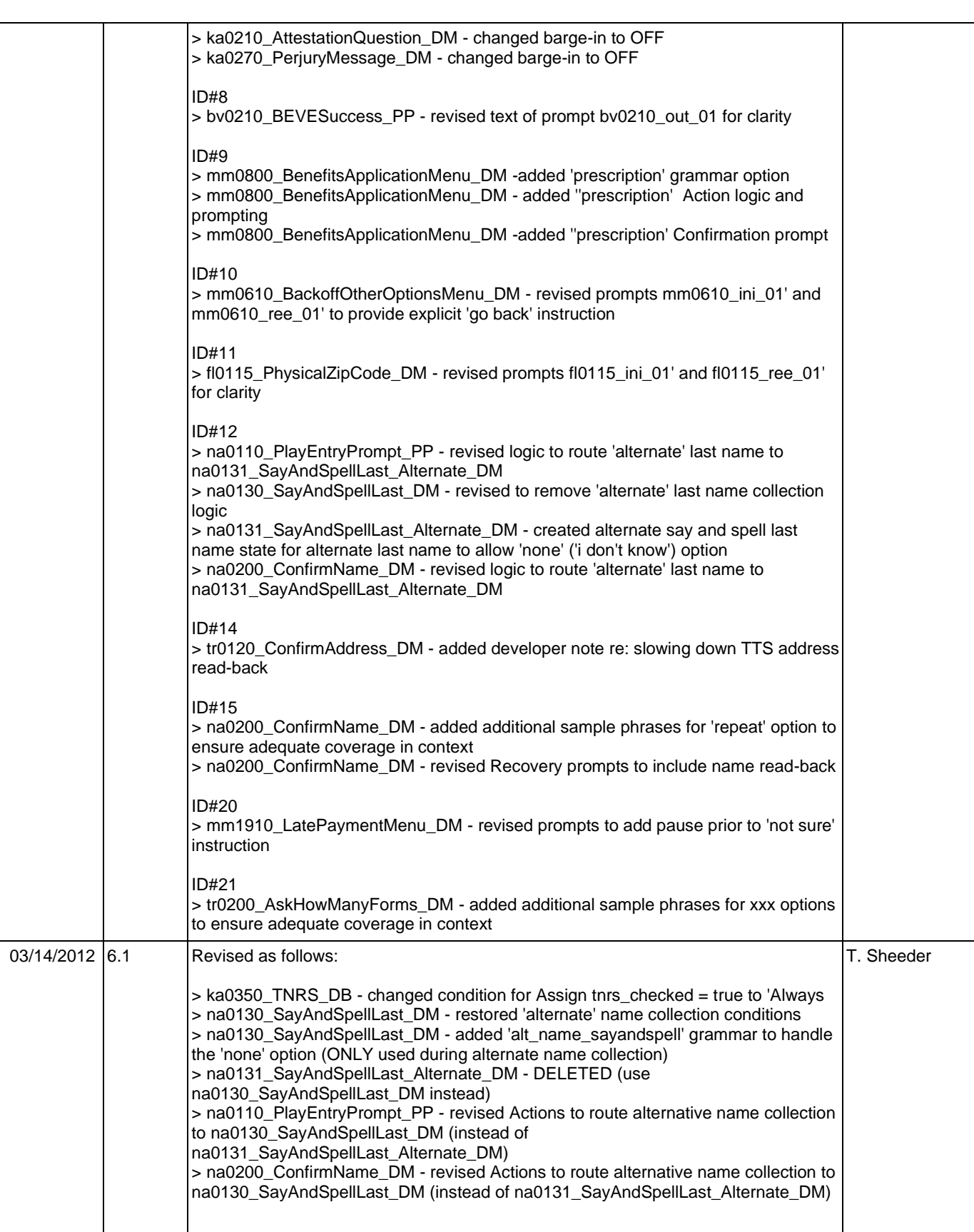

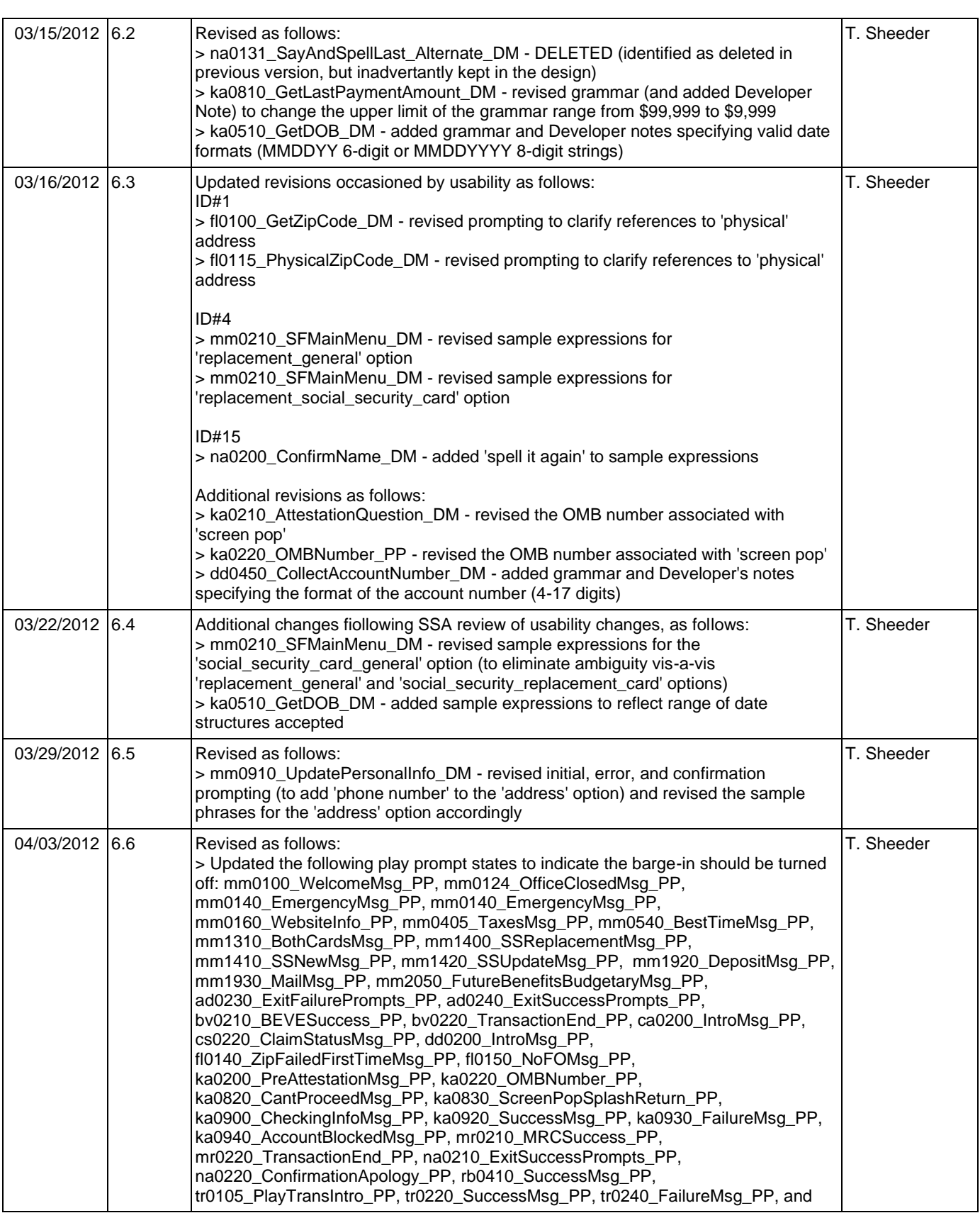

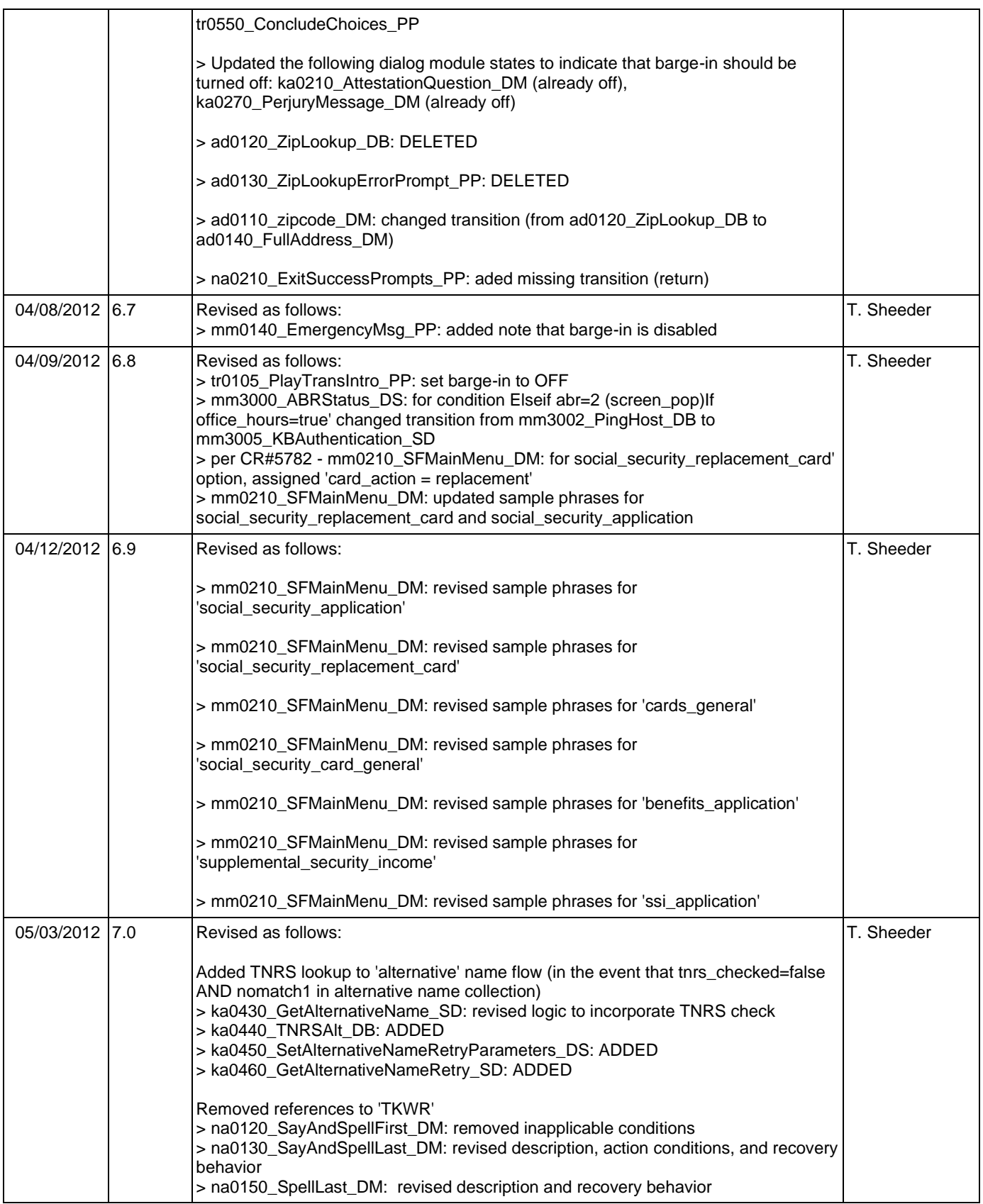

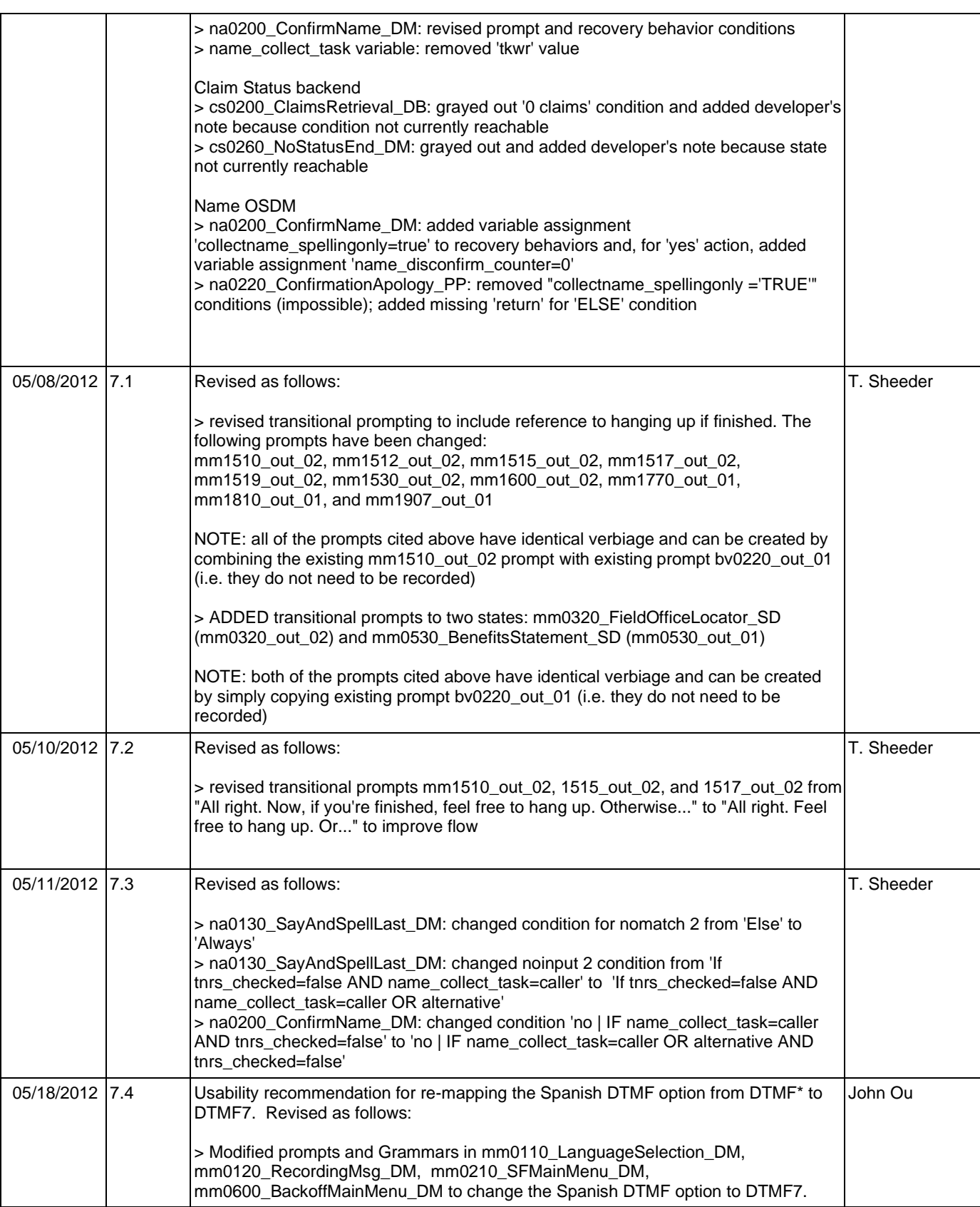

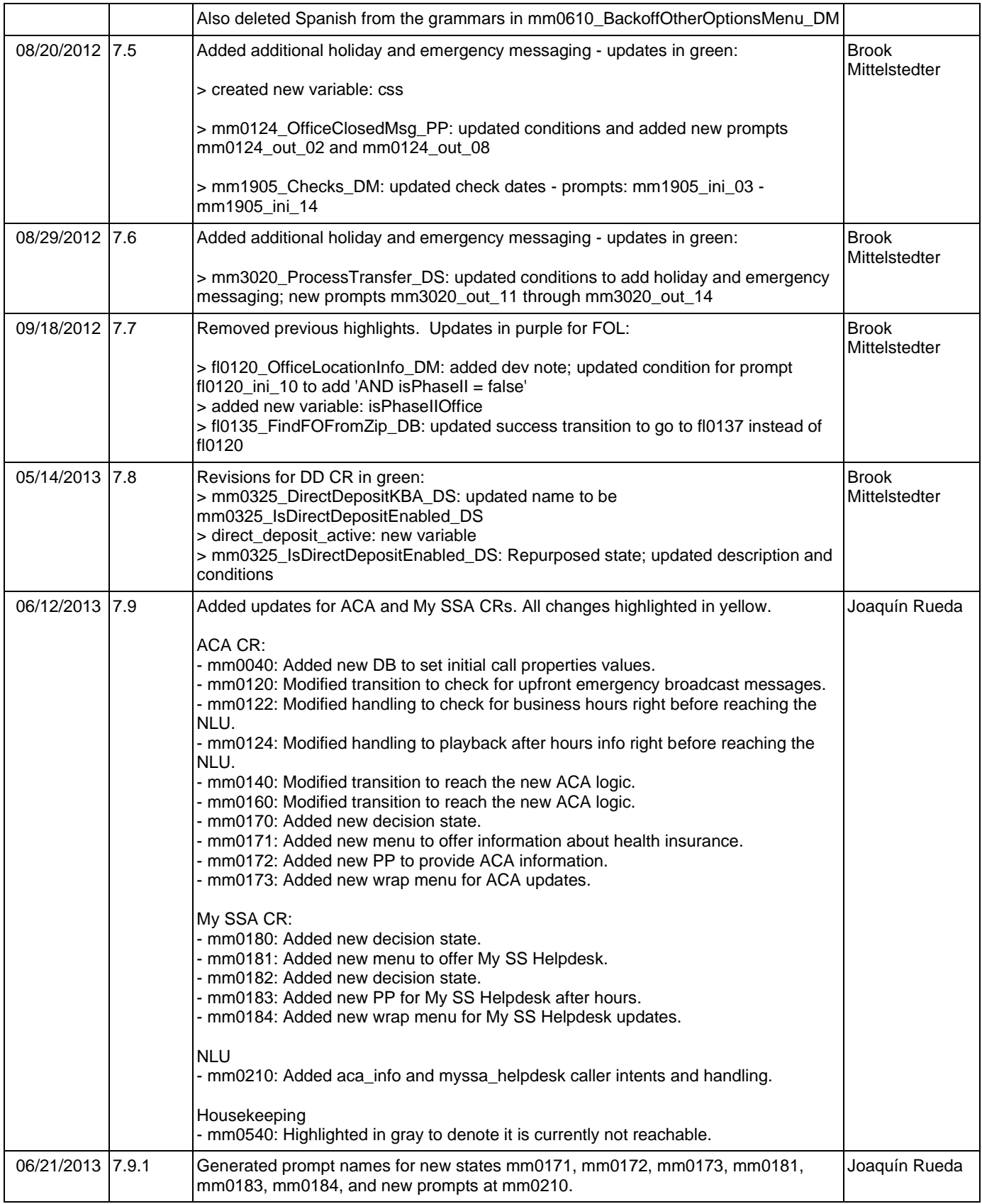

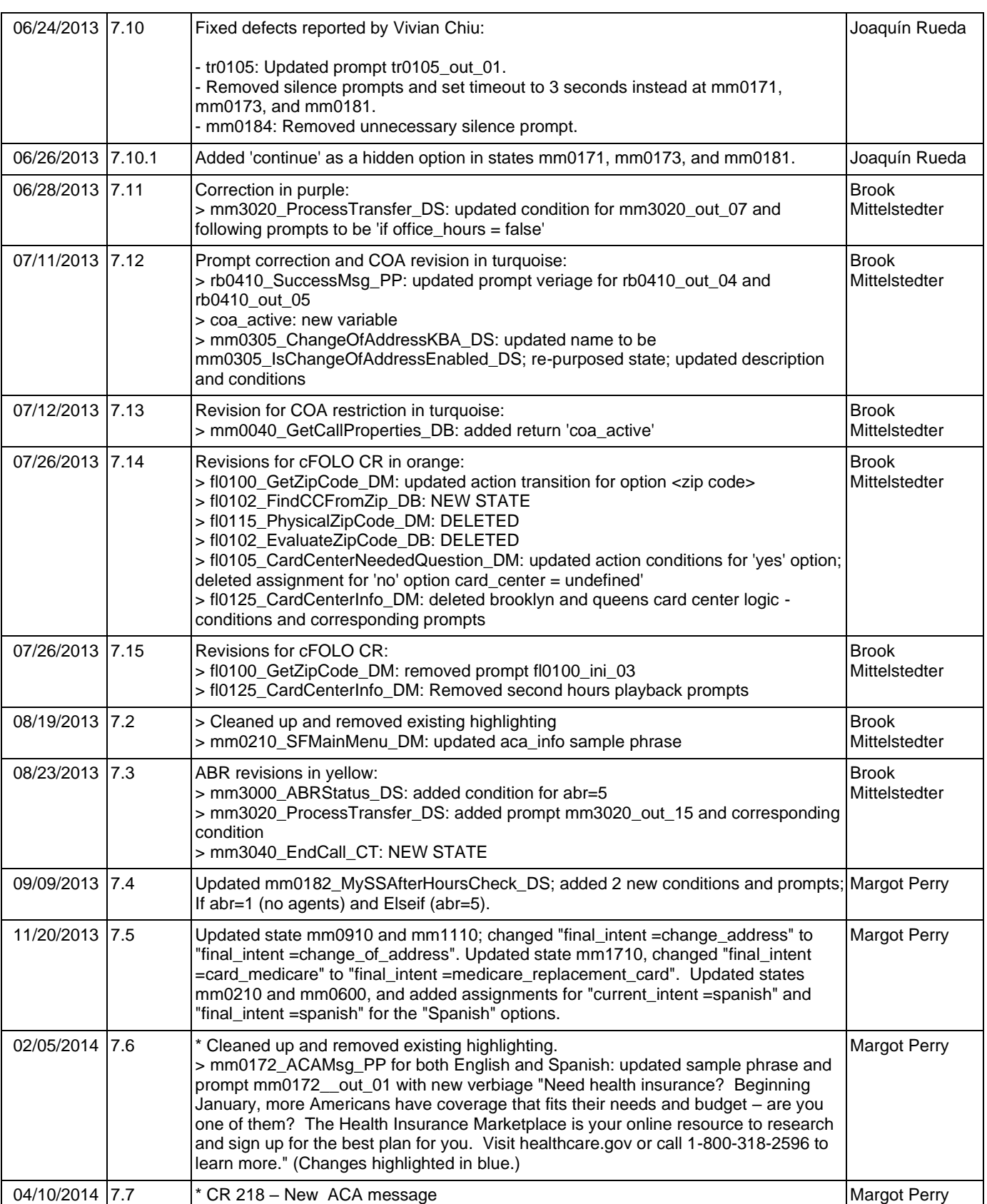

Nuance Communications **Nuance Communications** Social Security Administration **Page 22 of 478** 

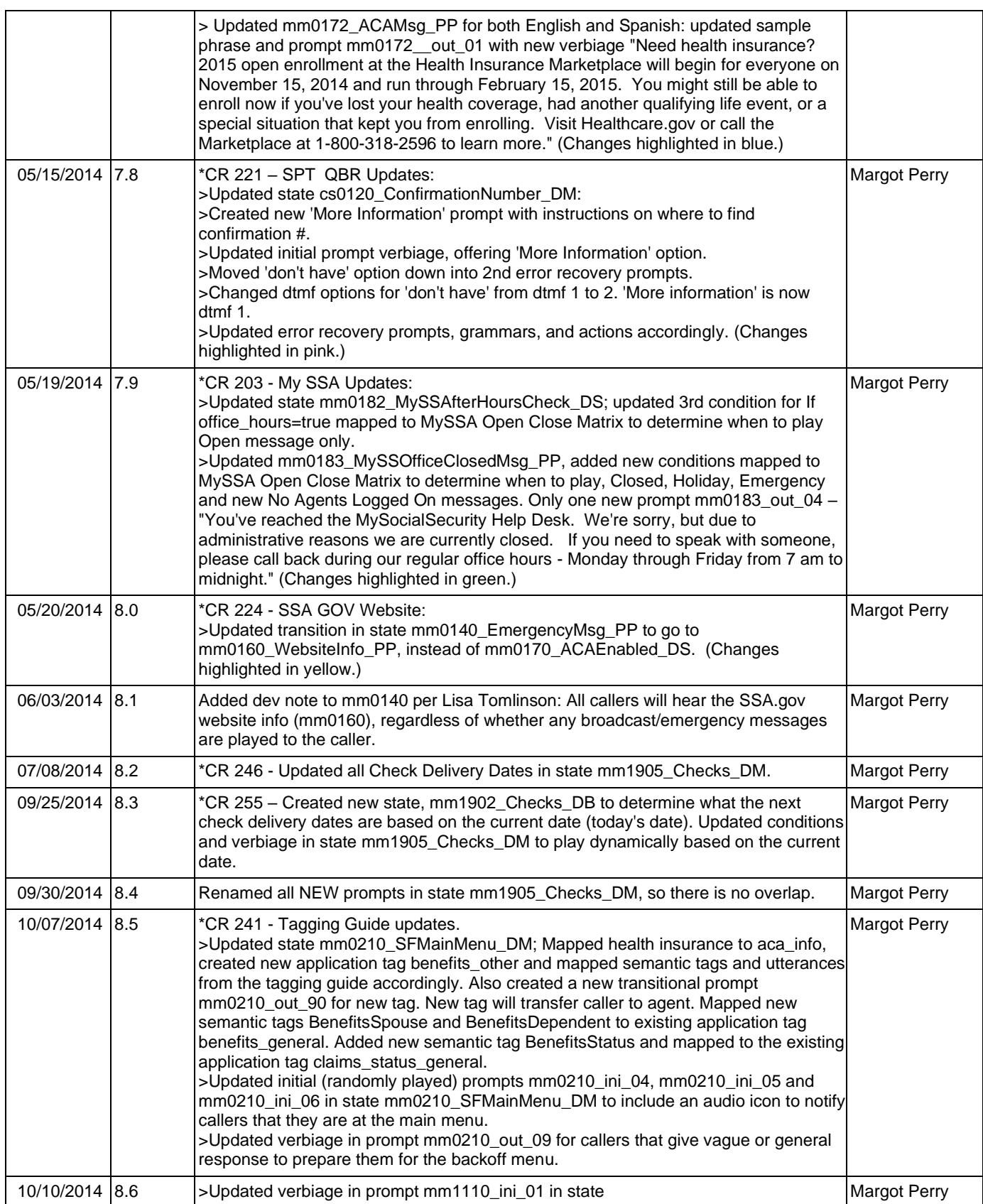

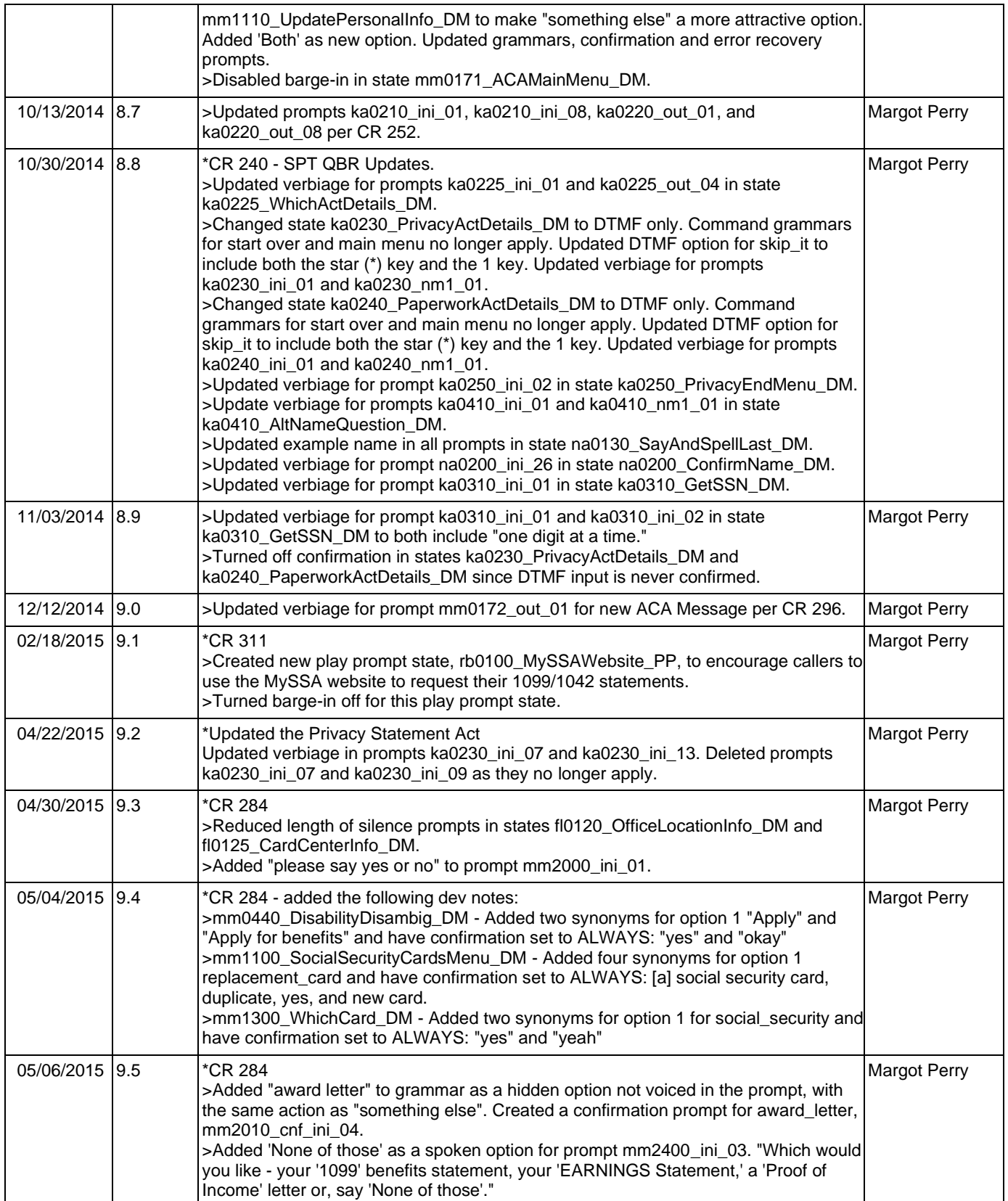

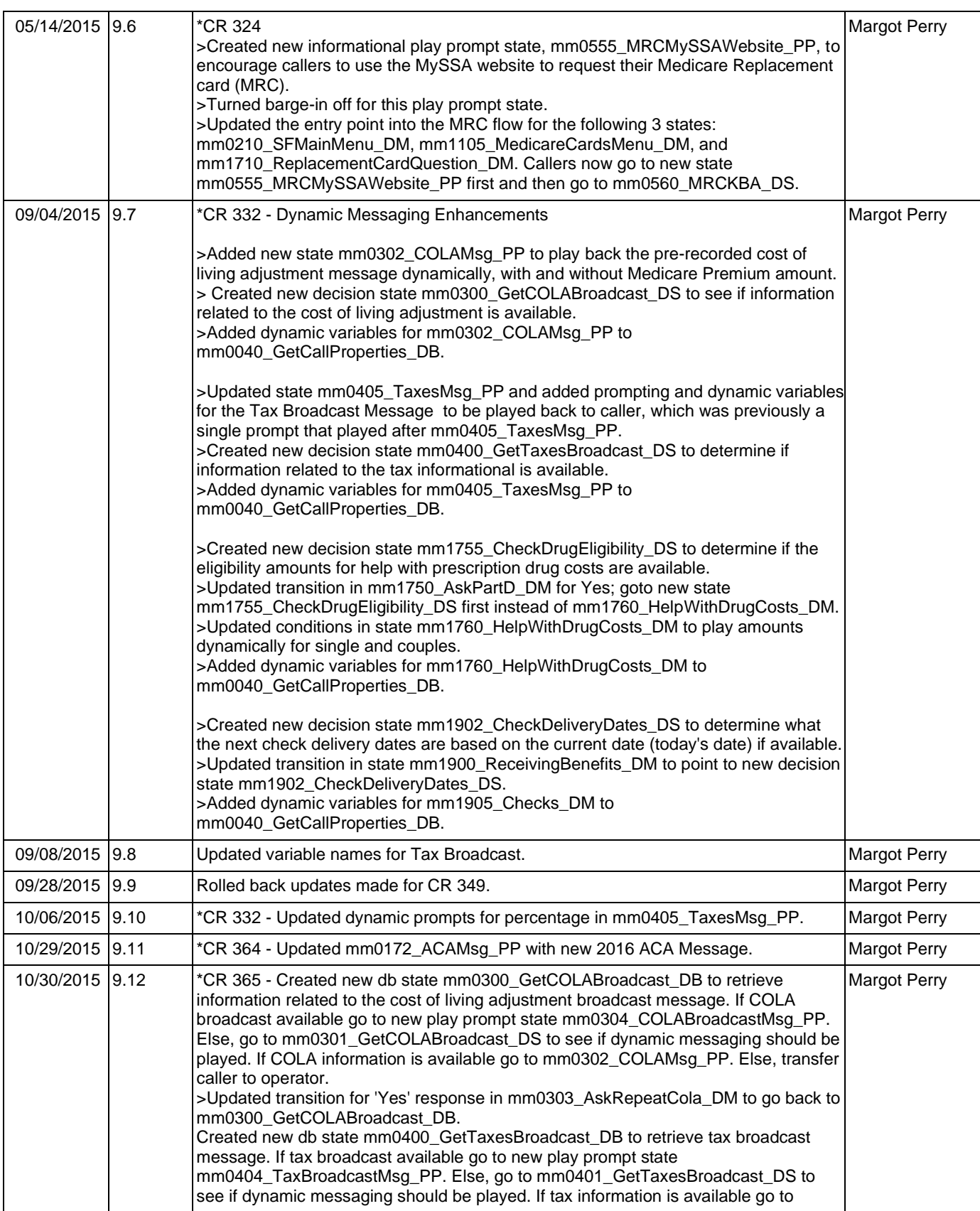

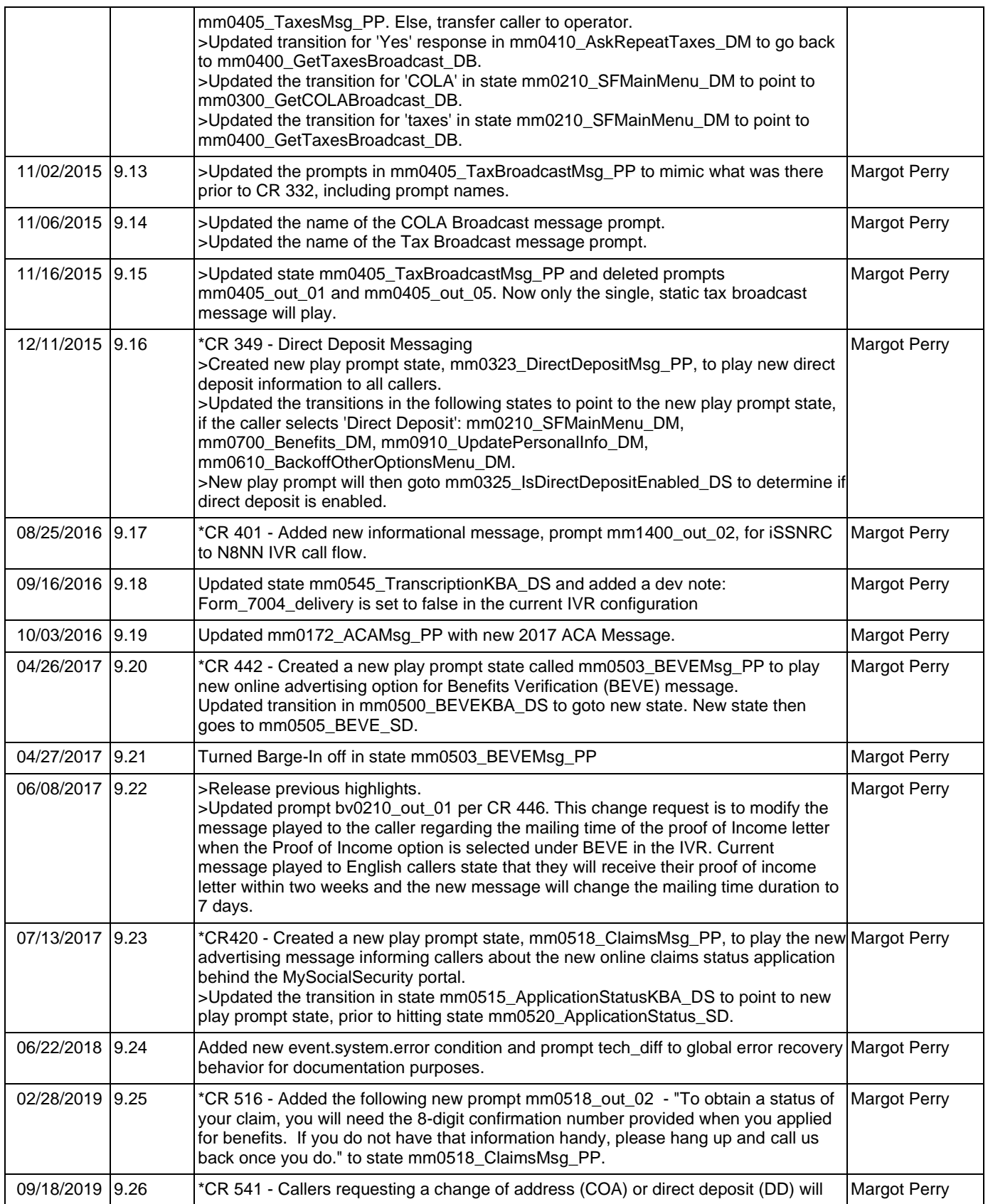

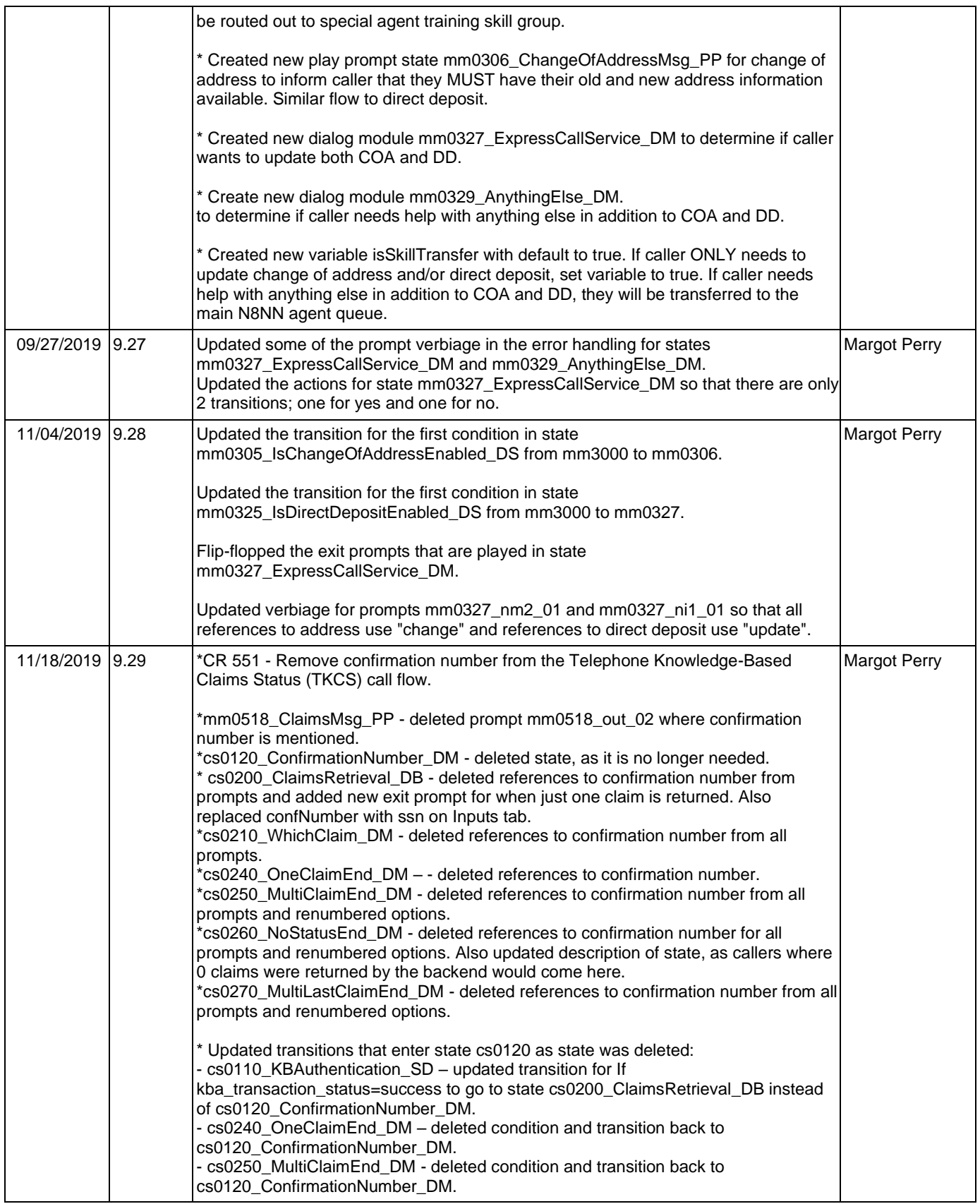

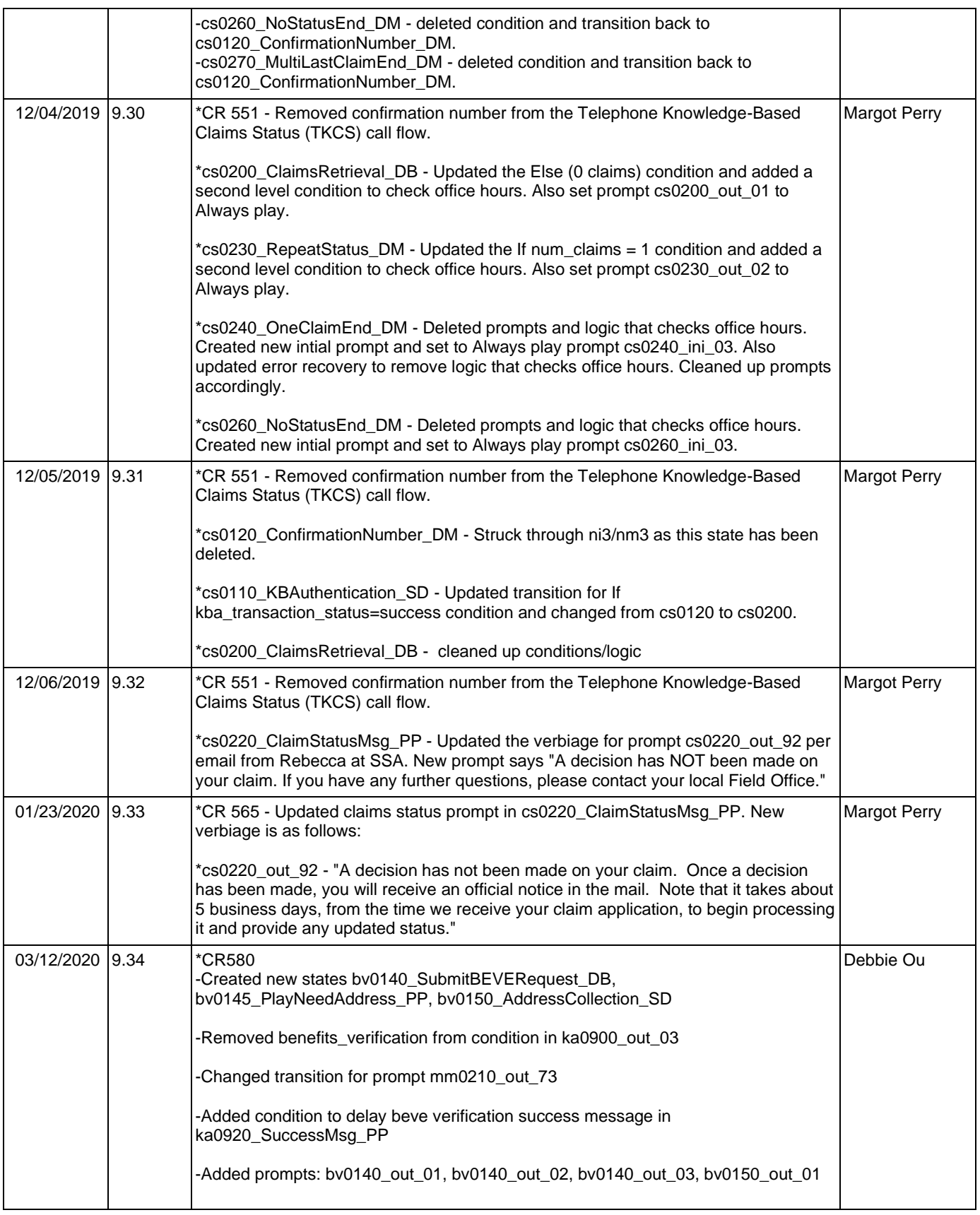

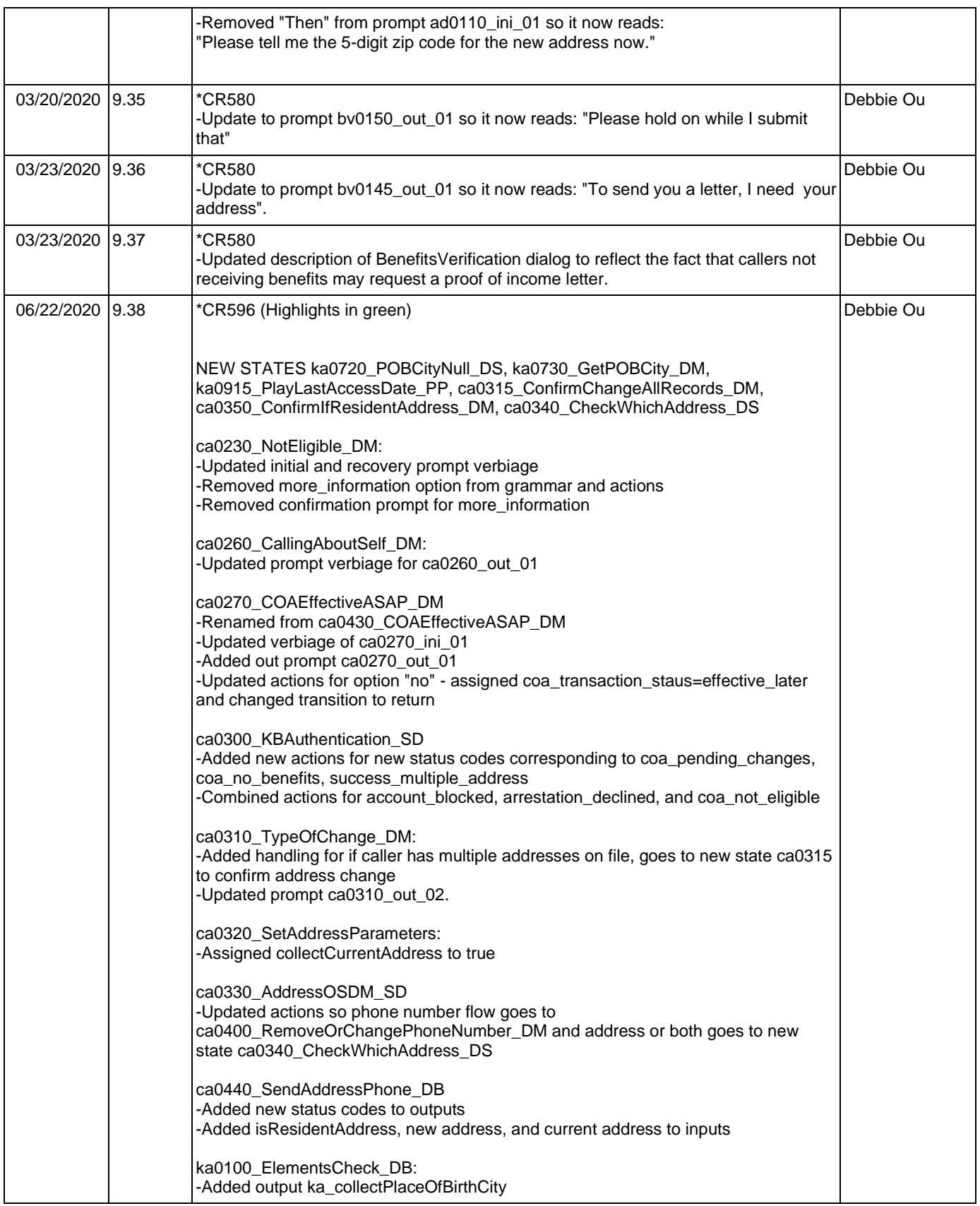

Nuance Communications **Nuance Communications** Social Security Administration **Page 29 of 478** 

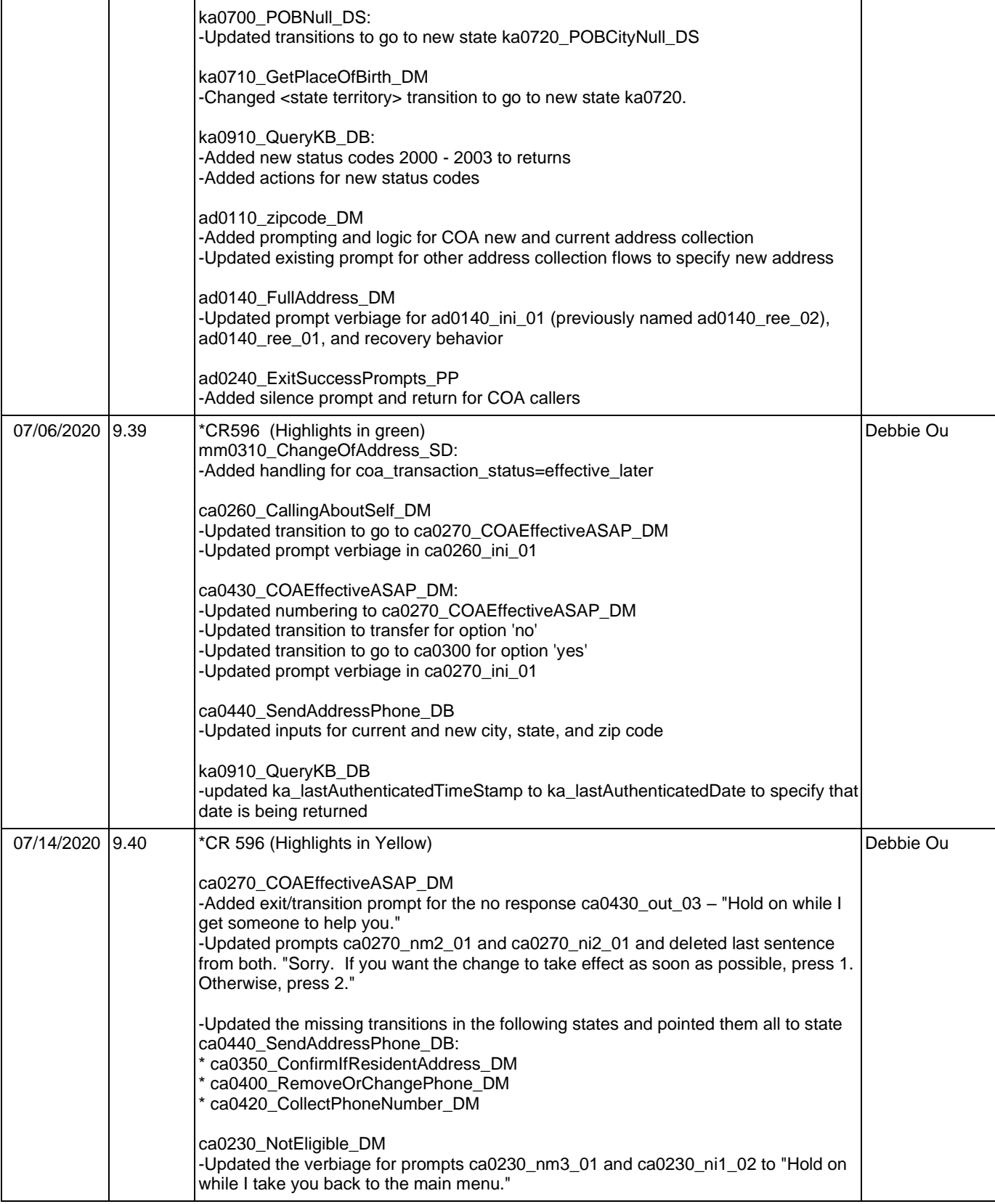

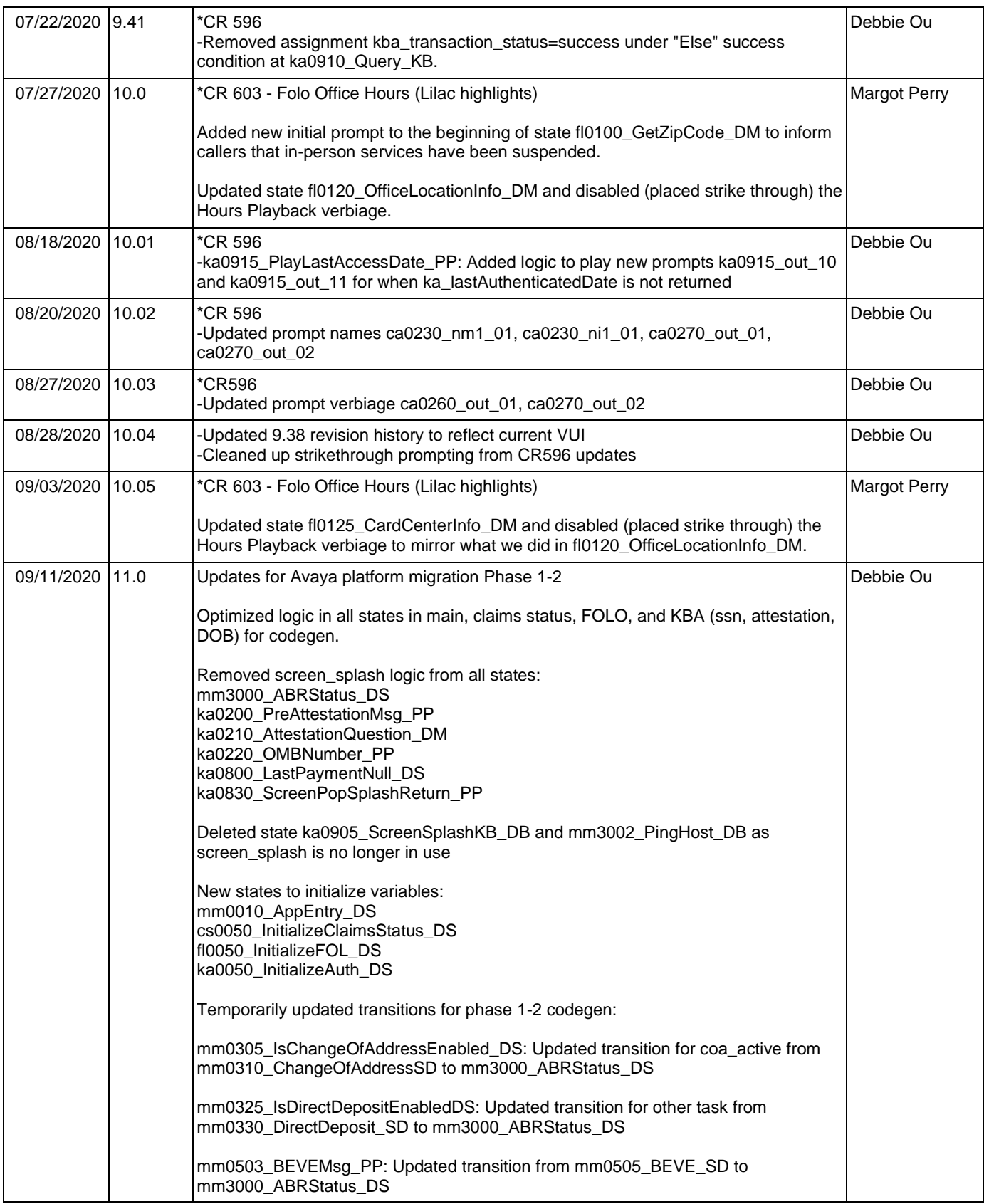

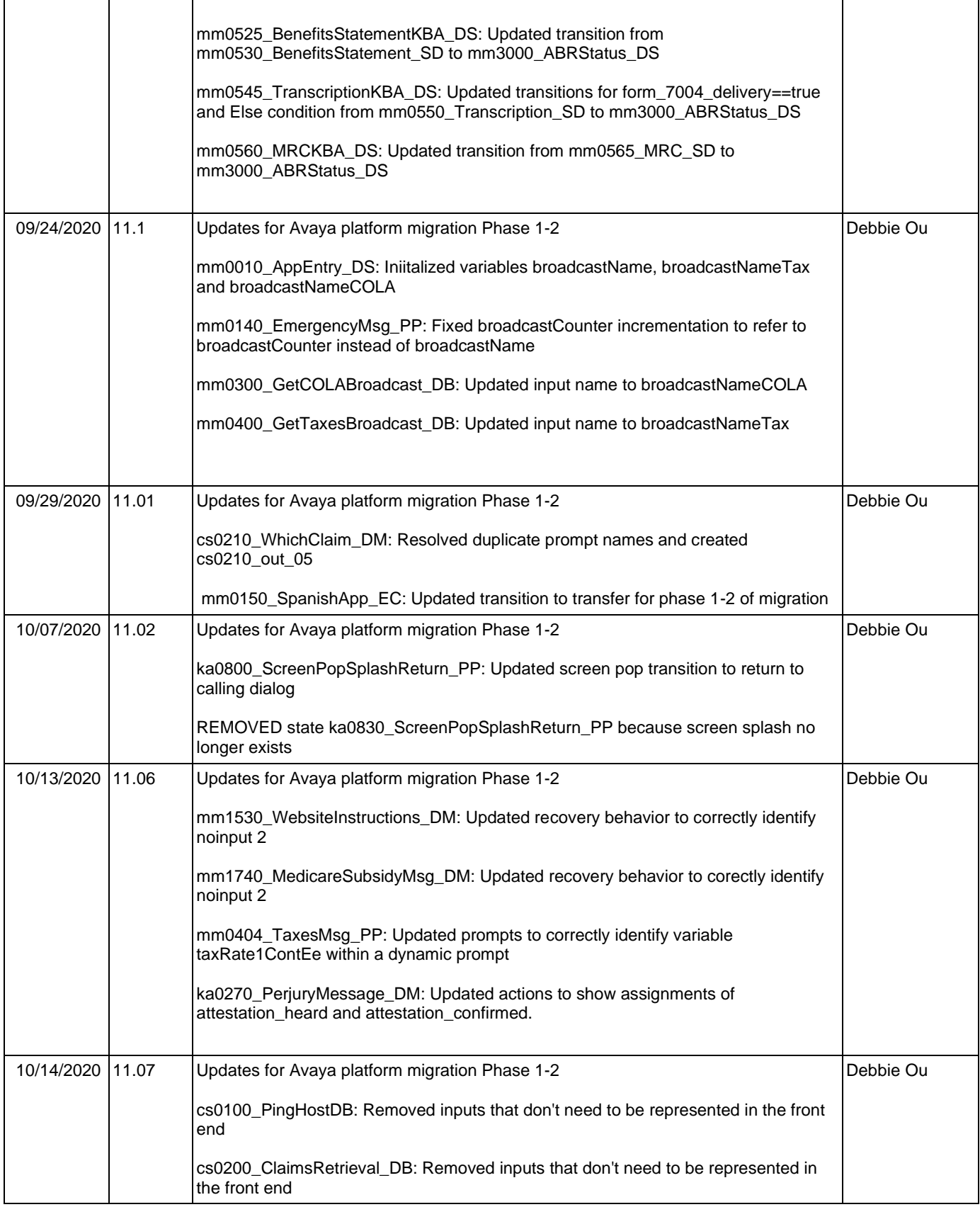

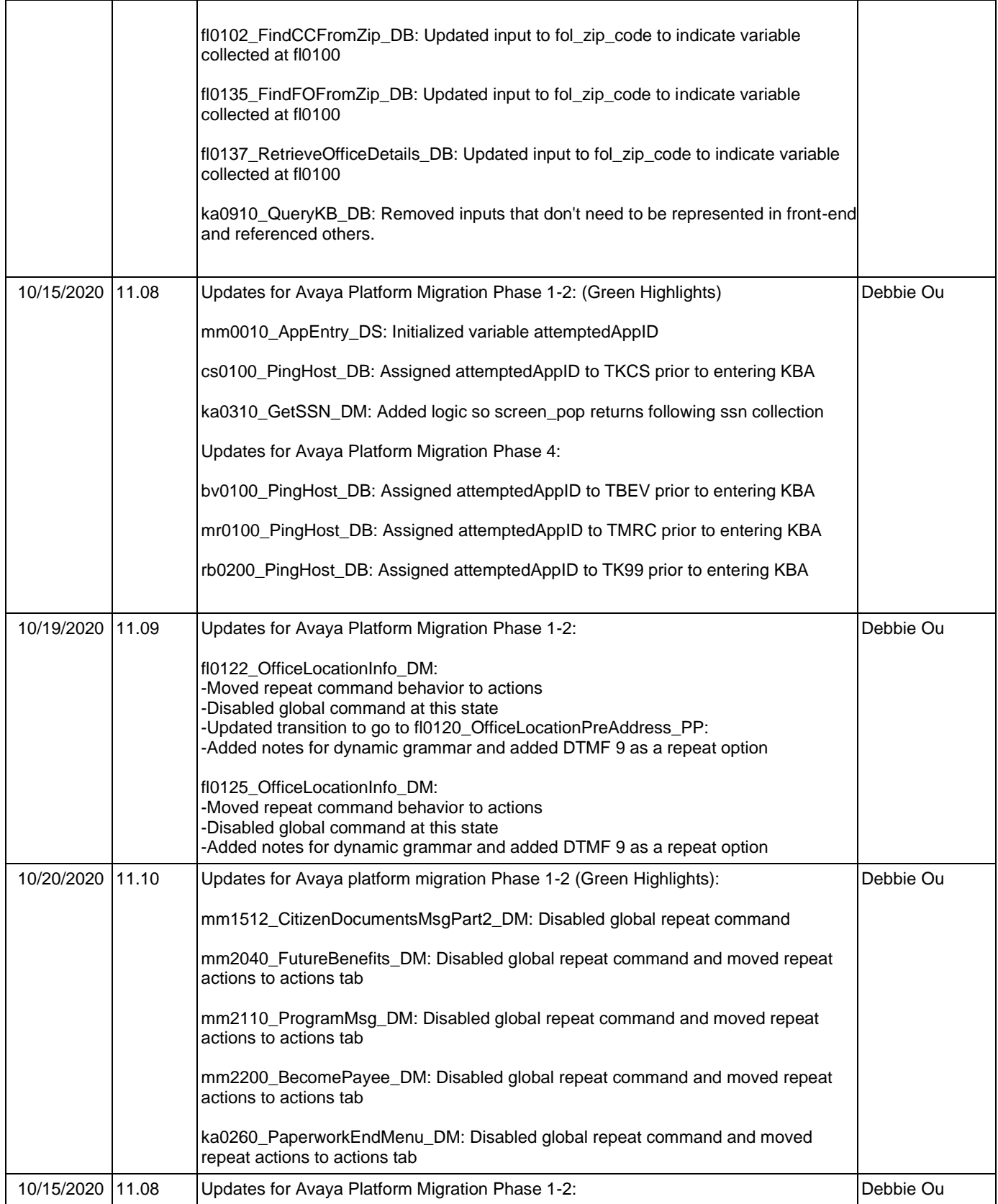

┬

Τ

#### SSA\_N8NN 02/24/2021

Τ

┑

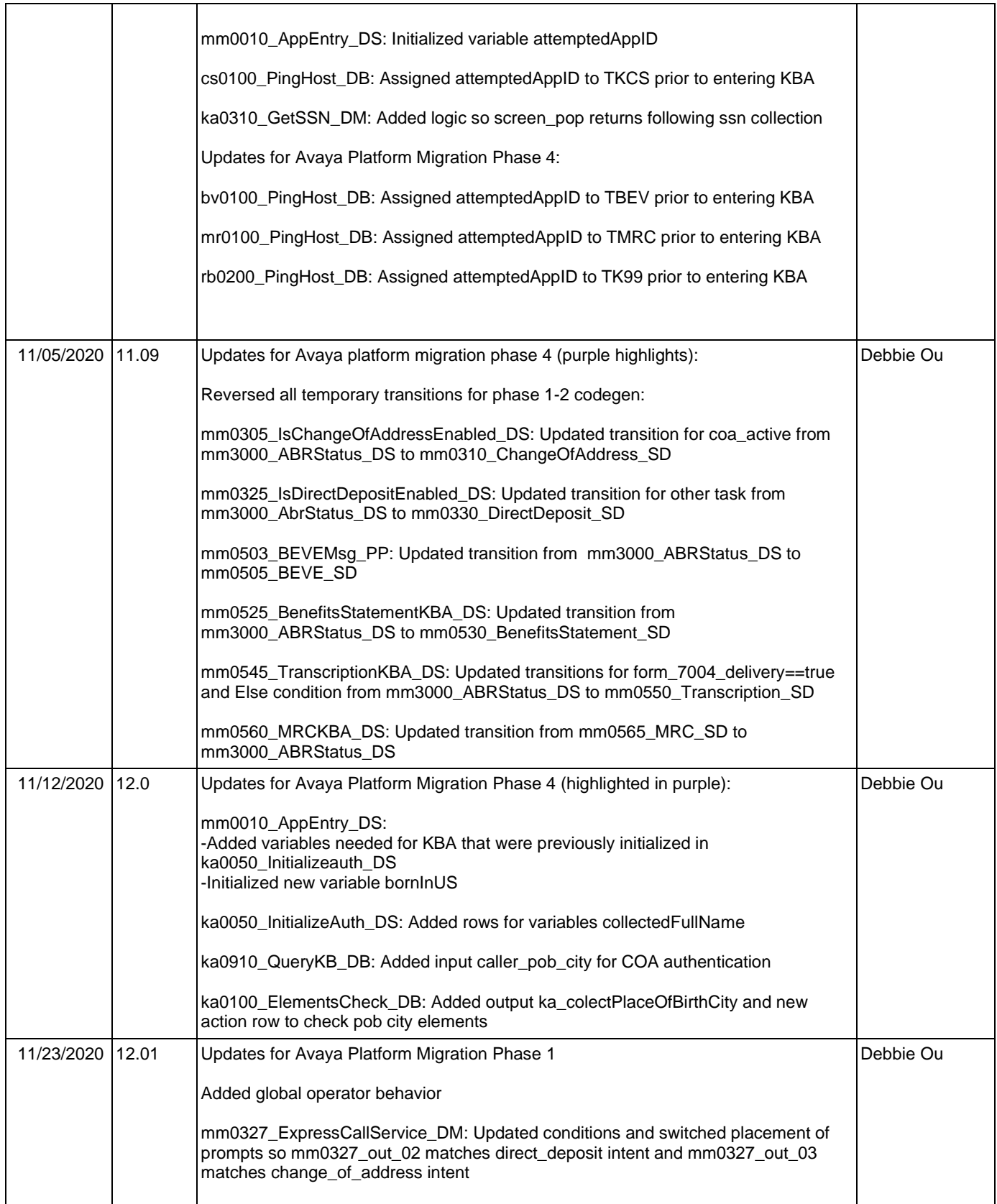

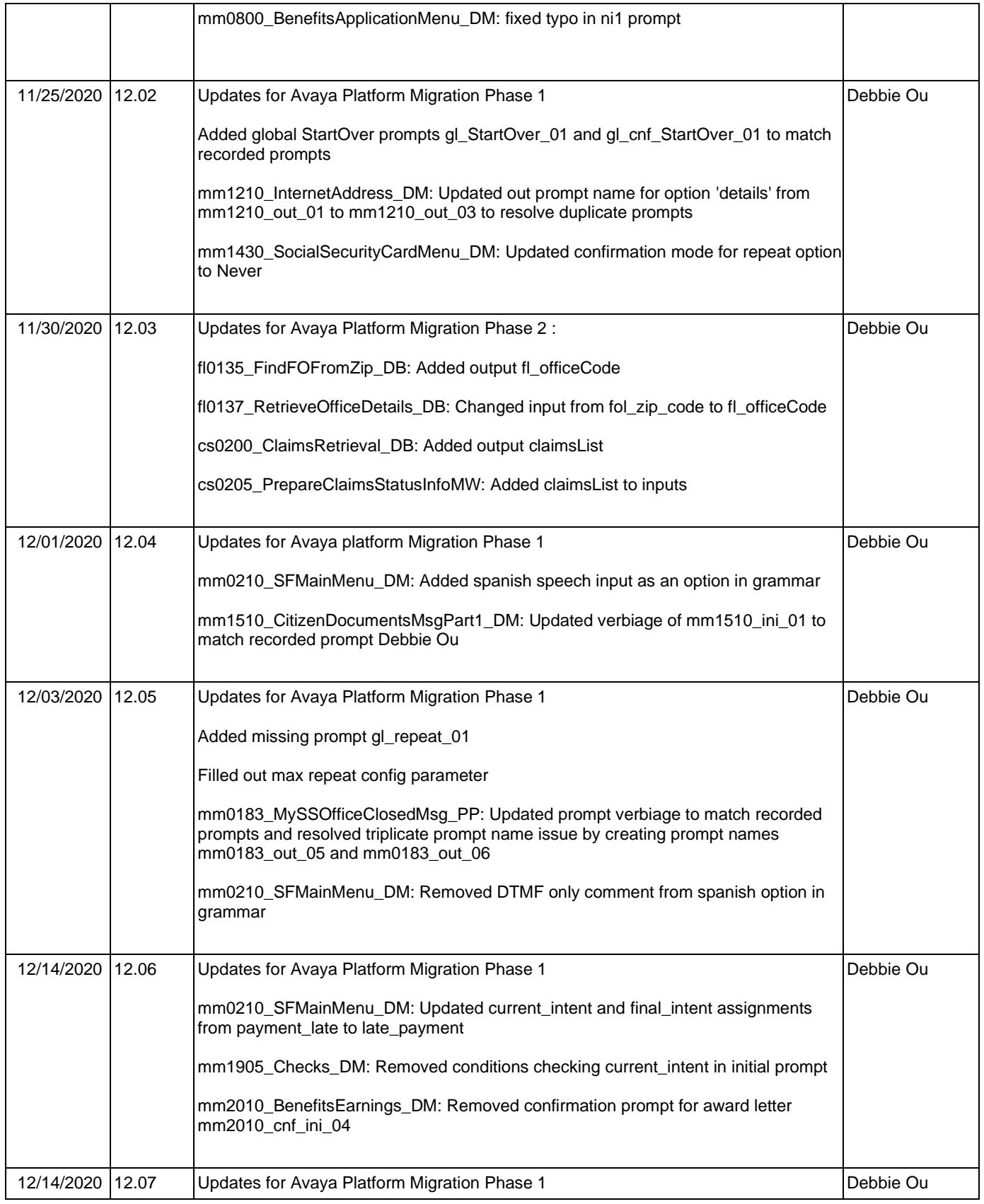

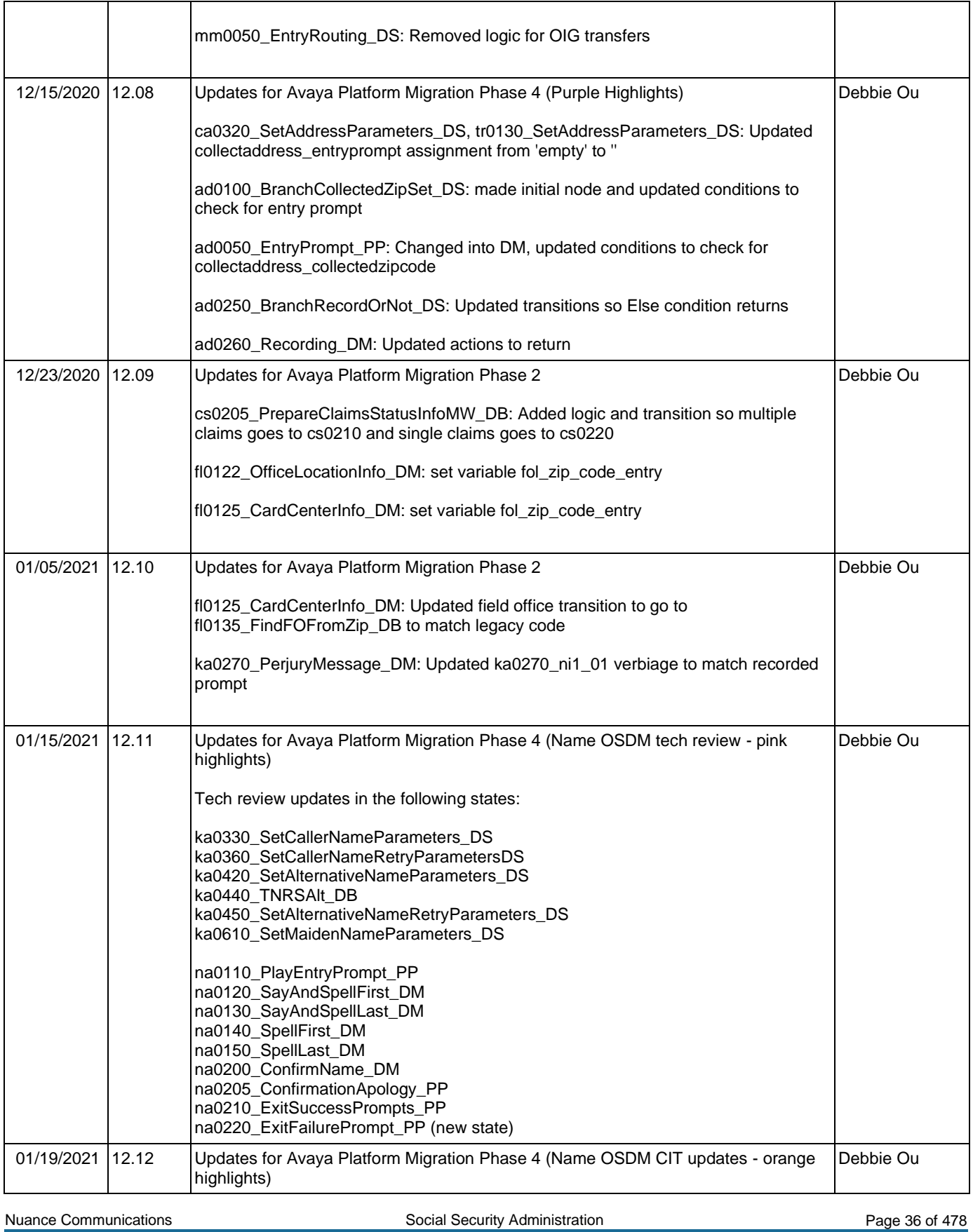
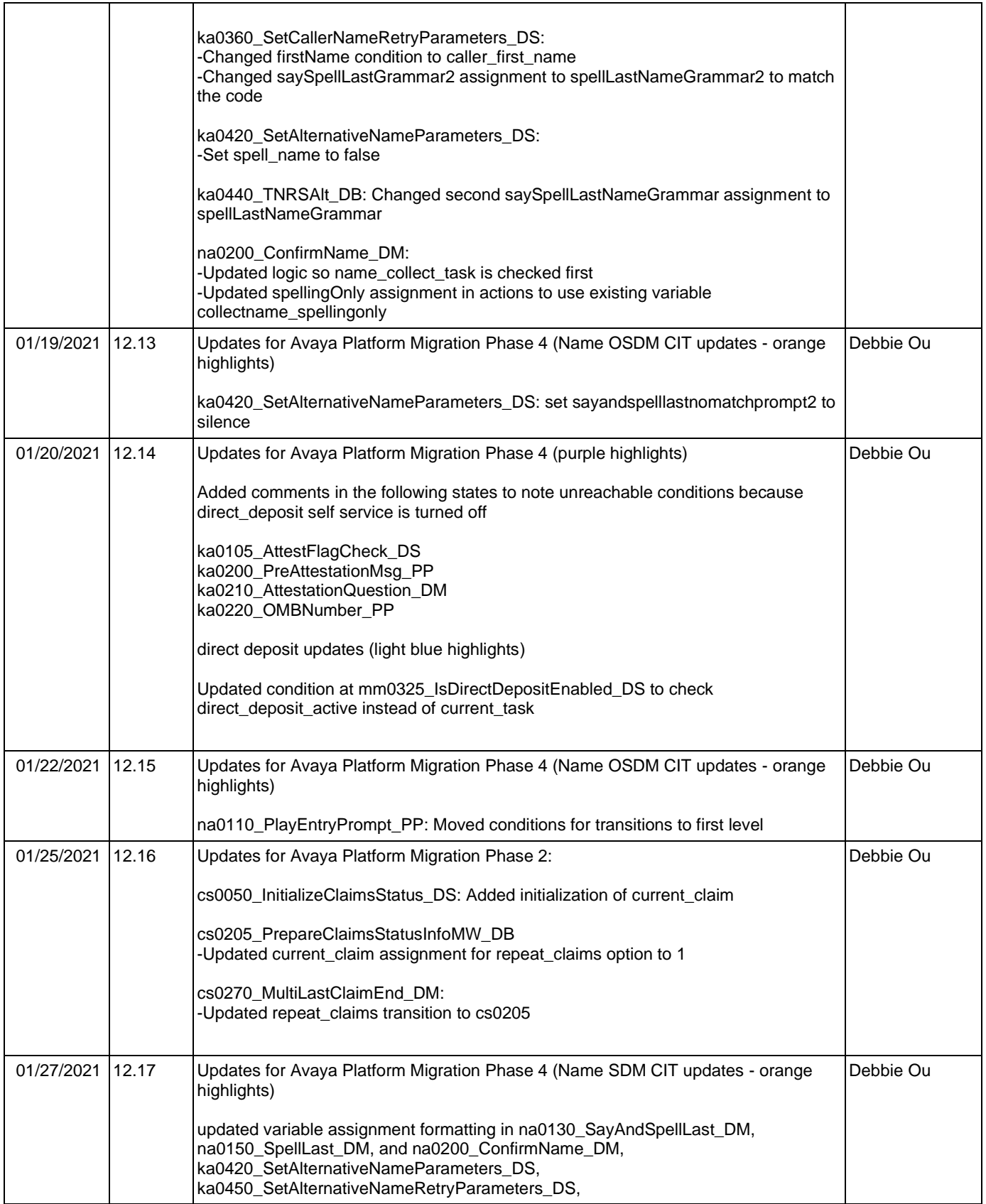

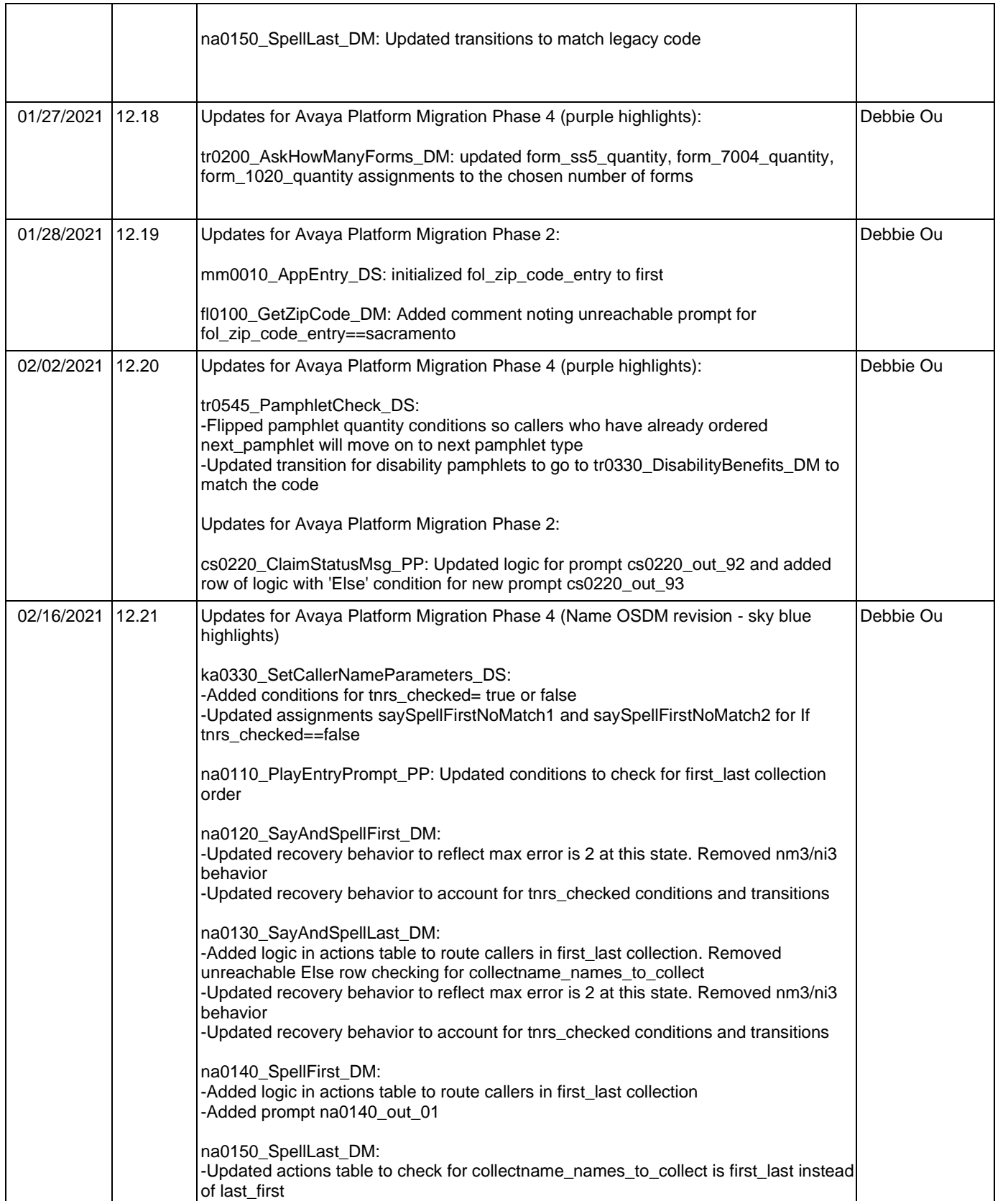

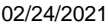

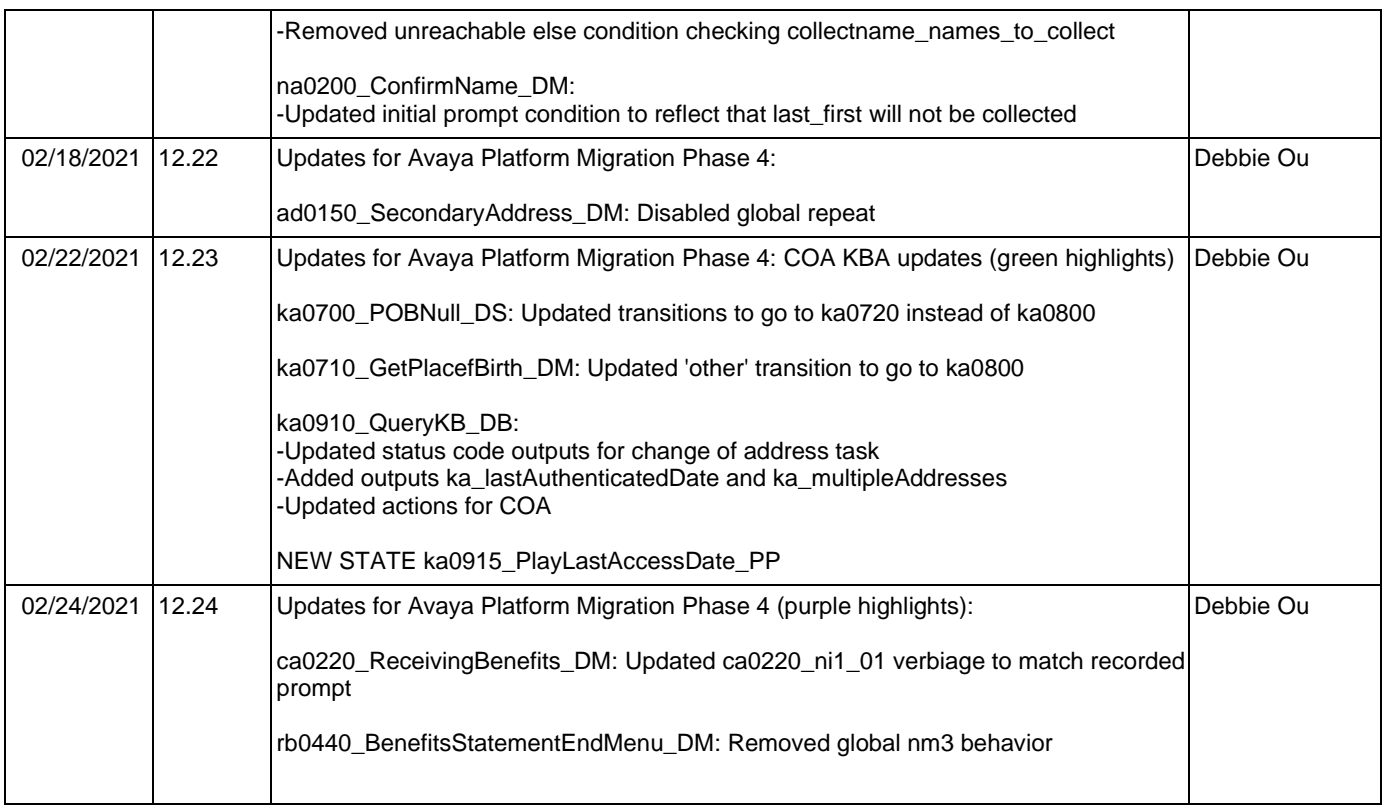

## <span id="page-39-0"></span>**Table of Contents**

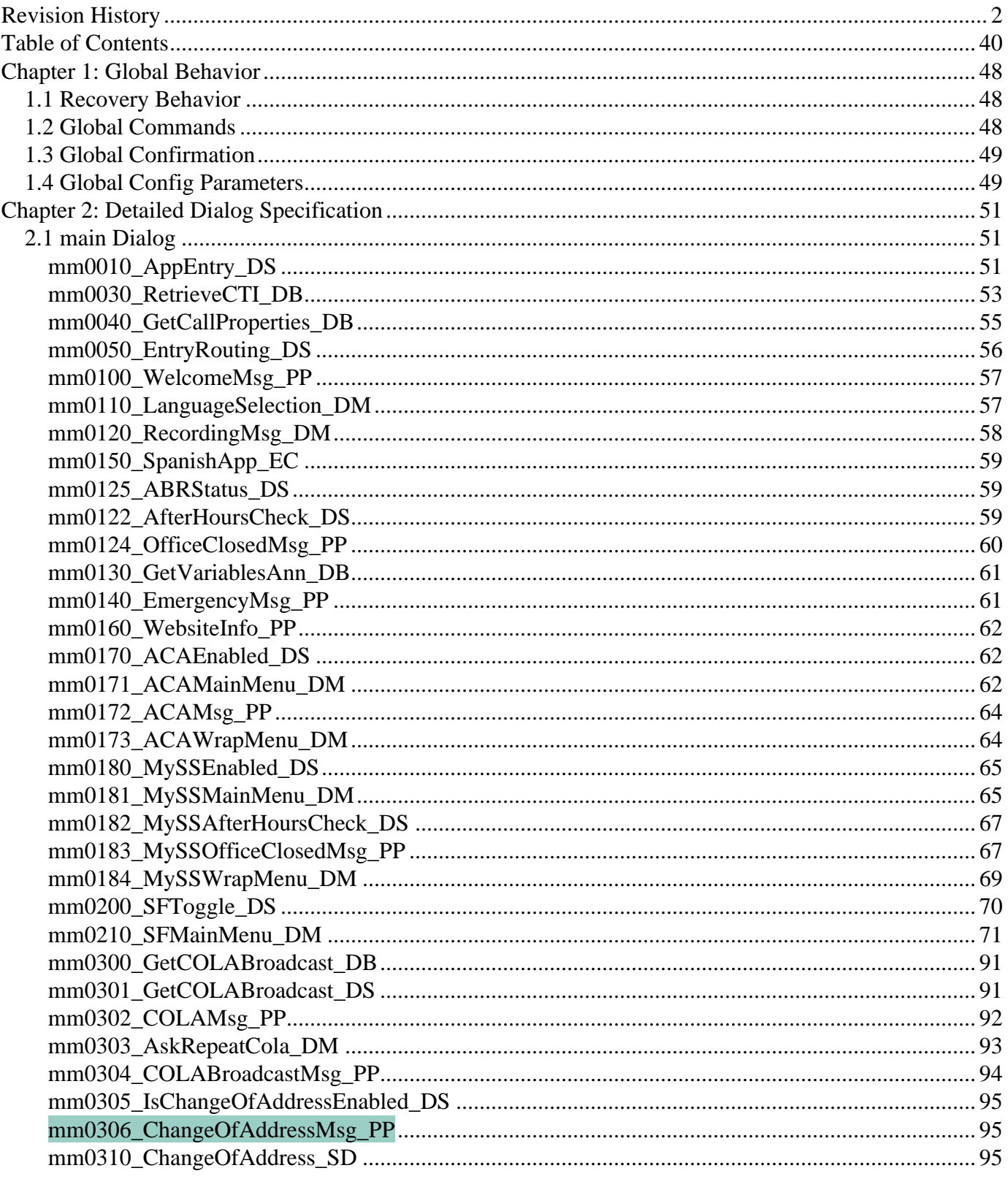

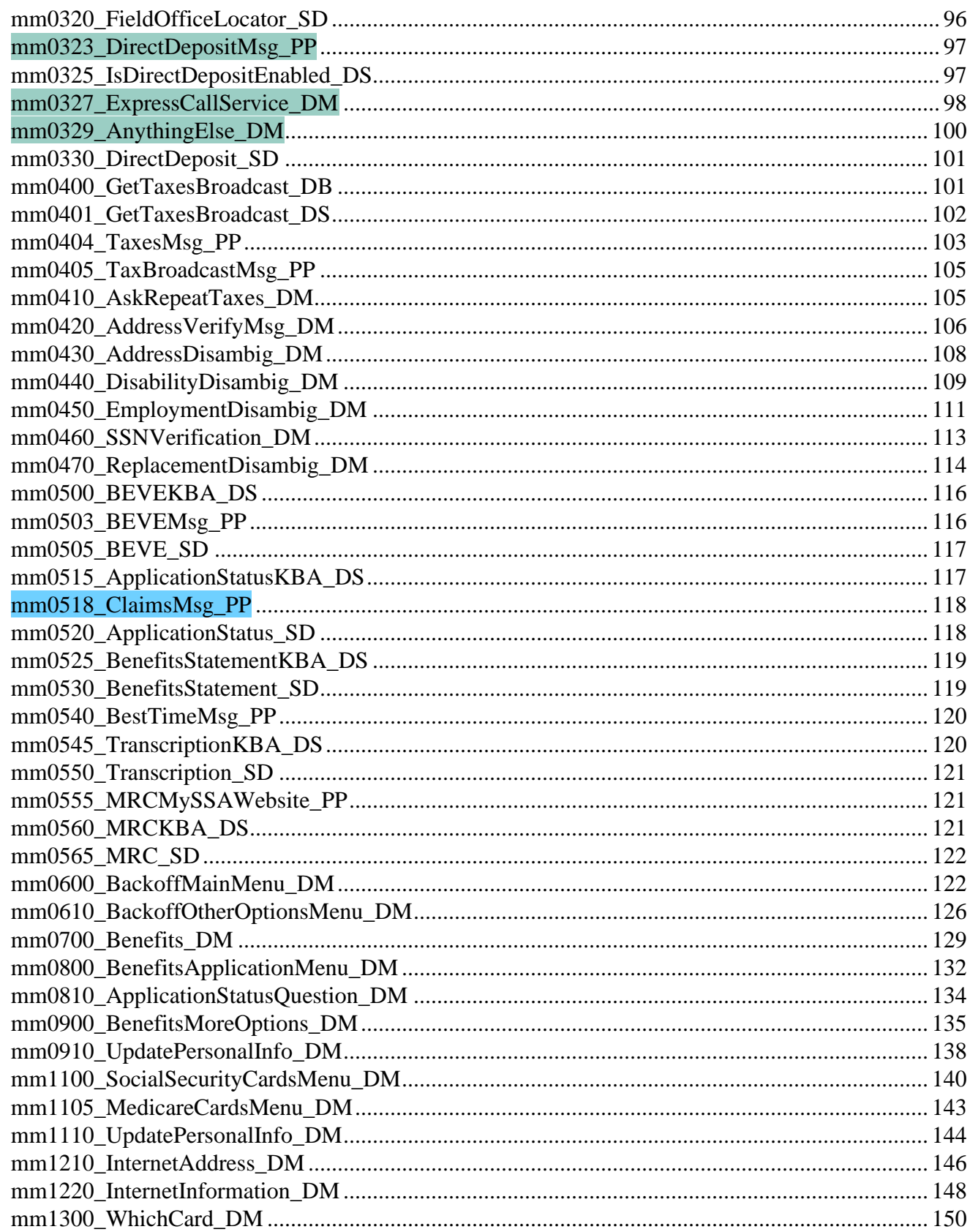

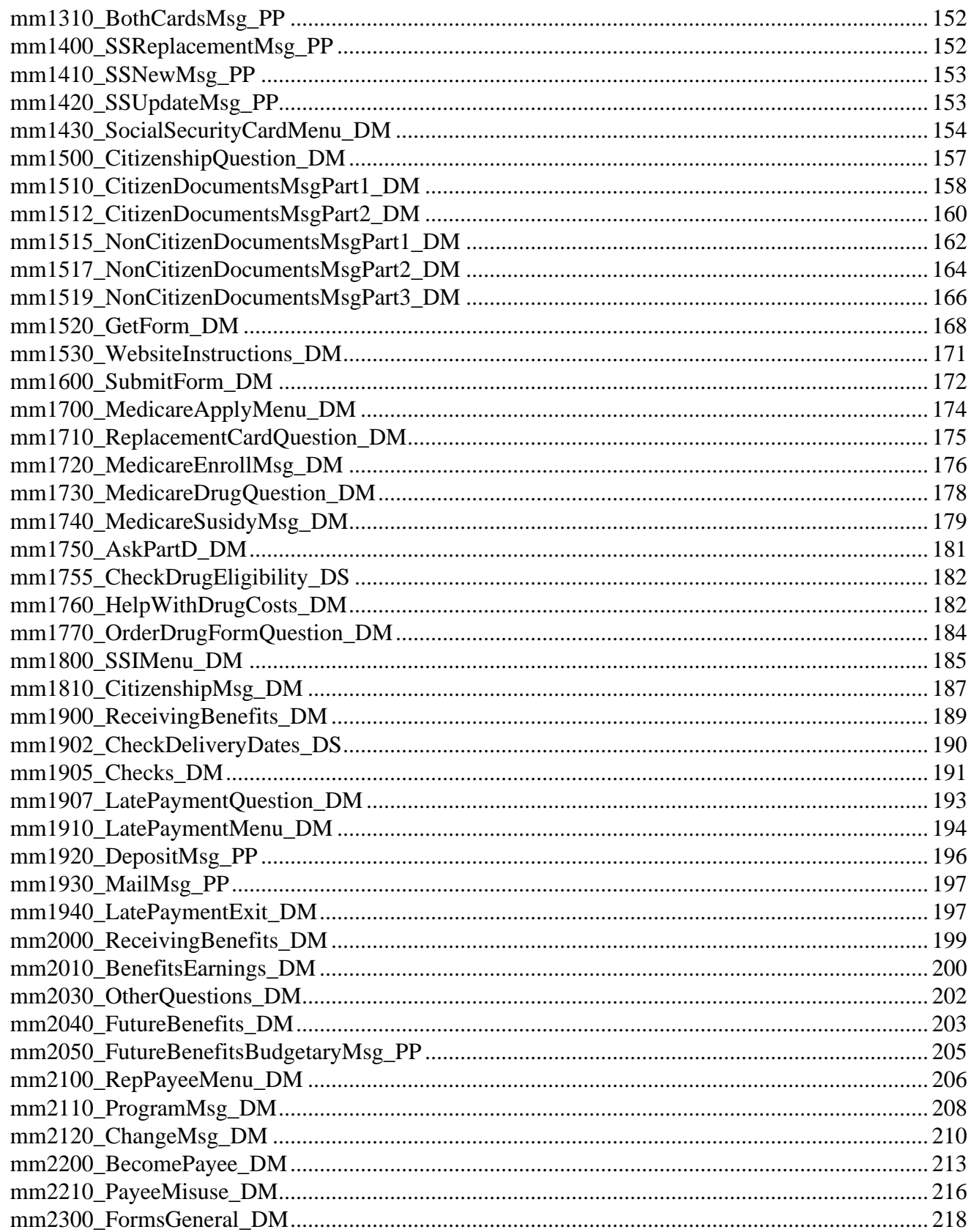

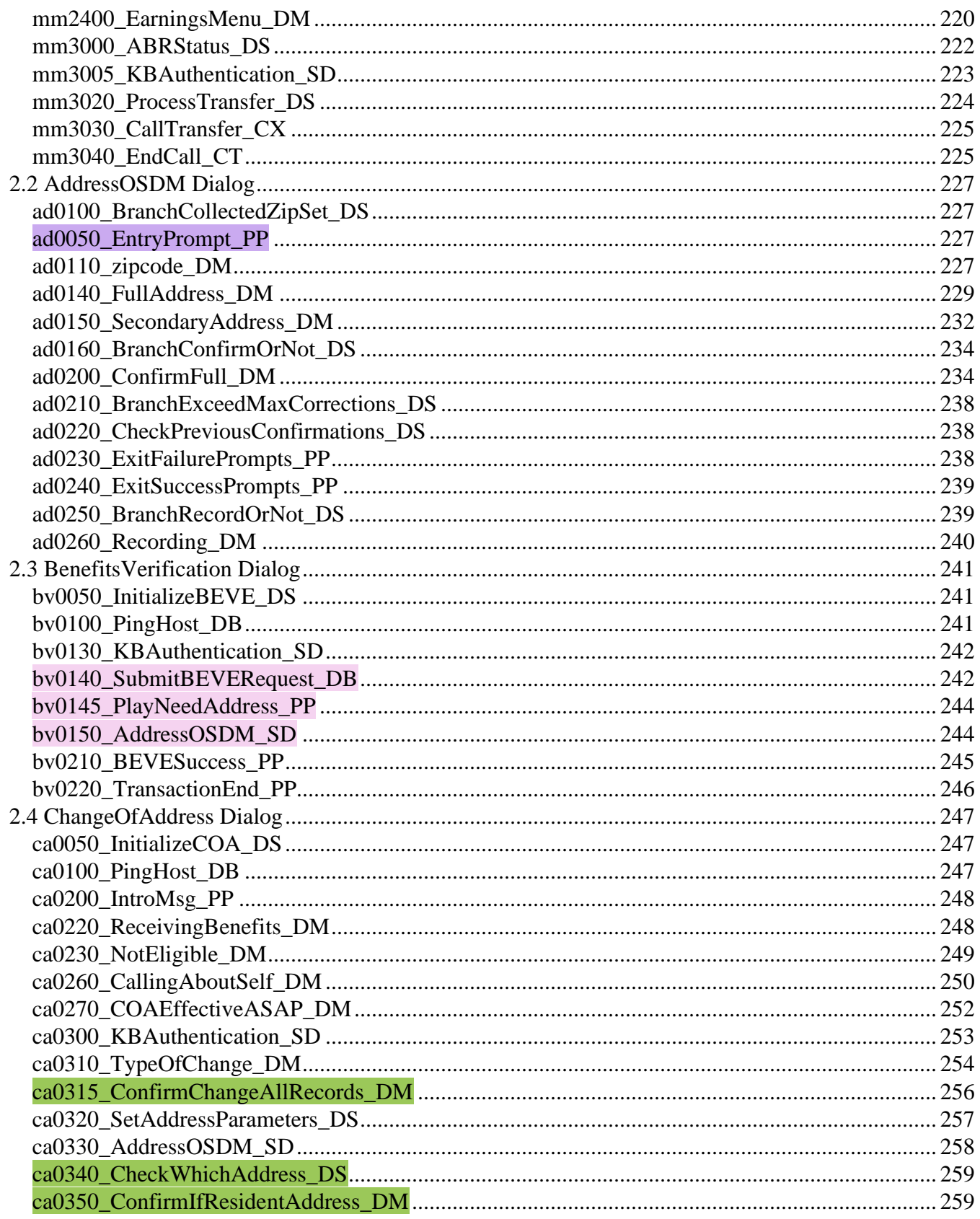

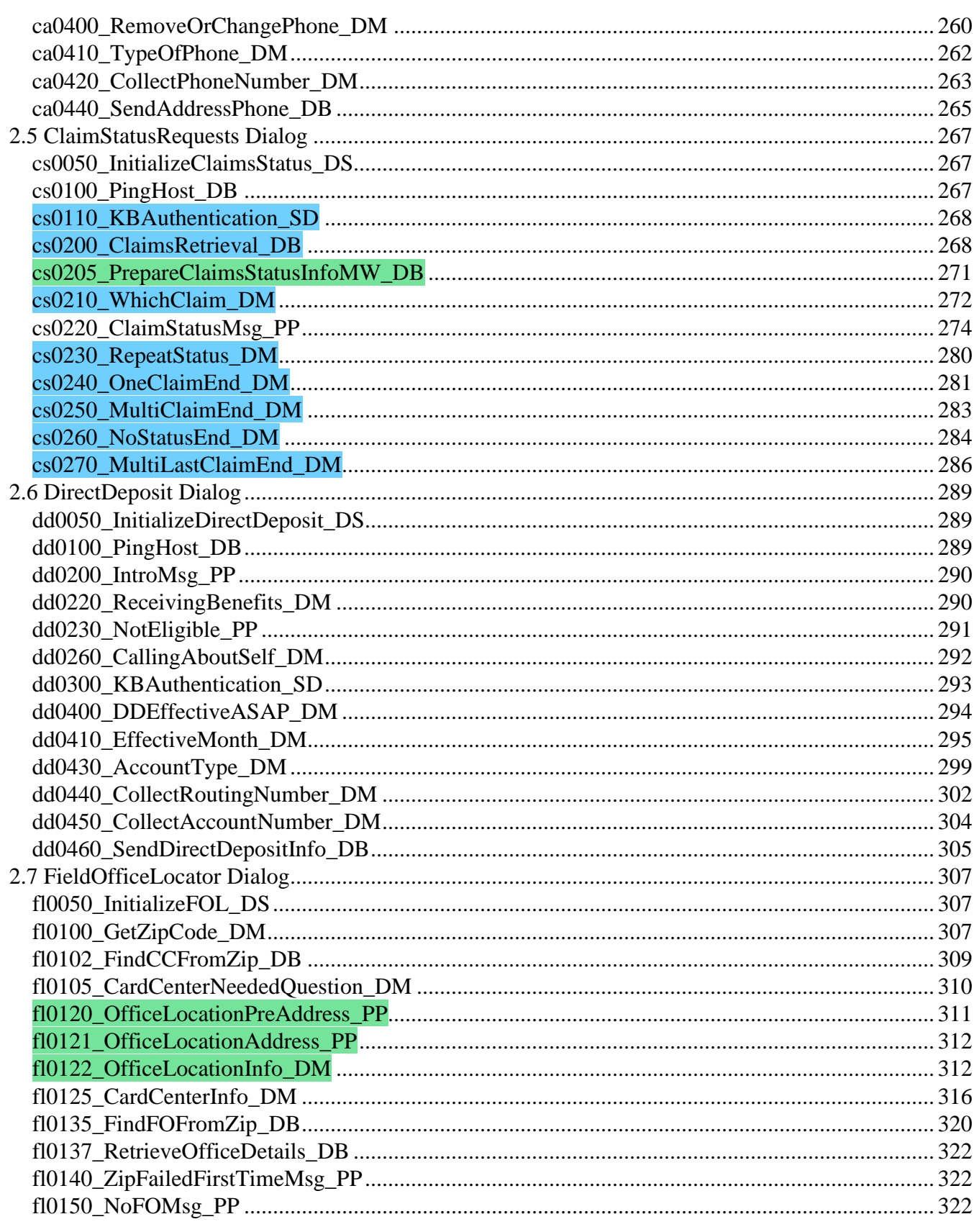

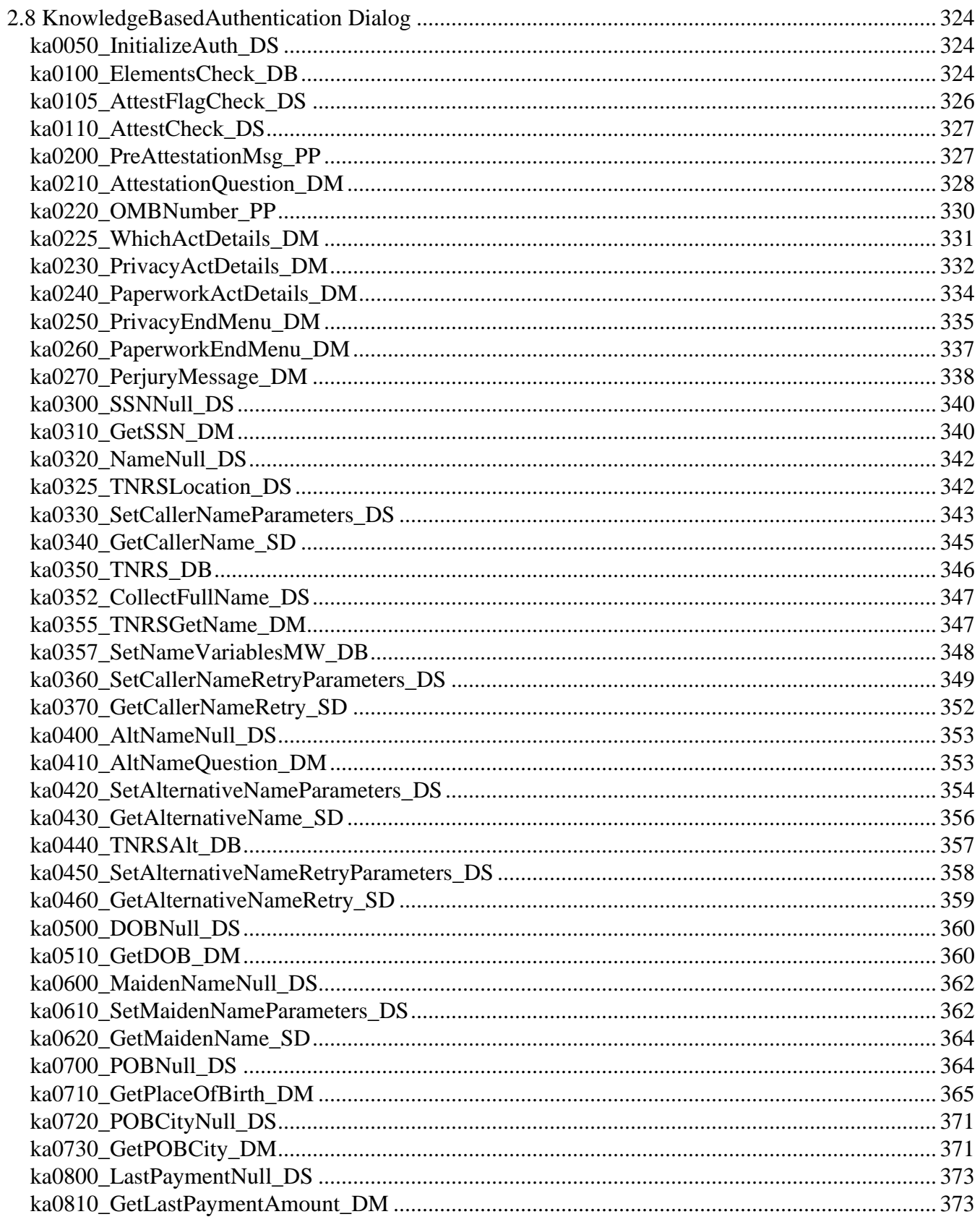

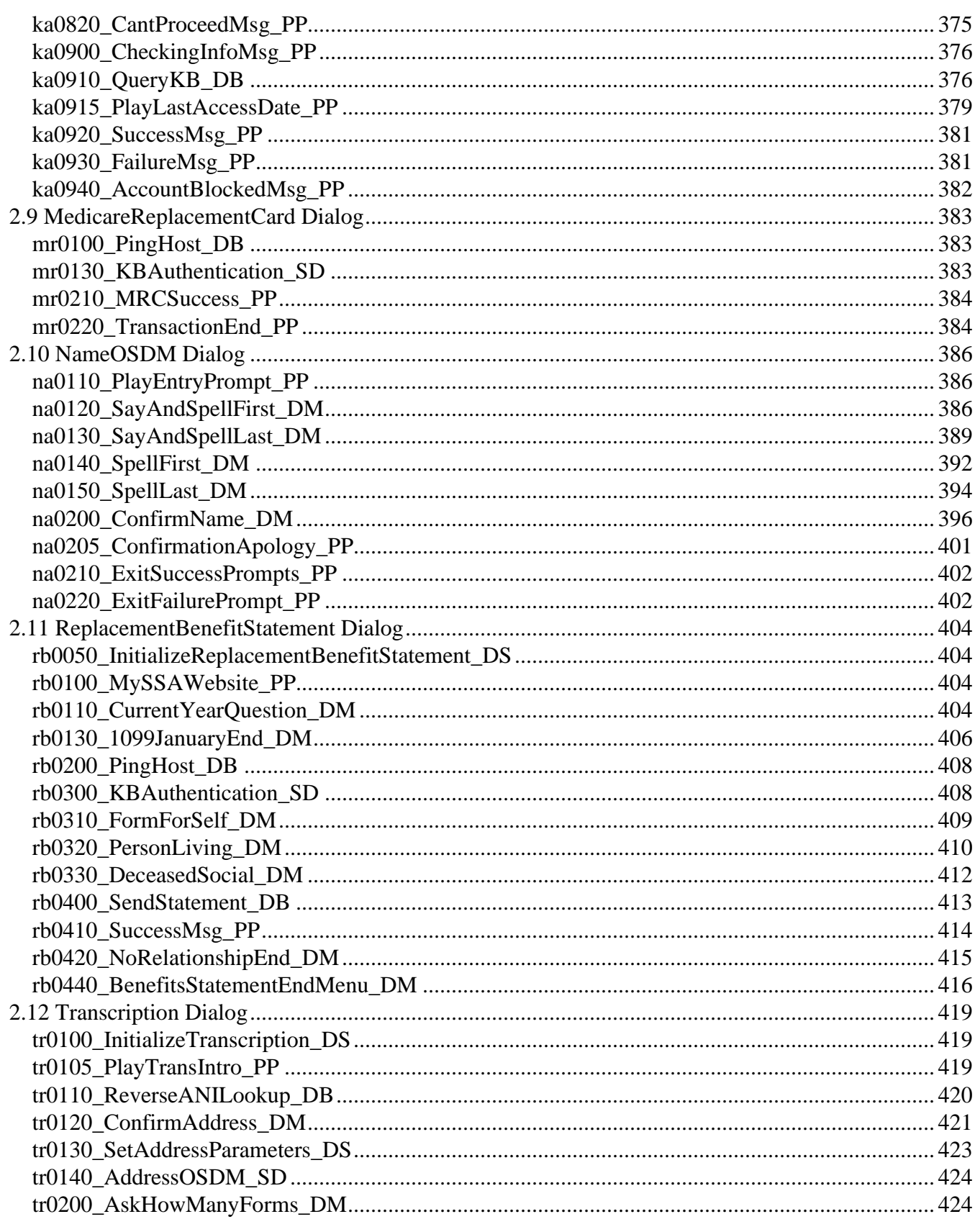

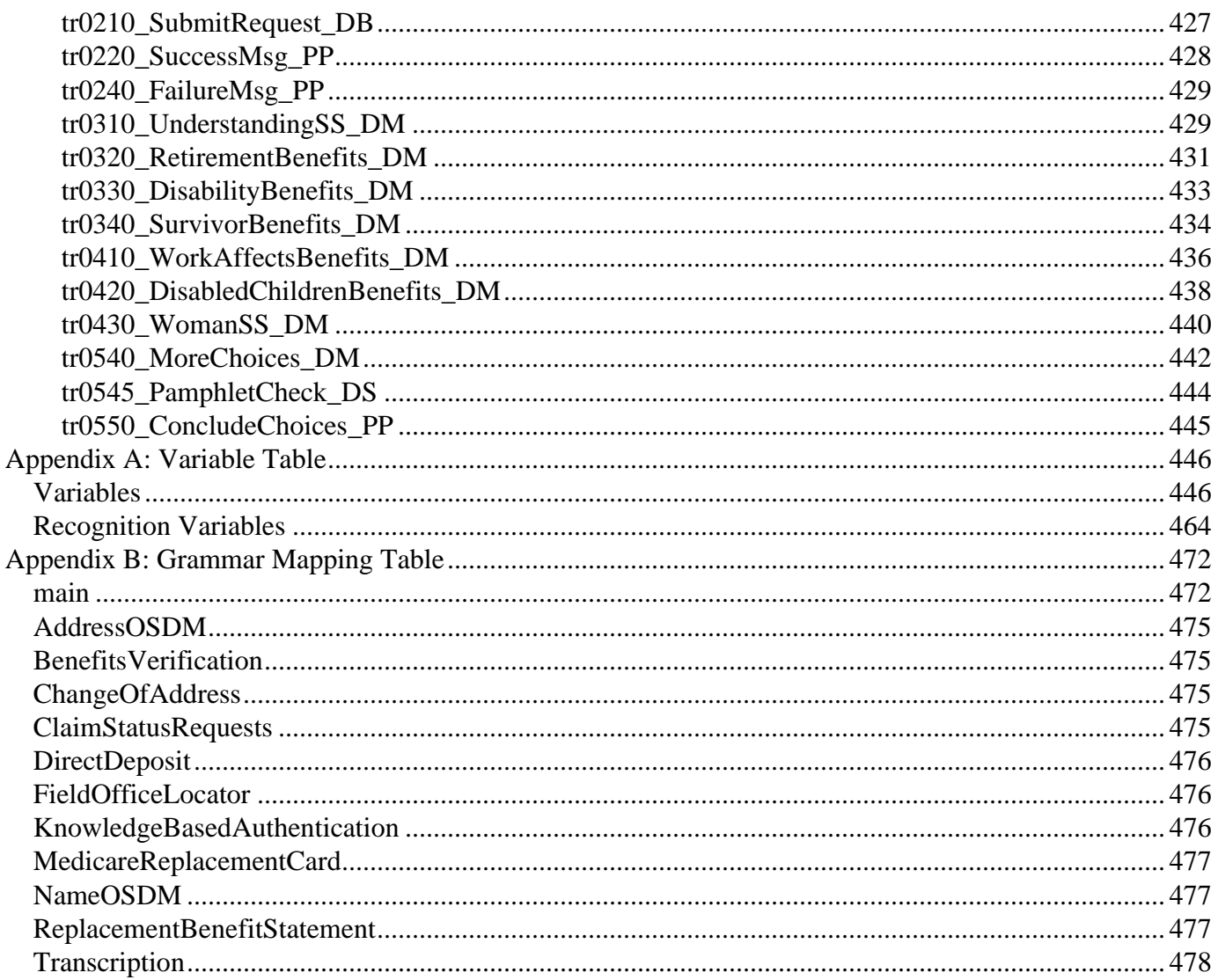

# <span id="page-47-0"></span>**Chapter 1: Global Behavior**

#### <span id="page-47-1"></span>1.1 Recovery Behavior

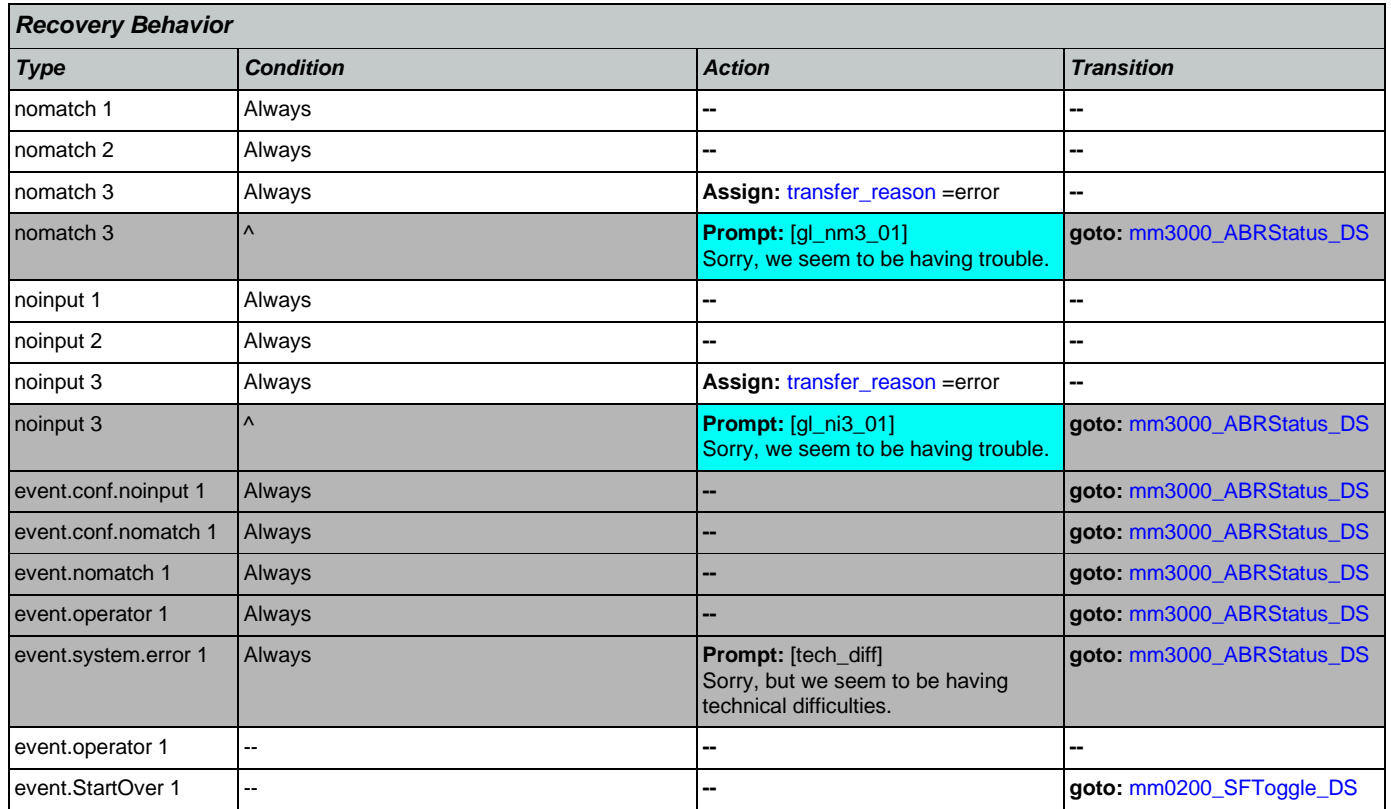

### <span id="page-47-2"></span>1.2 Global Commands

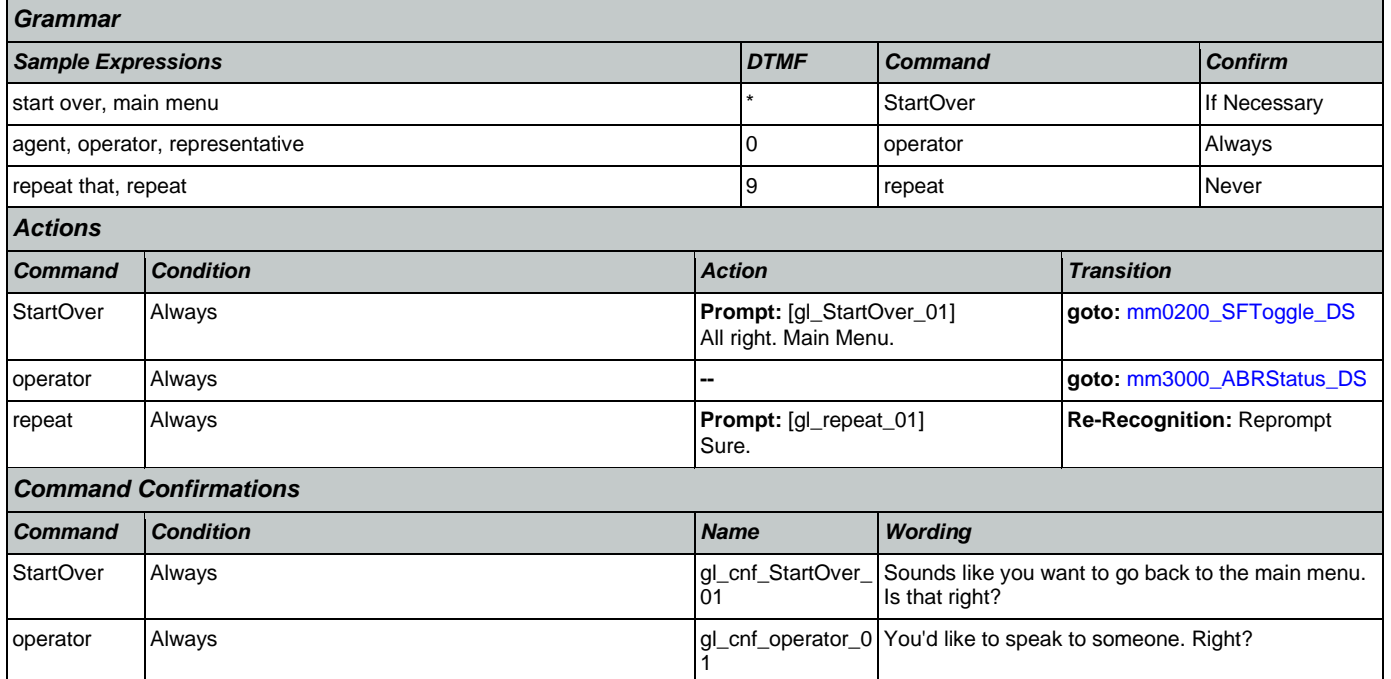

Nuance Communications **Nuance Communications** Social Security Administration **Page 48 of 478** 

#### <span id="page-48-0"></span>1.3 Global Confirmation

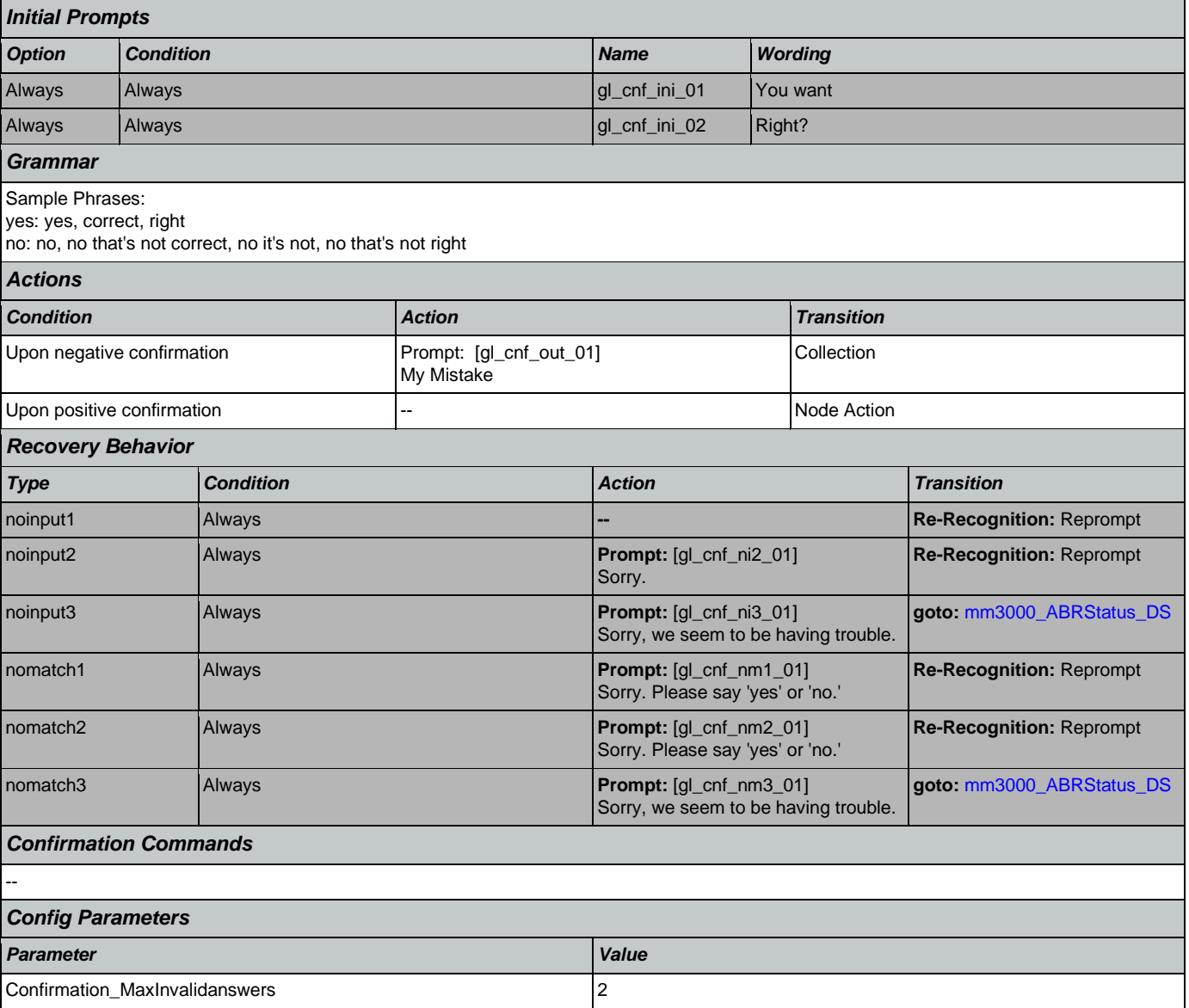

## <span id="page-48-1"></span>1.4 Global Config Parameters

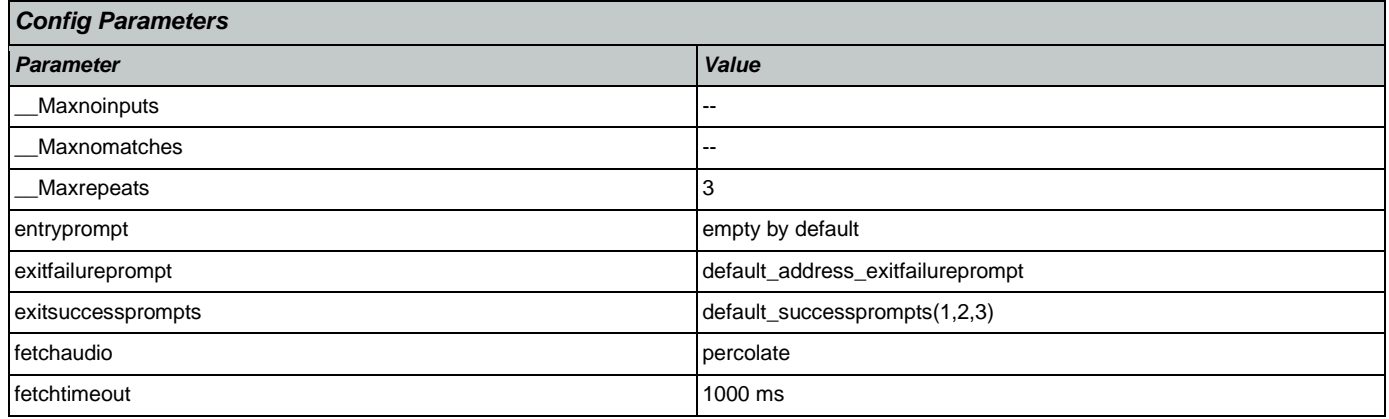

#### User Interface Specification Version: 12.24

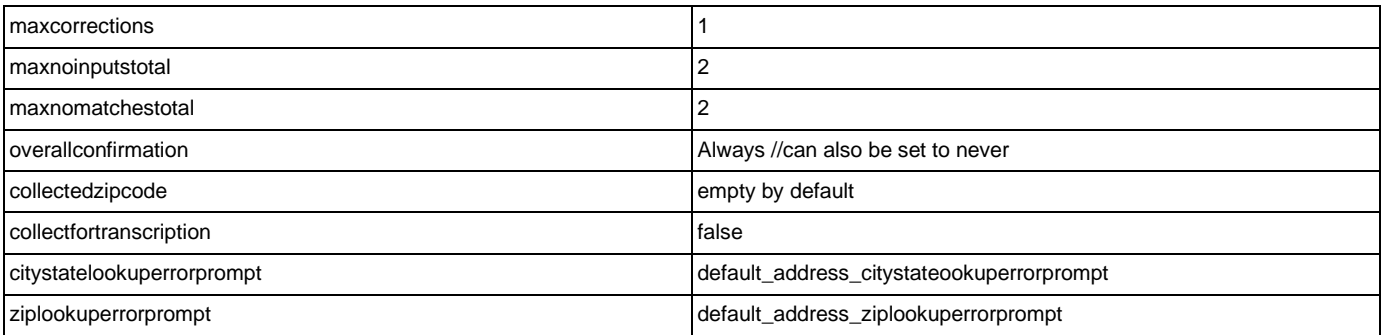

# <span id="page-50-0"></span>**Chapter 2: Detailed Dialog Specification**

#### <span id="page-50-1"></span>2.1 main Dialog

Includes the main menu (NLU and Directed Dialog), disambiguation states, and informational messages, as well as Operator Transfer functionality.

## <span id="page-50-2"></span>**mm0010\_AppEntry\_DS**

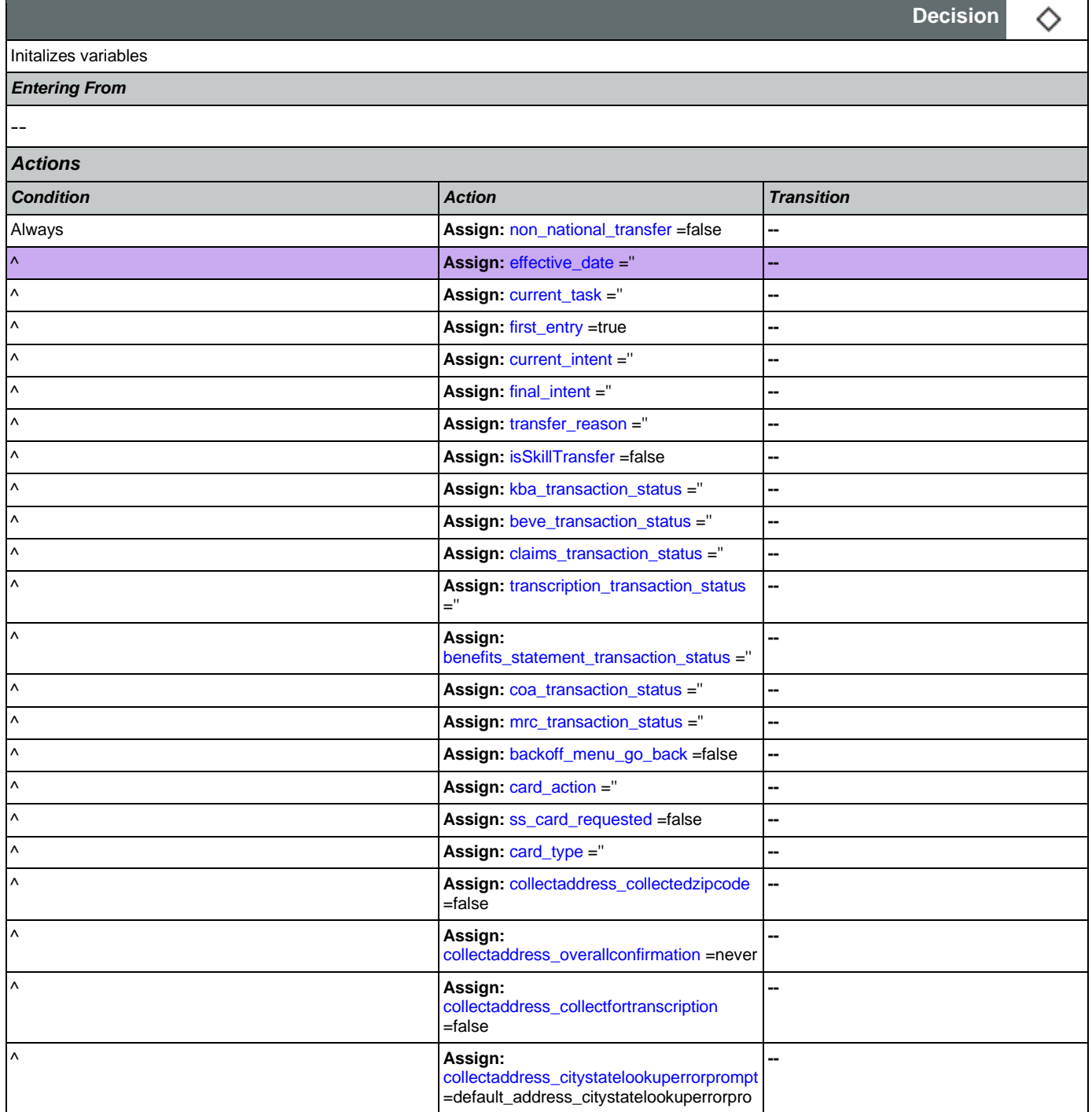

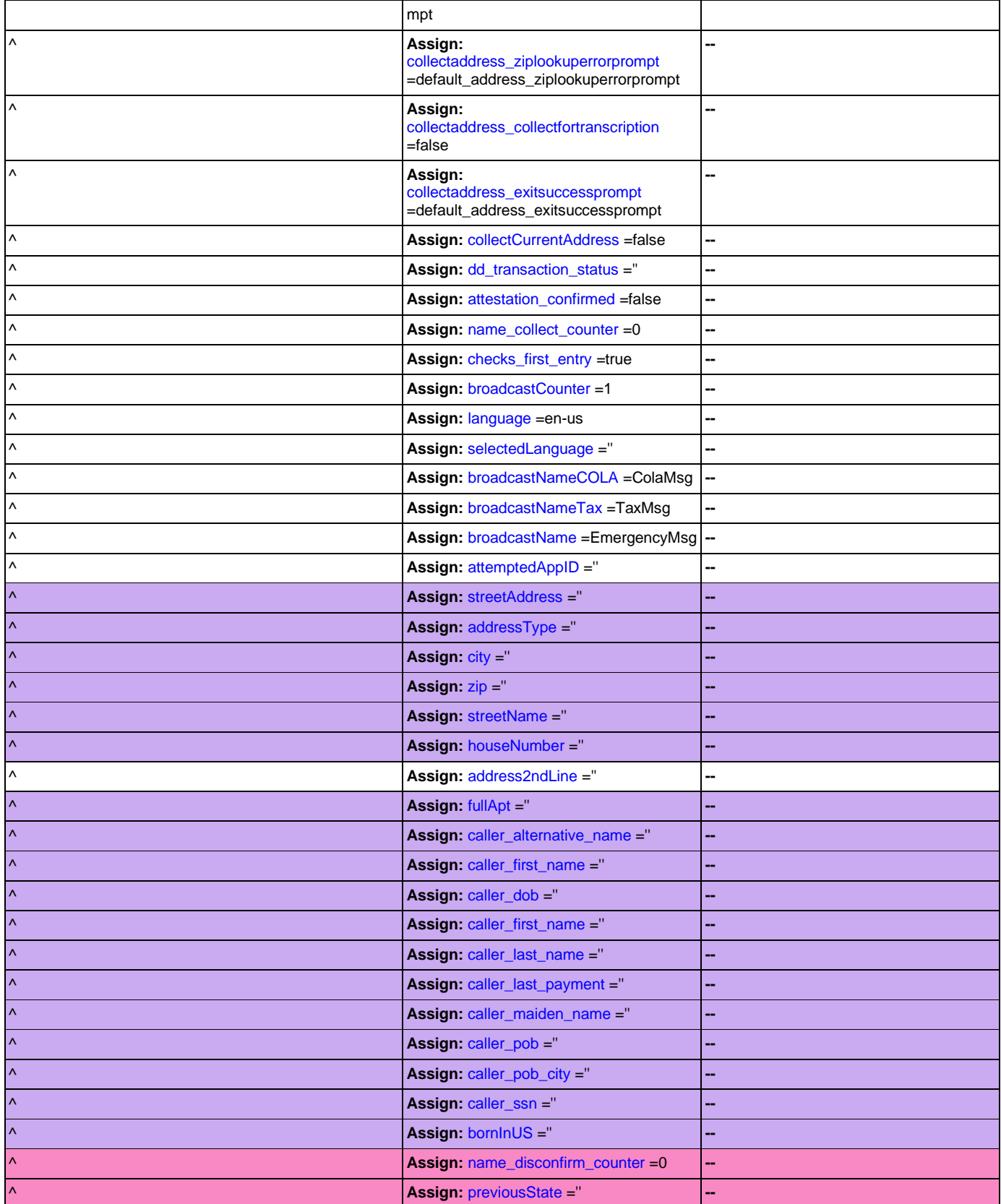

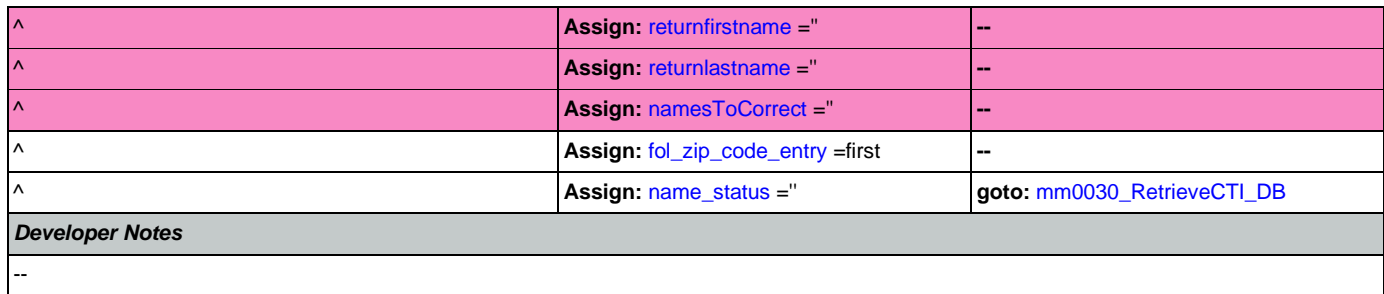

#### <span id="page-52-0"></span>**mm0030\_RetrieveCTI\_DB**

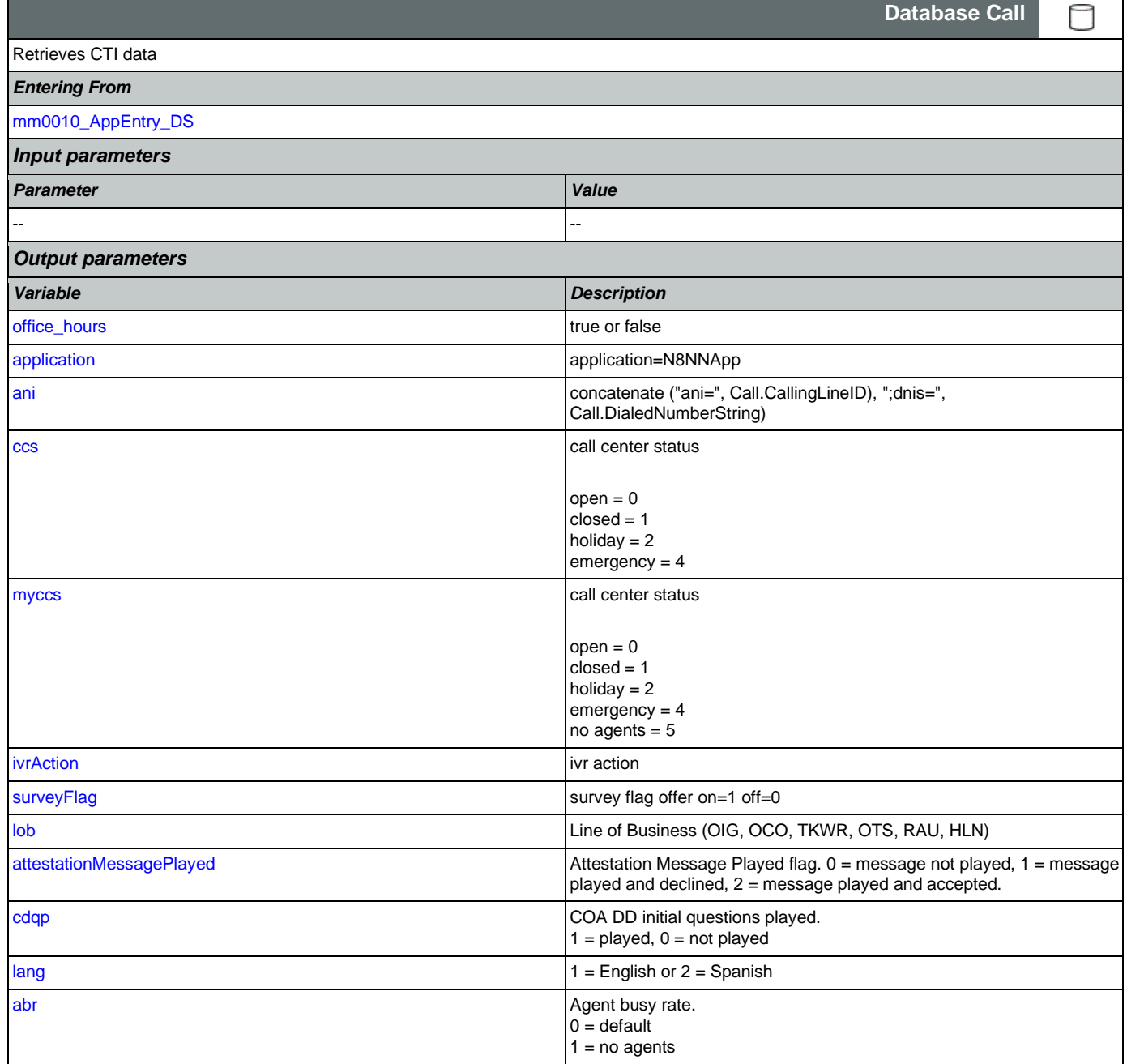

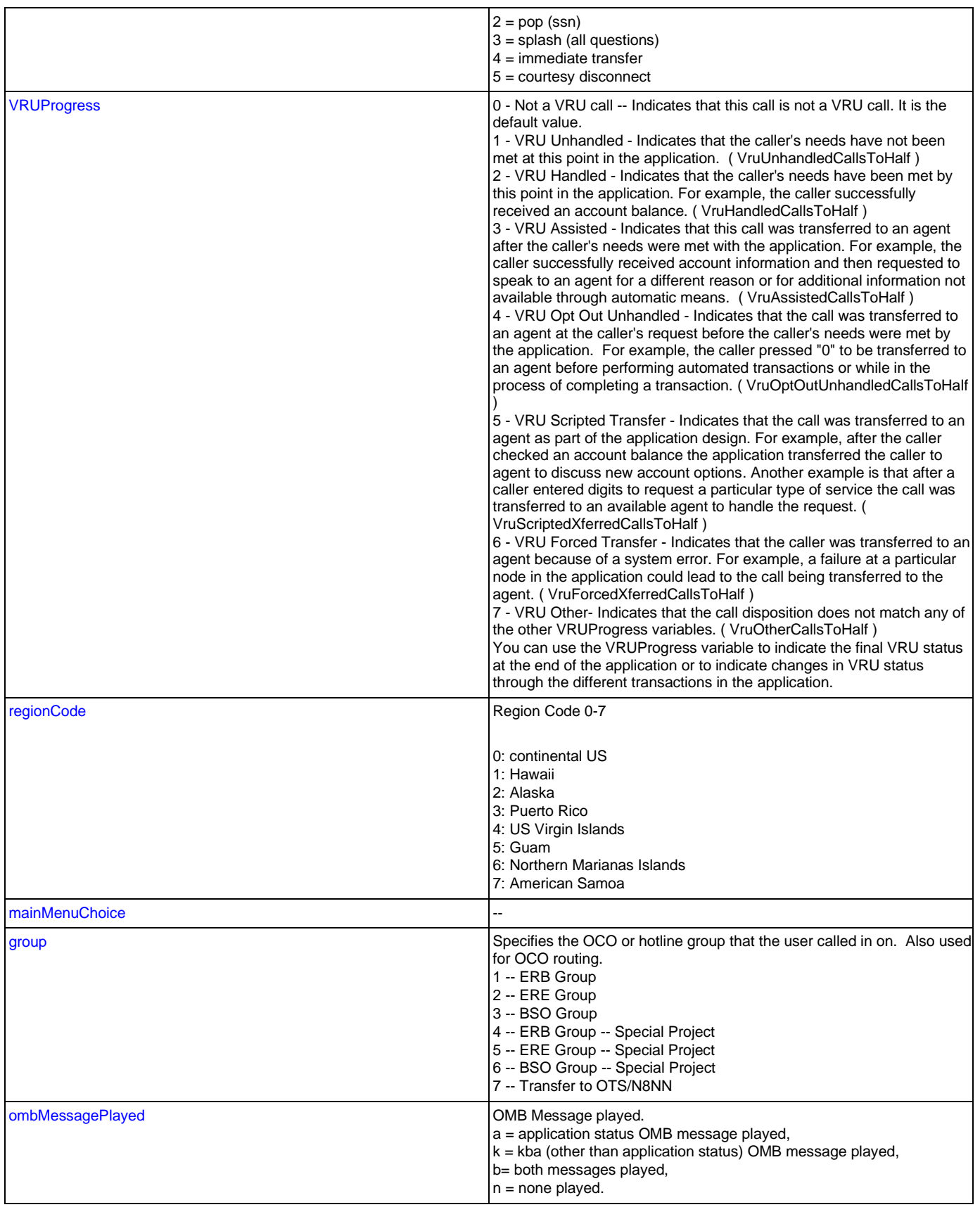

Nuance Communications **Nuance Communications** Social Security Administration **Page 54 of 478** 

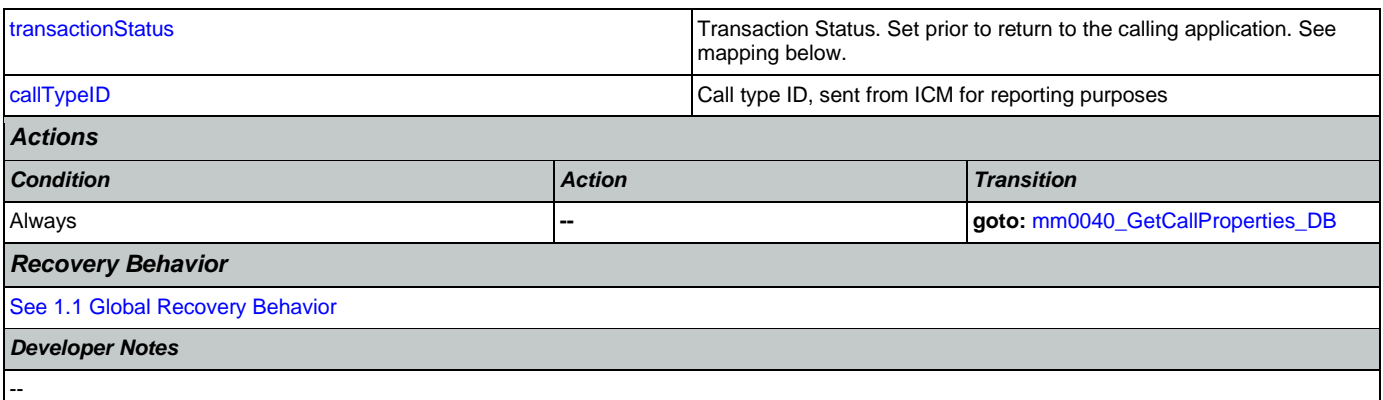

## <span id="page-54-0"></span>**mm0040\_GetCallProperties\_DB**

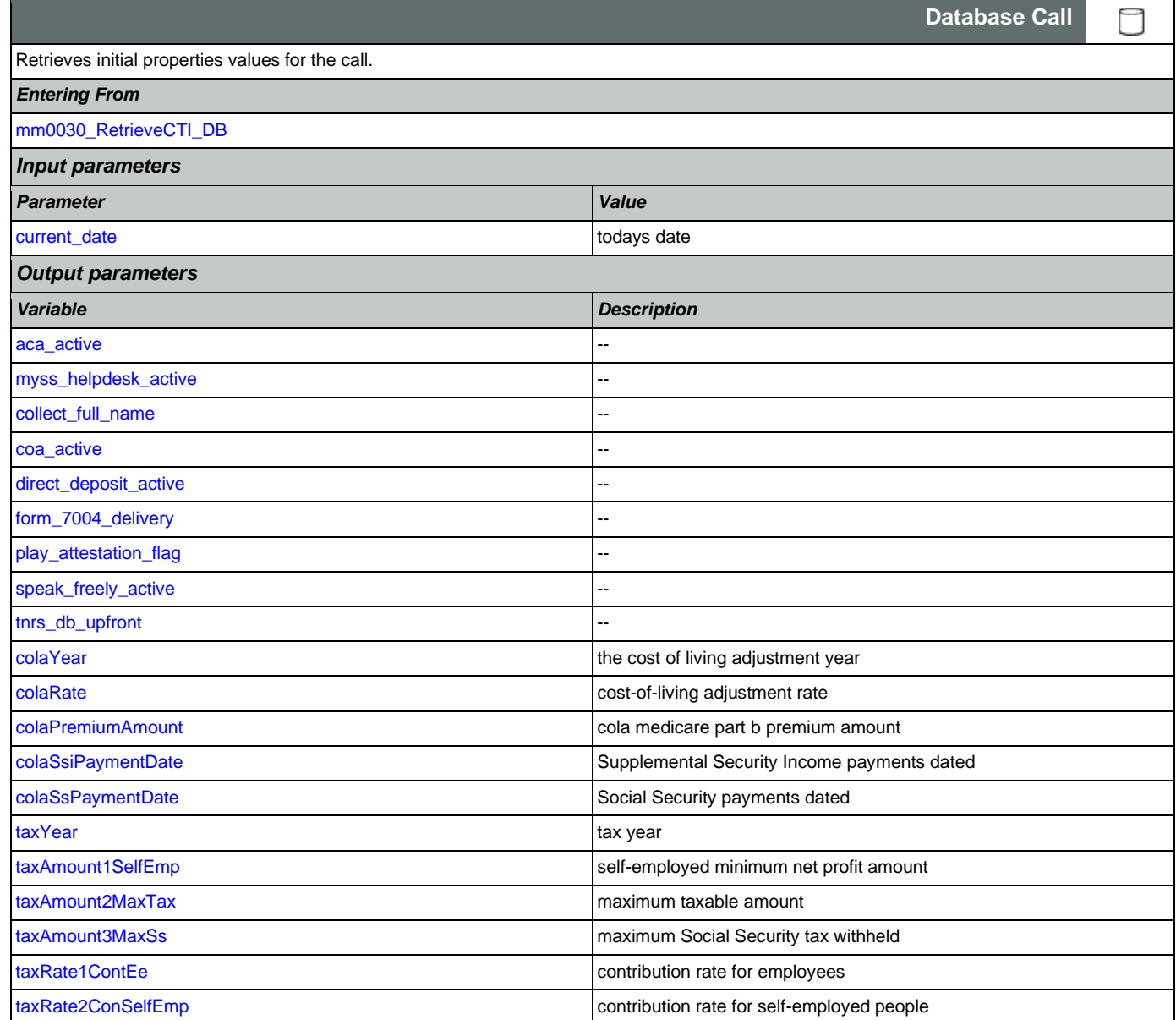

Nuance Communications **Nuance Communications** Social Security Administration **Page 55 of 478** 

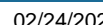

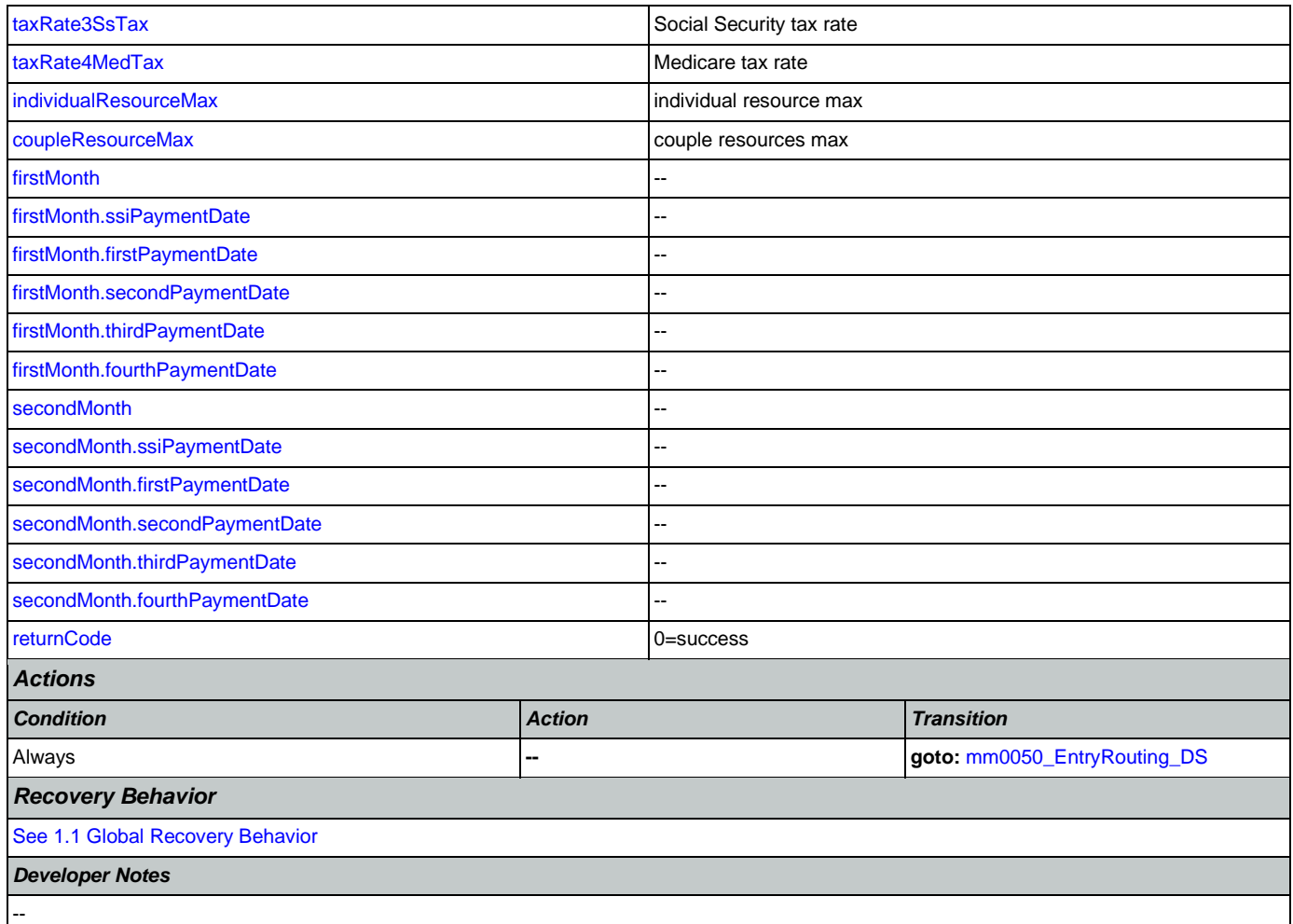

## <span id="page-55-0"></span>**mm0050\_EntryRouting\_DS**

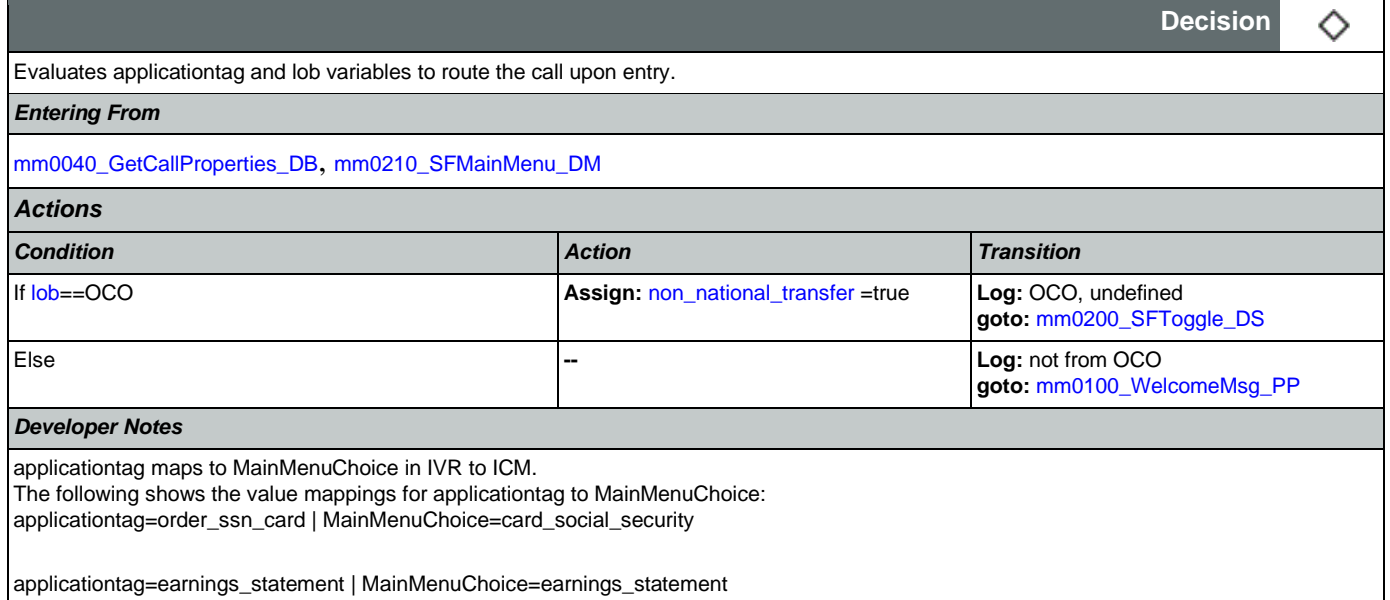

<span id="page-56-0"></span>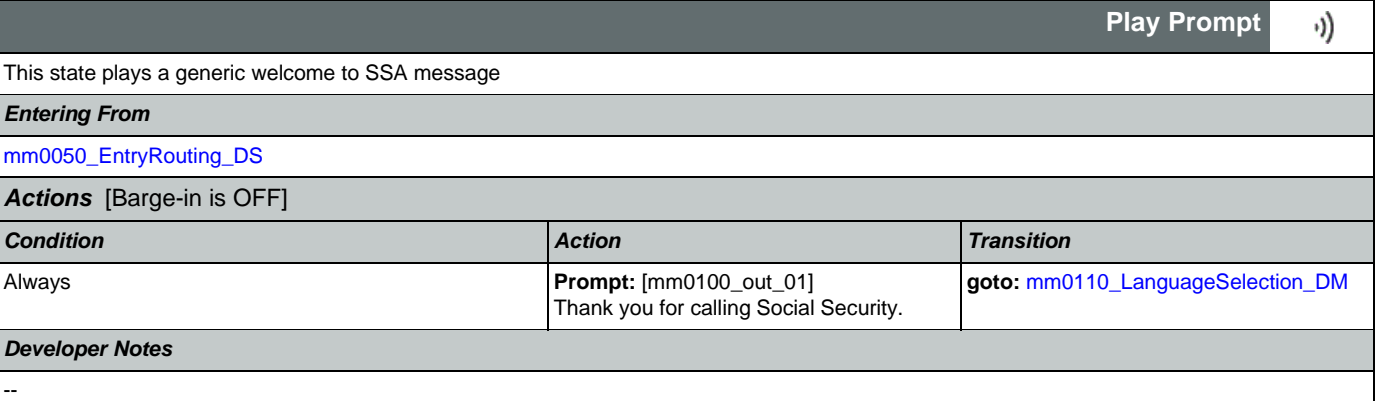

## <span id="page-56-1"></span>**mm0110\_LanguageSelection\_DM**

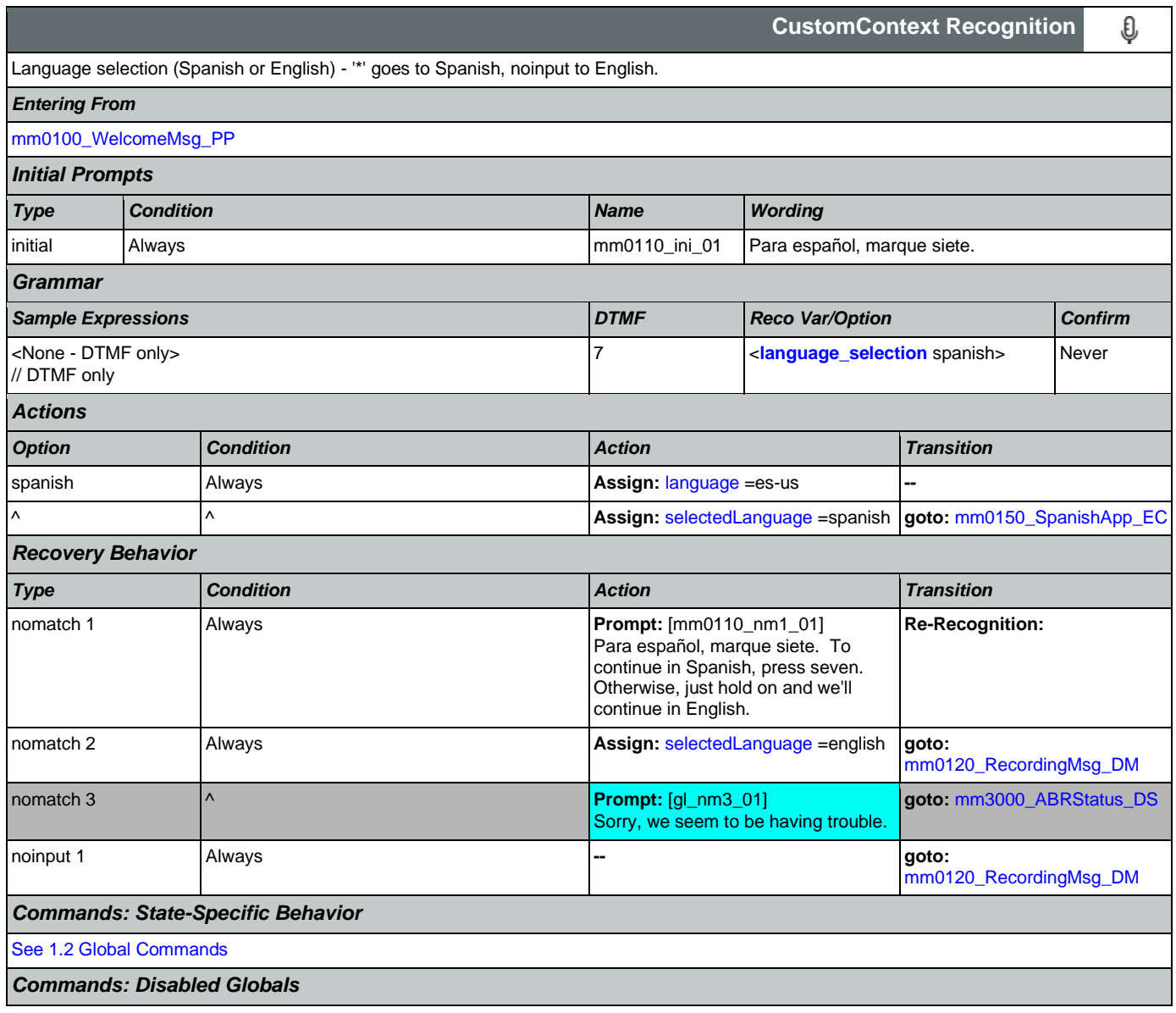

Nuance Communications **Nuance Communications** Social Security Administration **Page 57 of 478** 

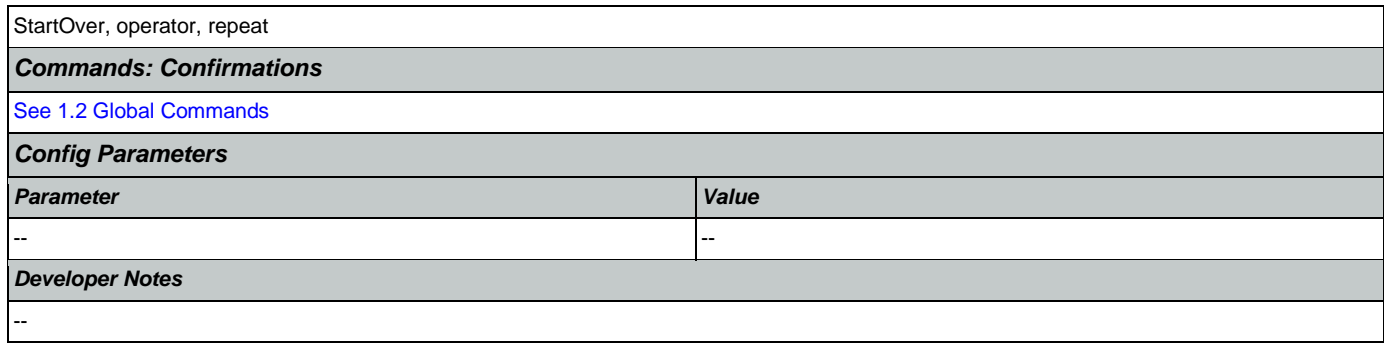

## <span id="page-57-0"></span>**mm0120\_RecordingMsg\_DM**

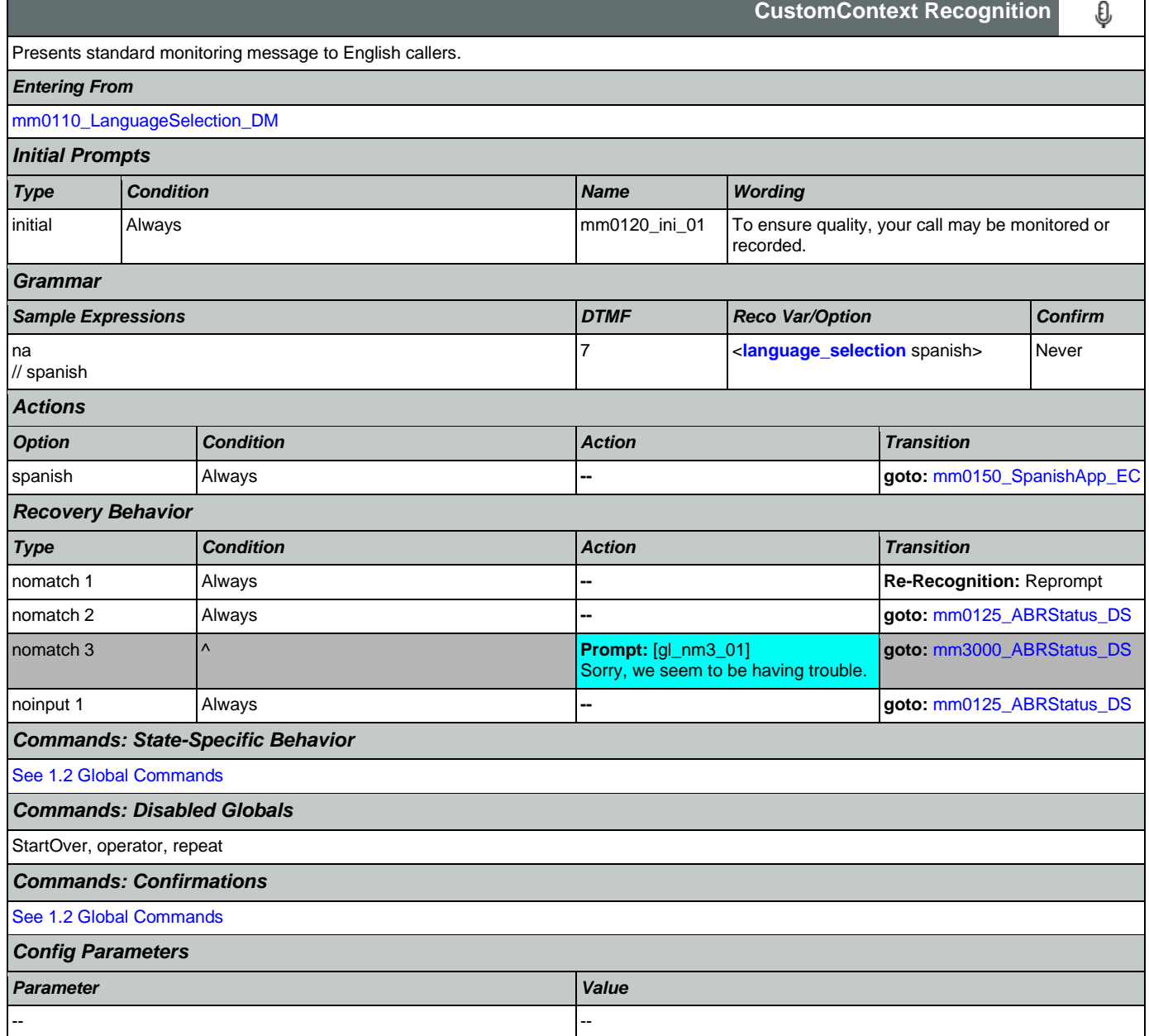

*Developer Notes*

Accepts dtmf\_\* to capture late Spanish callers. Timeout should be set to 1000 ms (i.e. very short)

#### <span id="page-58-0"></span>**mm0150\_SpanishApp\_EC**

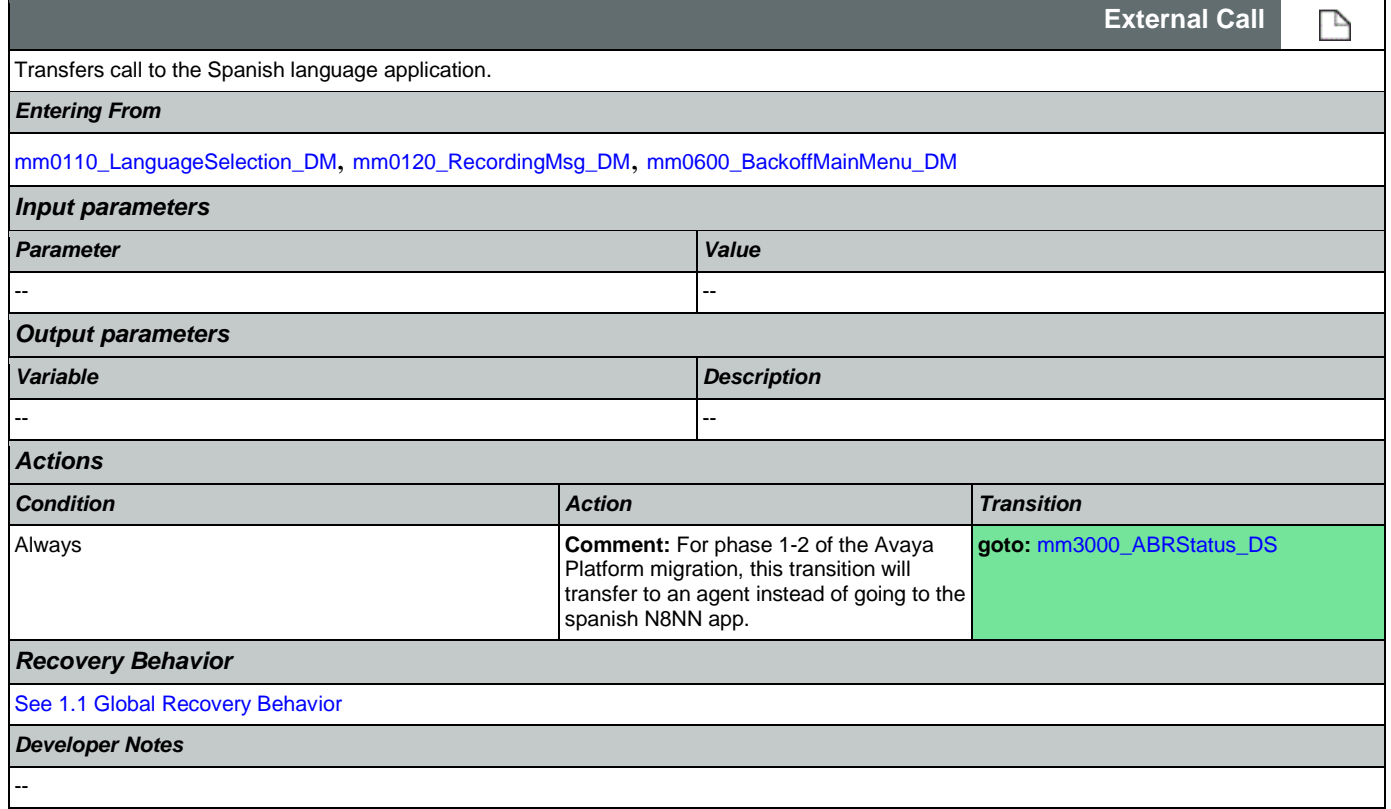

#### <span id="page-58-1"></span>**mm0125\_ABRStatus\_DS**

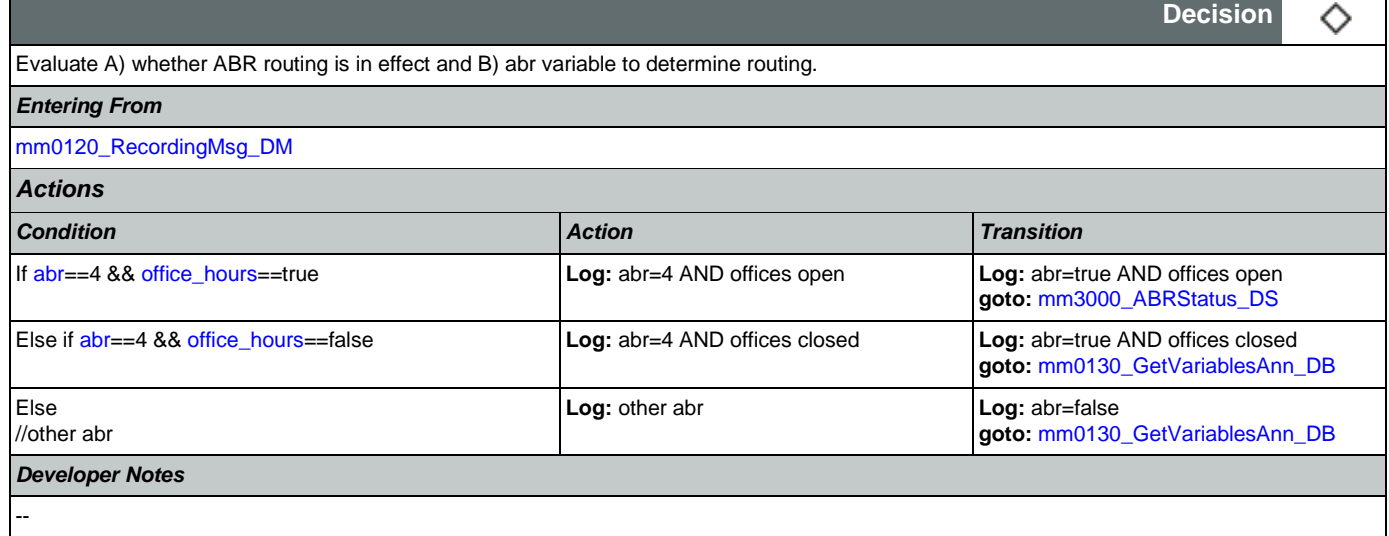

## <span id="page-58-2"></span>**mm0122\_AfterHoursCheck\_DS**

Nuance Communications **Nuance Communications** Social Security Administration **Page 59 of 478** 

◇

**Decision**

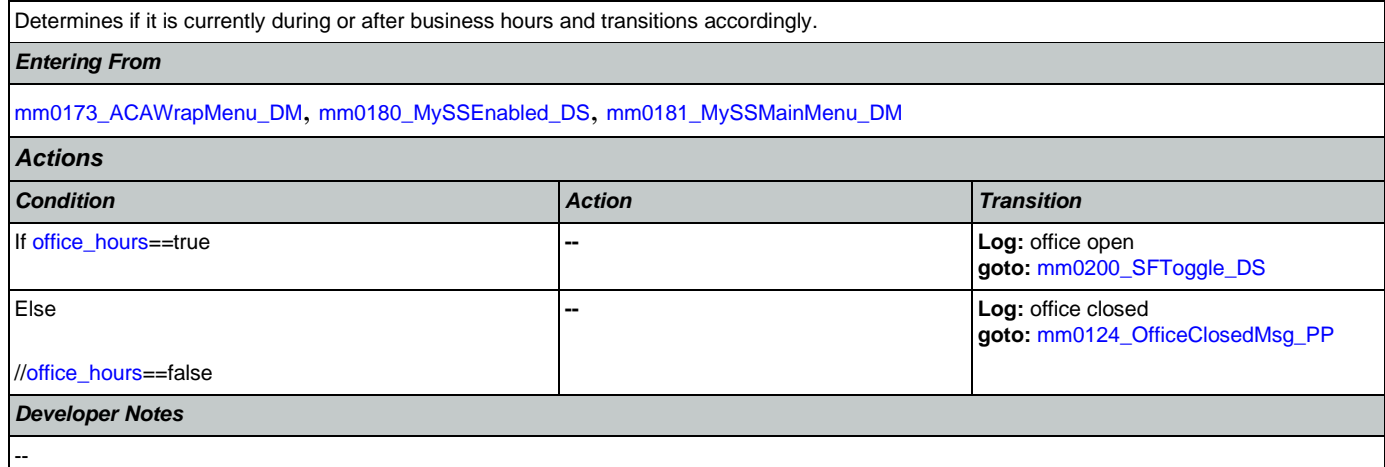

## <span id="page-59-0"></span>**mm0124\_OfficeClosedMsg\_PP**

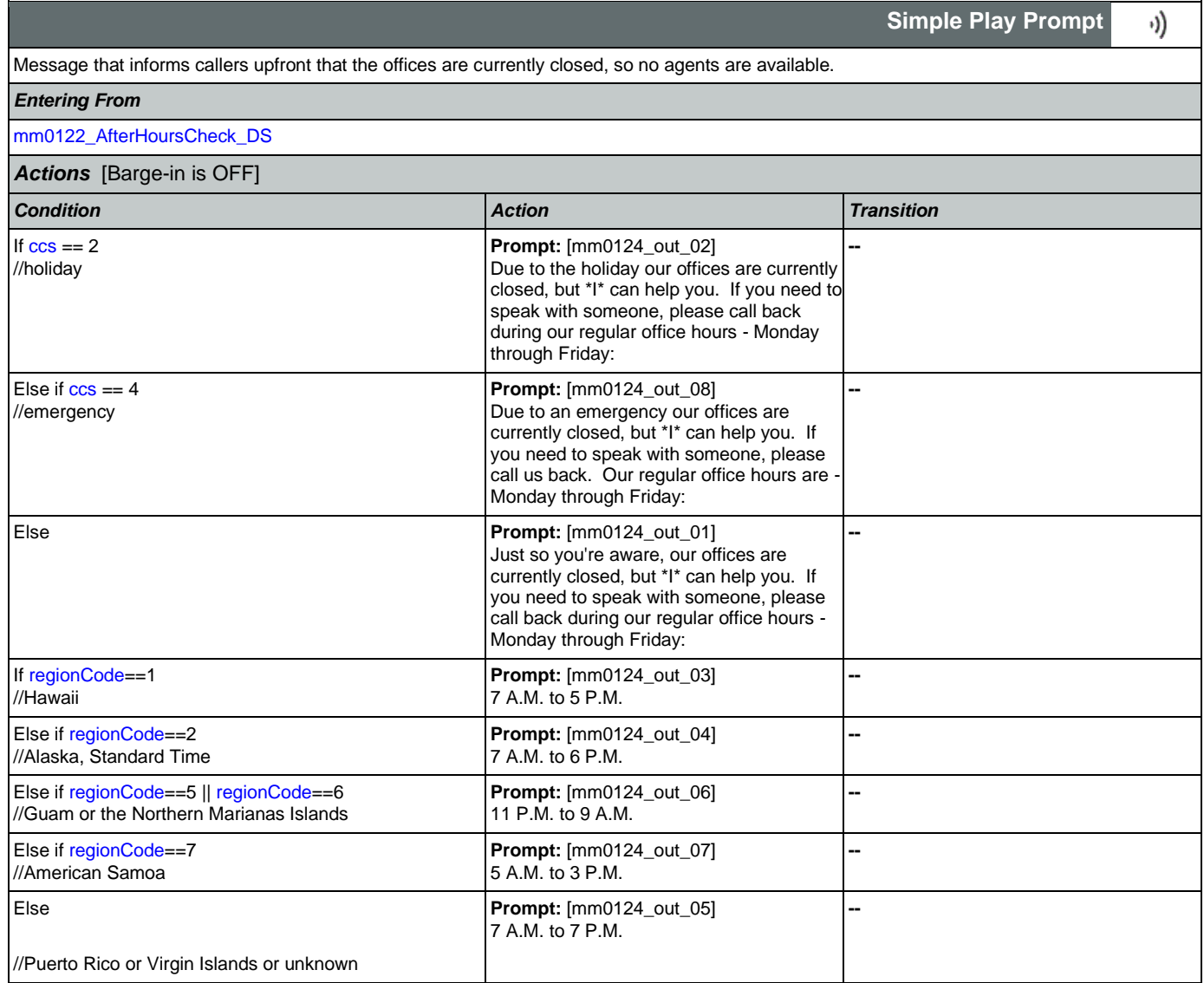

#### User Interface Specification Version: 12.24

#### SSA\_N8NN 02/24/2021

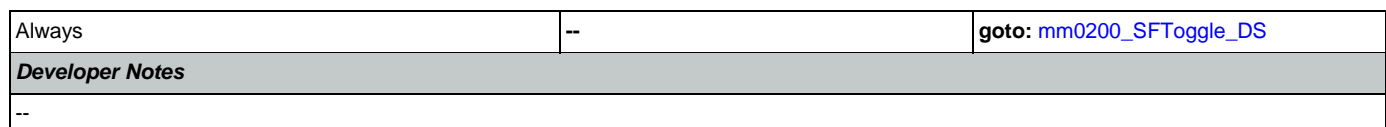

## <span id="page-60-0"></span>**mm0130\_GetVariablesAnn\_DB**

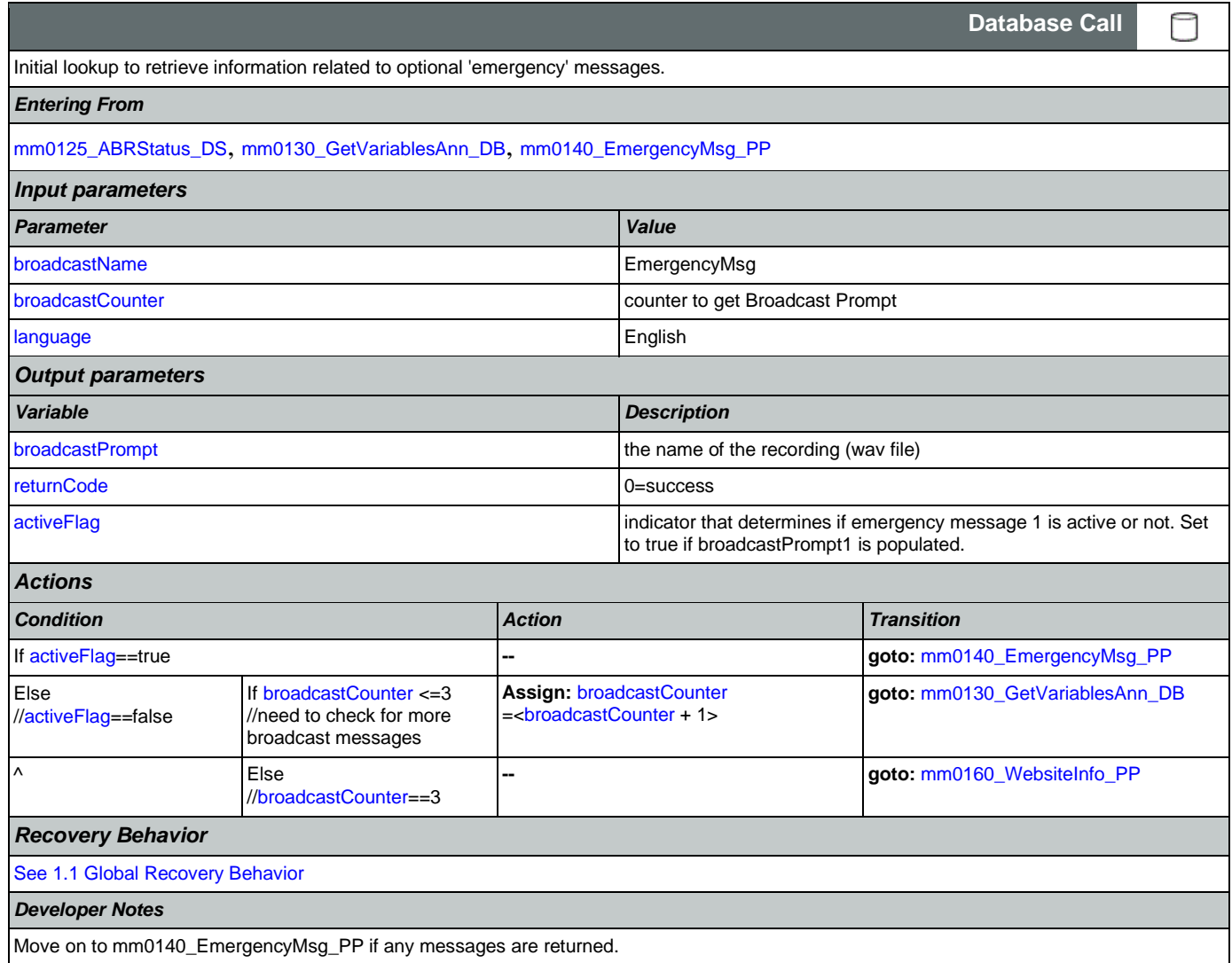

### <span id="page-60-1"></span>**mm0140\_EmergencyMsg\_PP**

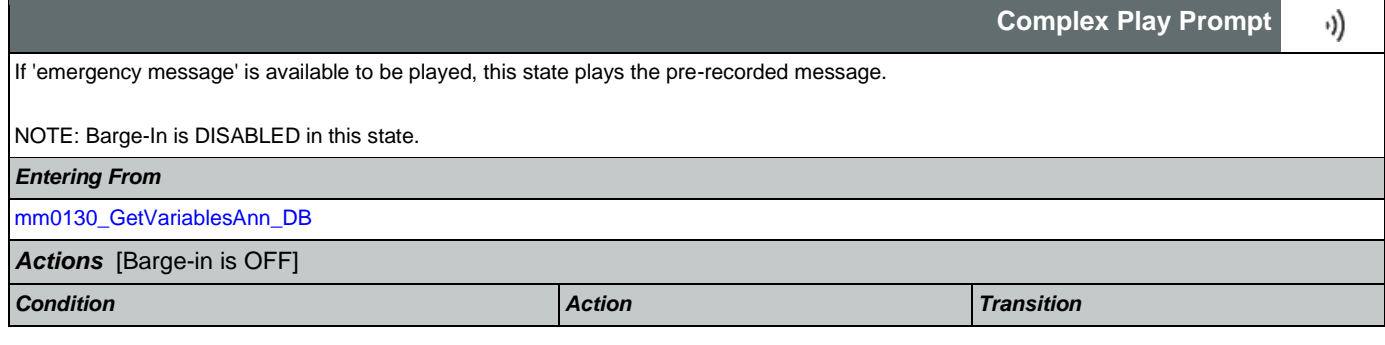

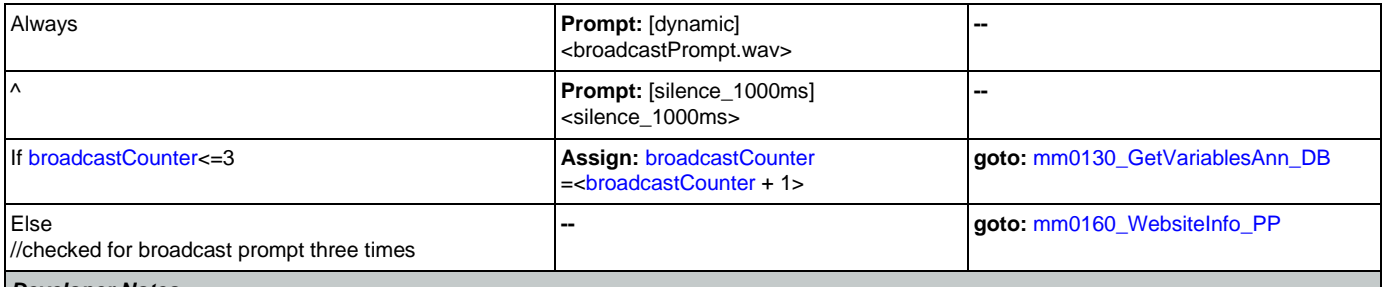

#### *Developer Notes*

NOTE that the emergency messages associated with the 'activeFlagx' variables are NOT mutually exclusive. Any or all of the messages might be played, in any combination, based on the values of the variables. That said, care should be taken to use these messages judiciously in order to avoid front-loading the call with off-topic messaging, and to use these emergency messages only for legitimate emergencies (as opposed to less critical informational messaging).

All callers will hear the SSA.gov website info (mm0160), regardless of whether any broadcast/emergency messages are played to the caller.

#### <span id="page-61-0"></span>**mm0160\_WebsiteInfo\_PP**

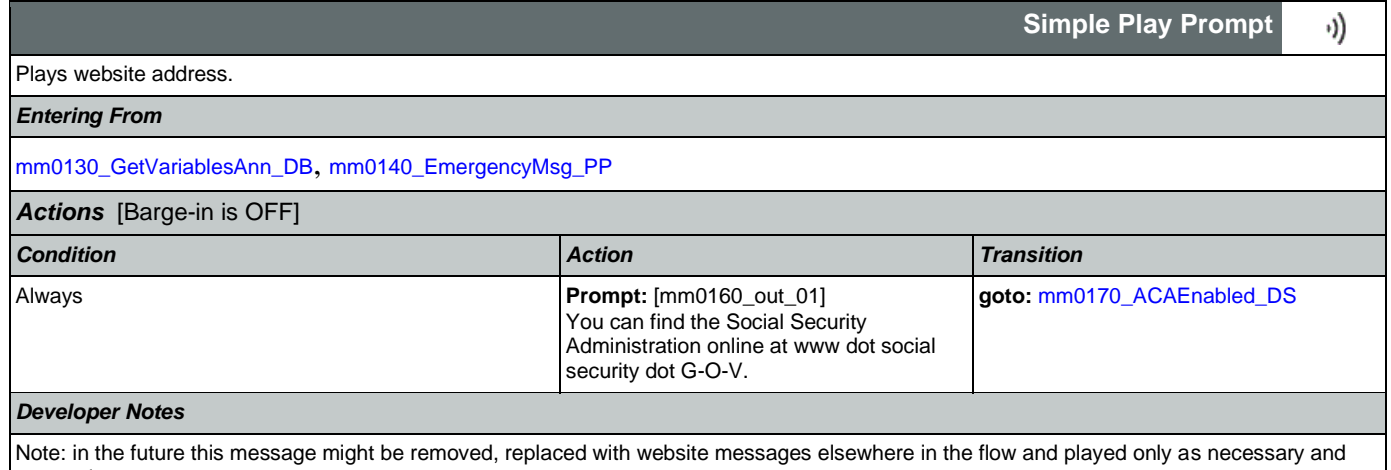

appropriate.

### <span id="page-61-1"></span>**mm0170\_ACAEnabled\_DS**

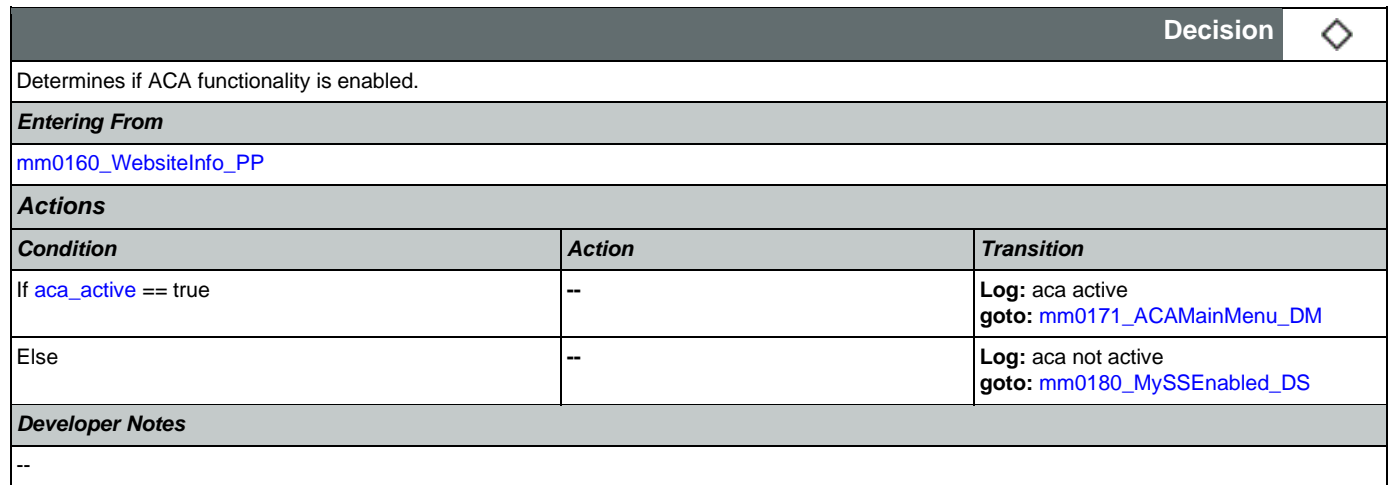

#### <span id="page-61-2"></span>**mm0171\_ACAMainMenu\_DM**

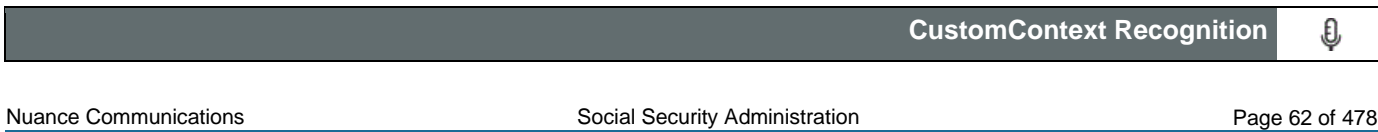

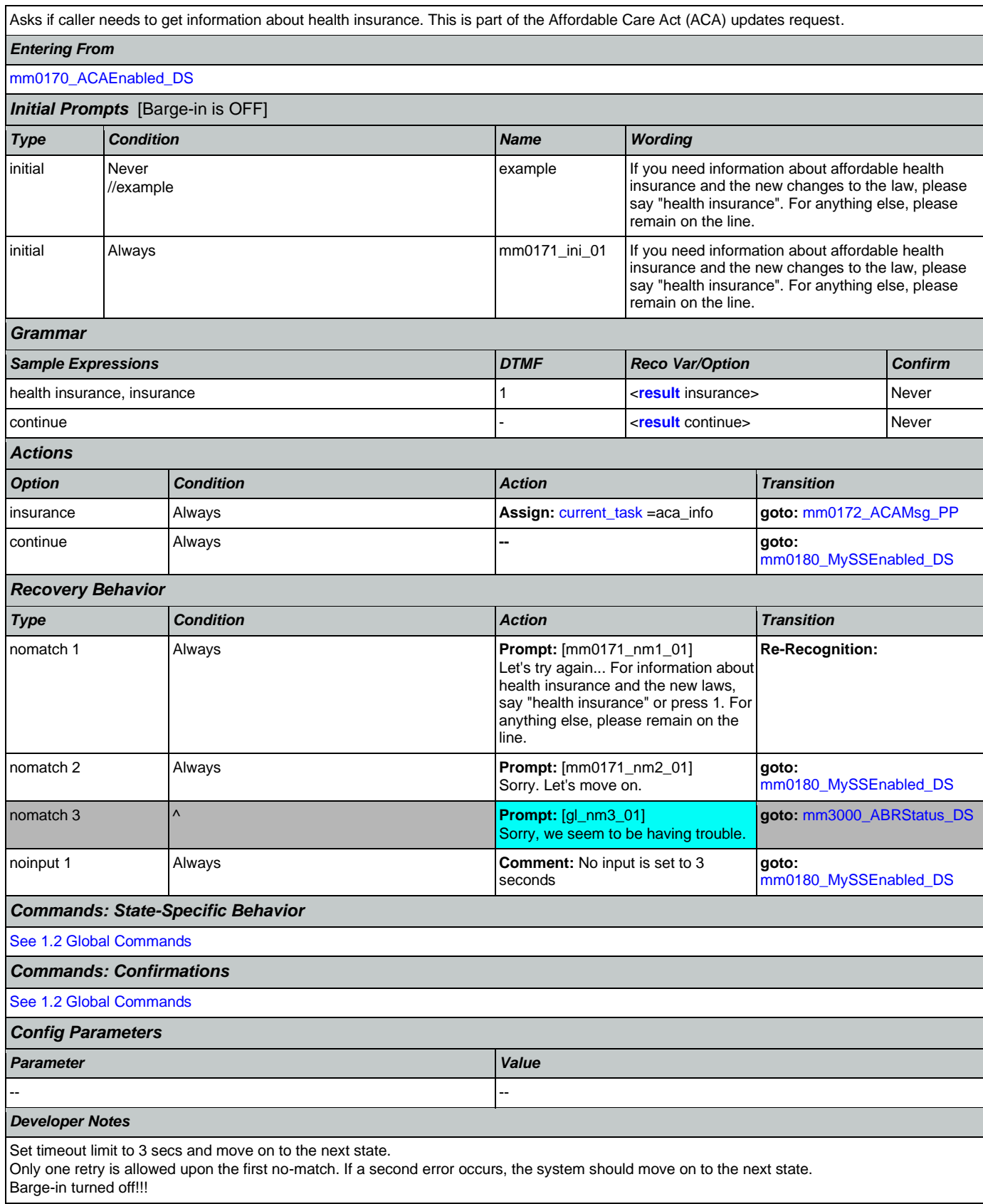

#### <span id="page-63-0"></span>**mm0172\_ACAMsg\_PP**

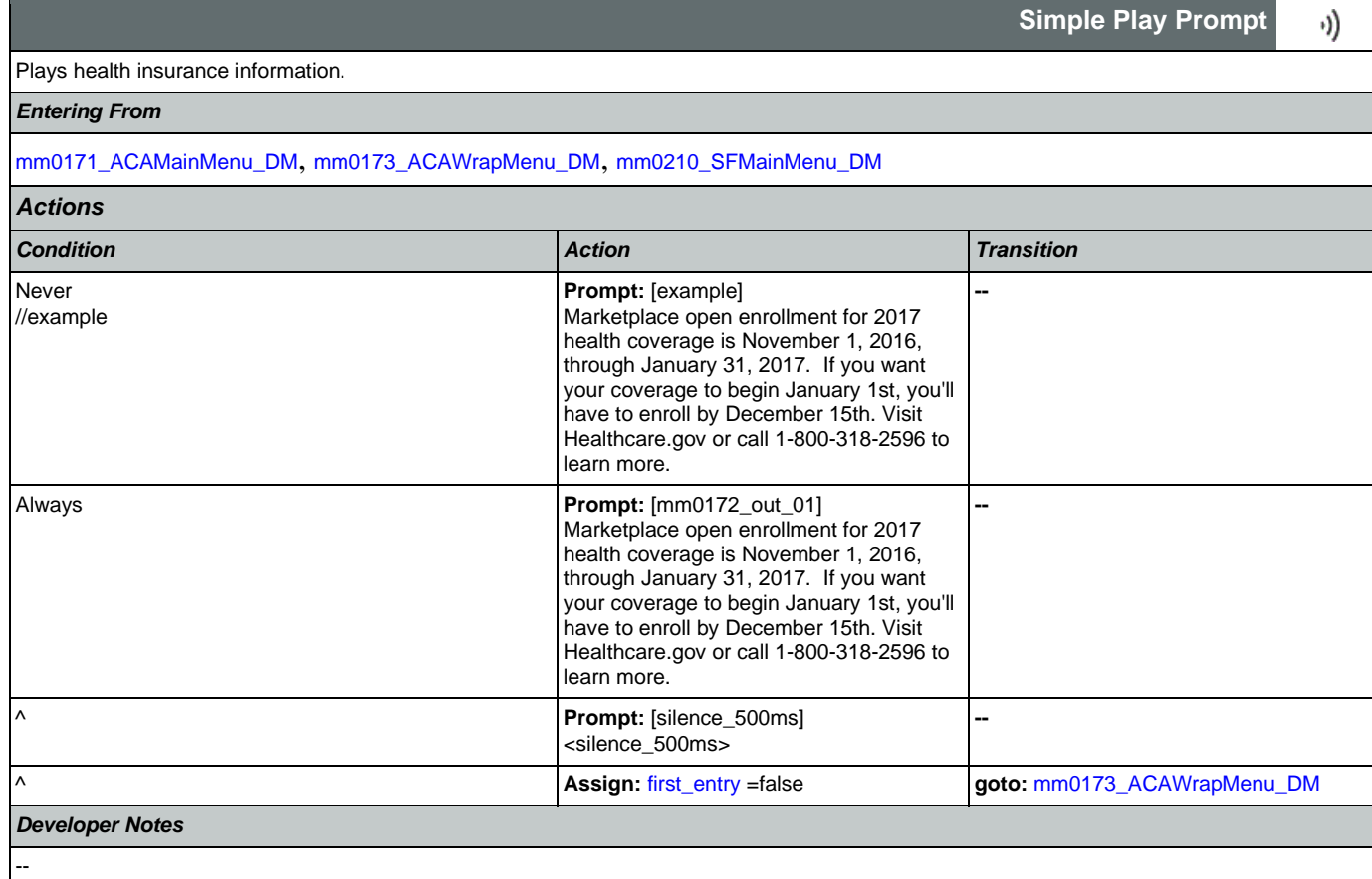

### <span id="page-63-1"></span>**mm0173\_ACAWrapMenu\_DM**

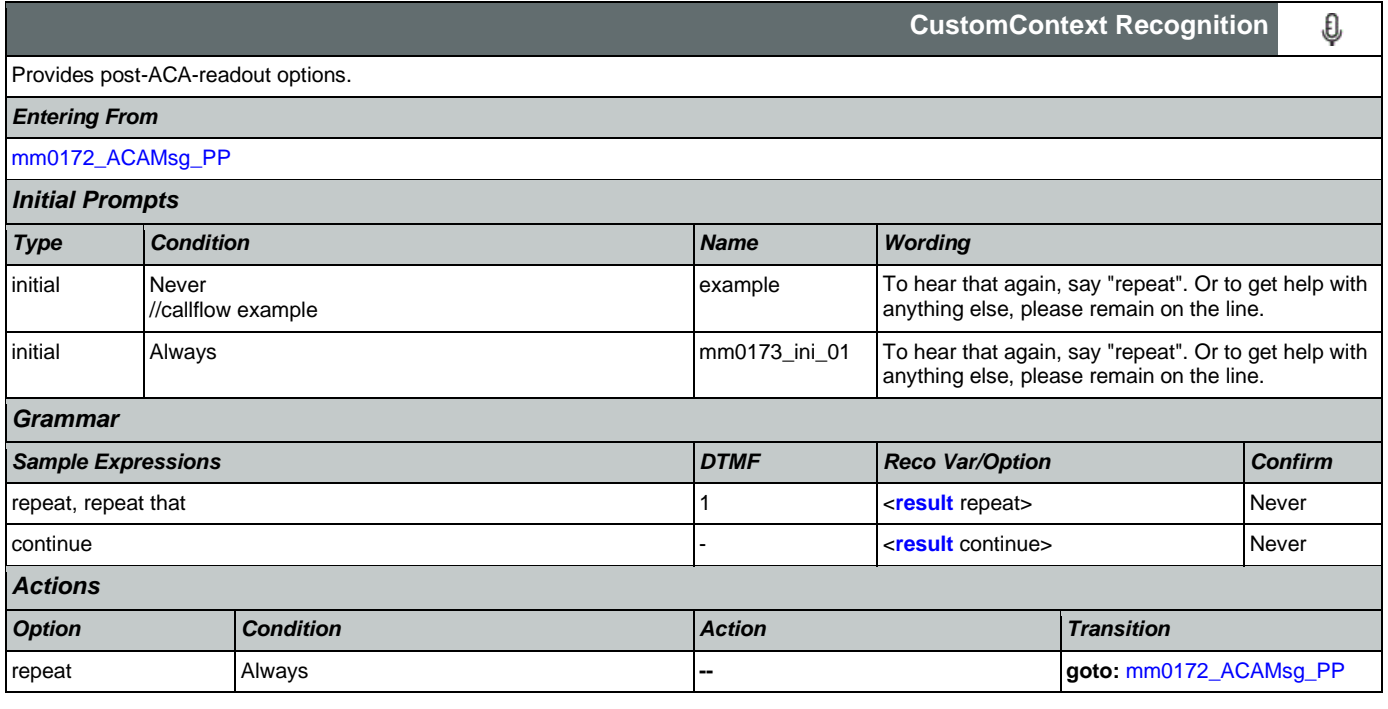

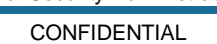

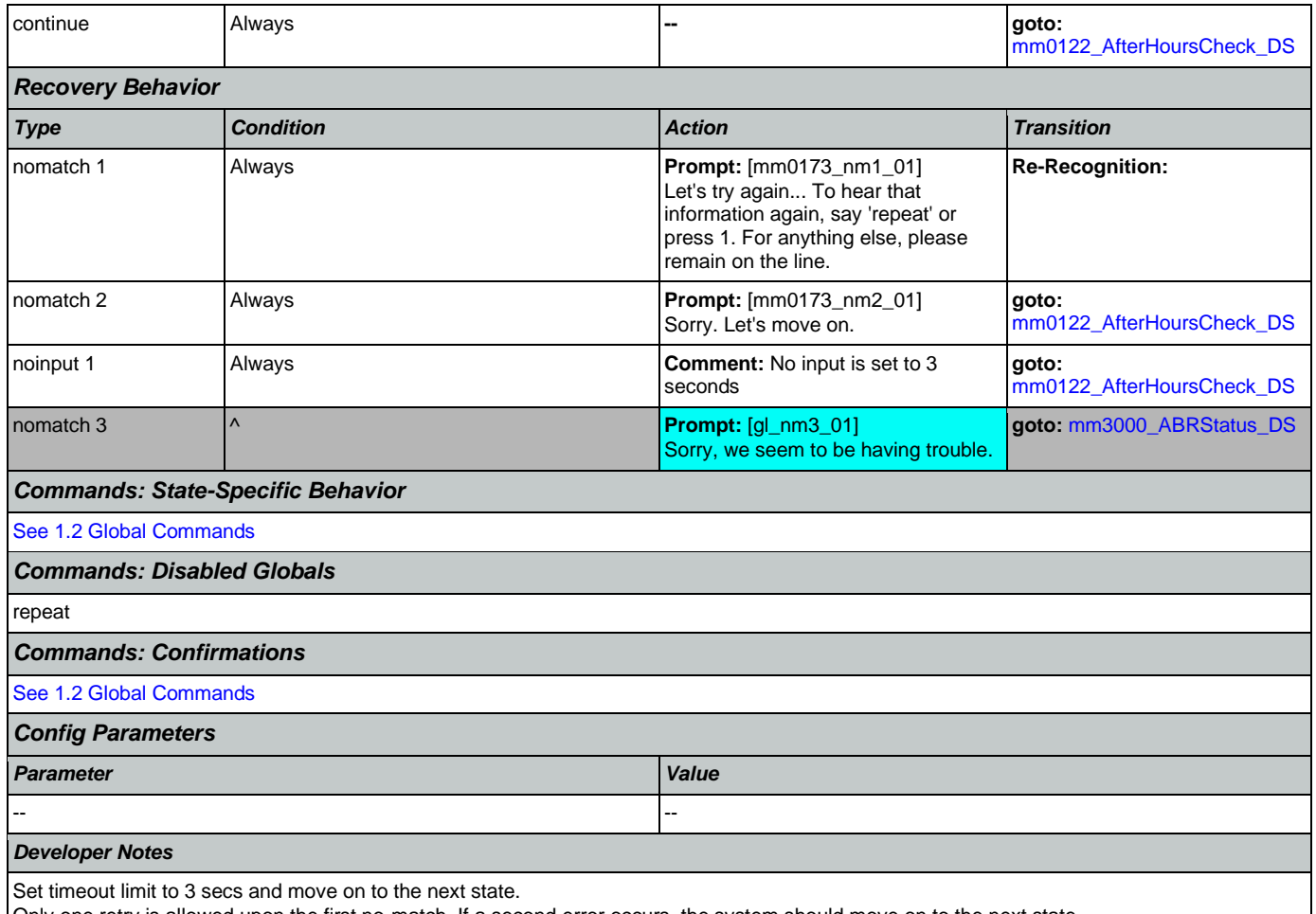

Only one retry is allowed upon the first no-match. If a second error occurs, the system should move on to the next state. The 'repeat' global command is overridden by the local behavior.

### <span id="page-64-0"></span>**mm0180\_MySSEnabled\_DS**

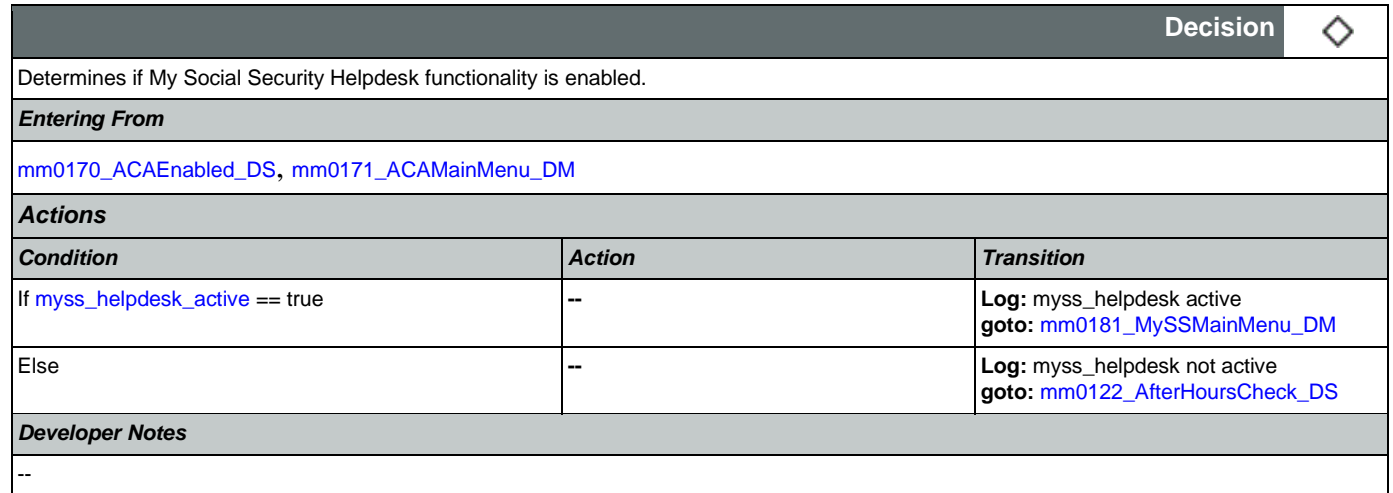

### <span id="page-64-1"></span>**mm0181\_MySSMainMenu\_DM**

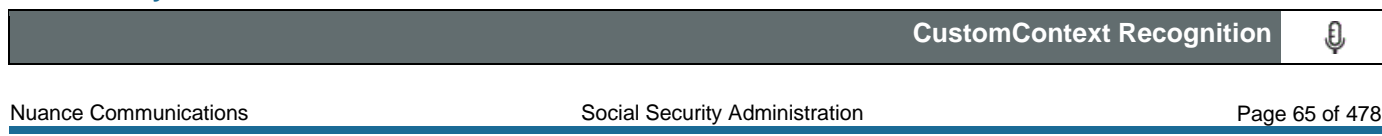

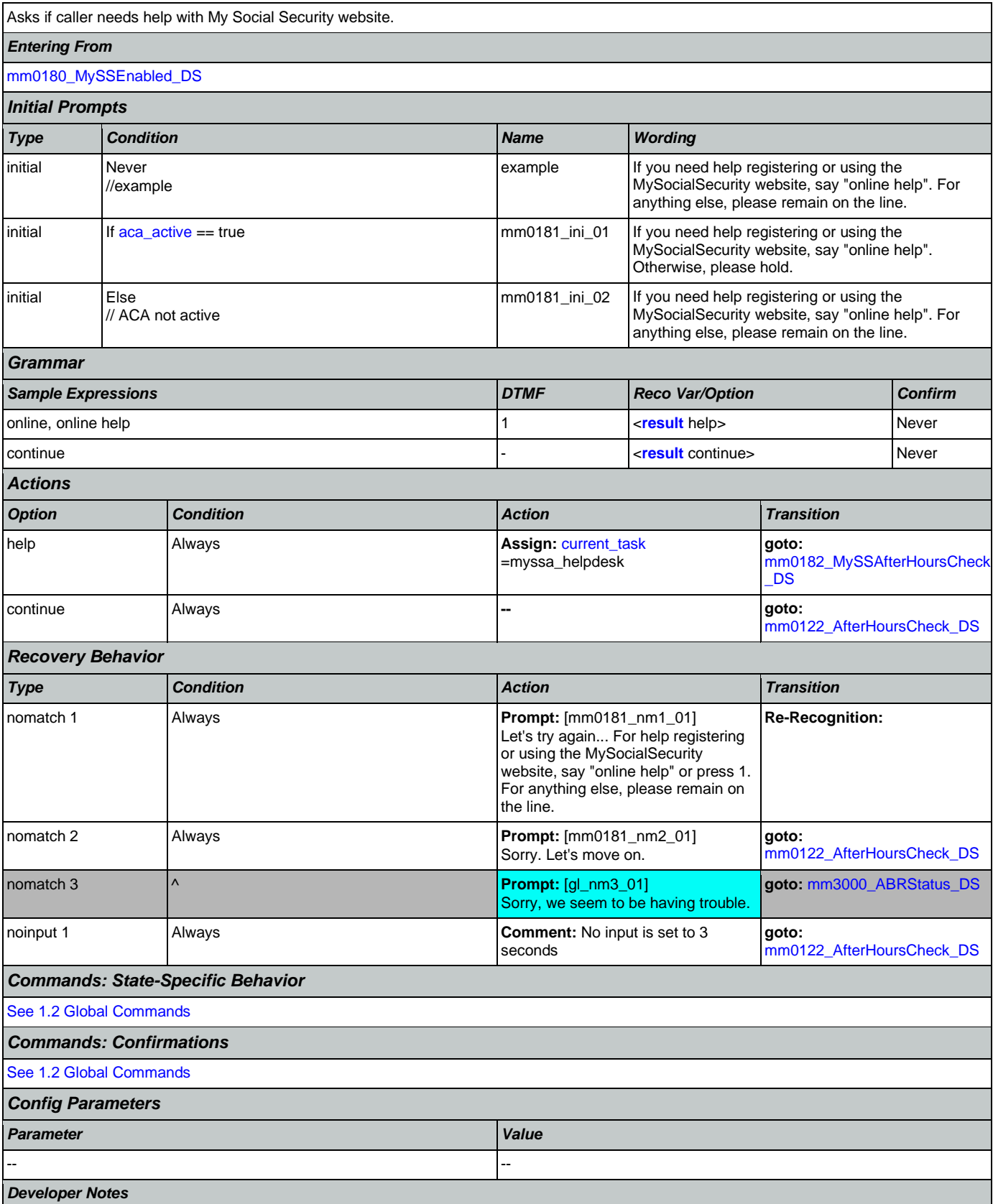

Set timeout limit to 3 secs and move on to the next state.

Only one retry is allowed upon the first no-match. If a second error occurs, the system should move on to the next state.

#### <span id="page-66-0"></span>**mm0182\_MySSAfterHoursCheck\_DS**

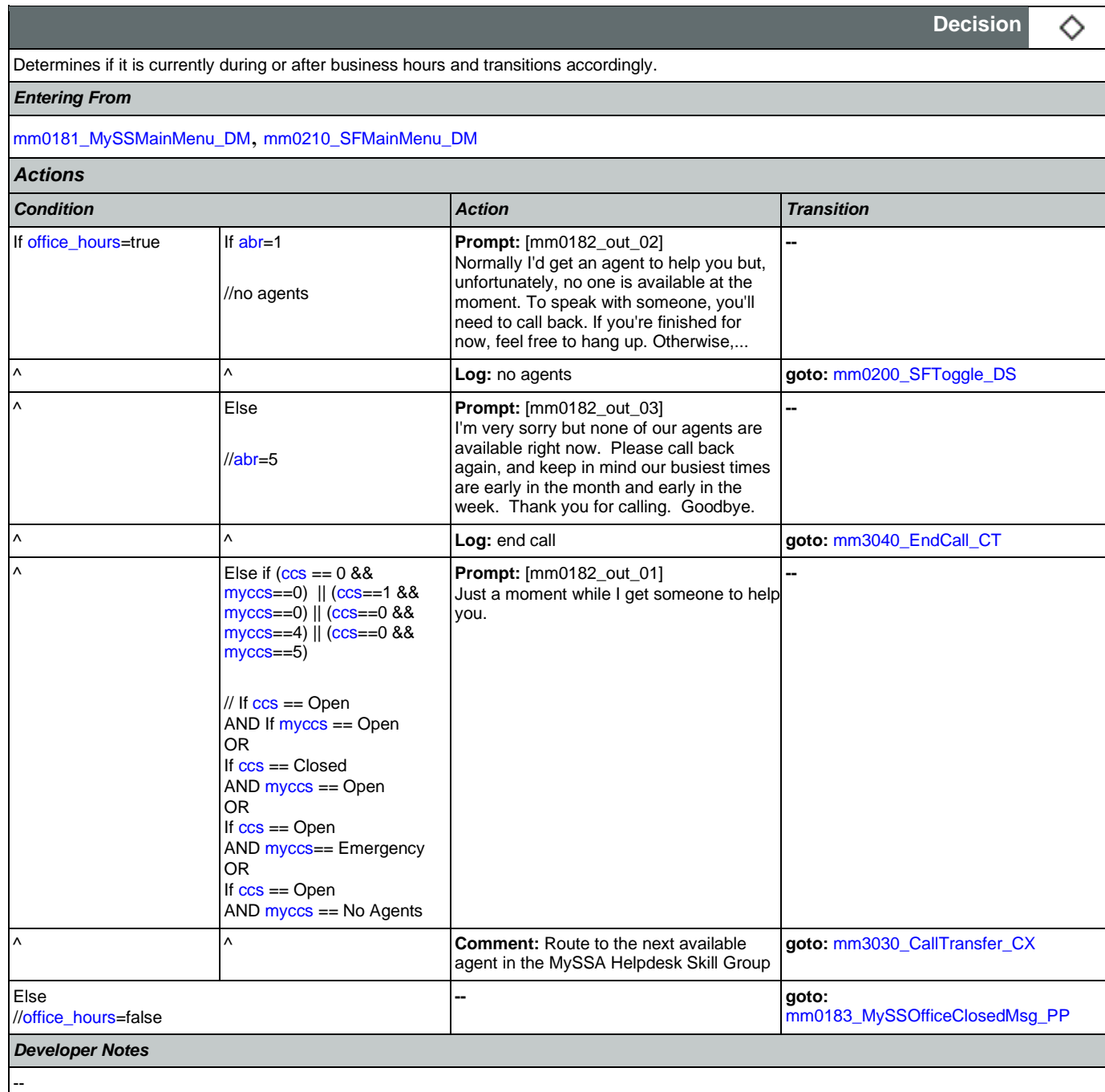

## <span id="page-66-1"></span>**mm0183\_MySSOfficeClosedMsg\_PP**

Plays after hours information.

Nuance Communications **Nuance Communications** Social Security Administration **Page 67 of 478** 

۰))

**Play Prompt**

*Entering From*

[mm0182\\_MySSAfterHoursCheck\\_DS](#page-66-0), [mm0184\\_MySSWrapMenu\\_DM](#page-68-0)

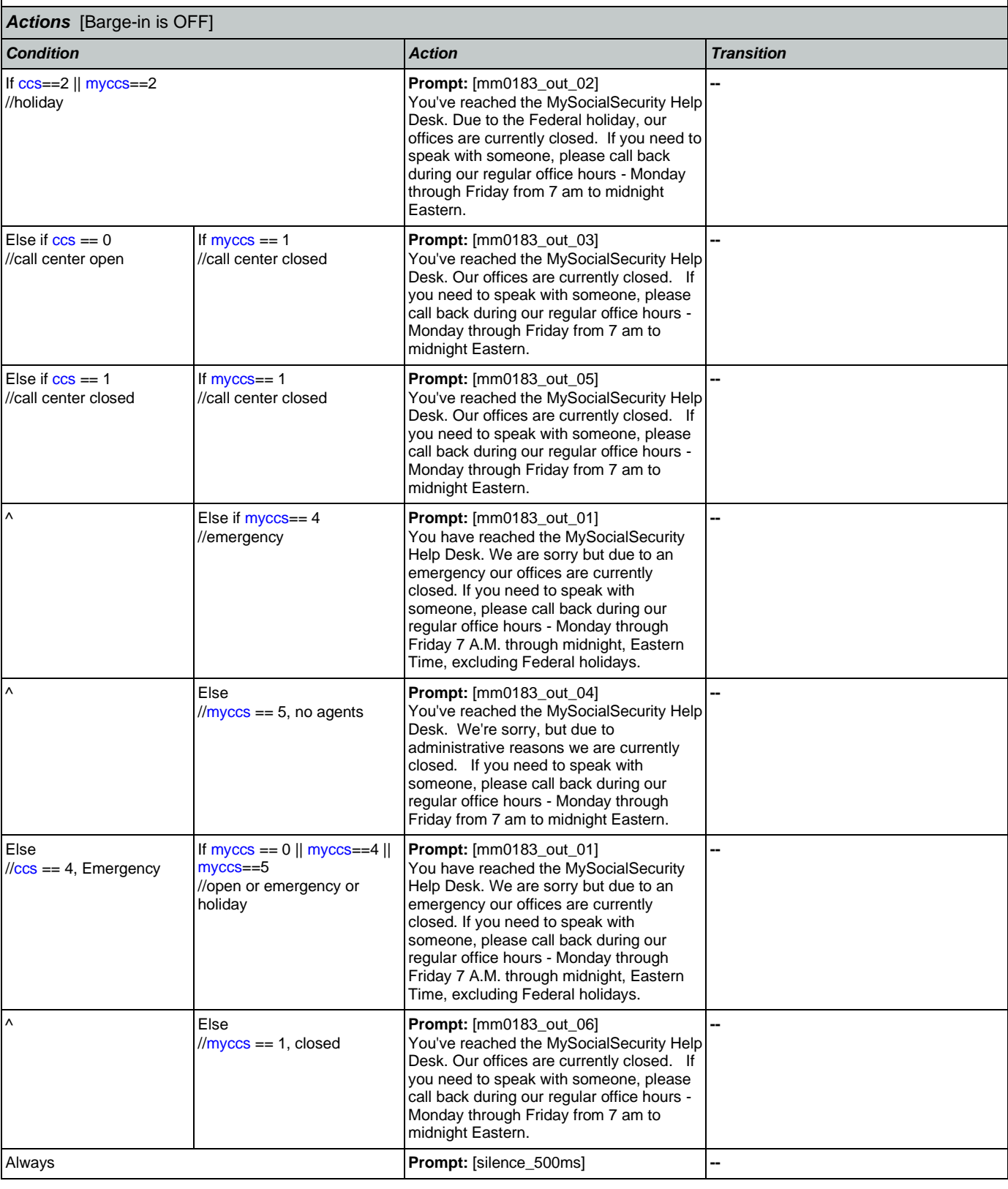

# <silence\_500ms> Assign: [first\\_entry](#page-452-1) =false **goto: [mm0184\\_MySSWrapMenu\\_DM](#page-68-0)** *Developer Notes* --

## <span id="page-68-0"></span>**mm0184\_MySSWrapMenu\_DM**

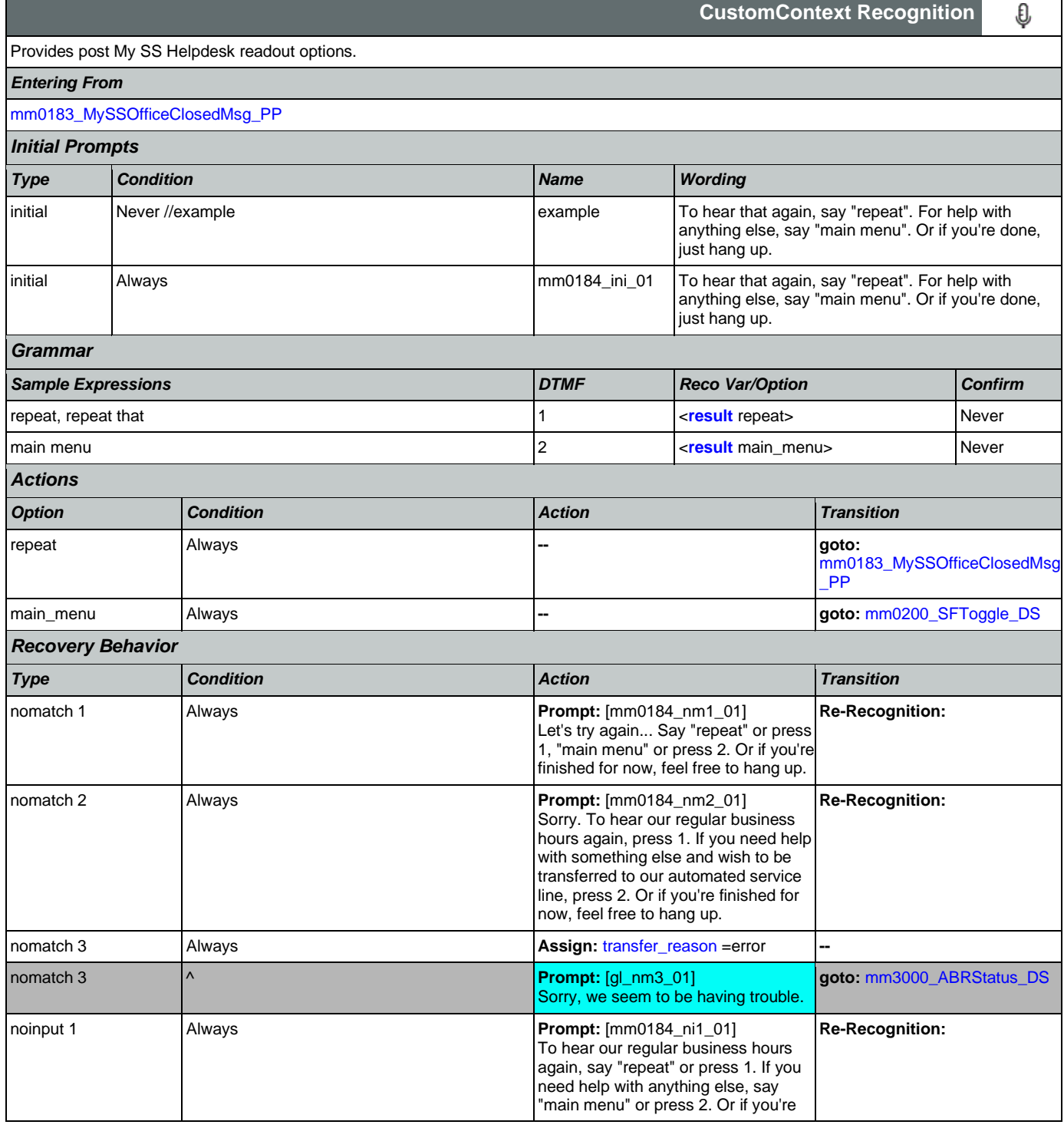

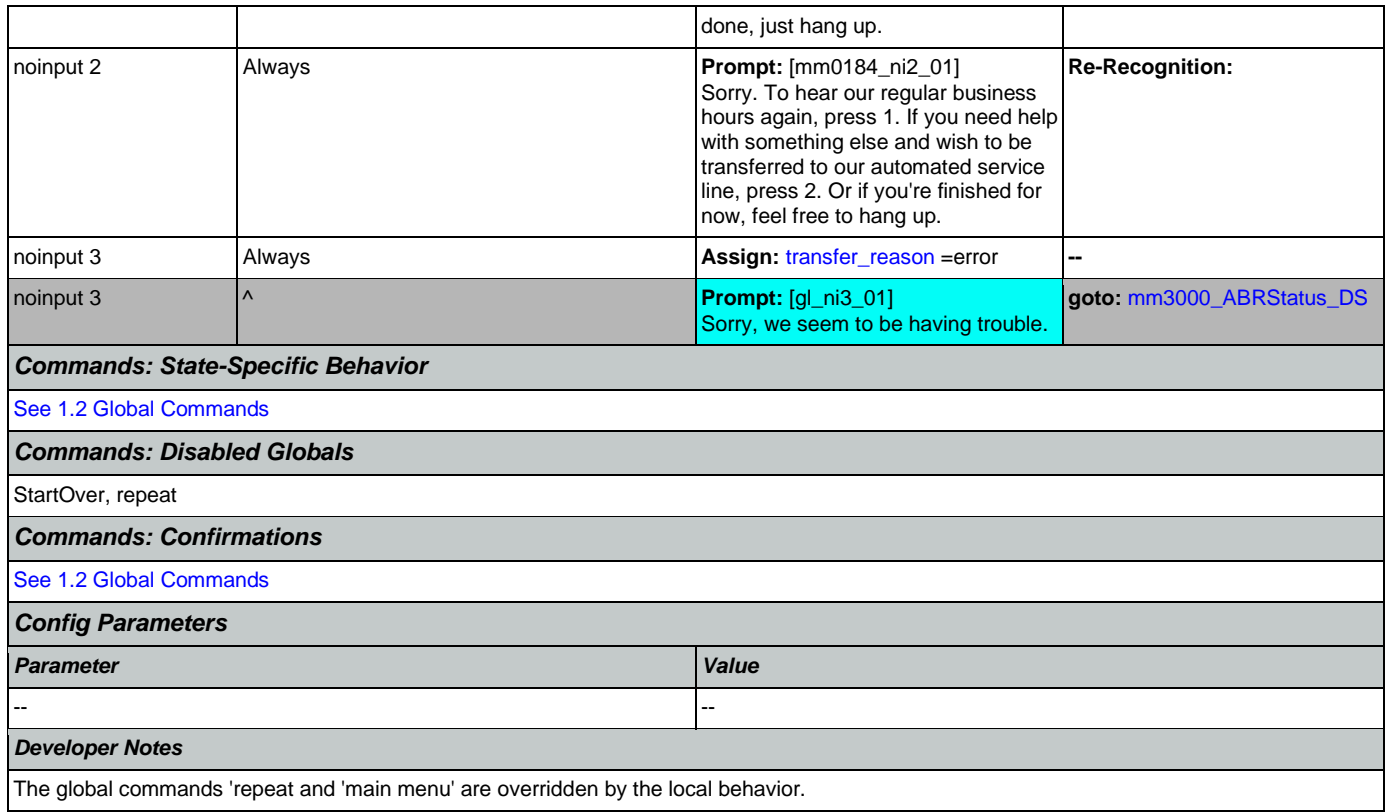

## <span id="page-69-0"></span>**mm0200\_SFToggle\_DS**

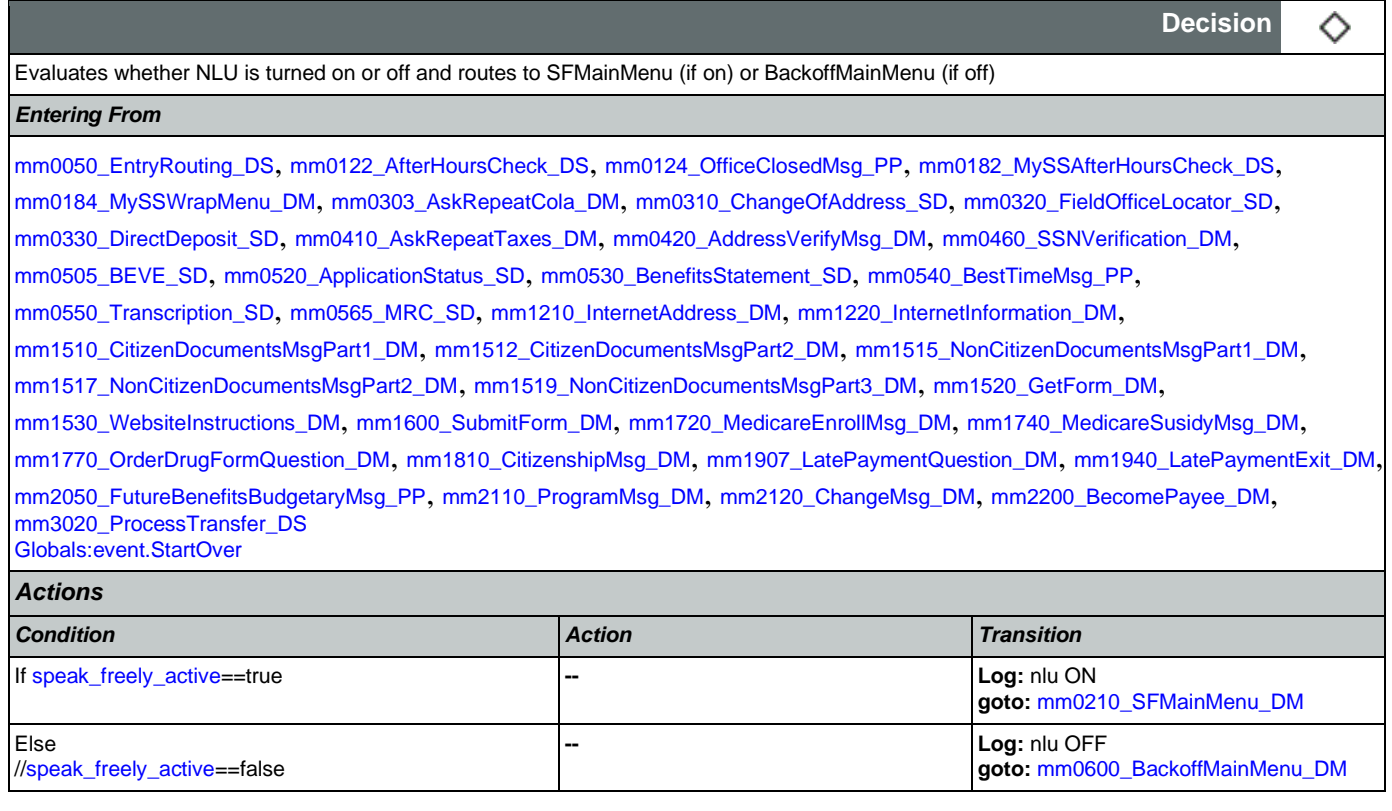

*Developer Notes*

--

## <span id="page-70-0"></span>**mm0210\_SFMainMenu\_DM**

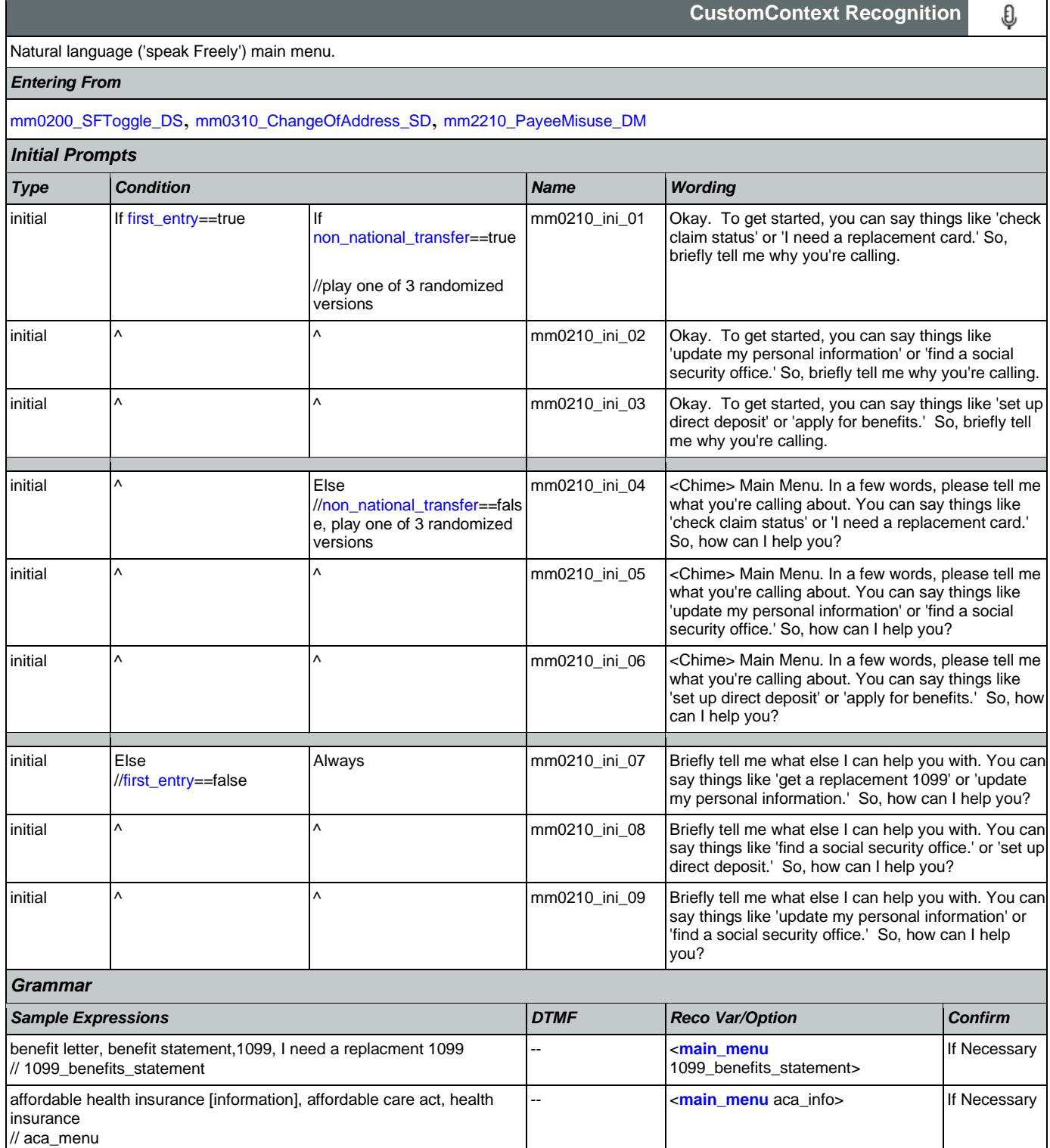

#### User Interface Specification Version: 12.24

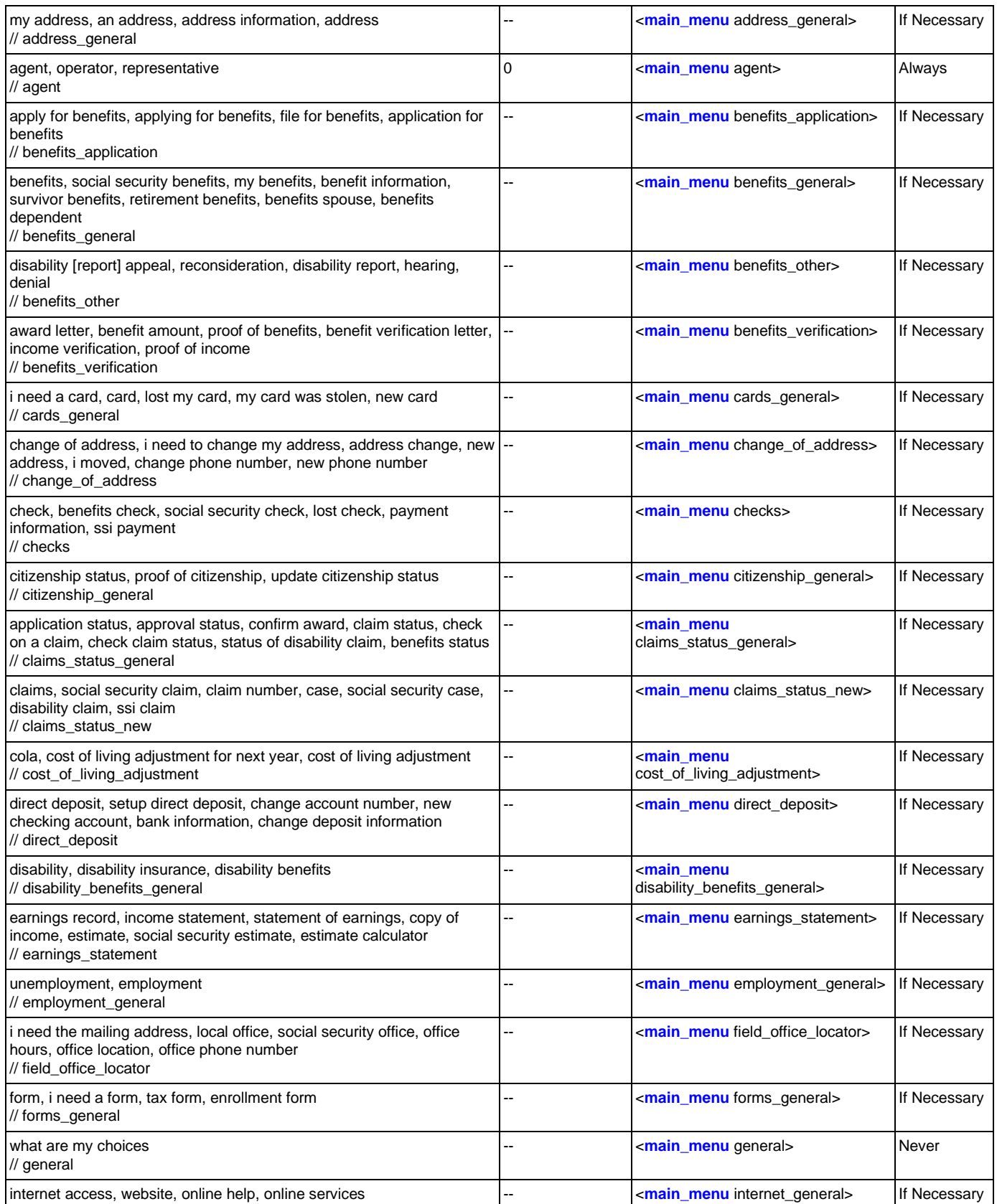
## User Interface Specification Version: 12.24

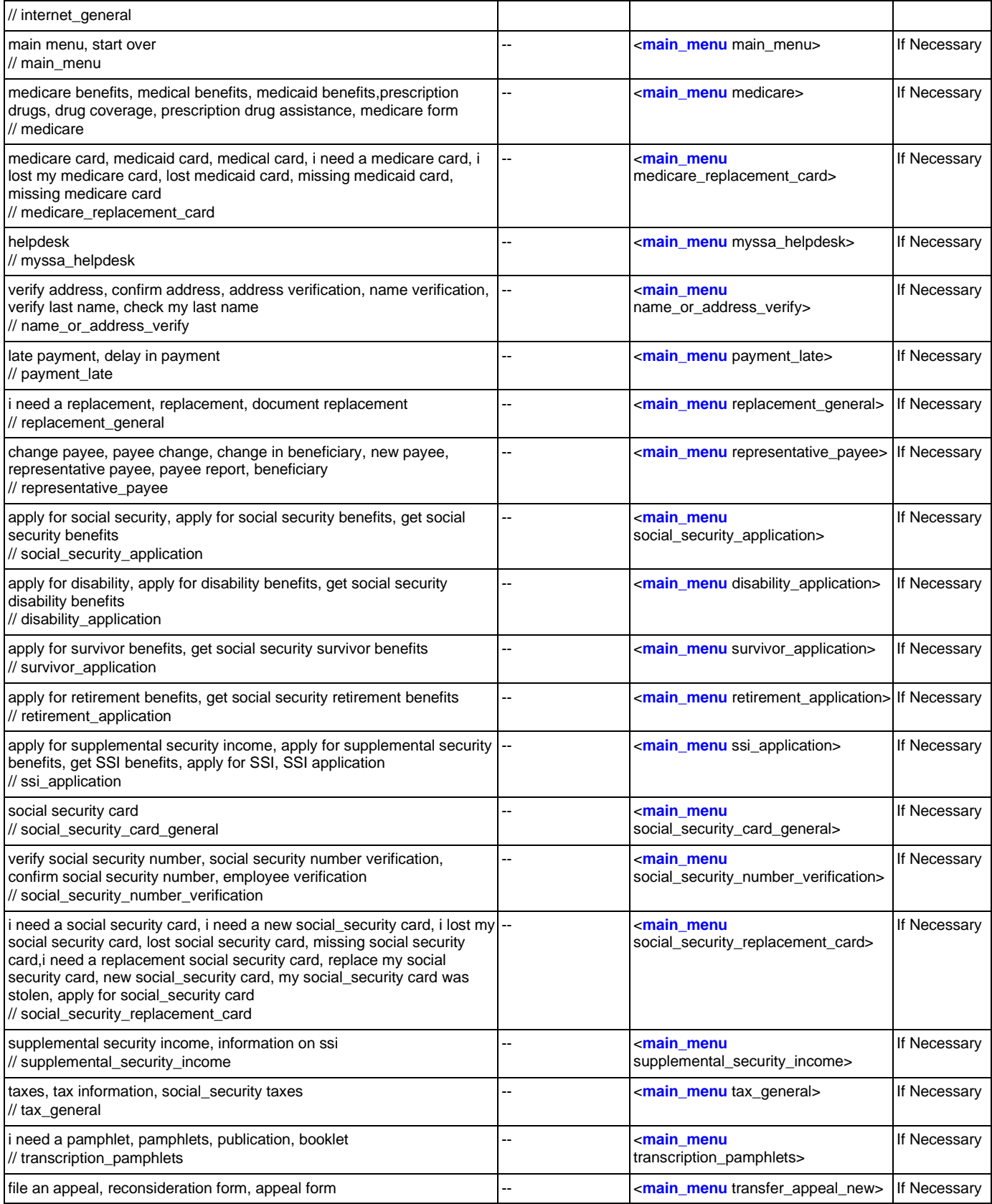

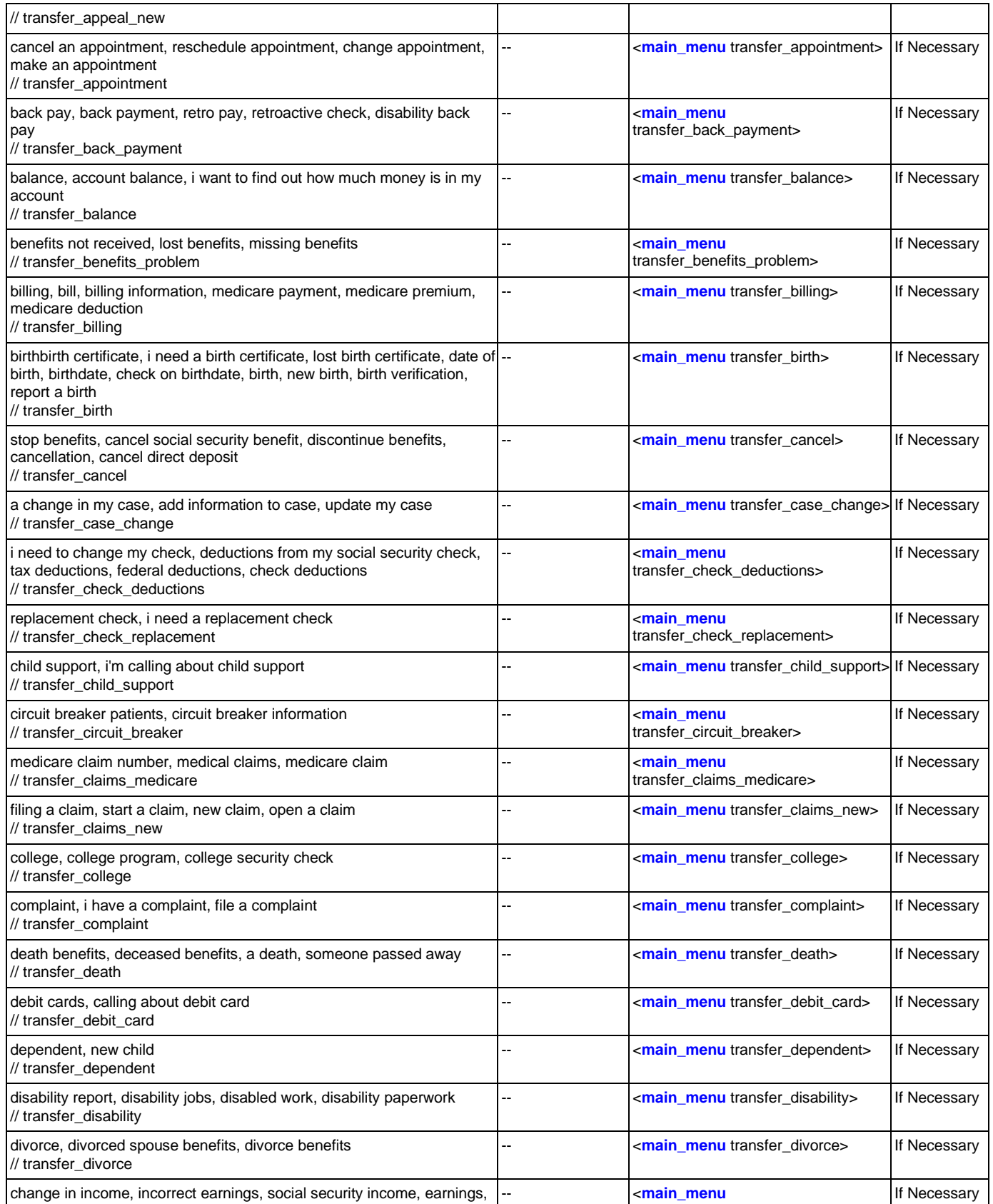

## User Interface Specification Version: 12.24

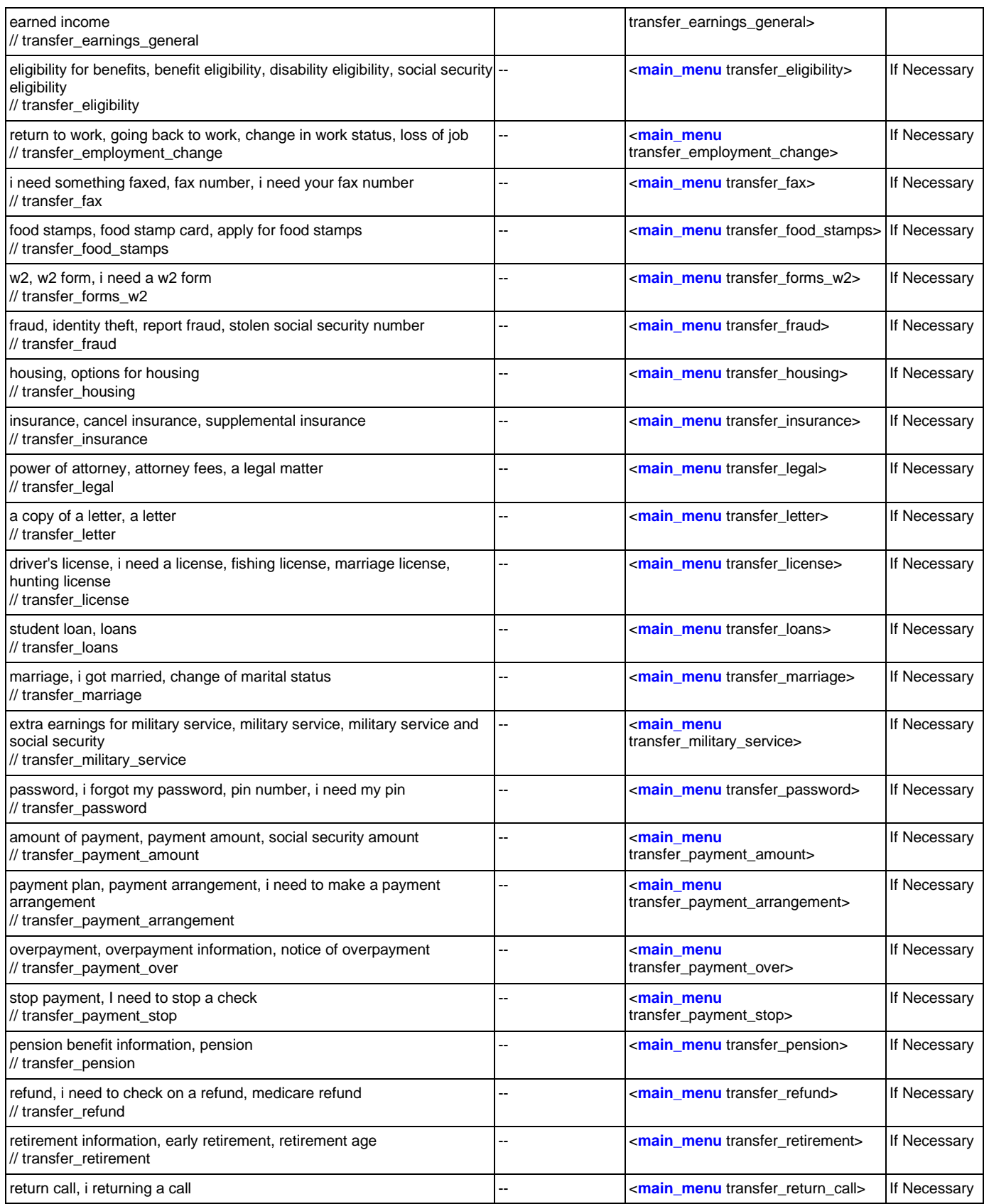

## User Interface Specification Version: 12.24

SSA\_N8NN 02/24/2021

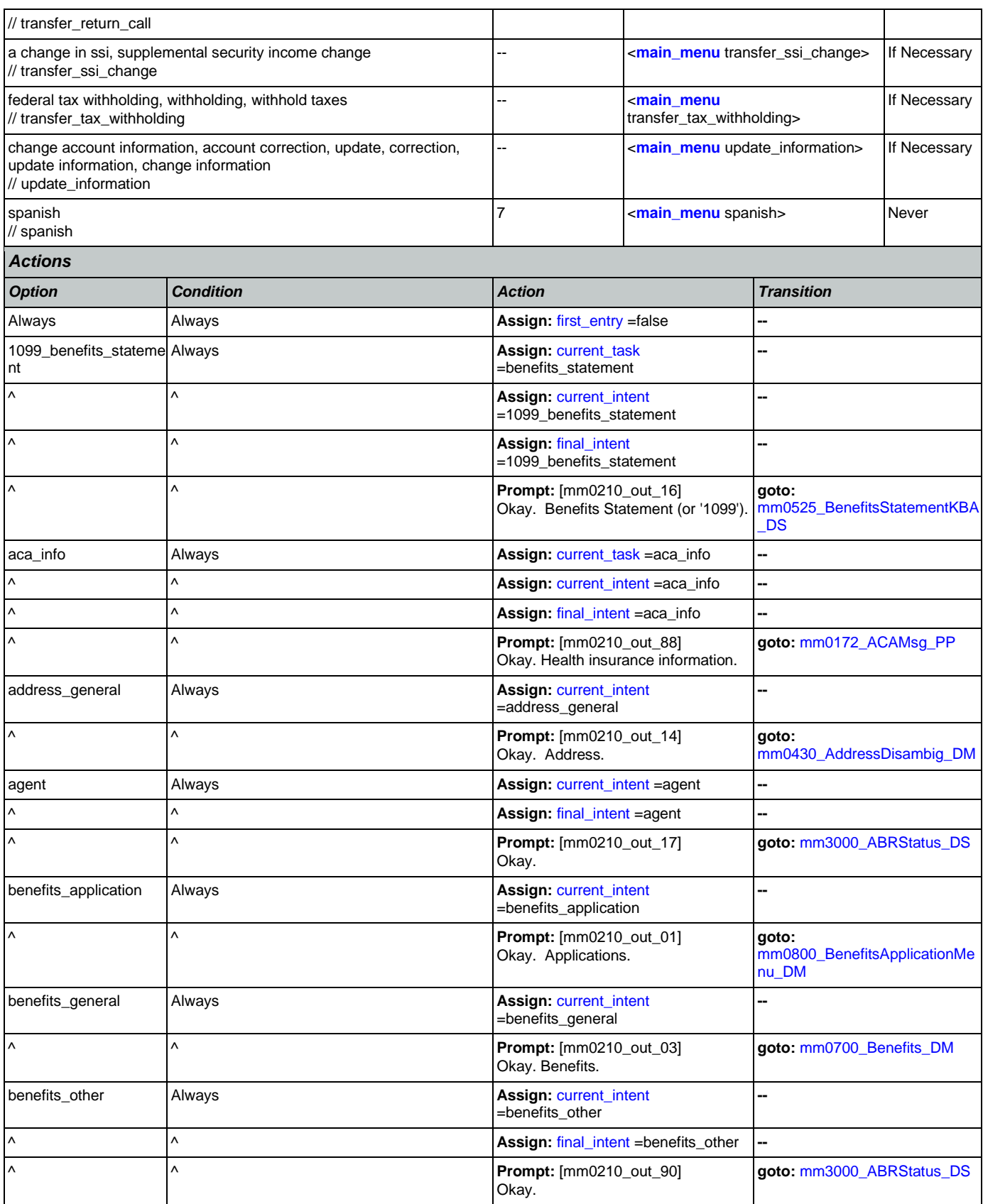

Nuance Communications **Nuance Communications** Social Security Administration **Page 76 of 478** 

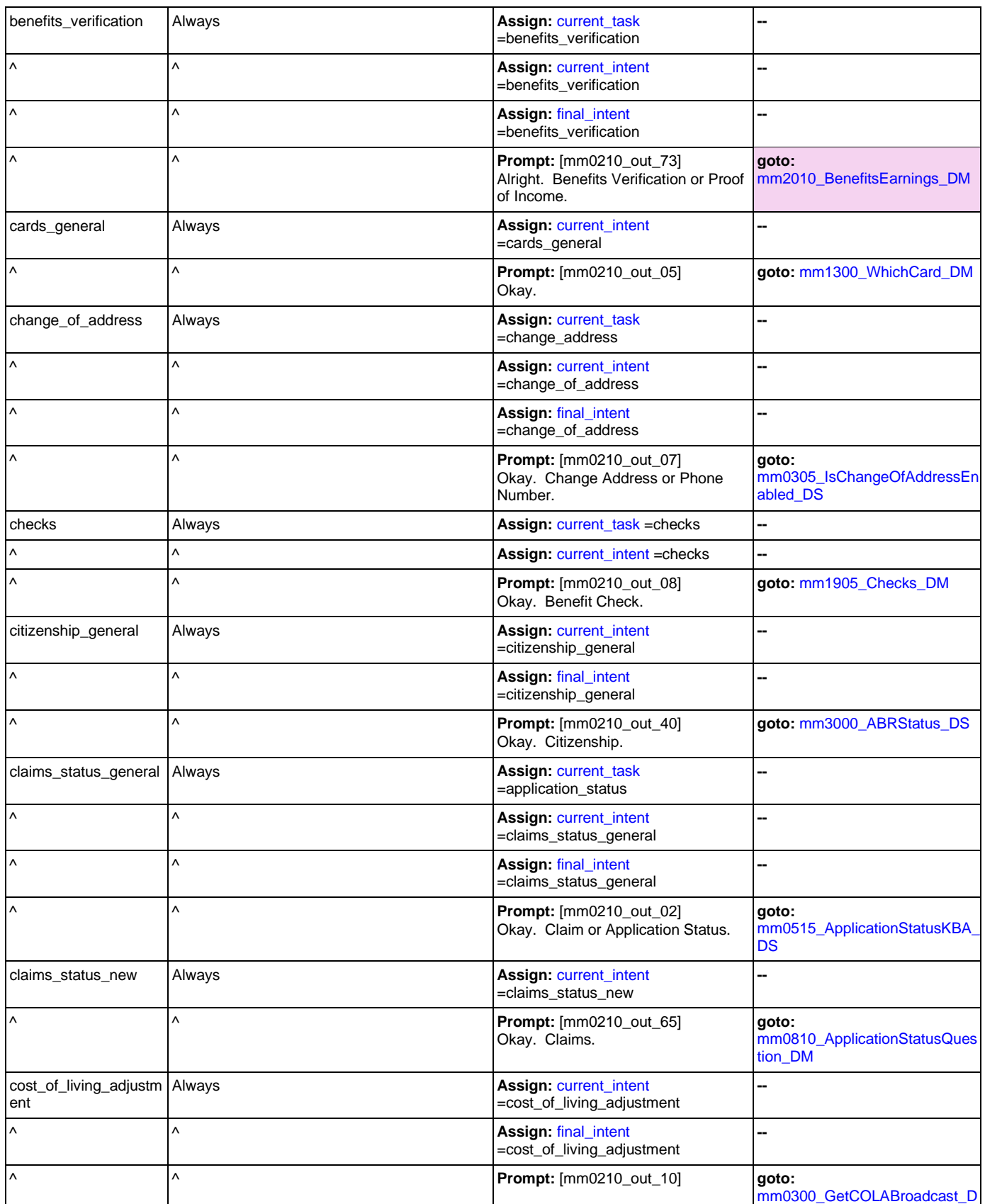

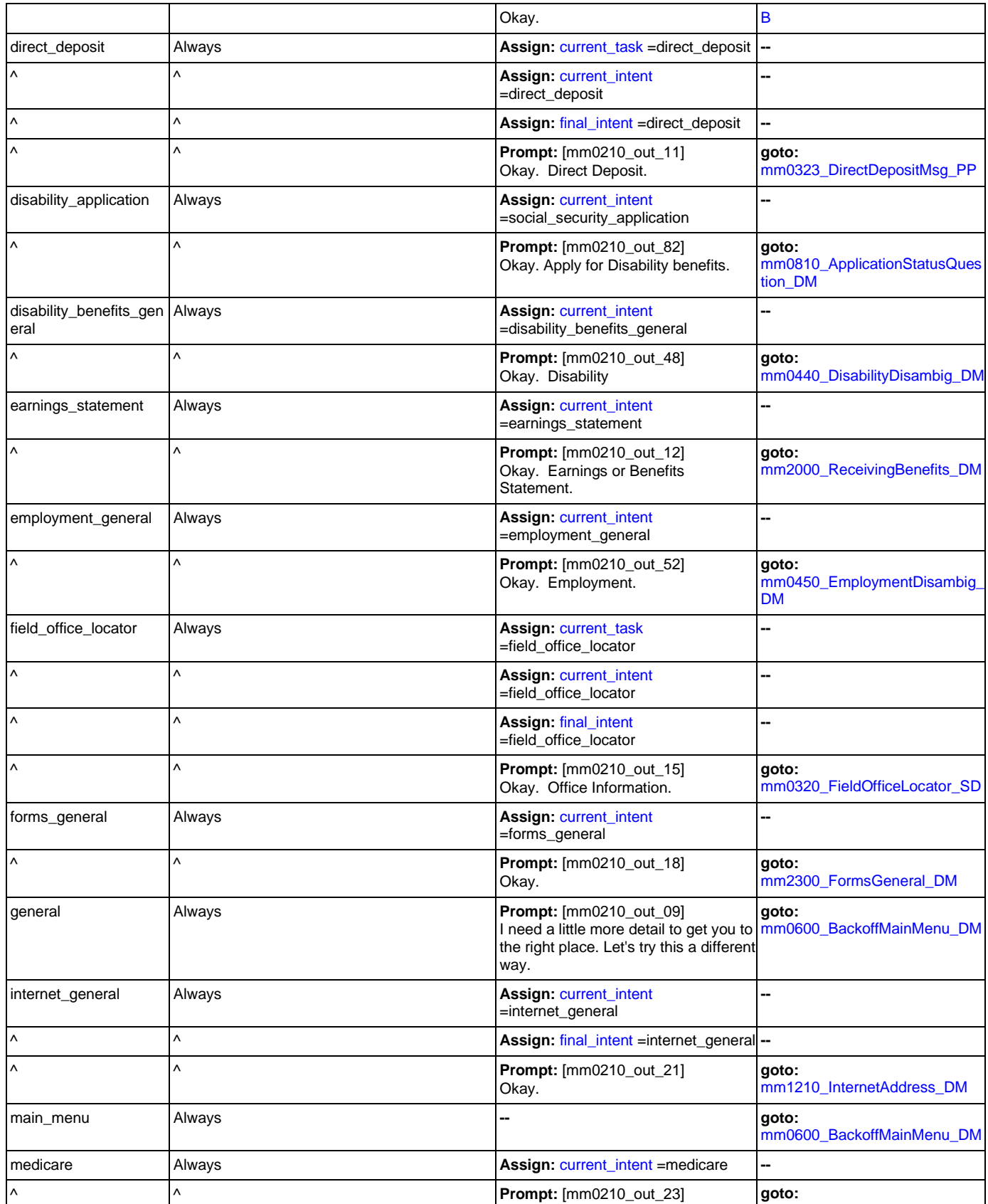

Nuance Communications **Nuance Communications** Social Security Administration **Page 78 of 478** 

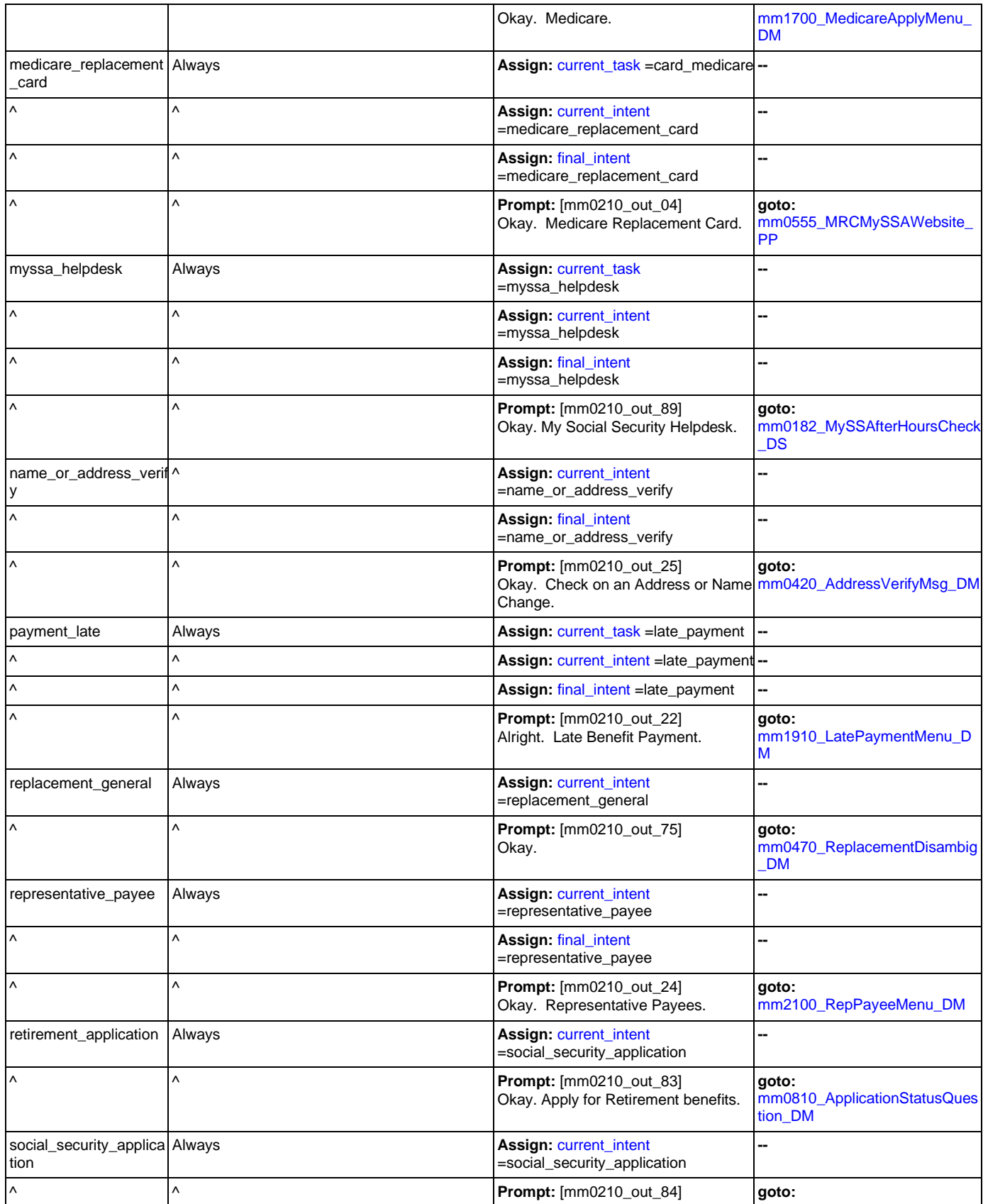

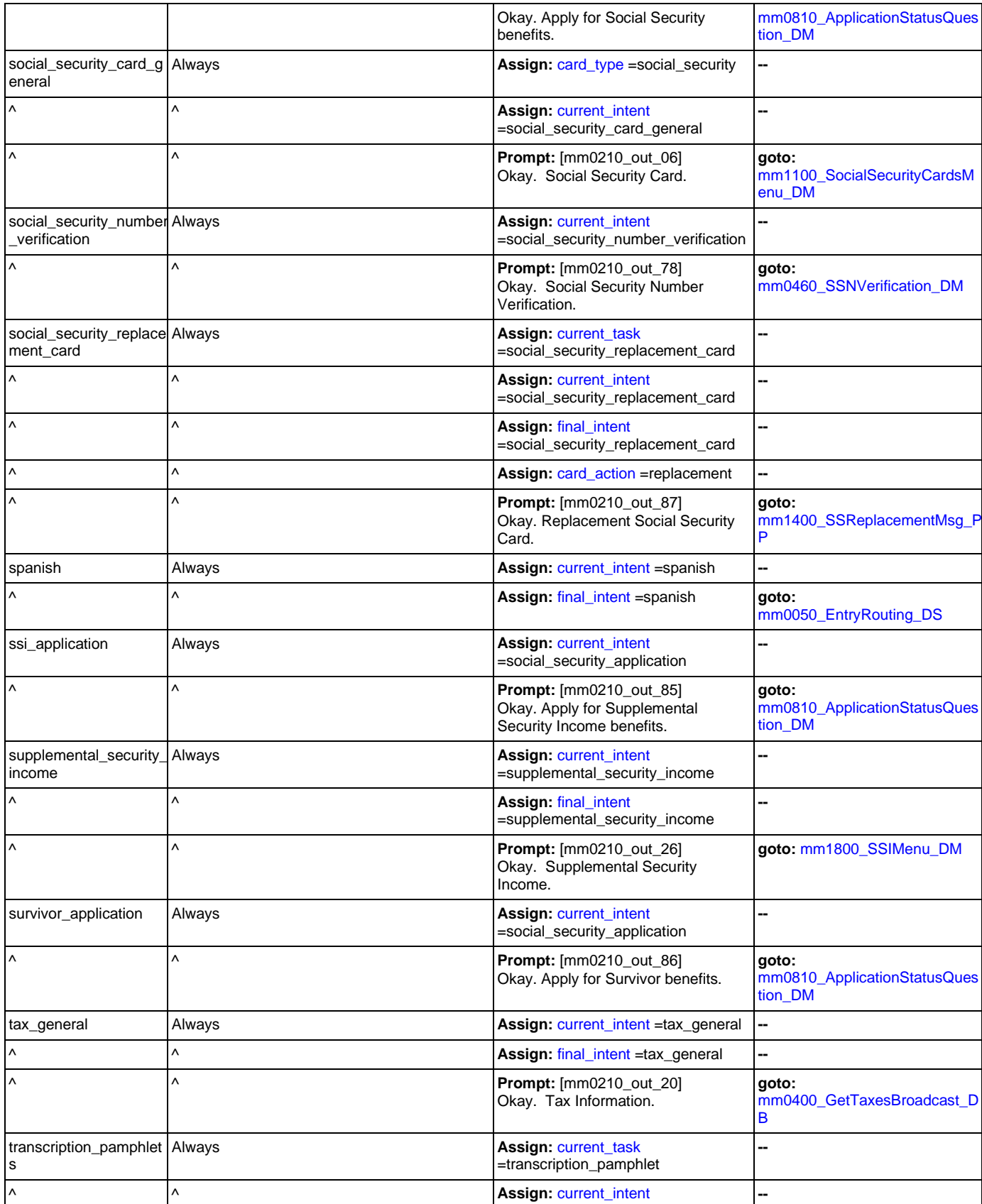

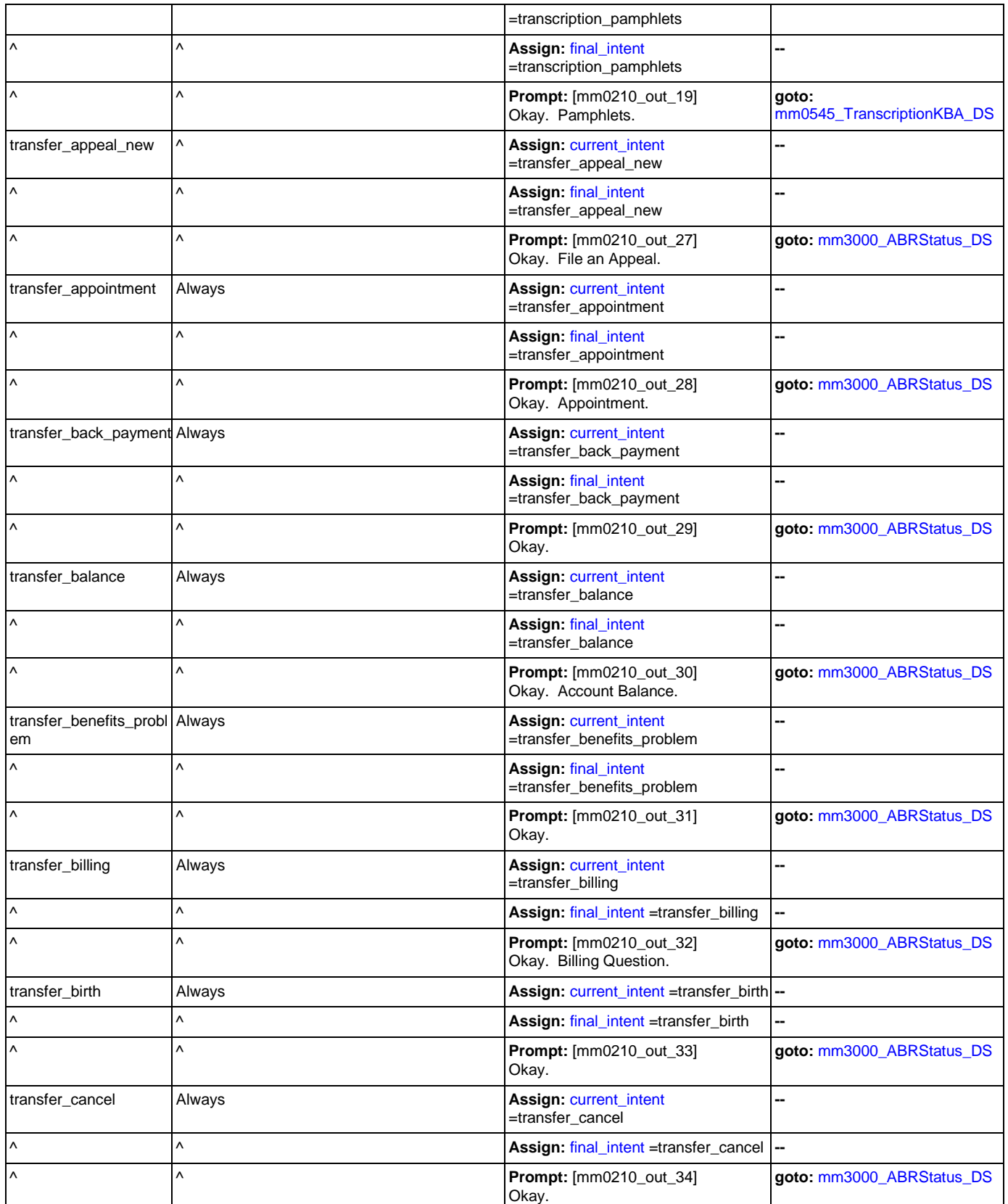

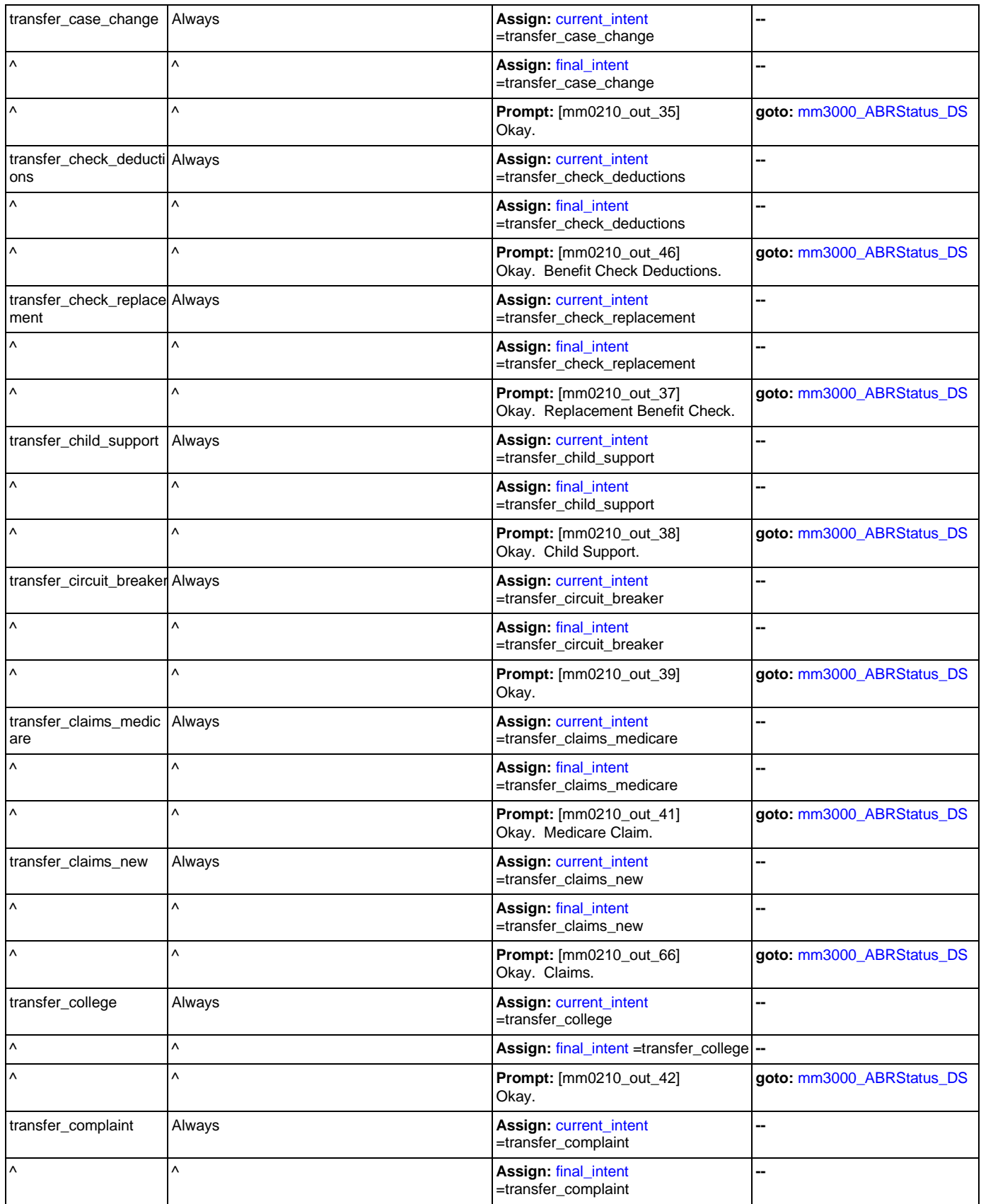

Nuance Communications **Nuance Communications** Social Security Administration **Page 82 of 478** 

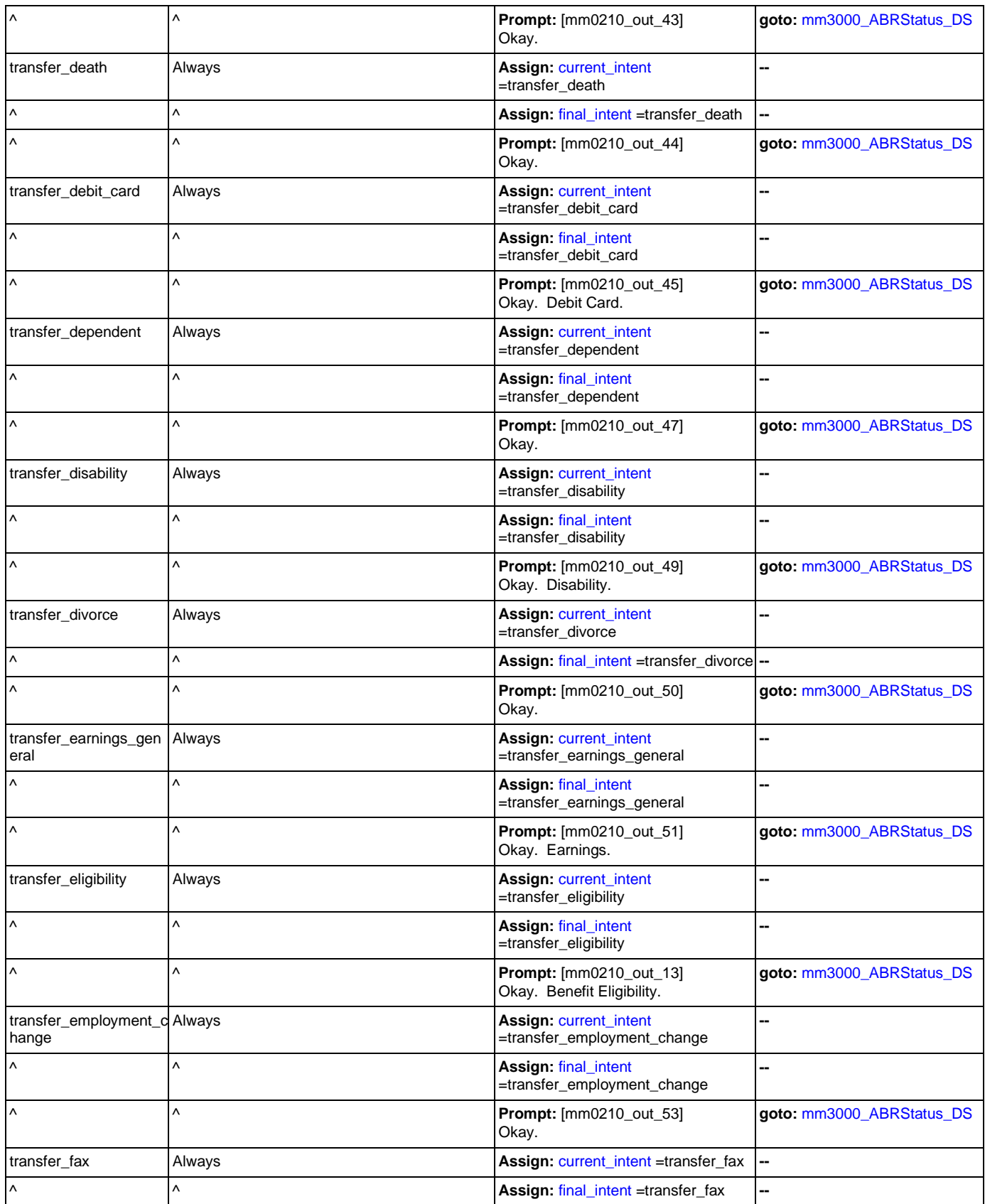

Nuance Communications **Nuance Communications** Social Security Administration **Page 83 of 478** 

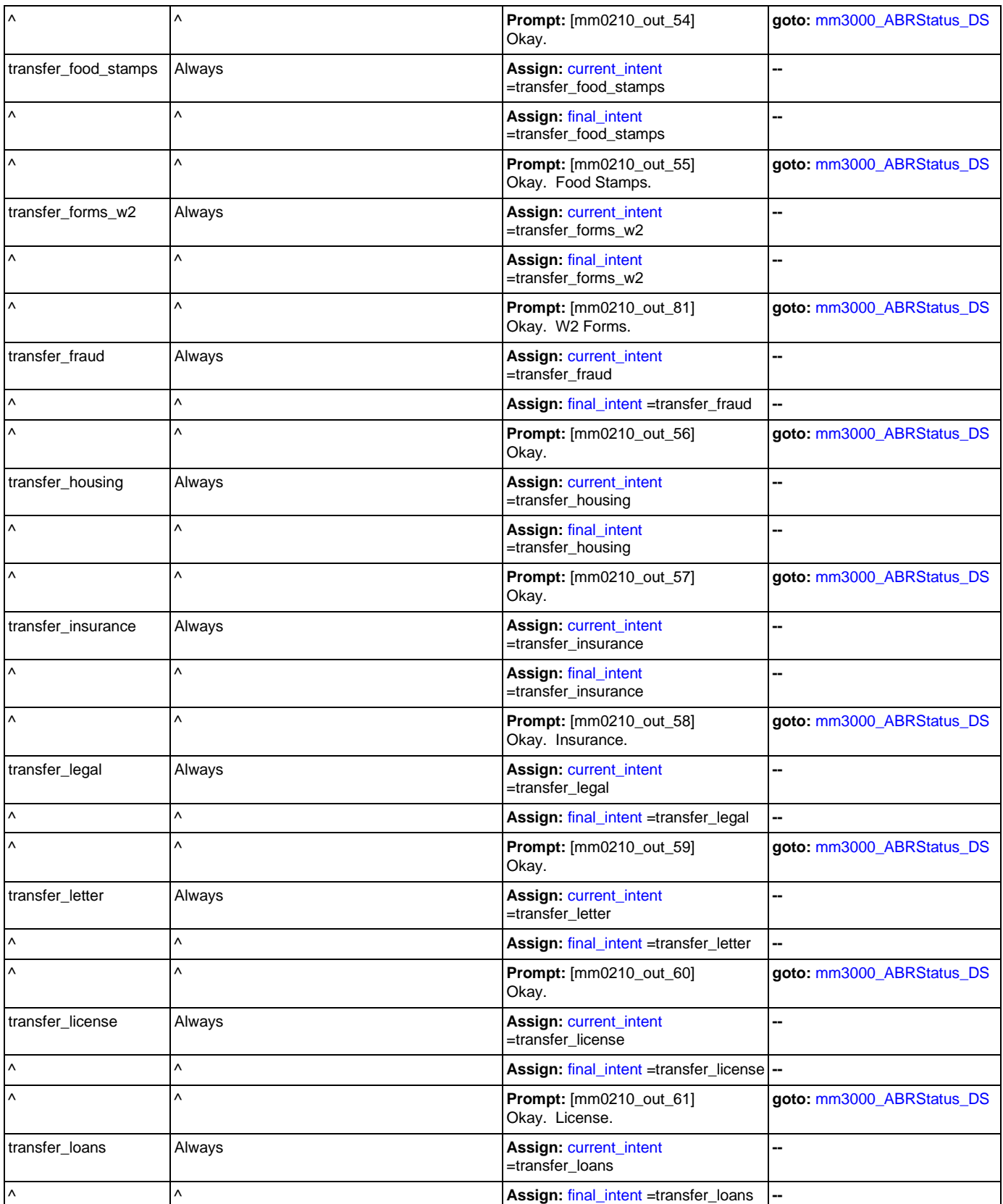

Nuance Communications **Nuance Communications** Social Security Administration **Page 84 of 478** 

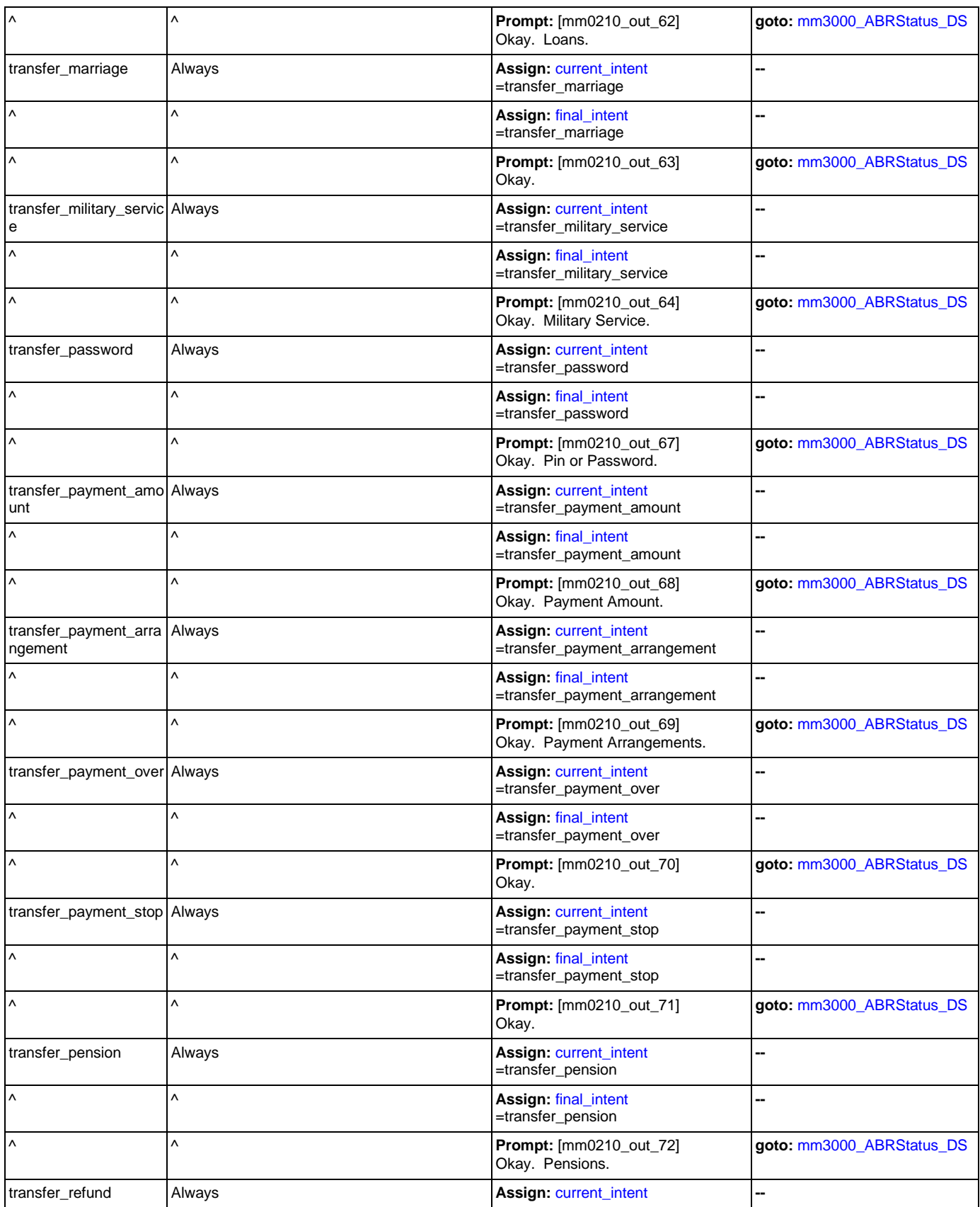

Nuance Communications **Nuance Communications** Social Security Administration **Page 85 of 478** 

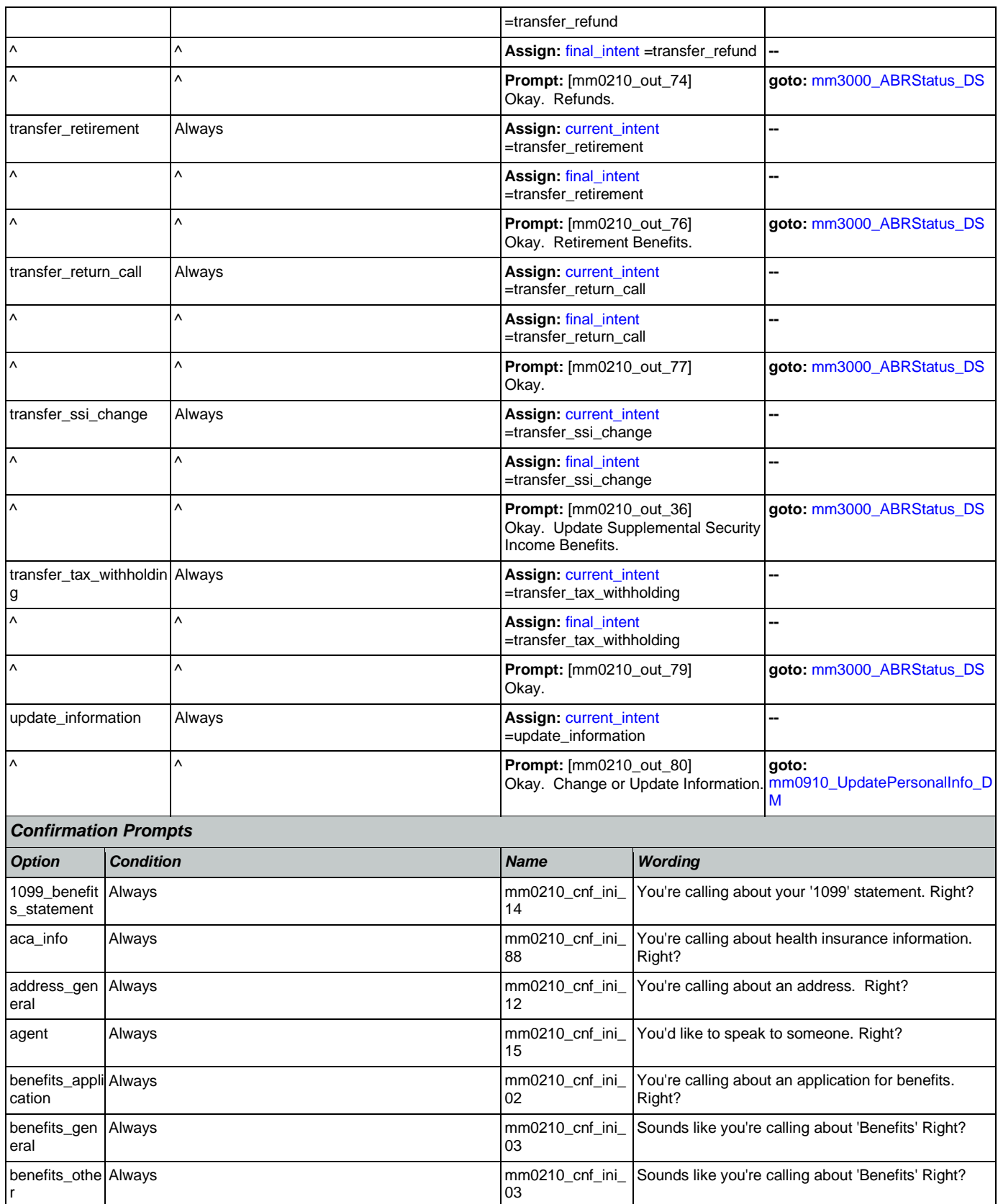

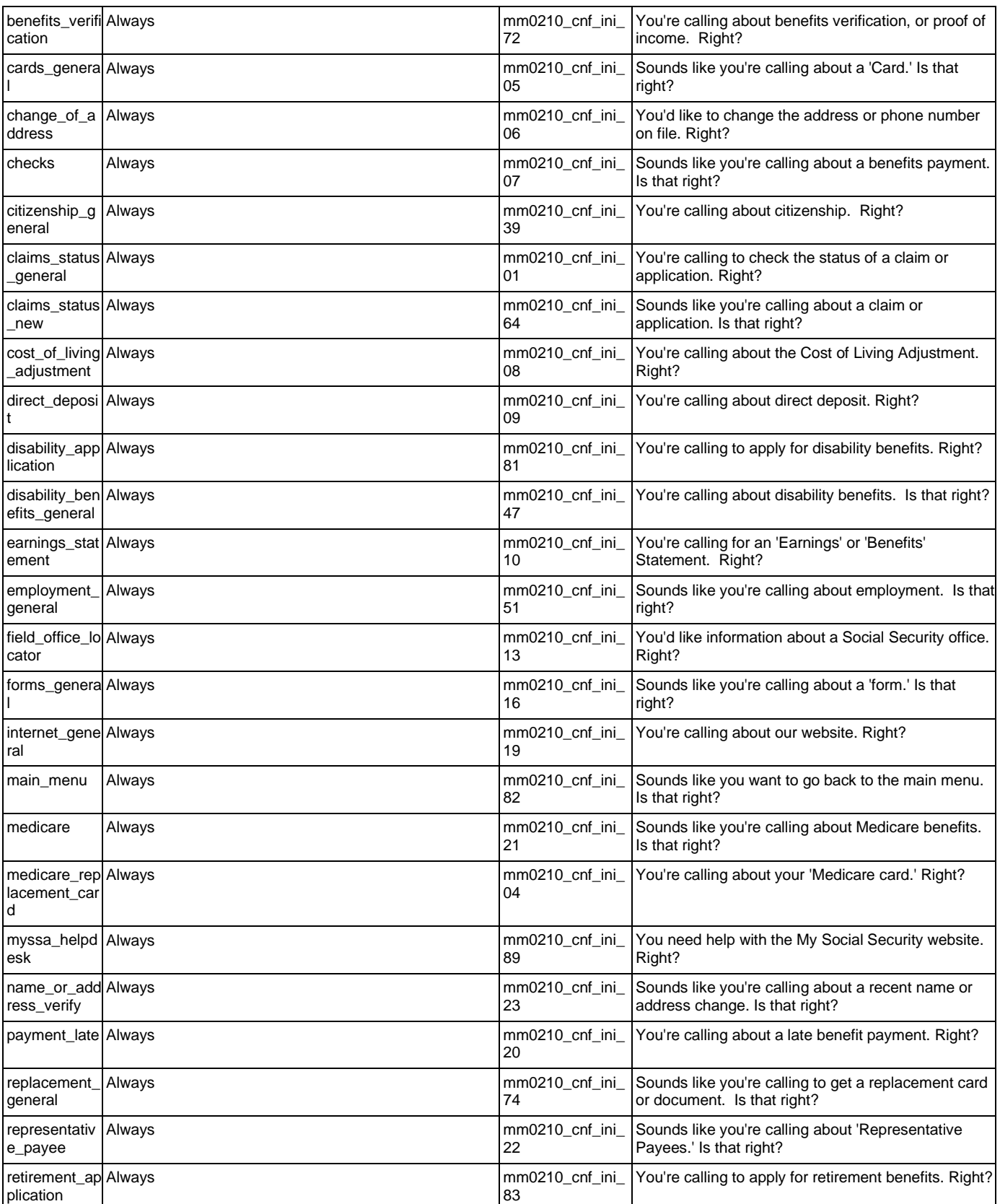

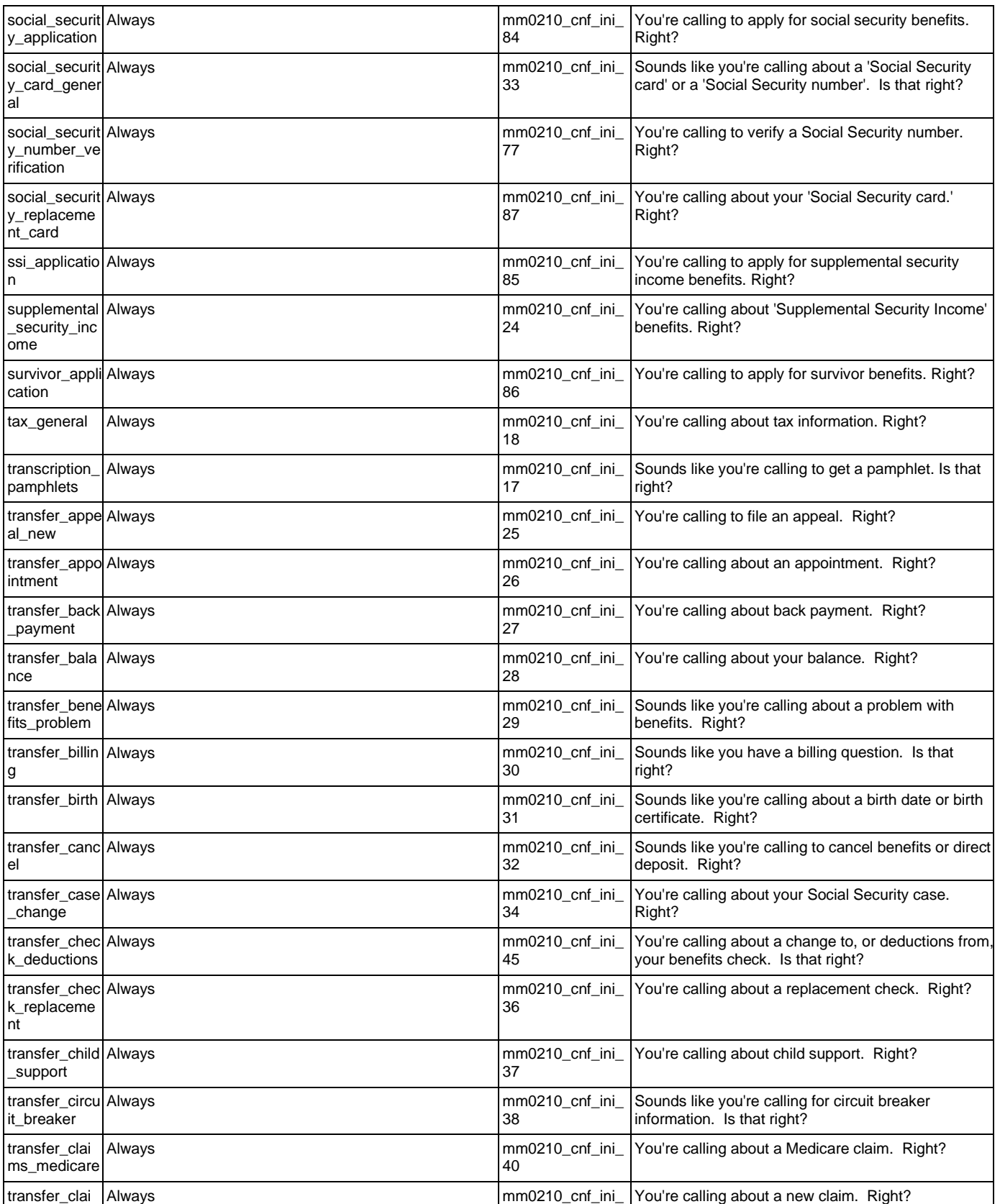

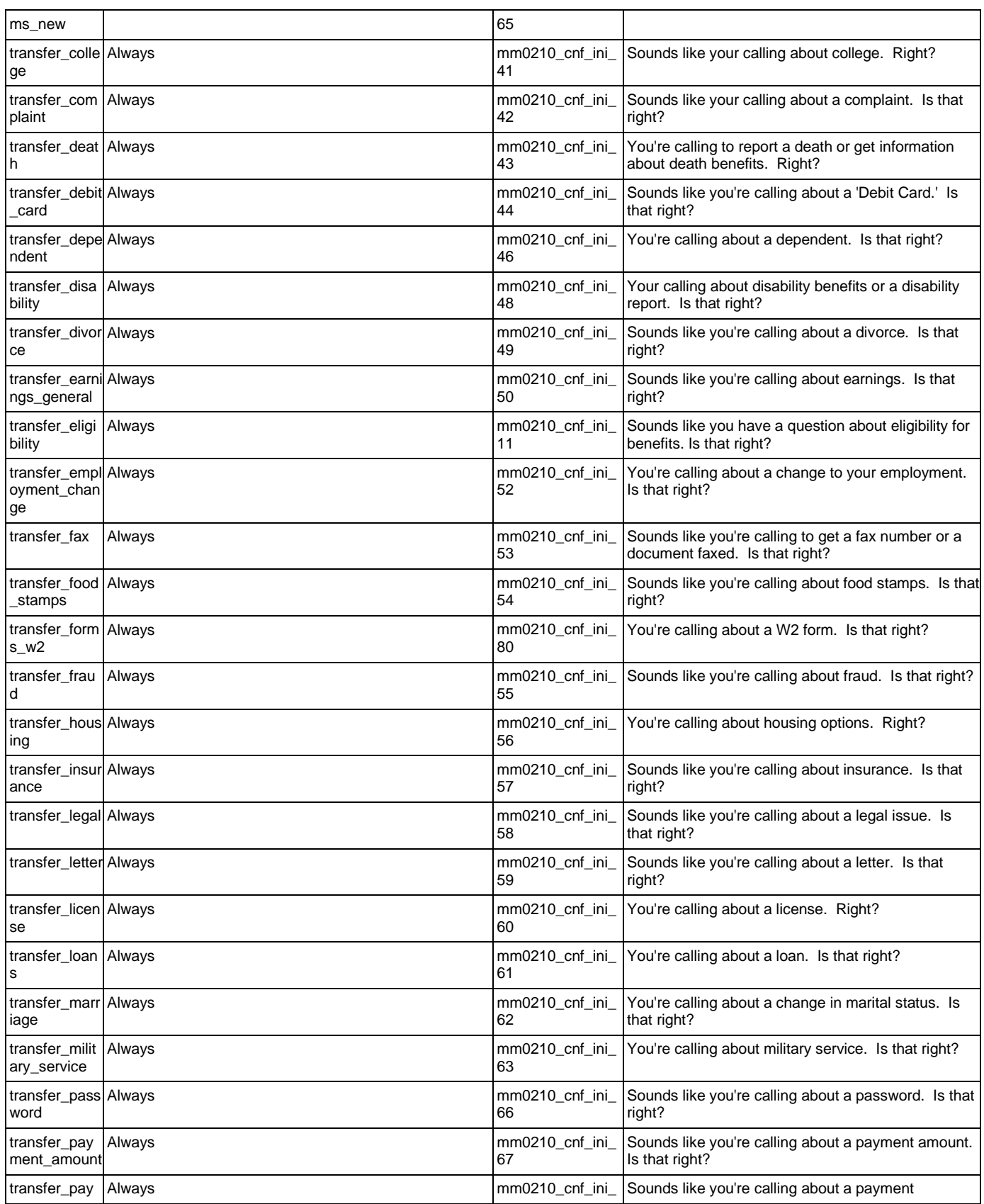

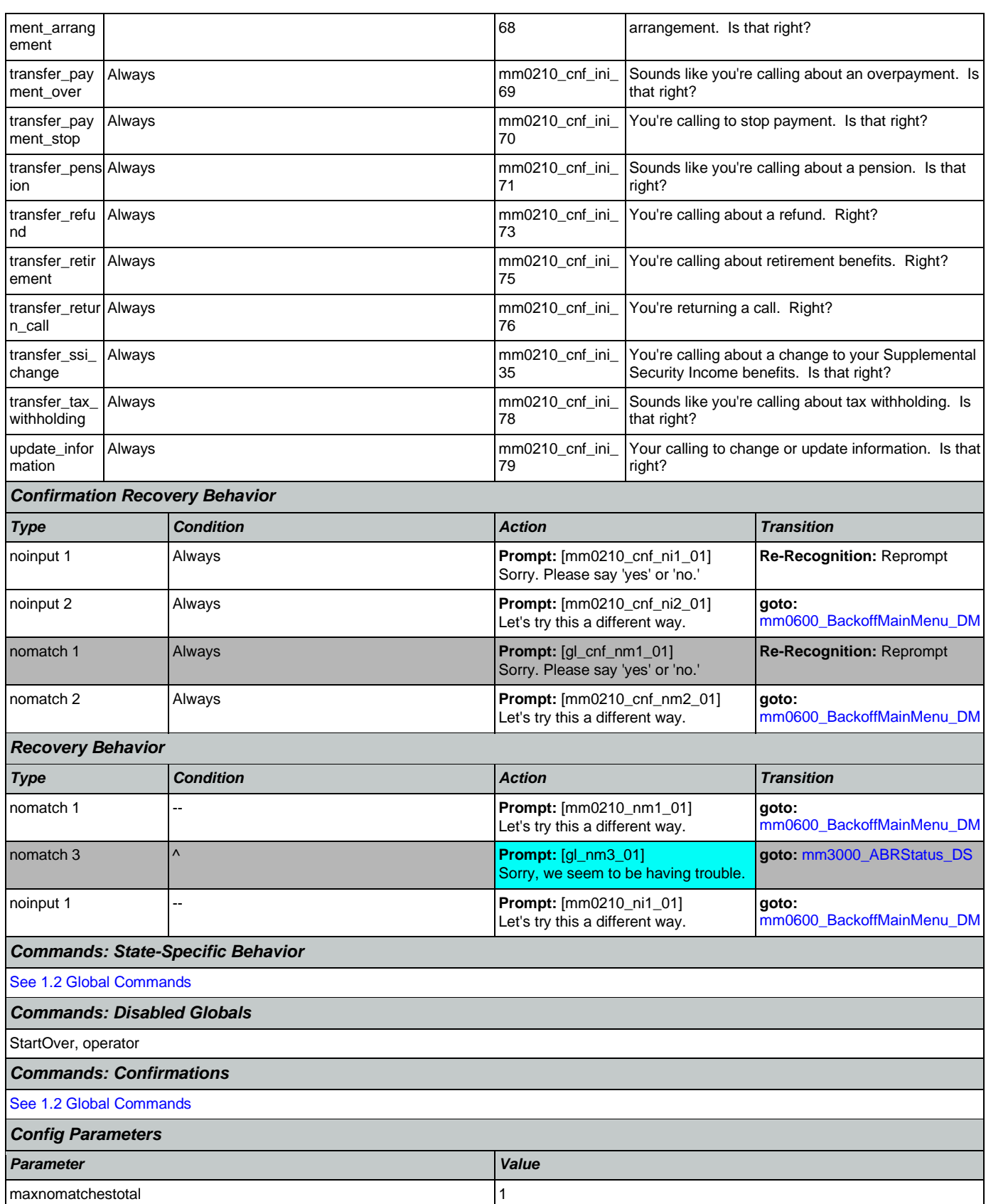

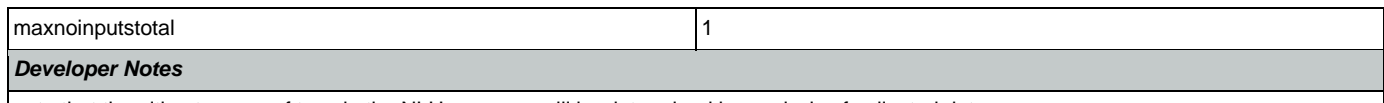

note that the ultimate array of tags in the NLU grammar will be determined by analysis of collected data

## <span id="page-90-0"></span>**mm0300\_GetCOLABroadcast\_DB**

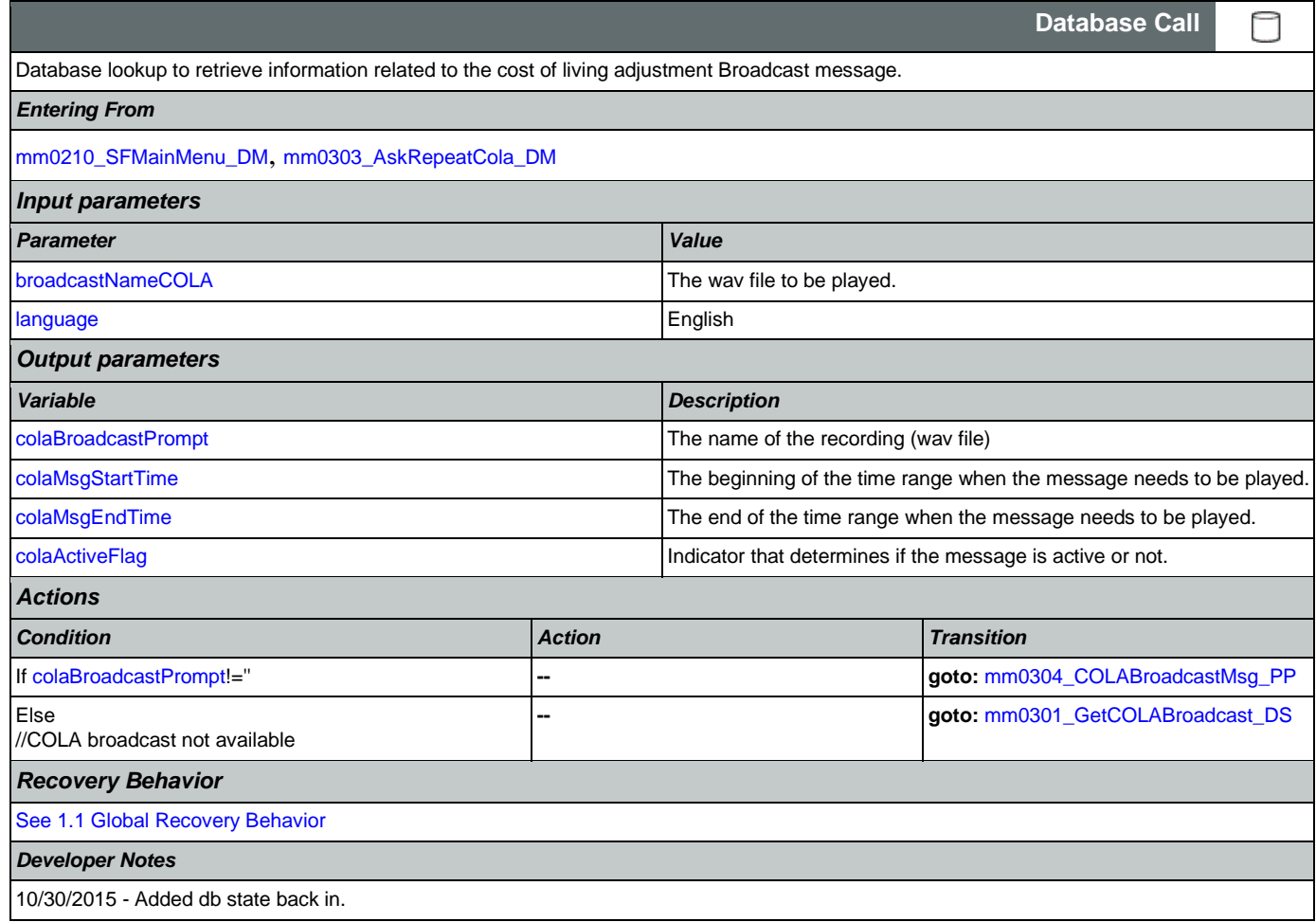

# <span id="page-90-1"></span>**mm0301\_GetCOLABroadcast\_DS**

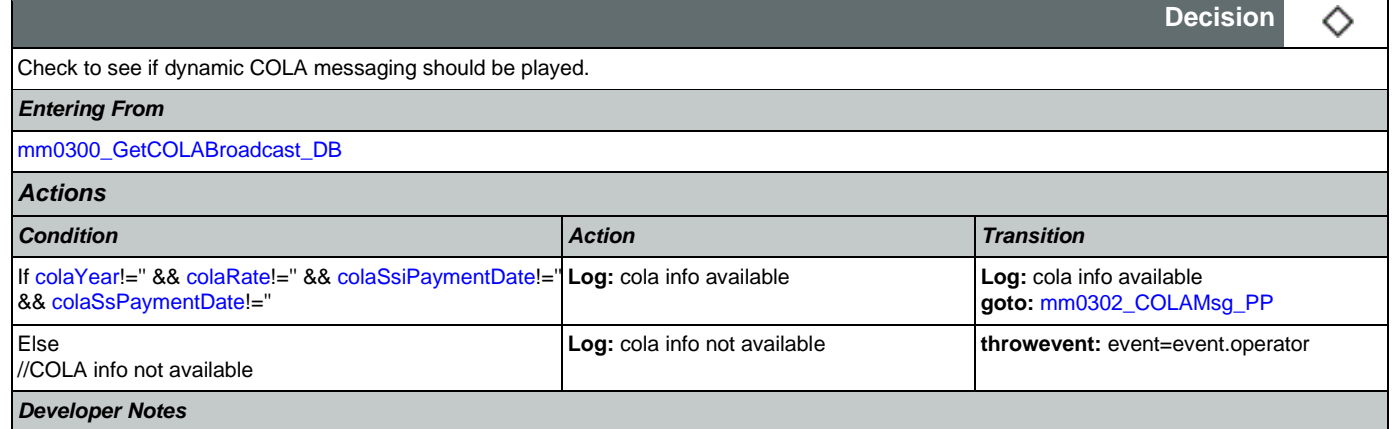

If any of these varialbes are null, then the Cola information is not available and caller needs to be transferred. colaYear colaRate colaSsiPaymentDate colaSsPaymentDate

## <span id="page-91-0"></span>**mm0302\_COLAMsg\_PP**

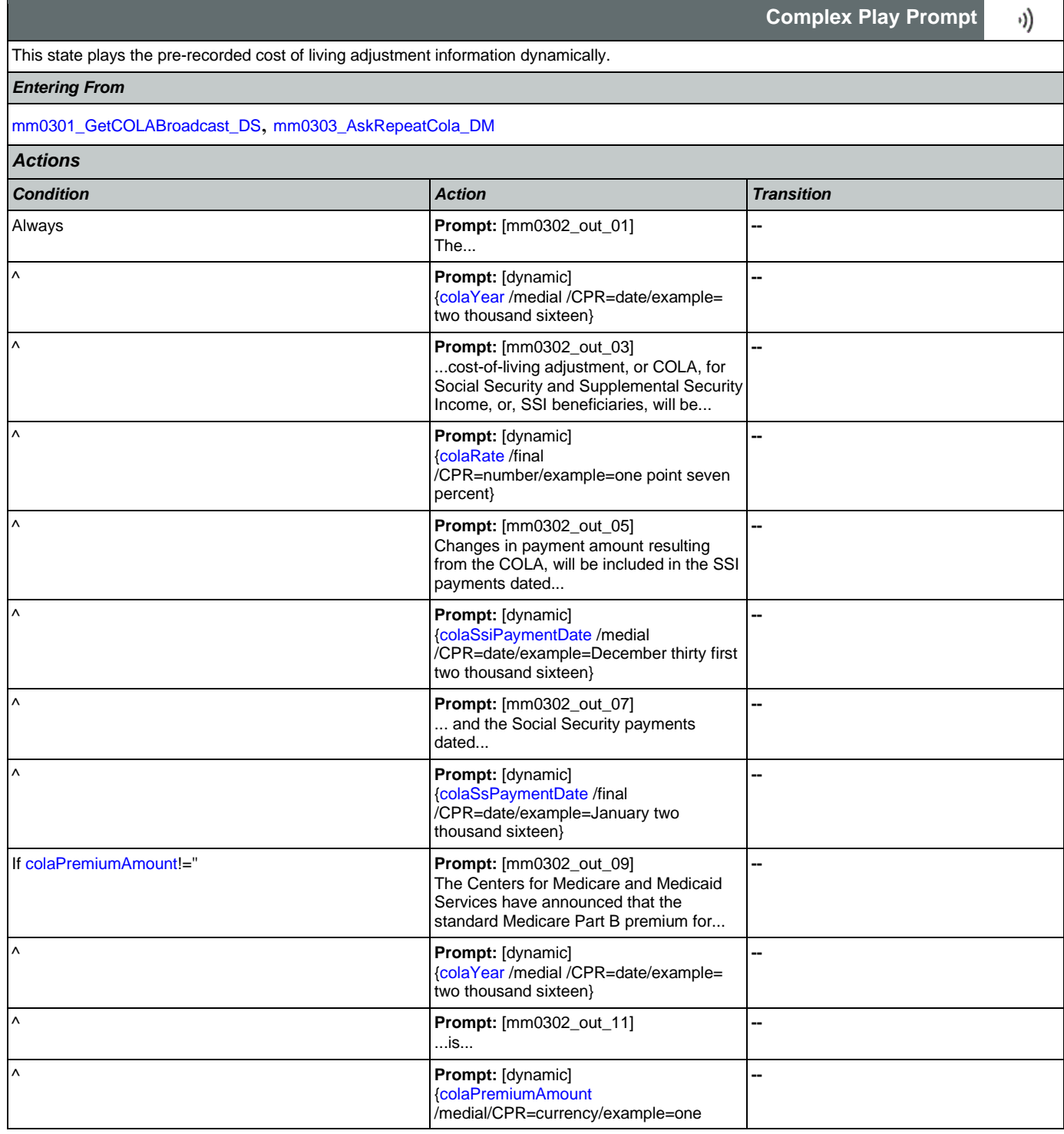

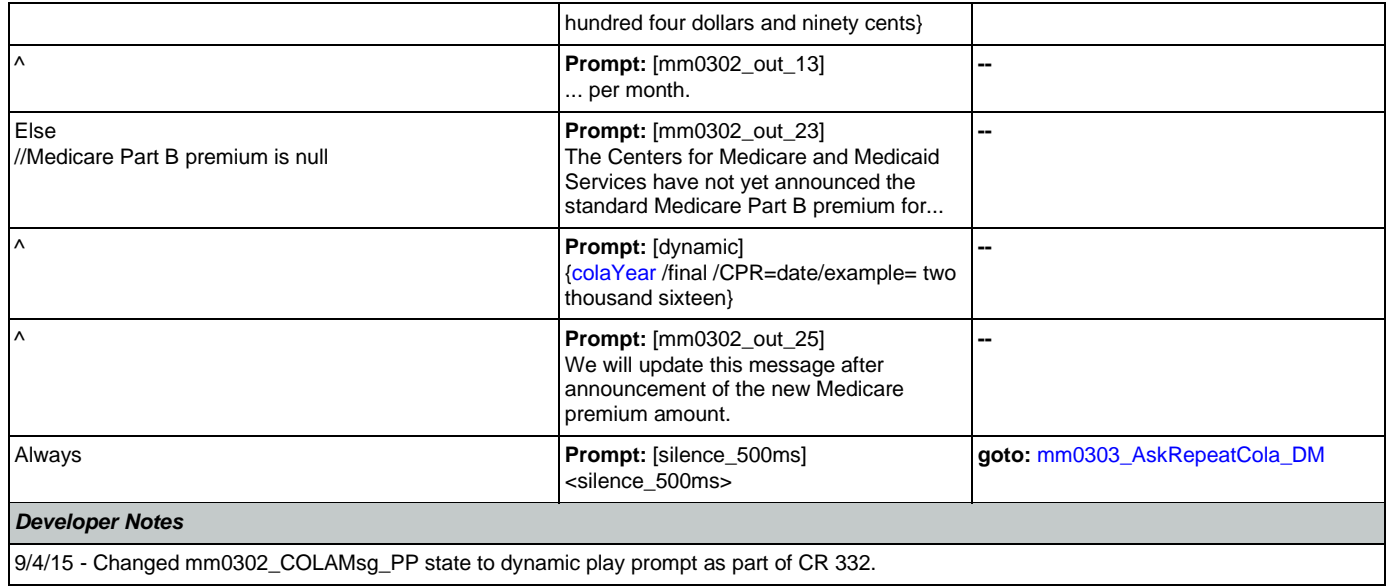

# <span id="page-92-0"></span>**mm0303\_AskRepeatCola\_DM**

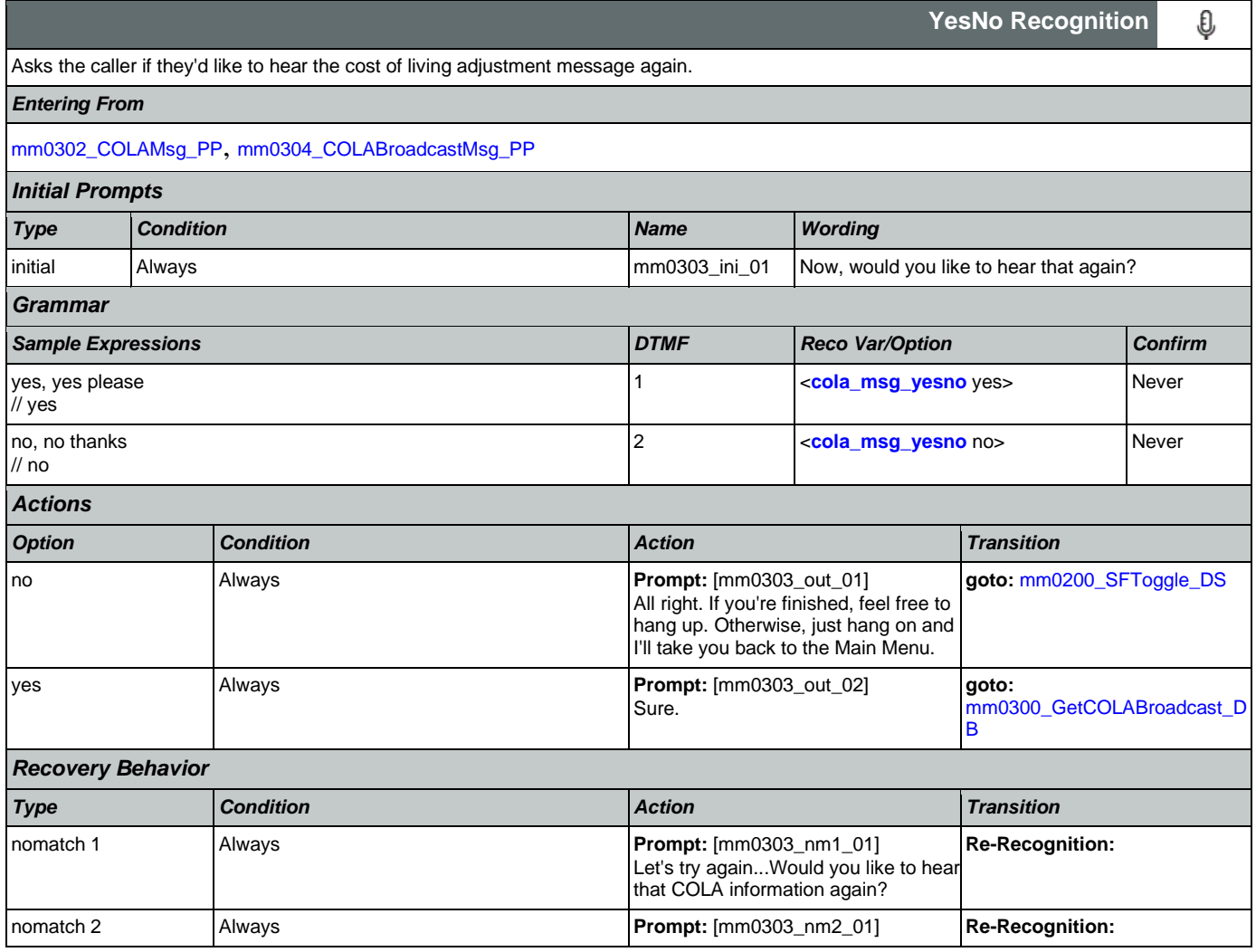

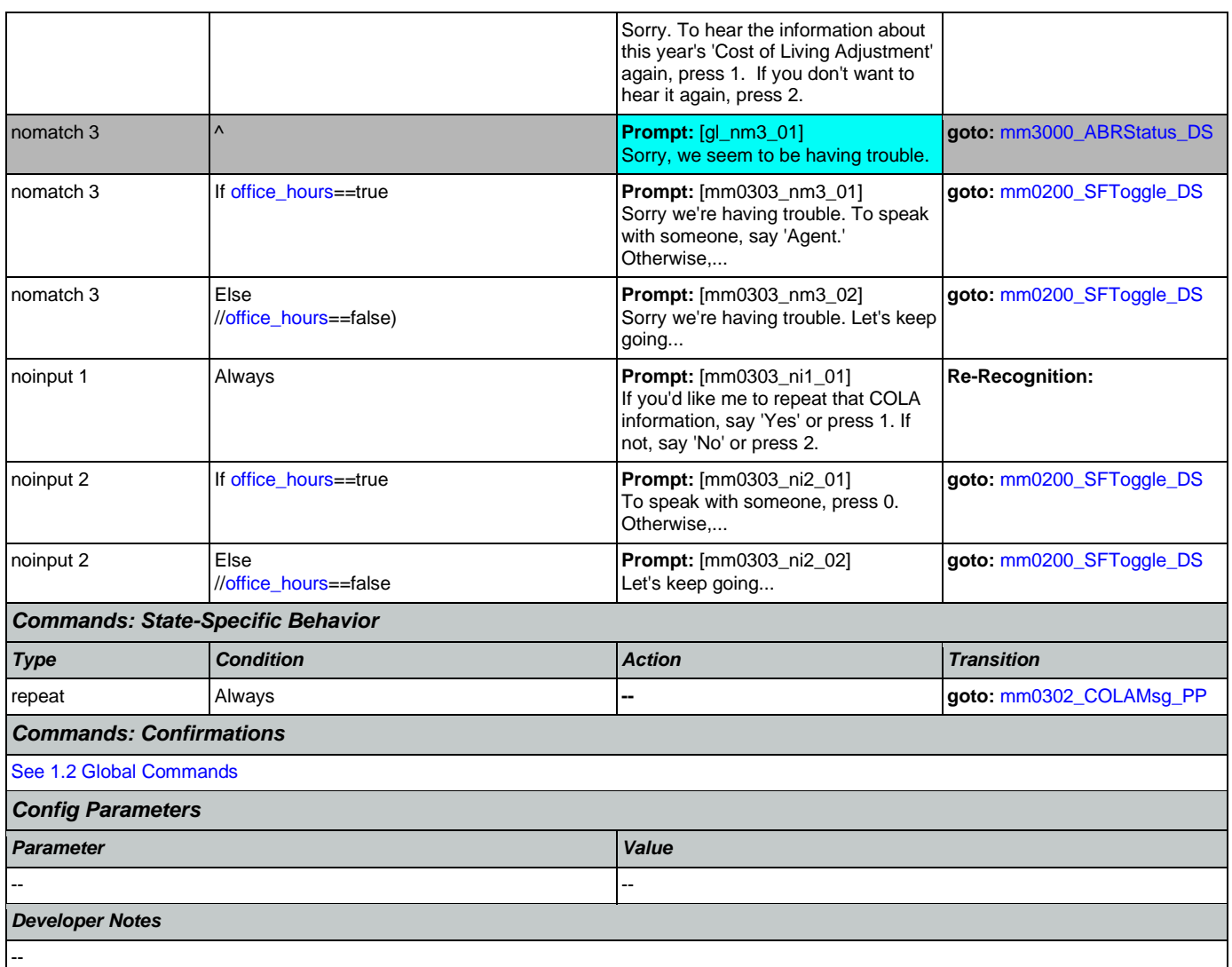

# <span id="page-93-0"></span>**mm0304\_COLABroadcastMsg\_PP**

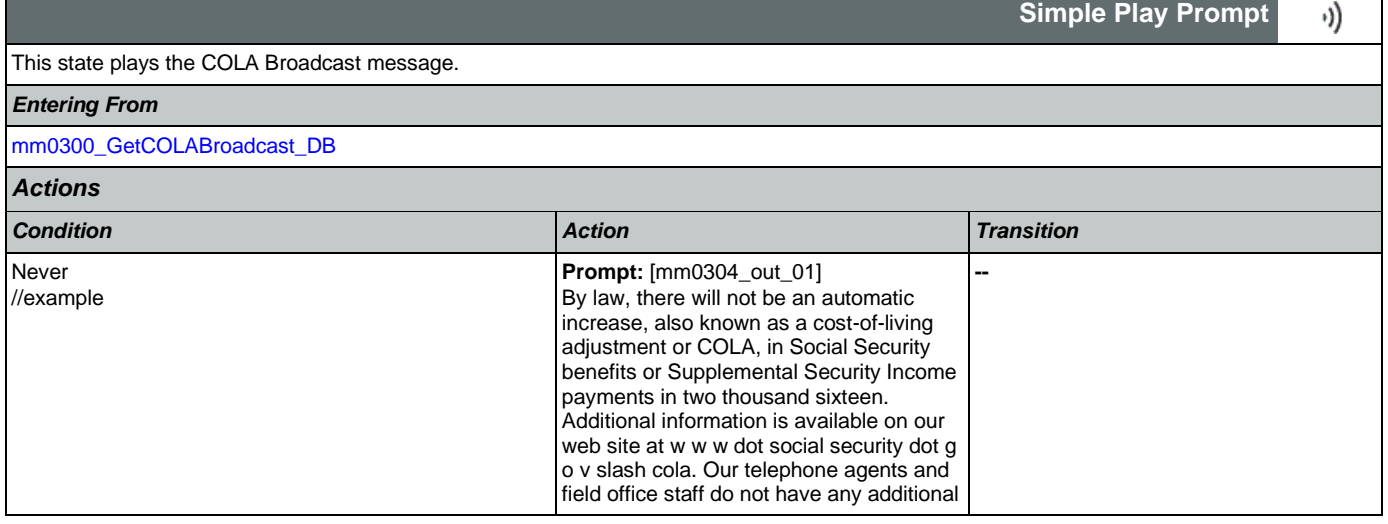

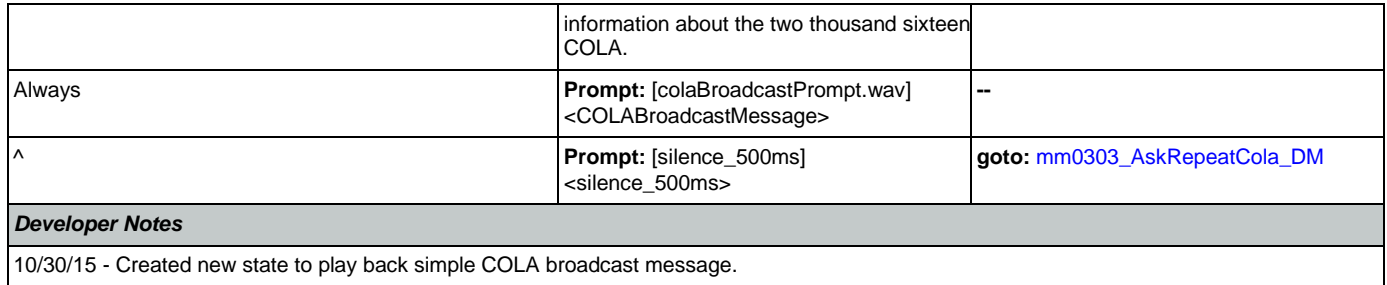

# <span id="page-94-0"></span>**mm0305\_IsChangeOfAddressEnabled\_DS**

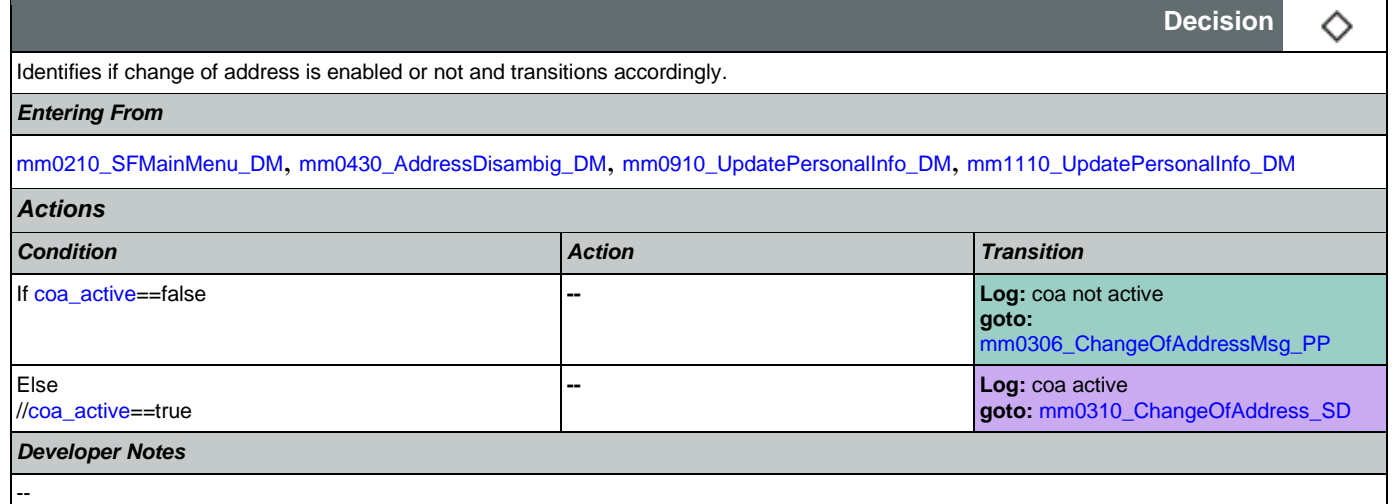

# <span id="page-94-1"></span>**mm0306\_ChangeOfAddressMsg\_PP**

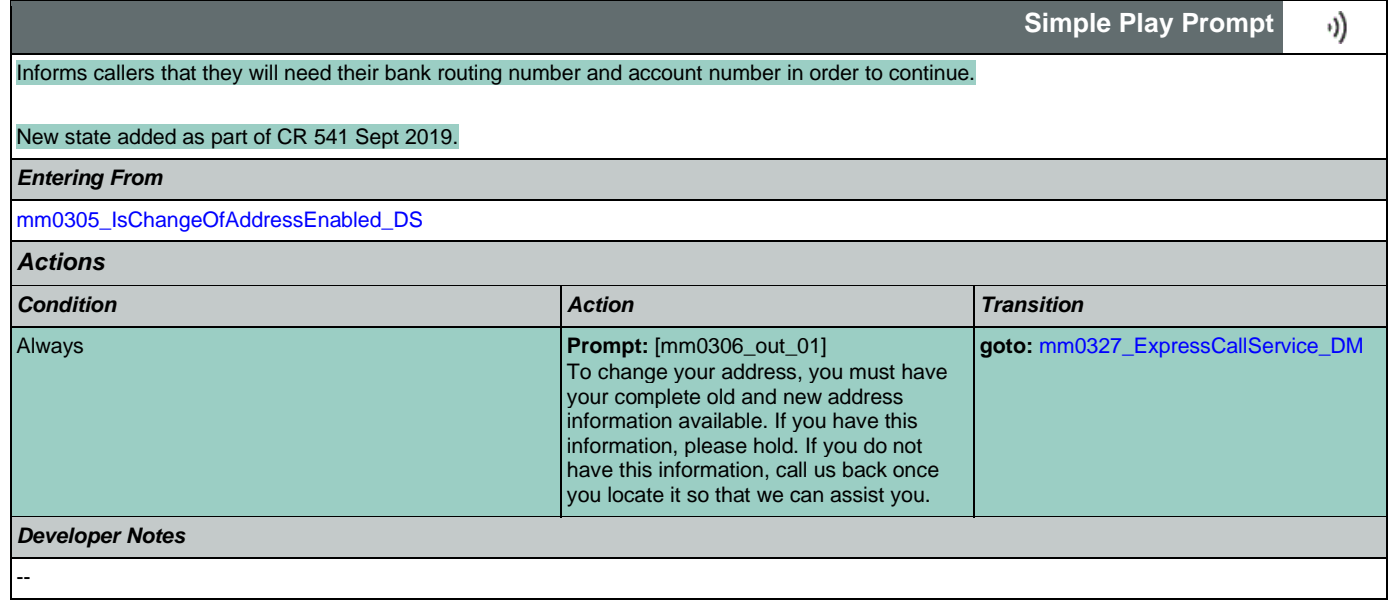

# <span id="page-94-2"></span>**mm0310\_ChangeOfAddress\_SD**

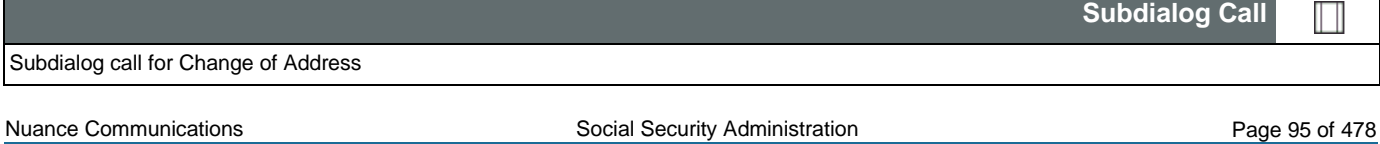

 $\Box$ 

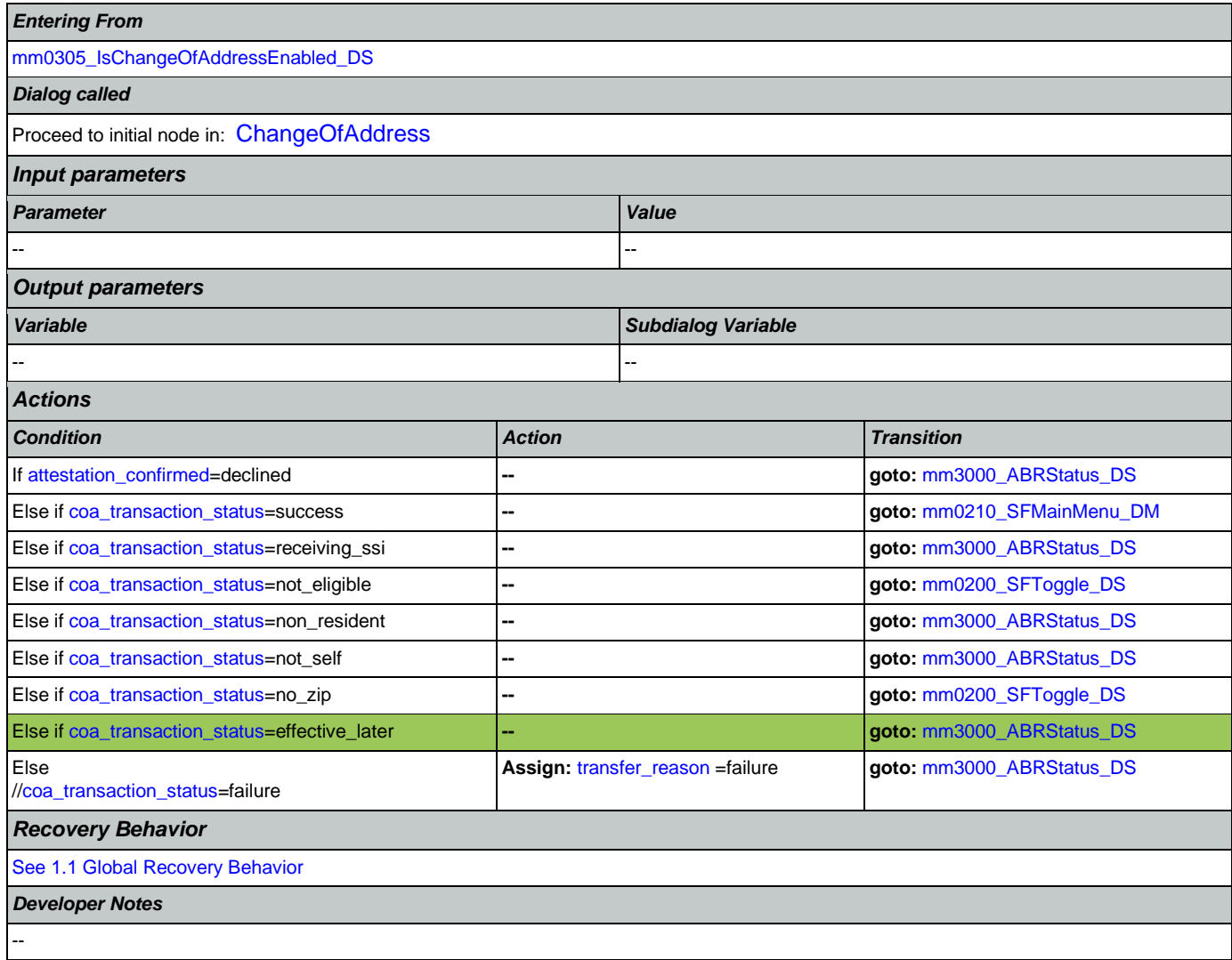

# <span id="page-95-0"></span>**mm0320\_FieldOfficeLocator\_SD**

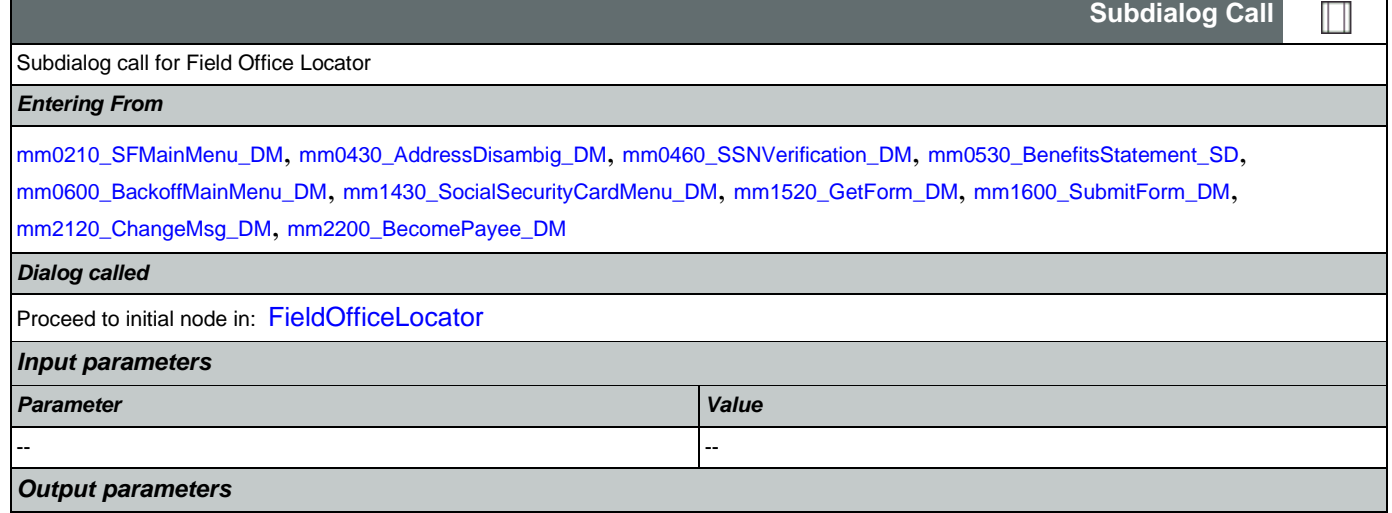

## User Interface Specification Version: 12.24

## SSA\_N8NN 02/24/2021

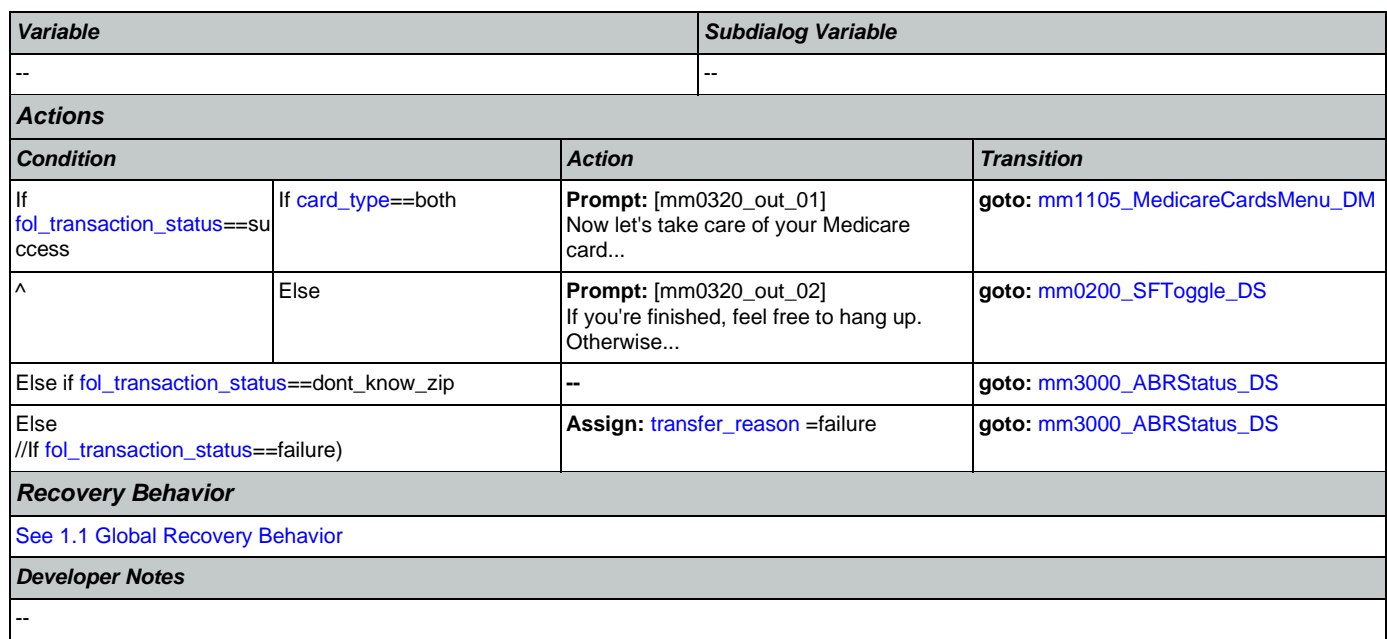

# <span id="page-96-0"></span>**mm0323\_DirectDepositMsg\_PP**

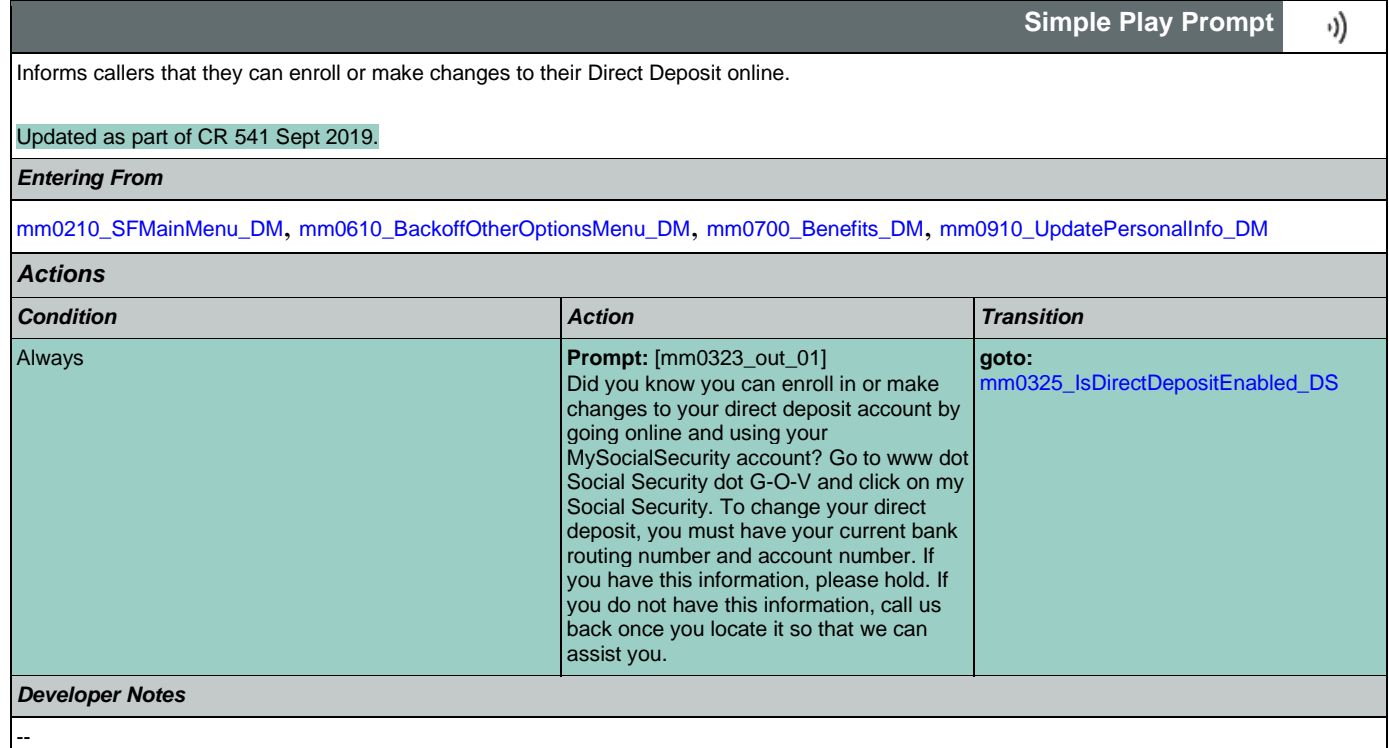

# <span id="page-96-1"></span>**mm0325\_IsDirectDepositEnabled\_DS**

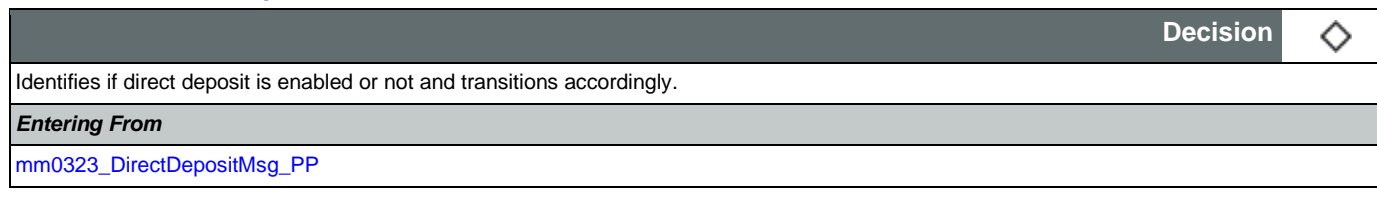

Nuance Communications **Nuance Communications** Social Security Administration **Page 97 of 478** 

CONFIDENTIAL

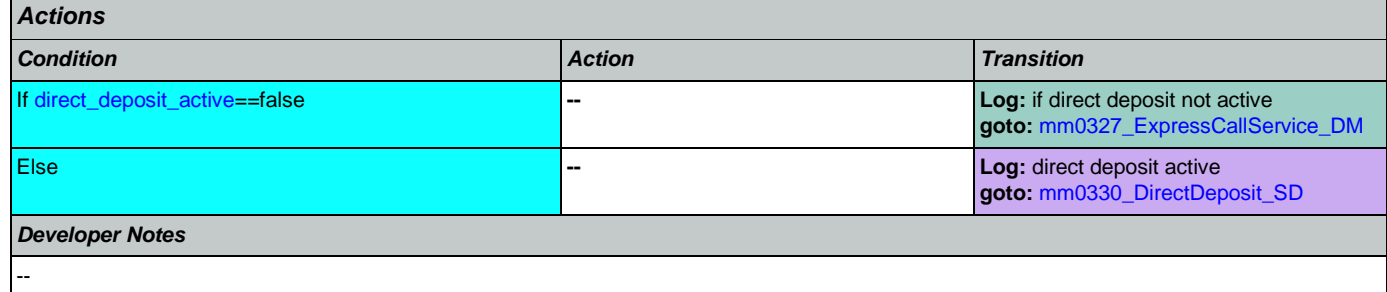

# <span id="page-97-0"></span>**mm0327\_ExpressCallService\_DM**

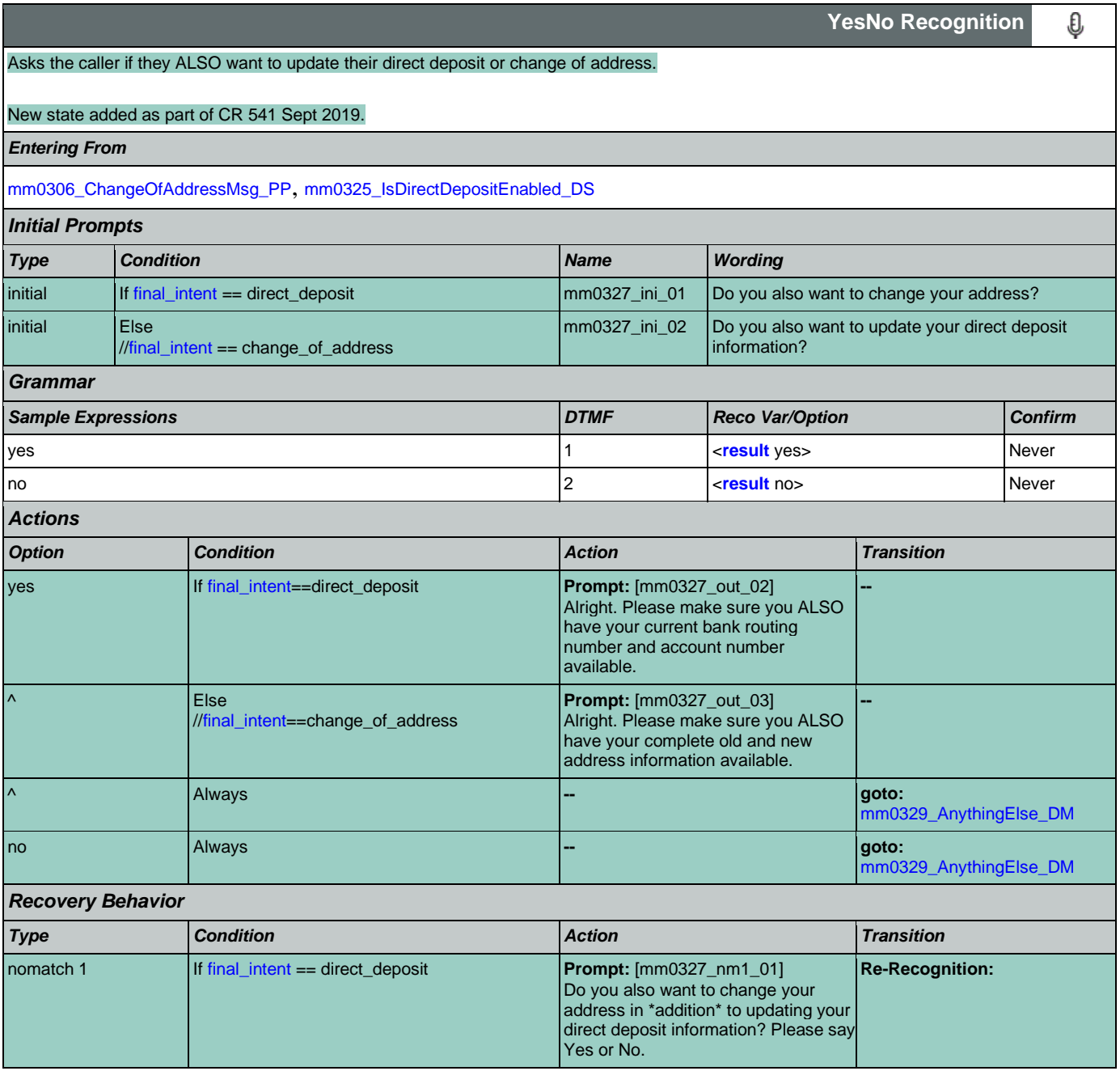

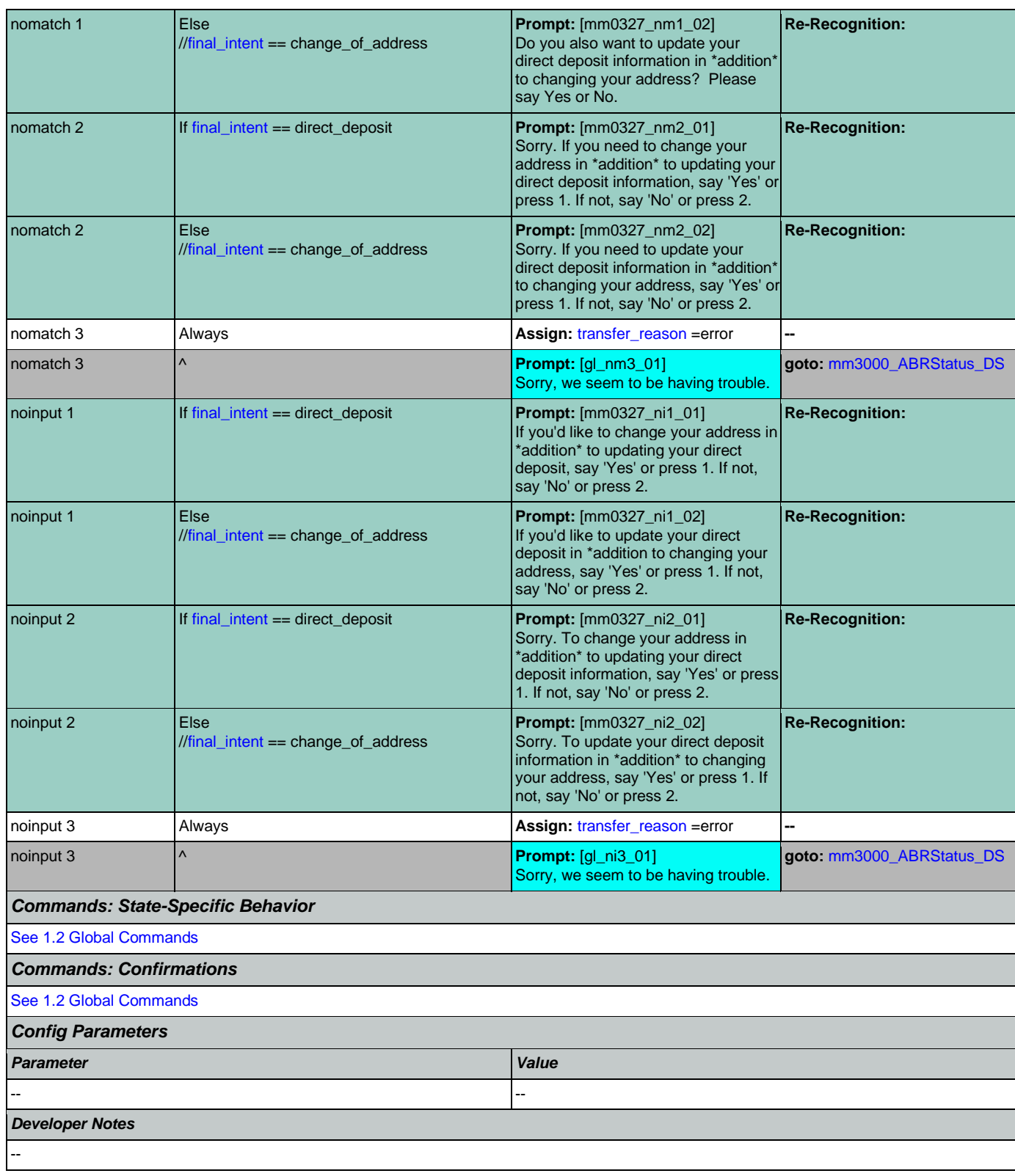

# <span id="page-99-0"></span>**mm0329\_AnythingElse\_DM**

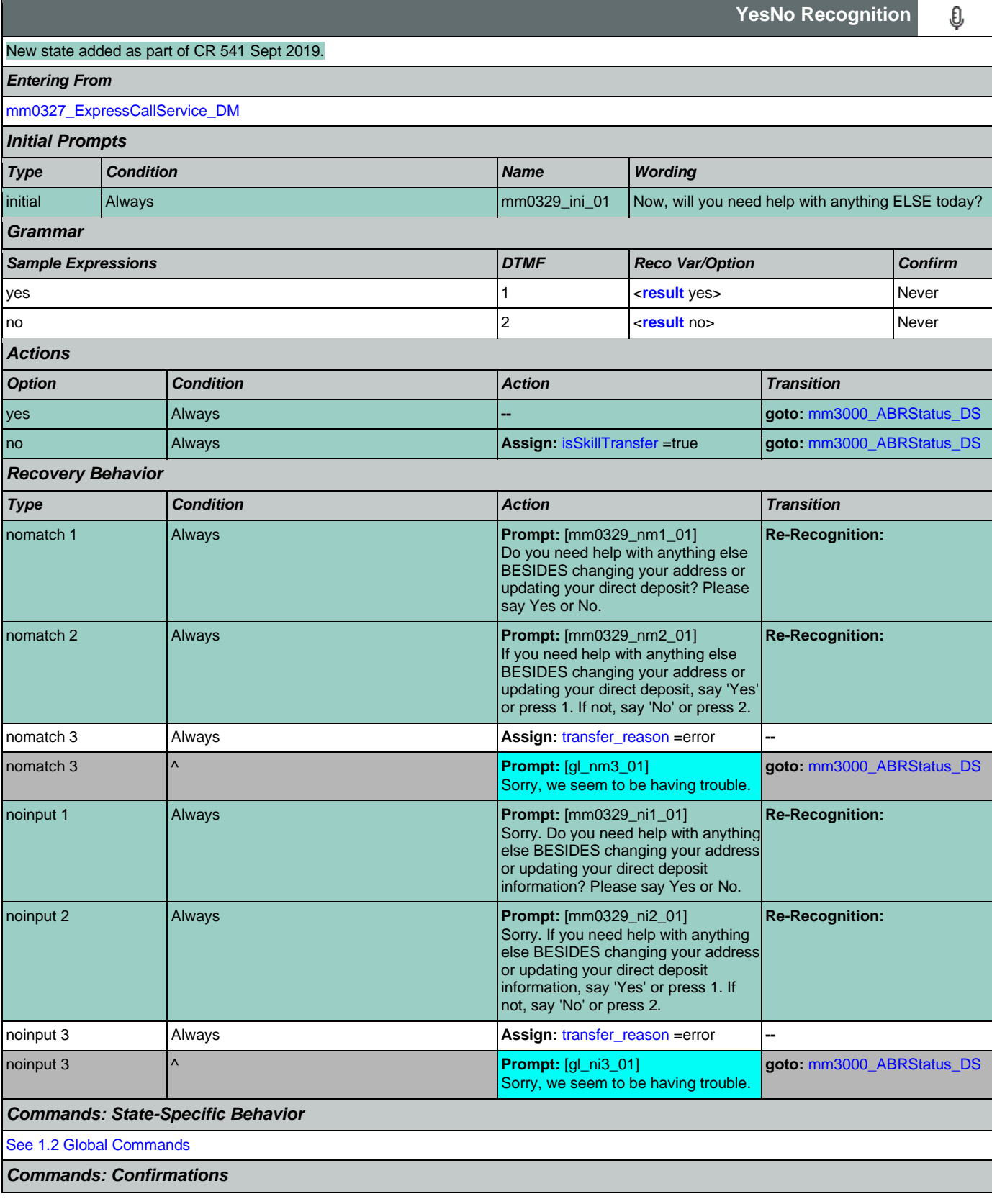

Nuance Communications **Nuance Communications** Social Security Administration **Page 100 of 478** 

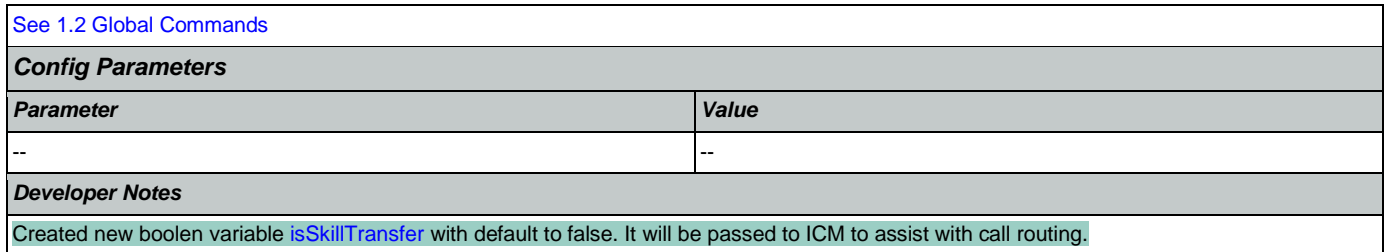

# <span id="page-100-1"></span>**mm0330\_DirectDeposit\_SD**

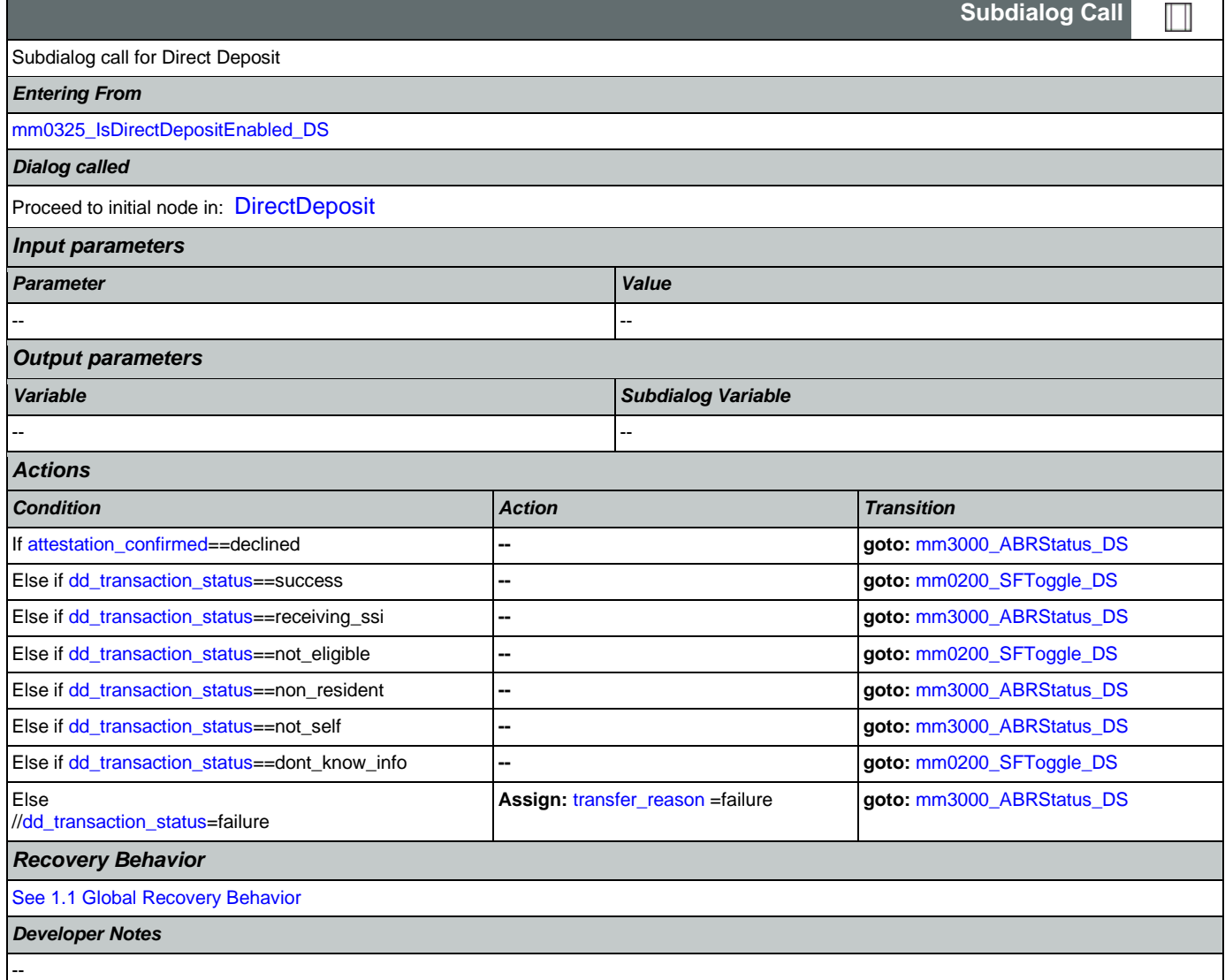

# <span id="page-100-0"></span>**mm0400\_GetTaxesBroadcast\_DB**

Database lookup to retrieve information related to the tax informational Broadcast message.

## *Entering From*

٢

**Database Call** 

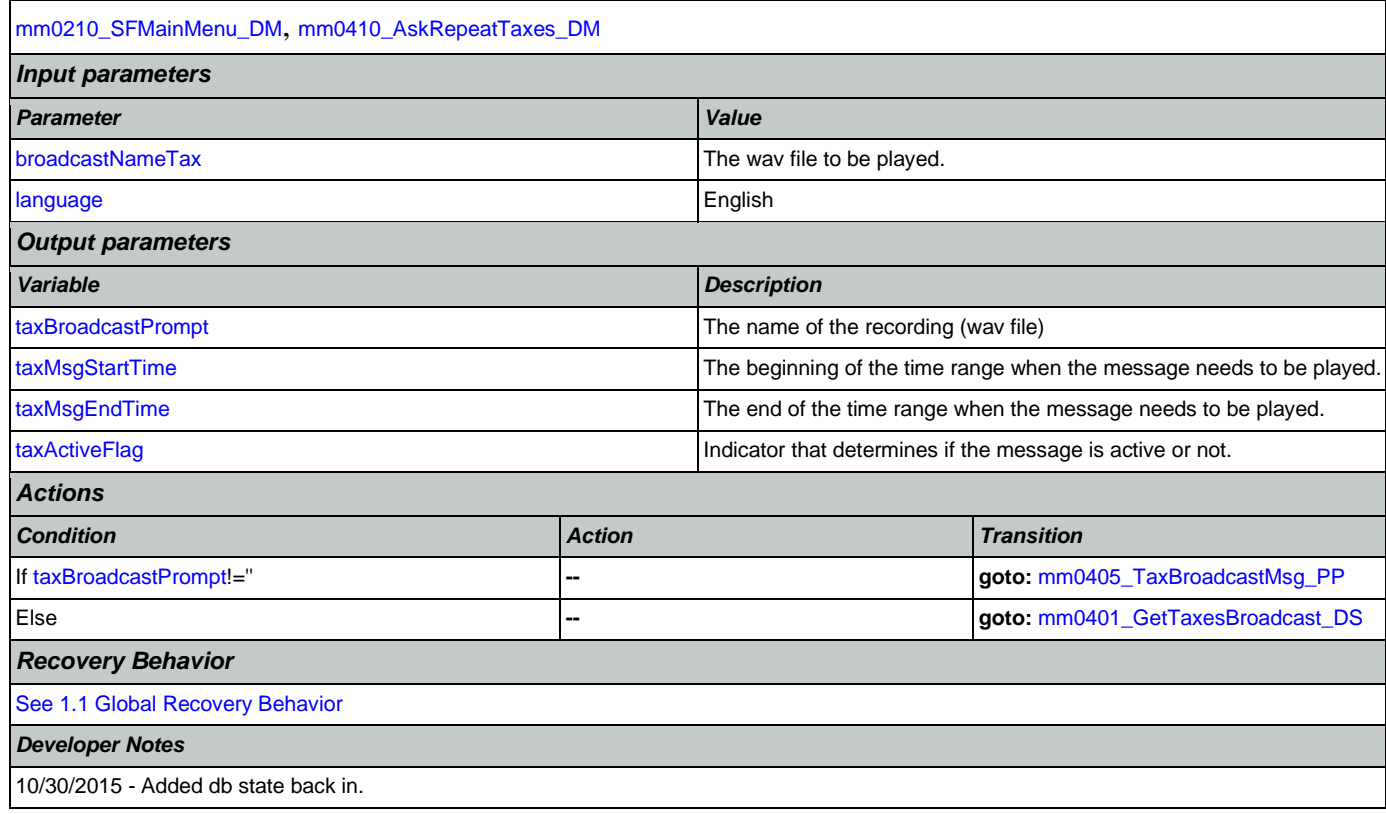

# <span id="page-101-0"></span>**mm0401\_GetTaxesBroadcast\_DS**

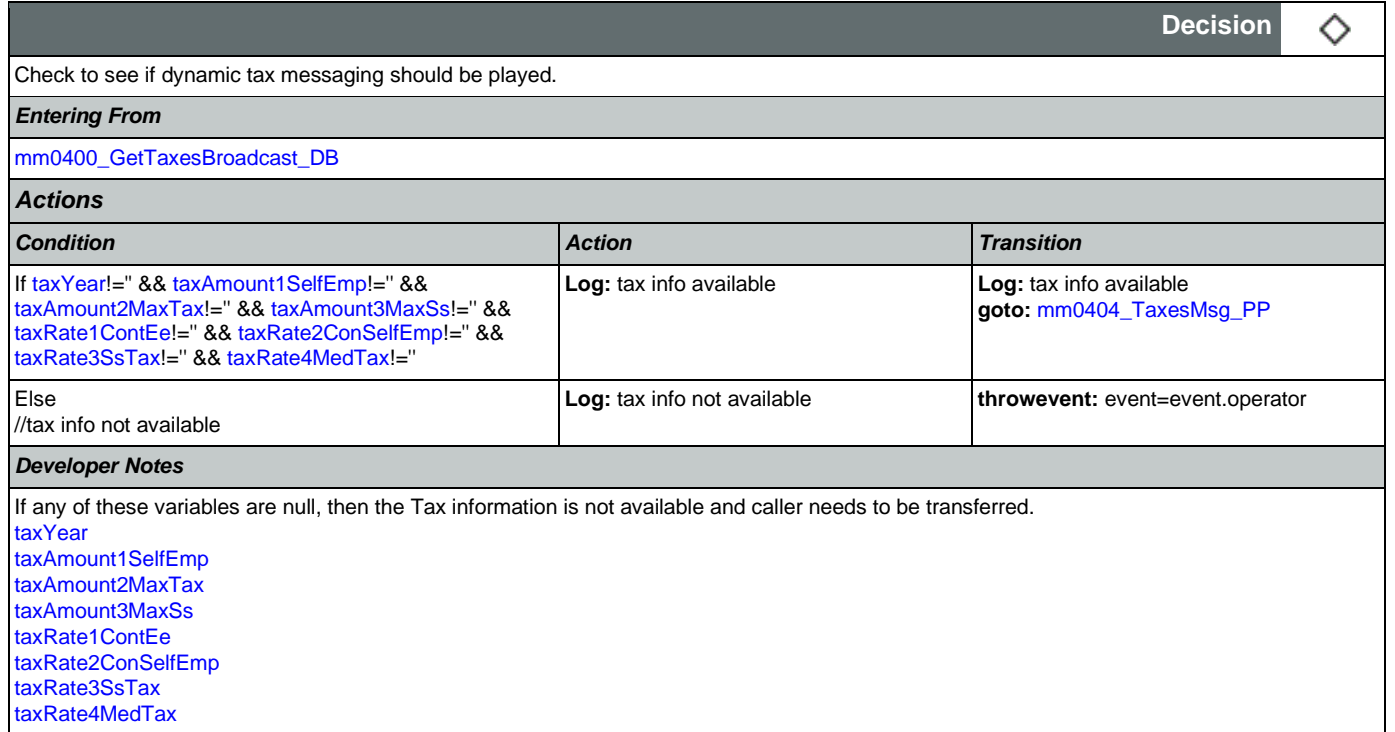

# <span id="page-102-0"></span>**mm0404\_TaxesMsg\_PP**

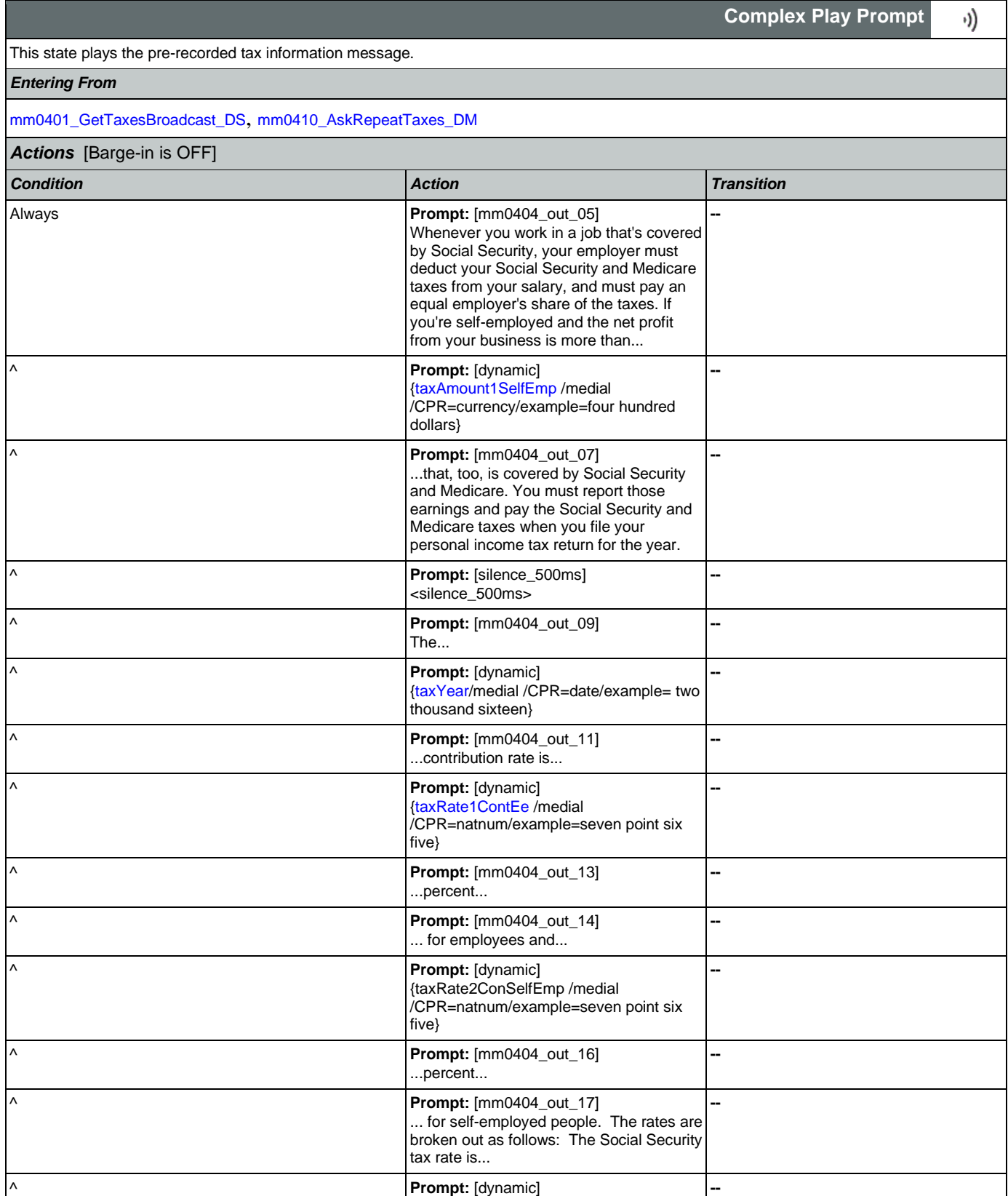

Nuance Communications **Nuance Communications** Social Security Administration **Page 103 of 478** 

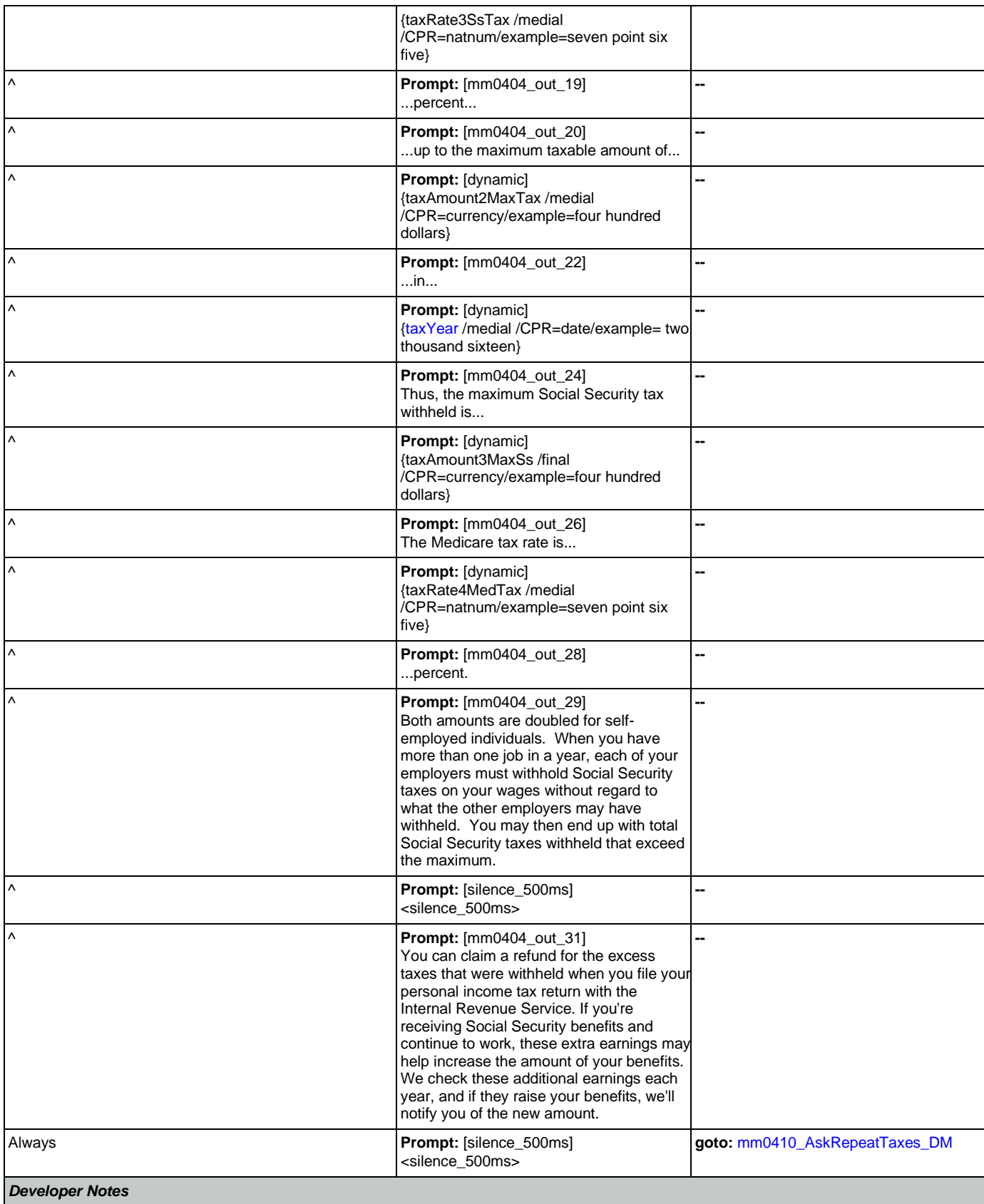

--

# <span id="page-104-1"></span>**mm0405\_TaxBroadcastMsg\_PP**

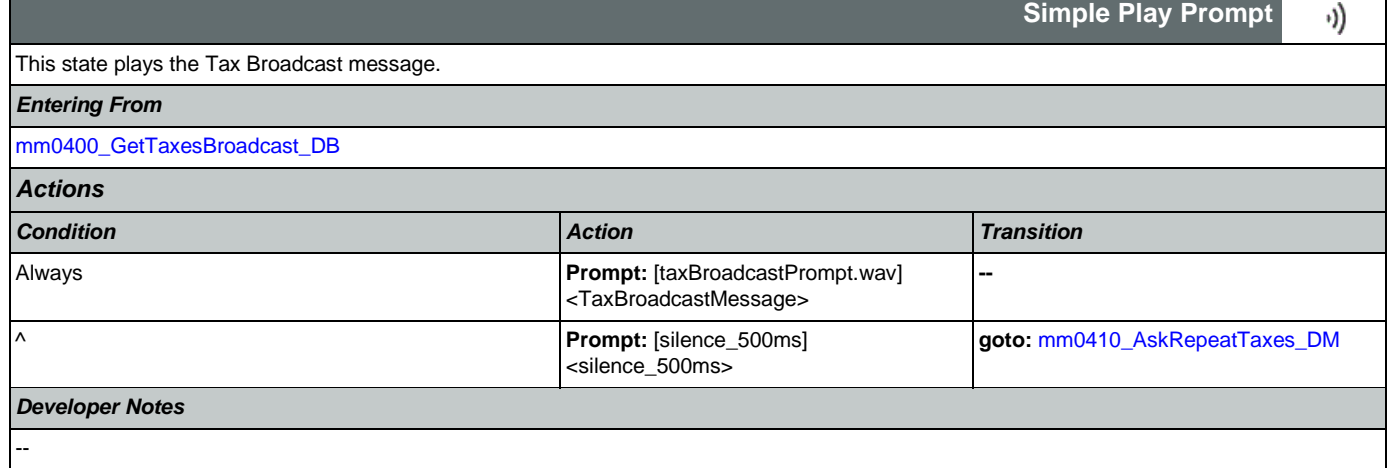

## <span id="page-104-0"></span>**mm0410\_AskRepeatTaxes\_DM**

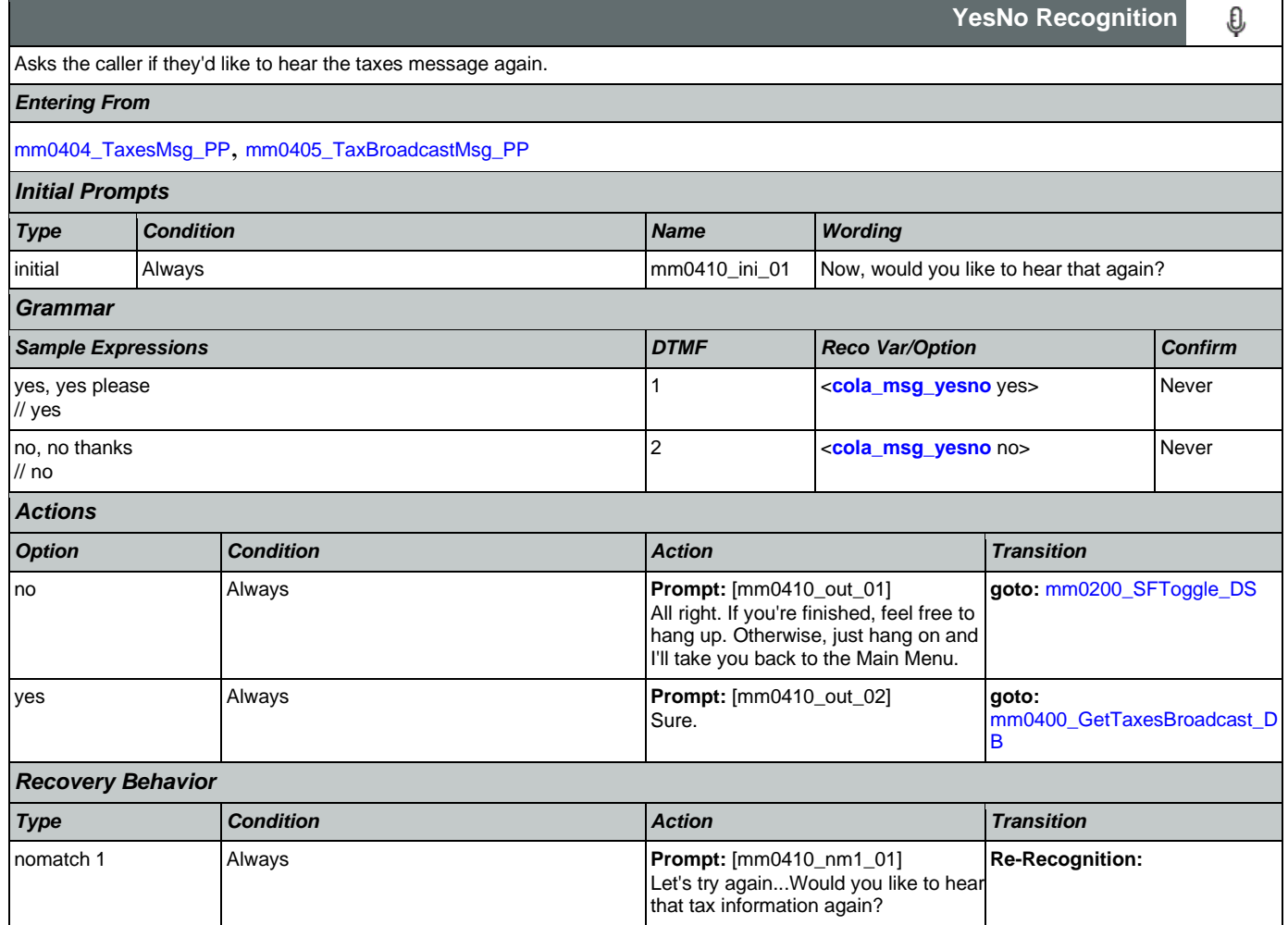

Nuance Communications **Nuance Communications** Social Security Administration **Page 105 of 478** 

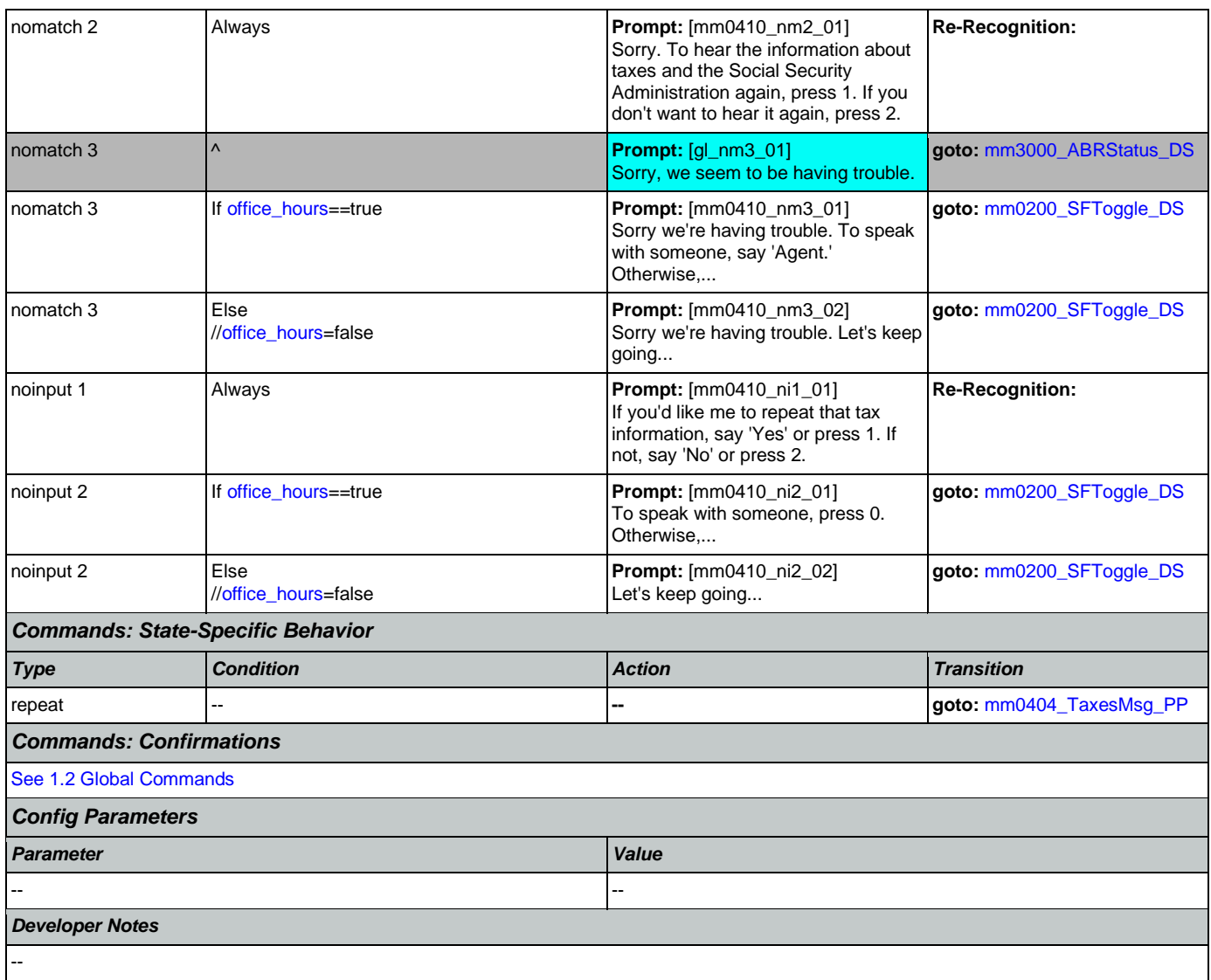

# <span id="page-105-0"></span>**mm0420\_AddressVerifyMsg\_DM**

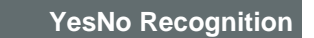

Informational message for callers wanting to verify their name or address.

*Entering From*

[mm0210\\_SFMainMenu\\_DM](#page-70-0), [mm0420\\_AddressVerifyMsg\\_DM](#page-105-0)

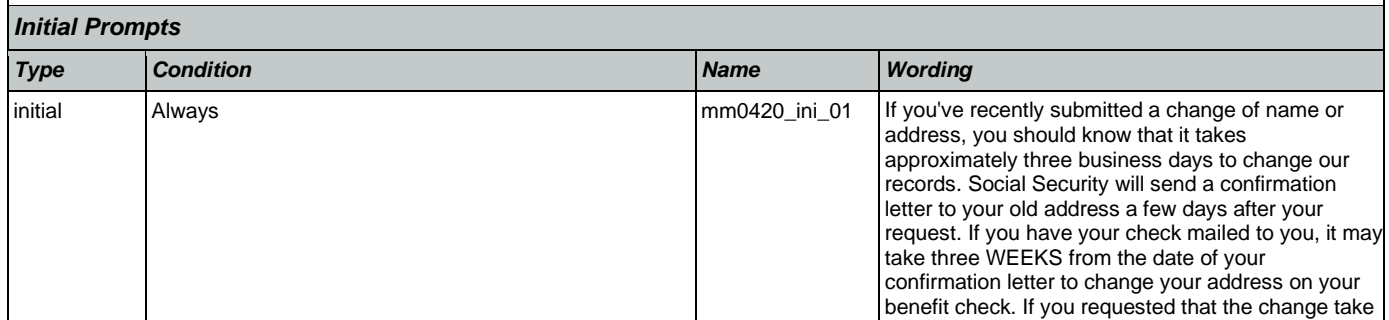

Nuance Communications **Nuance Communications** Social Security Administration **Page 106 of 478** 

€

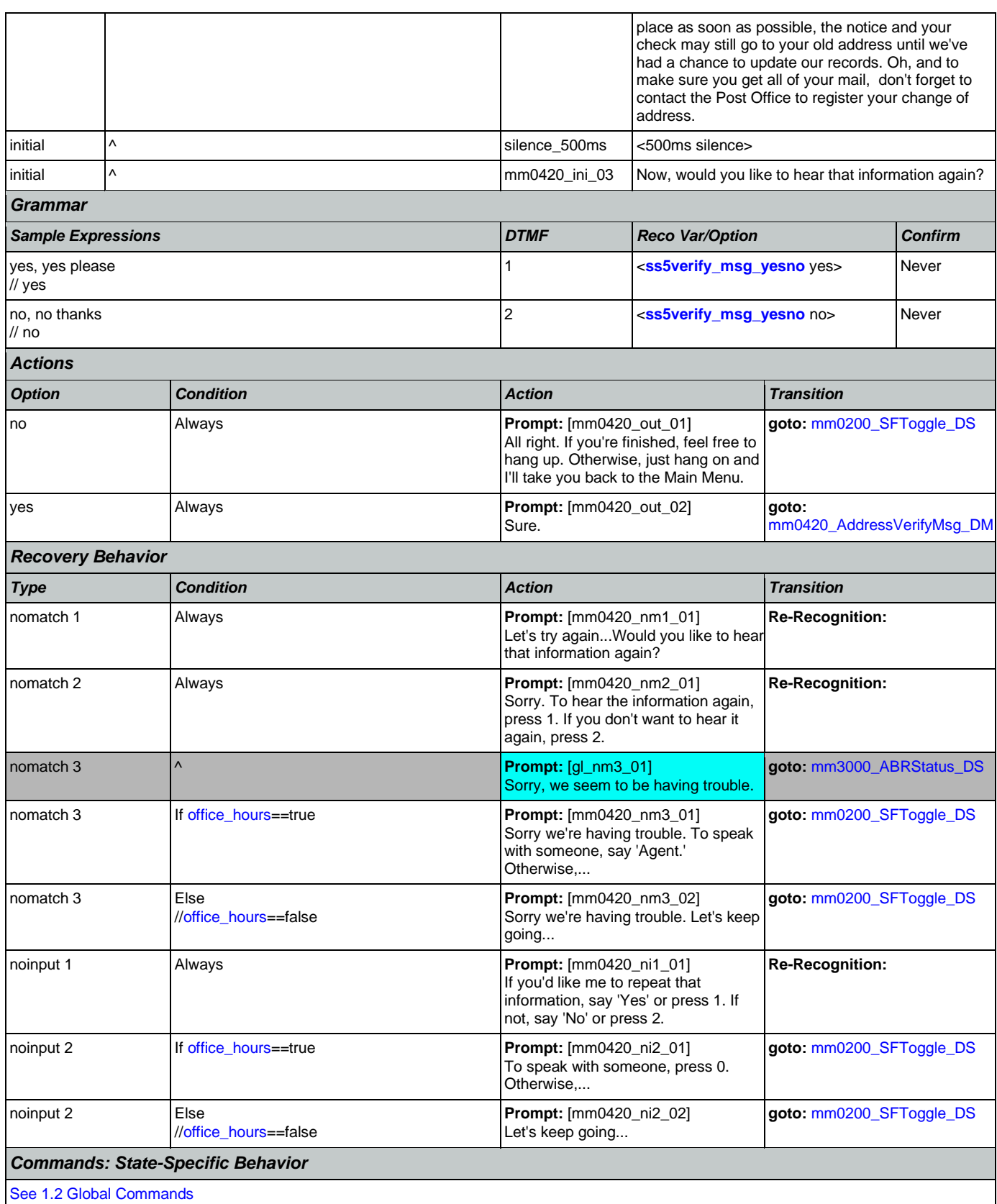

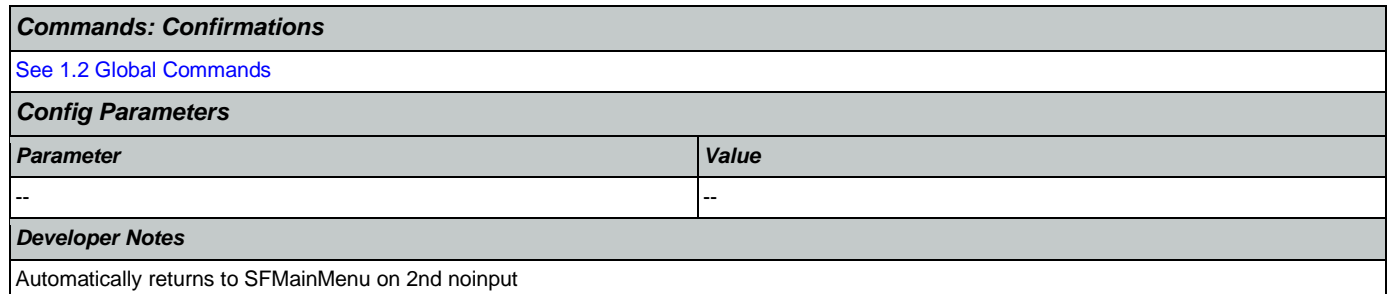

# <span id="page-107-0"></span>**mm0430\_AddressDisambig\_DM**

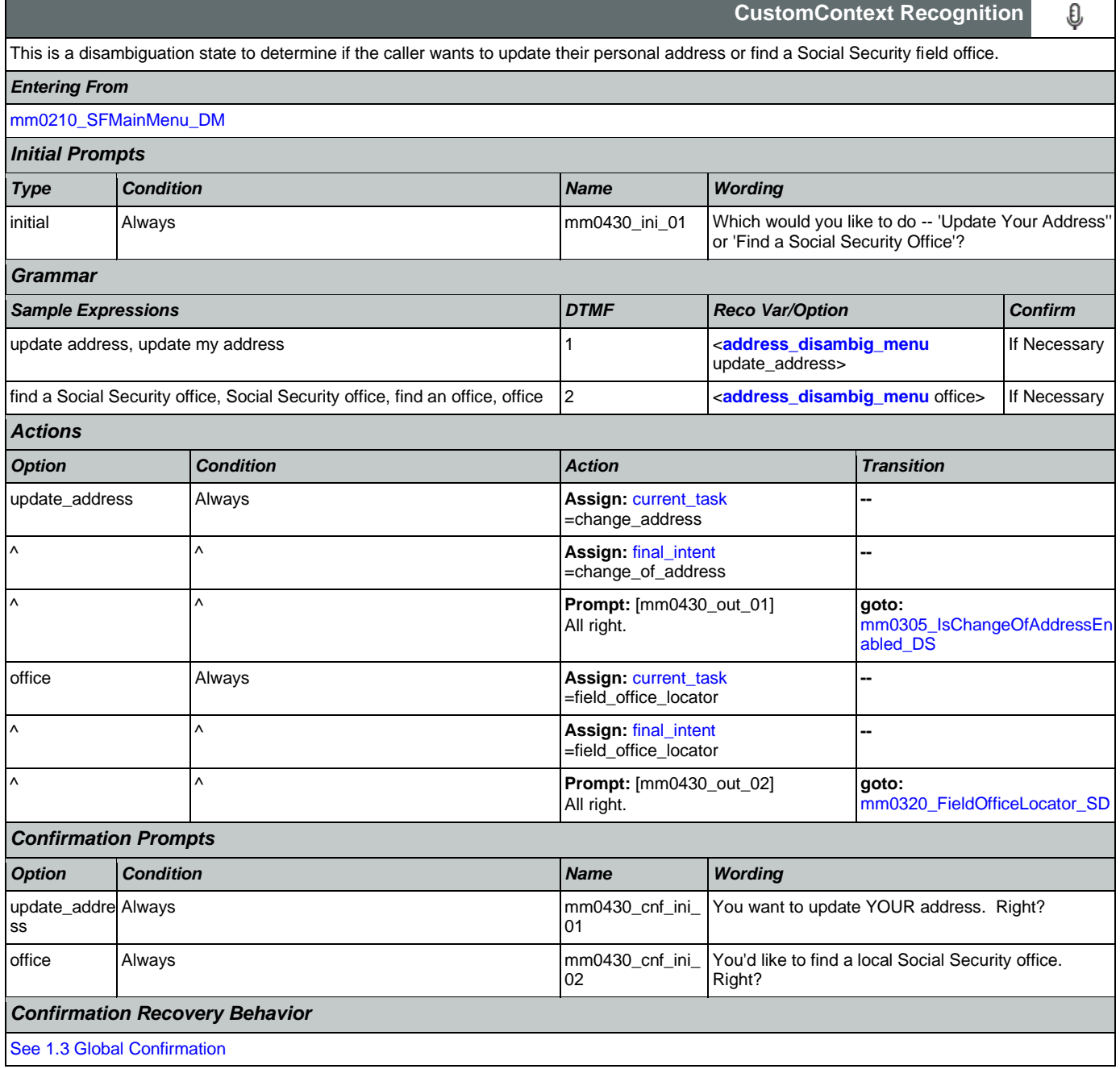
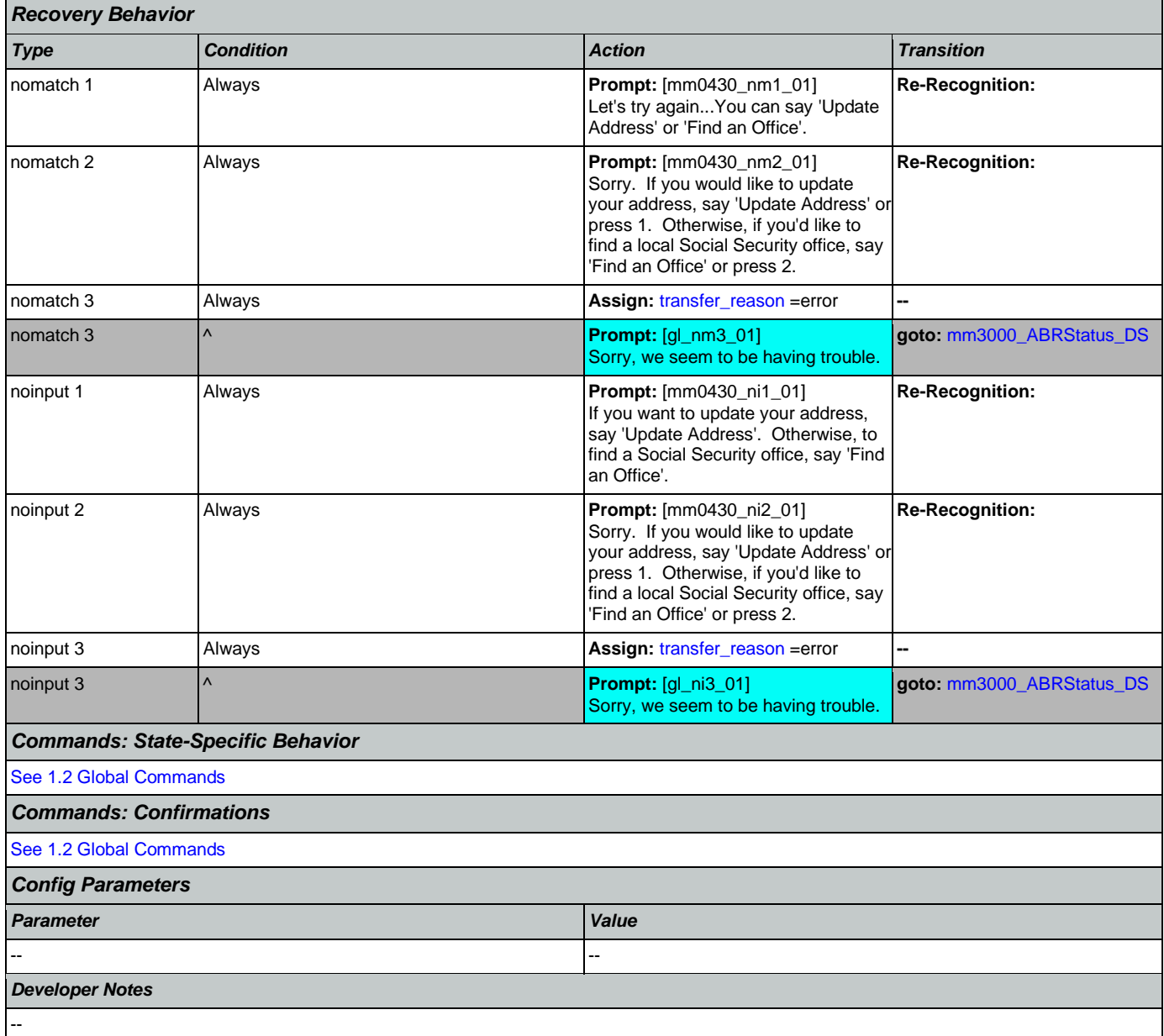

## <span id="page-108-0"></span>**mm0440\_DisabilityDisambig\_DM**

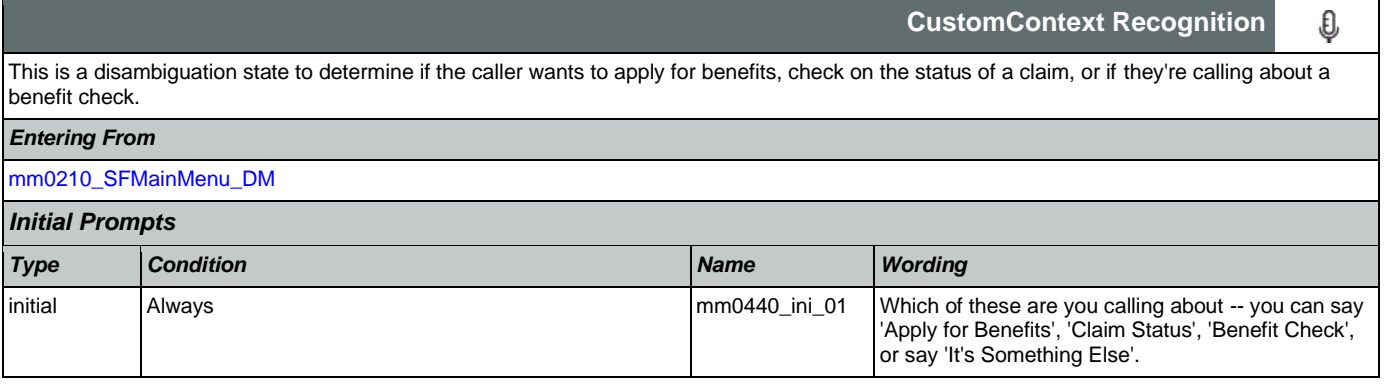

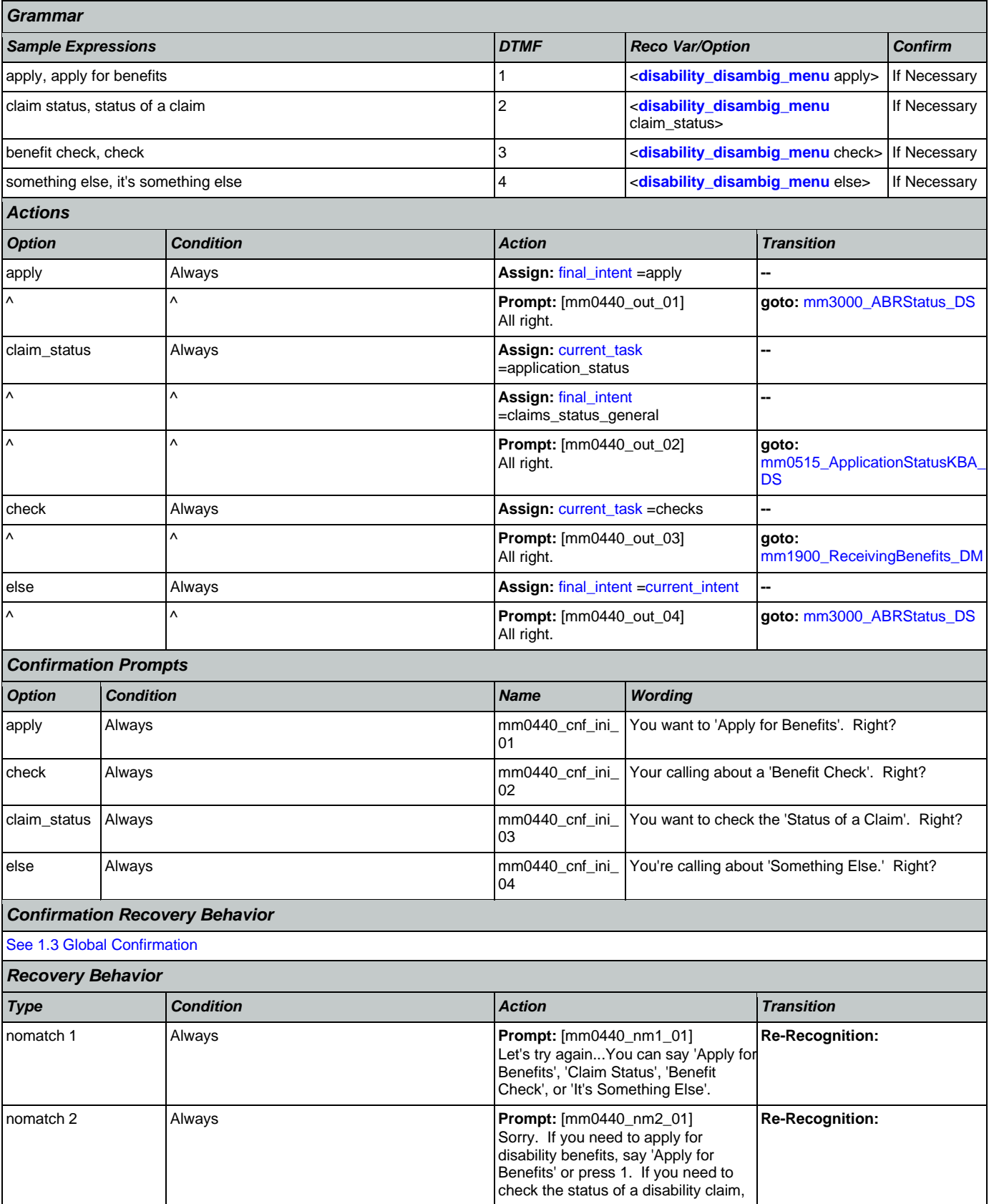

Nuance Communications **Nuance Communications** Social Security Administration **Page 110 of 478** 

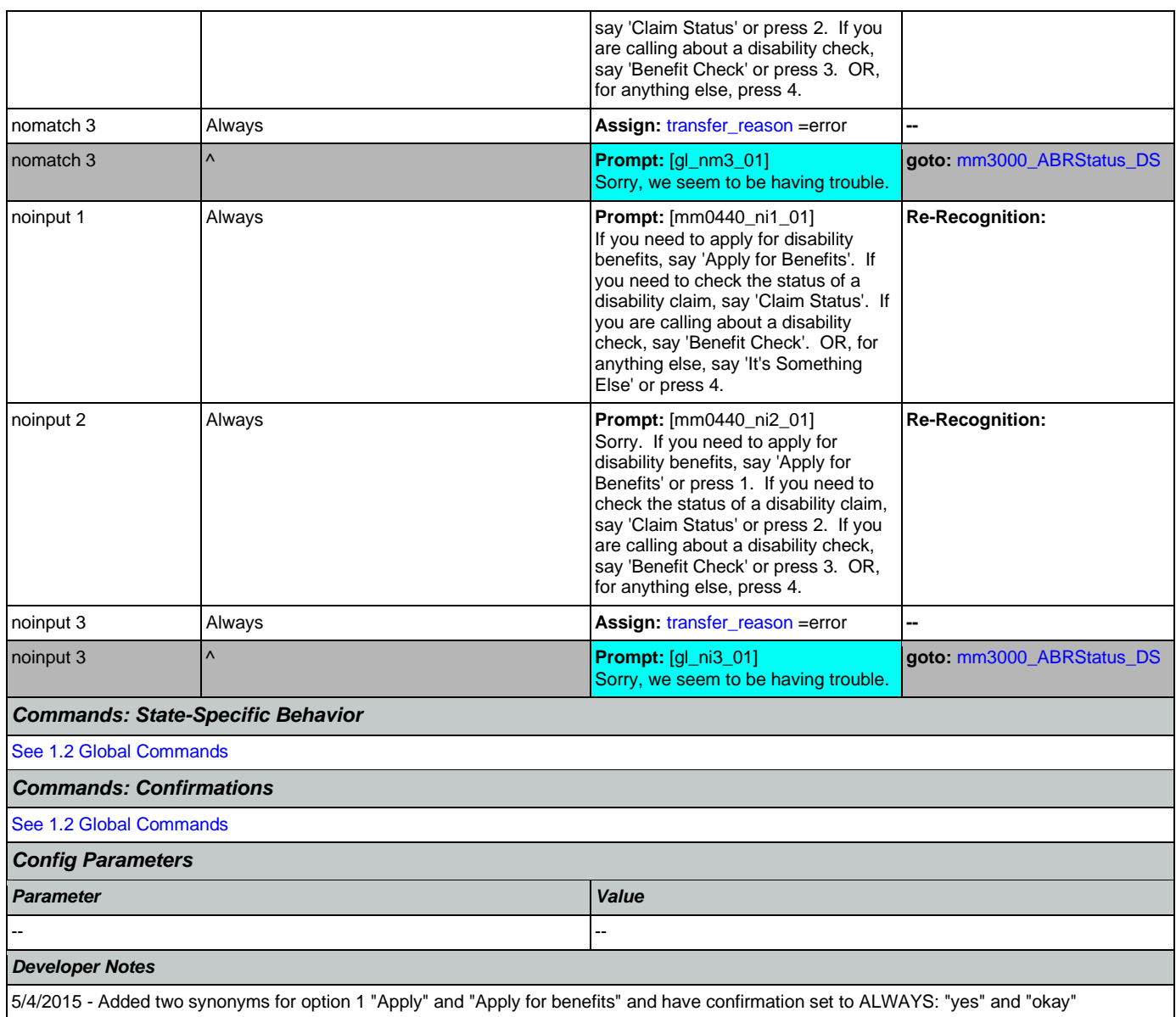

## **mm0450\_EmploymentDisambig\_DM**

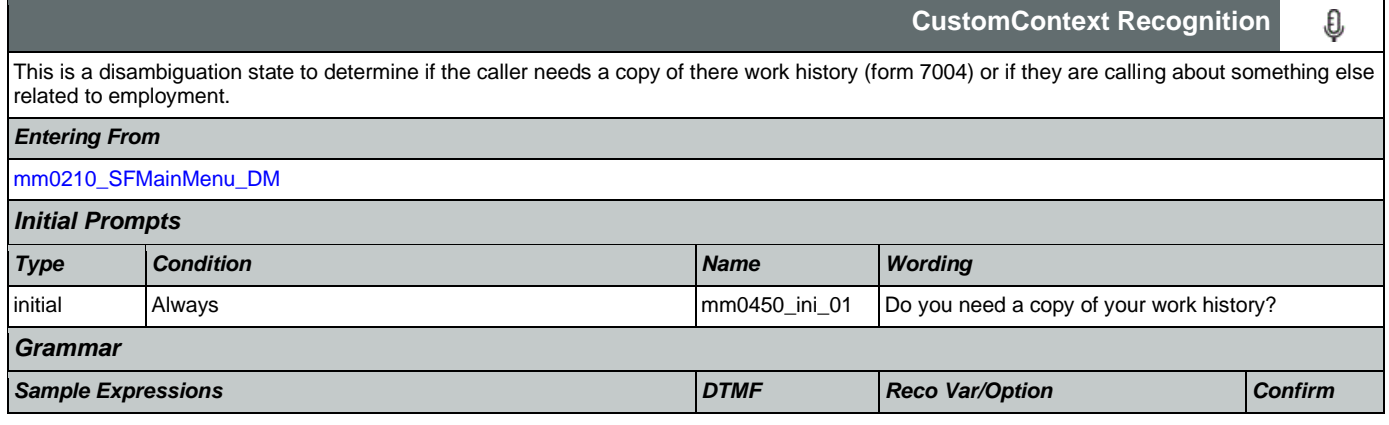

-- --

Sorry, we seem to be having trouble.

### User Interface Specification Version: 12.24 SSA\_N8NN 02/24/2021 yes 1 <**[employment\\_disambig\\_menu\\_yes](#page-466-1)** Never **[no](#page-466-1)** yes> no 2 <**[employment\\_disambig\\_menu\\_yes](#page-466-1) [no](#page-466-1)** no> *Actions Option Condition Action Transition* no Always **Always** Always **Always Assign:** [final\\_intent](#page-452-0) =<current\_intent> ^ ^ **Prompt:** [mm0450\_out\_01] All right. **goto:** [mm3000\\_ABRStatus\\_DS](#page-221-0) yes **Always** Always **Always** Assign: [current\\_task](#page-451-0) =transcription\_7004 **--**  $\wedge$  **Assign:** [final\\_intent](#page-452-0) =transcription\_7004 **--** ^ ^ **Prompt:** [mm0450\_out\_02] All right. **goto:**  [mm2000\\_ReceivingBenefits\\_DM](#page-198-0) *Recovery Behavior Type Condition Action Transition* nomatch 1 Always **Always** Always **Prompt:** [mm0450\_nm1\_01] Let's try again...DO you need a copy of your work history? **Re-Recognition:**  nomatch 2 Always **Always** Always **Prompt:** [mm0450\_nm2\_01] Sorry. If you need a copy of your work history, say 'Yes' or press 1. If not, say 'No' or press 2. **Re-Recognition:**  nomatch 3 Always **Always** Assign: [transfer\\_reason](#page-463-0) =error **Assign:** transfer\_reason =error nomatch 3  $\vert \wedge \vert$  **Prompt:**  [gl\_nm3\_01] Sorry, we seem to be having trouble. **goto:** [mm3000\\_ABRStatus\\_DS](#page-221-0) noinput 1 **Always Prompt:** [mm0450\_ni1\_01] If you need a copy of your work history, also known as form 7004, say 'Yes'. If not, say 'No'. **Re-Recognition:**  noinput 2 **Always Prompt:**  $\left[\text{Riem} \right]$  **Prompt:**  $\left[\text{mm0450}_\text{m} \right]$  noinput 2 Sorry. If you need a copy of your work history, say 'Yes' or press 1. If not, say 'No' or press 2. **Re-Recognition:**  noinput 3 Always **Always** Assign: [transfer\\_reason](#page-463-0) =error noinput 3 ^ **Prompt:** [gl\_ni3\_01] **goto:** [mm3000\\_ABRStatus\\_DS](#page-221-0)

*Commands: State-Specific Behavior*

[See 1.2 Global Commands](#page-47-0)

*Commands: Confirmations*

[See 1.2 Global Commands](#page-47-0)

*Config Parameters*

# *Parameter Value*

*Developer Notes*

--

Never

Ī

<span id="page-112-0"></span>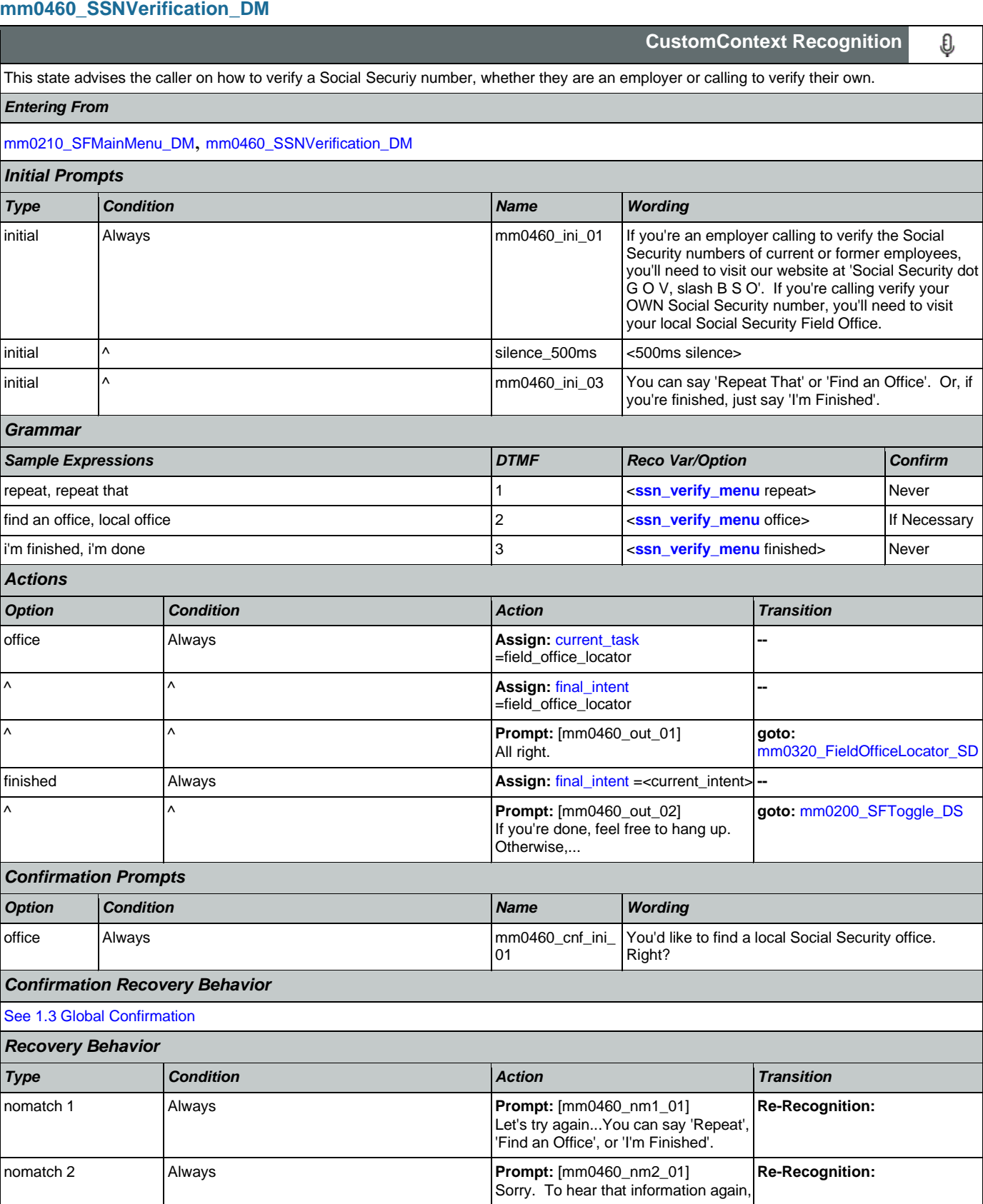

Nuance Communications **Nuance Communications** Social Security Administration **Page 113 of 478** 

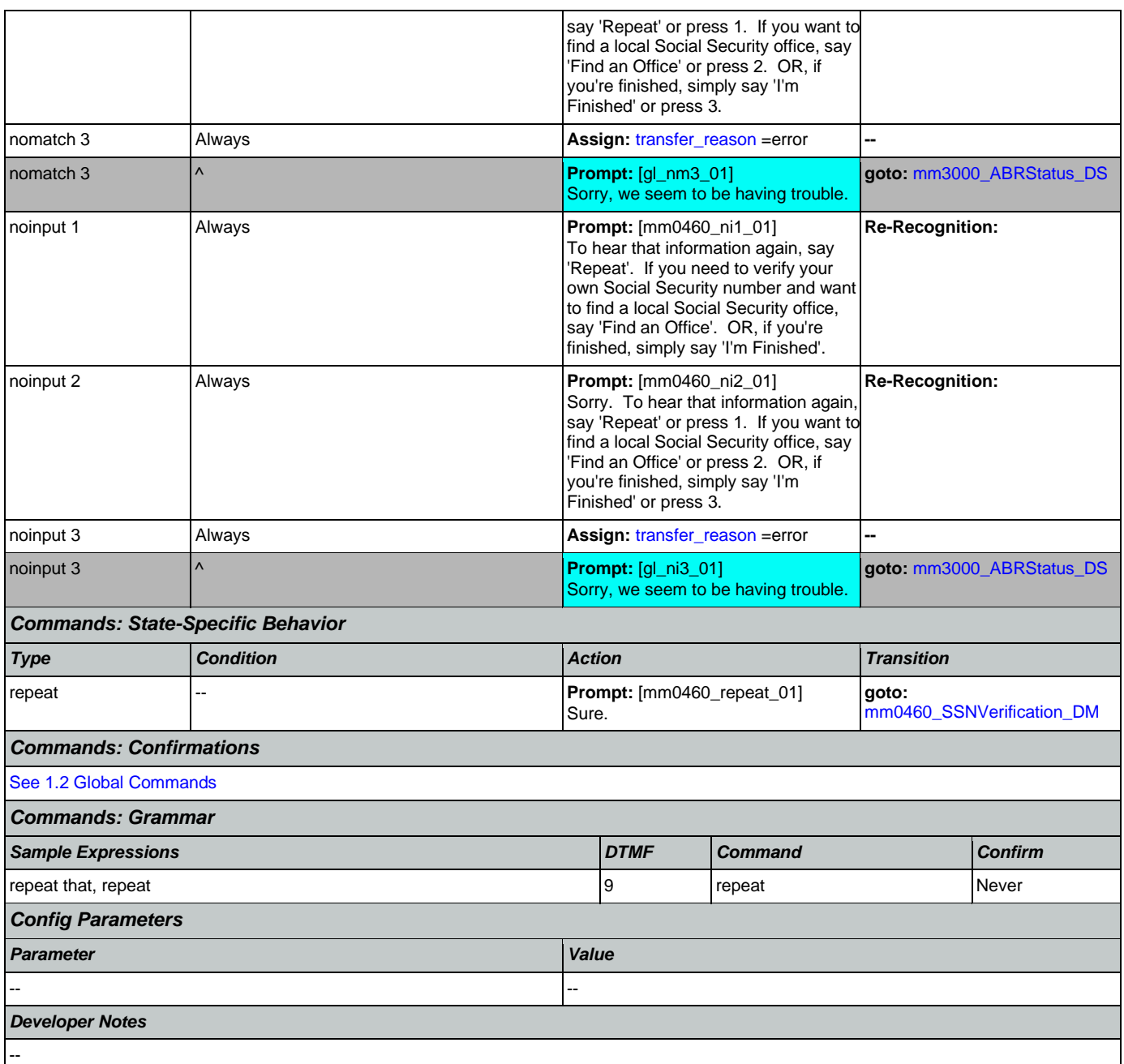

## <span id="page-113-0"></span>**mm0470\_ReplacementDisambig\_DM**

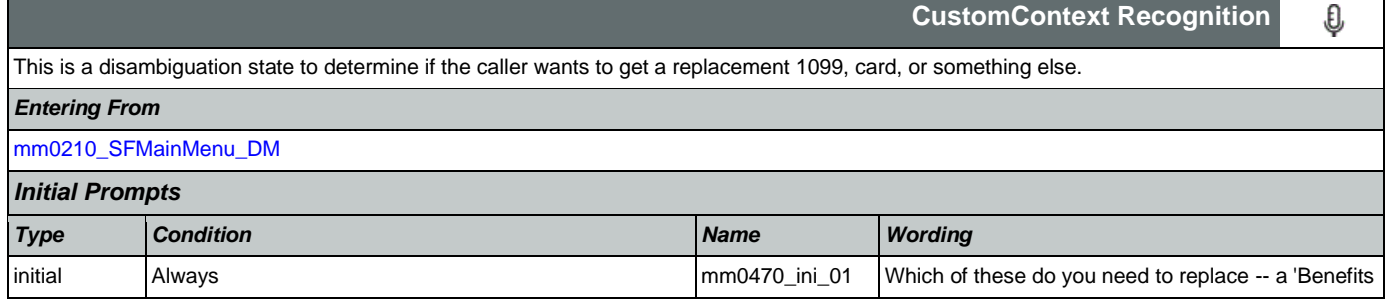

## User Interface Specification Version: 12.24

SSA\_N8NN 02/24/2021

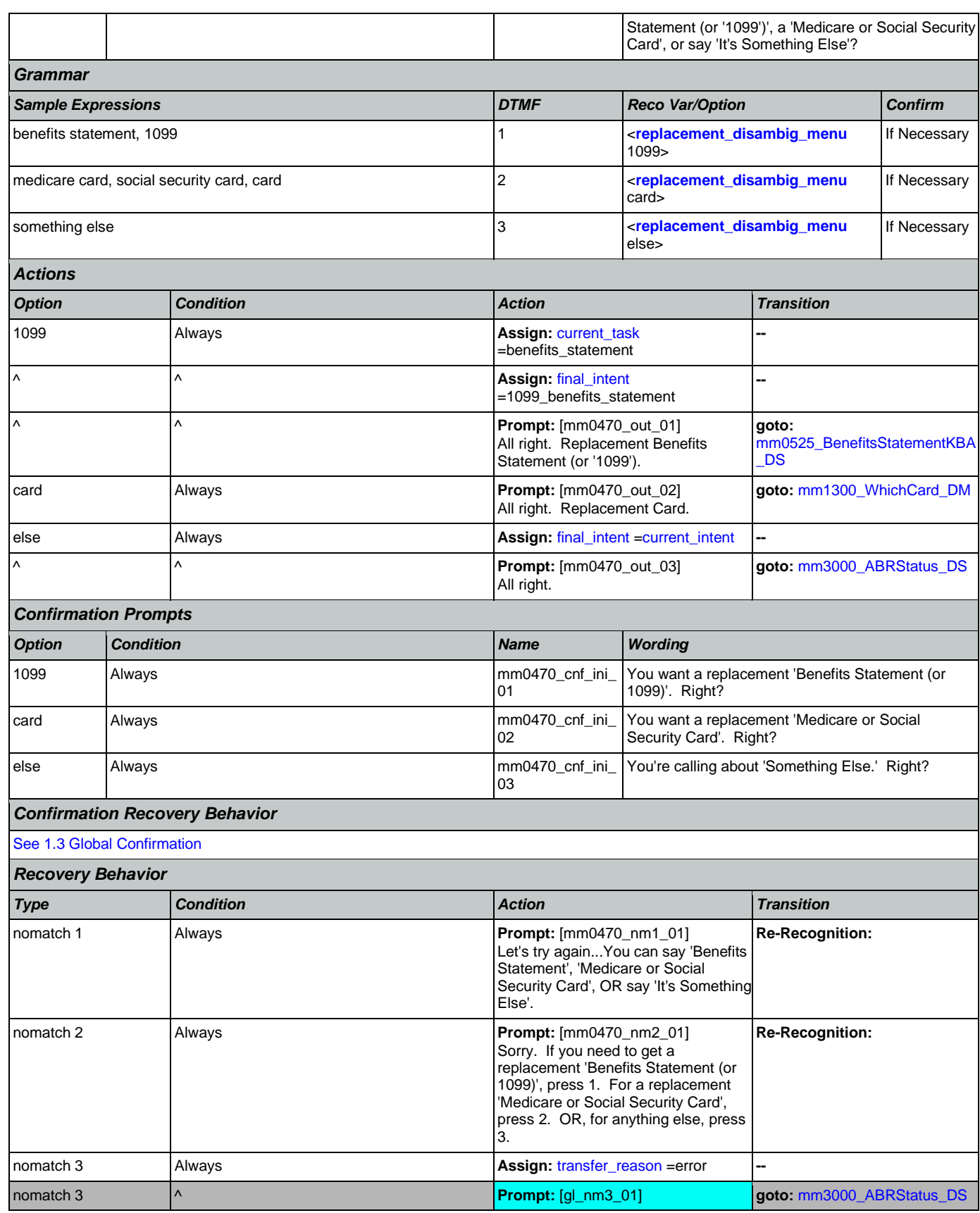

Nuance Communications **Nuance Communications** Social Security Administration **Page 115 of 478** 

## User Interface Specification Version: 12.24

### SSA\_N8NN 02/24/2021

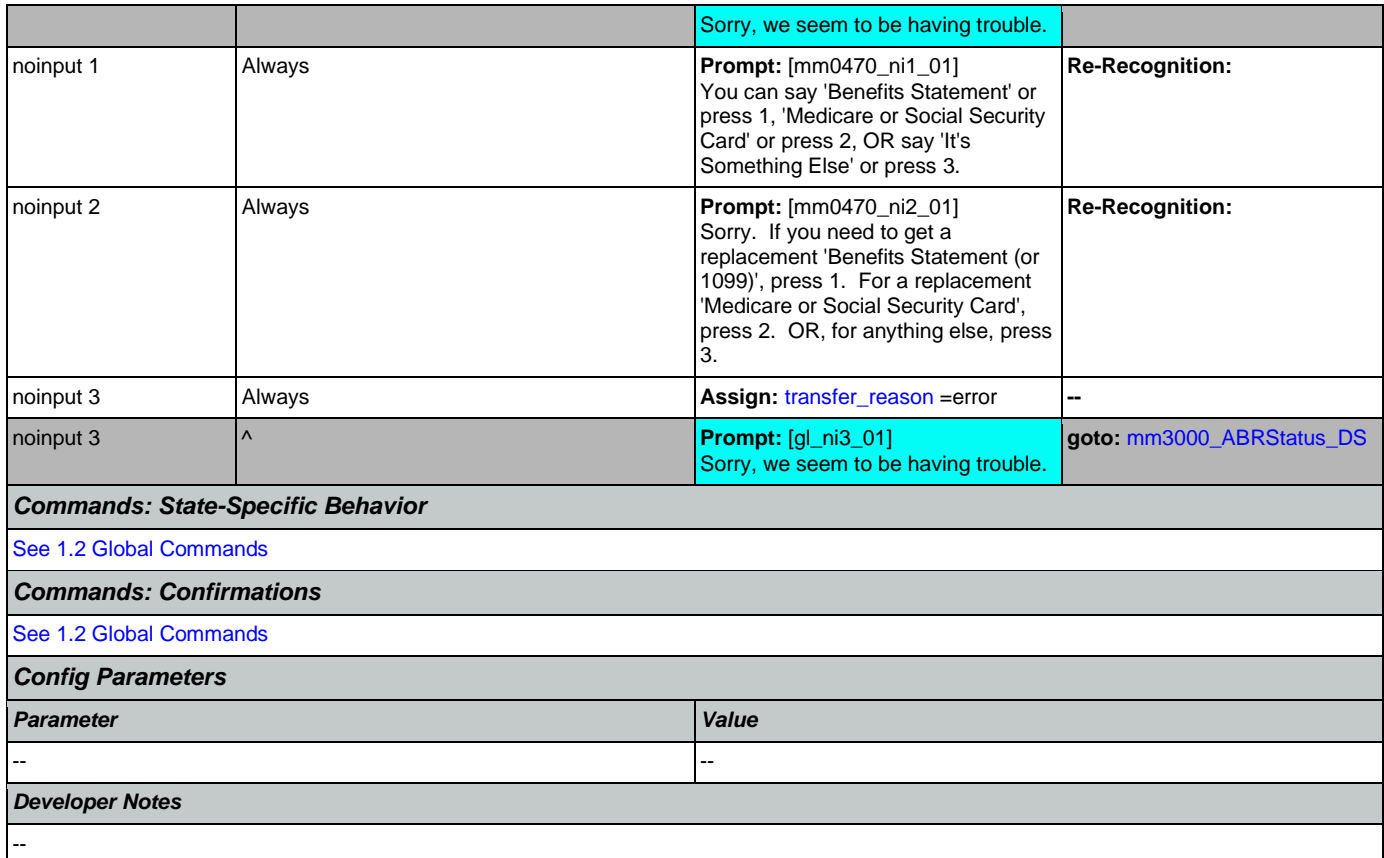

## <span id="page-115-1"></span>**mm0500\_BEVEKBA\_DS**

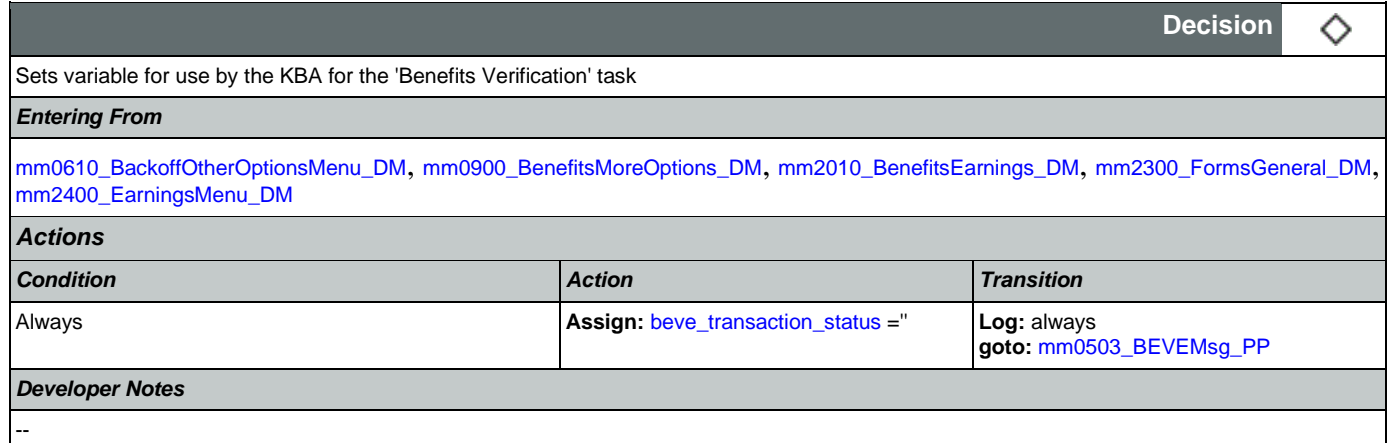

# <span id="page-115-0"></span>**mm0503\_BEVEMsg\_PP**

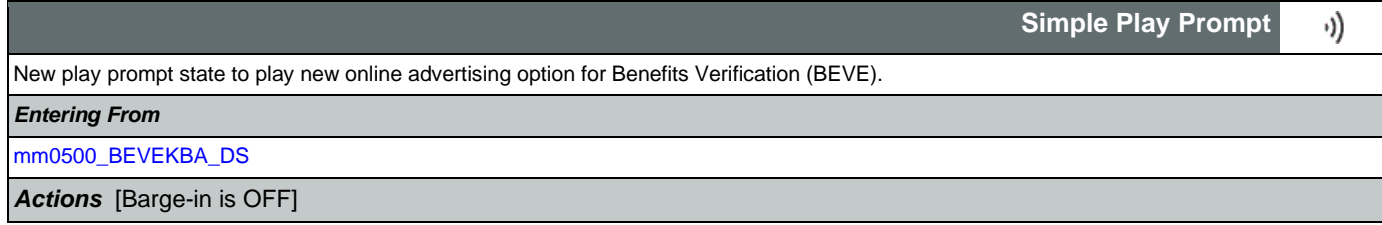

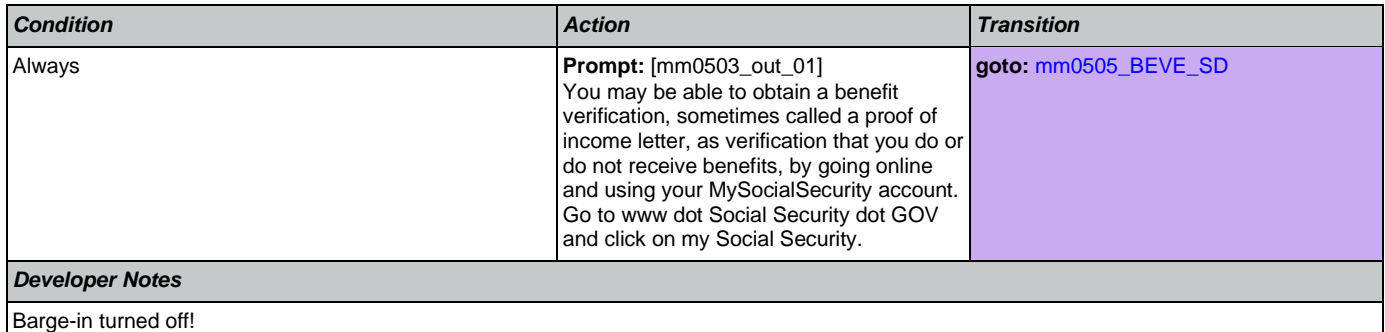

## <span id="page-116-1"></span>**mm0505\_BEVE\_SD**

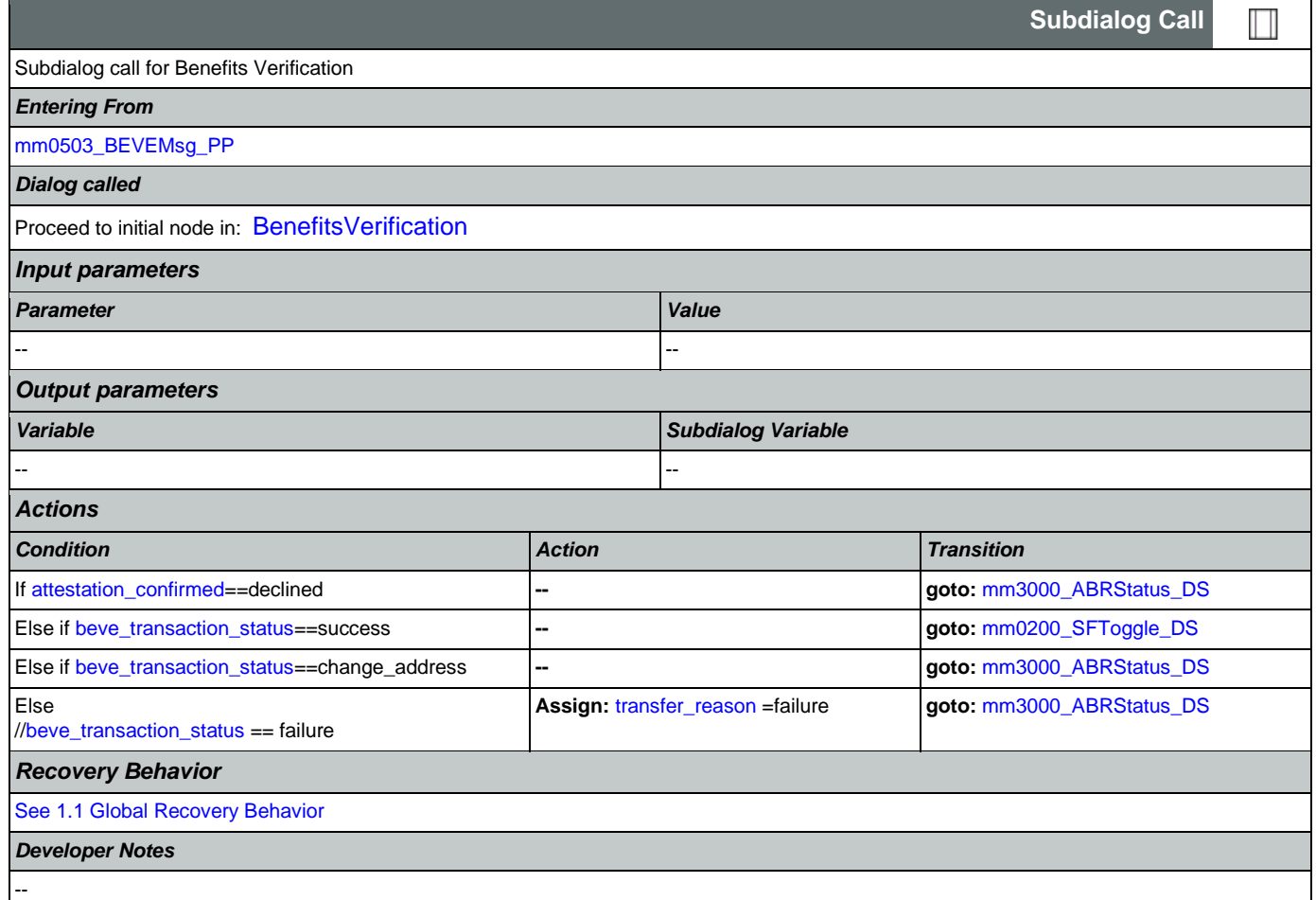

# <span id="page-116-0"></span>**mm0515\_ApplicationStatusKBA\_DS**

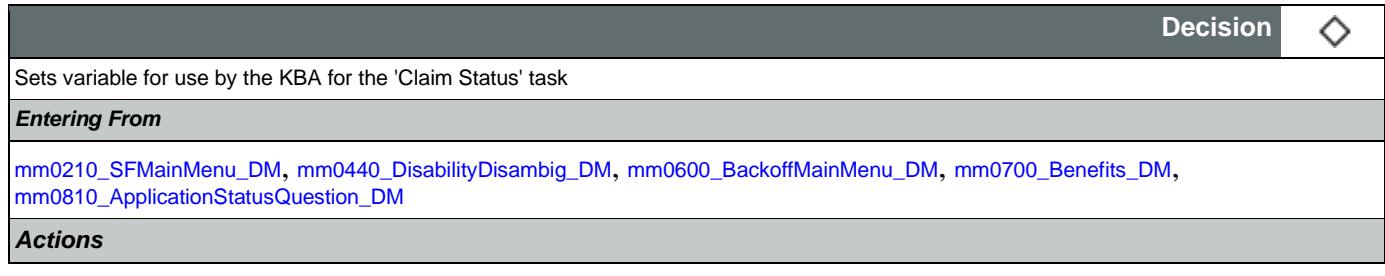

Nuance Communications **Nuance Communications** Social Security Administration **Page 117 of 478** 

## User Interface Specification Version: 12.24

## SSA\_N8NN 02/24/2021

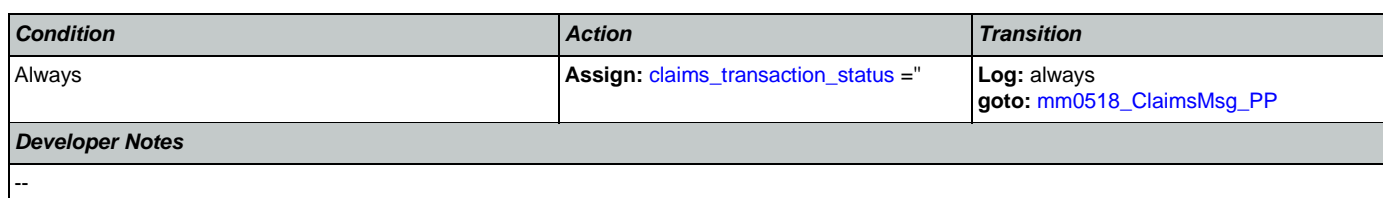

## <span id="page-117-0"></span>**mm0518\_ClaimsMsg\_PP**

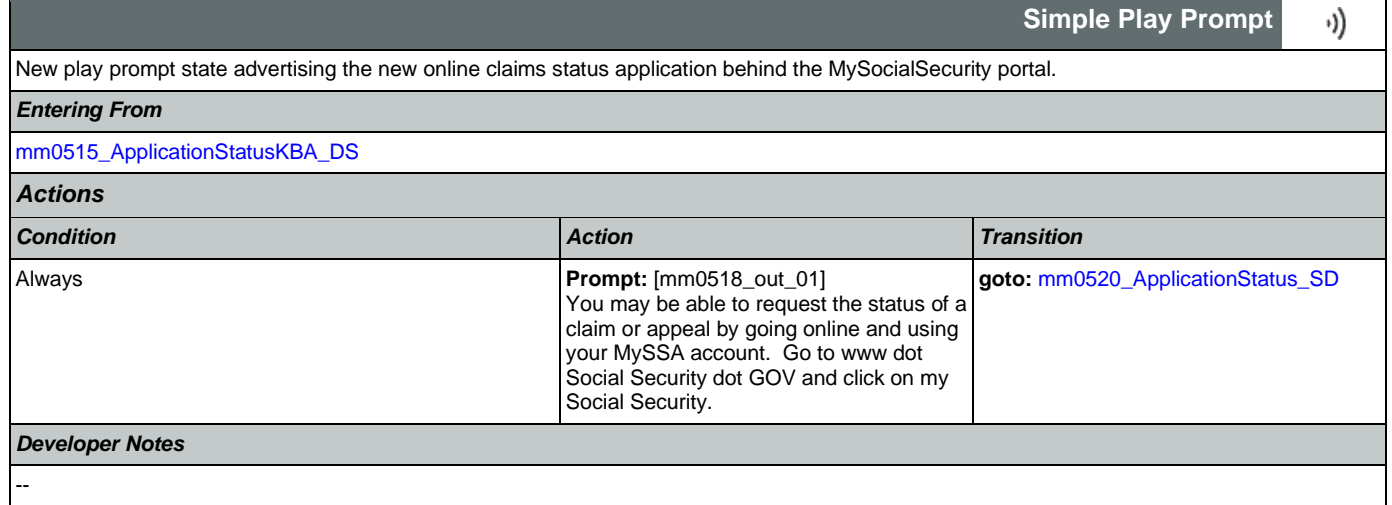

## <span id="page-117-1"></span>**mm0520\_ApplicationStatus\_SD**

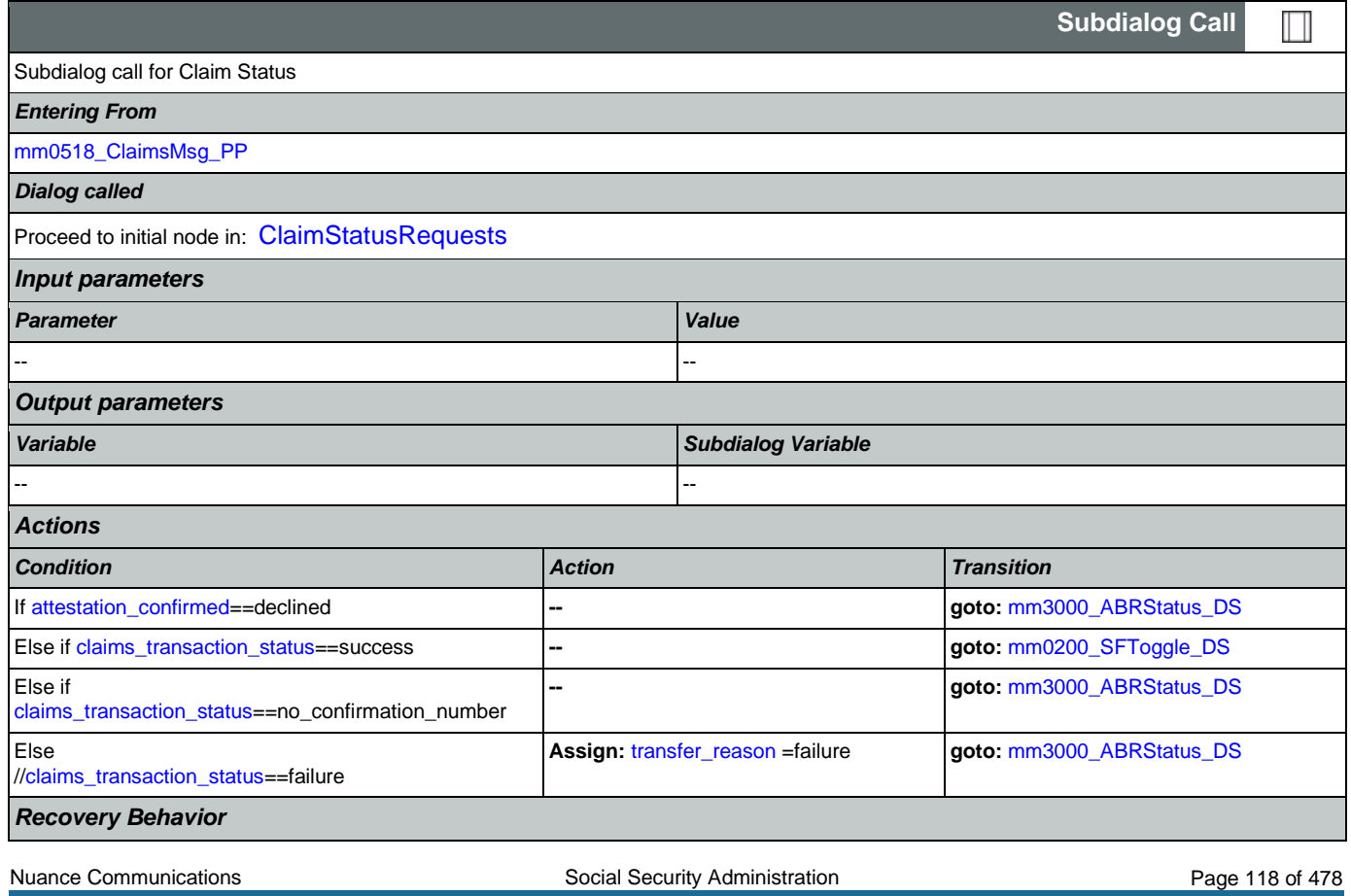

[See 1.1 Global Recovery Behavior](#page-47-1)

*Developer Notes*

--

## <span id="page-118-0"></span>**mm0525\_BenefitsStatementKBA\_DS**

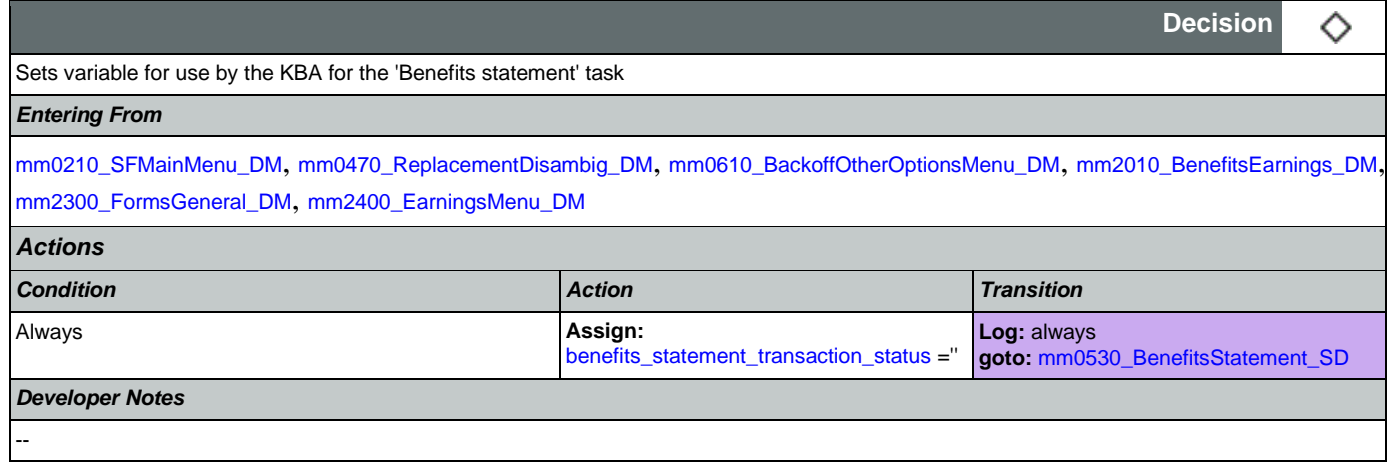

## <span id="page-118-1"></span>**mm0530\_BenefitsStatement\_SD**

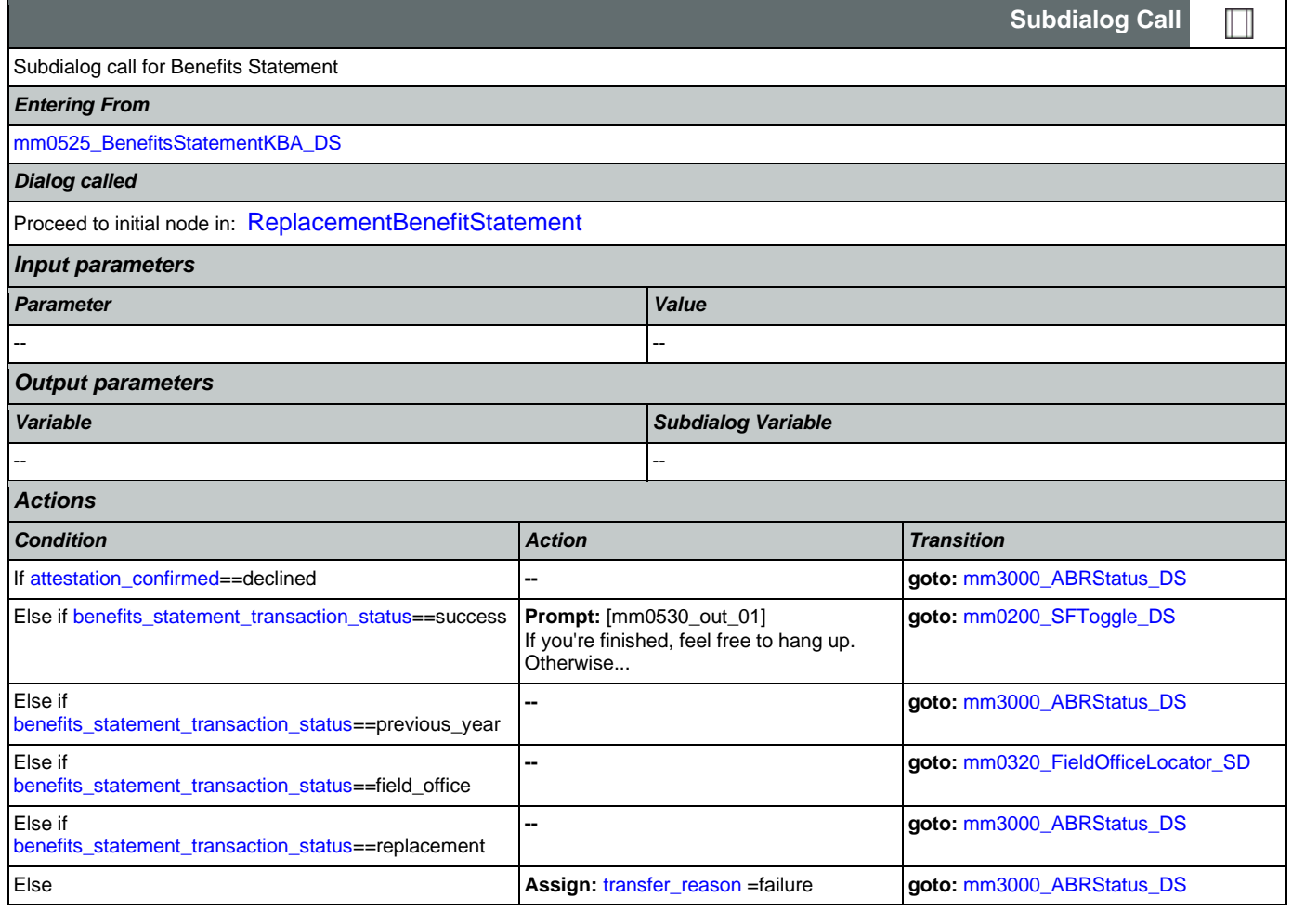

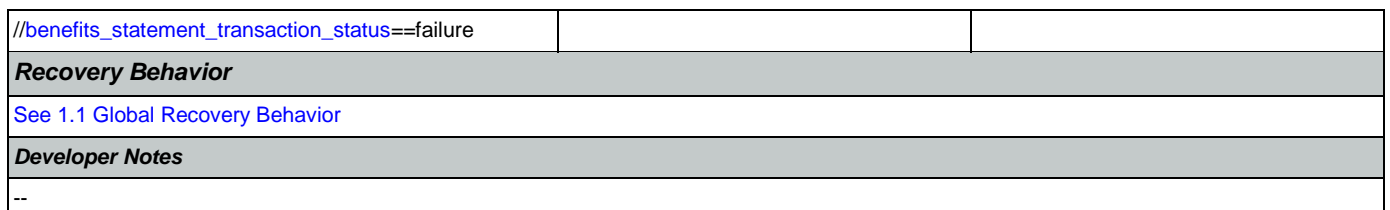

# **mm0540\_BestTimeMsg\_PP**

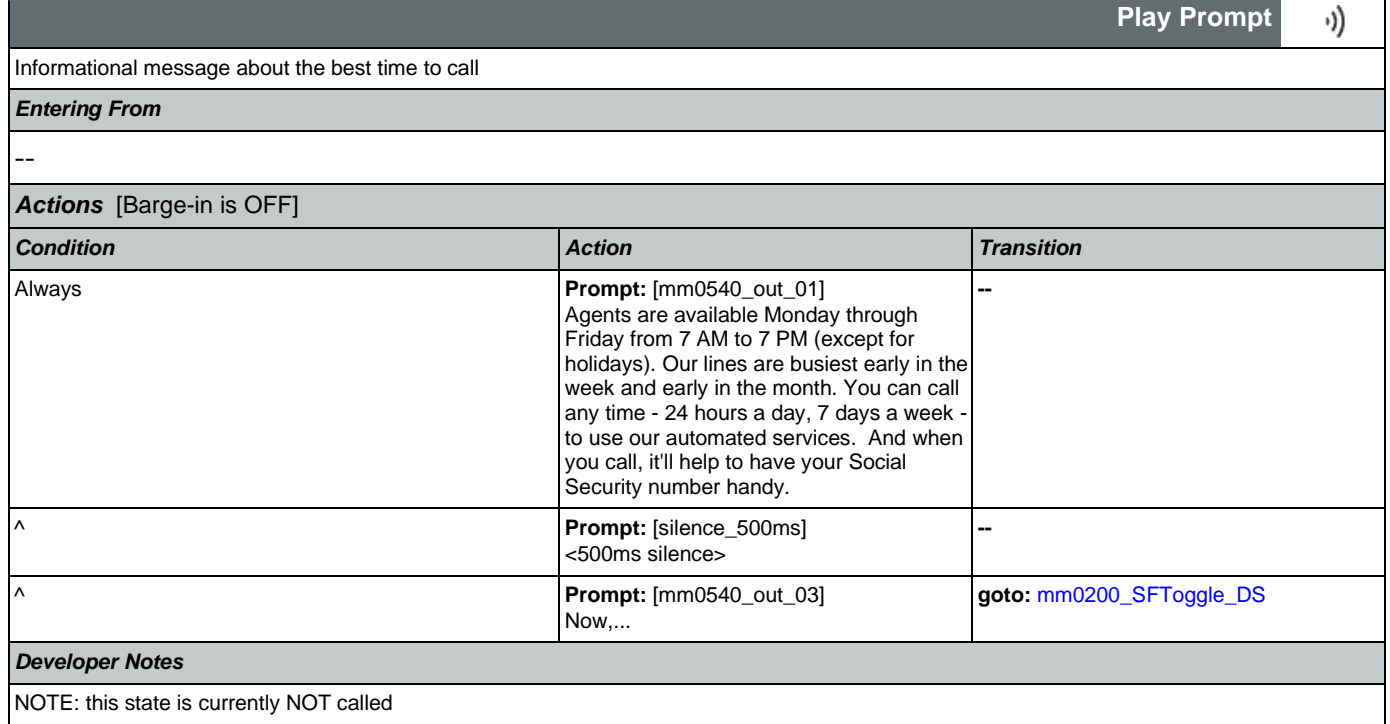

# <span id="page-119-0"></span>**mm0545\_TranscriptionKBA\_DS**

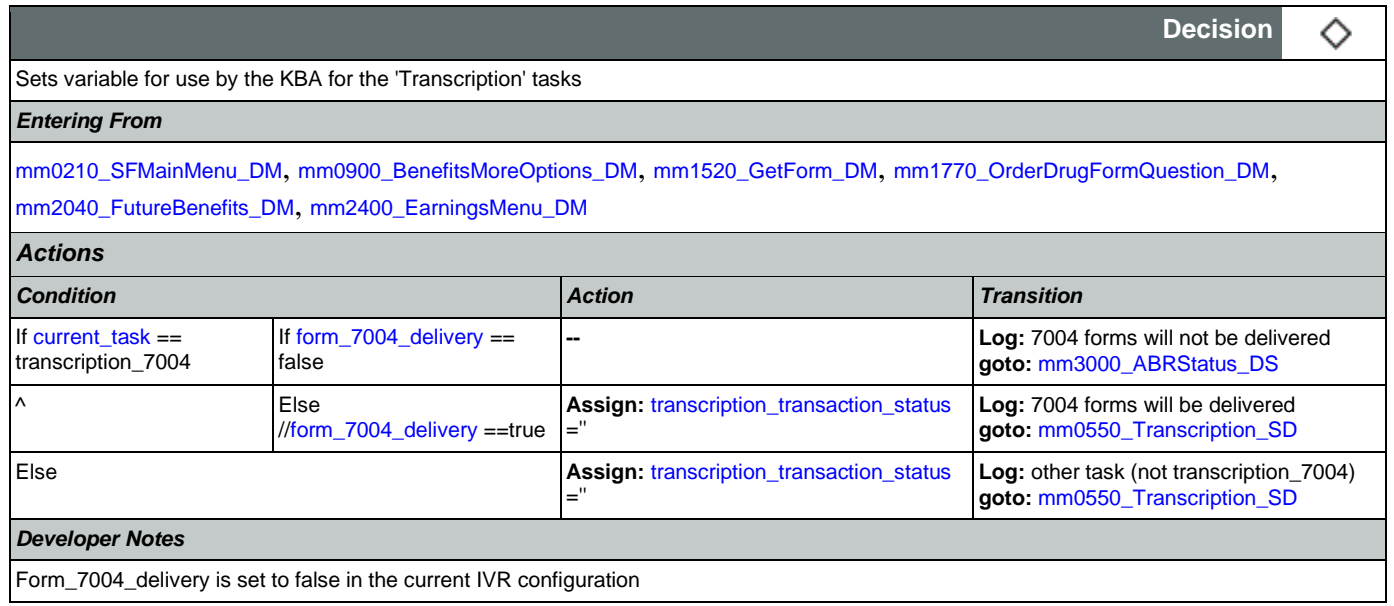

## <span id="page-120-0"></span>**mm0550\_Transcription\_SD**

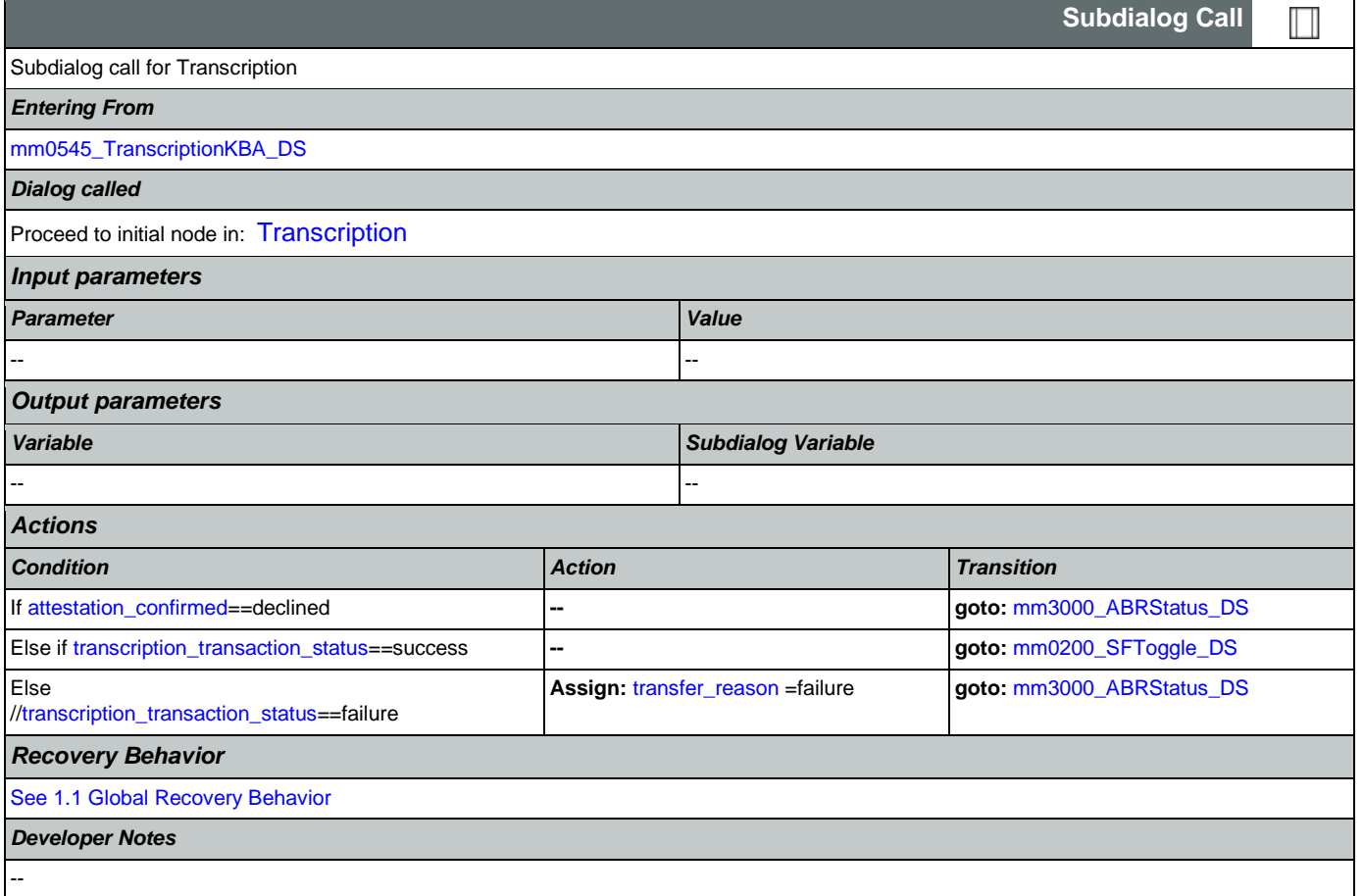

# <span id="page-120-2"></span>**mm0555\_MRCMySSAWebsite\_PP**

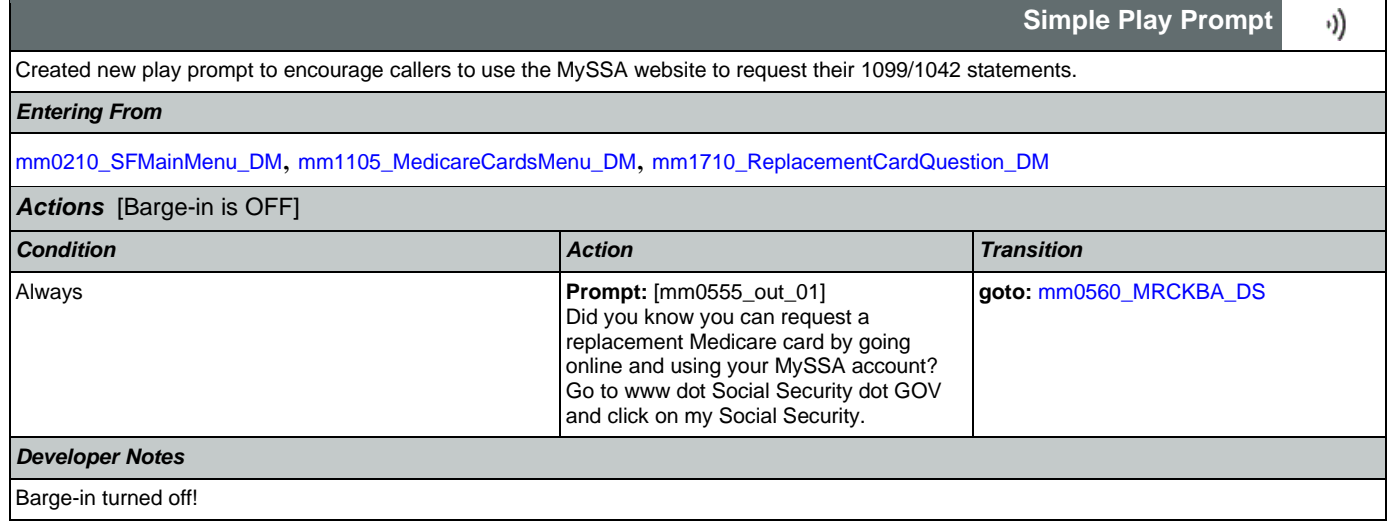

## <span id="page-120-1"></span>**mm0560\_MRCKBA\_DS**

**Decision**

Nuance Communications **Nuance Communications** Social Security Administration **Page 121 of 478** 

◇

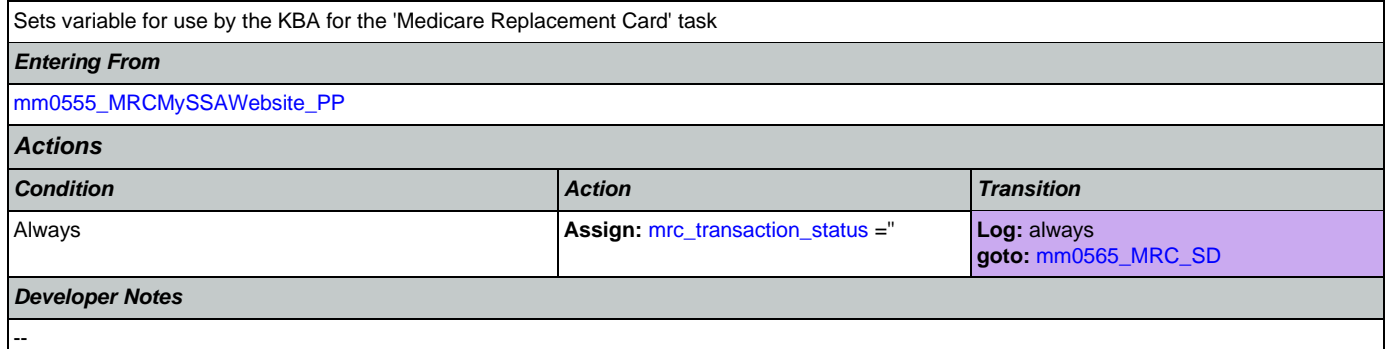

## <span id="page-121-1"></span>**mm0565\_MRC\_SD**

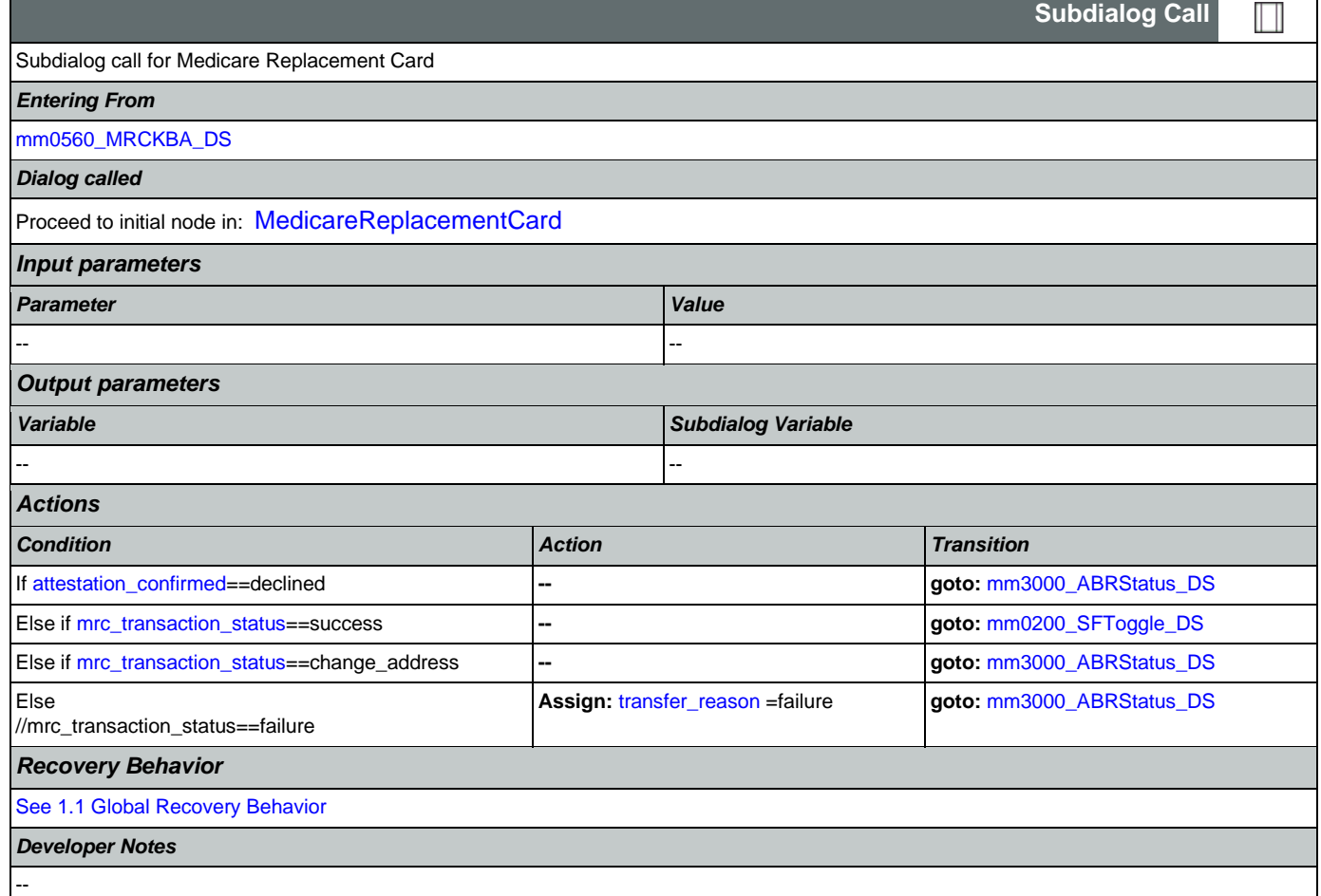

## <span id="page-121-0"></span>**mm0600\_BackoffMainMenu\_DM**

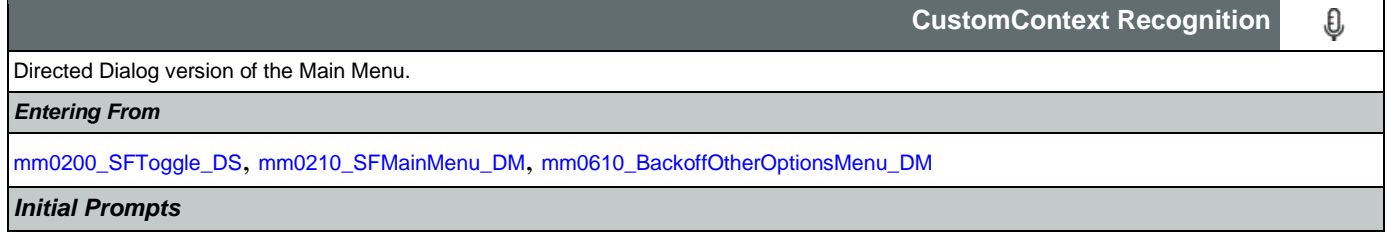

Nuance Communications **Nuance Communications** Social Security Administration **Page 122 of 478** 

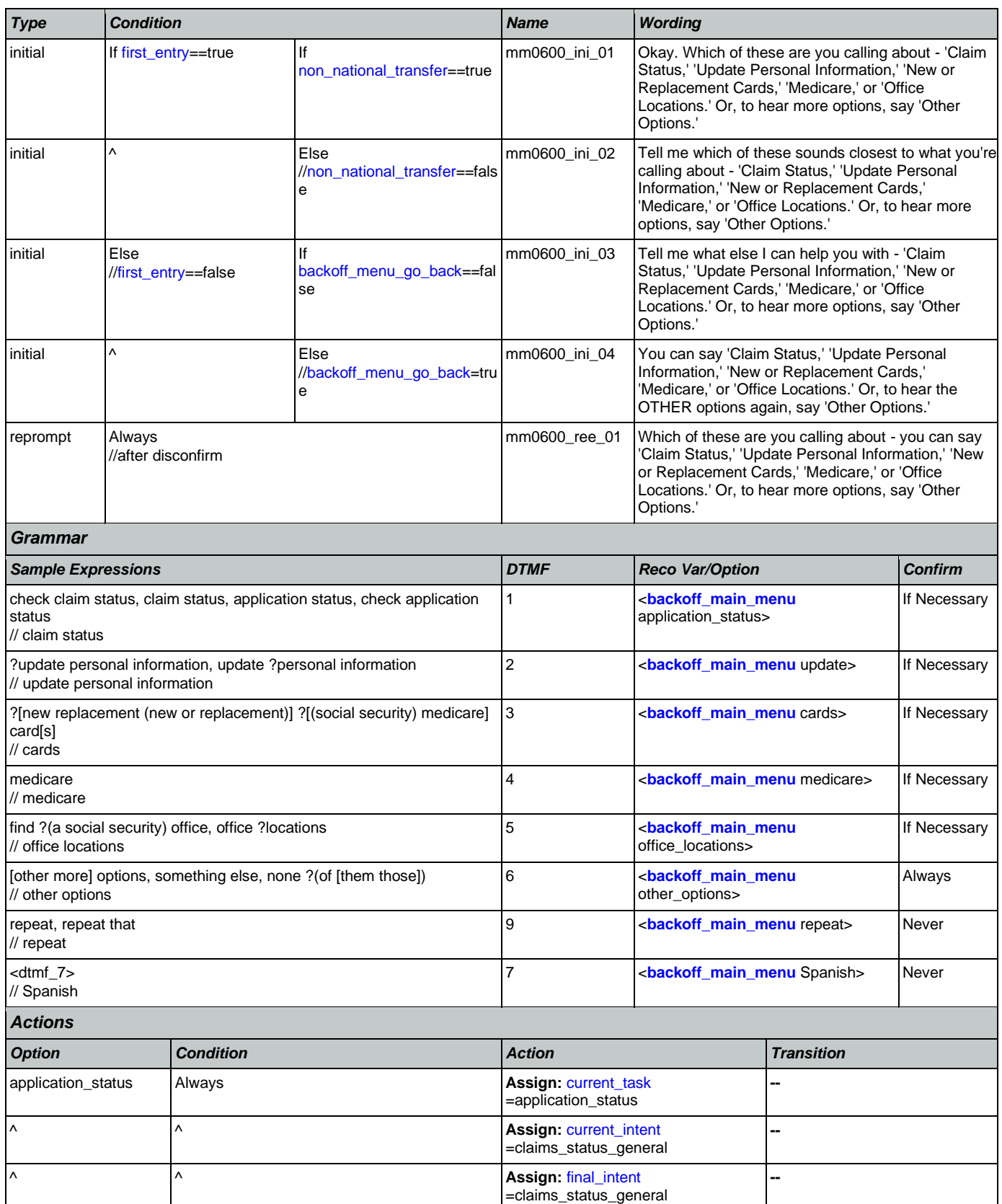

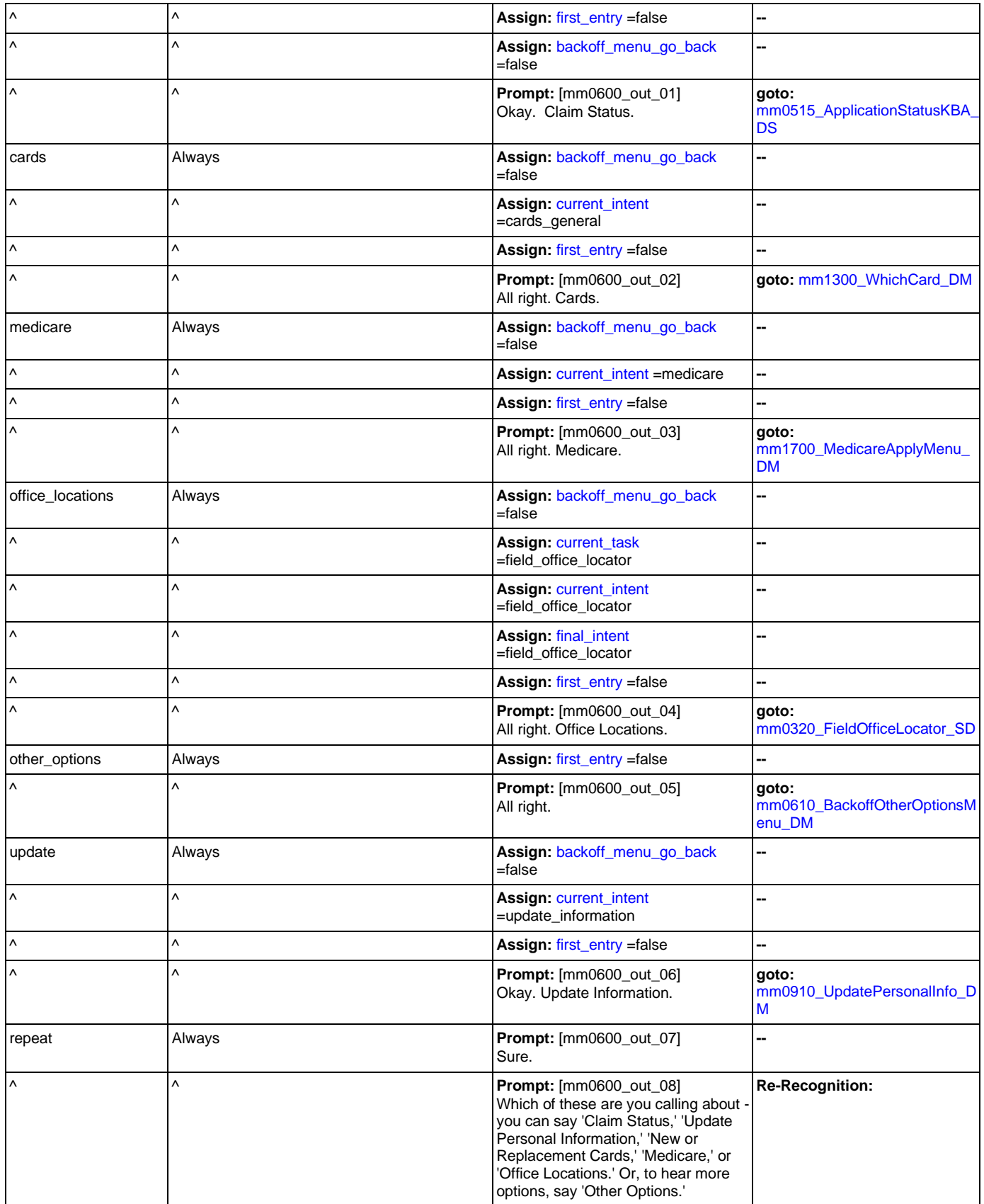

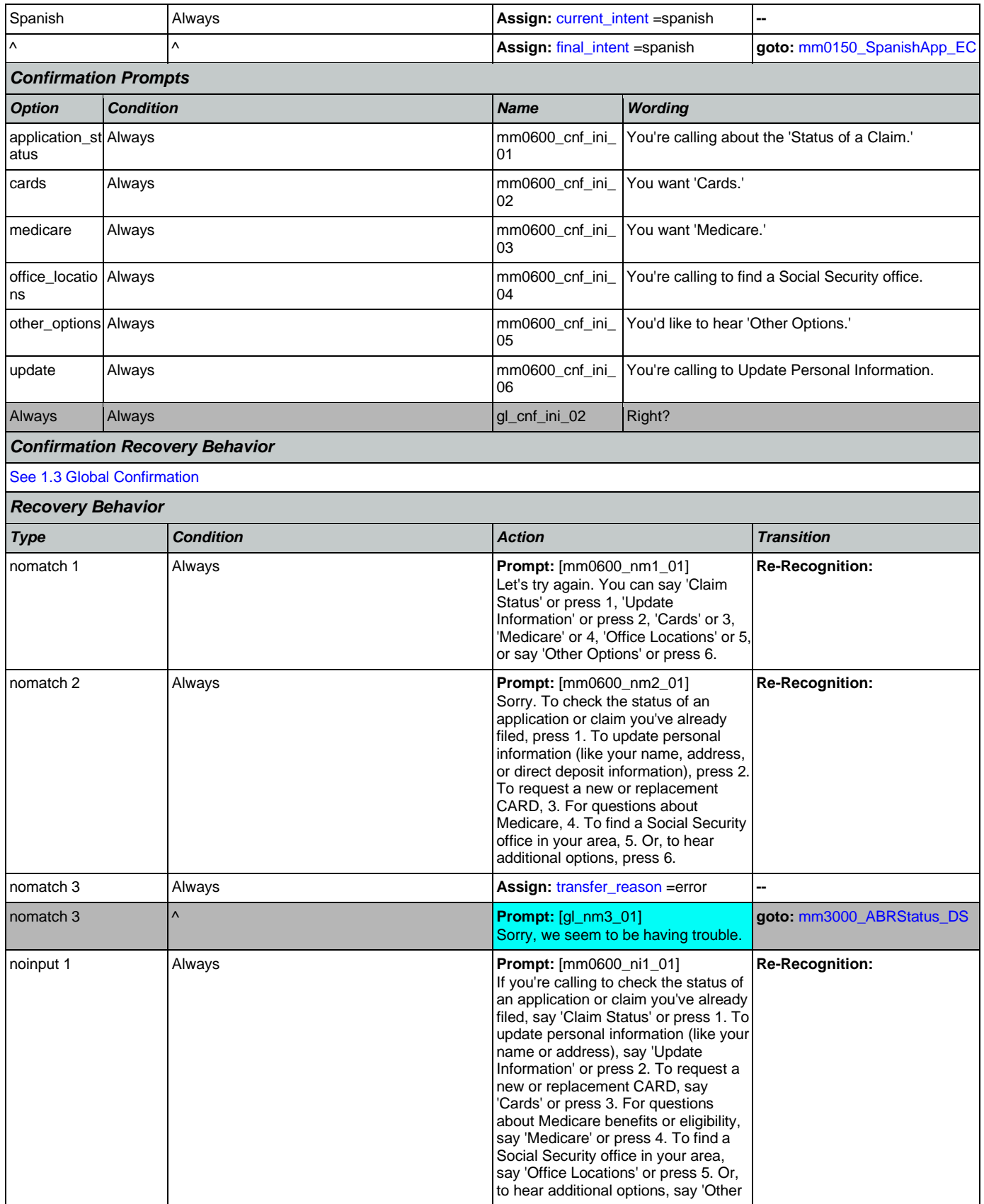

Nuance Communications **Nuance Communications** Social Security Administration **Page 125 of 478** 

--

п

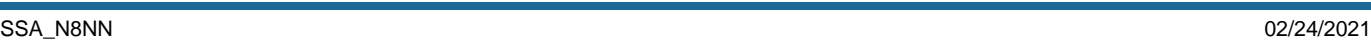

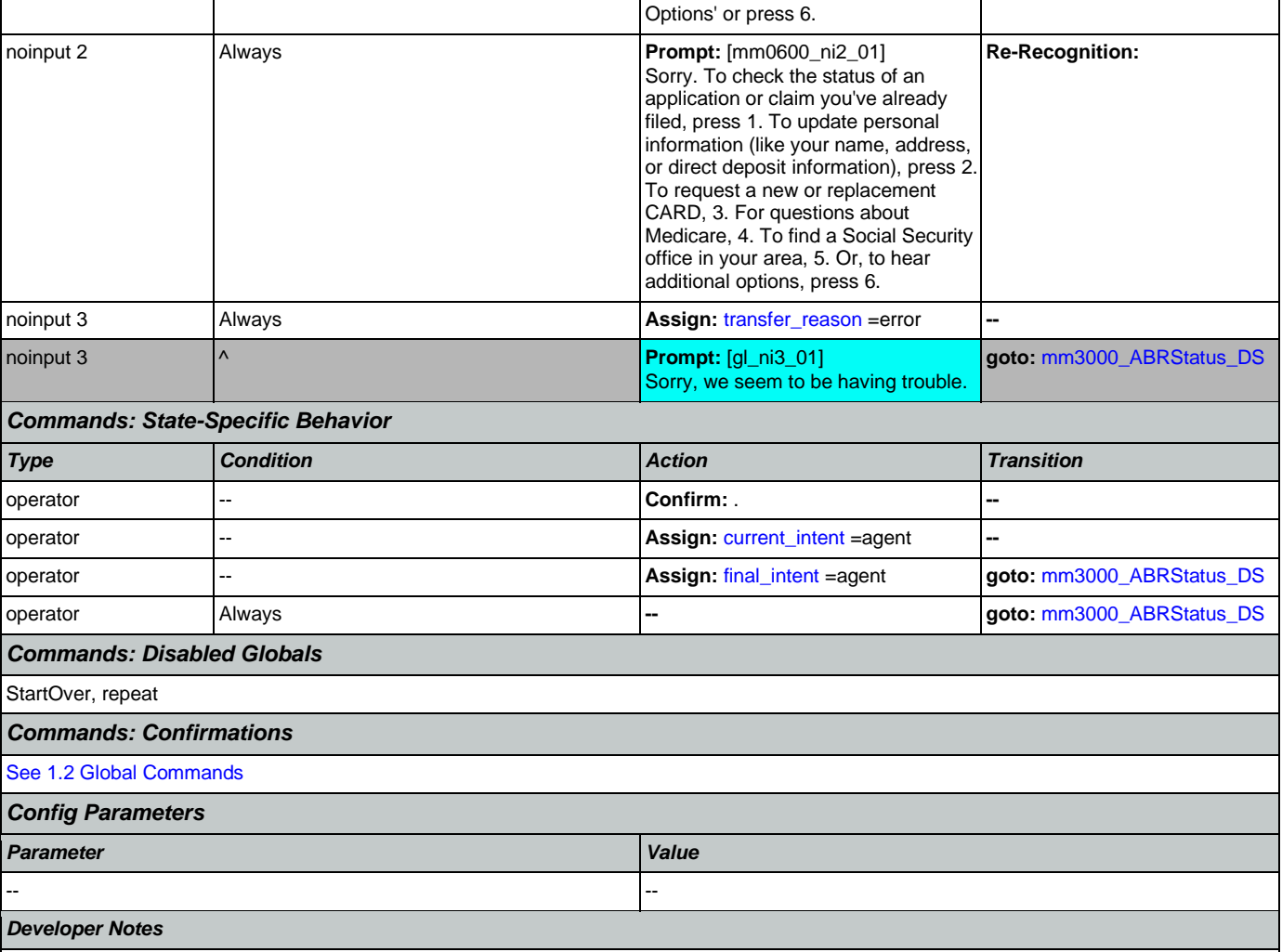

# <span id="page-125-0"></span>**mm0610\_BackoffOtherOptionsMenu\_DM**

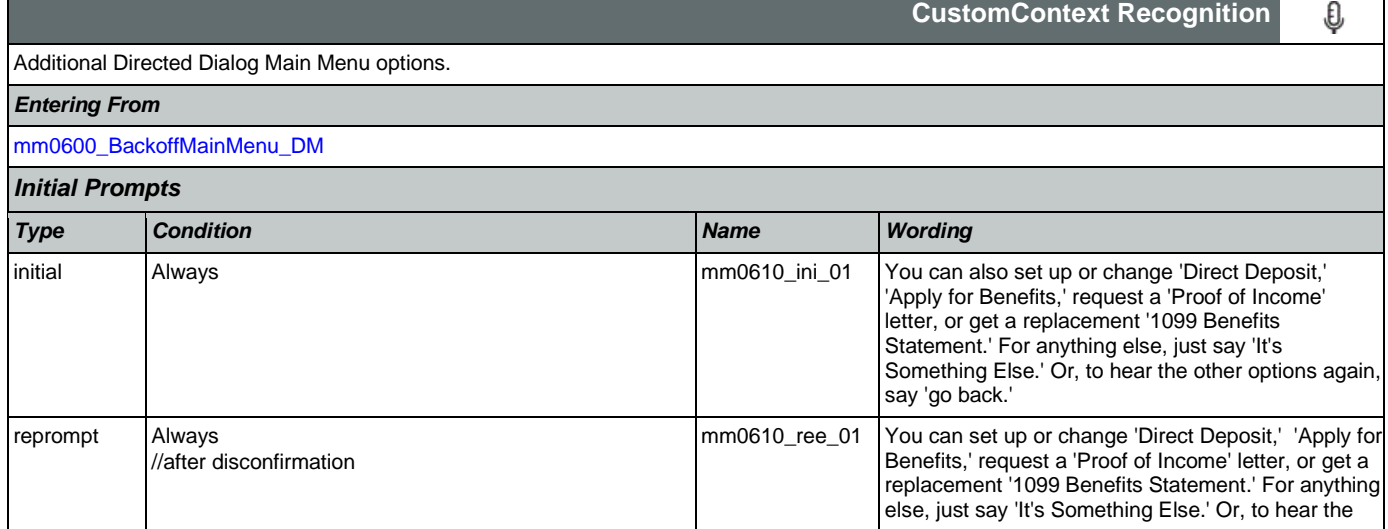

٦

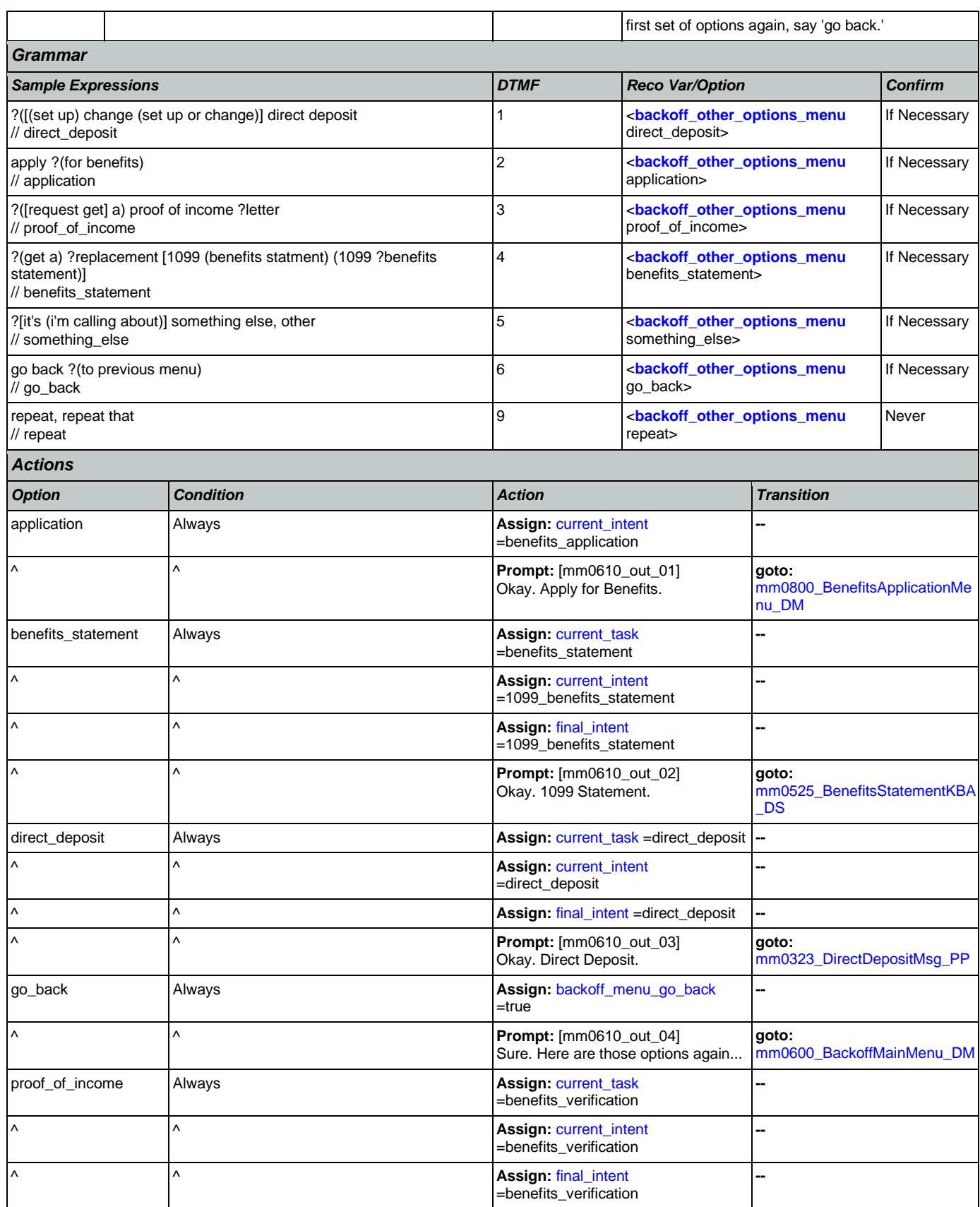

Nuance Communications **Nuance Communications** Social Security Administration **Page 127 of 478** 

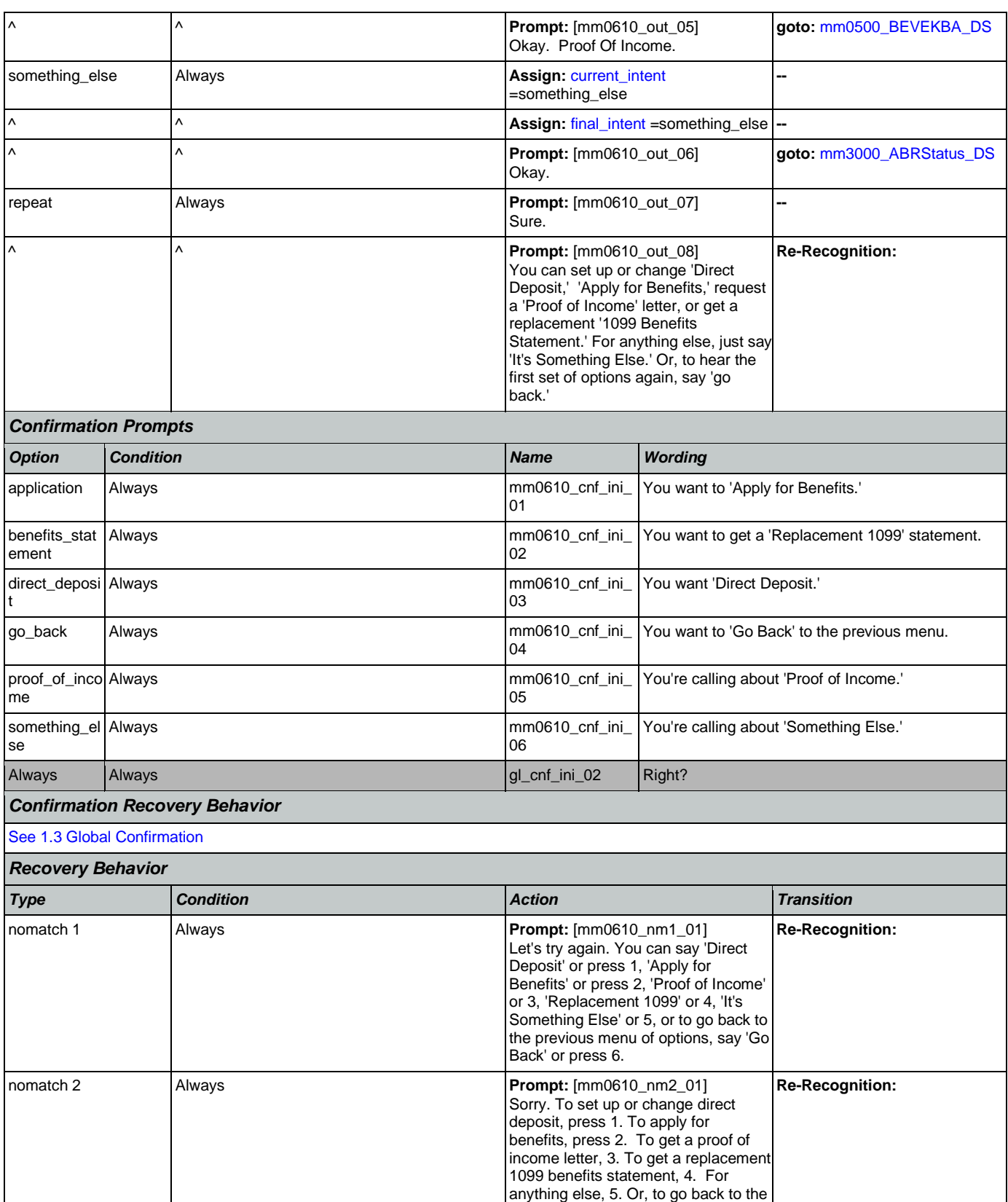

Nuance Communications **Nuance Communications** Social Security Administration **Page 128 of 478** 

PREVIOUS menu options, press 6.

## User Interface Specification Version: 12.24

### SSA\_N8NN 02/24/2021

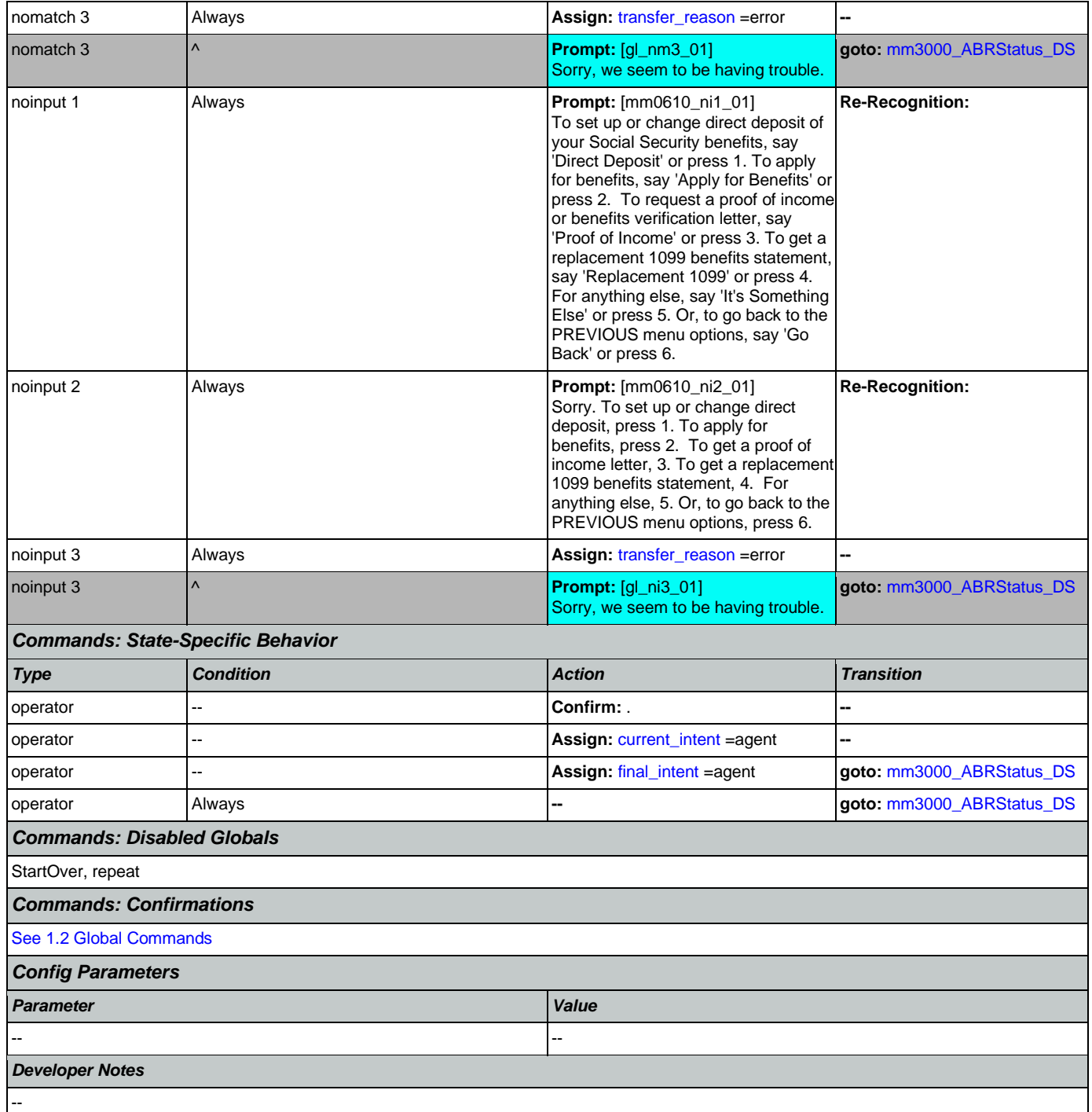

## <span id="page-128-0"></span>**mm0700\_Benefits\_DM**

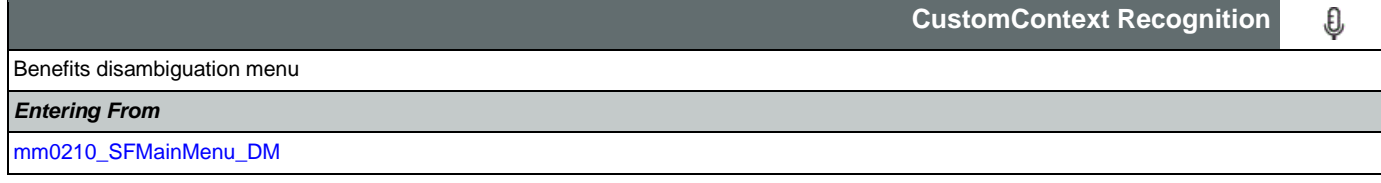

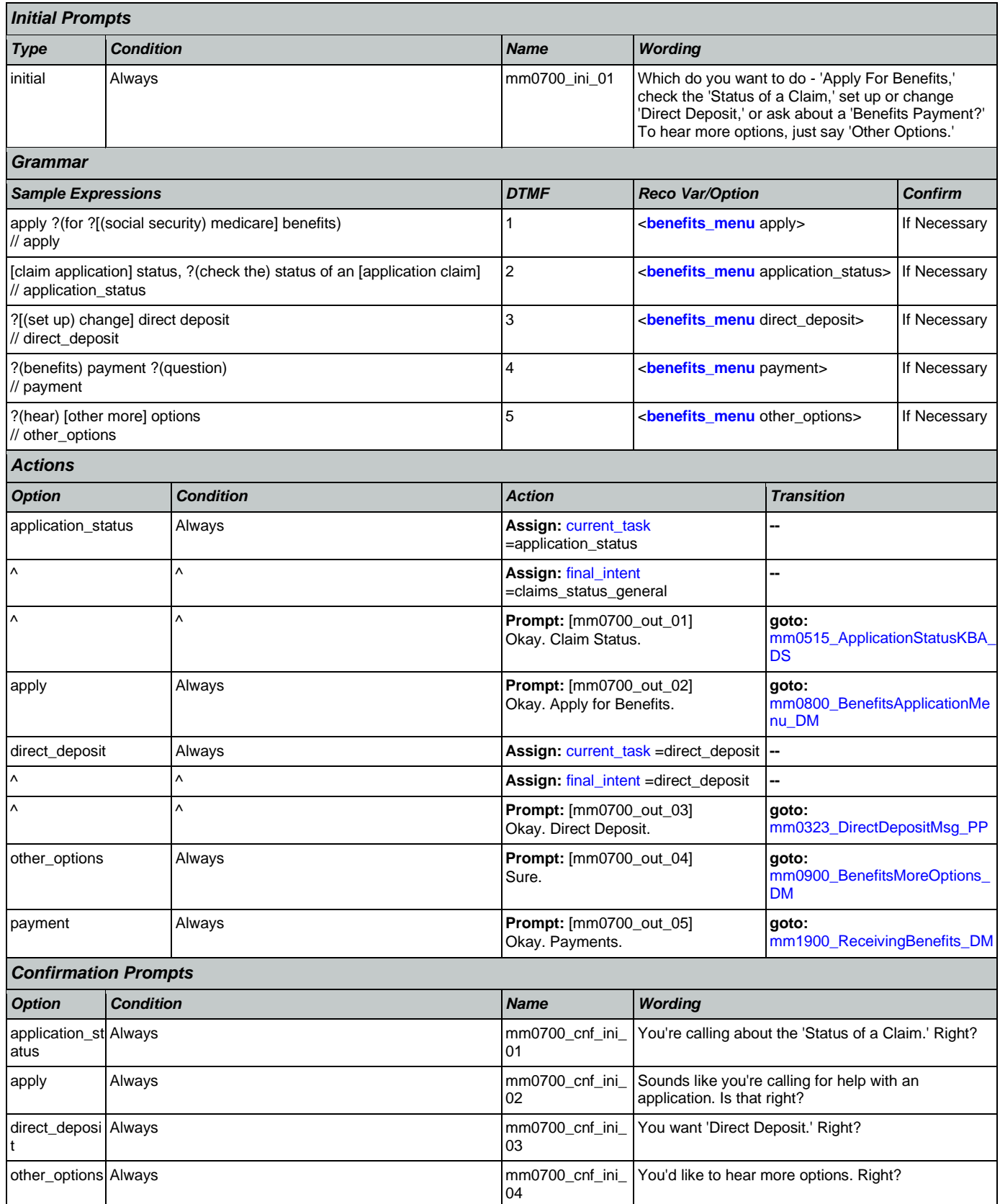

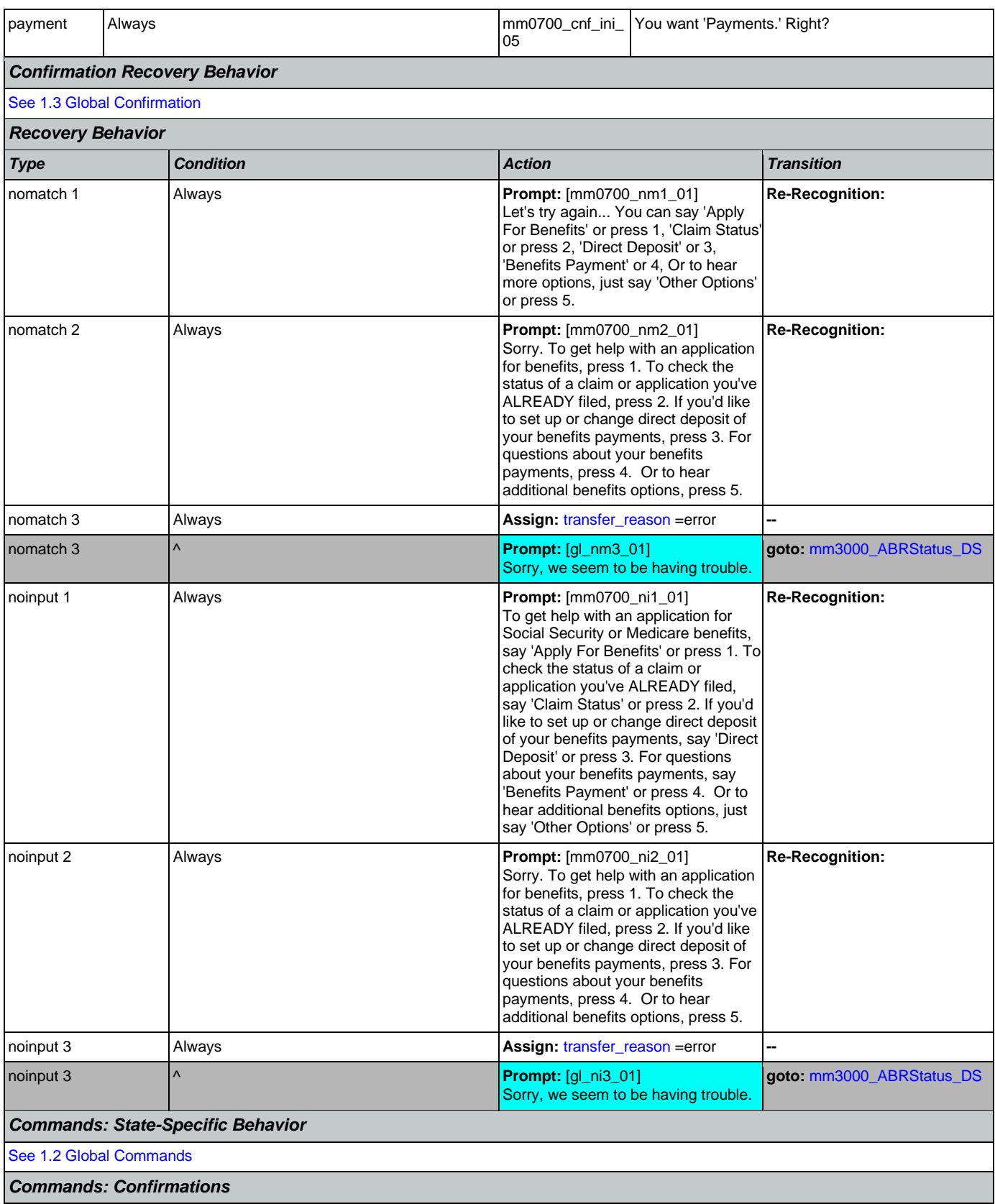

Nuance Communications **Nuance Communications** Social Security Administration **Page 131 of 478** 

 $\overline{\phantom{a}}$ 

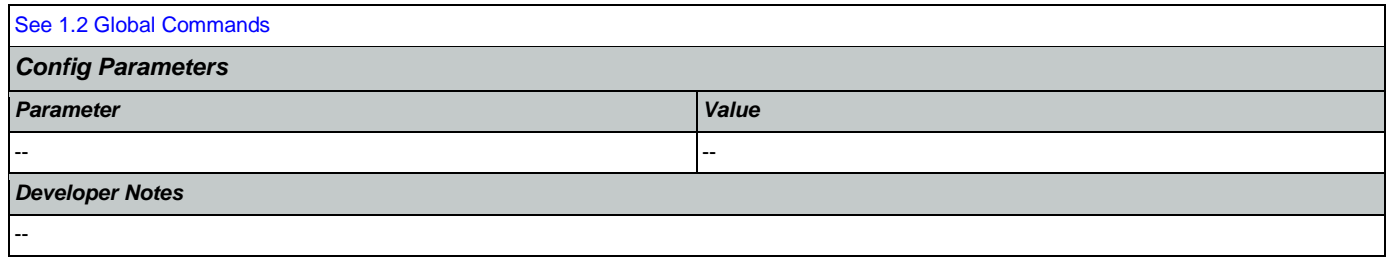

# <span id="page-131-0"></span>**mm0800\_BenefitsApplicationMenu\_DM**

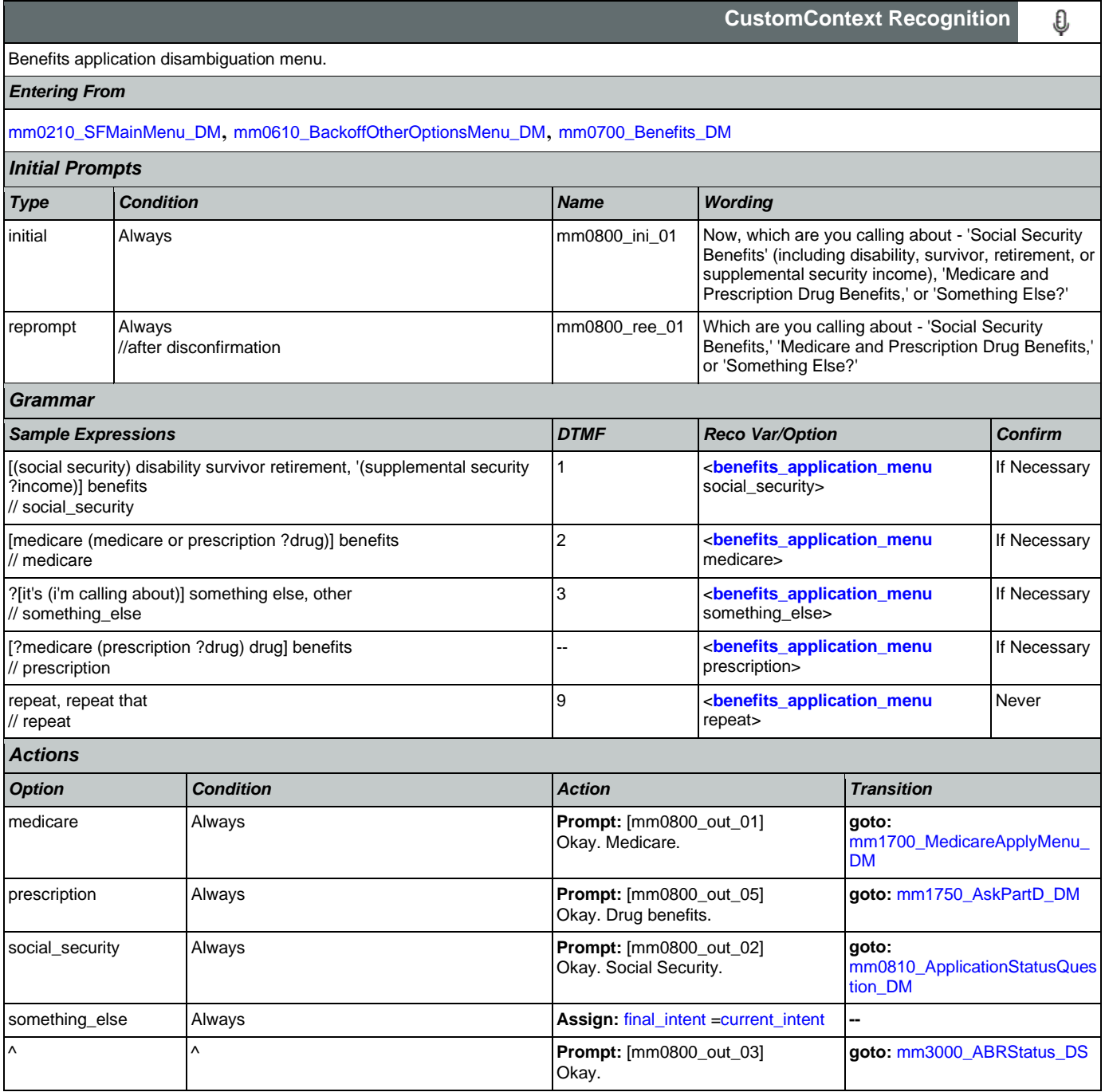

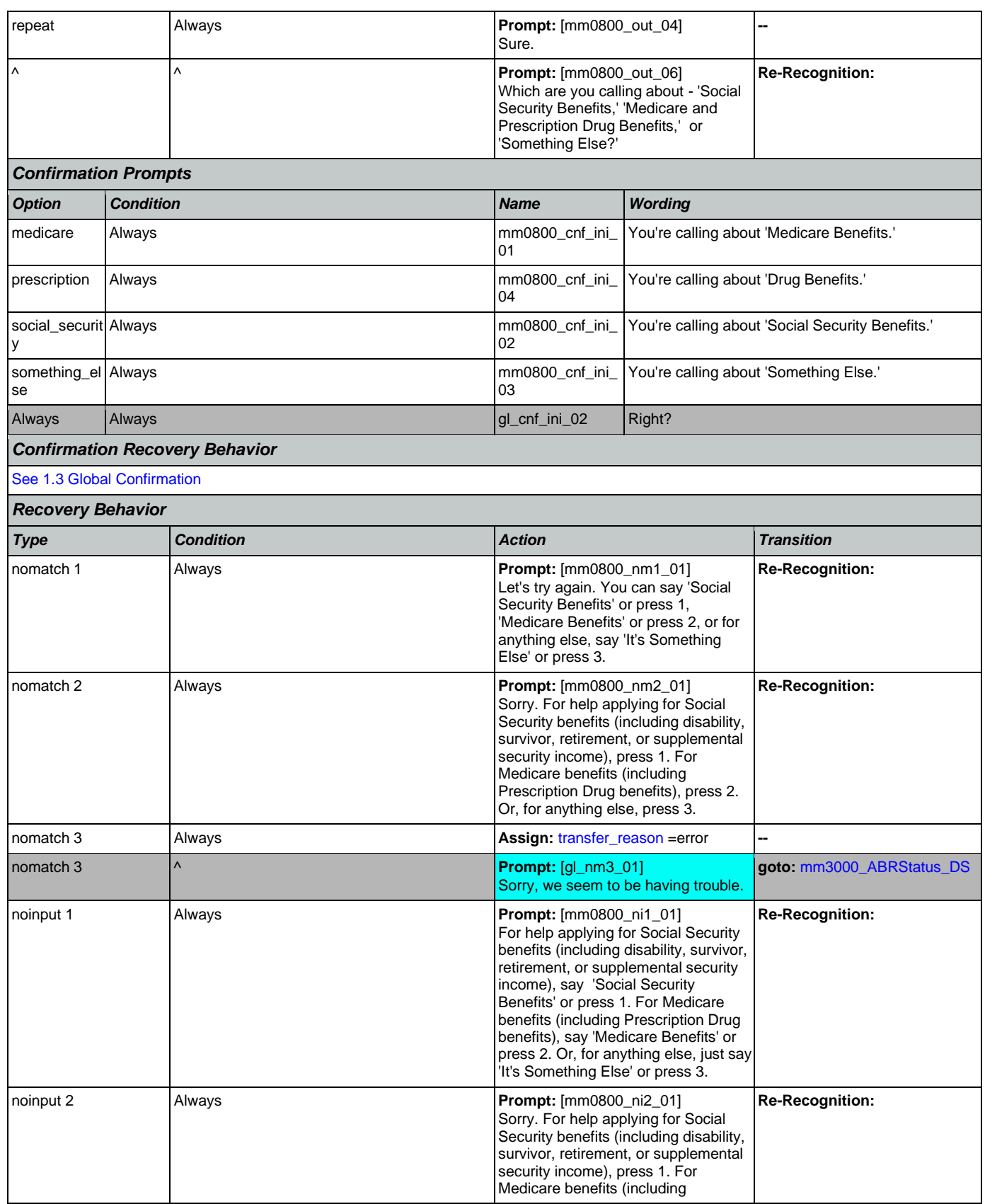

Nuance Communications **Nuance Communications** Social Security Administration **Page 133 of 478** 

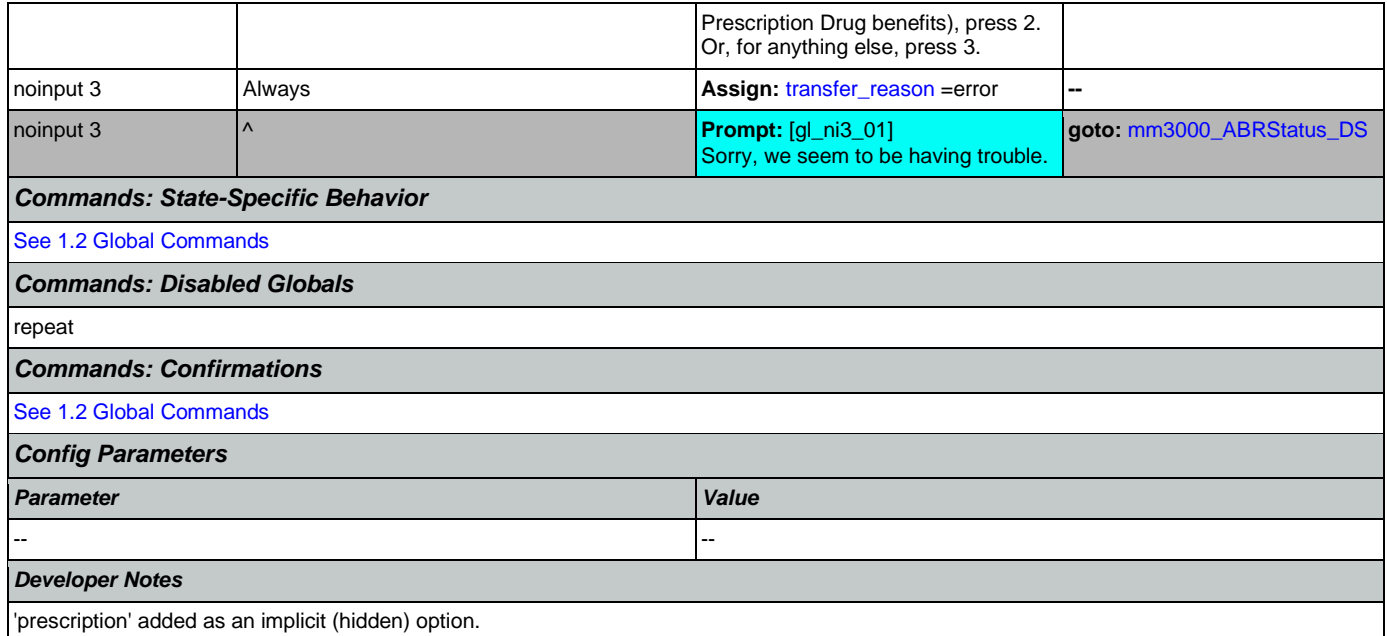

## <span id="page-133-0"></span>**mm0810\_ApplicationStatusQuestion\_DM**

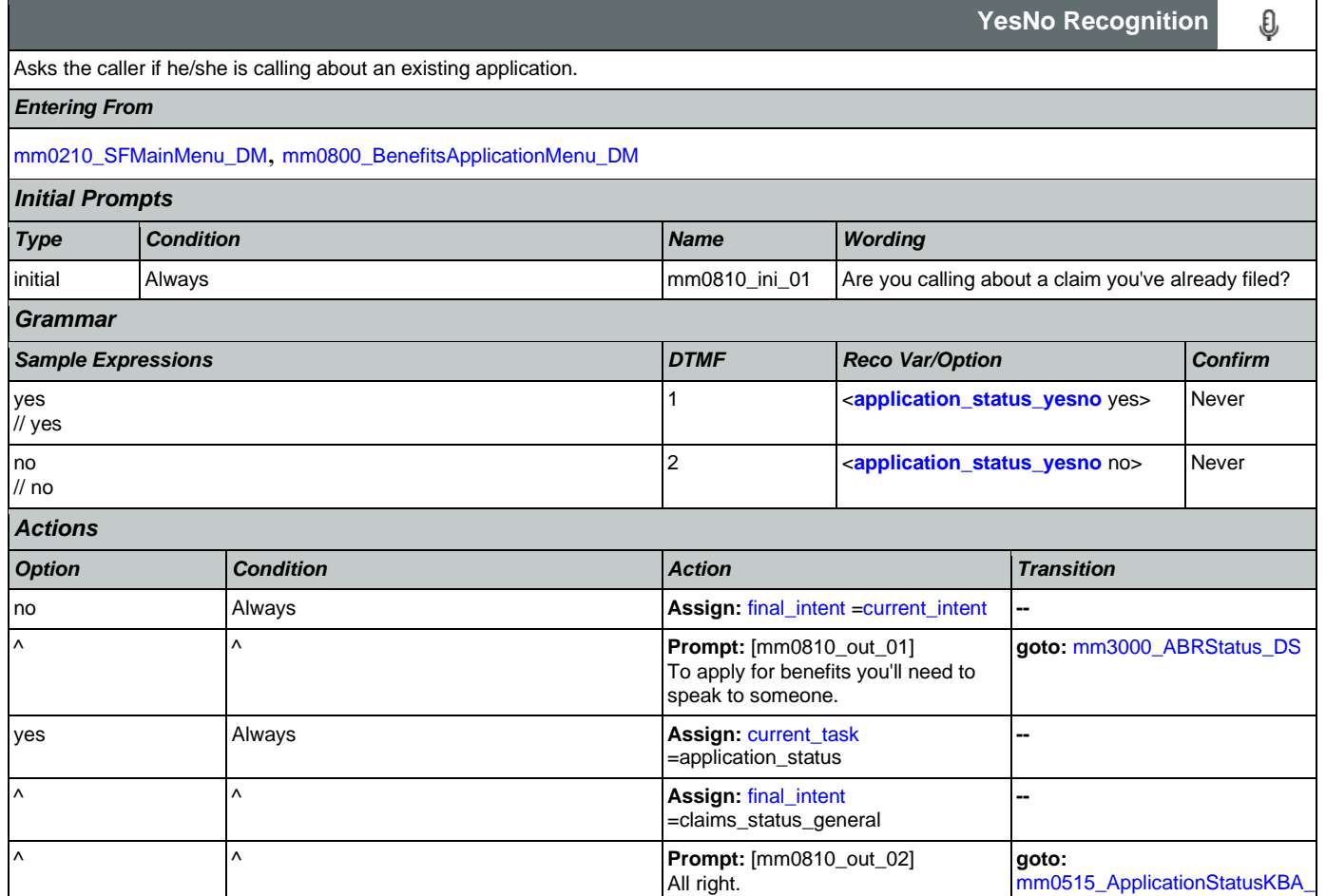

[mm0515\\_ApplicationStatusKBA\\_](#page-116-0)

[DS](#page-116-0)

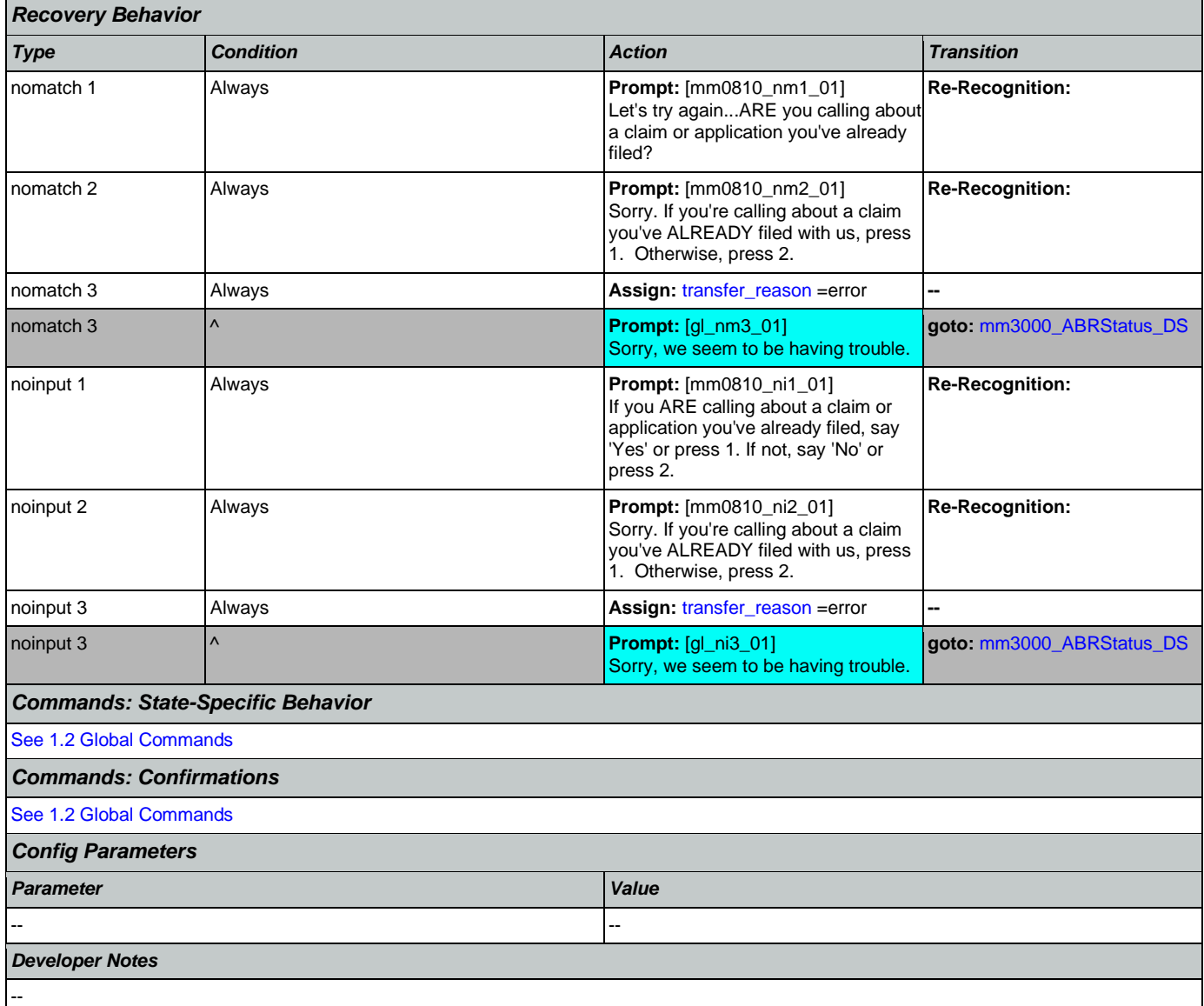

# <span id="page-134-0"></span>**mm0900\_BenefitsMoreOptions\_DM**

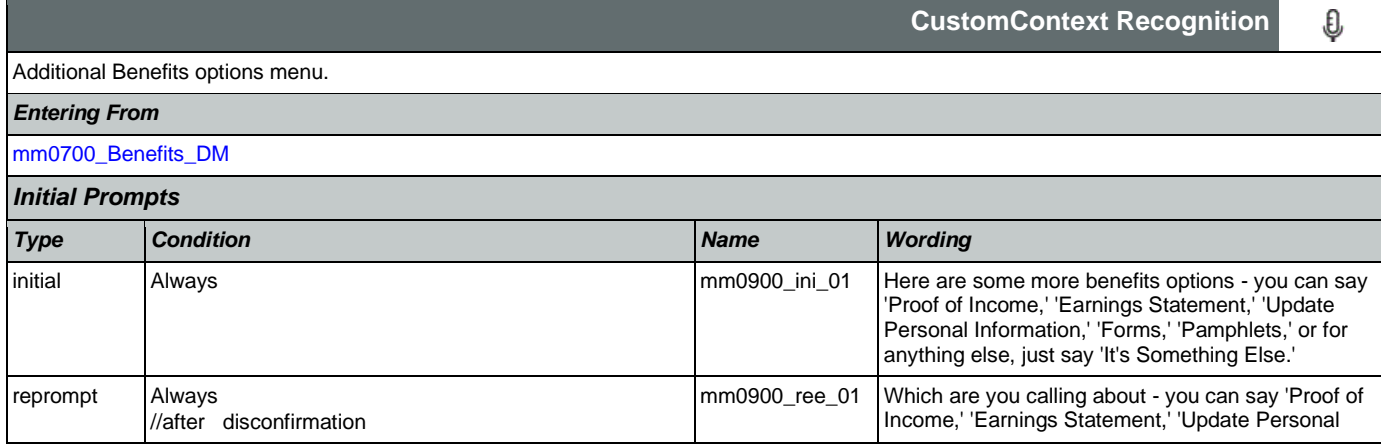

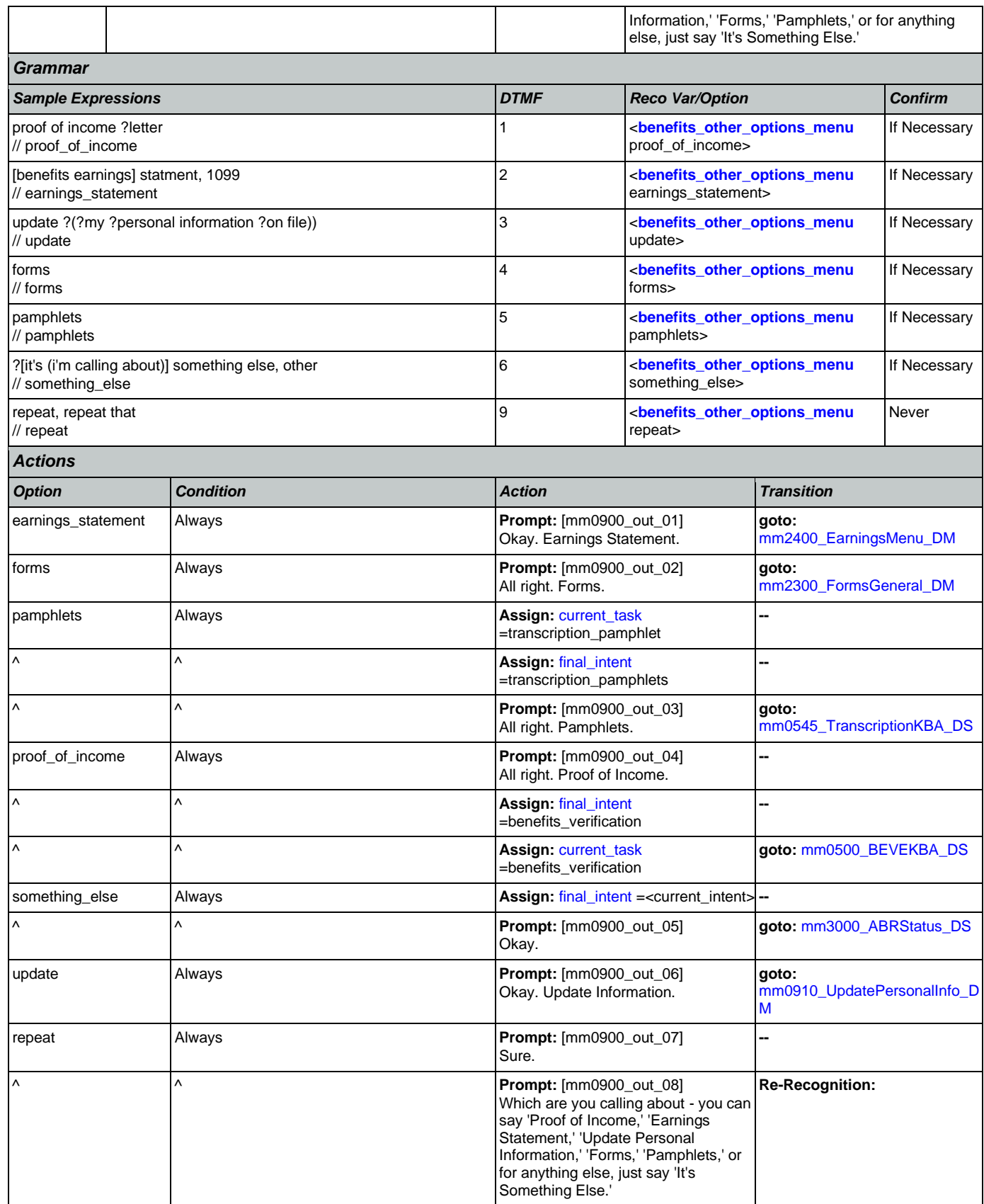

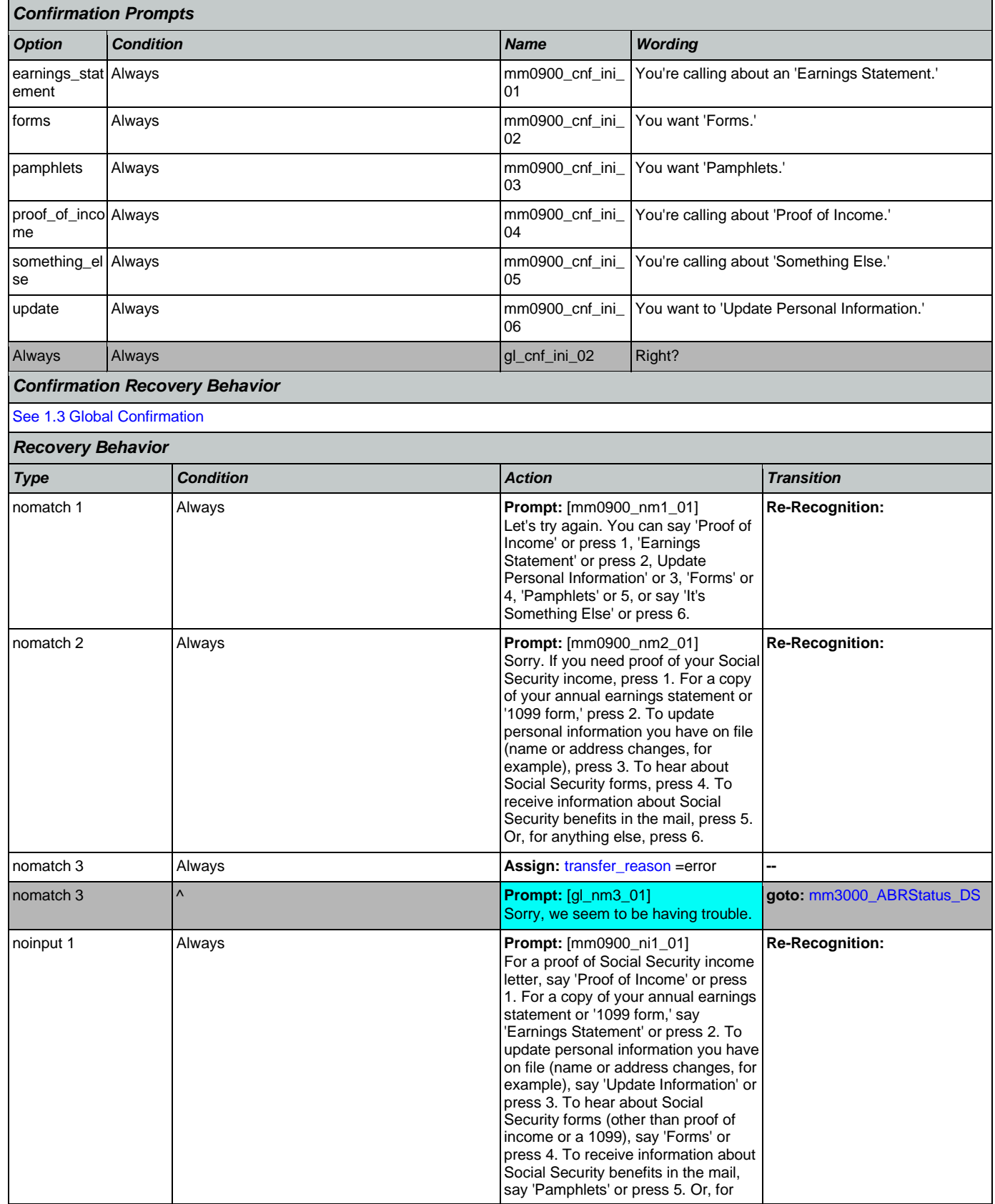

Nuance Communications **Nuance Communications** Social Security Administration **Page 137 of 478** 

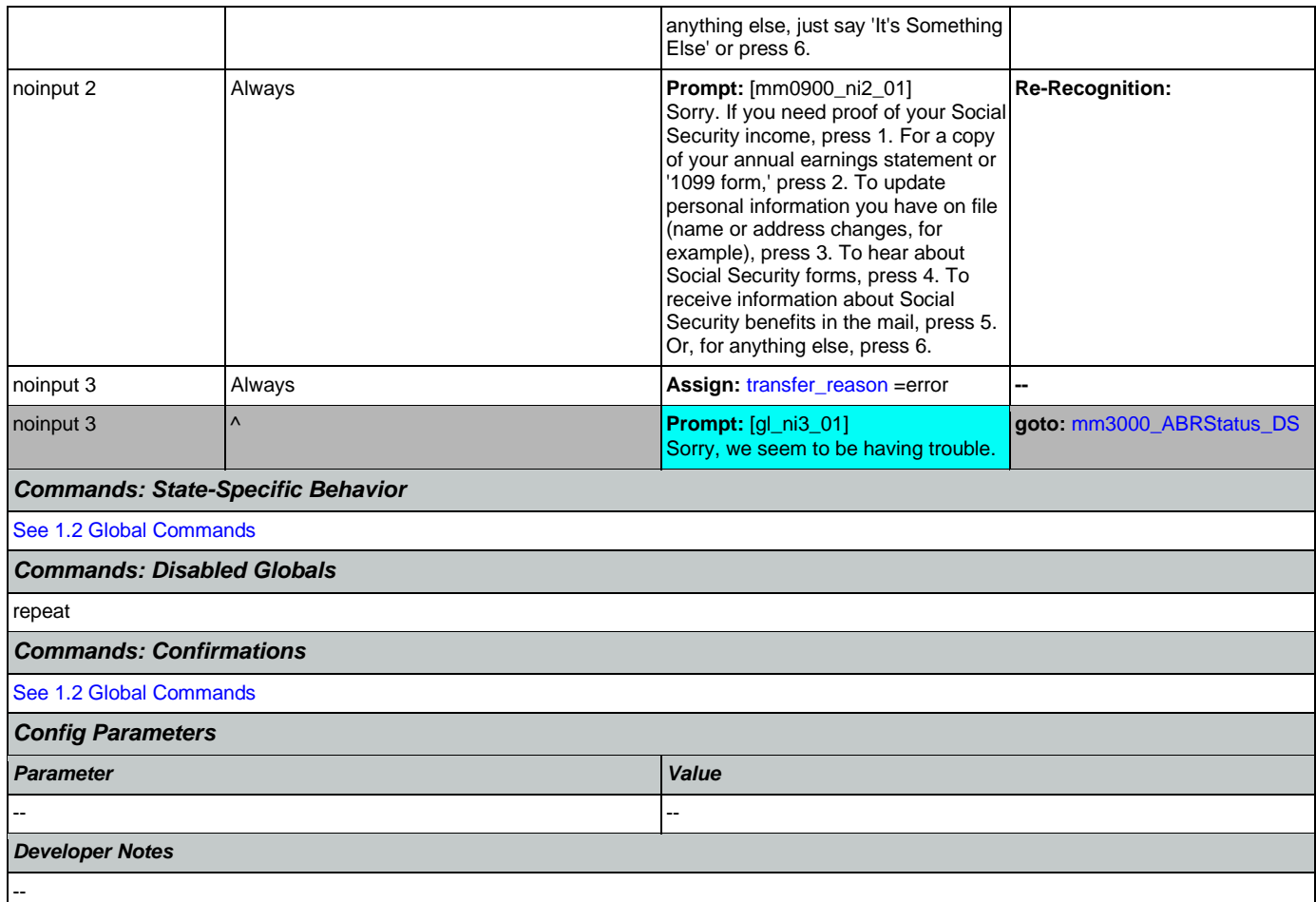

# <span id="page-137-0"></span>**mm0910\_UpdatePersonalInfo\_DM**

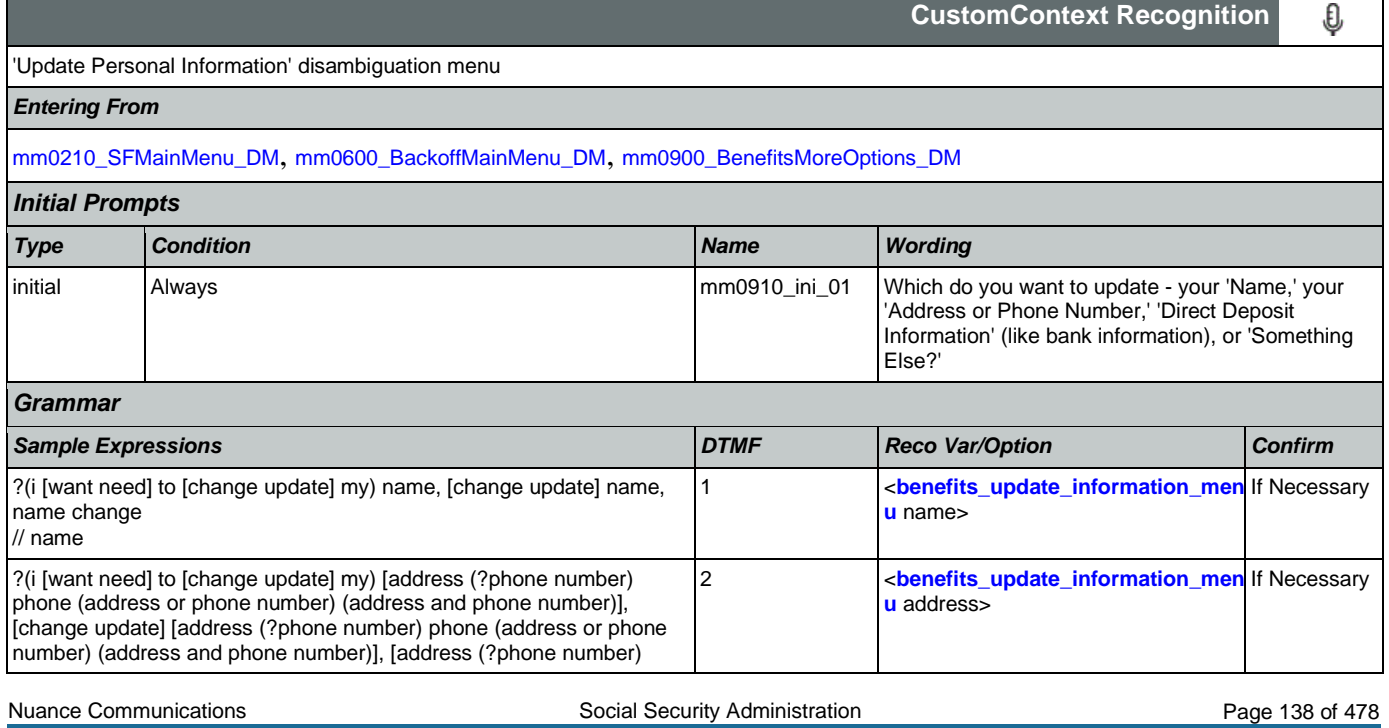

## User Interface Specification Version: 12.24

## SSA\_N8NN 02/24/2021

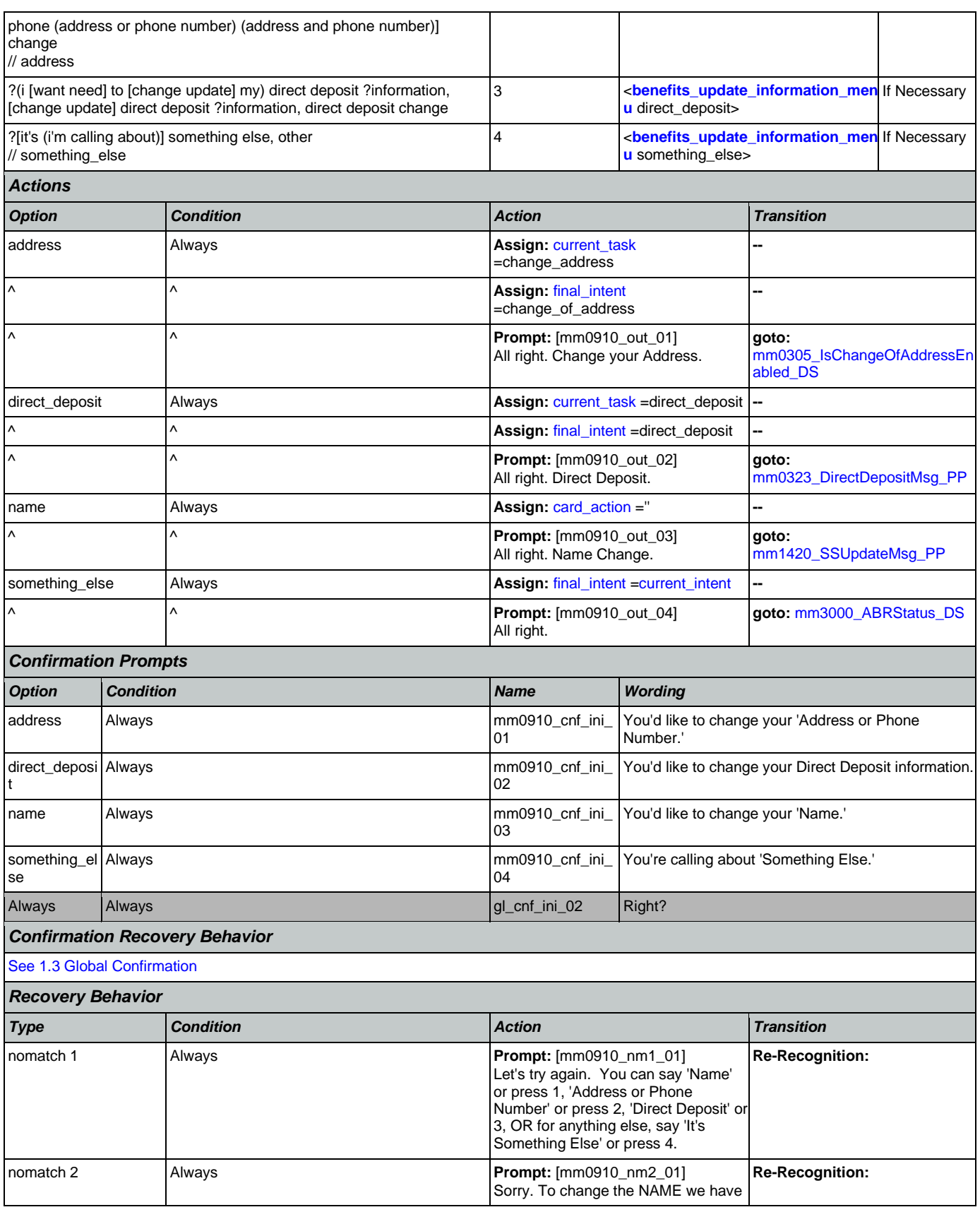

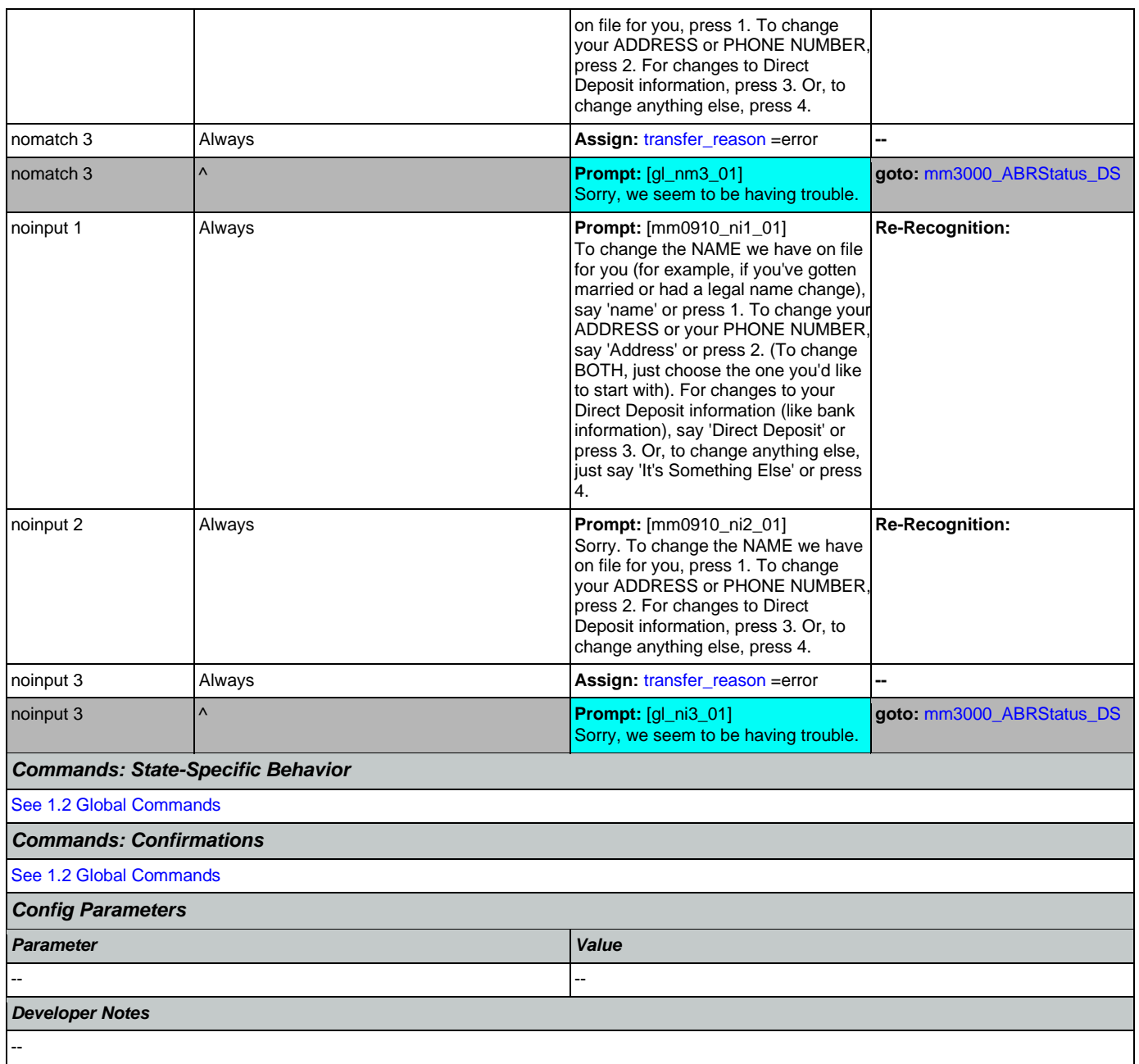

# **mm1100\_SocialSecurityCardsMenu\_DM**

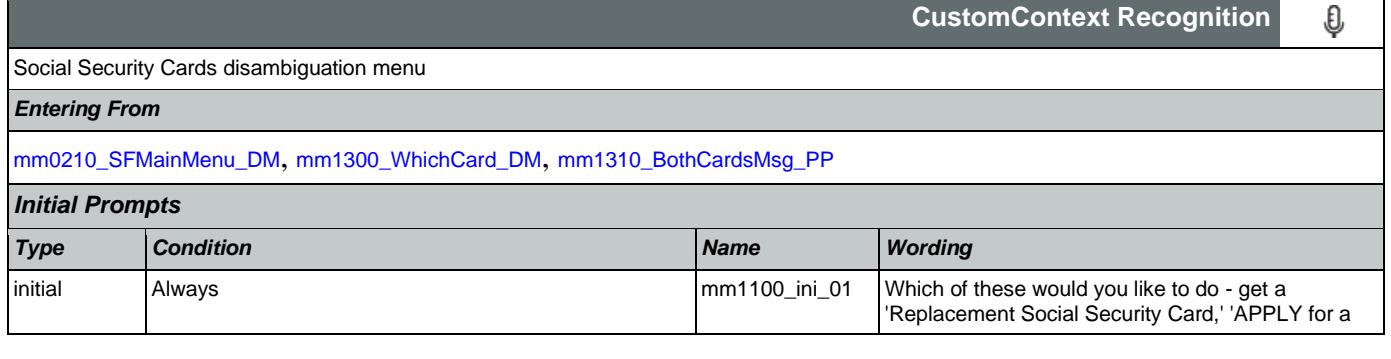

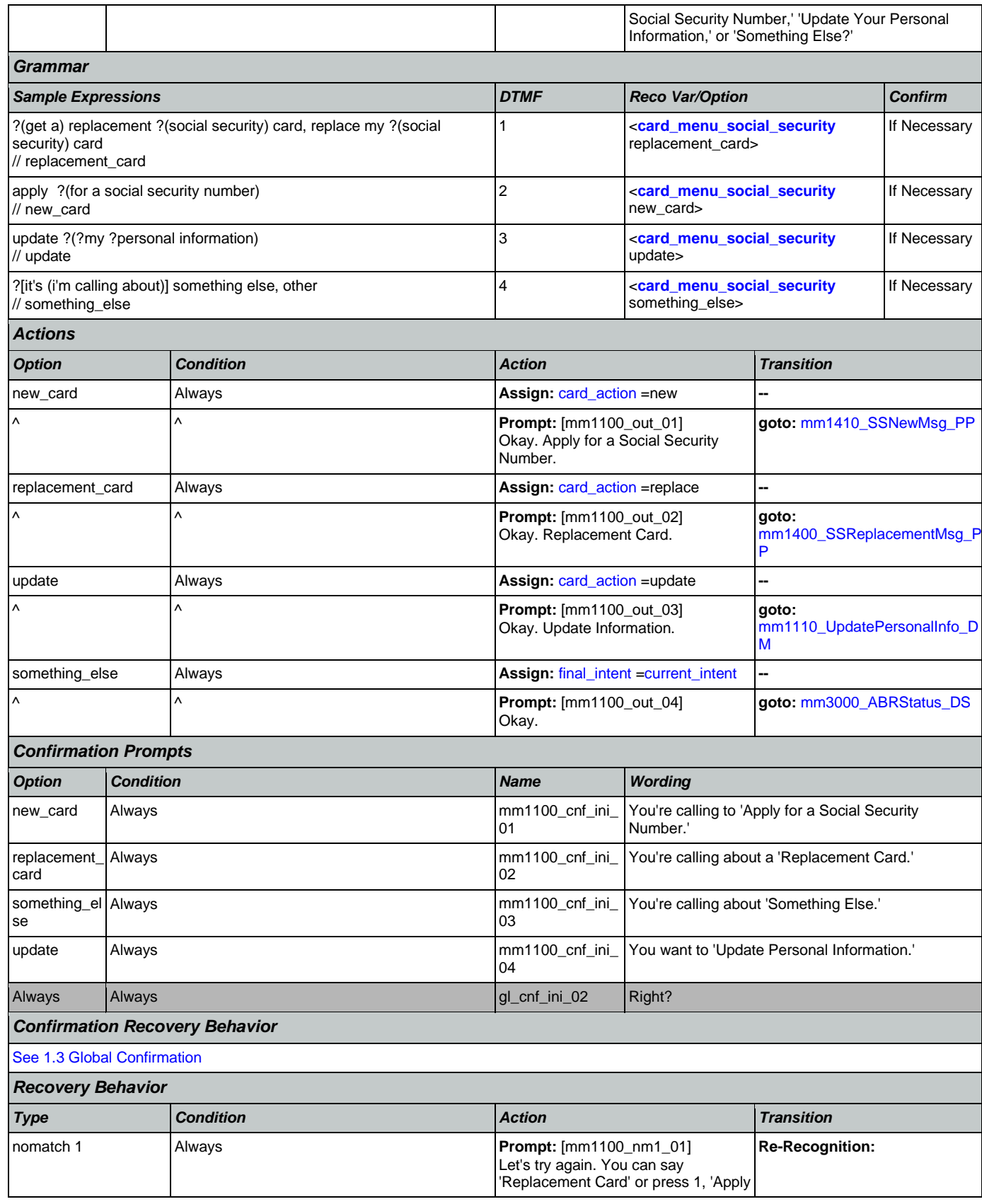

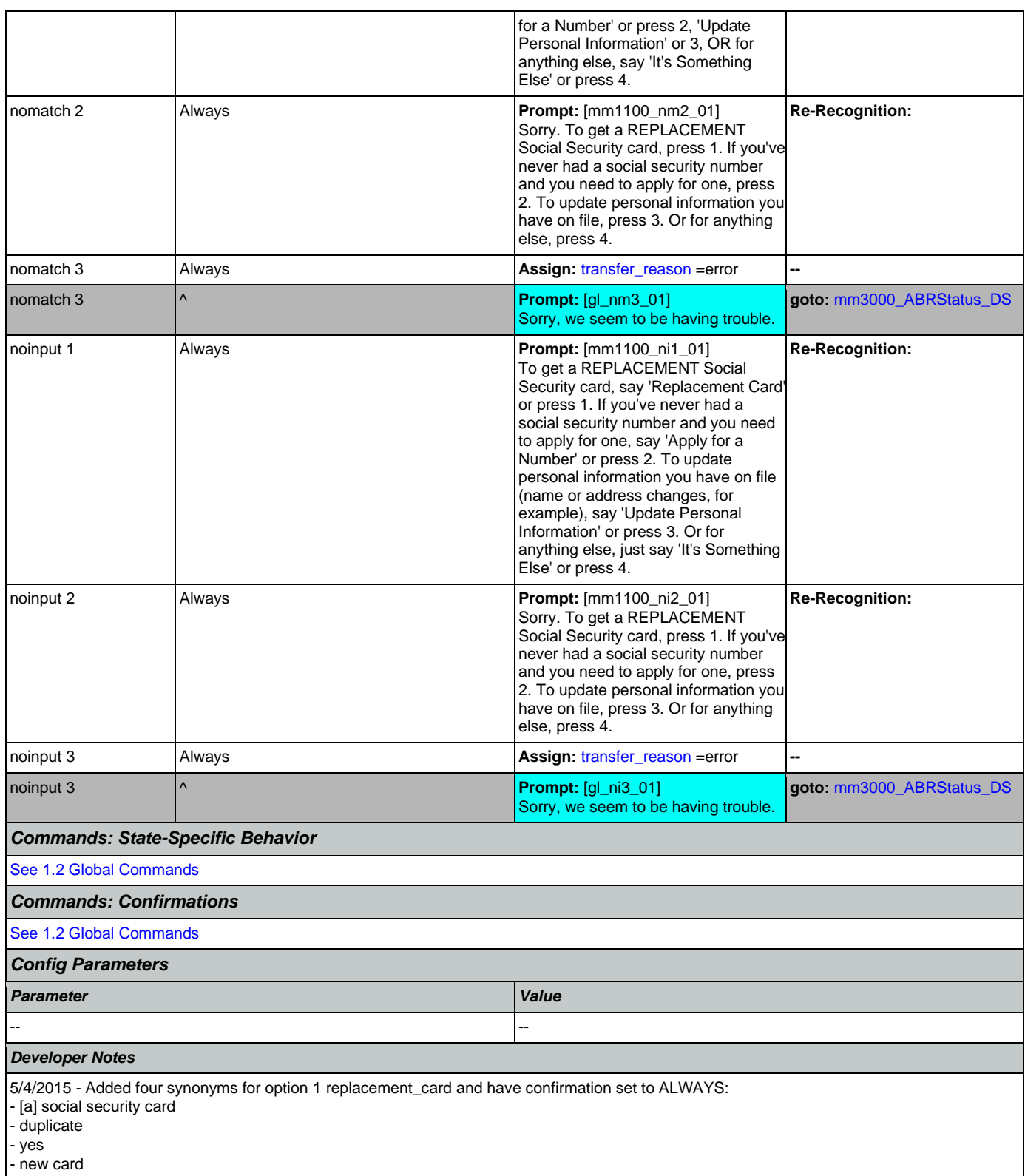

*Entering From*

## <span id="page-142-0"></span>**mm1105\_MedicareCardsMenu\_DM**

Medicare Cards disambiguation menu

[mm0320\\_FieldOfficeLocator\\_SD](#page-95-0), [mm1300\\_WhichCard\\_DM](#page-149-0), [mm1510\\_CitizenDocumentsMsgPart1\\_DM](#page-157-0),

[mm1512\\_CitizenDocumentsMsgPart2\\_DM](#page-159-0), [mm1515\\_NonCitizenDocumentsMsgPart1\\_DM](#page-161-0), [mm1517\\_NonCitizenDocumentsMsgPart2\\_DM](#page-163-0),

[mm1519\\_NonCitizenDocumentsMsgPart3\\_DM](#page-165-0), [mm1520\\_GetForm\\_DM](#page-167-0), [mm1530\\_WebsiteInstructions\\_DM](#page-170-0), [mm1600\\_SubmitForm\\_DM](#page-171-0)

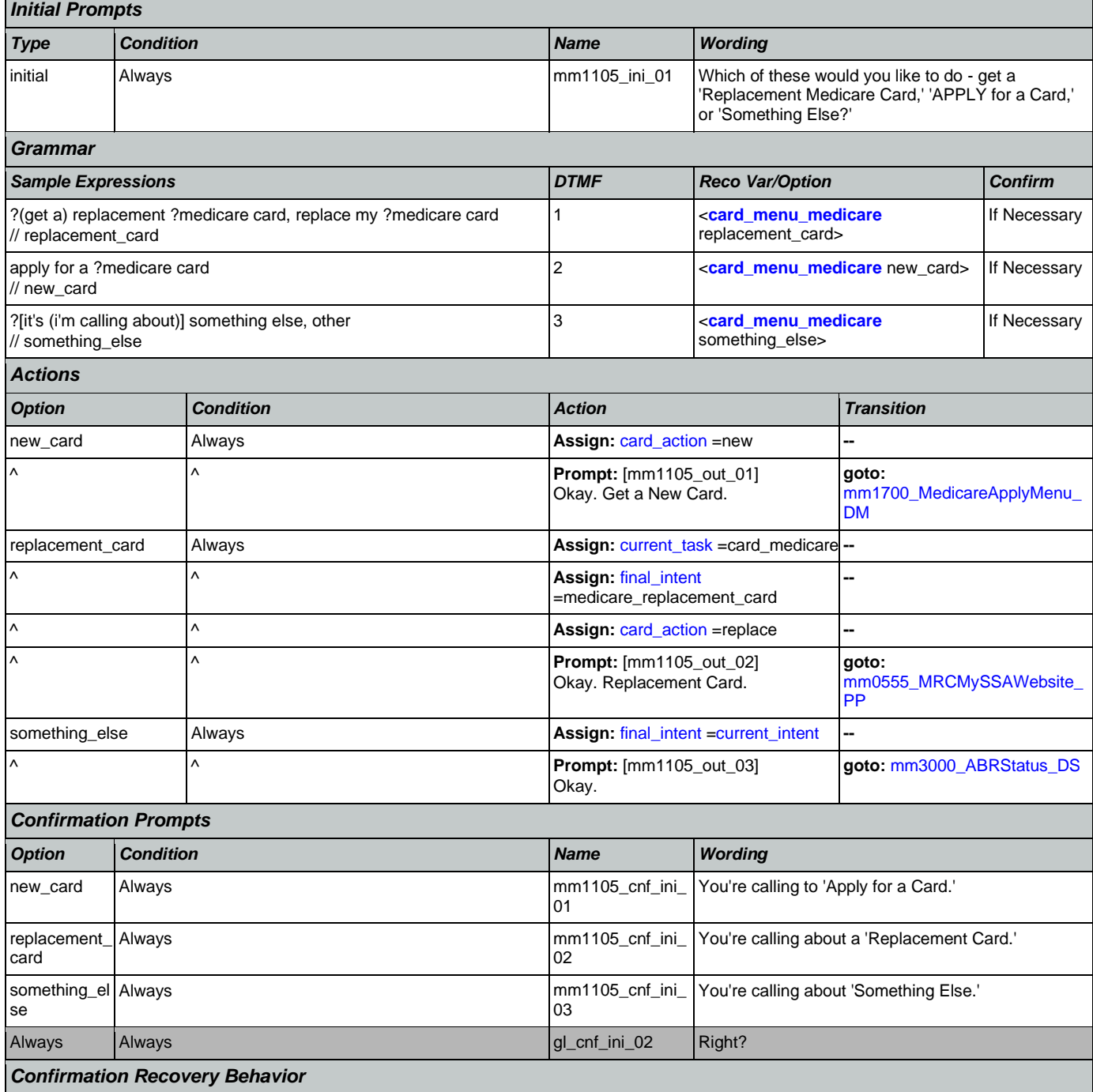

€

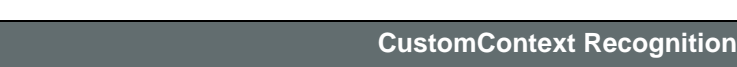

[See 1.3 Global Confirmation](#page-48-0)

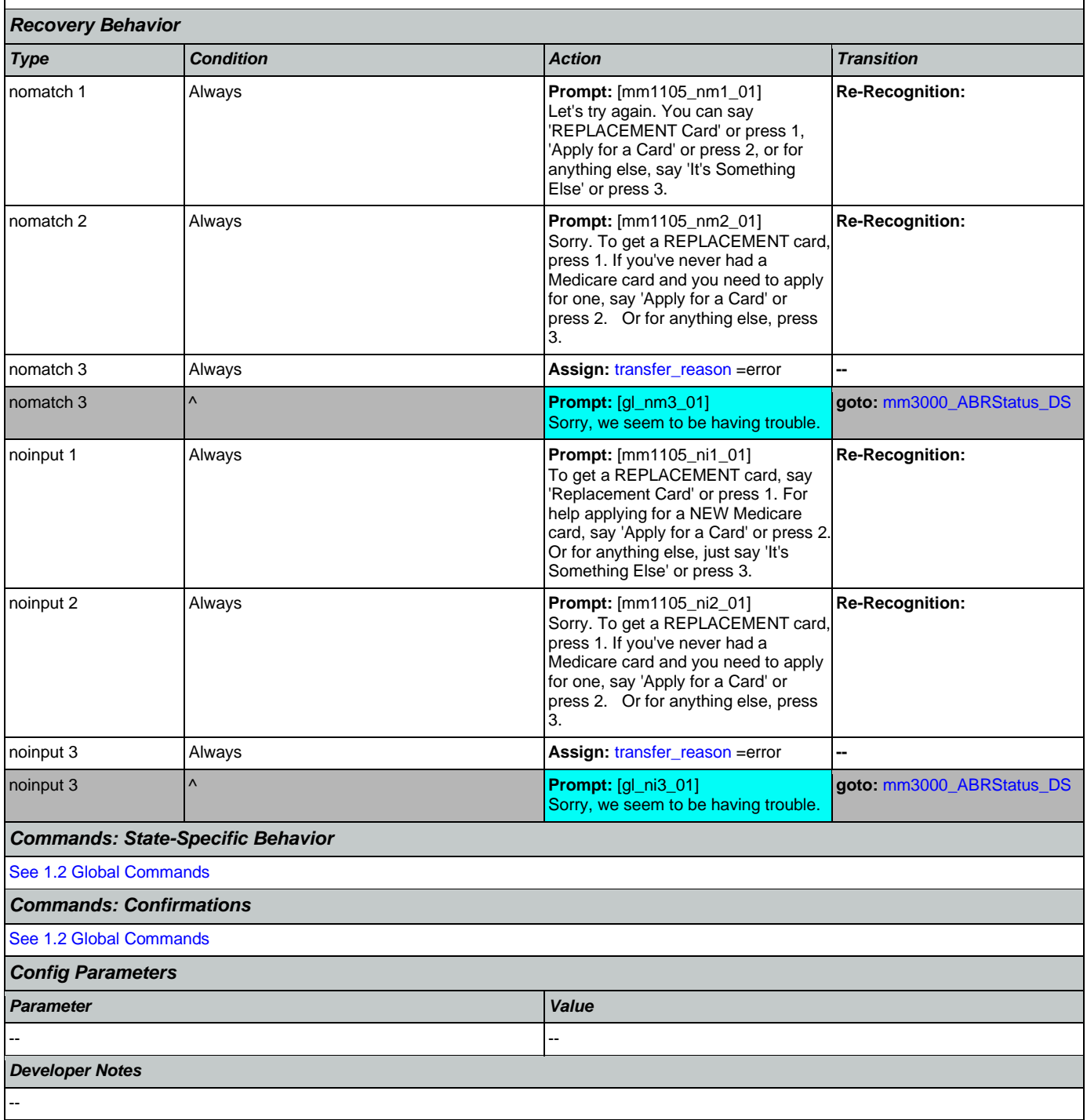

# <span id="page-143-0"></span>**mm1110\_UpdatePersonalInfo\_DM**

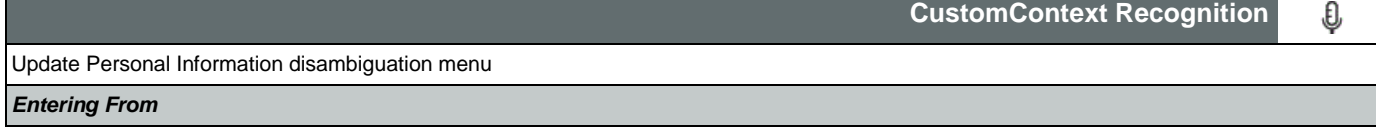

п
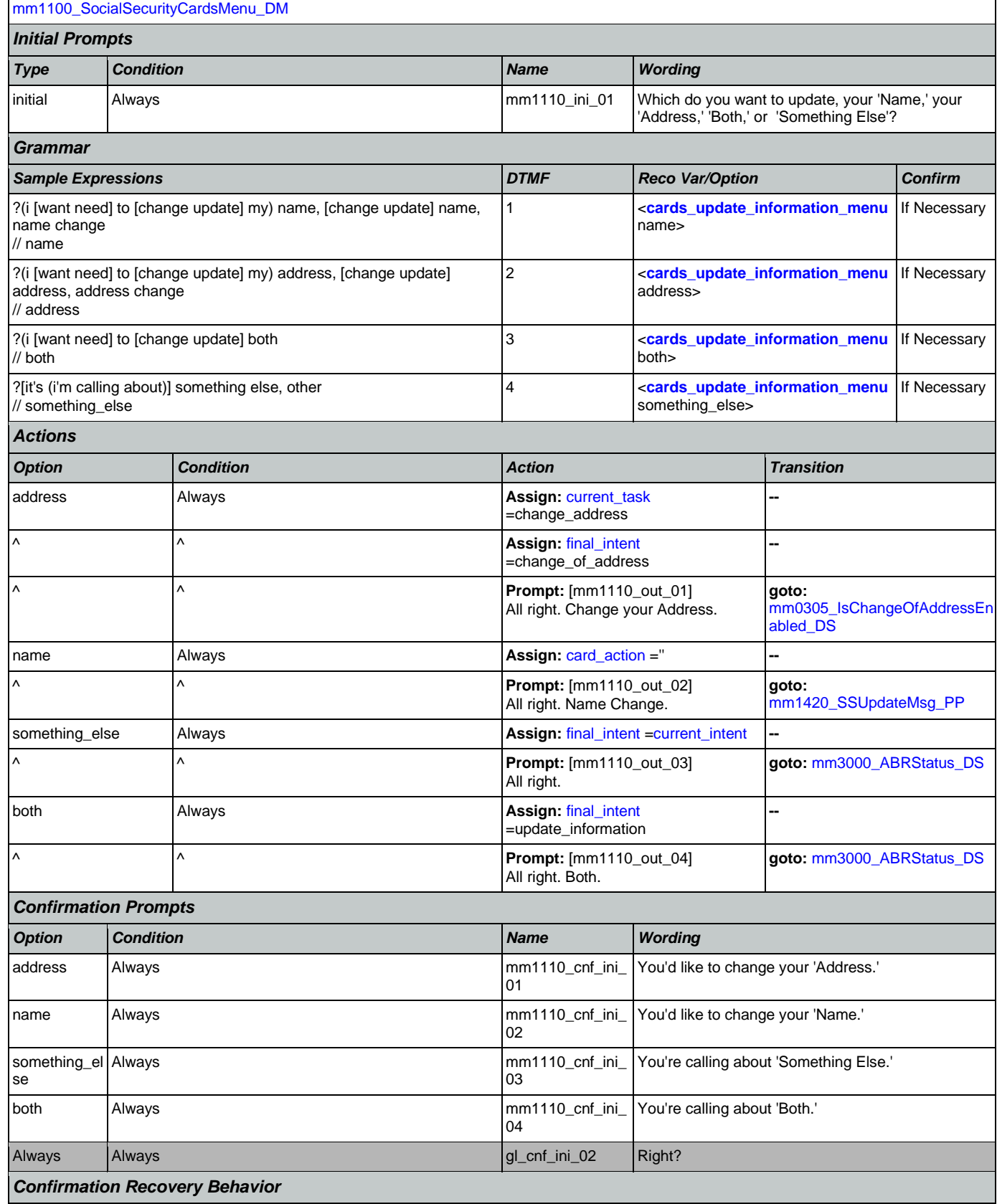

Nuance Communications **Nuance Communications** Social Security Administration **Page 145 of 478** 

[See 1.3 Global Confirmation](#page-48-0)

SSA\_N8NN 02/24/2021

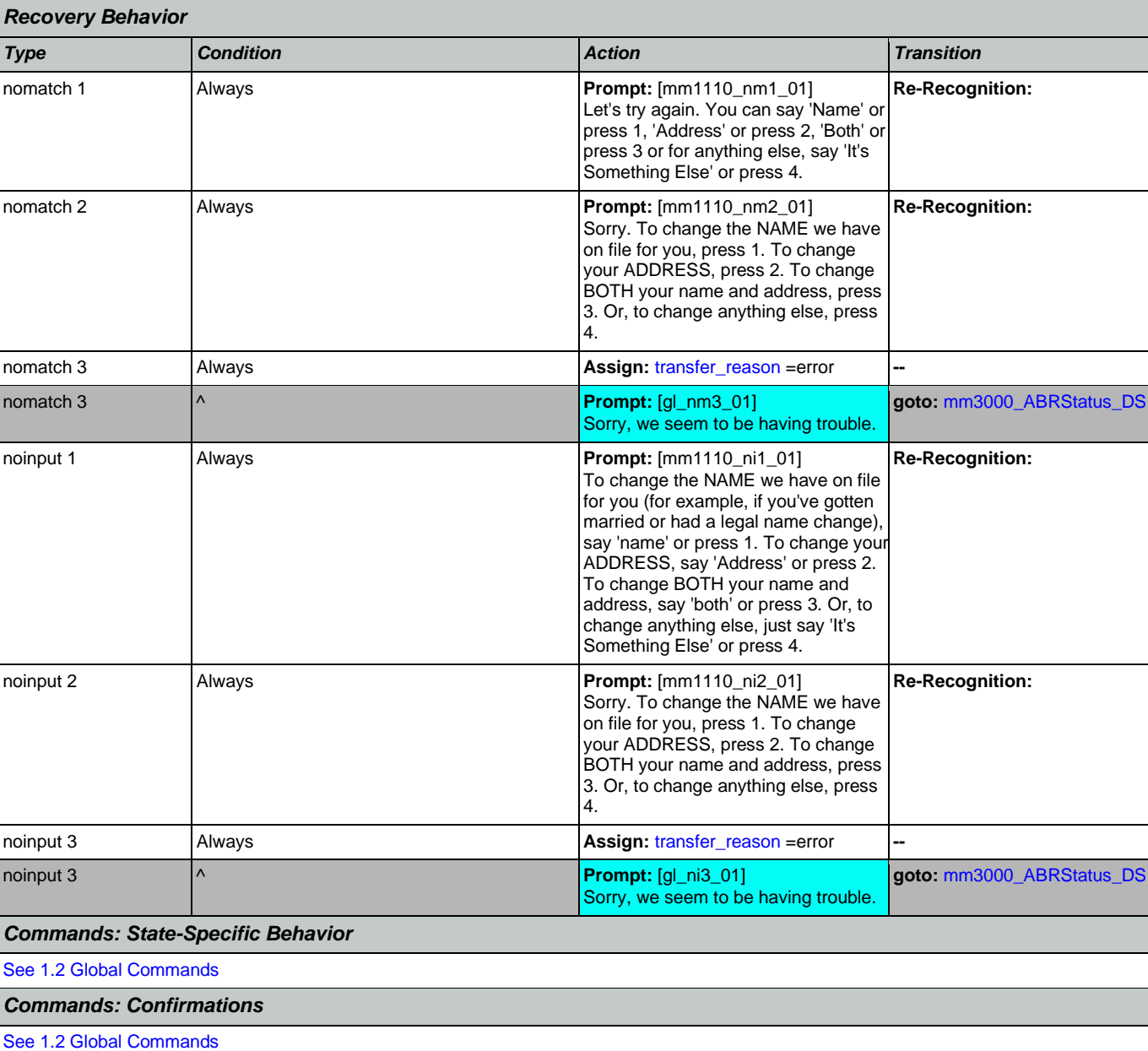

*Config Parameters*

*Parameter Value* -- -- *Developer Notes*

10/10/14 - Both is being added as an option. The 'both' path will currently transfer to an agent. Once the Change of Address (COA) module is enabled, "both" would require an update to include prompting (First, let's change your address") followed by Change of Address, followed by name collection or transfer to agent for name collection.

## <span id="page-145-0"></span>**mm1210\_InternetAddress\_DM**

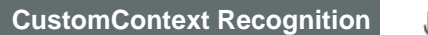

O

Nuance Communications **Social Security Administration** Page 146 of 478

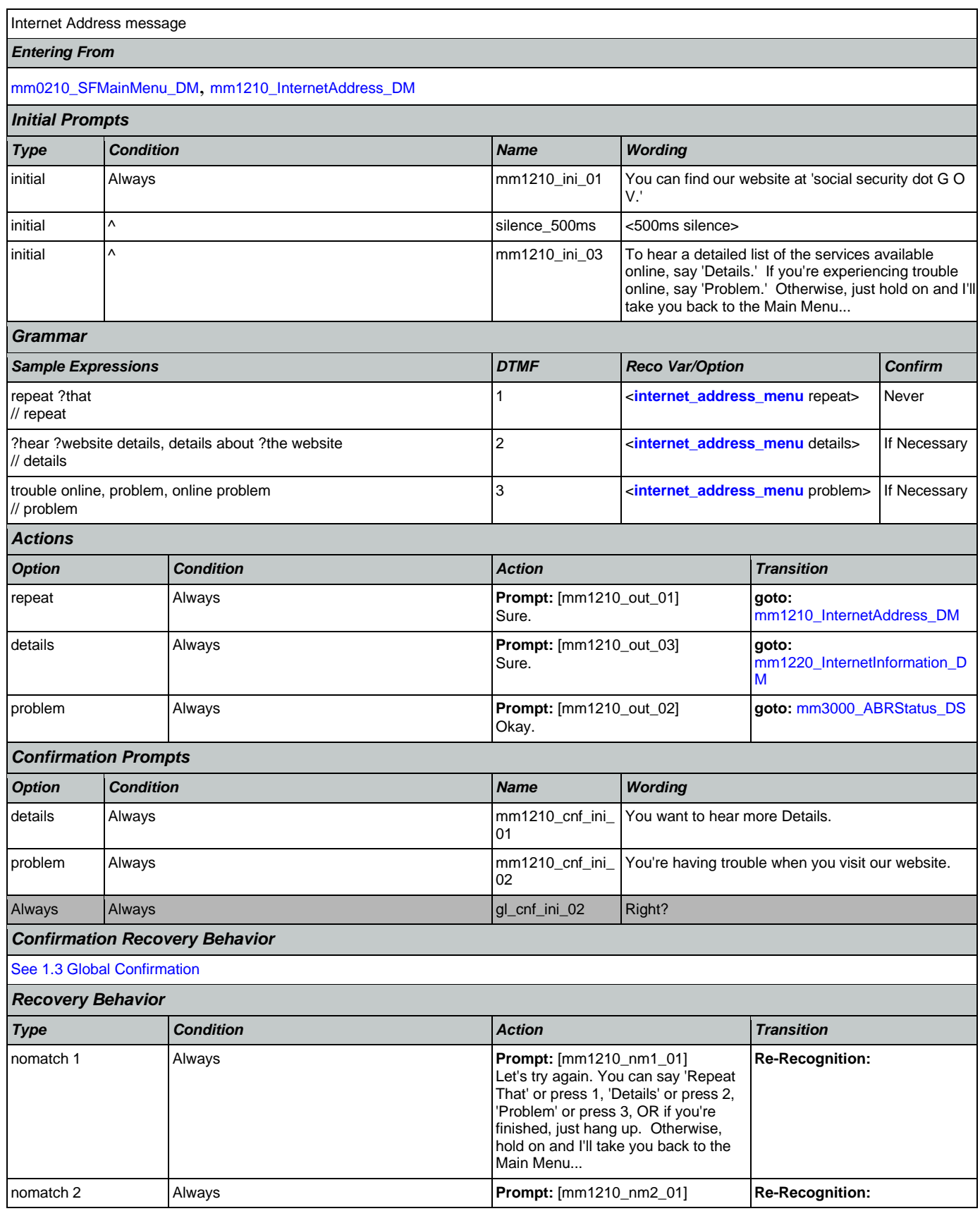

Nuance Communications **Nuance Communications** Social Security Administration **Page 147 of 478** 

CONFIDENTIAL

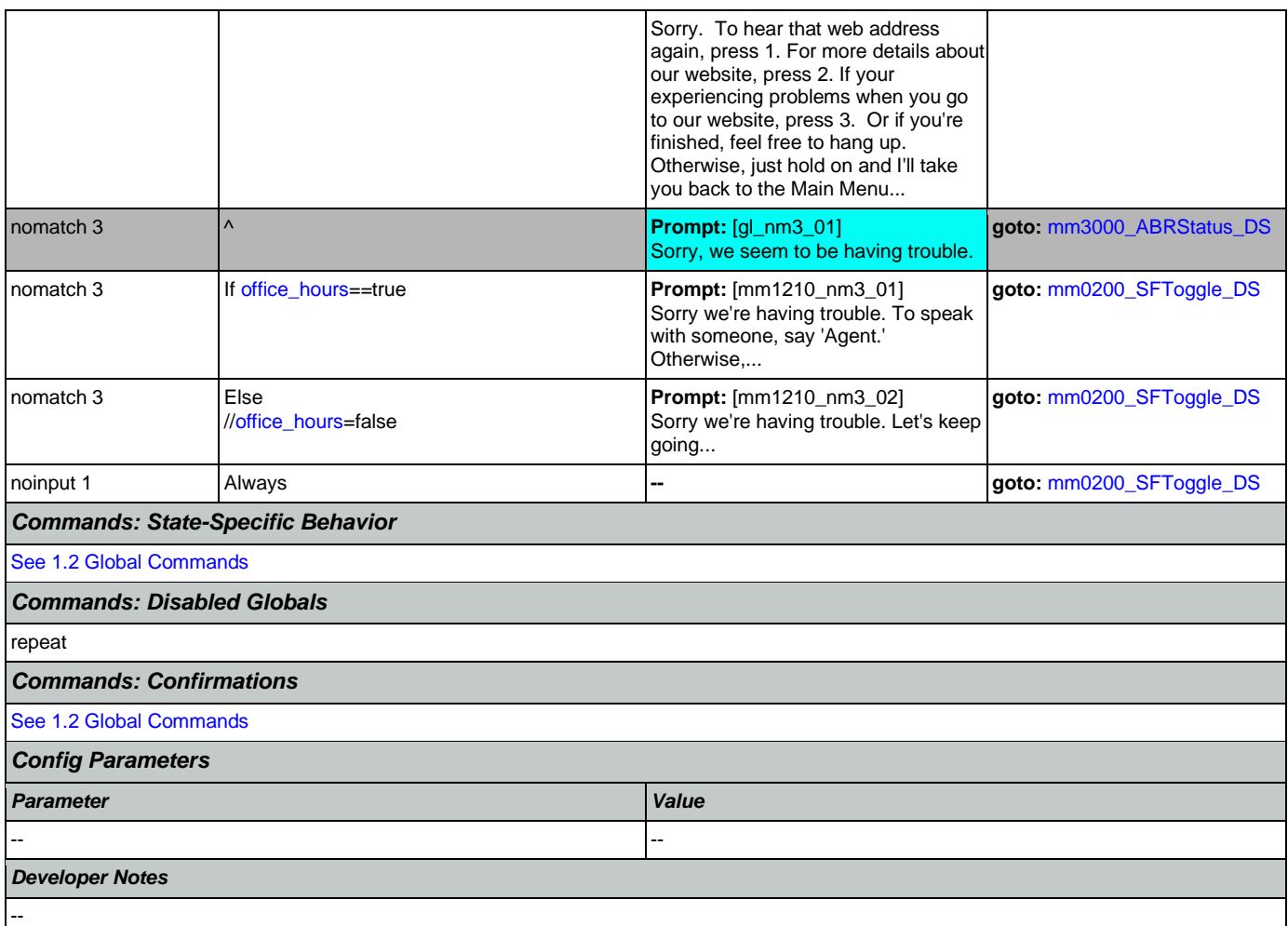

# <span id="page-147-0"></span>**mm1220\_InternetInformation\_DM**

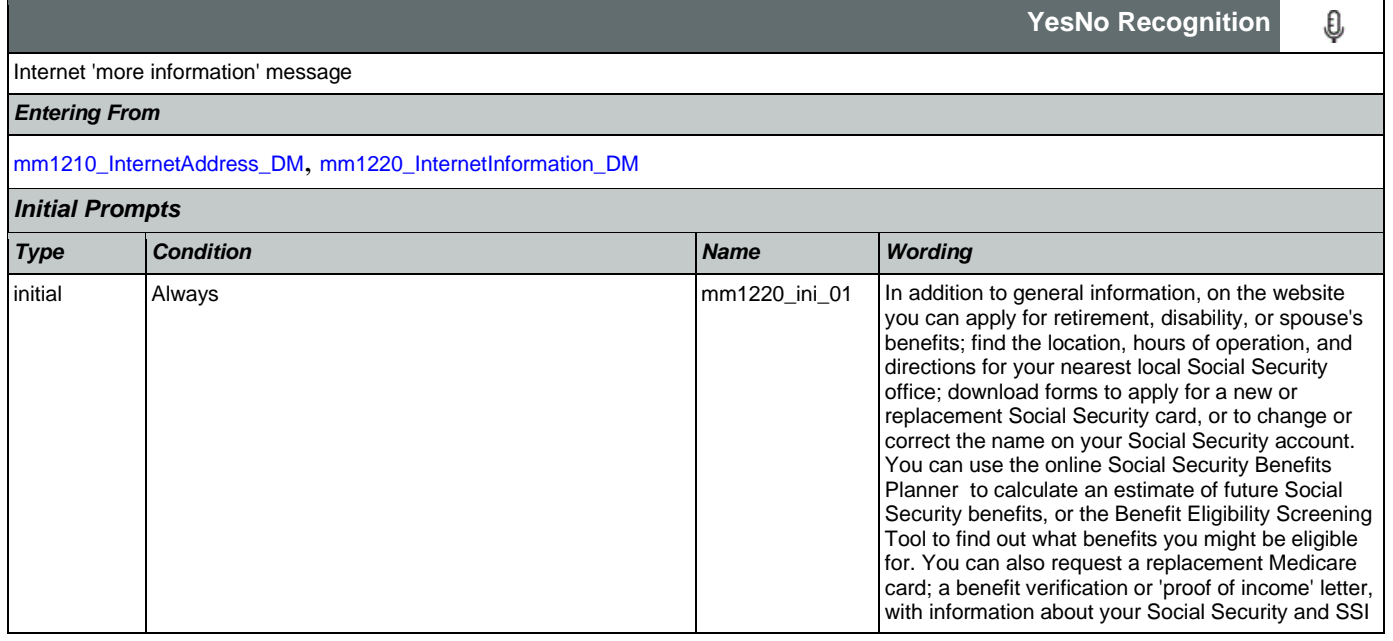

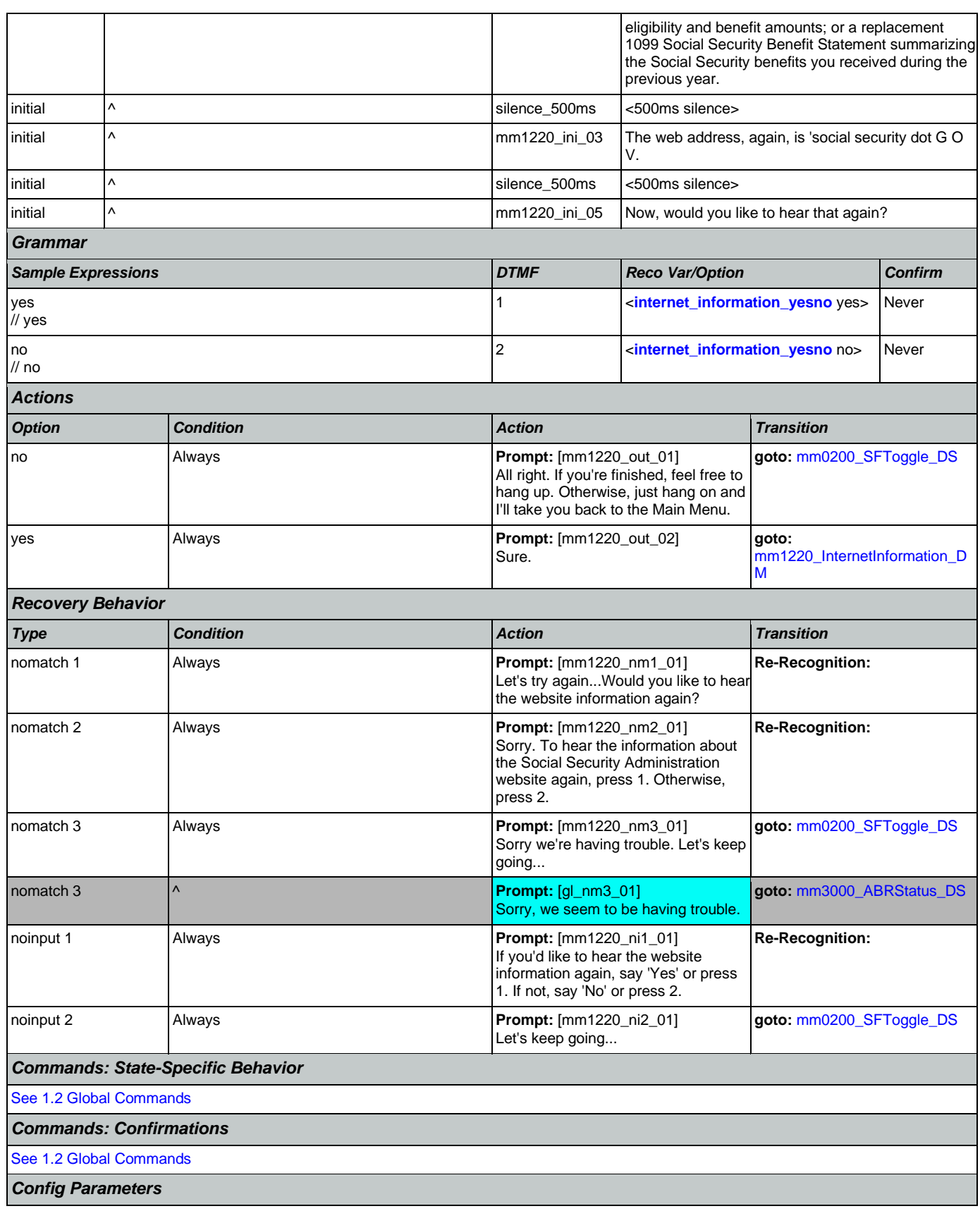

Nuance Communications **Nuance Communications** Social Security Administration **Page 149 of 478** 

## User Interface Specification Version: 12.24

### SSA\_N8NN 02/24/2021

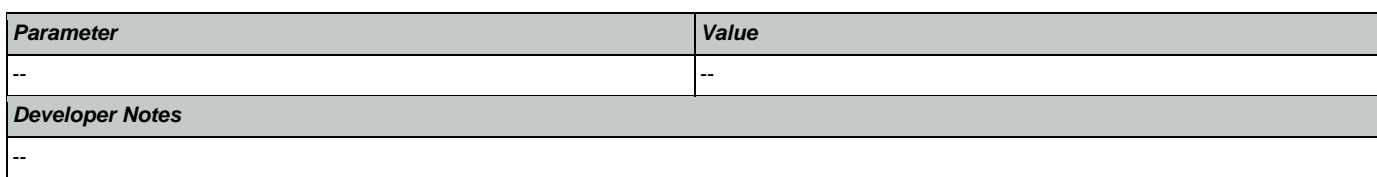

# <span id="page-149-0"></span>**mm1300\_WhichCard\_DM**

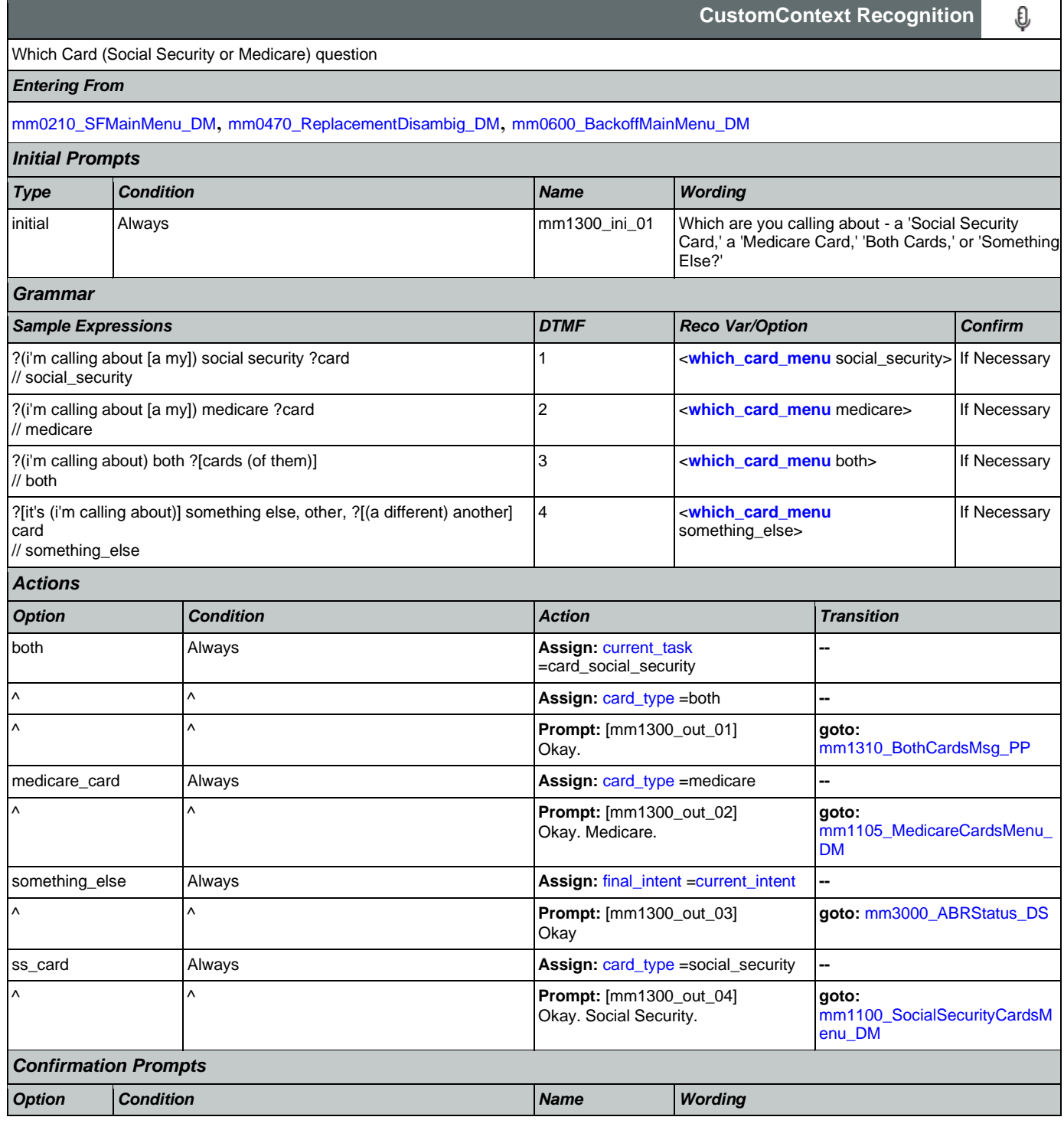

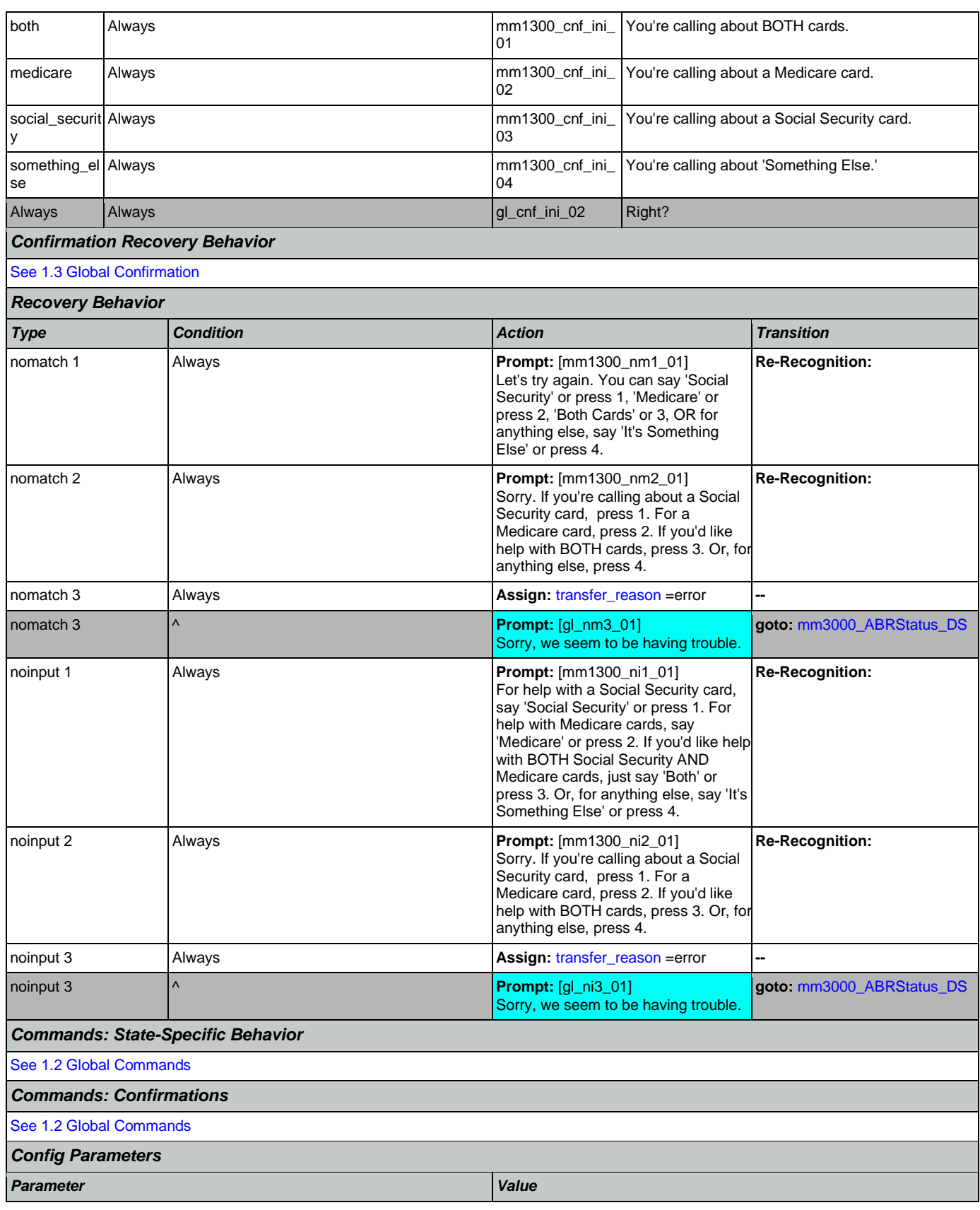

Nuance Communications **Nuance Communications** Social Security Administration **Page 151 of 478** 

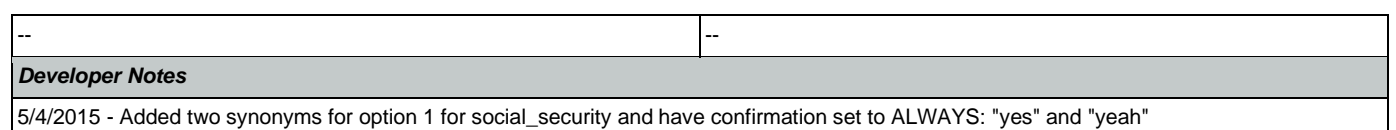

# <span id="page-151-0"></span>**mm1310\_BothCardsMsg\_PP**

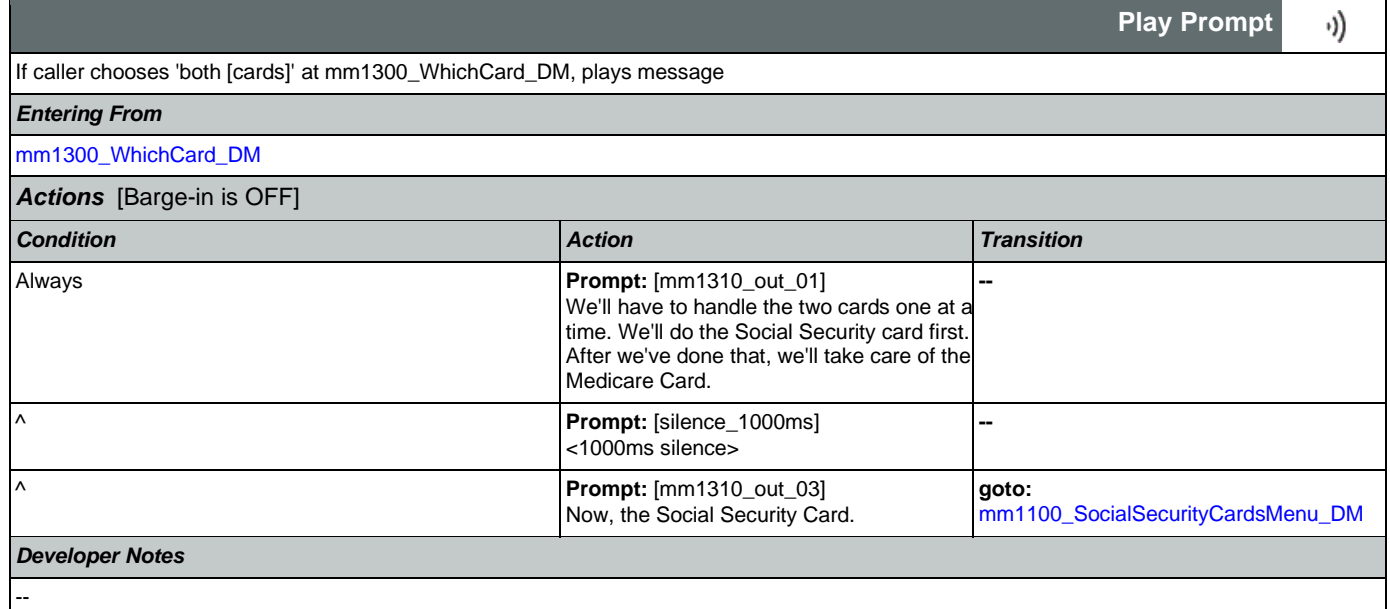

# <span id="page-151-1"></span>**mm1400\_SSReplacementMsg\_PP**

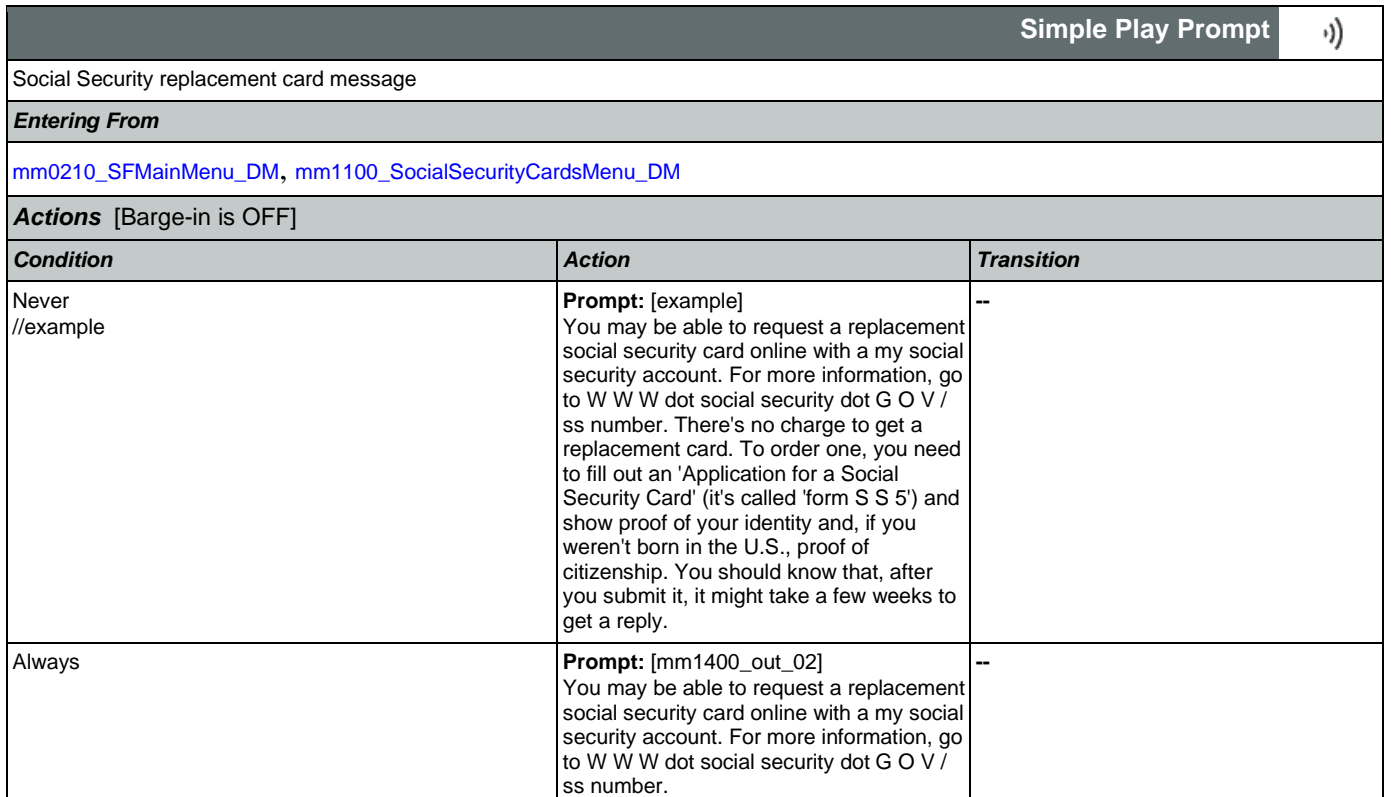

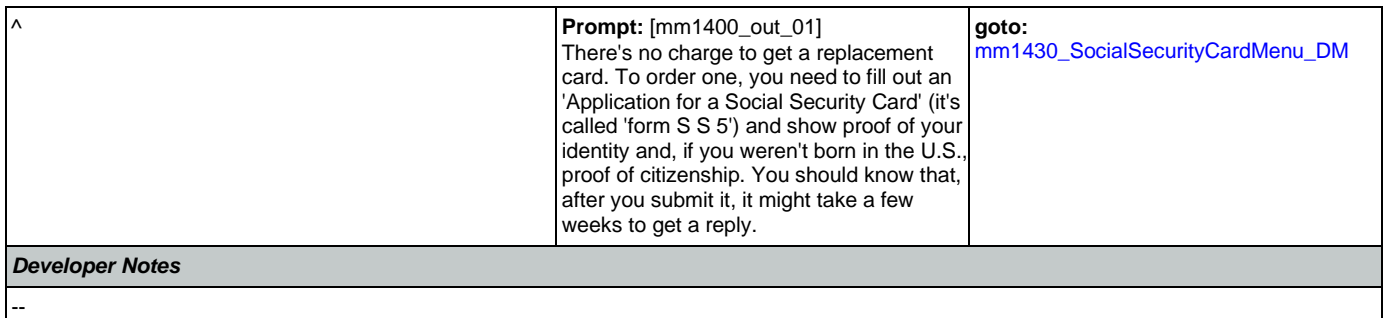

## <span id="page-152-1"></span>**mm1410\_SSNewMsg\_PP**

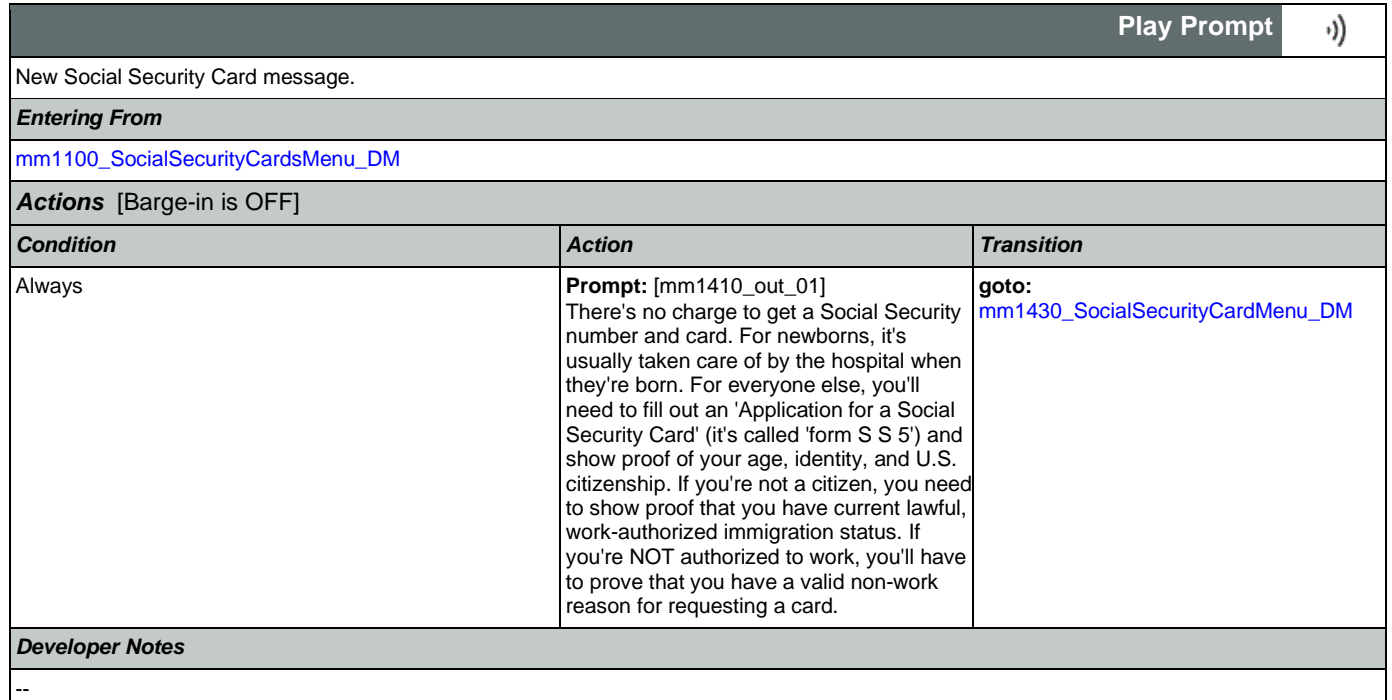

# <span id="page-152-0"></span>**mm1420\_SSUpdateMsg\_PP**

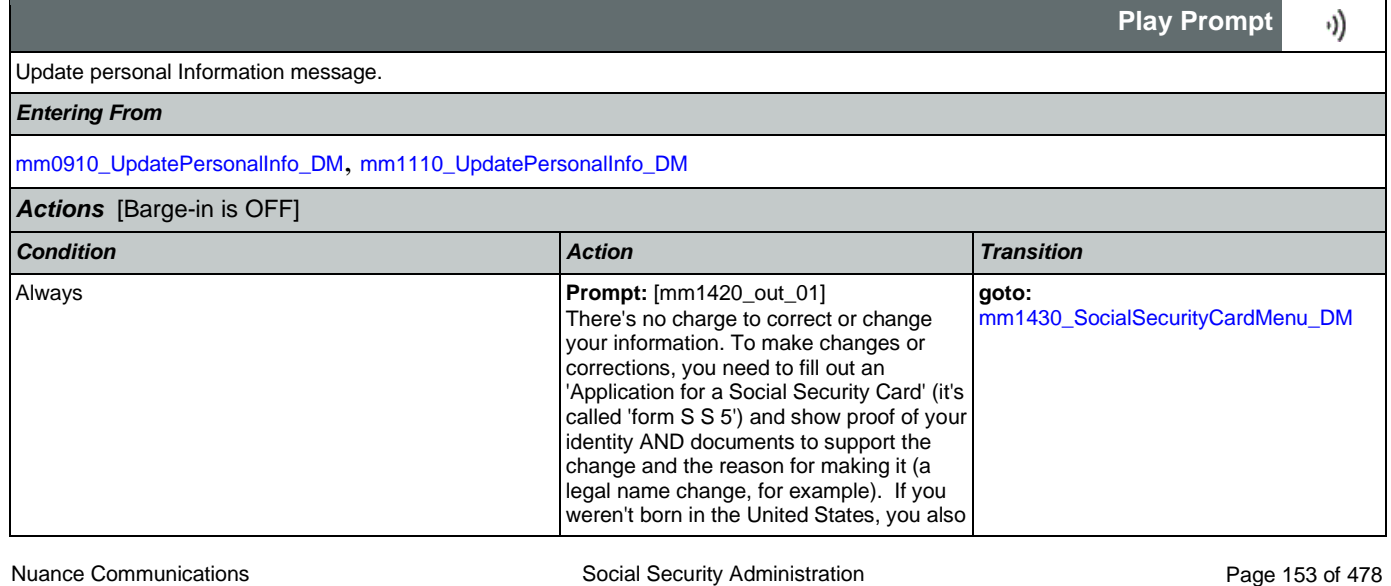

--

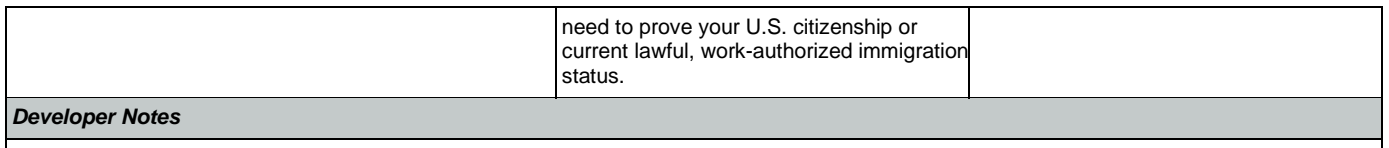

# <span id="page-153-0"></span>**mm1430\_SocialSecurityCardMenu\_DM**

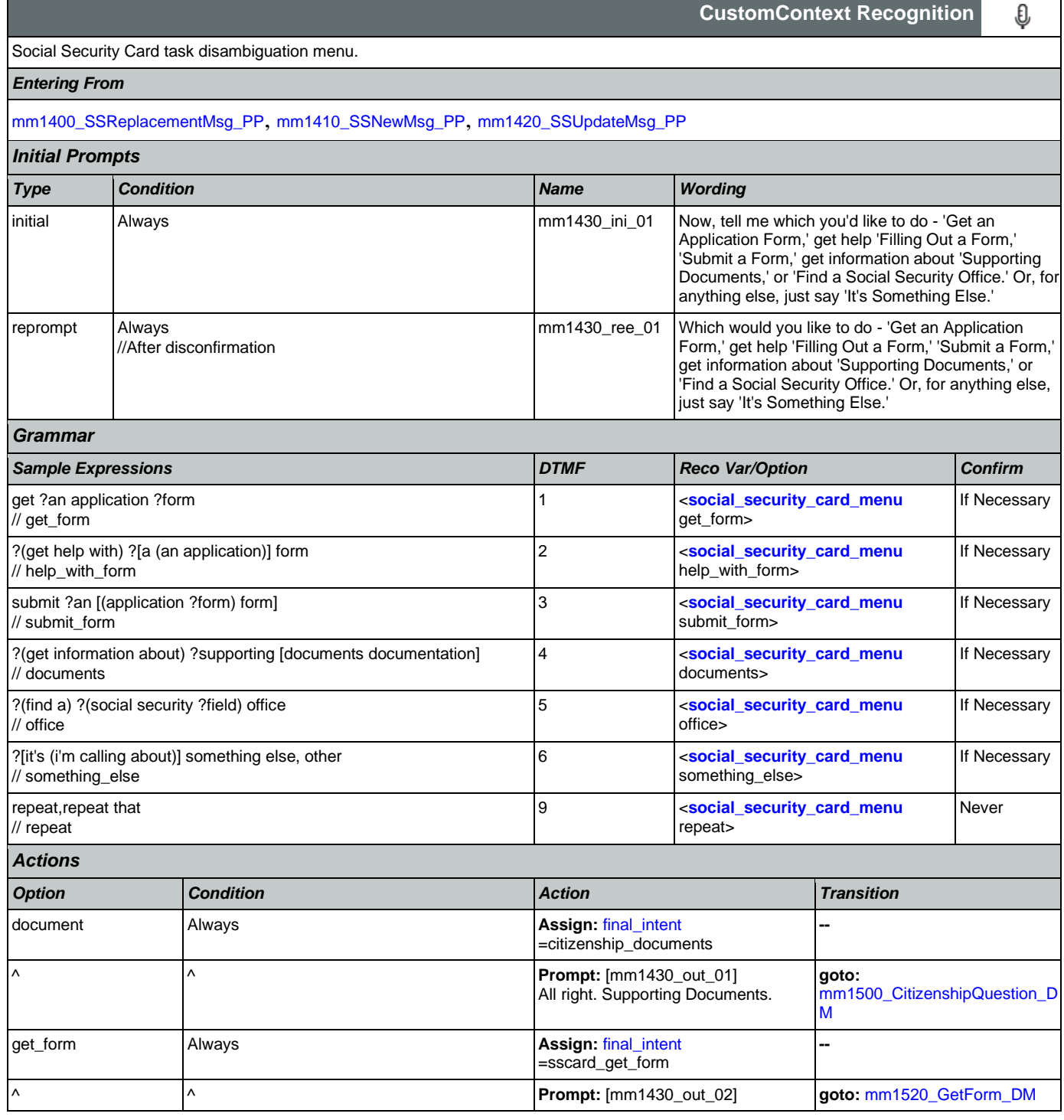

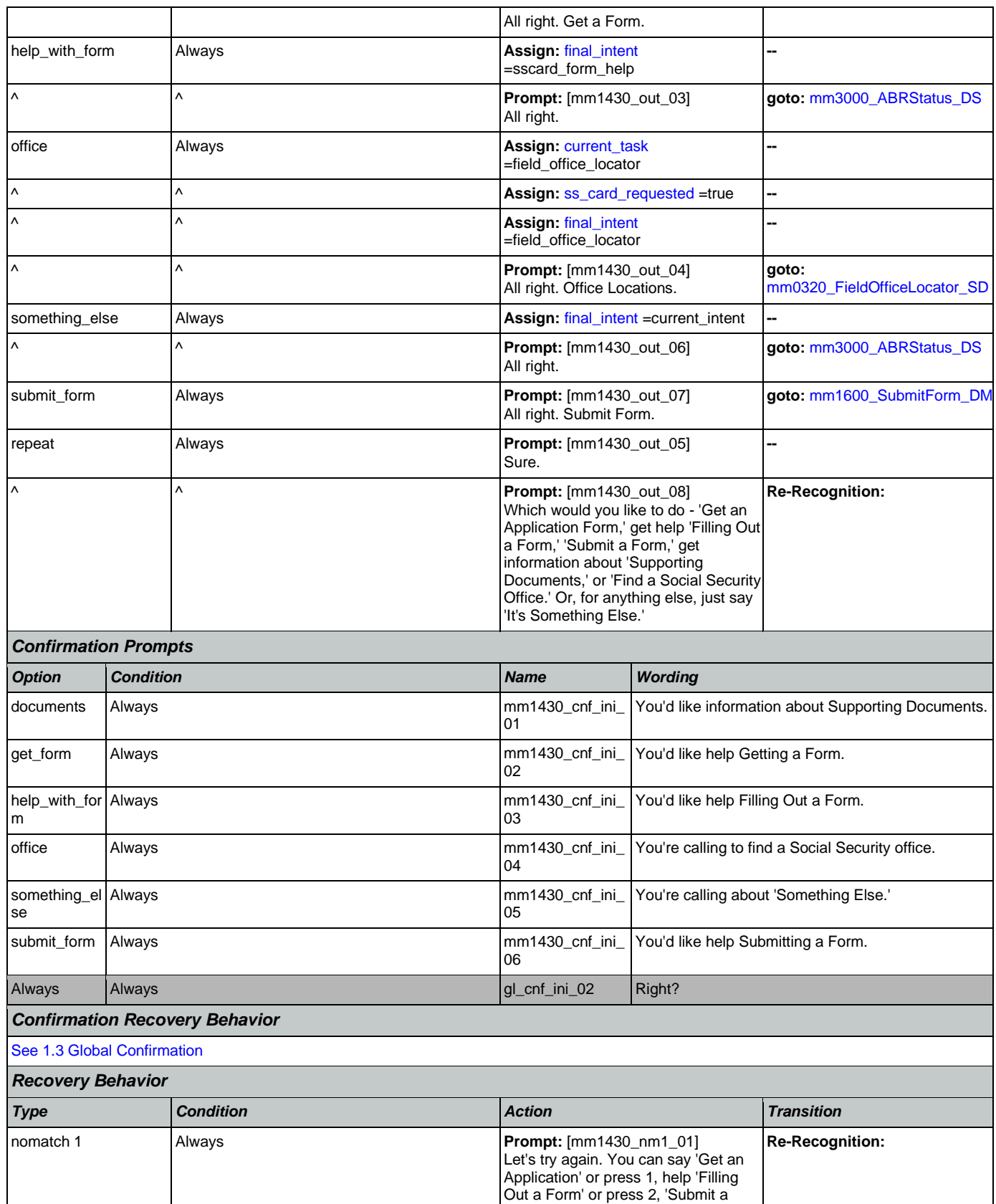

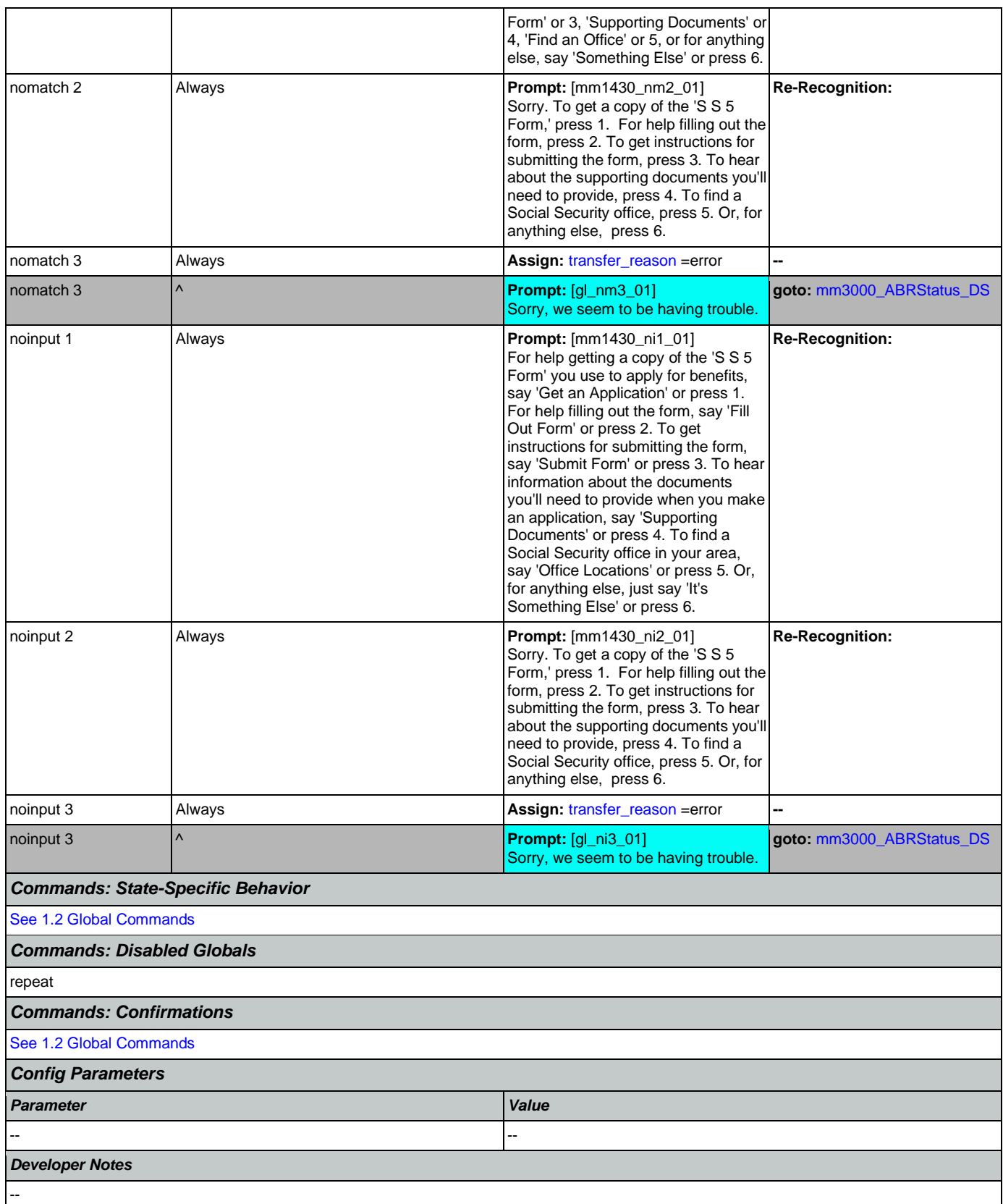

## <span id="page-156-0"></span>**mm1500\_CitizenshipQuestion\_DM**

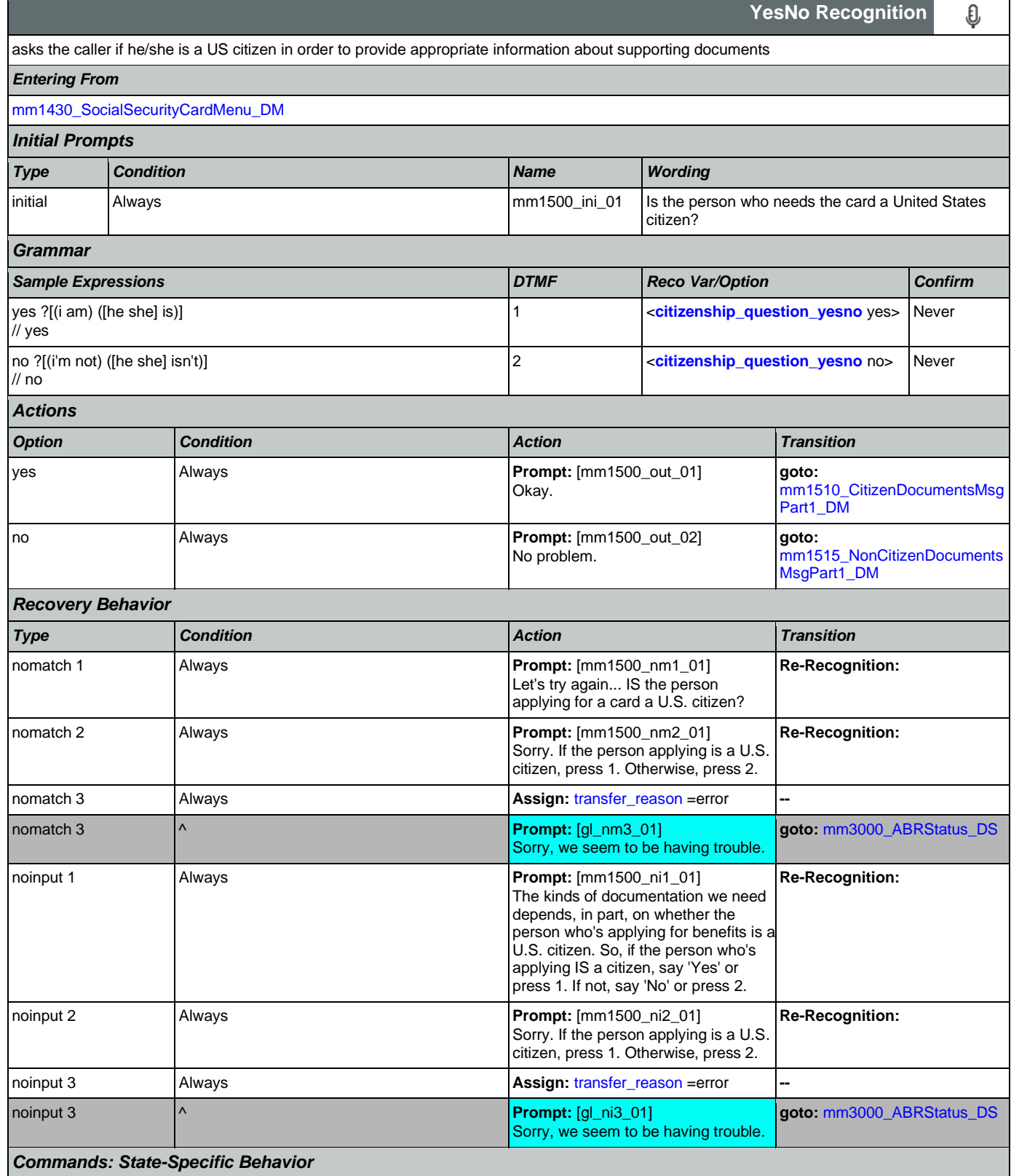

Nuance Communications **Nuance Communications** Social Security Administration **Page 157 of 478** 

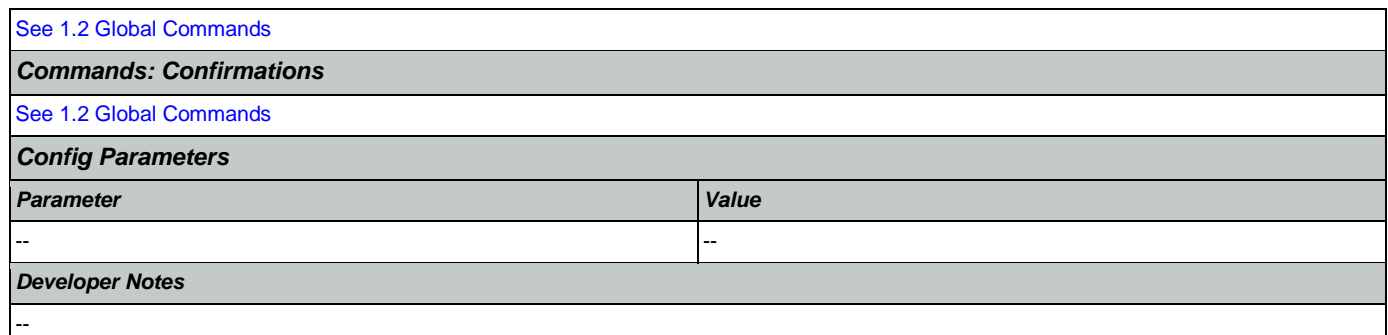

# <span id="page-157-0"></span>**mm1510\_CitizenDocumentsMsgPart1\_DM**

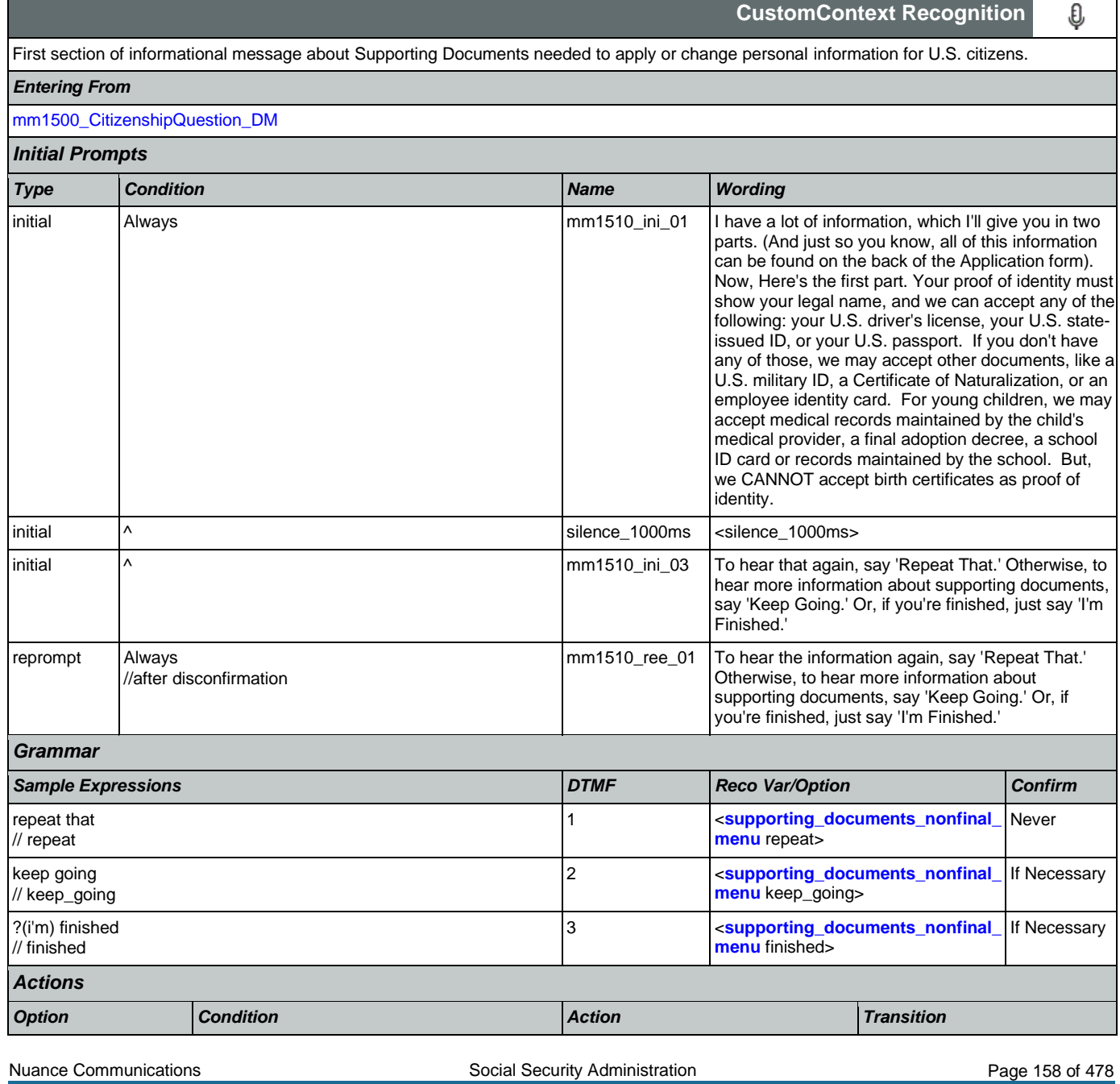

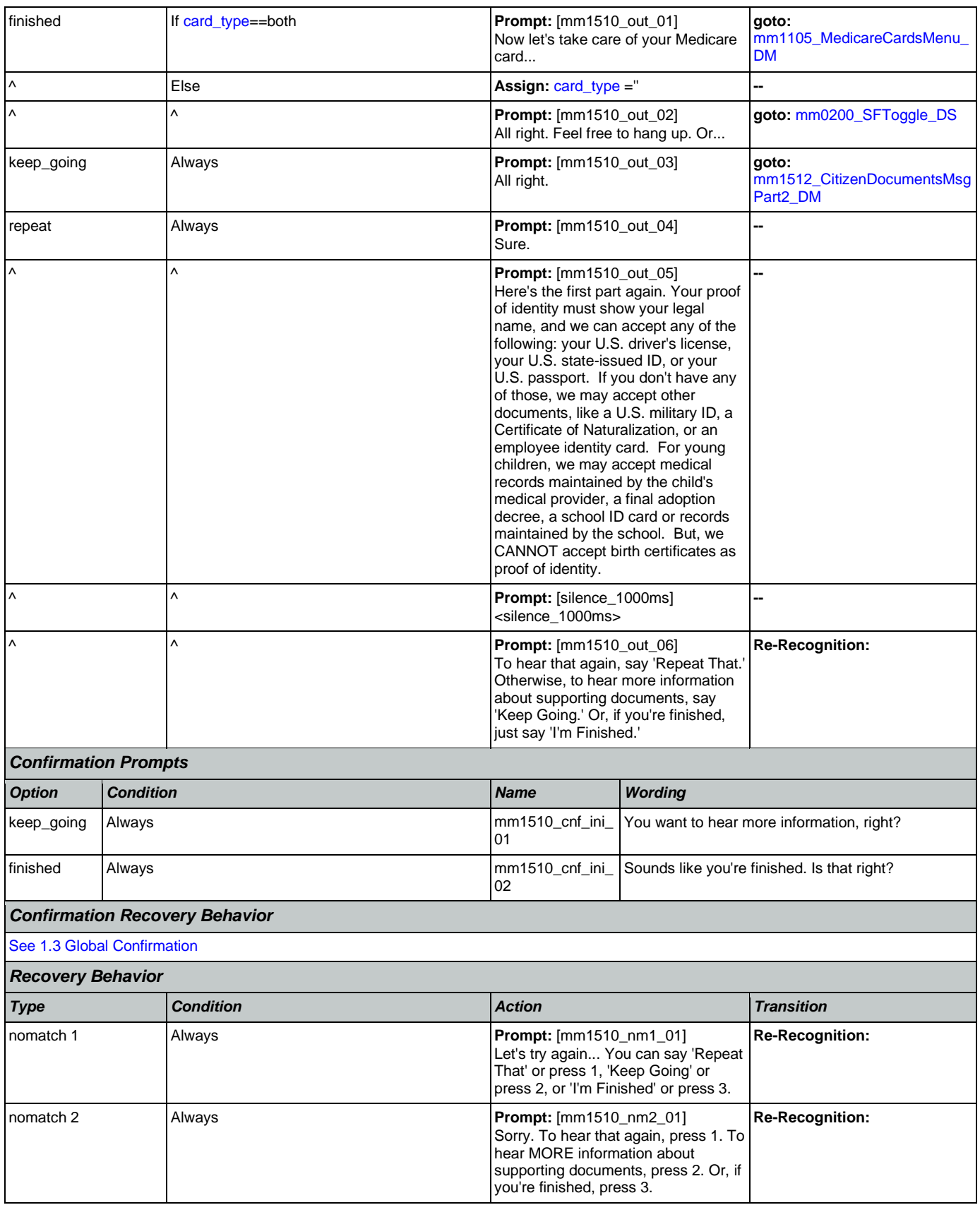

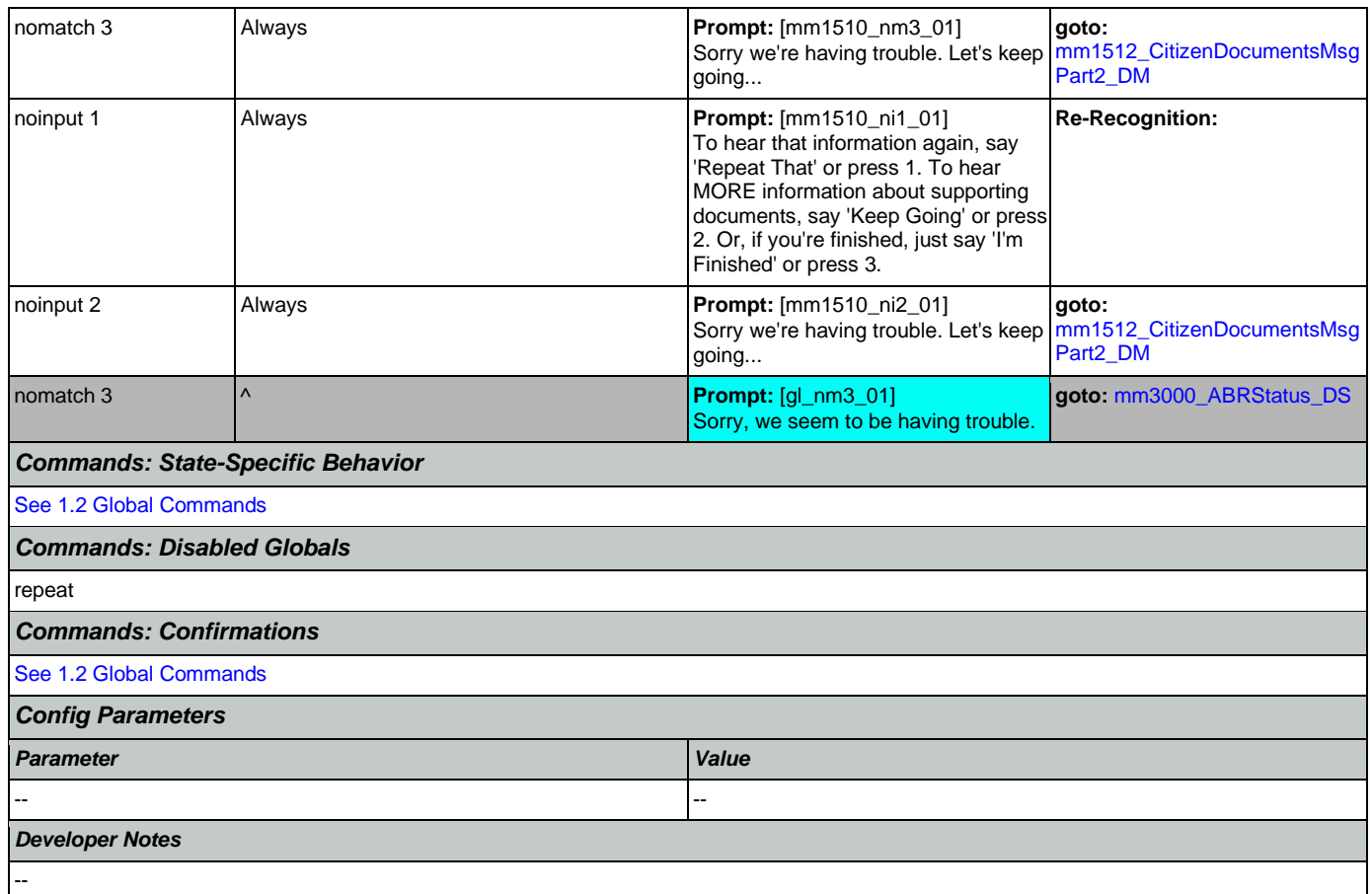

# <span id="page-159-0"></span>**mm1512\_CitizenDocumentsMsgPart2\_DM**

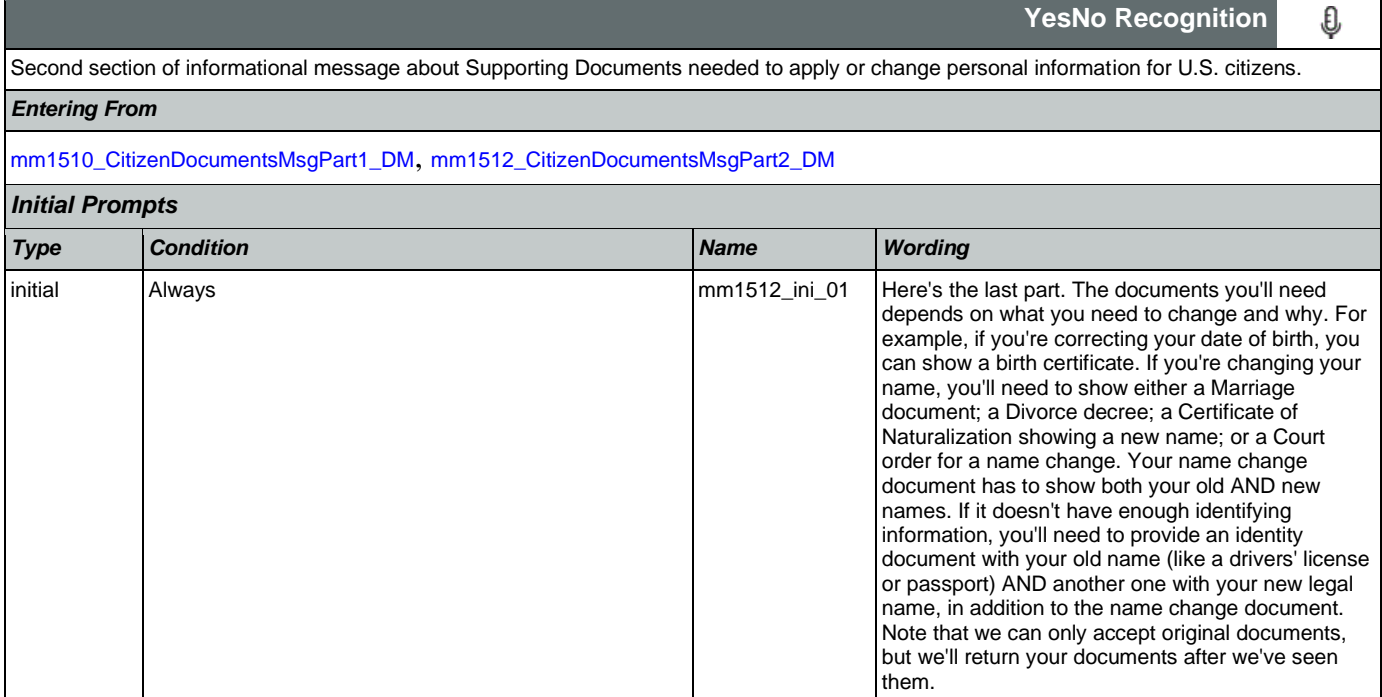

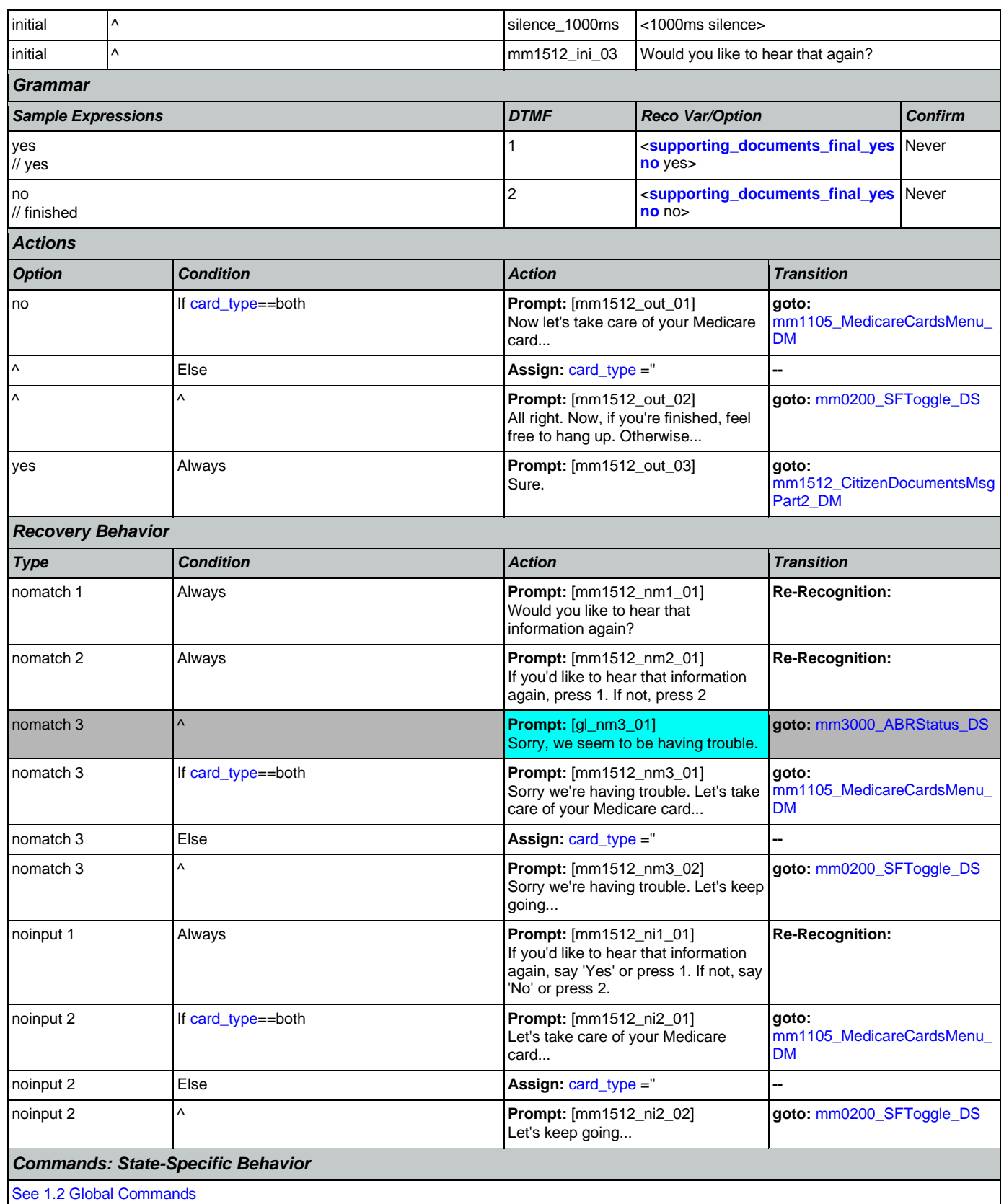

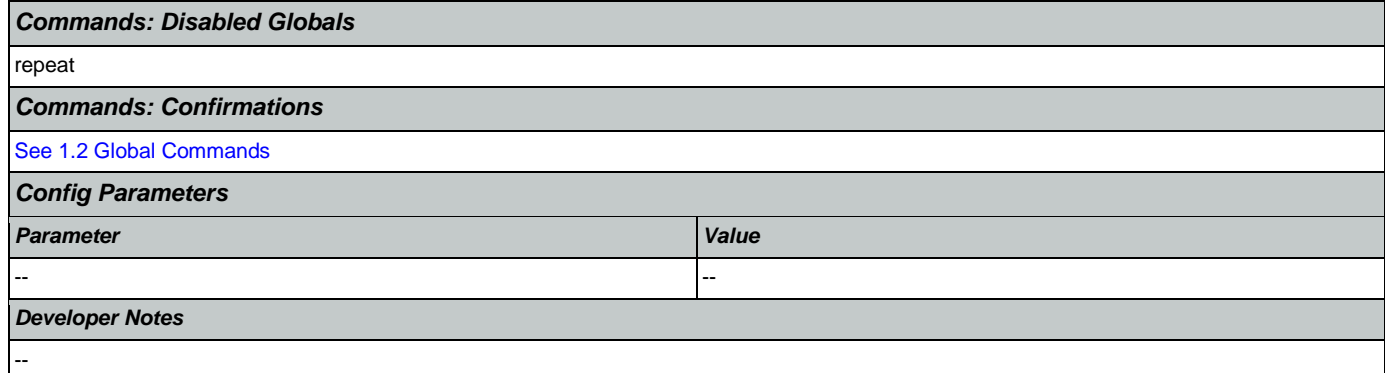

<span id="page-161-0"></span>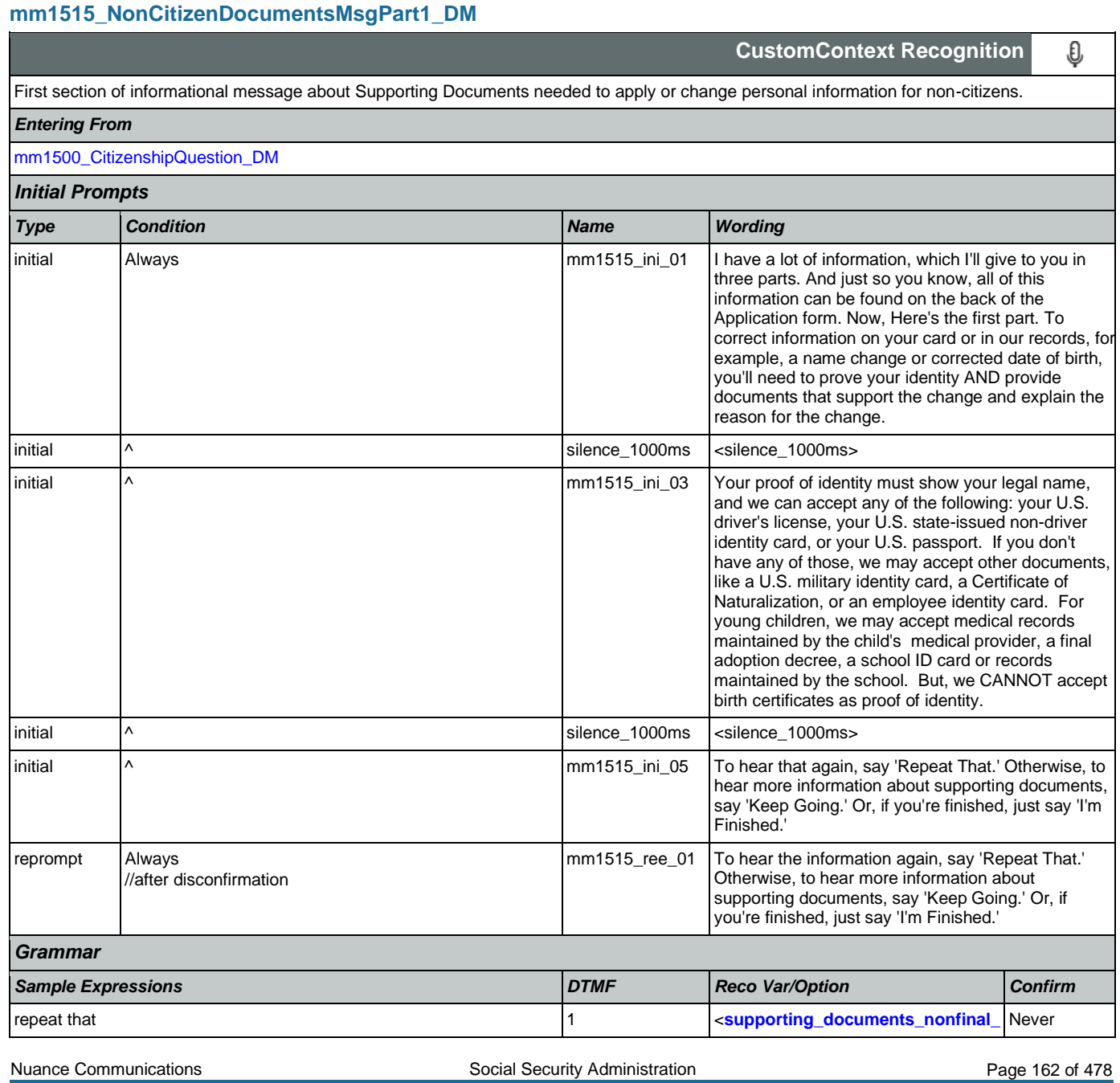

CONFIDENTIAL

## User Interface Specification Version: 12.24

SSA\_N8NN 02/24/2021

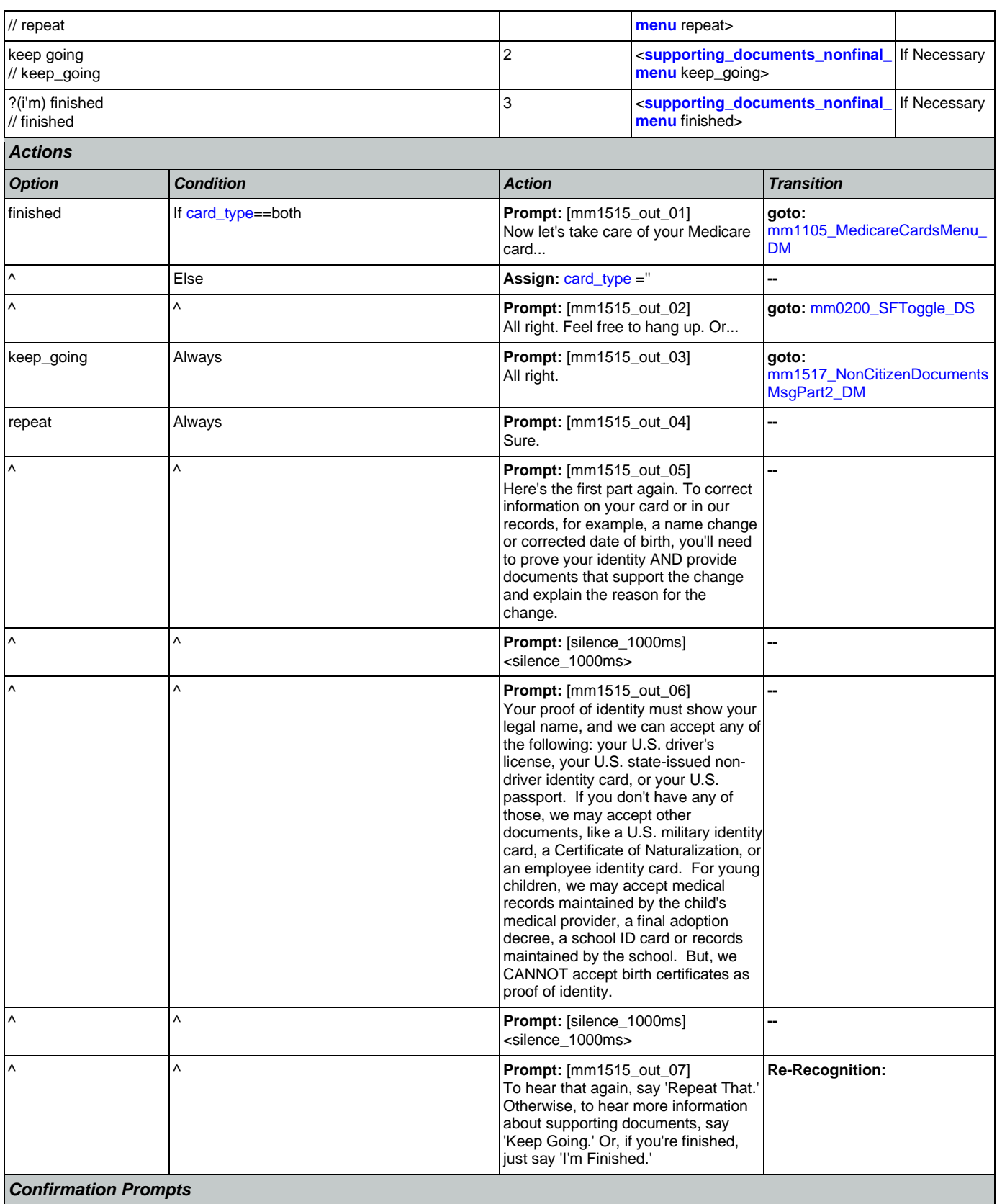

Nuance Communications **Nuance Communications** Social Security Administration **Page 163 of 478** 

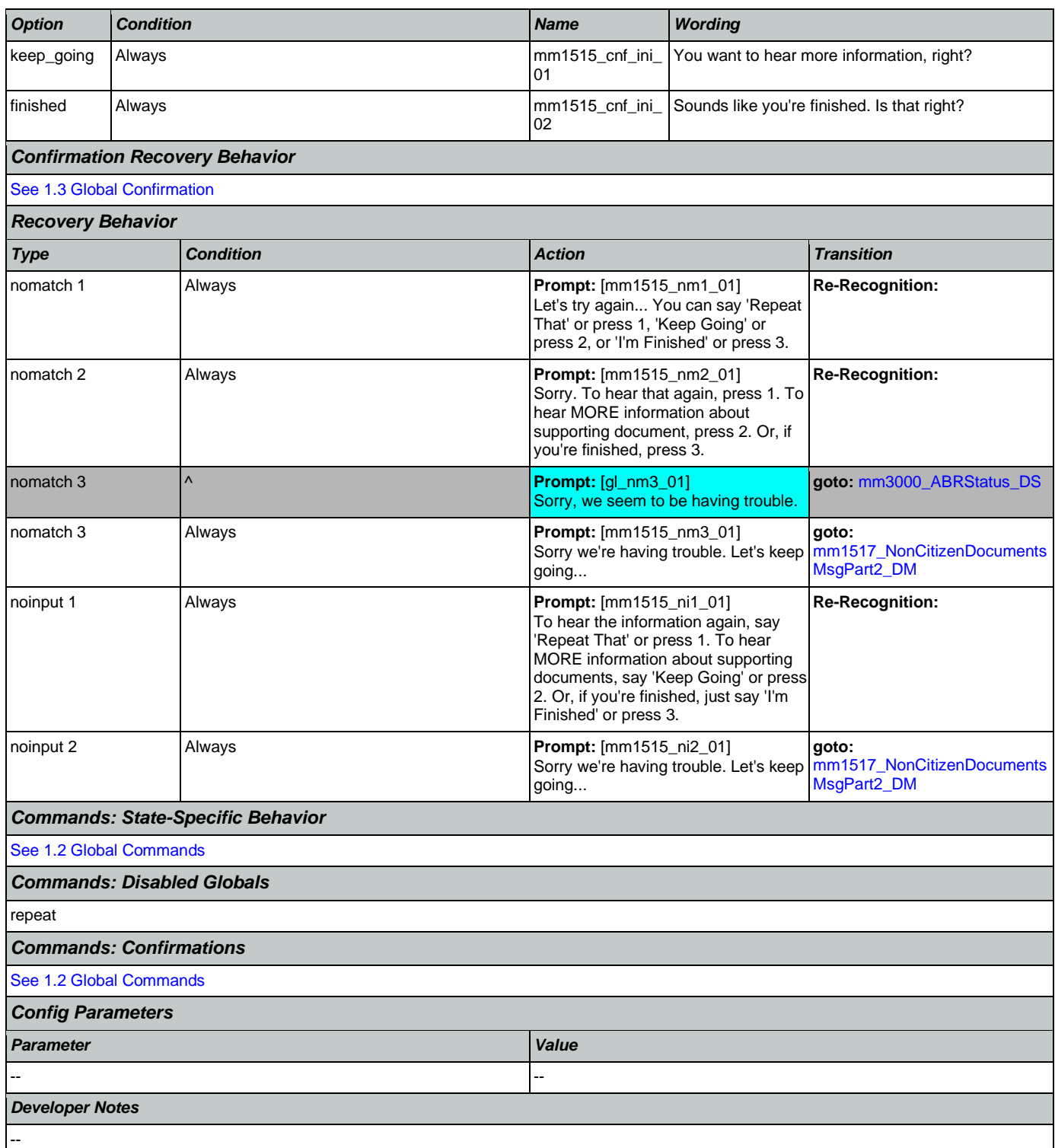

# <span id="page-163-0"></span>**mm1517\_NonCitizenDocumentsMsgPart2\_DM**

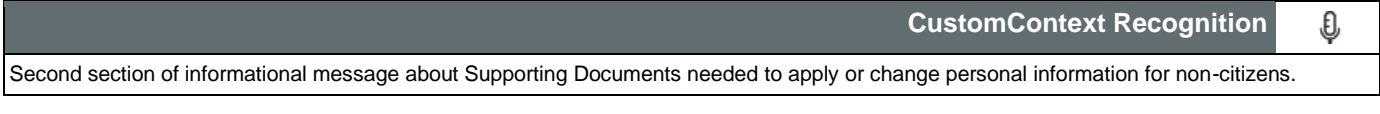

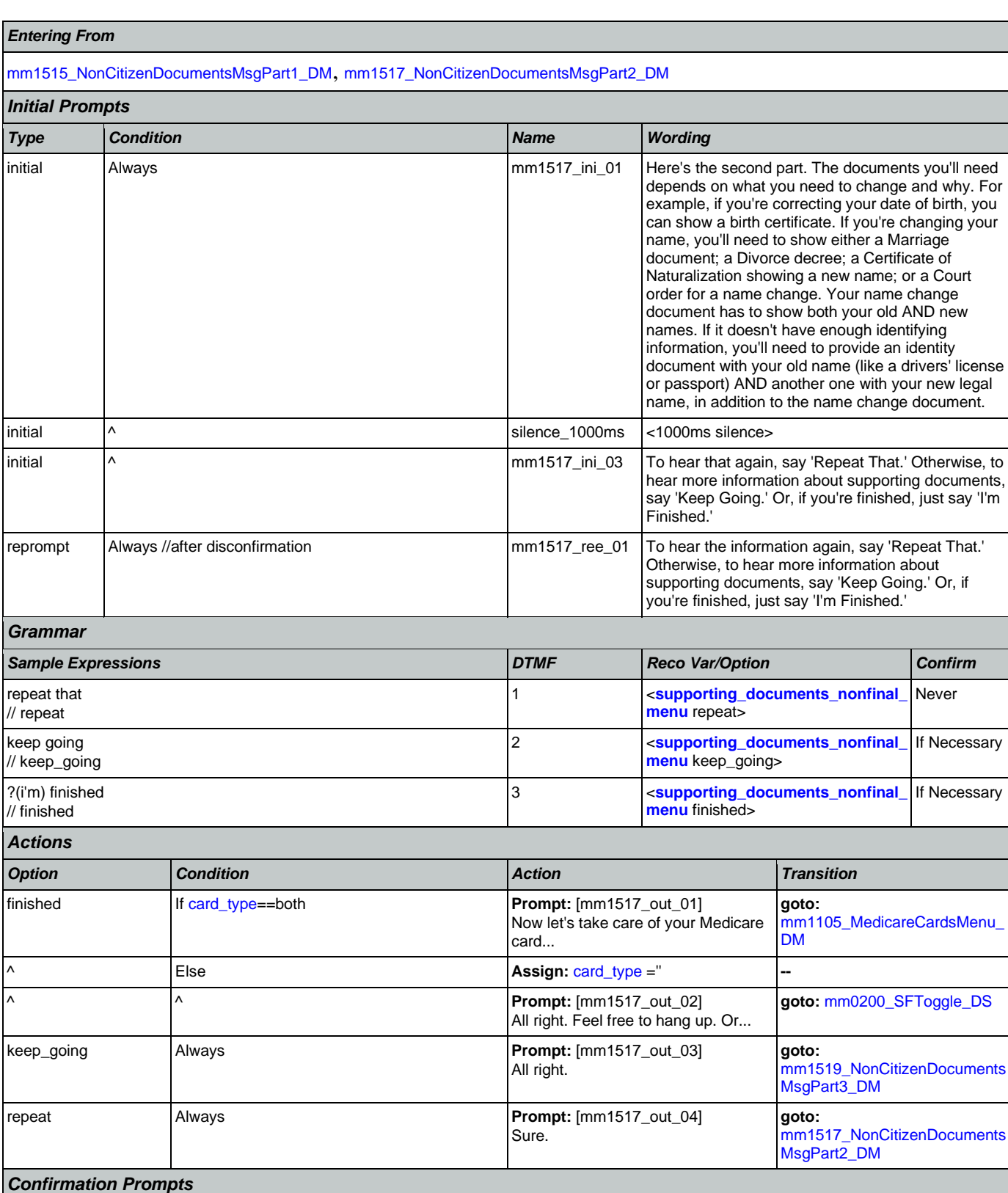

*Option Condition Name Wording* keep\_going Always metal mm1517\_cnf\_ini\_ You want to hear more information, right?

?<br> $\frac{1}{\sqrt{2}}$ 

Nuance Communications **Numerications** Social Security Administration **Page 165 of 478** 

Never

If Necessary

If Necessary

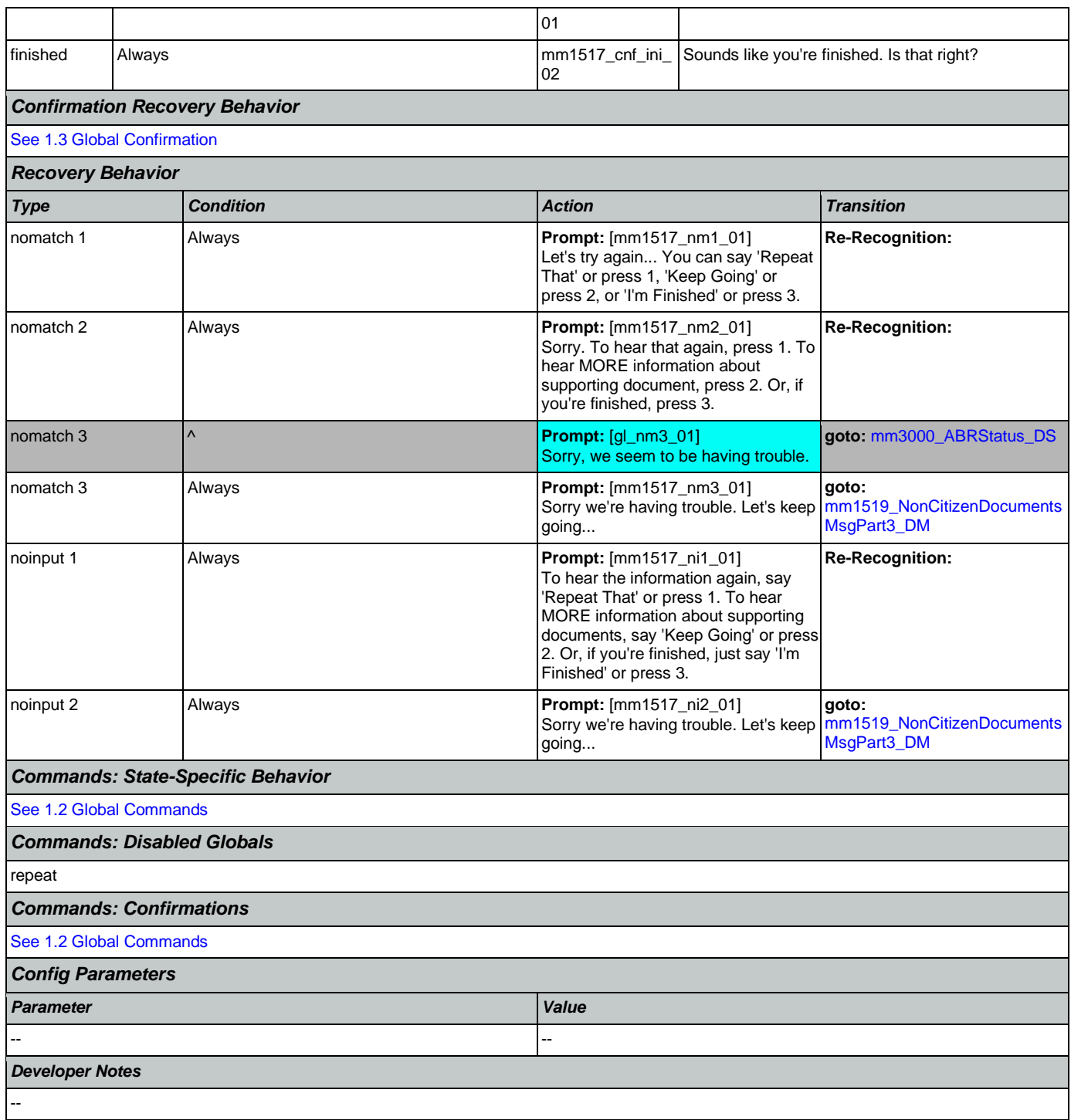

## <span id="page-165-0"></span>**mm1519\_NonCitizenDocumentsMsgPart3\_DM**

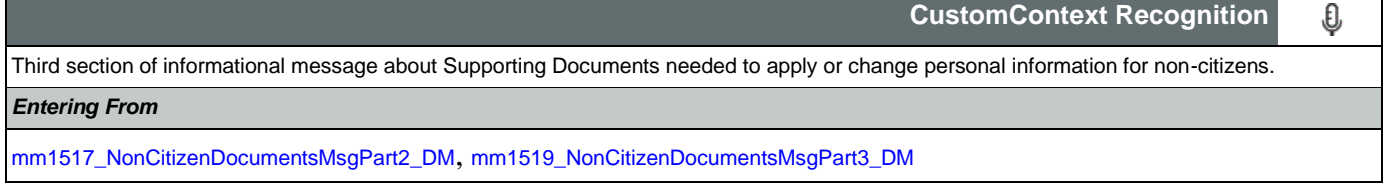

Nuance Communications **Nuance Communications** Social Security Administration **Page 166 of 478** 

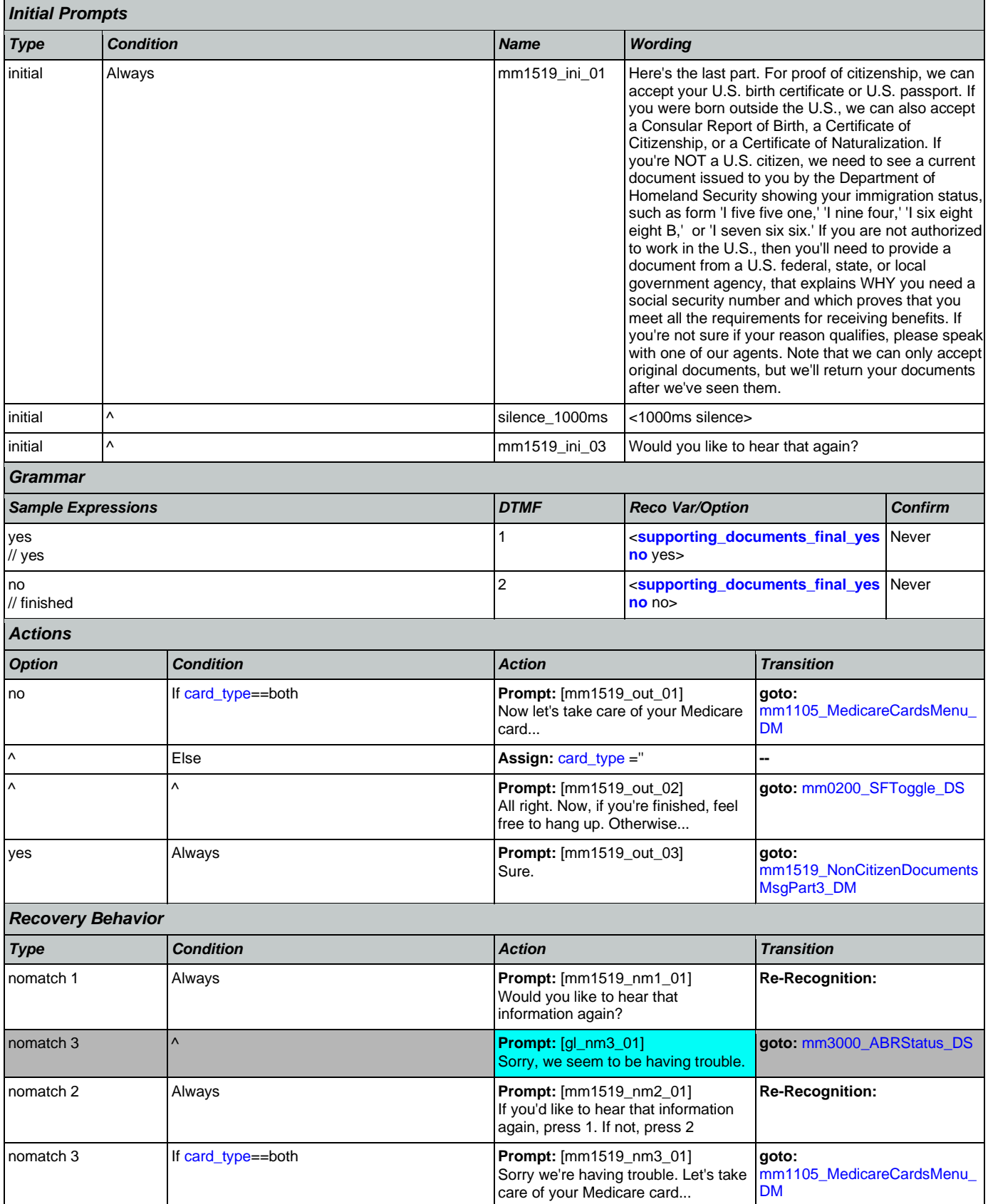

Nuance Communications **Nuance Communications** Social Security Administration **Page 167 of 478** 

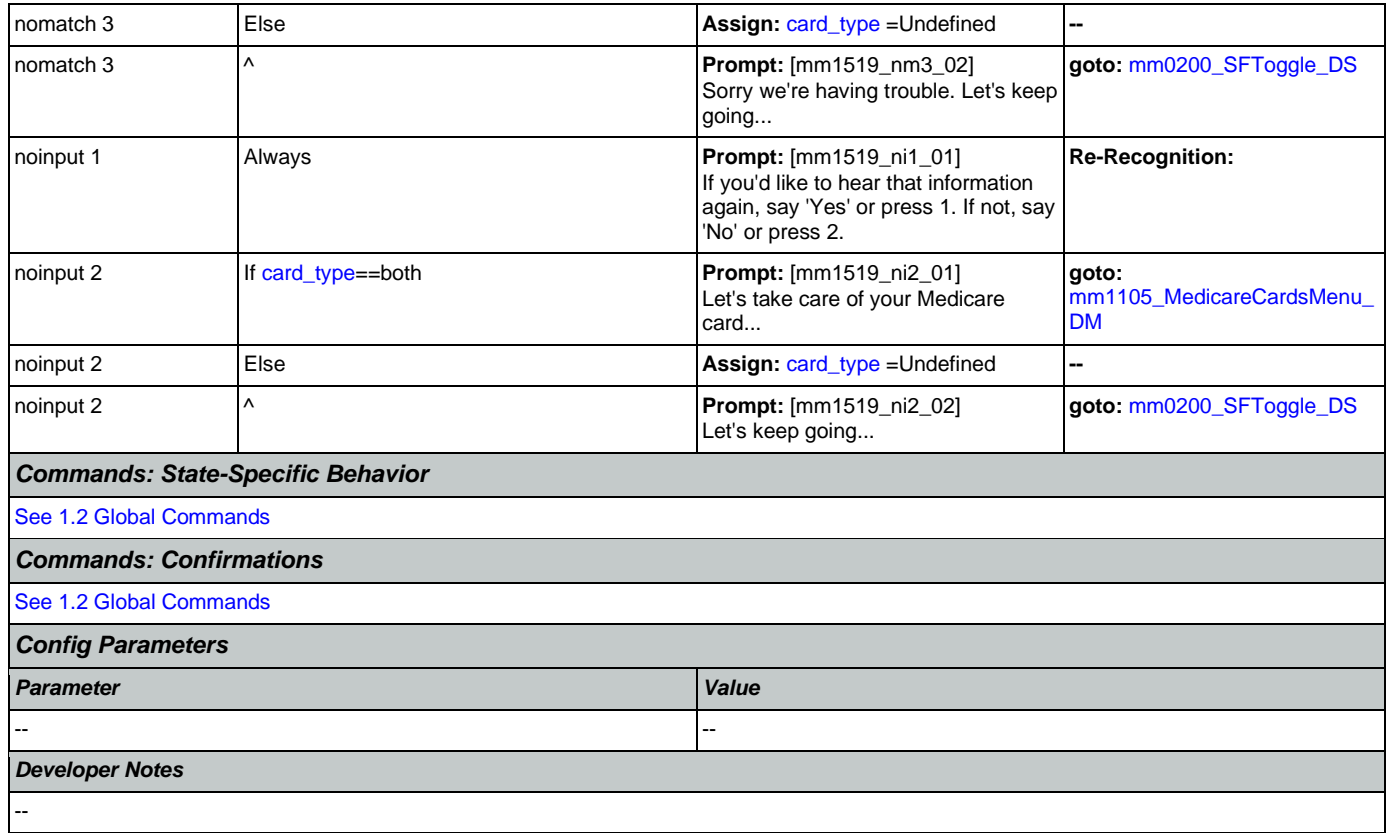

# <span id="page-167-0"></span>**mm1520\_GetForm\_DM**

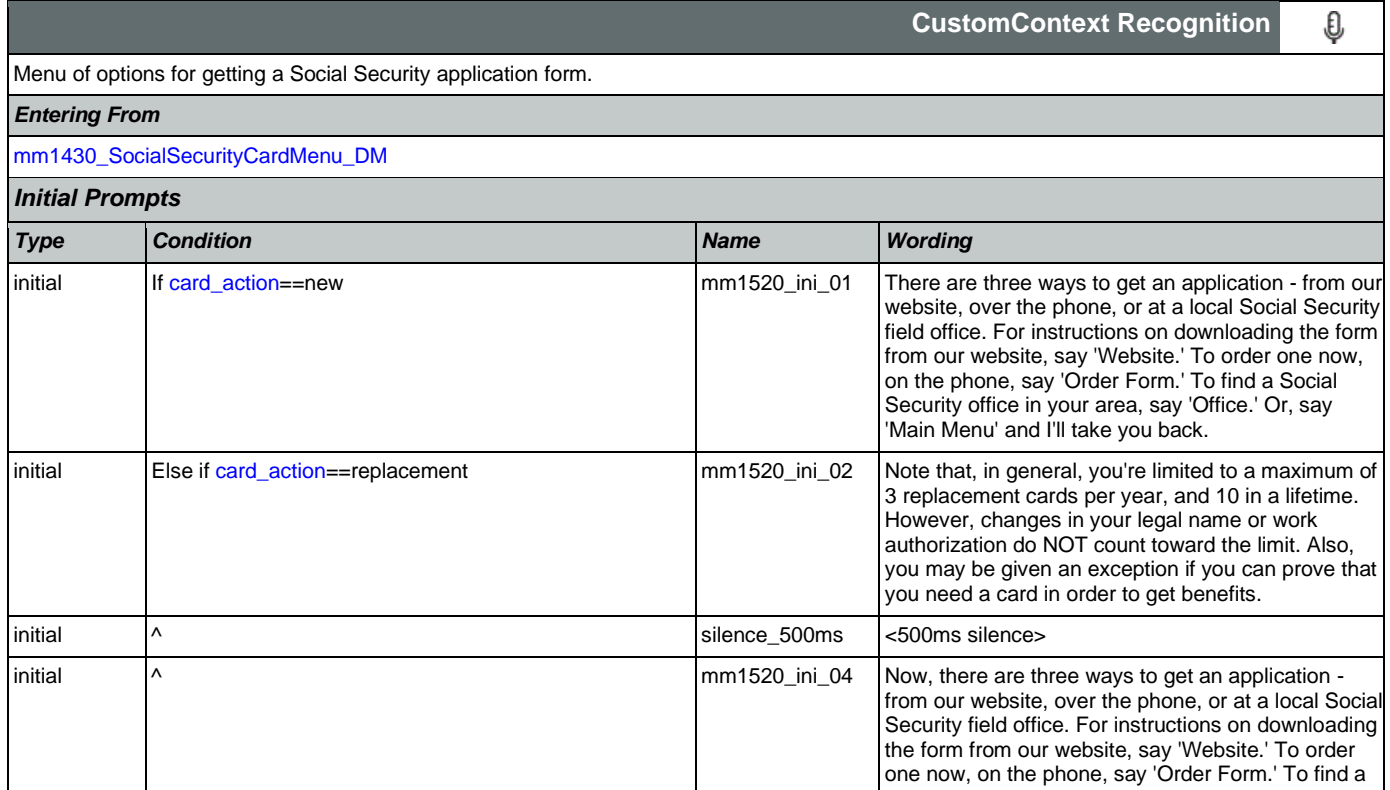

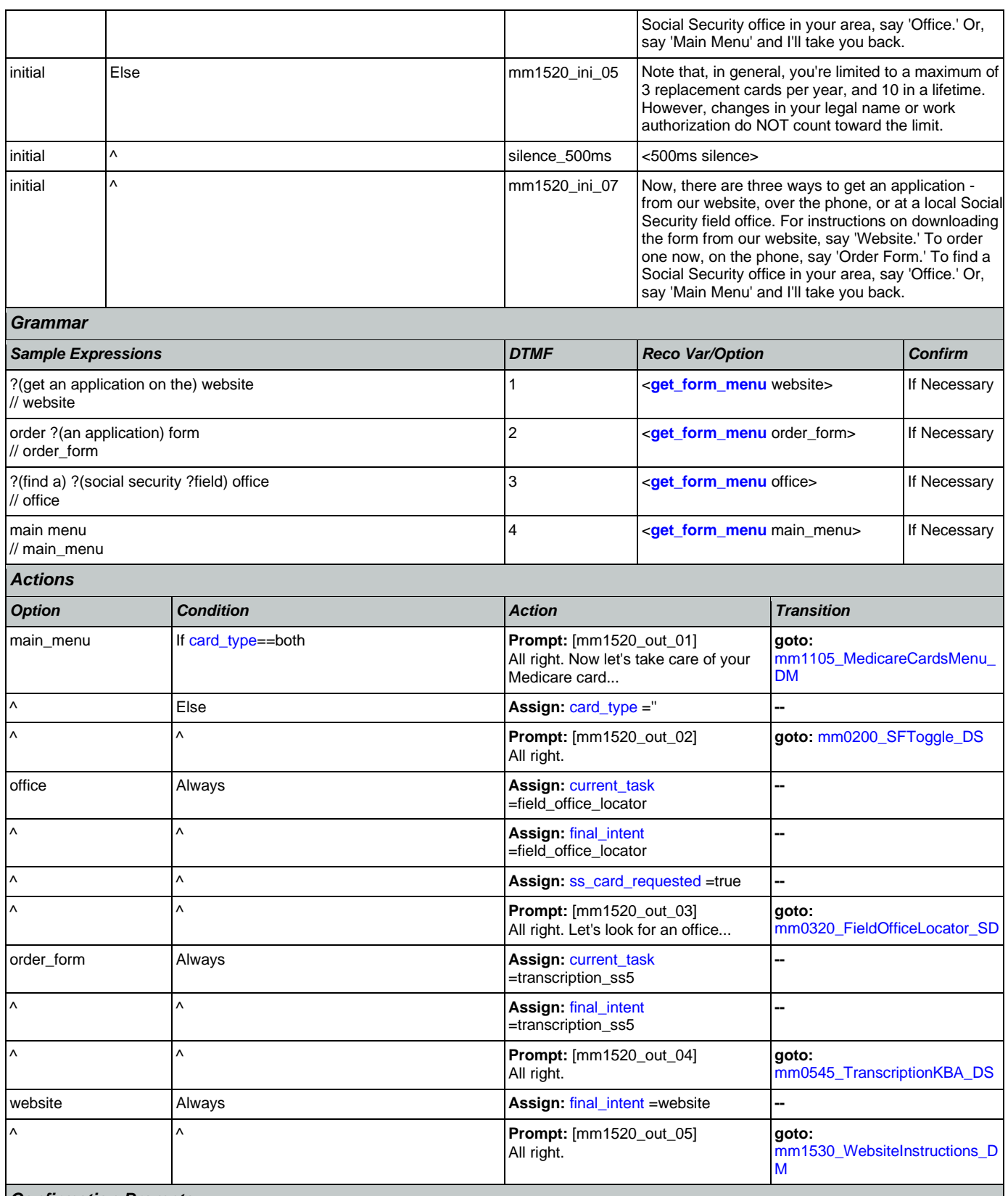

*Confirmation Prompts*

Nuance Communications **Nuance Communications** Social Security Administration **Page 169 of 478** 

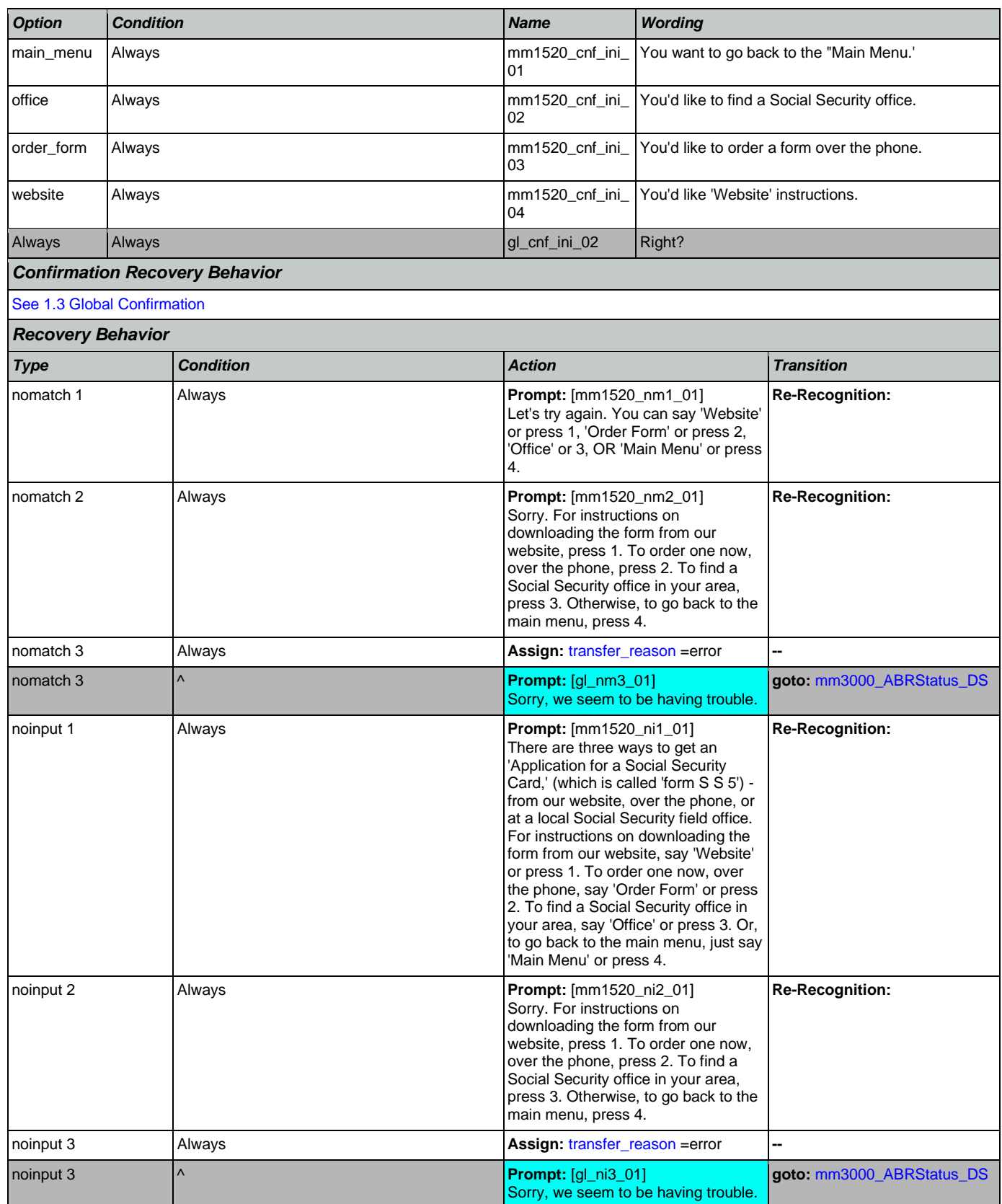

Nuance Communications **Nuance Communications** Social Security Administration **Page 170 of 478** 

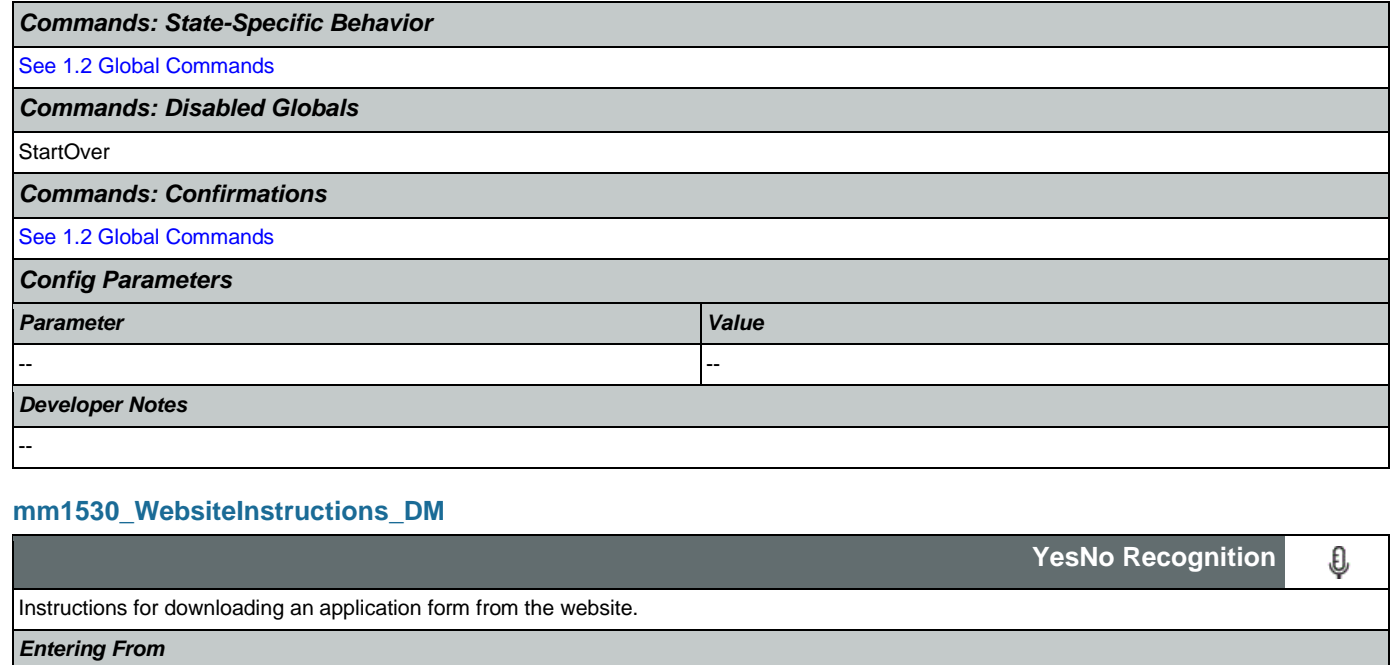

## <span id="page-170-0"></span>[mm1520\\_GetForm\\_DM](#page-167-0), [mm1530\\_WebsiteInstructions\\_DM](#page-170-0)

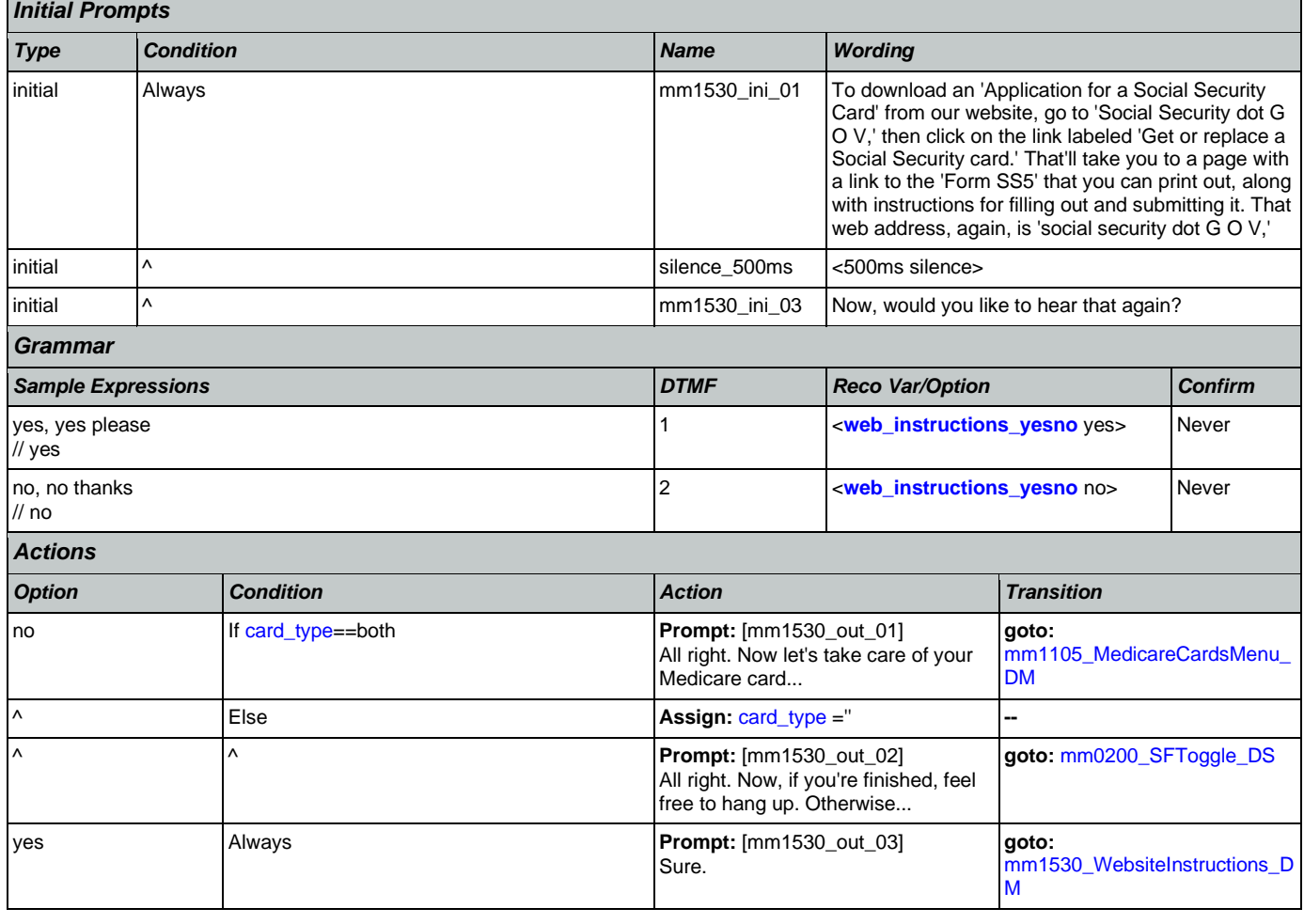

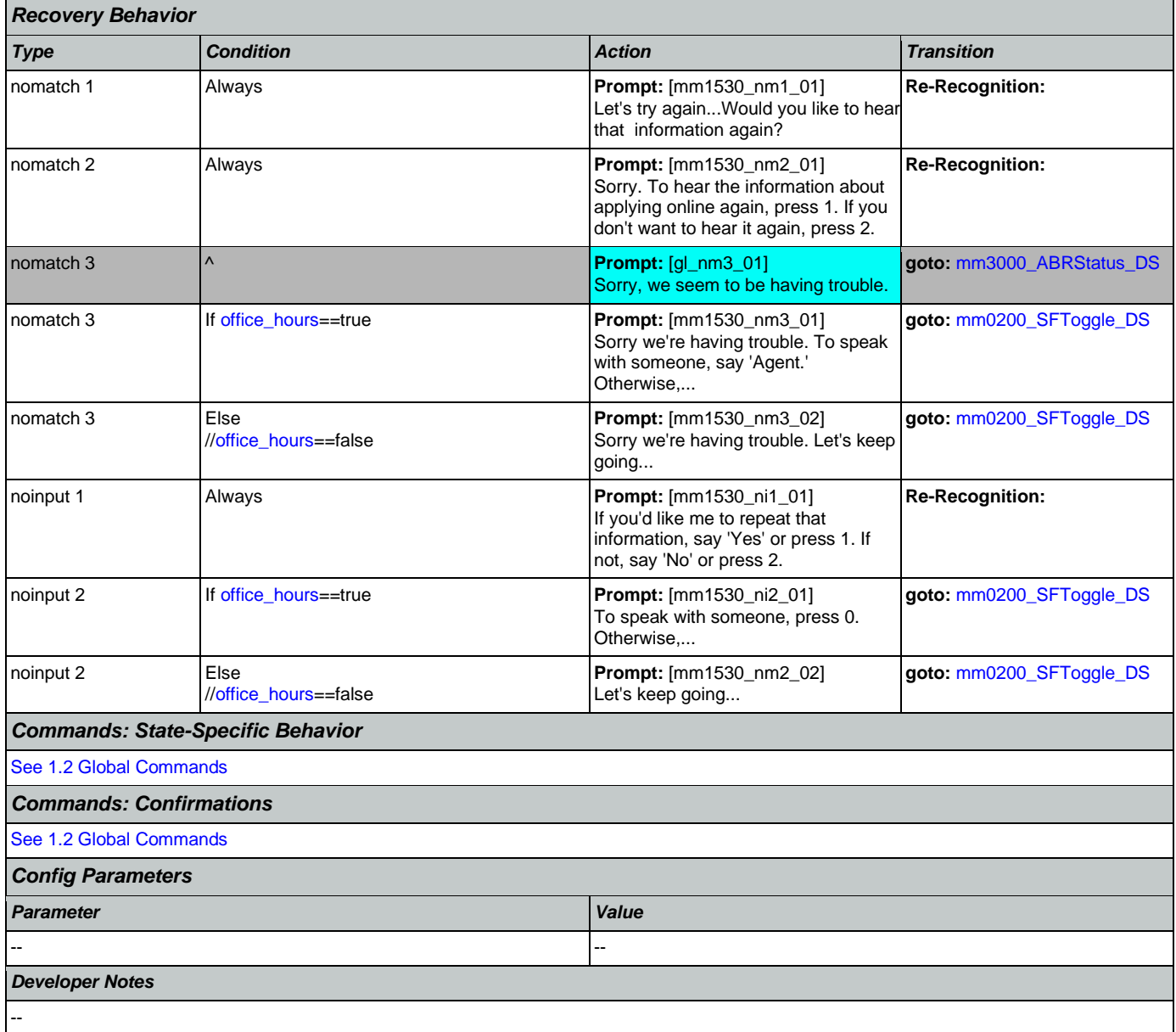

# <span id="page-171-0"></span>**mm1600\_SubmitForm\_DM**

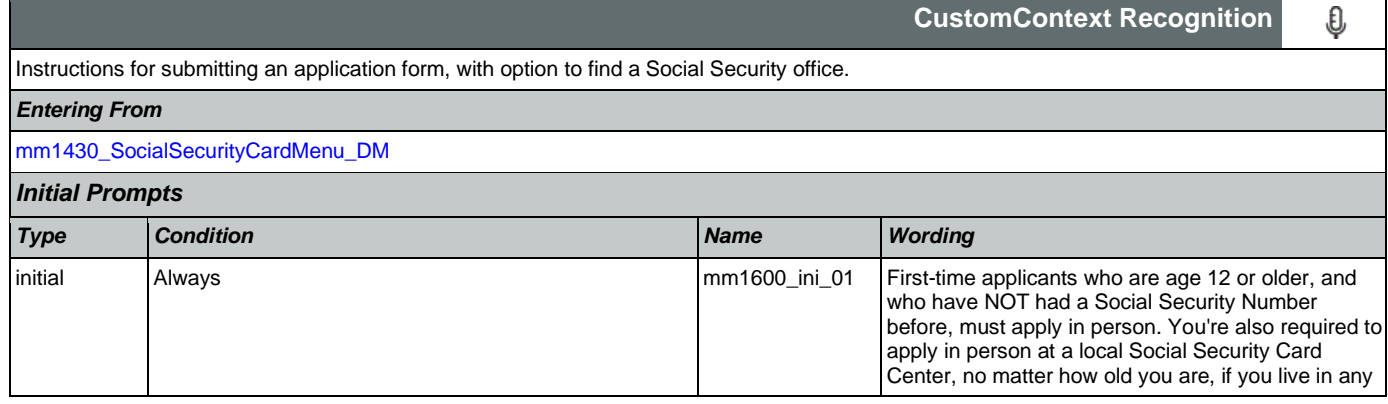

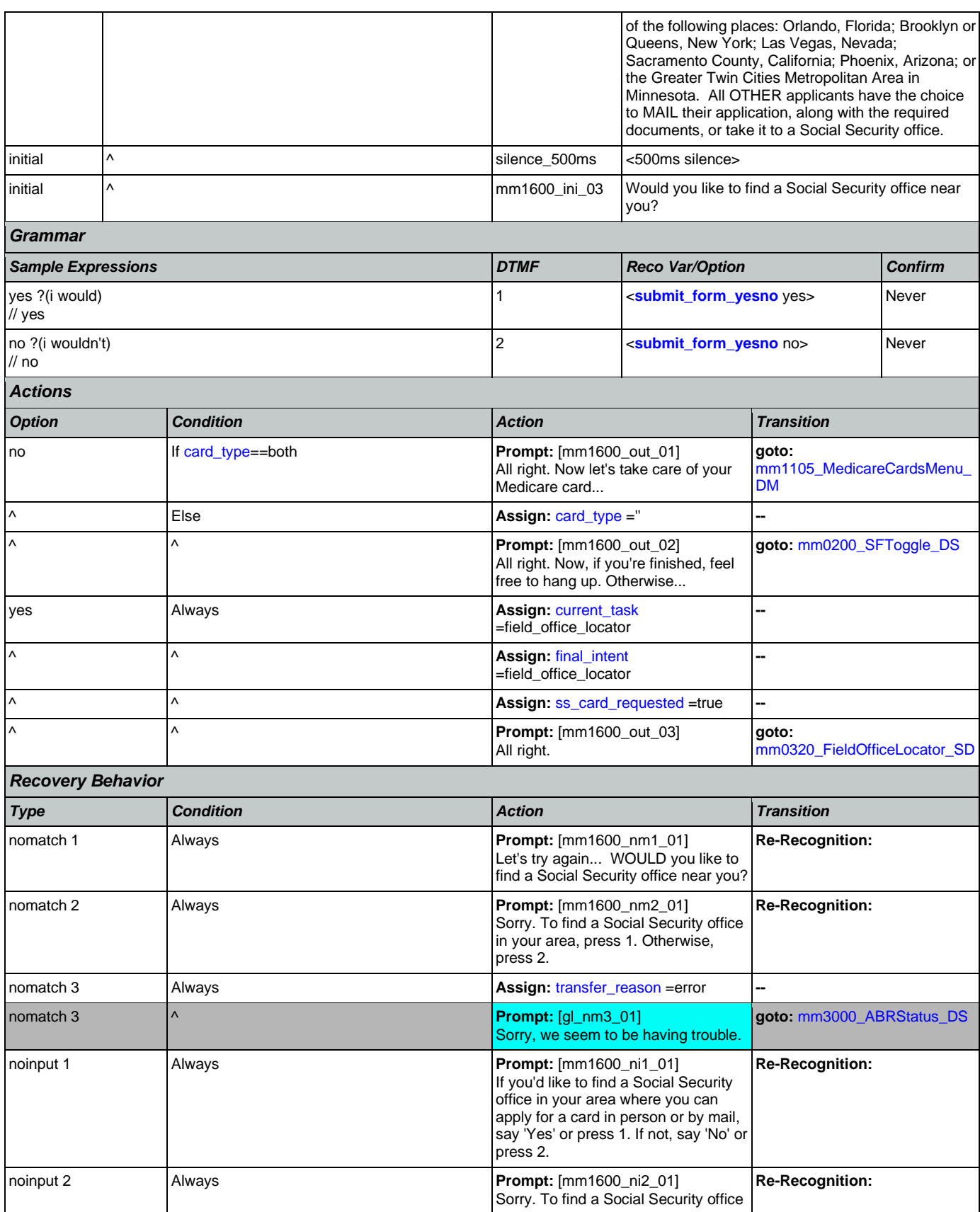

Nuance Communications **Nuance Communications** Social Security Administration **Page 173 of 478** 

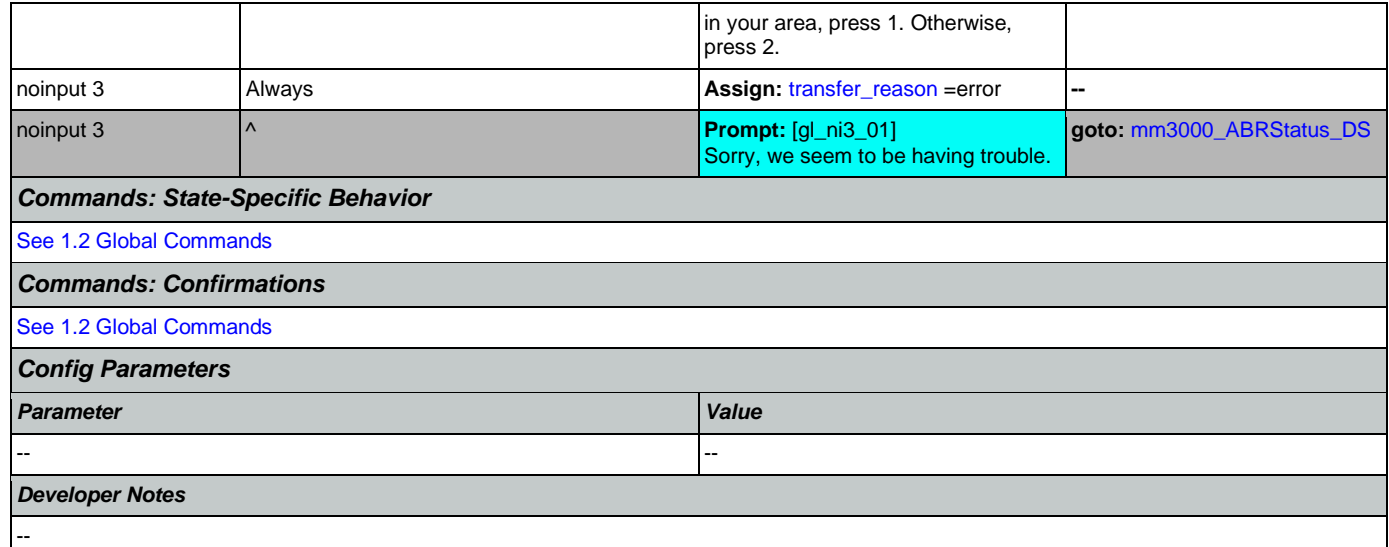

# <span id="page-173-0"></span>**mm1700\_MedicareApplyMenu\_DM**

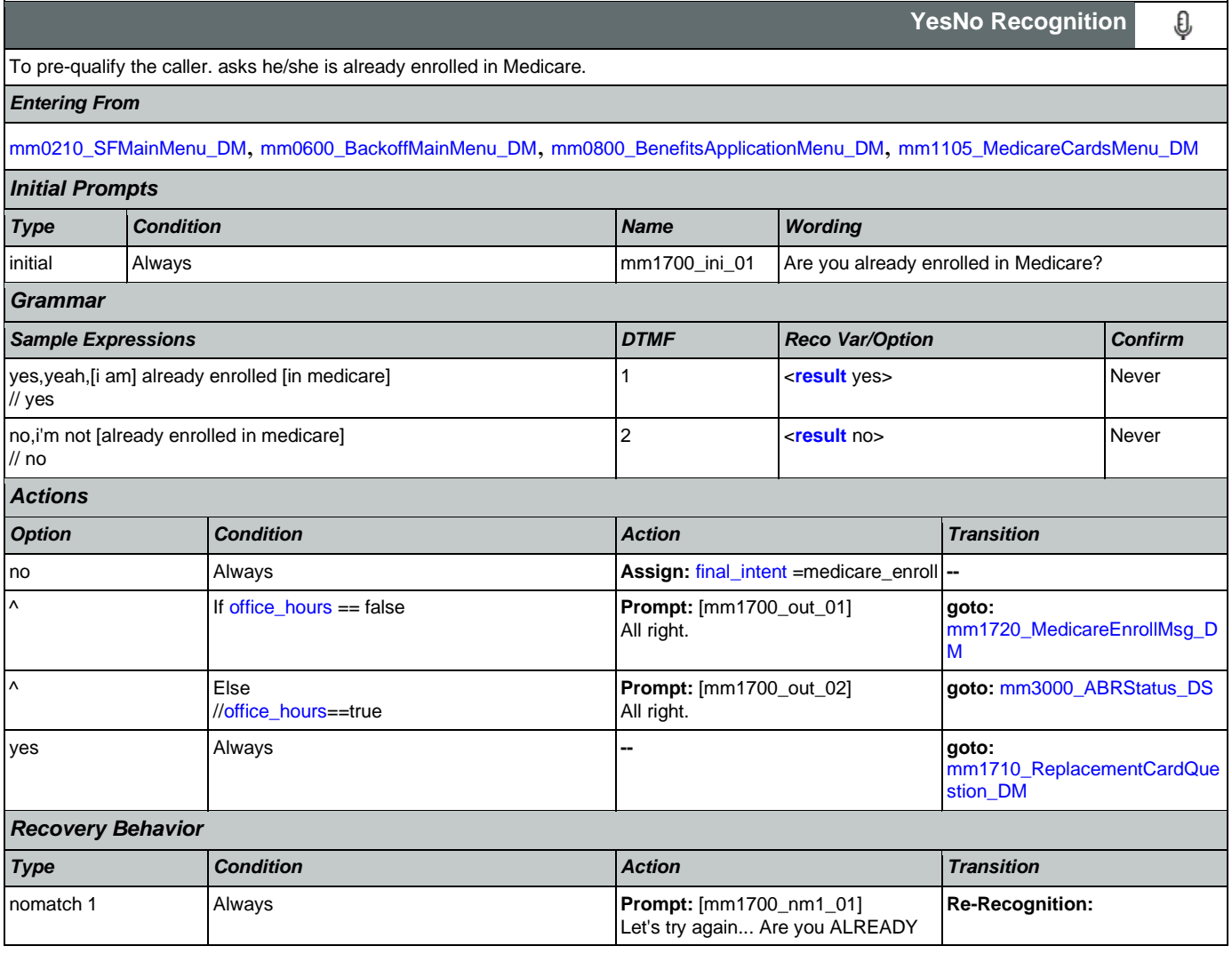

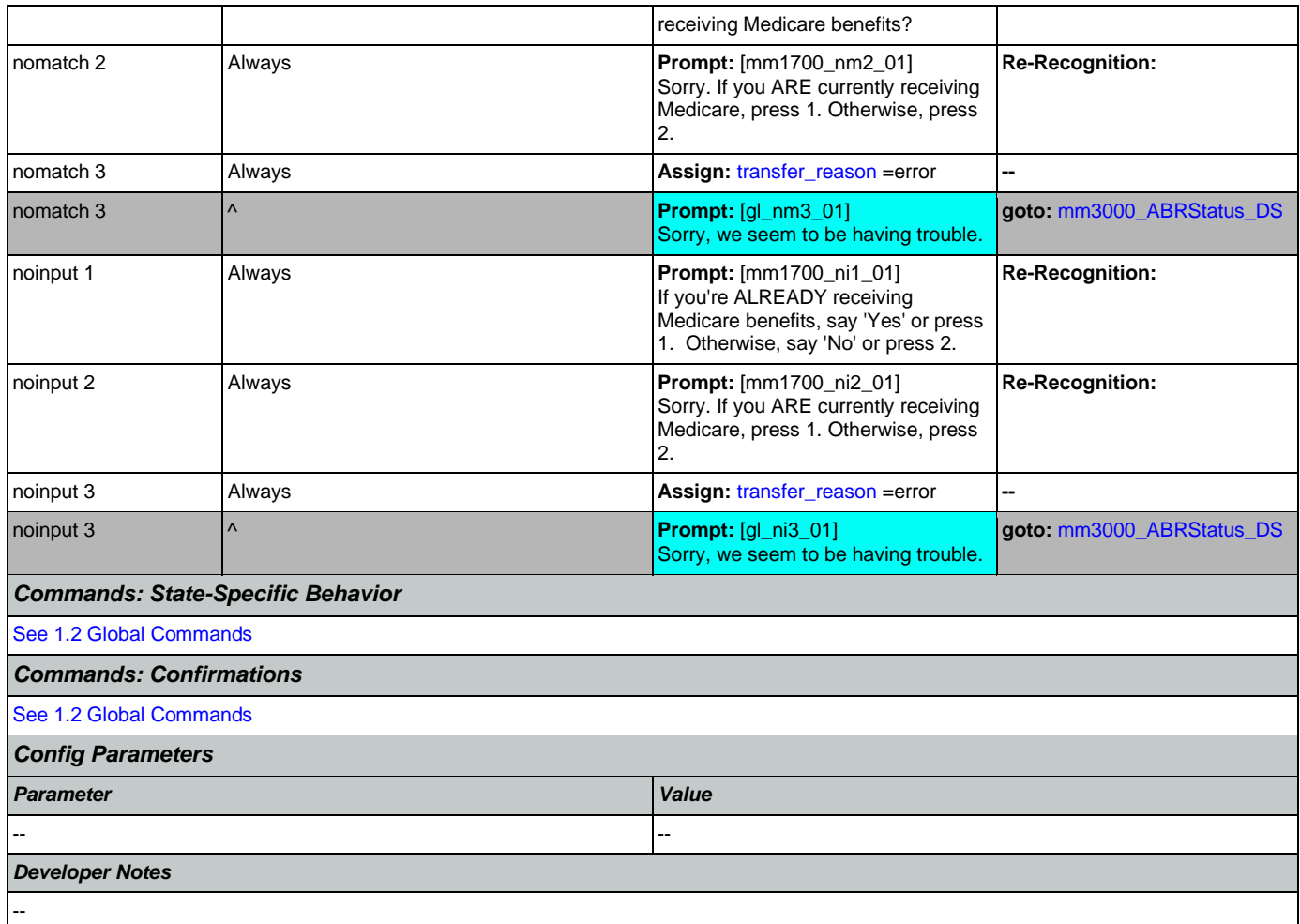

## <span id="page-174-0"></span>**mm1710\_ReplacementCardQuestion\_DM**

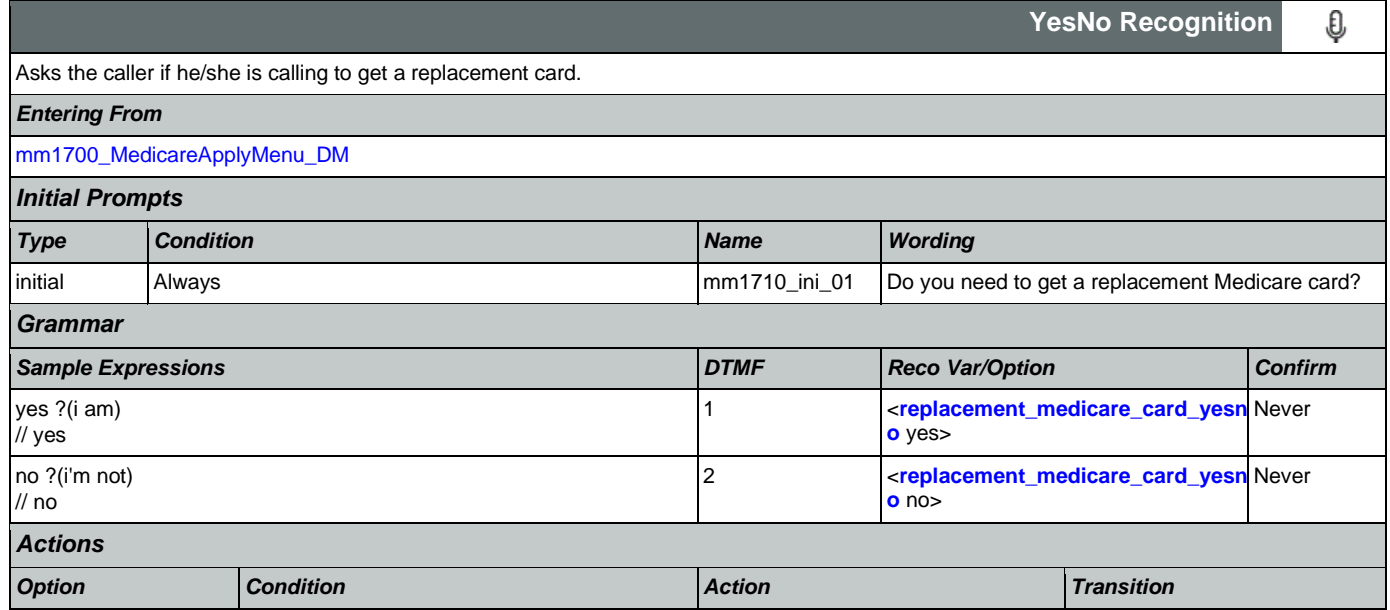

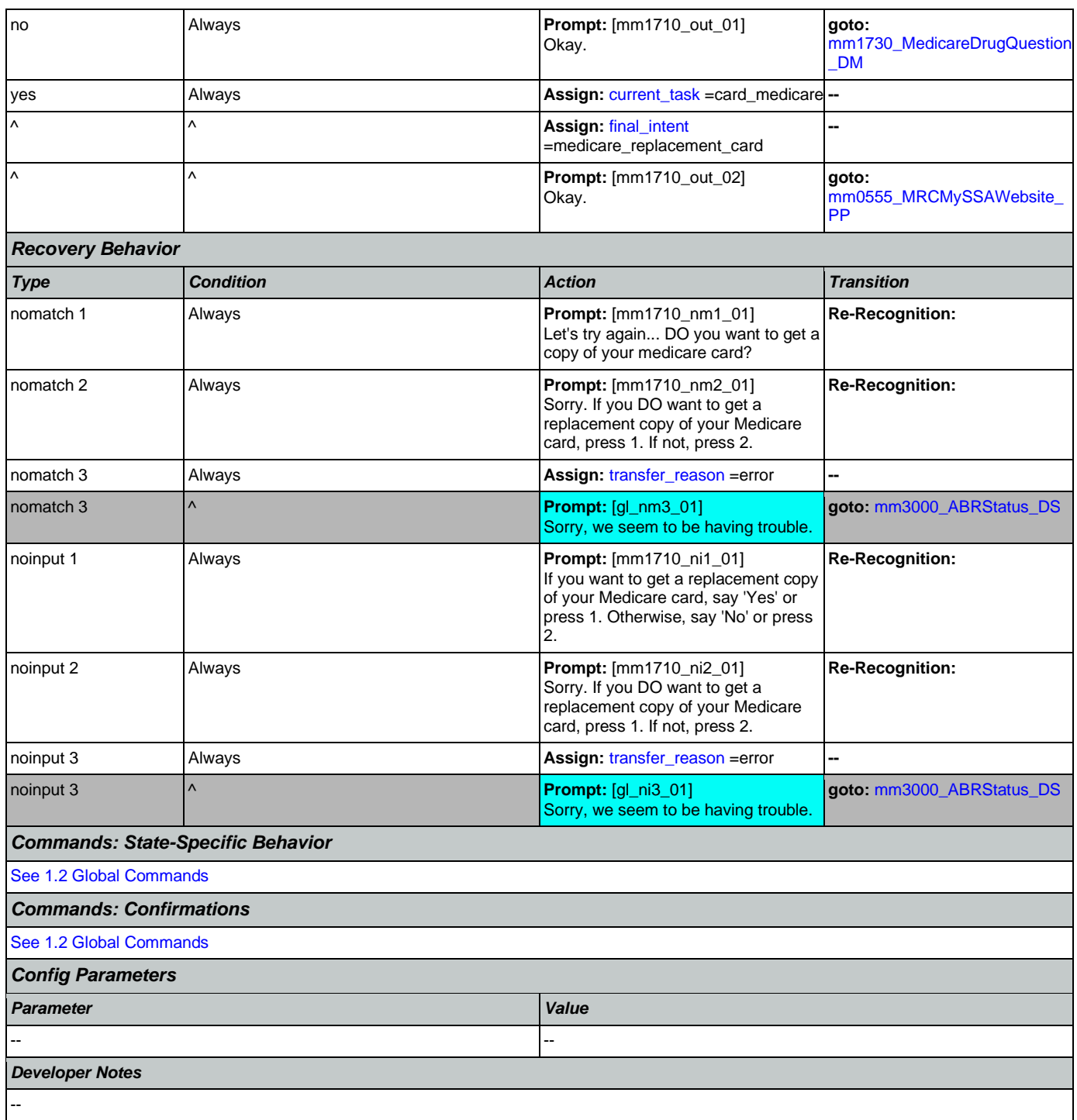

# <span id="page-175-0"></span>**mm1720\_MedicareEnrollMsg\_DM**

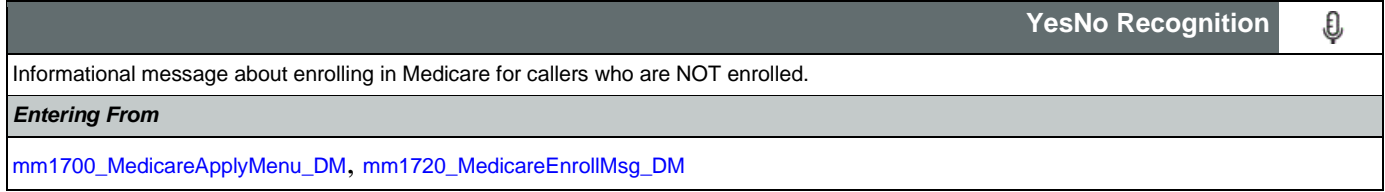

Nuance Communications **Nuance Communications** Social Security Administration **Page 176 of 478** 

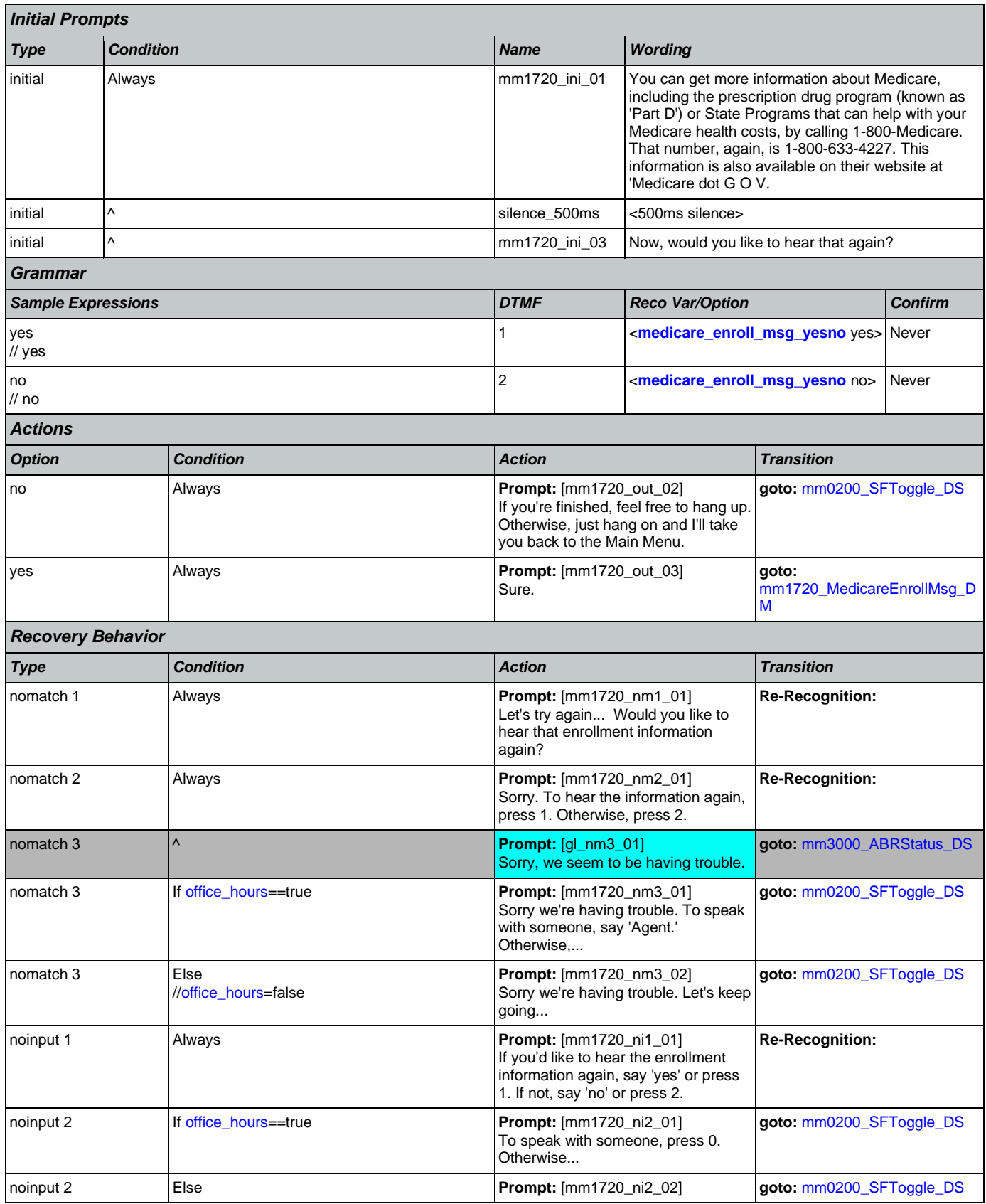

Nuance Communications **Nuance Communications** Social Security Administration **Page 177 of 478** 

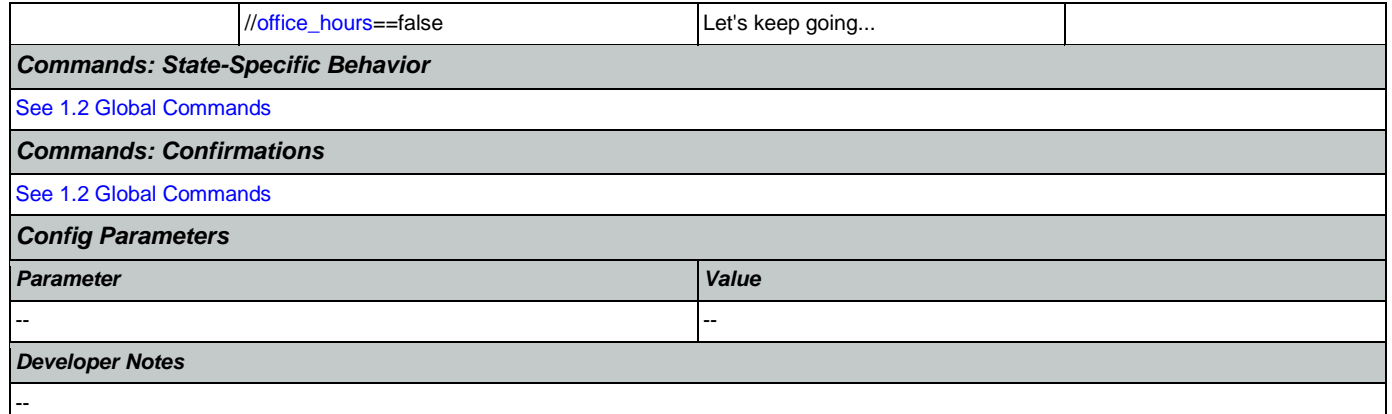

# <span id="page-177-0"></span>**mm1730\_MedicareDrugQuestion\_DM**

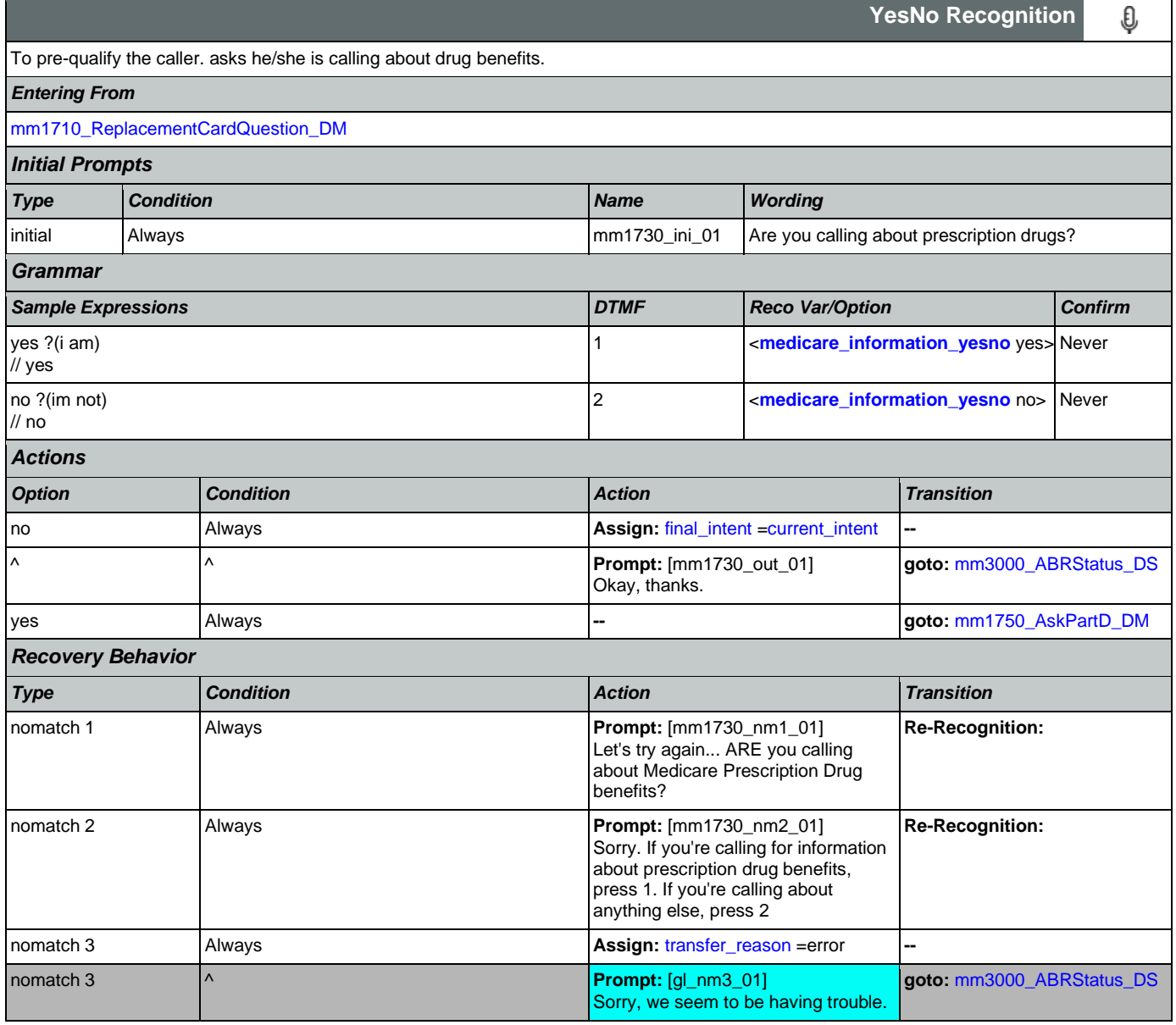

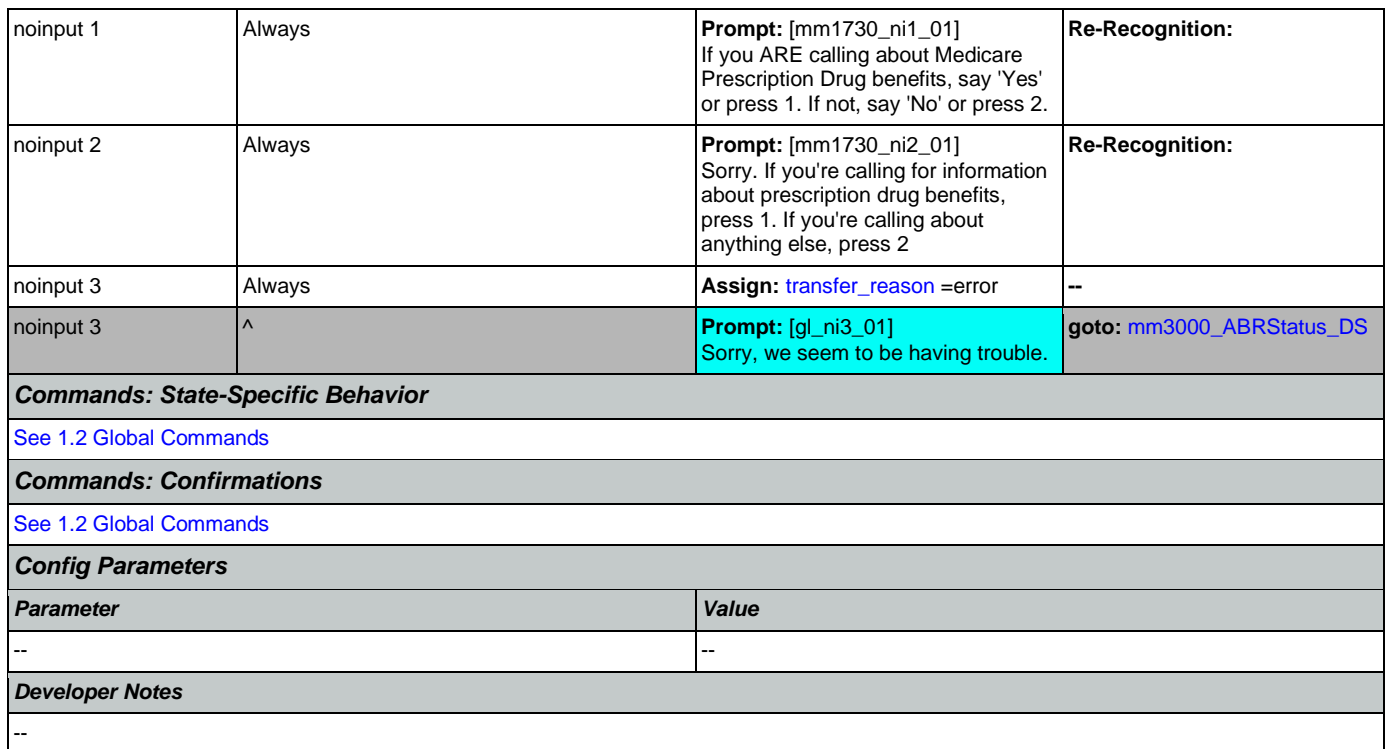

# <span id="page-178-0"></span>**mm1740\_MedicareSusidyMsg\_DM**

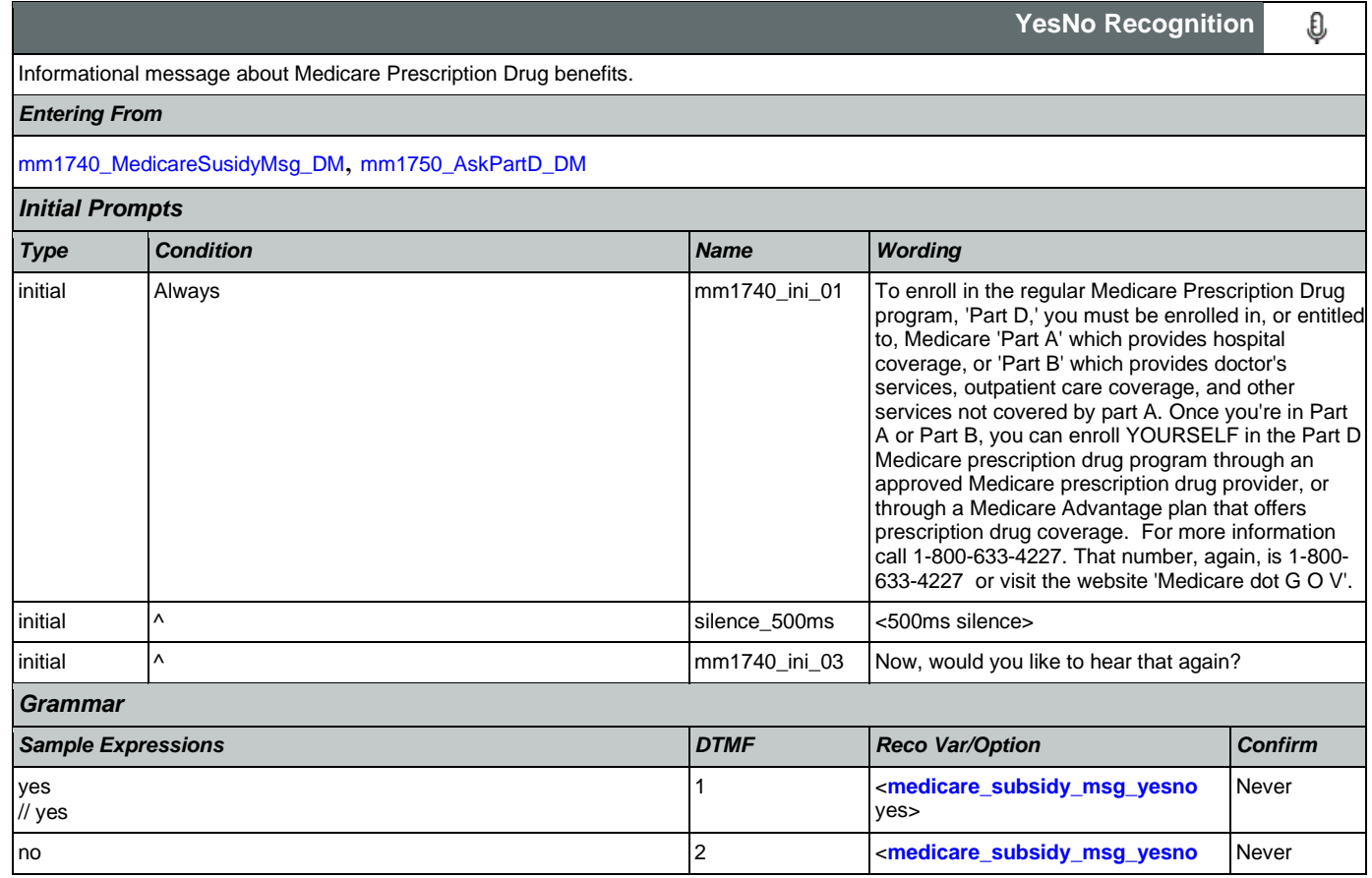

## User Interface Specification Version: 12.24

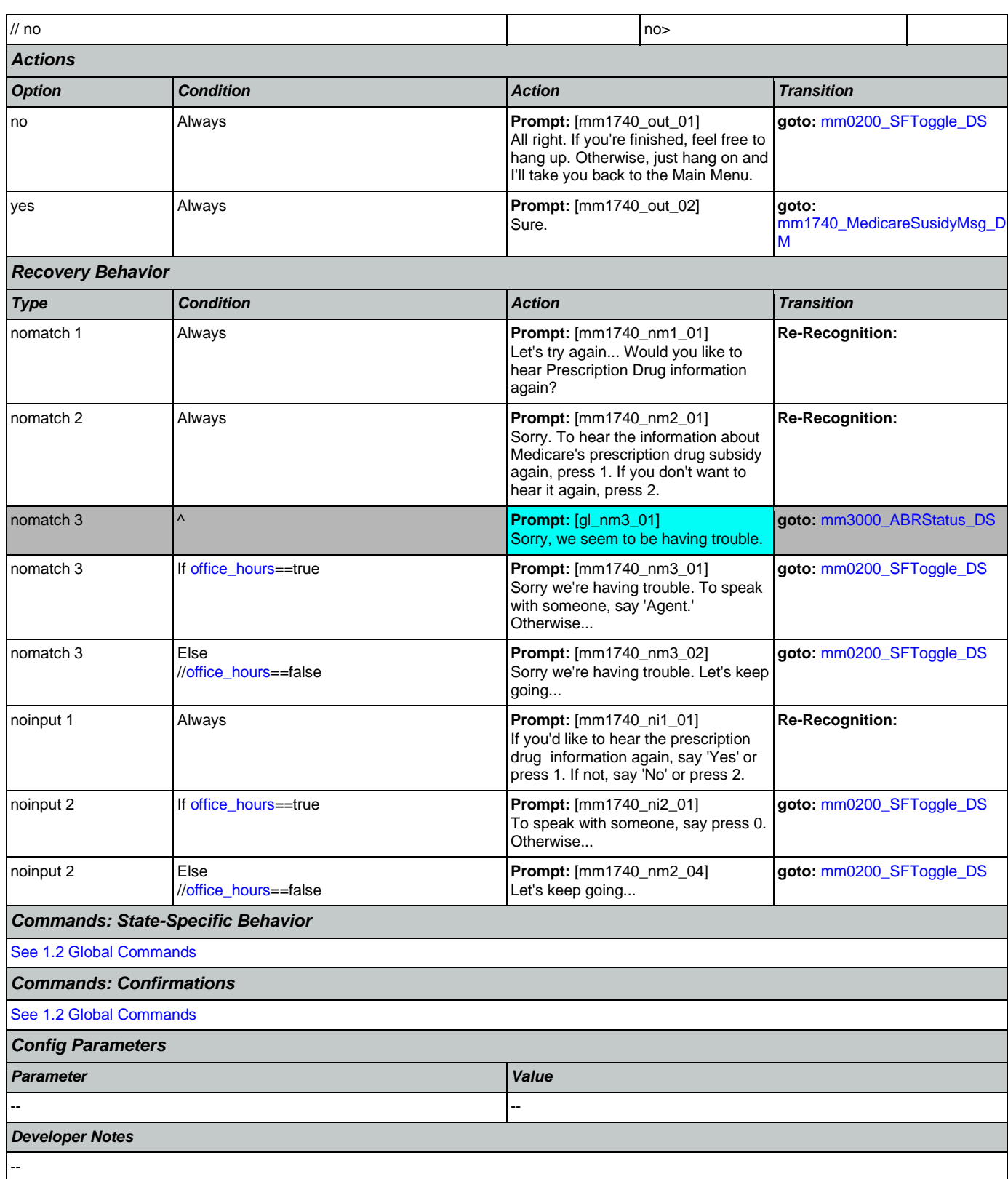
# <span id="page-180-0"></span>**mm1750\_AskPartD\_DM**

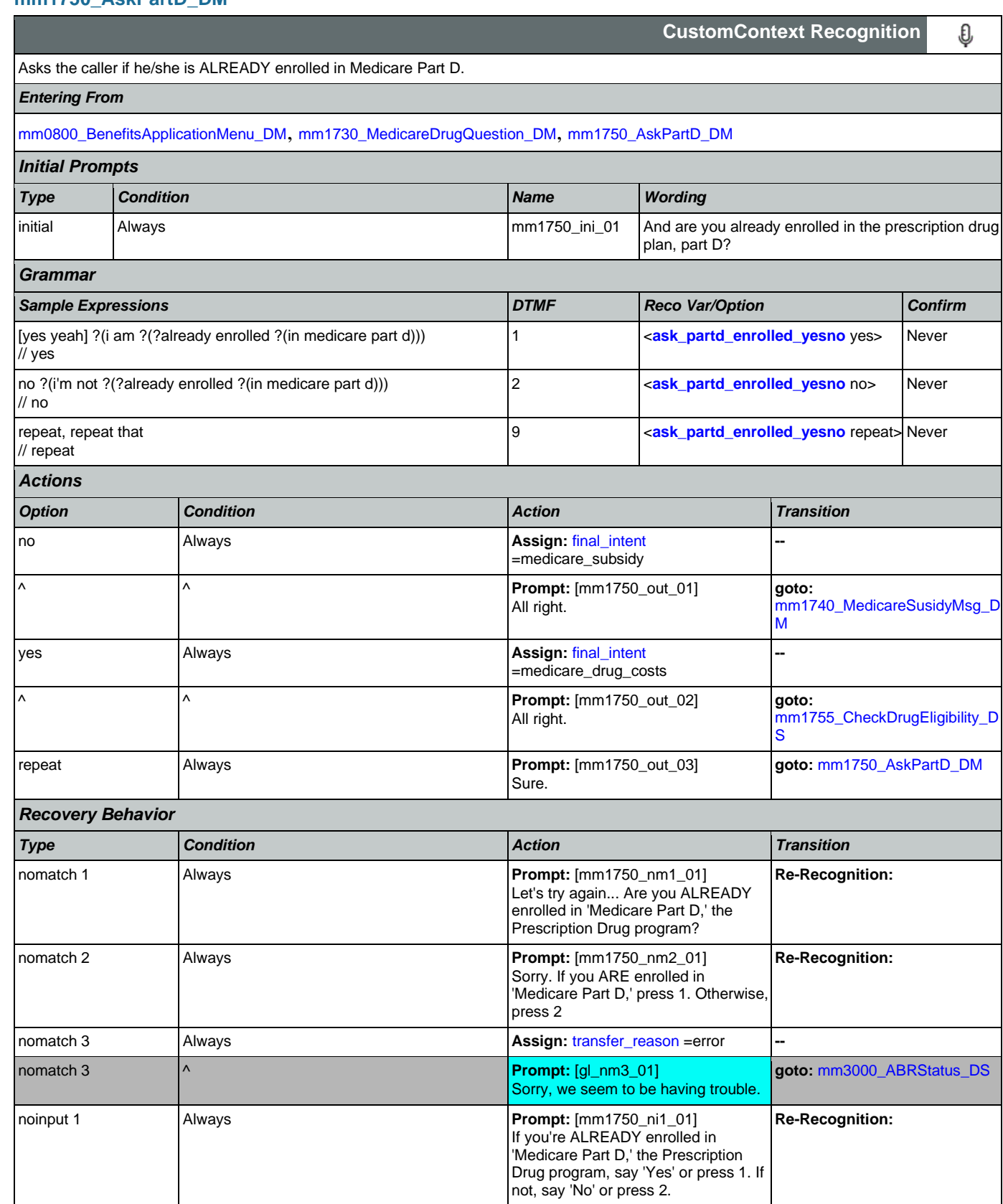

Nuance Communications **Nuance Communications** Social Security Administration **Page 181 of 478** 

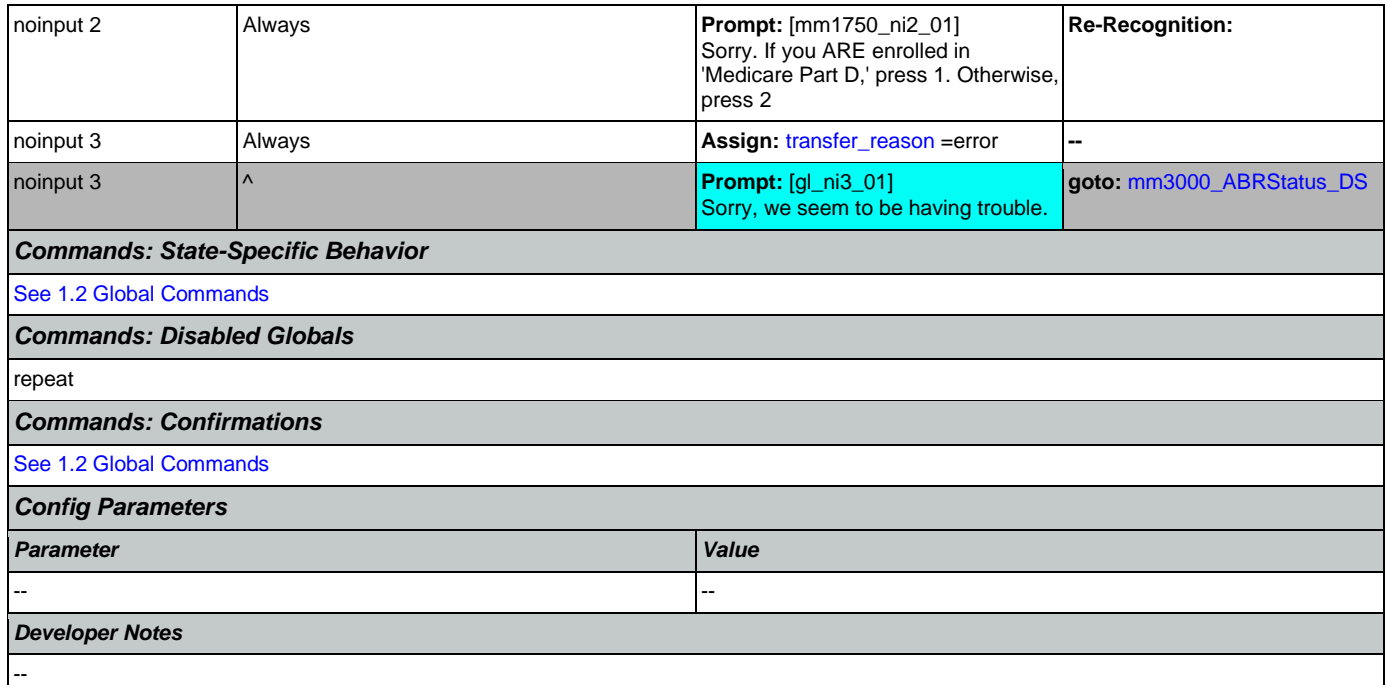

# <span id="page-181-0"></span>**mm1755\_CheckDrugEligibility\_DS**

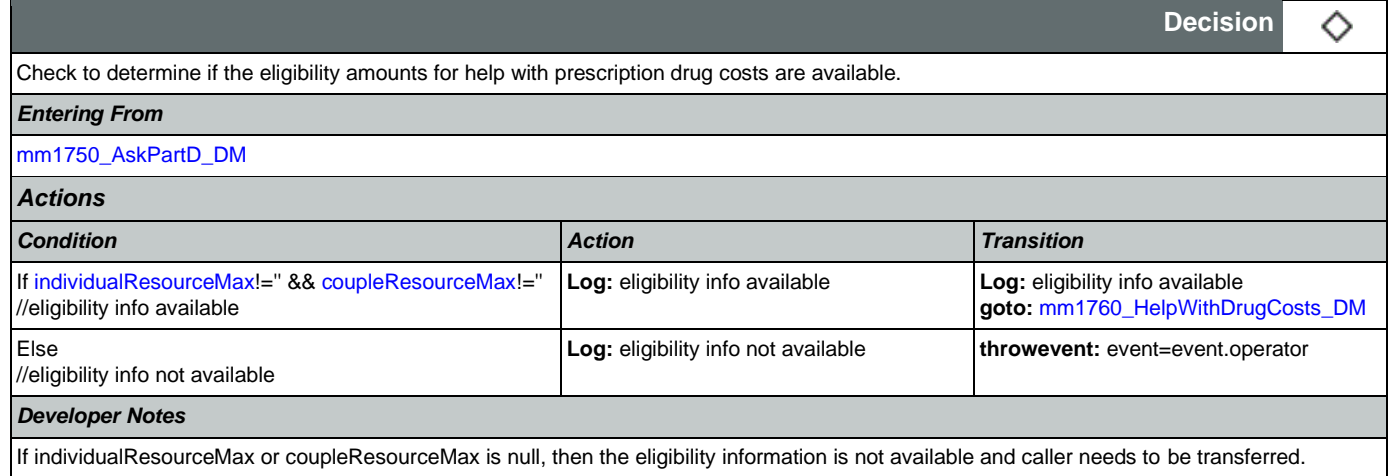

# <span id="page-181-1"></span>**mm1760\_HelpWithDrugCosts\_DM**

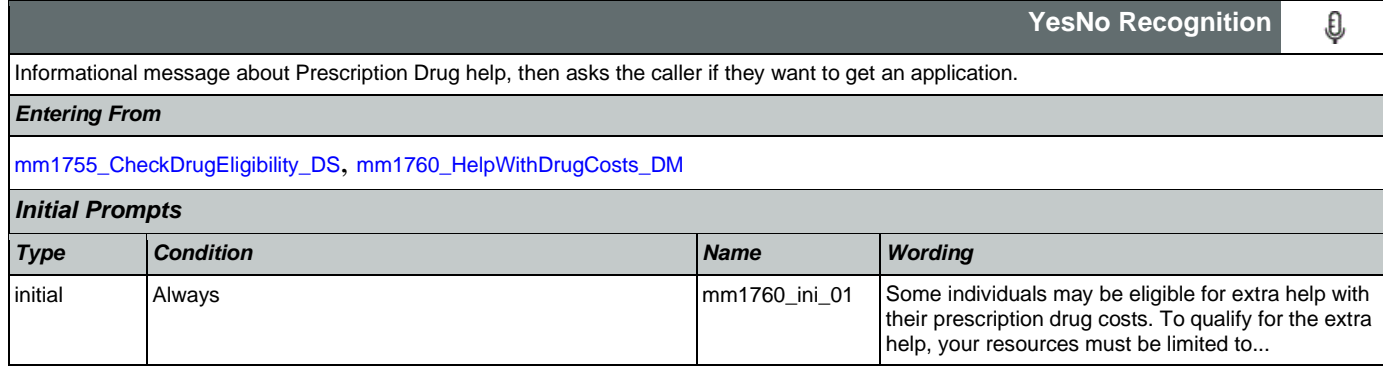

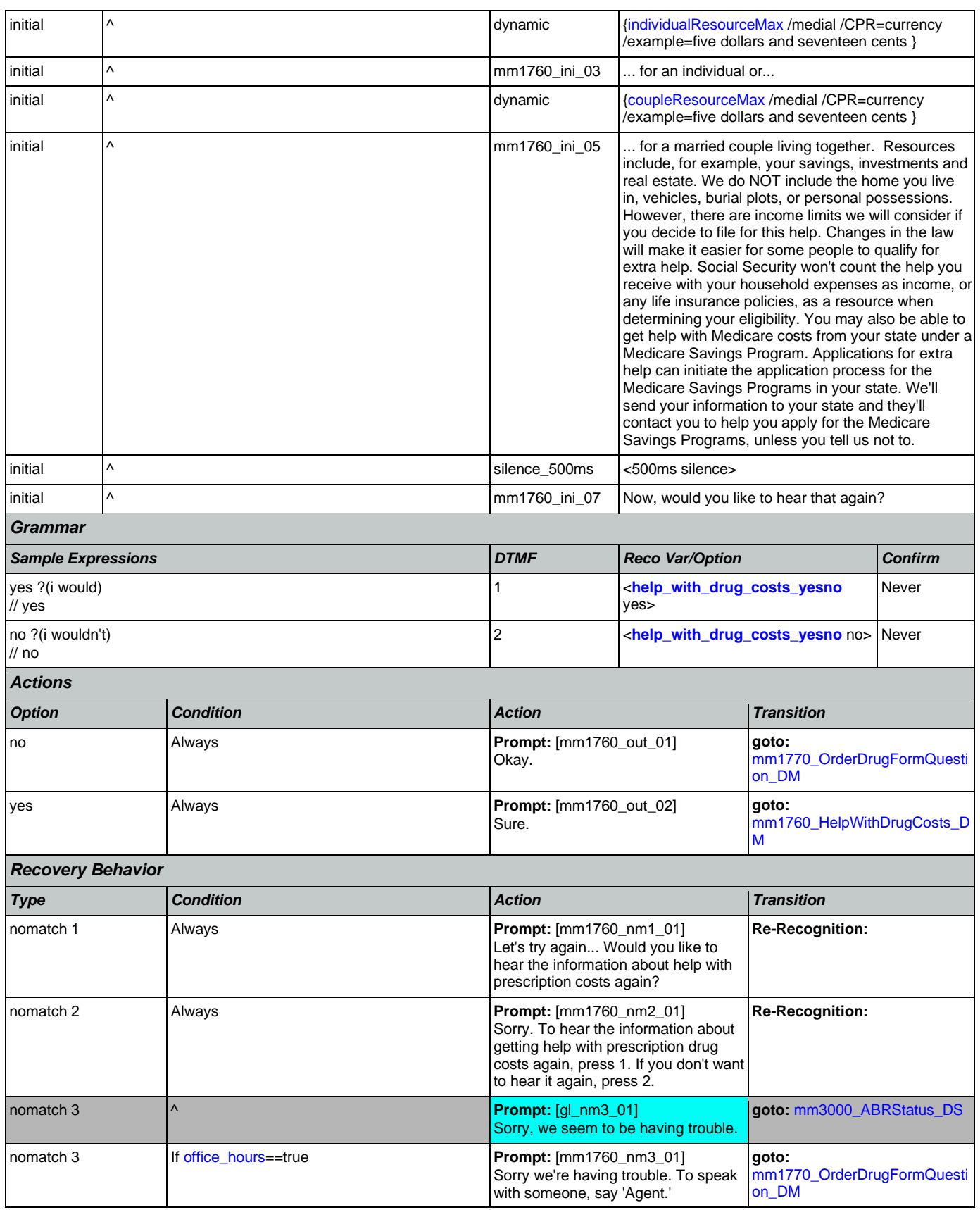

Nuance Communications **Nuance Communications** Social Security Administration **Page 183 of 478** 

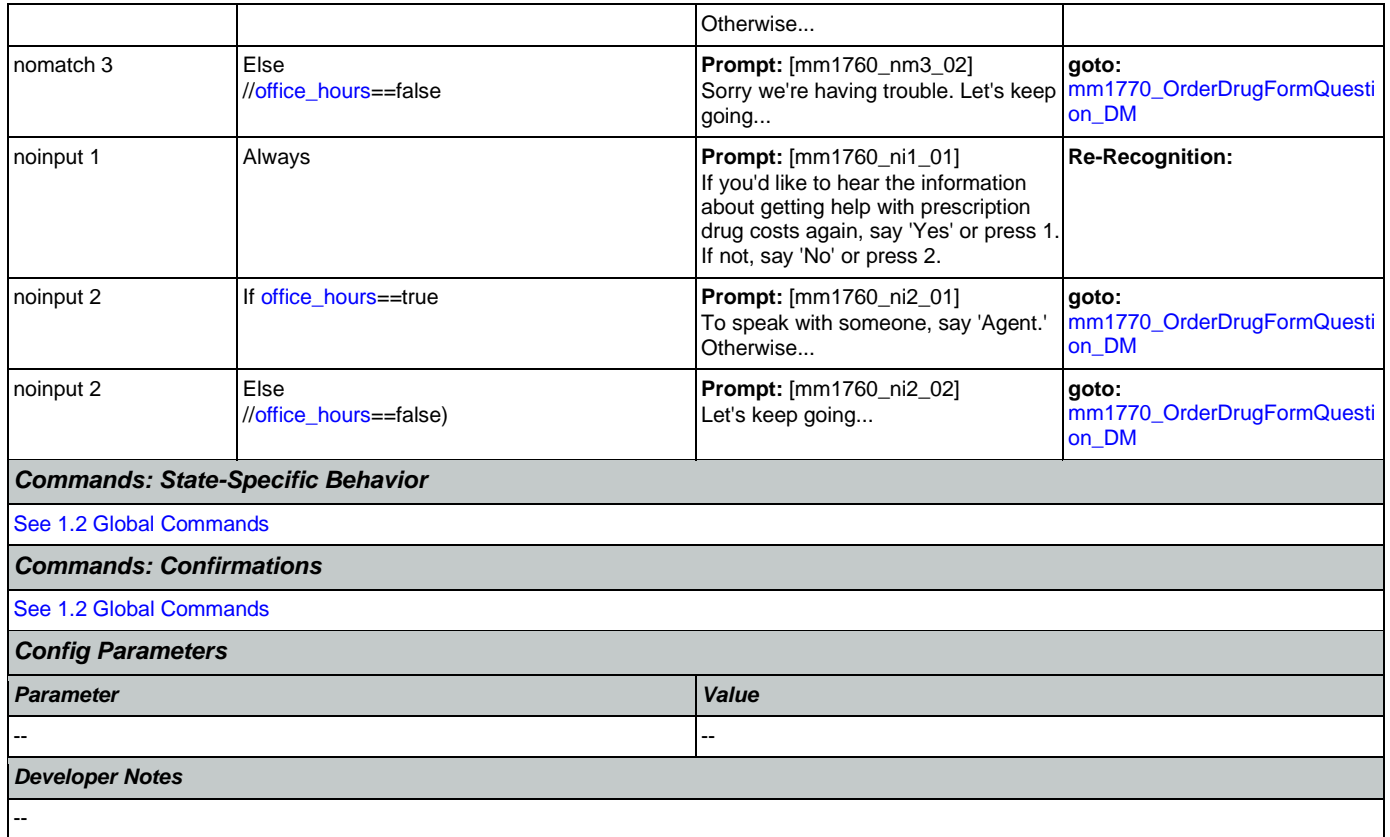

# <span id="page-183-0"></span>**mm1770\_OrderDrugFormQuestion\_DM**

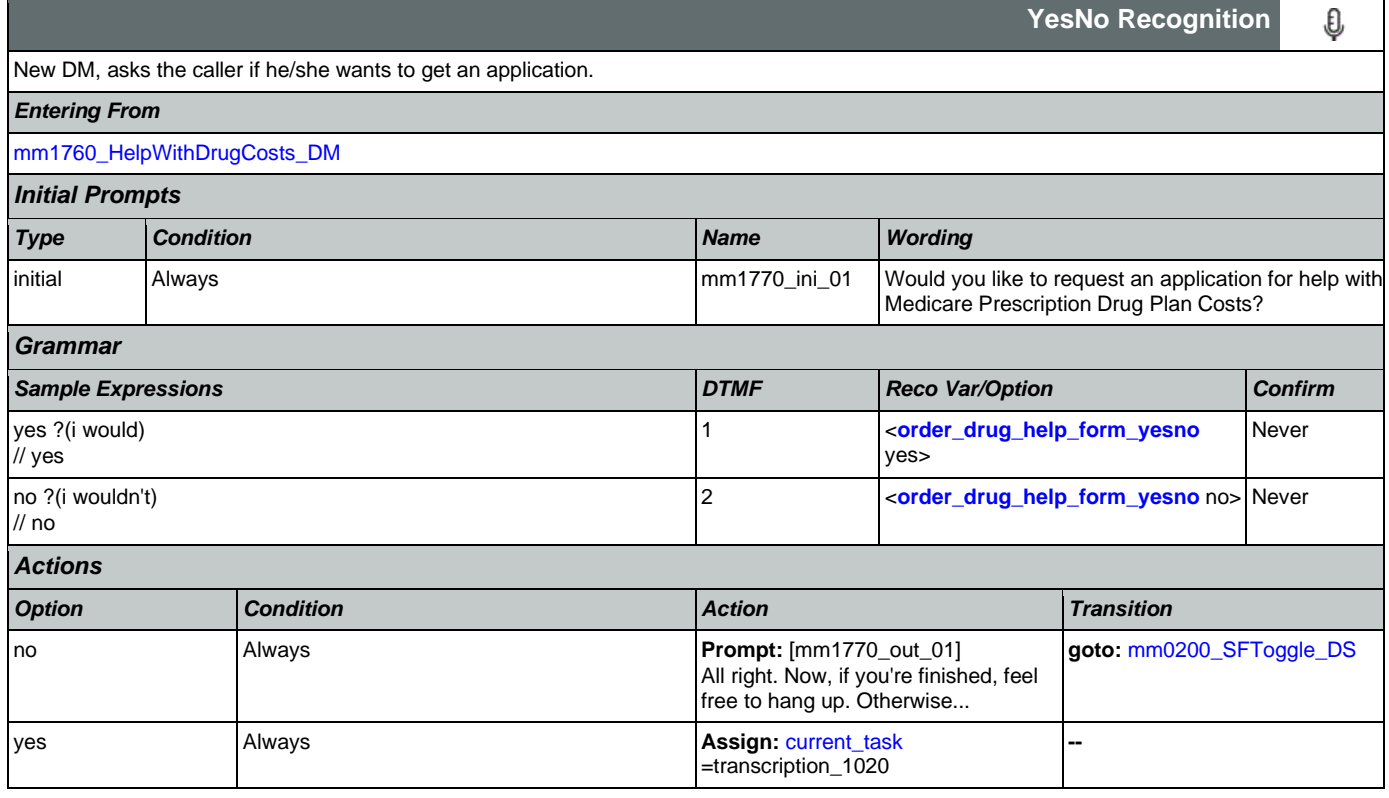

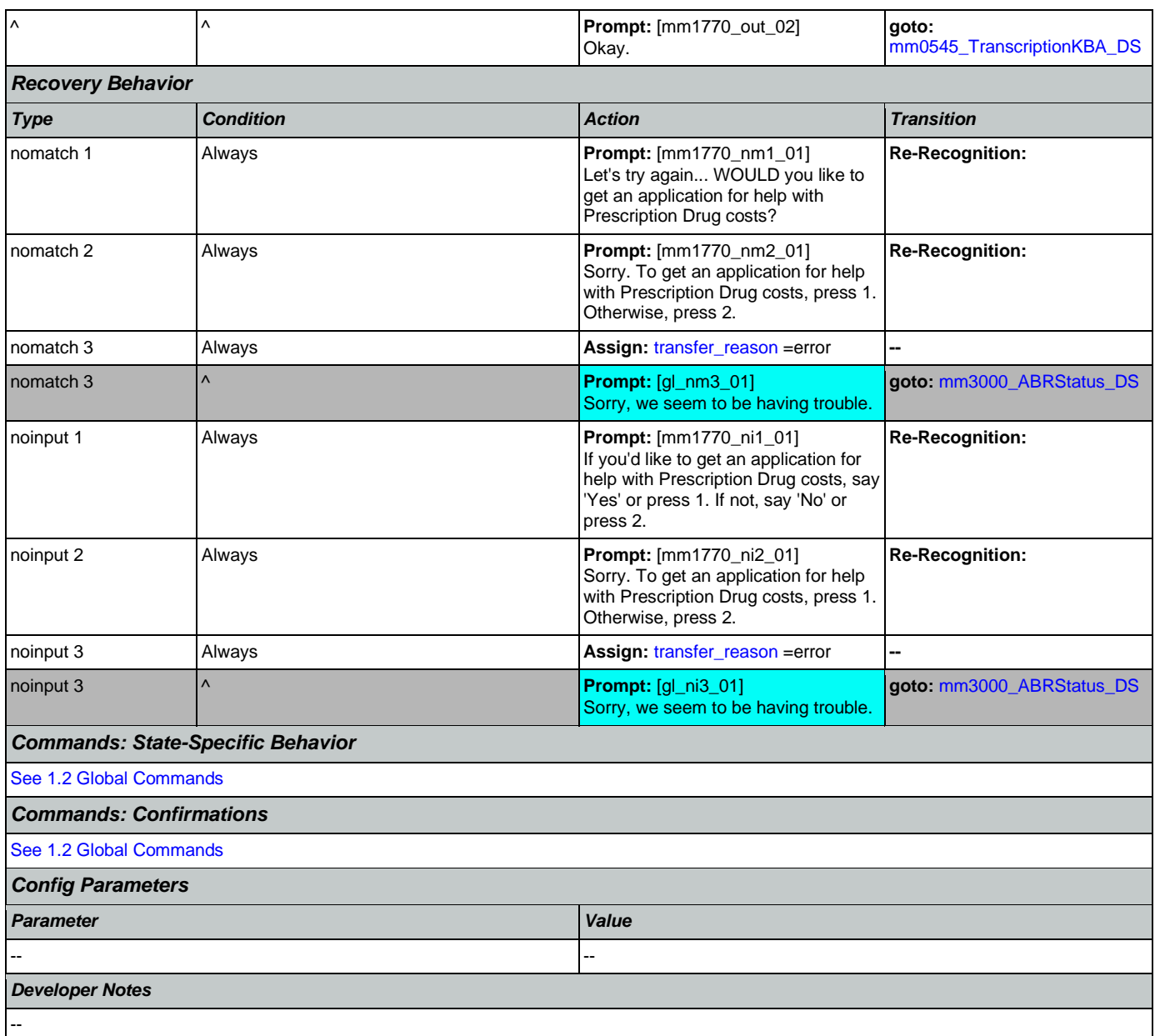

## <span id="page-184-0"></span>**mm1800\_SSIMenu\_DM**

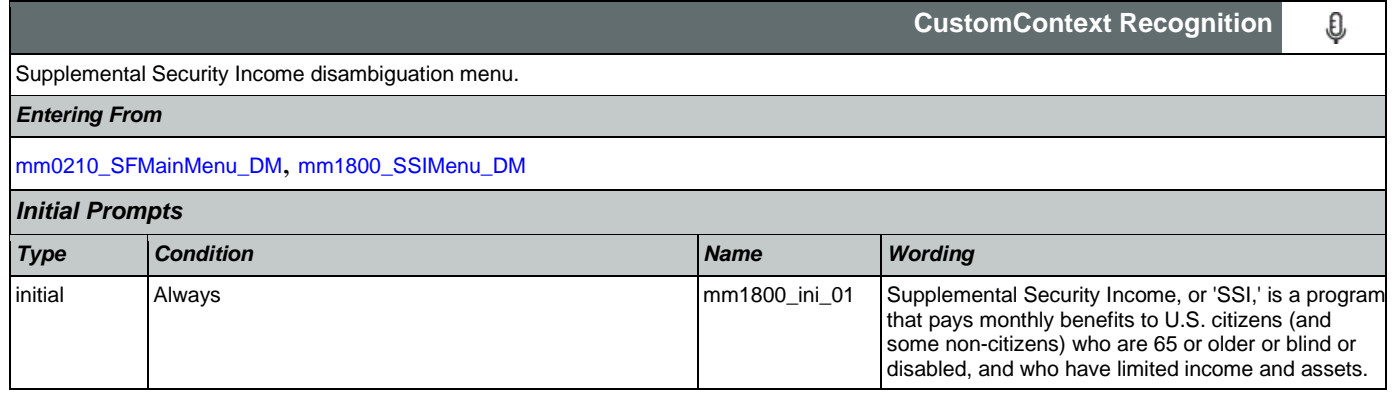

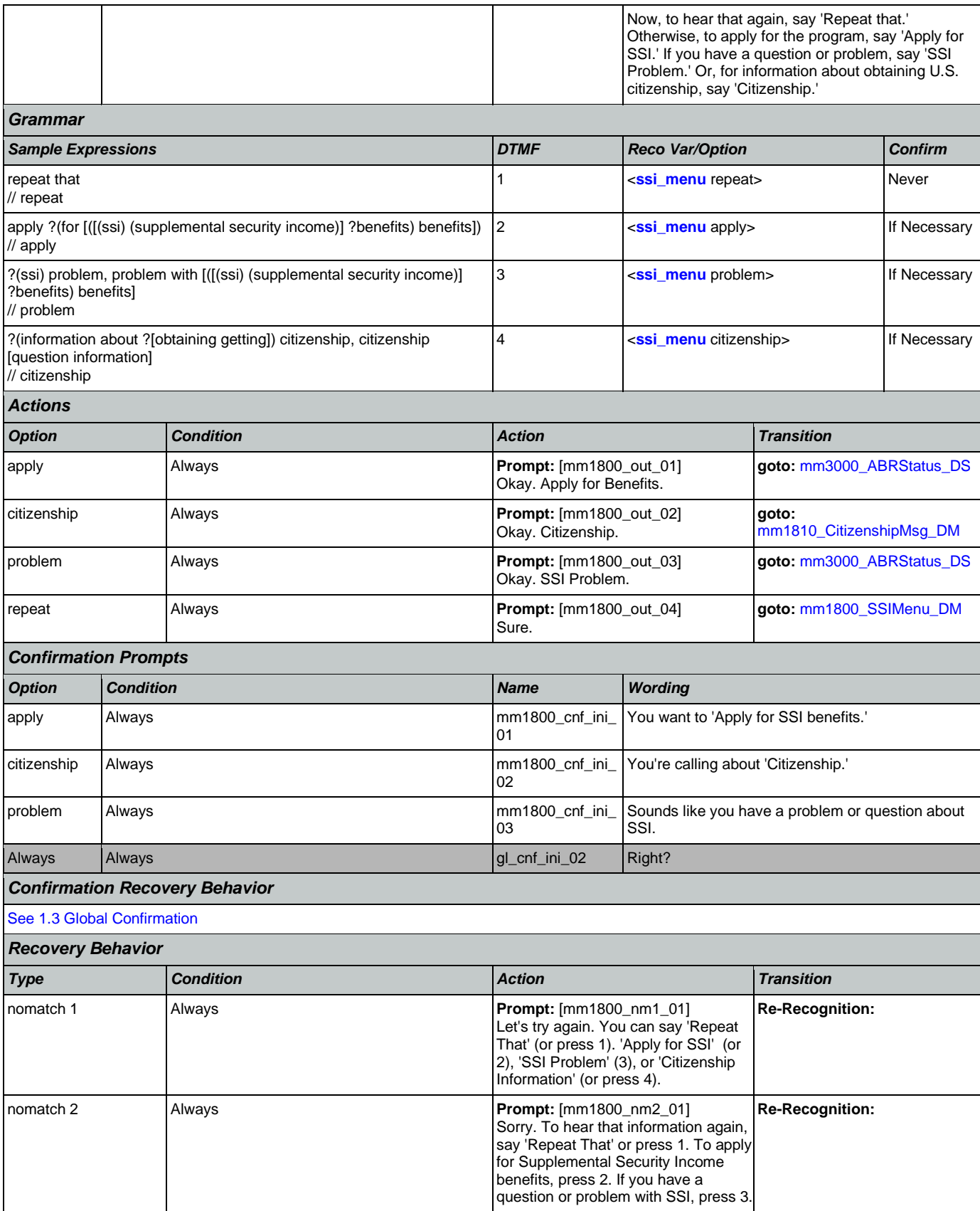

Nuance Communications **Nuance Communications** Social Security Administration **Page 186 of 478** 

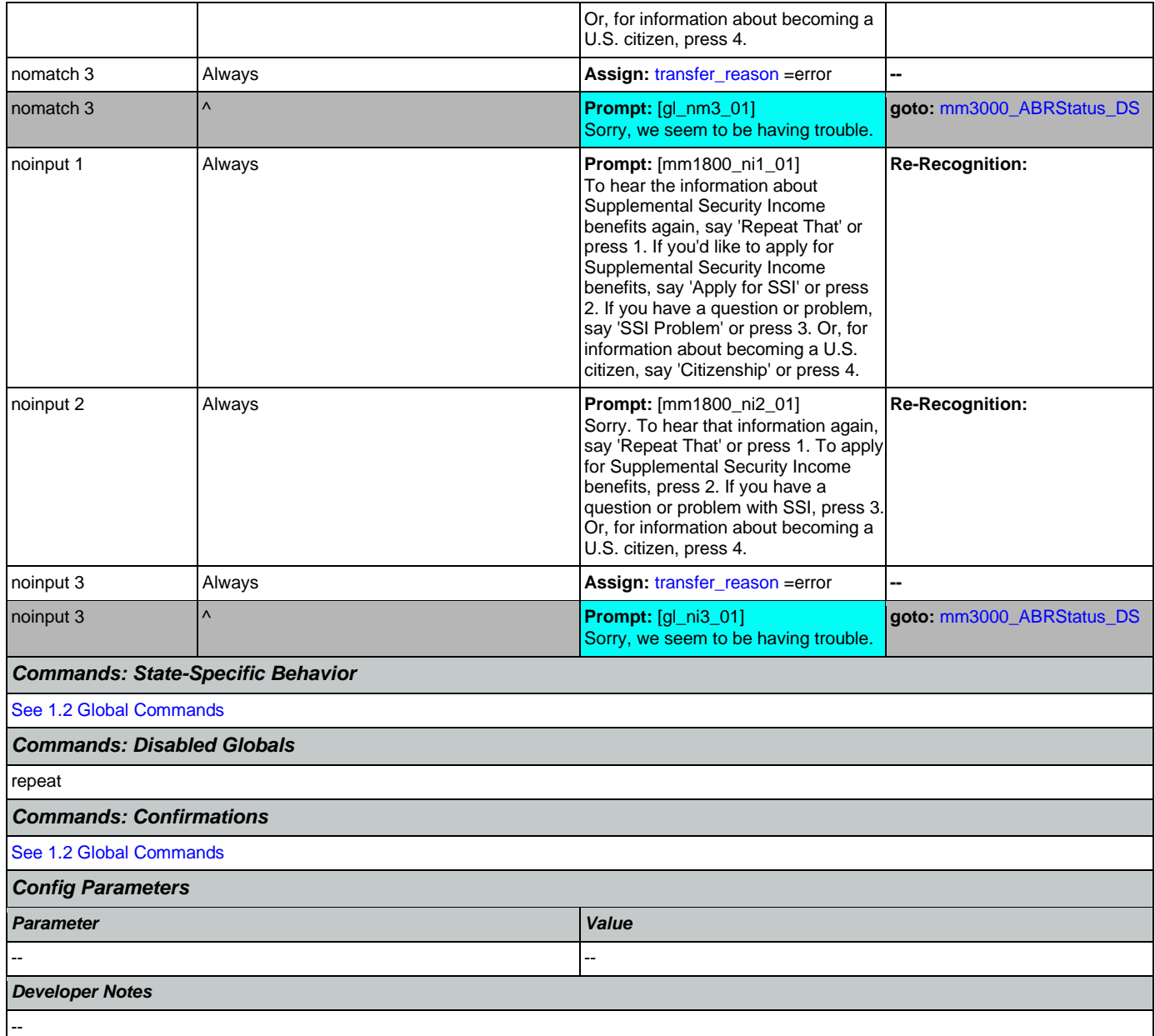

# <span id="page-186-0"></span>**mm1810\_CitizenshipMsg\_DM**

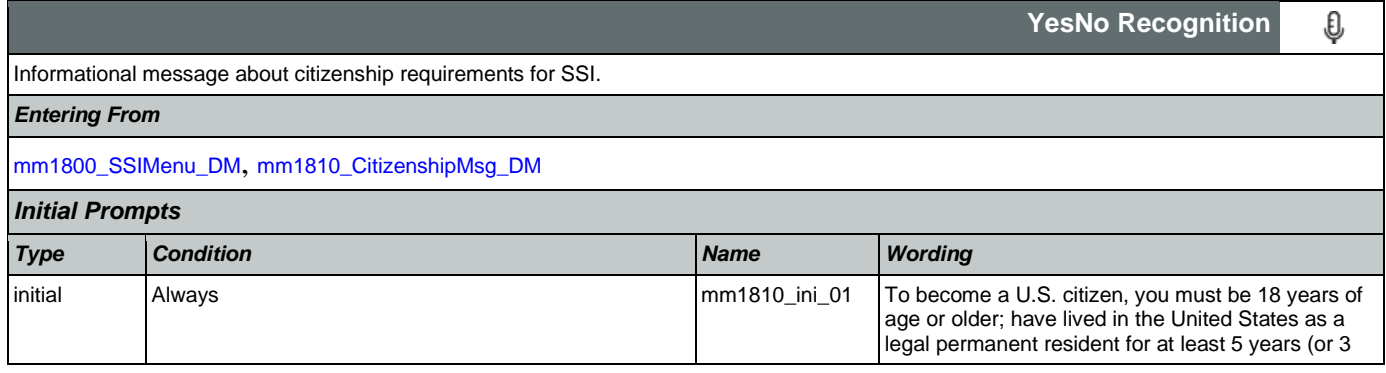

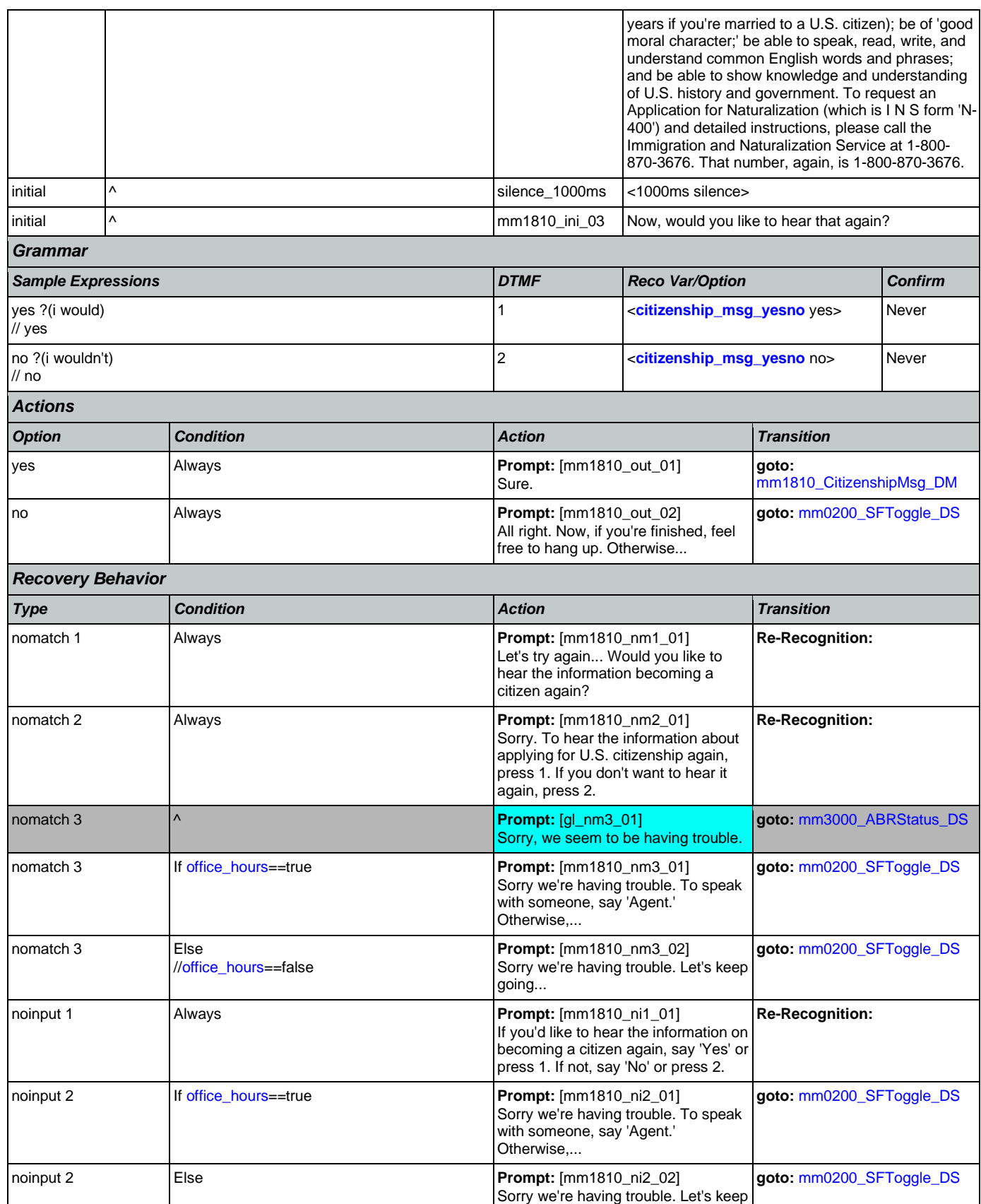

Nuance Communications **Nuance Communications** Social Security Administration **Page 188 of 478** 

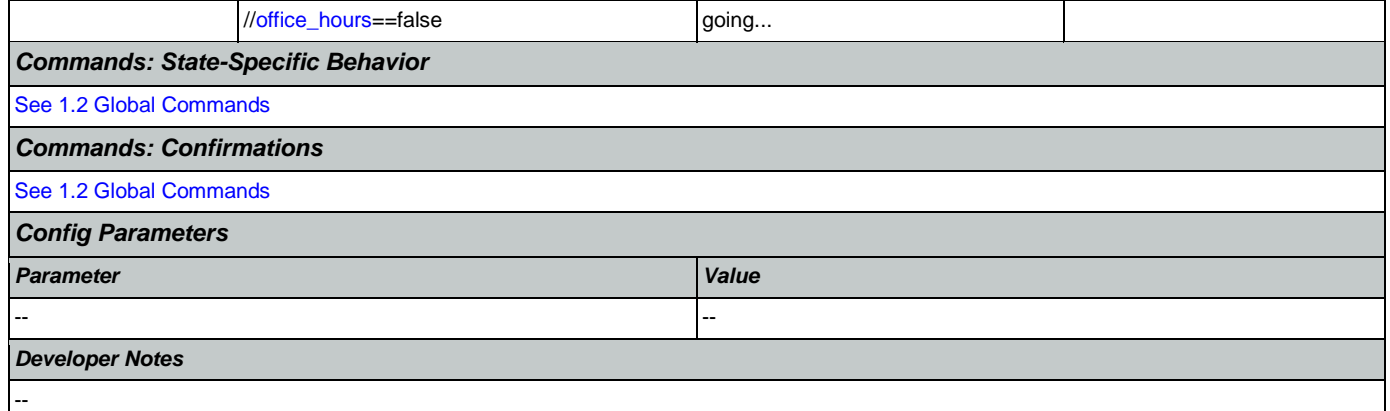

# <span id="page-188-0"></span>**mm1900\_ReceivingBenefits\_DM**

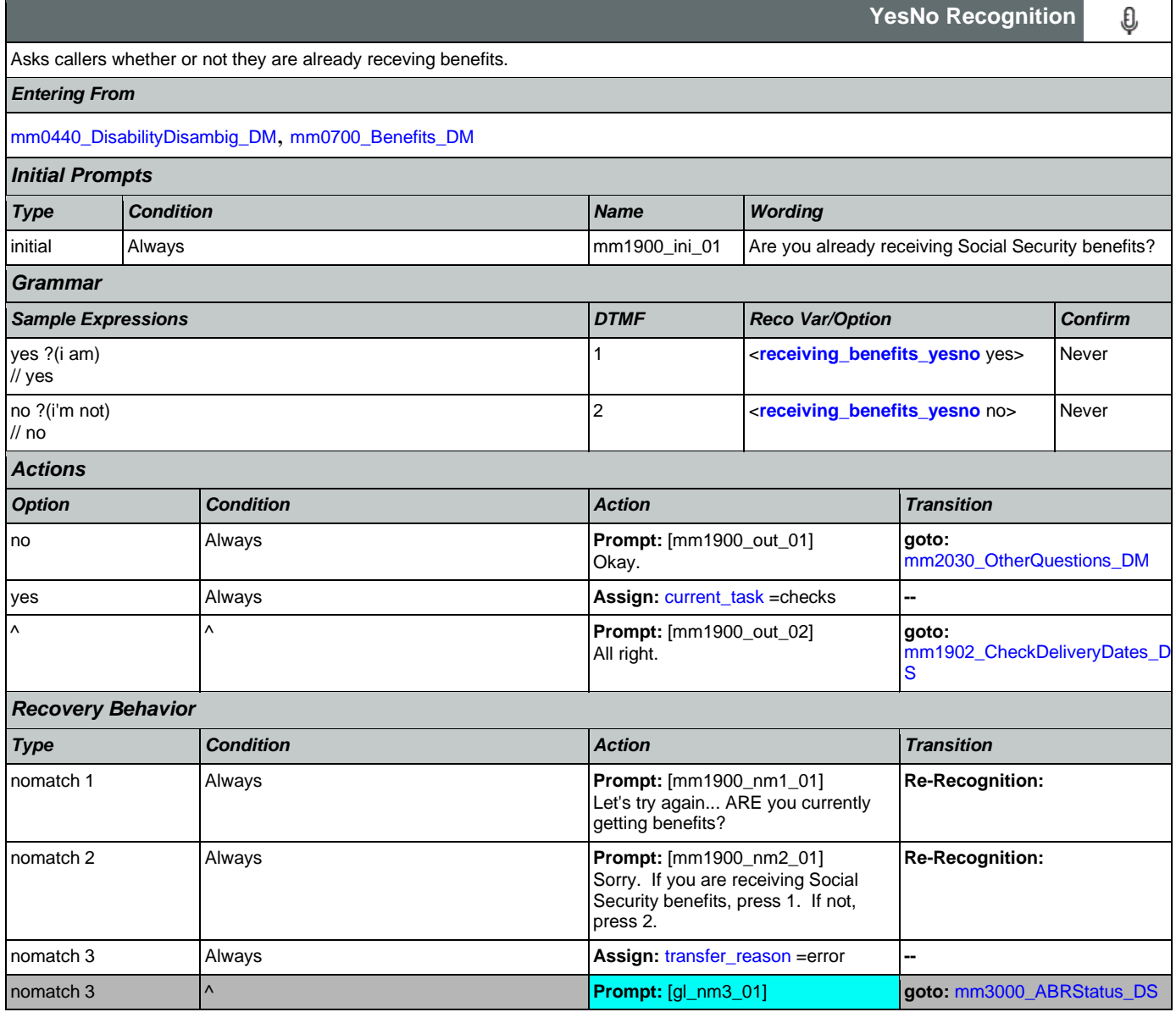

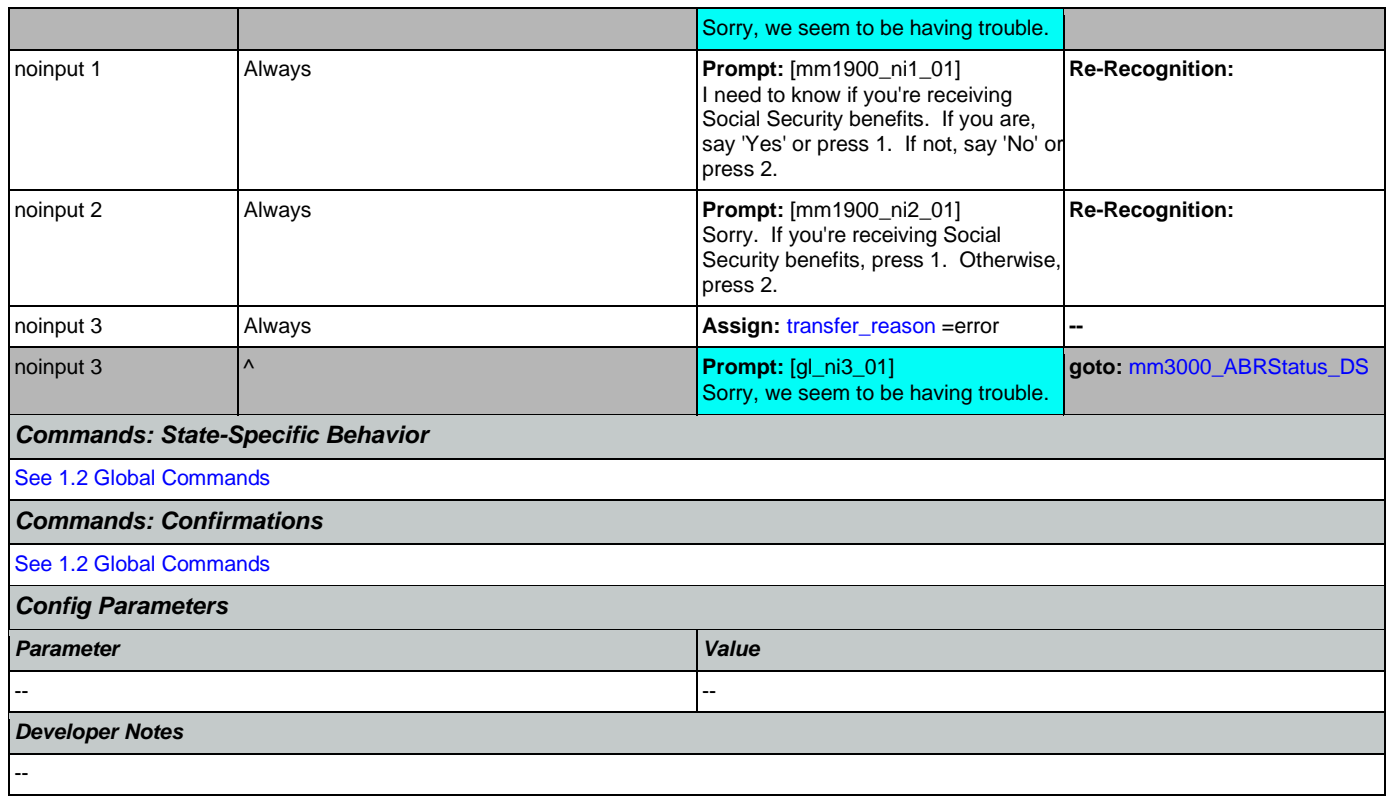

# <span id="page-189-0"></span>**mm1902\_CheckDeliveryDates\_DS**

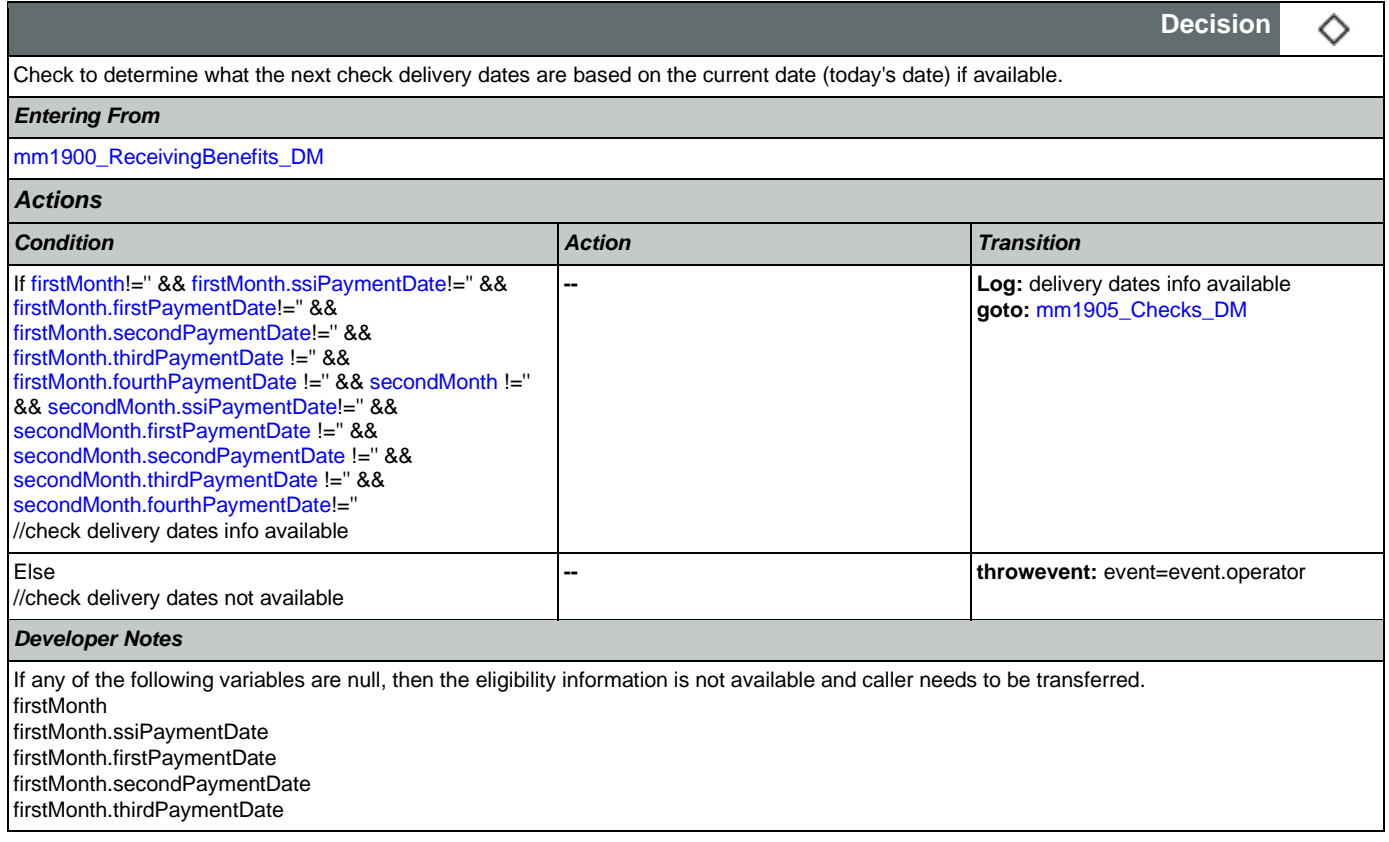

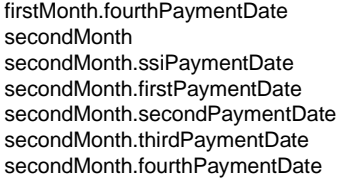

## <span id="page-190-0"></span>**mm1905\_Checks\_DM**

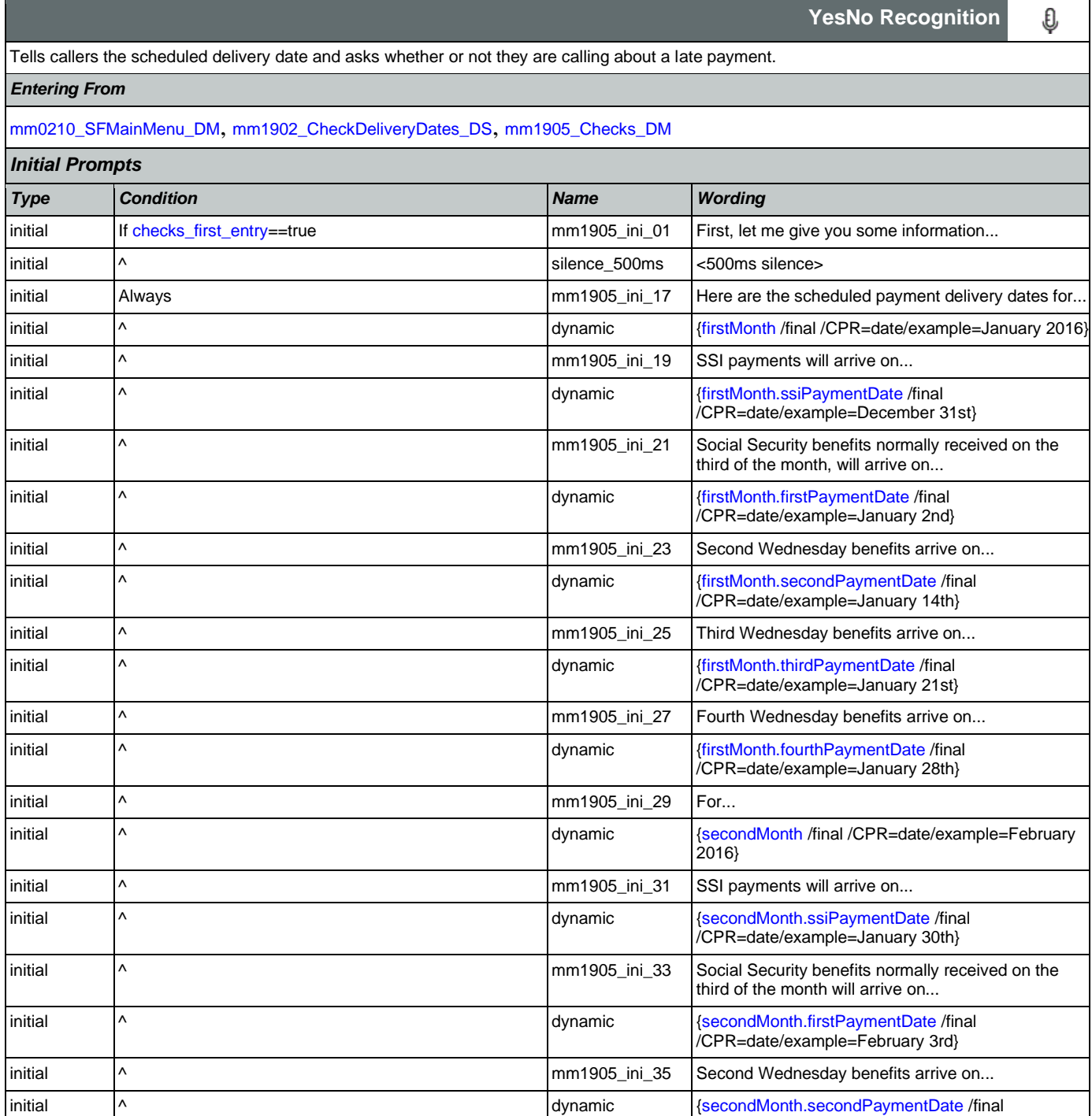

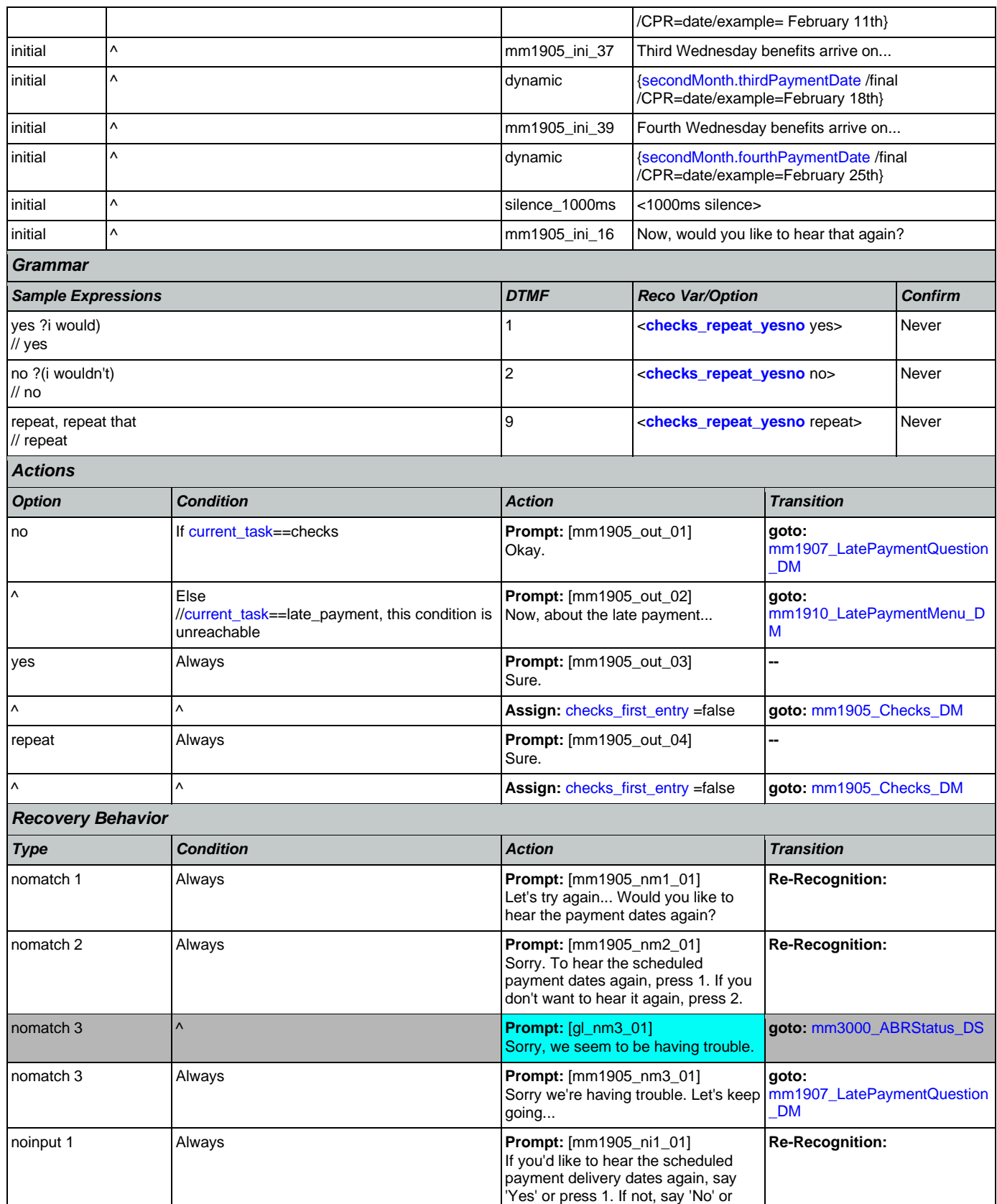

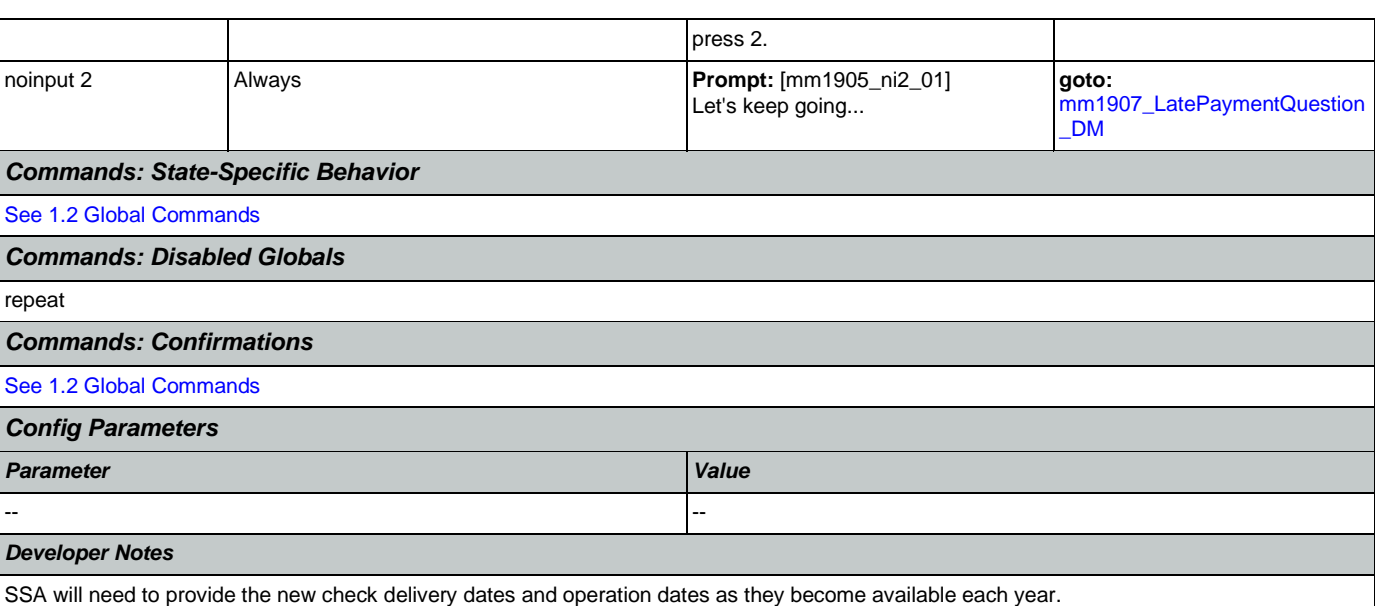

The new table will support all future months, so there will no longer be a 12 month restriction on existing prompting.

## <span id="page-192-0"></span>**mm1907\_LatePaymentQuestion\_DM**

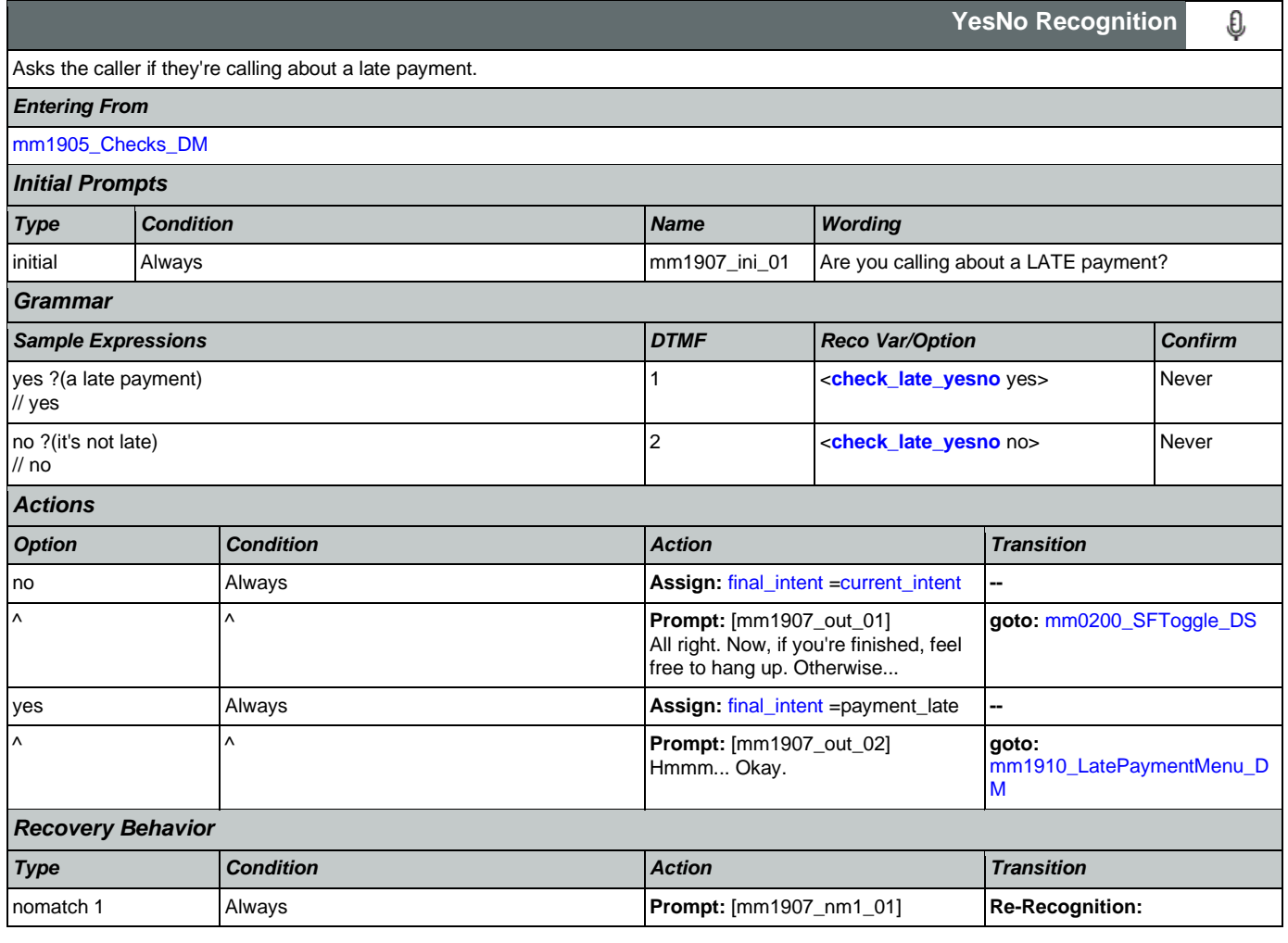

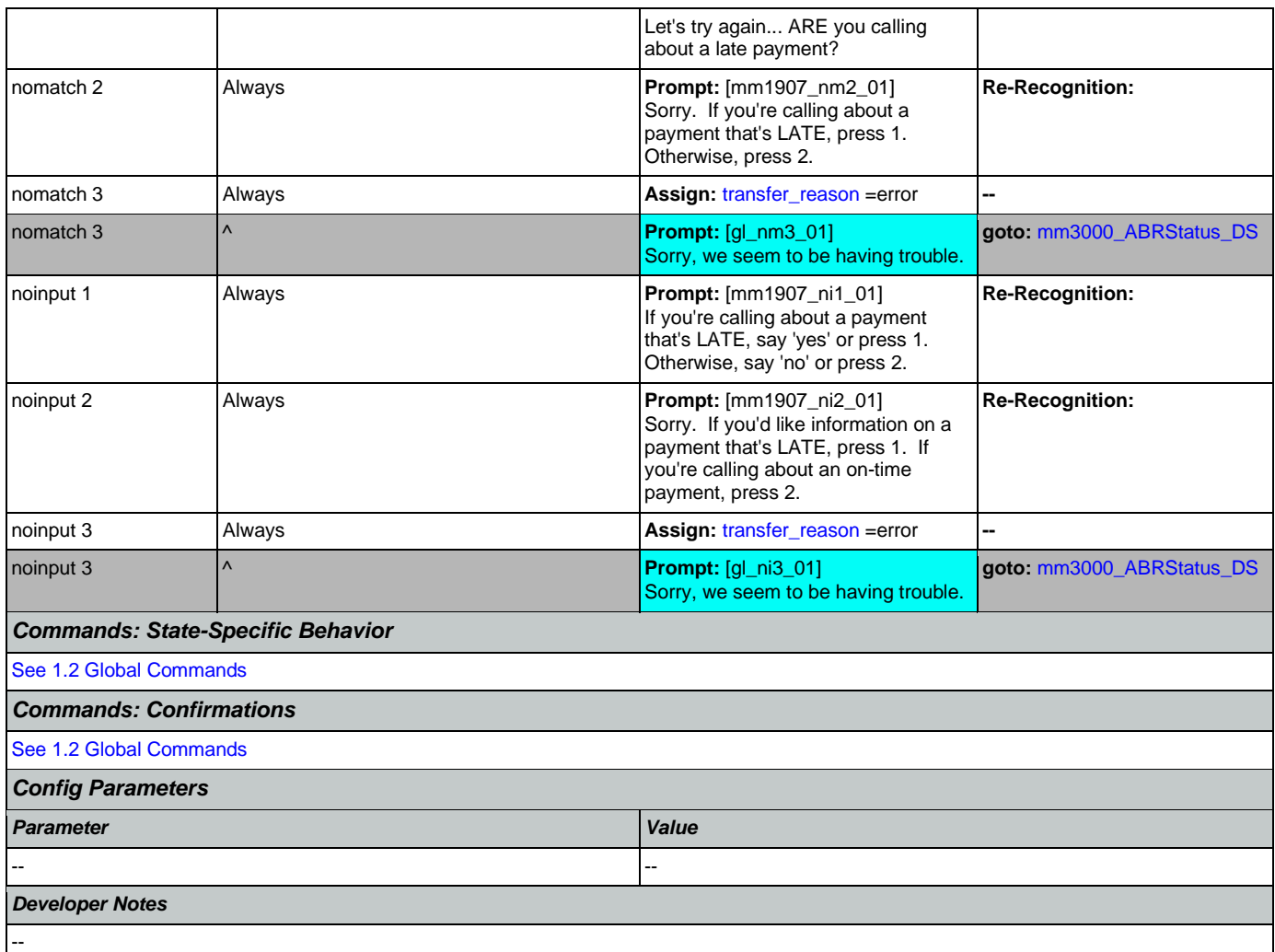

# <span id="page-193-0"></span>**mm1910\_LatePaymentMenu\_DM**

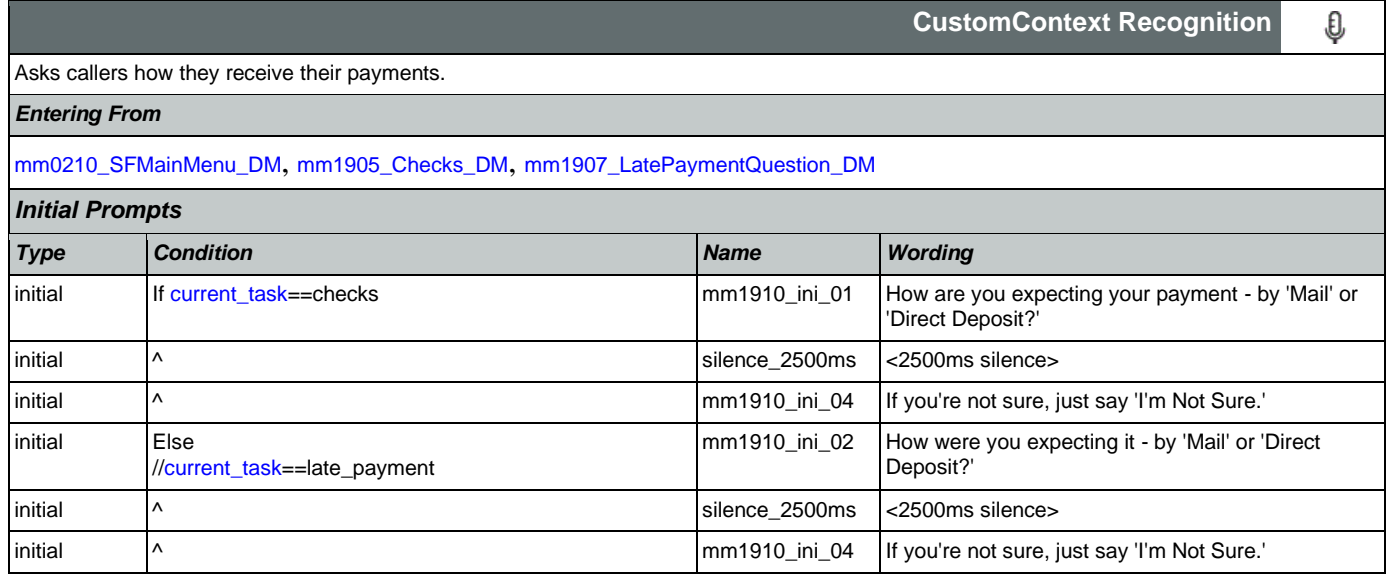

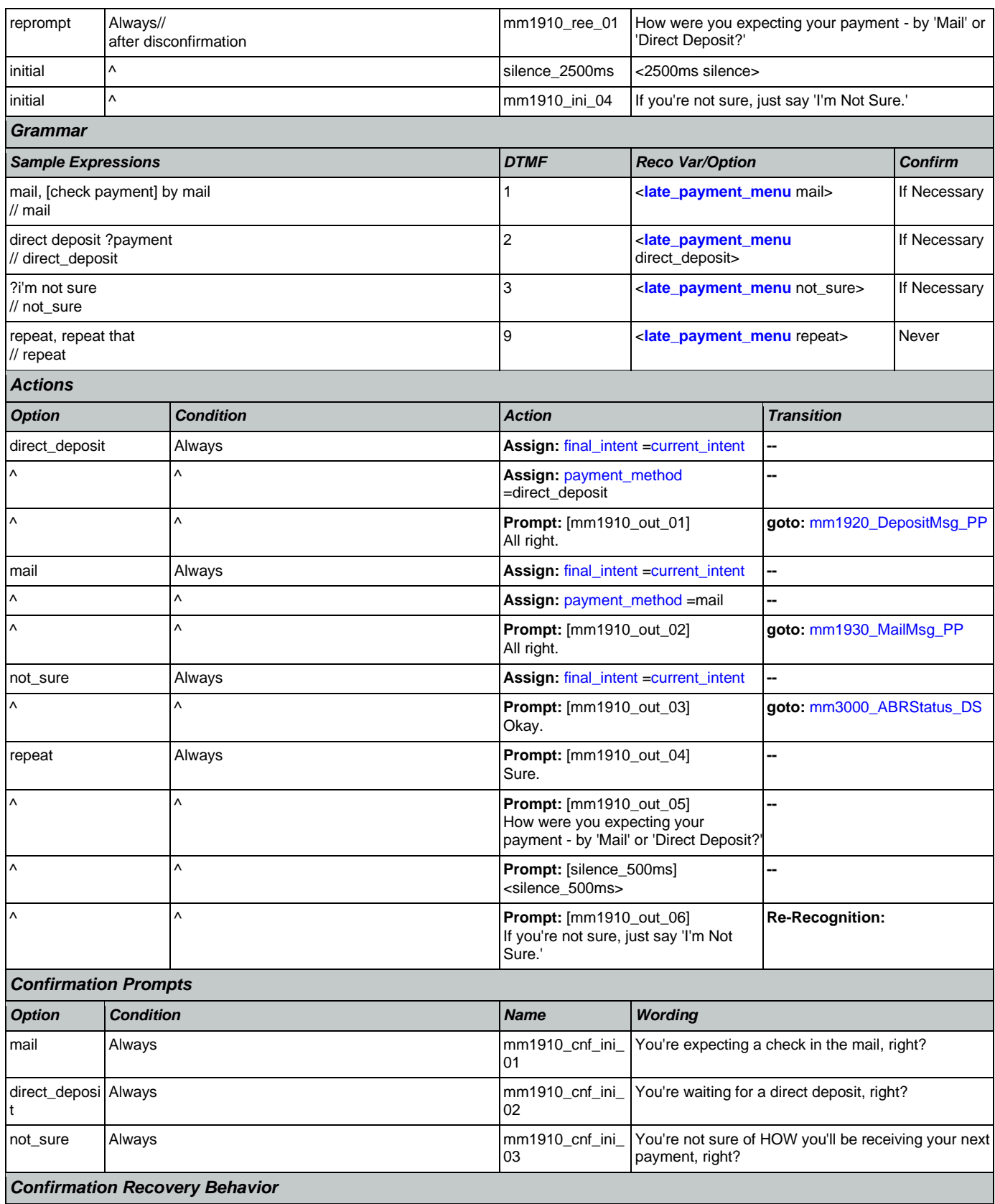

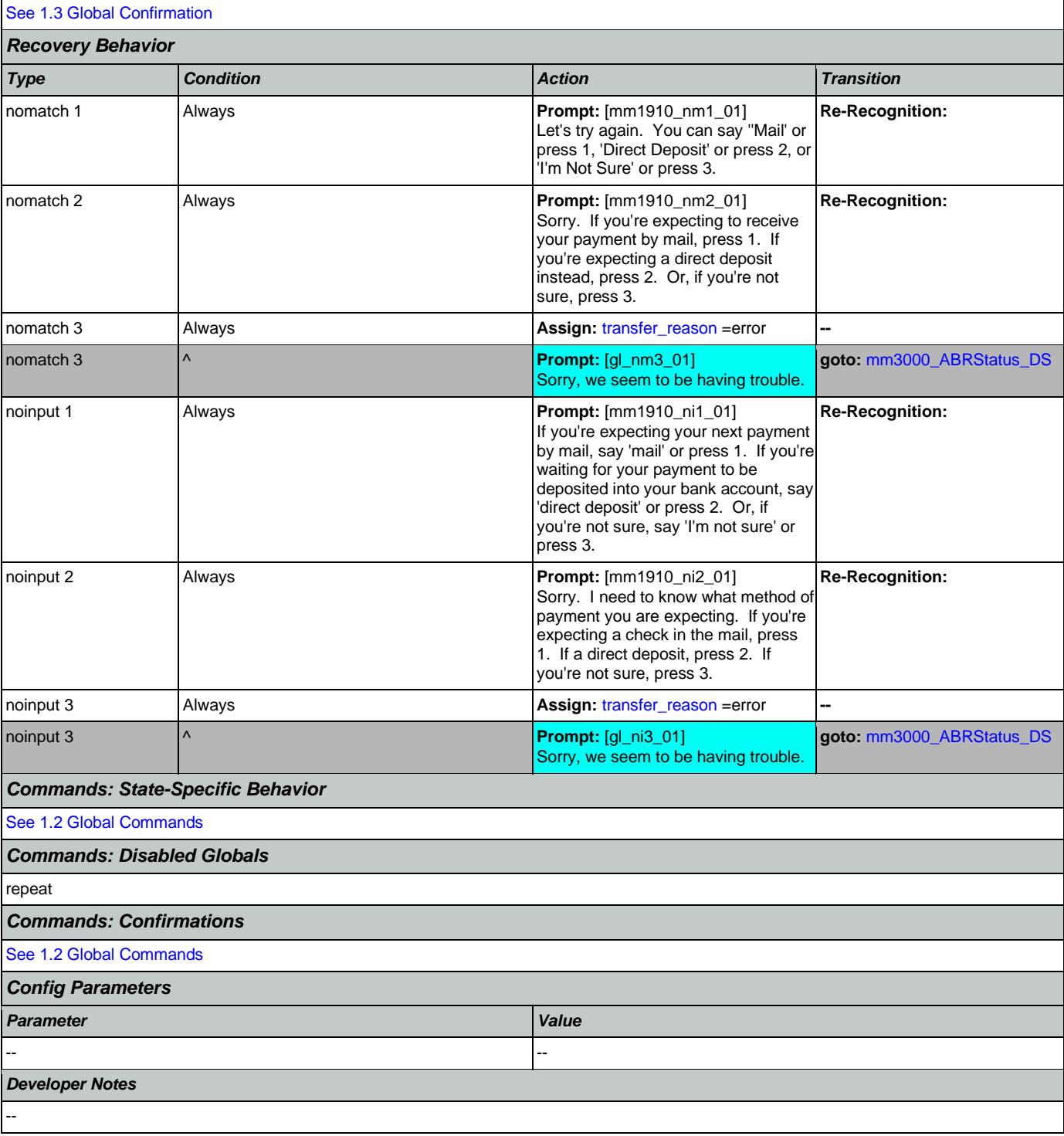

# <span id="page-195-0"></span>**mm1920\_DepositMsg\_PP**

**Simple Play Prompt** Plays information and suggestions on how callers can troubleshoot a direct deposit. *Entering From*

·))

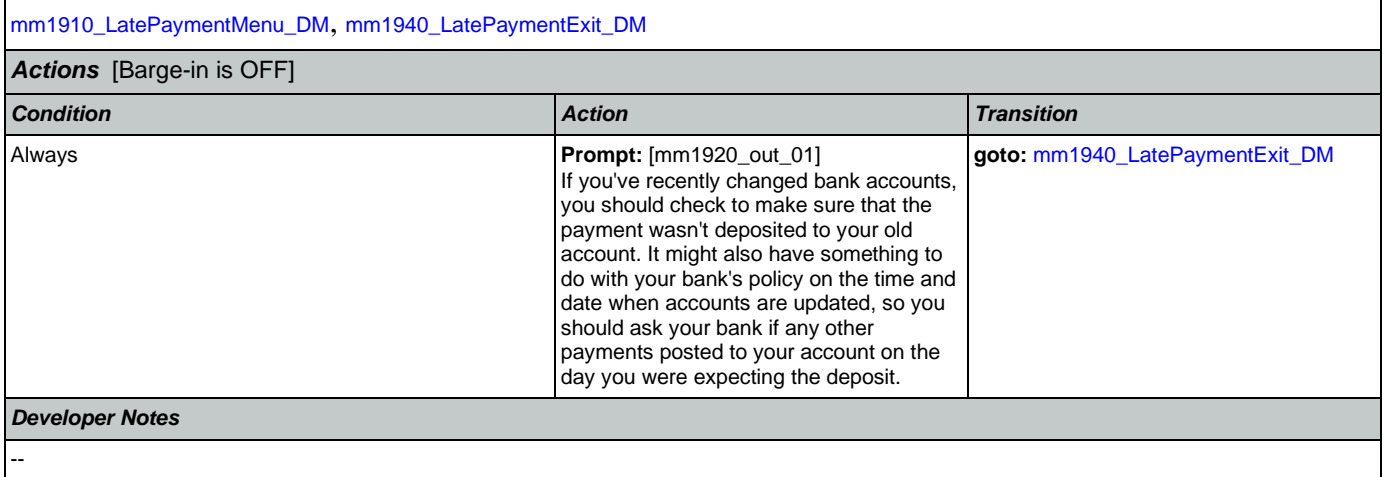

## <span id="page-196-0"></span>**mm1930\_MailMsg\_PP**

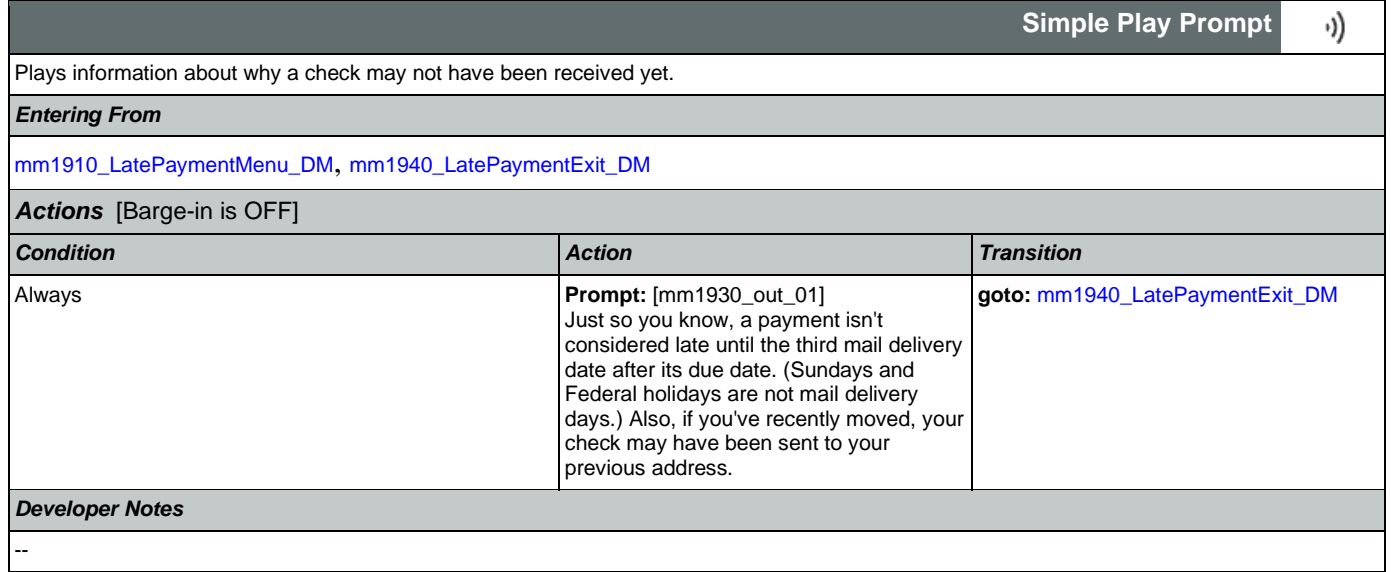

# <span id="page-196-1"></span>**mm1940\_LatePaymentExit\_DM**

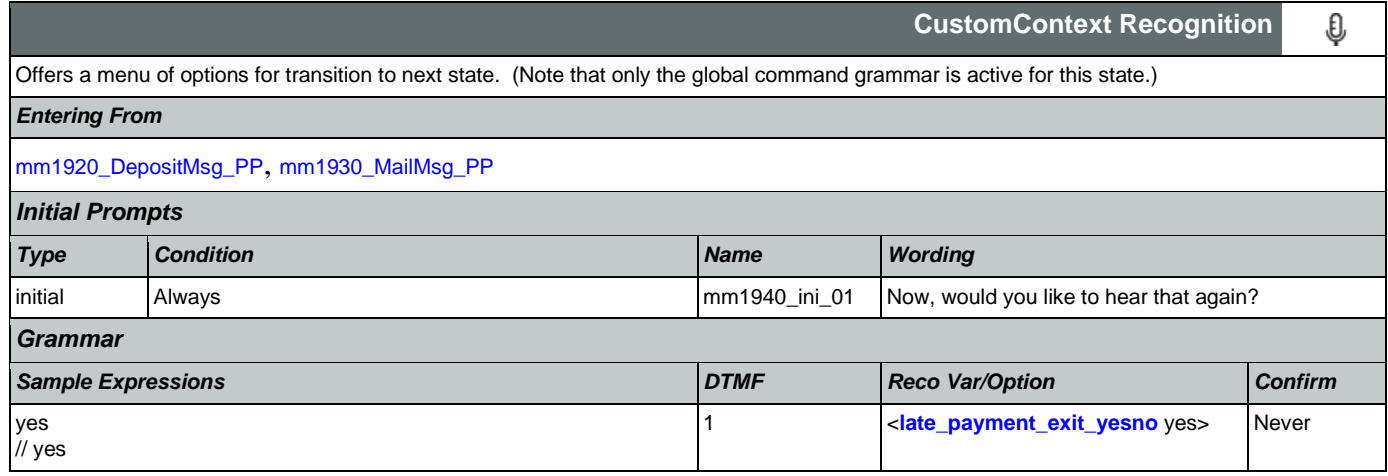

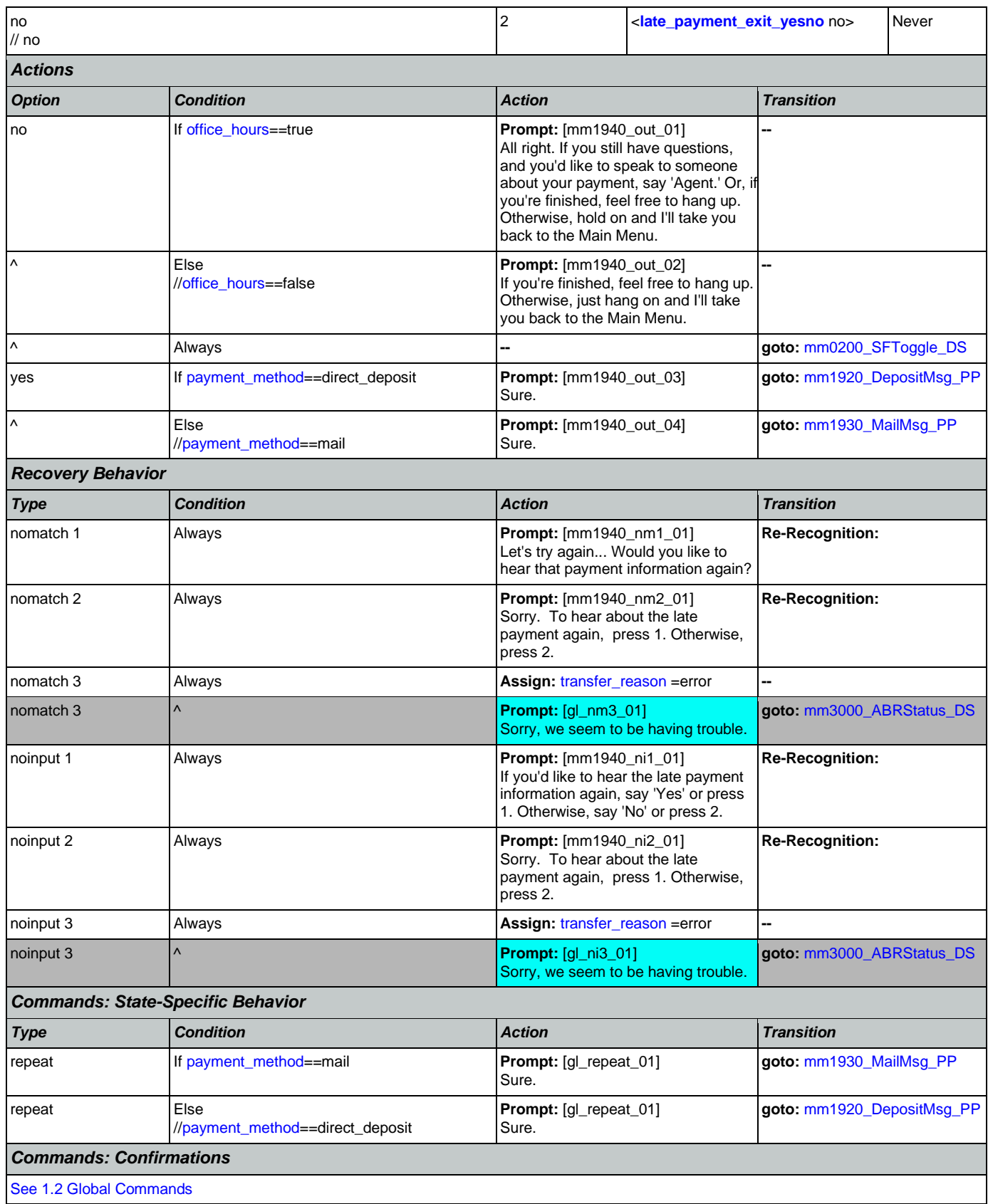

Nuance Communications **Nuance Communications** Social Security Administration **Page 198 of 478** 

## User Interface Specification Version: 12.24

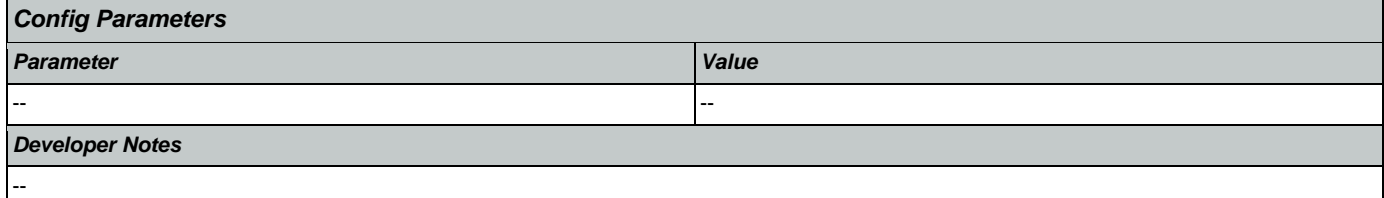

# <span id="page-198-0"></span>**mm2000\_ReceivingBenefits\_DM**

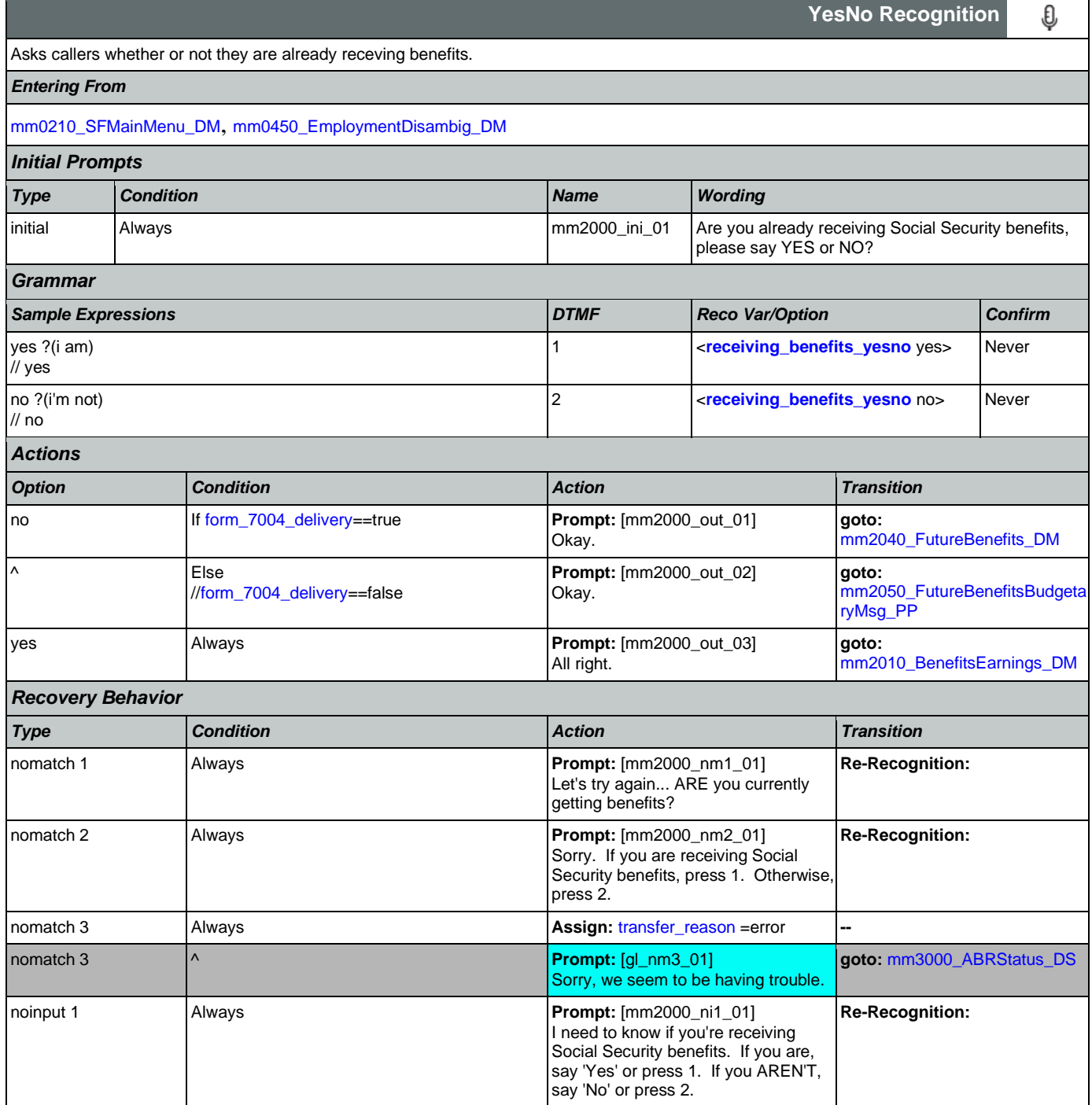

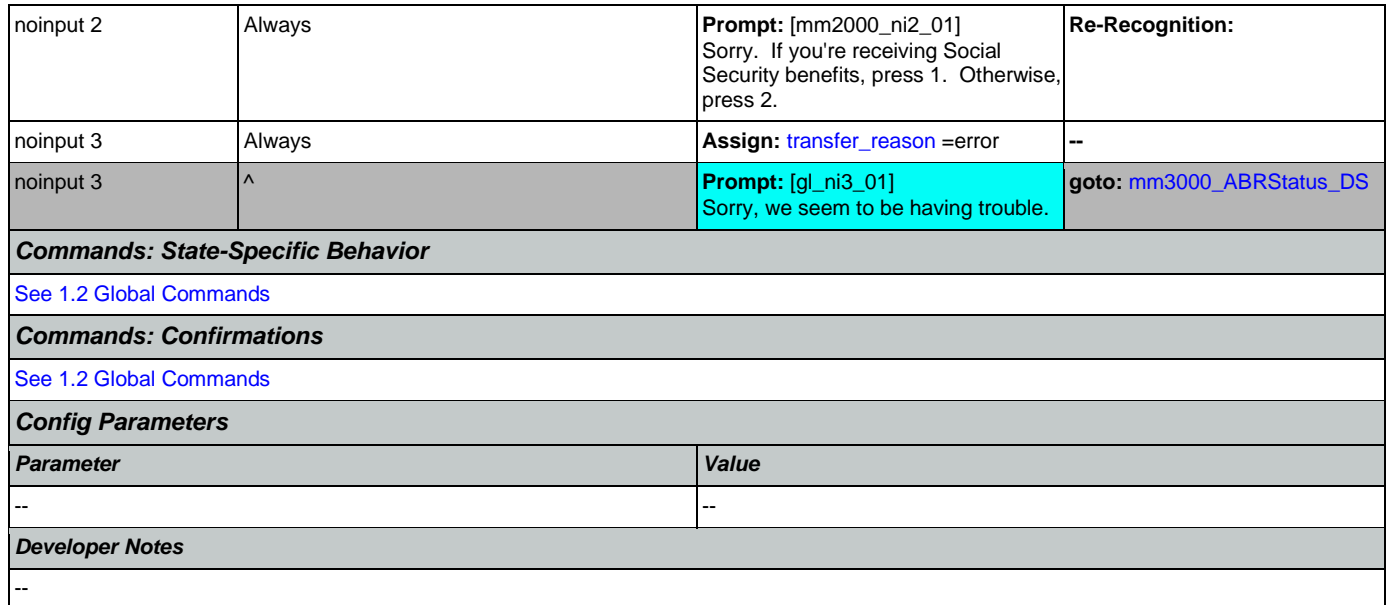

# <span id="page-199-0"></span>**mm2010\_BenefitsEarnings\_DM**

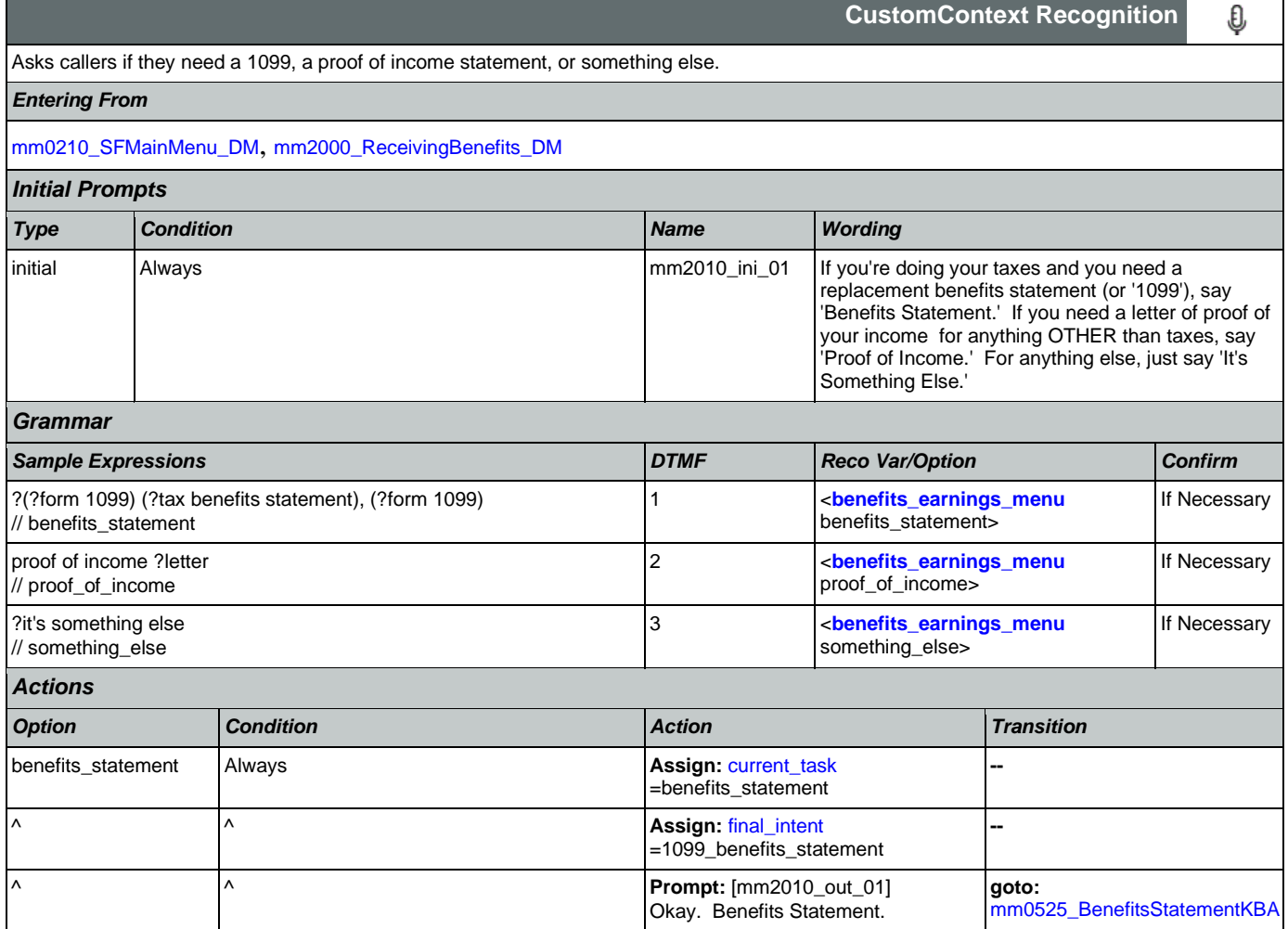

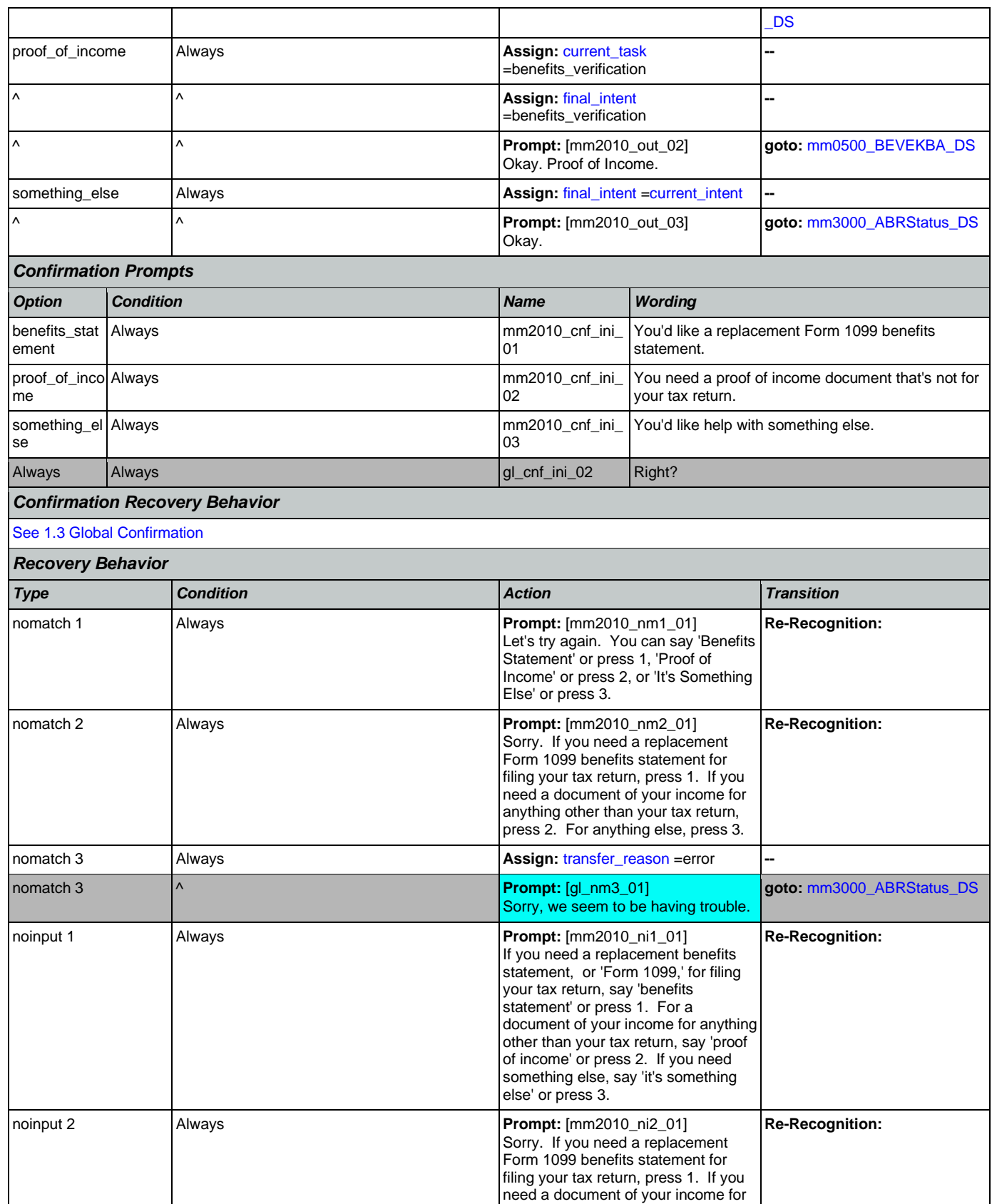

Nuance Communications **Nuance Communications** Social Security Administration **Page 201 of 478** 

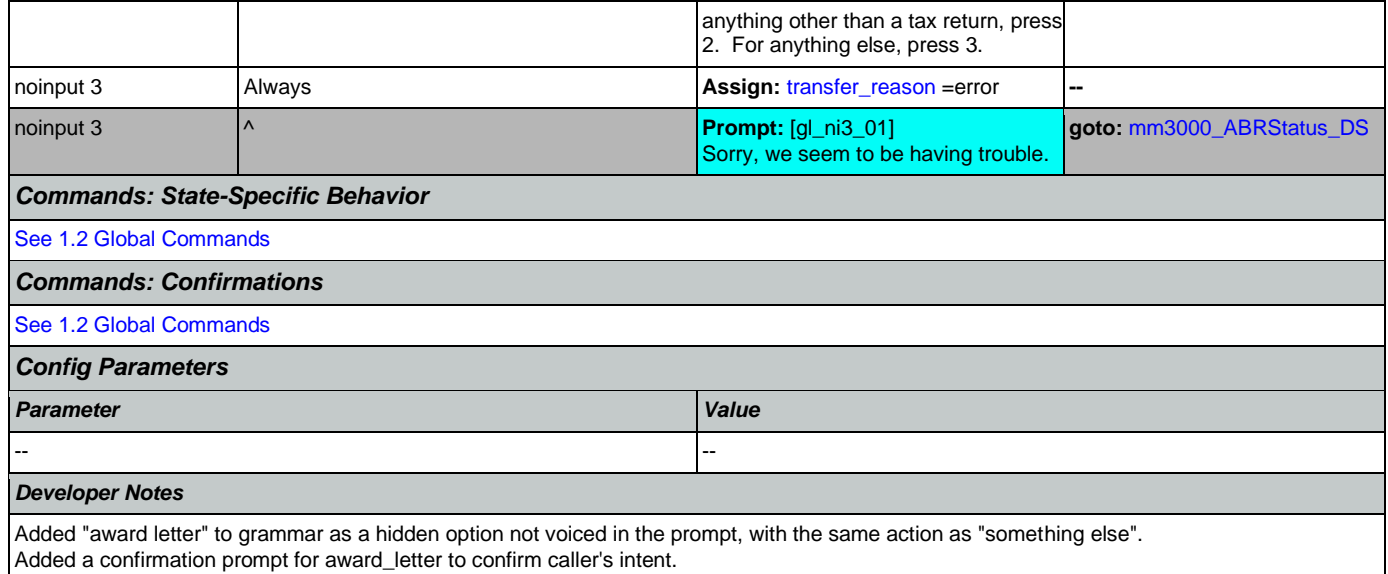

## <span id="page-201-0"></span>**mm2030\_OtherQuestions\_DM**

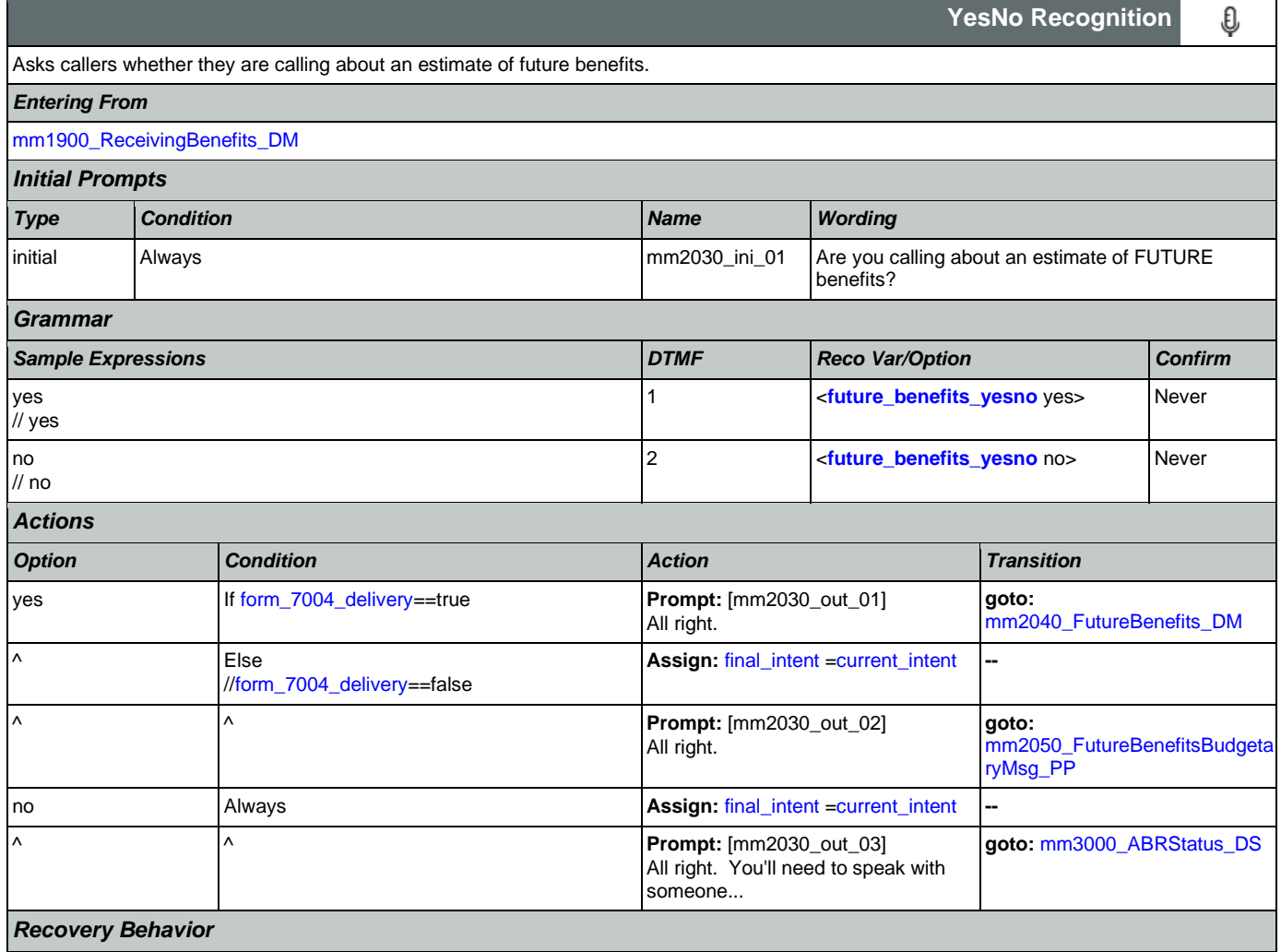

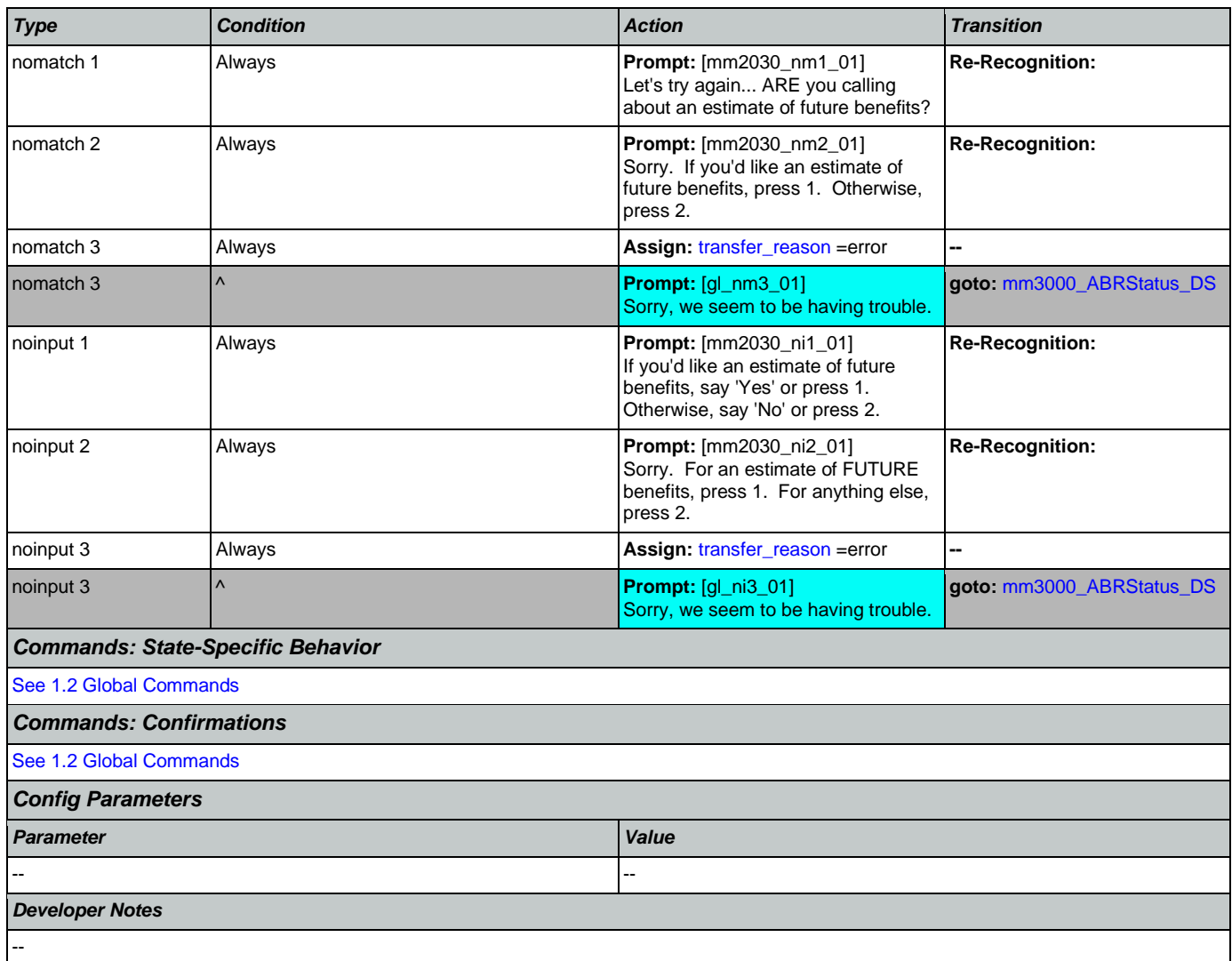

## <span id="page-202-0"></span>**mm2040\_FutureBenefits\_DM**

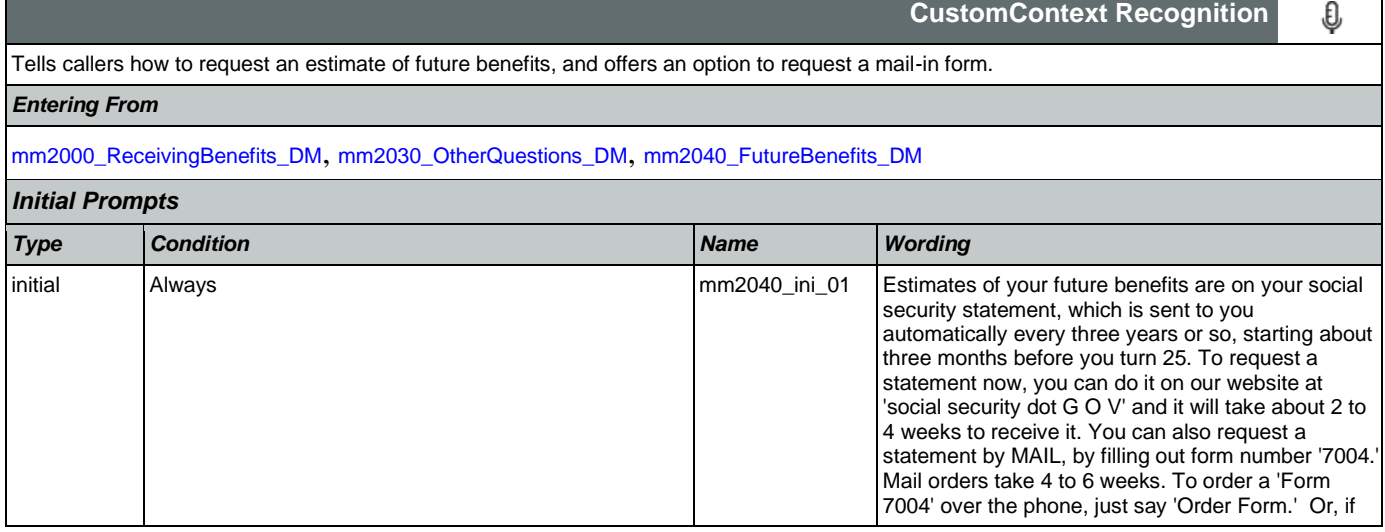

## User Interface Specification Version: 12.24

#### SSA\_N8NN 02/24/2021

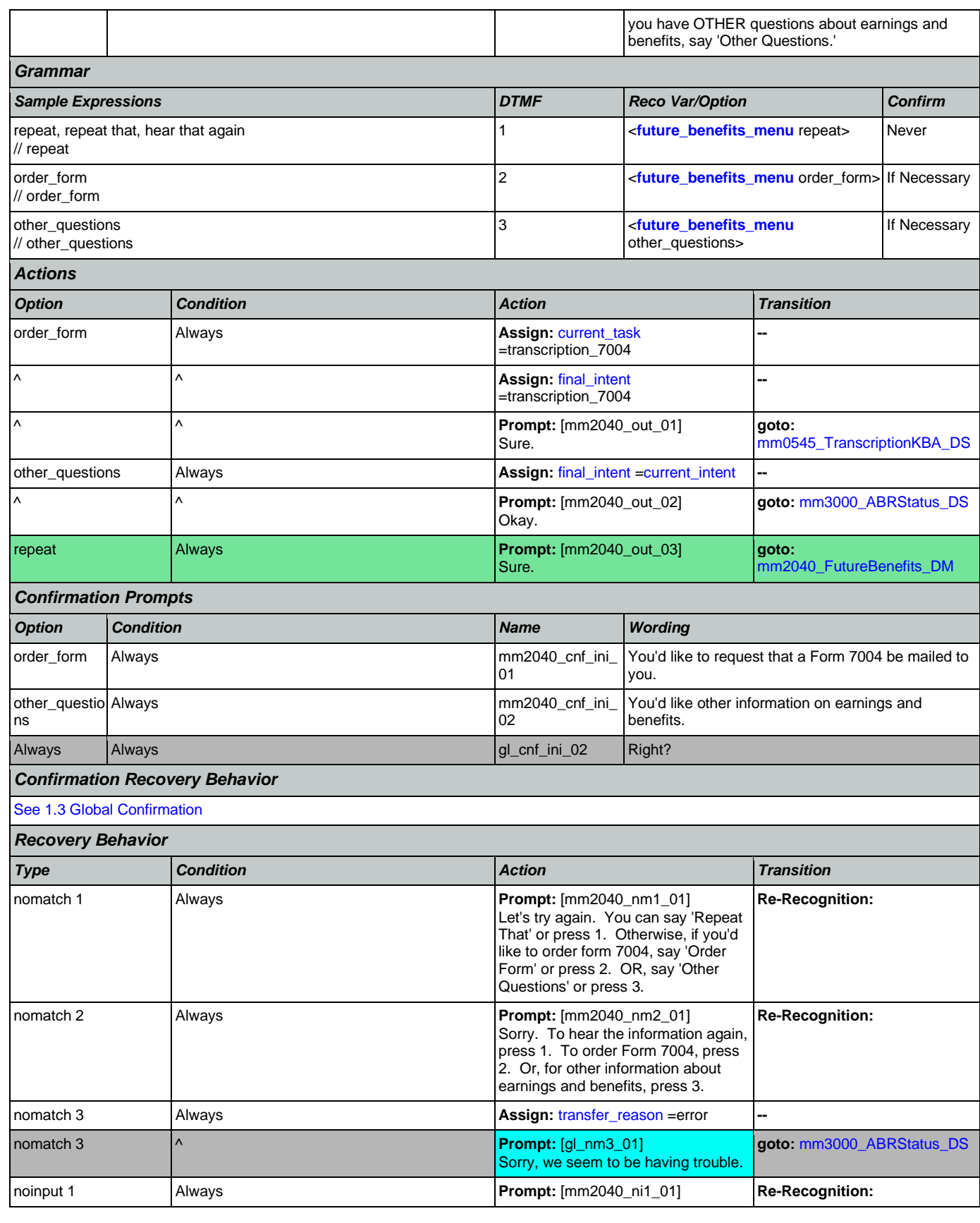

Nuance Communications **Nuance Communications** Social Security Administration **Page 204 of 478** 

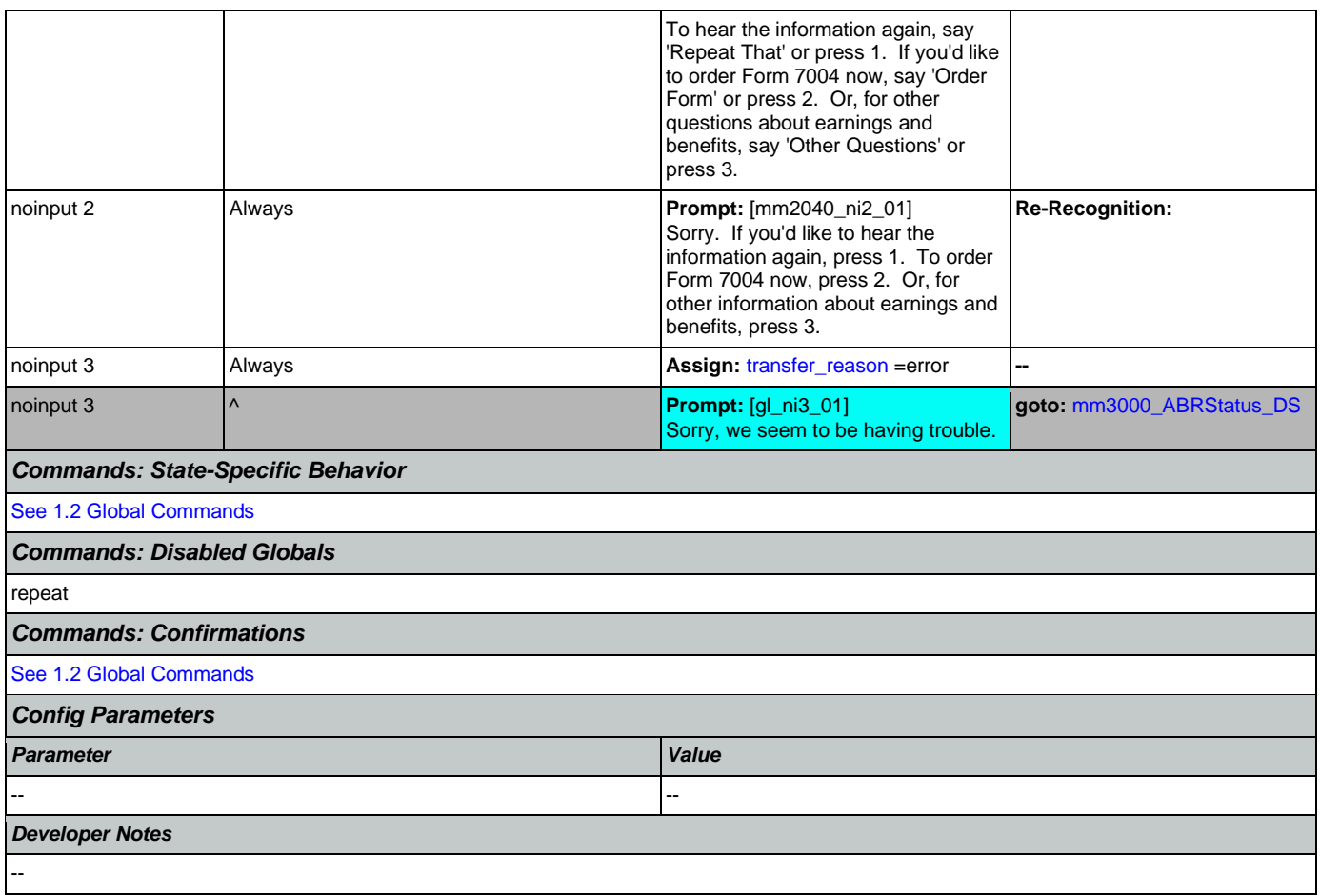

### <span id="page-204-0"></span>**mm2050\_FutureBenefitsBudgetaryMsg\_PP** П

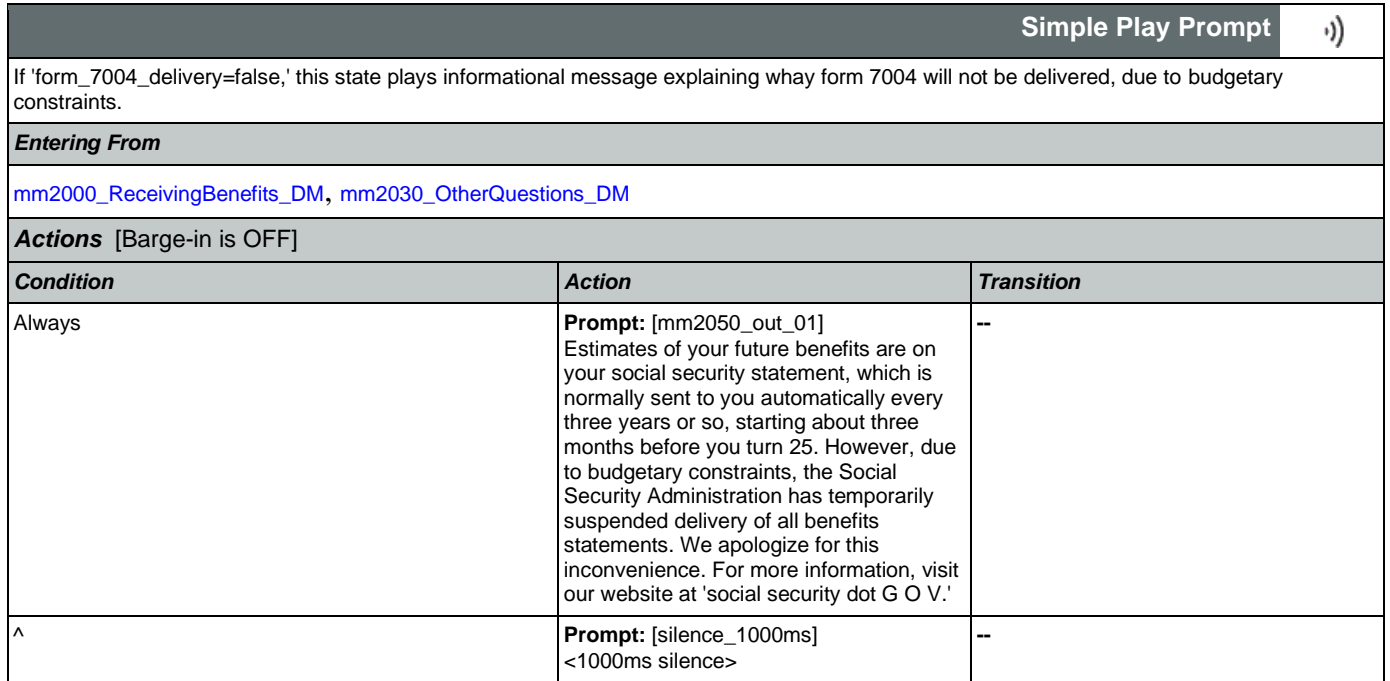

Nuance Communications **Nuance Communications** Social Security Administration **Page 205 of 478** 

**CustomContext Recognition**

**goto:** 

[mm2210\\_PayeeMisuse\\_DM](#page-215-0)

€

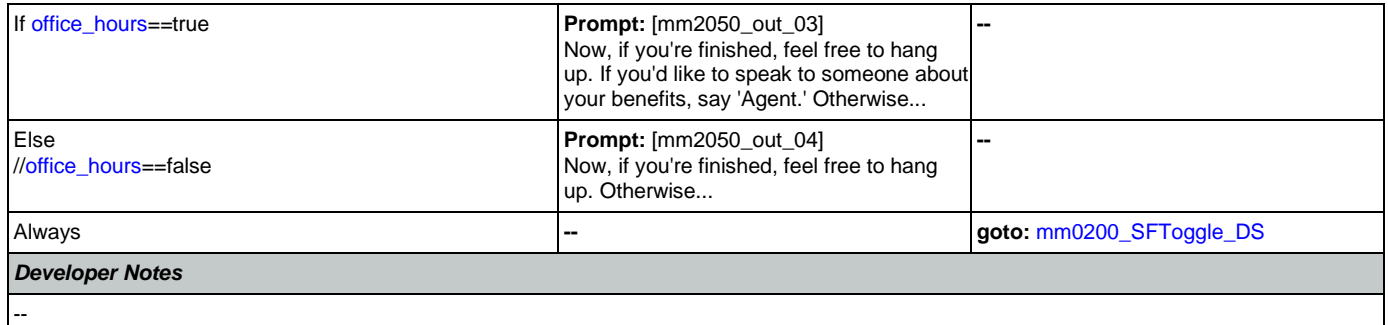

## <span id="page-205-0"></span>**mm2100\_RepPayeeMenu\_DM**

Presents six payee options - hear about the program, change payees, report misuse, become a payee, questions about filing a payee report, or something else.

*Entering From*

*Initial Dre* 

*Grammar*

[mm0210\\_SFMainMenu\\_DM](#page-70-0), [mm2110\\_ProgramMsg\\_DM](#page-207-0), [mm2120\\_ChangeMsg\\_DM](#page-209-0), [mm2200\\_BecomePayee\\_DM](#page-212-0), [mm2210\\_PayeeMisuse\\_DM](#page-215-0)

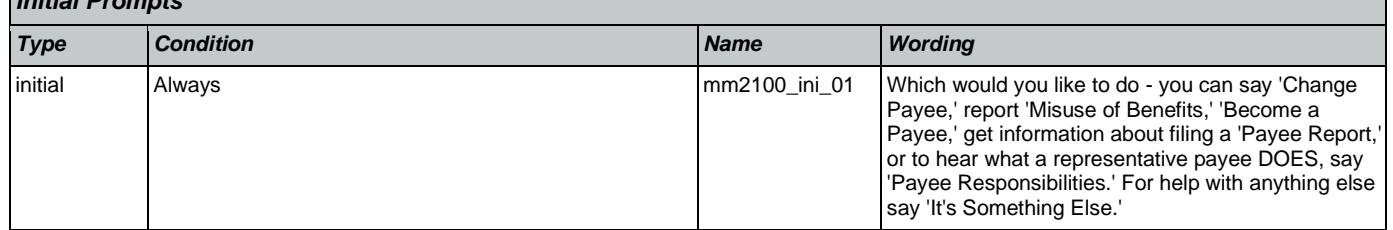

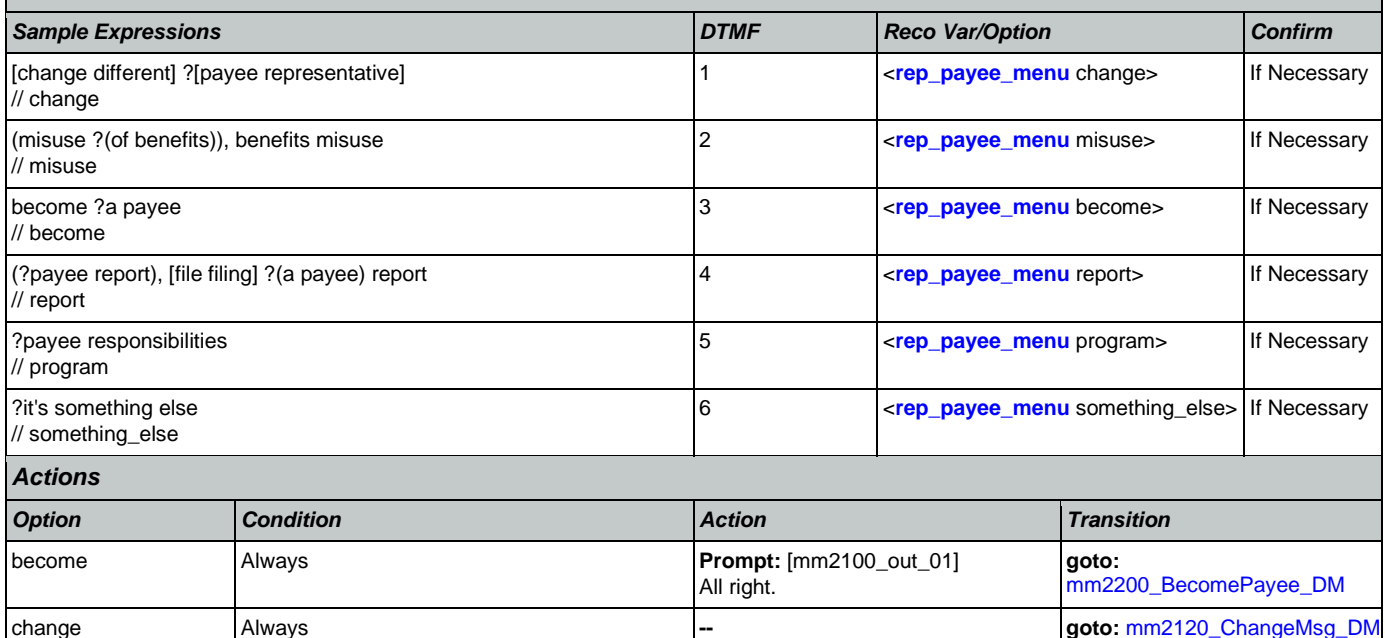

program Always **-- goto:** 

misuse **Always** Always **Prompt:**  $[mm2100_out_02]$ 

Nuance Communications **Social Security Administration Nuance Communication** Page 206 of 478

All right. Misuse of Benefits.

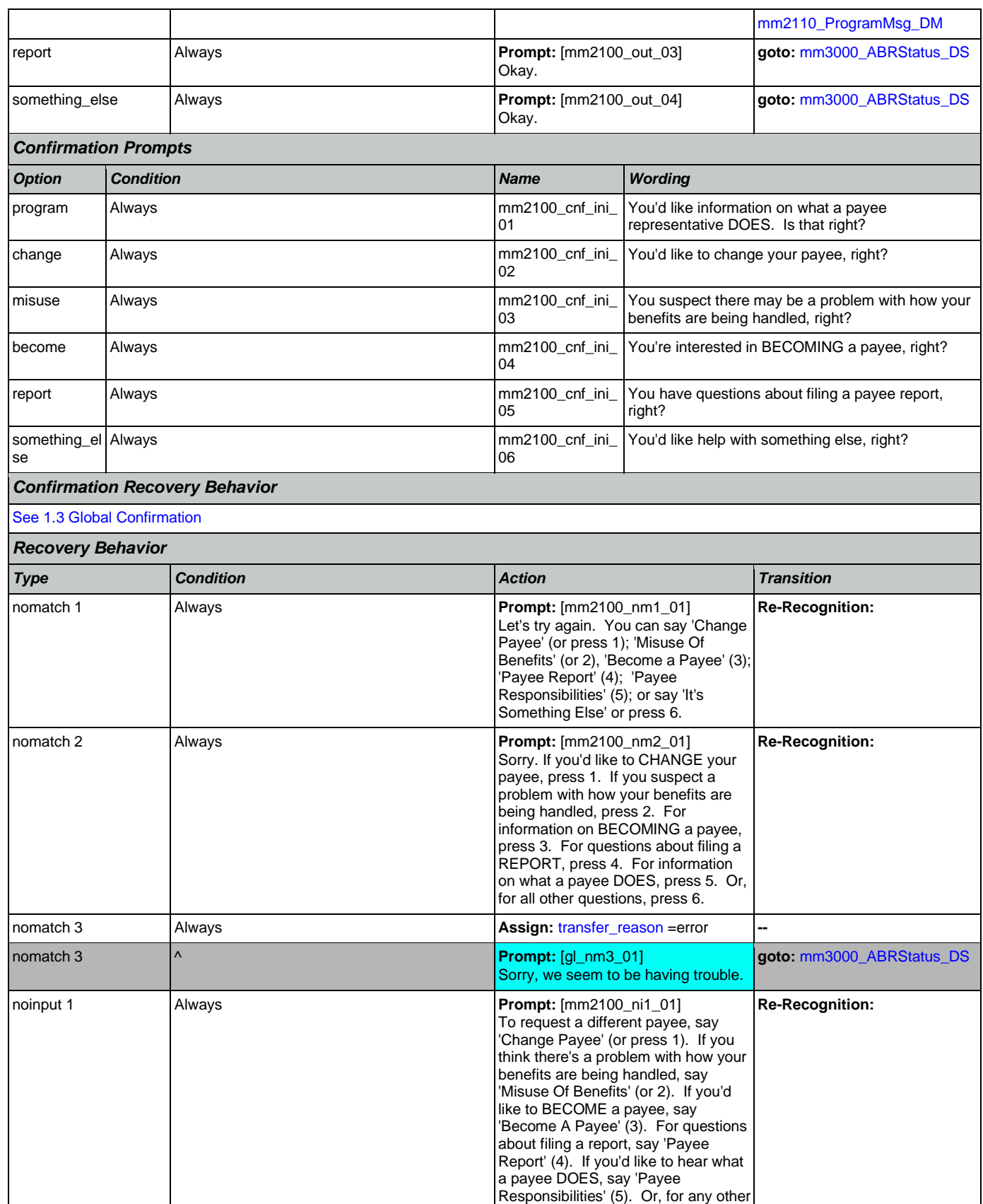

Nuance Communications **Nuance Communications** Social Security Administration **Page 207 of 478** 

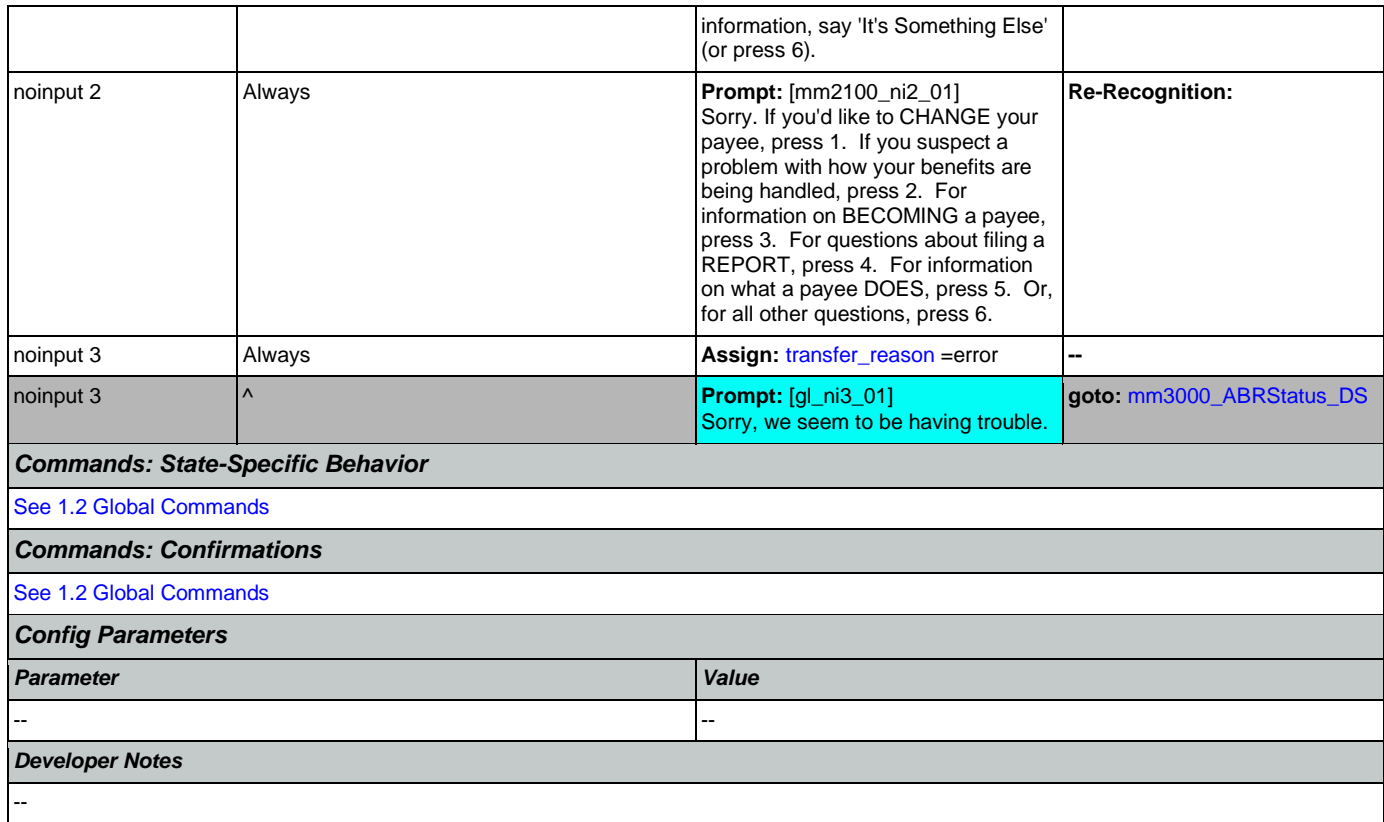

# <span id="page-207-0"></span>**mm2110\_ProgramMsg\_DM**

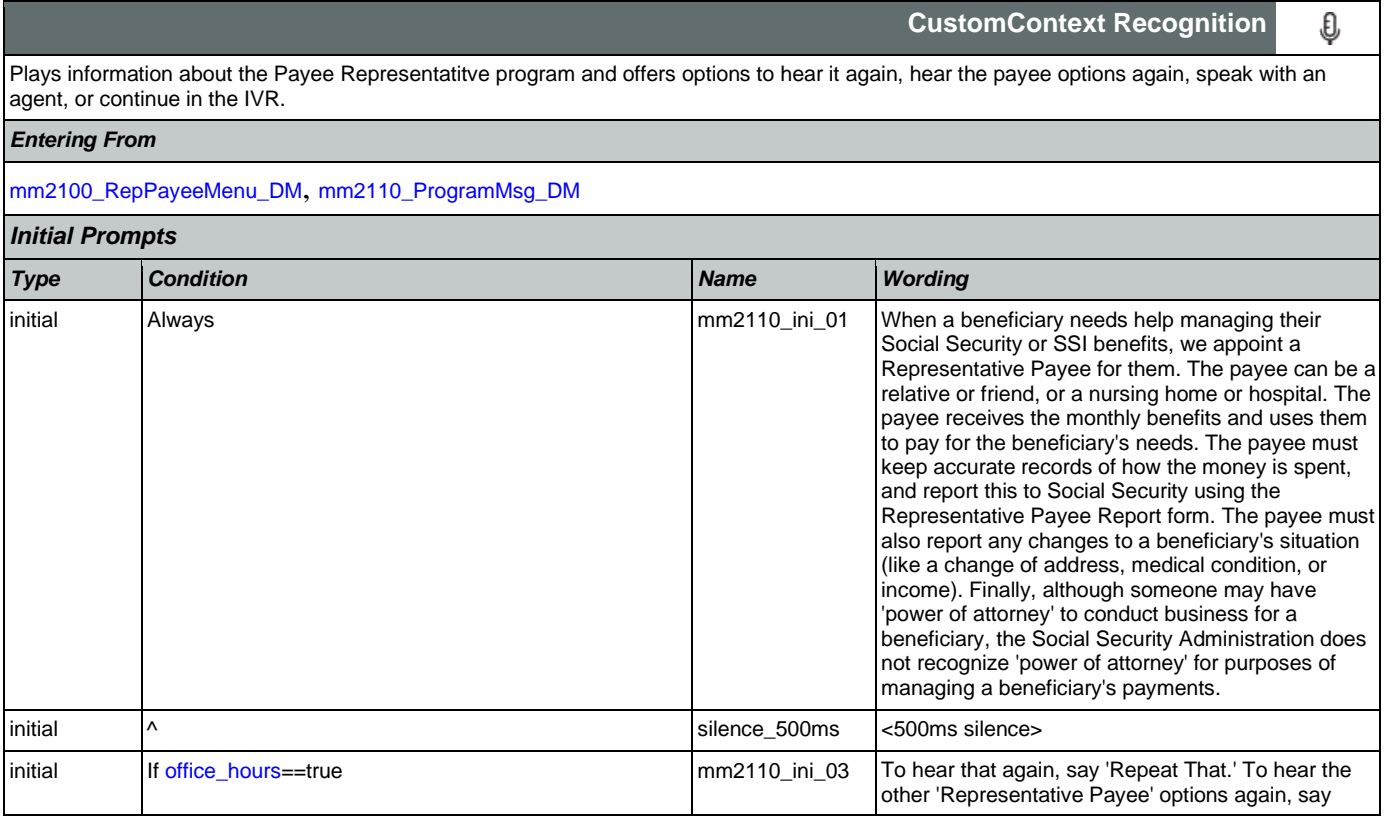

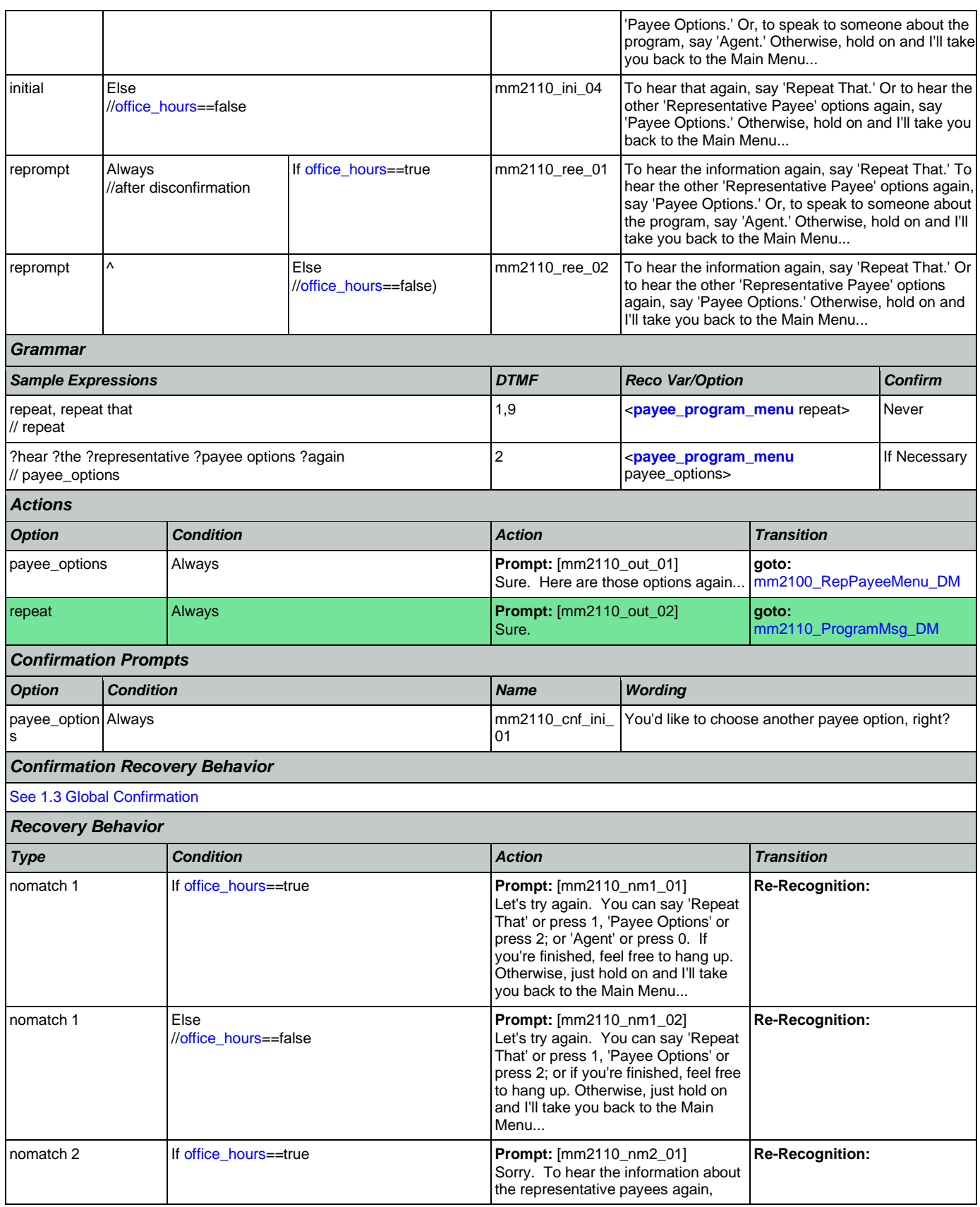

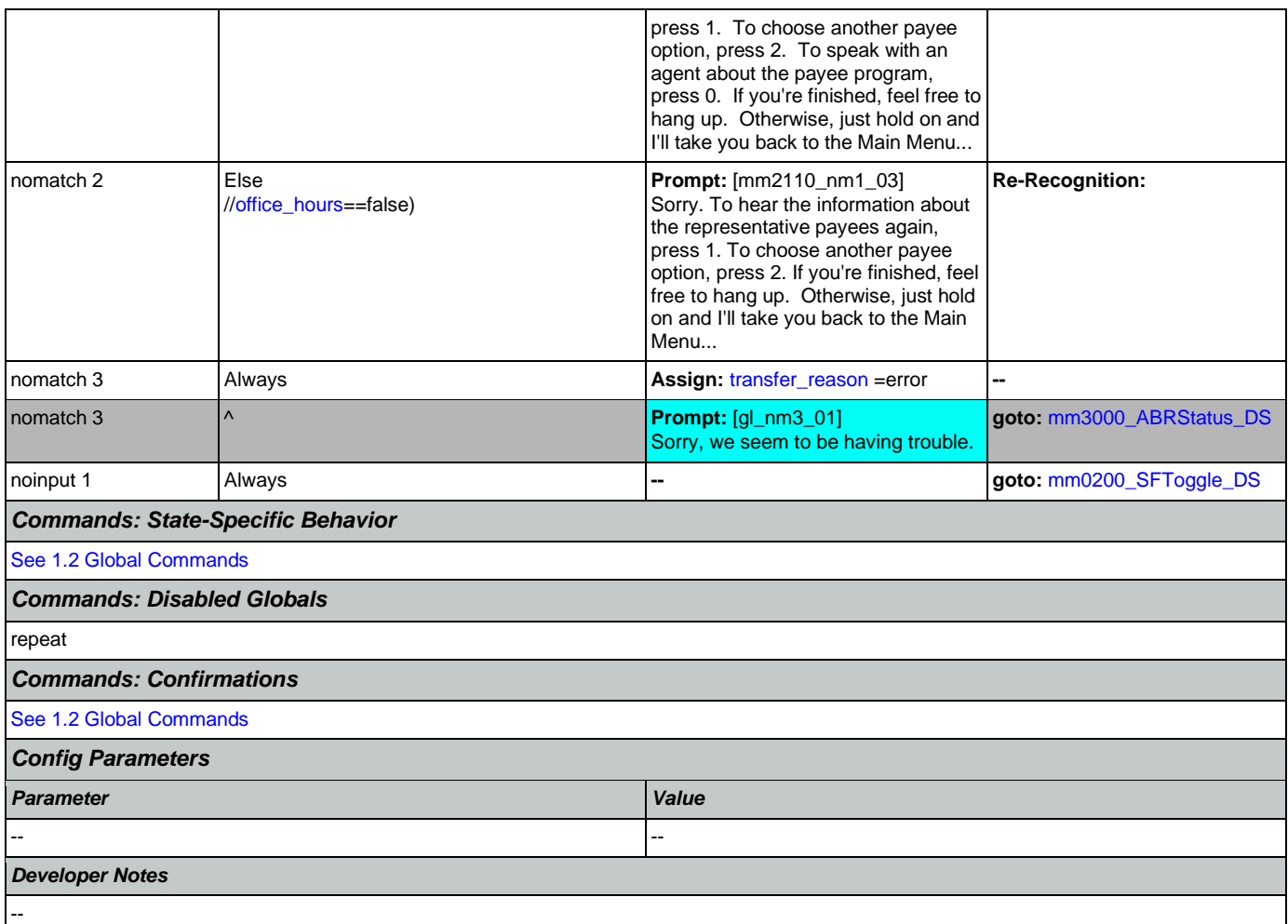

# <span id="page-209-0"></span>**mm2120\_ChangeMsg\_DM**

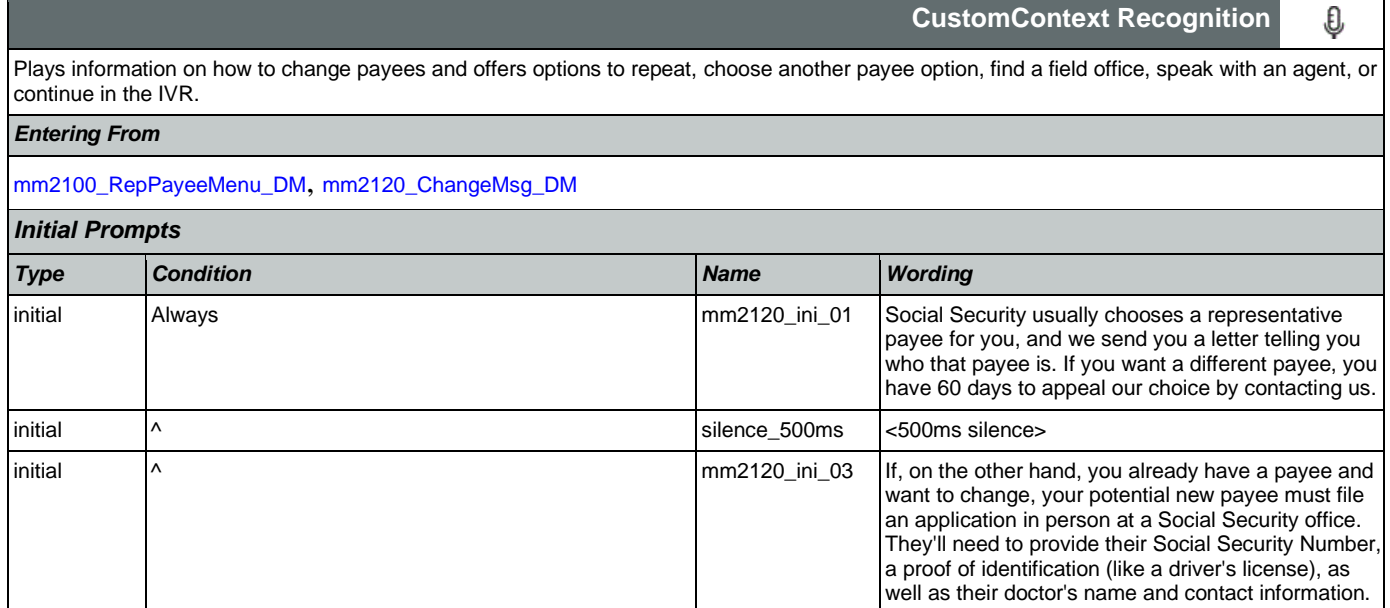

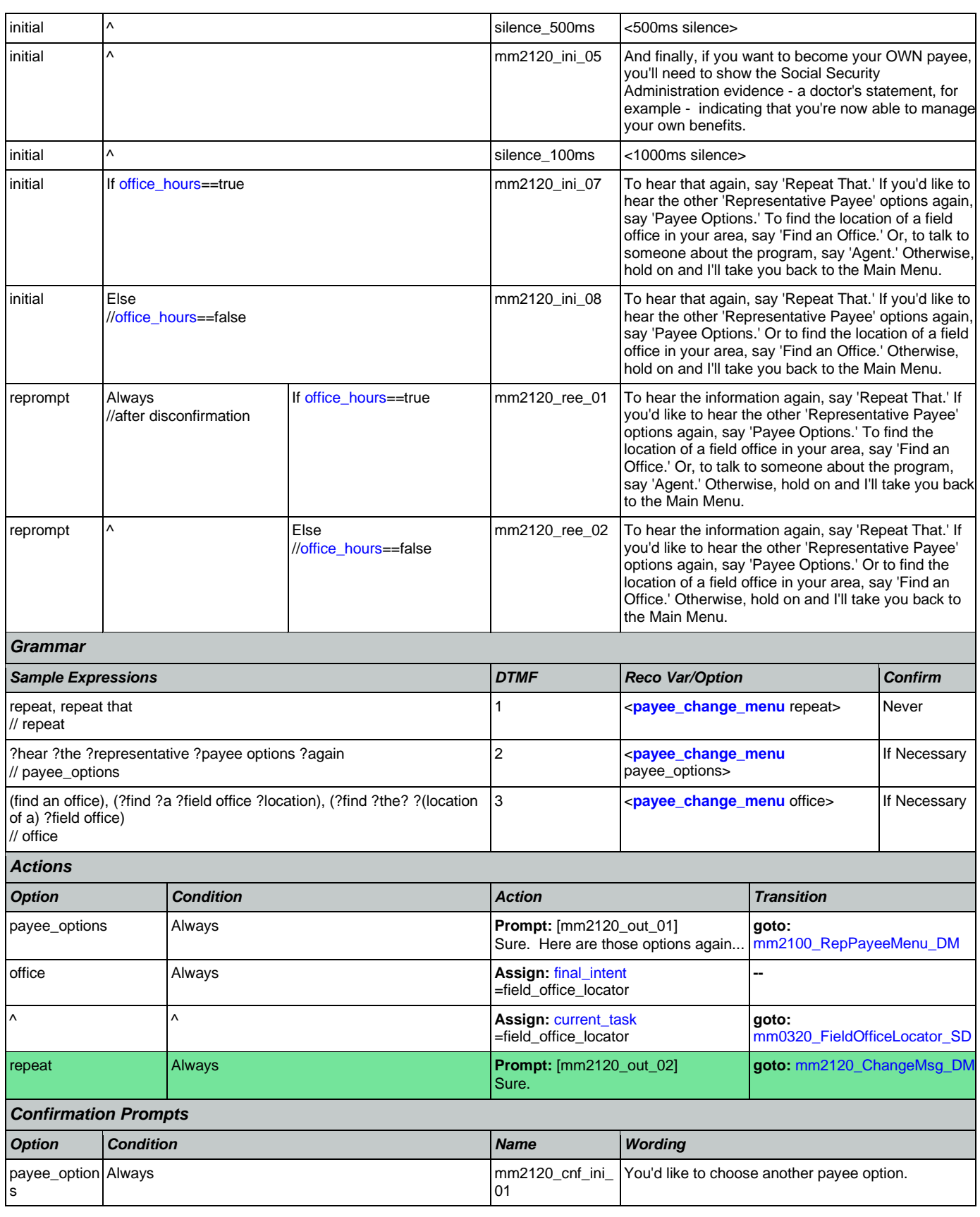

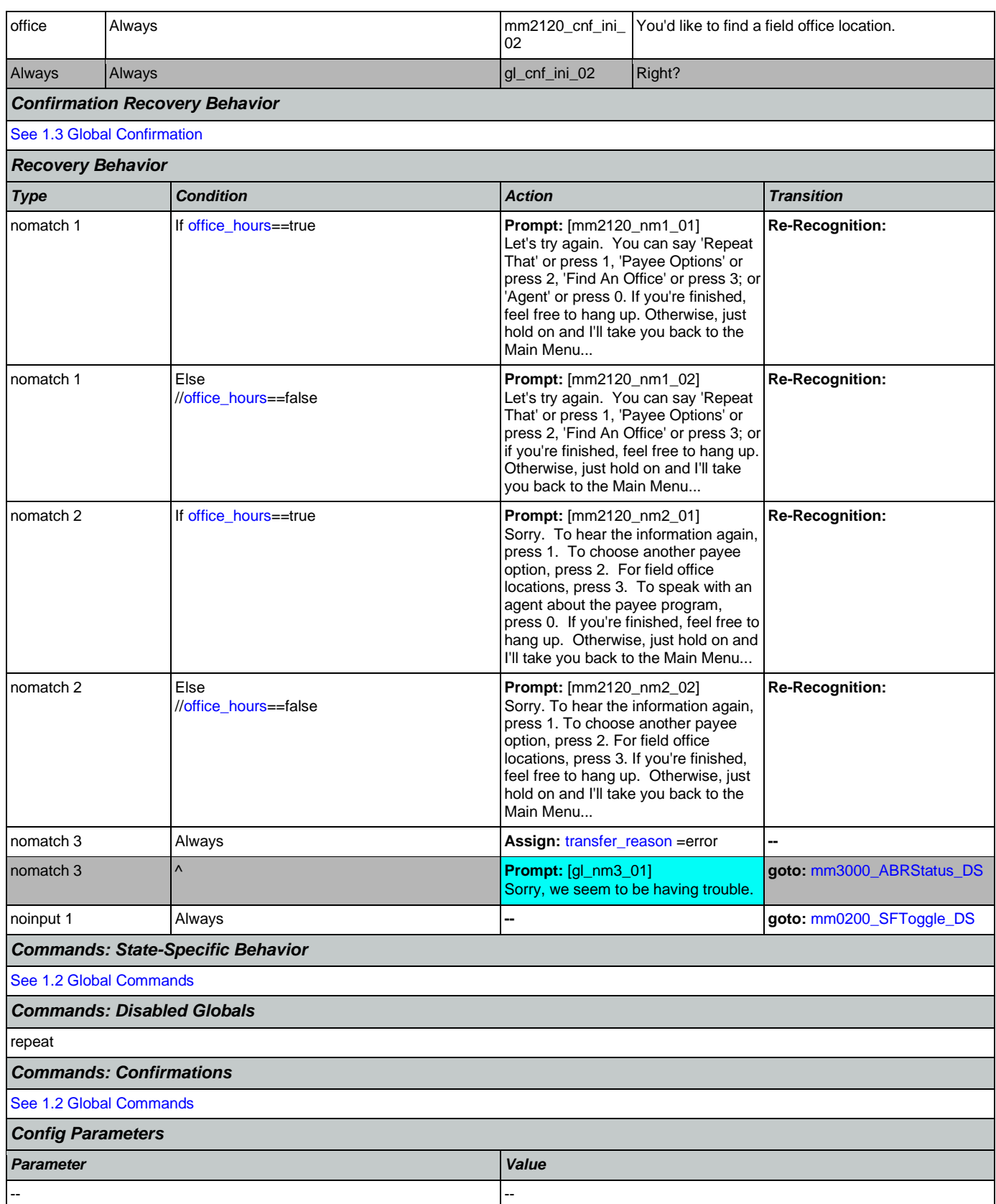

--

€

*Developer Notes*

## <span id="page-212-0"></span>**mm2200\_BecomePayee\_DM**

**CustomContext Recognition**

Plays information on how to become a payee representative and offers options to repeat, choose another payee option, find a field office, speak with an agent, or continue in the IVR.

### *Entering From*

[mm2100\\_RepPayeeMenu\\_DM](#page-205-0), [mm2200\\_BecomePayee\\_DM](#page-212-0)

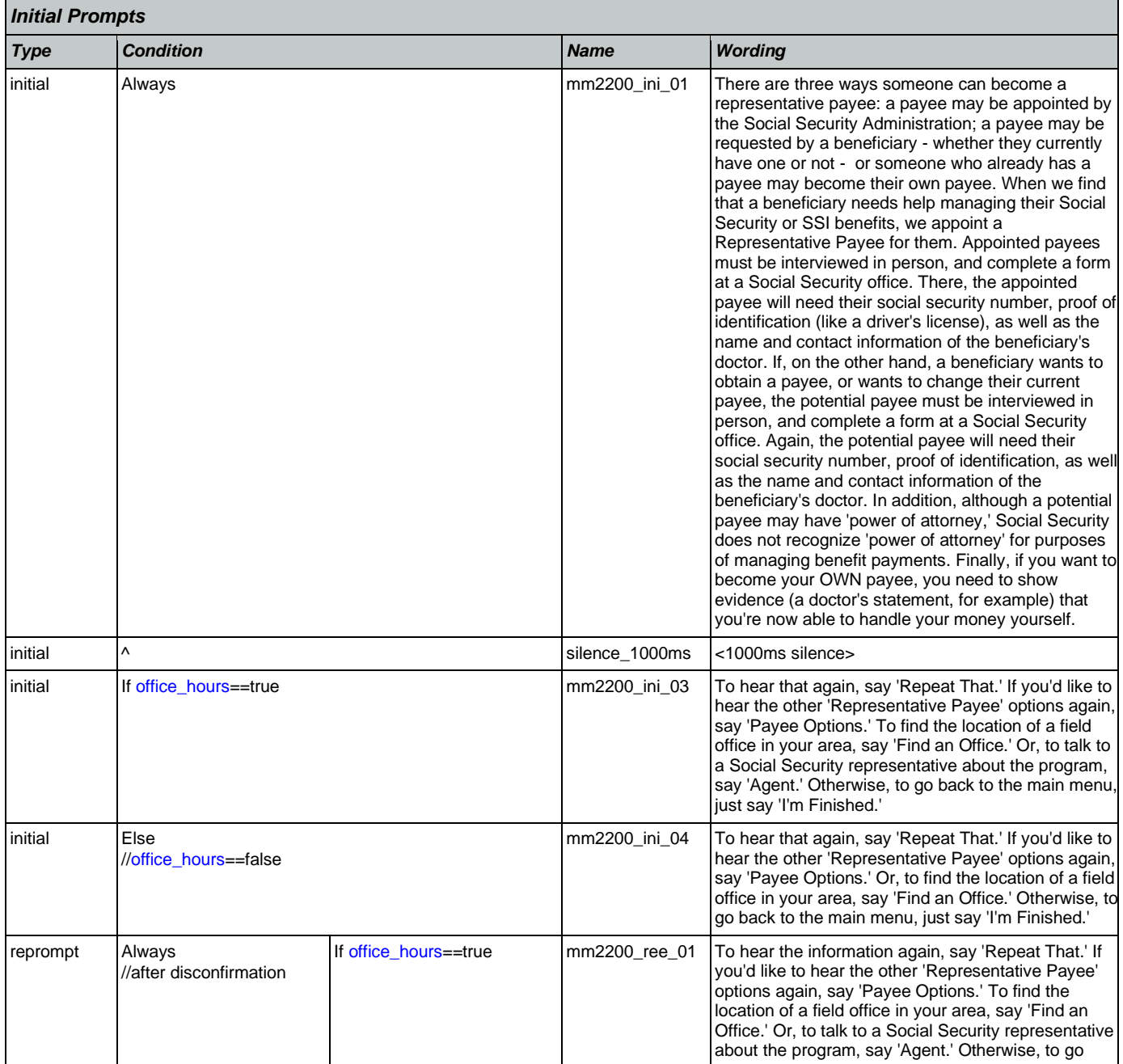

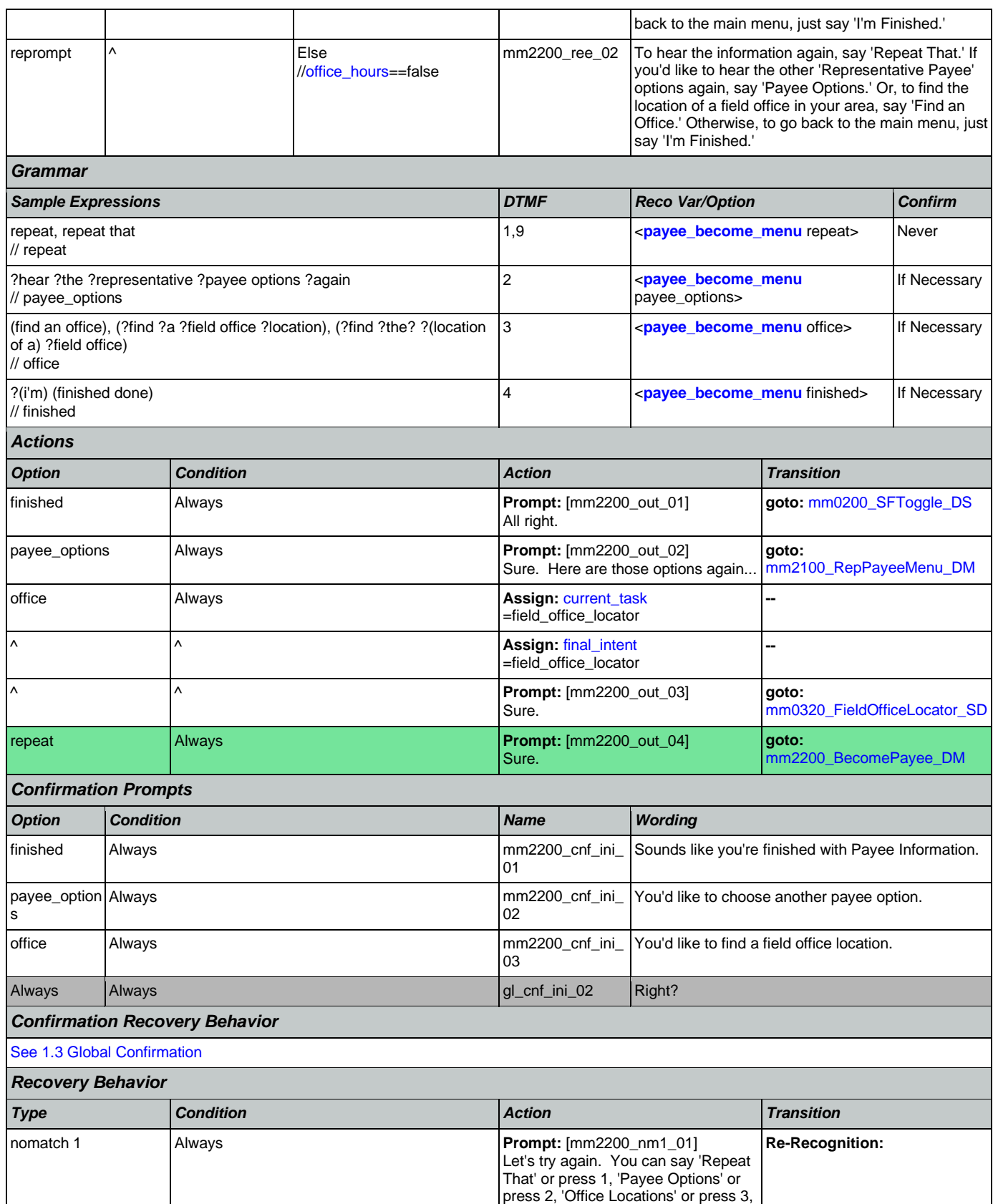

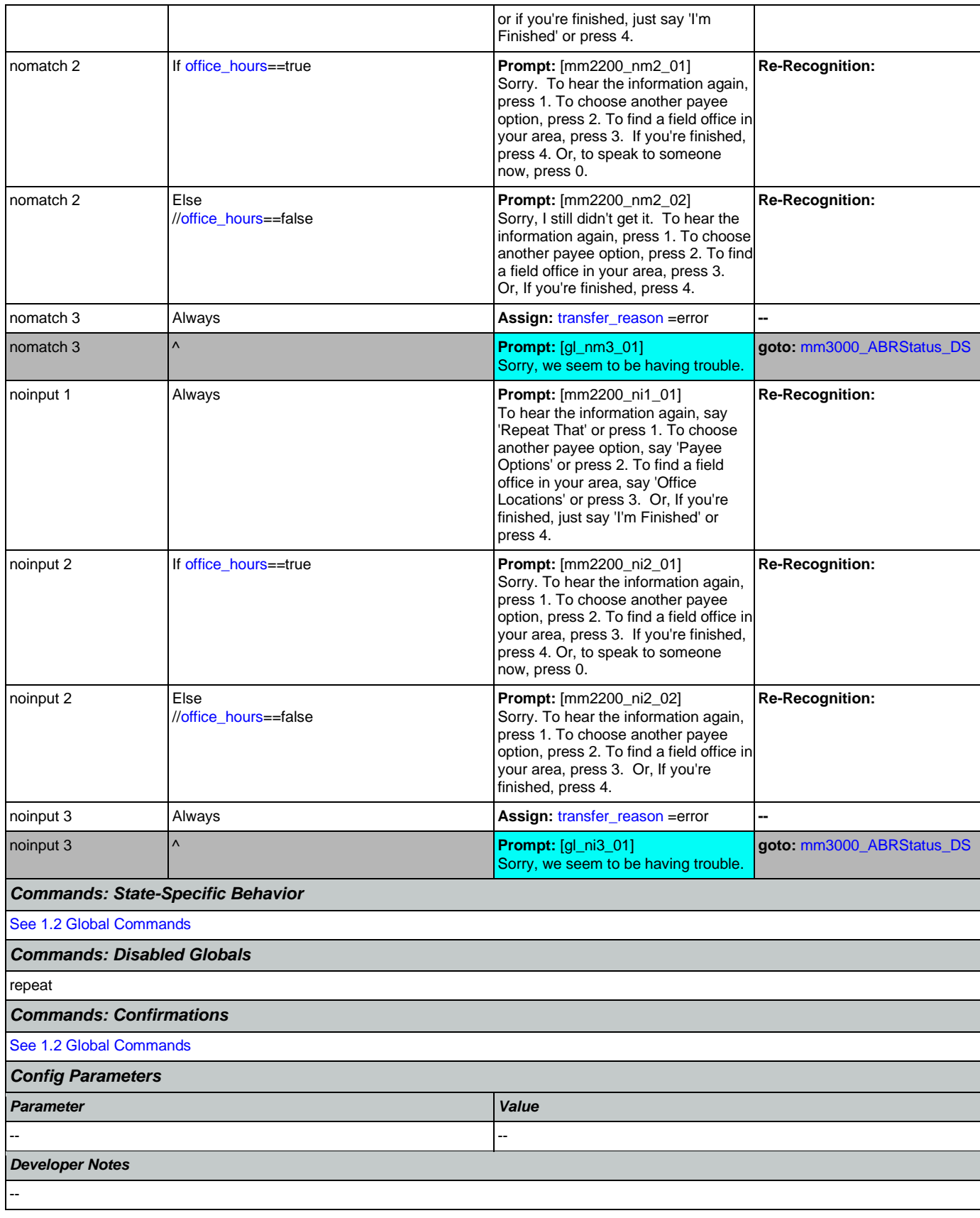

## <span id="page-215-0"></span>**mm2210\_PayeeMisuse\_DM**

O

# **CustomContext Recognition**

Plays information about how to report misuse and offers options to hear it again, hear the payee options again, speak with an agent, or continue in the IVR.

## *Entering From*

[mm2100\\_RepPayeeMenu\\_DM](#page-205-0), [mm2210\\_PayeeMisuse\\_DM](#page-215-0)

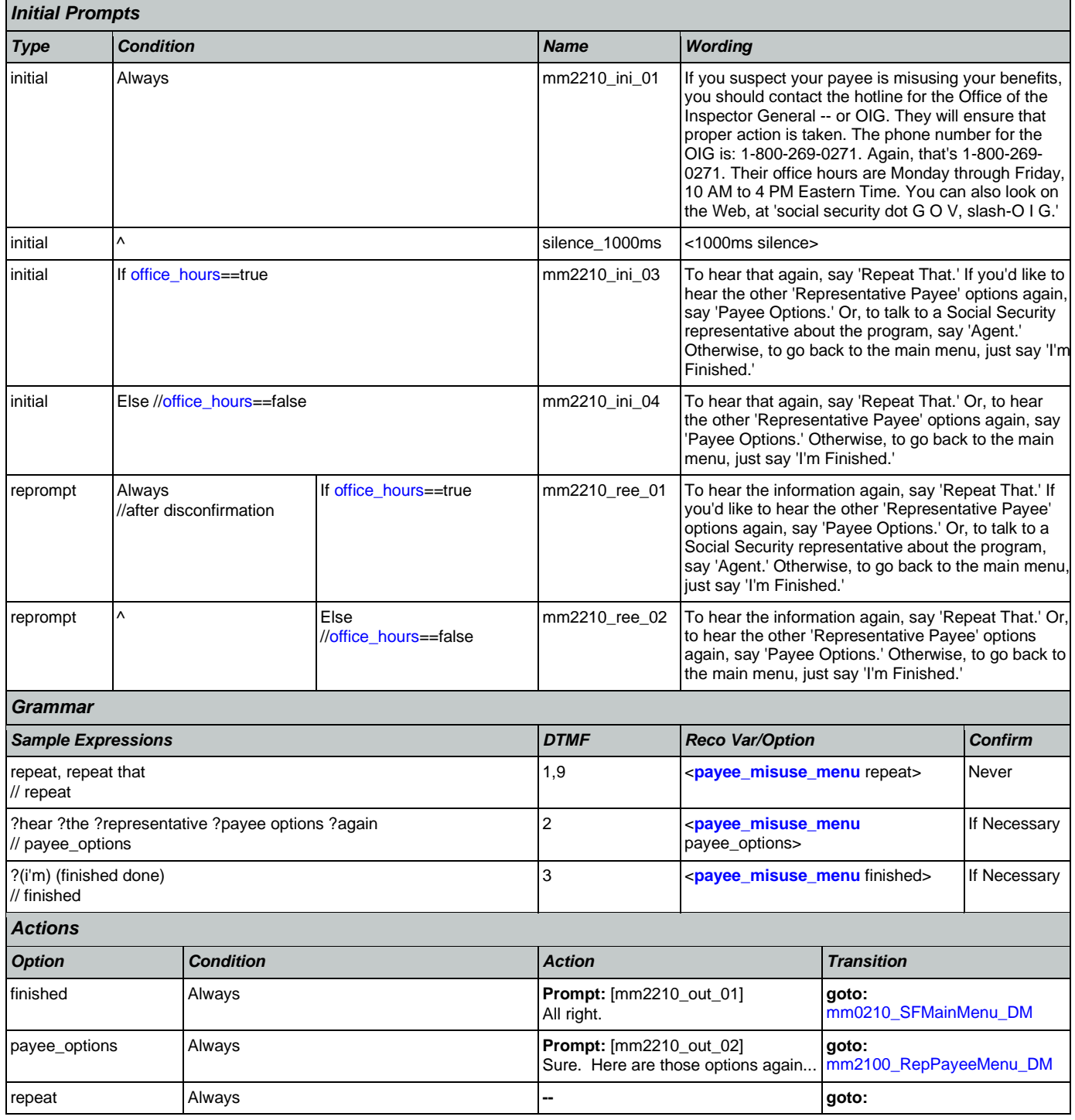
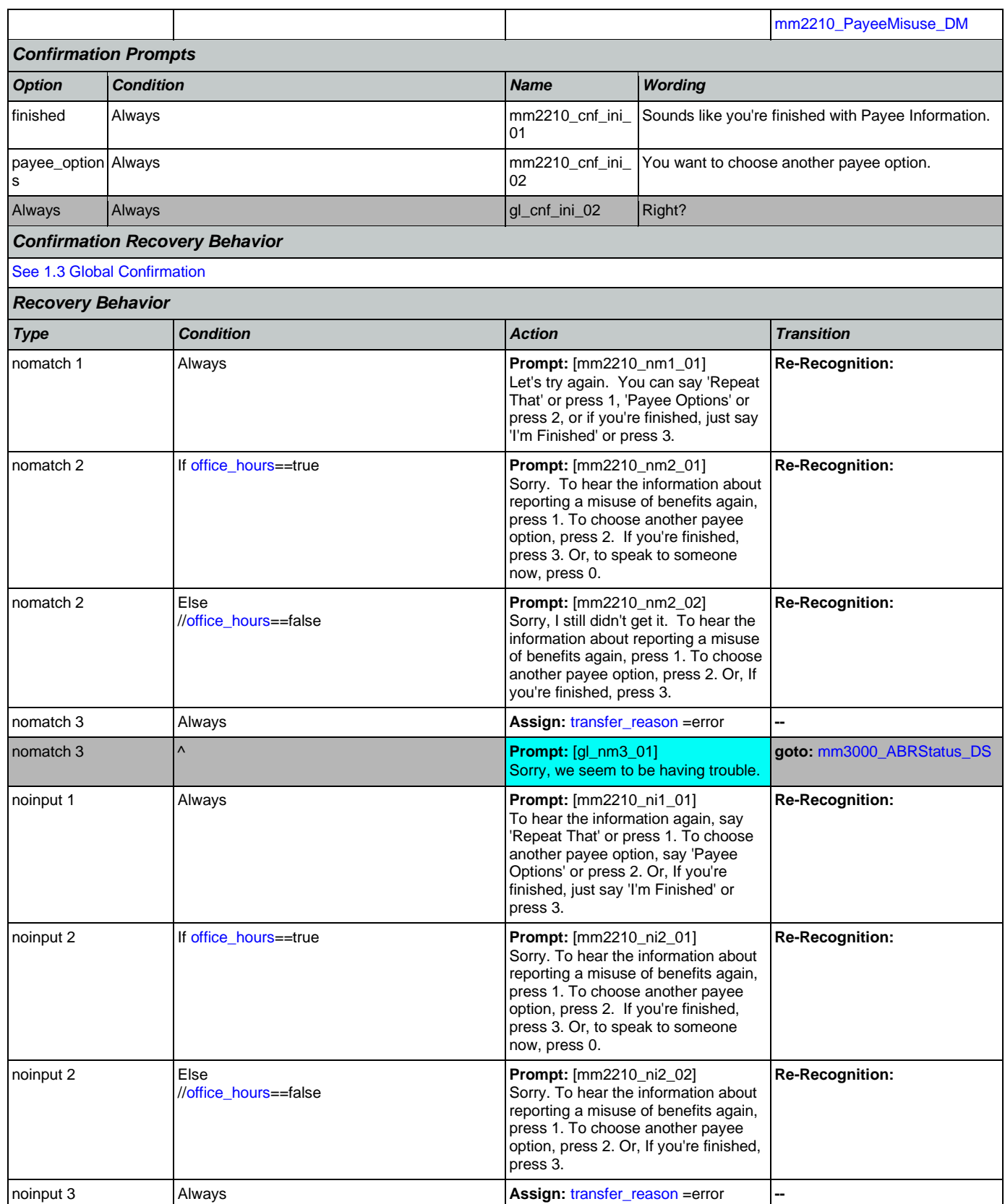

Nuance Communications **Nuance Communications** Social Security Administration **Page 217 of 478** 

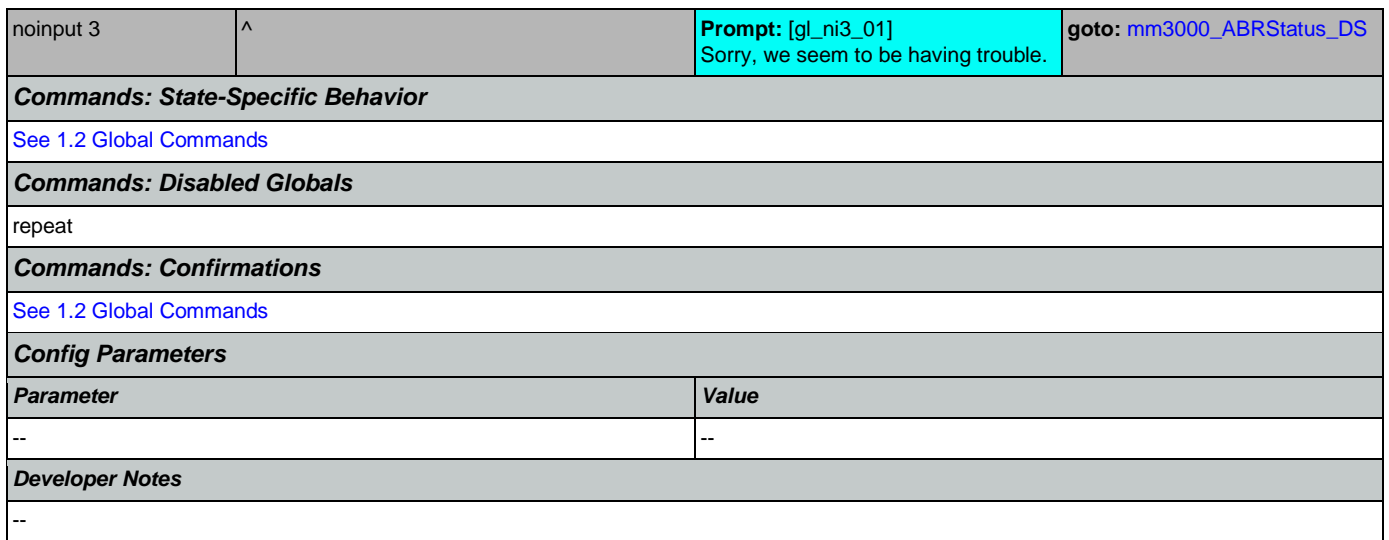

## <span id="page-217-0"></span>**mm2300\_FormsGeneral\_DM**

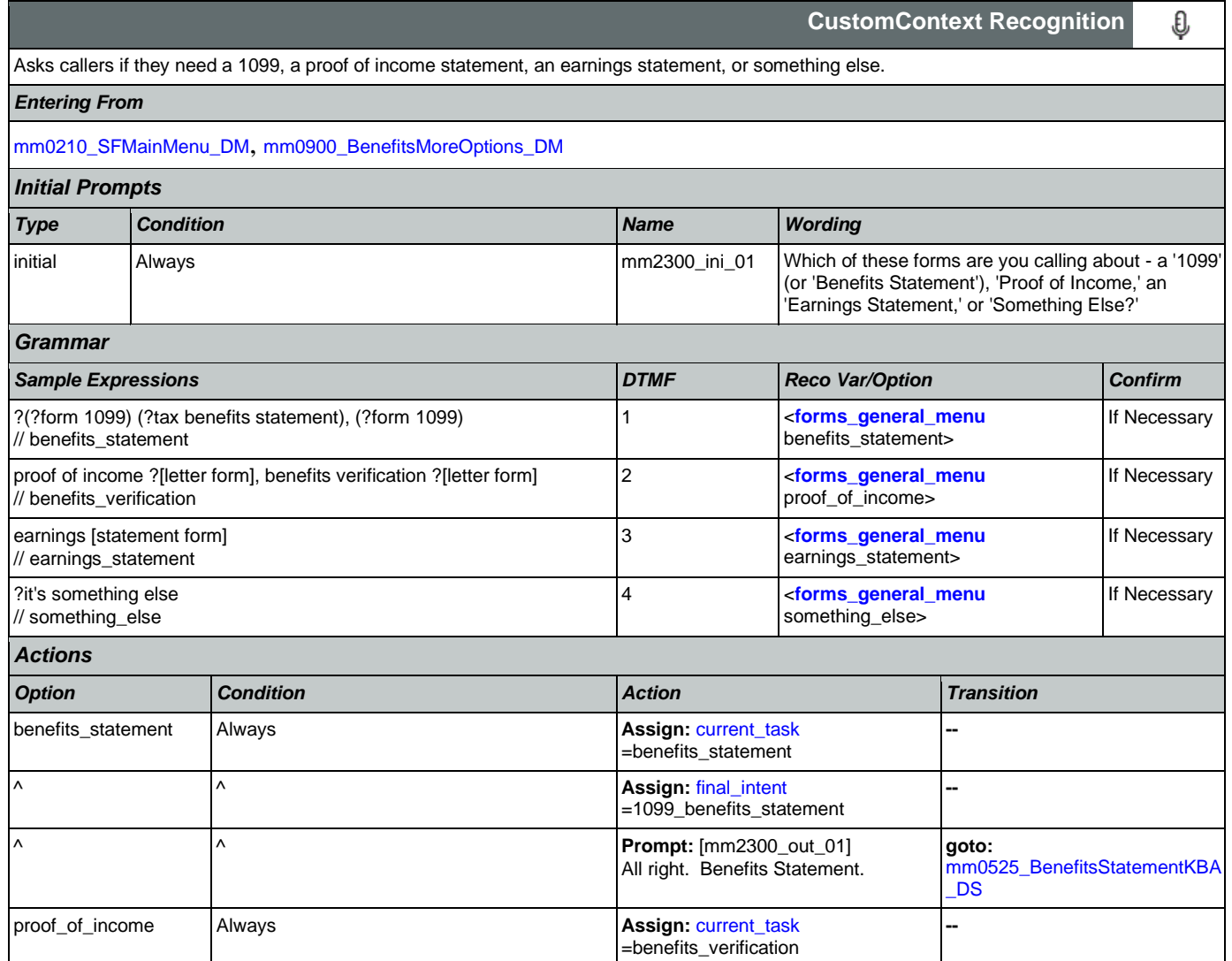

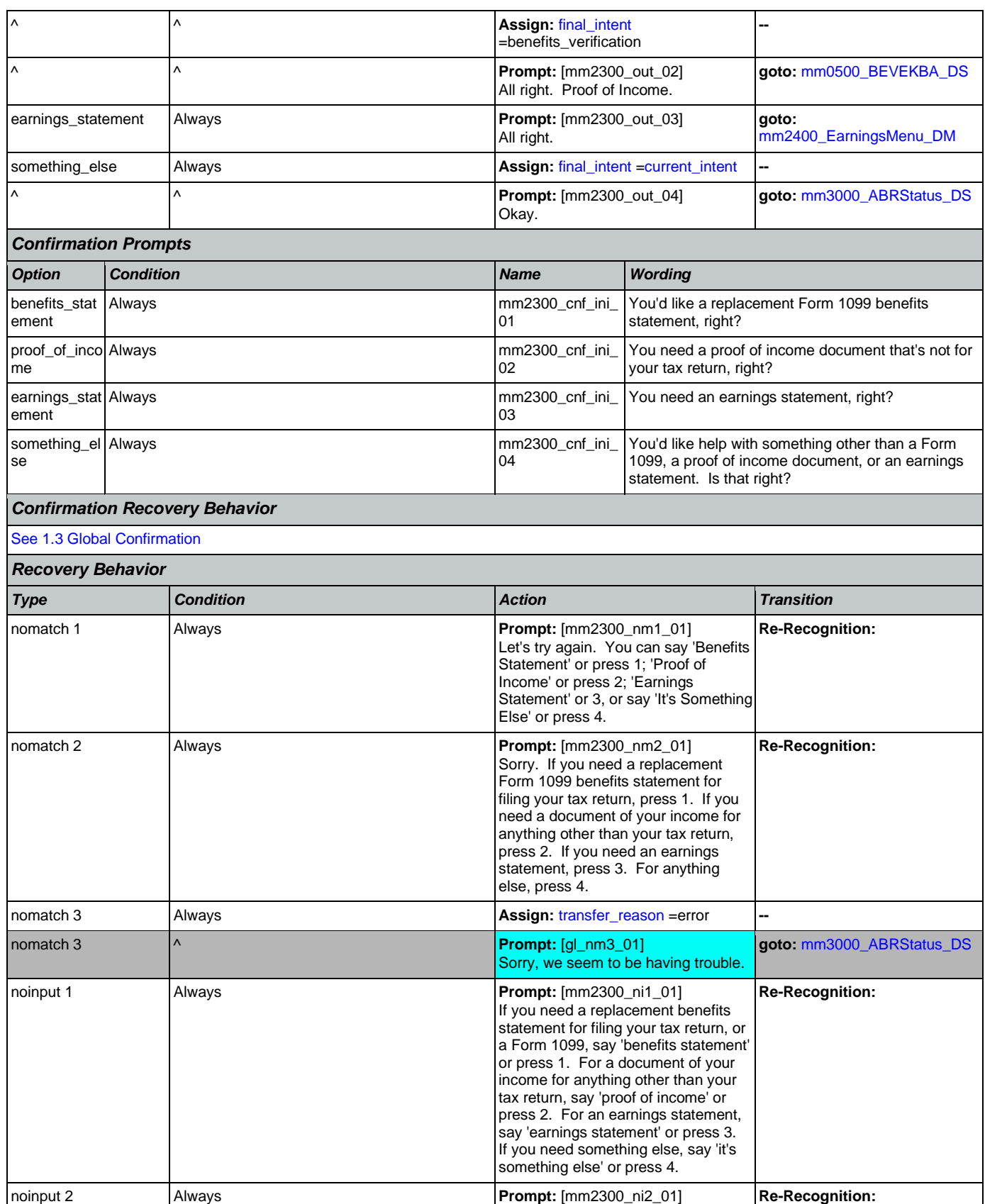

Nuance Communications **Nuance Communications** Social Security Administration **Page 219 of 478** 

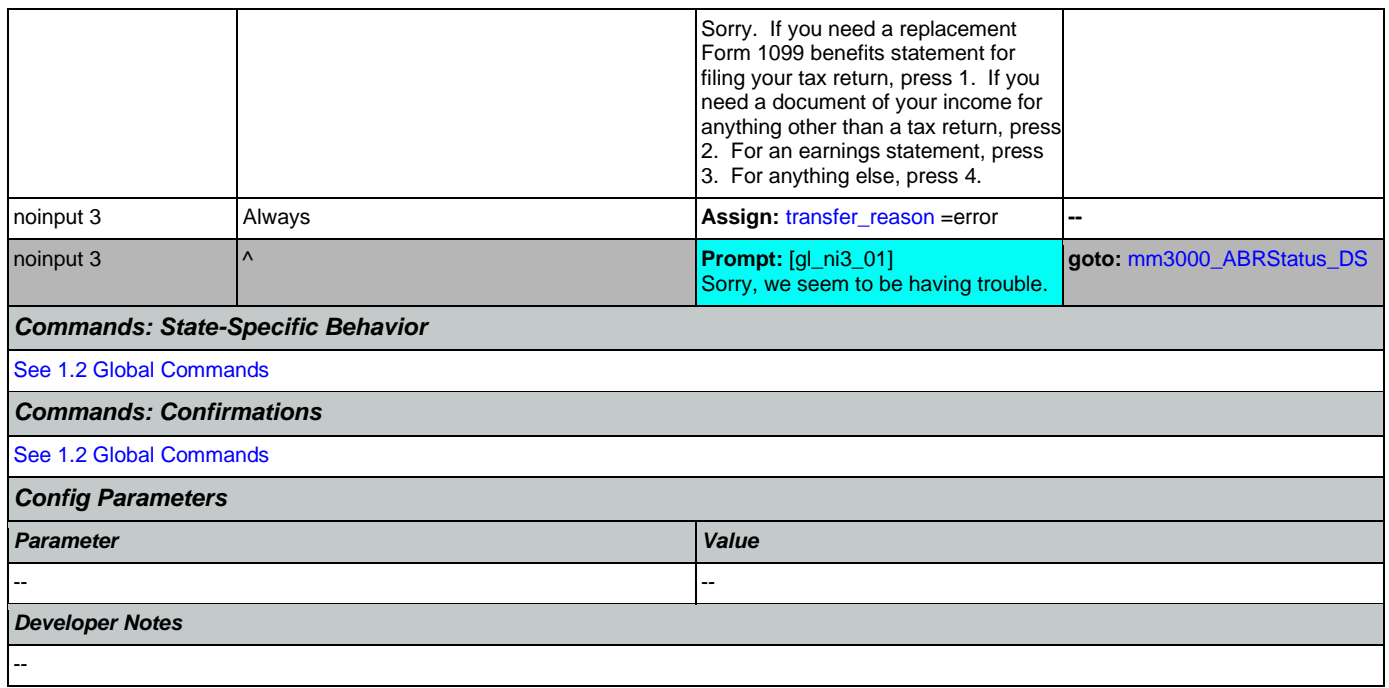

## <span id="page-219-0"></span>**mm2400\_EarningsMenu\_DM**

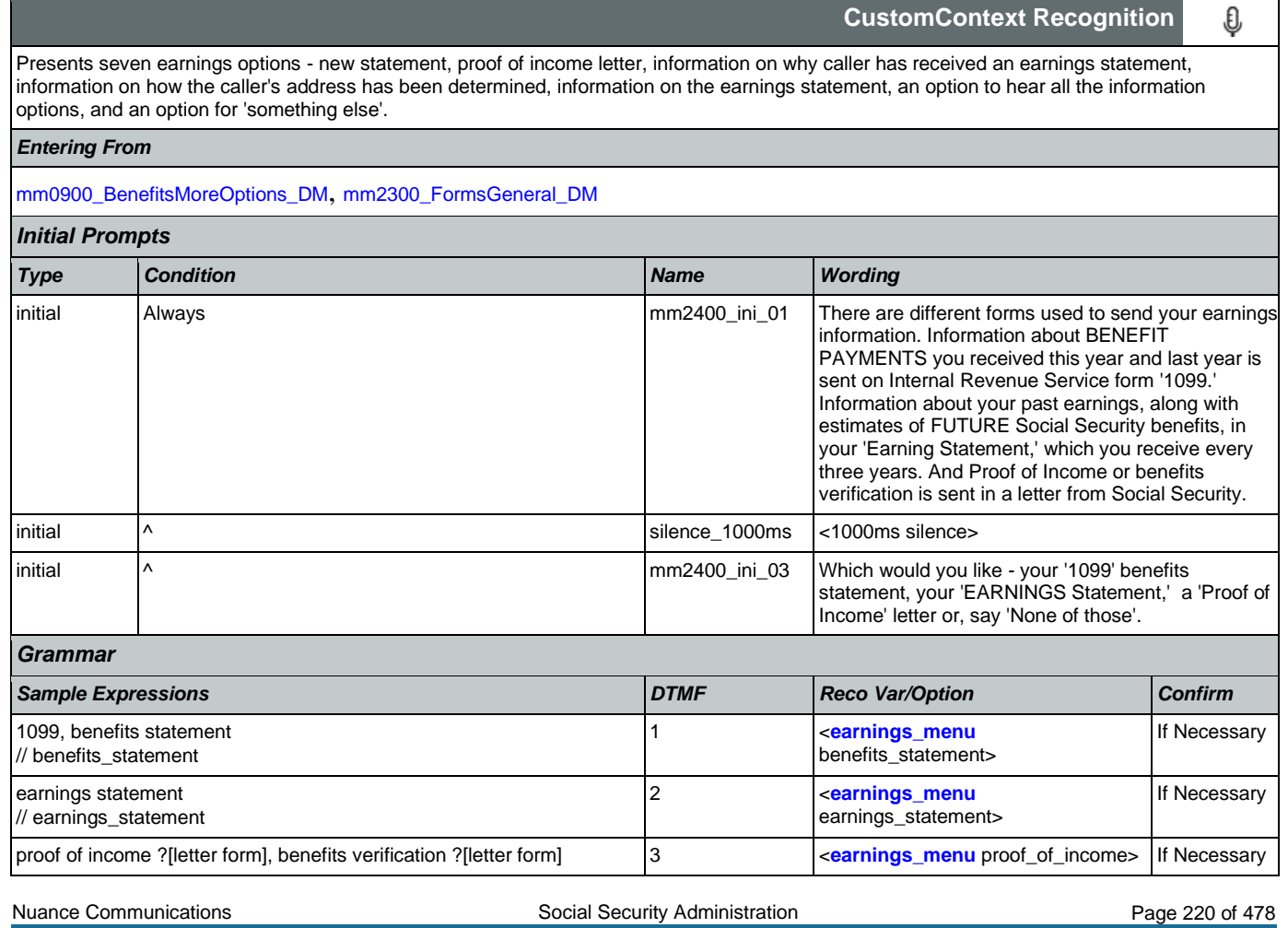

### User Interface Specification Version: 12.24

#### SSA\_N8NN 02/24/2021

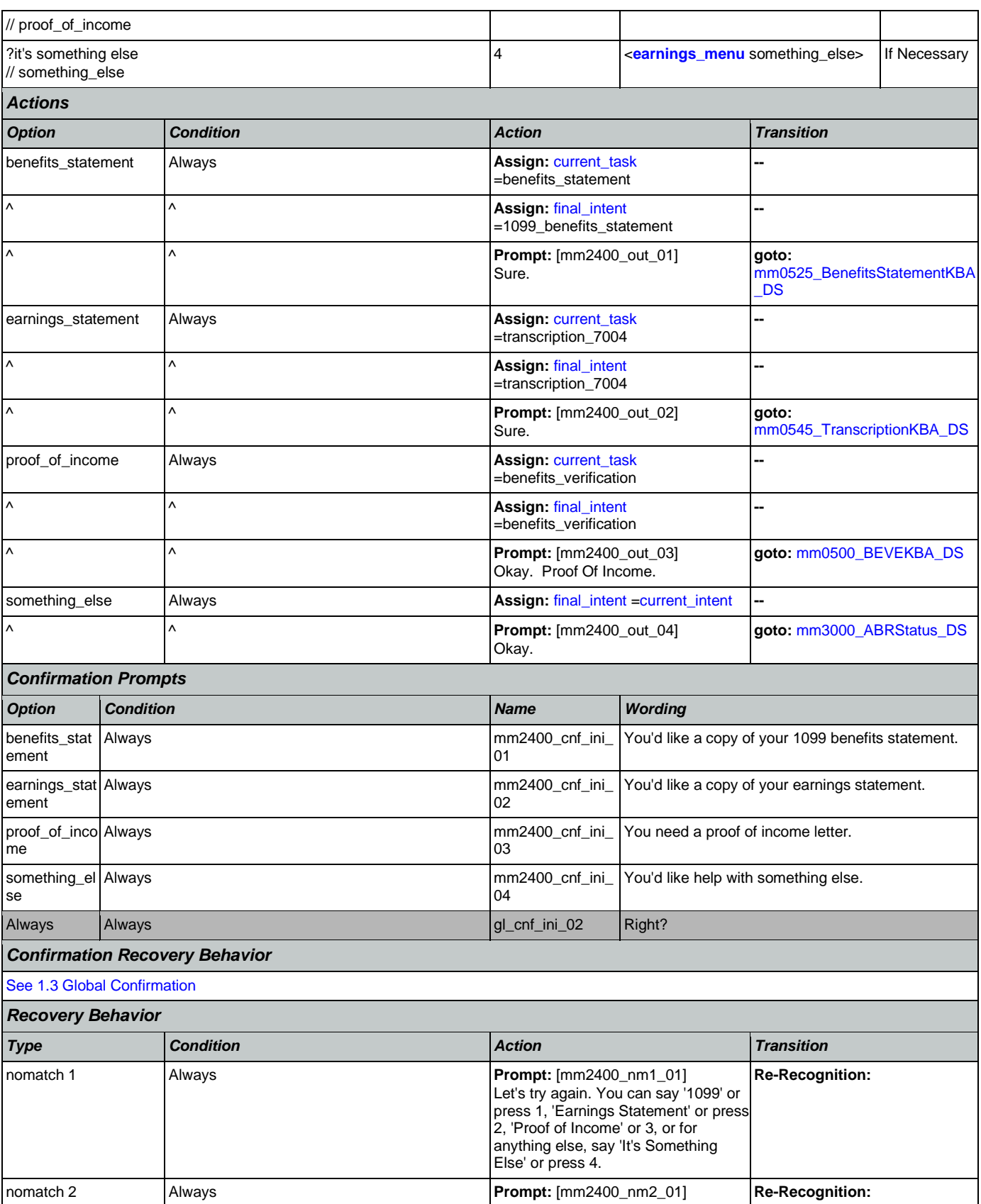

Nuance Communications **Nuance Communications** Social Security Administration **Page 221 of 478** 

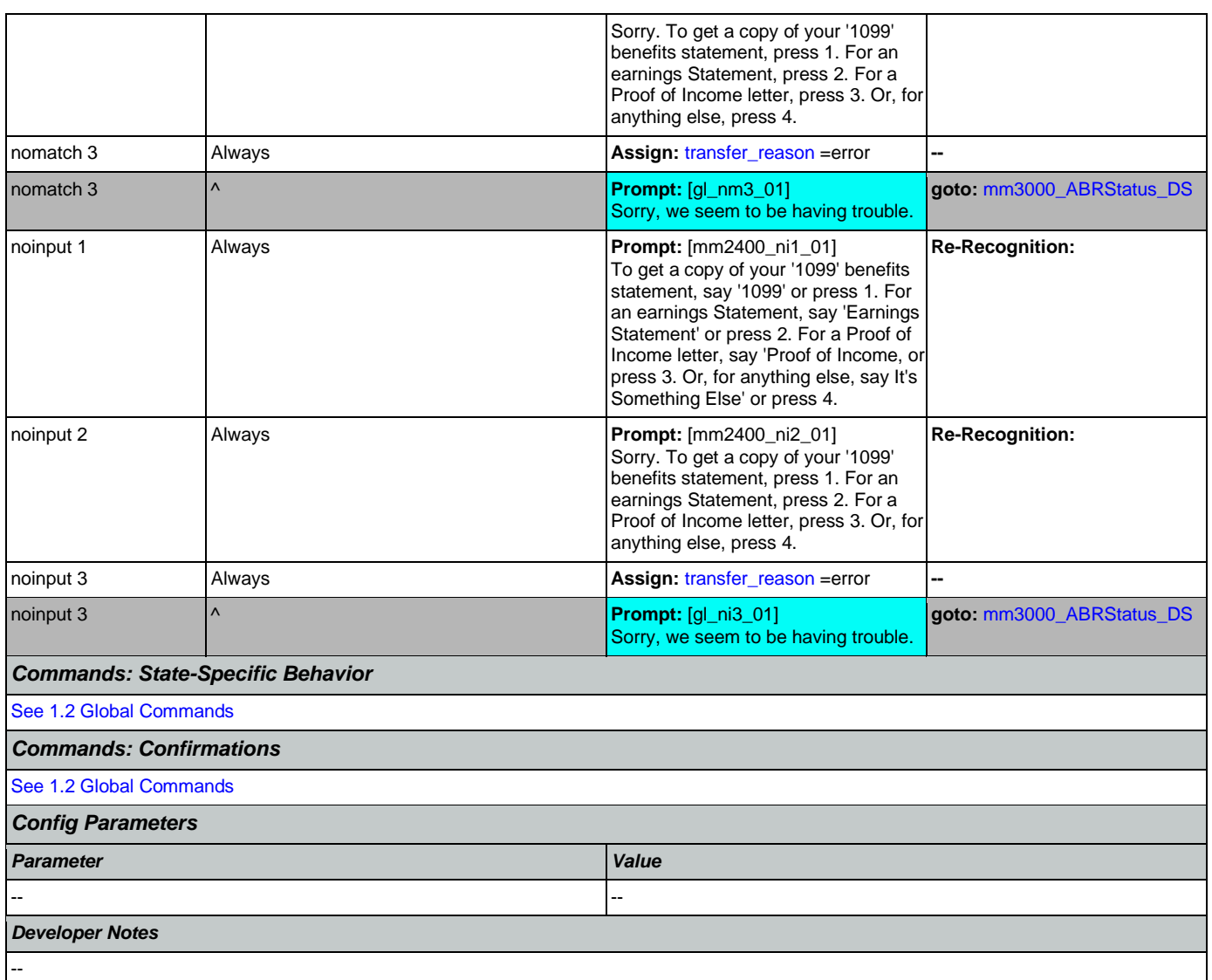

## <span id="page-221-0"></span>**mm3000\_ABRStatus\_DS**

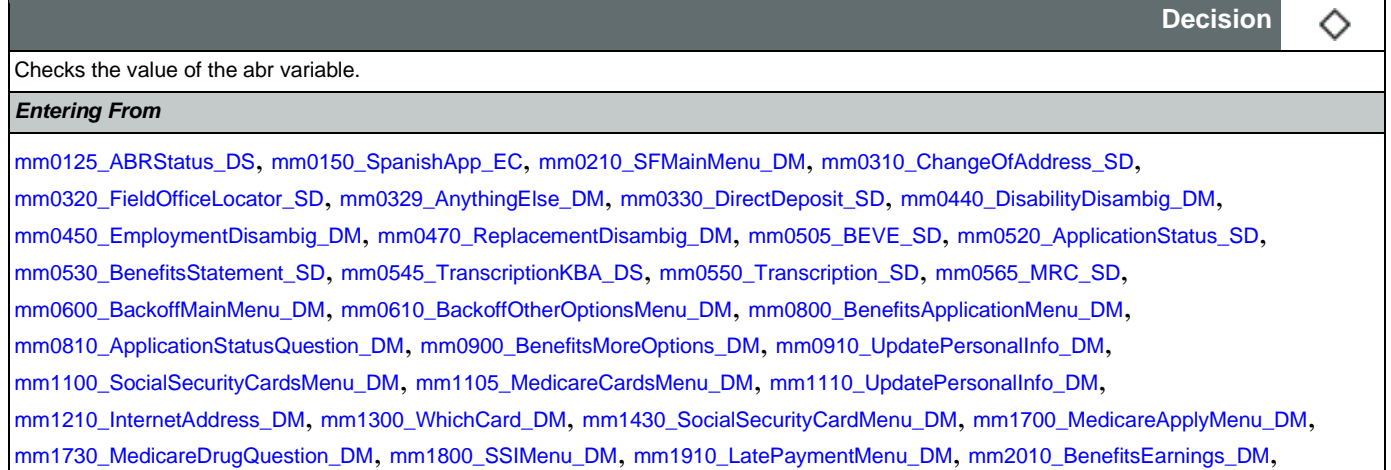

[mm2030\\_OtherQuestions\\_DM](#page-201-0), [mm2040\\_FutureBenefits\\_DM](#page-202-0), [mm2100\\_RepPayeeMenu\\_DM](#page-205-0), [mm2300\\_FormsGeneral\\_DM](#page-217-0), [mm2400\\_EarningsMenu\\_DM](#page-219-0)

Globals:event.conf.noinput, event.conf.nomatch, event.nomatch, event.operator, event.system.error, noinput, nomatch

## *Actions*

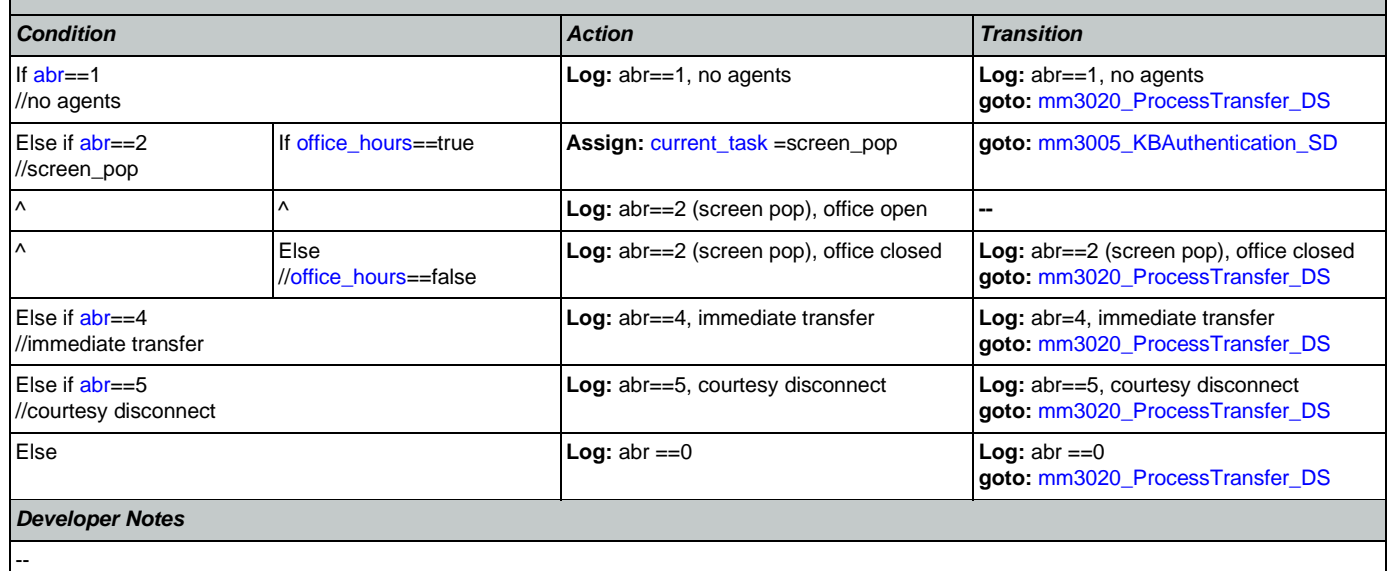

## <span id="page-222-0"></span>**mm3005\_KBAuthentication\_SD**

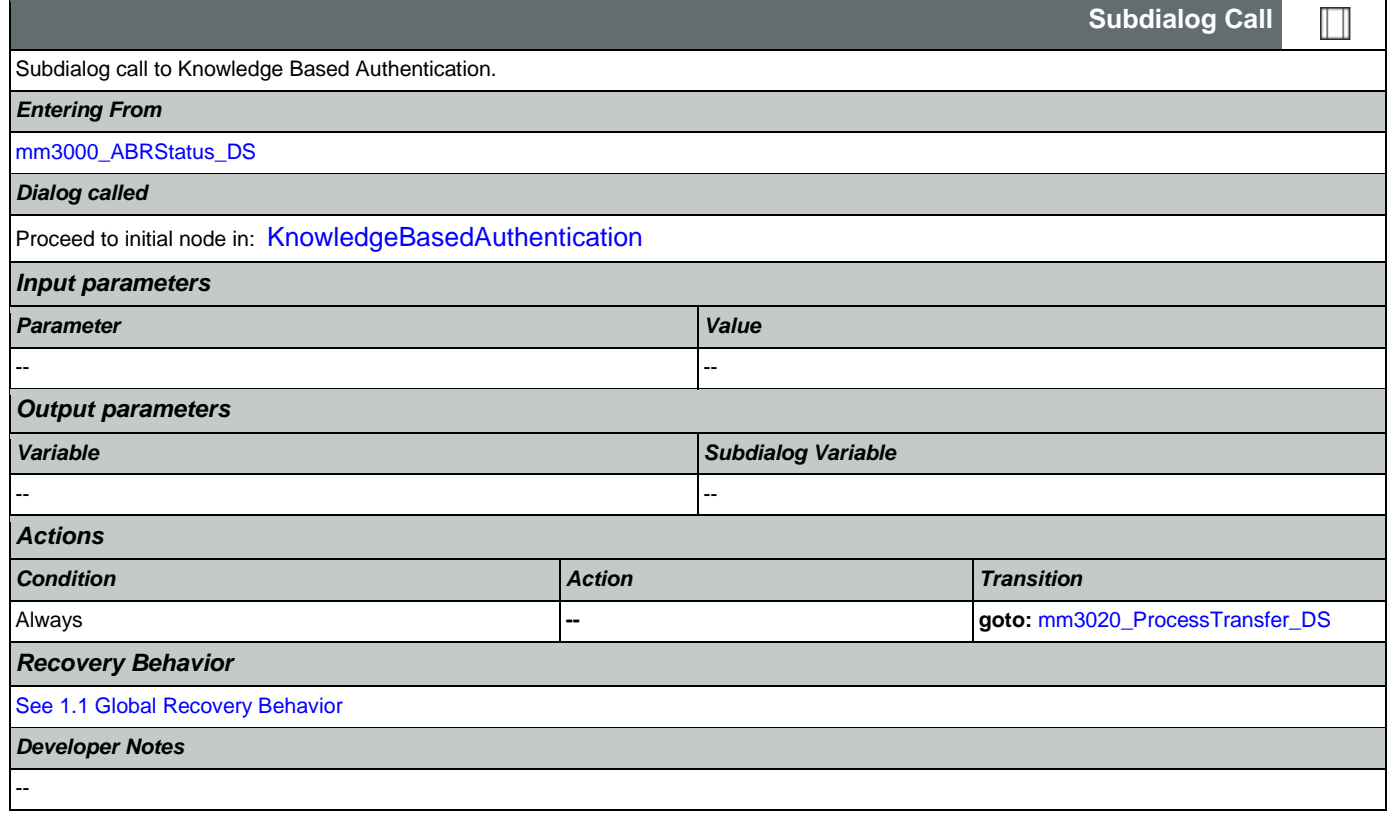

## <span id="page-223-0"></span>**mm3020\_ProcessTransfer\_DS**

**Decision**

♦

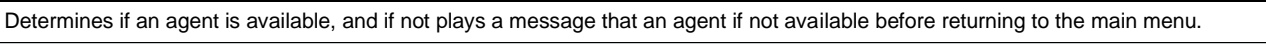

## *Entering From*

*Actions*

[mm3000\\_ABRStatus\\_DS](#page-221-0), [mm3005\\_KBAuthentication\\_SD](#page-222-0)

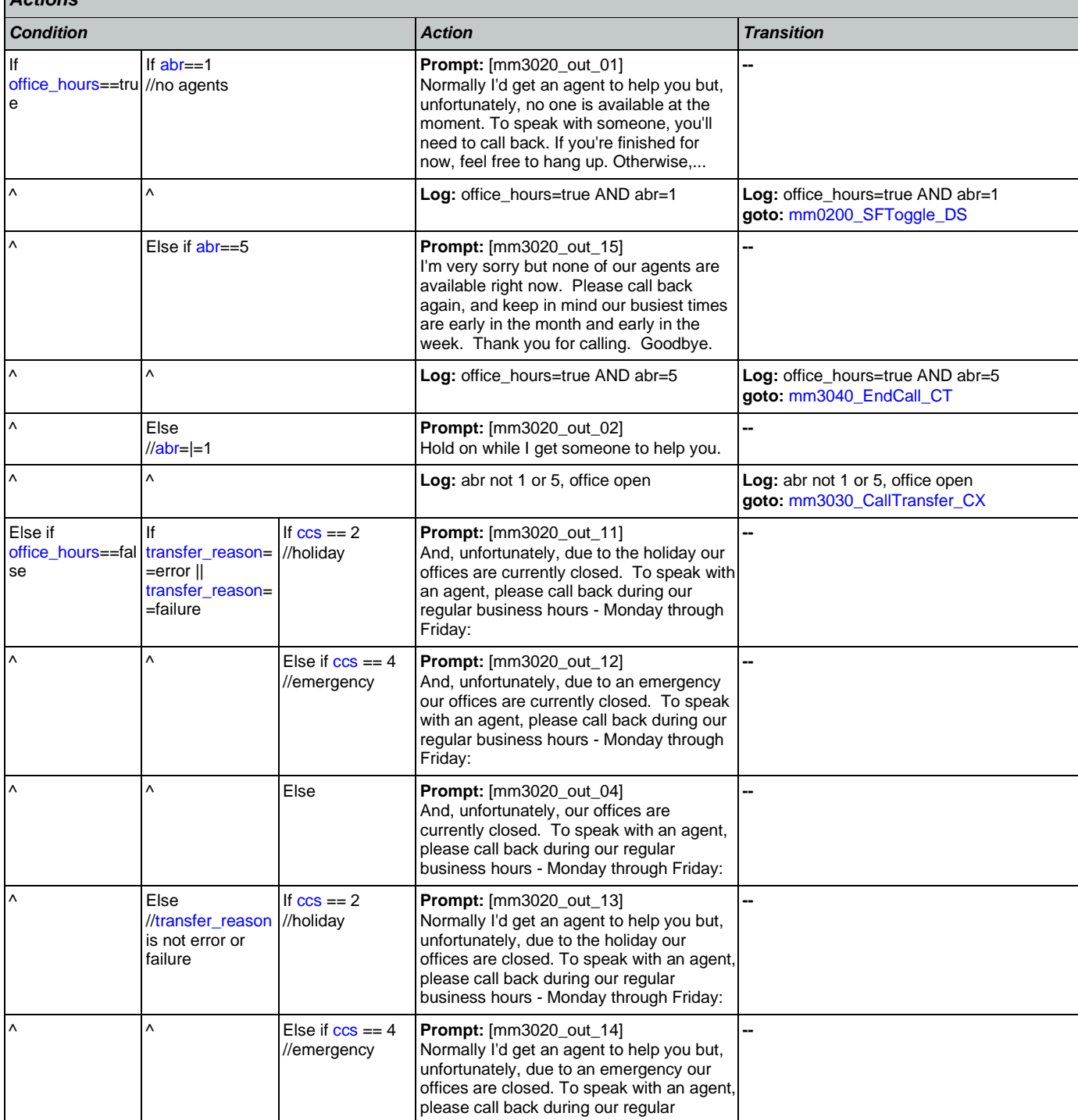

Nuance Communications **Nuance Communications** Social Security Administration **Page 224 of 478** 

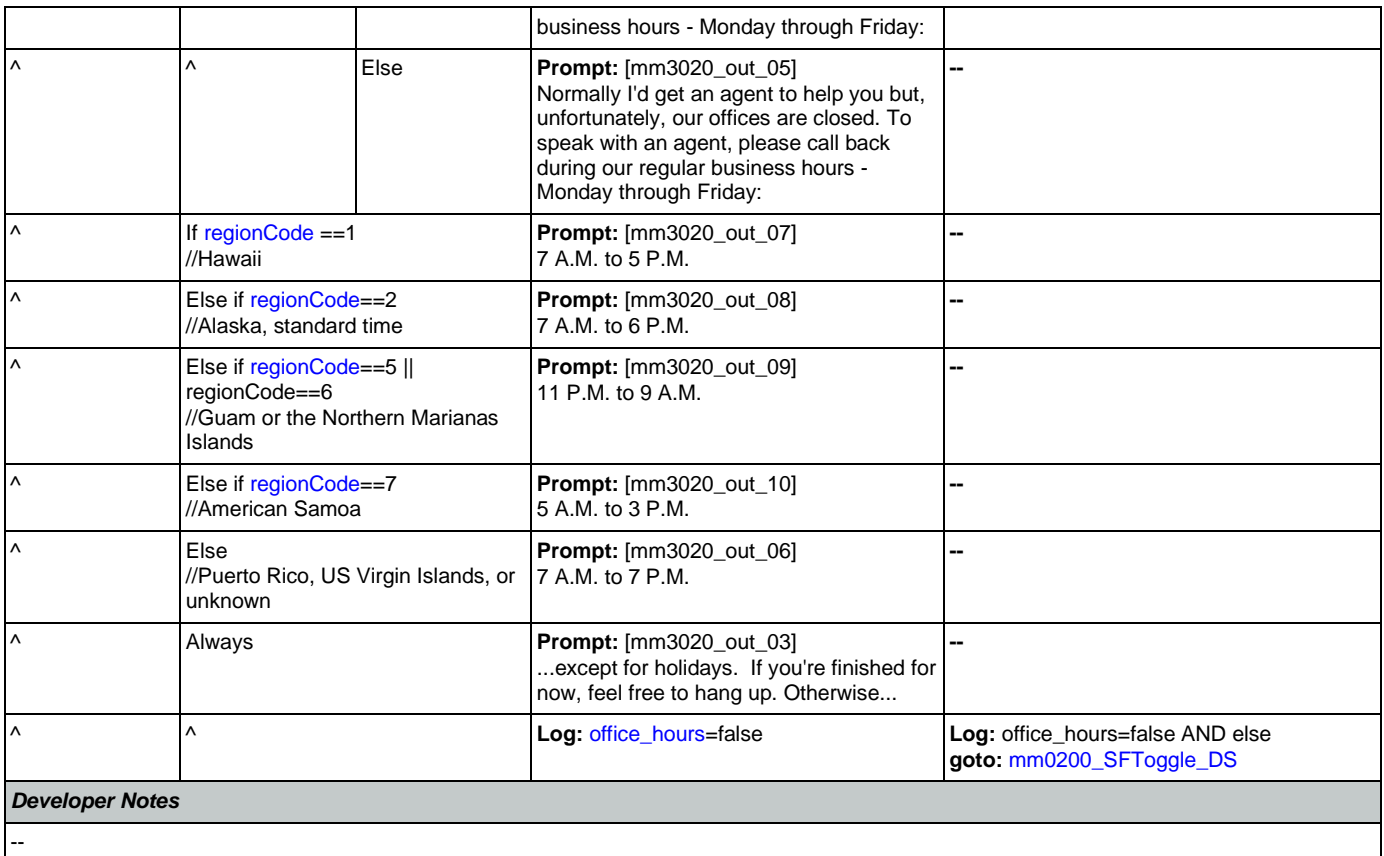

## <span id="page-224-1"></span>**mm3030\_CallTransfer\_CX**

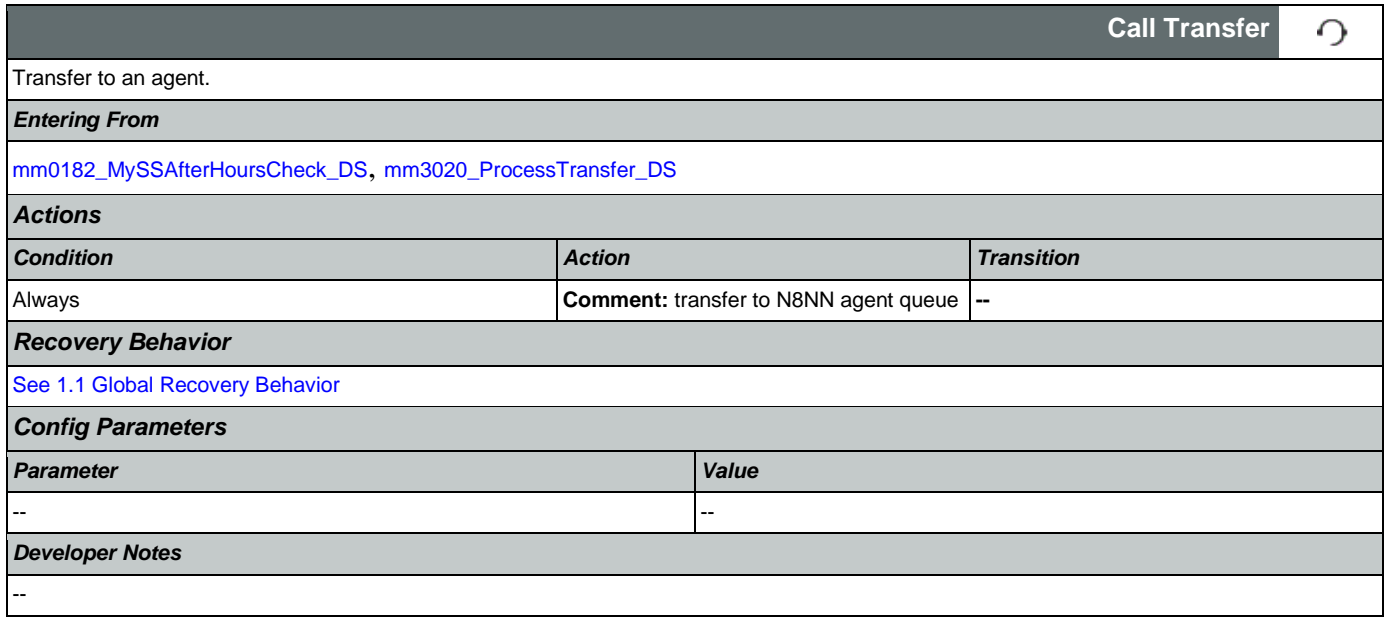

## <span id="page-224-0"></span>**mm3040\_EndCall\_CT**

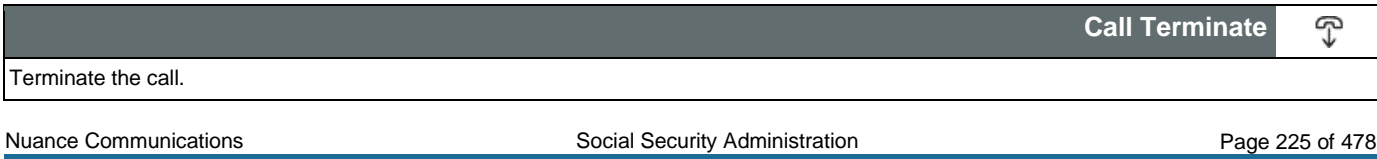

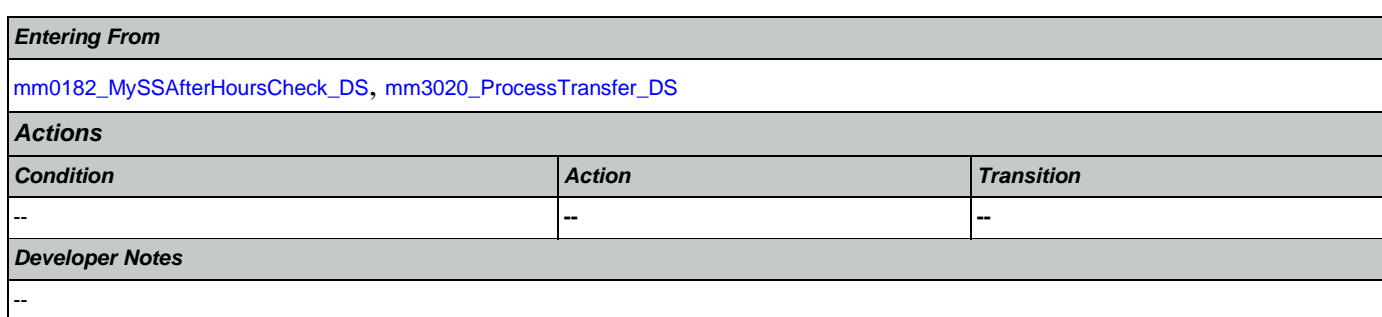

### <span id="page-226-3"></span>2.2 AddressOSDM Dialog

This module collects an address from a caller. This module is likely to be incorporated into a larger application. NOTE TO CUSTOMER: This is a packaged application, and both the flow and code can not be altered as it is sold and delivered as a packaged piece of code. We will have some flexibility in terms of prompt wording (within boundaries, as we don't want to change grammars) and there are some configurable parameters that we can change from their defaults. Please keep this in mind as you review the document.

### <span id="page-226-2"></span>**ad0100\_BranchCollectedZipSet\_DS**

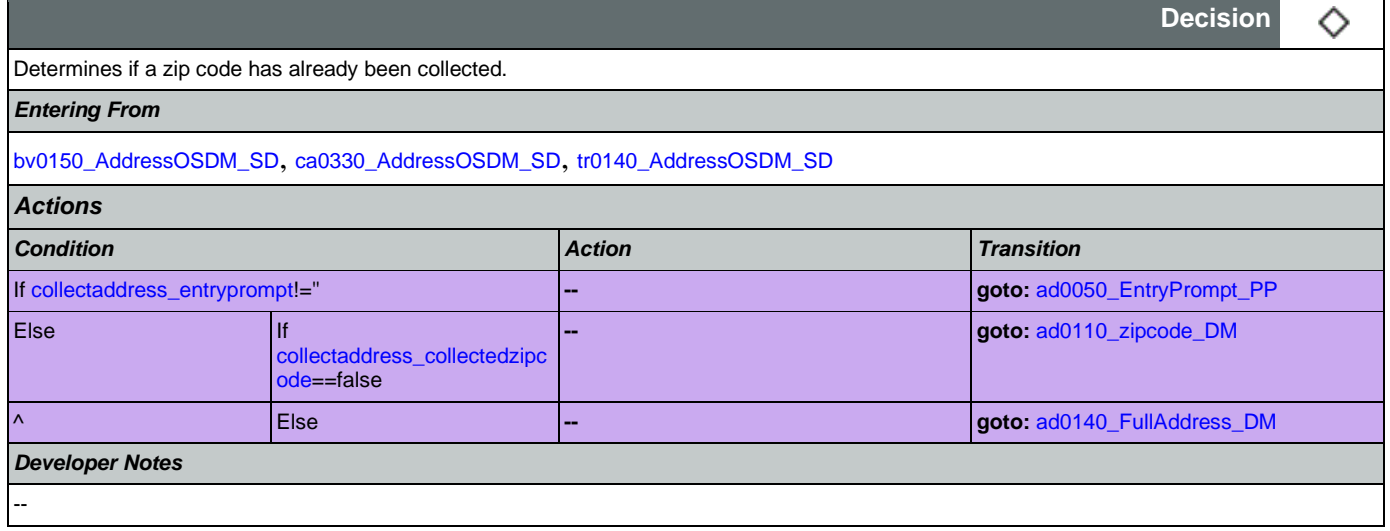

## <span id="page-226-0"></span>**ad0050\_EntryPrompt\_PP**

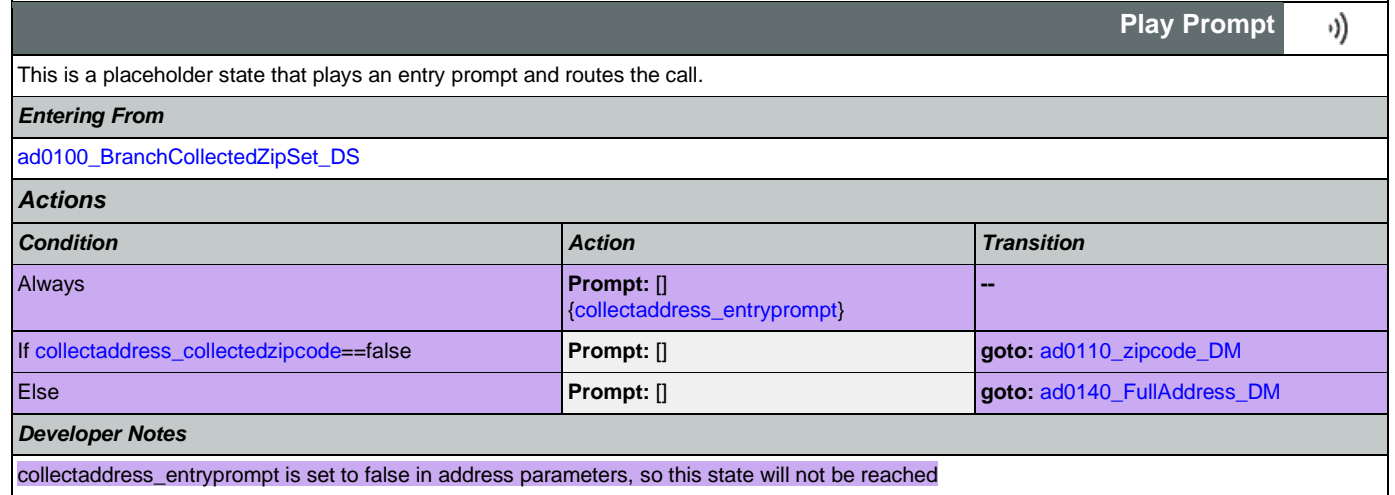

### <span id="page-226-1"></span>**ad0110\_zipcode\_DM**

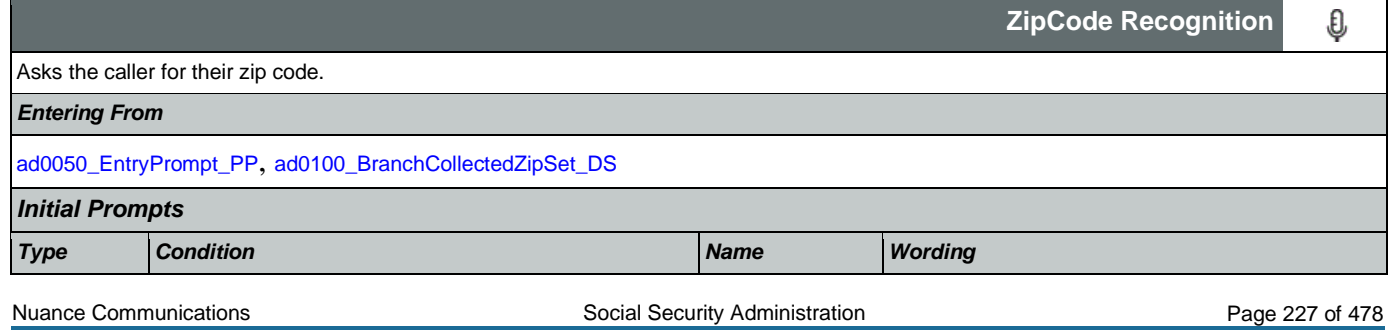

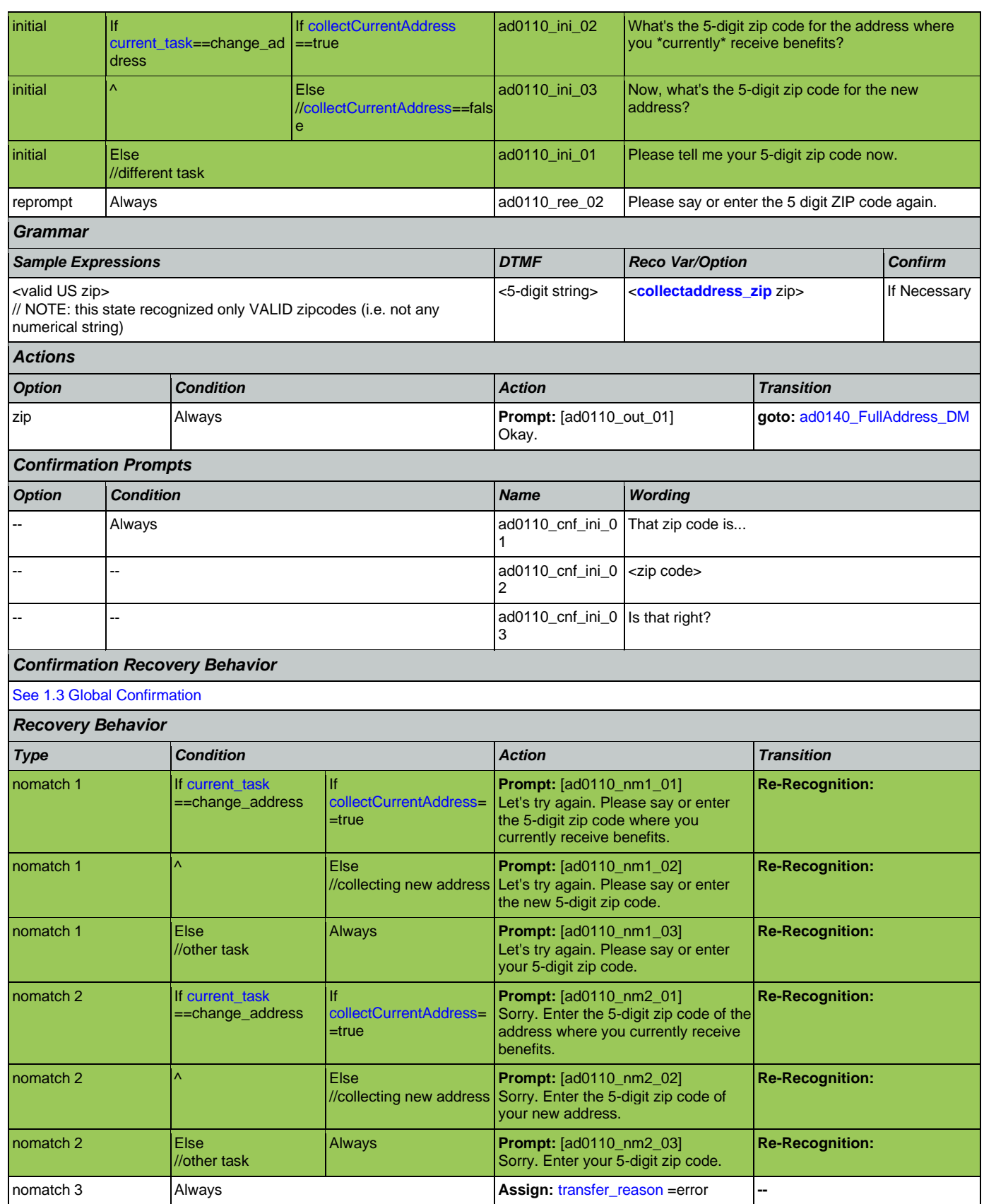

Nuance Communications **Nuance Communications** Social Security Administration **Page 228 of 478** 

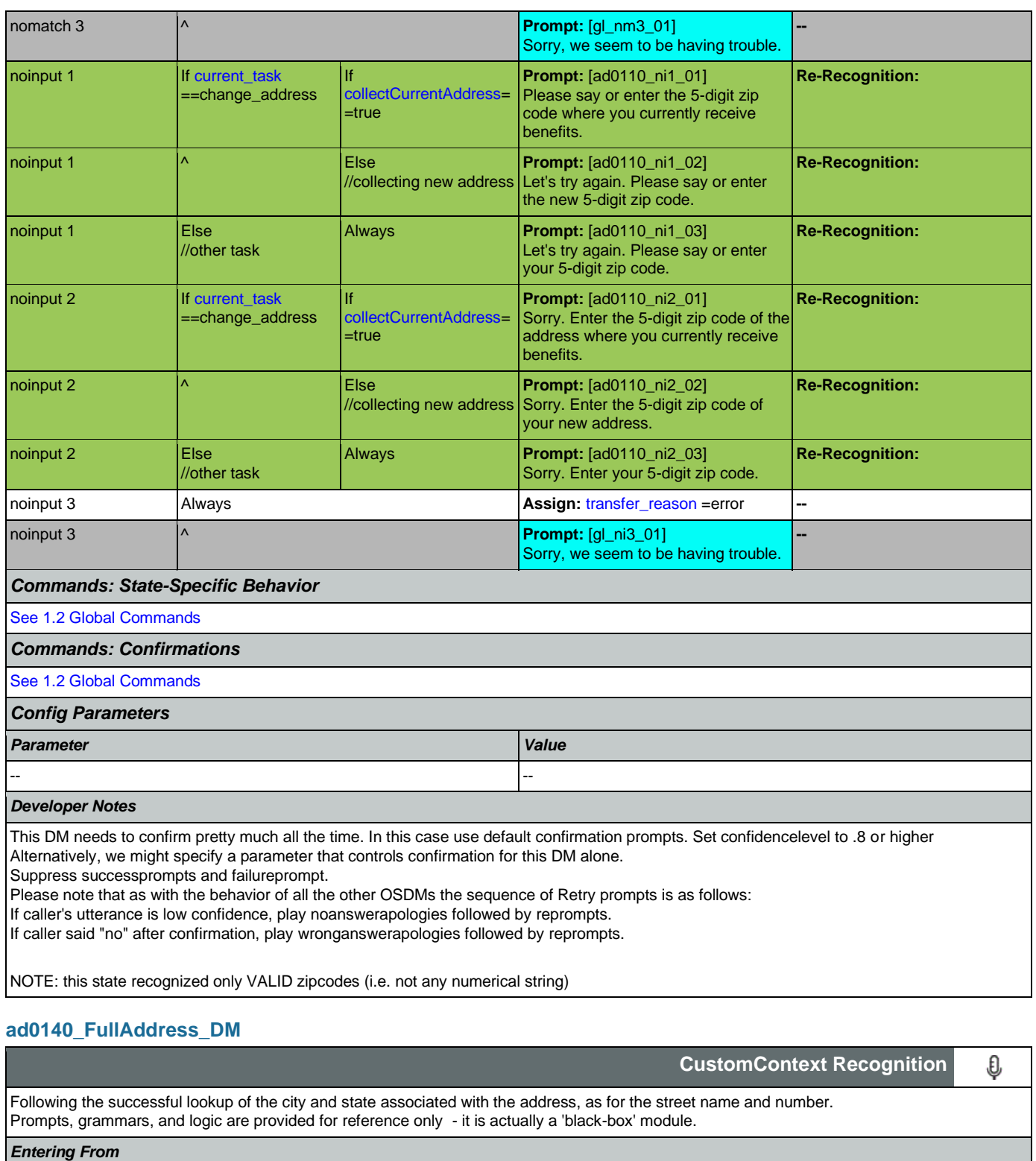

<span id="page-228-0"></span>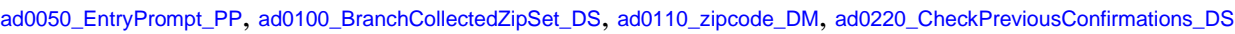

## *Initial Prompts*

*Type Condition Name Wording*

Nuance Communications **Nuance Communications** Social Security Administration **Page 229 of 478** 

CONFIDENTIAL

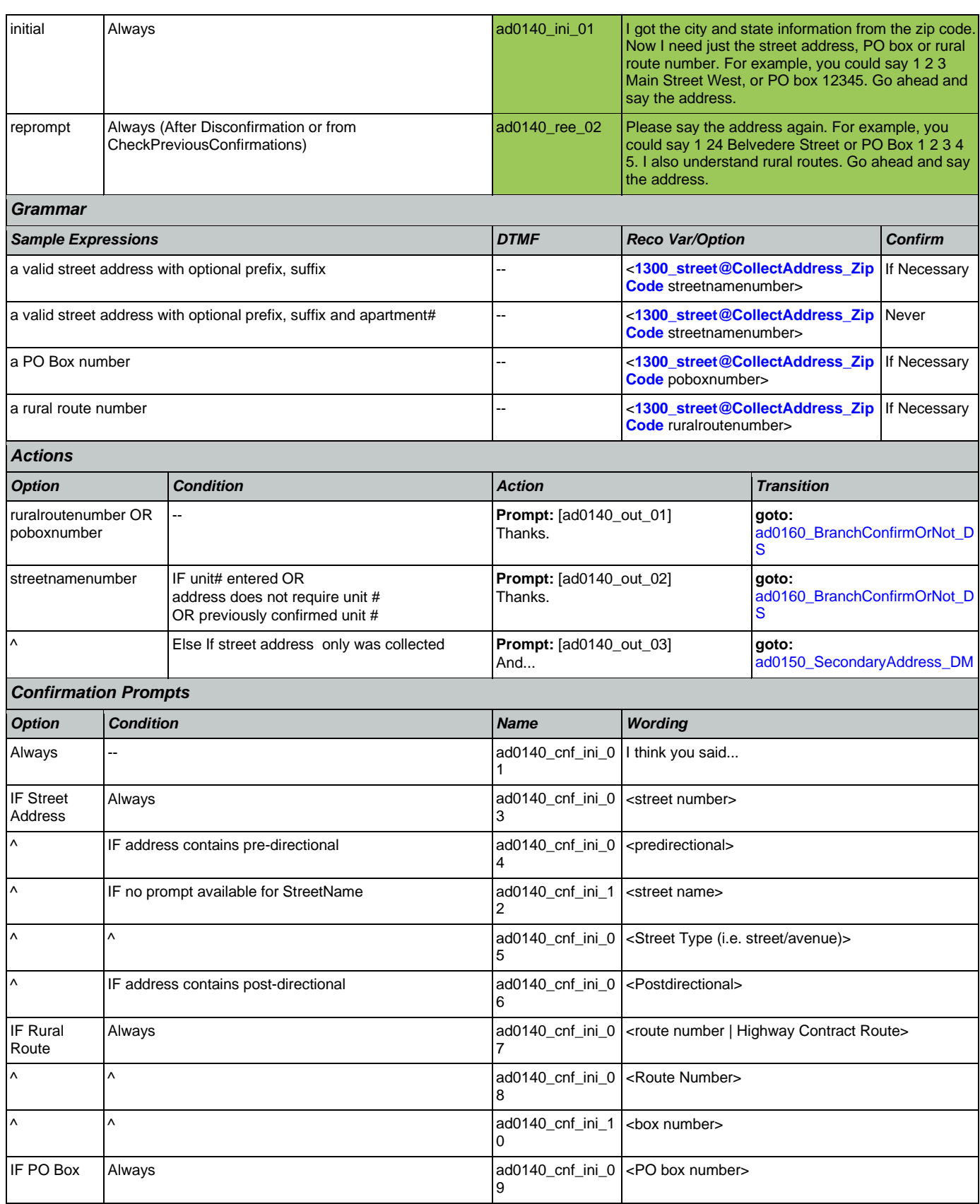

## User Interface Specification Version: 12.24

SSA\_N8NN 02/24/2021

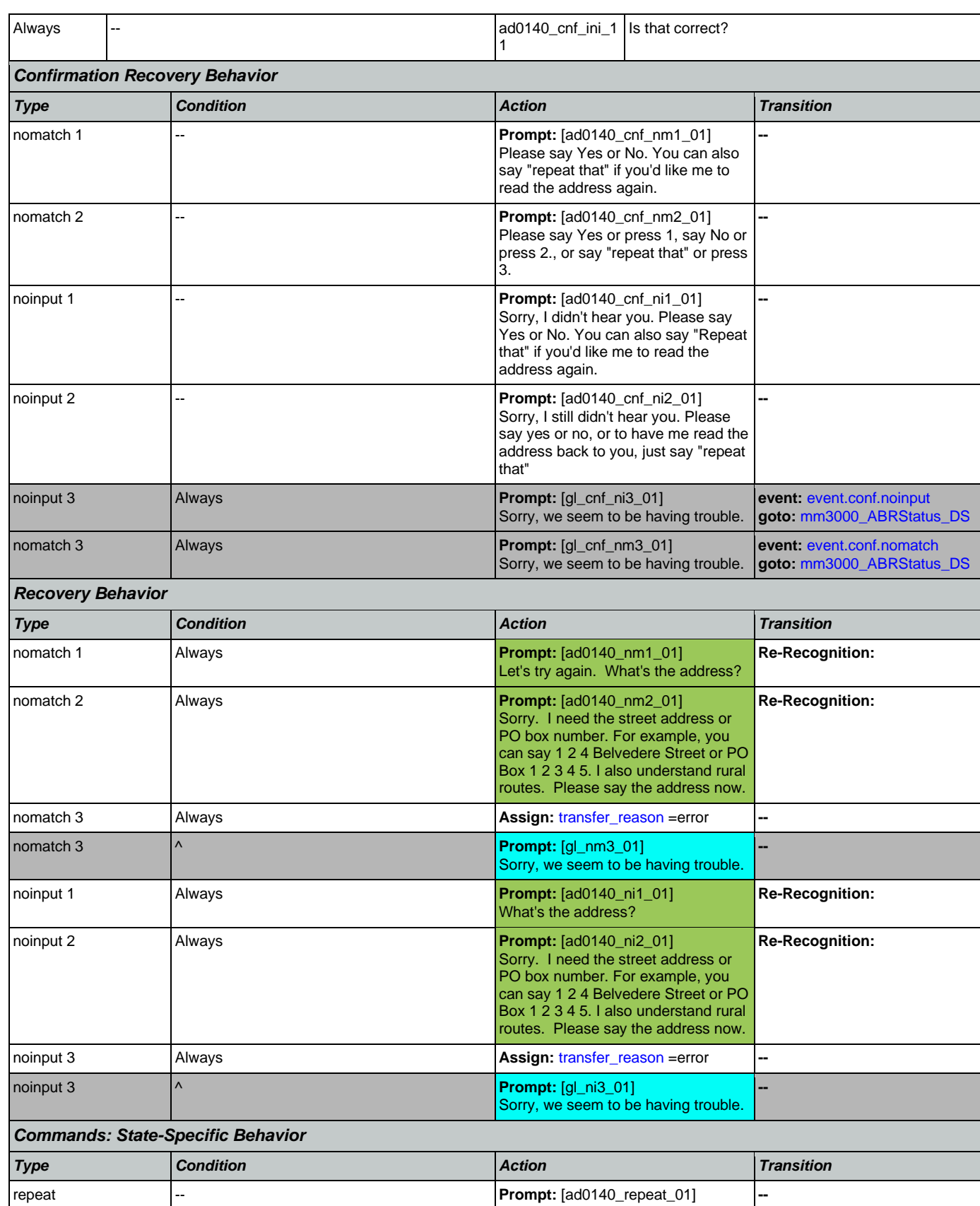

Nuance Communications **Nuance Communications** Social Security Administration **Page 231 of 478** 

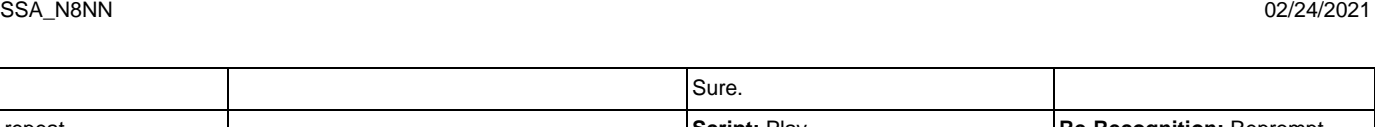

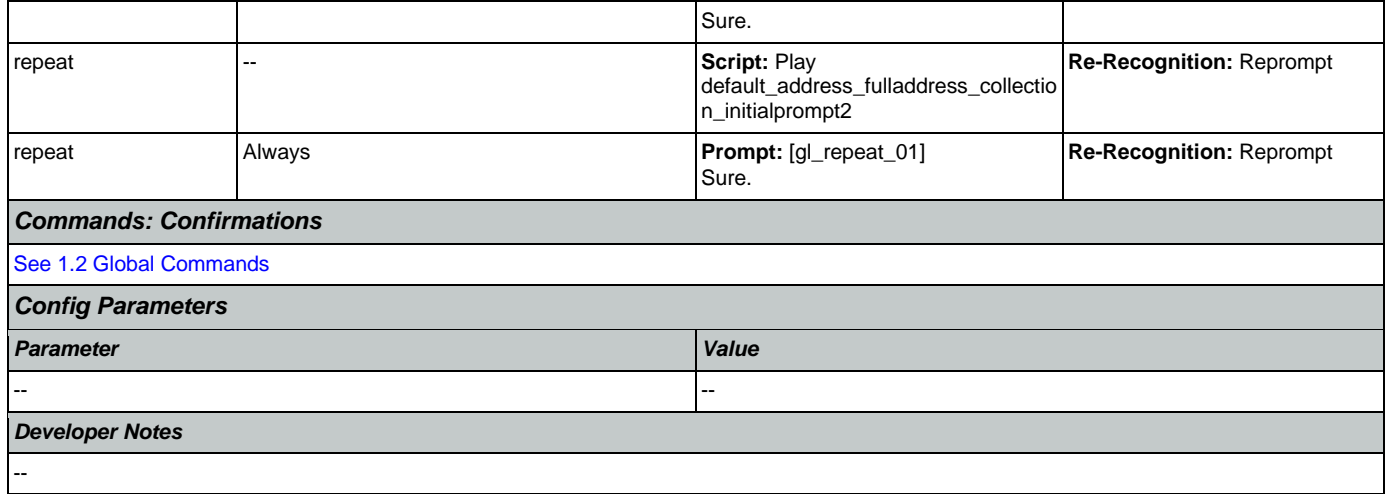

## <span id="page-231-0"></span>**ad0150\_SecondaryAddress\_DM**

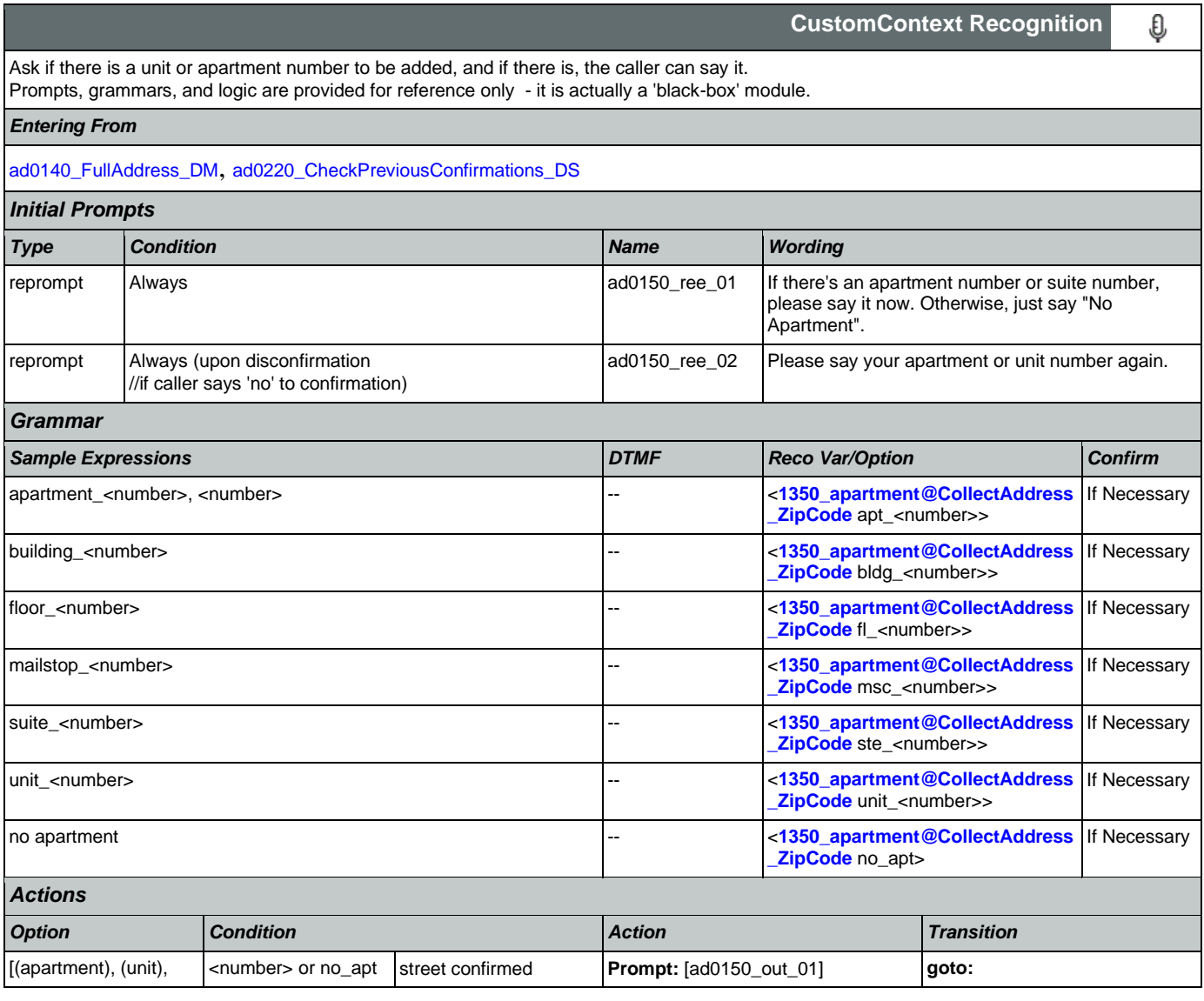

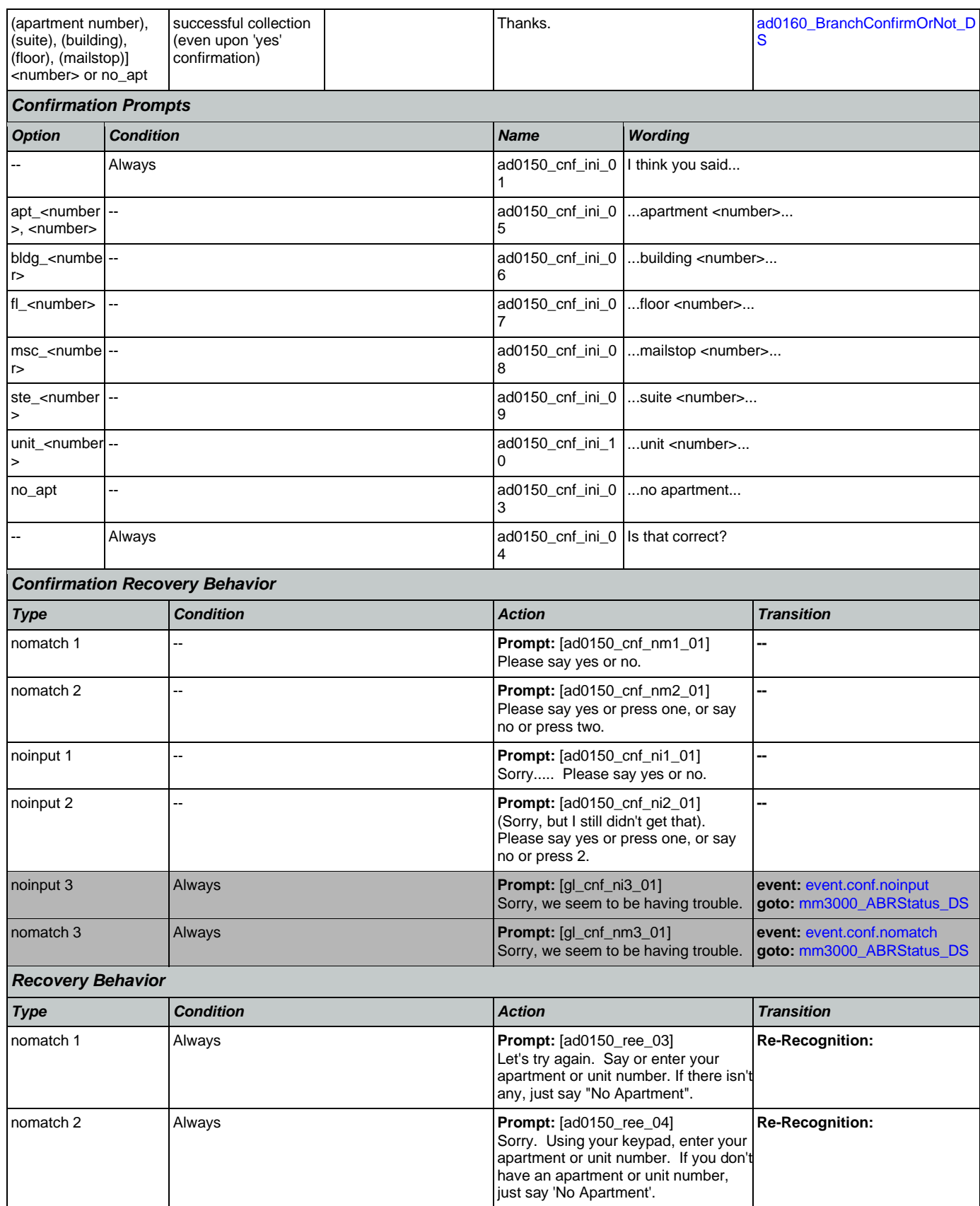

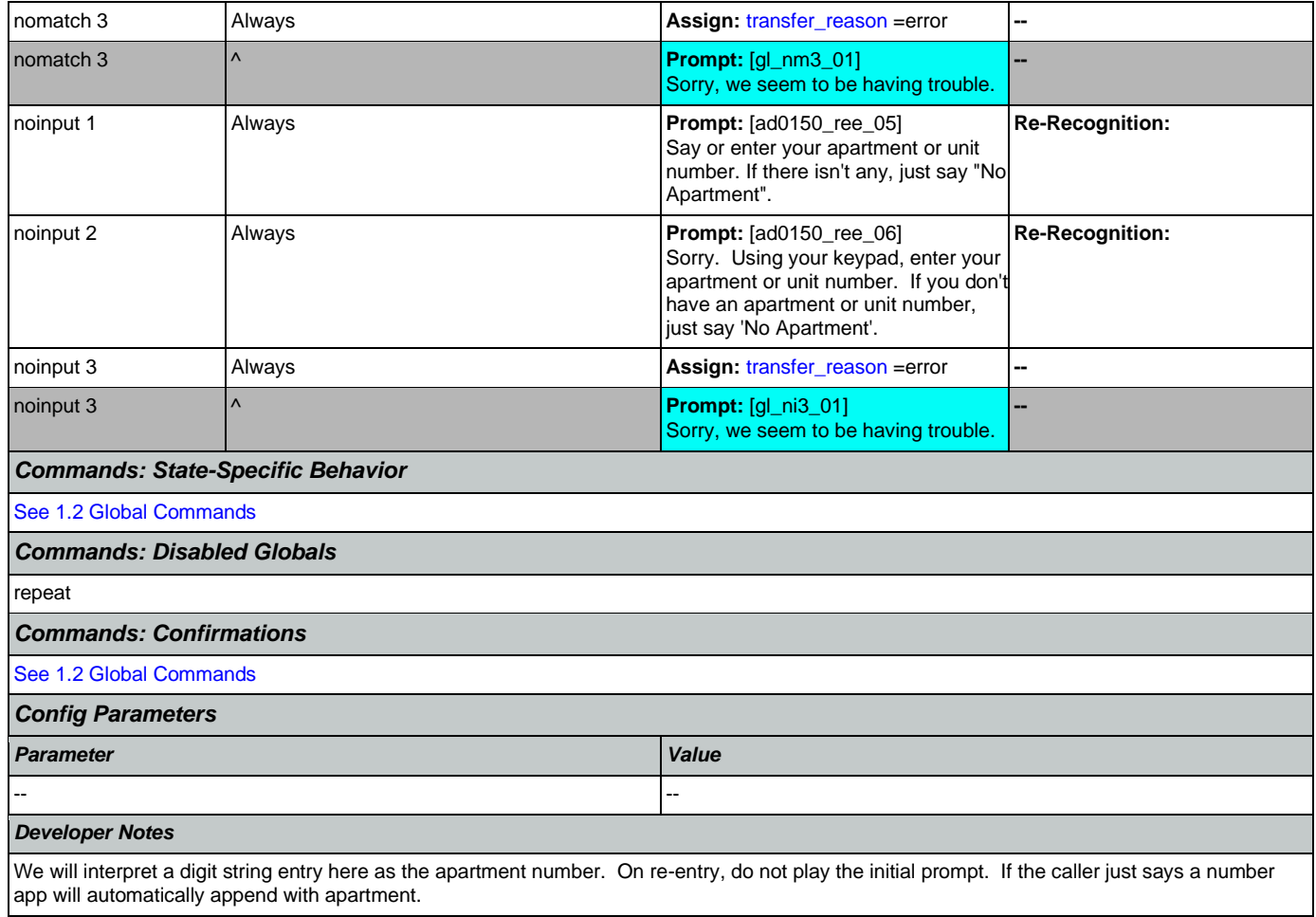

## <span id="page-233-0"></span>**ad0160\_BranchConfirmOrNot\_DS**

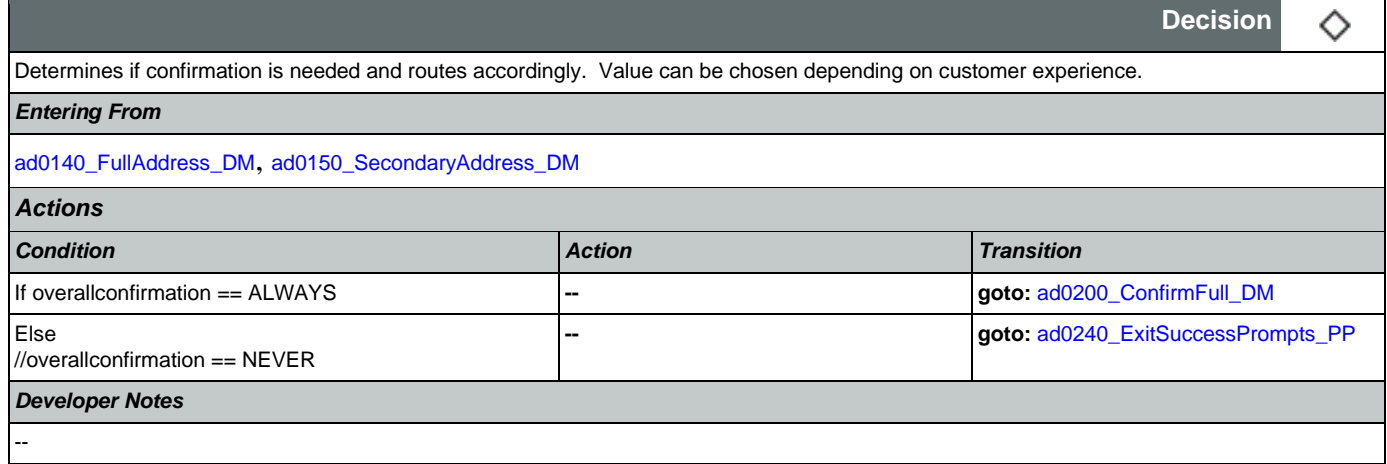

## <span id="page-233-1"></span>**ad0200\_ConfirmFull\_DM**

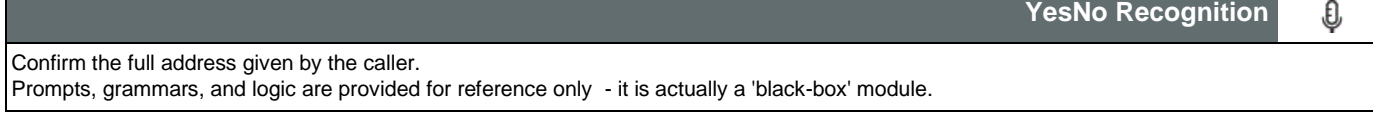

Nuance Communications **Nuance Communications** Social Security Administration **Page 234 of 478** 

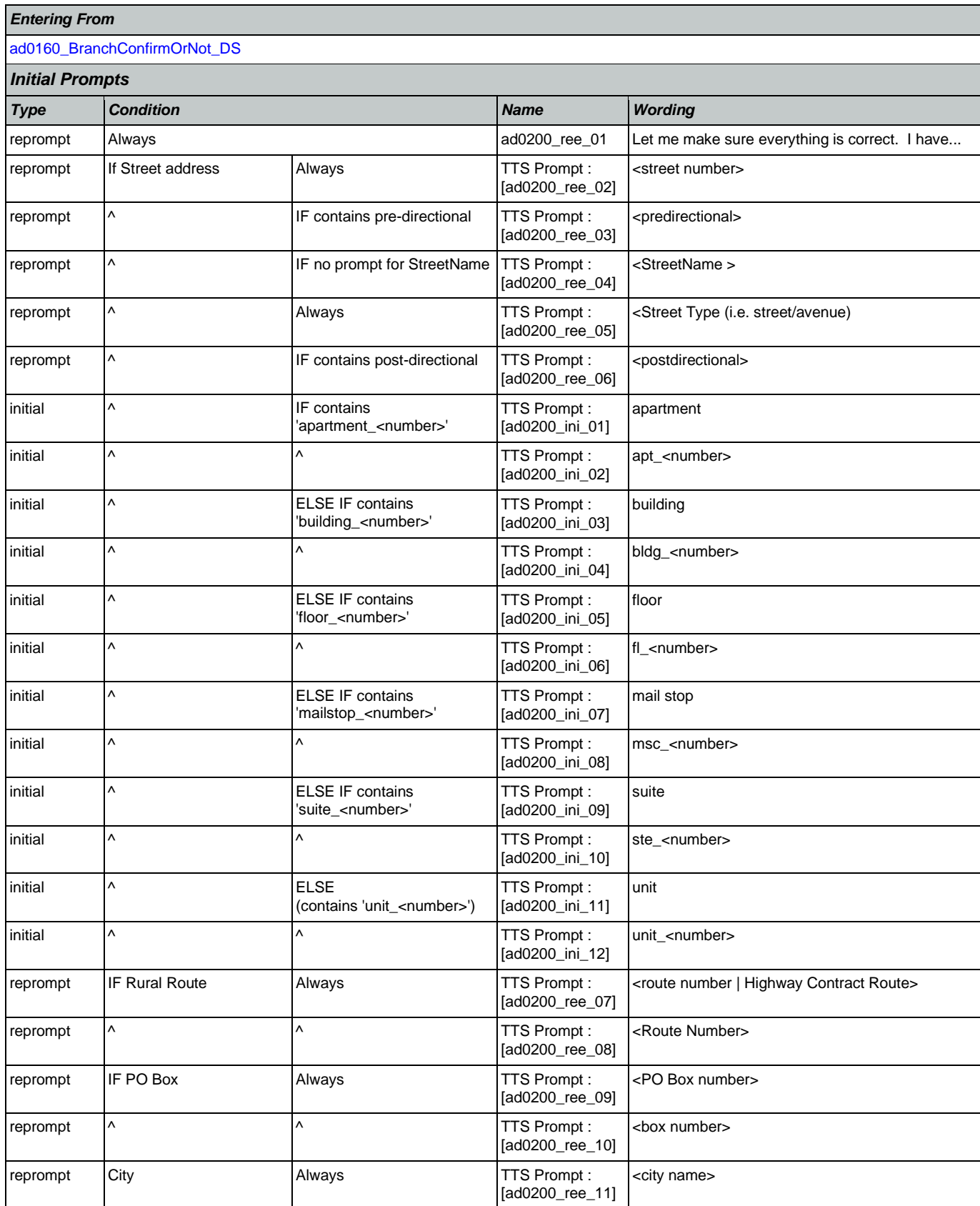

Nuance Communications **Nuance Communications** Social Security Administration **Page 235 of 478** 

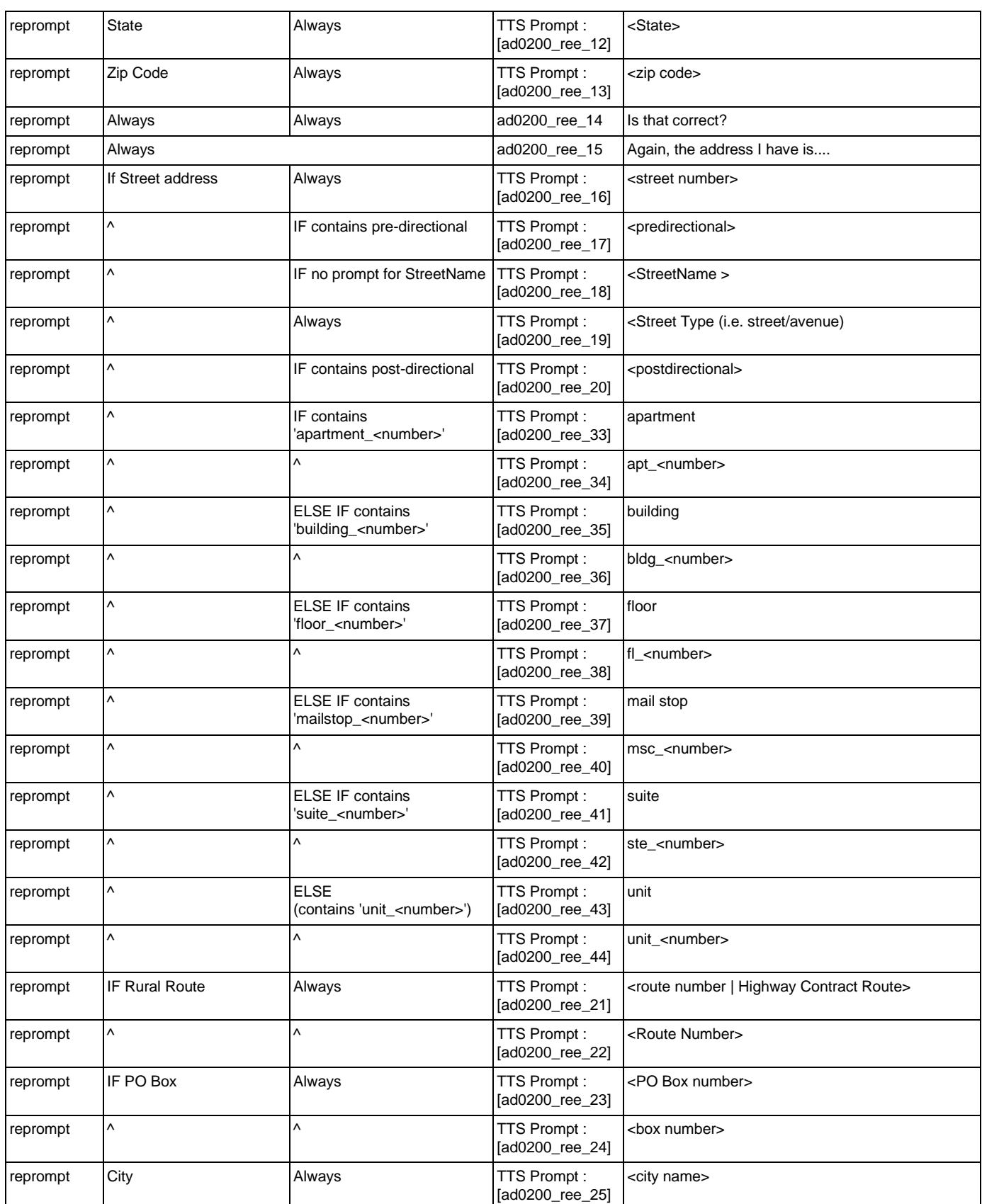

Nuance Communications **Nuance Communications** Social Security Administration **Page 236 of 478** 

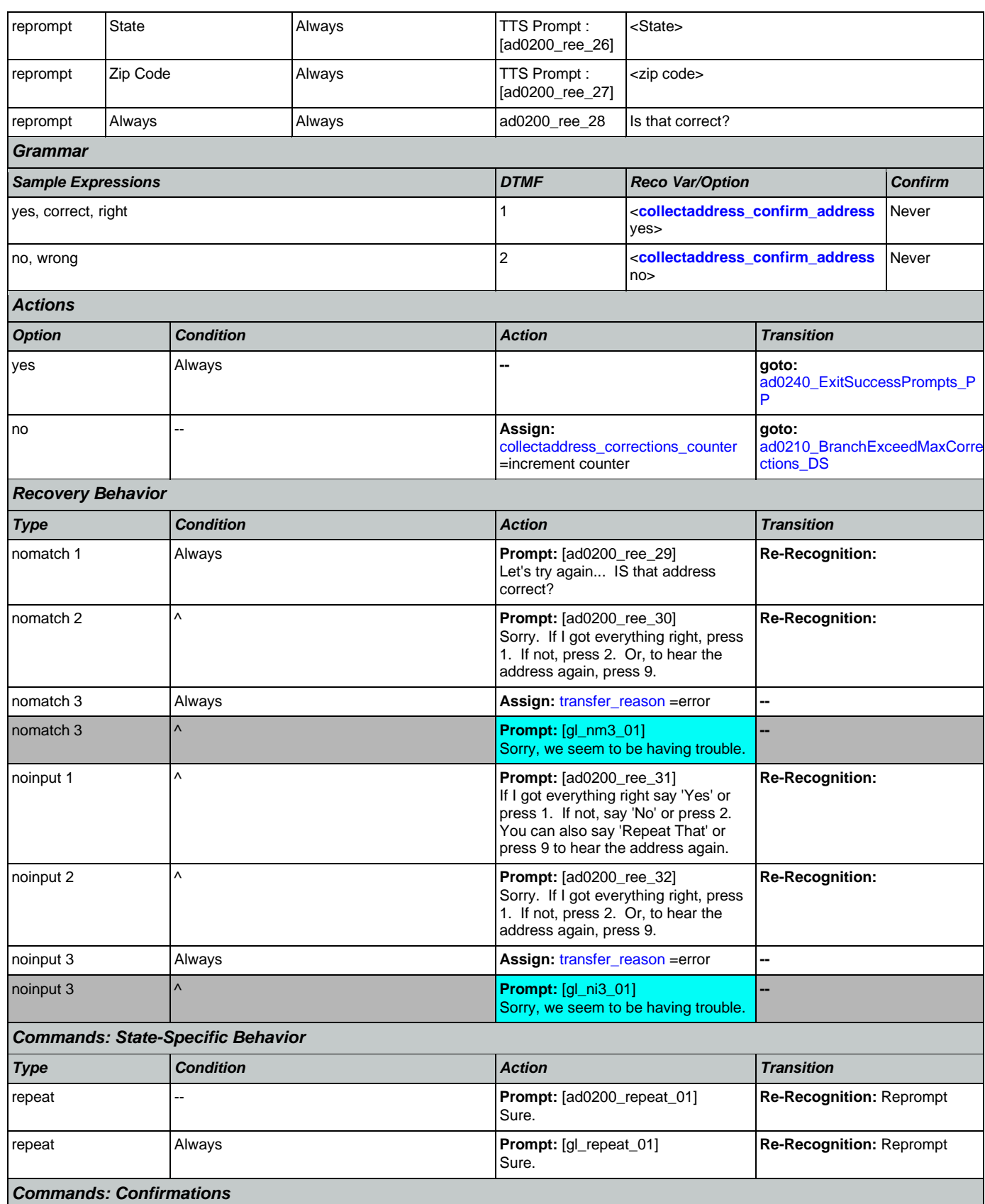

Nuance Communications **Nuance Communications** Social Security Administration **Page 237 of 478** 

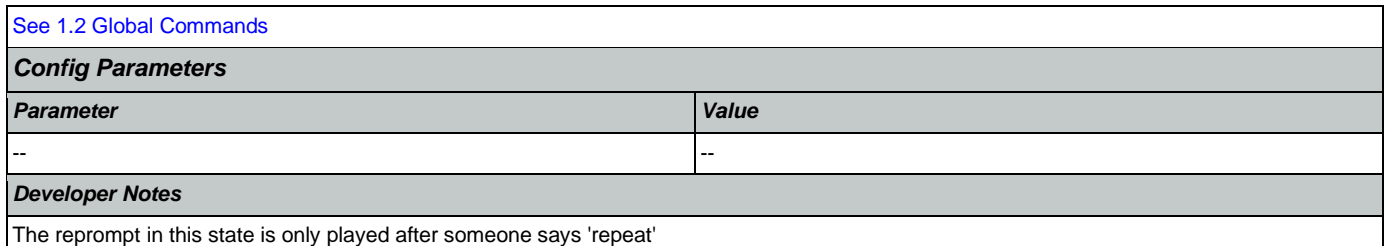

## <span id="page-237-1"></span>**ad0210\_BranchExceedMaxCorrections\_DS**

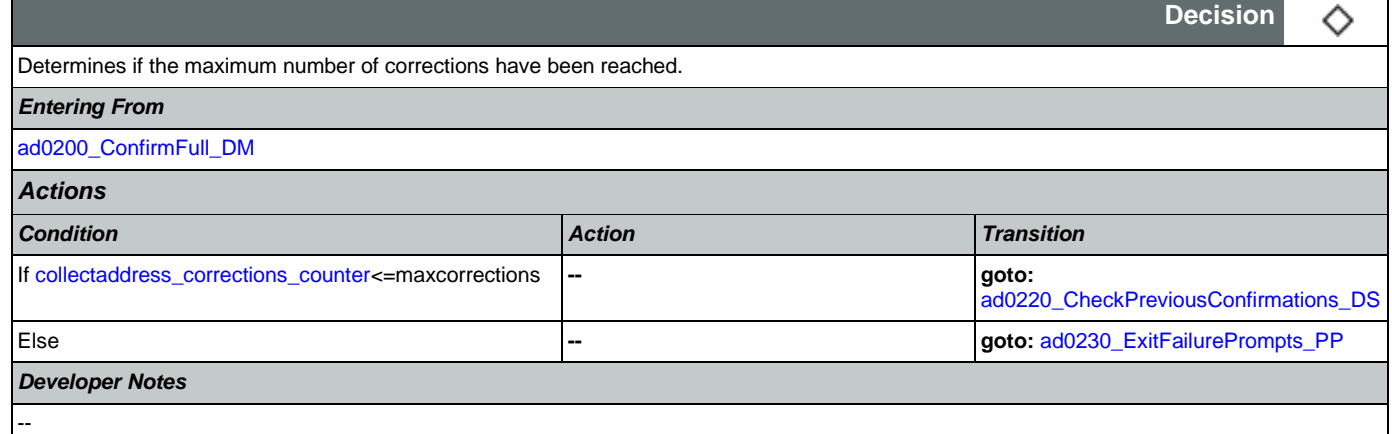

## <span id="page-237-0"></span>**ad0220\_CheckPreviousConfirmations\_DS**

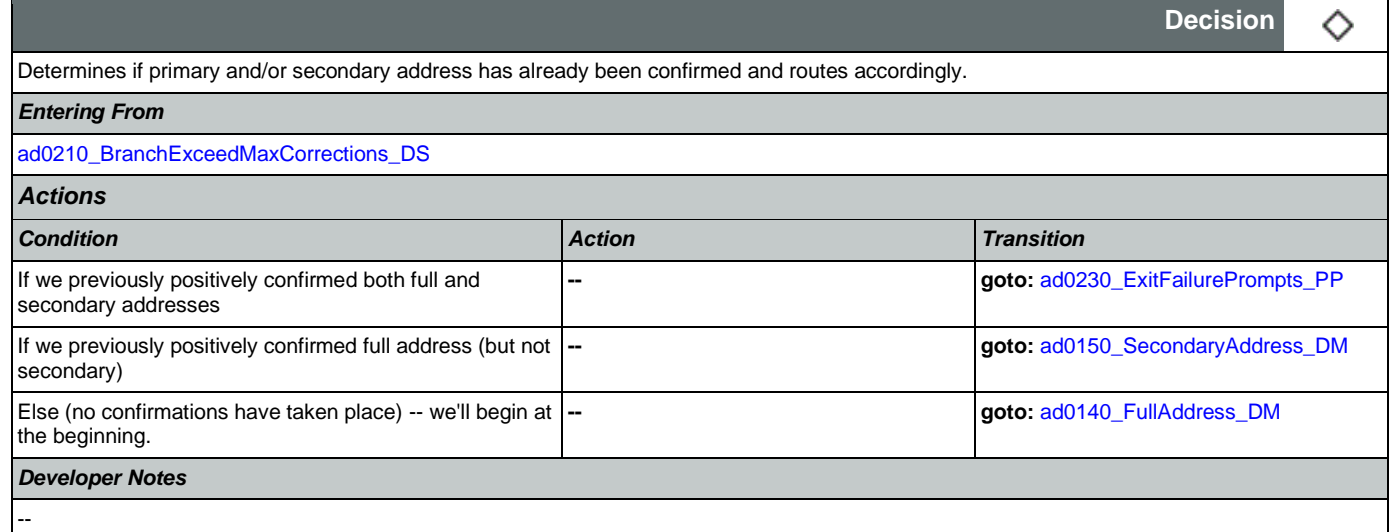

## <span id="page-237-2"></span>**ad0230\_ExitFailurePrompts\_PP**

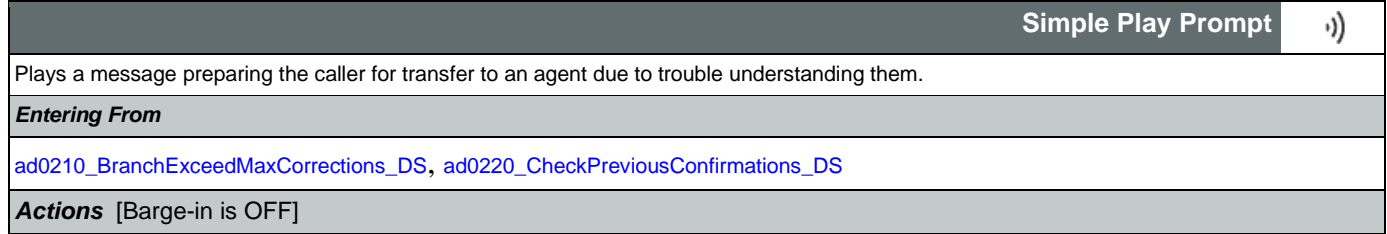

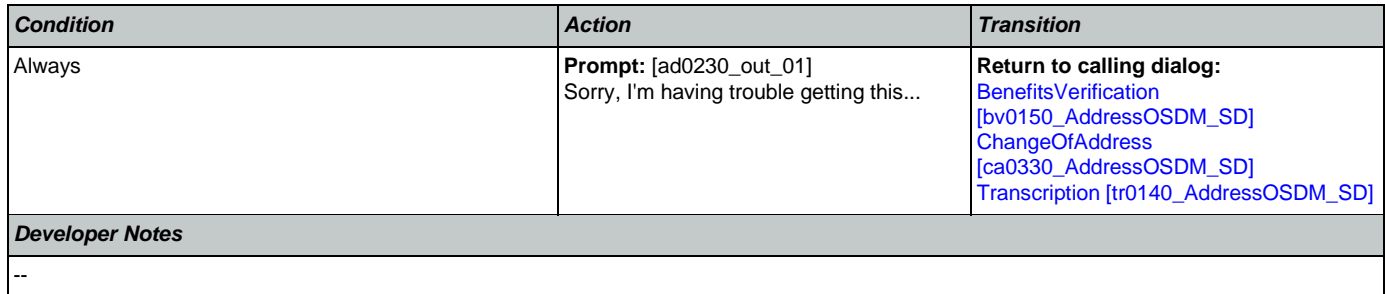

### <span id="page-238-0"></span>**ad0240\_ExitSuccessPrompts\_PP**

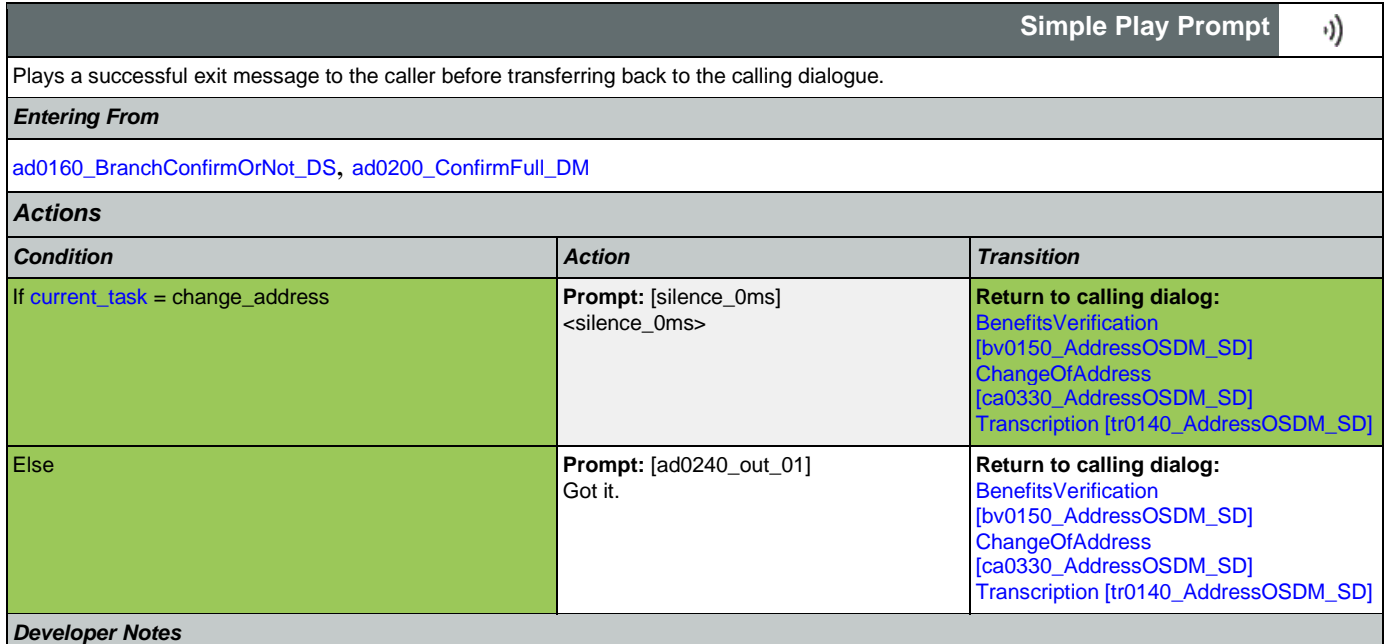

No barge-in

Note: This is the exitsuccessprompts and can be configured by setting this parameter.

The prompts are played as follows: sum the maxcorrections variables. Compare this to the number of nomatches throughout. Choose the highest of these two values to arrive at N. Play successprompts(N+1). If N>3, play successprompts3

### <span id="page-238-1"></span>**ad0250\_BranchRecordOrNot\_DS**

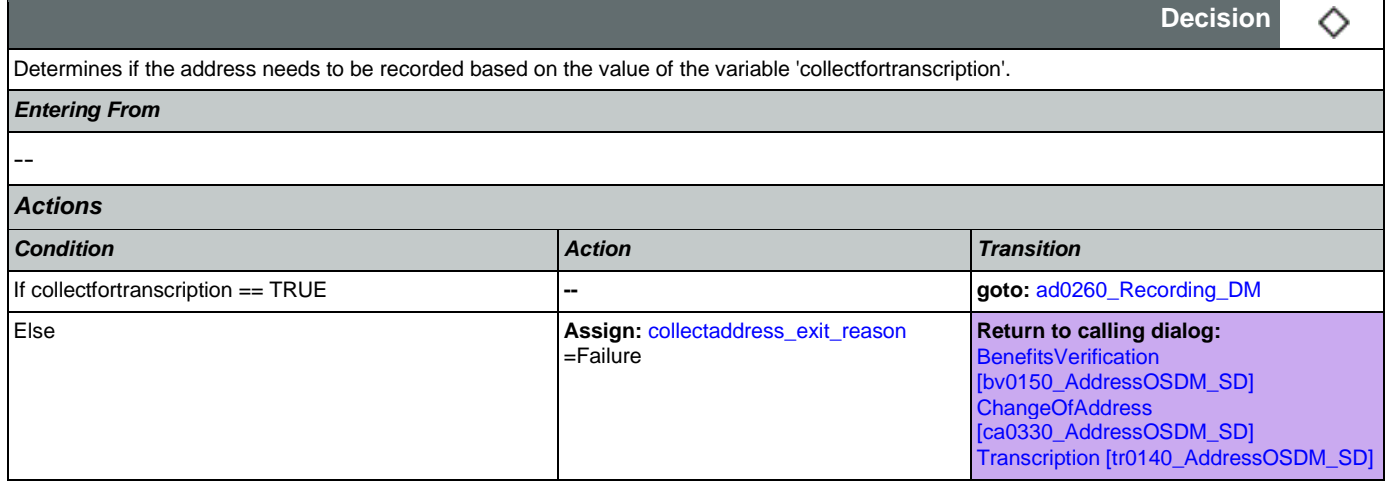

--

*Developer Notes*

## <span id="page-239-0"></span>**ad0260\_Recording\_DM**

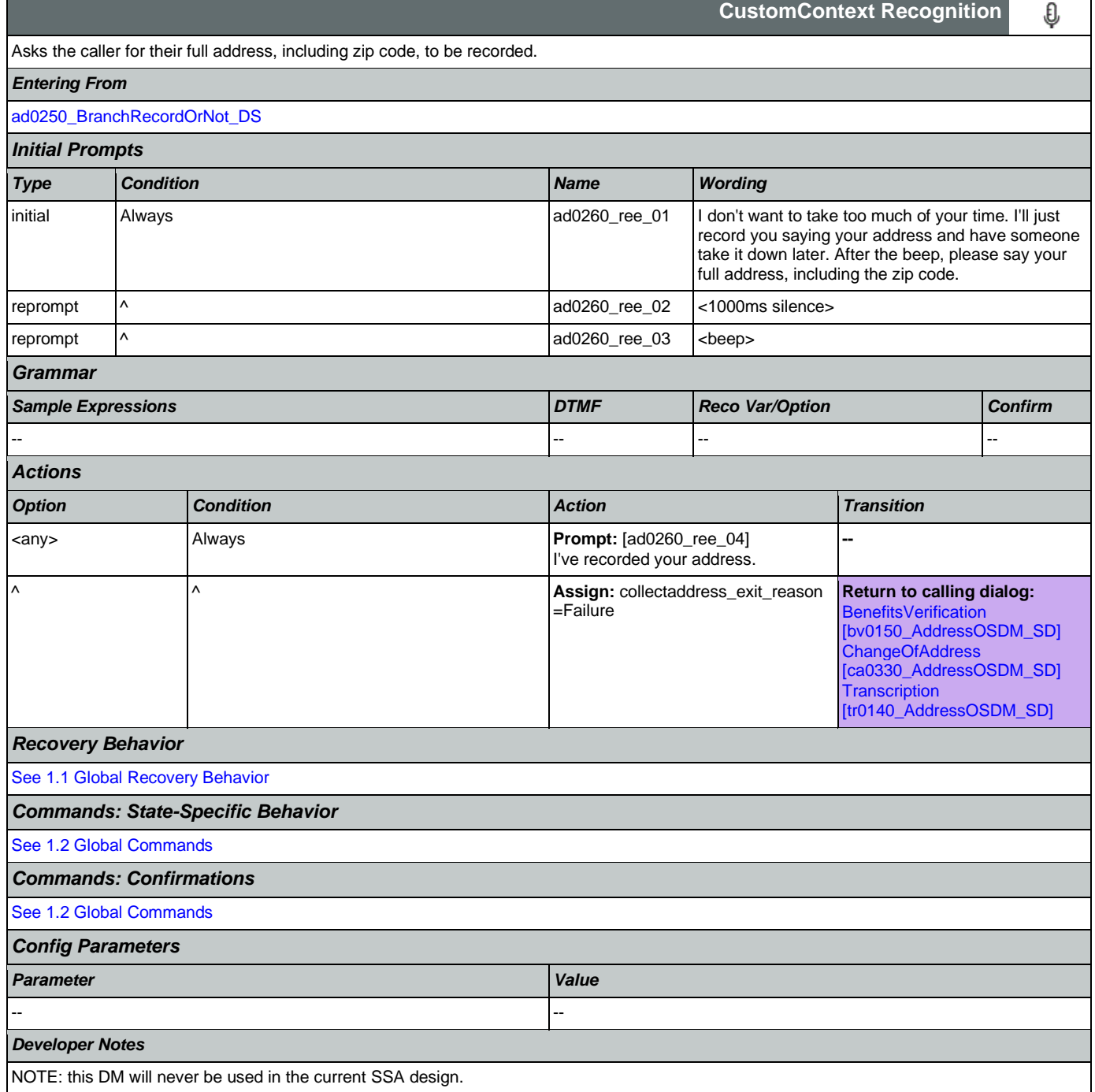

### 2.3 BenefitsVerification Dialog

This application allows callers who are currently receiving Social Security benefits to have a benefits verification or proof of income letter mailed to them. Callers need this letter for various purposes such as applying for a loan or mortgage, assisted housing benefits, and Medicare health insurance coverage.

### <span id="page-240-1"></span>**bv0050\_InitializeBEVE\_DS**

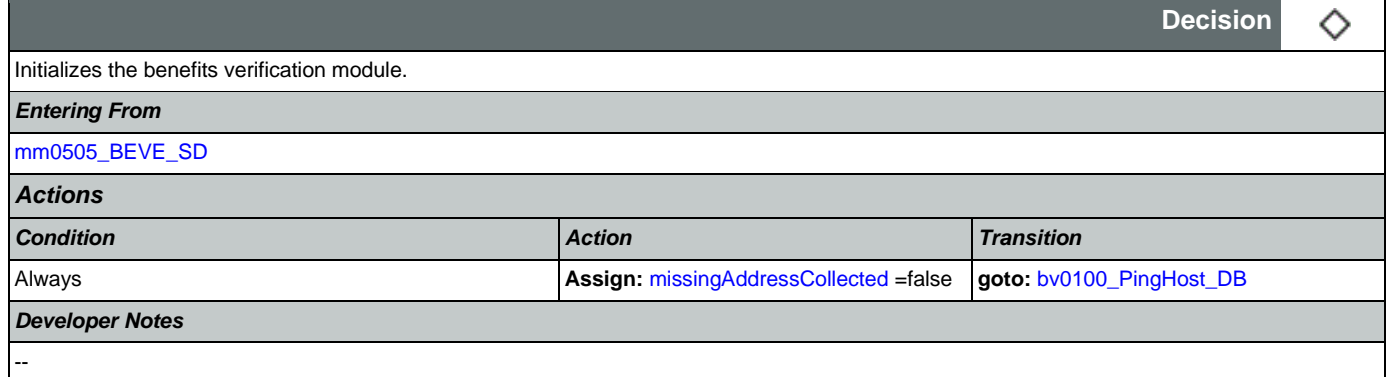

## <span id="page-240-0"></span>**bv0100\_PingHost\_DB**

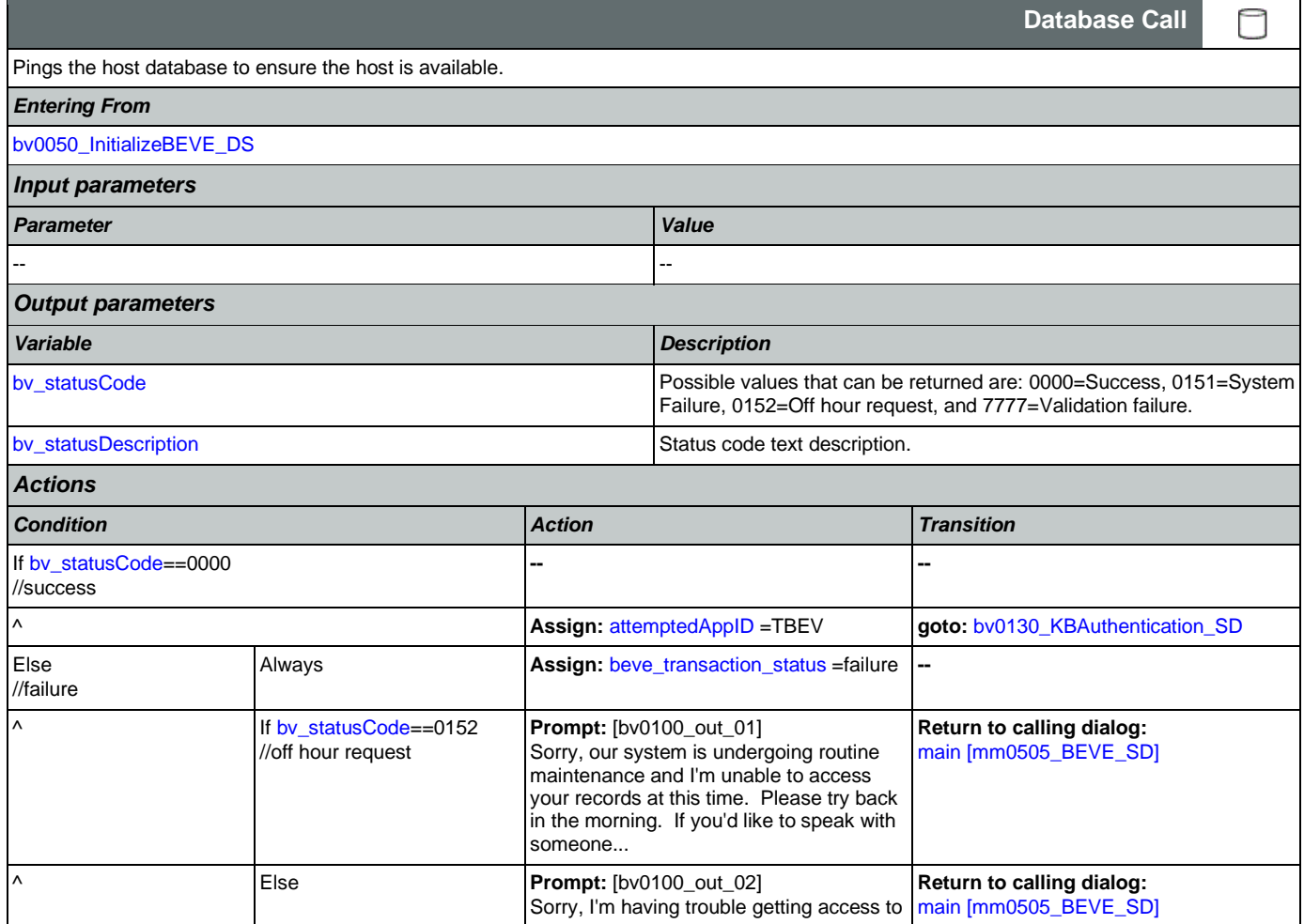

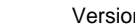

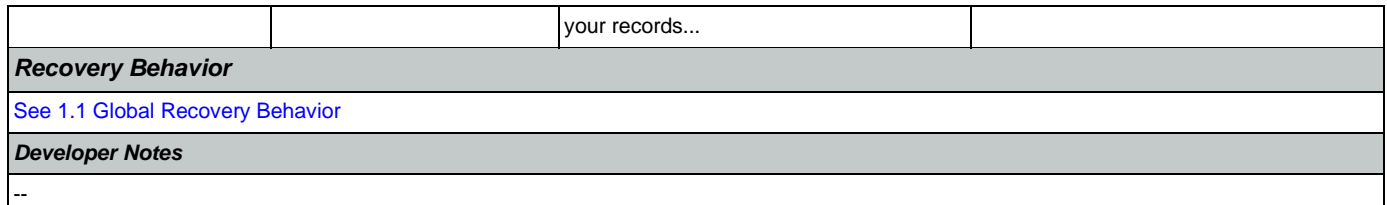

### <span id="page-241-0"></span>**bv0130\_KBAuthentication\_SD**

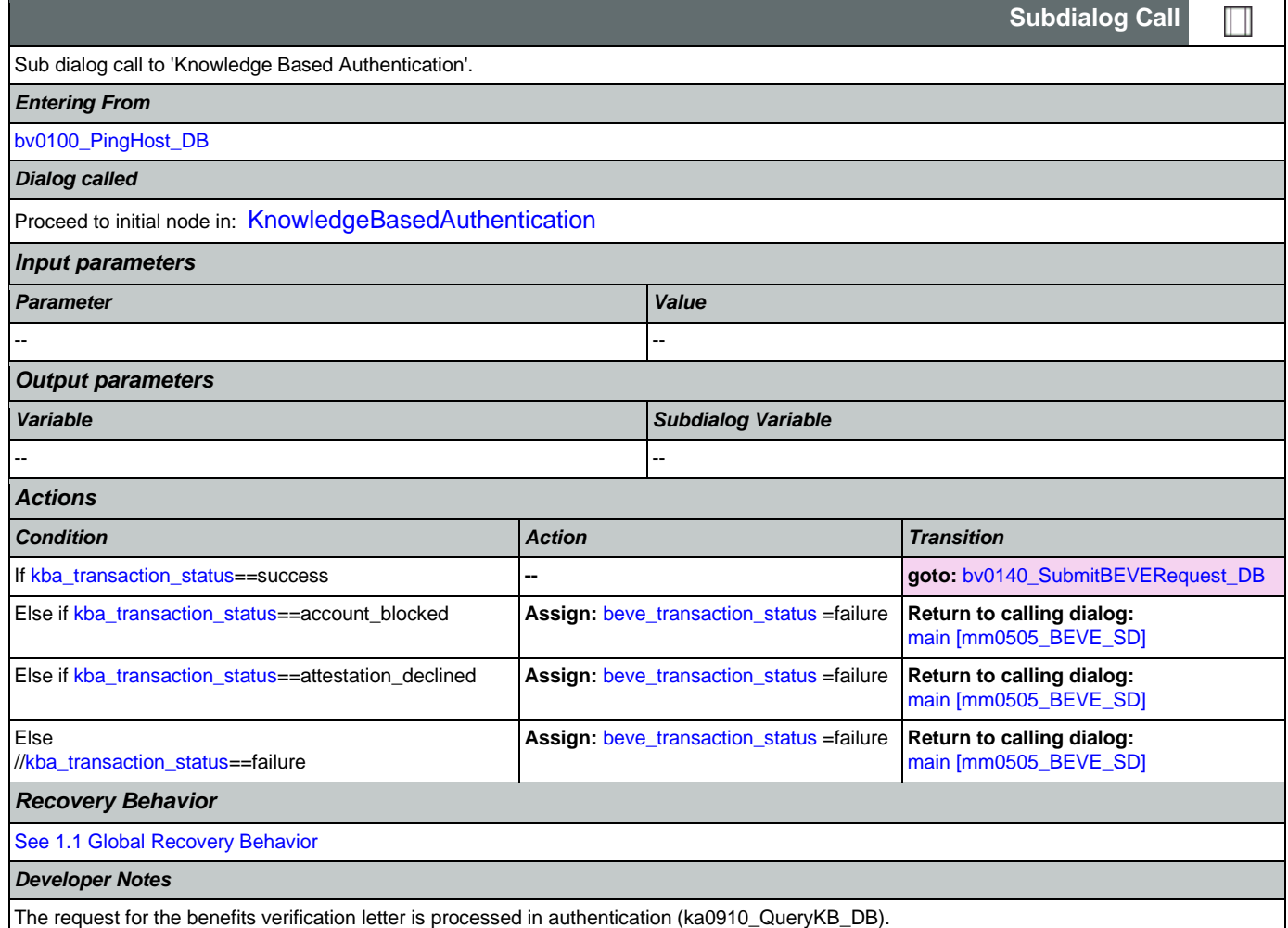

## <span id="page-241-1"></span>**bv0140\_SubmitBEVERequest\_DB**

Database query that lets us know the status of the data submission request and whether the caller's address needs to be collected. The first time callers go through this state, only SSN and ANI are submitted (no address info). The web service will then return a value indicating is the address is needed and must be collected. Once collected, the flow will pass through this DB for a second time with the address fields now populated.

*Entering From*

[bv0130\\_KBAuthentication\\_SD](#page-241-0), [bv0150\\_AddressOSDM\\_SD](#page-243-0)

*Input parameters*

Nuance Communications **Social Security Administration Page 242 of 478** 

**Database Call** 

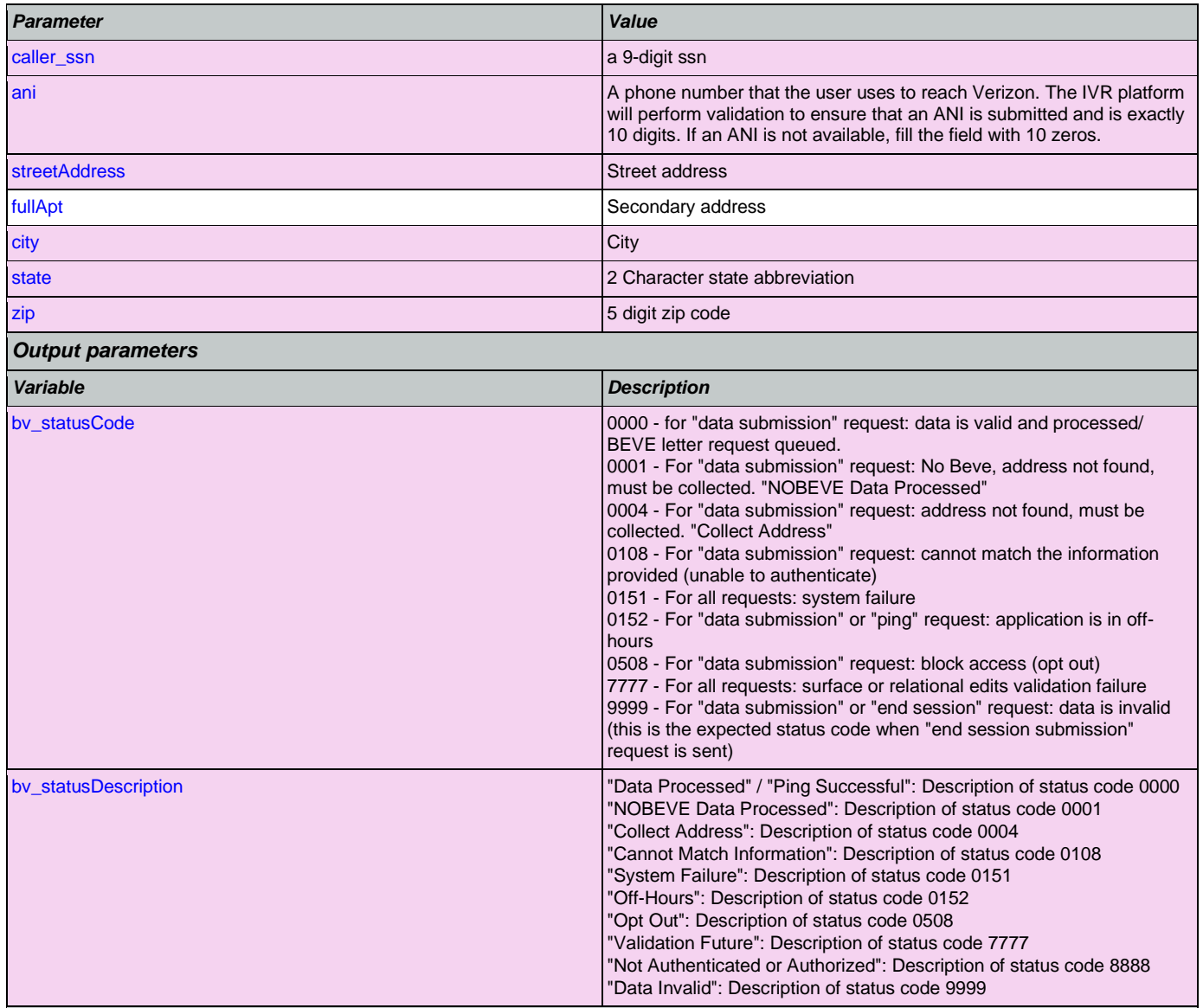

*Actions*

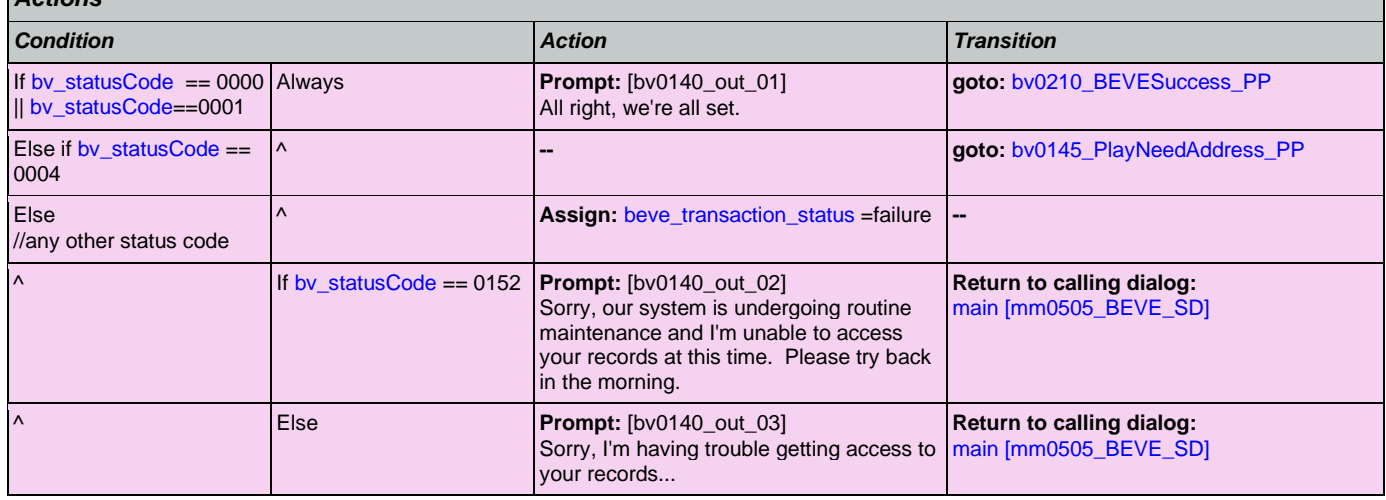

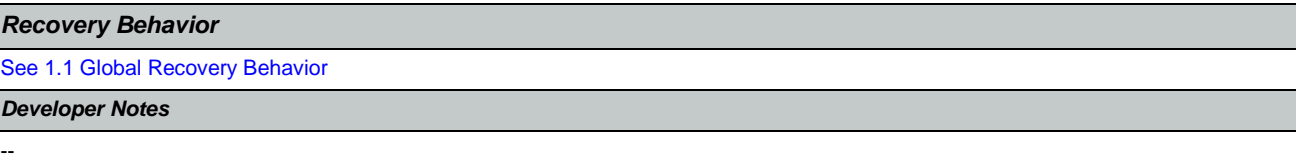

## <span id="page-243-1"></span>**bv0145\_PlayNeedAddress\_PP**

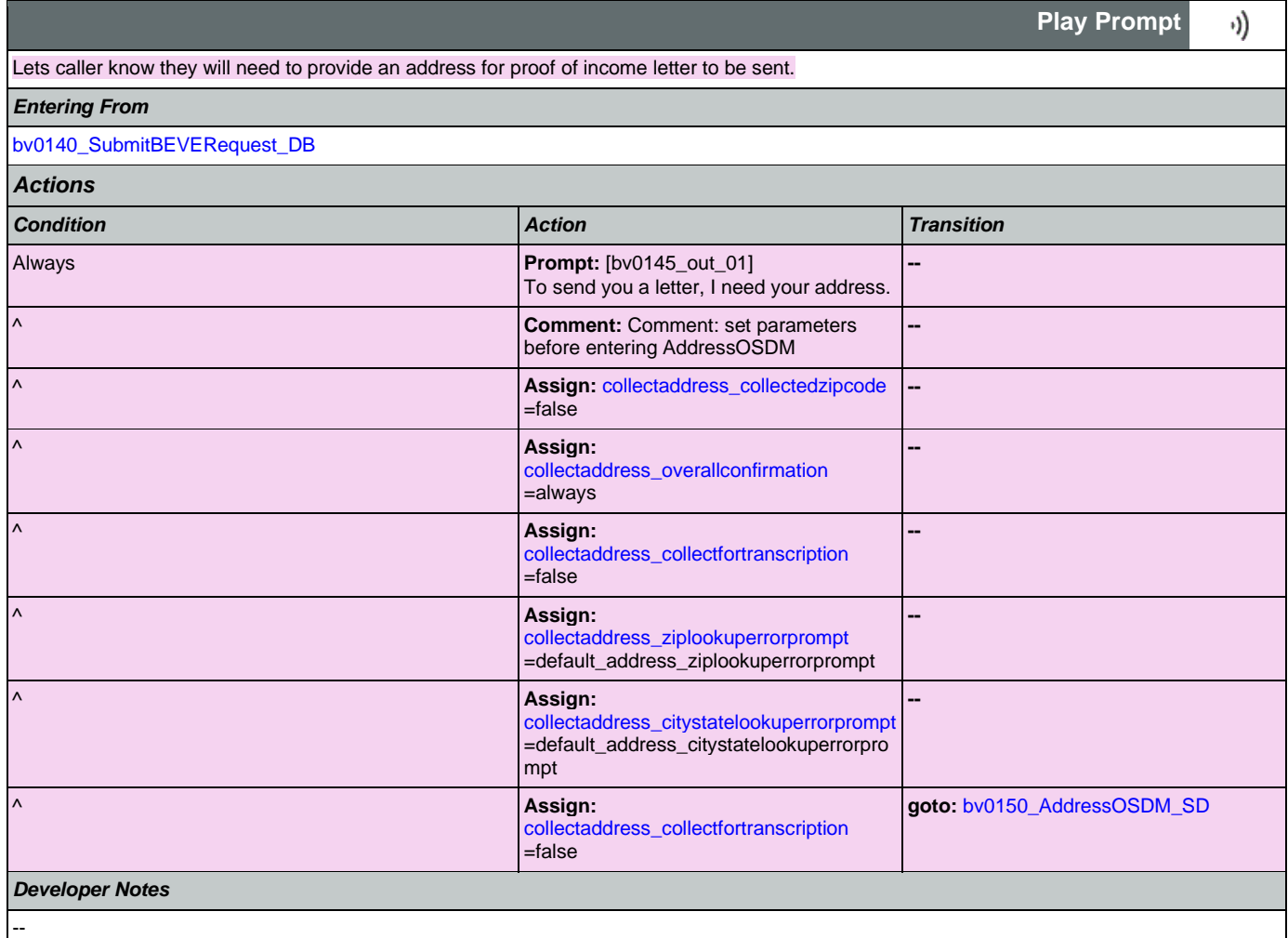

## <span id="page-243-0"></span>**bv0150\_AddressOSDM\_SD**

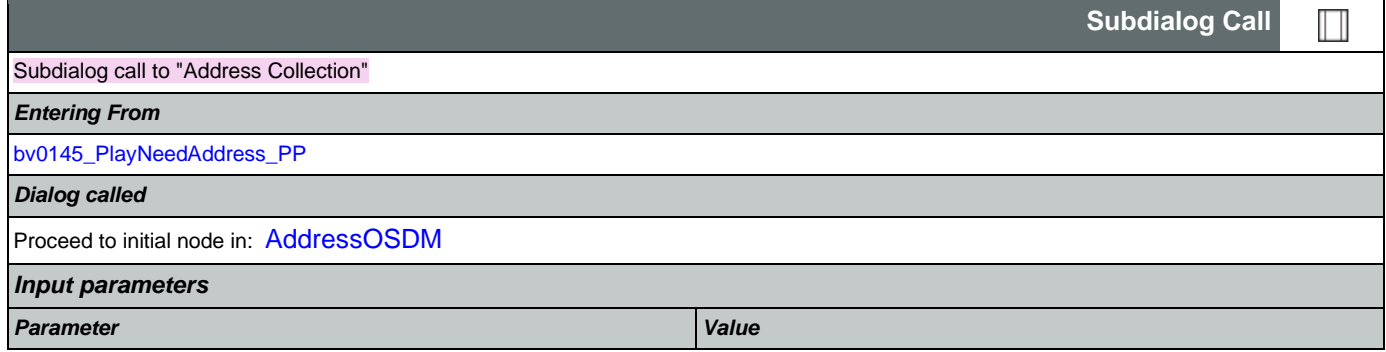

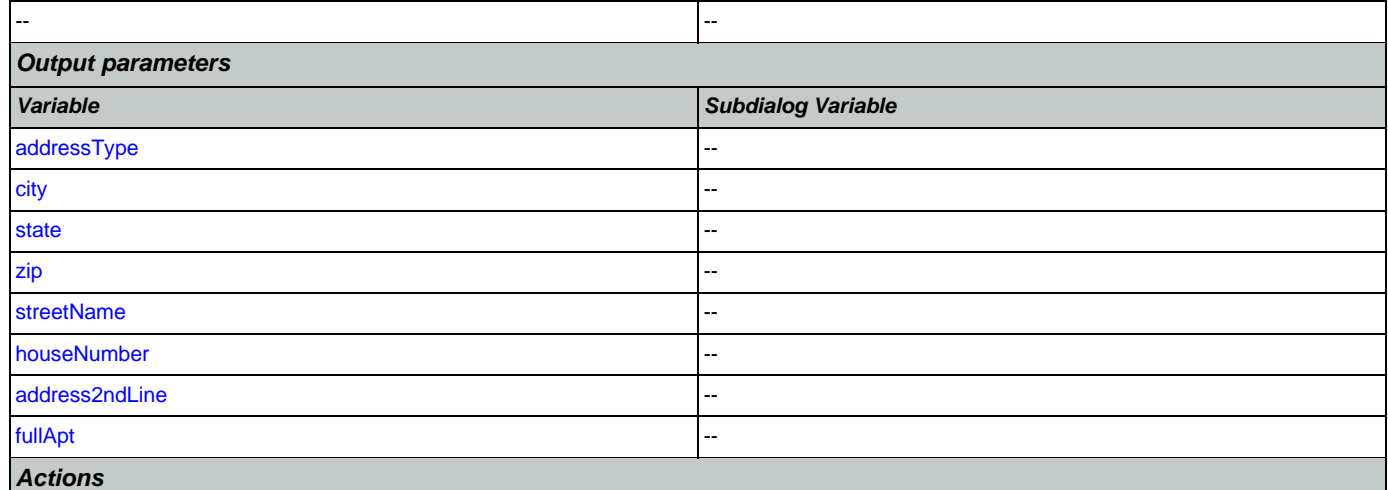

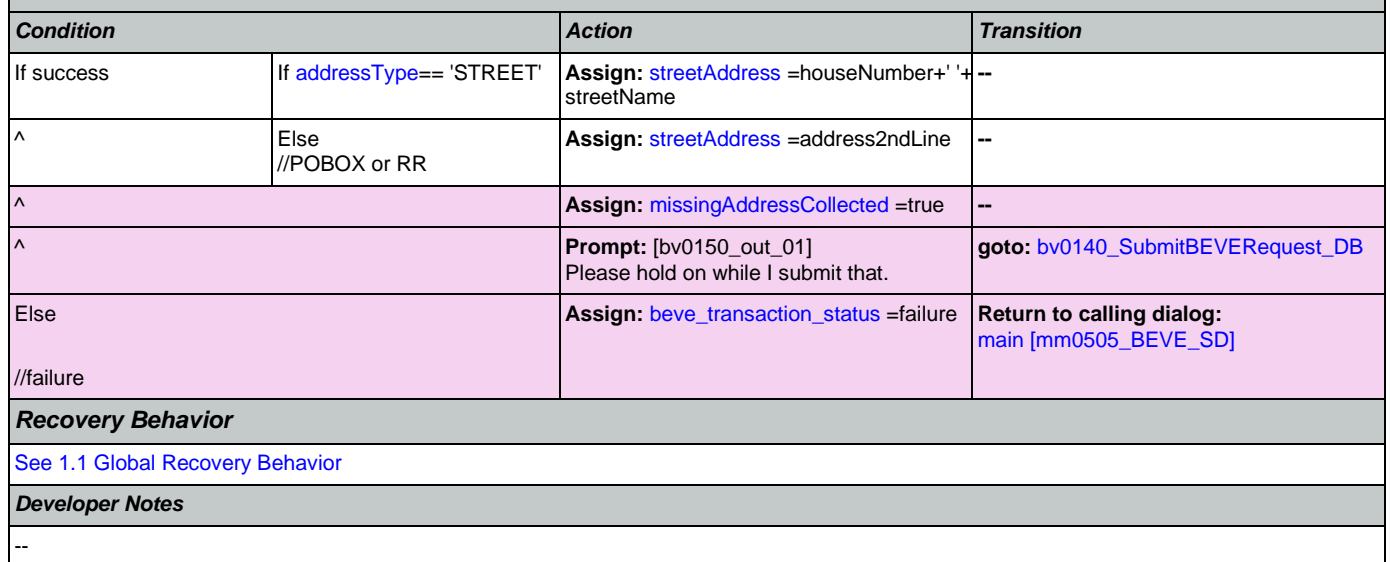

## <span id="page-244-0"></span>**bv0210\_BEVESuccess\_PP**

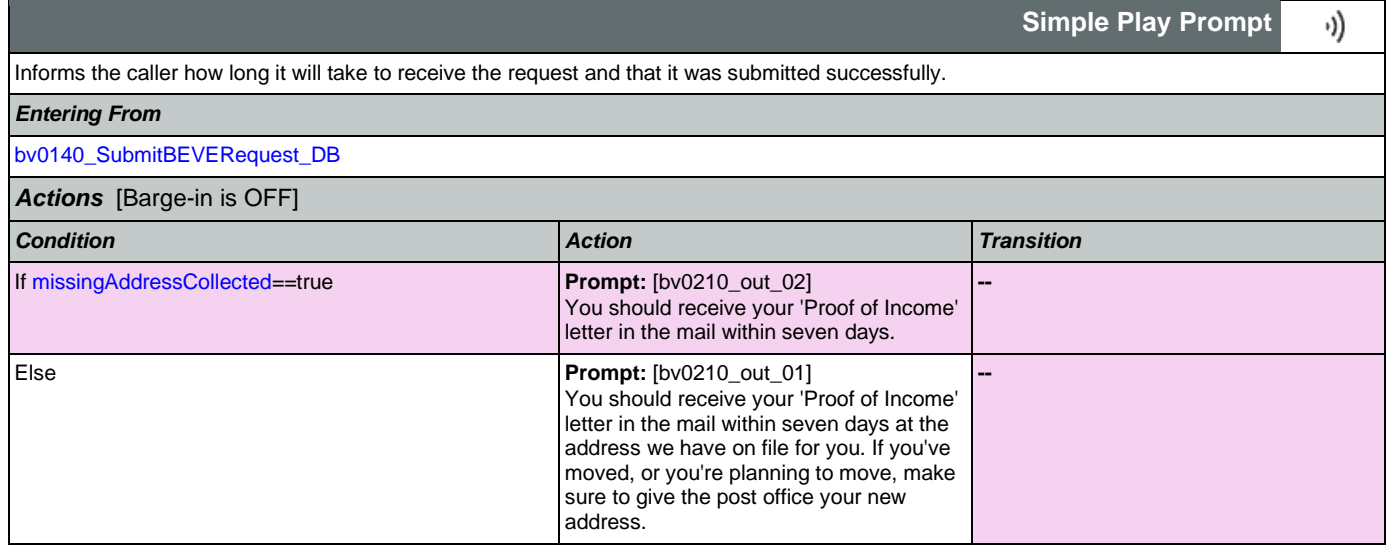

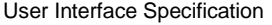

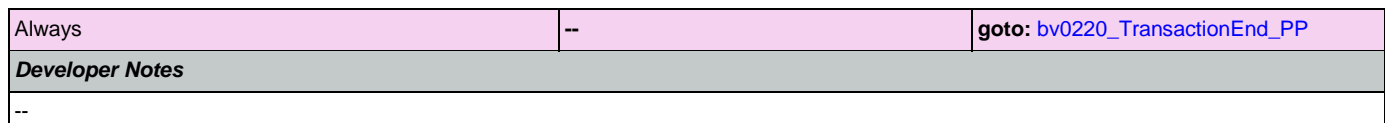

## <span id="page-245-0"></span>**bv0220\_TransactionEnd\_PP**

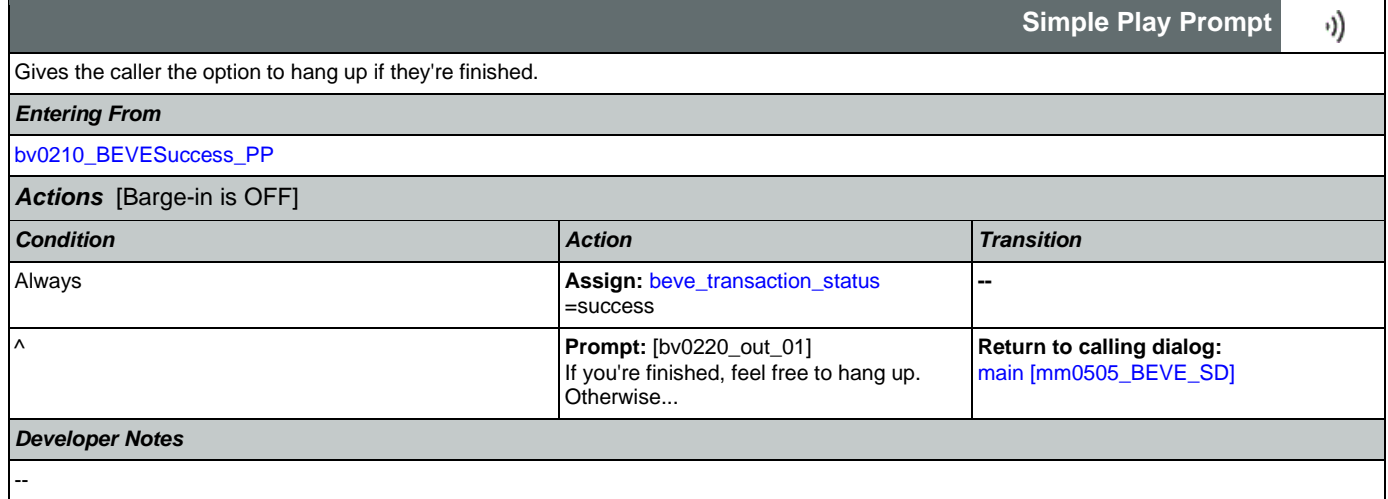

## 2.4 ChangeOfAddress Dialog

The Change of Address application allows callers to update their phone number and/or address on file.

### <span id="page-246-1"></span>**ca0050\_InitializeCOA\_DS**

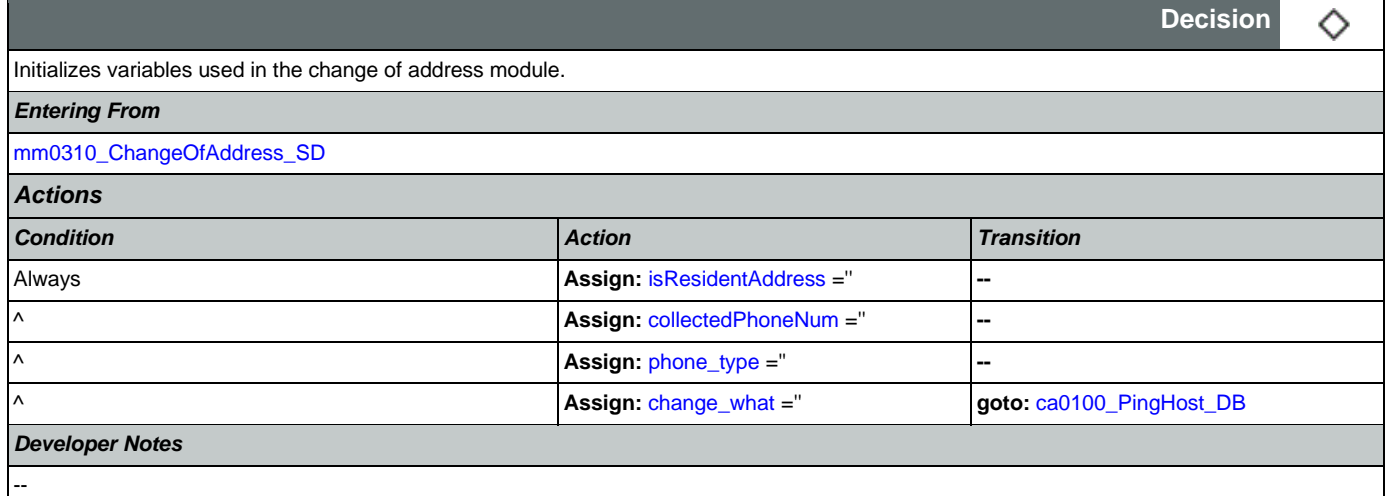

## <span id="page-246-0"></span>**ca0100\_PingHost\_DB**

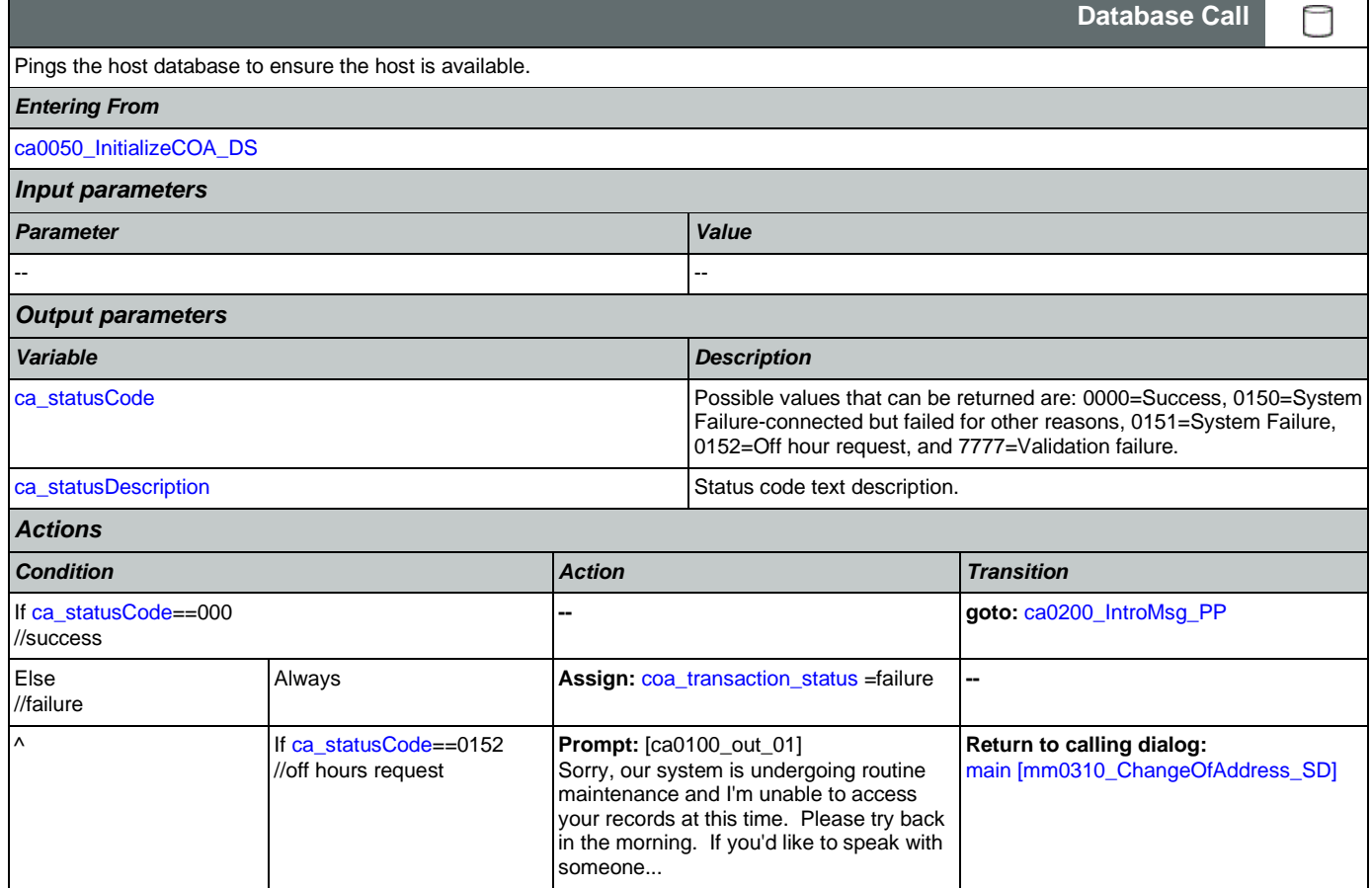

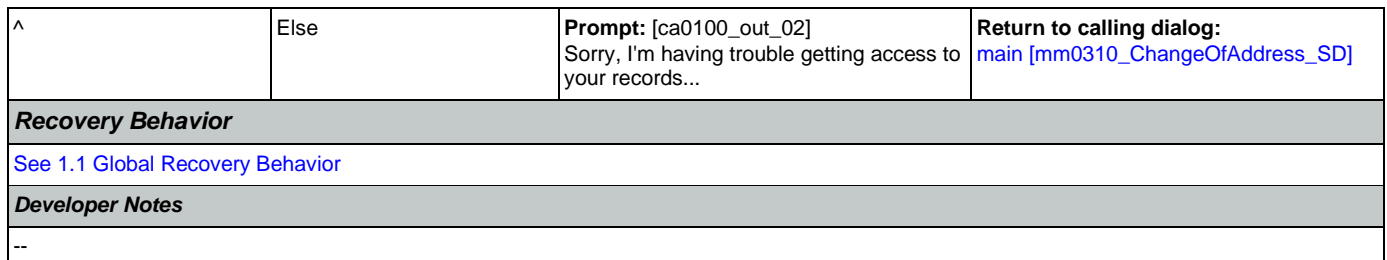

## <span id="page-247-0"></span>**ca0200\_IntroMsg\_PP**

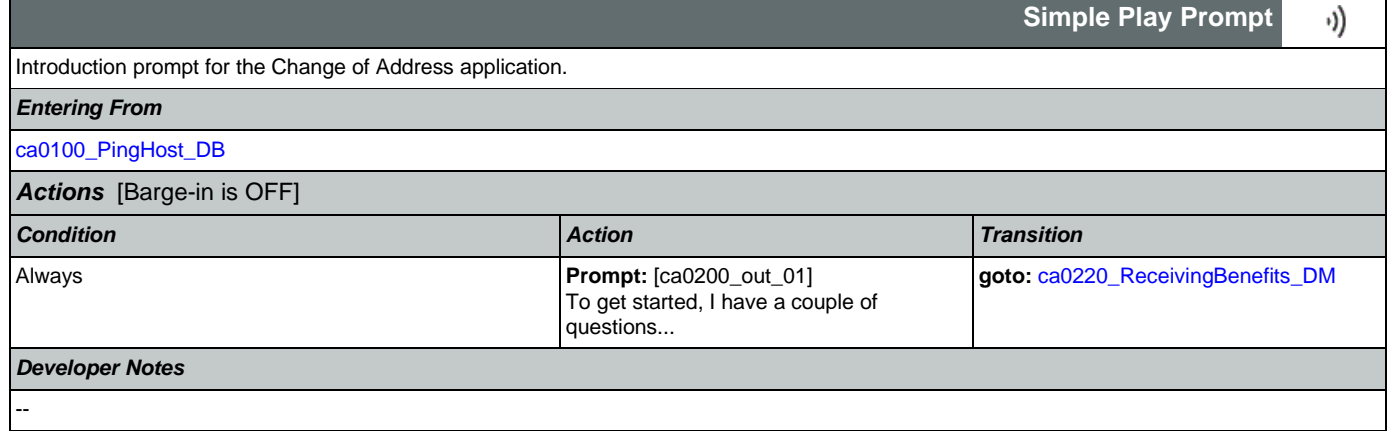

## <span id="page-247-1"></span>**ca0220\_ReceivingBenefits\_DM**

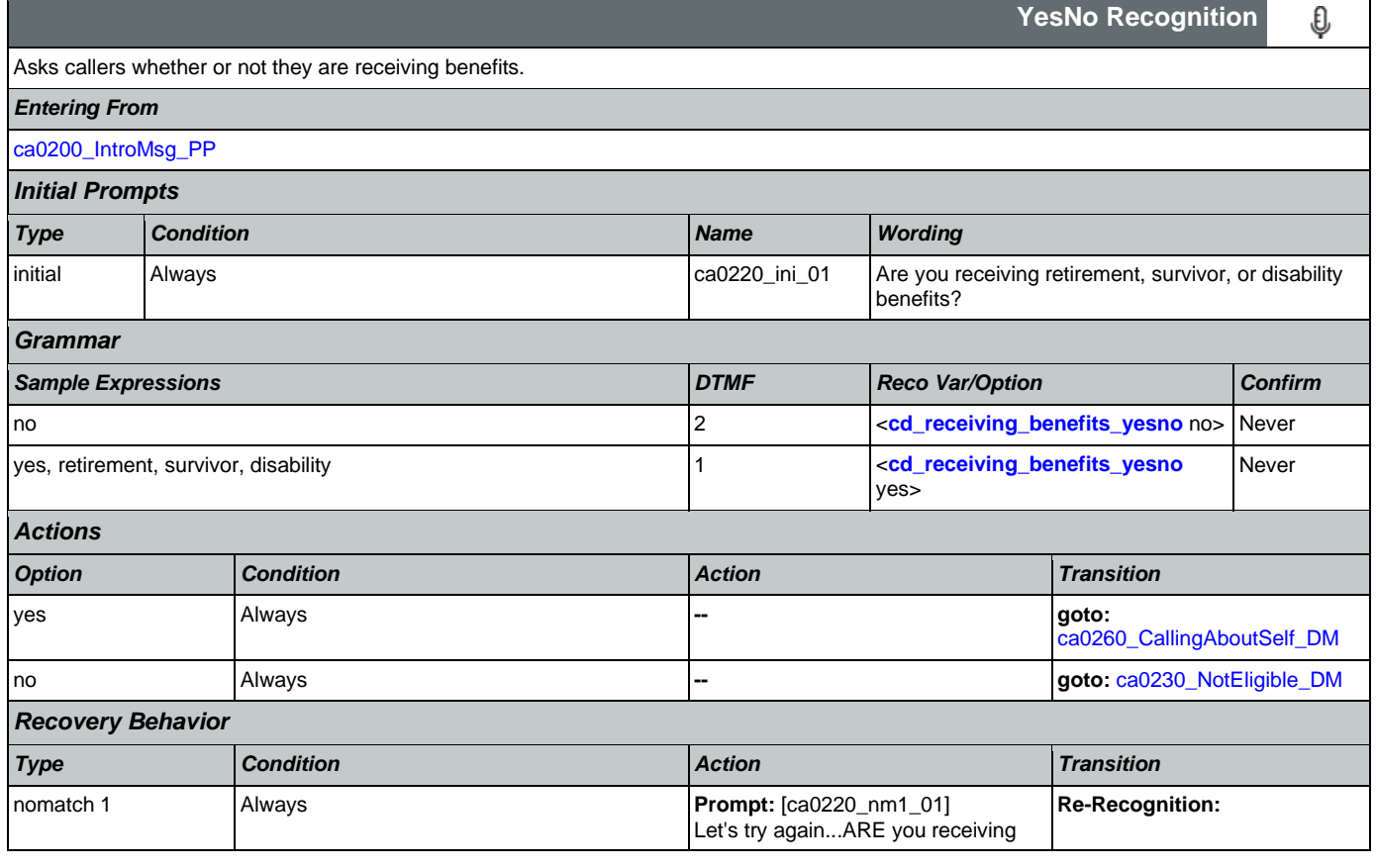

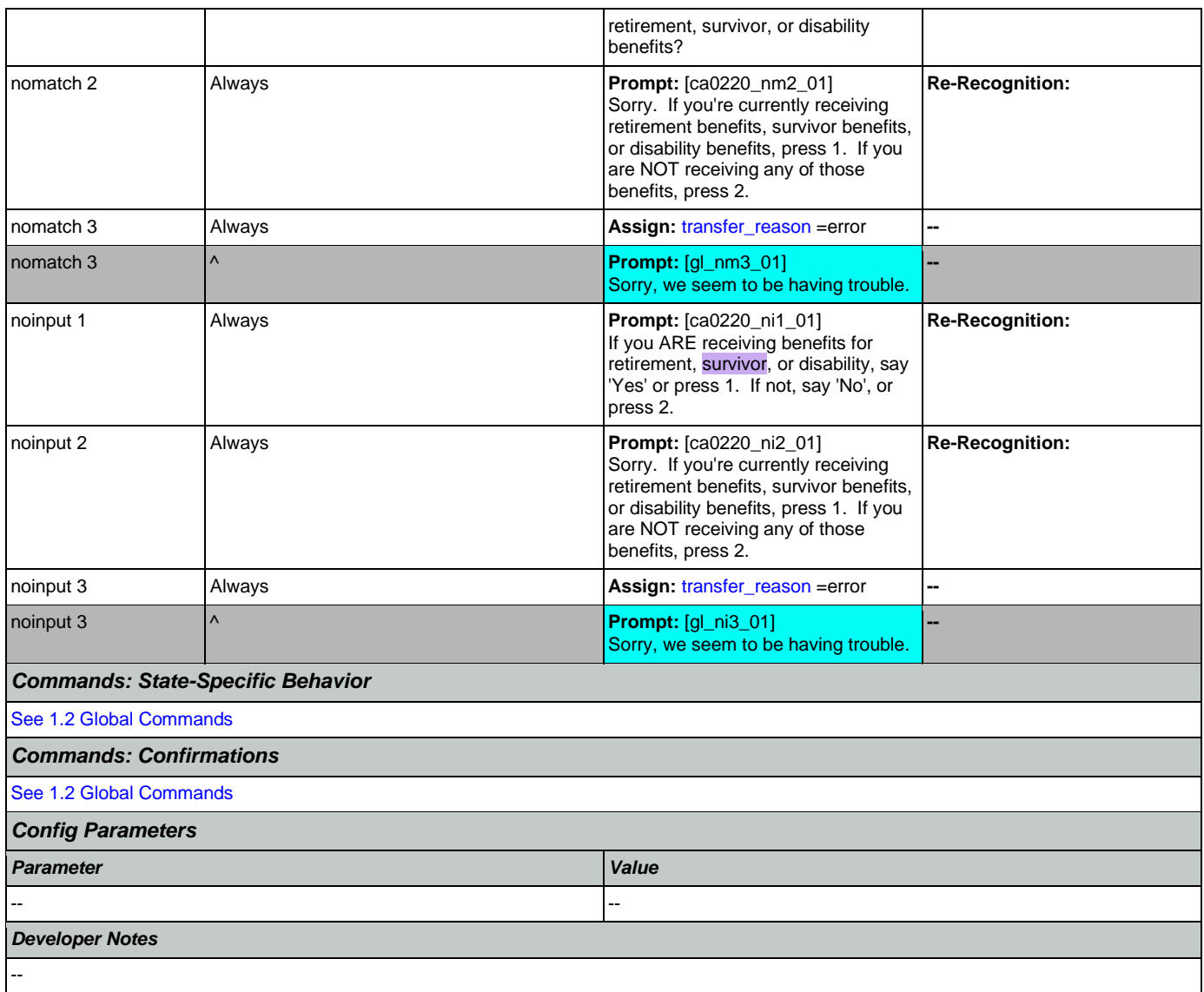

## <span id="page-248-0"></span>**ca0230\_NotEligible\_DM**

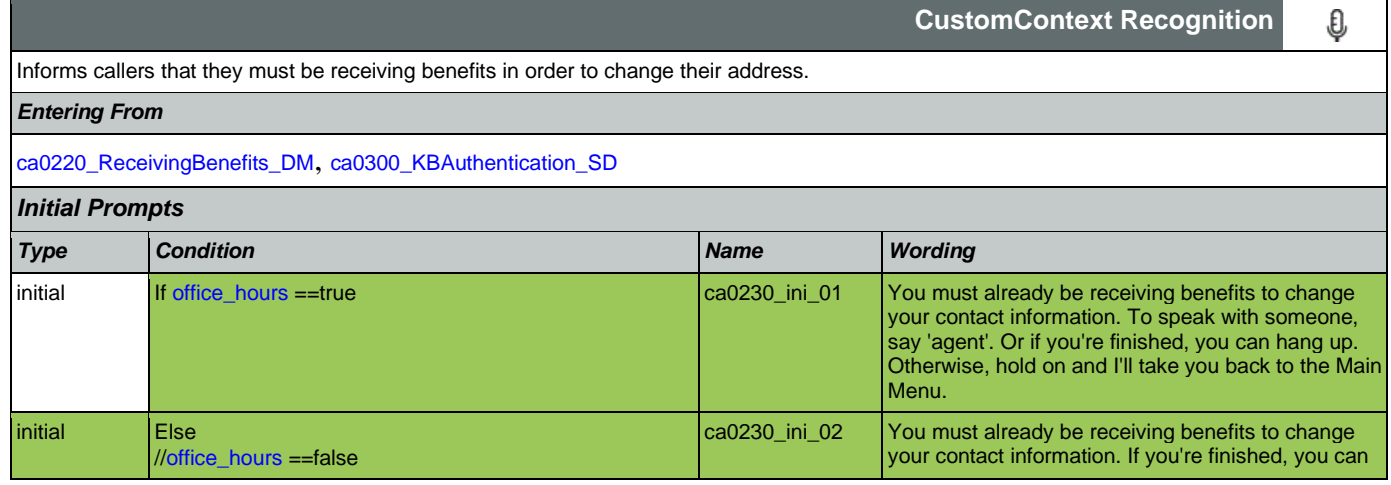

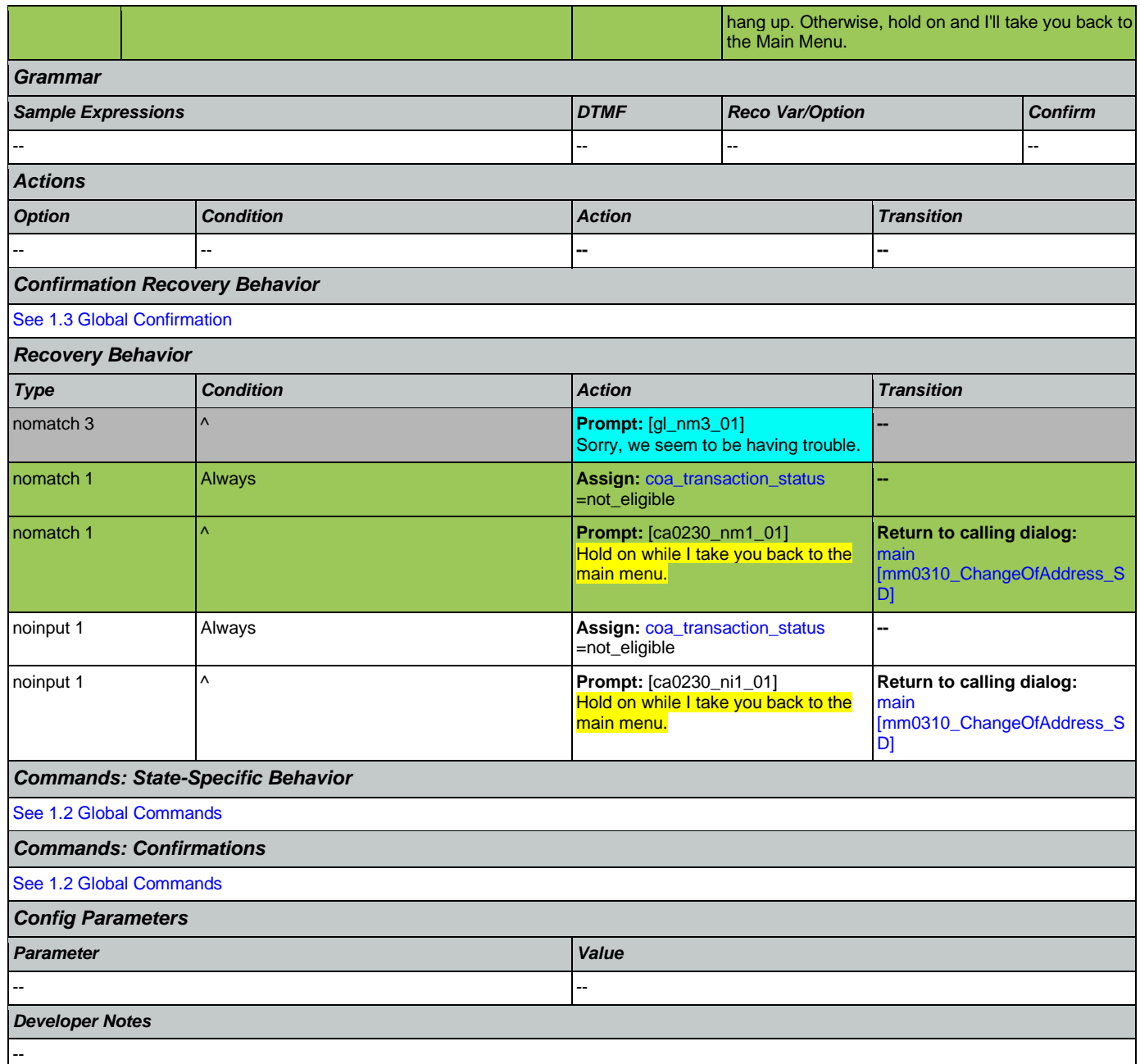

## **ca0260\_CallingAboutSelf\_DM**

<span id="page-249-0"></span>

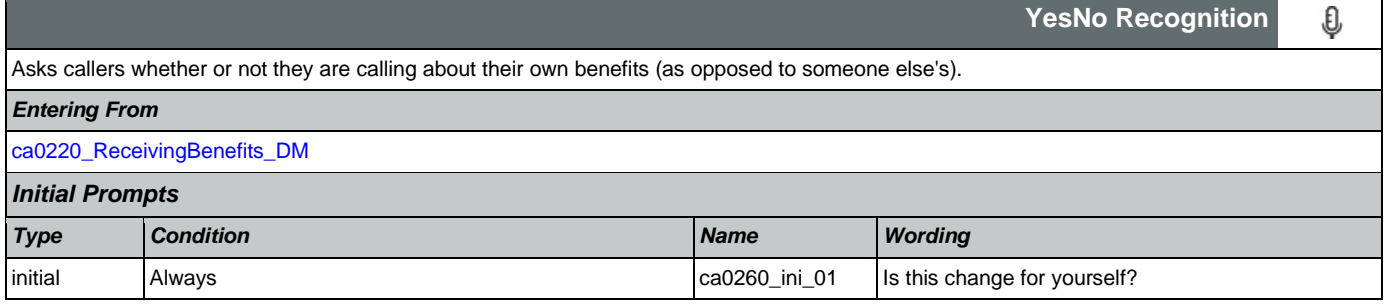

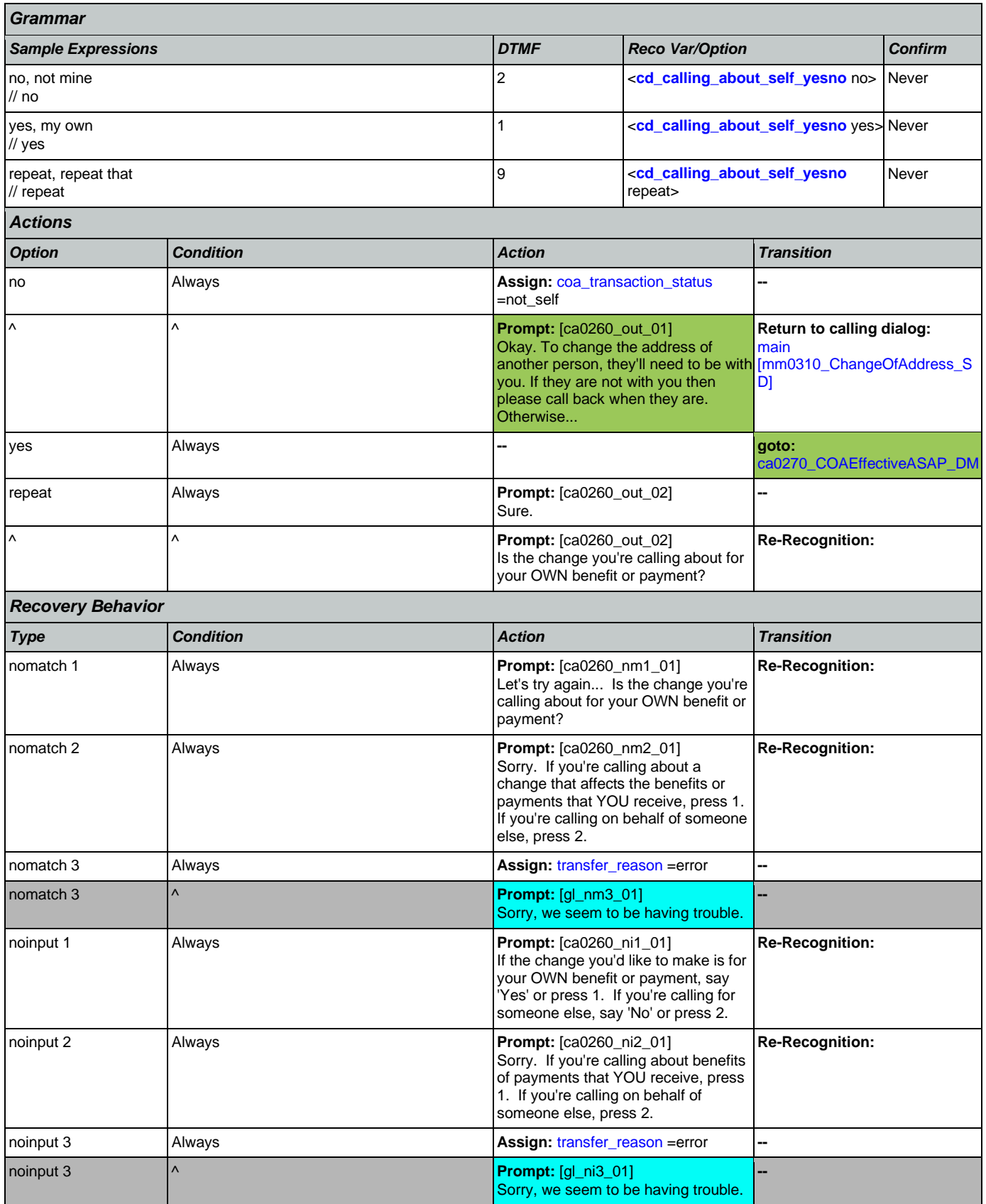

Nuance Communications **Nuance Communications** Social Security Administration **Page 251 of 478** 

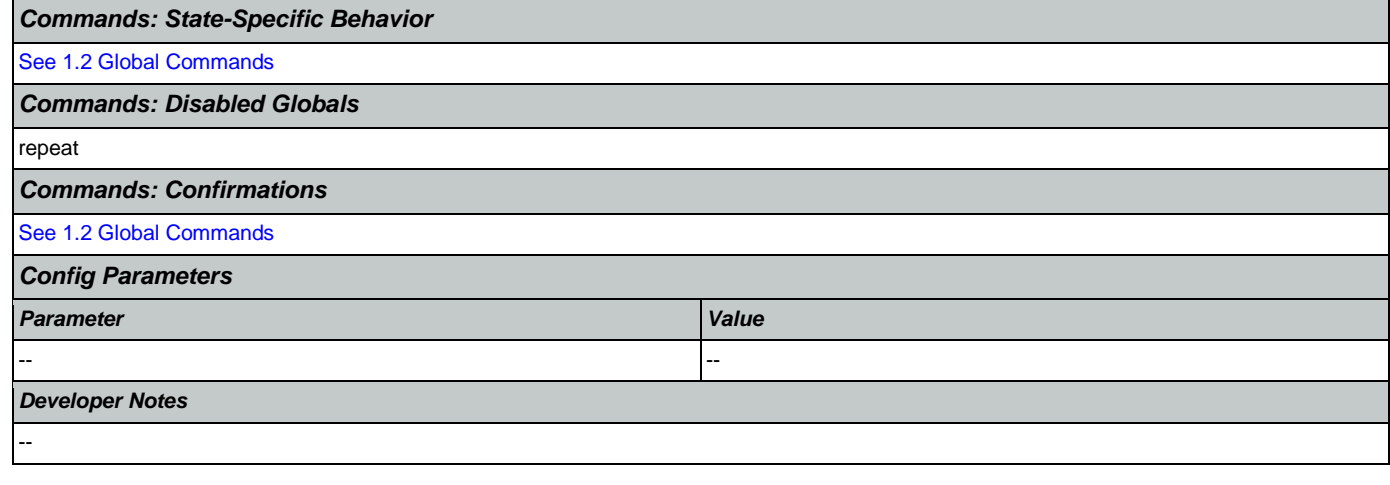

# <span id="page-251-0"></span>**ca0270\_COAEffectiveASAP\_DM**

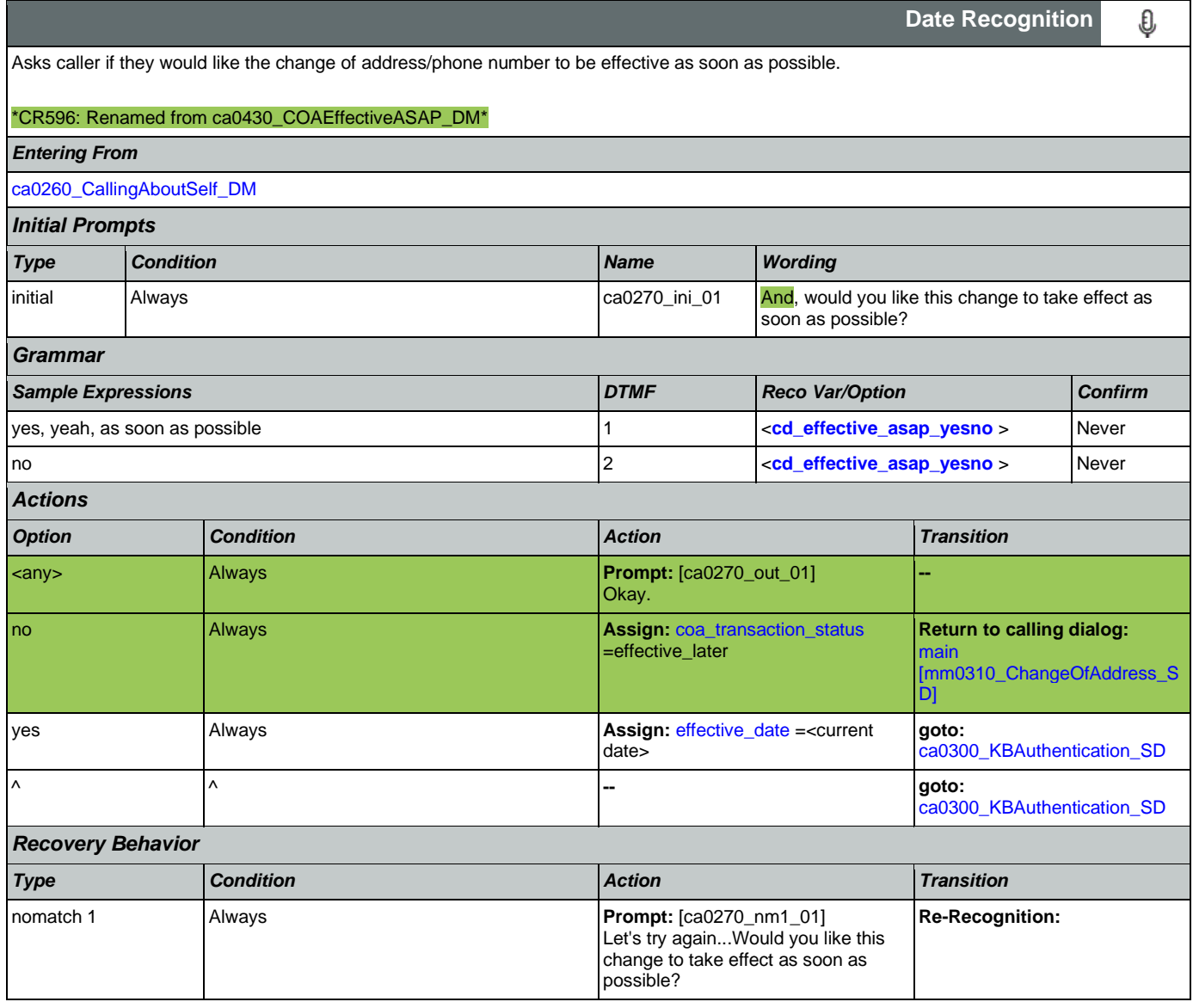
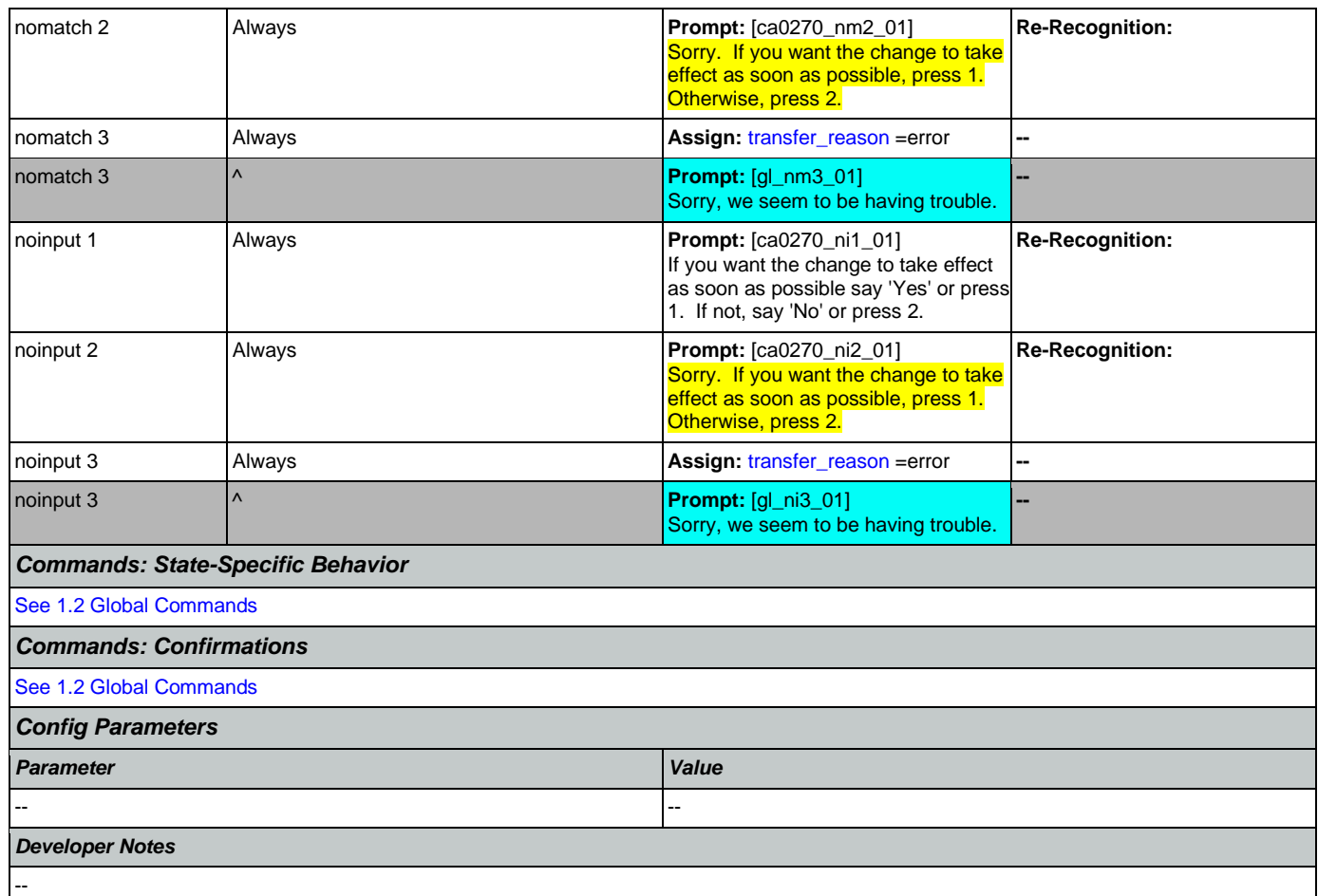

# <span id="page-252-0"></span>**ca0300\_KBAuthentication\_SD**

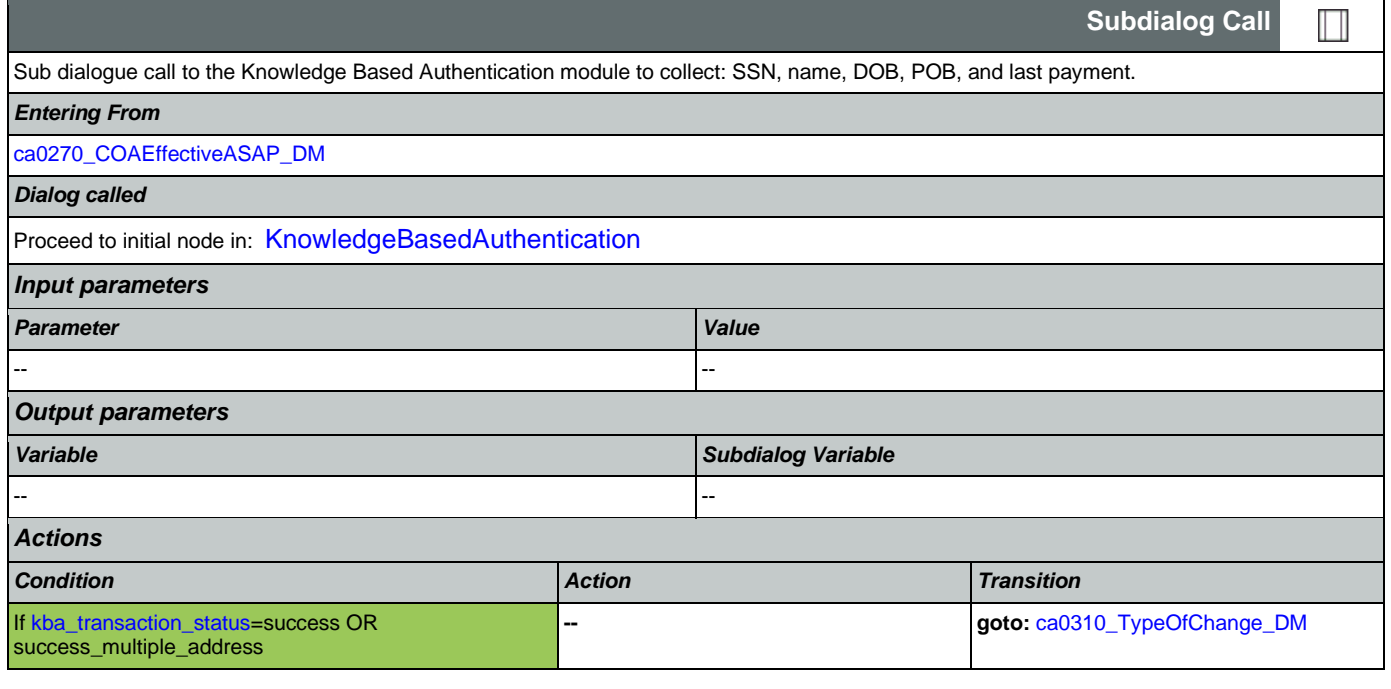

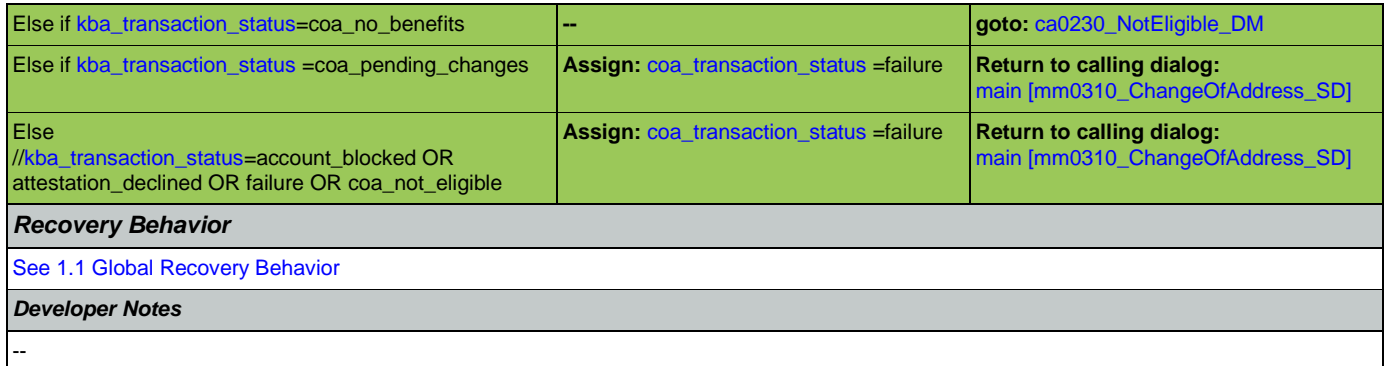

# <span id="page-253-0"></span>**ca0310\_TypeOfChange\_DM**

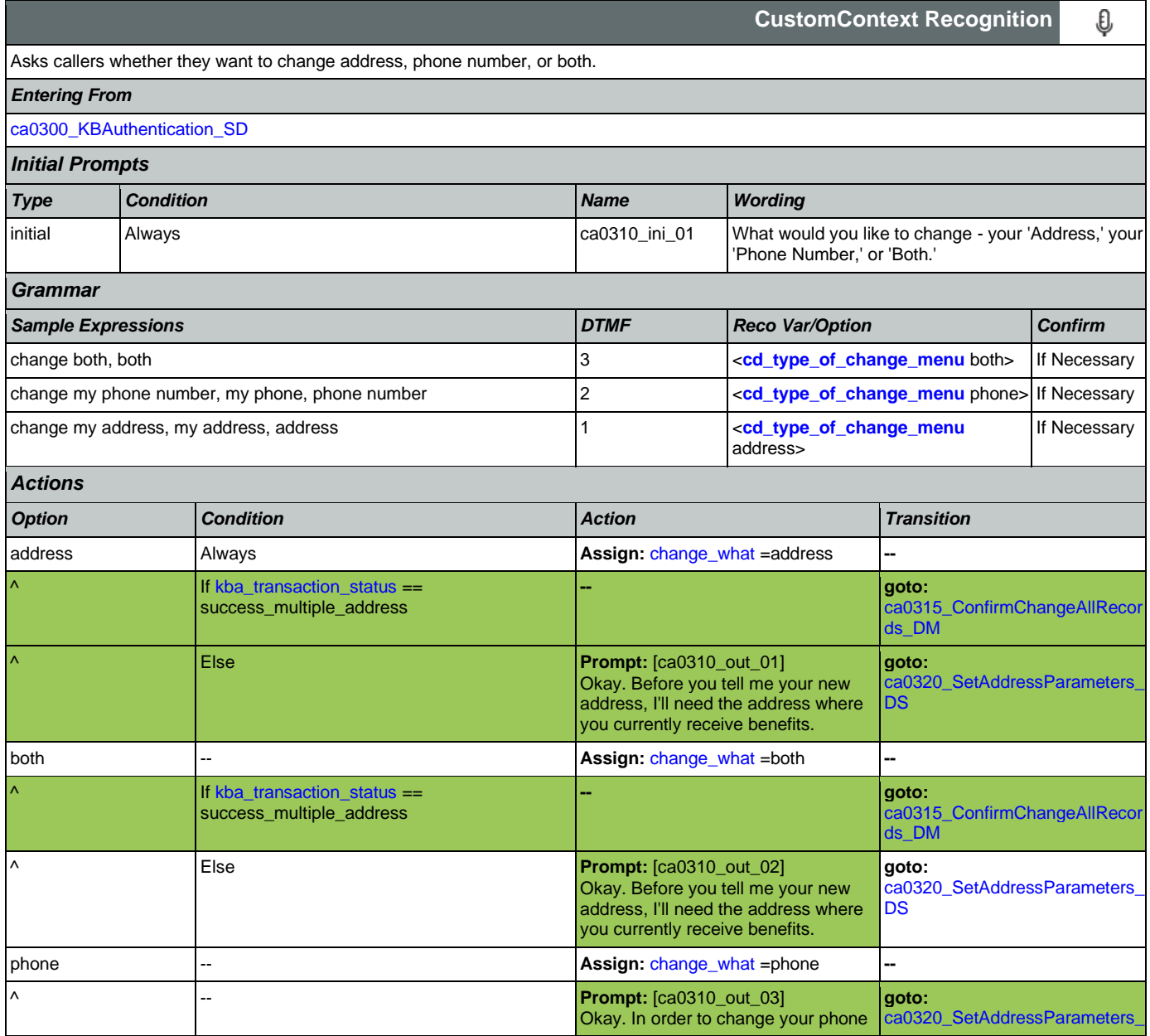

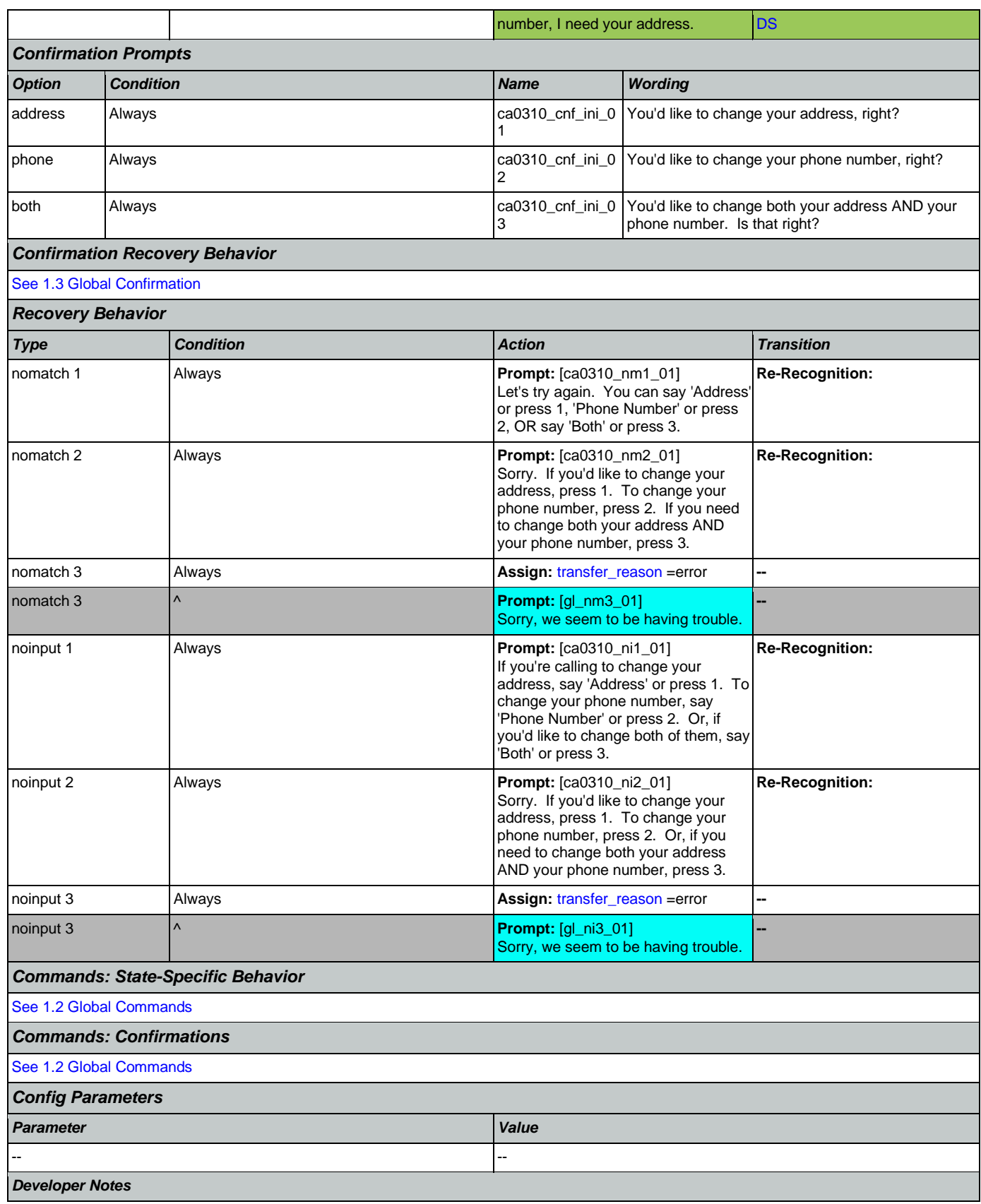

--

# <span id="page-255-0"></span>**ca0315\_ConfirmChangeAllRecords\_DM**

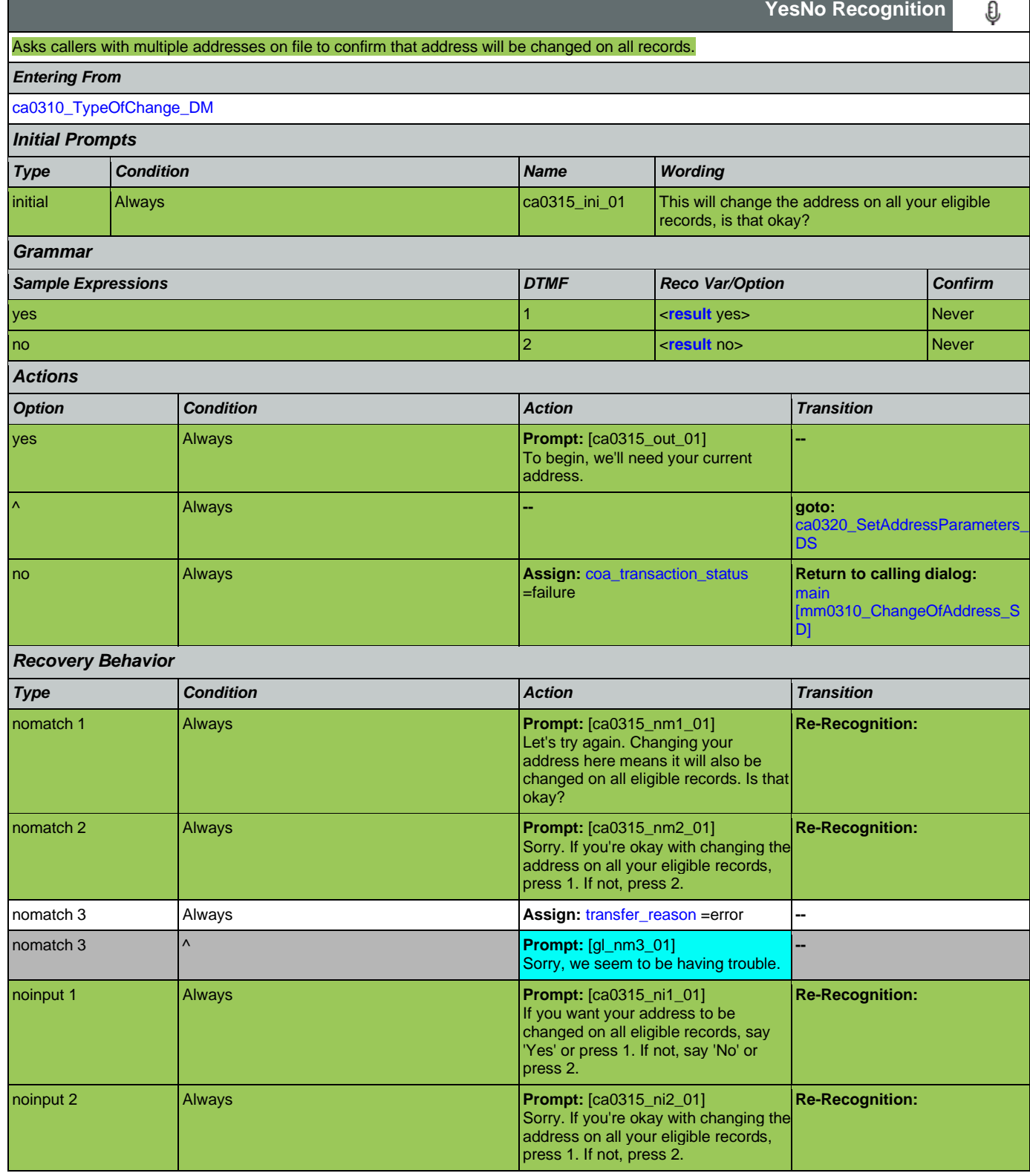

Nuance Communications **Nuance Communications** Social Security Administration **Page 256 of 478** 

noinput 3

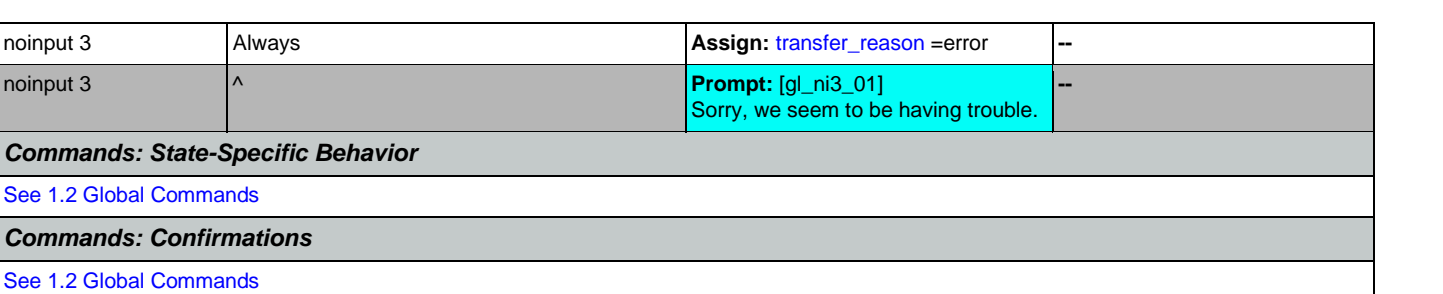

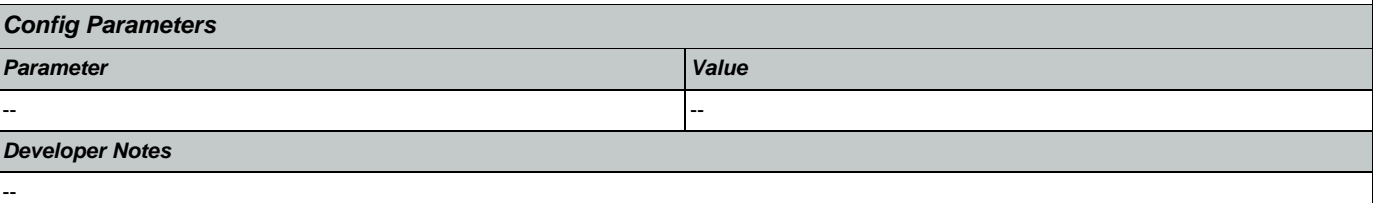

# <span id="page-256-0"></span>**ca0320\_SetAddressParameters\_DS**

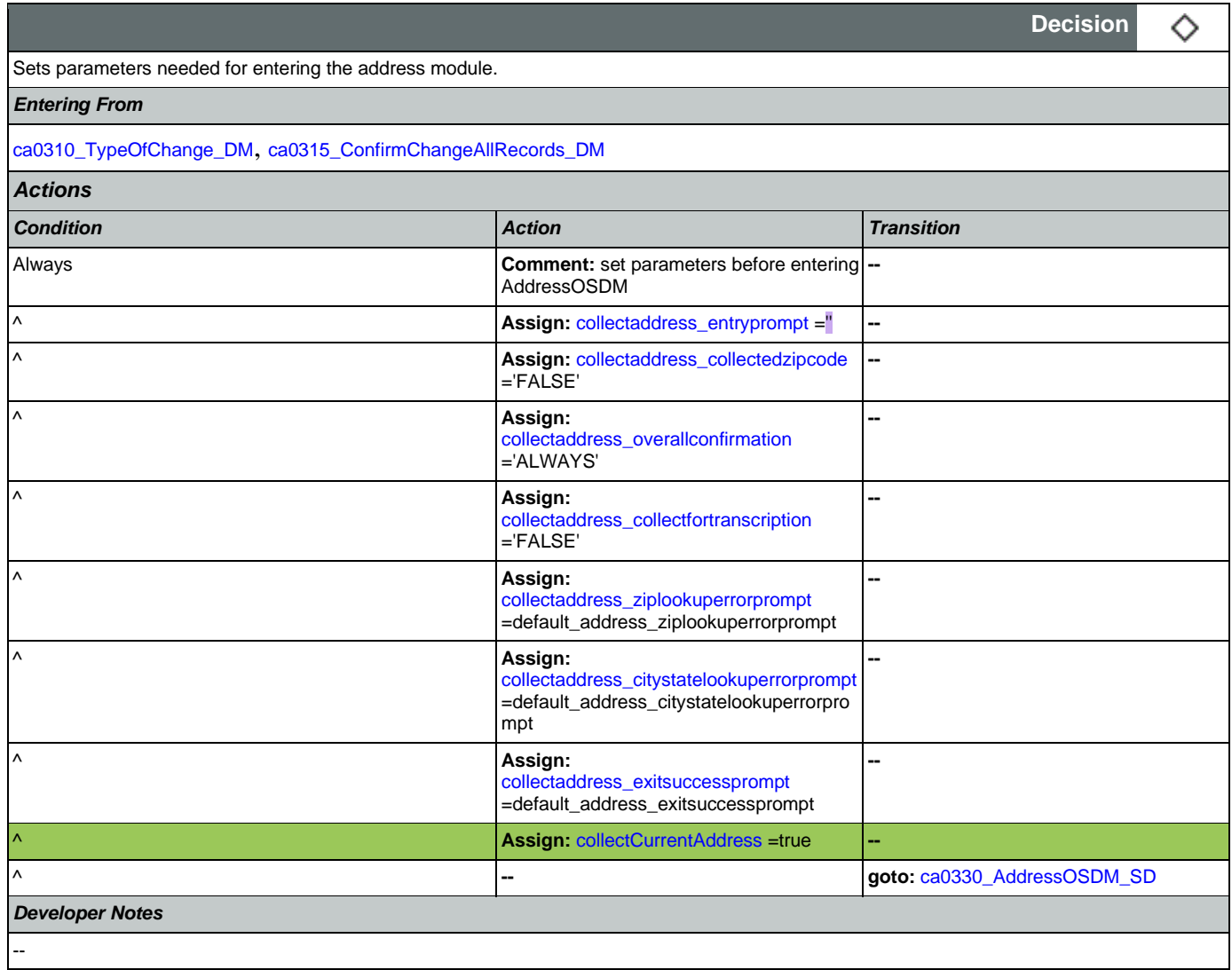

# <span id="page-257-0"></span>**ca0330\_AddressOSDM\_SD**

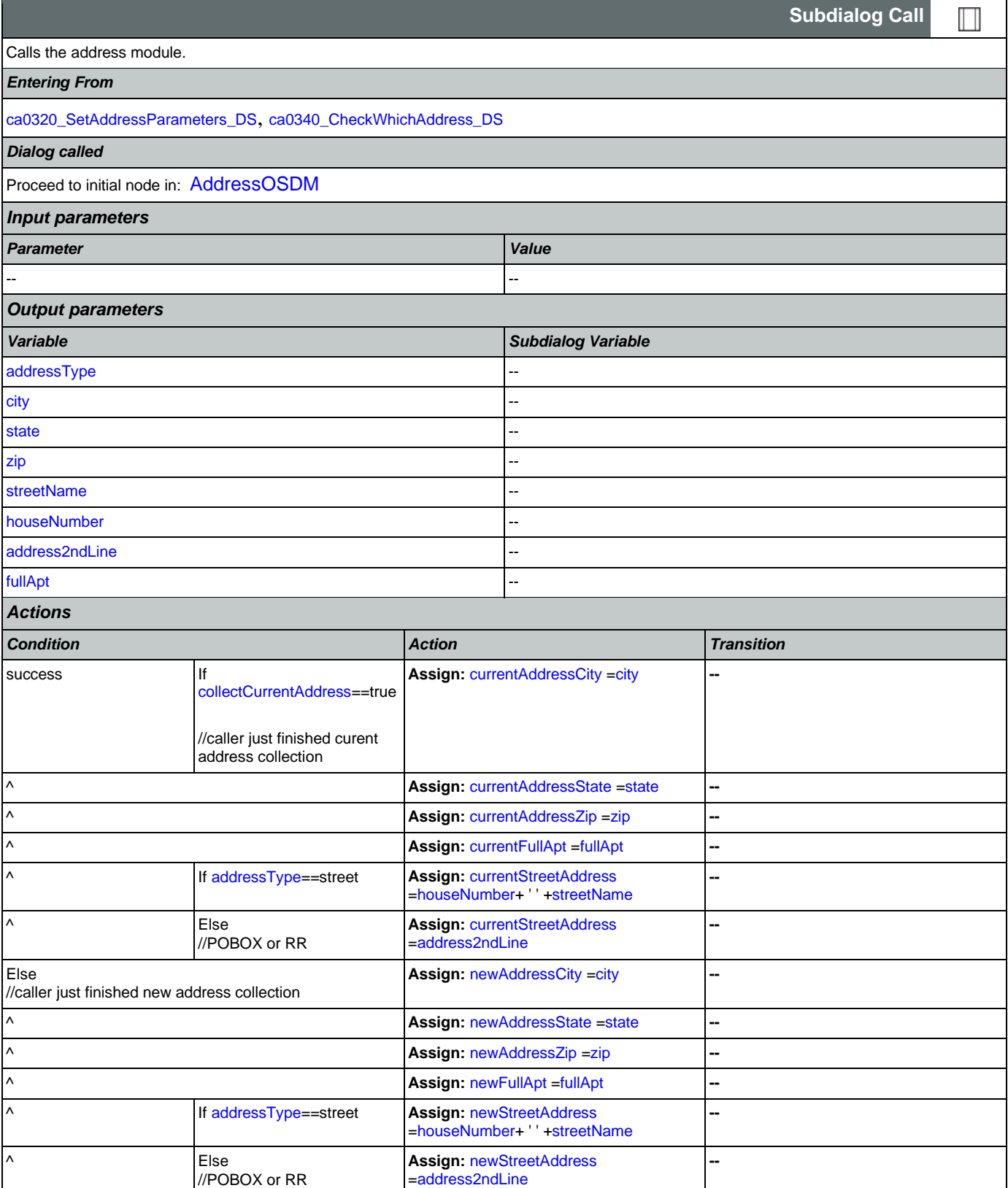

Nuance Communications **Nuance Communications** Social Security Administration **Page 258 of 478** 

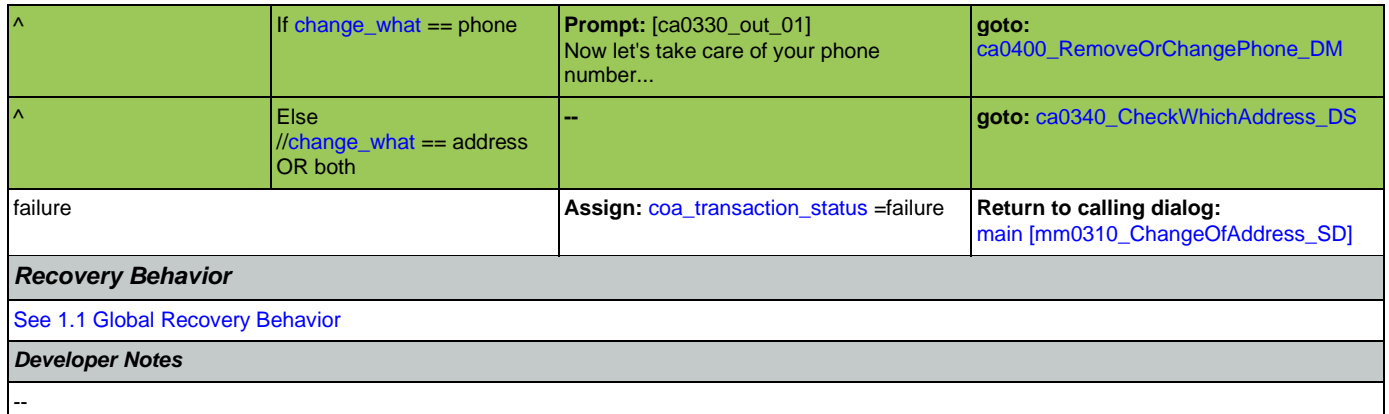

# <span id="page-258-0"></span>**ca0340\_CheckWhichAddress\_DS**

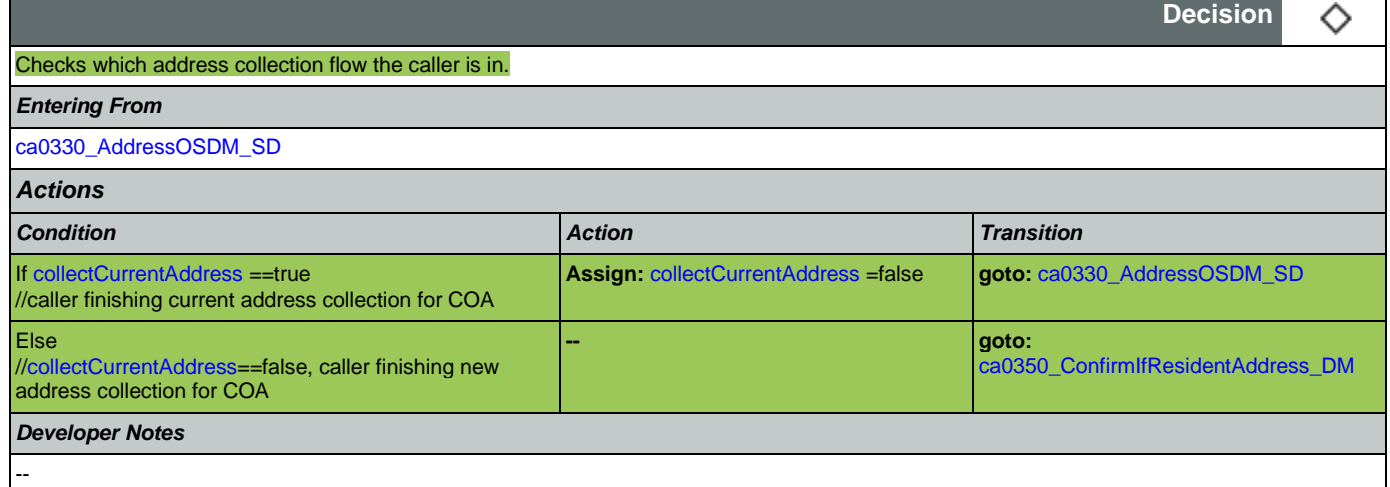

# <span id="page-258-1"></span>**ca0350\_ConfirmIfResidentAddress\_DM**

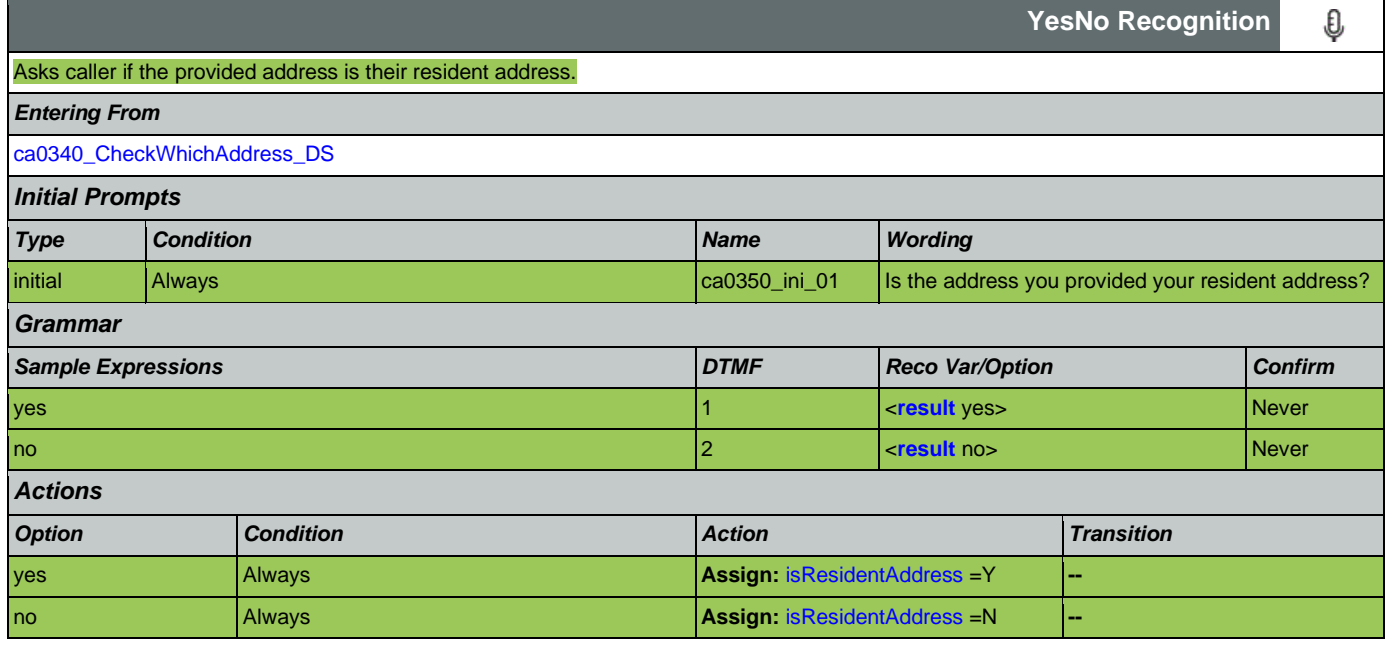

Nuance Communications **Nuance Communications** Social Security Administration **Page 259 of 478** 

#### SSA\_N8NN 02/24/2021

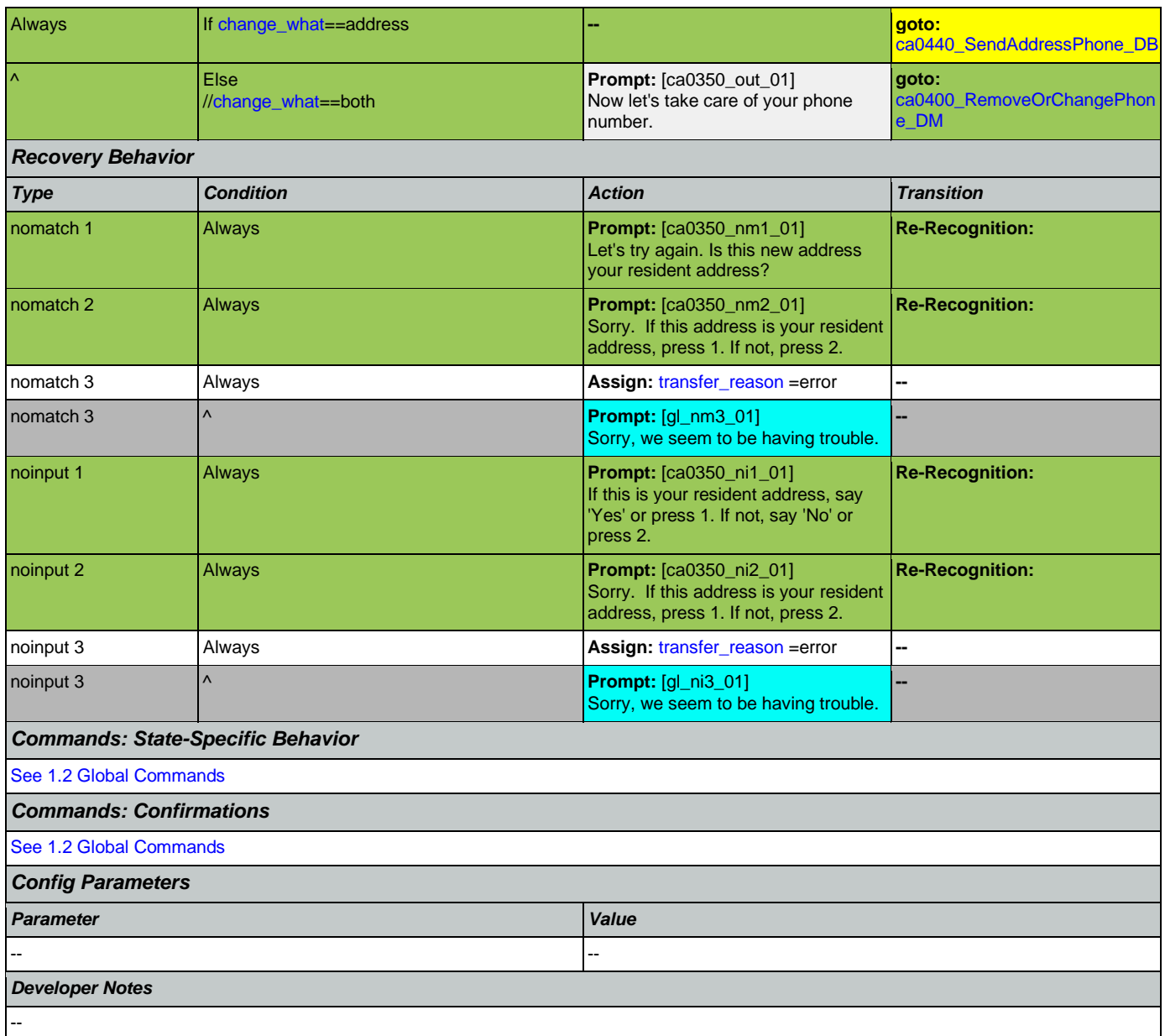

# <span id="page-259-0"></span>**ca0400\_RemoveOrChangePhone\_DM**

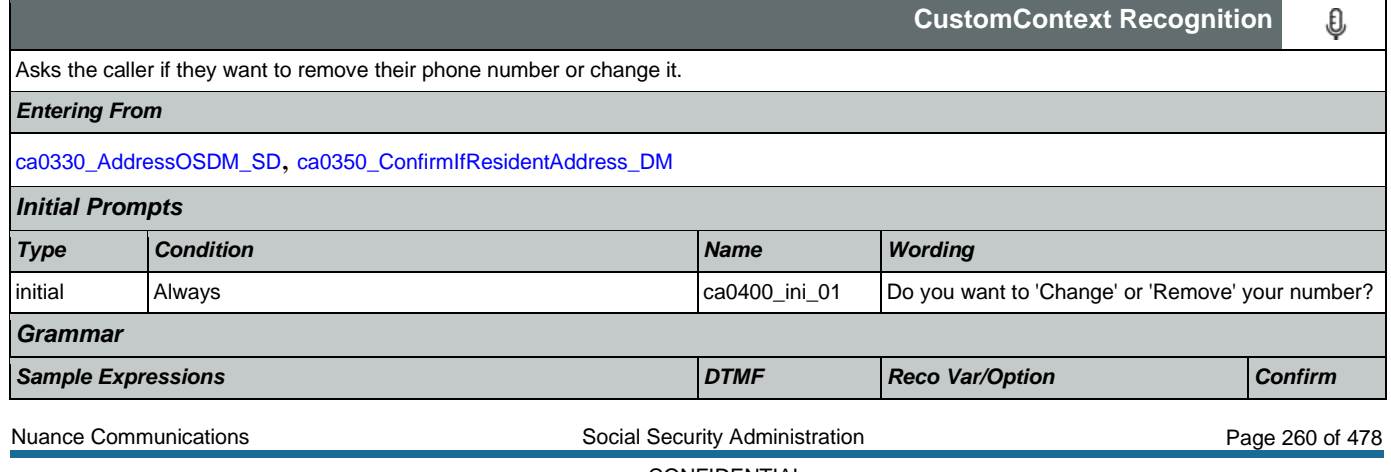

## SSA\_N8NN 02/24/2021

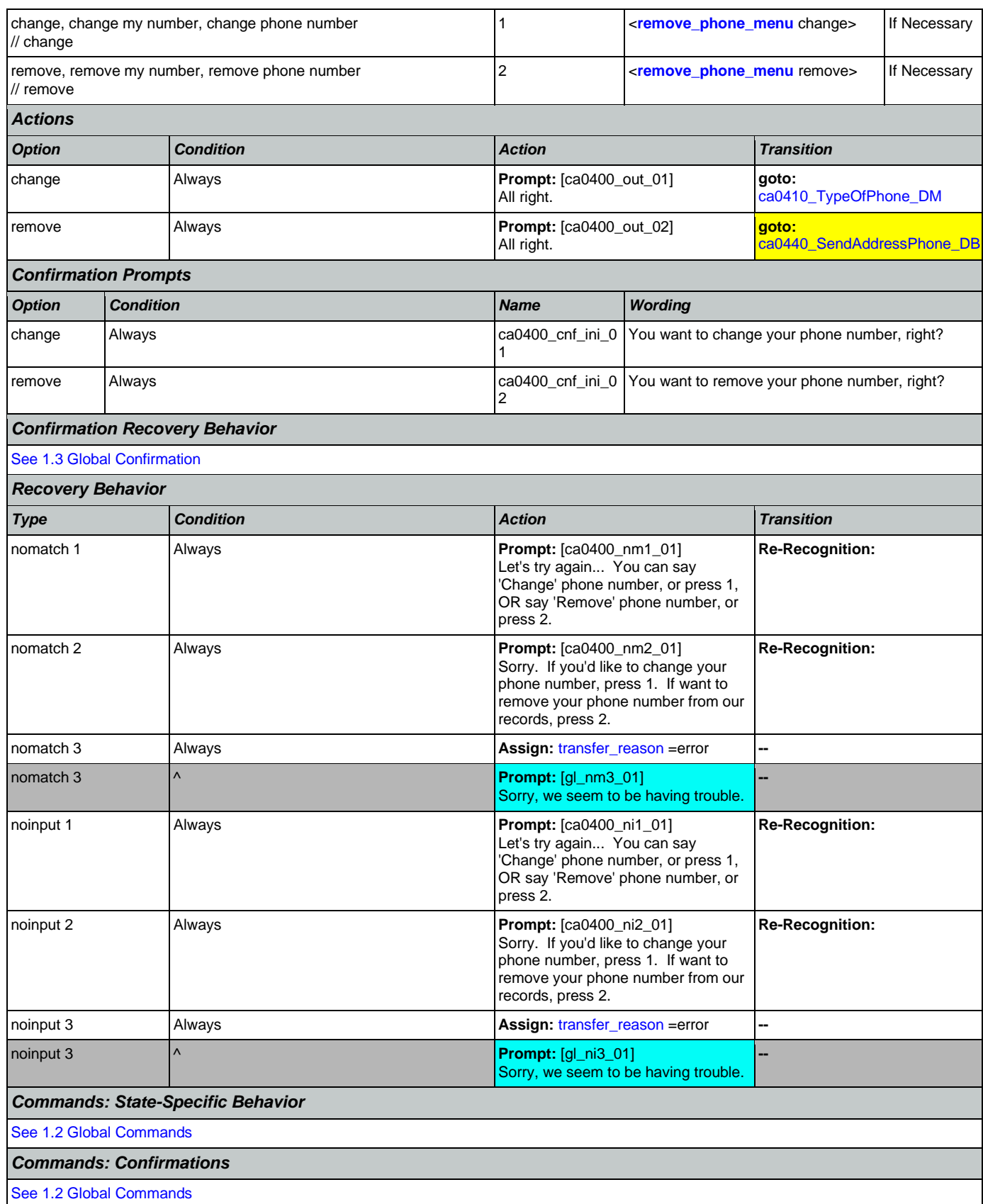

Nuance Communications **Nuance Communications** Social Security Administration **Page 261 of 478** 

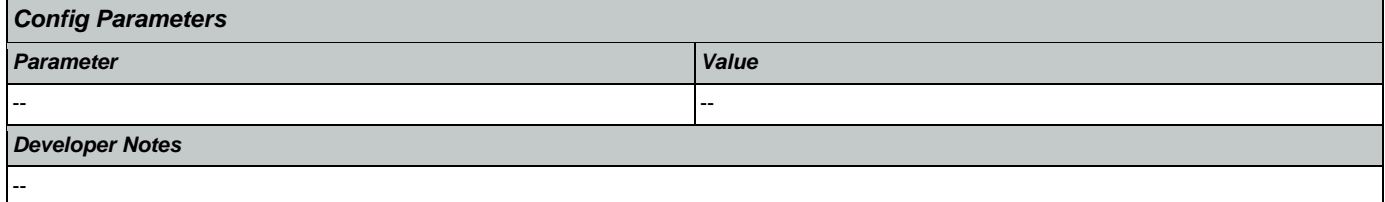

# <span id="page-261-0"></span>**ca0410\_TypeOfPhone\_DM**

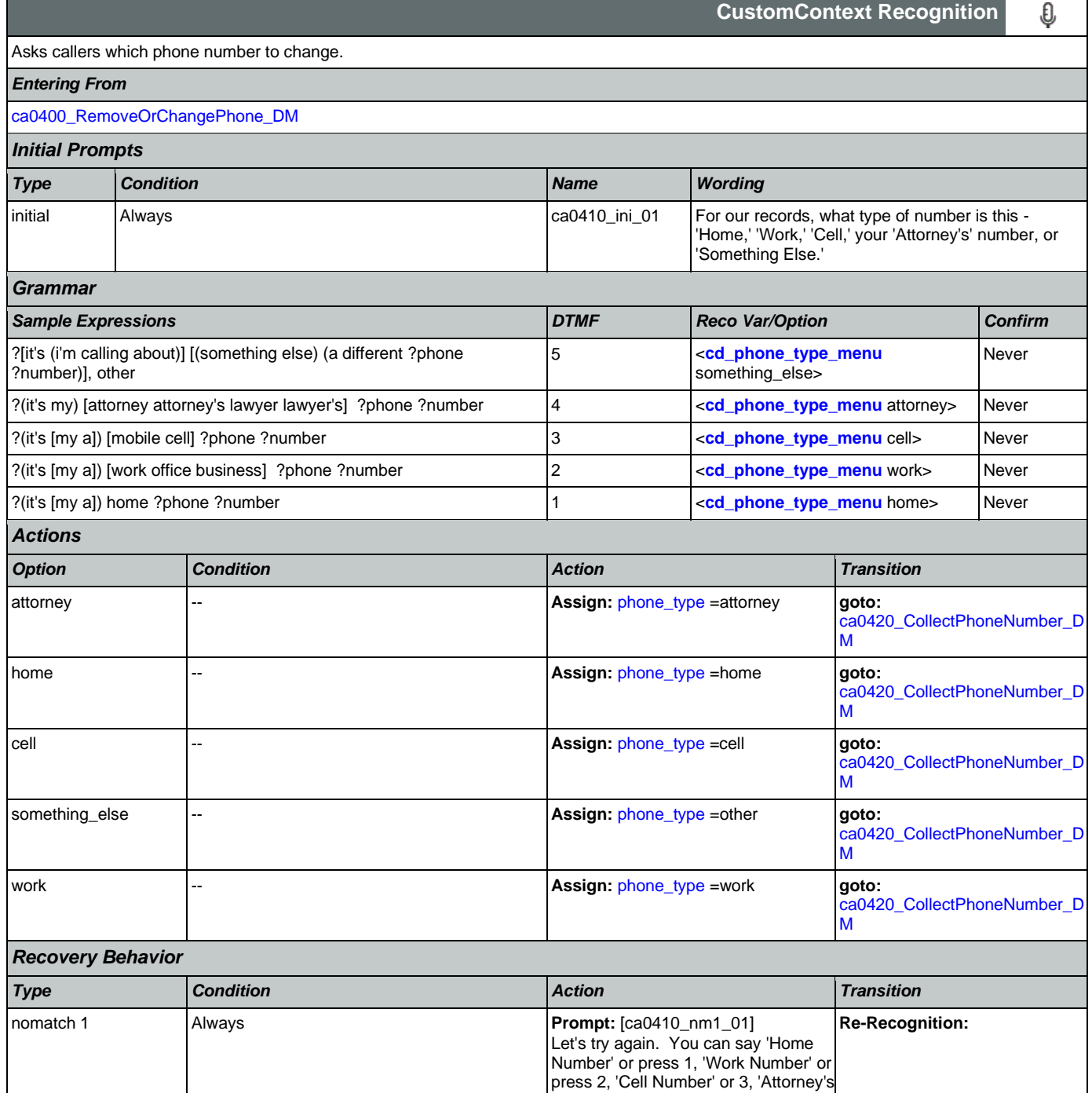

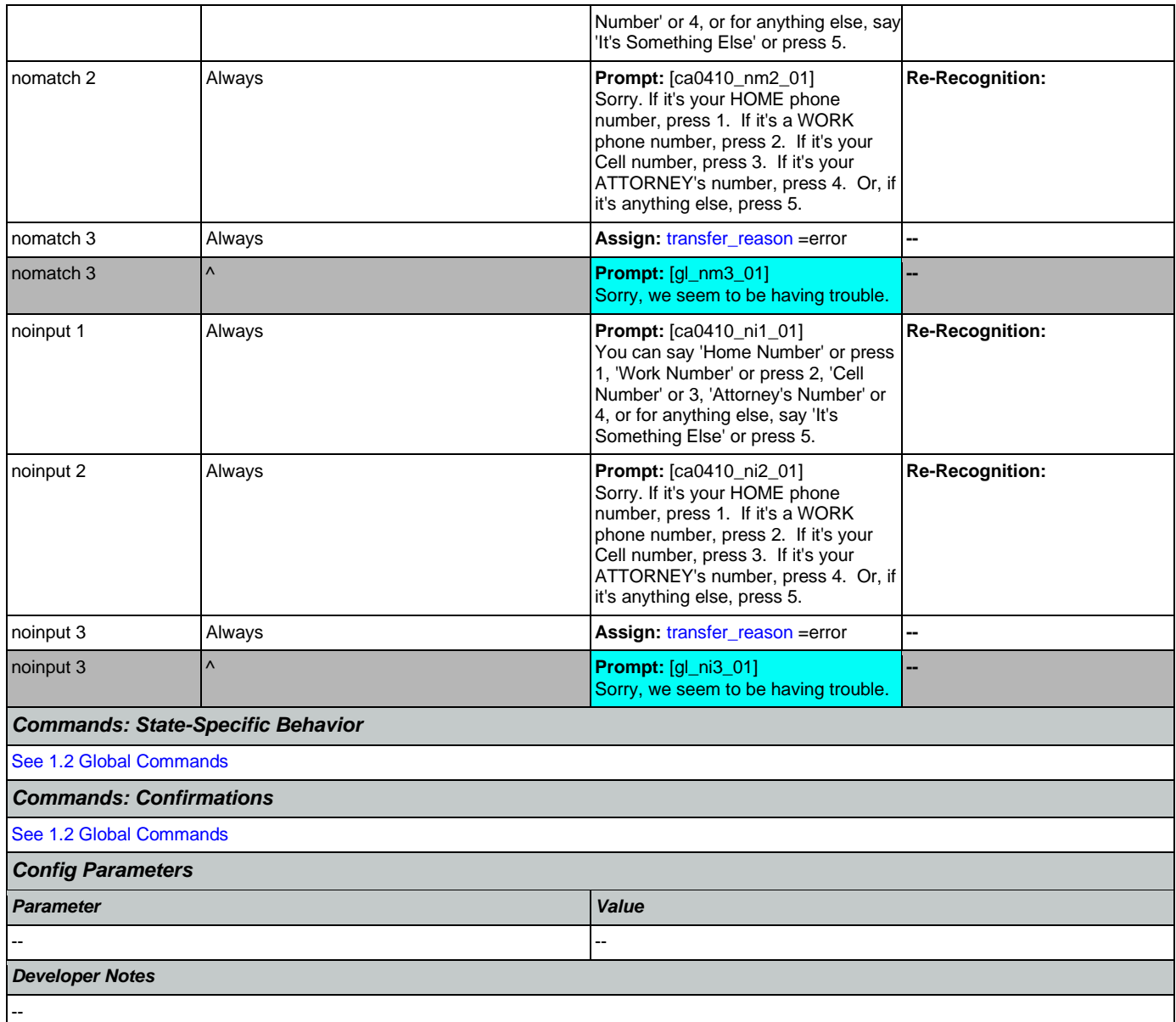

# <span id="page-262-0"></span>**ca0420\_CollectPhoneNumber\_DM**

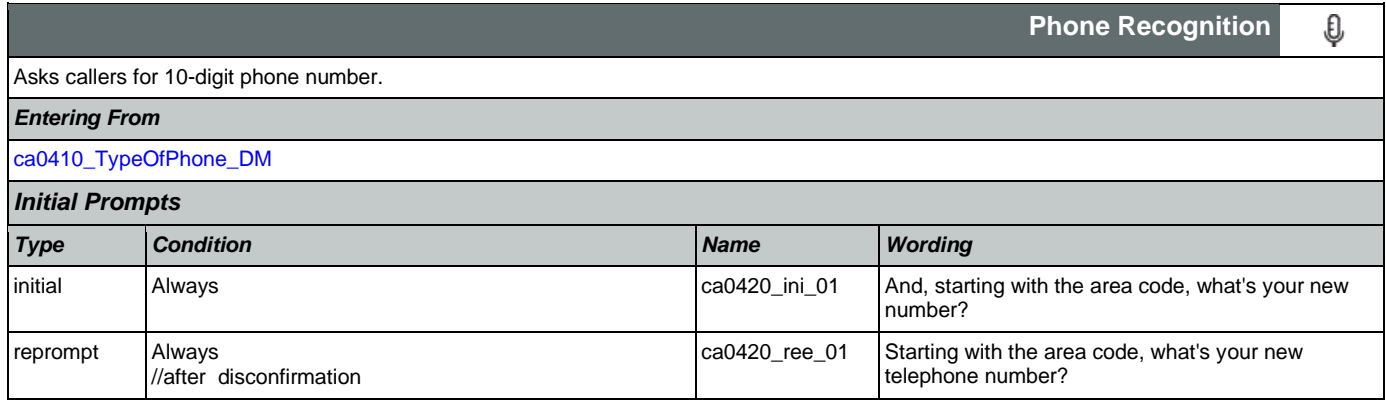

SSA\_N8NN 02/24/2021

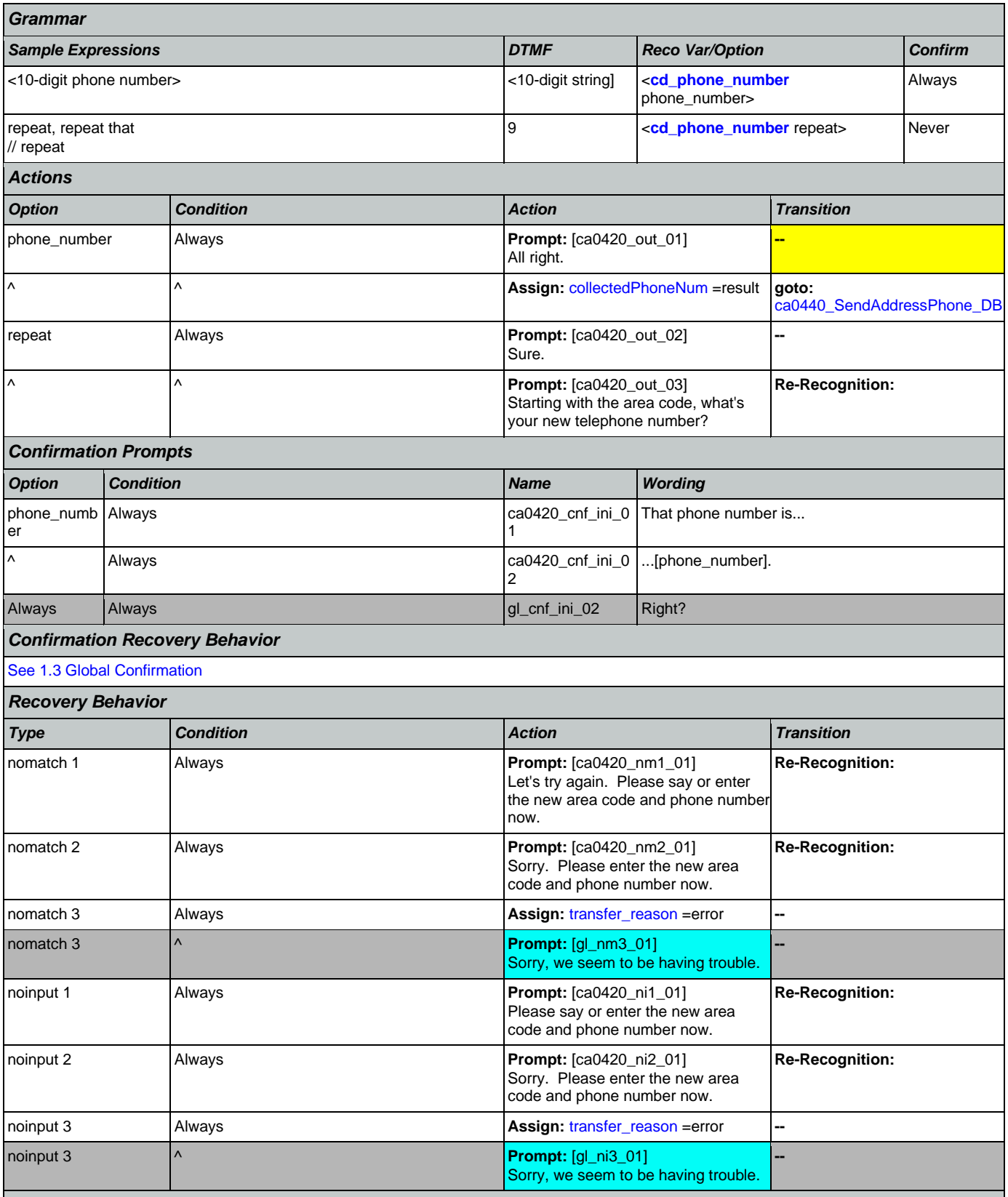

*Commands: State-Specific Behavior*

Nuance Communications **Nuance Communications** Social Security Administration **Page 264 of 478** 

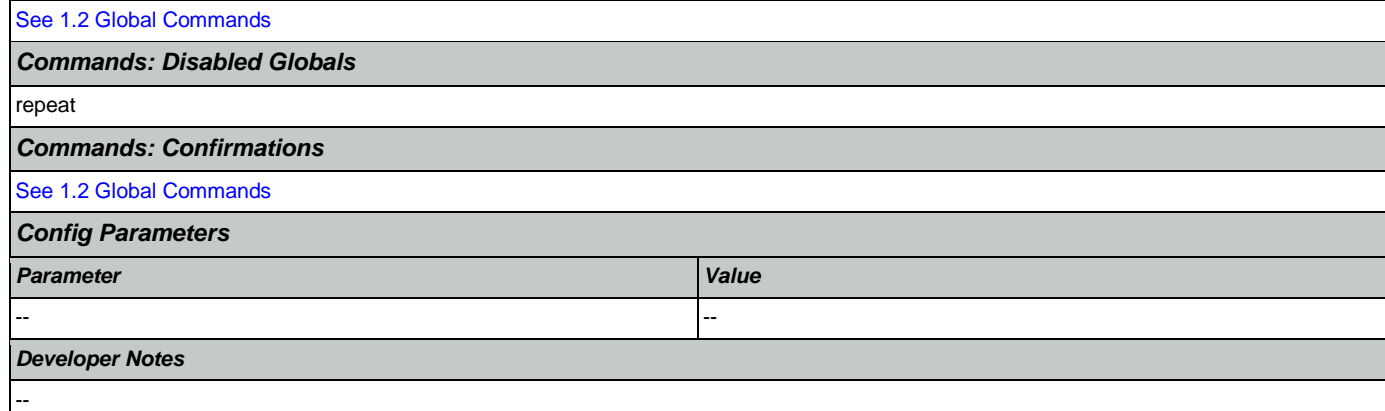

# <span id="page-264-0"></span>**ca0440\_SendAddressPhone\_DB**

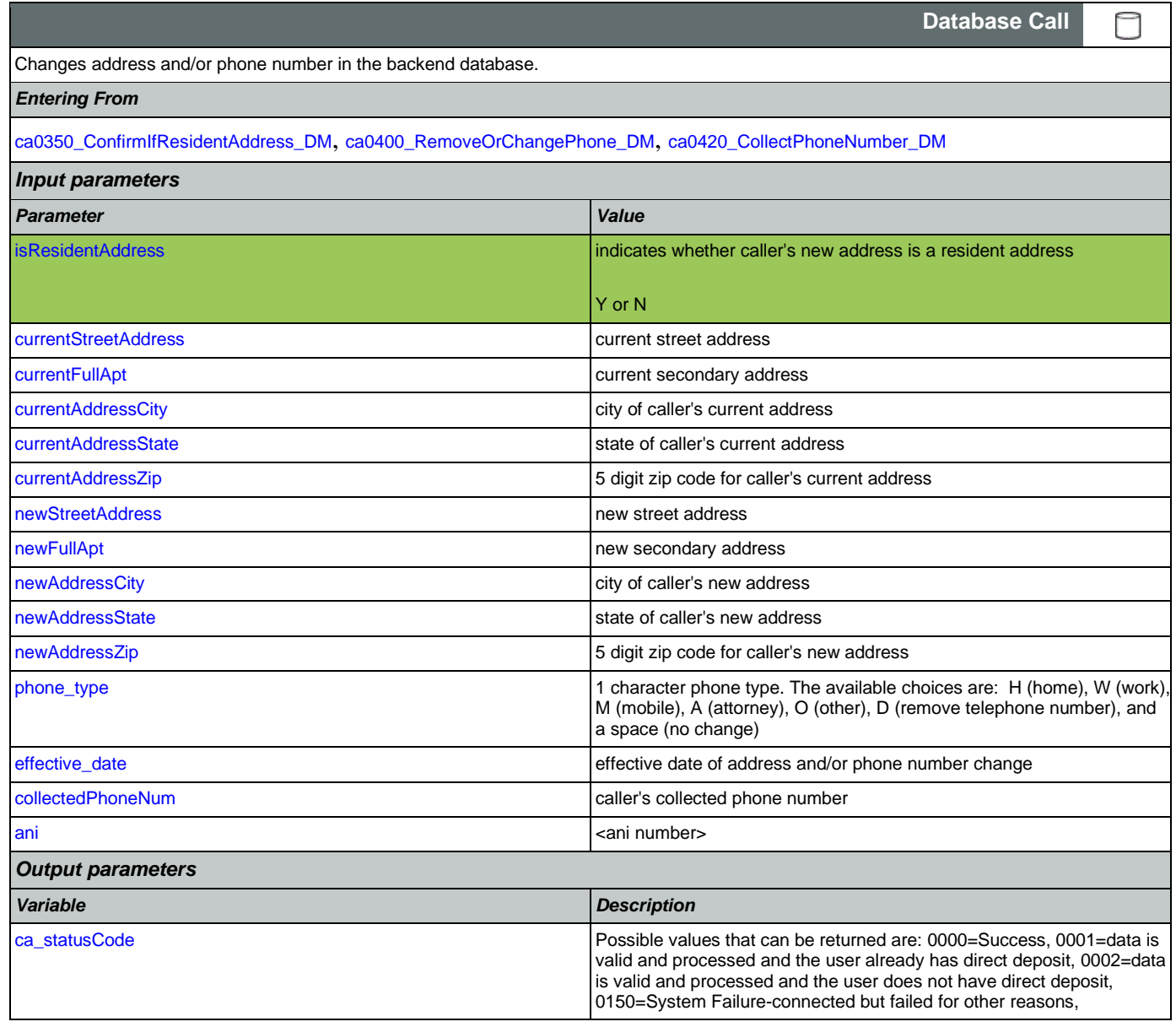

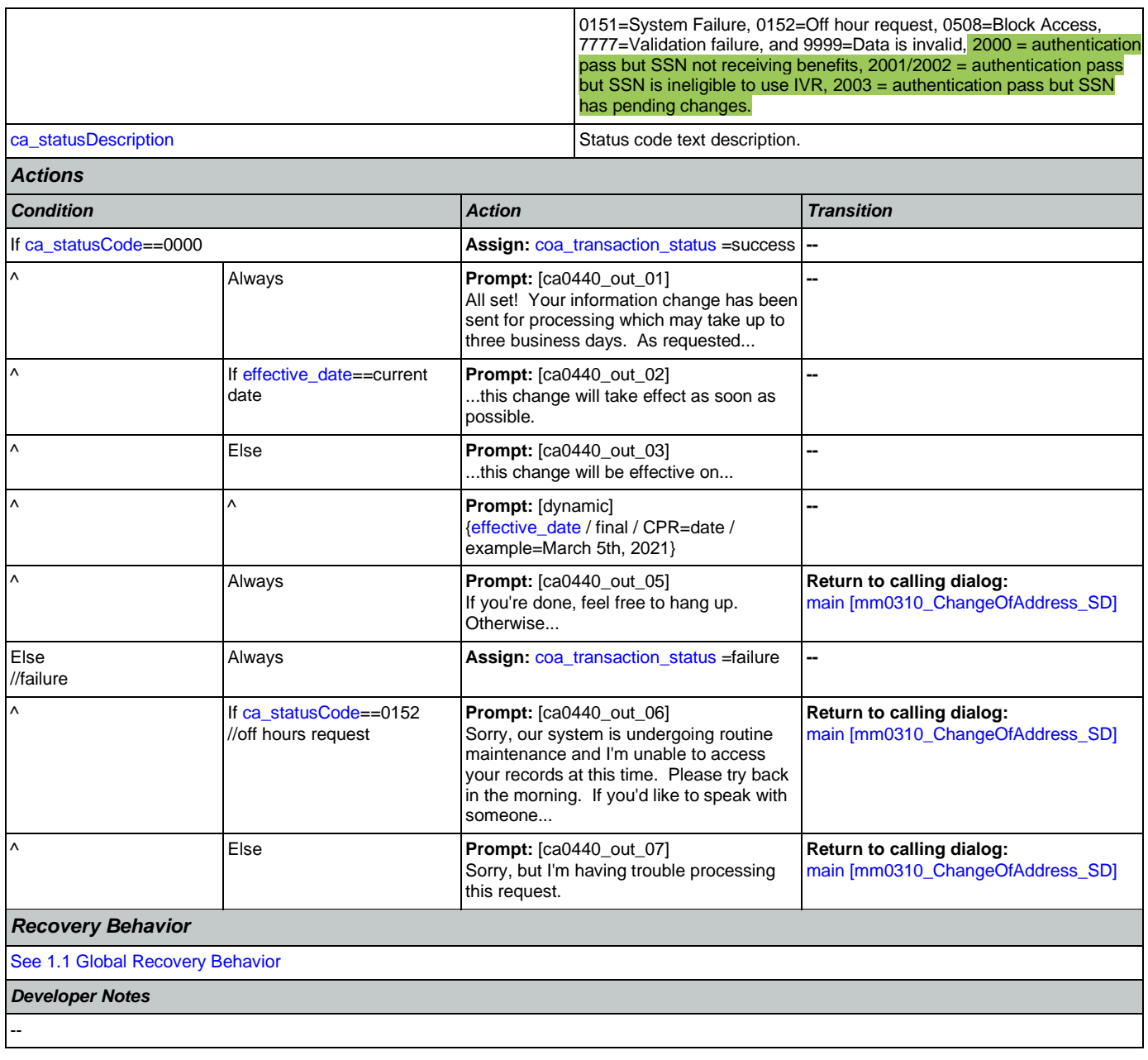

# 2.5 ClaimStatusRequests Dialog

This module enables callers to be able to check on the status of a claim they have already filed.

## <span id="page-266-1"></span>**cs0050\_InitializeClaimsStatus\_DS**

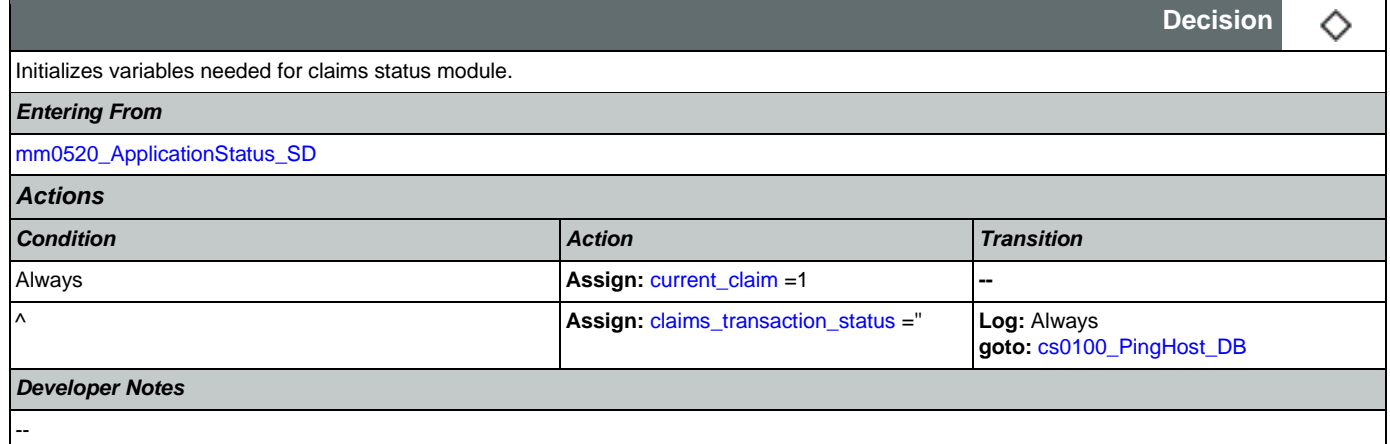

# <span id="page-266-0"></span>**cs0100\_PingHost\_DB**

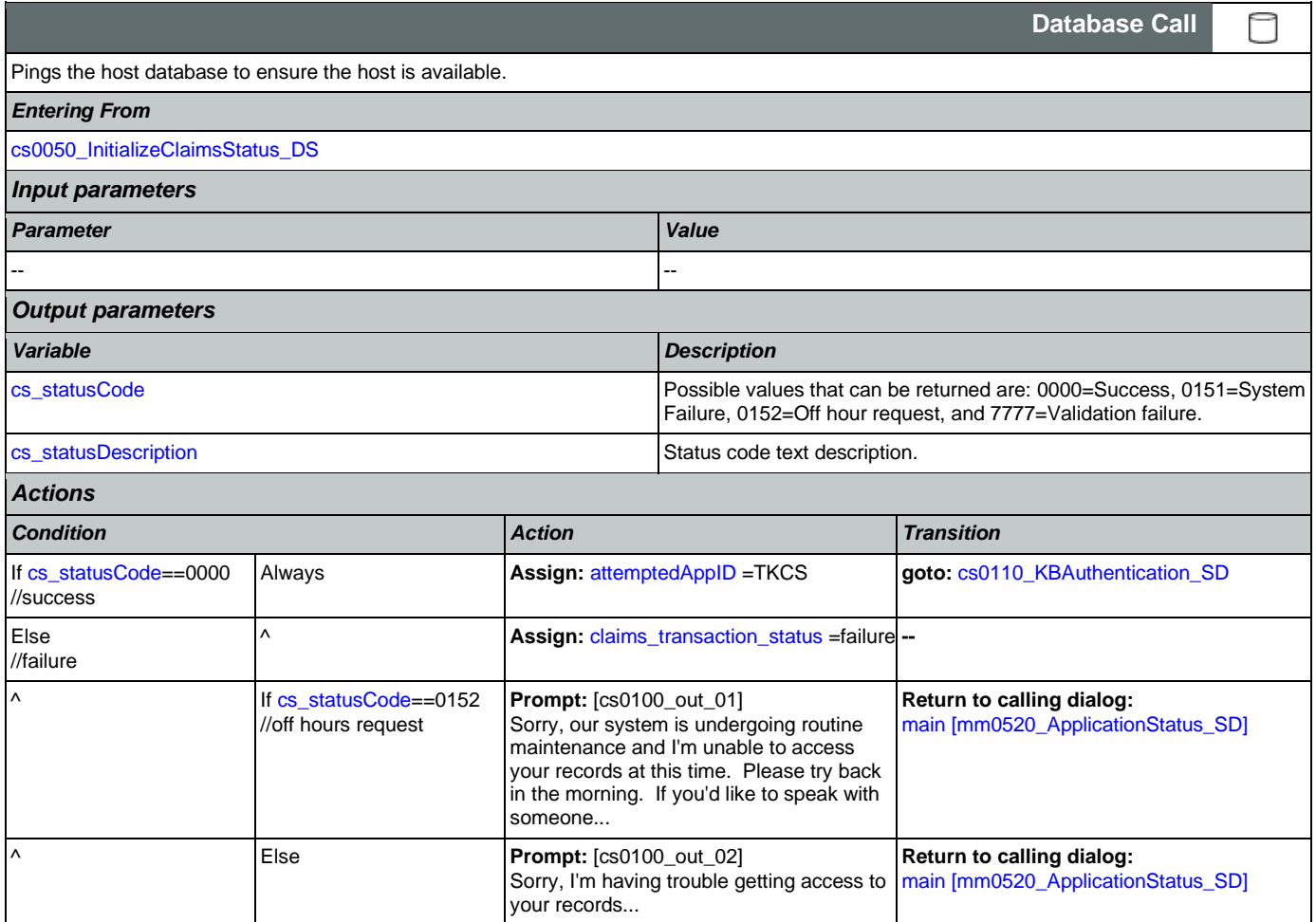

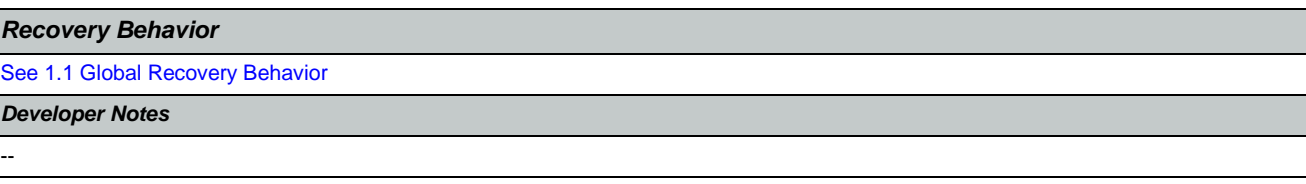

# <span id="page-267-0"></span>**cs0110\_KBAuthentication\_SD**

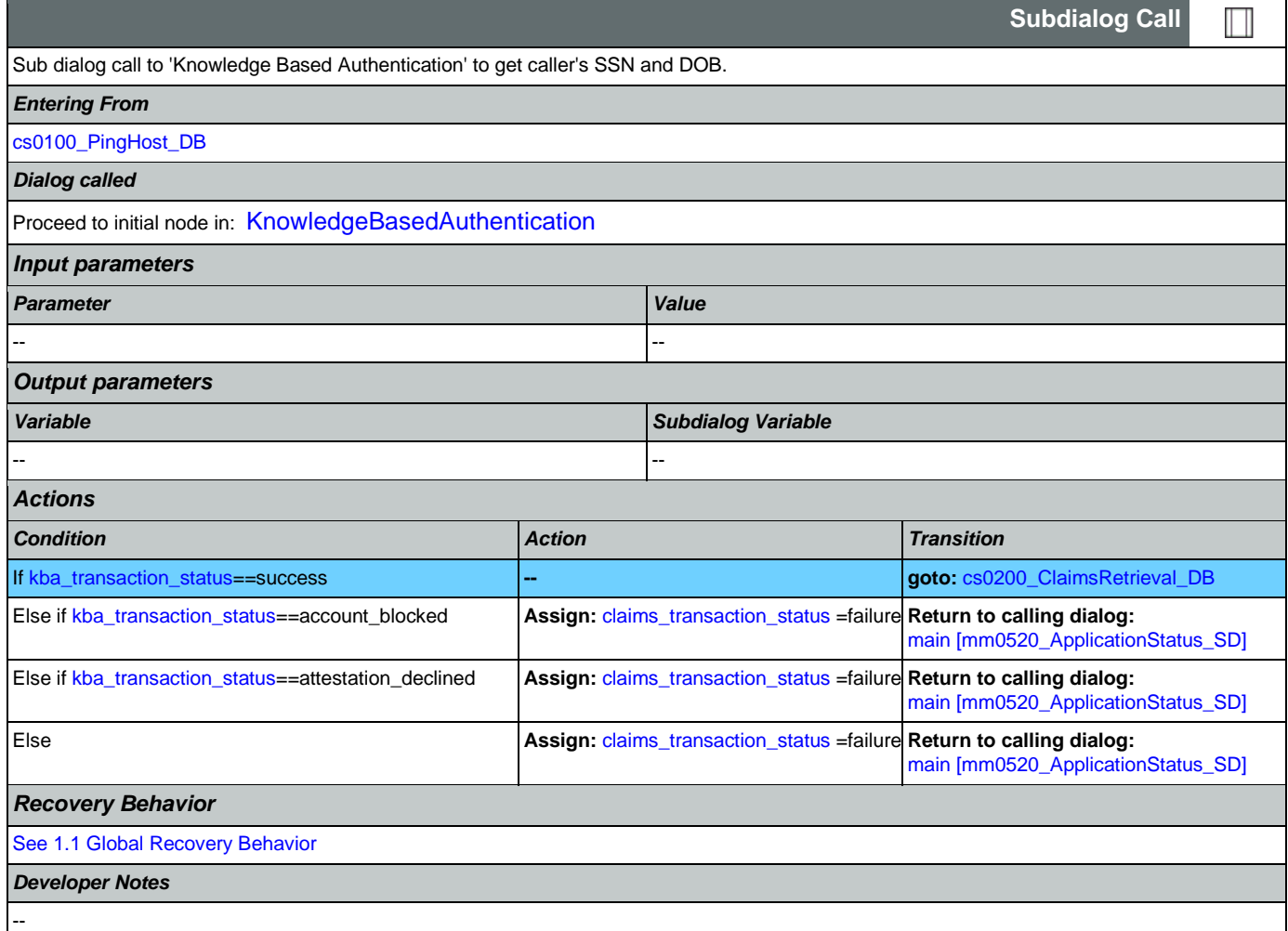

# <span id="page-267-1"></span>**cs0200\_ClaimsRetrieval\_DB**

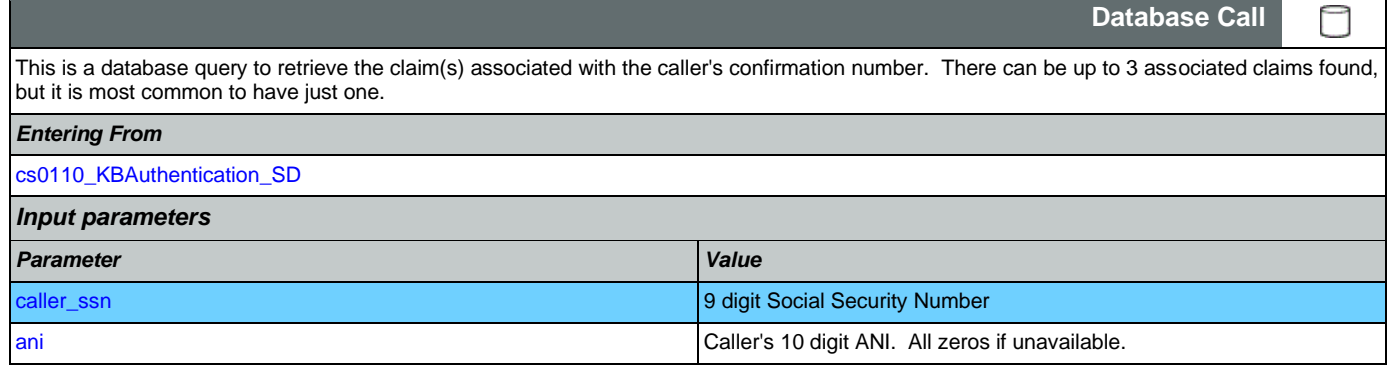

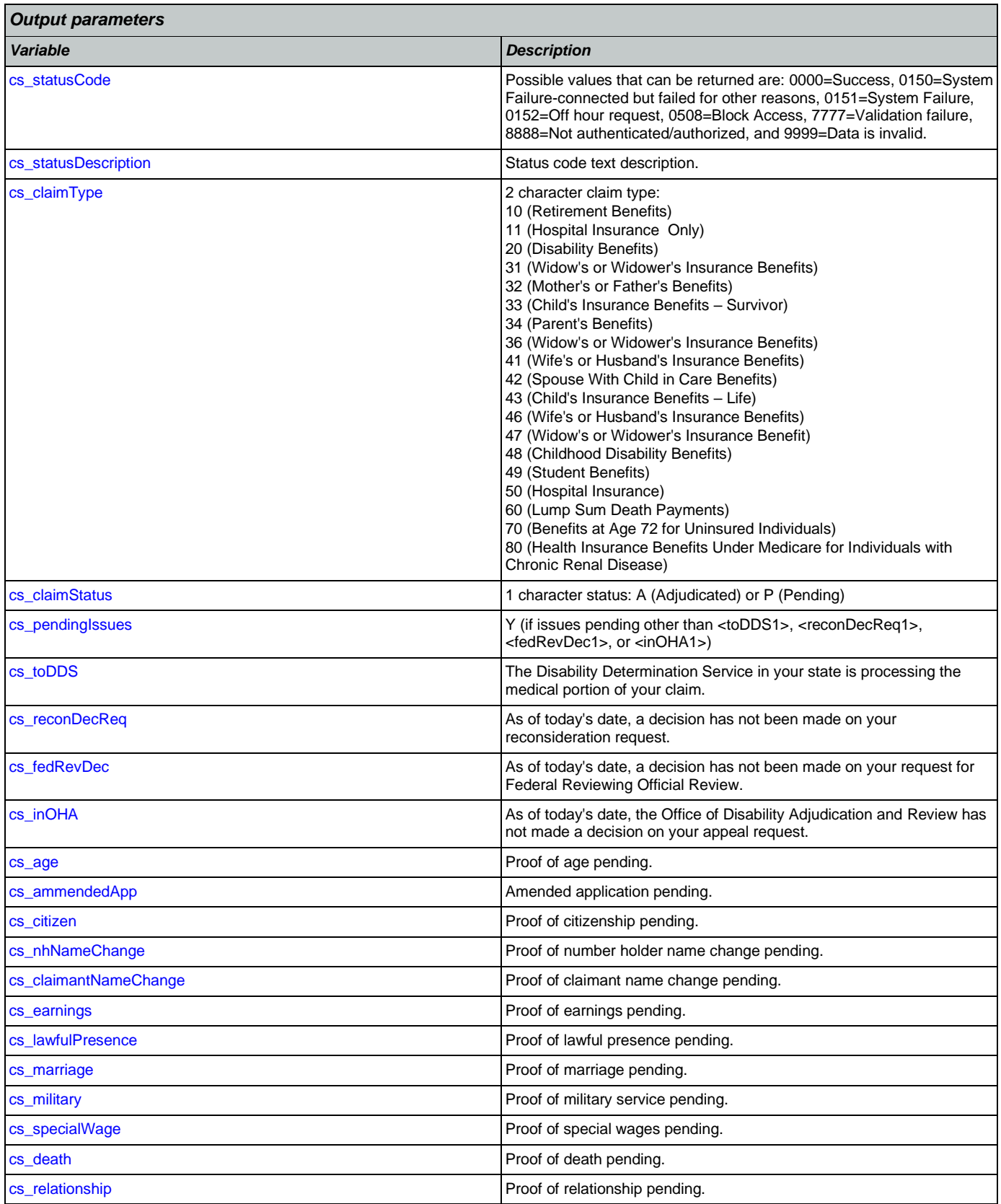

Nuance Communications **Nuance Communications** Social Security Administration **Page 269 of 478** 

## SSA\_N8NN 02/24/2021

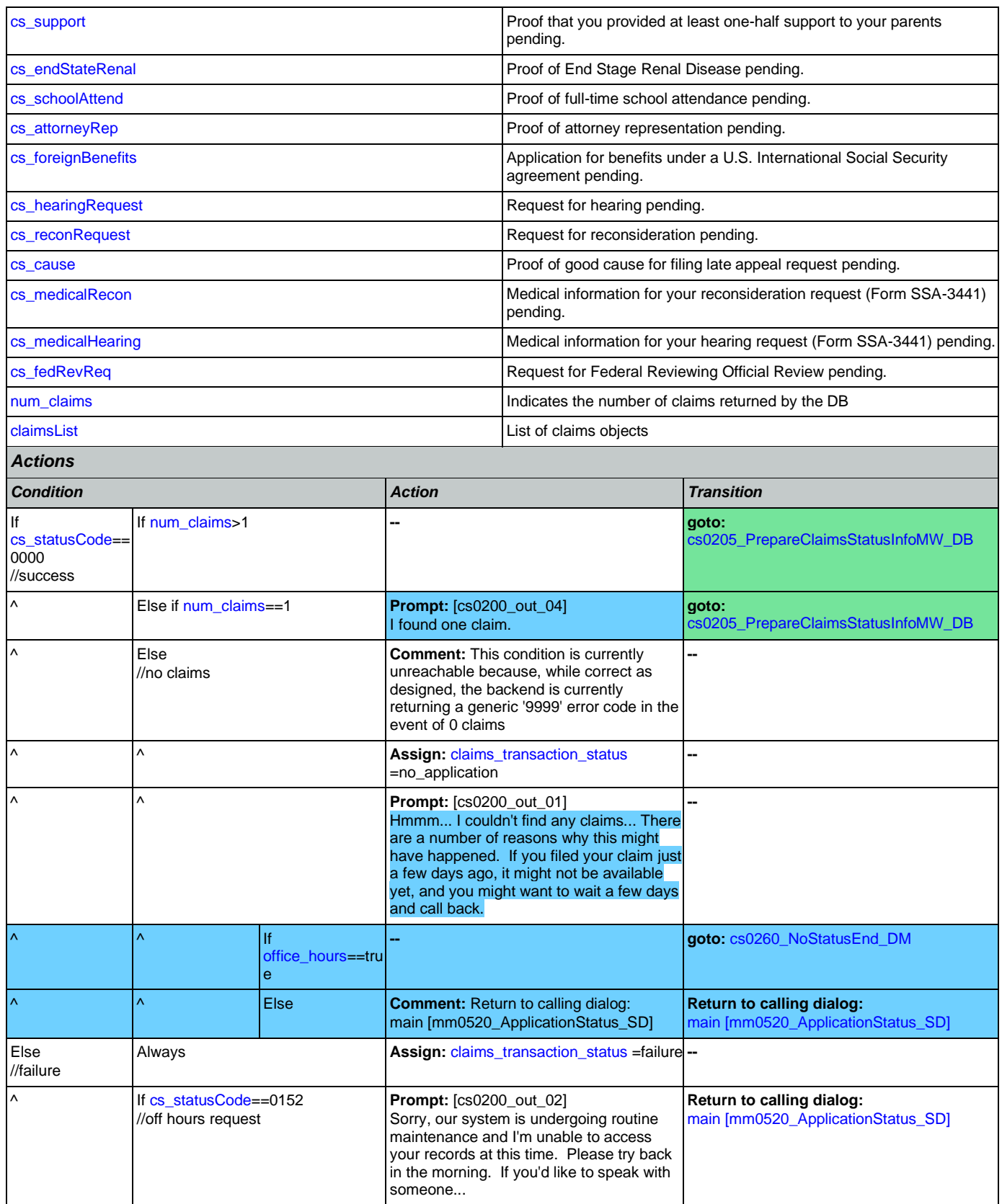

Nuance Communications **Nuance Communications** Social Security Administration **Page 270 of 478** 

#### SSA\_N8NN 02/24/2021

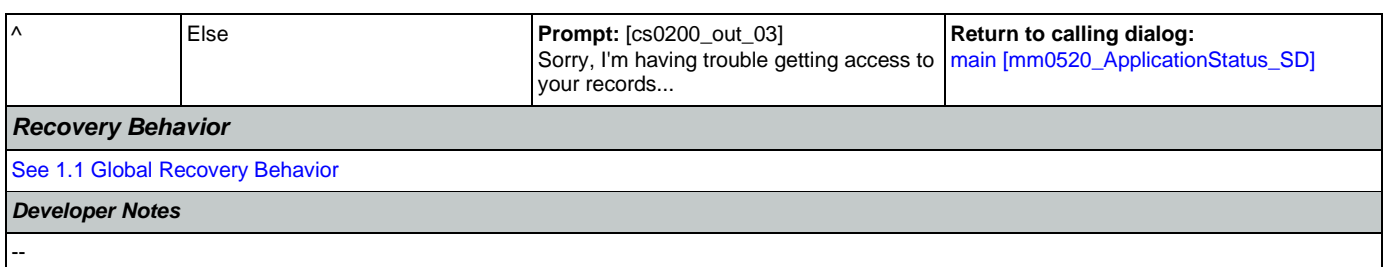

# <span id="page-270-0"></span>**cs0205\_PrepareClaimsStatusInfoMW\_DB**

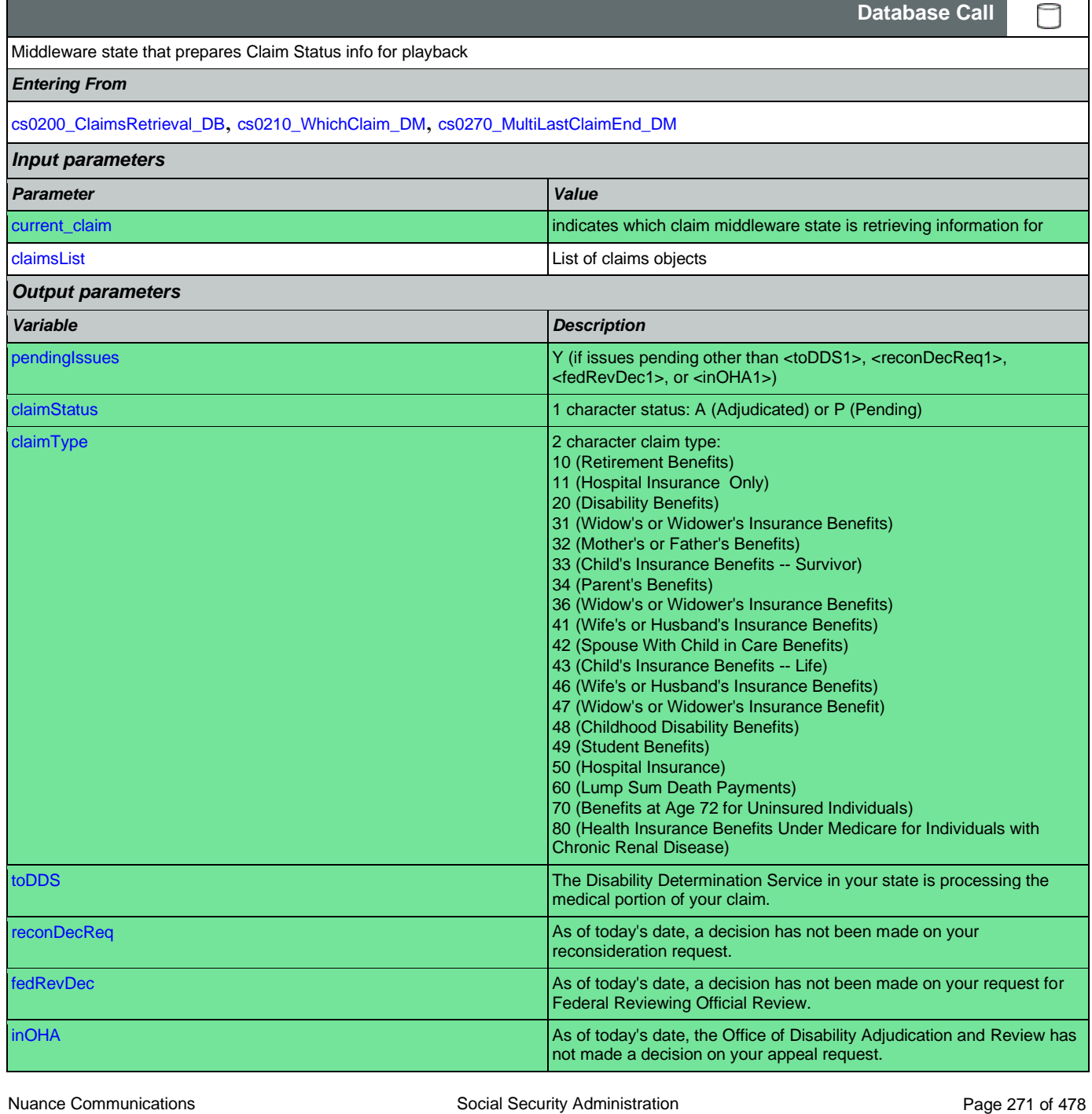

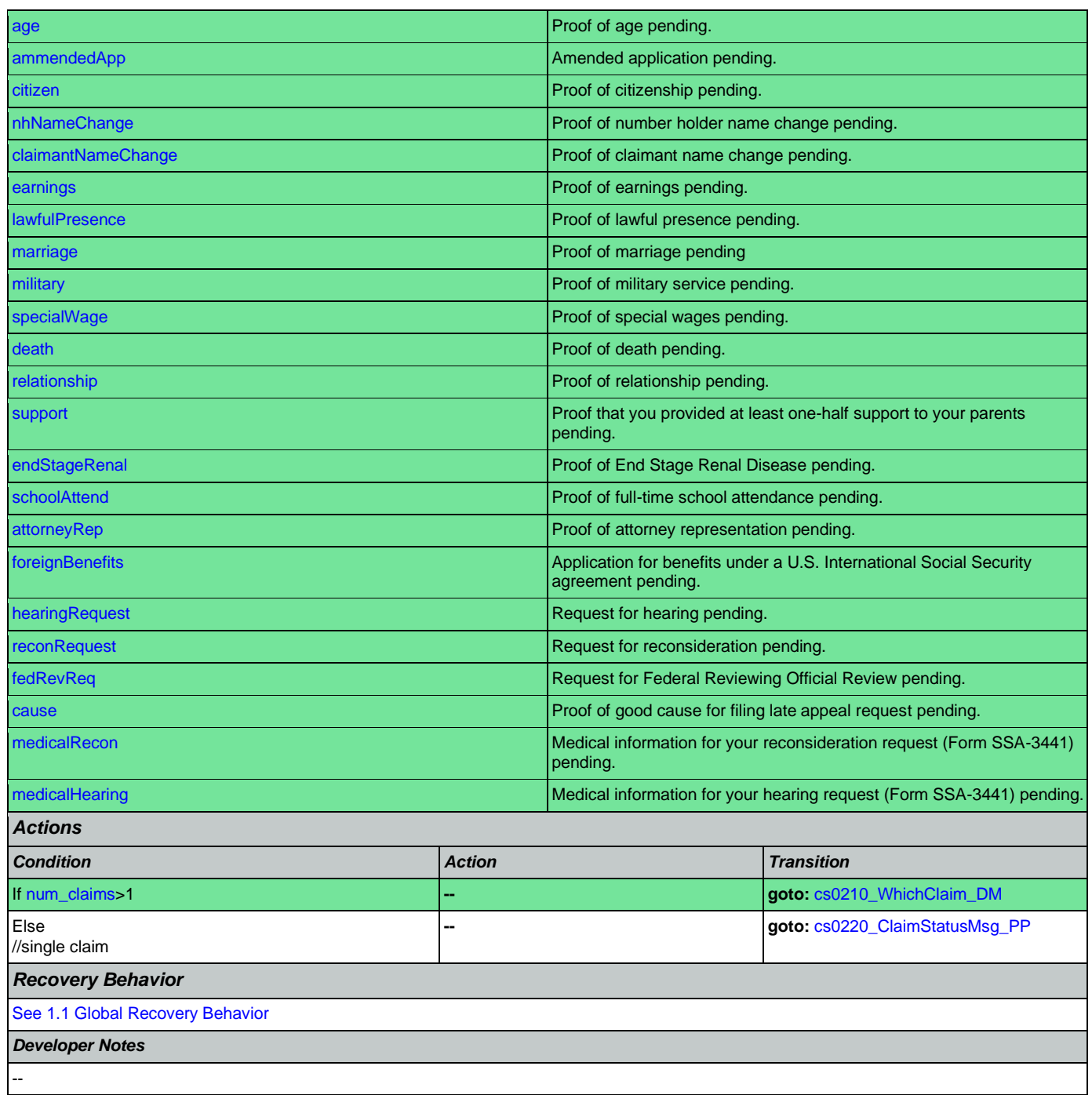

# <span id="page-271-0"></span>**cs0210\_WhichClaim\_DM**

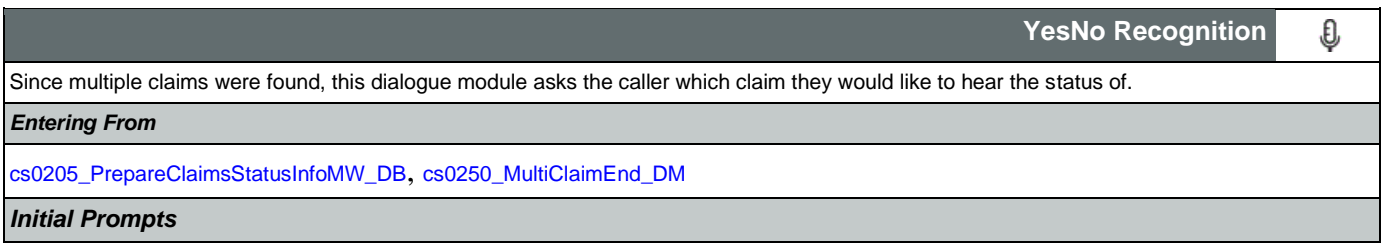

Nuance Communications **Nuance Communications** Social Security Administration **Page 272 of 478** 

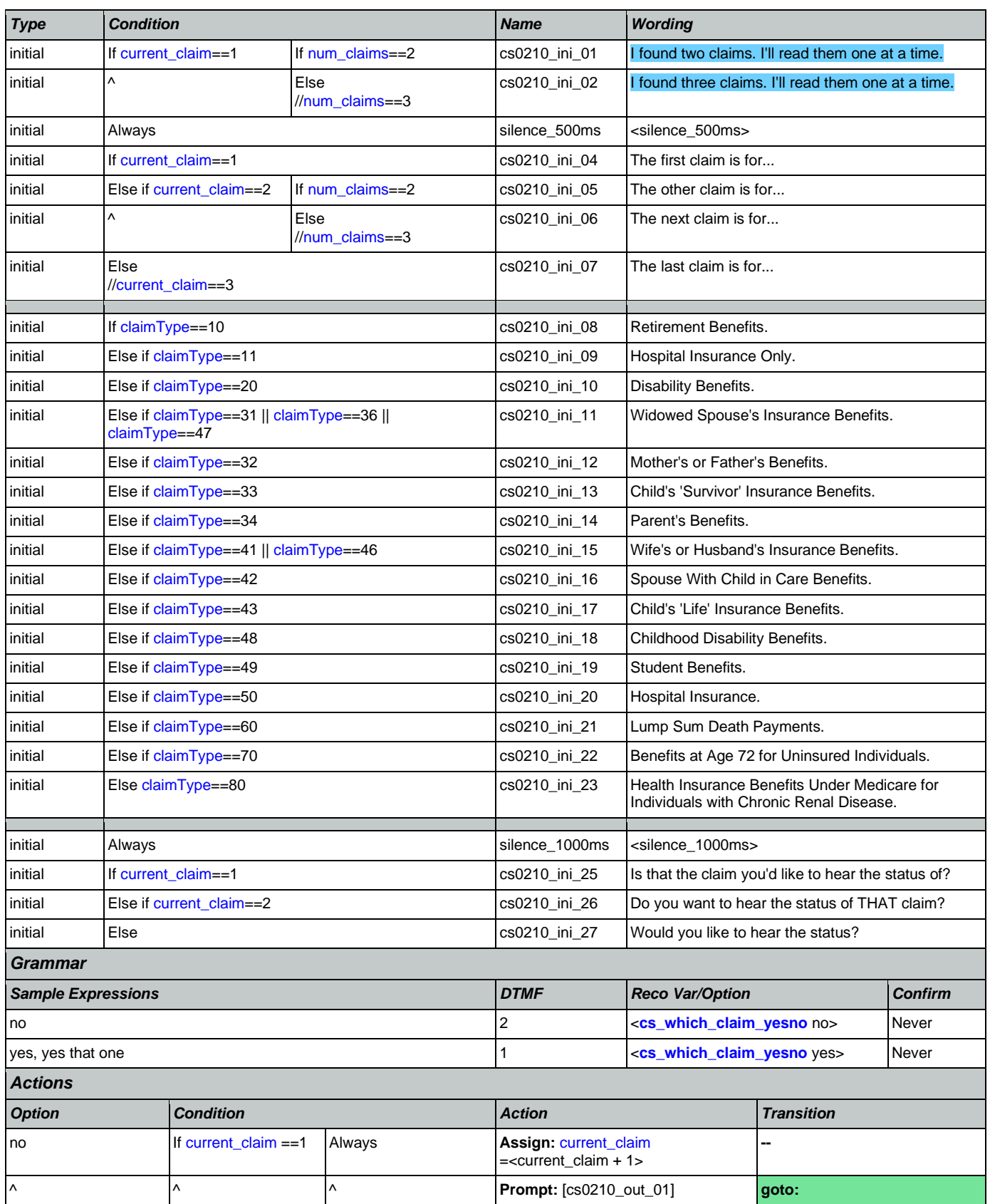

Nuance Communications **Nuance Communications** Social Security Administration **Page 273 of 478** 

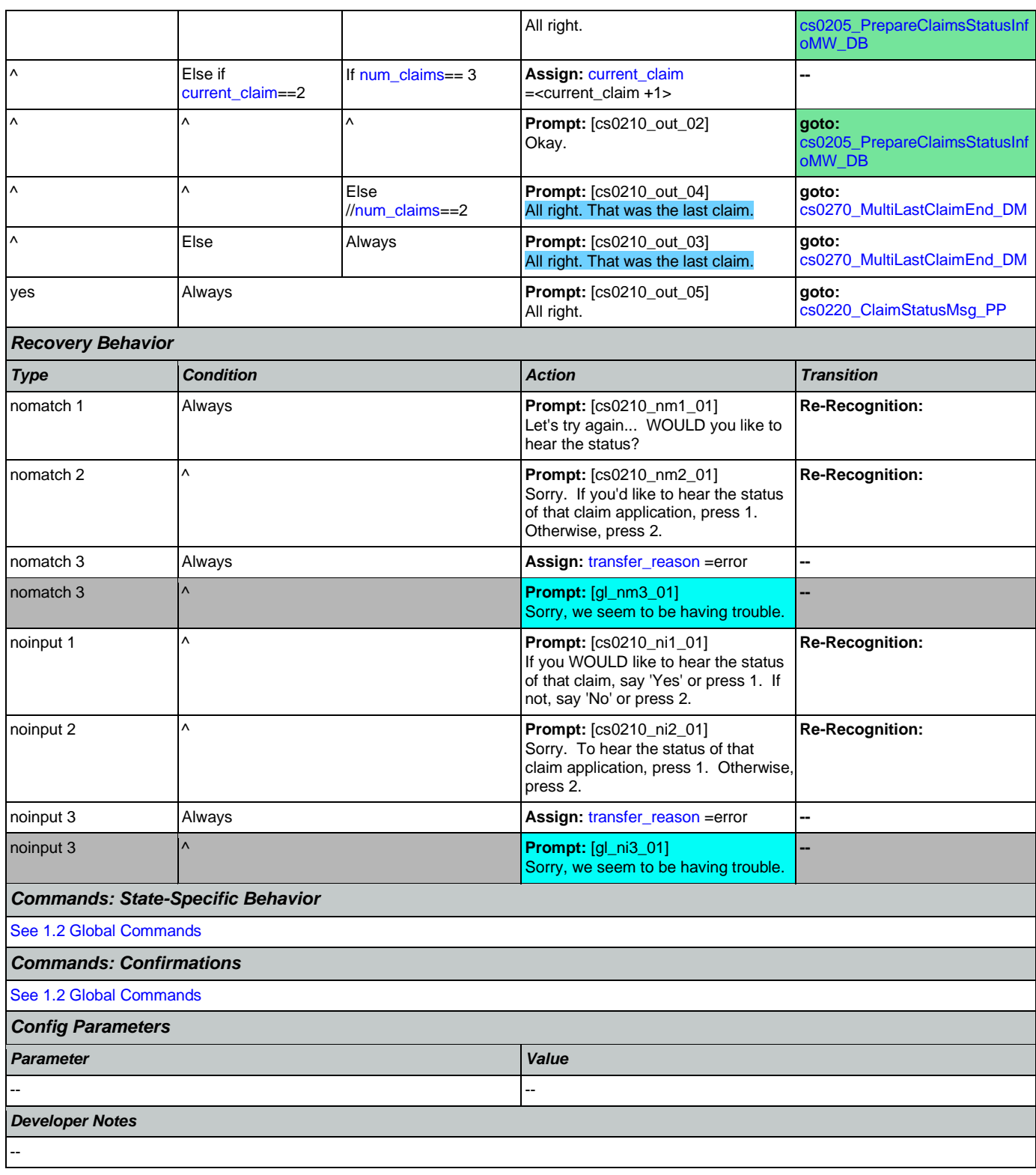

# <span id="page-273-0"></span>**cs0220\_ClaimStatusMsg\_PP**

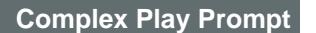

·))

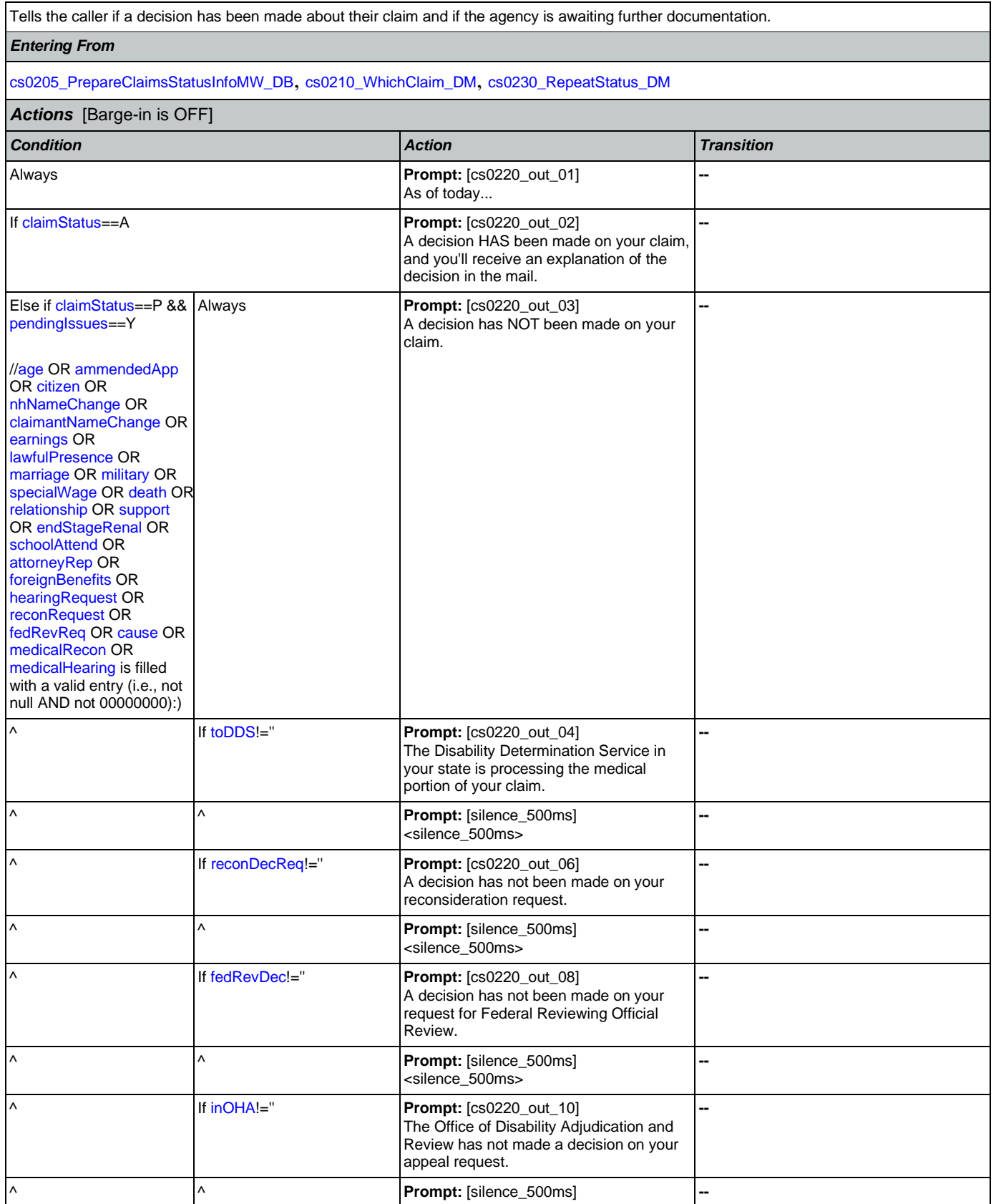

Nuance Communications **Nuance Communications** Social Security Administration **Page 275 of 478** 

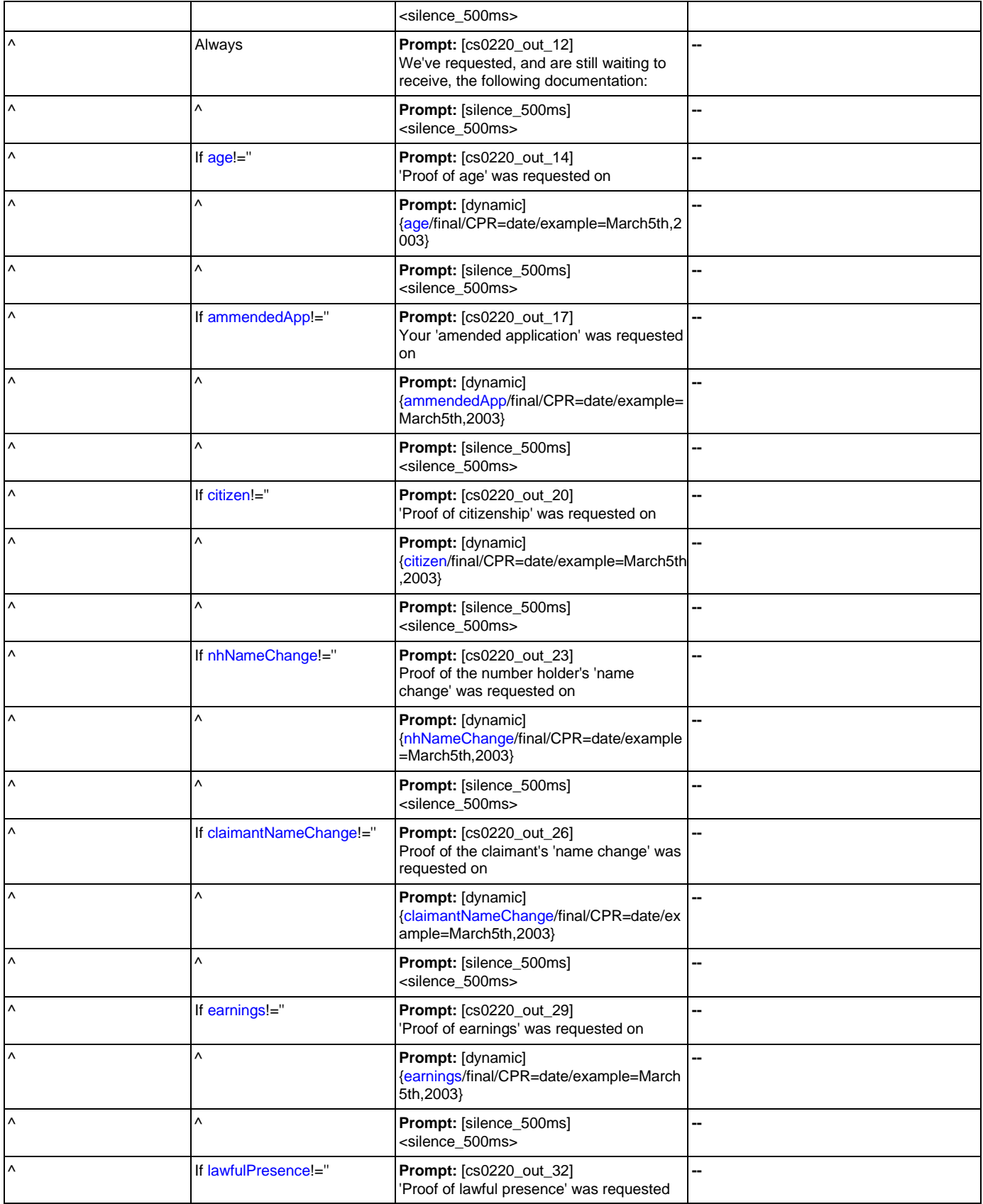

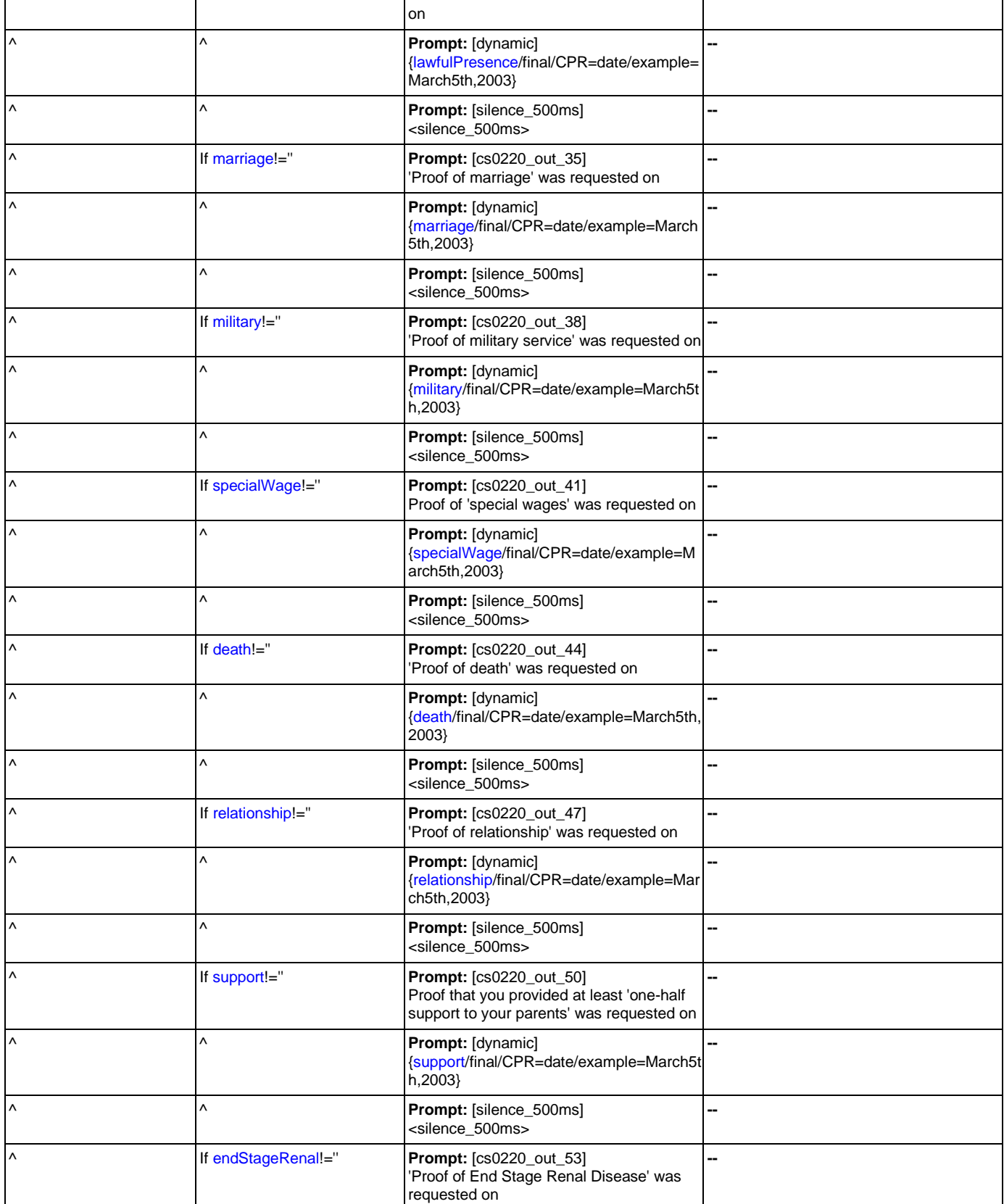

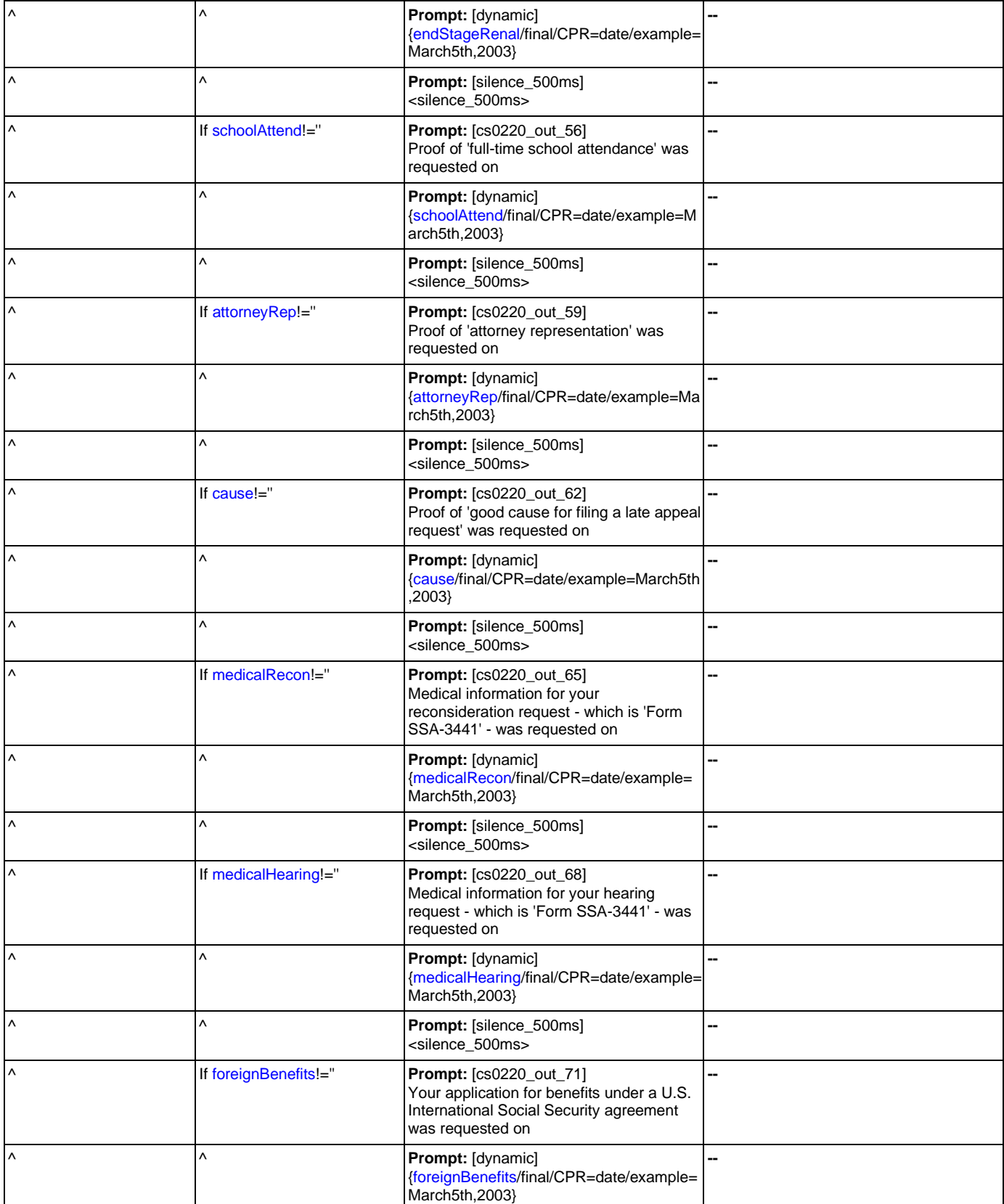

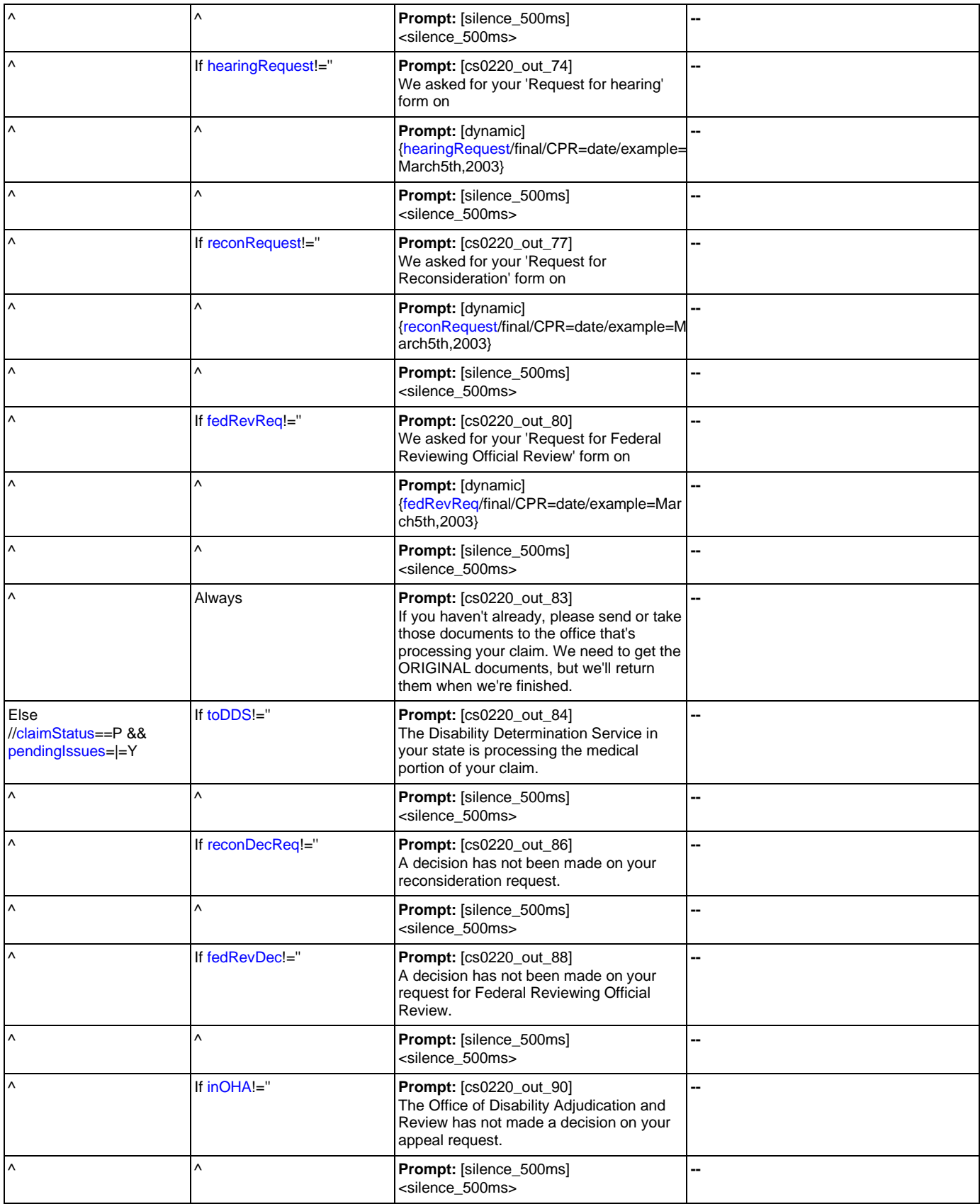

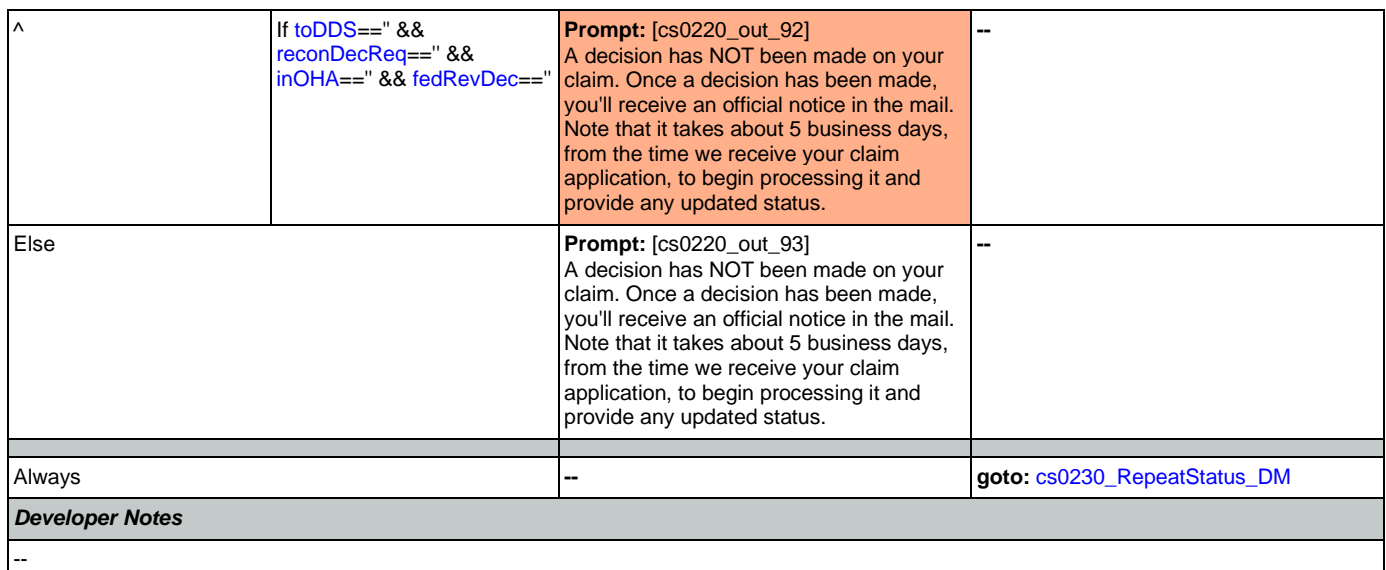

# <span id="page-279-0"></span>**cs0230\_RepeatStatus\_DM**

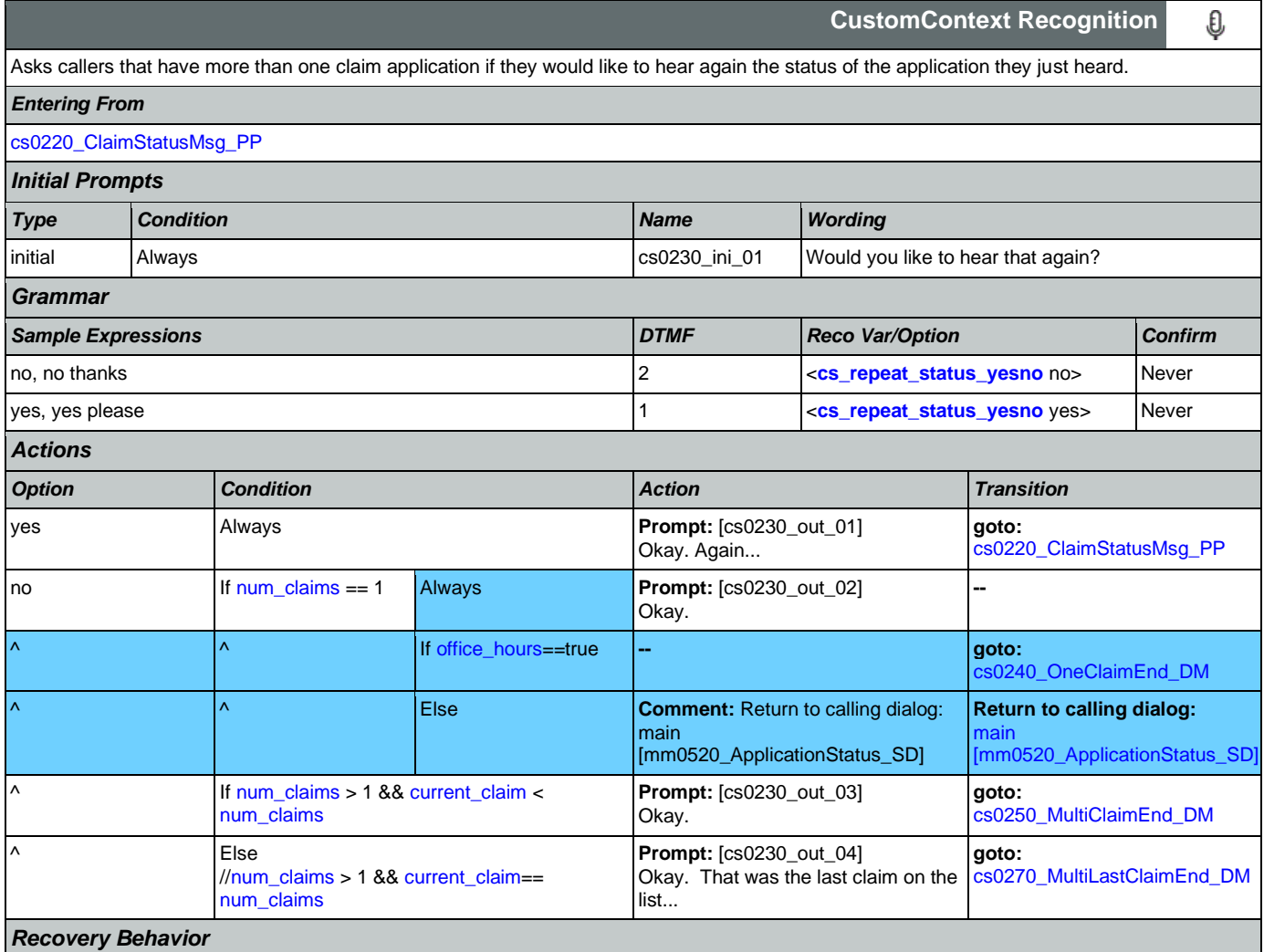

Nuance Communications **Nuance Communications** Social Security Administration **Page 280 of 478** 

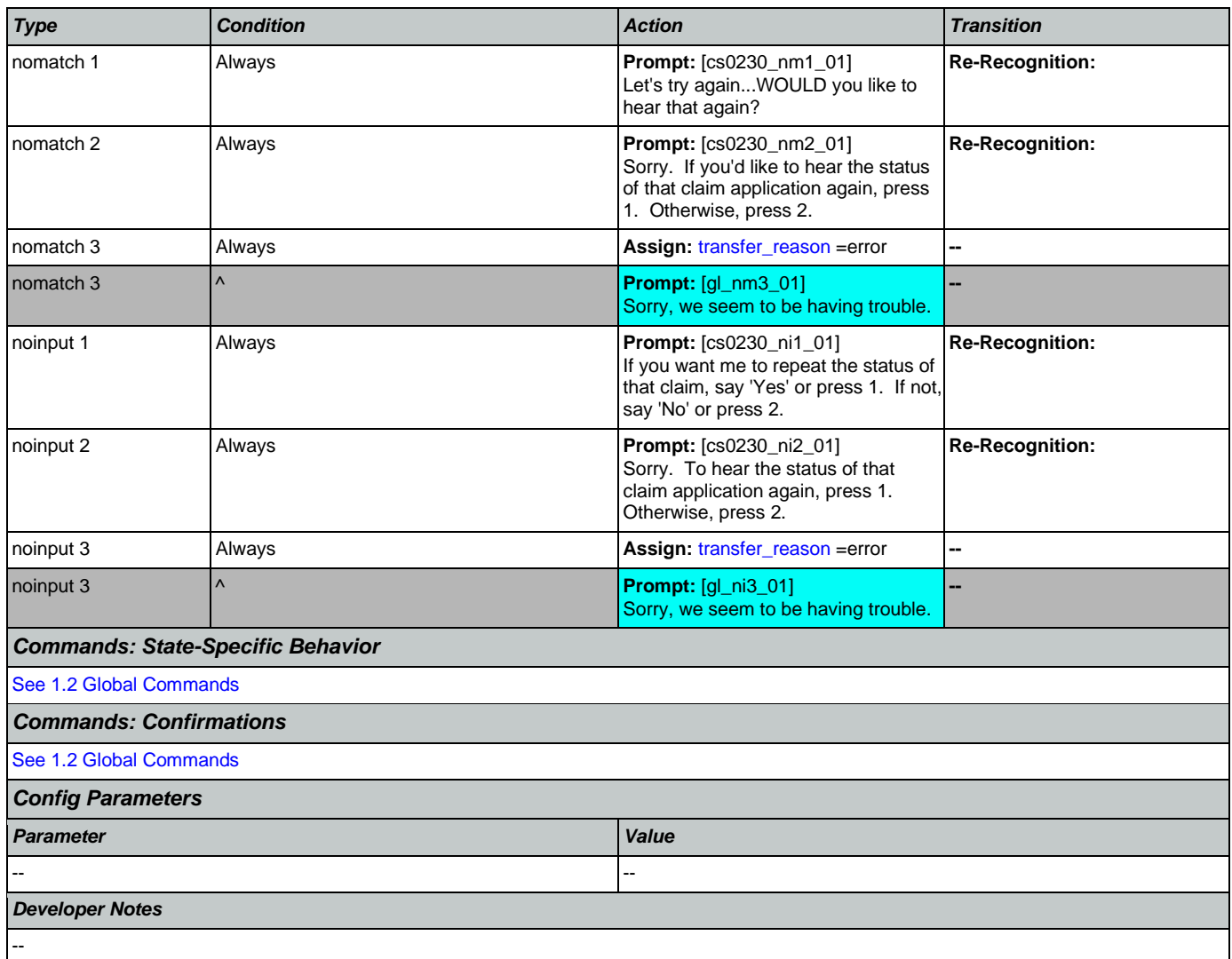

# <span id="page-280-0"></span>**cs0240\_OneClaimEnd\_DM**

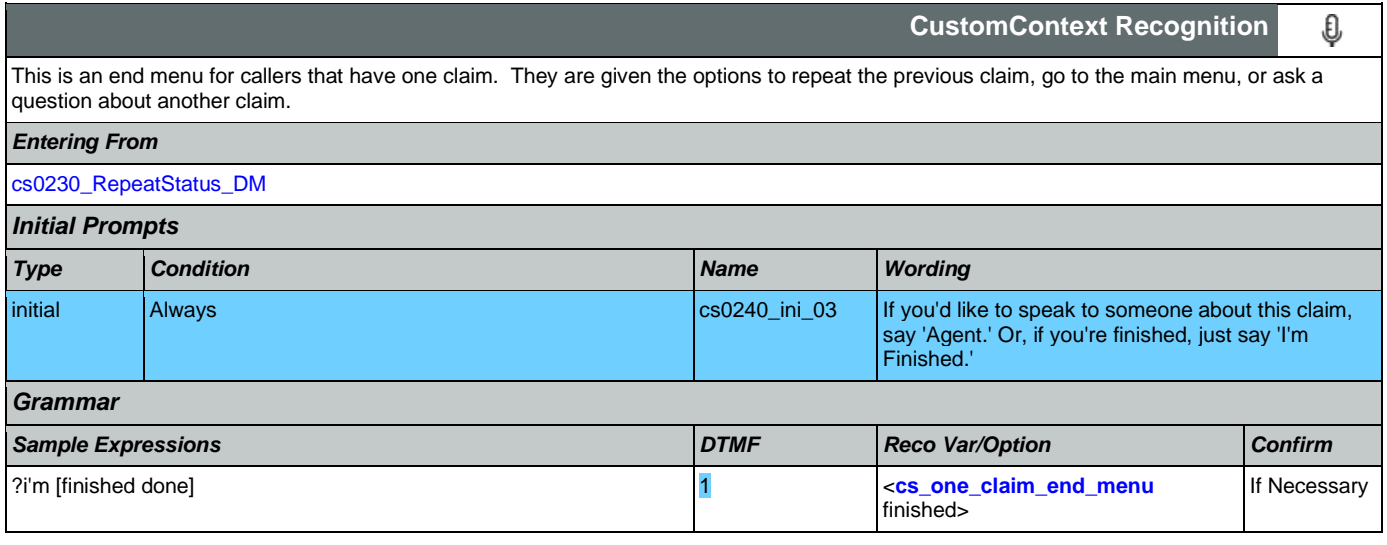

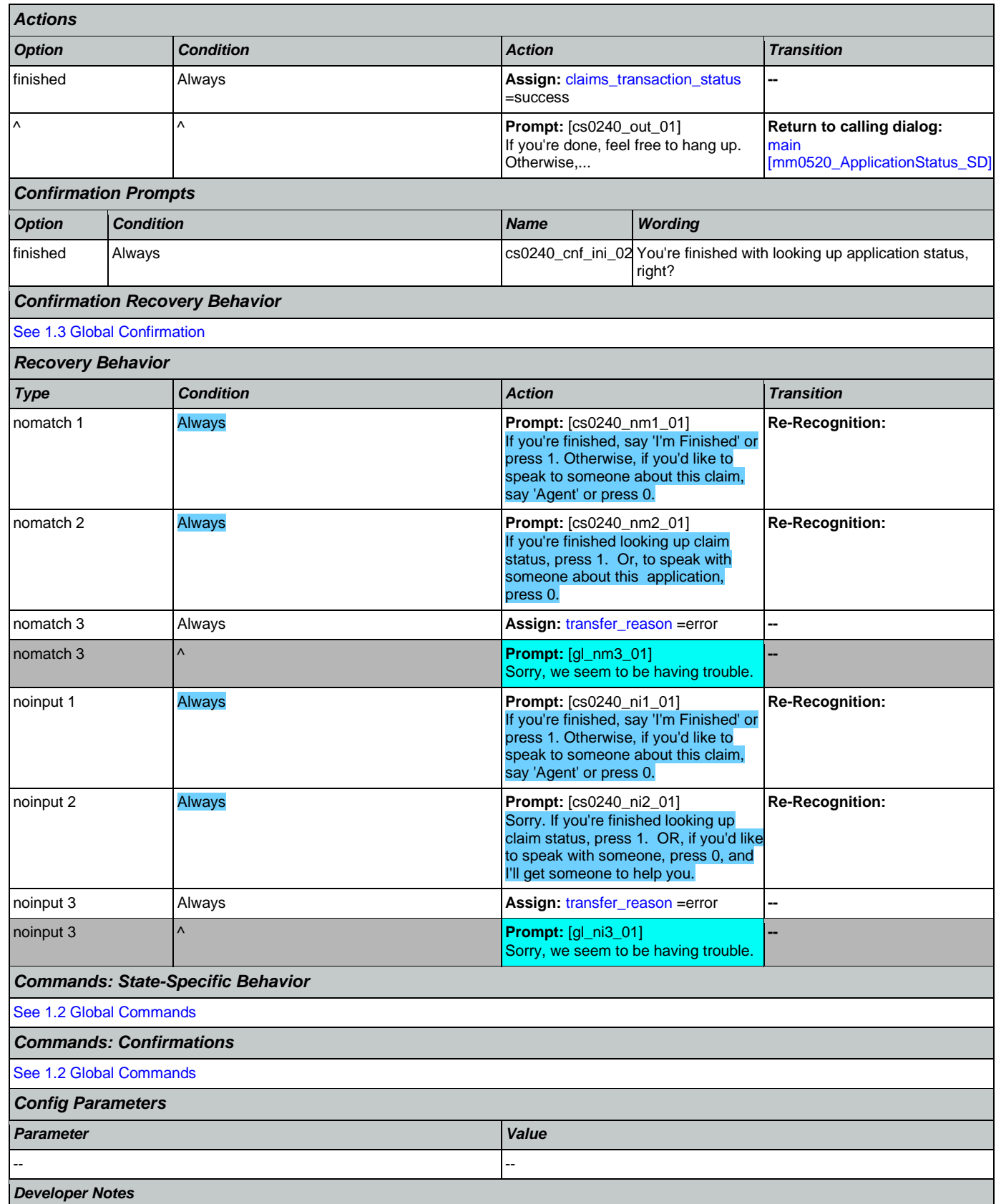

Nuance Communications **Nuance Communications** Social Security Administration **Page 282 of 478** 

--

*Enteri* cs0230

## <span id="page-282-0"></span>**cs025**

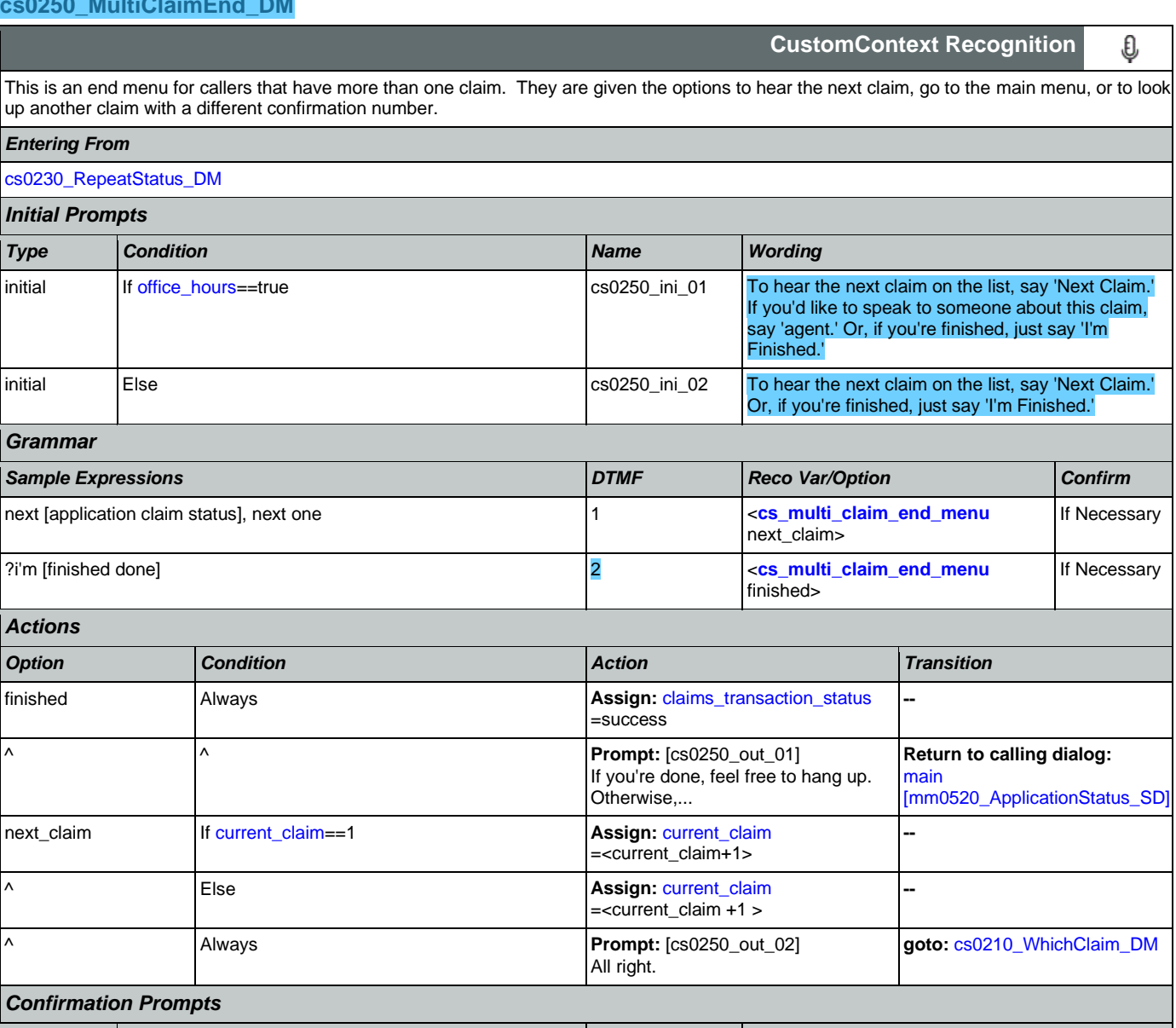

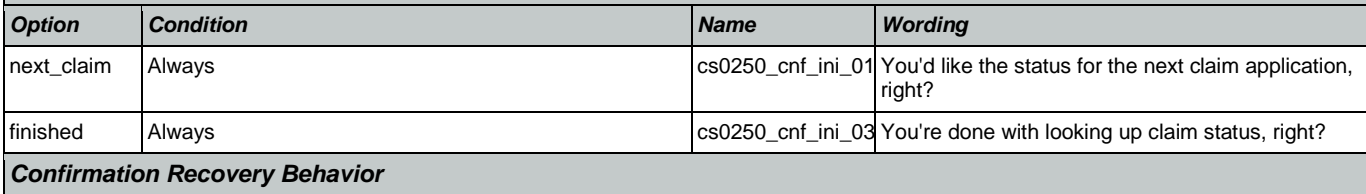

[See 1.3 Global Confirmation](#page-48-0) *Recovery Behavior*

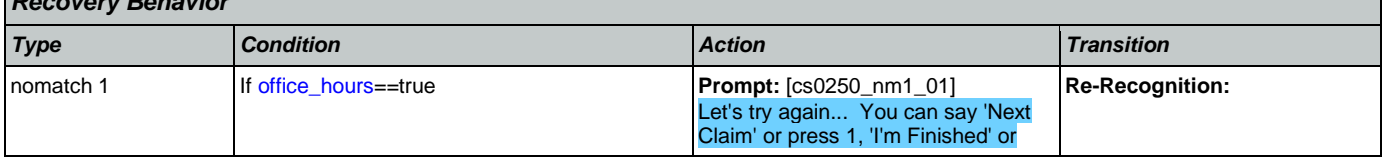

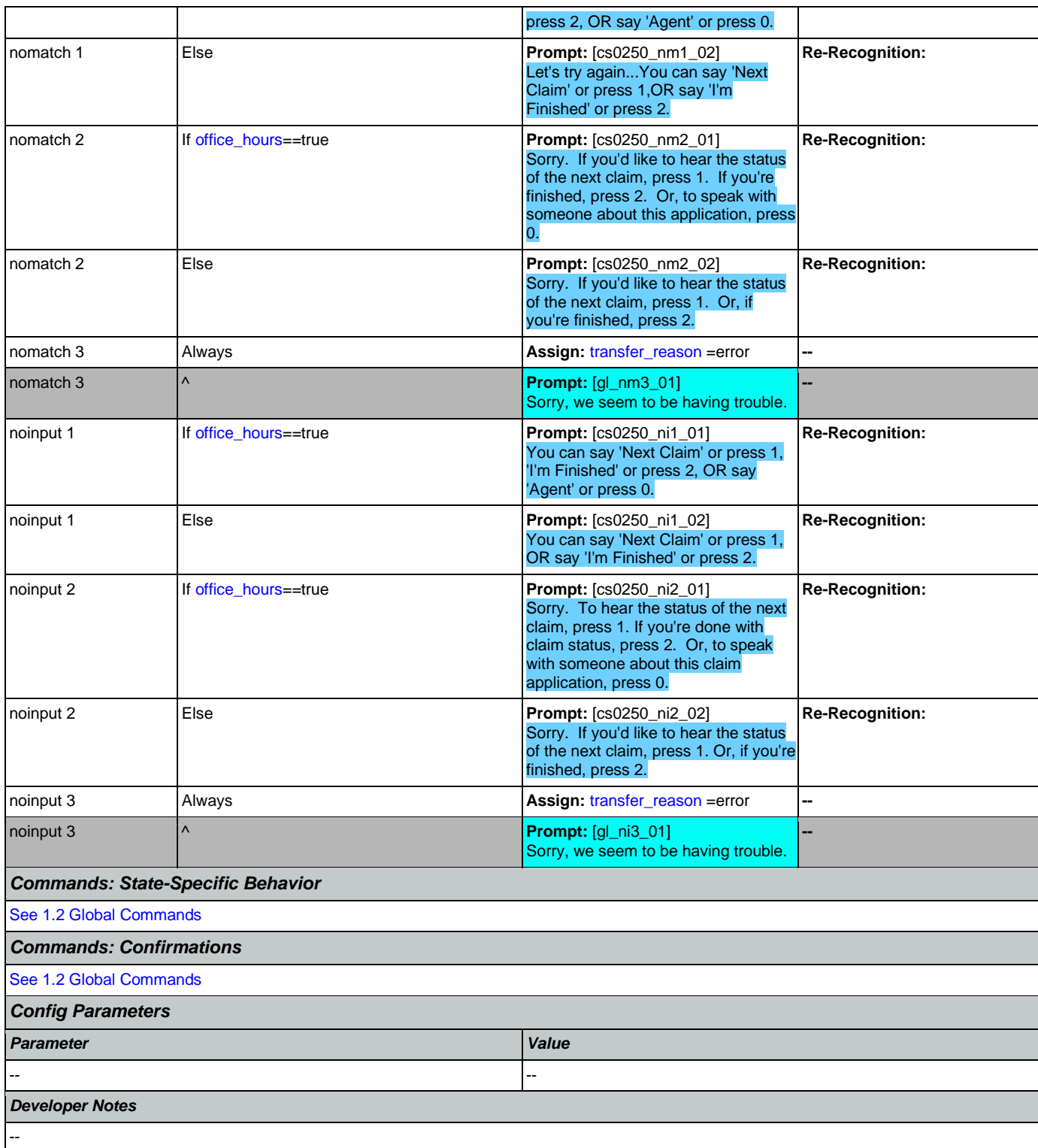

# <span id="page-283-0"></span>**cs0260\_NoStatusEnd\_DM**

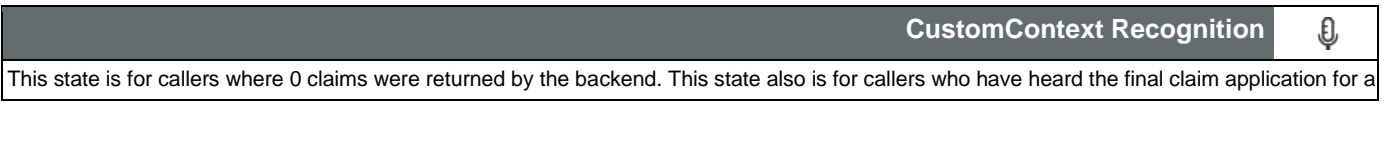

given confirmation number.

NOTE: This state is currently unreachable because, while correct as designed, the backend is currently returning a generic '9999' error code in the event of 0 claims

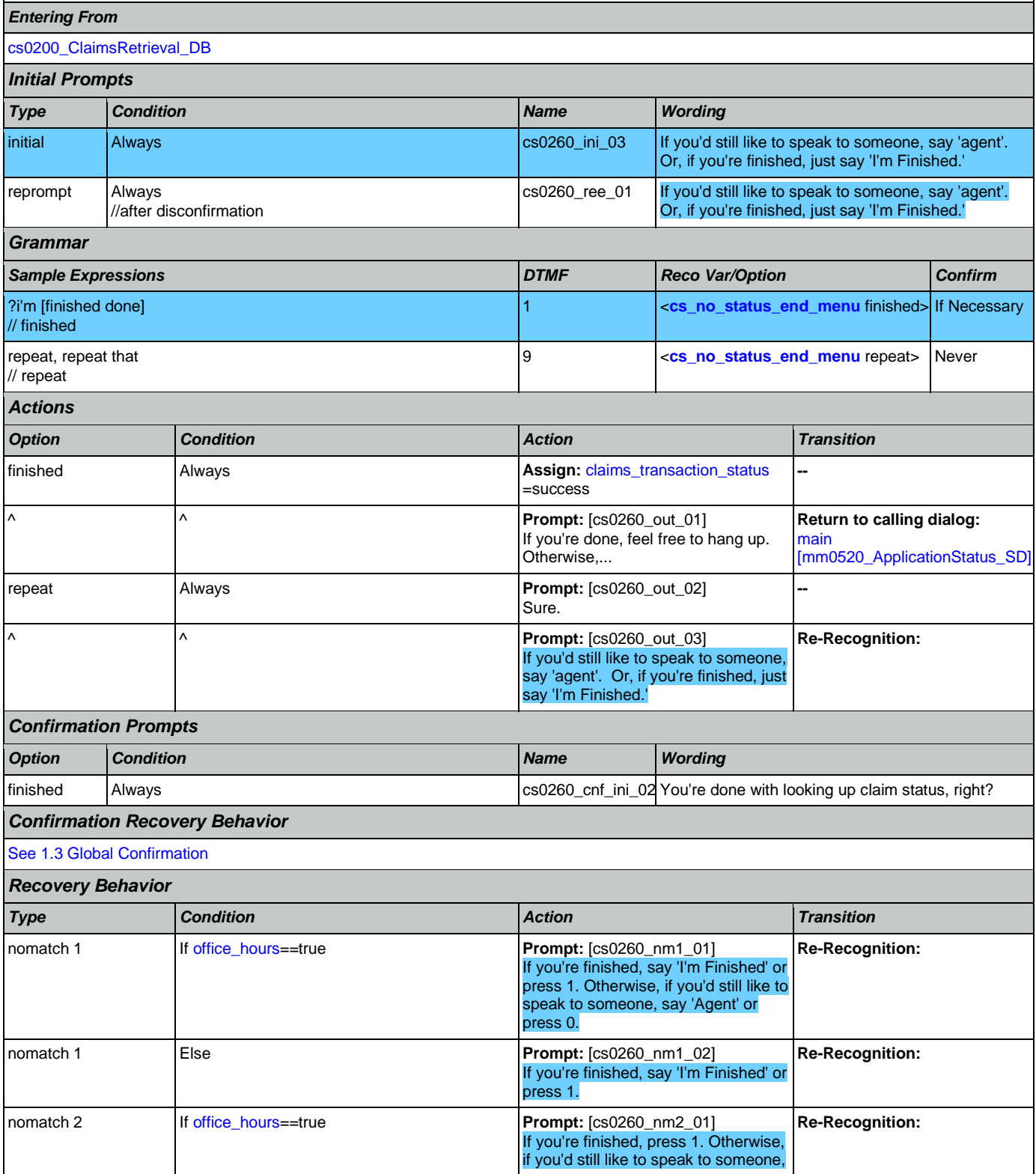

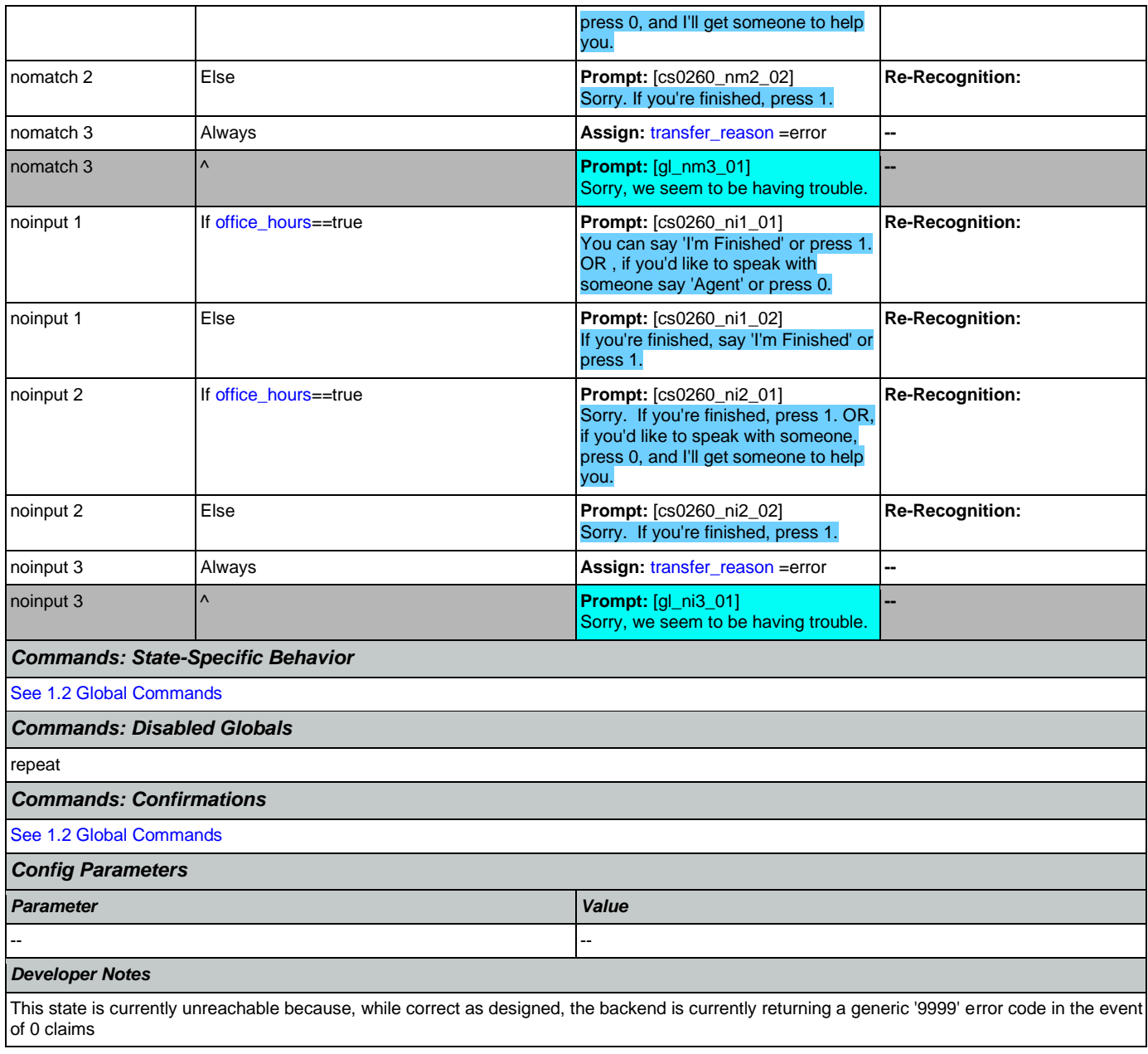

# <span id="page-285-0"></span>**cs0270\_MultiLastClaimEnd\_DM**

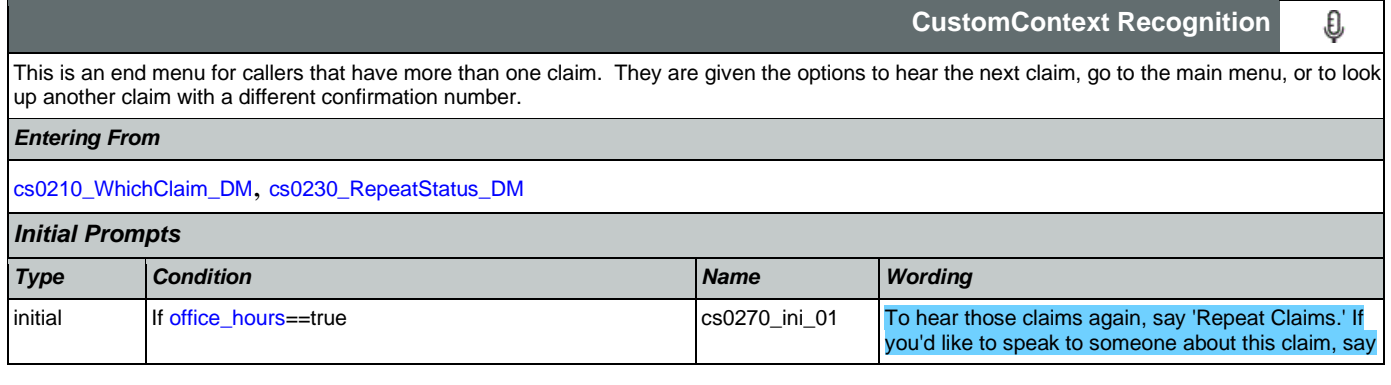

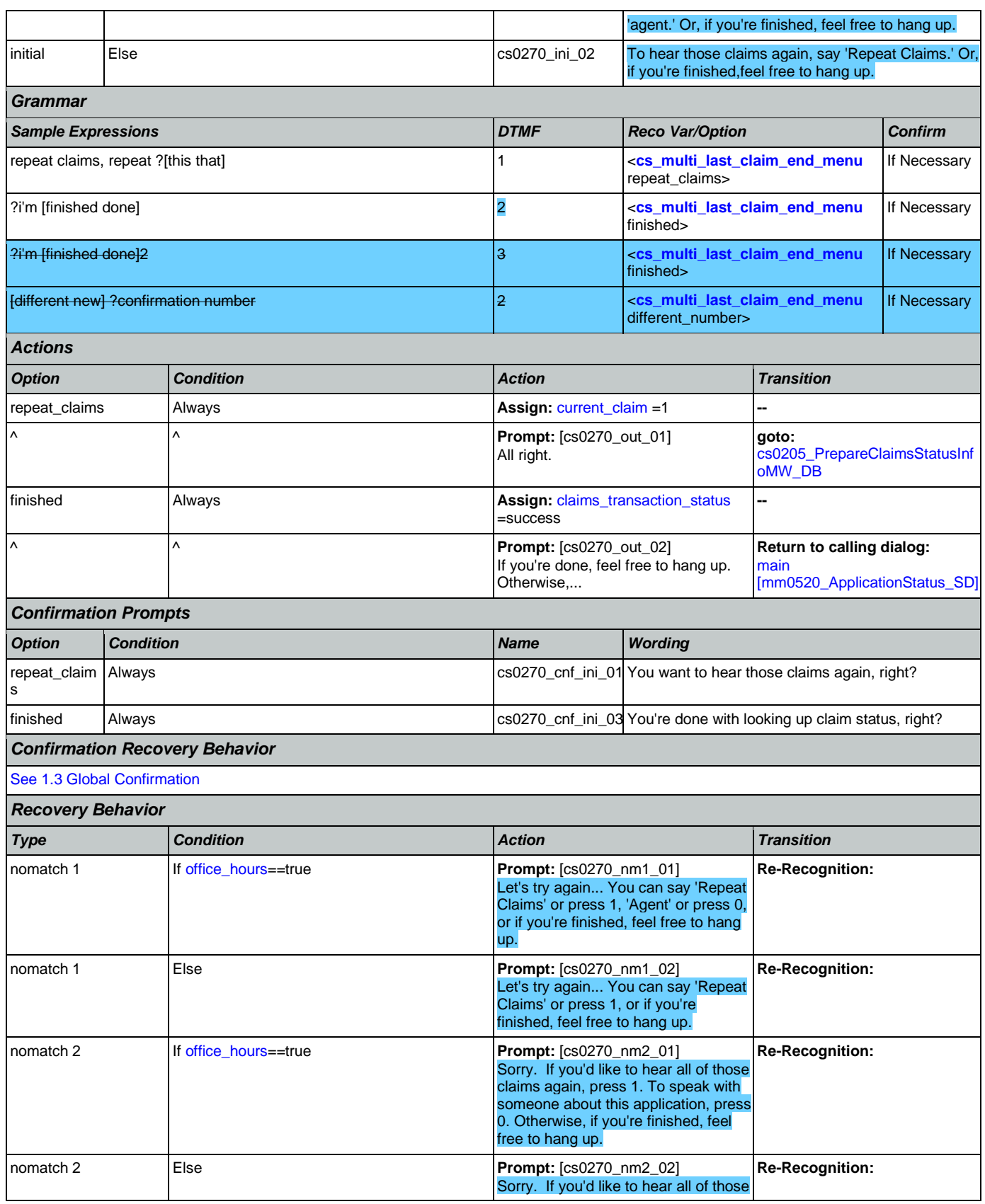

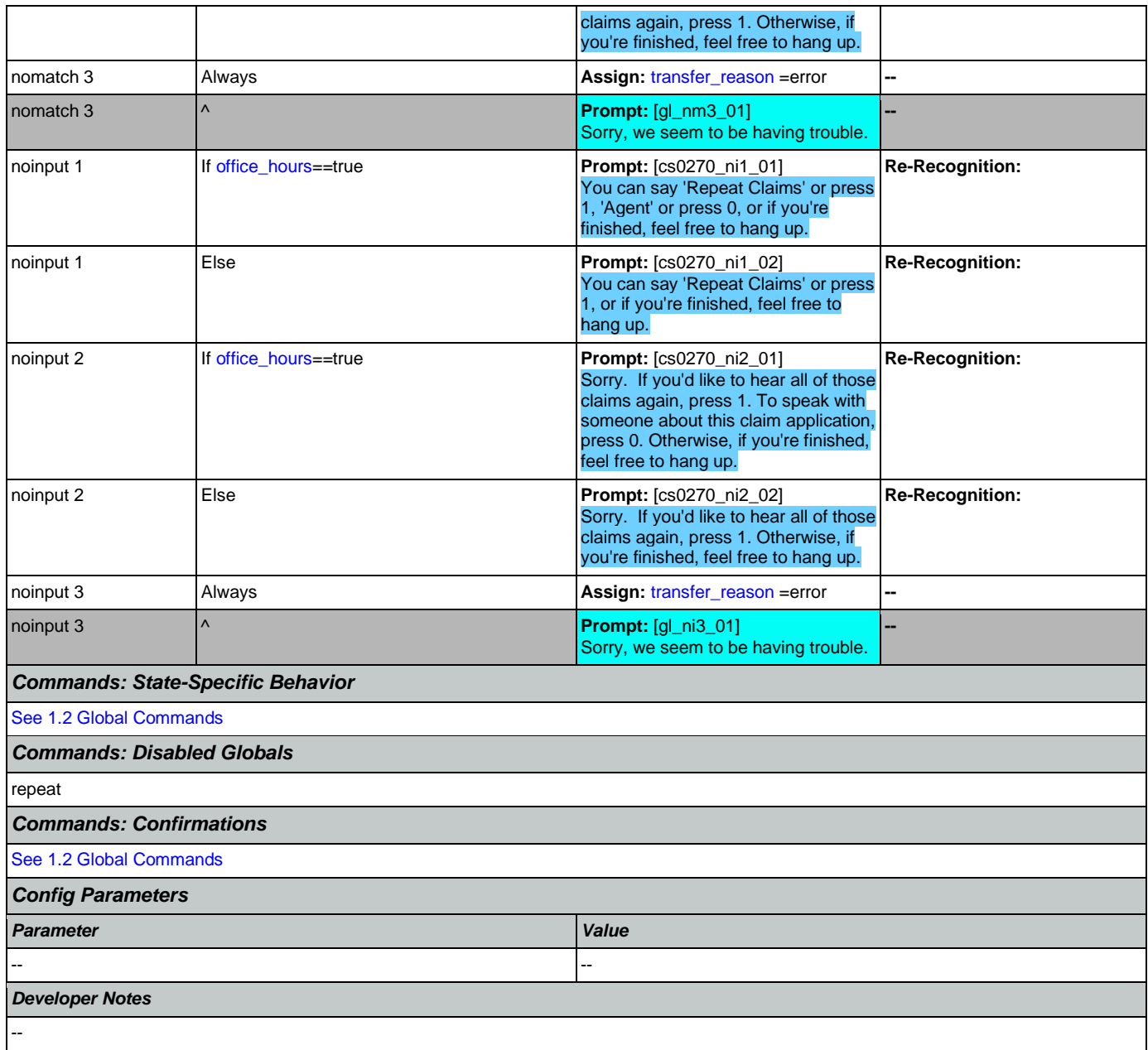
# 2.6 DirectDeposit Dialog

The Direct Deposit application allows callers to update their direct deposit information.

# <span id="page-288-1"></span>**dd0050\_InitializeDirectDeposit\_DS**

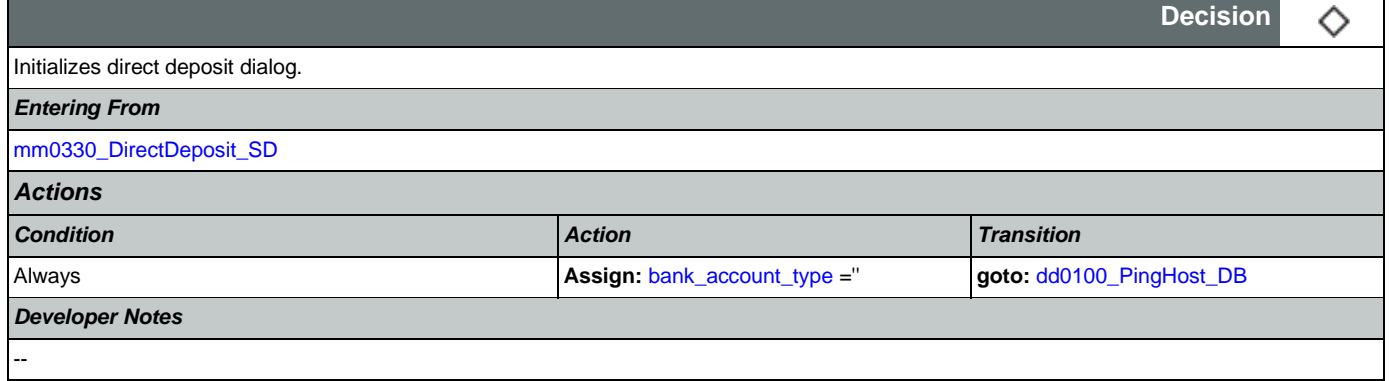

# <span id="page-288-0"></span>**dd0100\_PingHost\_DB**

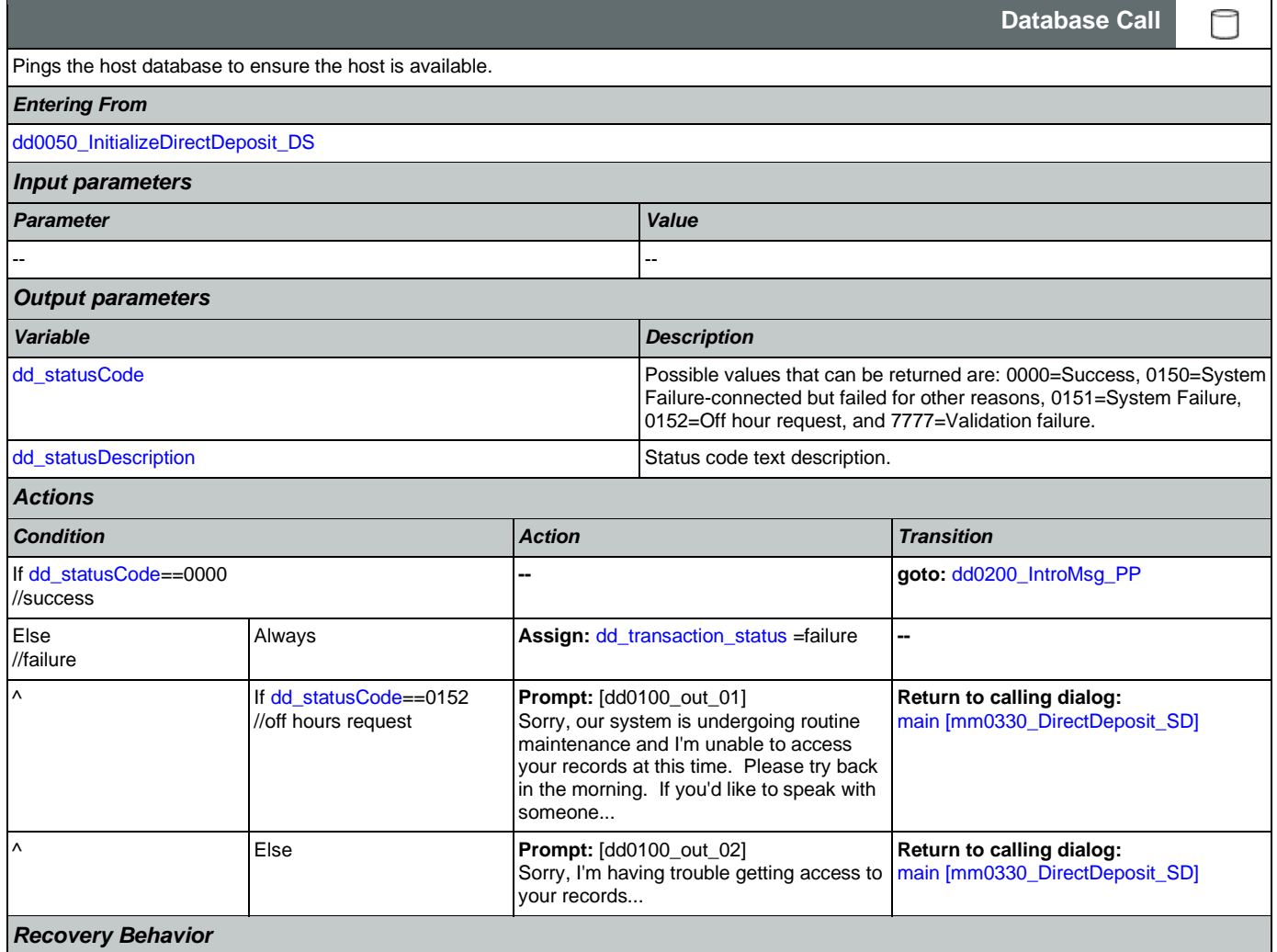

[See 1.1 Global Recovery Behavior](#page-47-0)

*Developer Notes*

#### --

# <span id="page-289-0"></span>**dd0200\_IntroMsg\_PP**

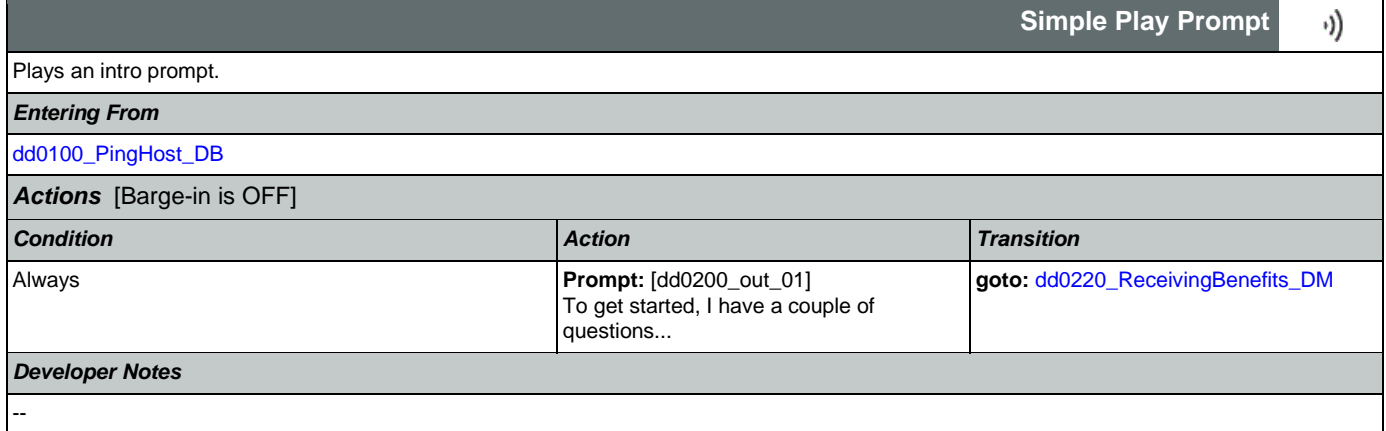

# <span id="page-289-1"></span>**dd0220\_ReceivingBenefits\_DM**

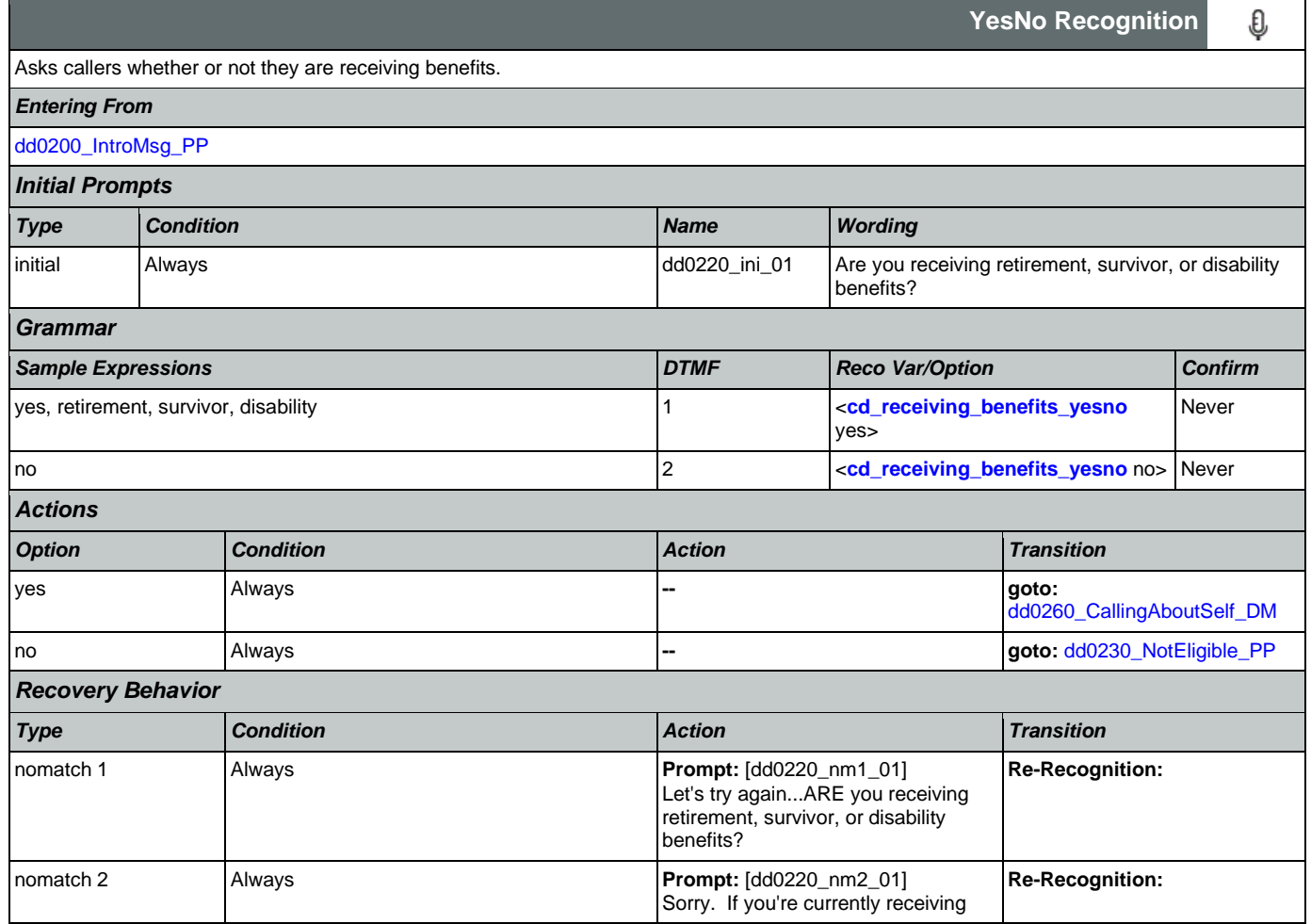

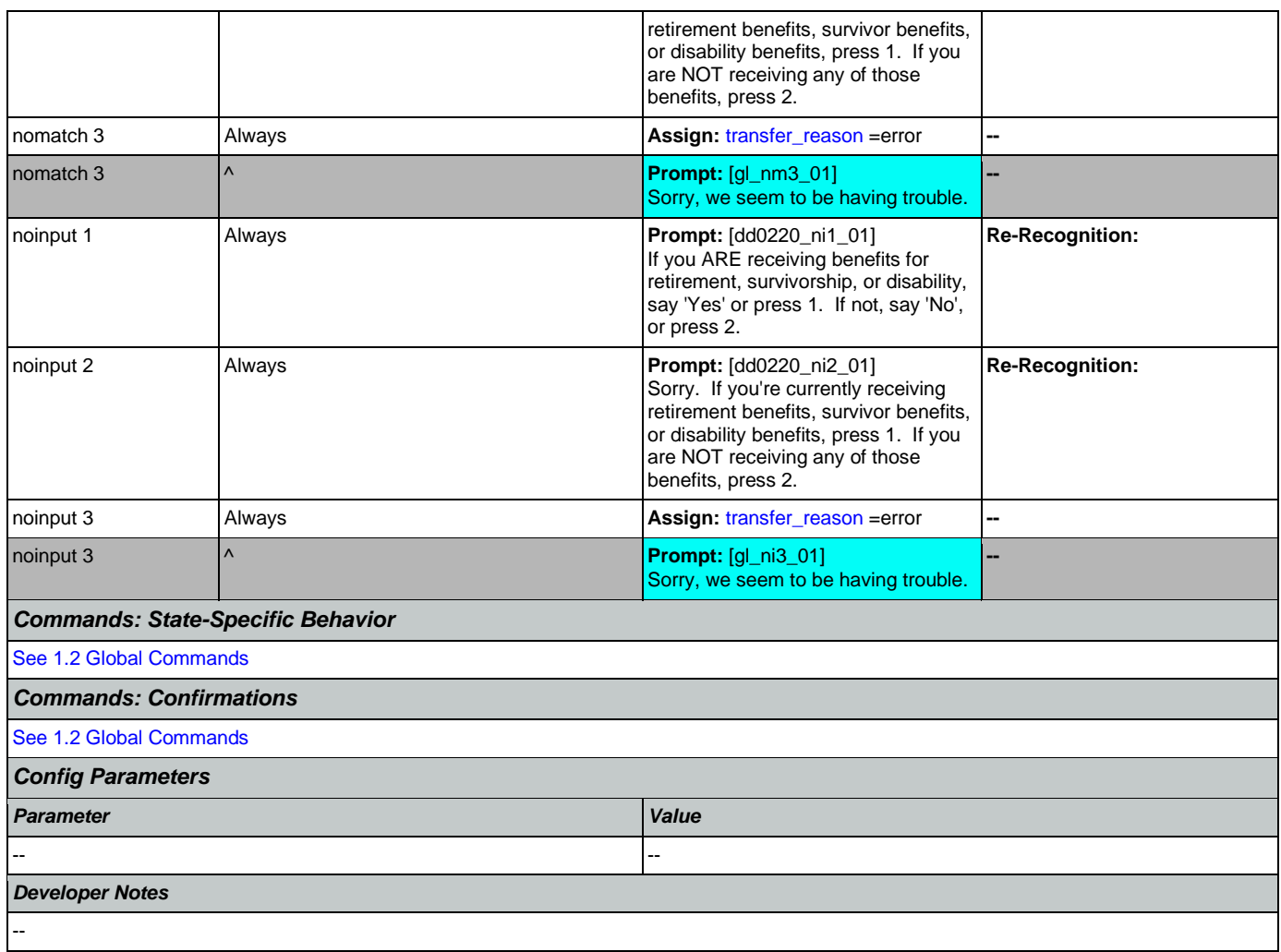

# <span id="page-290-0"></span>**dd0230\_NotEligible\_PP**

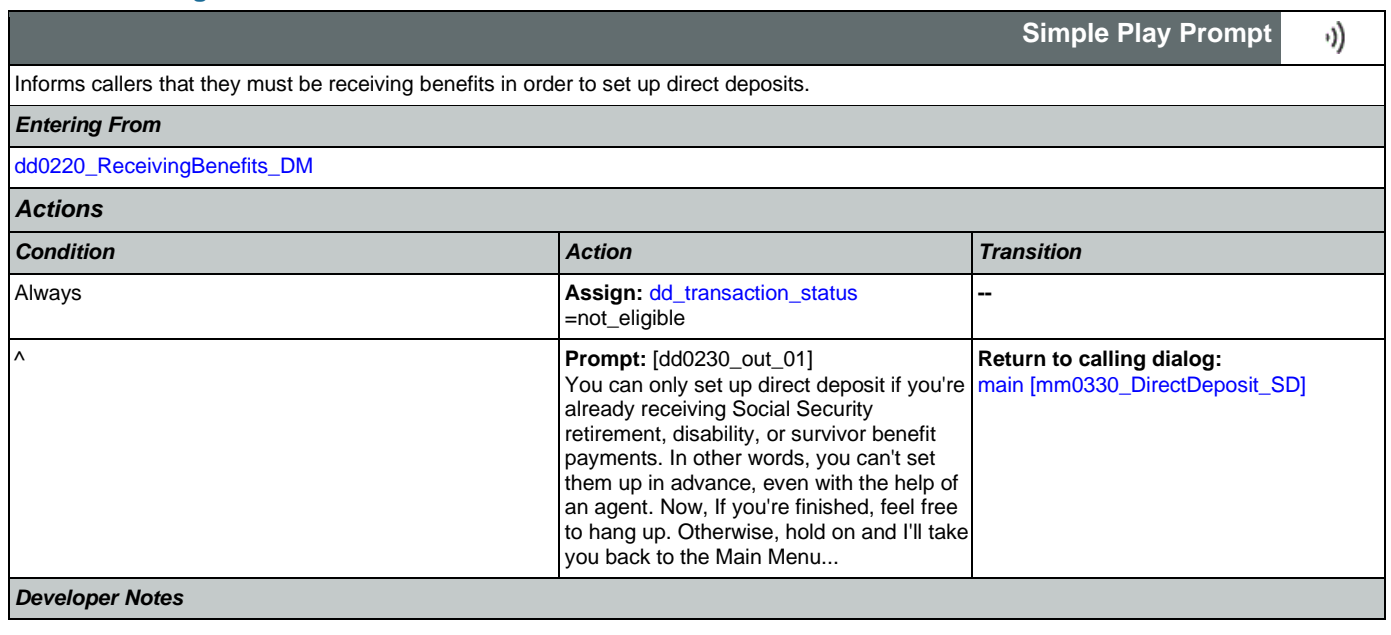

--

Г

a l

# <span id="page-291-0"></span>**dd0260\_CallingAboutSelf\_DM**

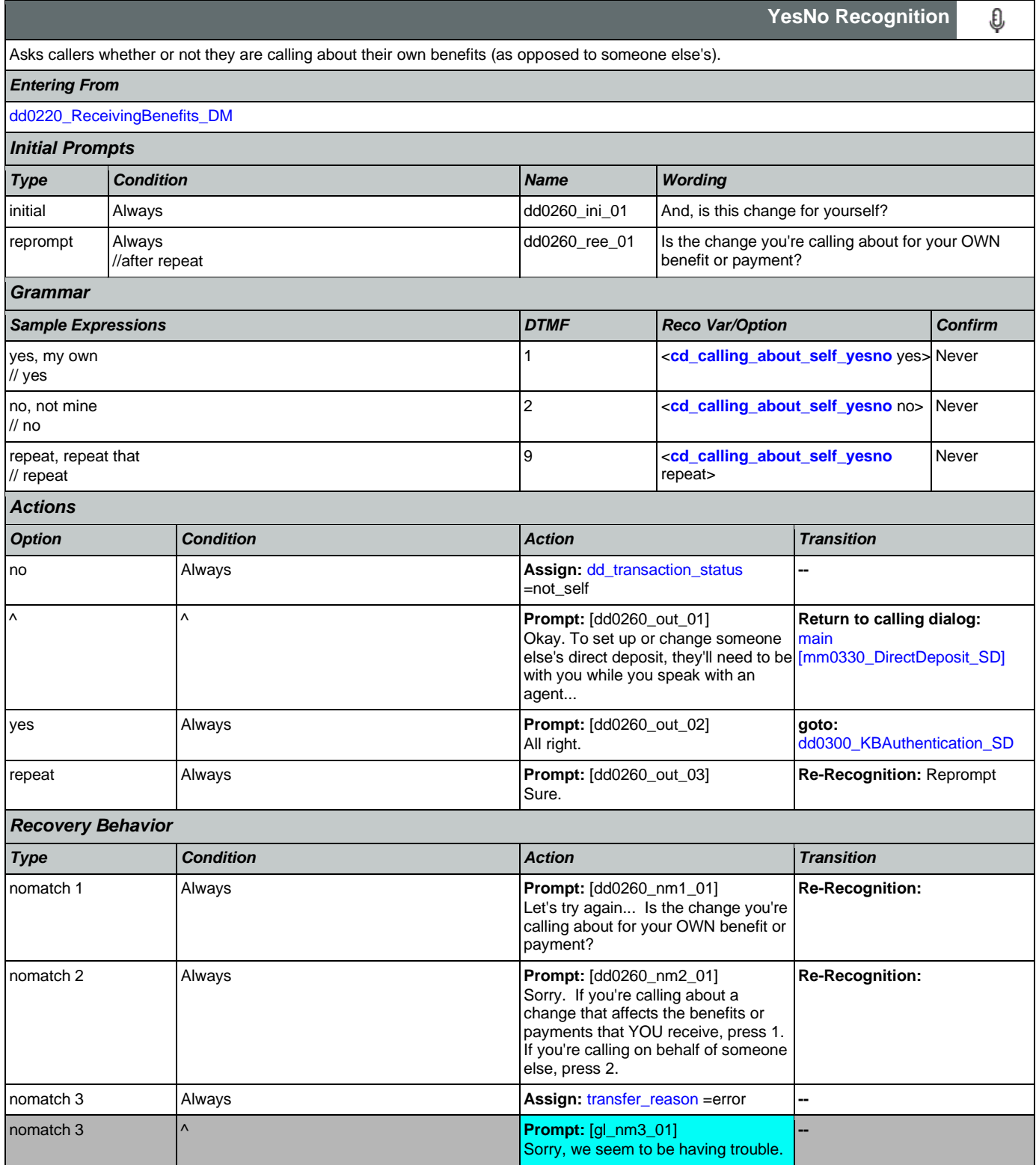

Nuance Communications **Nuance Communications** Social Security Administration **Page 292 of 478** 

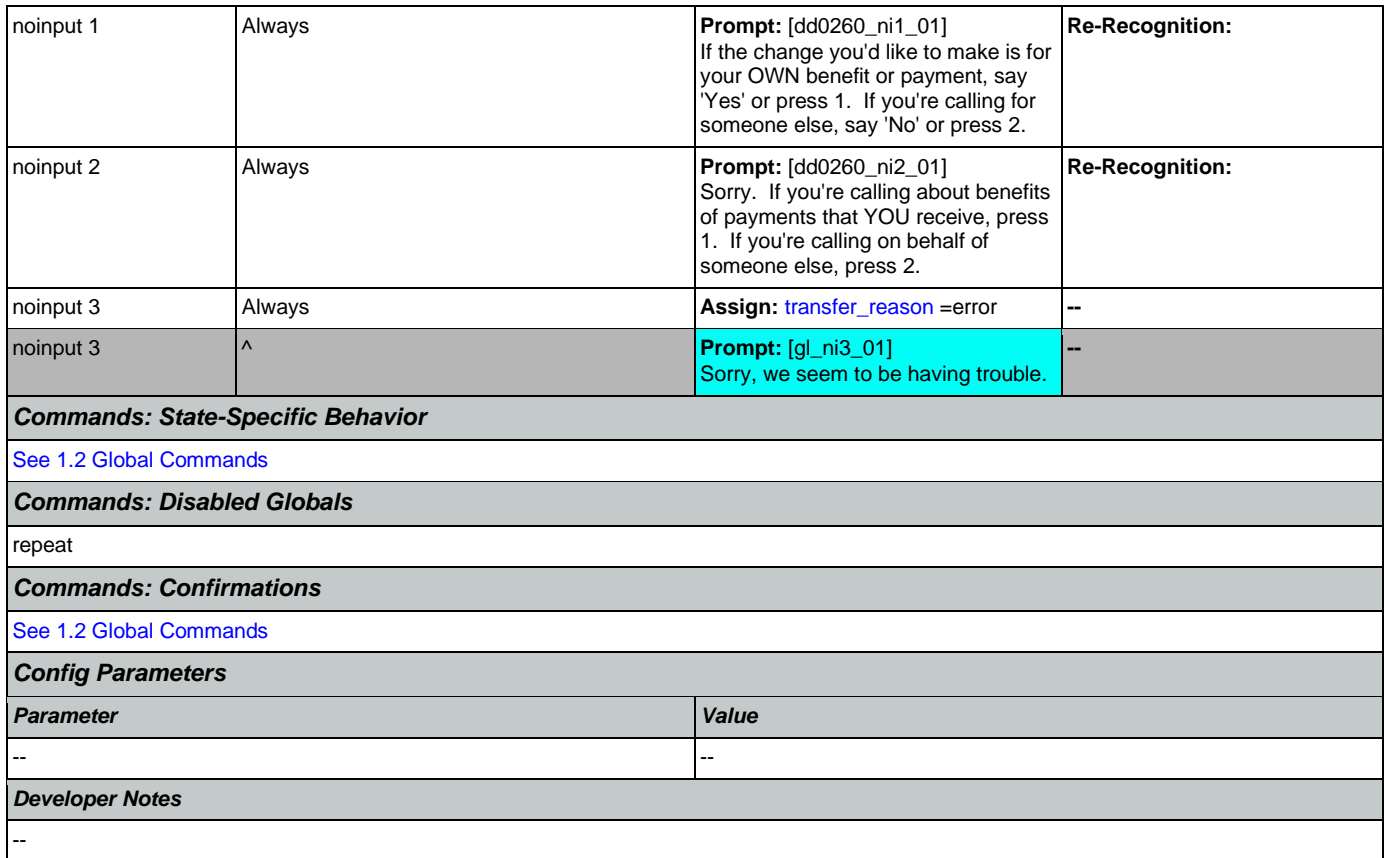

# <span id="page-292-0"></span>**dd0300\_KBAuthentication\_SD**

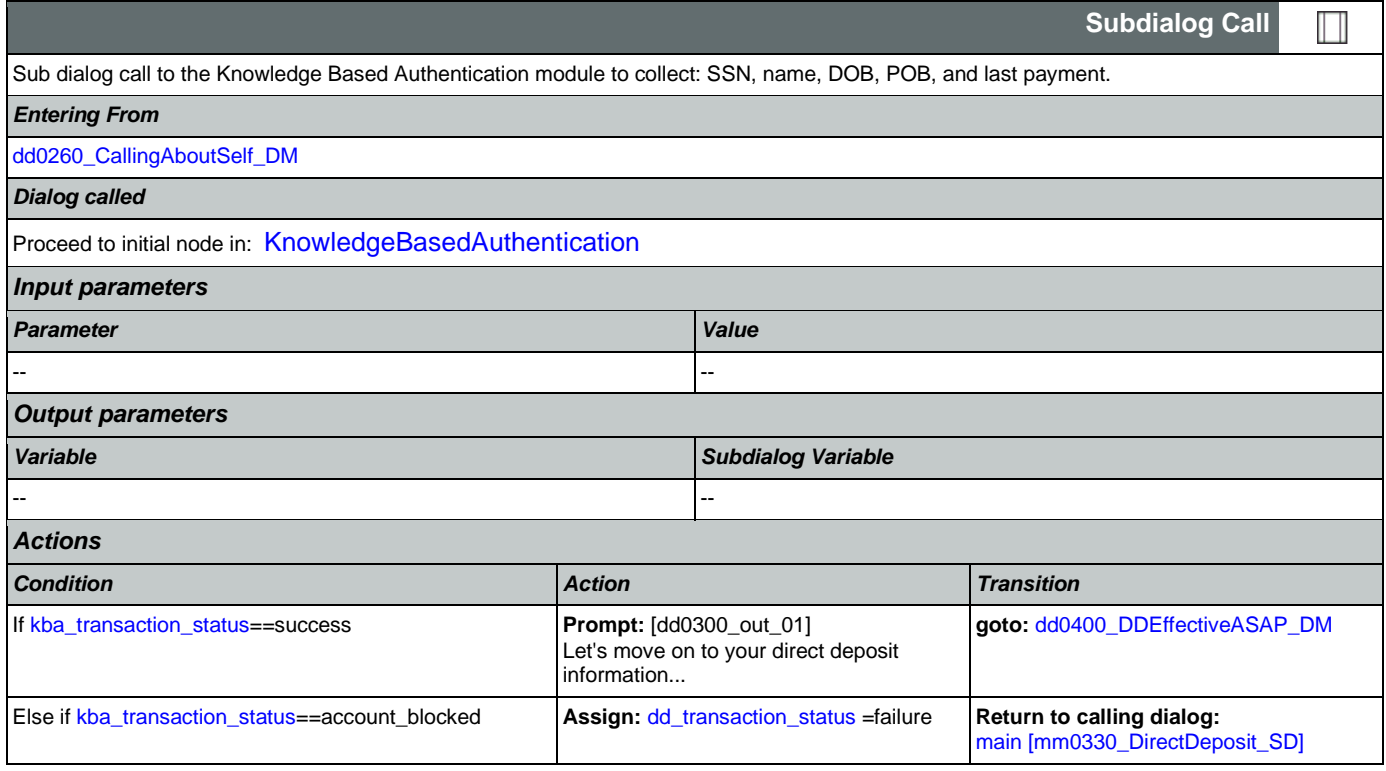

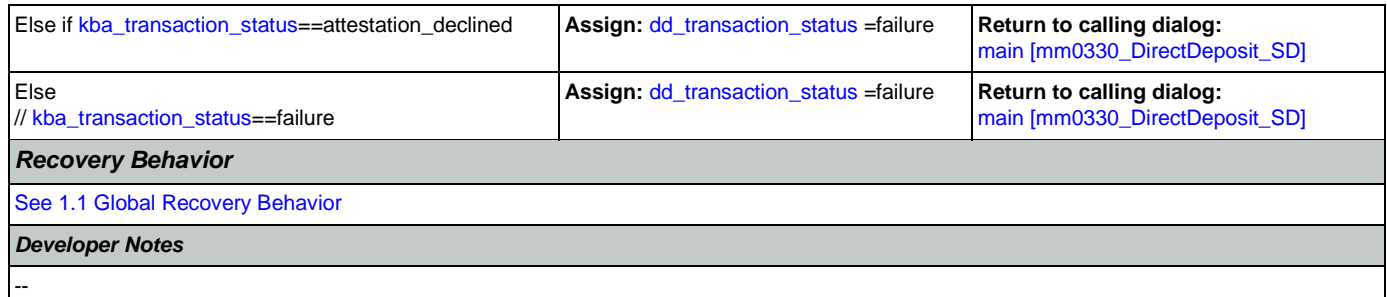

# <span id="page-293-0"></span>**dd0400\_DDEffectiveASAP\_DM**

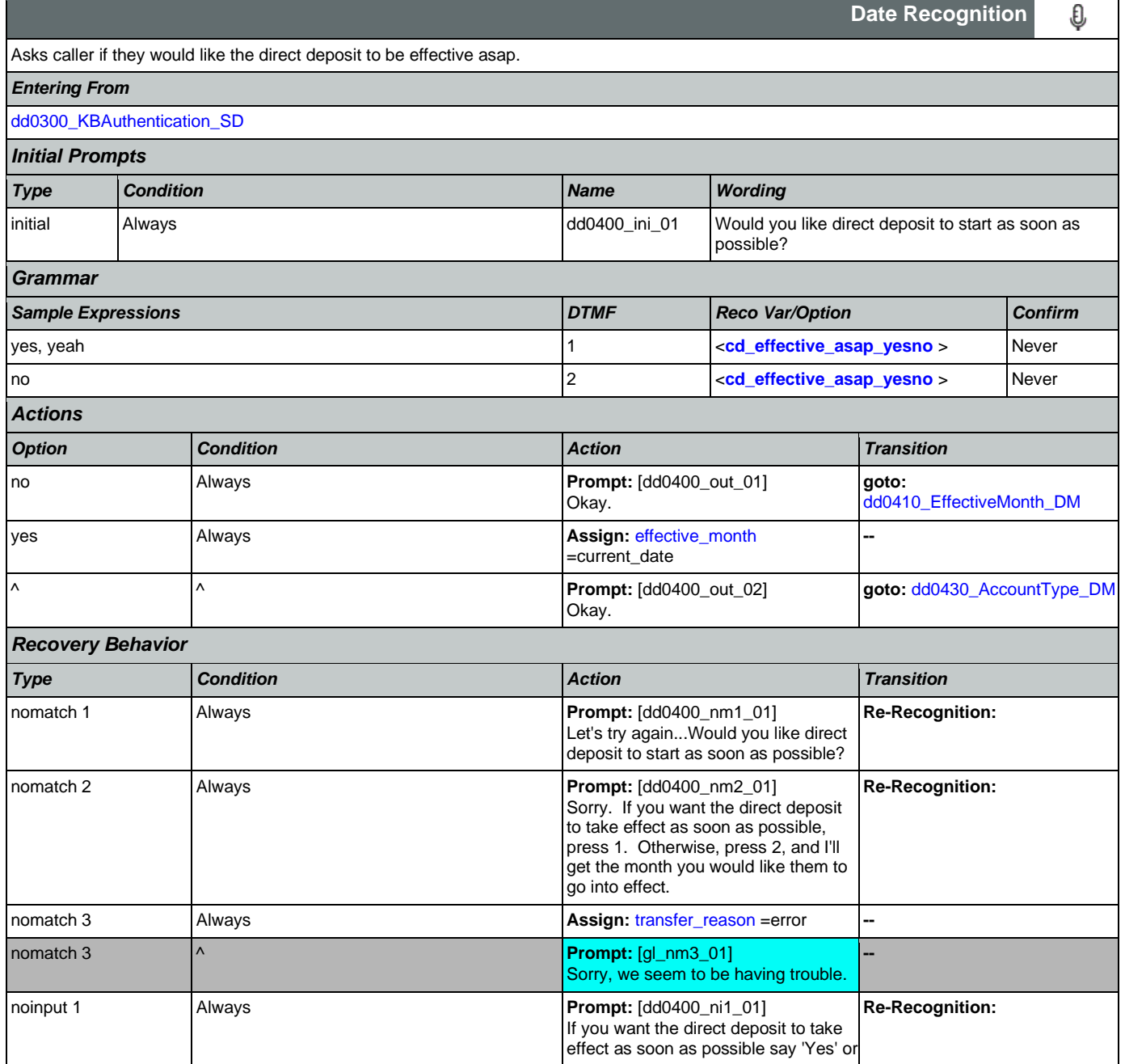

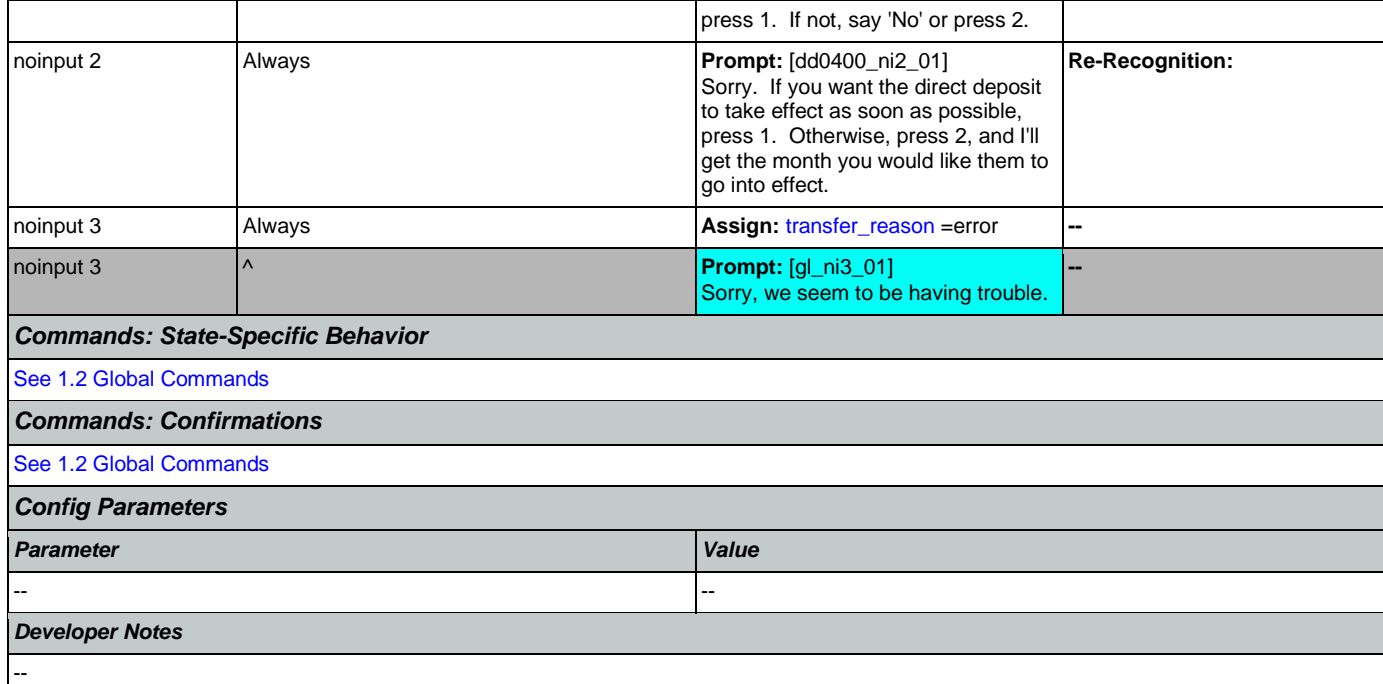

# <span id="page-294-0"></span>**dd0410\_EffectiveMonth\_DM**

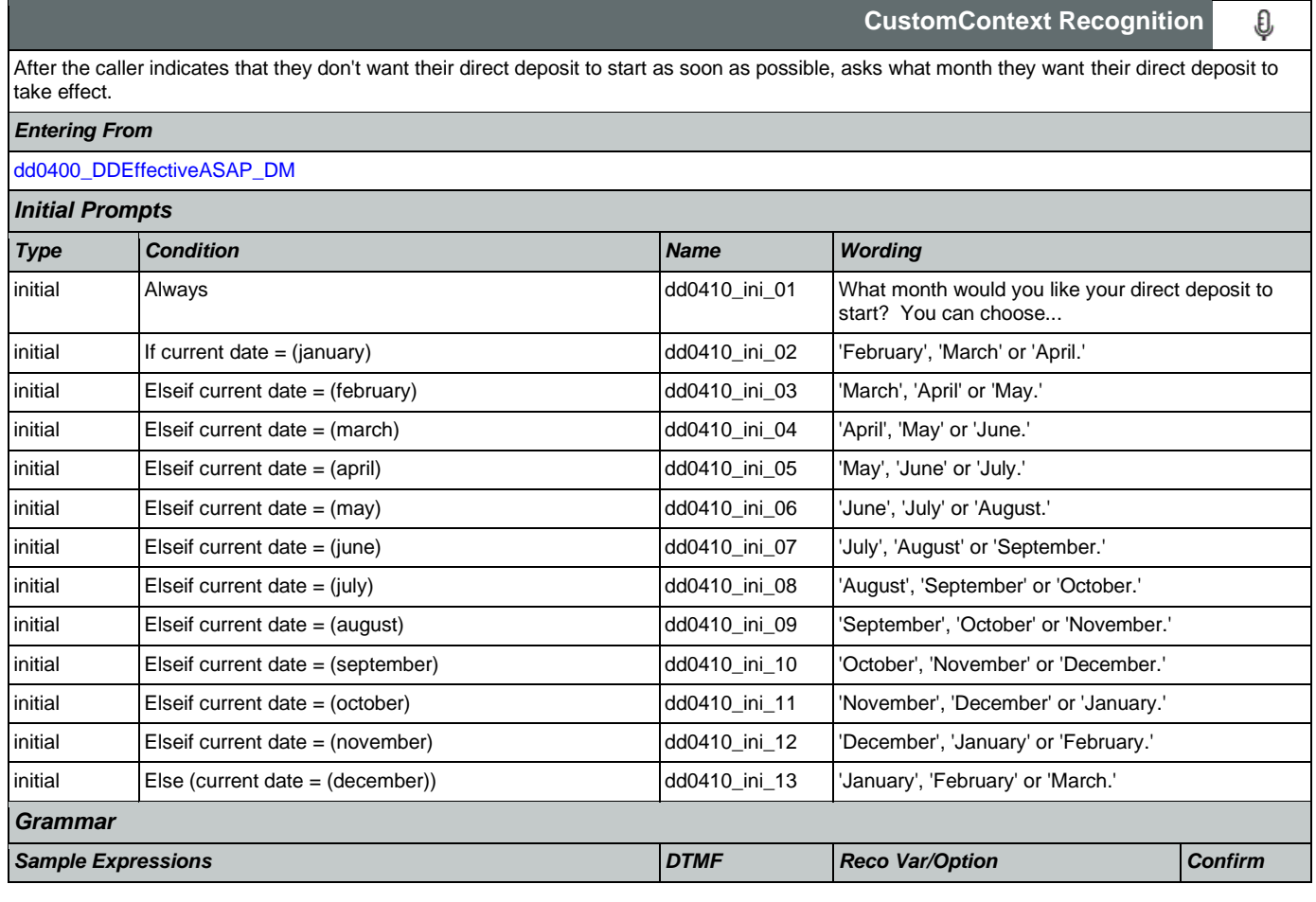

Nuance Communications **Nuance Communications** Social Security Administration **Page 295 of 478** 

## User Interface Specification Version: 12.24

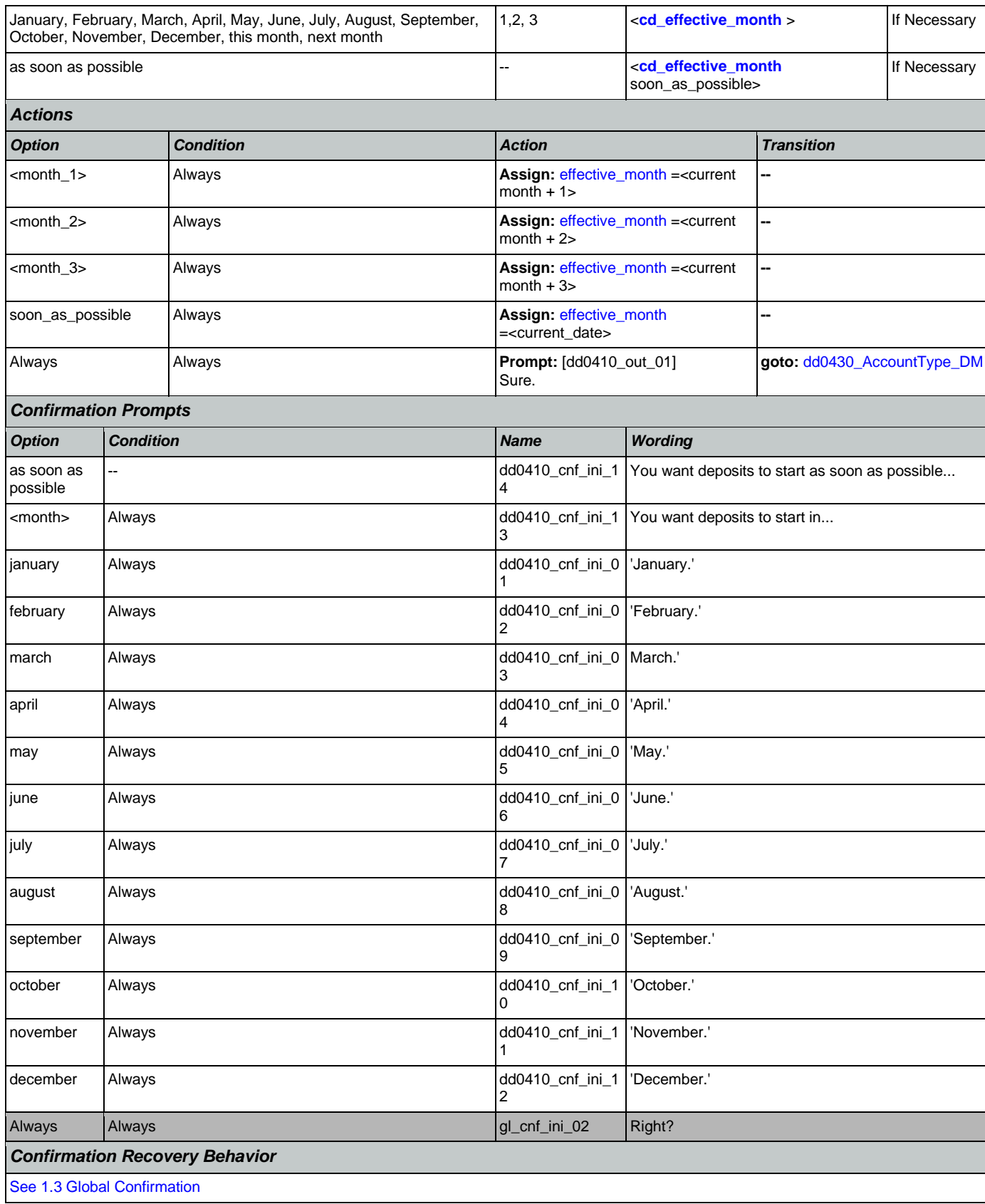

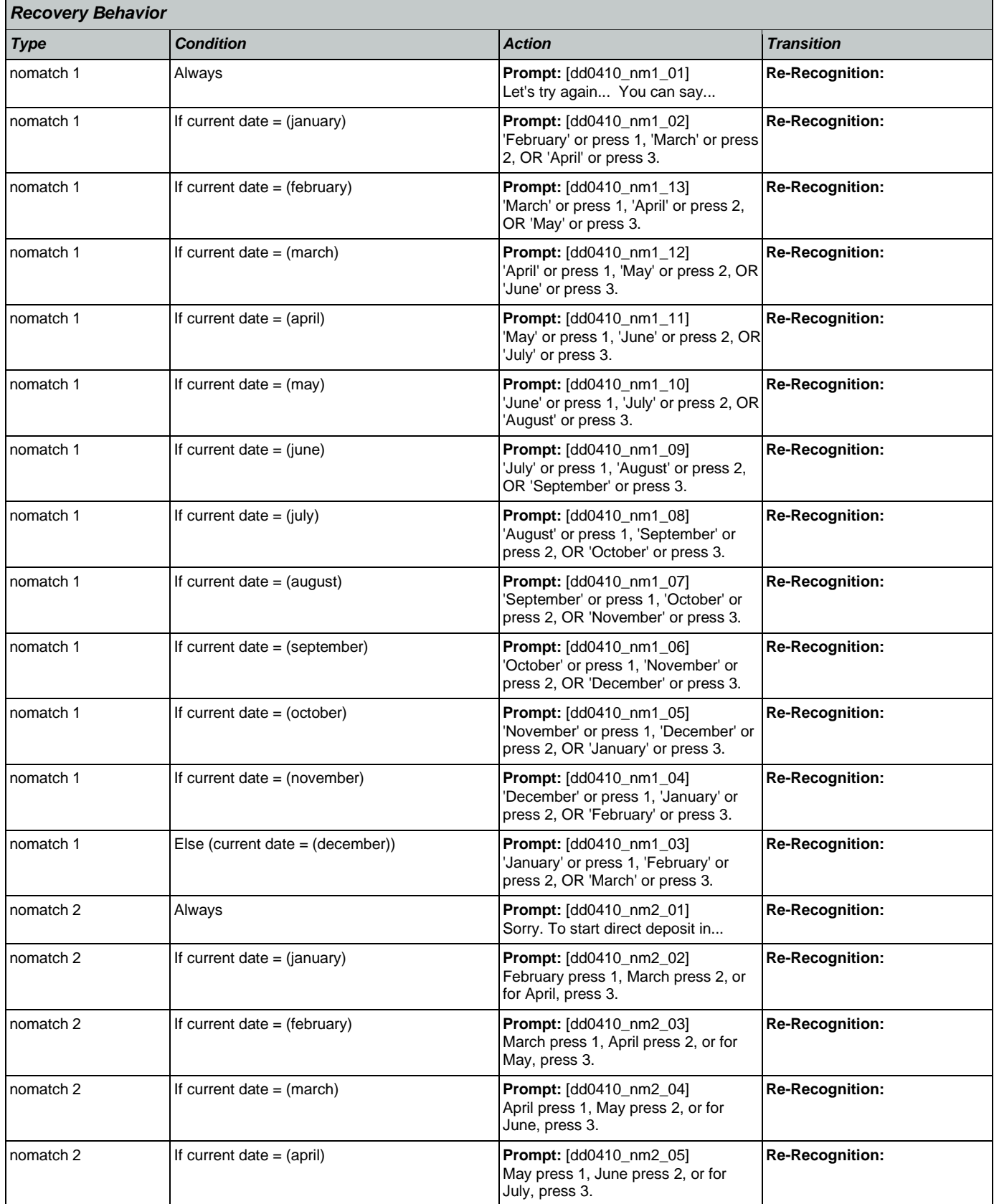

Nuance Communications **Nuance Communications** Social Security Administration **Page 297 of 478** 

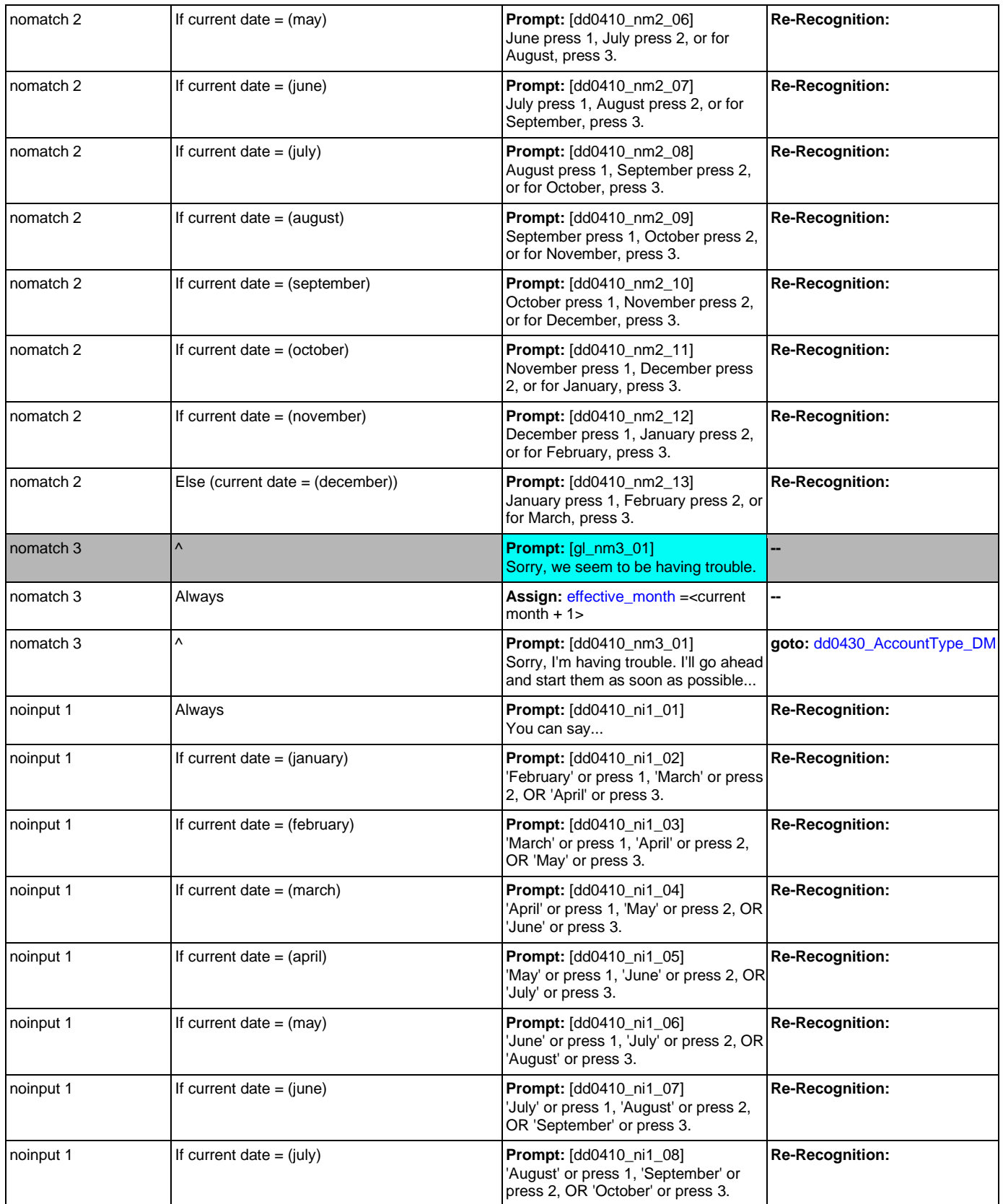

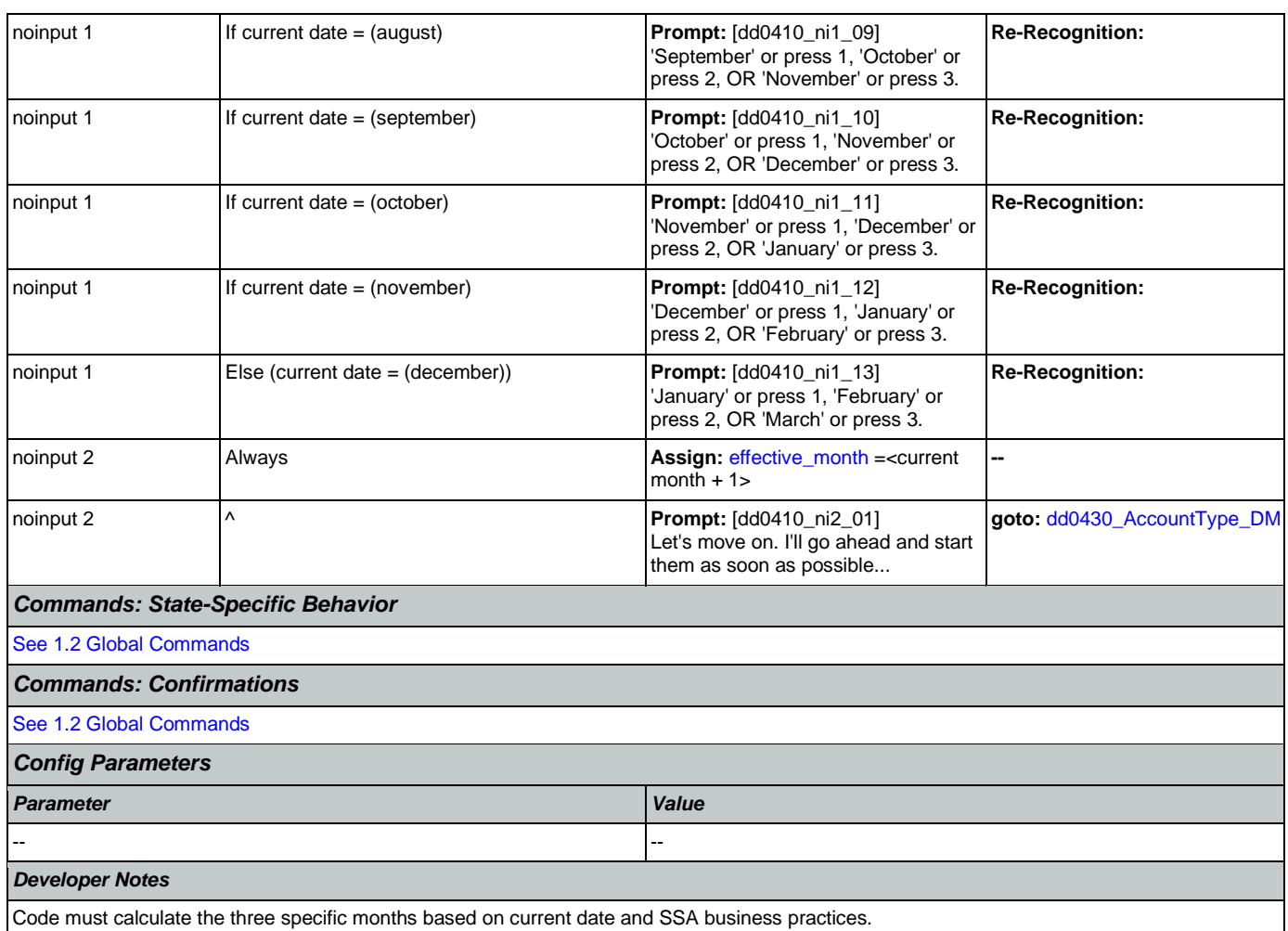

The prompt MonthChoices is then the concatenation of the first and second month in medial inflection, and the third month in final inflection. "One Step Correction" strategy should be available to the Caller (e.g., "No, February") -- This means both the collection grammar and the confirmation grammar are active during the confirmation phase. (This can be done as a parallel grammar.)

The grammar that should be accepted includes "as soon as possible" (ASAP) and its synonyms, the three specific months calculated above, and any additional months between the current month and the first of the calculated months. For example, if a call is received toward the end of September, the valid months are October, November and December, but the grammar should include September, October, November, December, and the ASAP synonyms, and September and October should be mapped the same as ASAP. The current month is not prompted, but it should be recognized and handled the same as ASAP.

# <span id="page-298-0"></span>**dd0430\_AccountType\_DM**

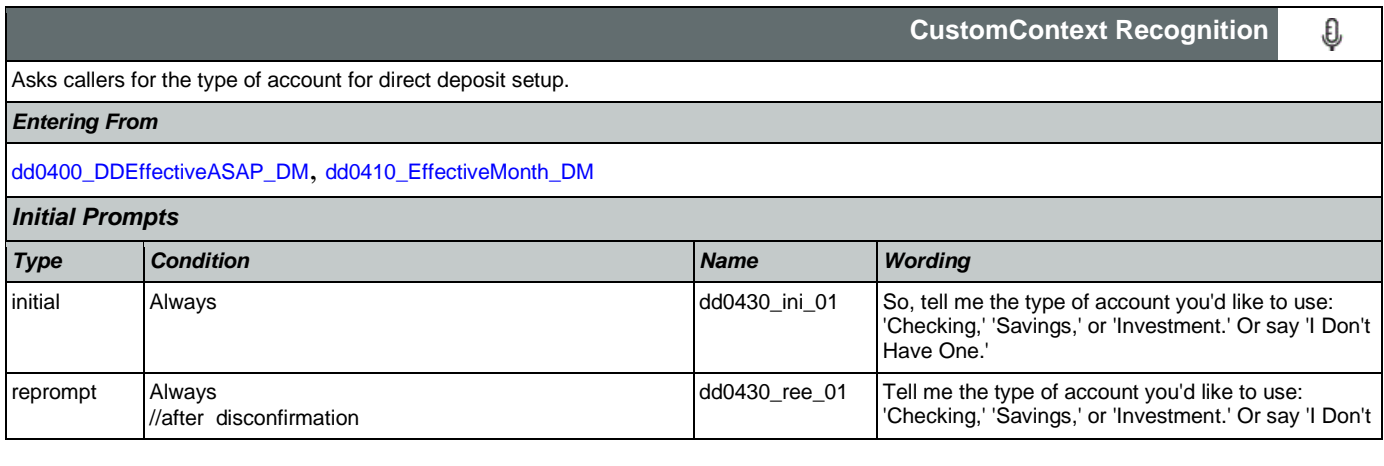

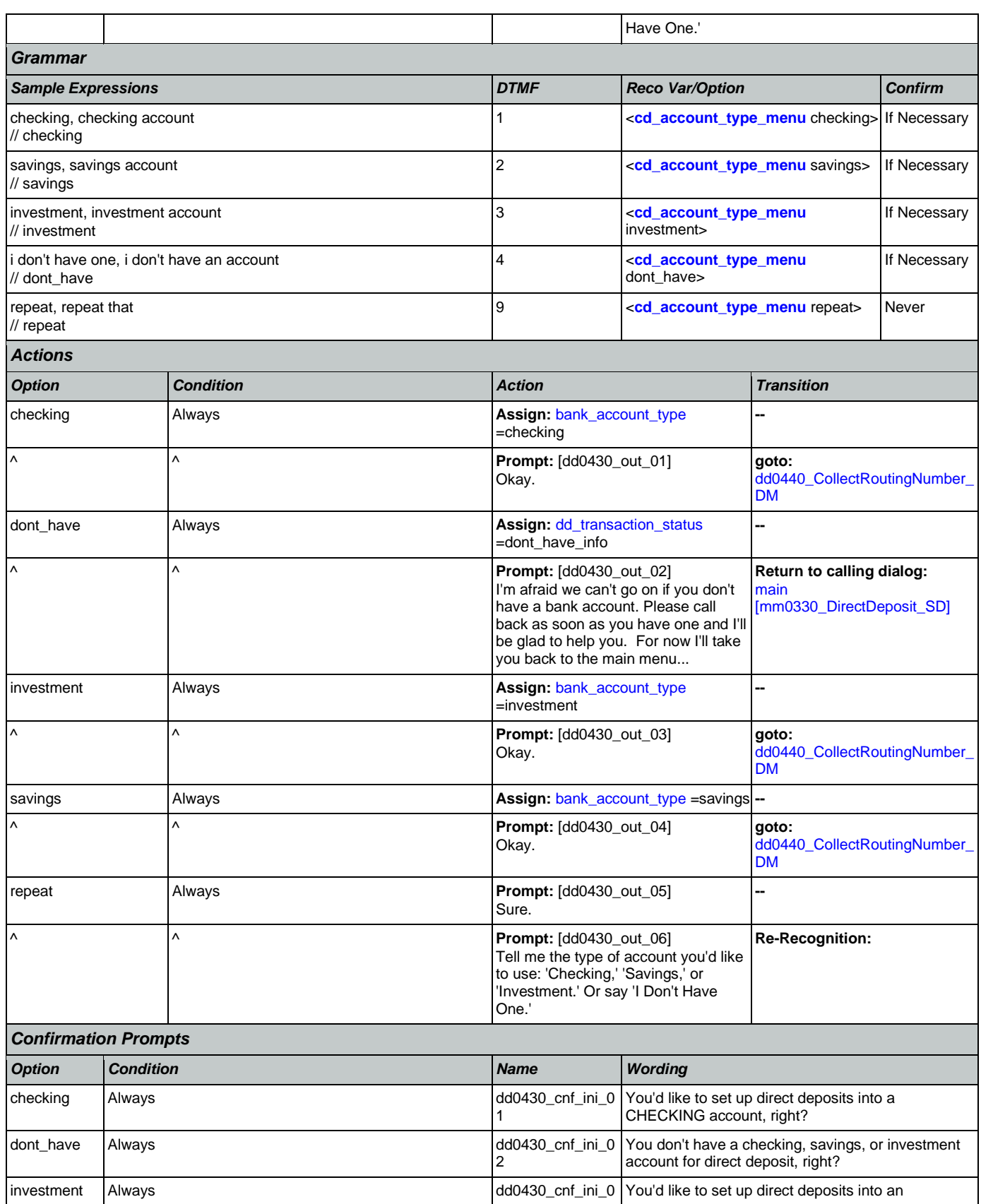

Nuance Communications **Nuance Communications** Social Security Administration **Page 300 of 478** 

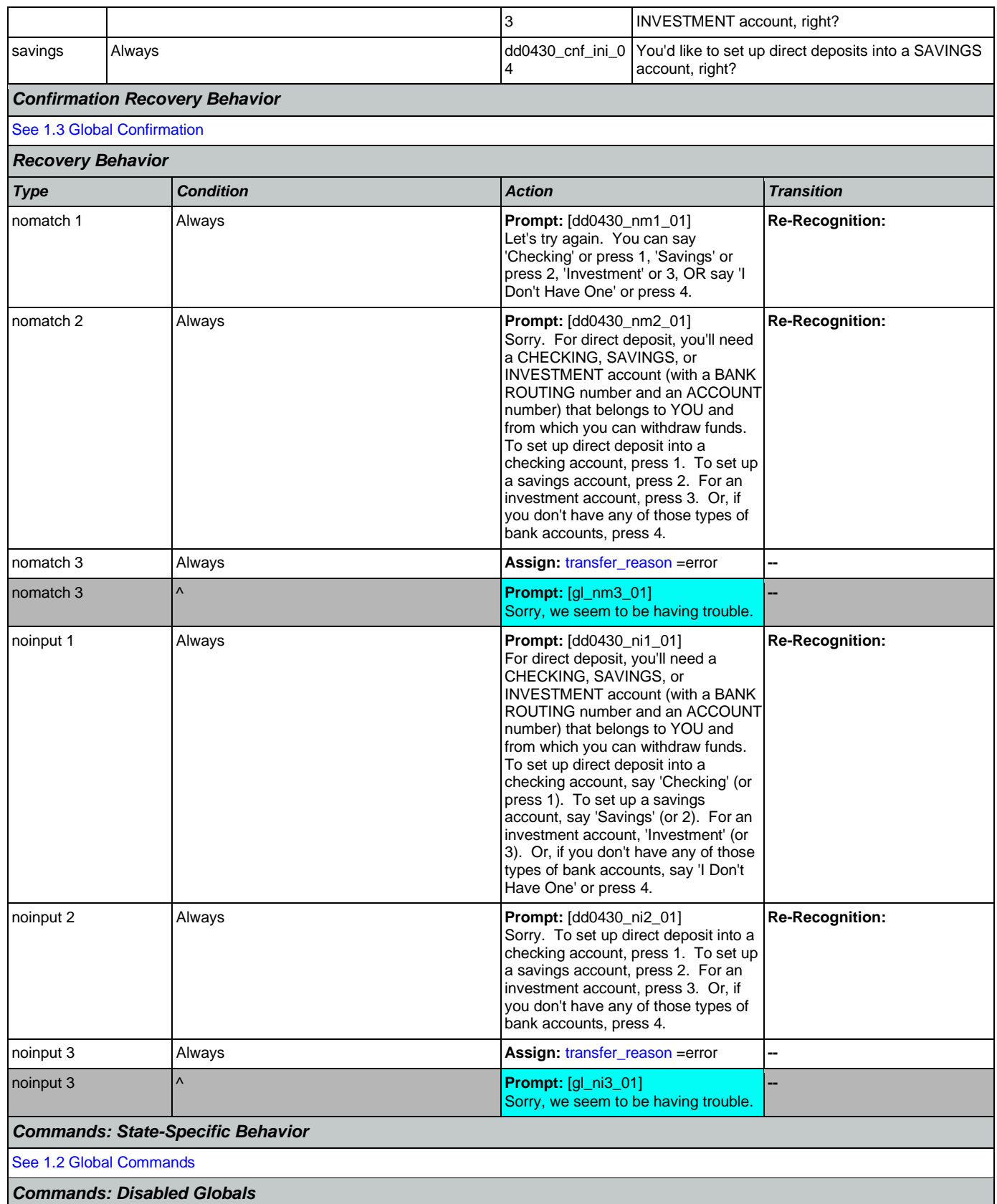

Nuance Communications **Nuance Communications** Social Security Administration **Page 301 of 478** 

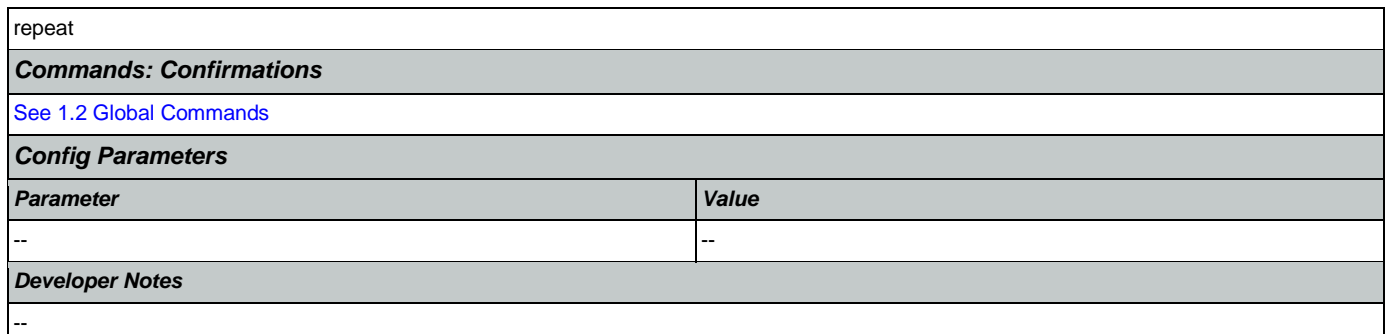

# <span id="page-301-0"></span>**dd0440\_CollectRoutingNumber\_DM**

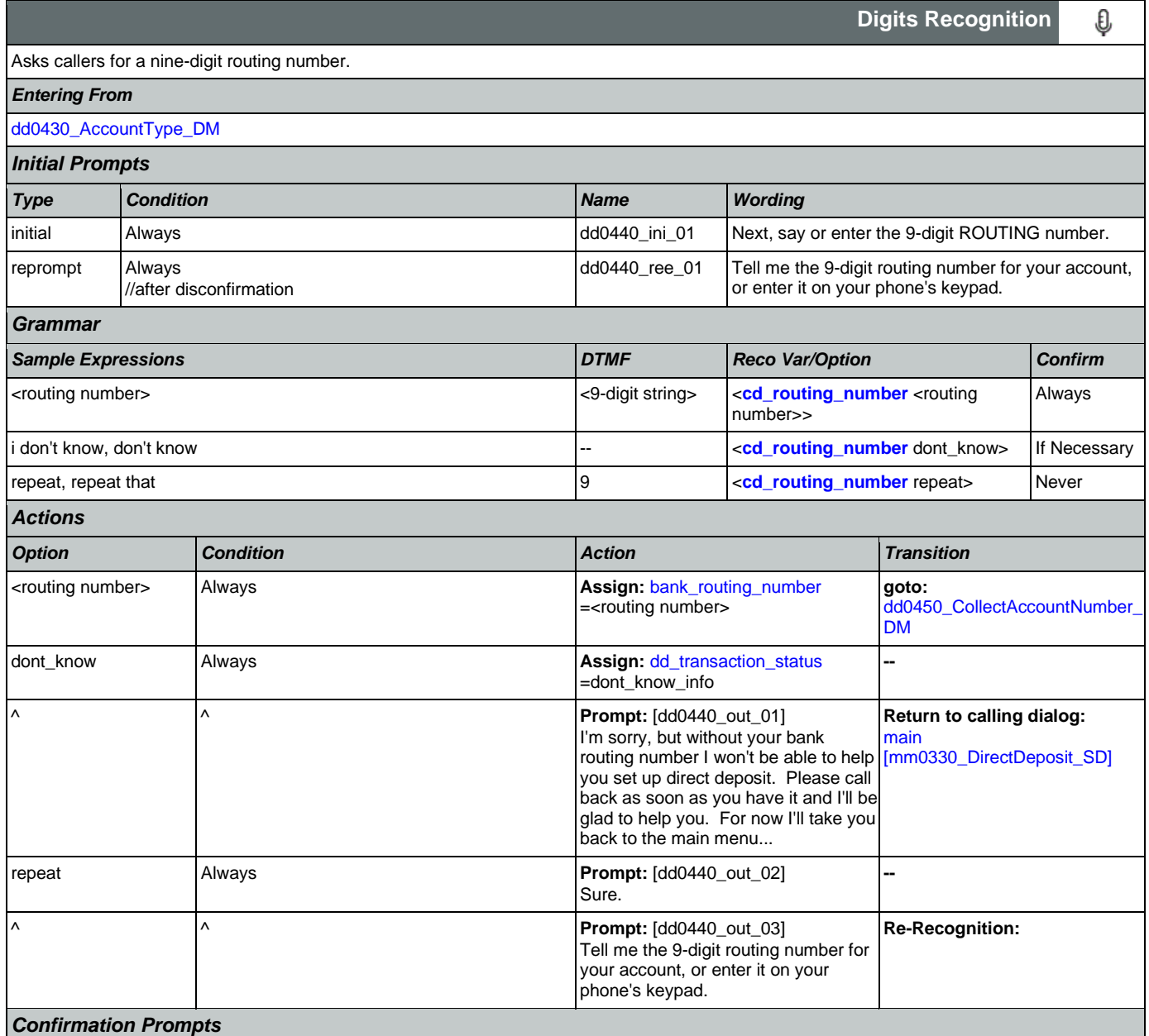

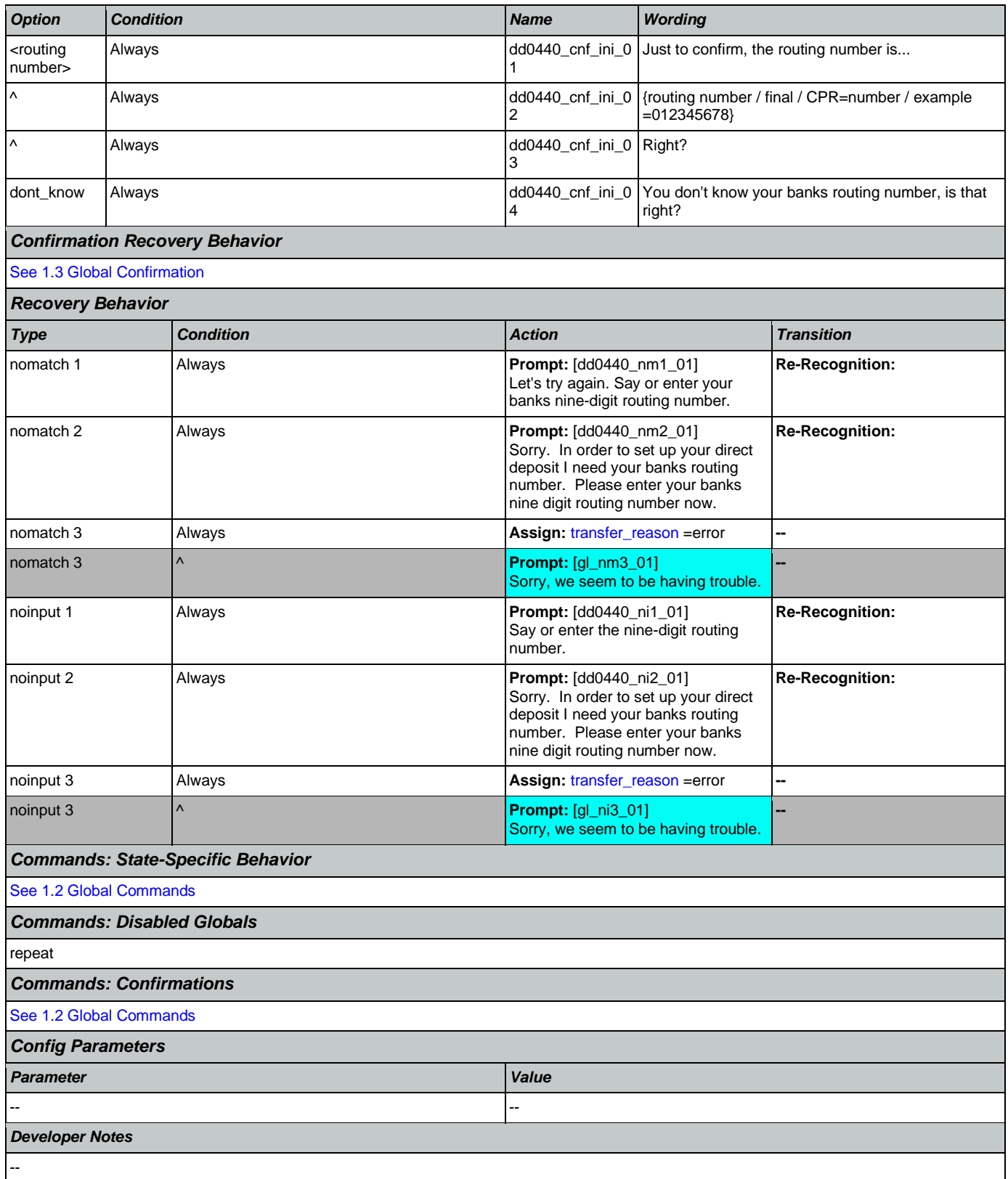

# <span id="page-303-0"></span>**dd0450\_CollectAccountNumber\_DM**

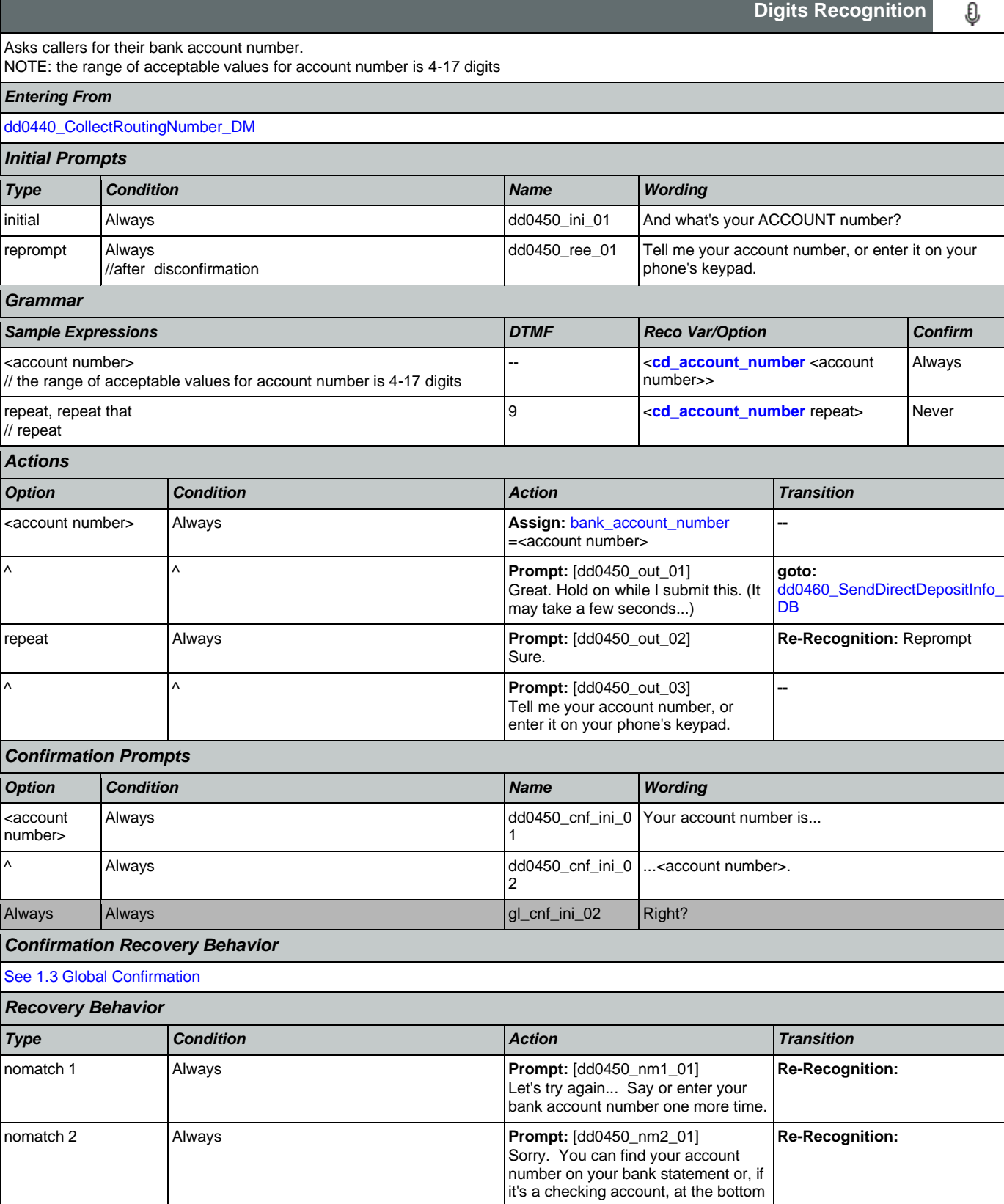

SSA\_N8NN 02/24/2021

CONFIDENTIAL

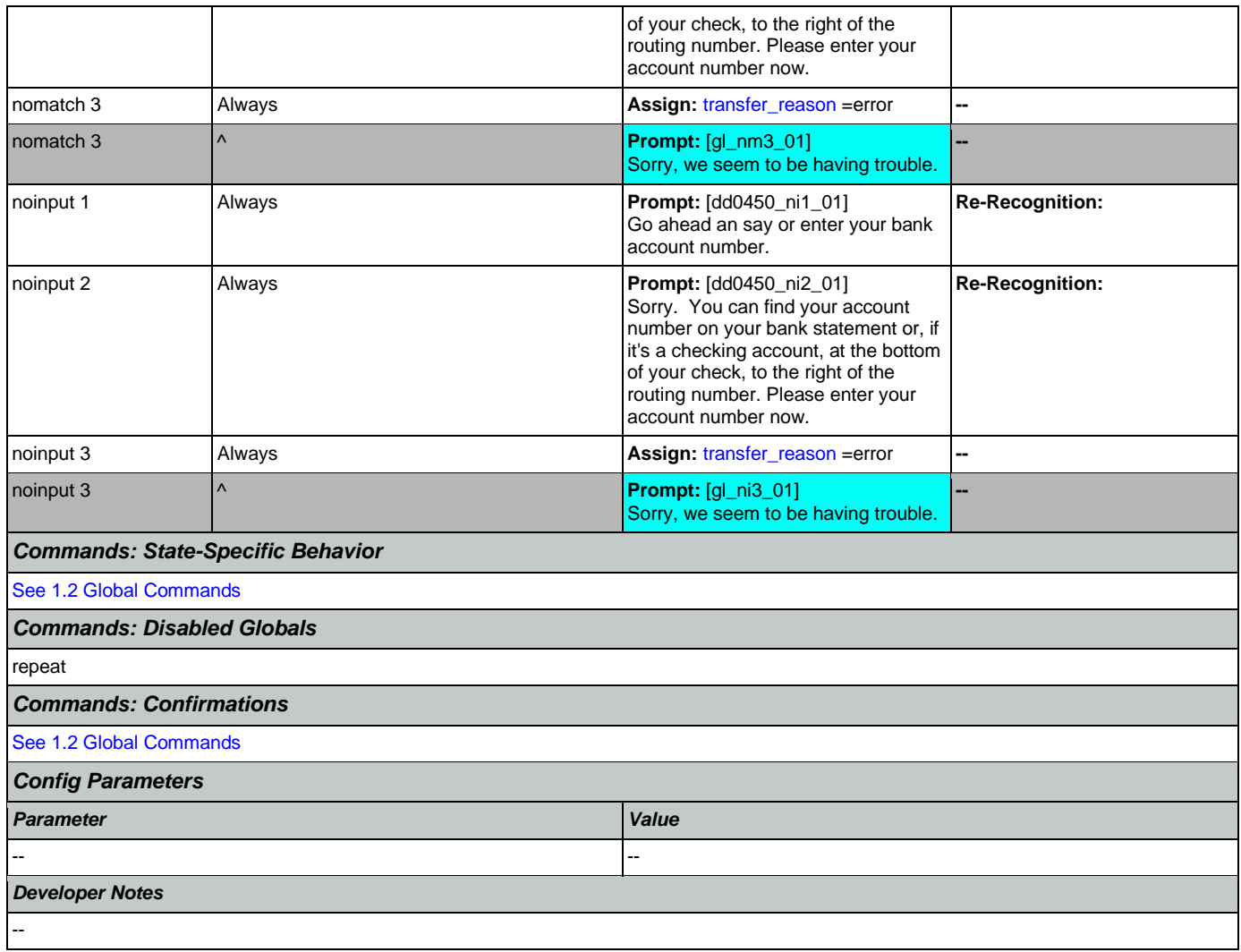

# <span id="page-304-0"></span>**dd0460\_SendDirectDepositInfo\_DB**

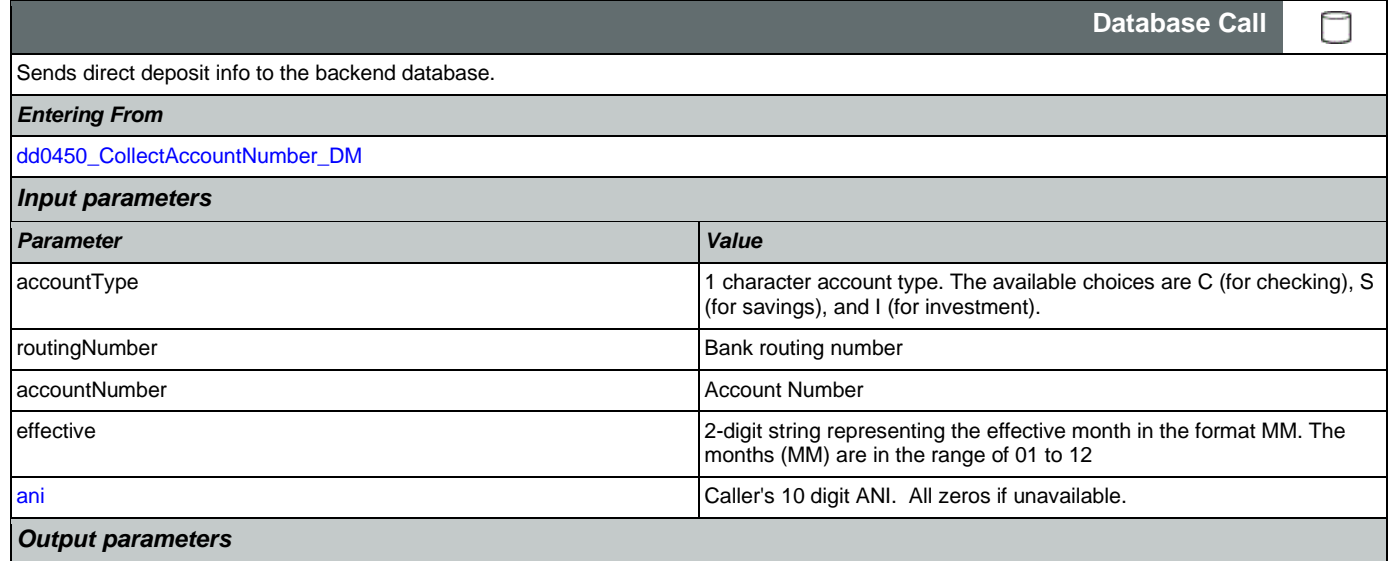

Nuance Communications **Nuance Communications** Social Security Administration **Page 305 of 478** 

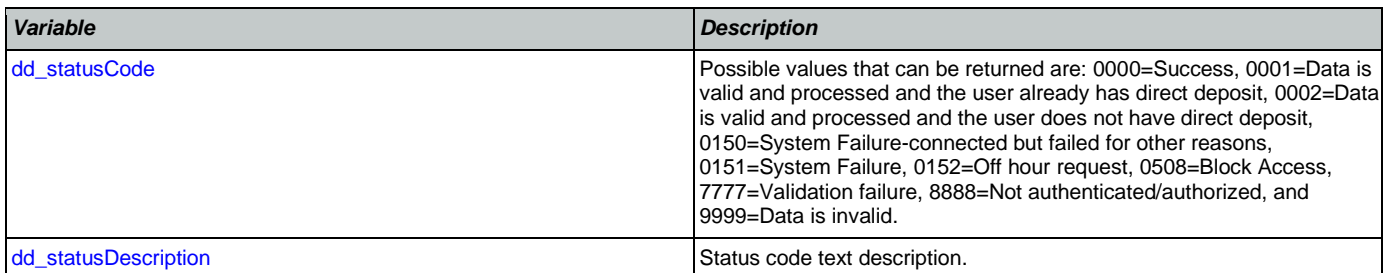

# *Actions*

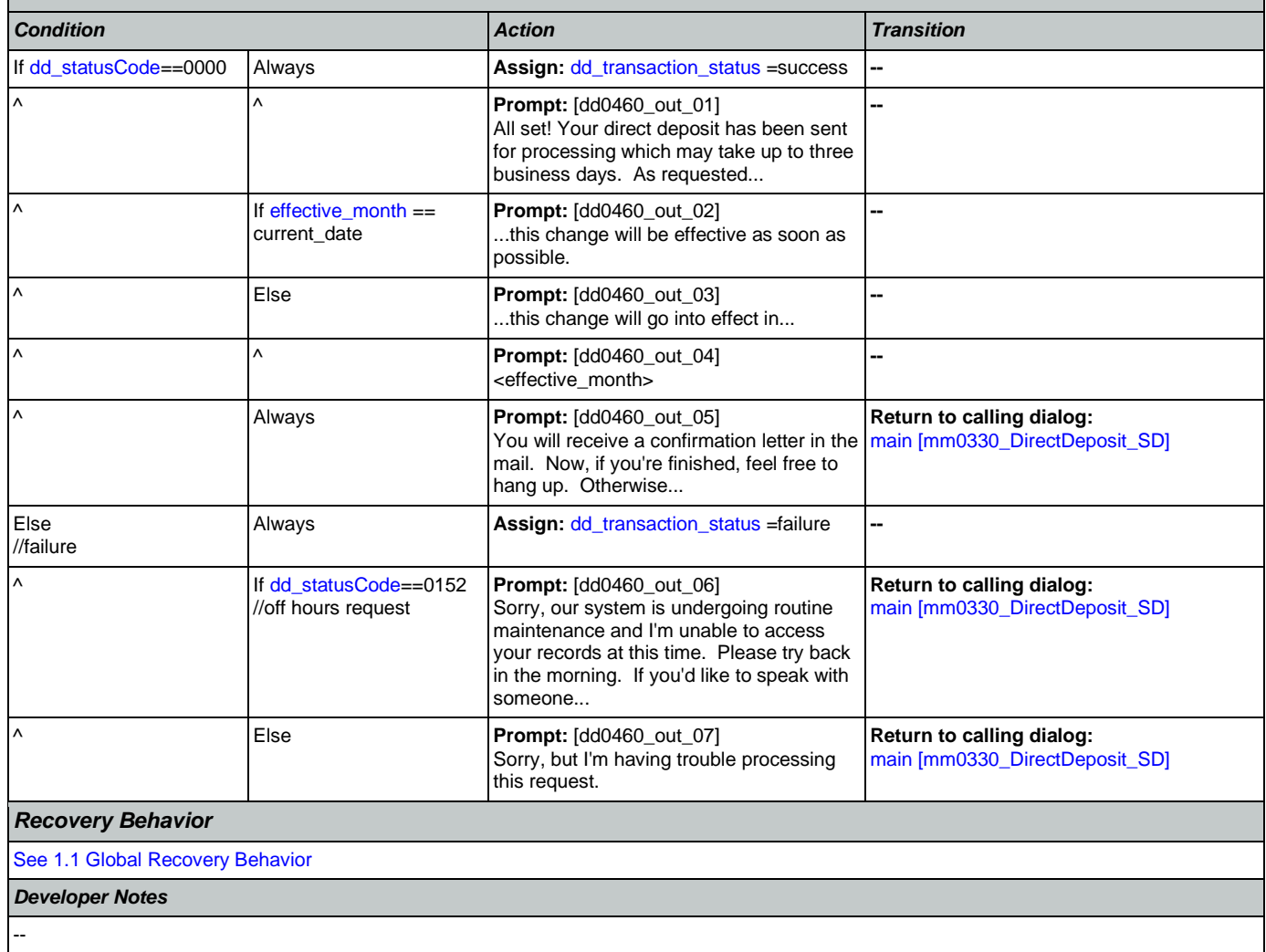

## 2.7 FieldOfficeLocator Dialog

This application provides Social Security field office and card center locations based on a zip code entered by the caller.

Spanish Notes:

-Spanish functionality is DTMF-only

-Please see the main Spanish application for global behavior

-If the Spanish application is transferring (e.g., due to max nomatch), the application will go to mm0400\_ProcessTransfer\_DS in the main Spanish application.

# <span id="page-306-1"></span>**fl0050\_InitializeFOL\_DS**

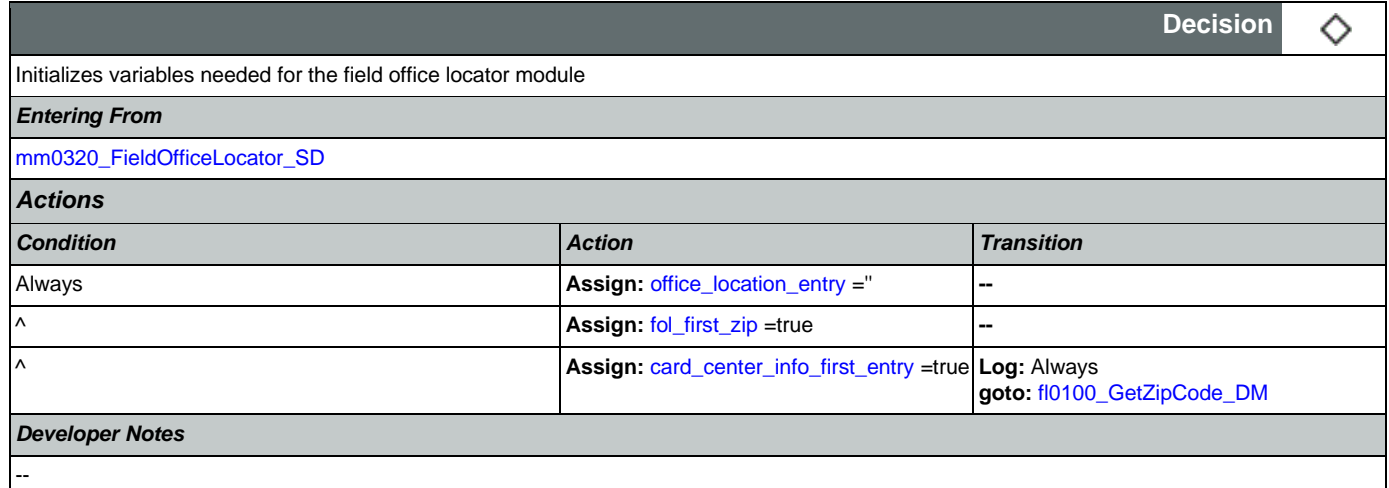

# <span id="page-306-0"></span>**fl0100\_GetZipCode\_DM**

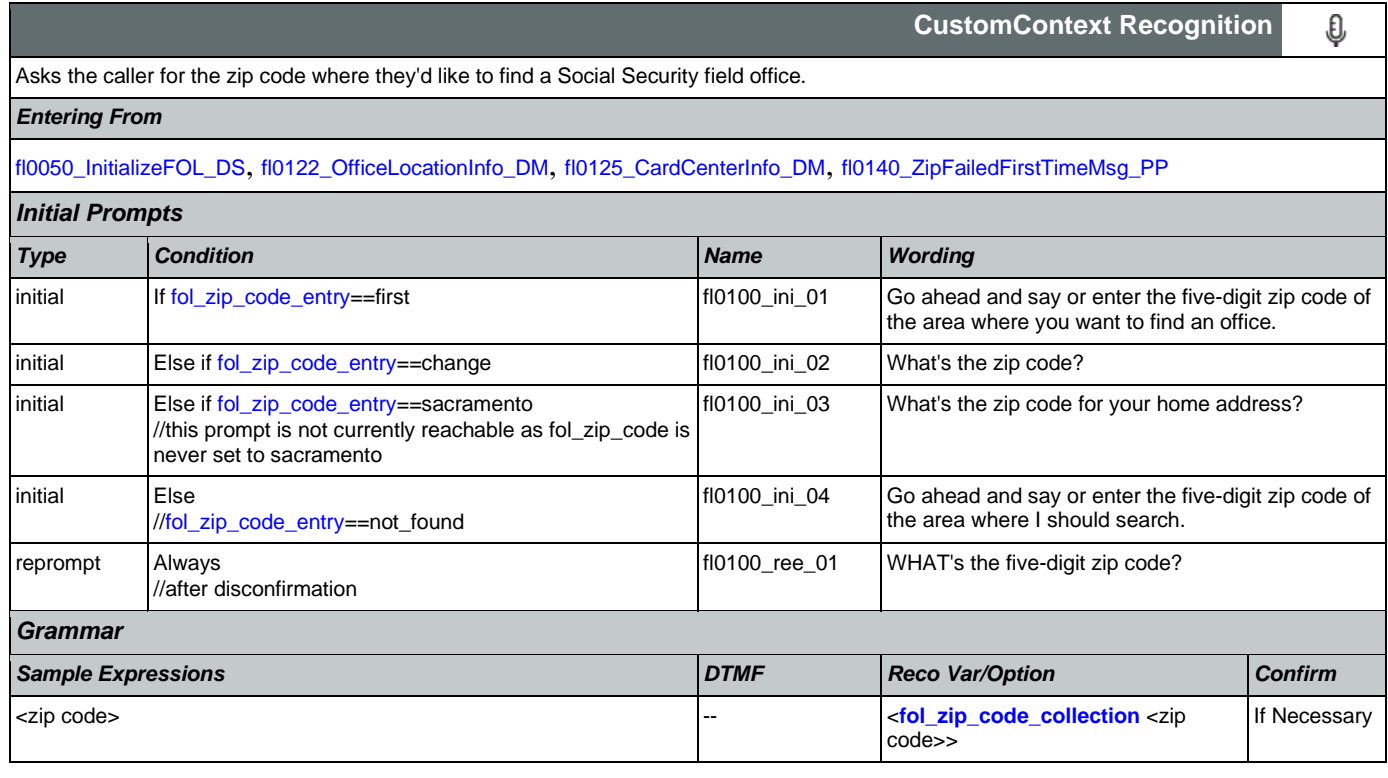

## User Interface Specification Version: 12.24

#### SSA\_N8NN 02/24/2021

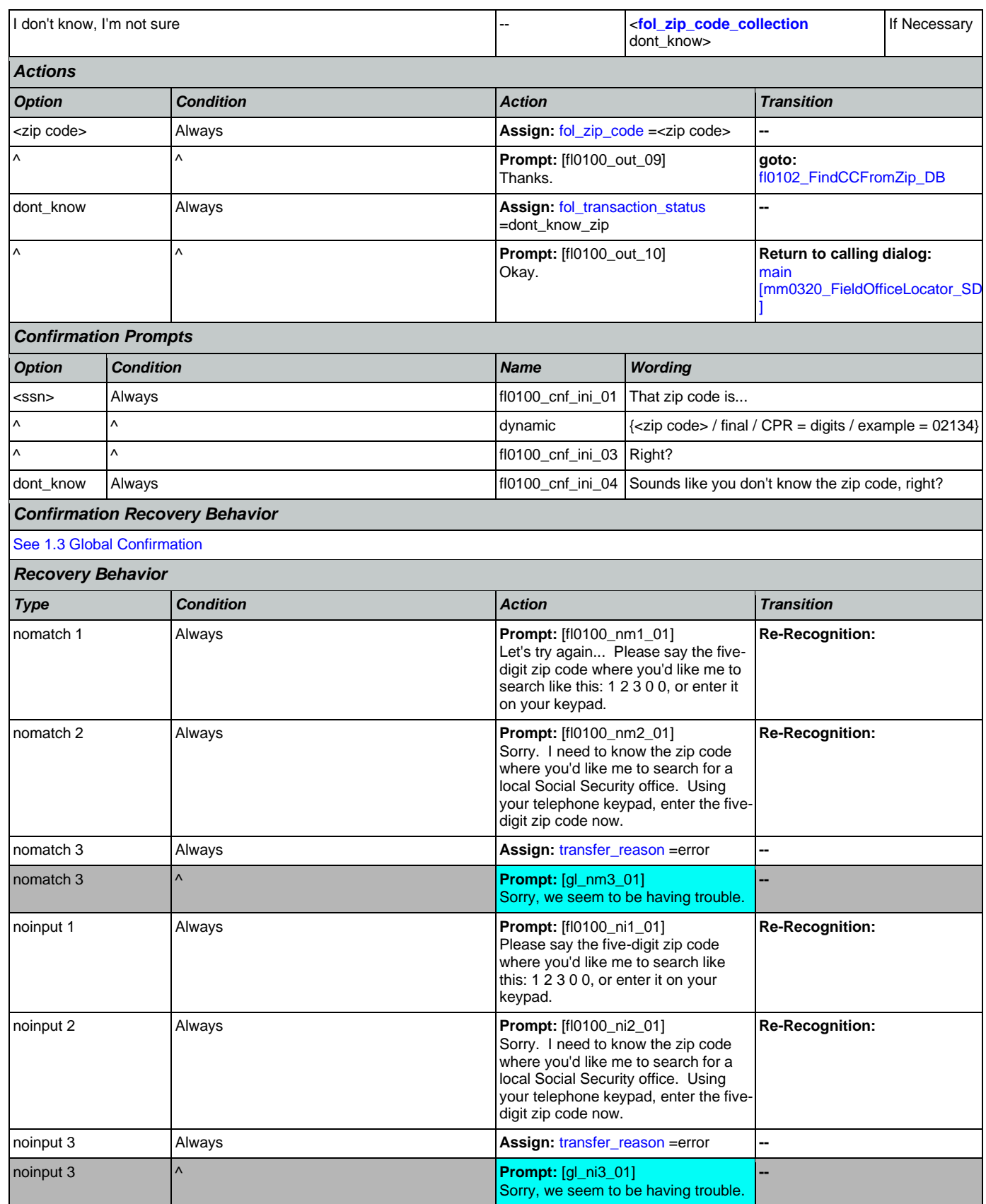

Nuance Communications **Nuance Communications** Social Security Administration **Page 308 of 478** 

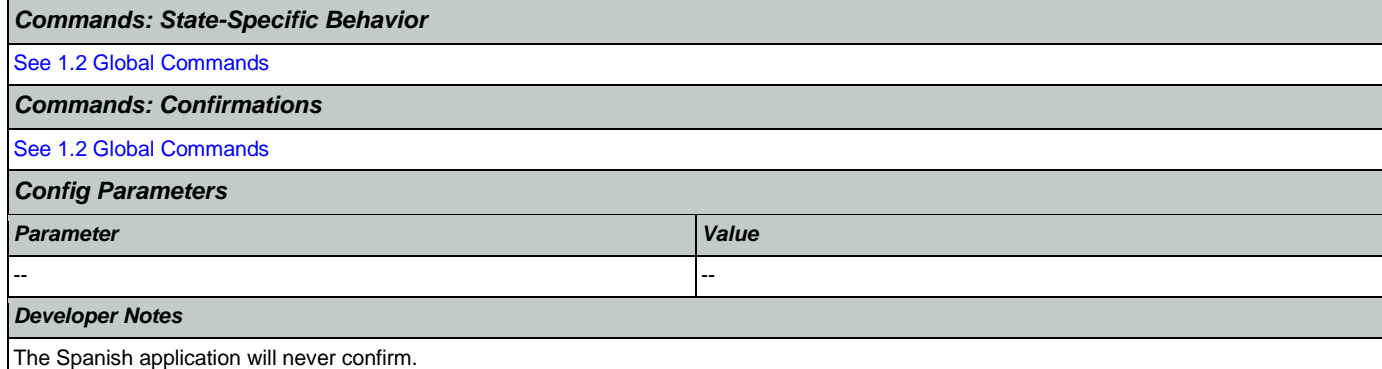

# <span id="page-308-0"></span>**fl0102\_FindCCFromZip\_DB**

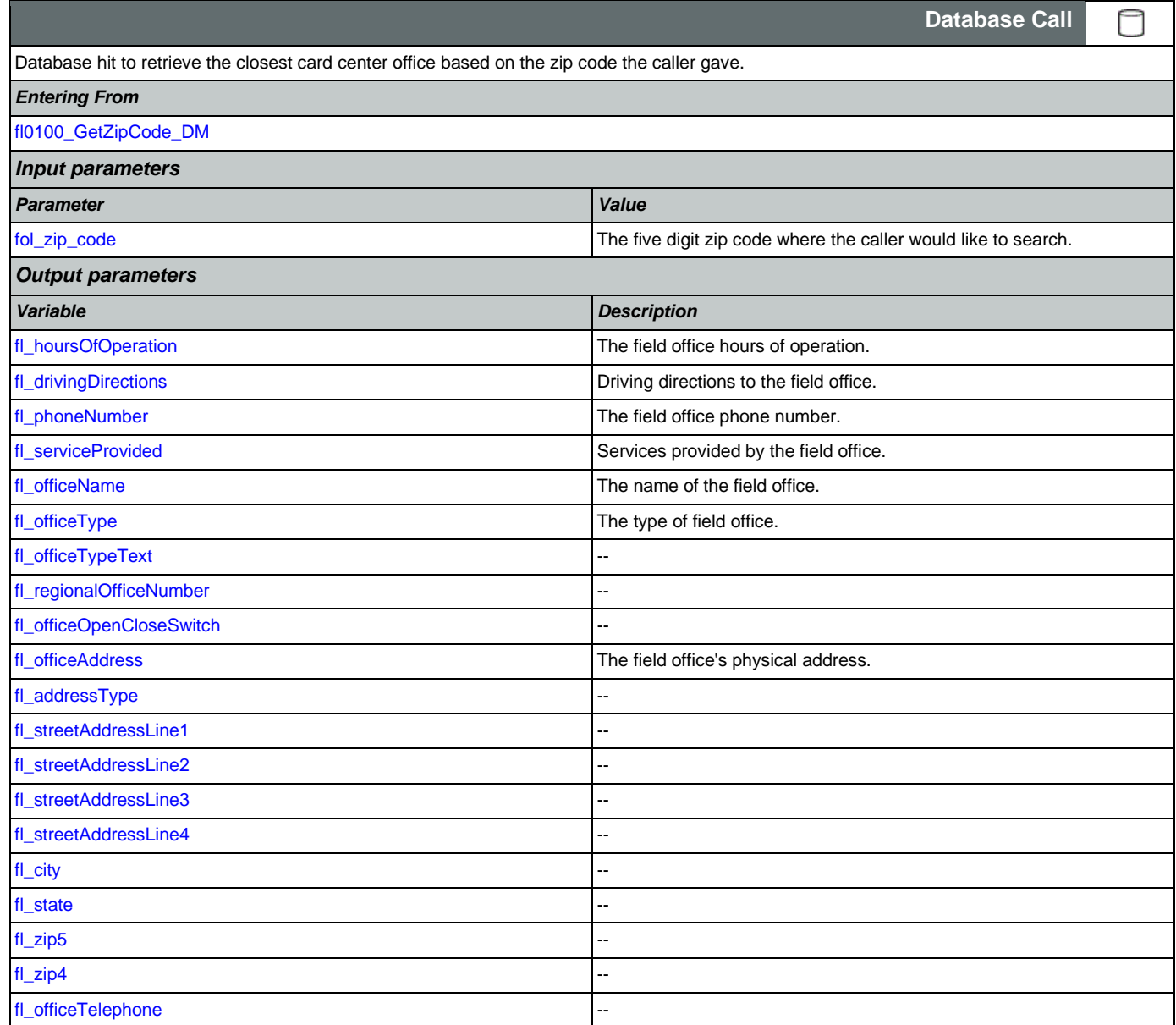

## User Interface Specification Version: 12.24

#### SSA\_N8NN 02/24/2021

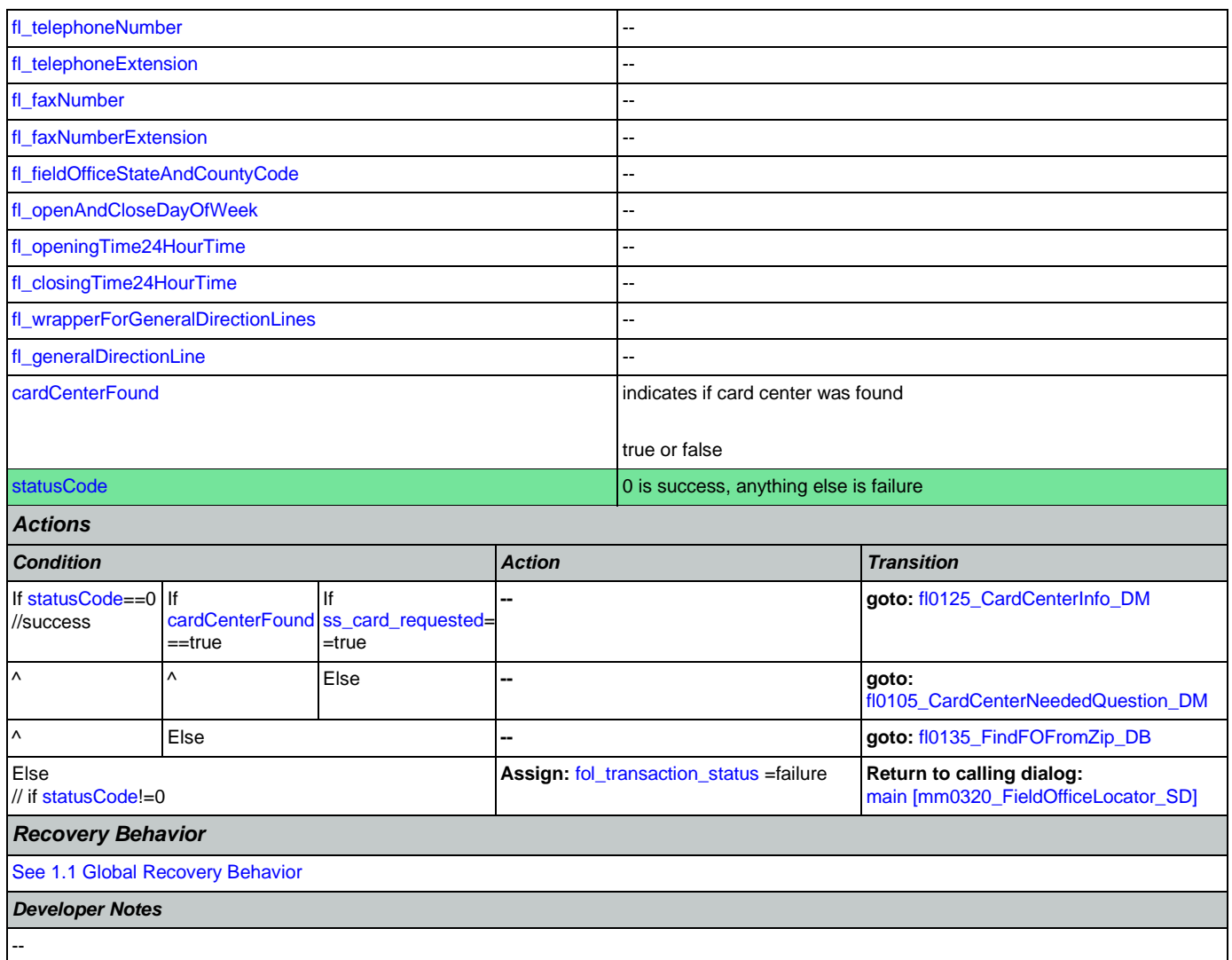

# <span id="page-309-0"></span>**fl0105\_CardCenterNeededQuestion\_DM**

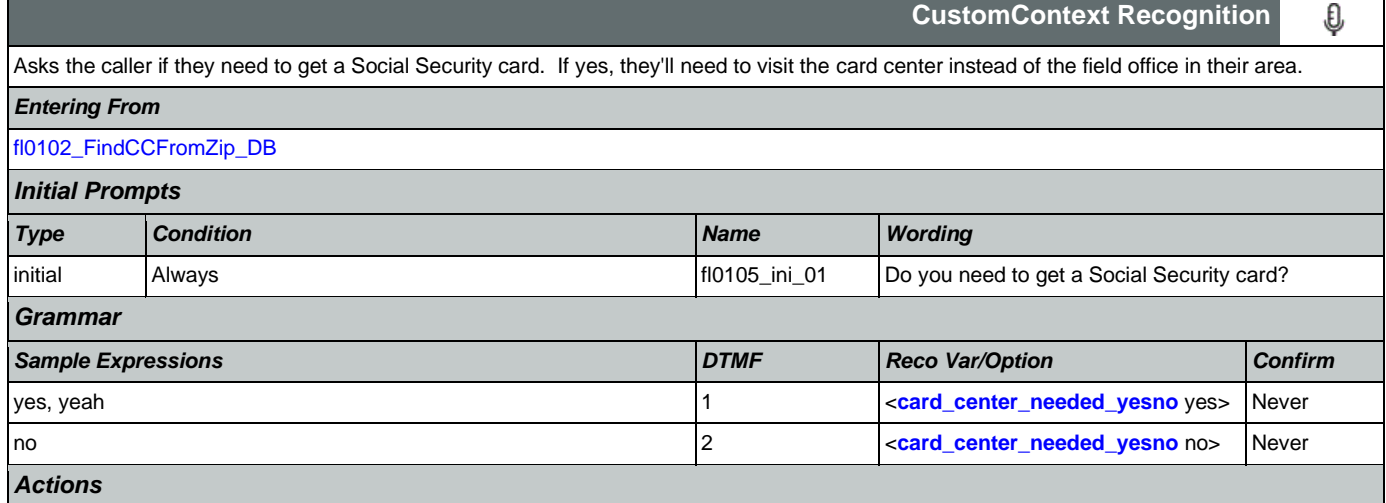

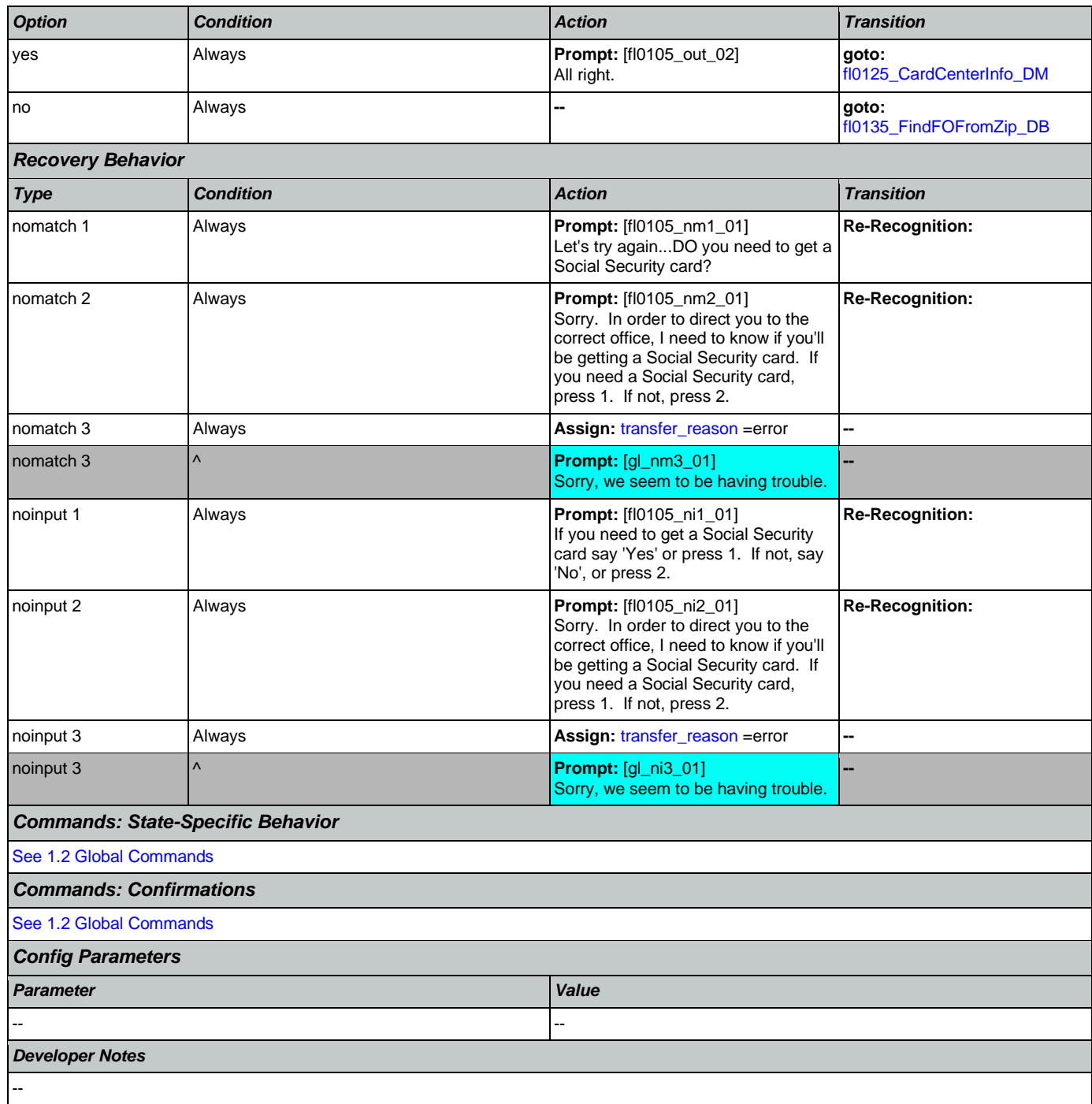

# <span id="page-310-0"></span>**fl0120\_OfficeLocationPreAddress\_PP**

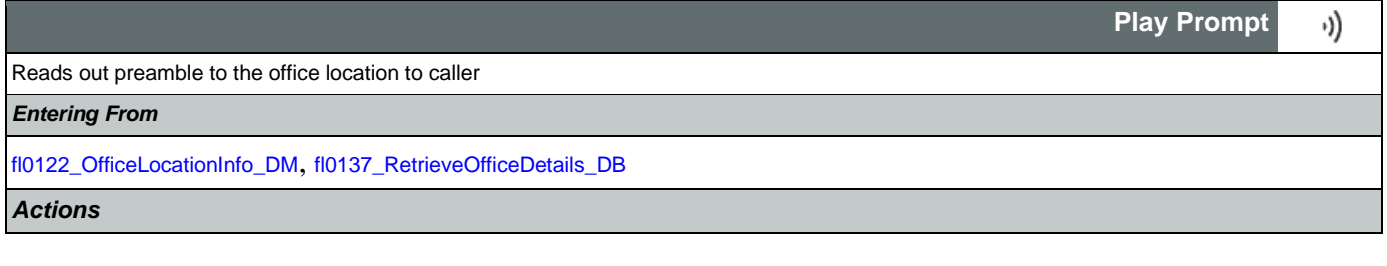

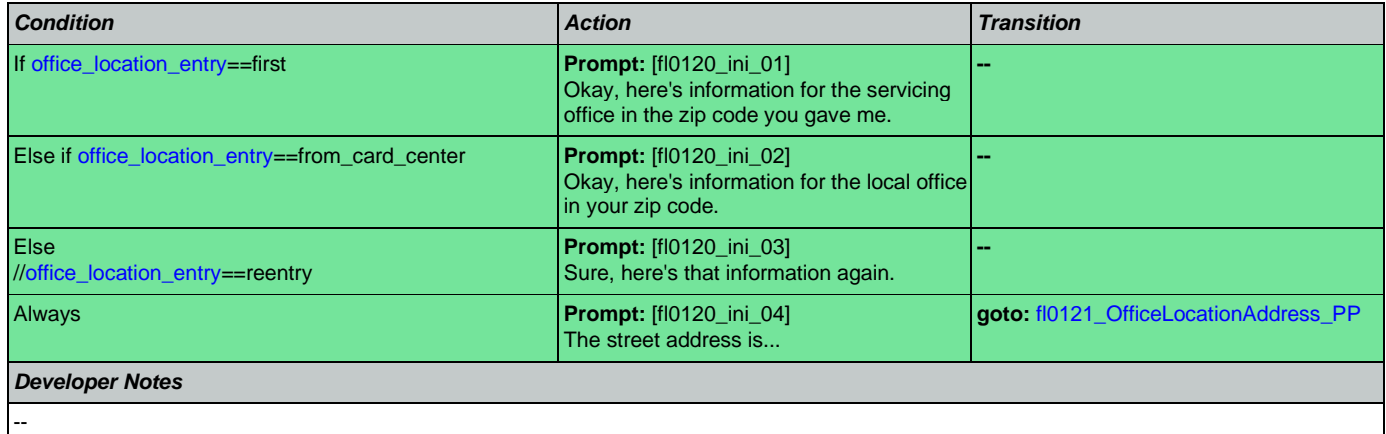

# <span id="page-311-1"></span>**fl0121\_OfficeLocationAddress\_PP**

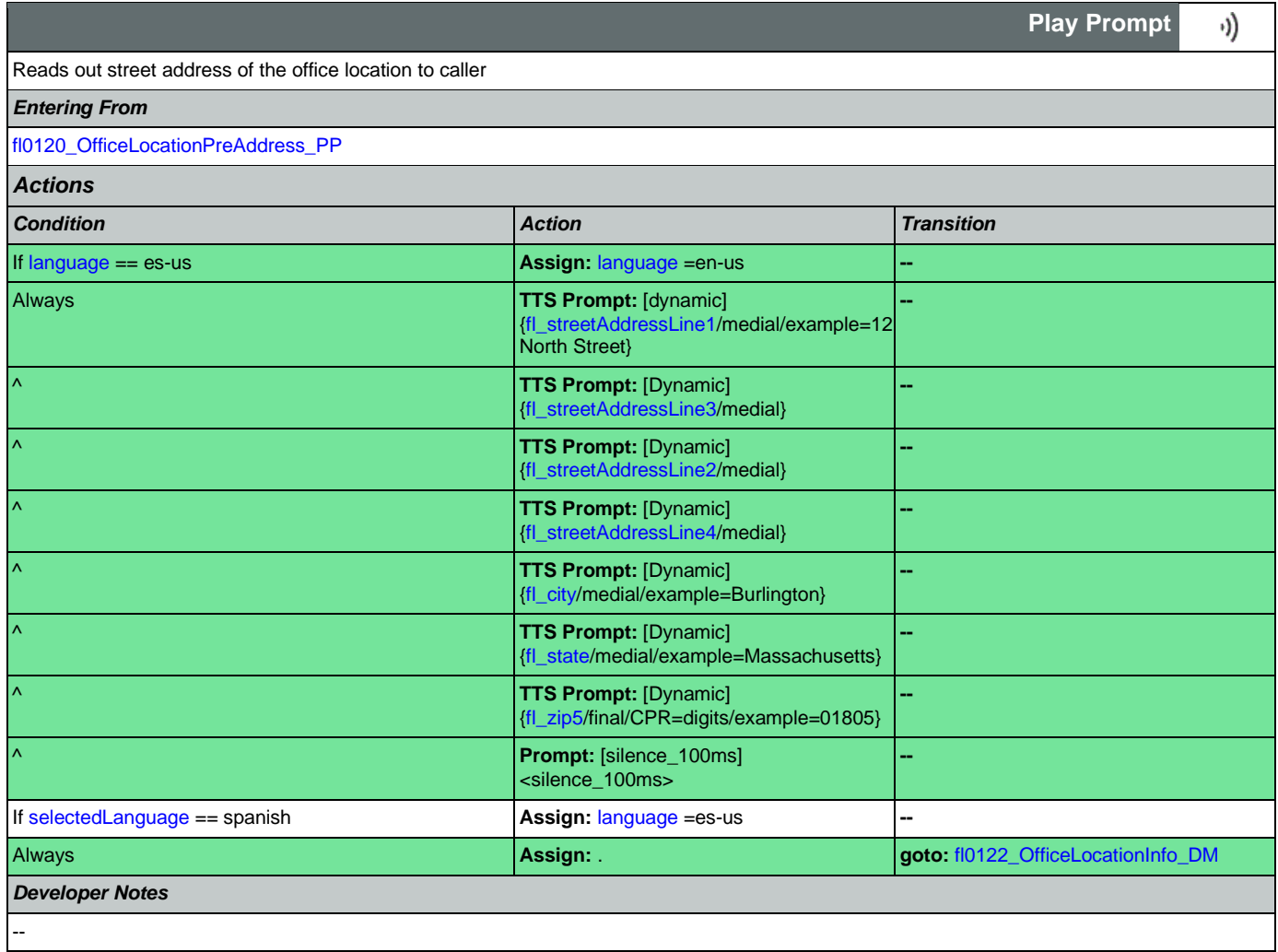

# <span id="page-311-0"></span>**fl0122\_OfficeLocationInfo\_DM**

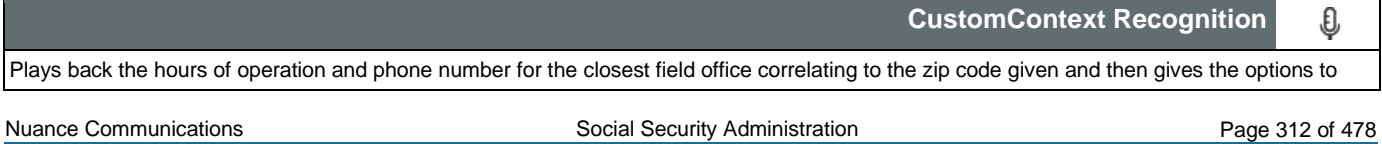

CONFIDENTIAL

*Entering From*

repeat, search another zip code, or return to the main menu (finished).

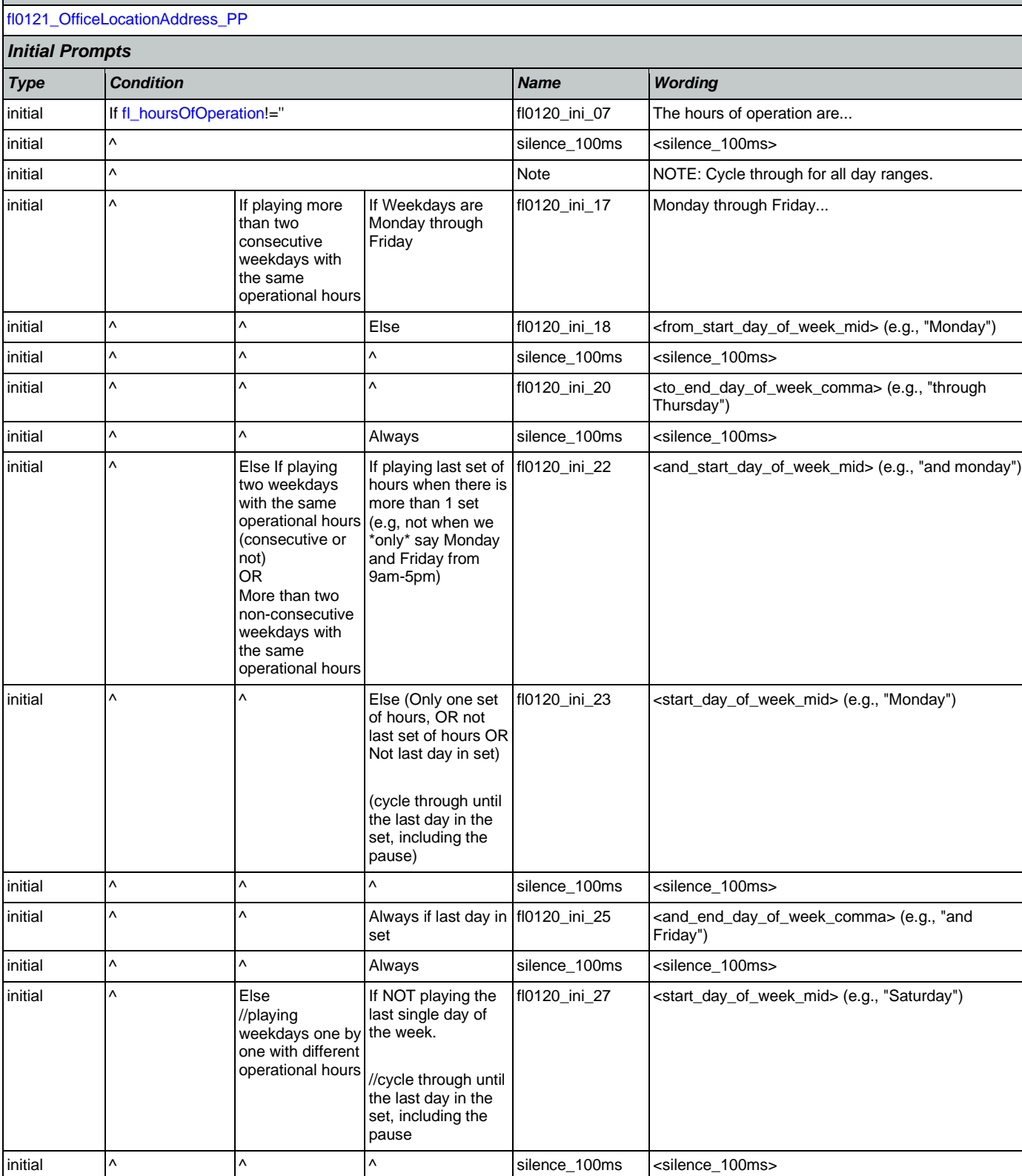

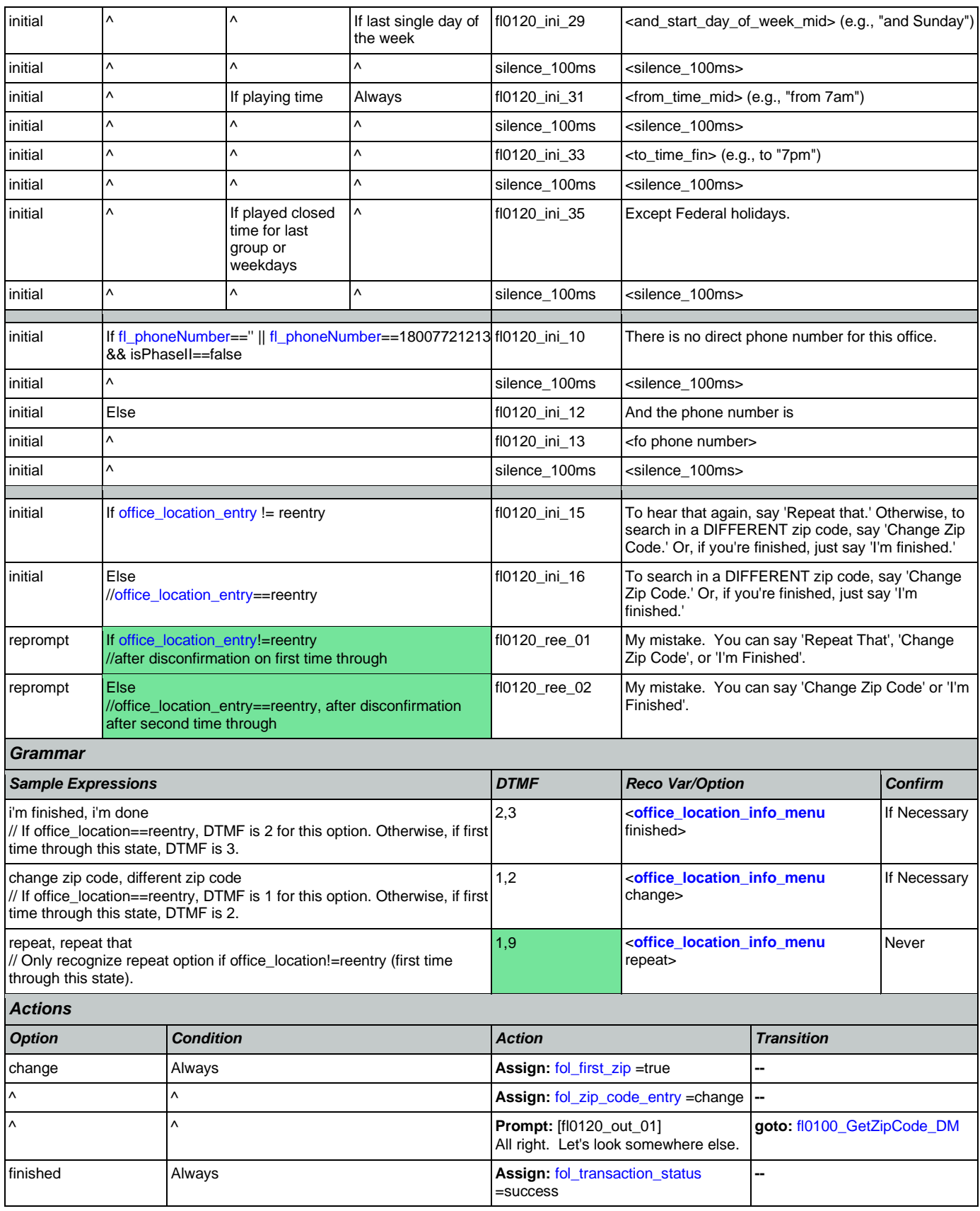

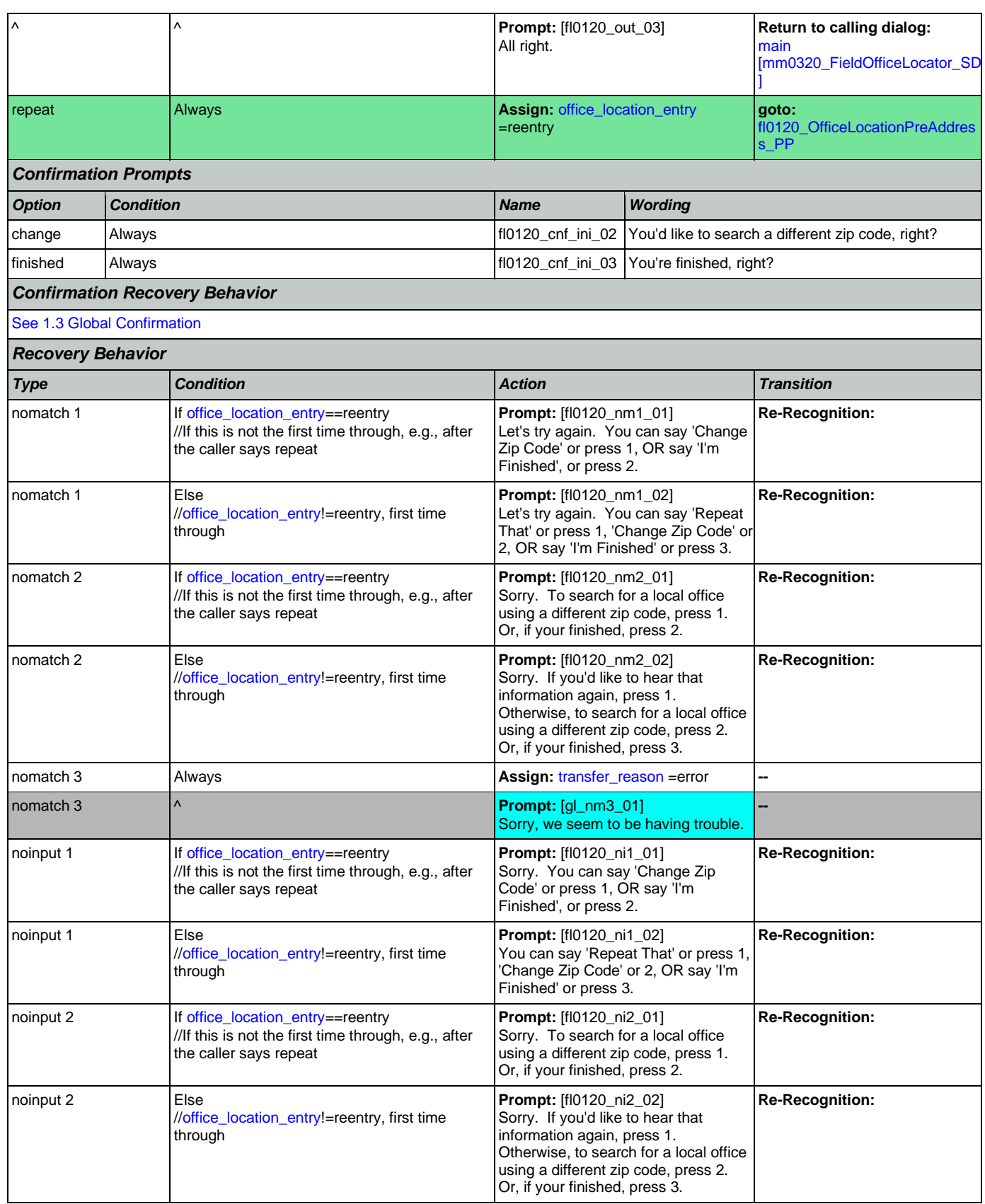

Nuance Communications **Nuance Communications** Social Security Administration **Page 315 of 478** 

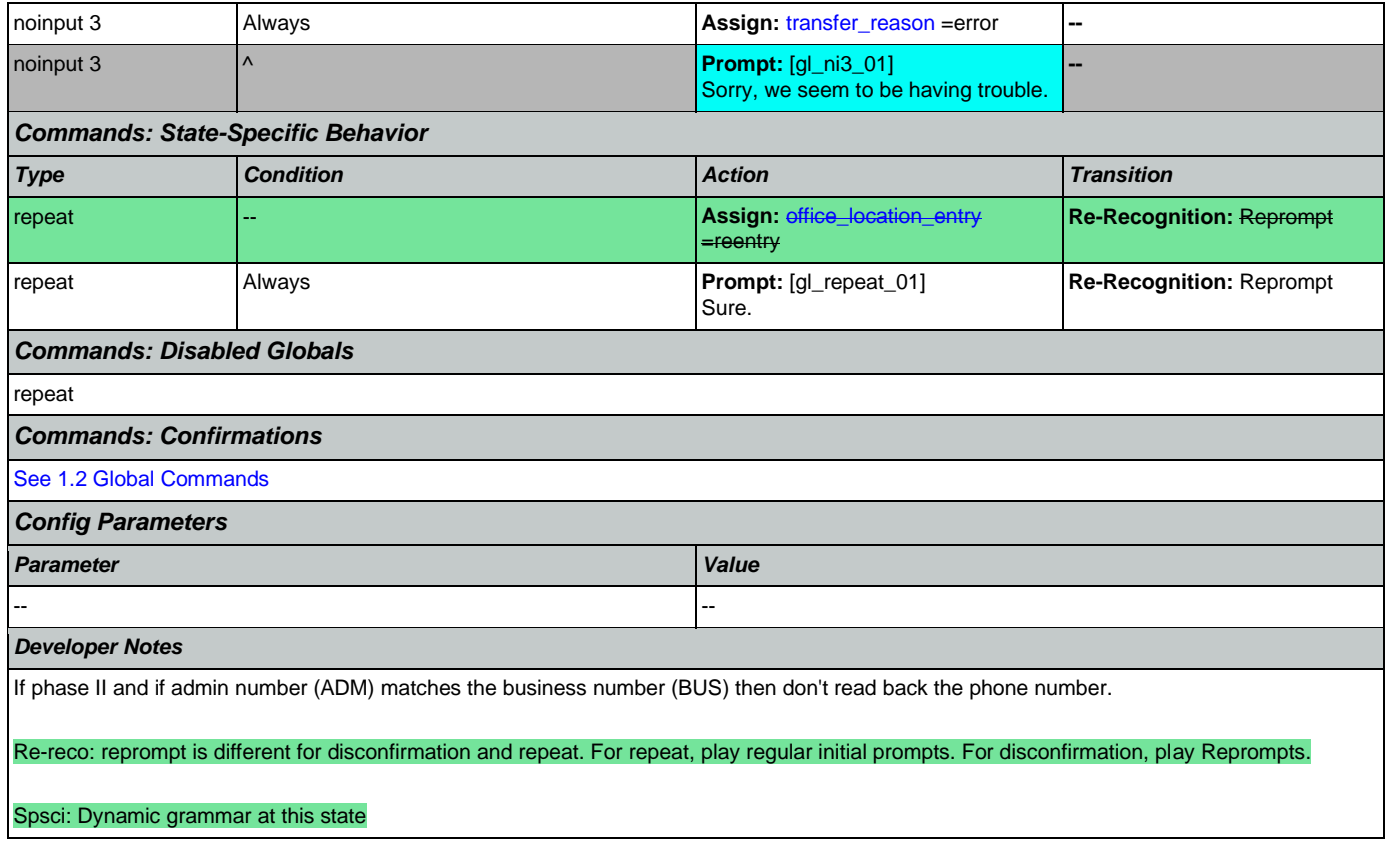

## <span id="page-315-0"></span>**fl0125\_CardCenterInfo\_DM**

**CustomContext Recognition**

Callers that indicated they needed a new Social Security card are given the address and phone number of the nearest card center correlating to the zip code they entered. They are then given the options to repeat, find a field office, search another zip code, or return to the main menu (finished).

#### *Entering From*

[fl0102\\_FindCCFromZip\\_DB](#page-308-0), [fl0105\\_CardCenterNeededQuestion\\_DM](#page-309-0)

#### *Initial Prompts*

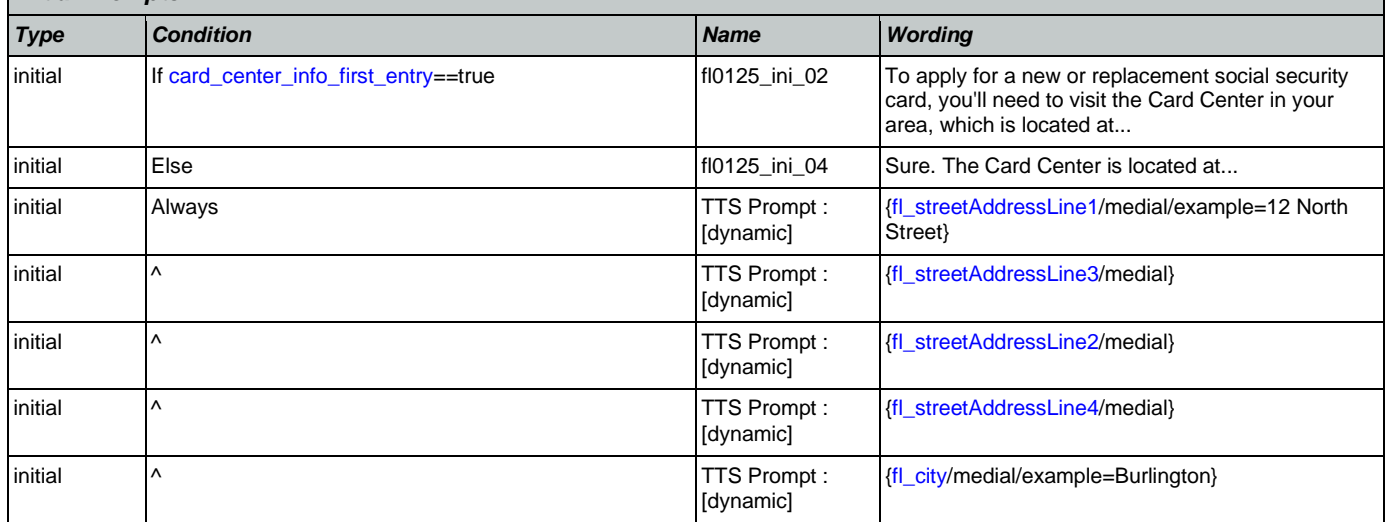

O

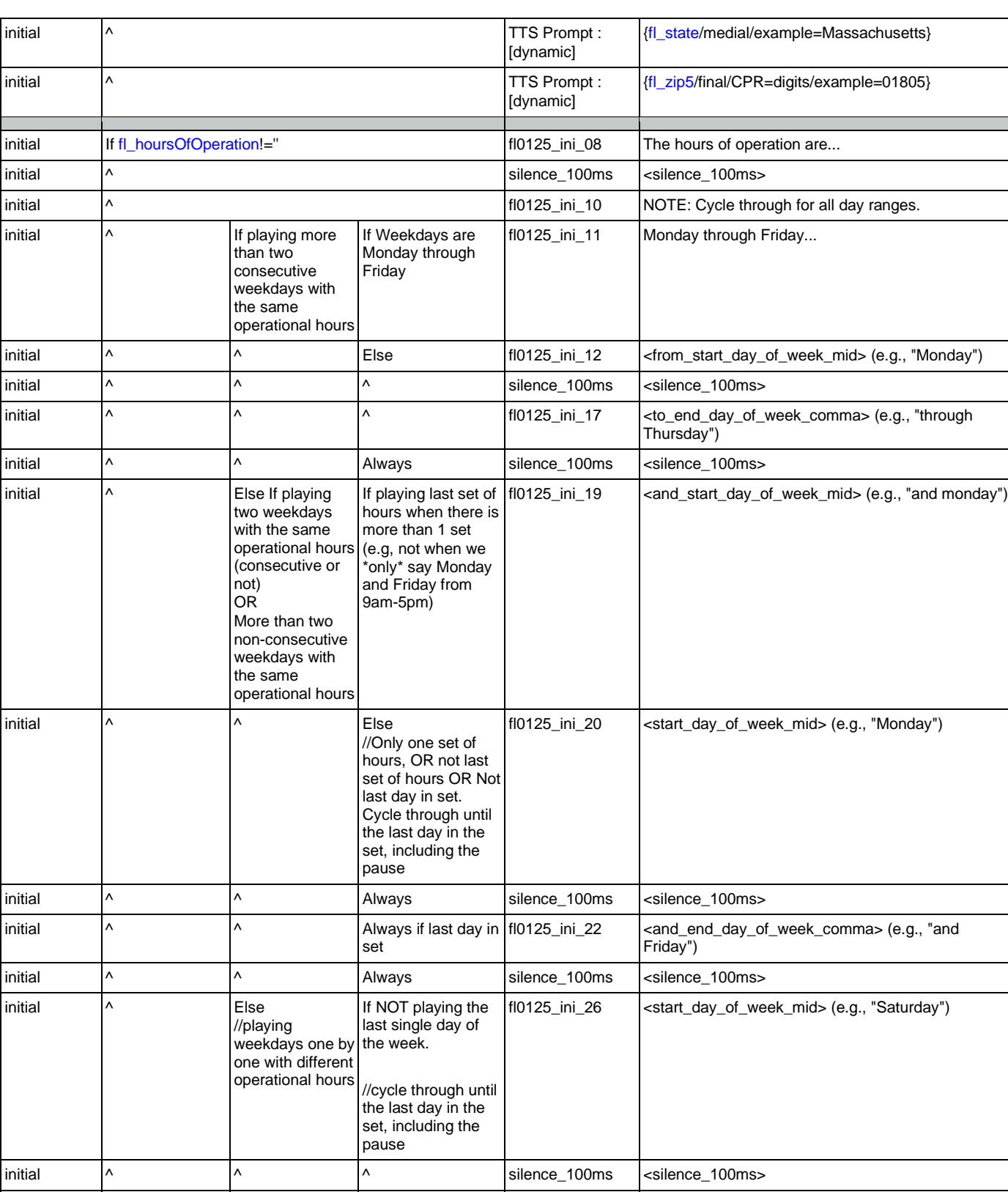

 $\overline{\phantom{a}}$   $\overline{\phantom{a}}$   $\overline{\phantom{a}}$   $\overline{\phantom{a}}$   $\overline{\phantom{a}}$  If last single day of  $\overline{\phantom{a}}$  fi0125\_ini\_28 the week <and\_start\_day\_of\_week\_mid> (e.g., "and Sunday")

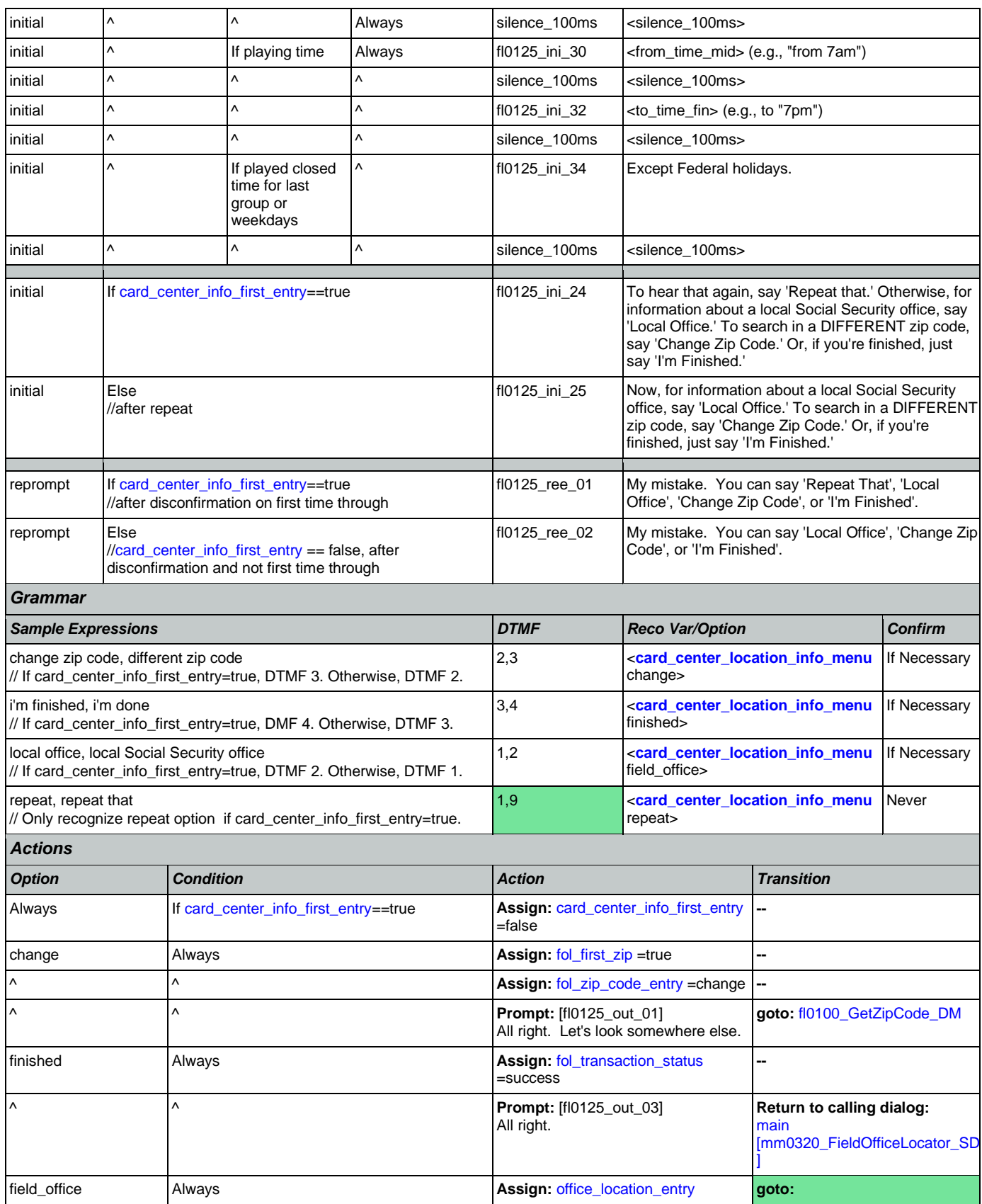

Nuance Communications **Nuance Communications** Social Security Administration **Page 318 of 478** 

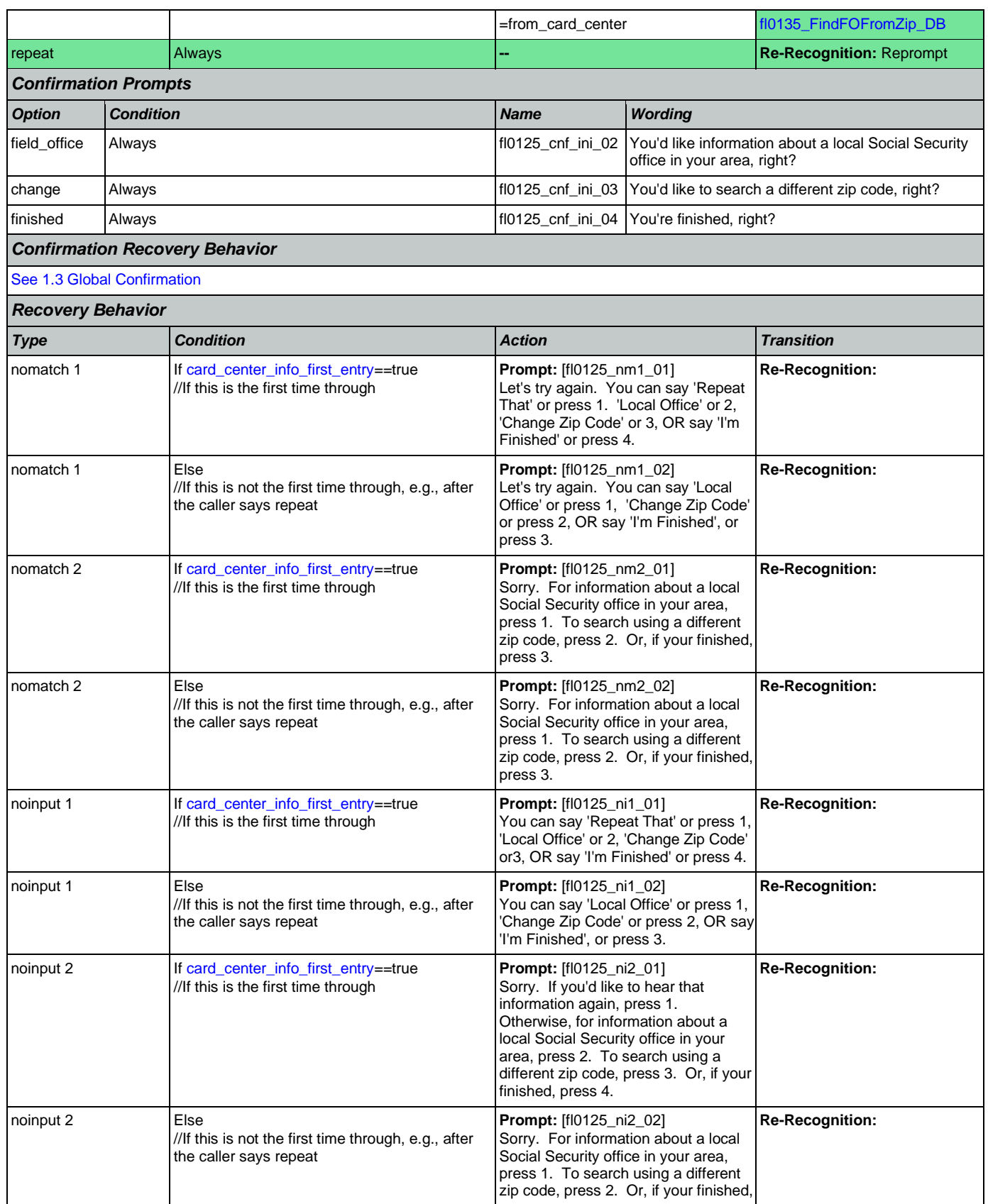

Nuance Communications **Nuance Communications** Social Security Administration **Page 319 of 478** 

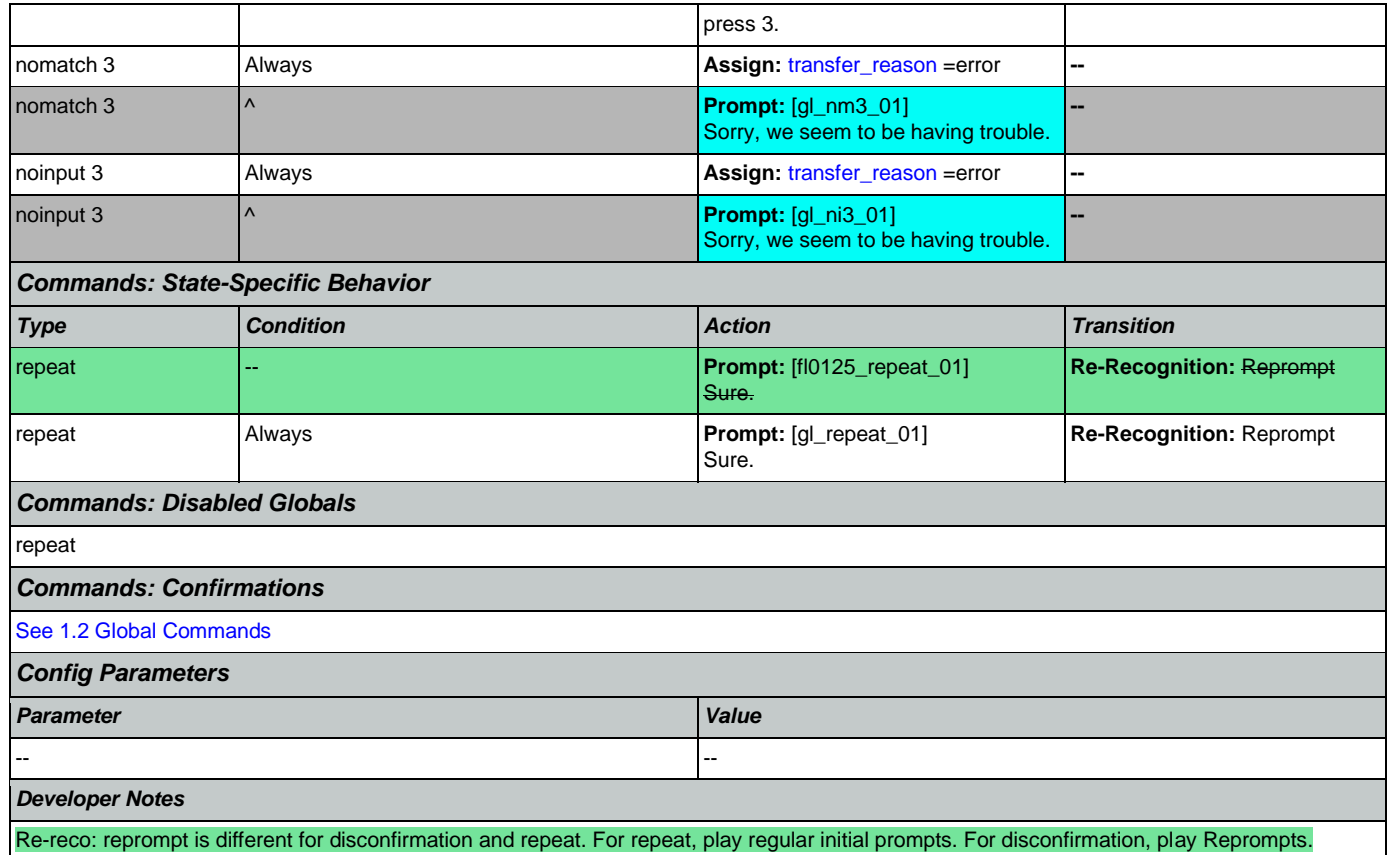

# <span id="page-319-0"></span>**fl0135\_FindFOFromZip\_DB**

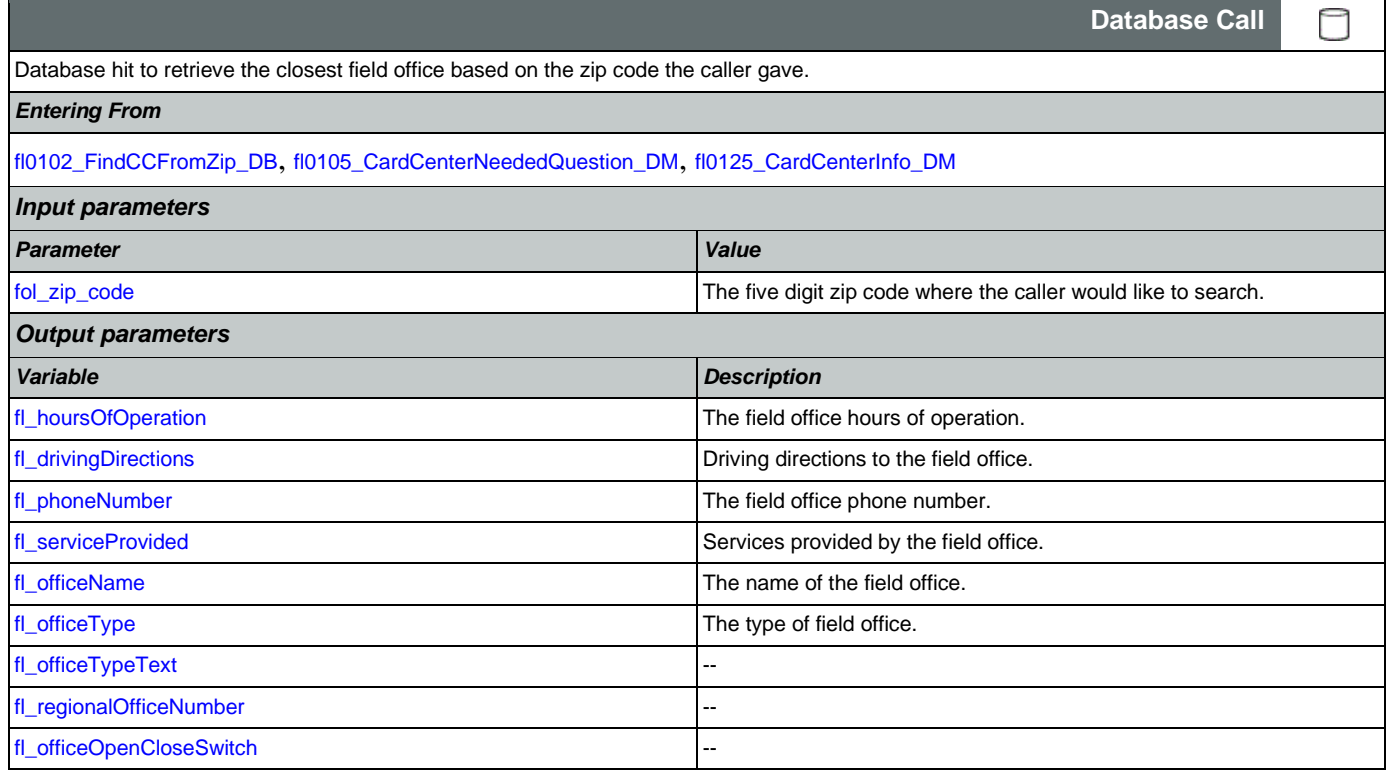

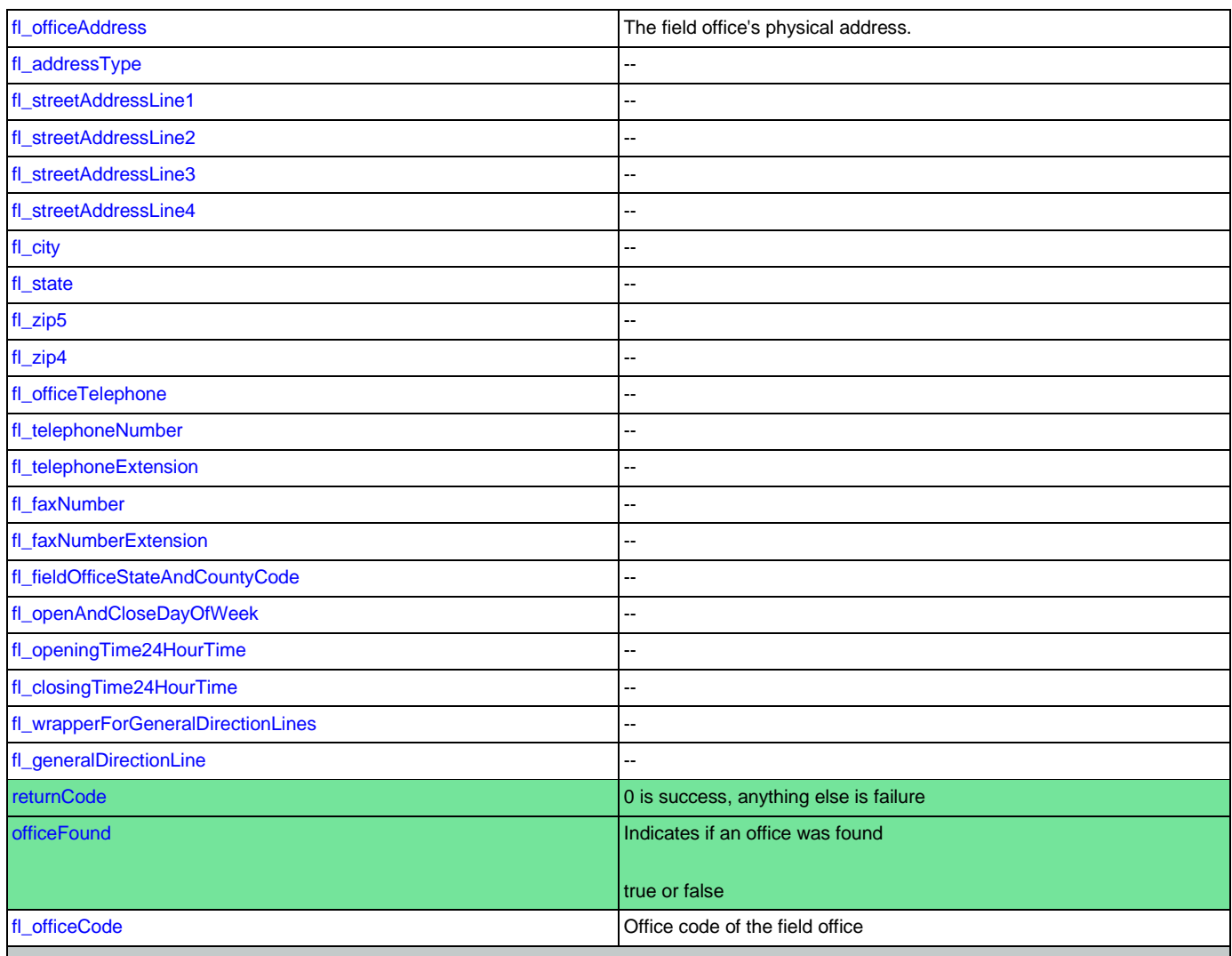

## *Actions*

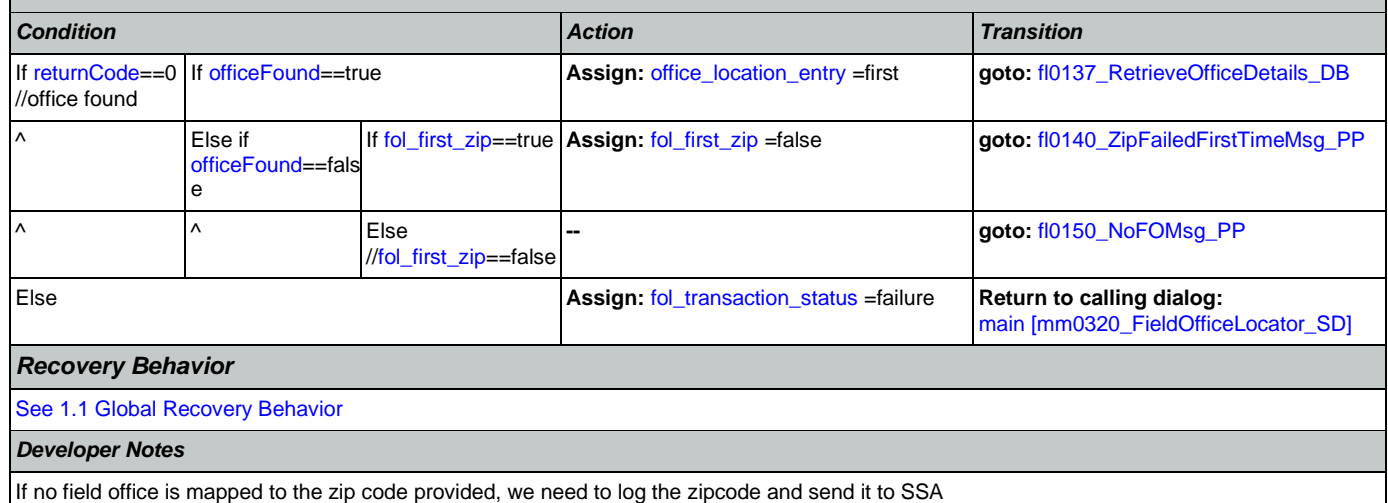

# <span id="page-321-1"></span>**fl0137\_RetrieveOfficeDetails\_DB**

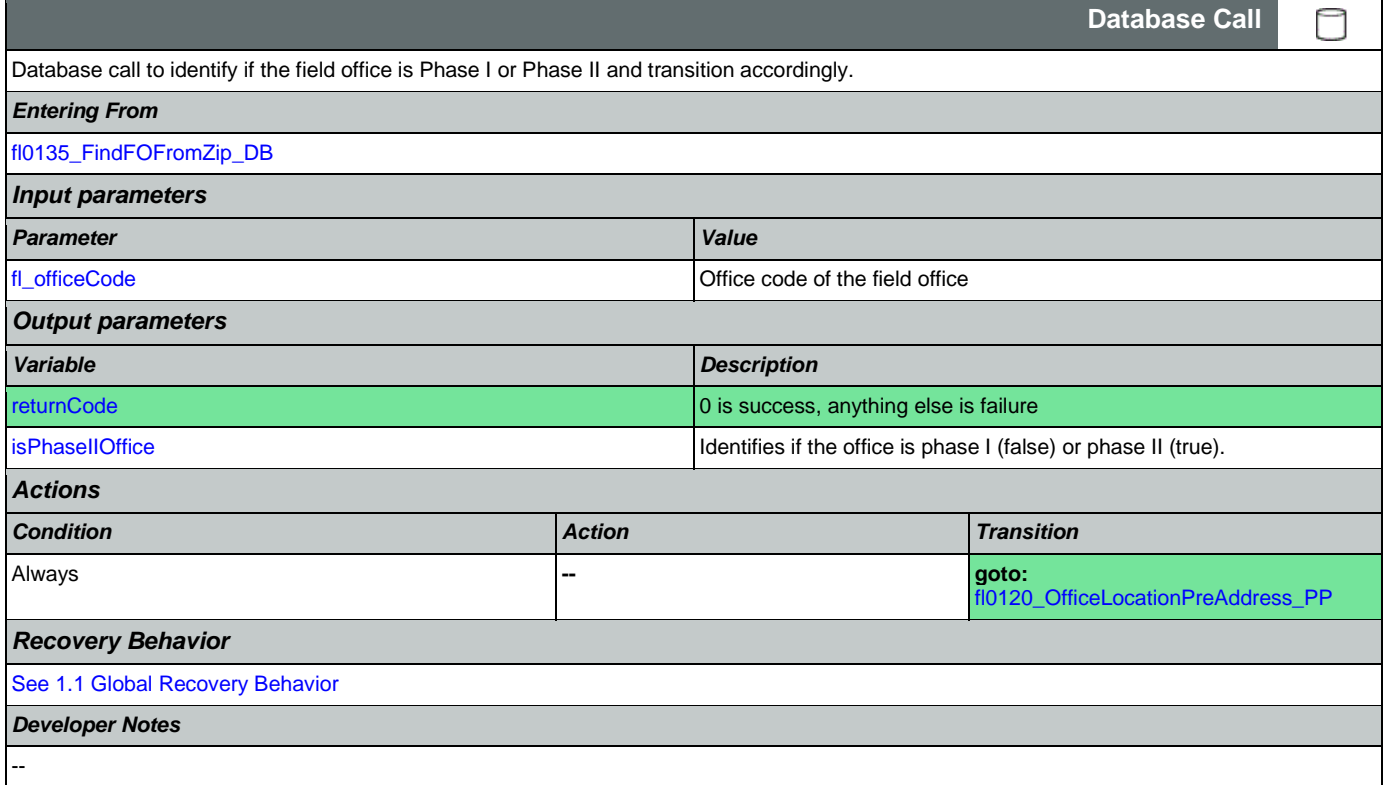

# <span id="page-321-0"></span>**fl0140\_ZipFailedFirstTimeMsg\_PP**

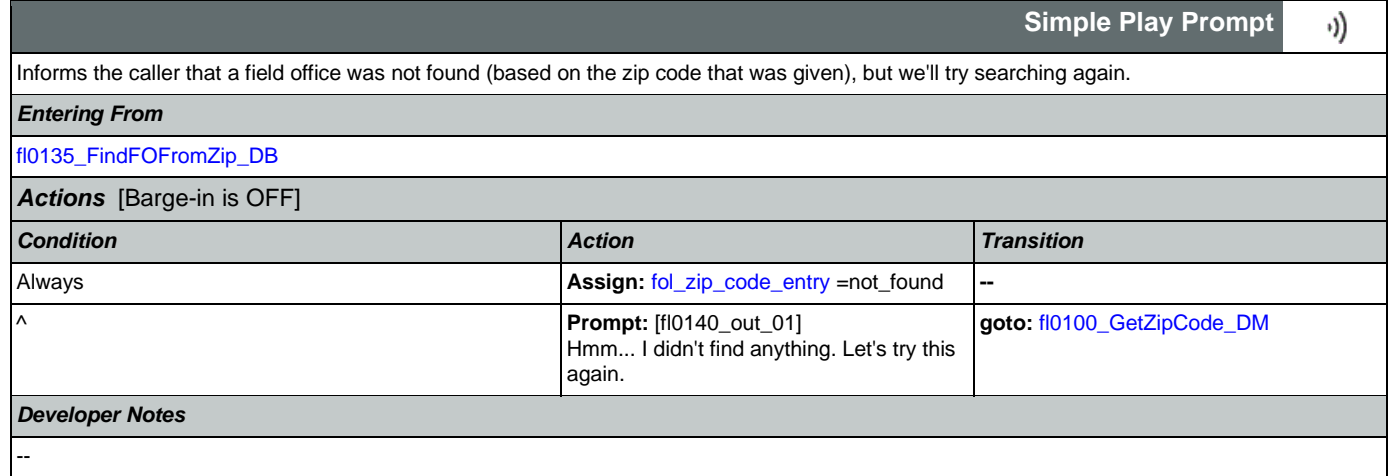

# <span id="page-321-2"></span>**fl0150\_NoFOMsg\_PP**

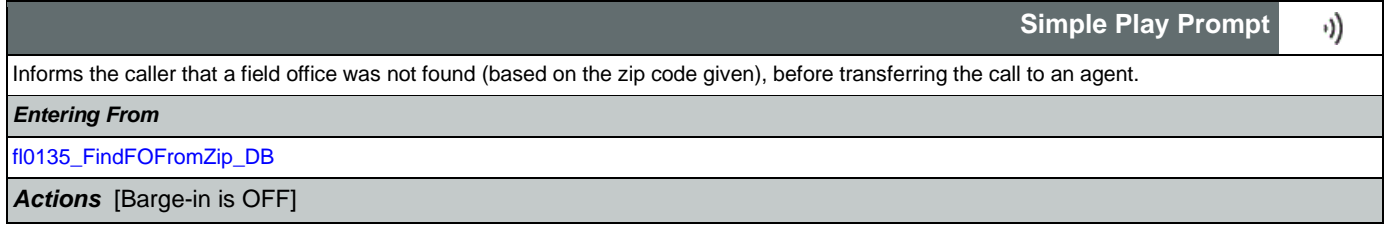

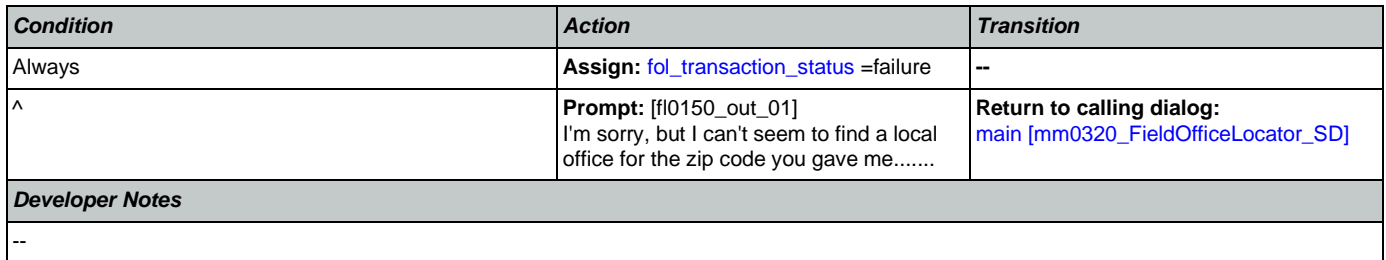

# <span id="page-323-0"></span>2.8 KnowledgeBasedAuthentication Dialog

Knowledge Based Authentication will authenticate the caller by asking them a series of questions regarding their identity.

## <span id="page-323-2"></span>**ka0050\_InitializeAuth\_DS**

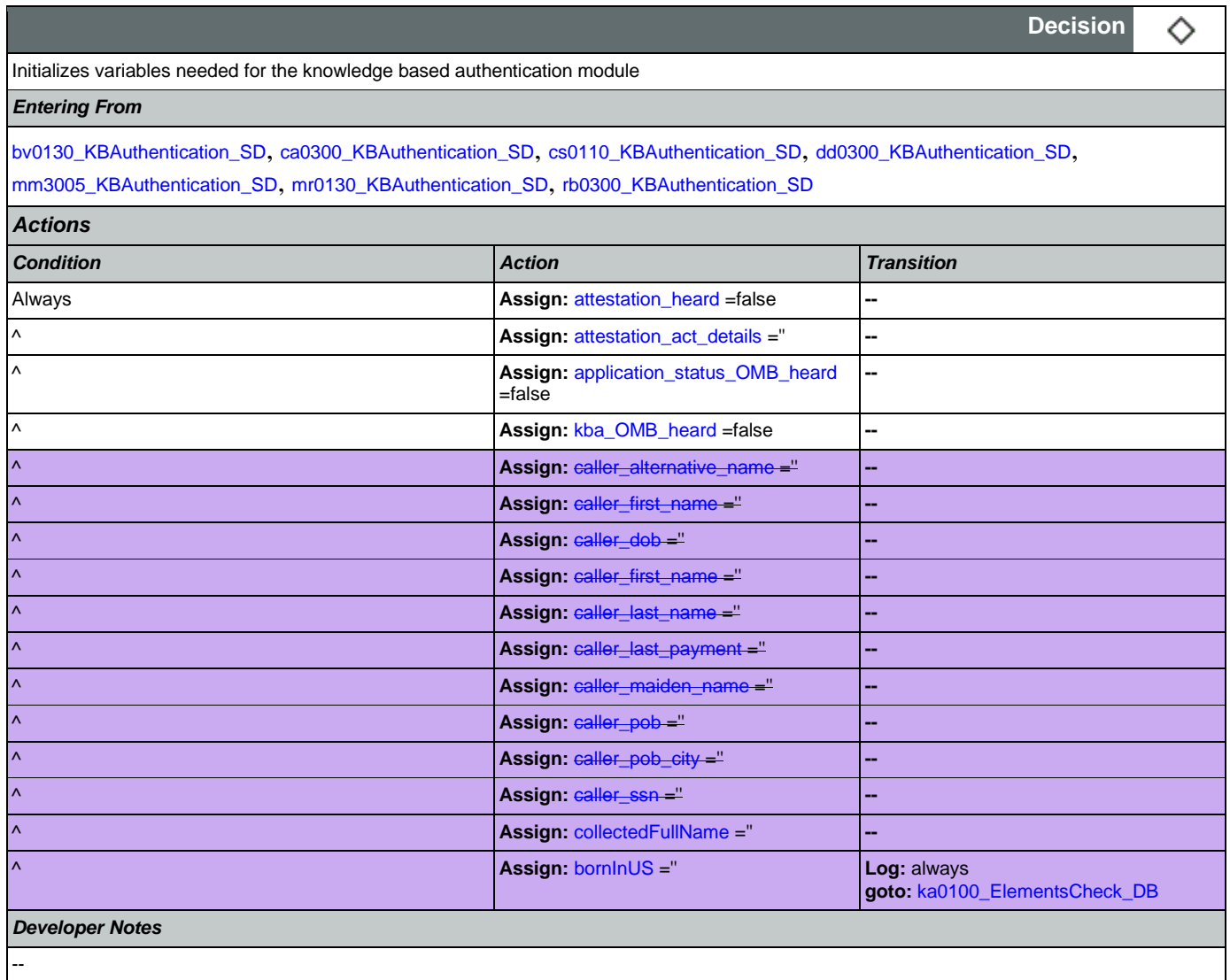

# <span id="page-323-1"></span>**ka0100\_ElementsCheck\_DB**

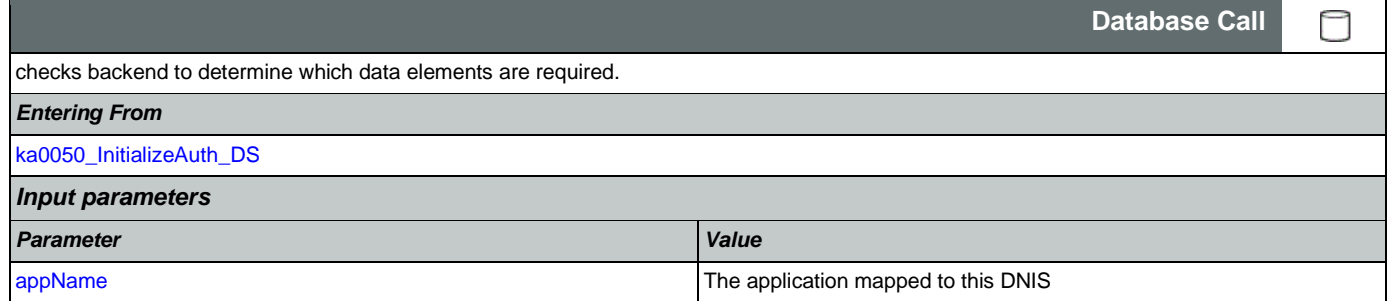

Nuance Communications **Nuance Communications** Social Security Administration **Page 324 of 478**
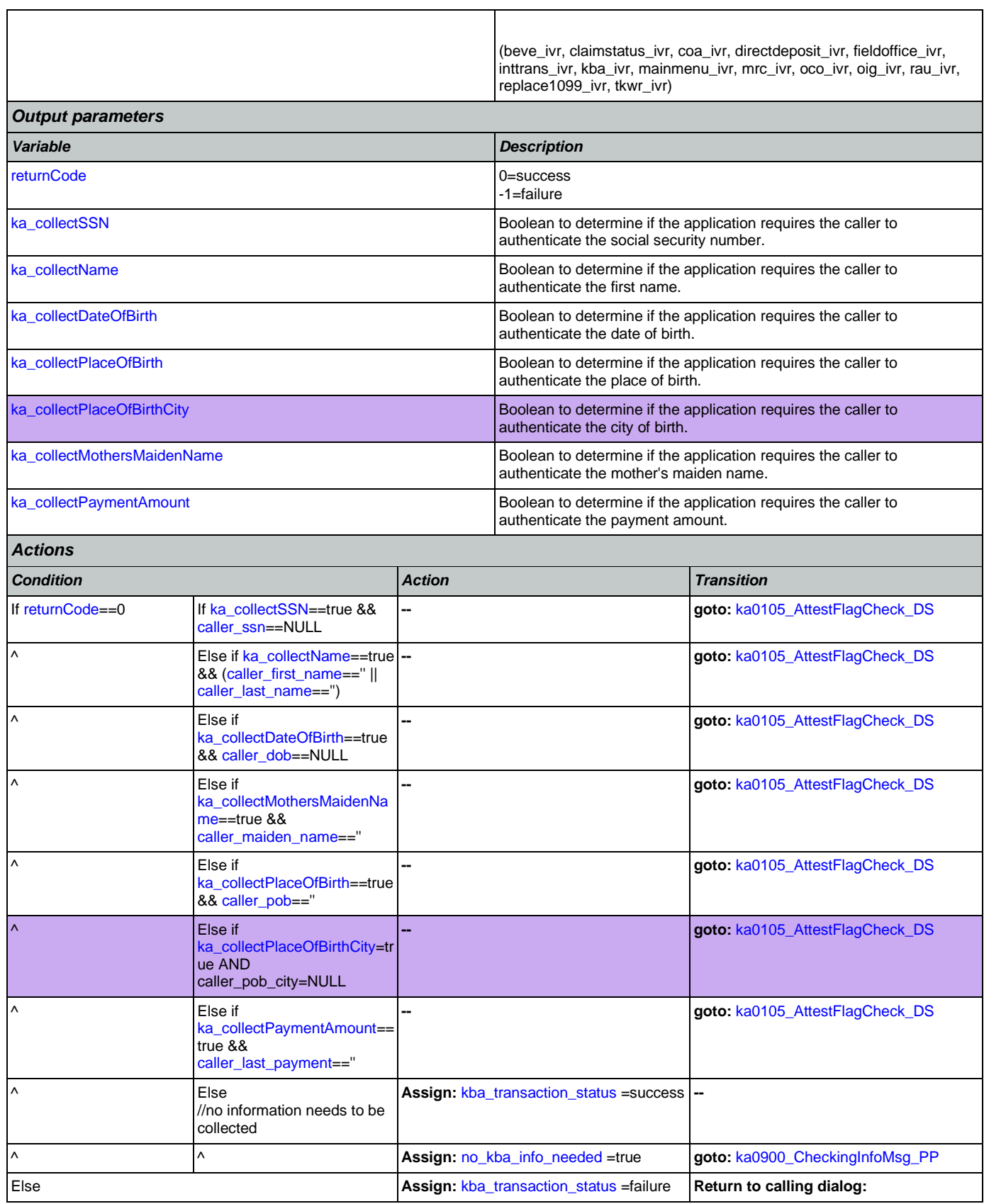

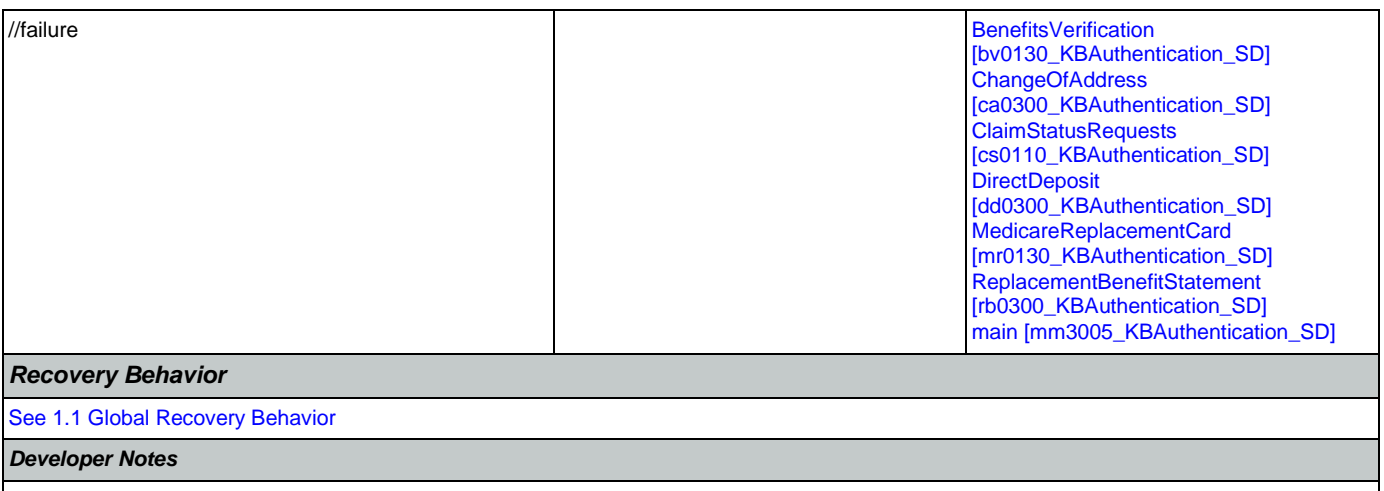

The data elements that need to be collected for each app is as follows: Screen Pop (abr = 2): SSN Claim Status: SSN, DOB

BEVE, MRC, or ReplacementBenefitStatement: SSN, Name, DOB

COA, DD, or Screen Splash (abr = 3) need all data elements: SSN, Name, DOB, POB, Mother's Maiden, PaymentAmount

NOTE: if last two tasks were TK99 and TKCS, back-to-back and in that order, and if no further information needs to be collected, the call returns to the calling dialog. If, however, the last two tasks were NOT TK99 and TKCS (back-to-back and in that order) and no information is needed, the call will be transferred instead to ka0900\_CheckingInfoMsg\_PP

## <span id="page-325-0"></span>**ka0105\_AttestFlagCheck\_DS**

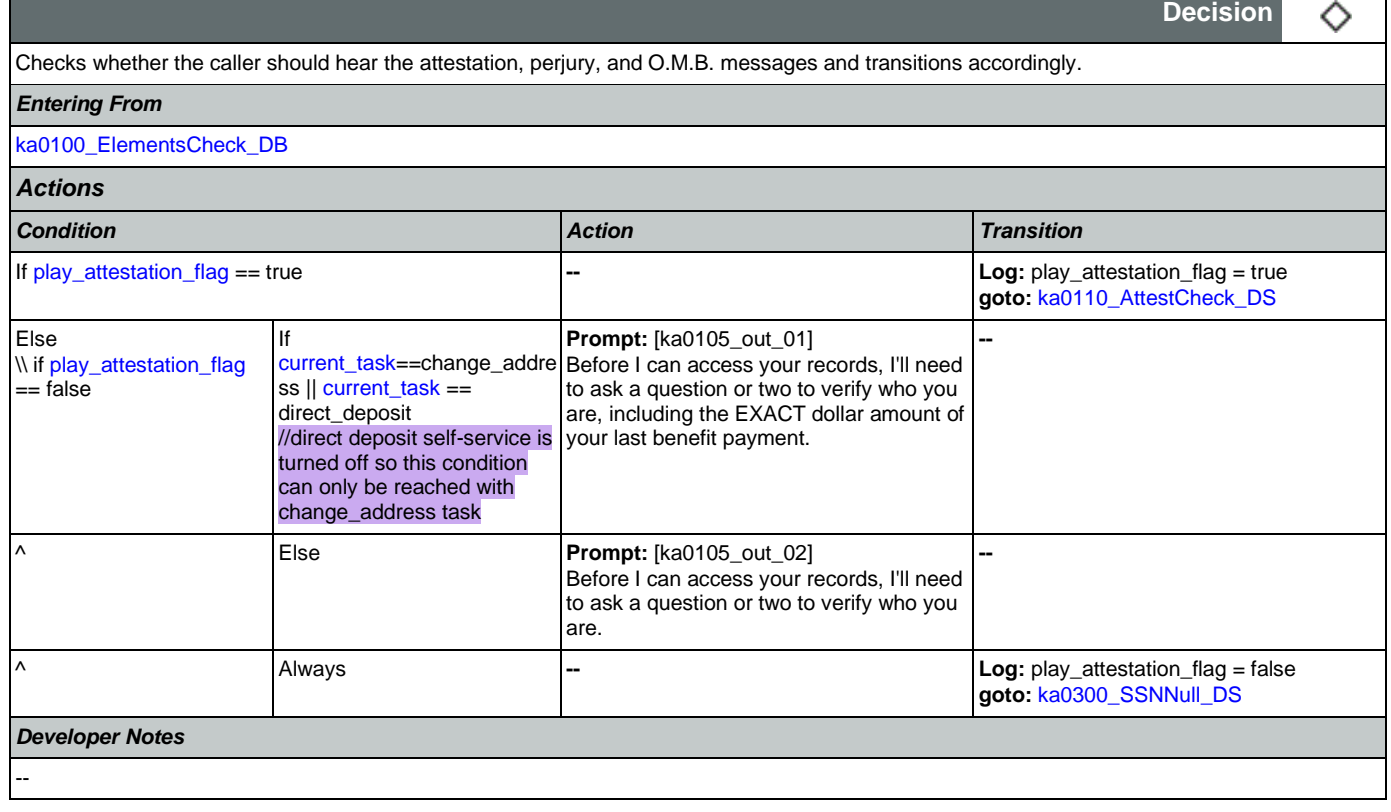

# <span id="page-326-0"></span>**ka0110\_AttestCheck\_DS**

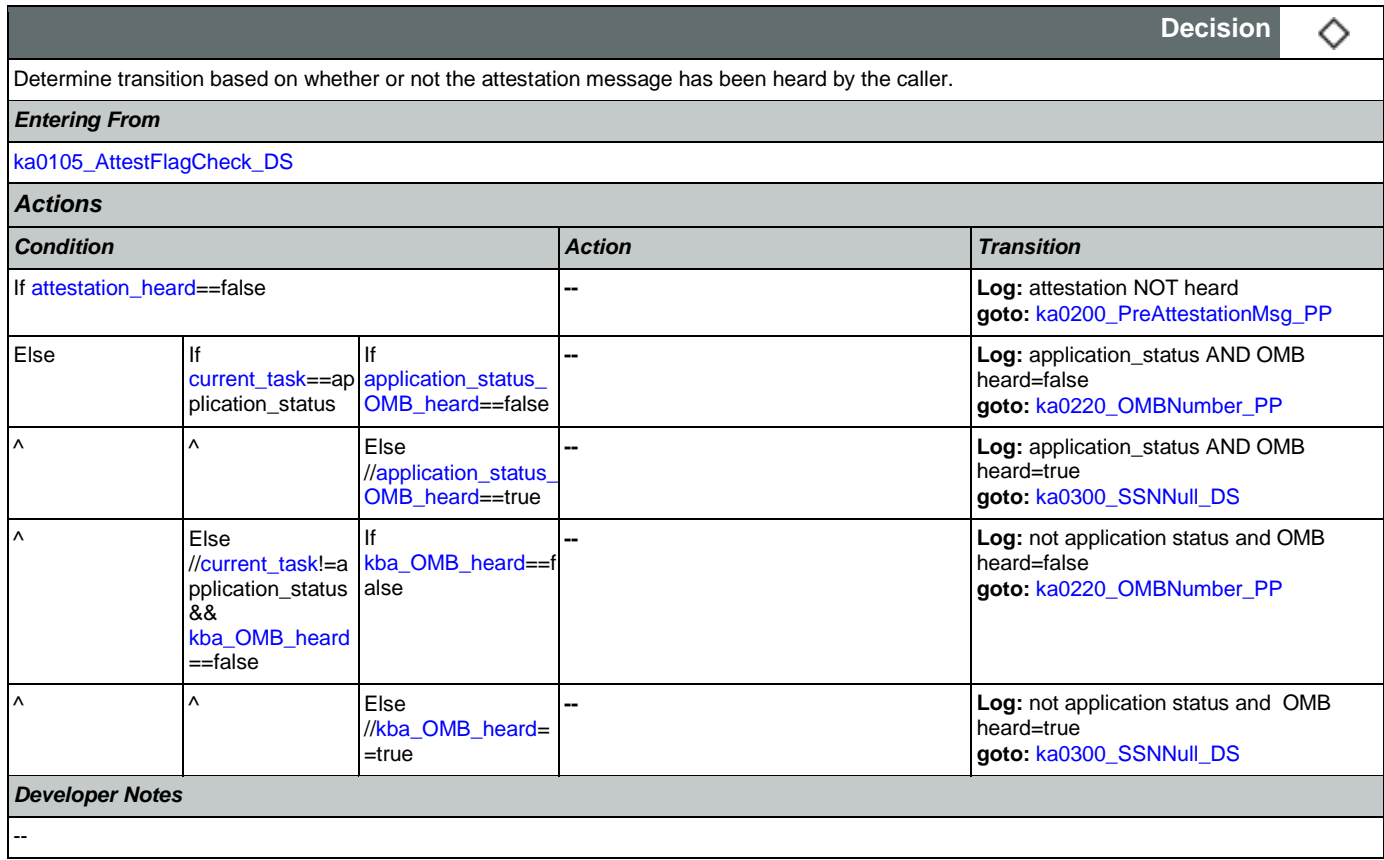

# <span id="page-326-1"></span>**ka0200\_PreAttestationMsg\_PP**

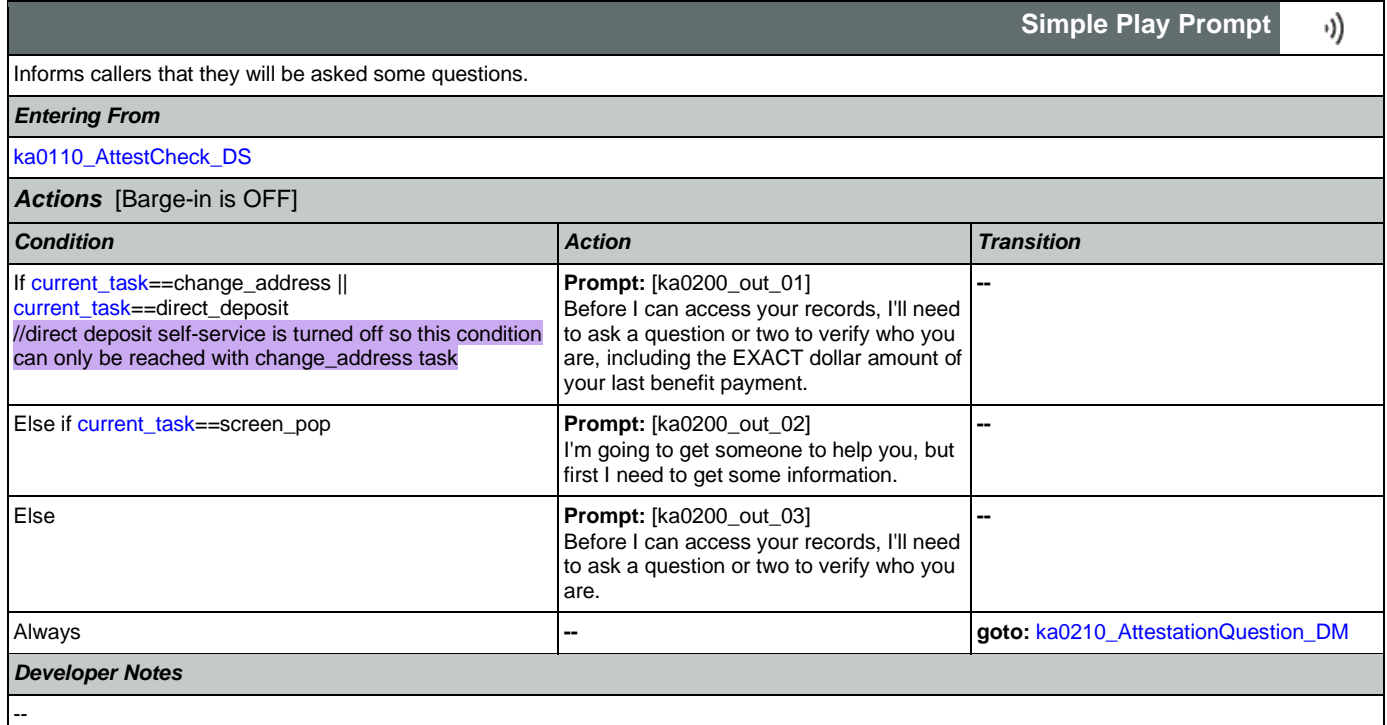

## <span id="page-327-0"></span>**ka0210\_AttestationQuestion\_DM**

**YesNo Recognition**

€

Plays the attestation message and asks callers to agree.

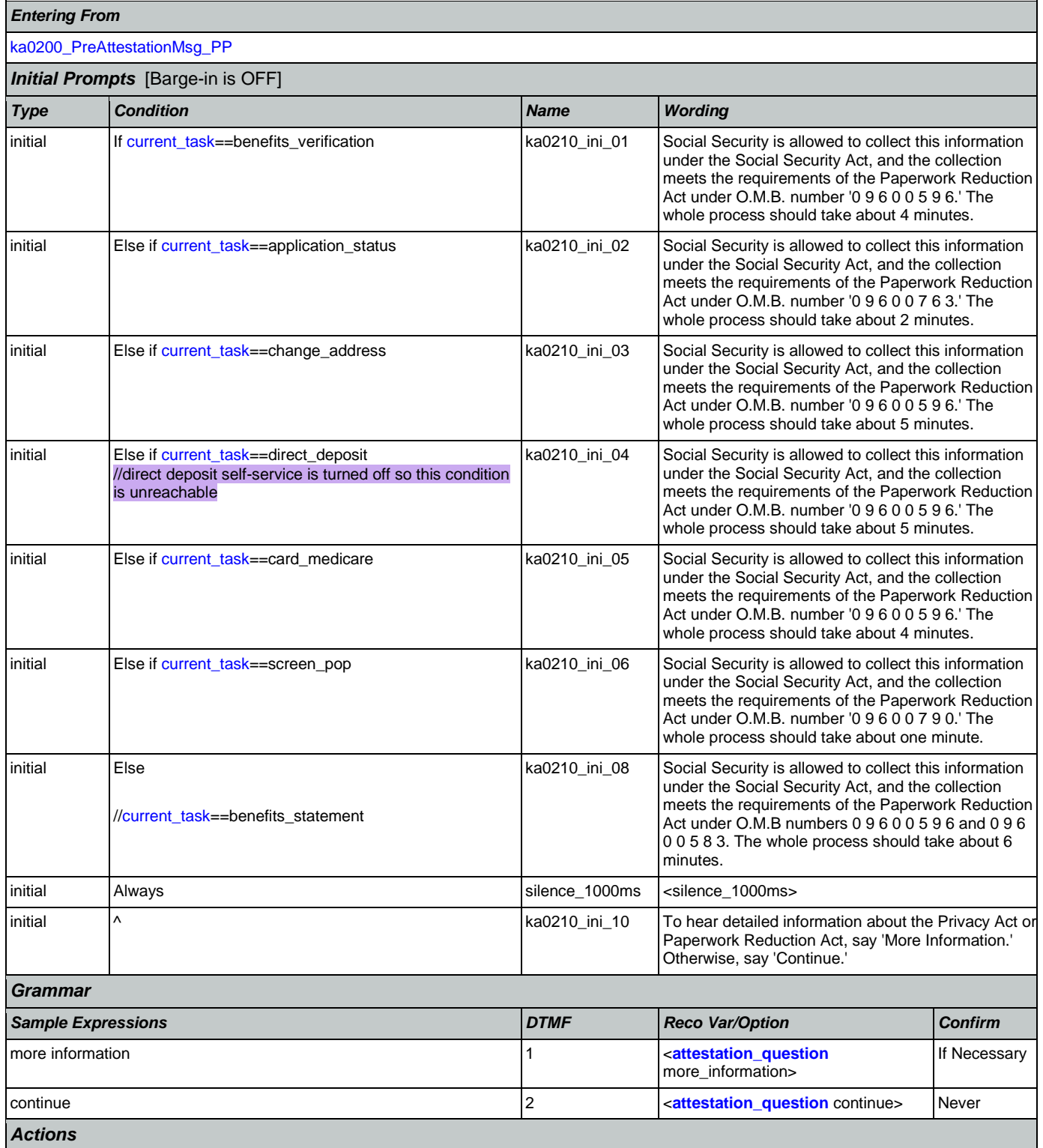

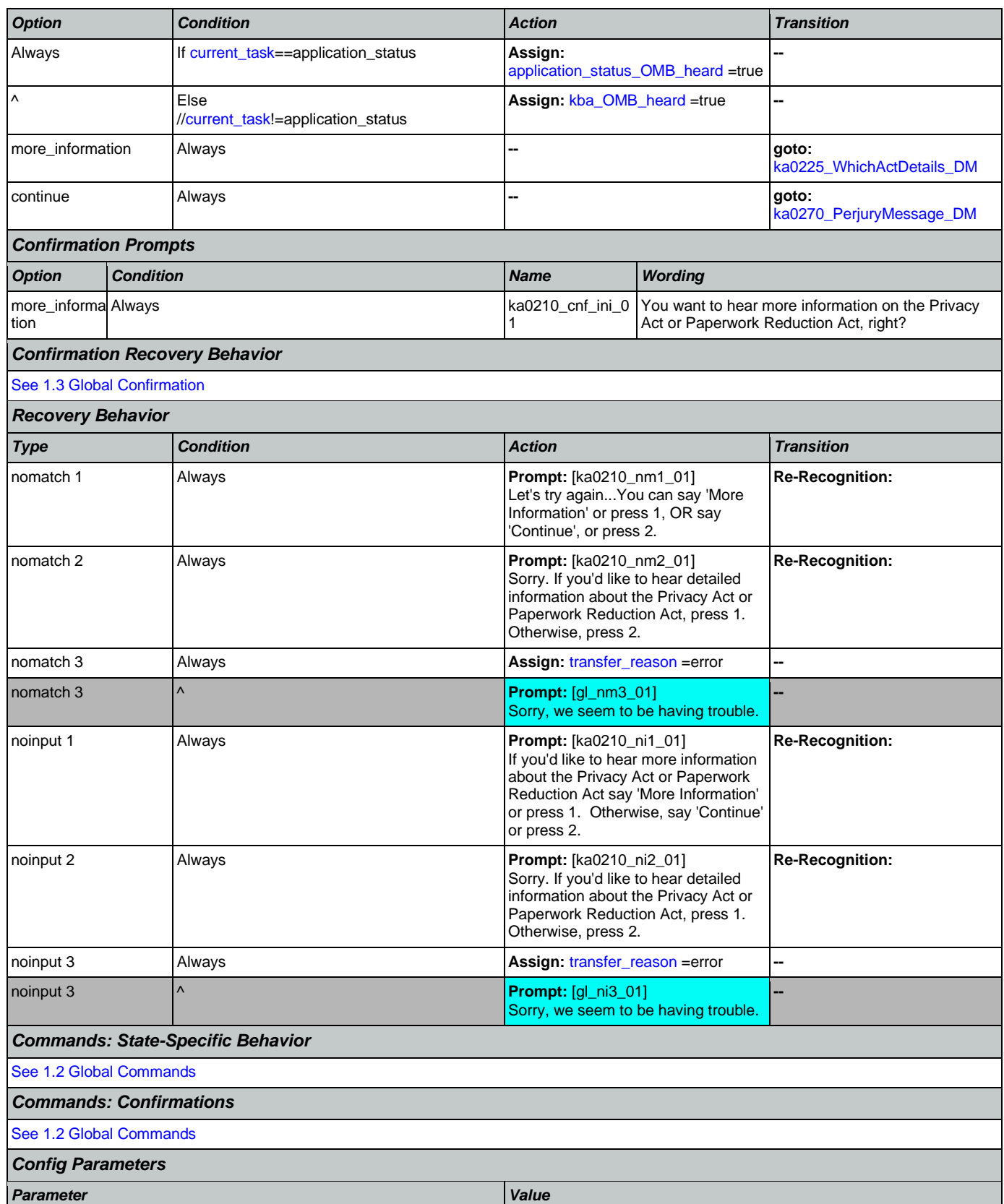

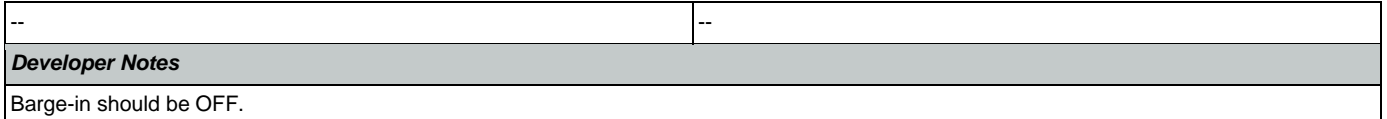

# <span id="page-329-0"></span>**ka0220\_OMBNumber\_PP**

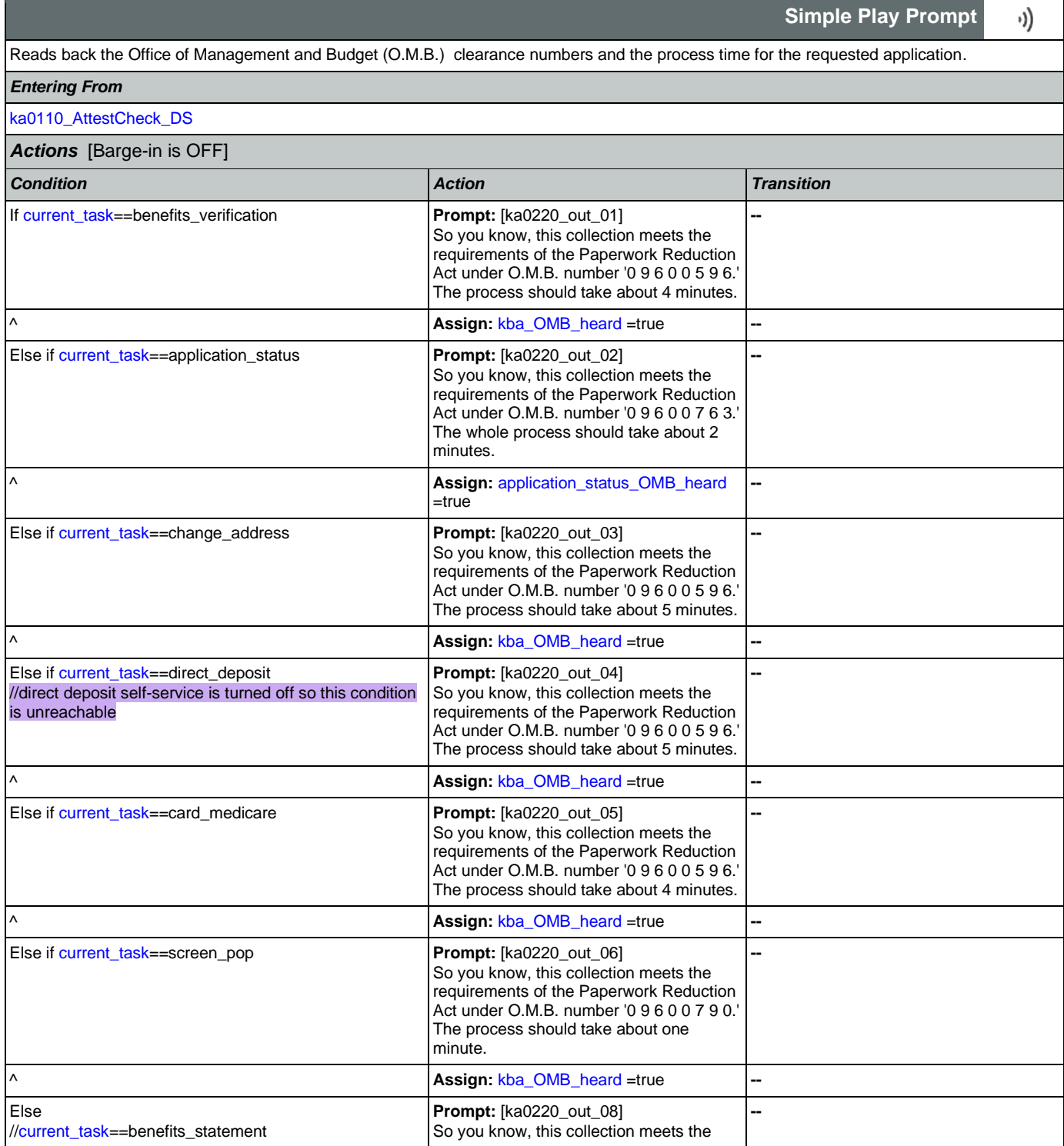

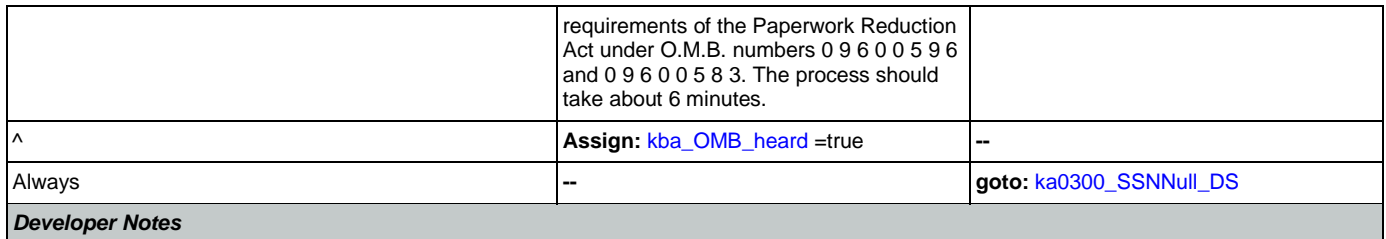

Prompt ka0220\_out\_06 should never actually be reached in this state because if they've already gone through kba once then the SSN should have already been collected and a caller with task = screen pop would not reach this state. Same with prompt ka0220\_out\_06 and second time through main menu because all other elements already collect SSN and DOB.

## <span id="page-330-0"></span>**ka0225\_WhichActDetails\_DM**

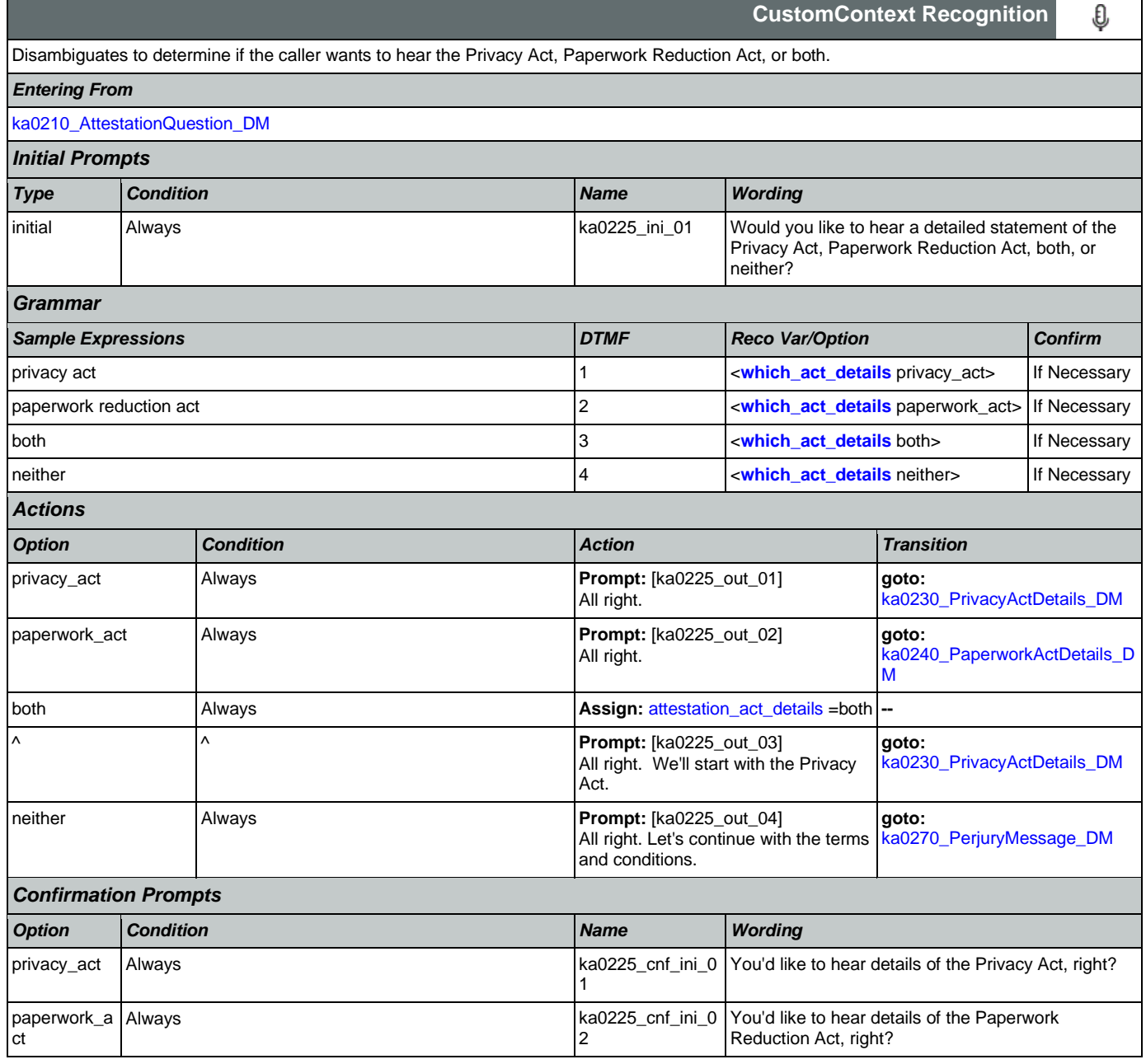

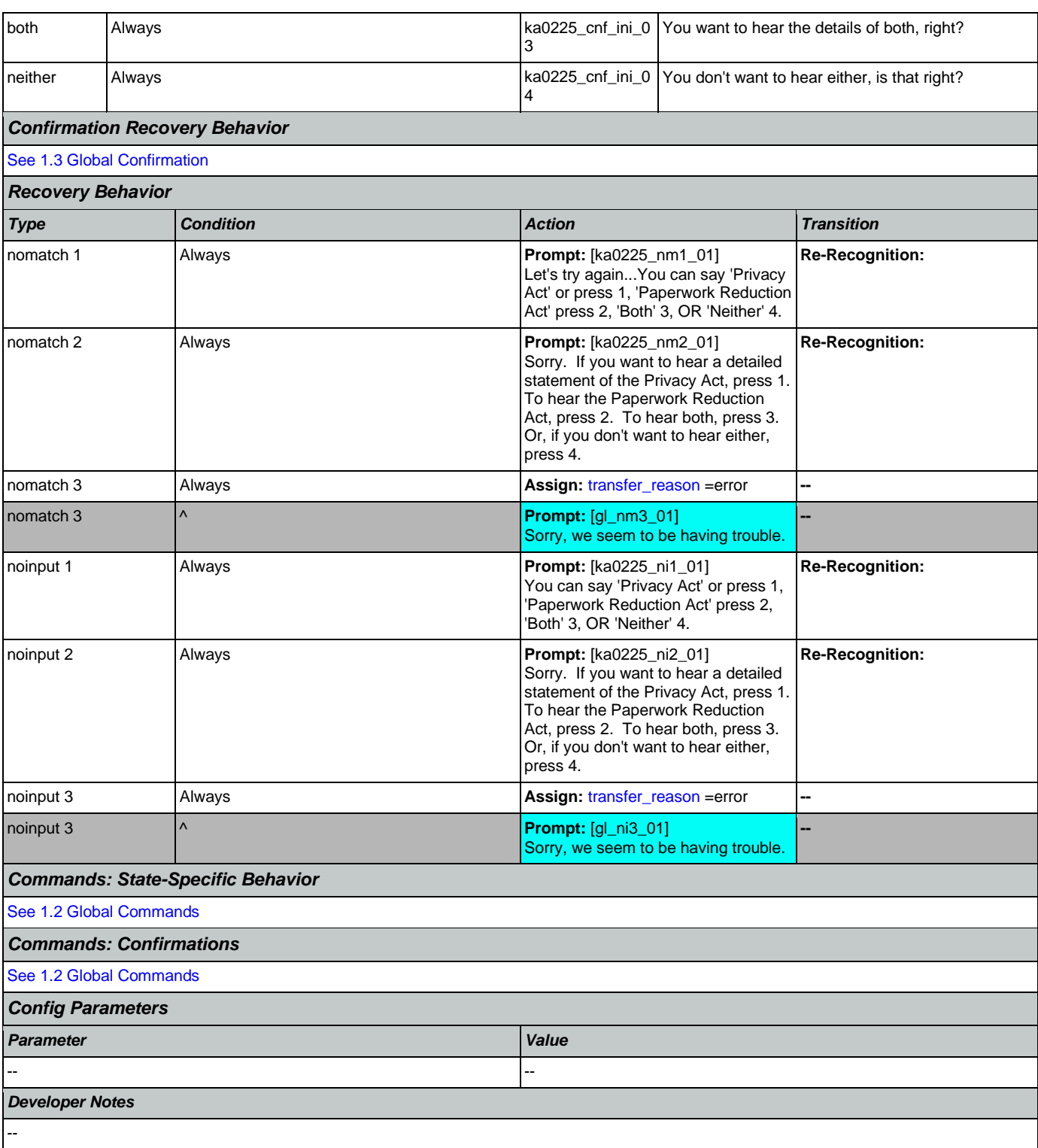

# <span id="page-331-0"></span>**ka0230\_PrivacyActDetails\_DM**

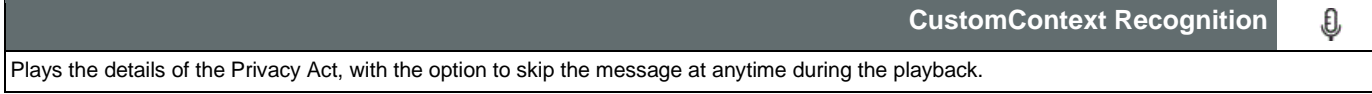

# *Entering From*

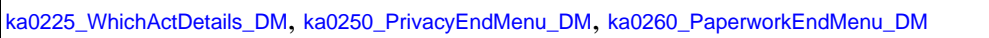

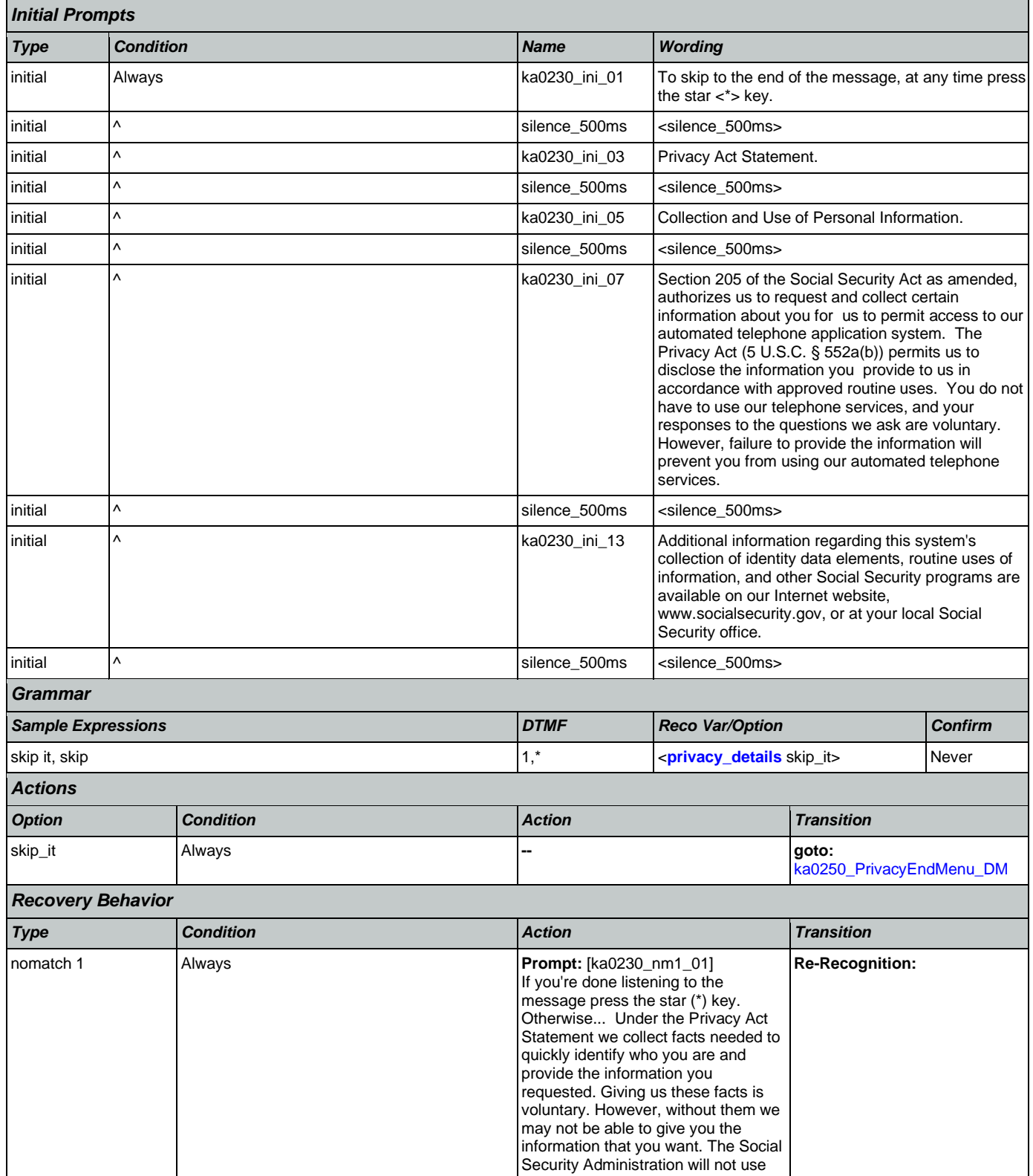

Nuance Communications **Nuance Communications** Social Security Administration **Page 333 of 478** 

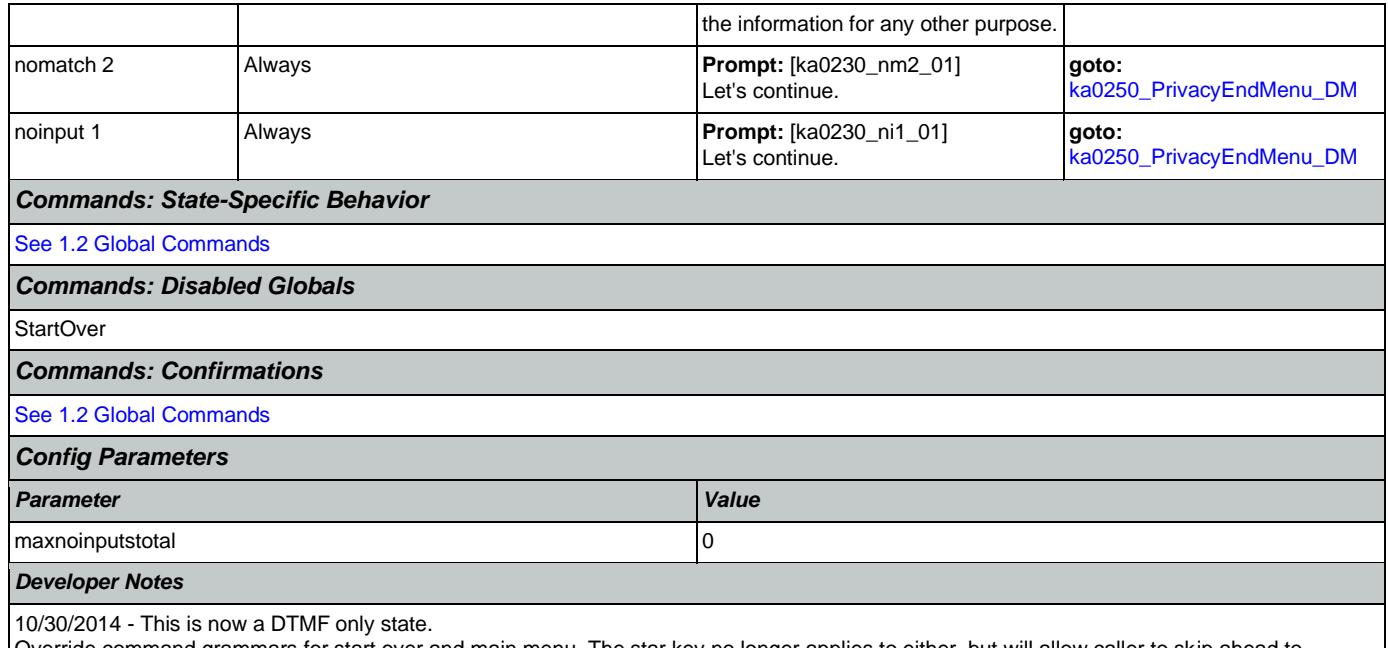

Override command grammars for start over and main menu. The star key no longer applies to either, but will allow caller to skip ahead to ka0250\_PrivacyEndMenu\_DM.

## <span id="page-333-0"></span>**ka0240\_PaperworkActDetails\_DM**

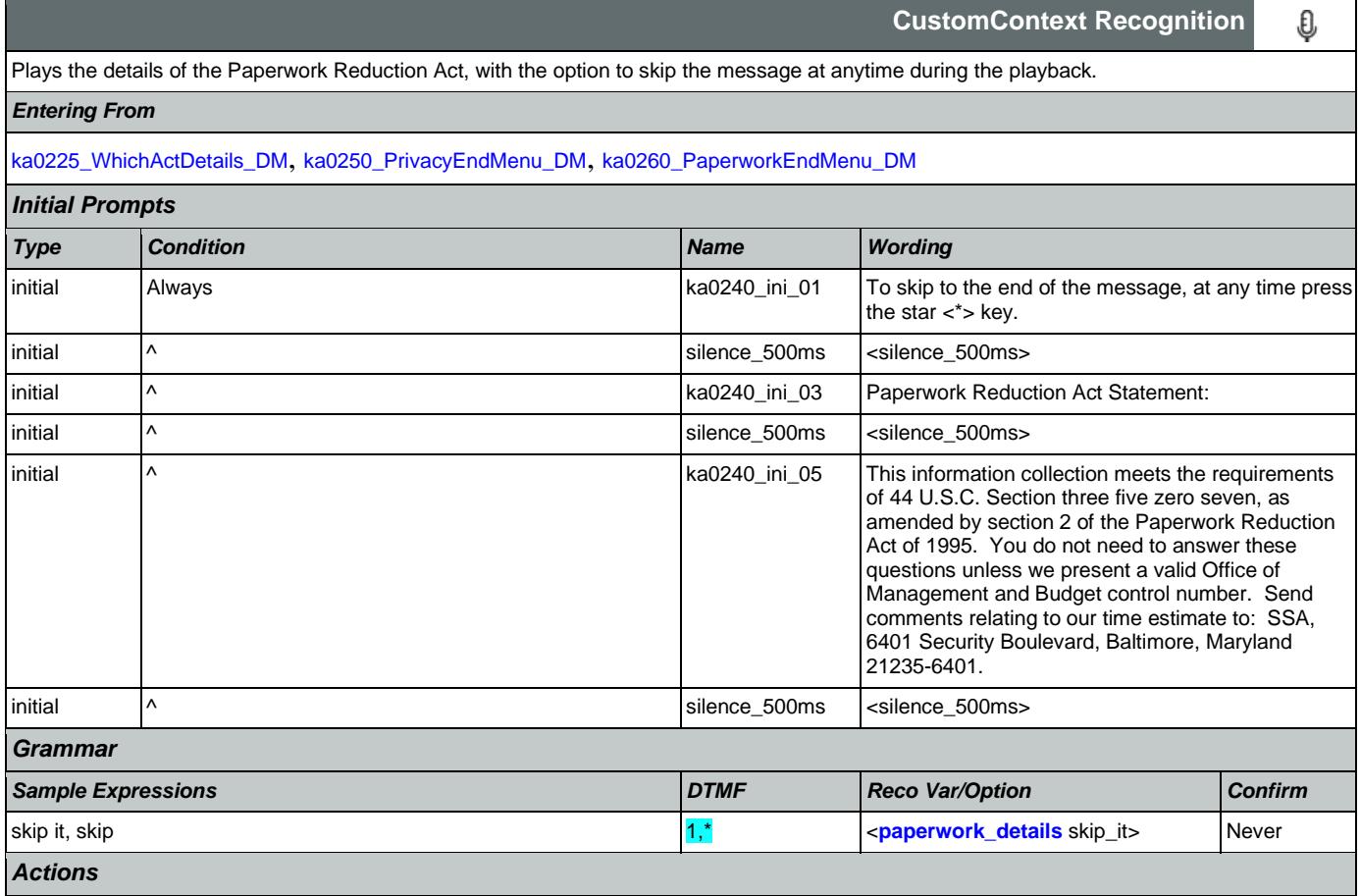

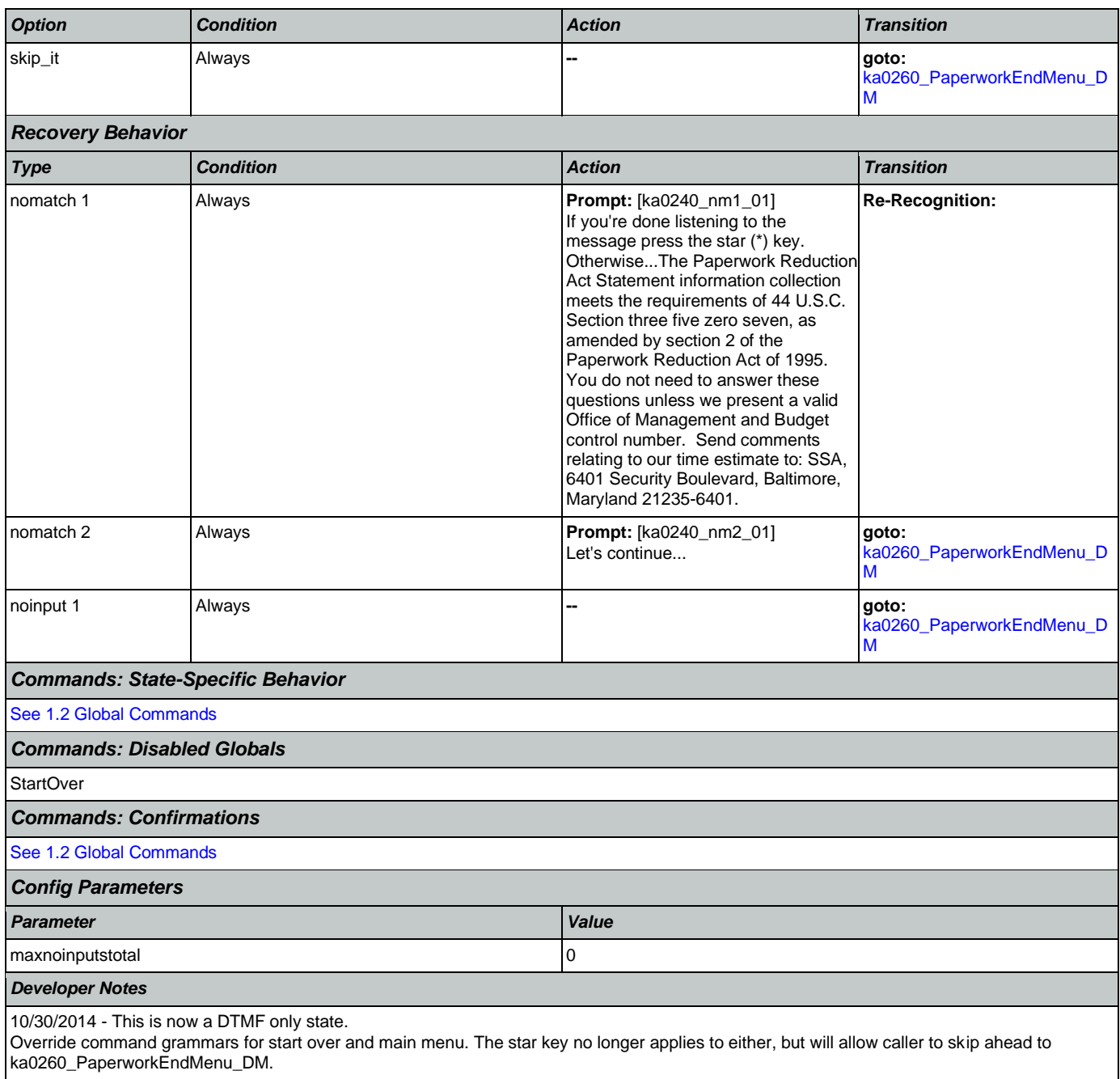

# <span id="page-334-0"></span>**ka0250\_PrivacyEndMenu\_DM**

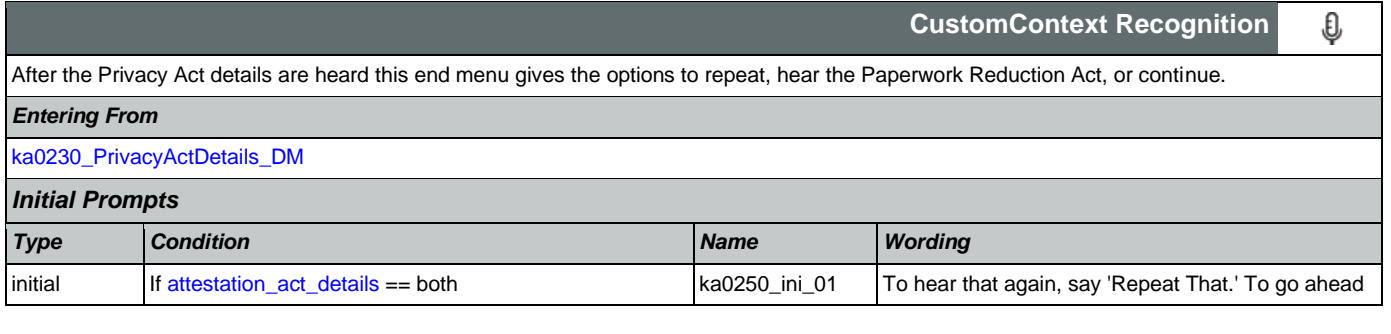

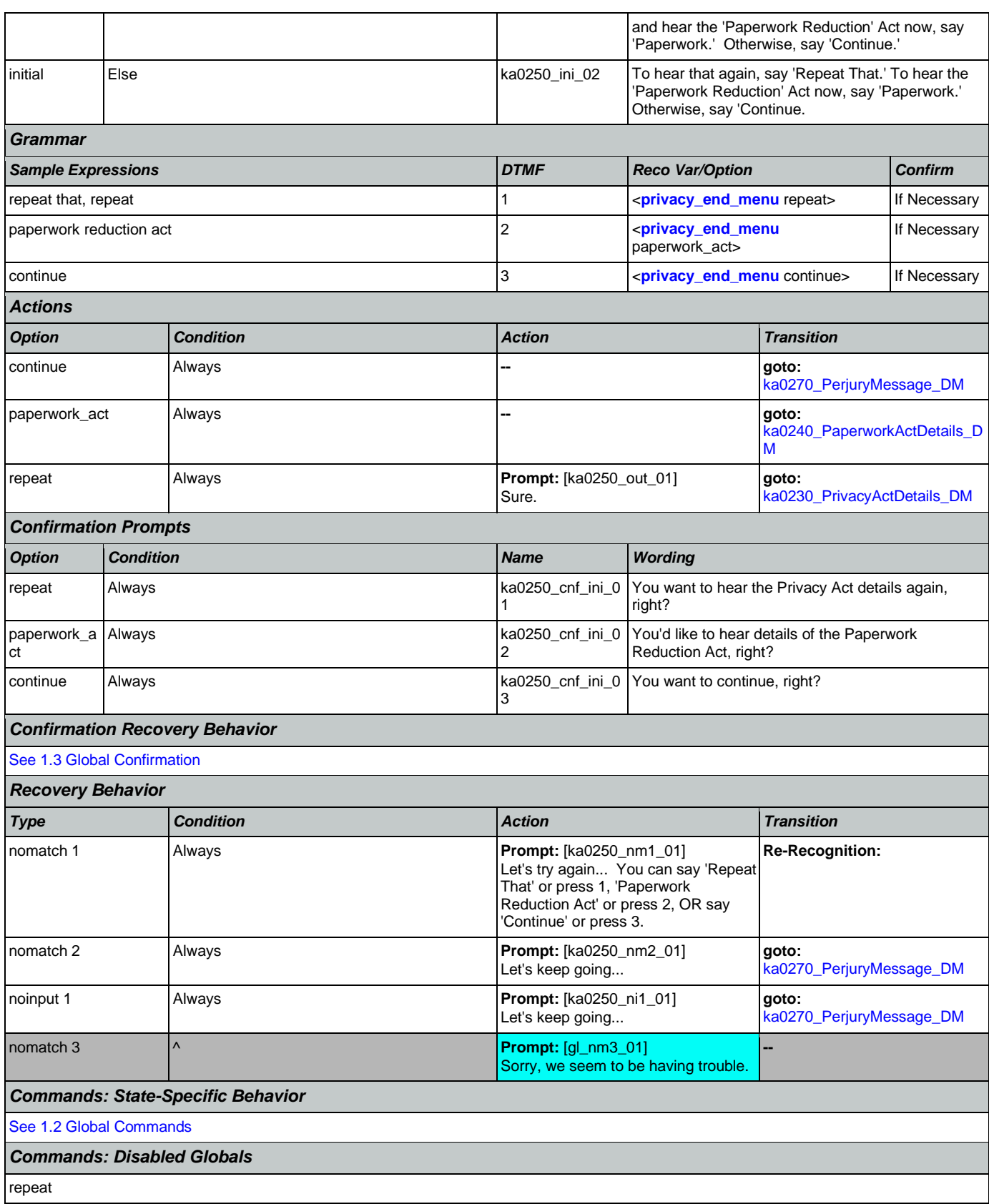

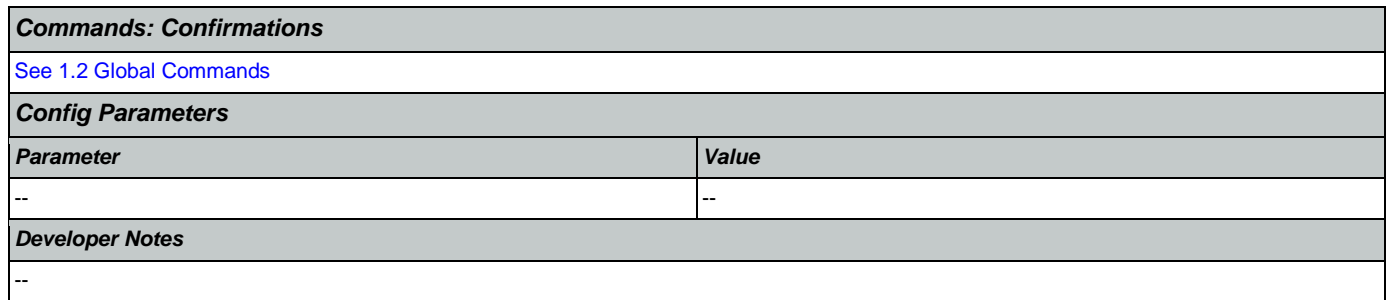

## <span id="page-336-0"></span>**ka0260\_PaperworkEndMenu\_DM**

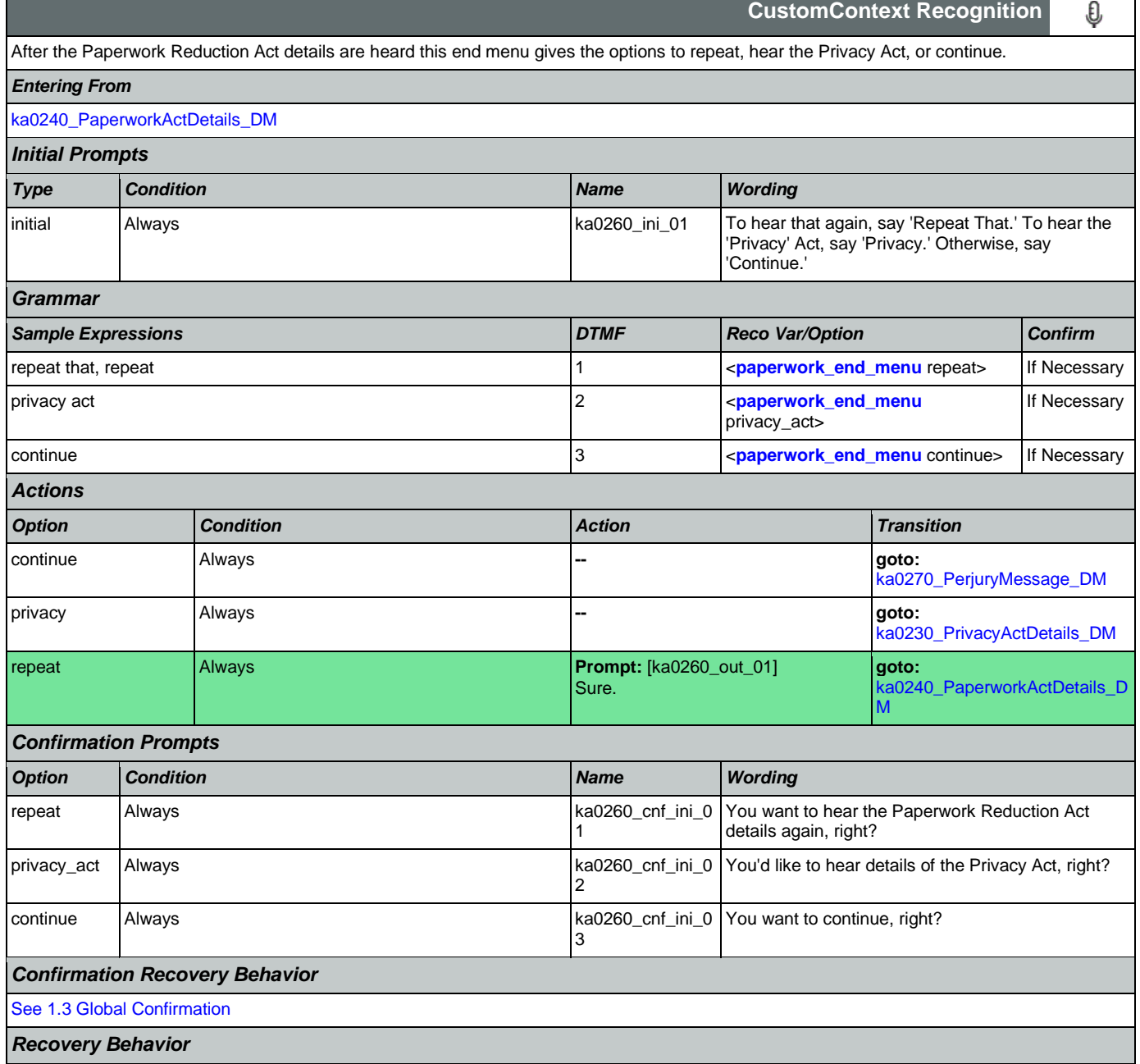

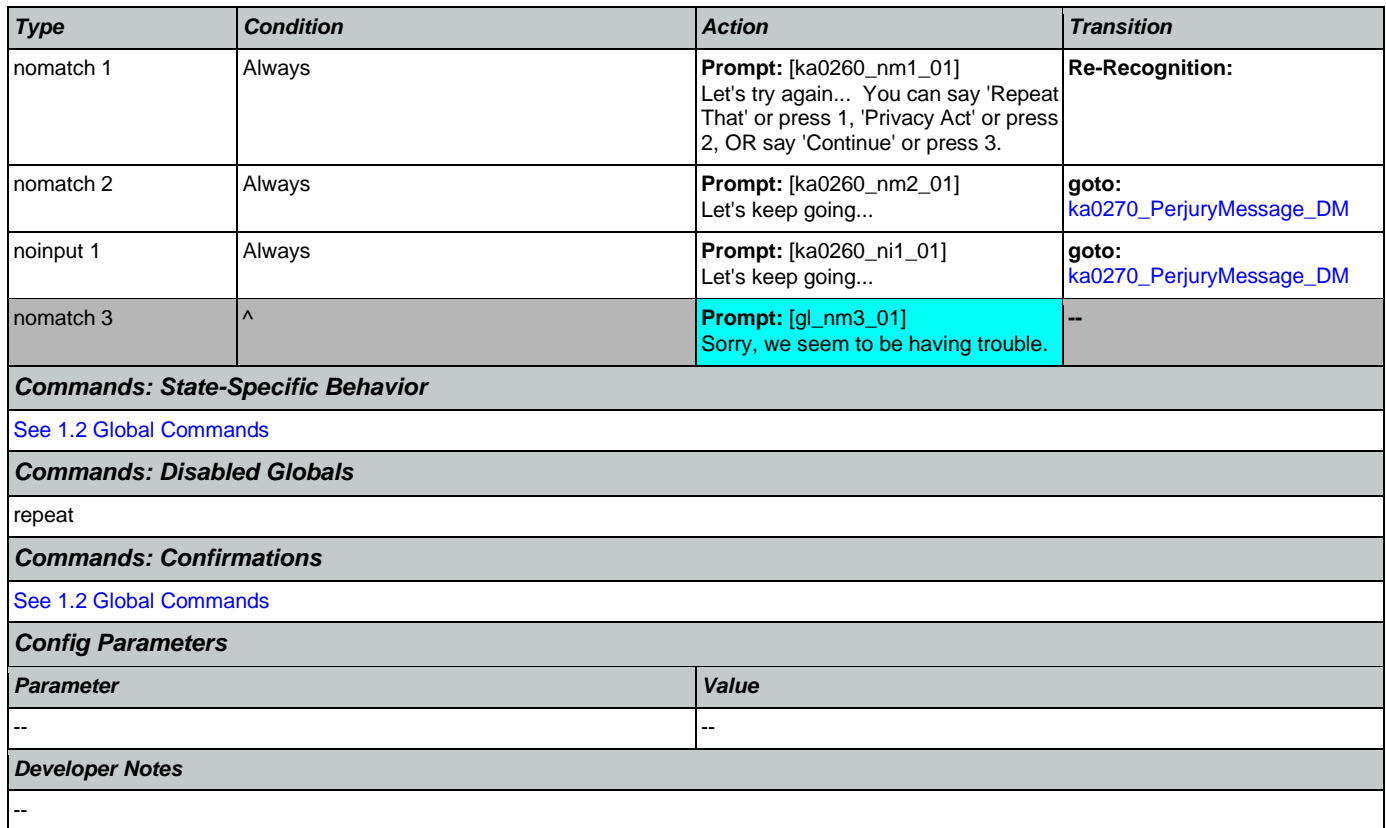

## <span id="page-337-0"></span>**ka0270\_PerjuryMessage\_DM**

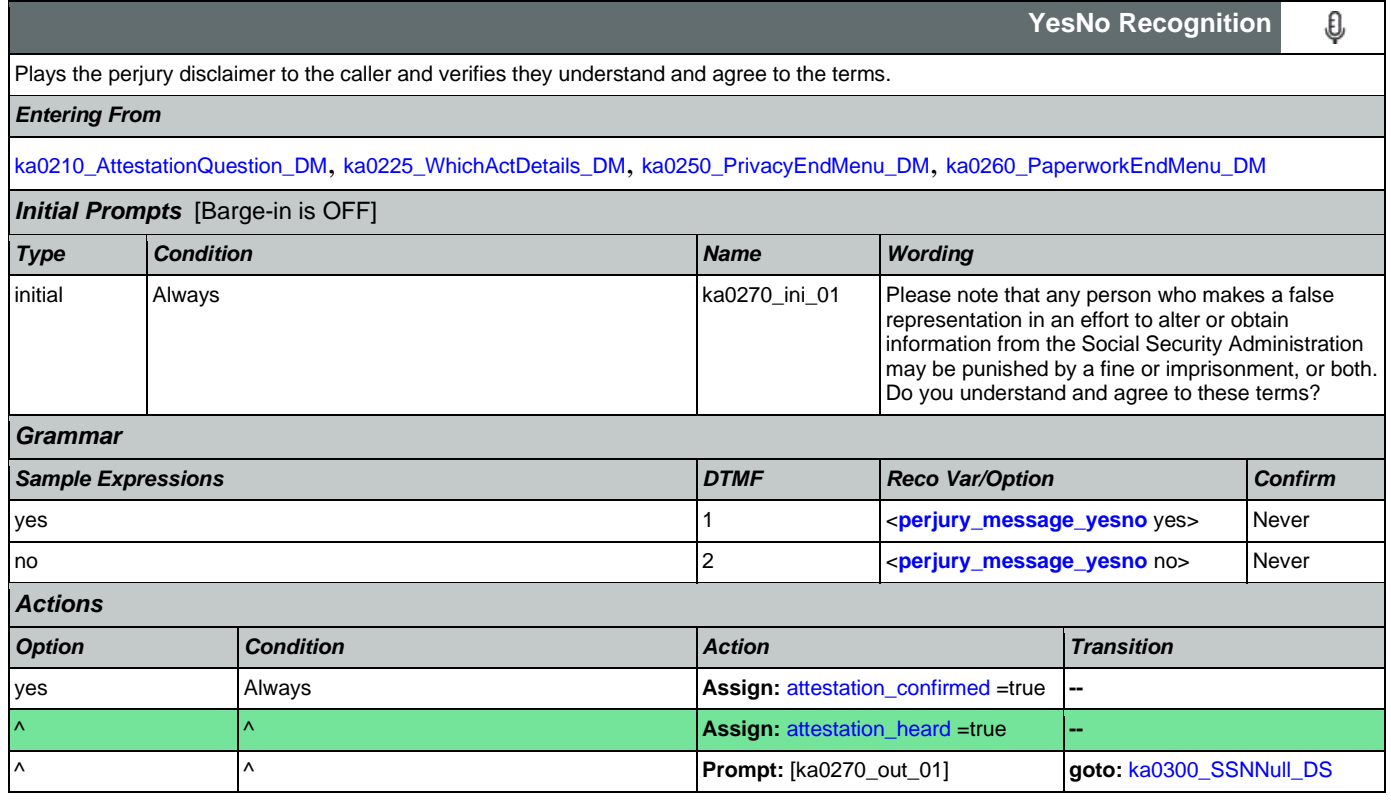

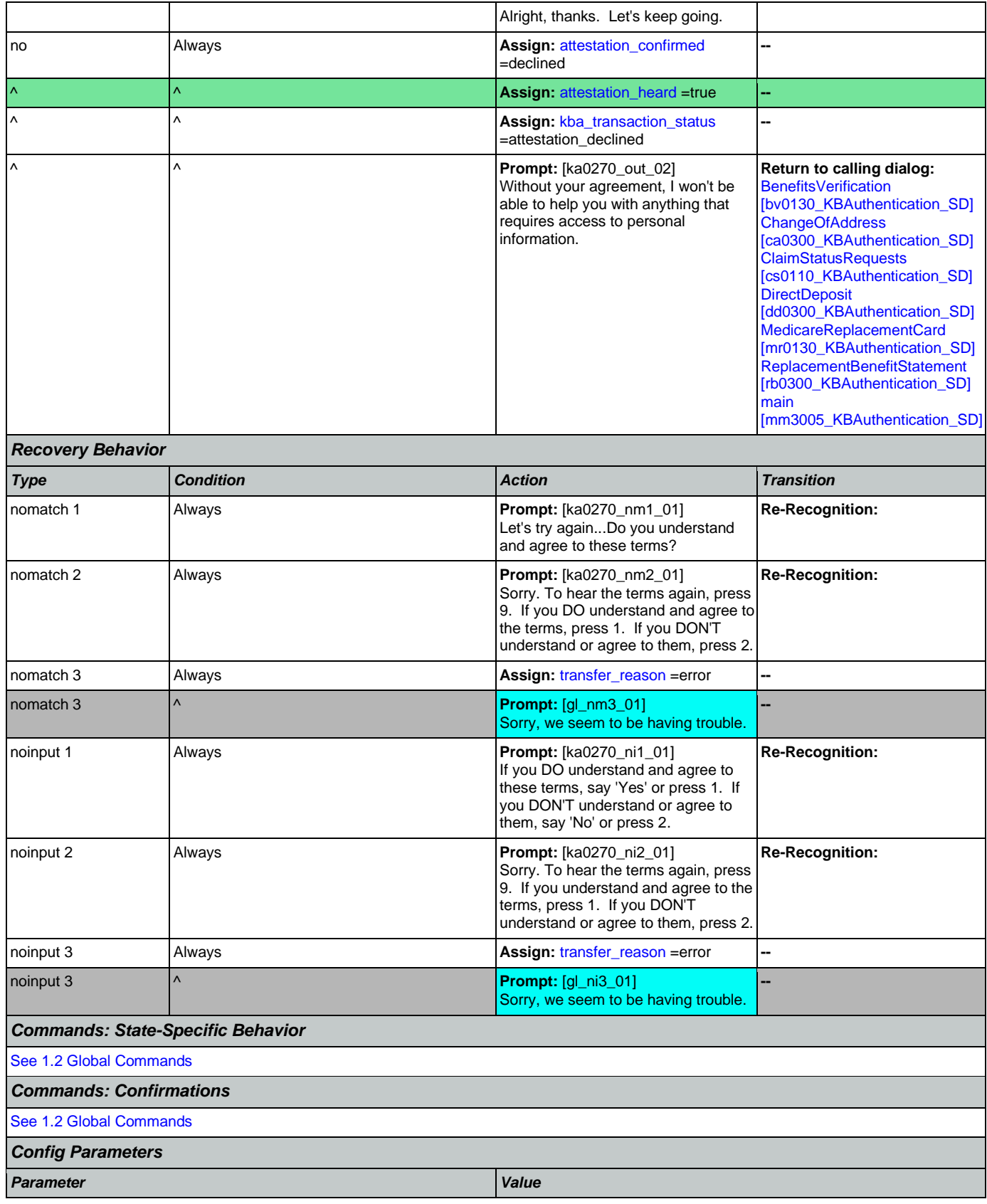

# <span id="page-339-0"></span>**ka0300\_SSNNull\_DS**

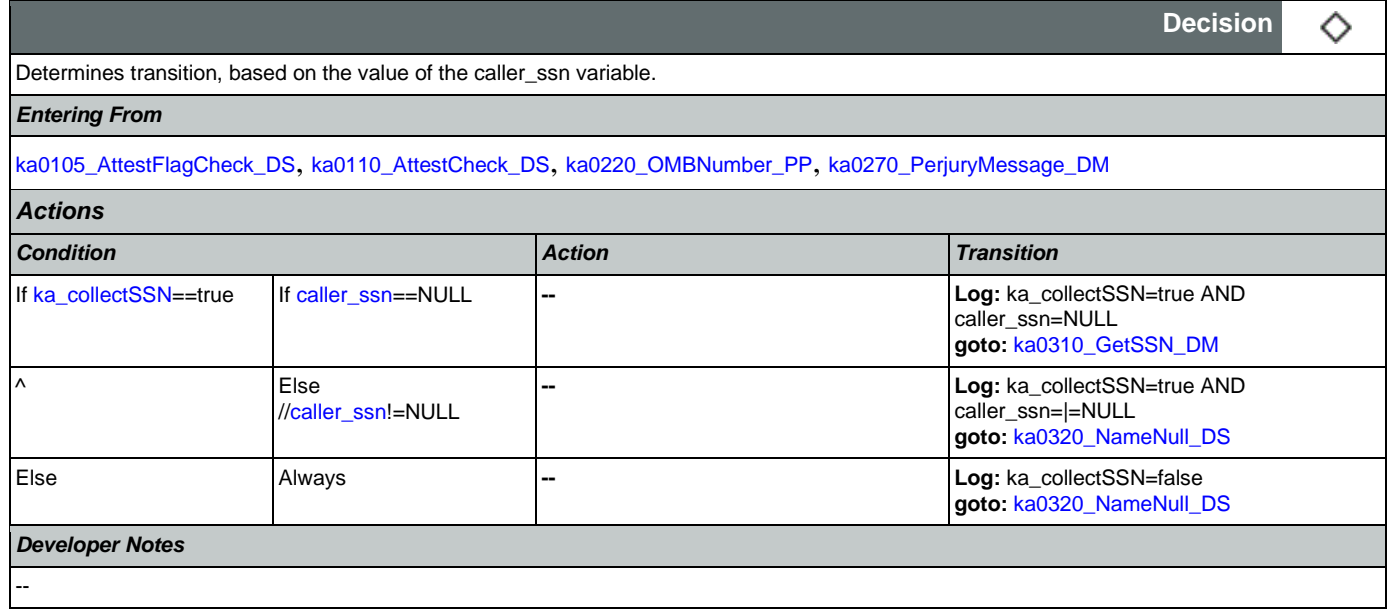

# <span id="page-339-1"></span>**ka0310\_GetSSN\_DM**

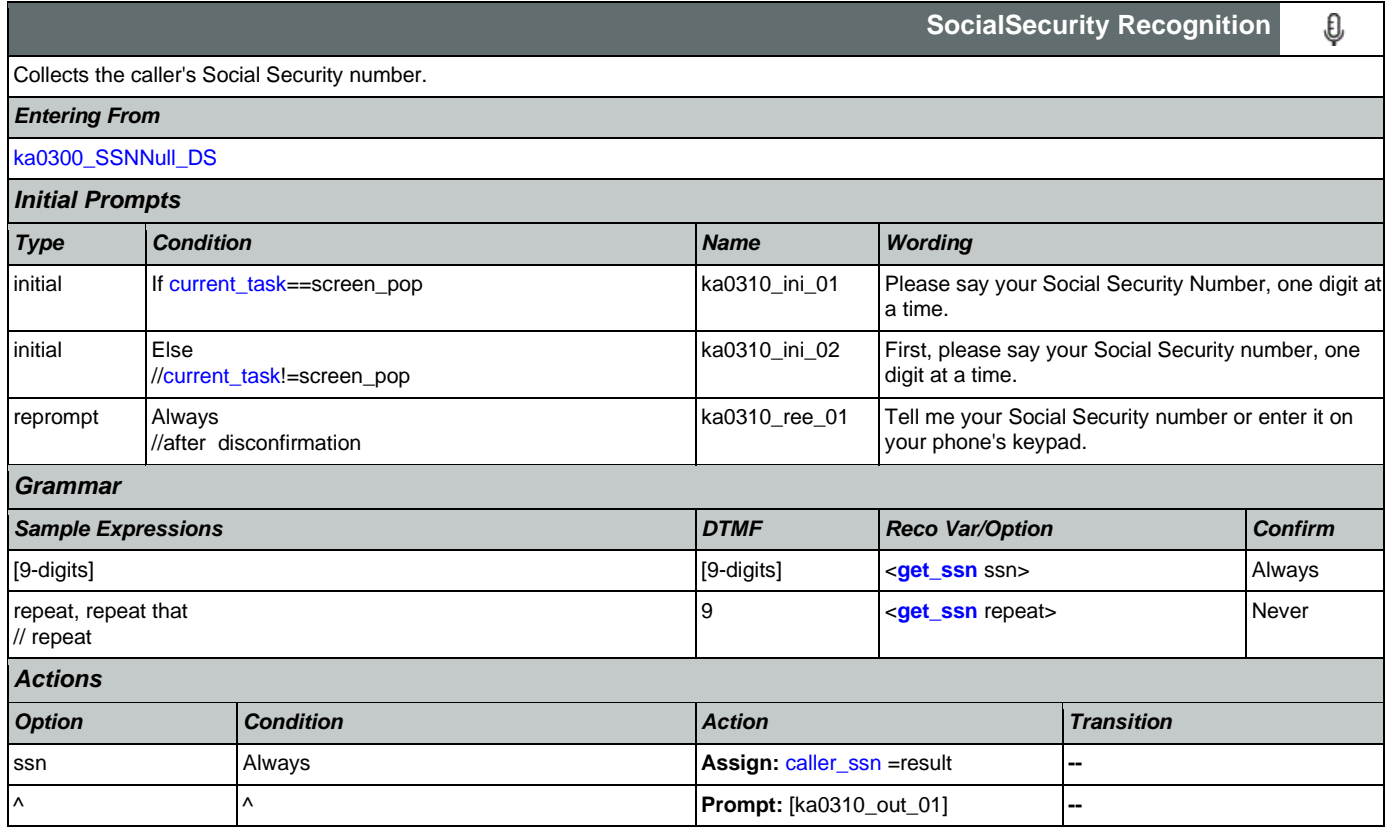

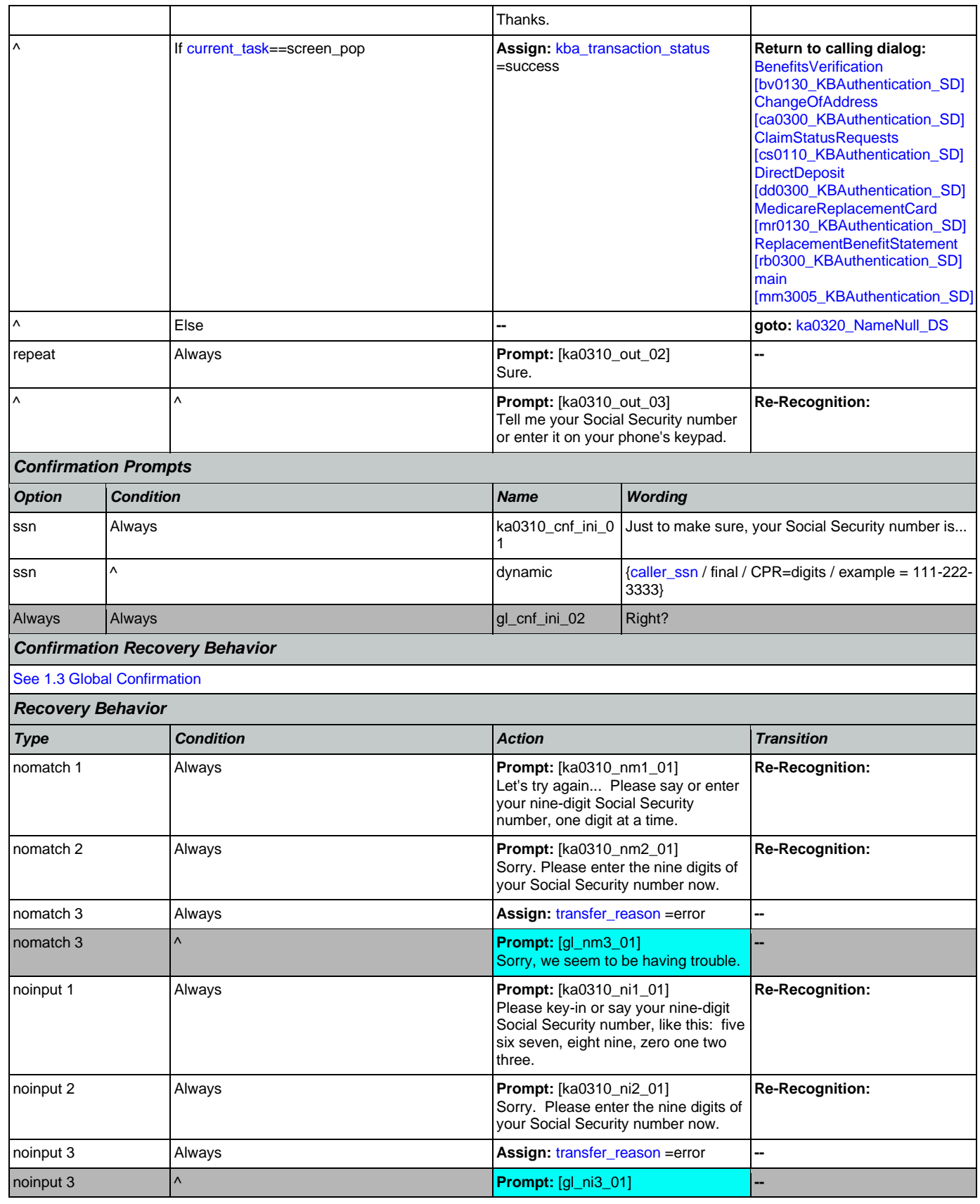

Nuance Communications **Nuance Communications** Social Security Administration **Page 341 of 478** 

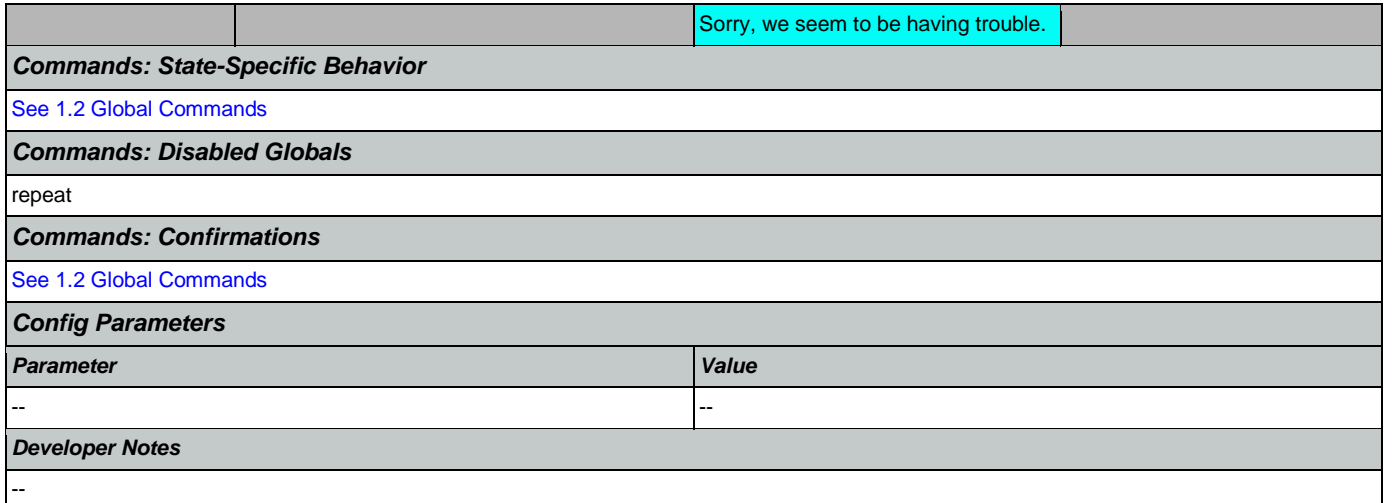

# <span id="page-341-0"></span>**ka0320\_NameNull\_DS**

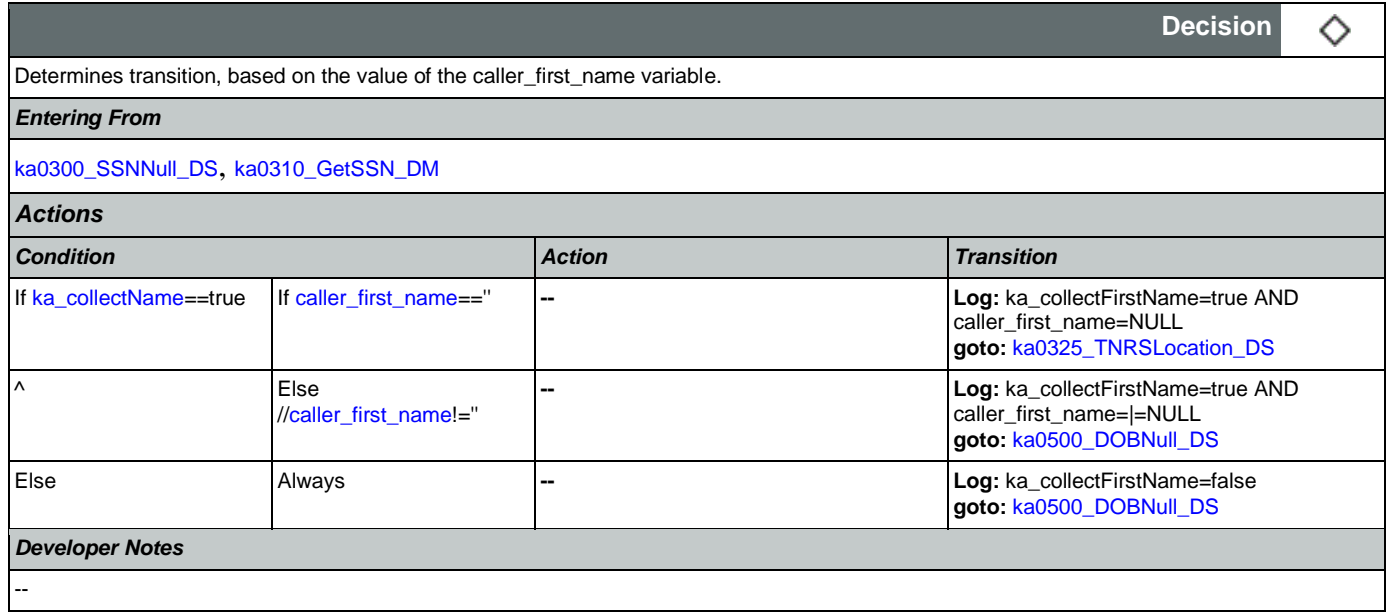

# <span id="page-341-1"></span>**ka0325\_TNRSLocation\_DS**

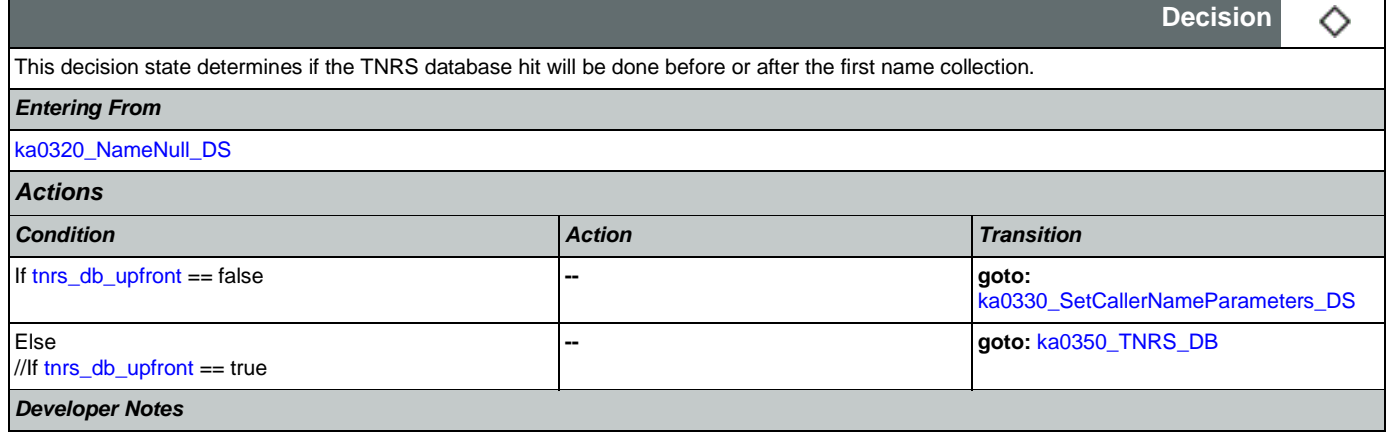

--

**Decision**

♦

## <span id="page-342-0"></span>**ka0330\_SetCallerNameParameters\_DS**

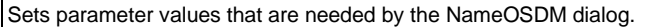

## *Entering From*

## [ka0325\\_TNRSLocation\\_DS](#page-341-1), [ka0350\\_TNRS\\_DB](#page-345-0), [ka0352\\_CollectFullName\\_DS](#page-346-0), [ka0355\\_TNRSGetName\\_DM](#page-346-1)

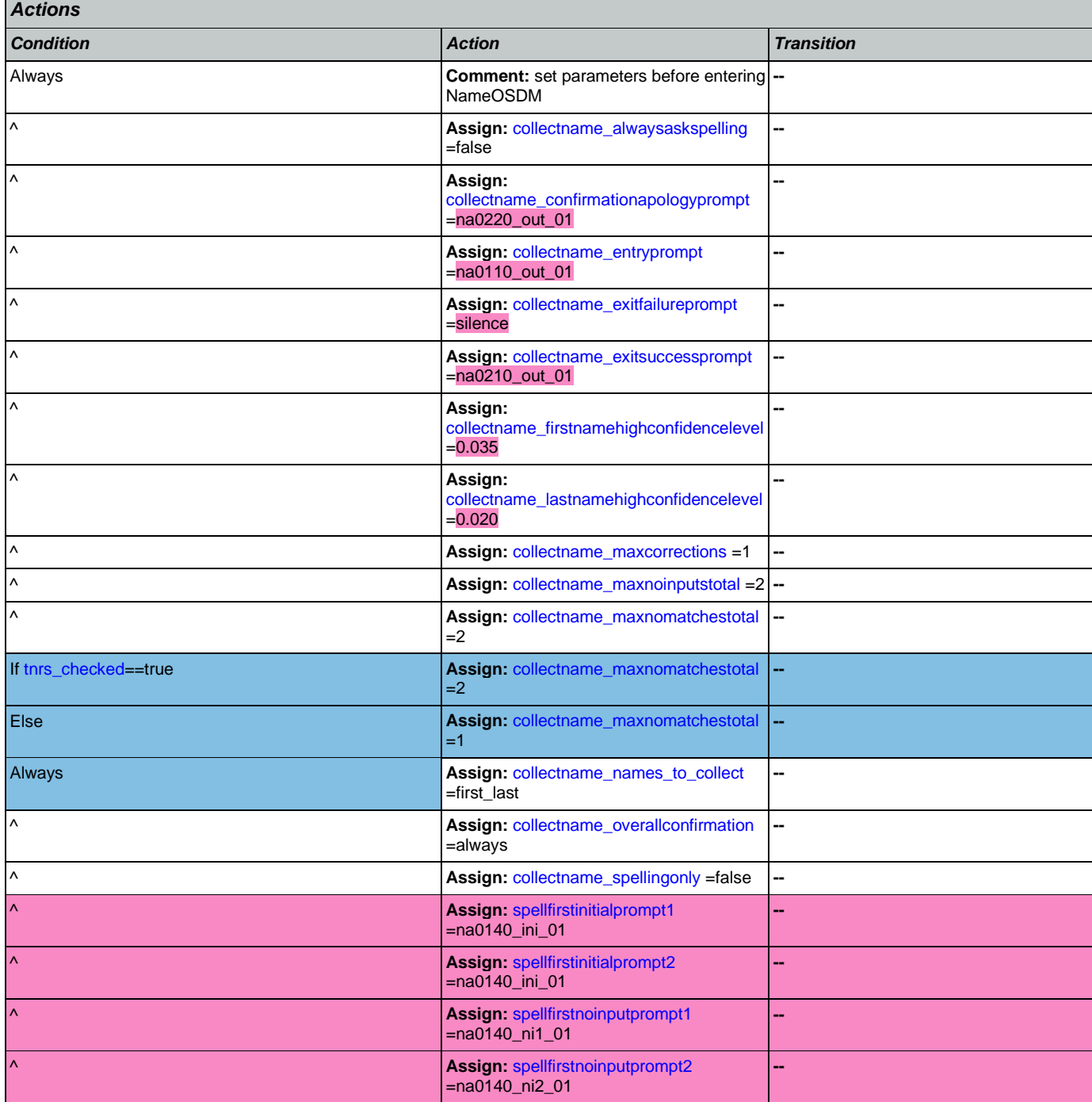

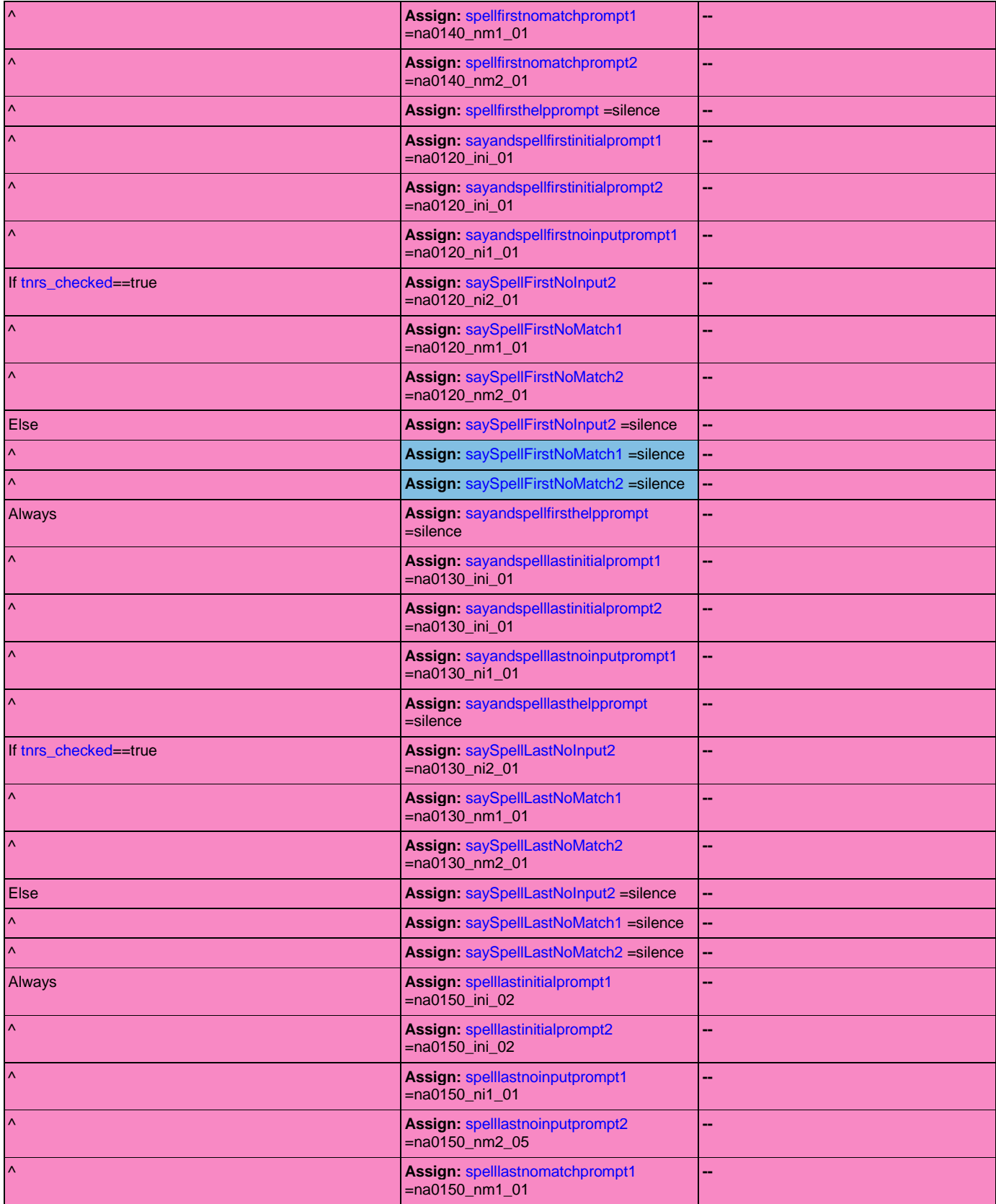

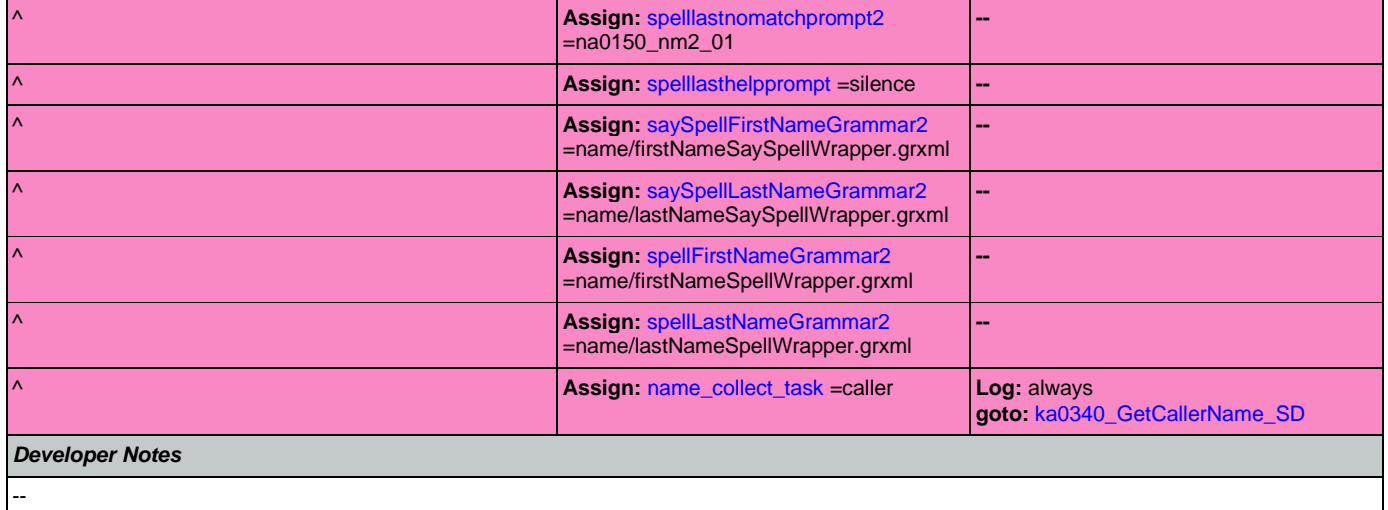

# <span id="page-344-0"></span>**ka0340\_GetCallerName\_SD**

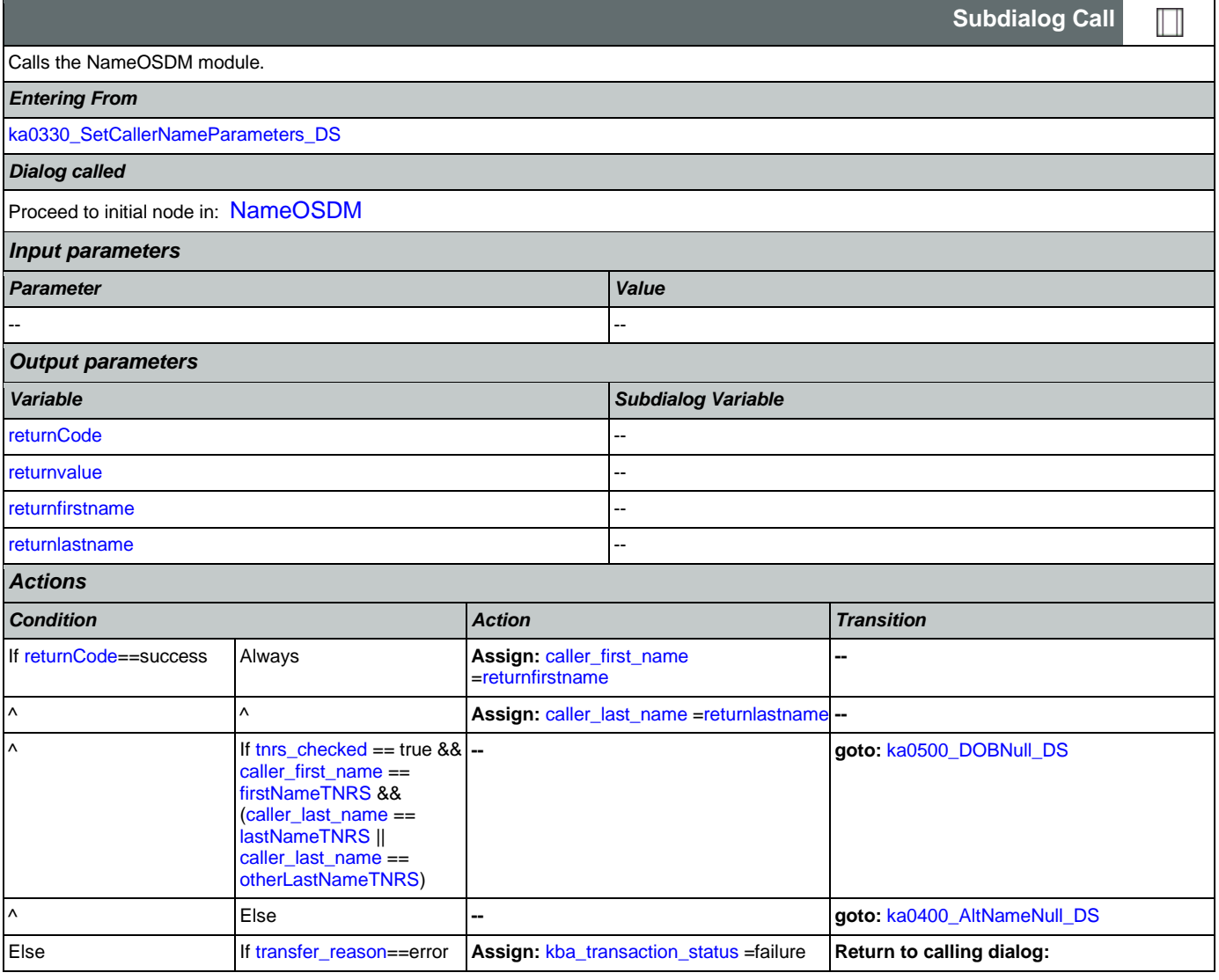

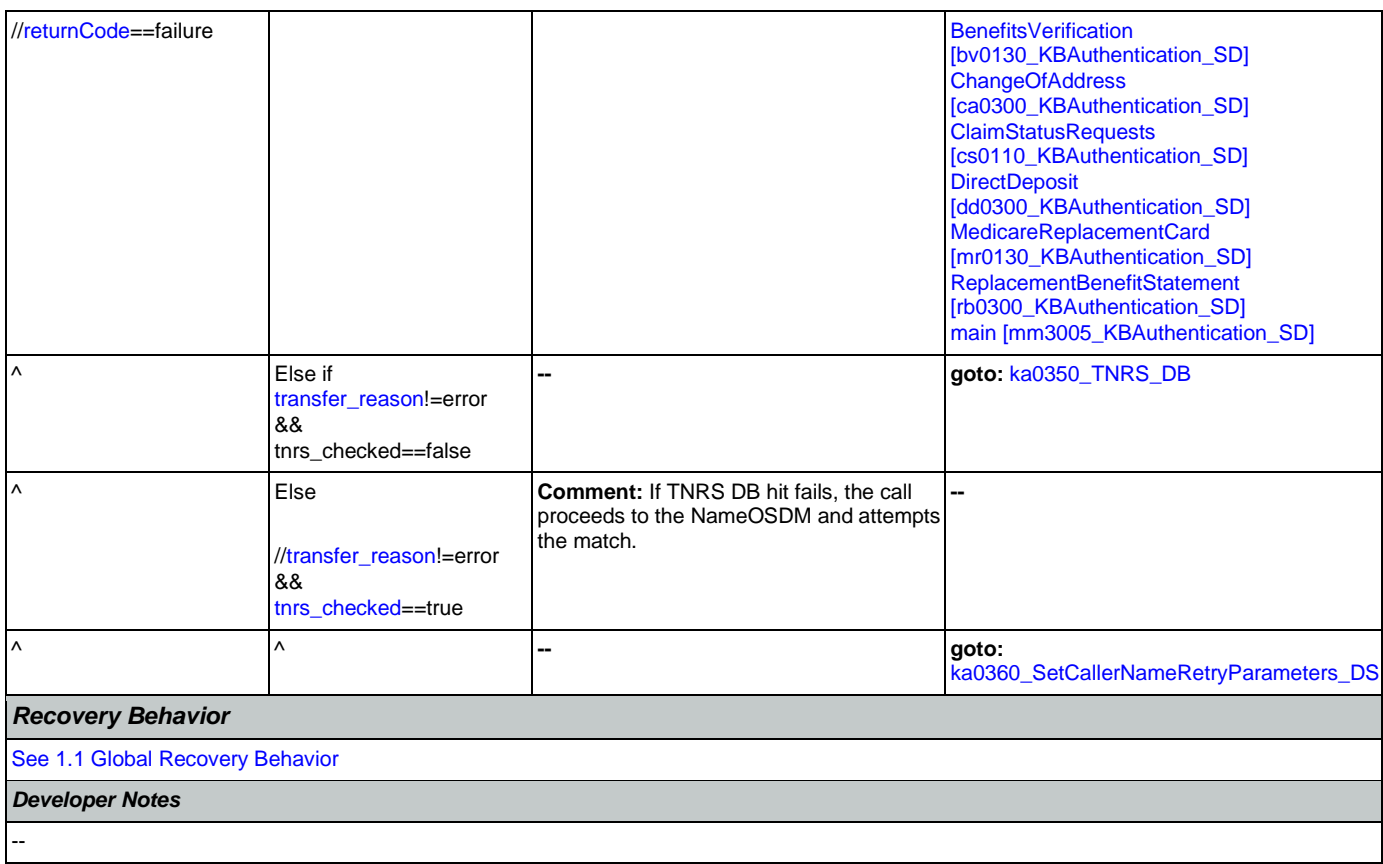

## <span id="page-345-0"></span>**ka0350\_TNRS\_DB**

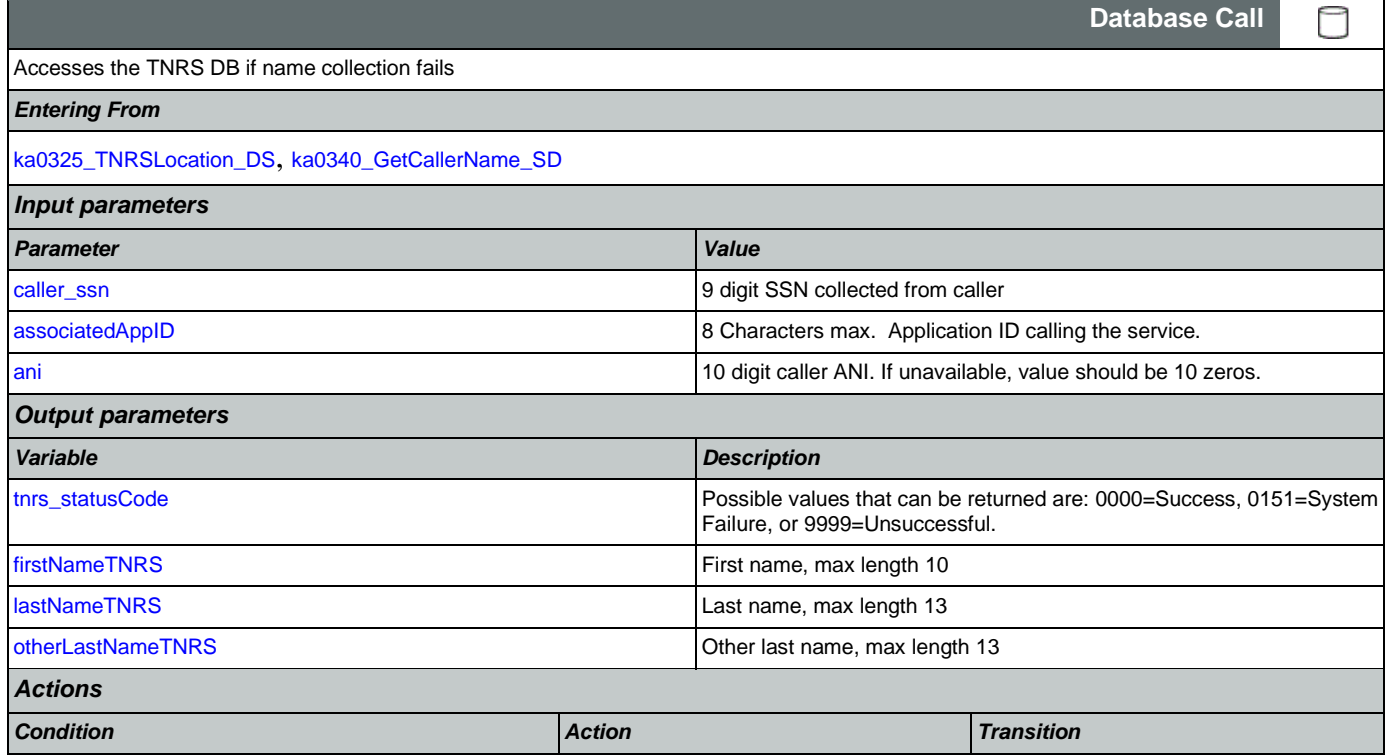

## User Interface Specification Version: 12.24

### SSA\_N8NN 02/24/2021

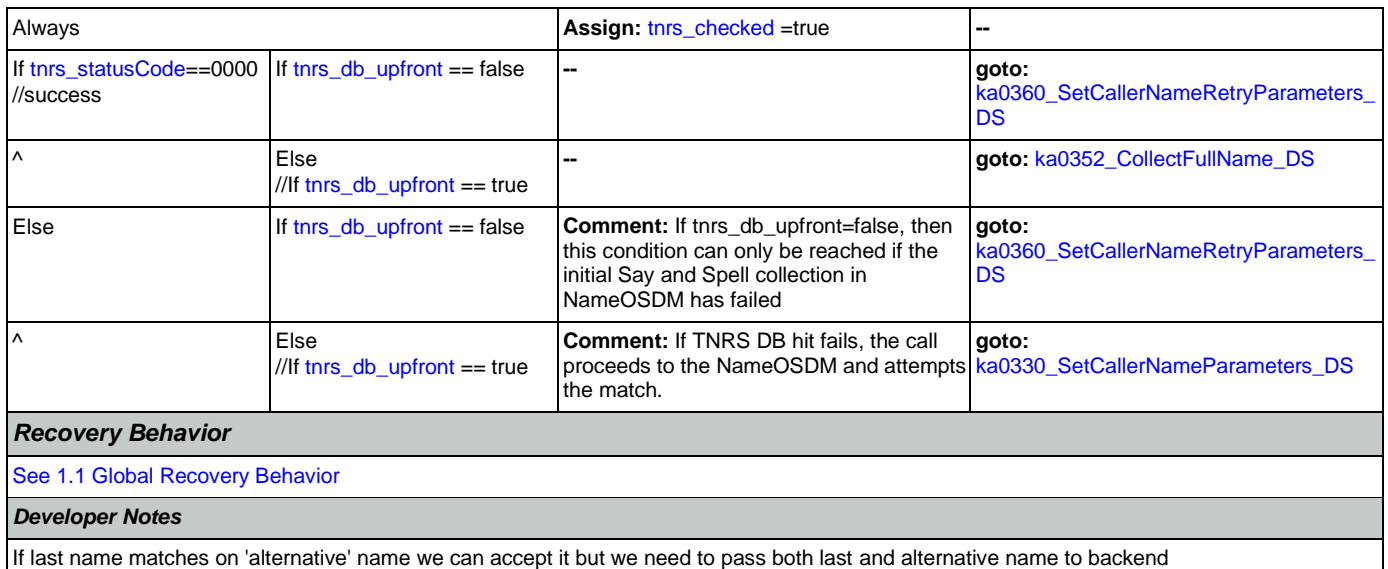

## <span id="page-346-0"></span>**ka0352\_CollectFullName\_DS**

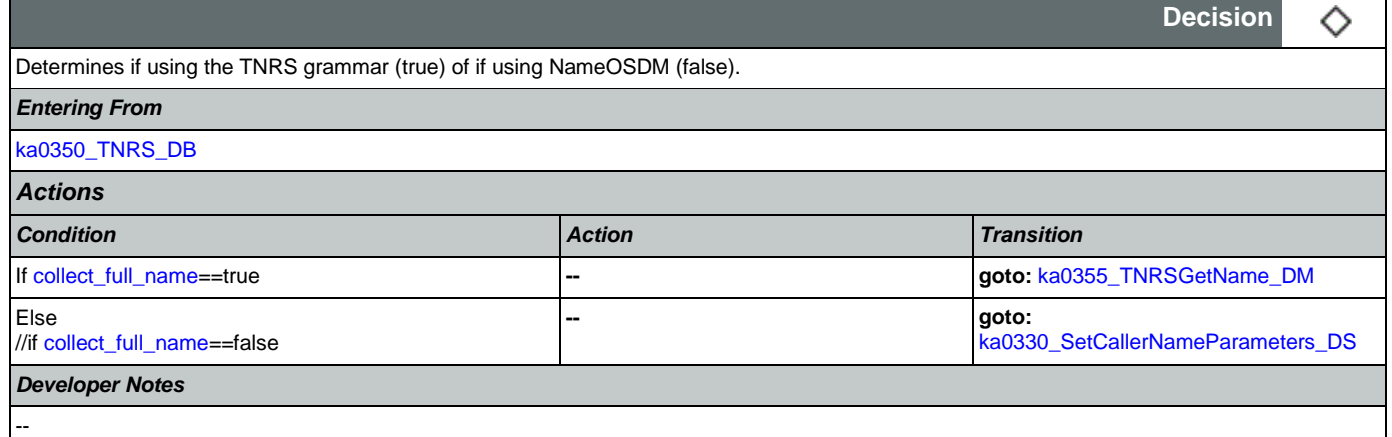

# <span id="page-346-1"></span>**ka0355\_TNRSGetName\_DM**

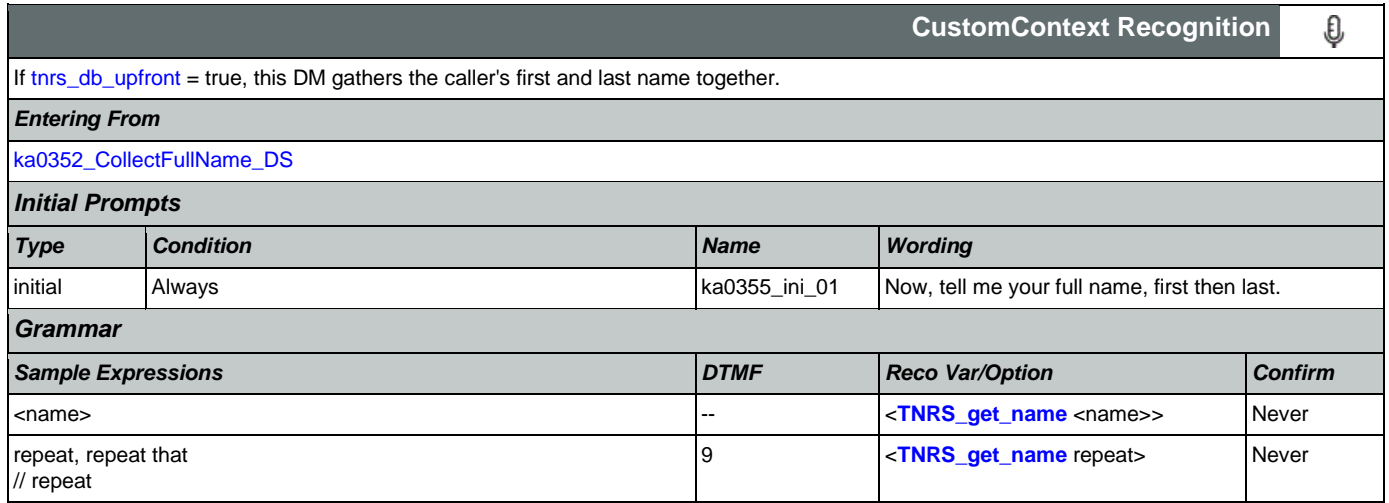

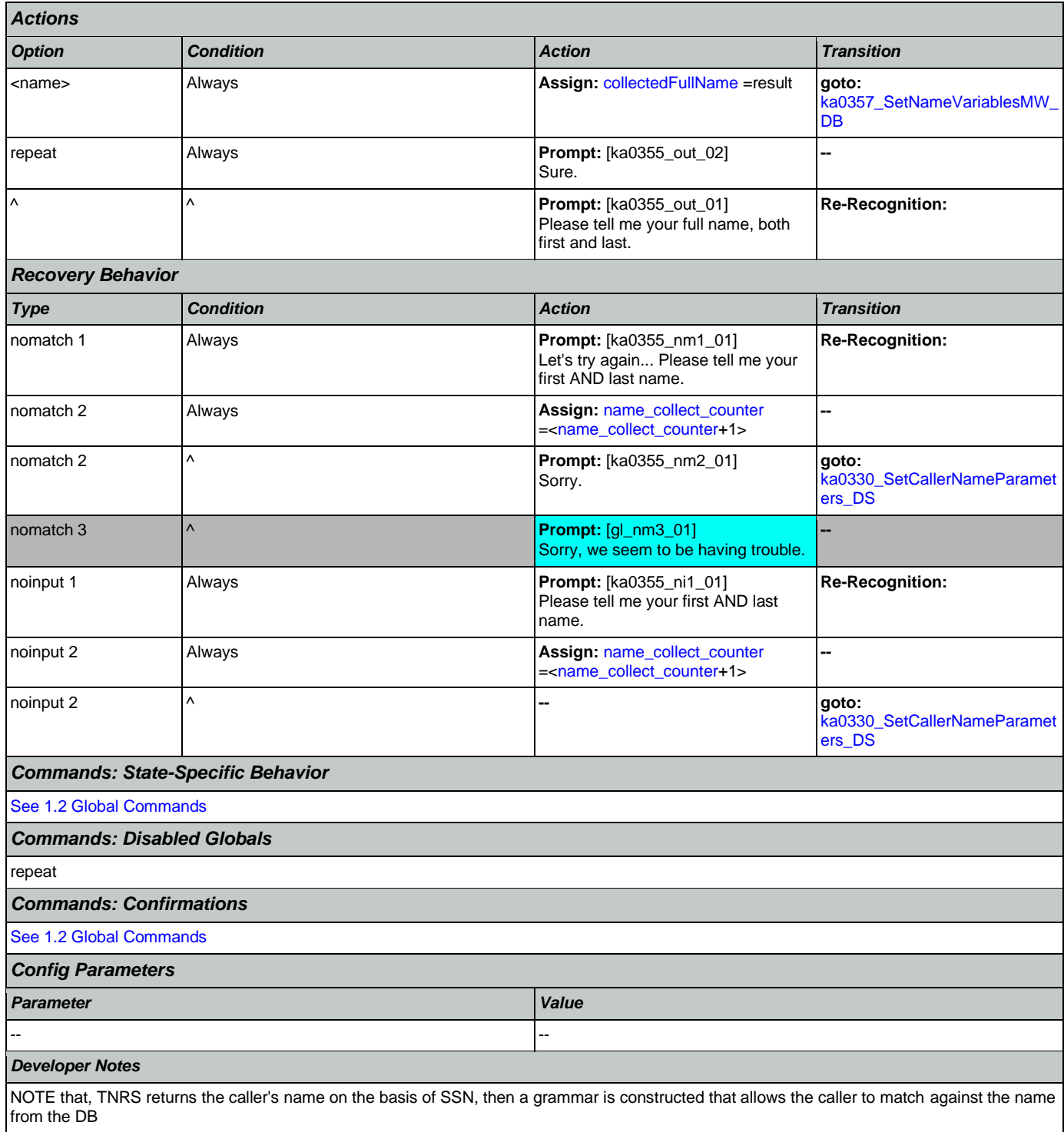

## <span id="page-347-0"></span>**ka0357\_SetNameVariablesMW\_DB**

**Database Call**  ┍ Middleware state to split up th[e collectedFullName](#page-449-12) int[o caller\\_first\\_name](#page-446-0) an[d caller\\_last\\_name](#page-447-1) variables. *Entering From*

Nuance Communications **Nuance Communications** Social Security Administration **Page 348 of 478** 

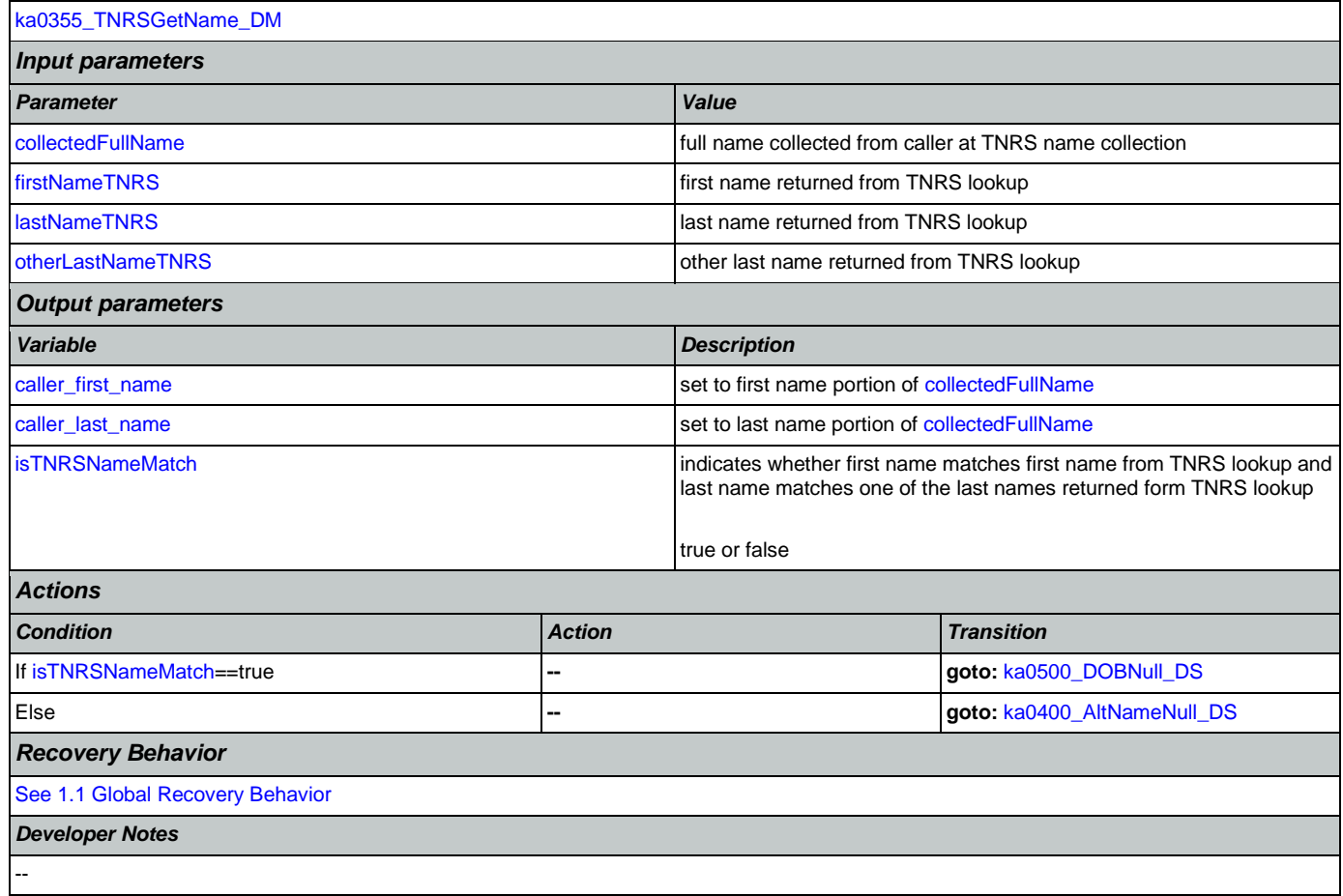

# <span id="page-348-0"></span>**ka0360\_SetCallerNameRetryParameters\_DS**

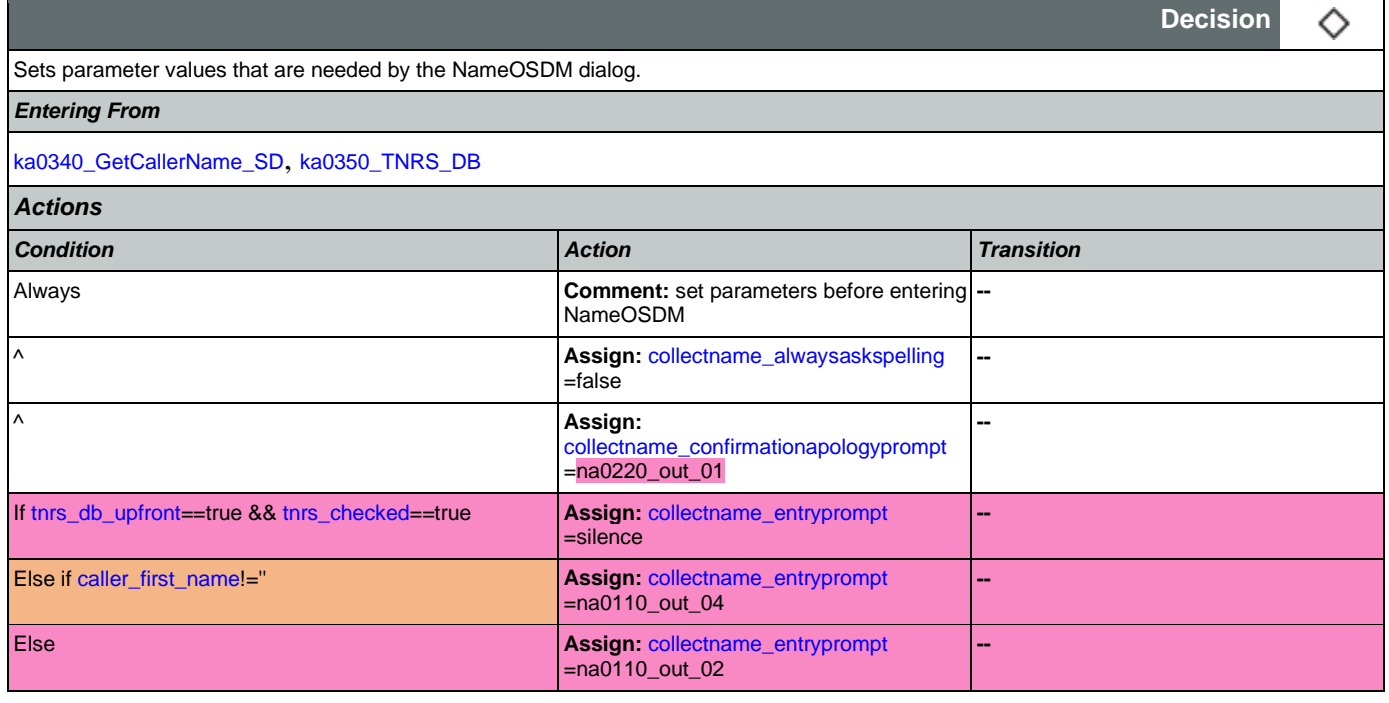

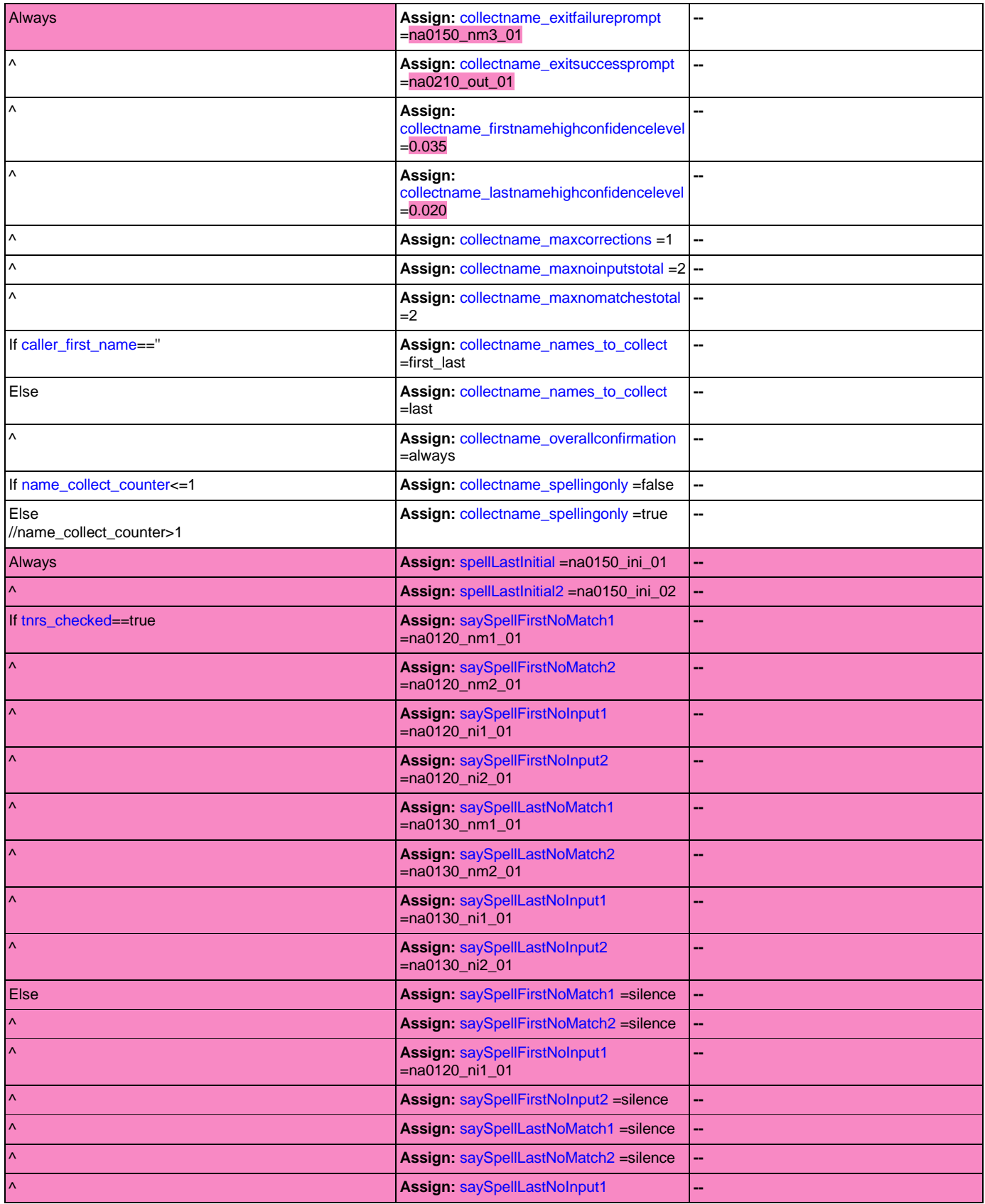

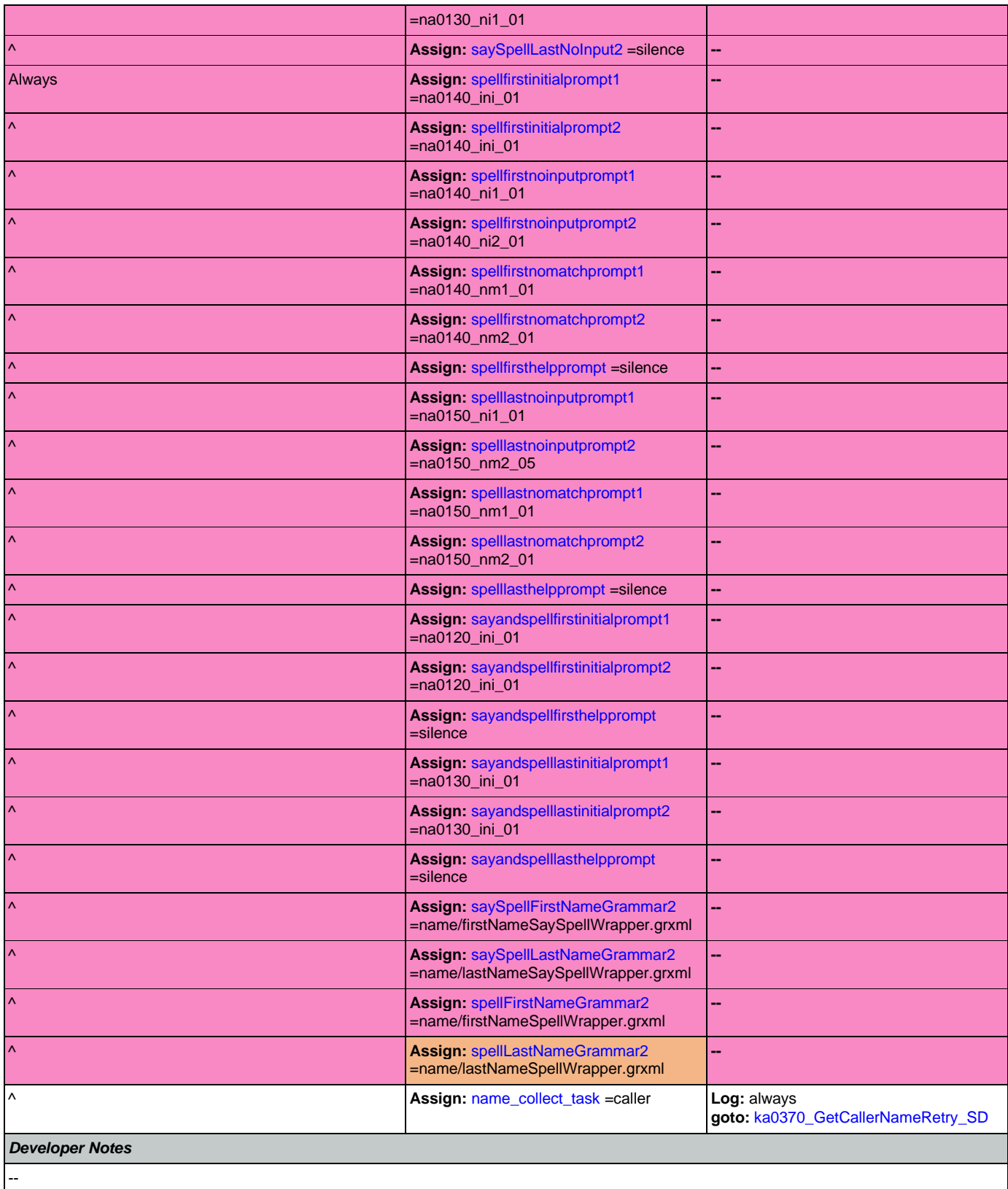

## <span id="page-351-0"></span>**ka0370\_GetCallerNameRetry\_SD**

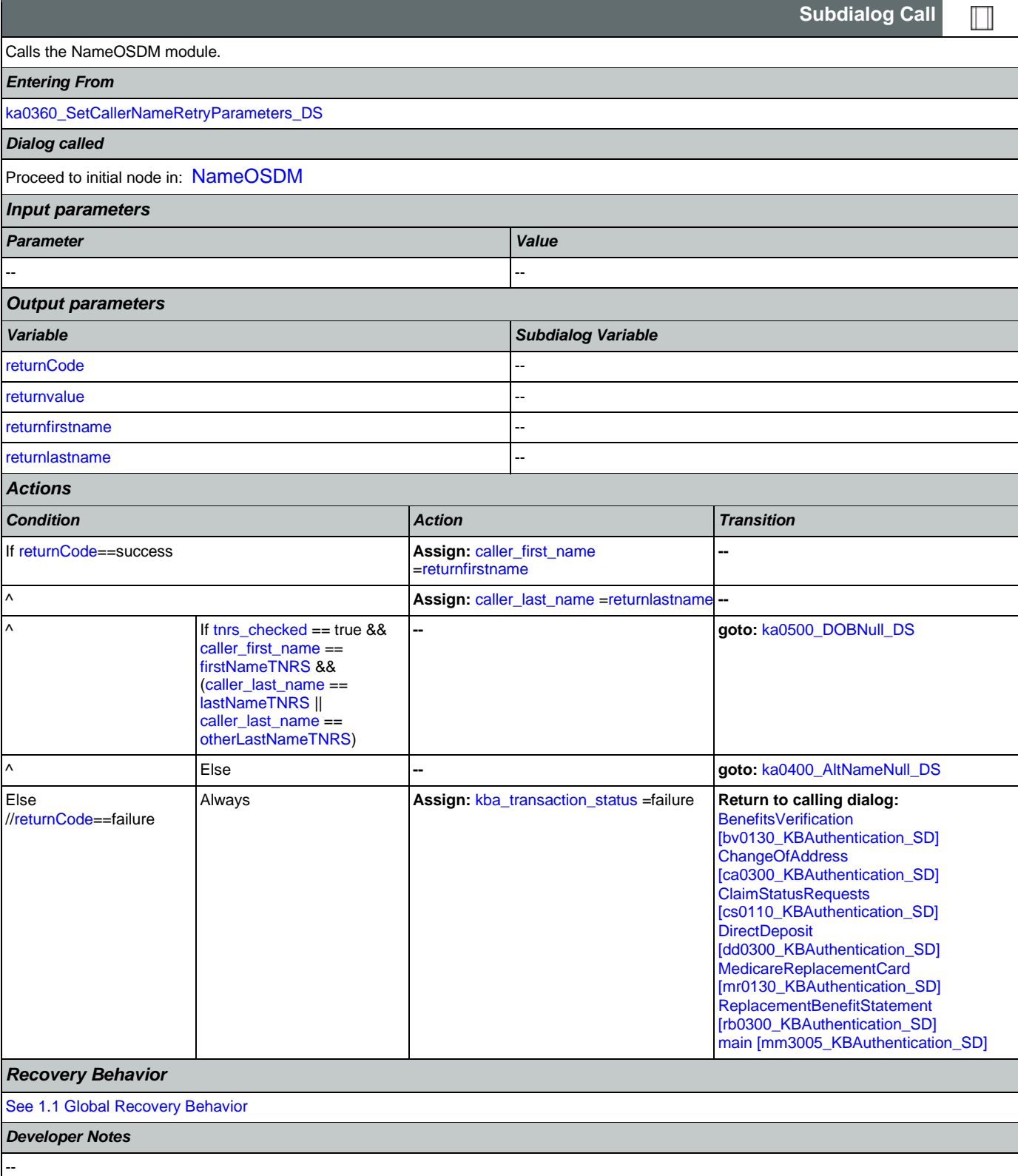

## <span id="page-352-0"></span>**ka0400\_AltNameNull\_DS**

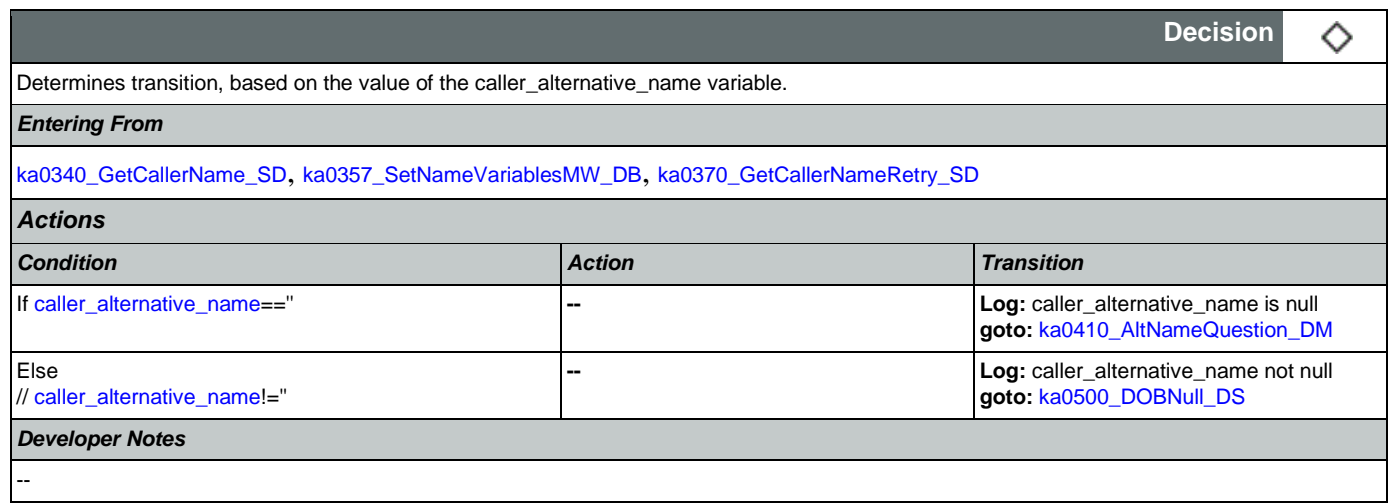

# <span id="page-352-1"></span>**ka0410\_AltNameQuestion\_DM**

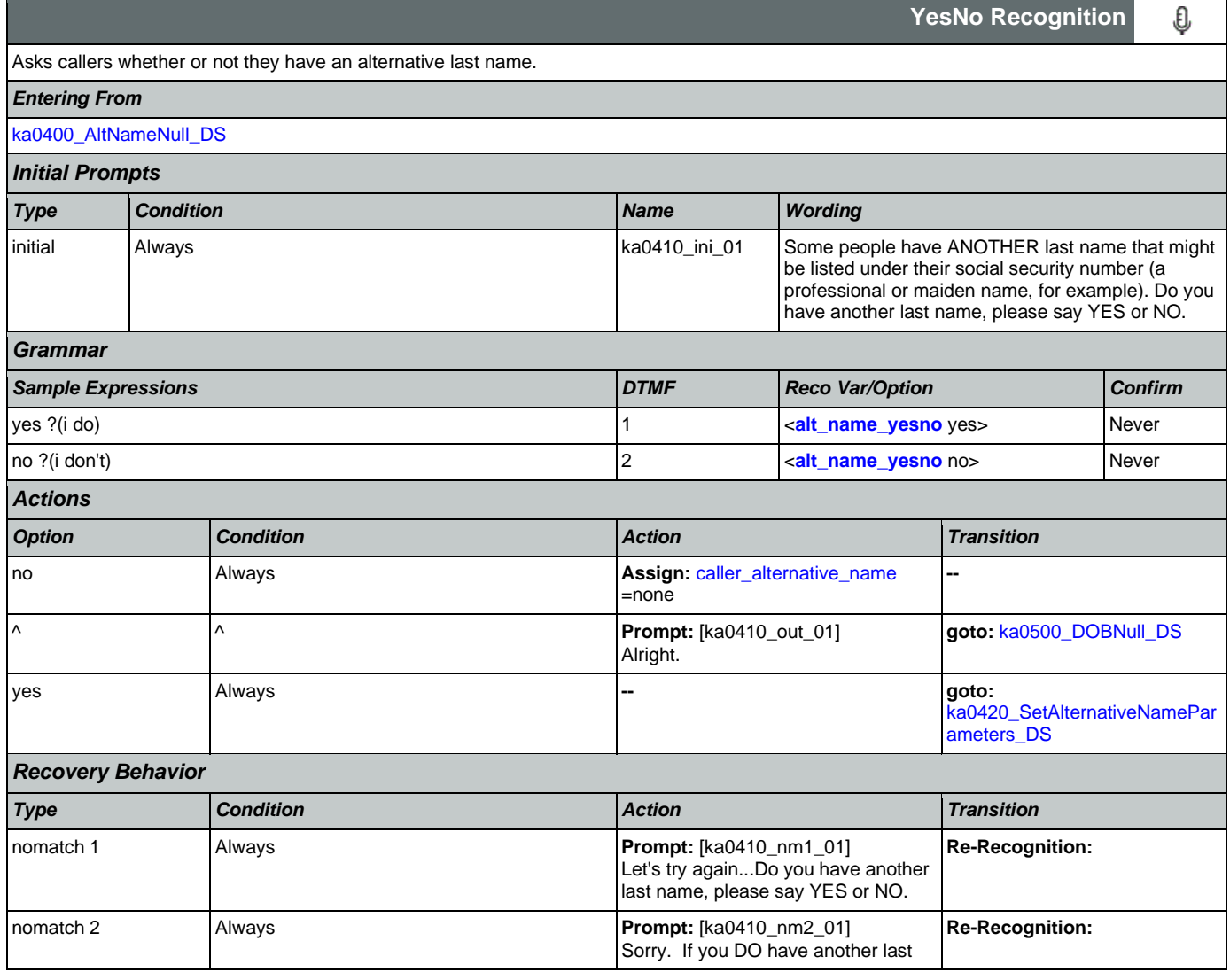

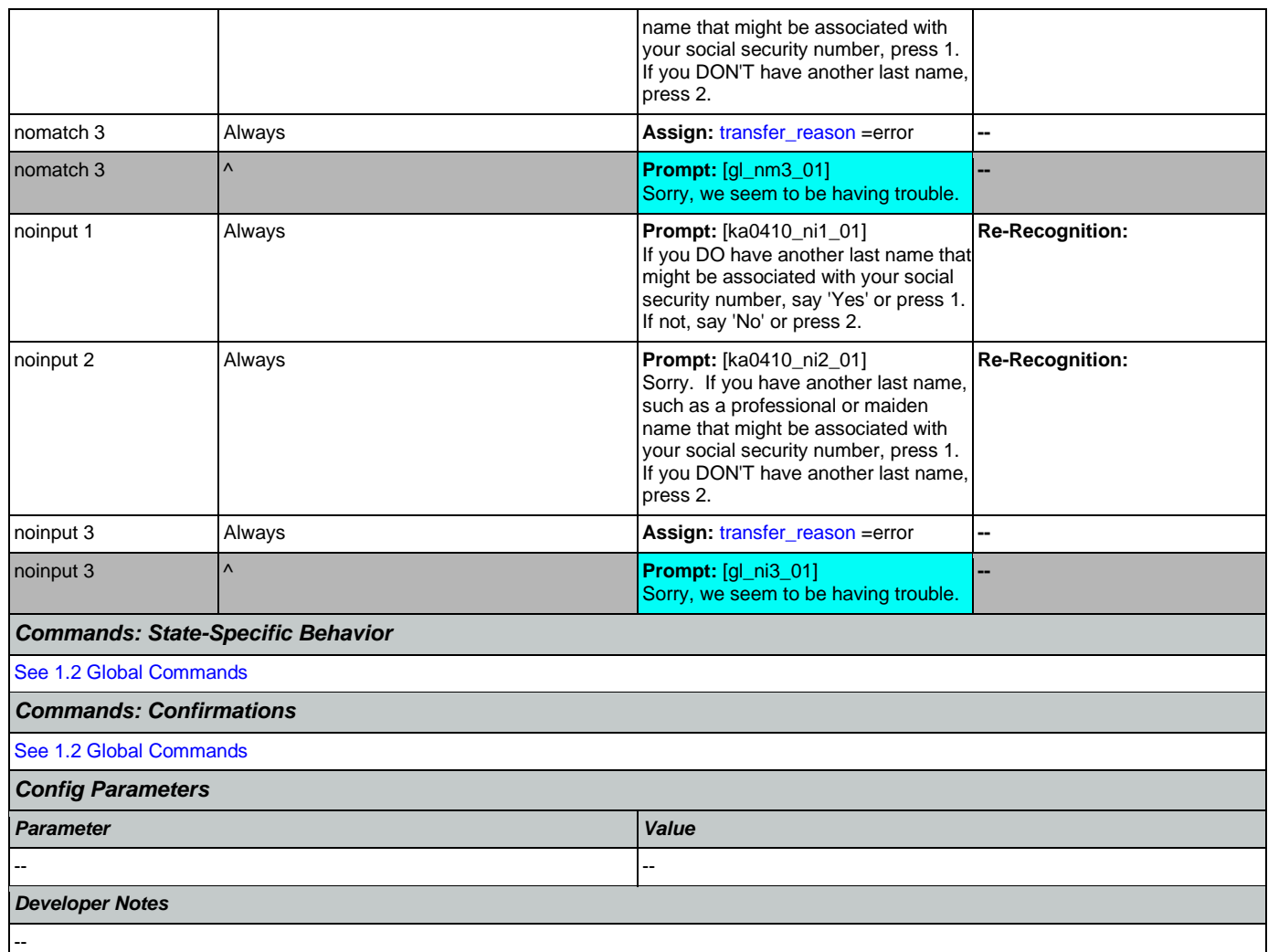

# <span id="page-353-0"></span>**ka0420\_SetAlternativeNameParameters\_DS**

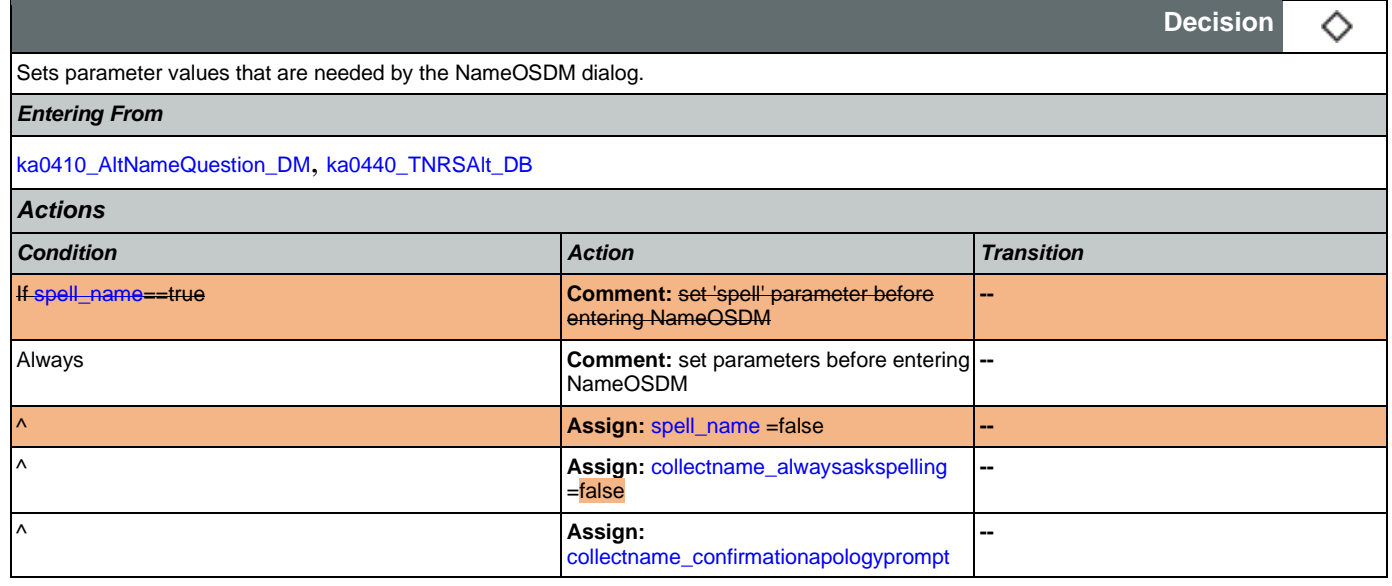

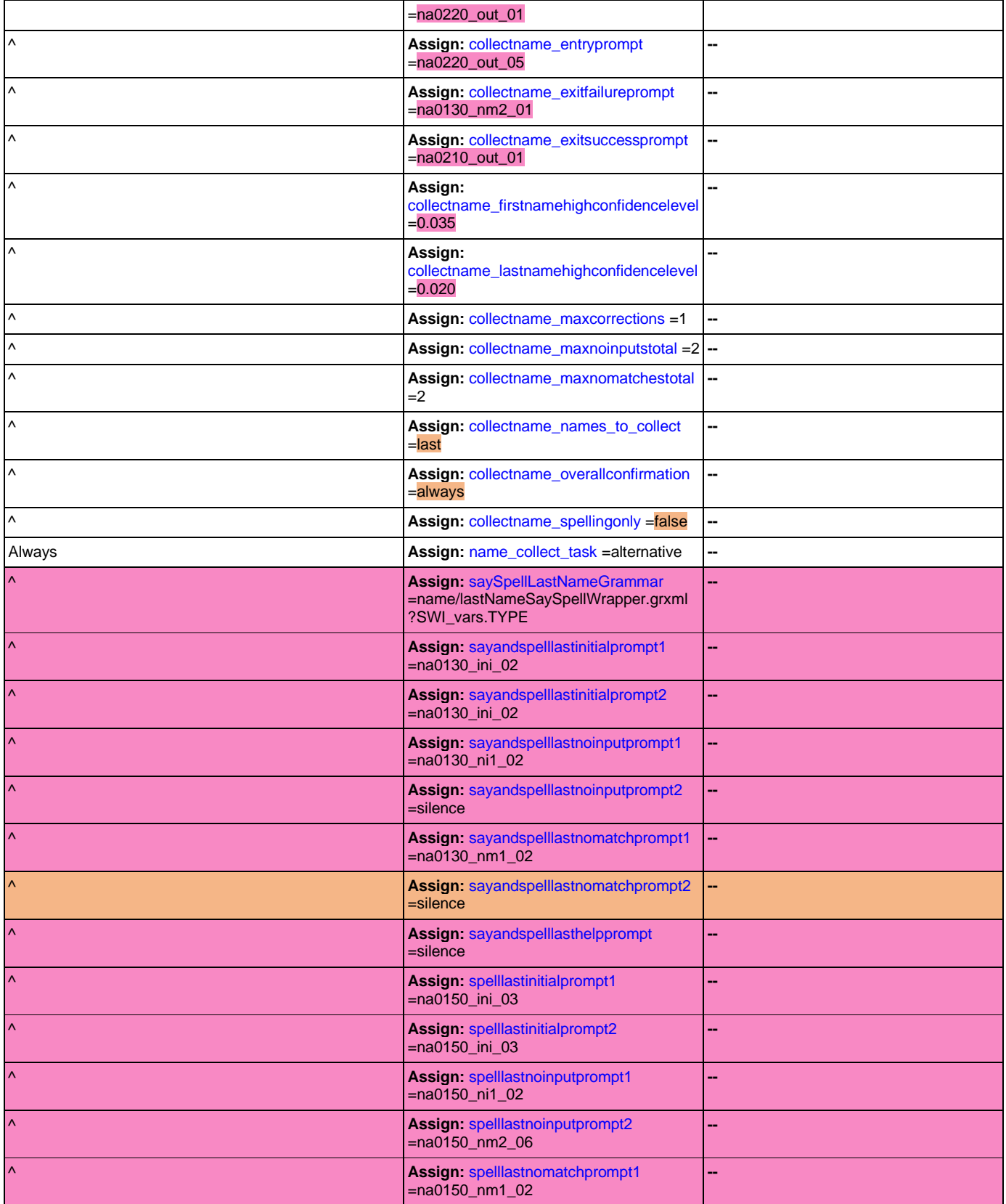

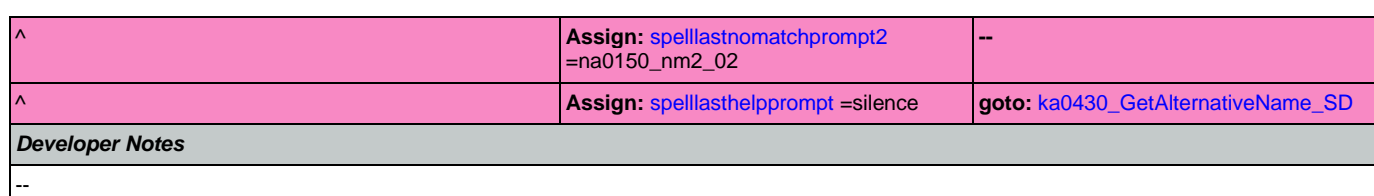

# <span id="page-355-0"></span>**ka0430\_GetAlternativeName\_SD**

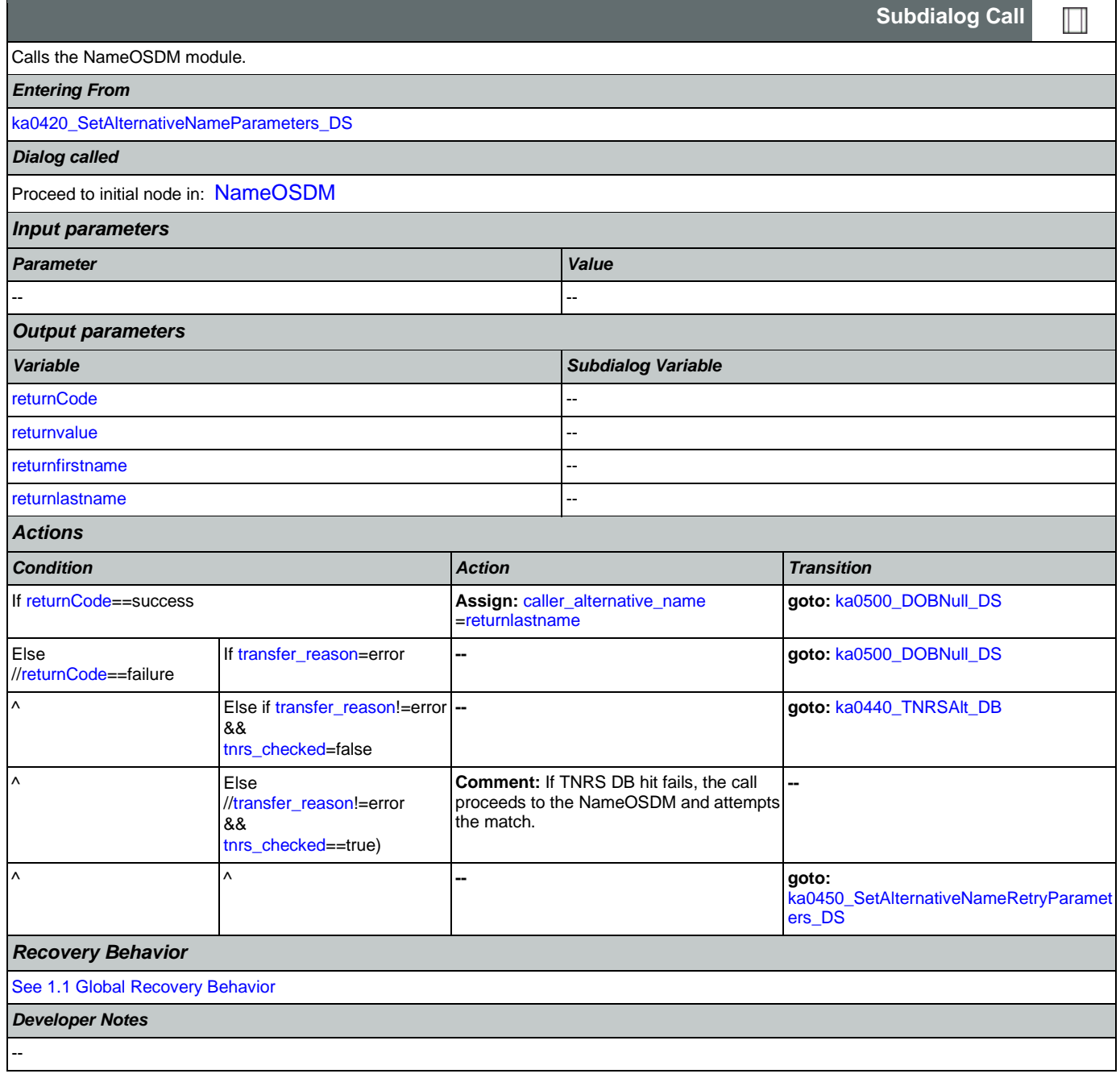

## <span id="page-356-0"></span>**ka0440\_TNRSAlt\_DB**

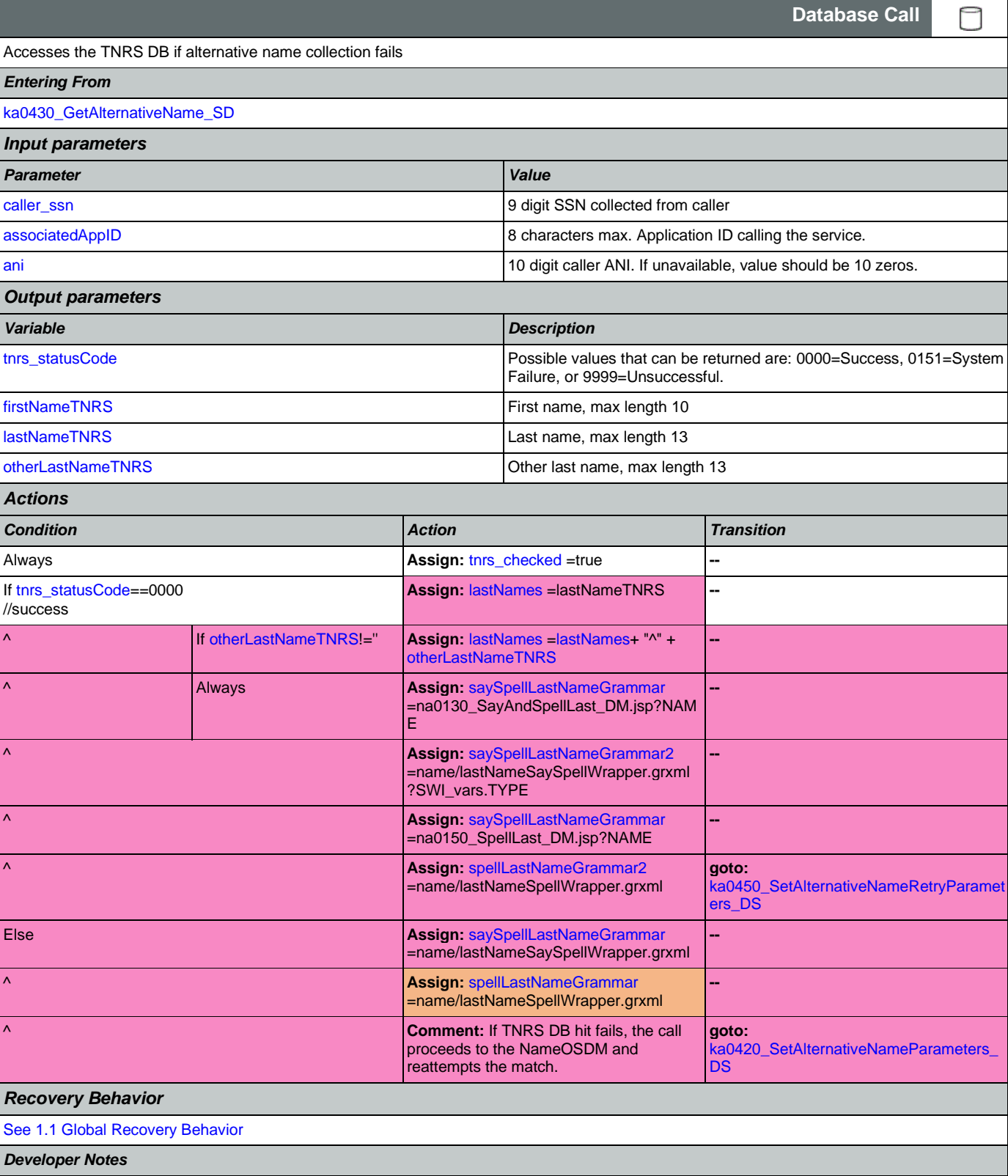

SSA\_N8NN 02/24/2021

Nuance Communications **Nuance Communications** Social Security Administration **Page 357 of 478** 

NOTE: added 050312

## <span id="page-357-0"></span>**ka0450\_SetAlternativeNameRetryParameters\_DS**

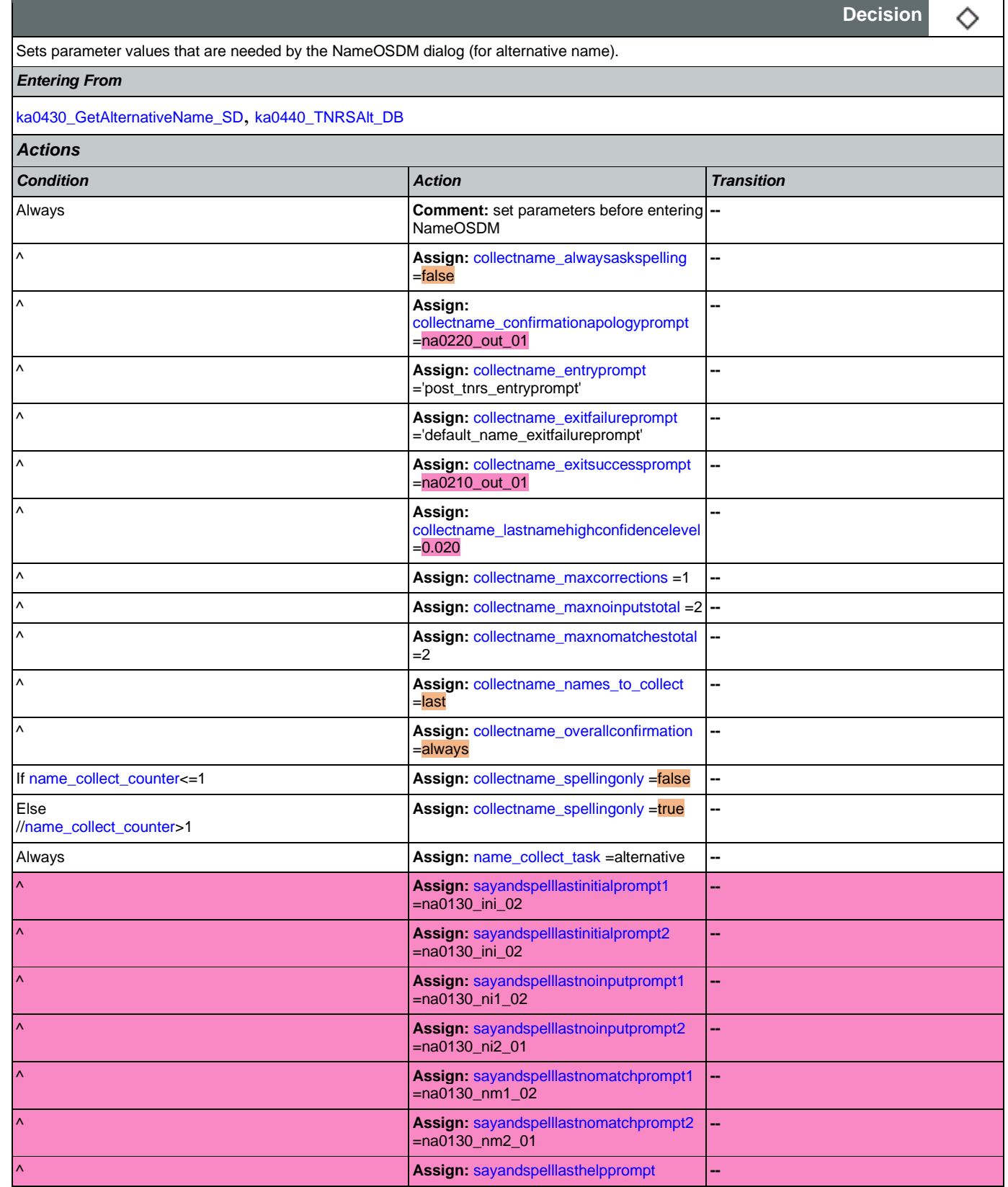

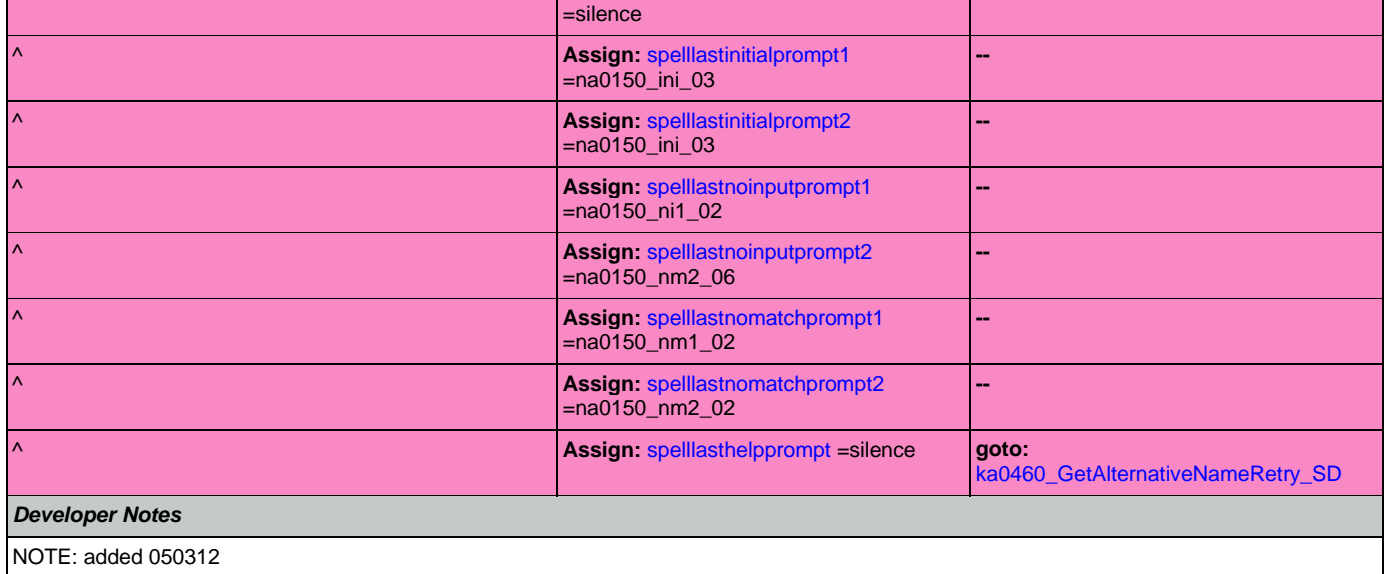

# <span id="page-358-0"></span>**ka0460\_GetAlternativeNameRetry\_SD**

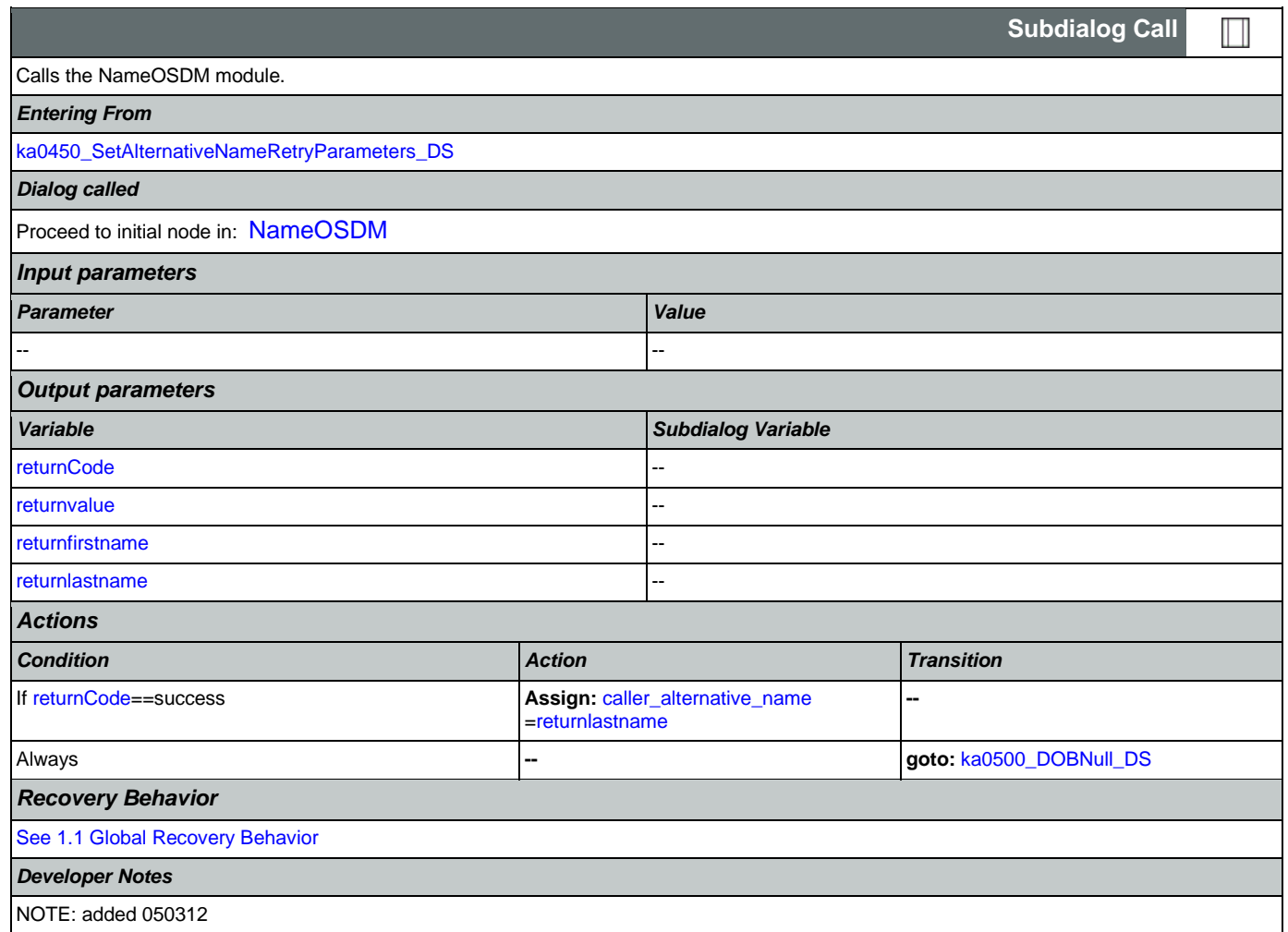

<span id="page-359-0"></span>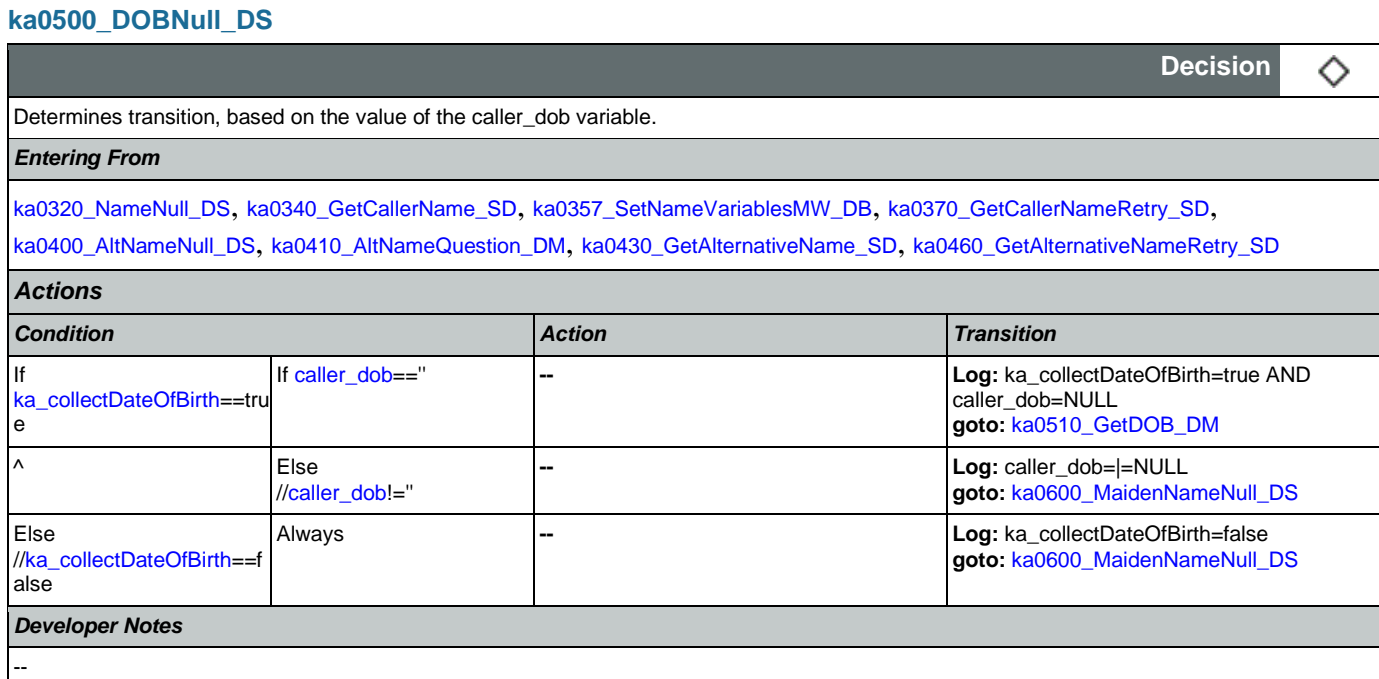

## <span id="page-359-1"></span>**ka0510\_GetDOB\_DM**

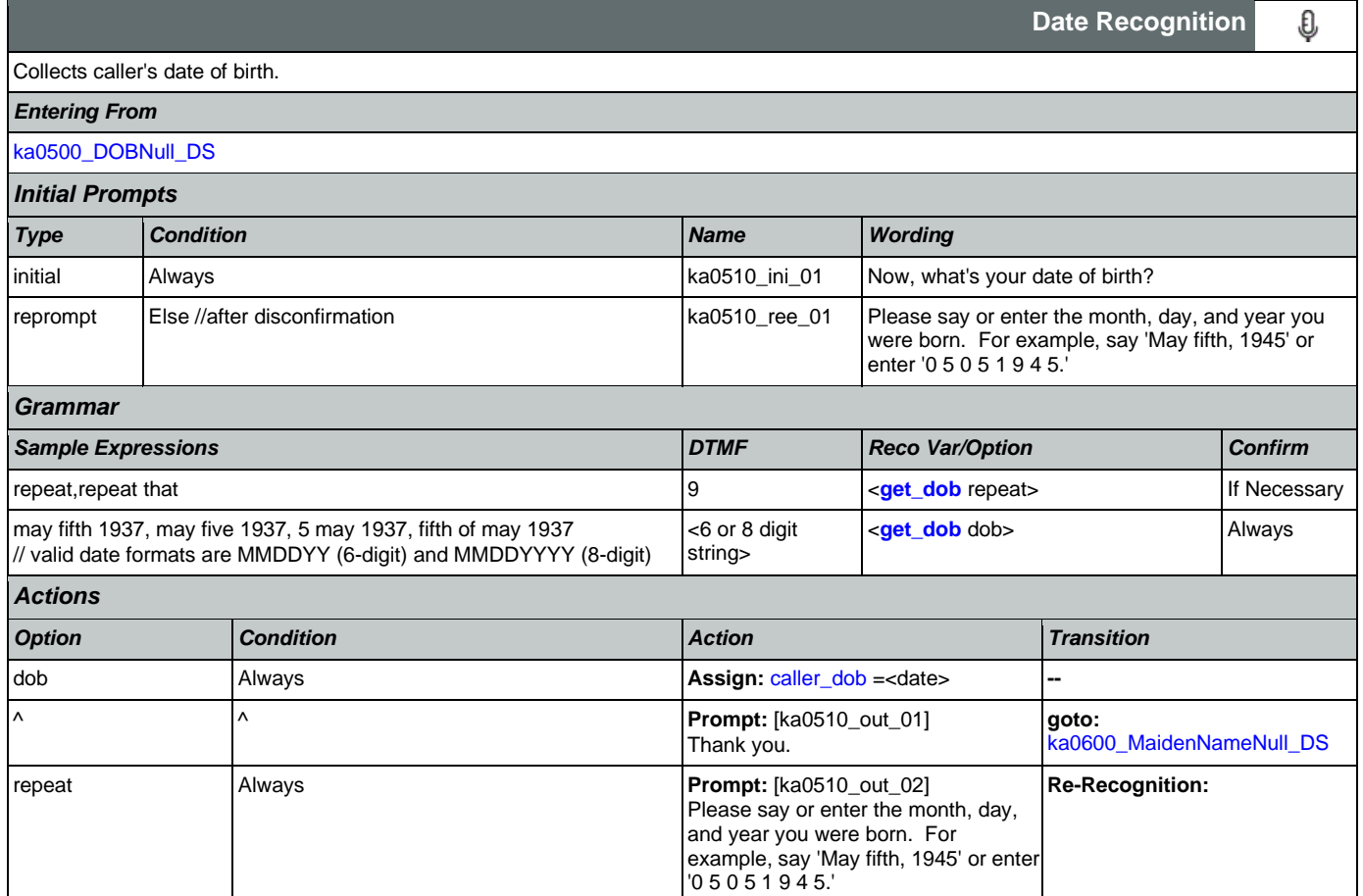
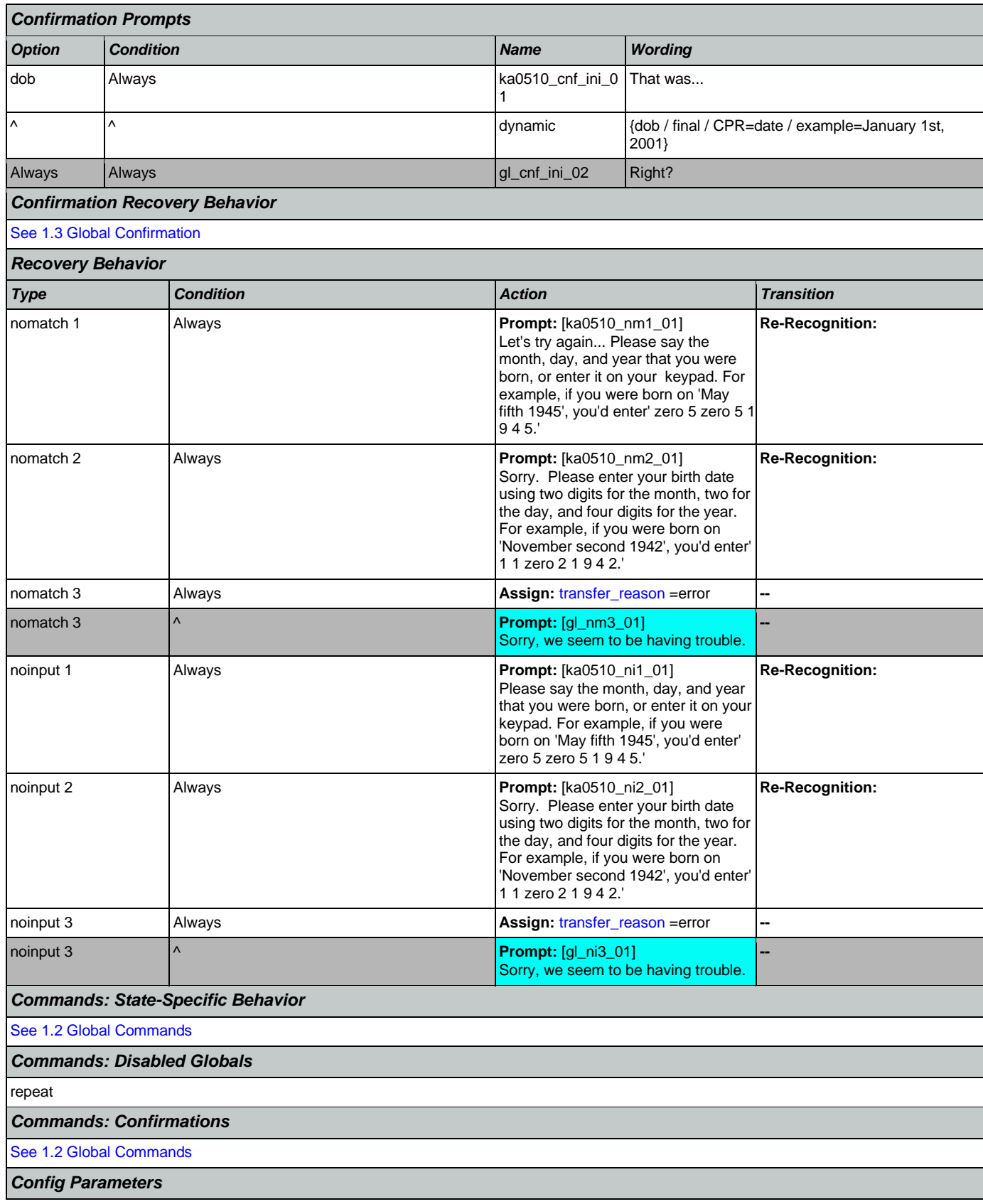

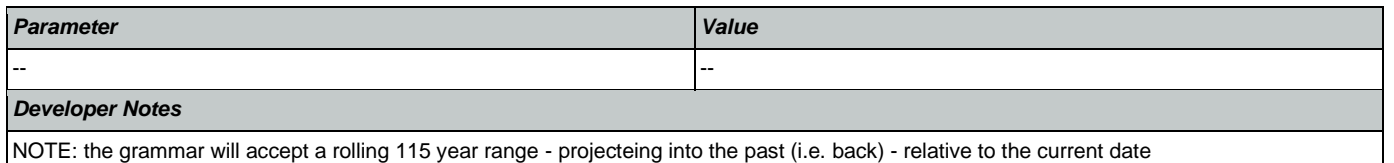

NOTE: valid date formats are MMDDYY (6-digit) and MMDDYYYY (8-digit)

# <span id="page-361-1"></span>**ka0600\_MaidenNameNull\_DS**

Determines transition, based on the value of the maiden\_name variable.

## *Entering From*

## [ka0500\\_DOBNull\\_DS](#page-359-0), [ka0510\\_GetDOB\\_DM](#page-359-1)

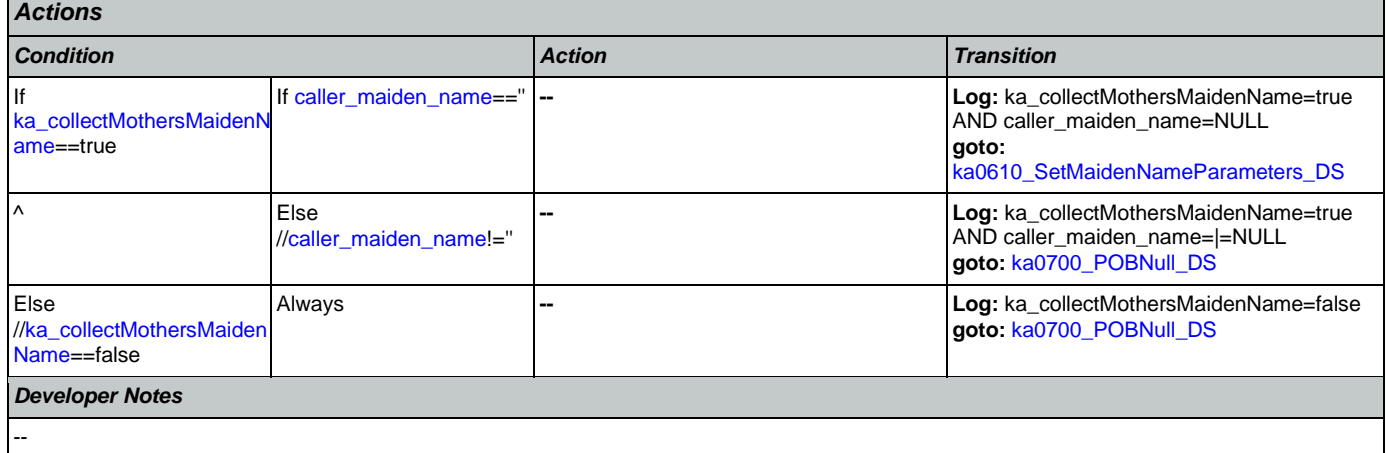

## <span id="page-361-0"></span>**ka0610\_SetMaidenNameParameters\_DS**

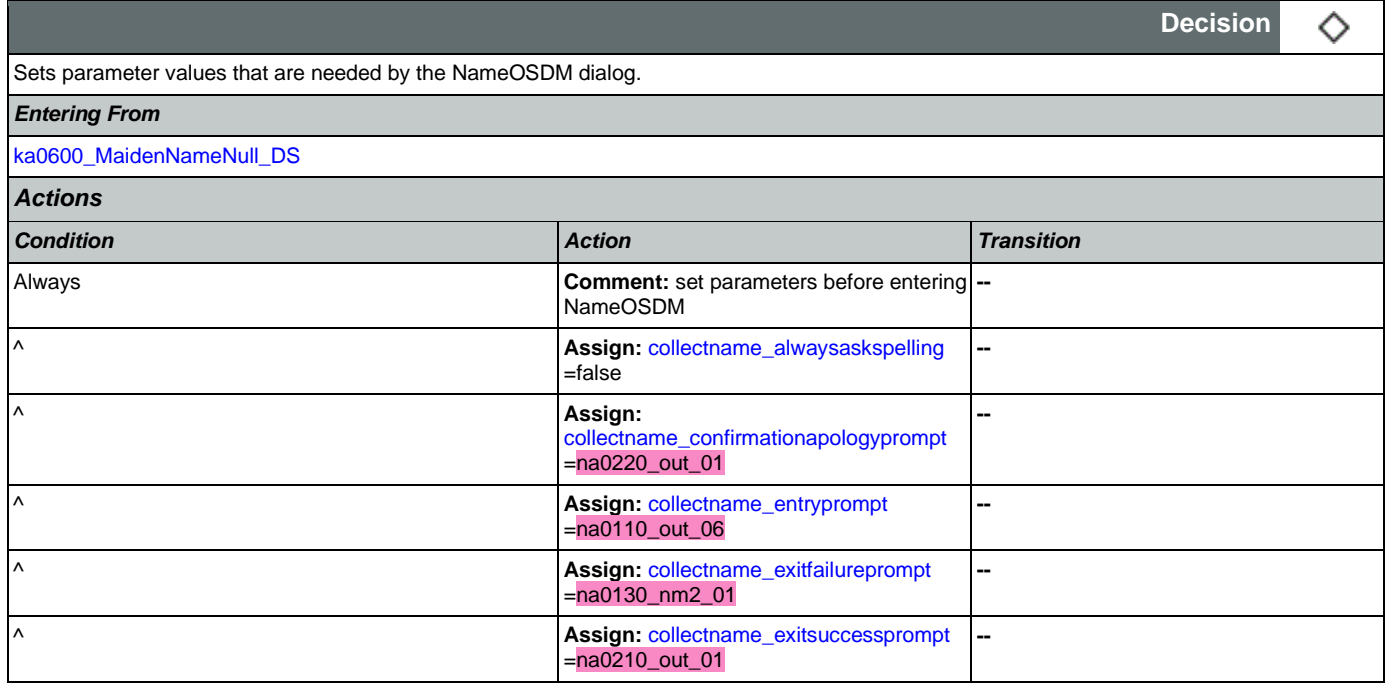

**Decision**

◇

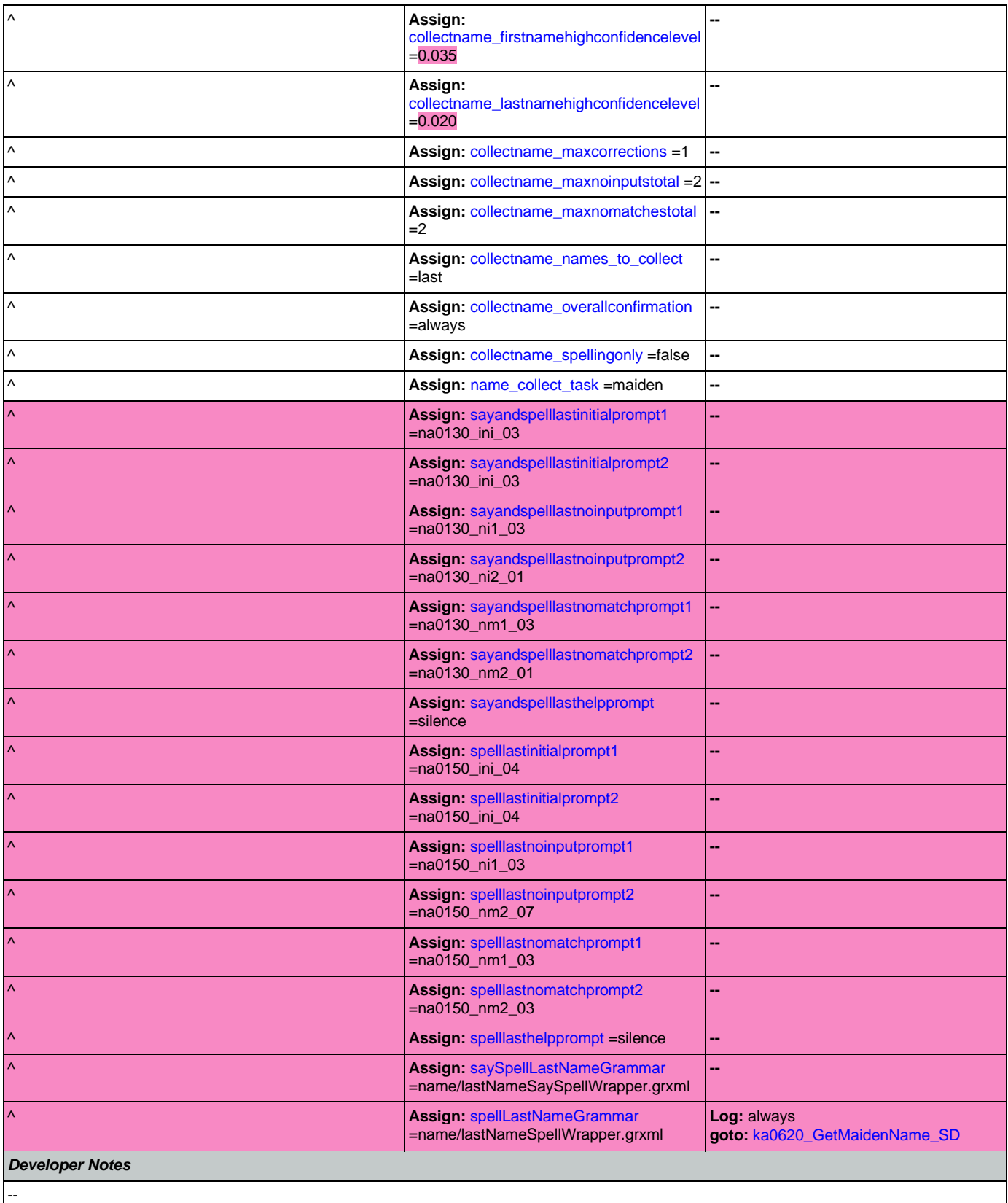

## <span id="page-363-1"></span>**ka0620\_GetMaidenName\_SD**

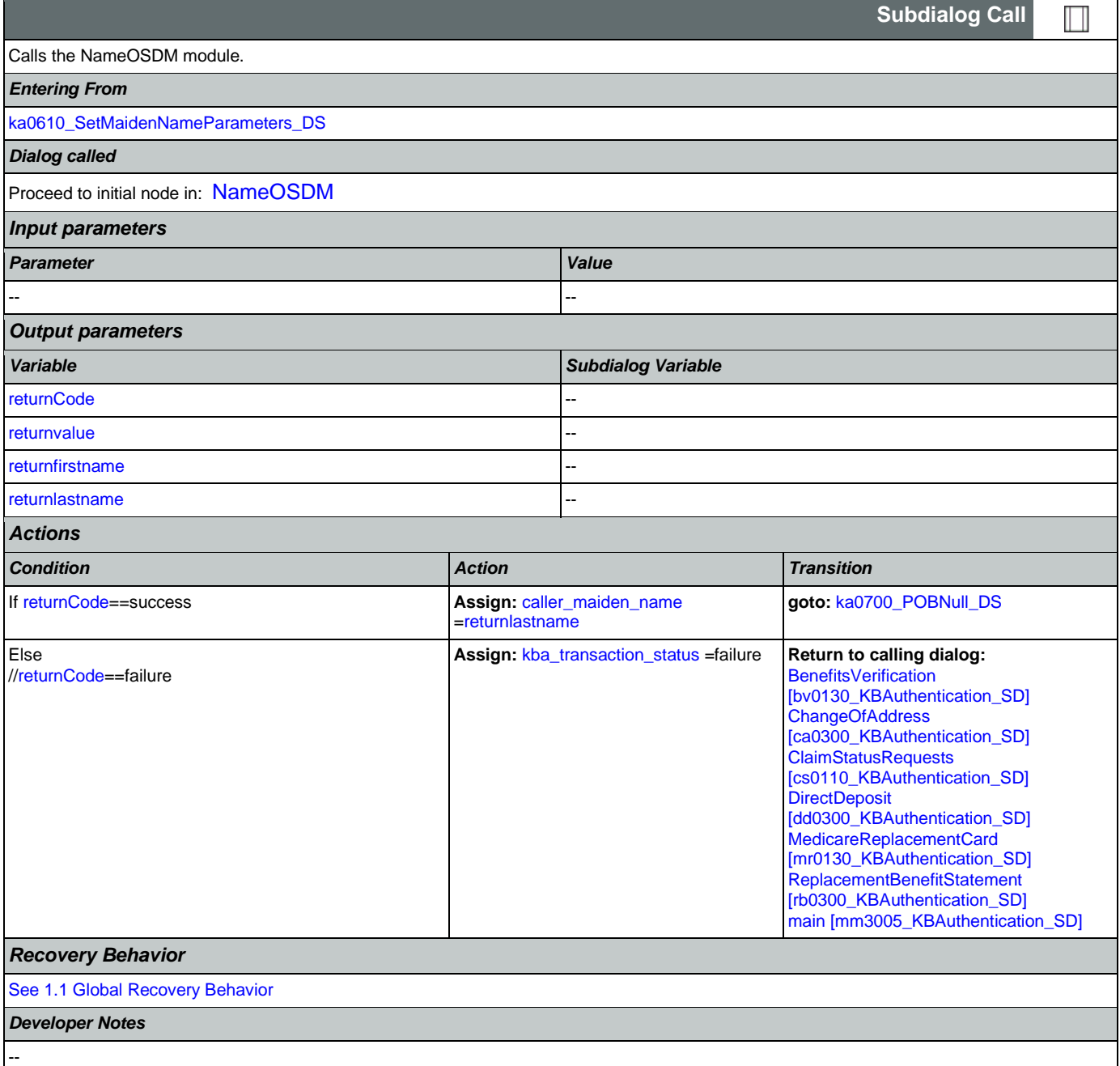

# <span id="page-363-0"></span>**ka0700\_POBNull\_DS**

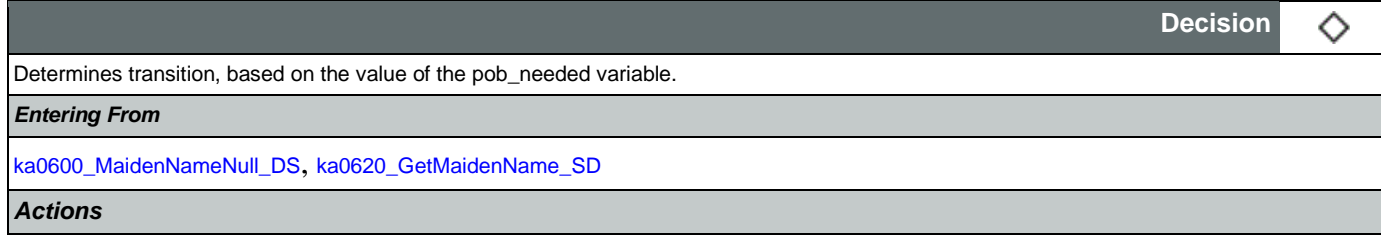

Nuance Communications **Nuance Communications** Social Security Administration **Page 364 of 478** 

CONFIDENTIAL

#### SSA\_N8NN 02/24/2021

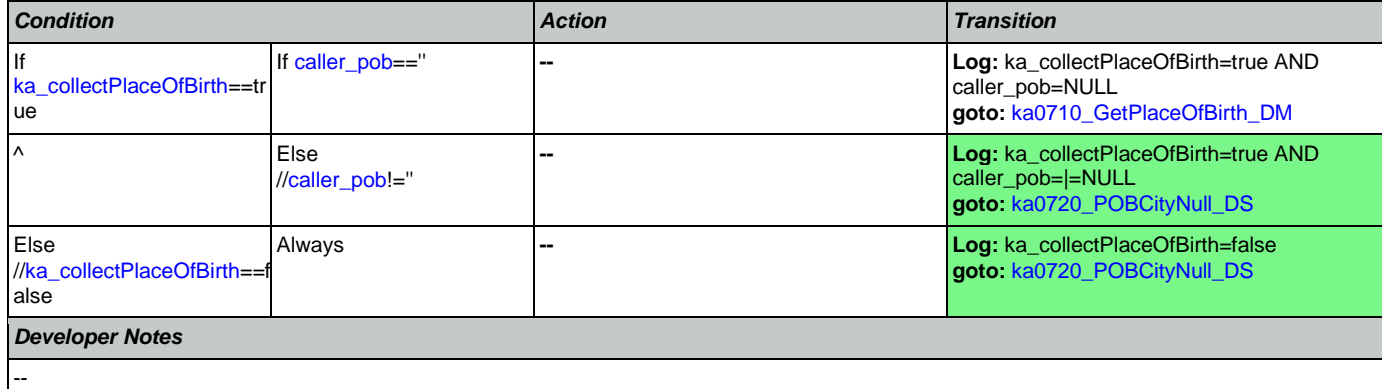

# <span id="page-364-0"></span>**ka0710\_GetPlaceOfBirth\_DM**

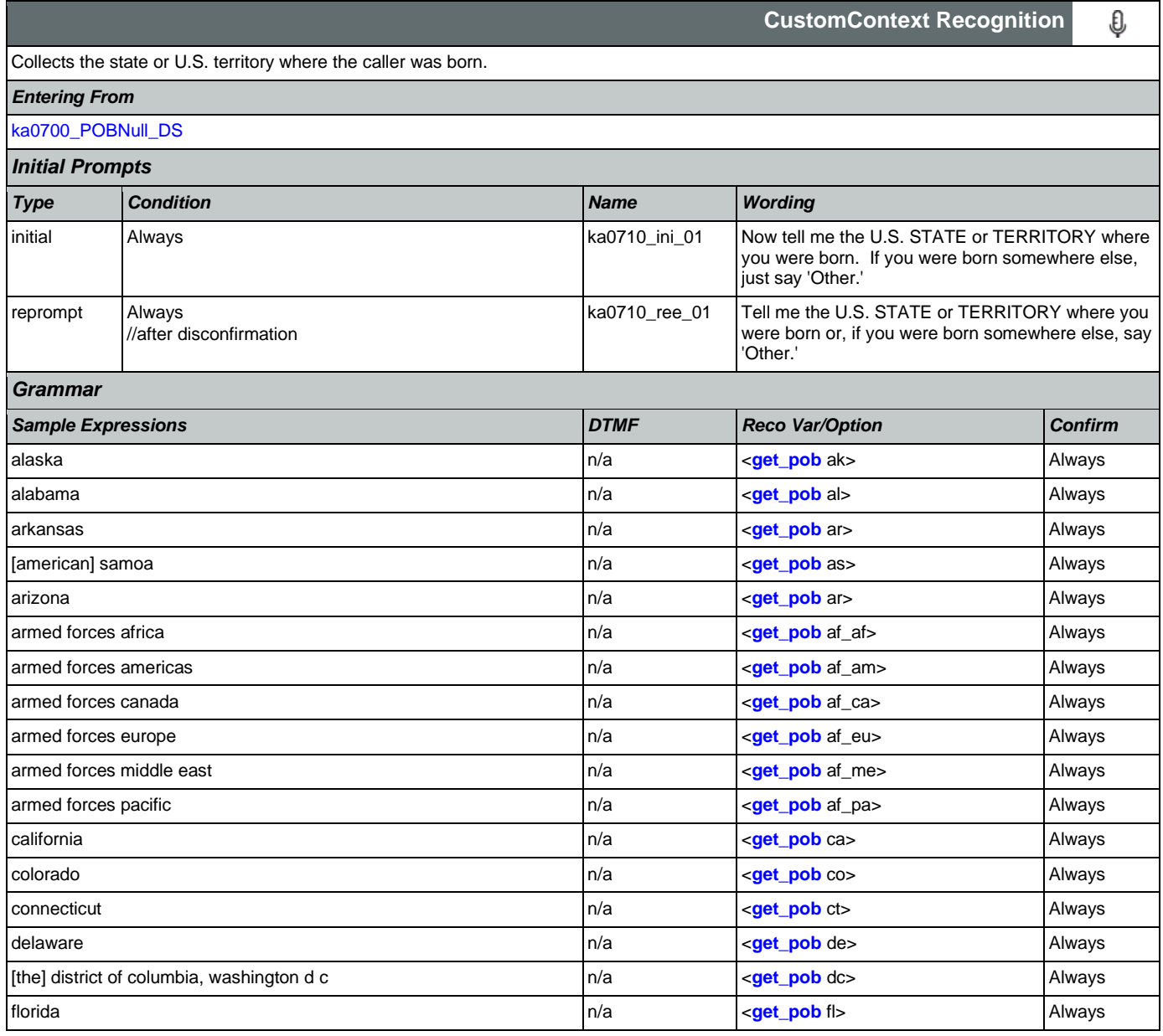

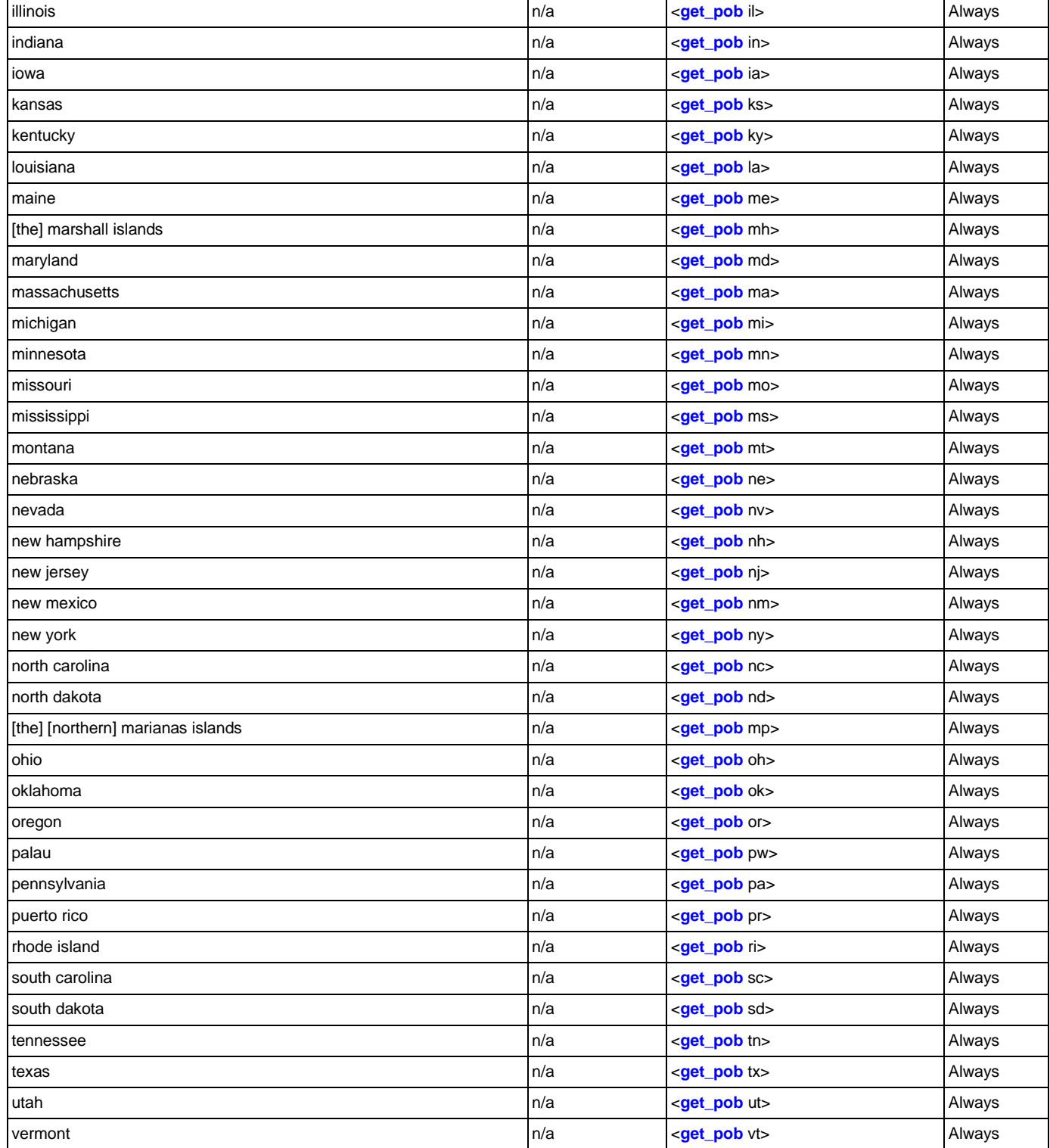

georgia **n/a compositor compositor of the compositor of the compositor of the compositor of the compositor of the compositor of the compositor of**  $\sim$  **Always** guam **n/a**  $\sqrt{a}$   $\sqrt{a}$   $\sqrt$ hawaii **hawaii** n/a **and a component of the contract of the contract of the contract of the contract of the contract of the contract of the contract of the contract of the contract of the contract of the contract of the co** idaho **n/a component and always** and always and always and always and always and always and always and always

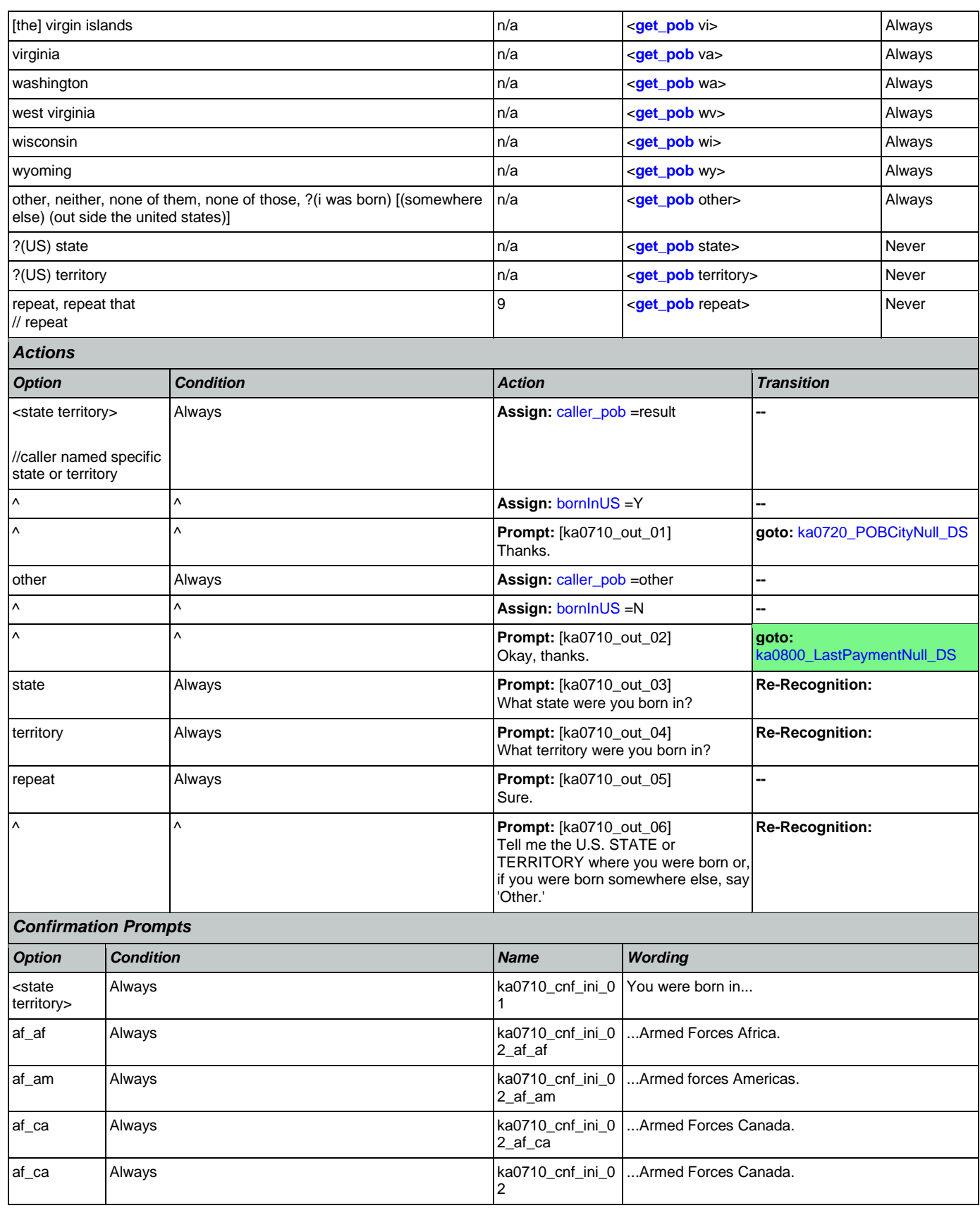

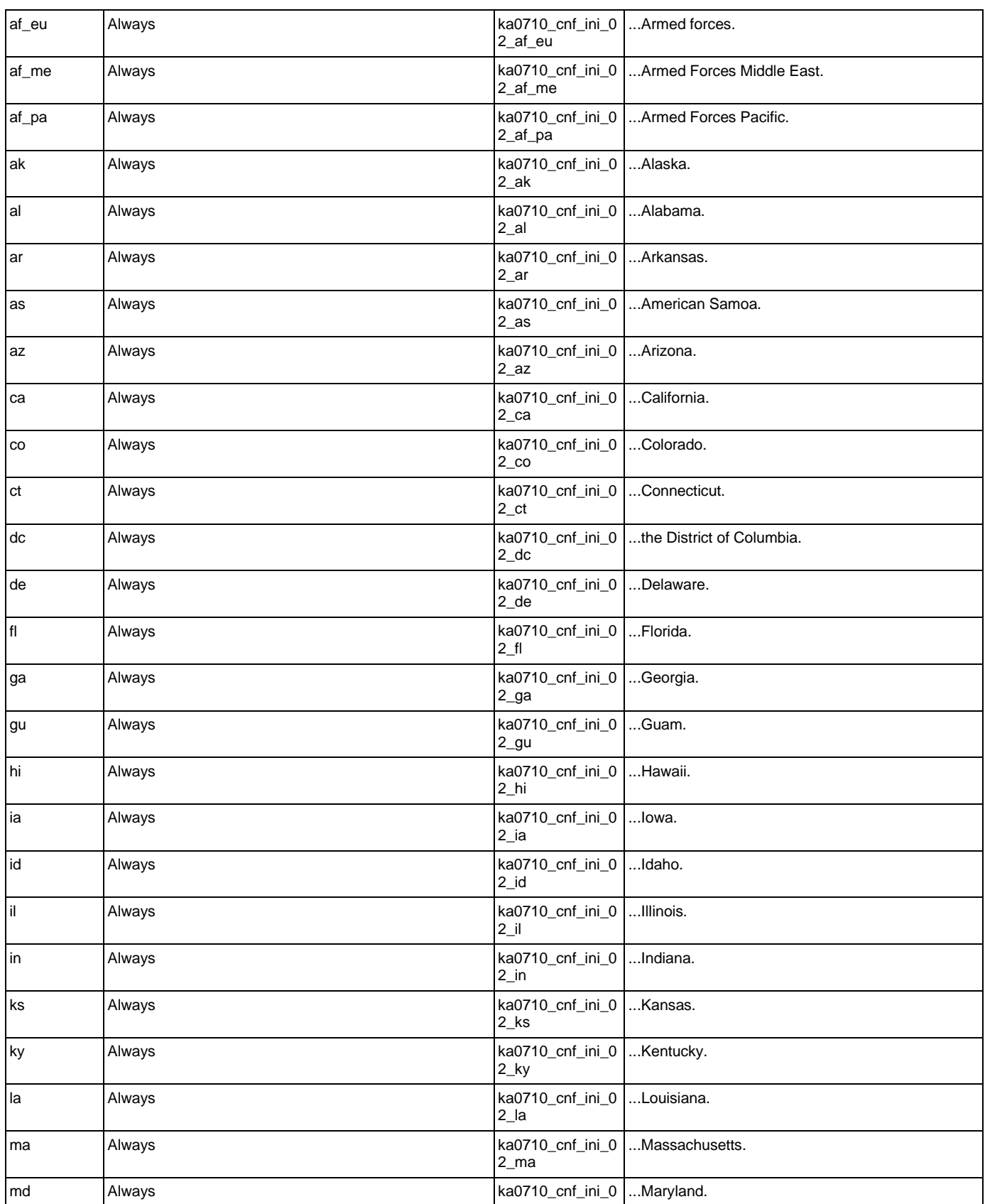

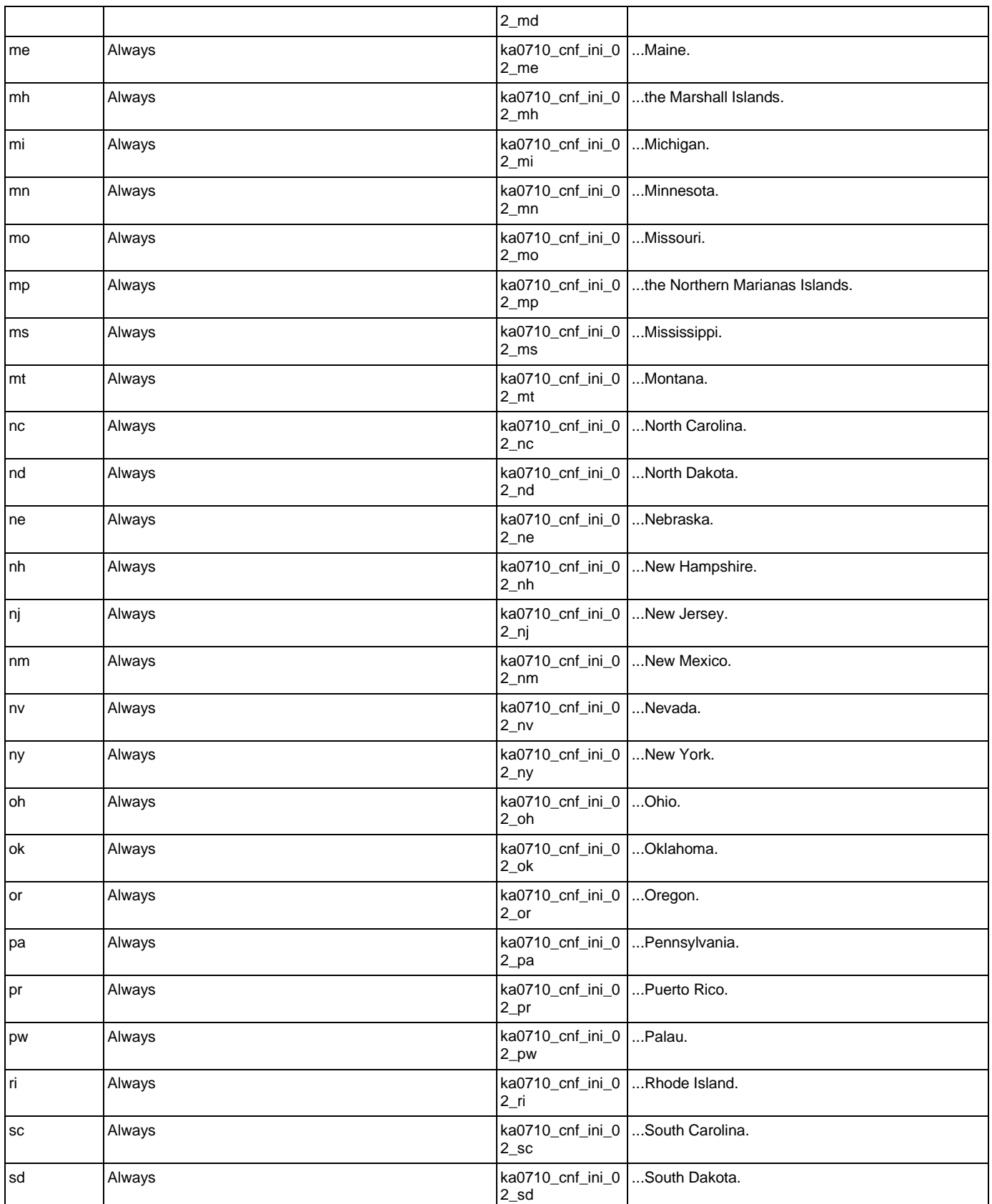

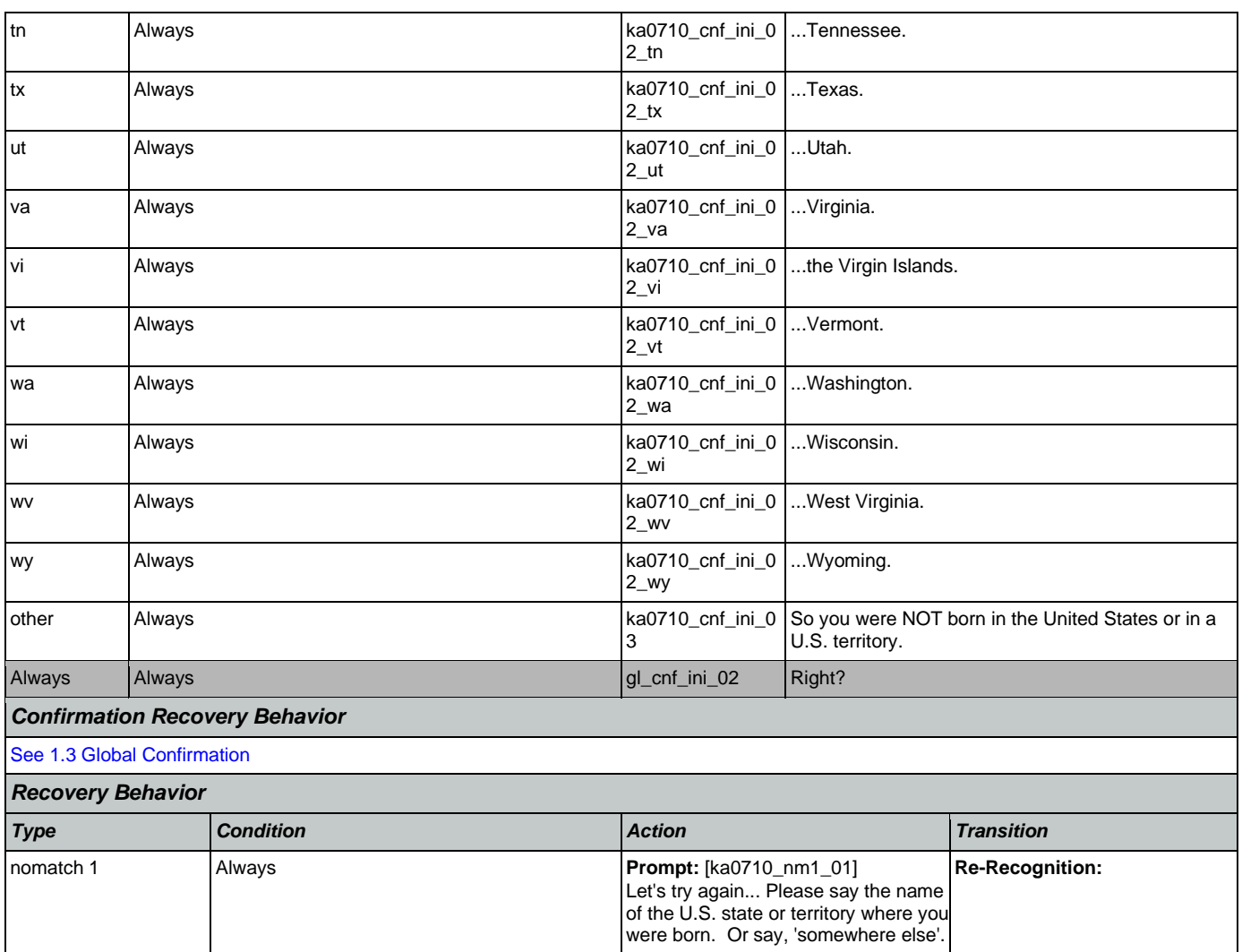

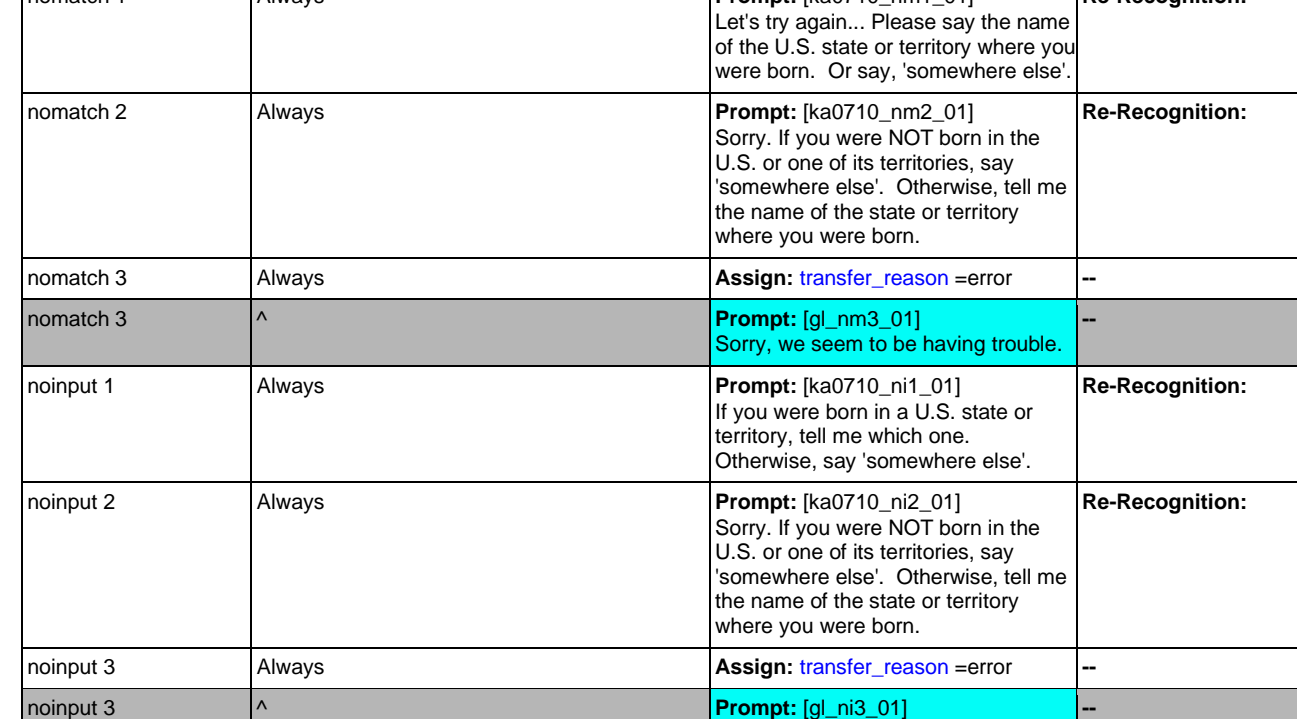

Nuance Communications **Nuance Communications** Social Security Administration **Page 370 of 478** 

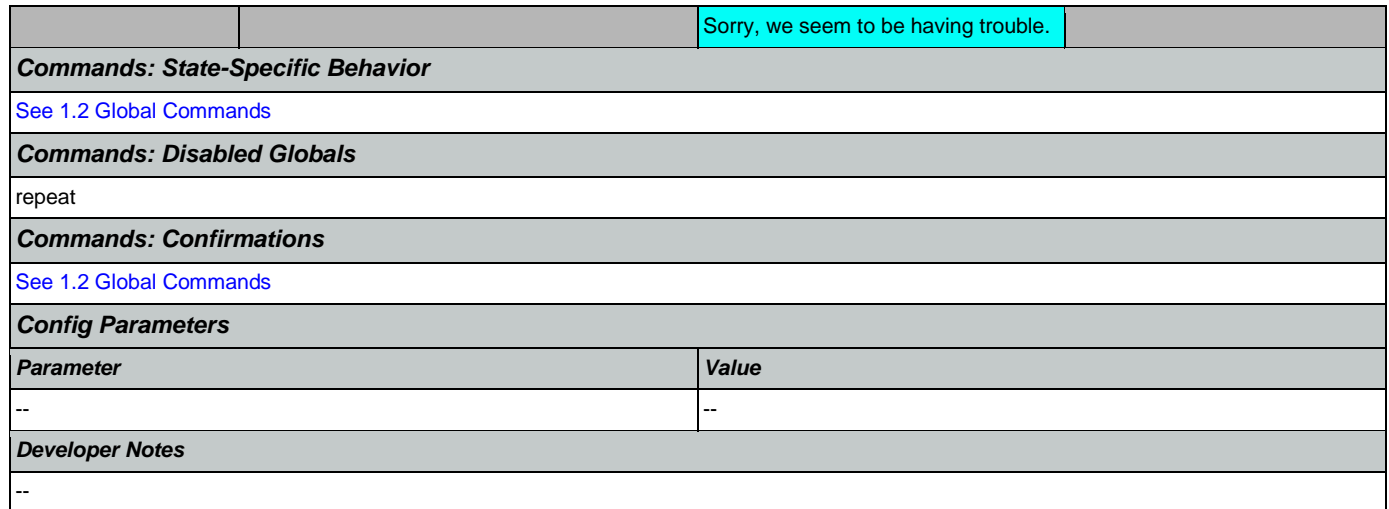

## <span id="page-370-0"></span>**ka0720\_POBCityNull\_DS**

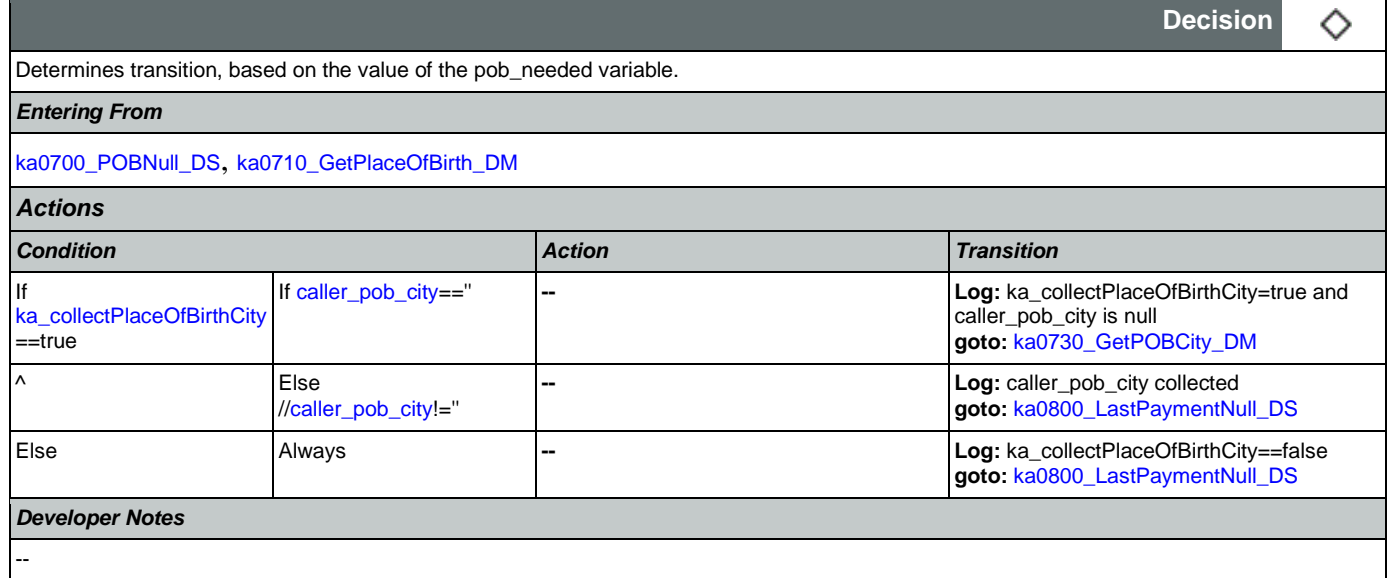

# <span id="page-370-1"></span>**ka0730\_GetPOBCity\_DM**

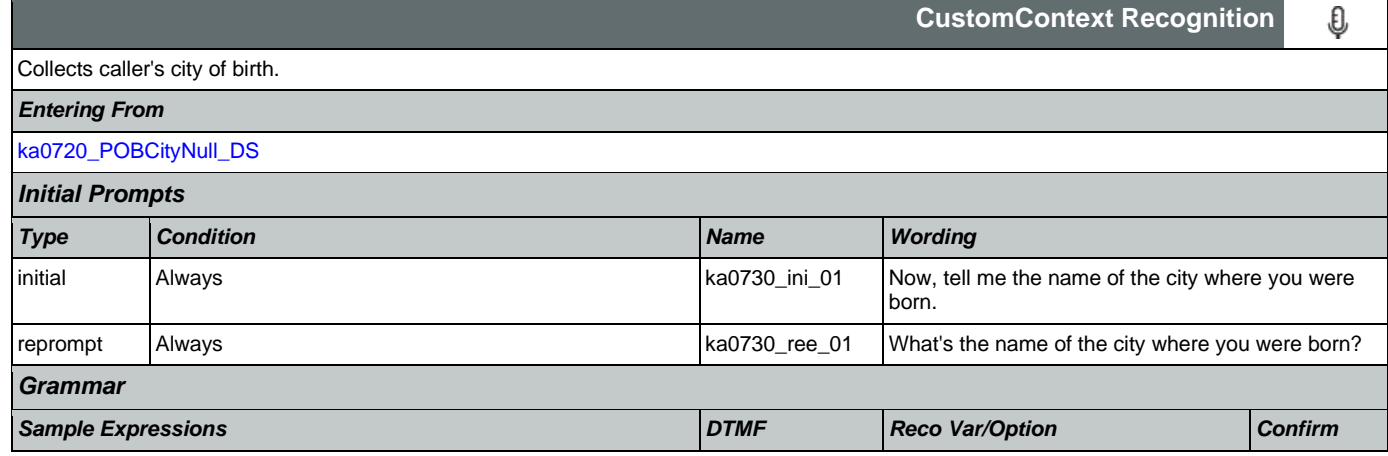

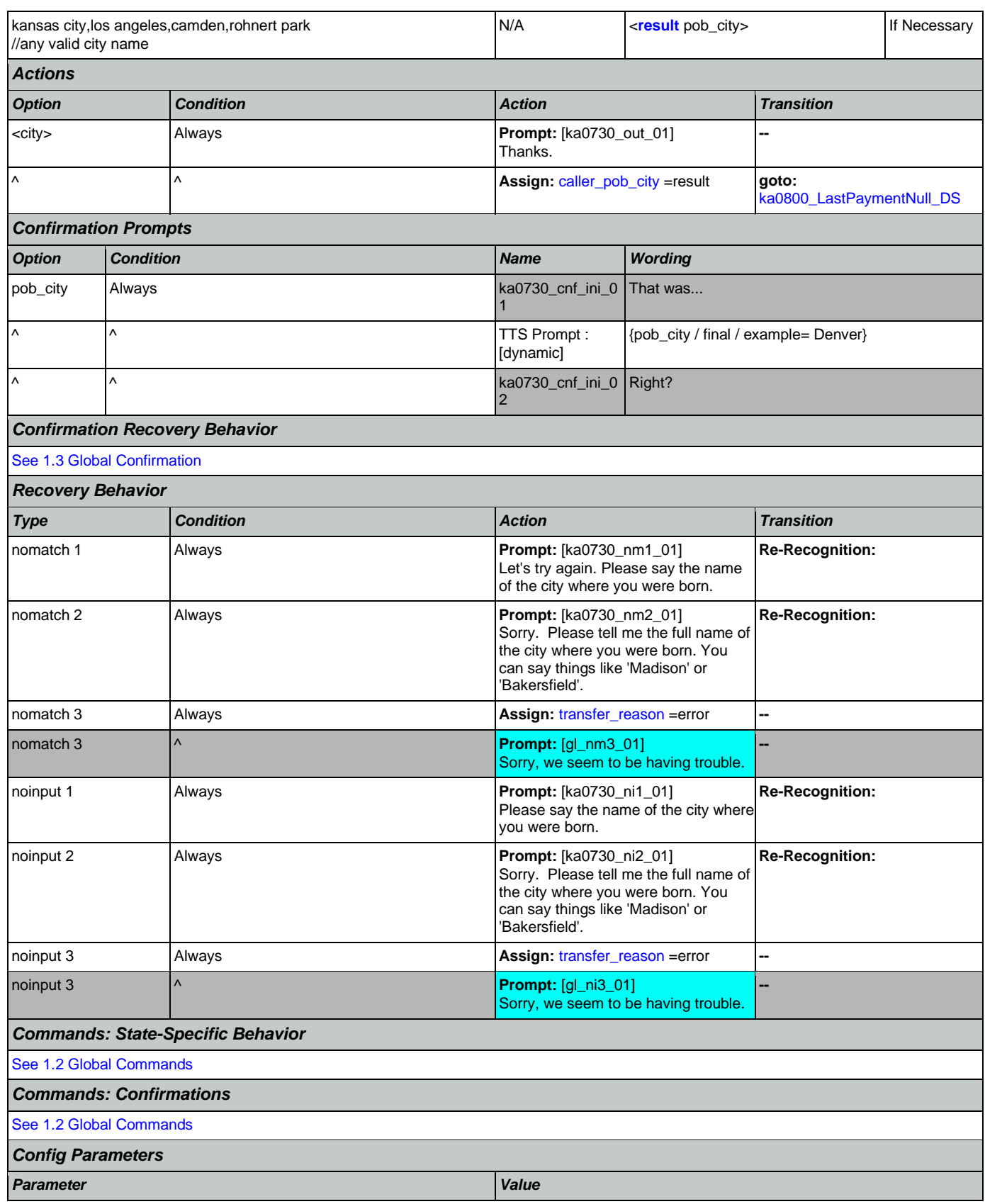

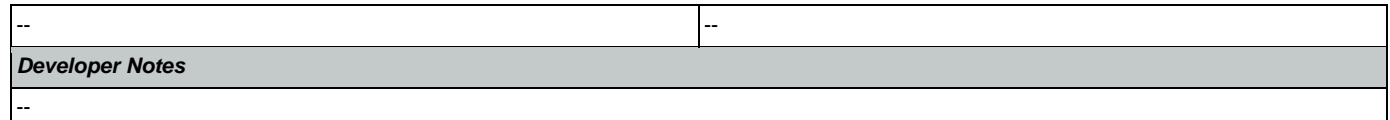

## <span id="page-372-0"></span>**ka0800\_LastPaymentNull\_DS**

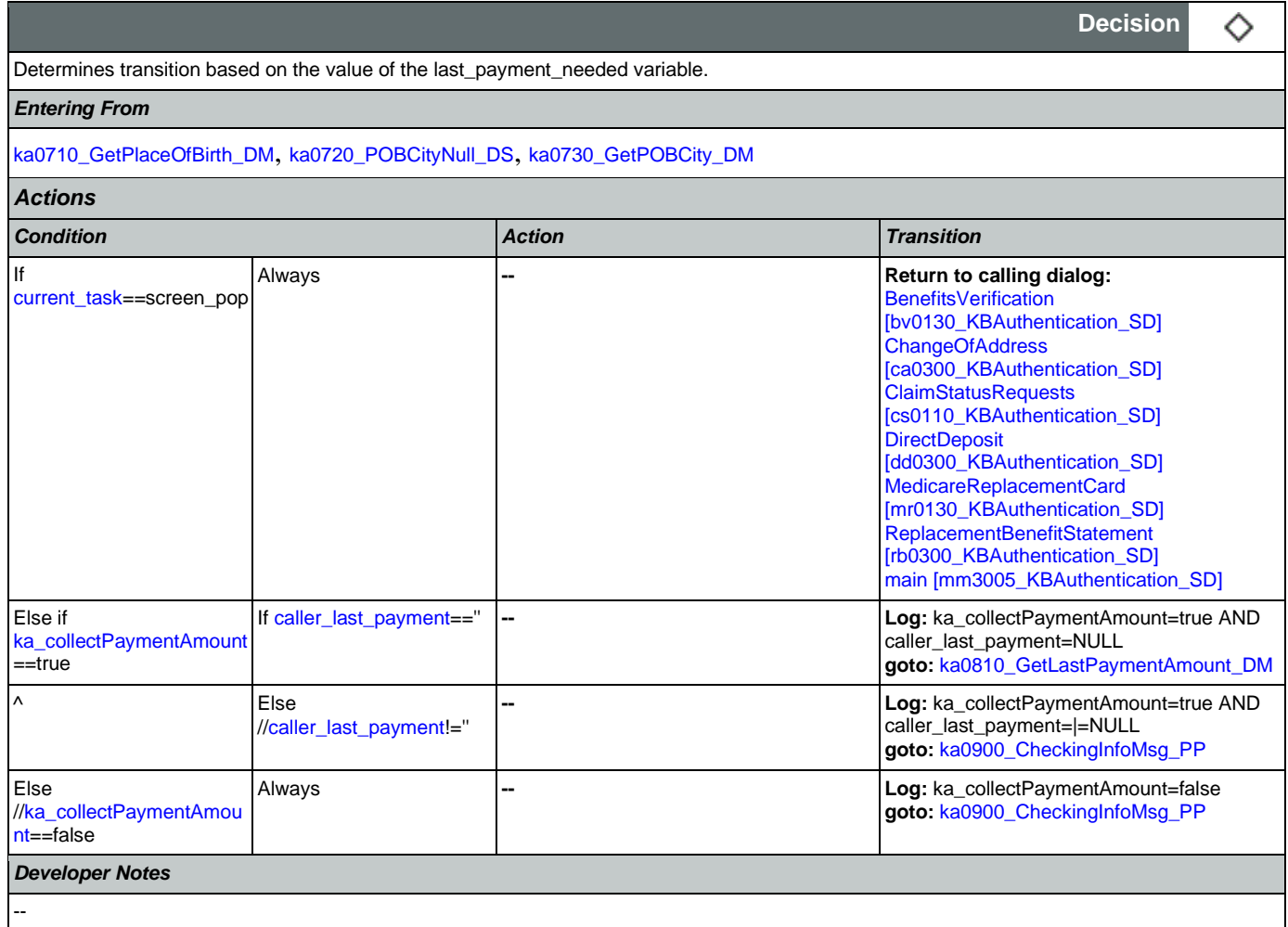

# <span id="page-372-1"></span>**ka0810\_GetLastPaymentAmount\_DM**

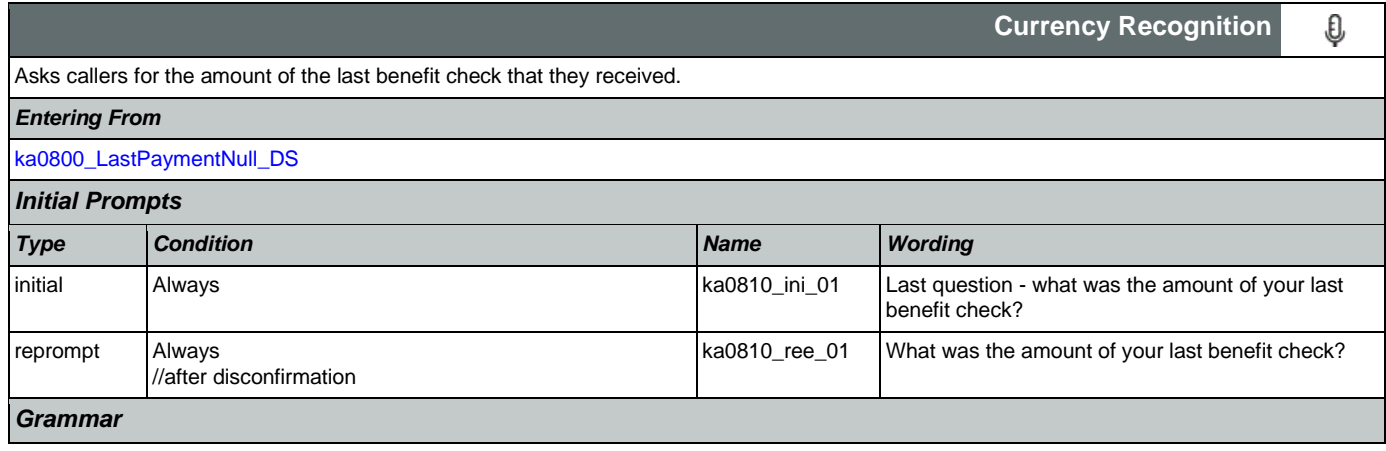

SSA\_N8NN 02/24/2021

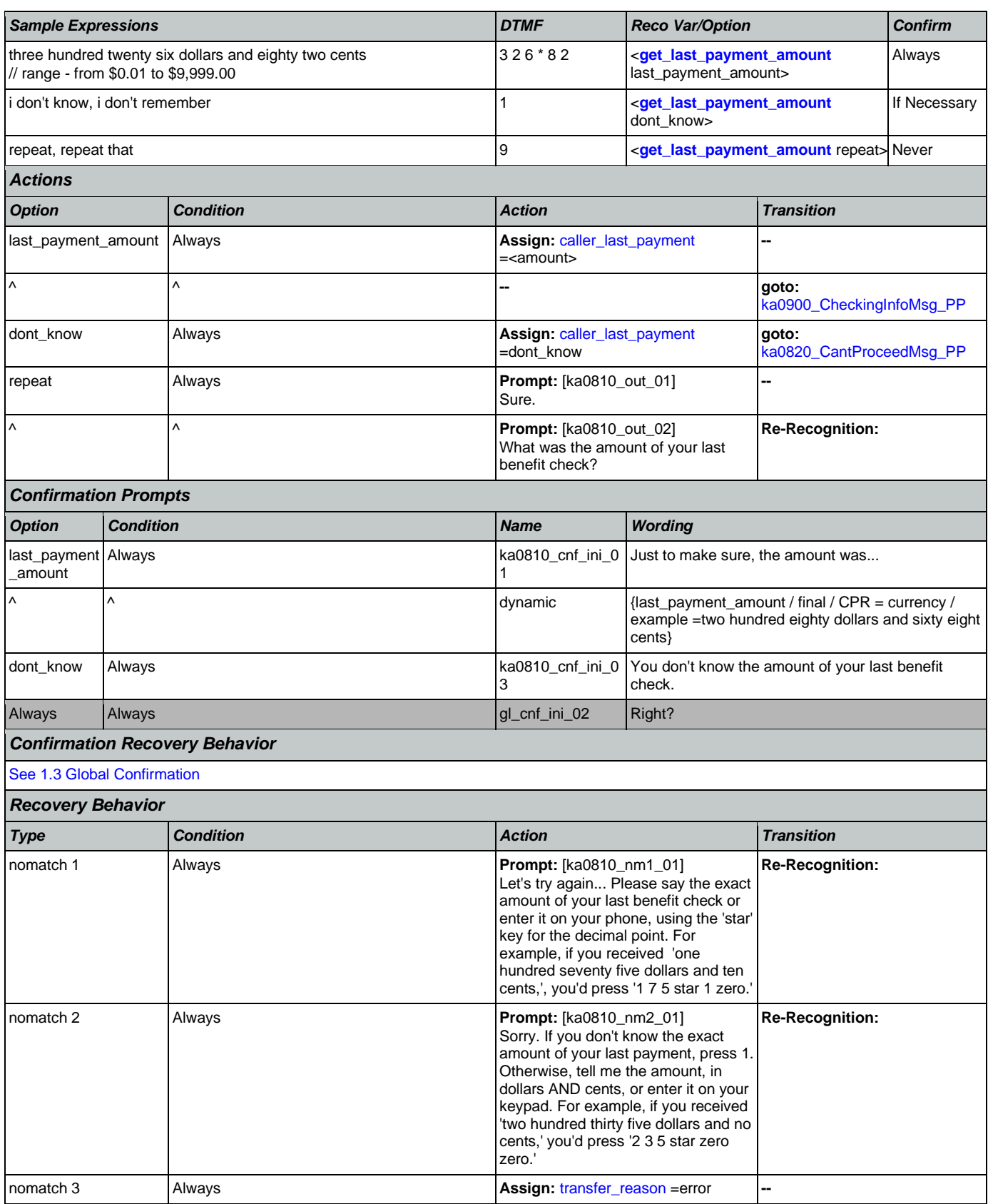

ı

Nuance Communications **Nuance Communications** Social Security Administration **Page 374 of 478** 

#### SSA\_N8NN 02/24/2021

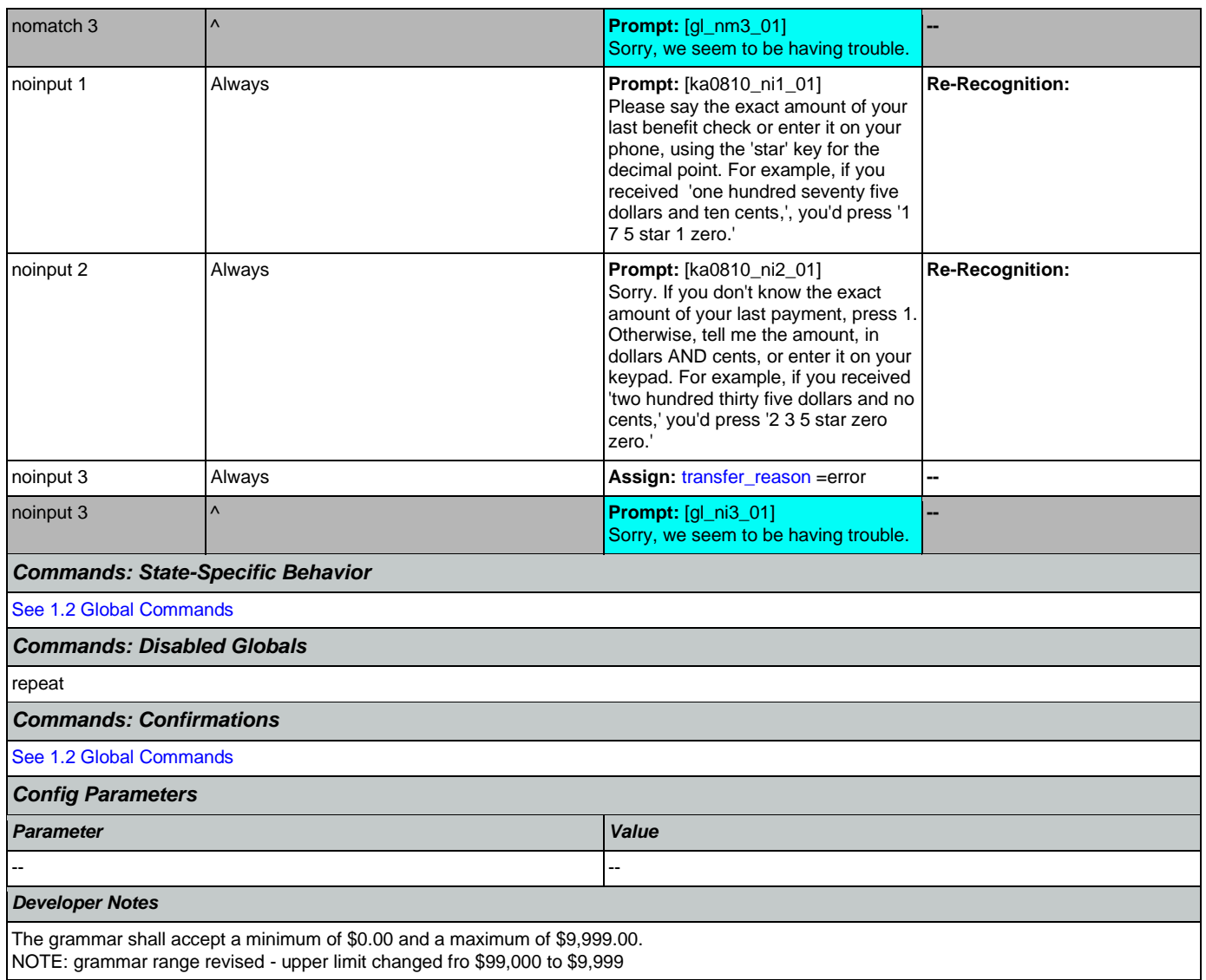

# <span id="page-374-0"></span>**ka0820\_CantProceedMsg\_PP**

п

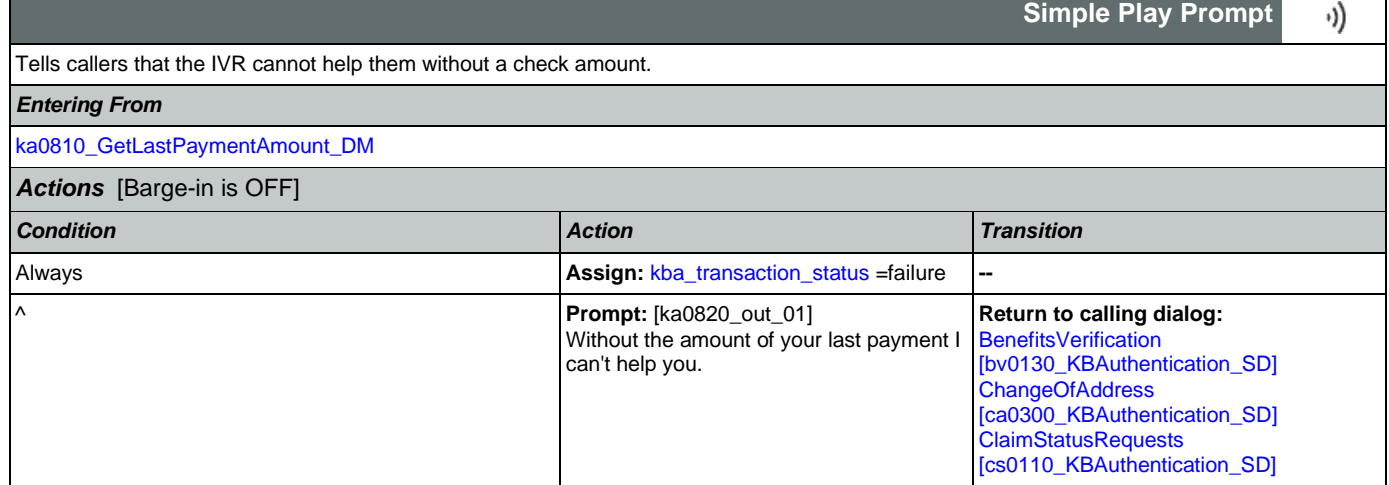

٦

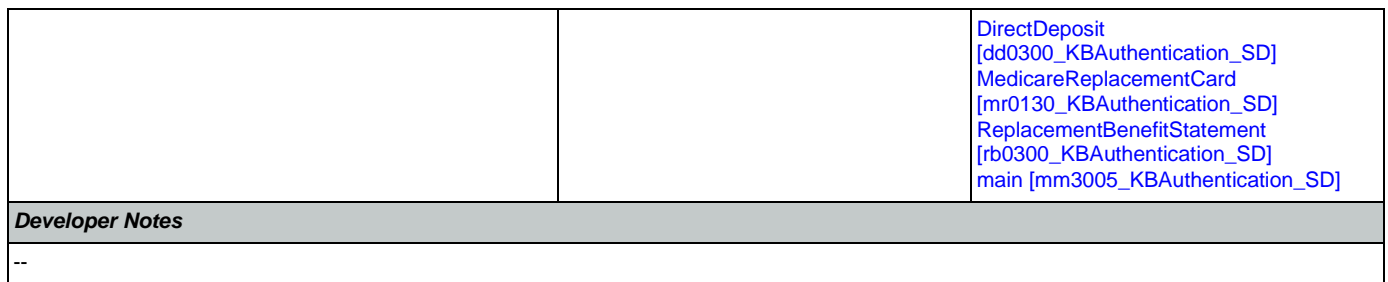

# <span id="page-375-0"></span>**ka0900\_CheckingInfoMsg\_PP**

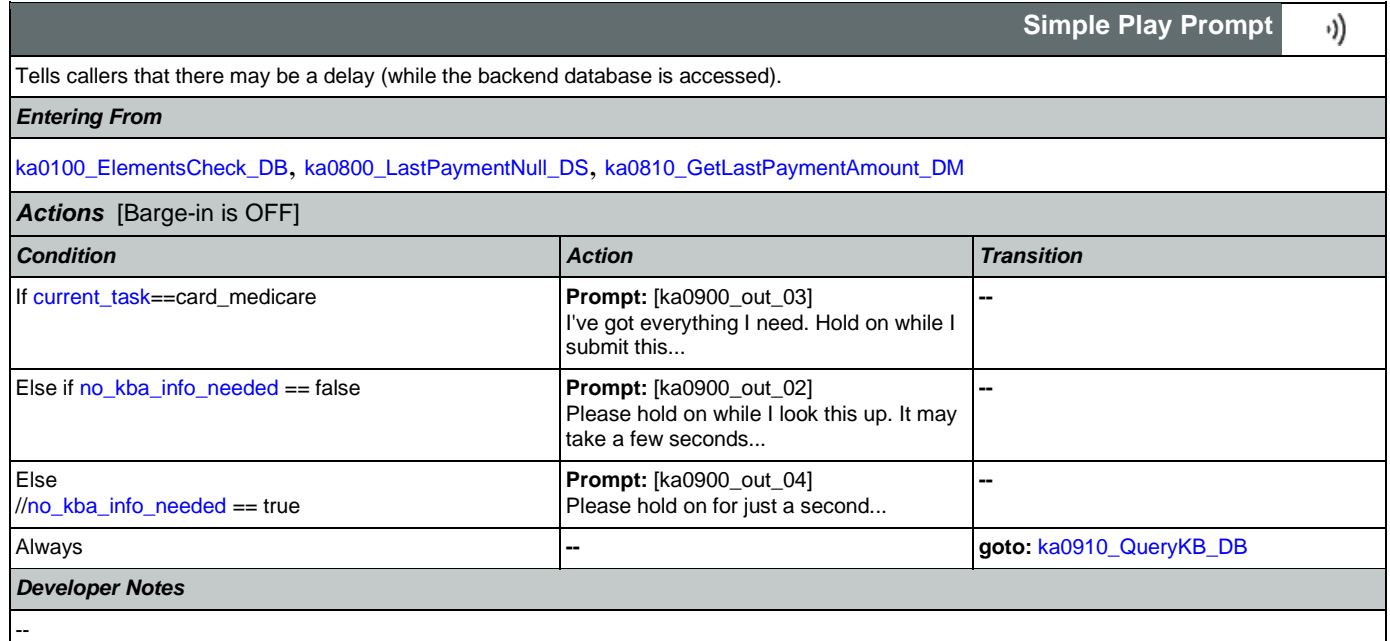

## <span id="page-375-1"></span>**ka0910\_QueryKB\_DB**

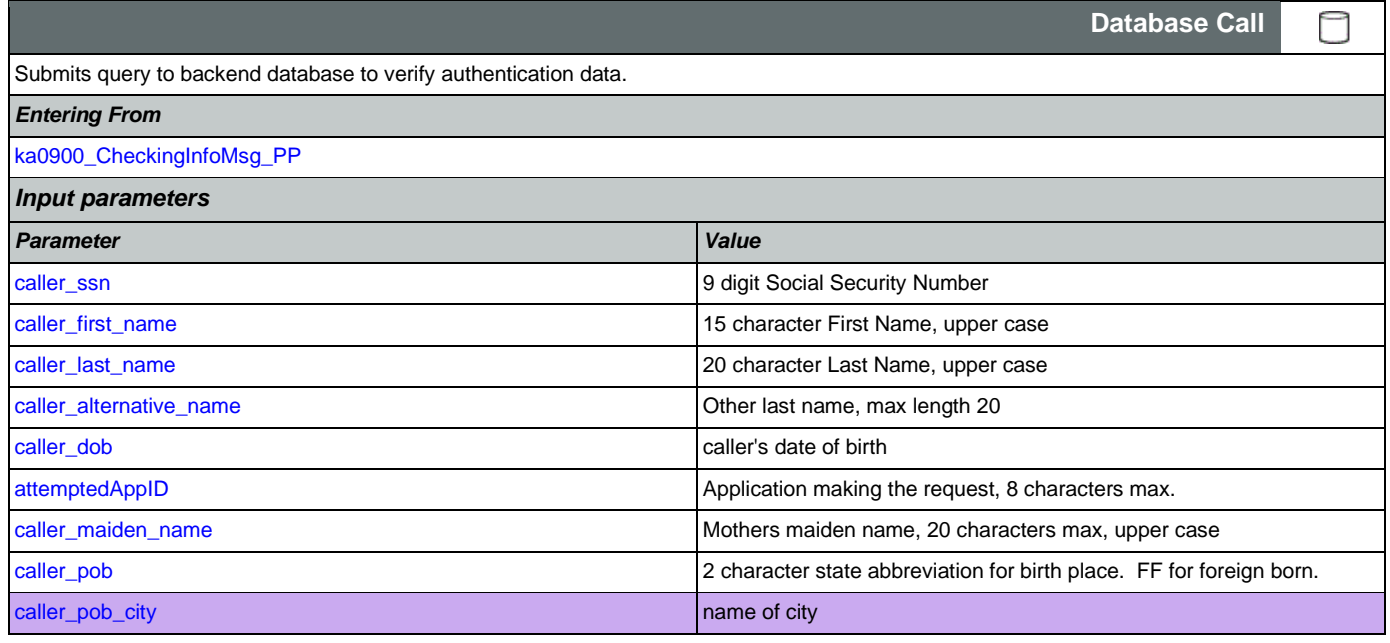

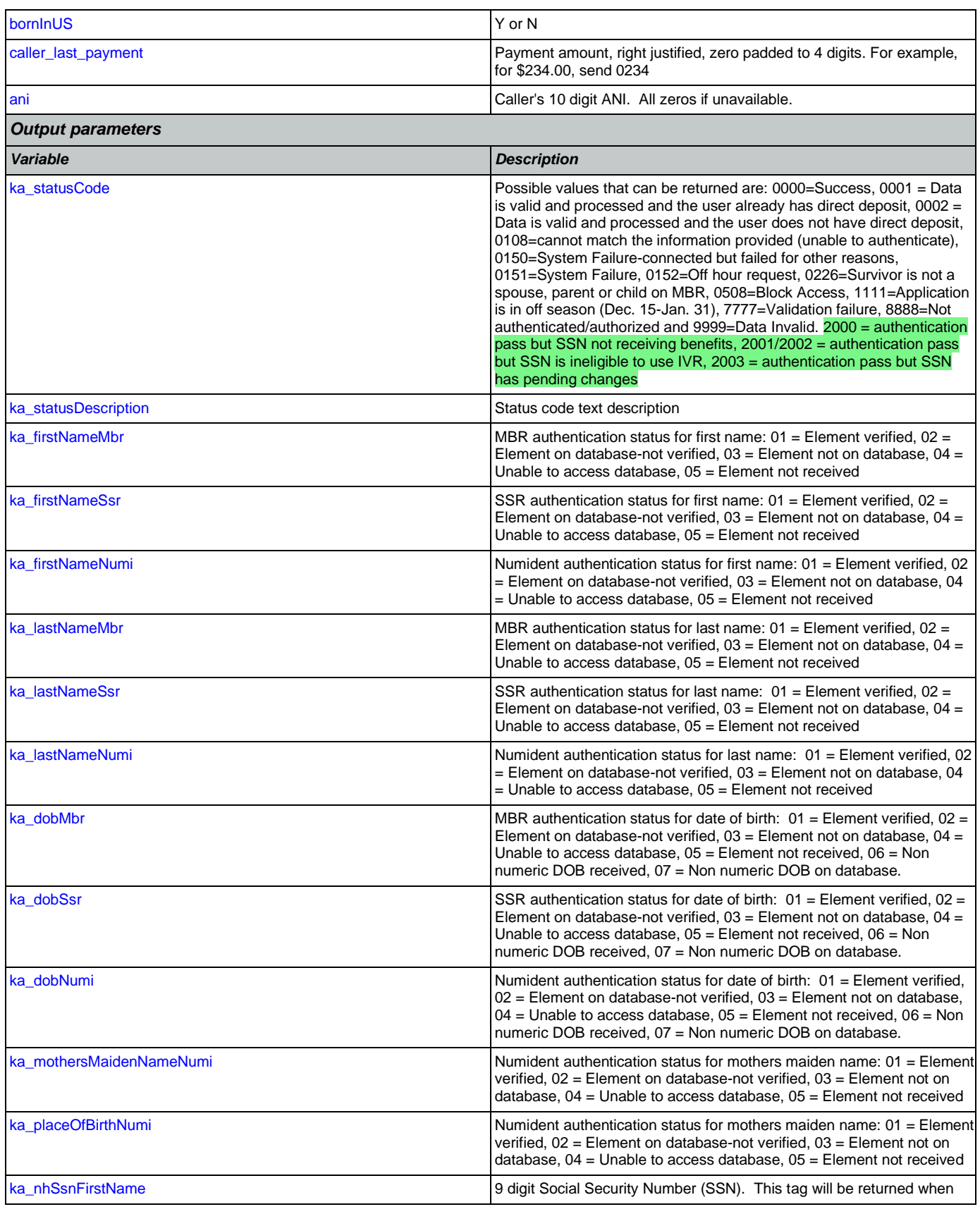

Nuance Communications **Nuance Communications** Social Security Administration **Page 377 of 478** 

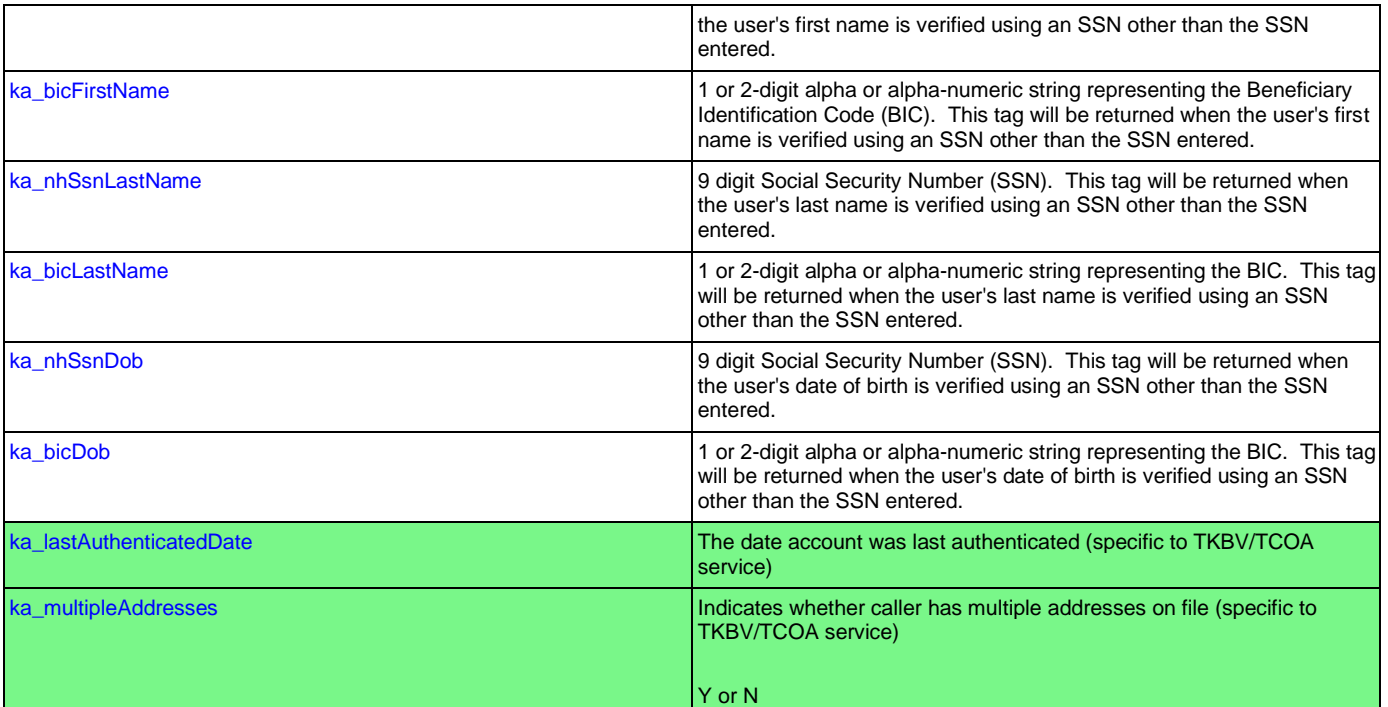

## *Actions*

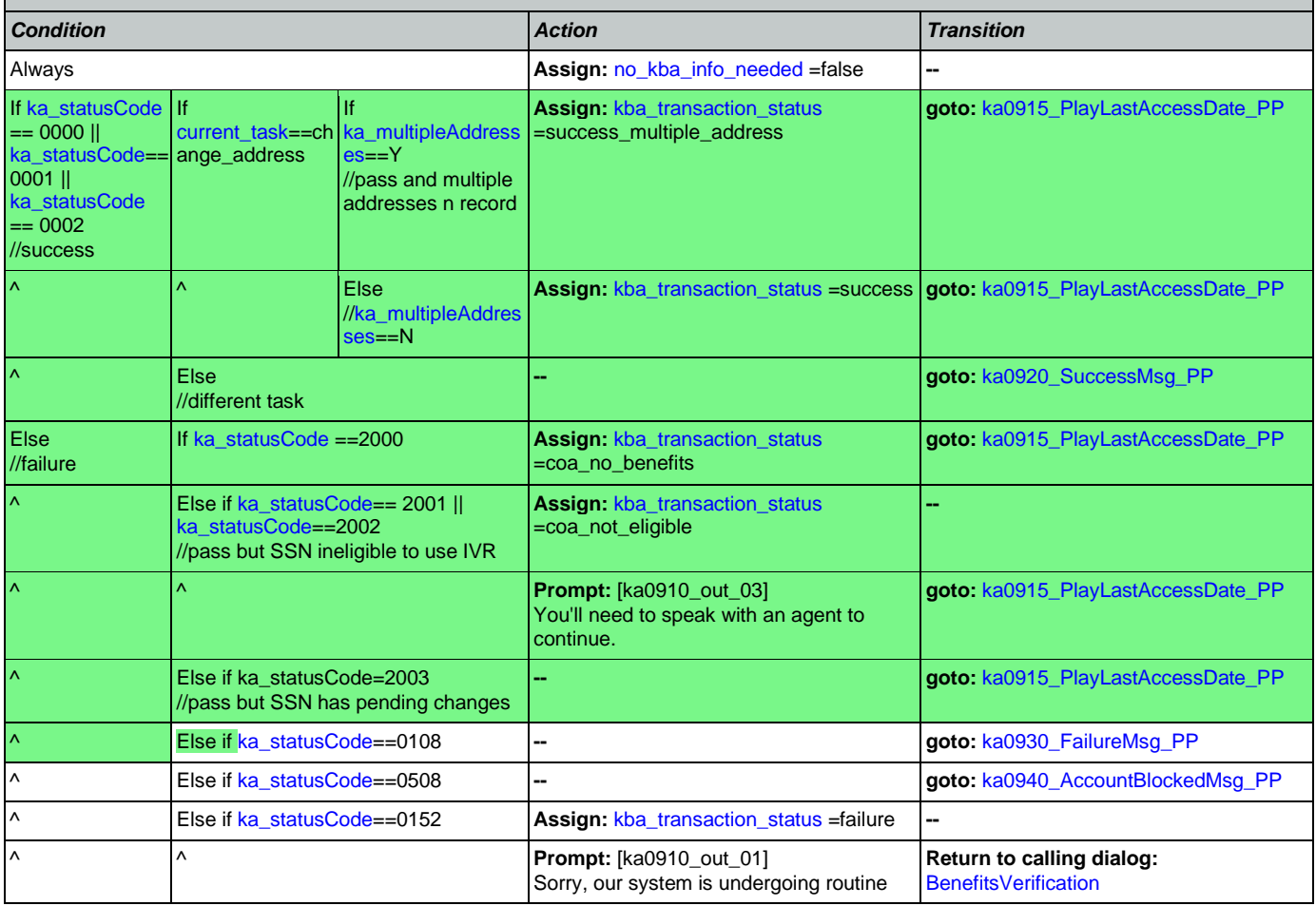

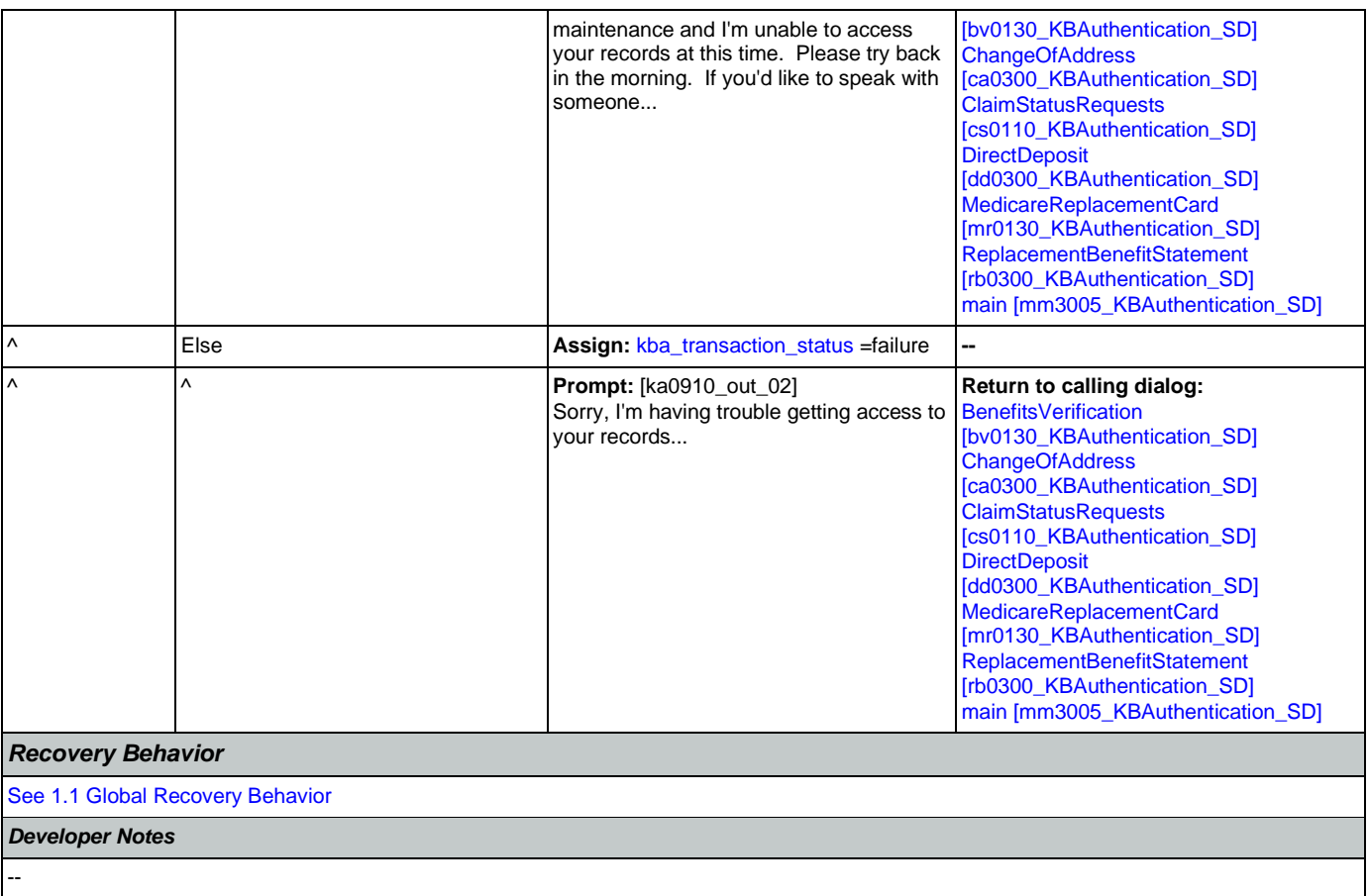

# <span id="page-378-0"></span>**ka0915\_PlayLastAccessDate\_PP**

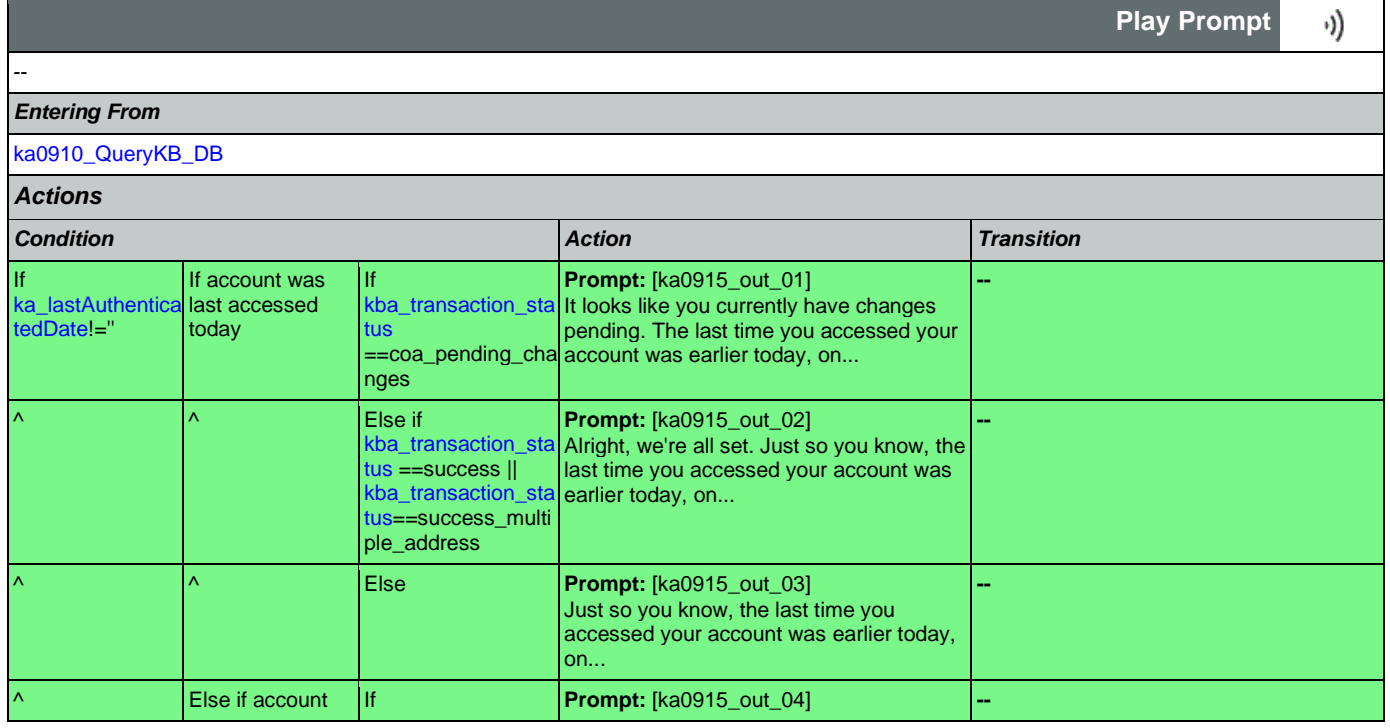

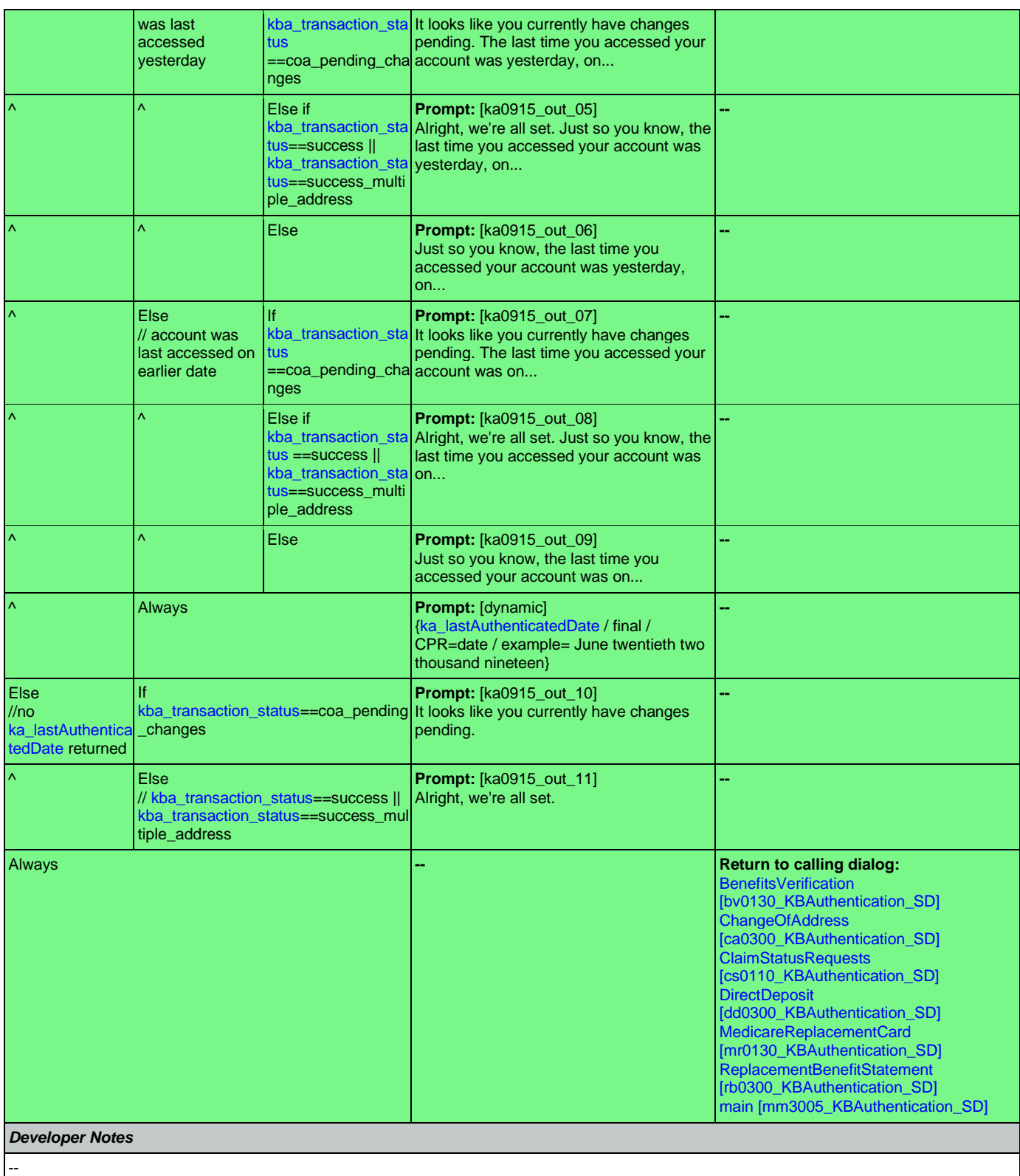

## <span id="page-380-0"></span>**ka0920\_SuccessMsg\_PP**

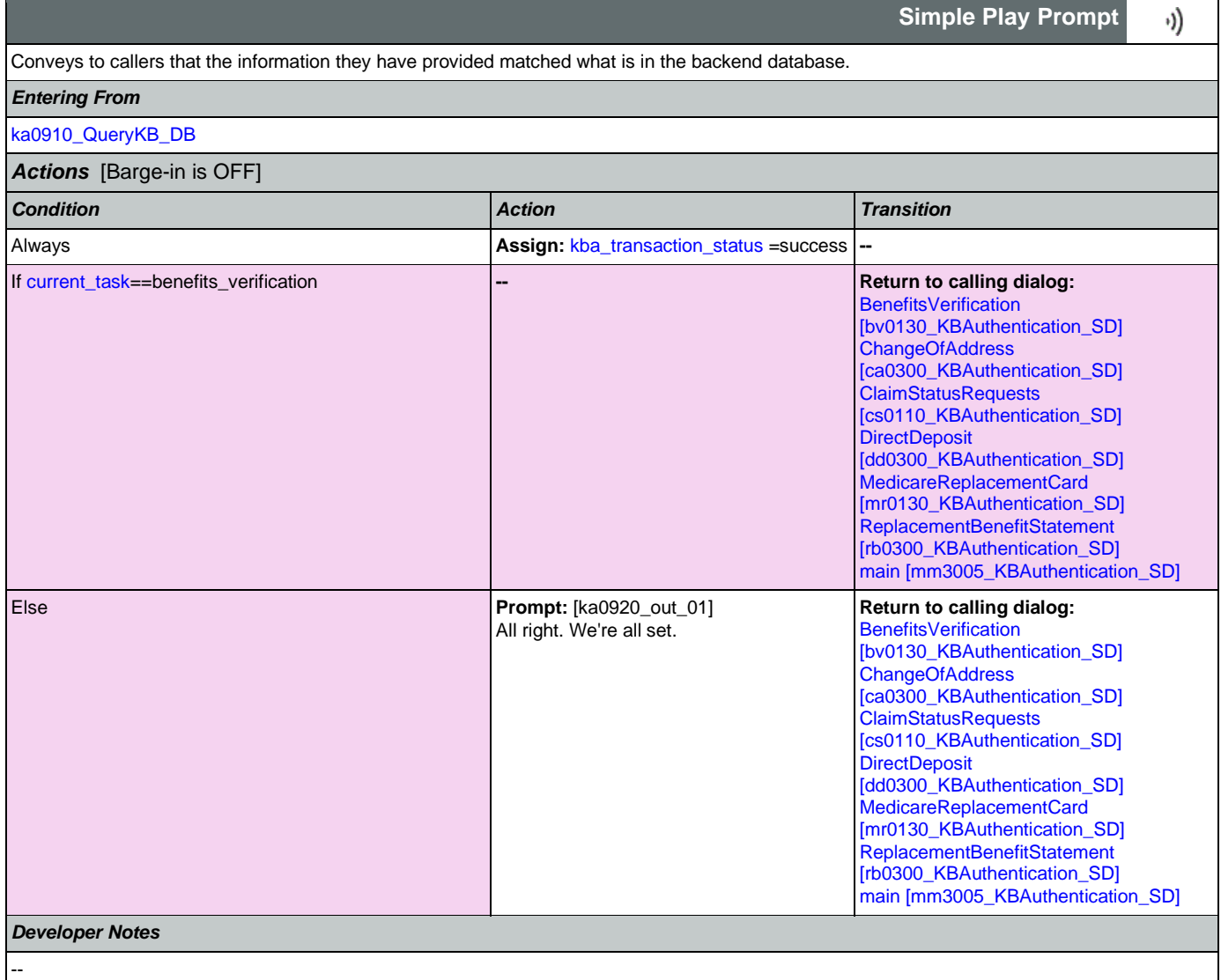

# <span id="page-380-1"></span>**ka0930\_FailureMsg\_PP**

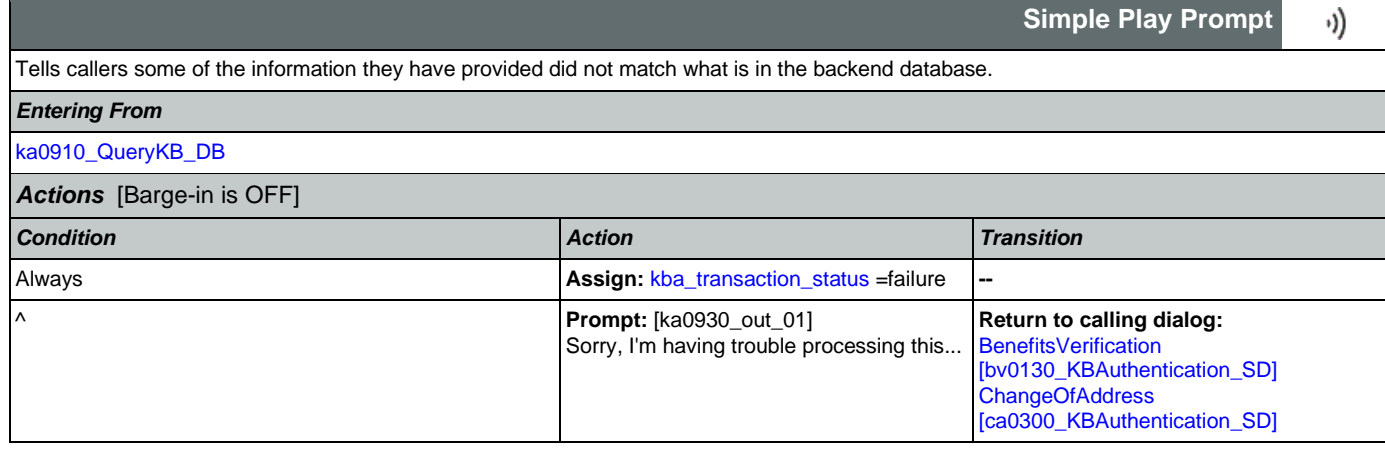

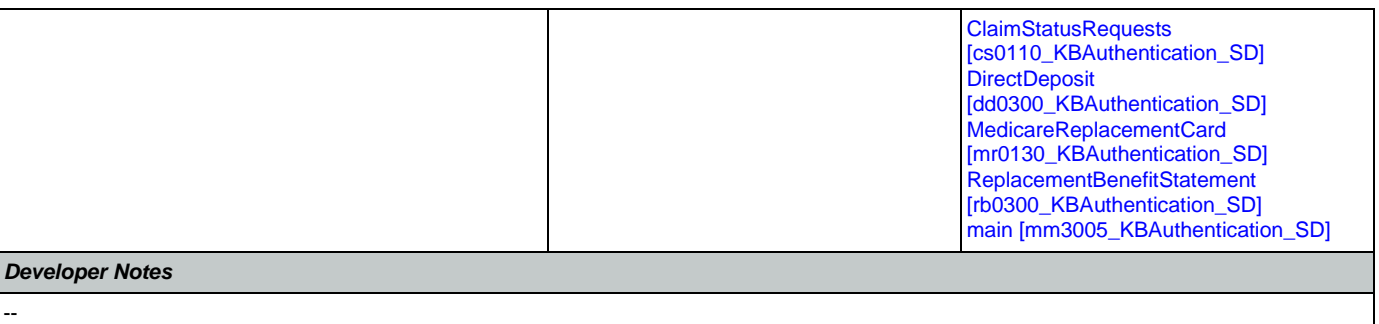

# <span id="page-381-0"></span>**ka0940\_AccountBlockedMsg\_PP**

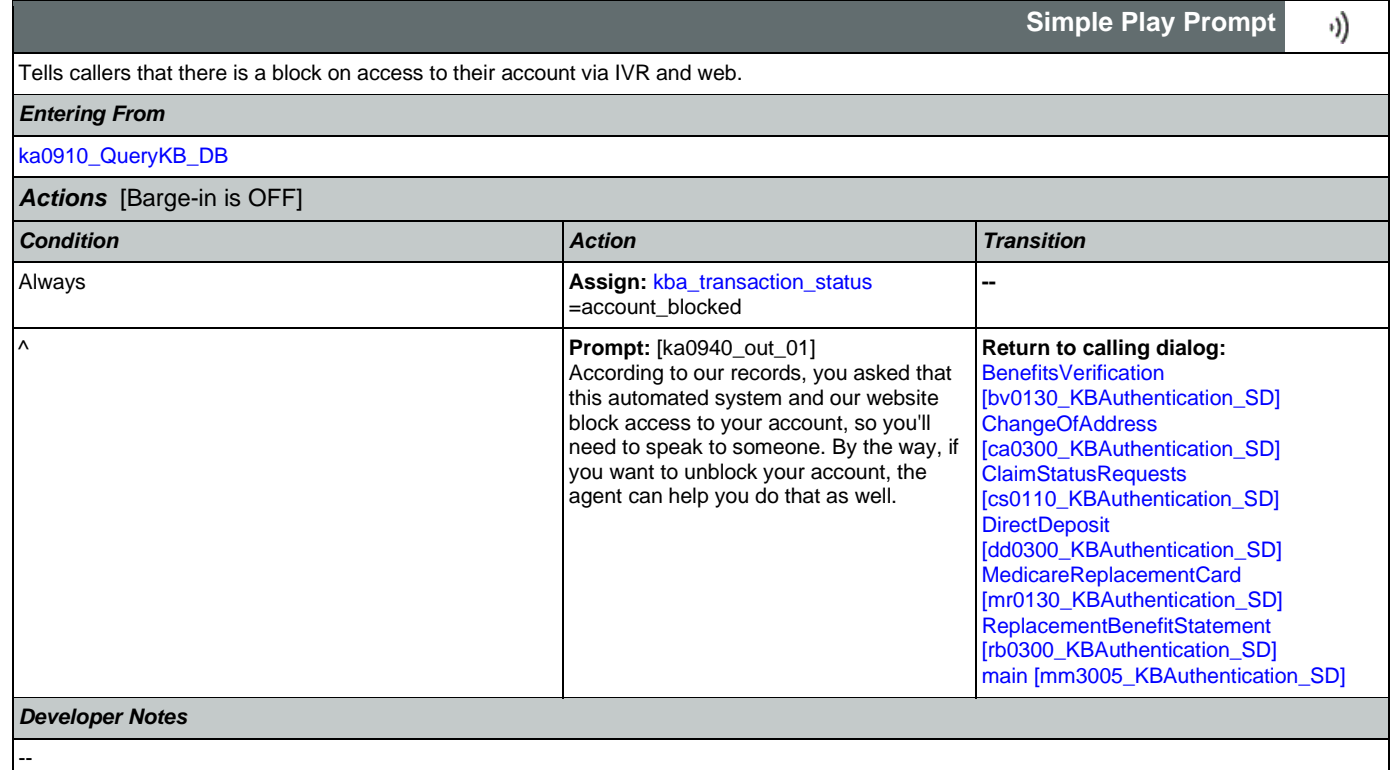

## 2.9 MedicareReplacementCard Dialog

This application allows callers who are currently enrolled in Medicare to order a replacement Medicare Card.

## <span id="page-382-1"></span>**mr0100\_PingHost\_DB**

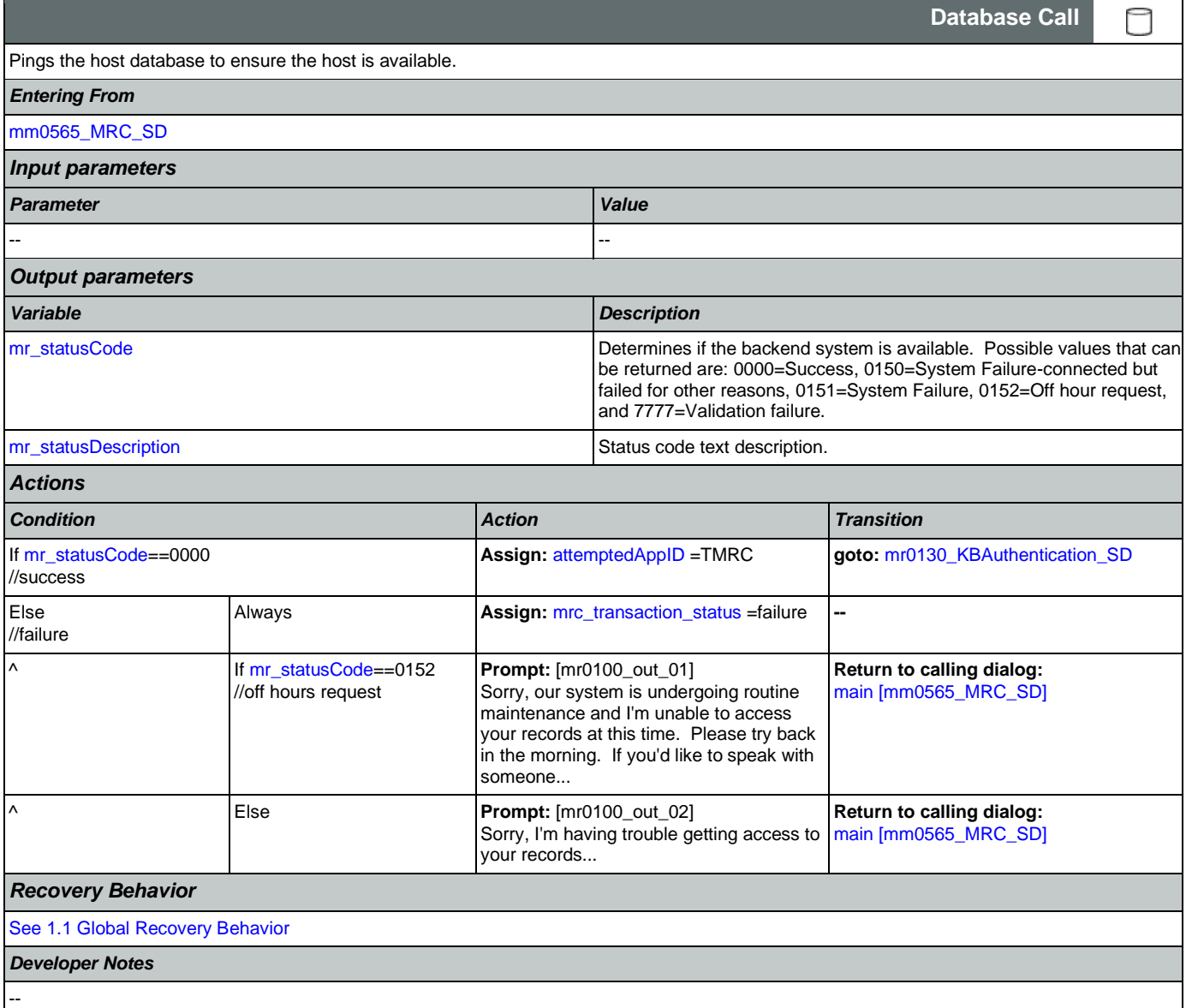

## <span id="page-382-0"></span>**mr0130\_KBAuthentication\_SD**

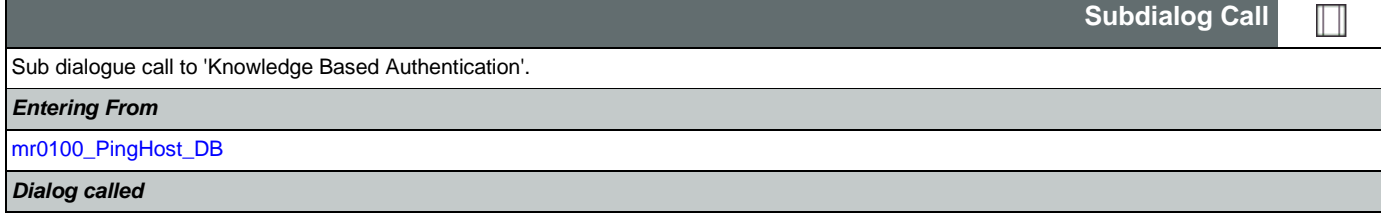

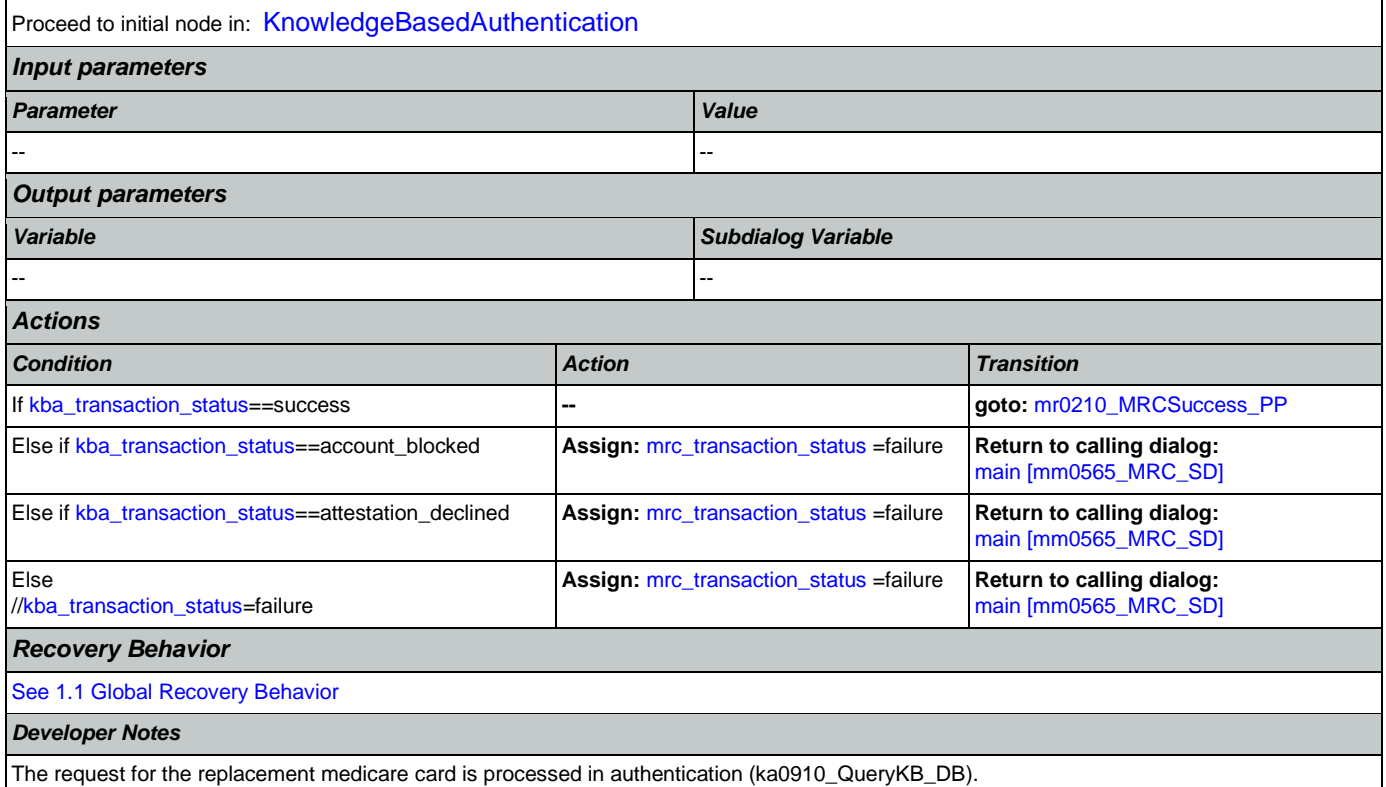

# <span id="page-383-0"></span>**mr0210\_MRCSuccess\_PP**

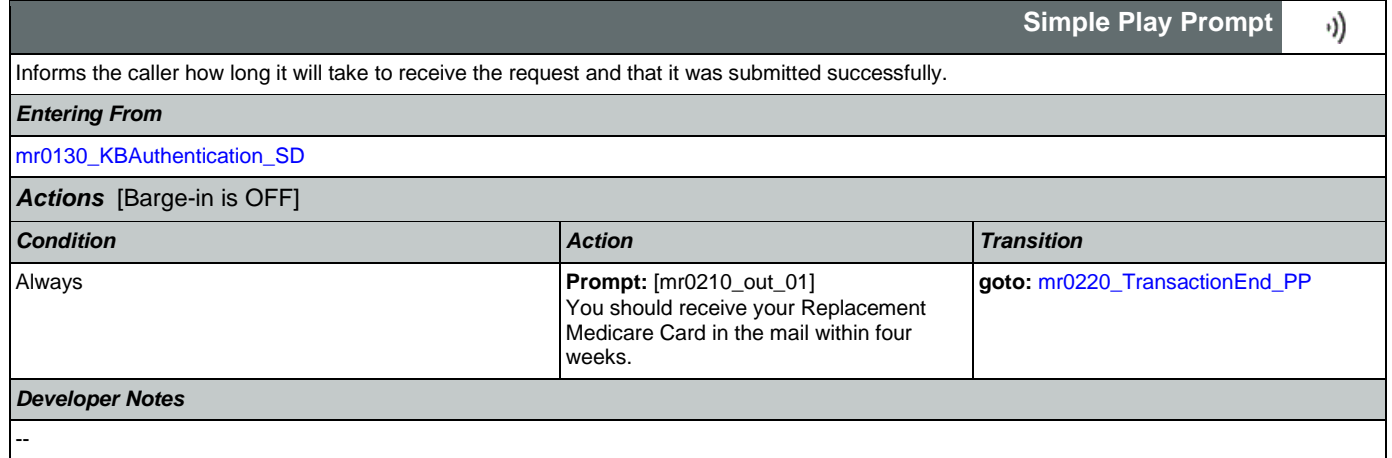

# <span id="page-383-1"></span>**mr0220\_TransactionEnd\_PP**

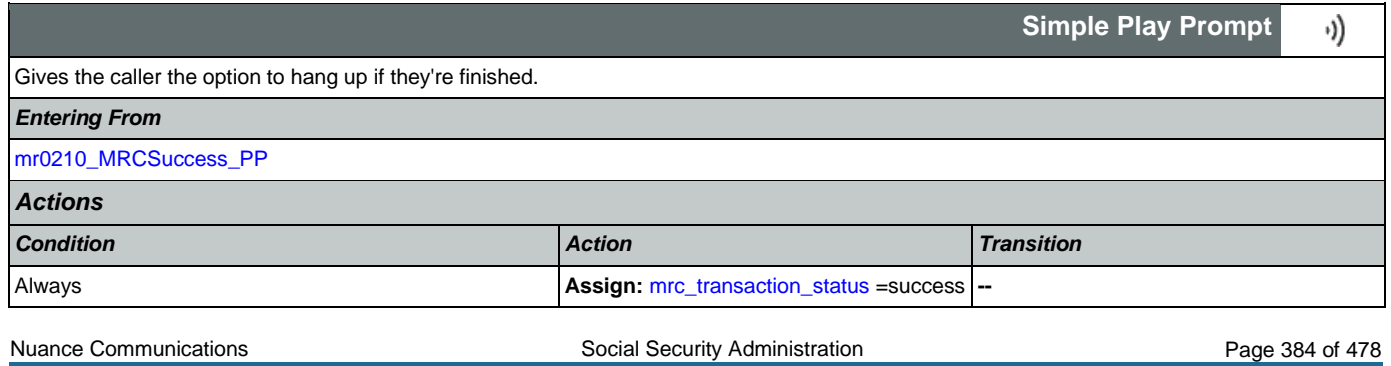

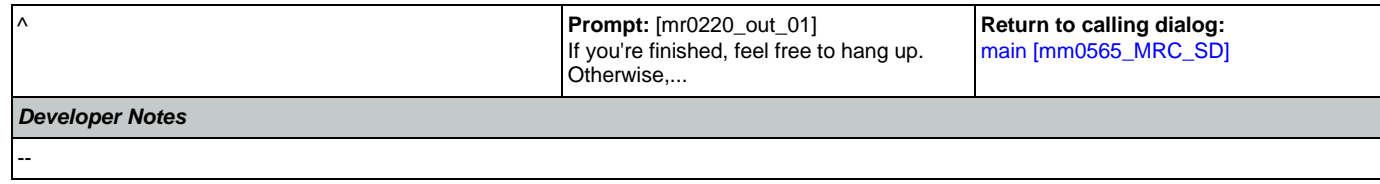

## <span id="page-385-0"></span>2.10 NameOSDM Dialog

This module collects a name from the caller (first, last, alternate, and/or mother's maiden name).

# <span id="page-385-2"></span>**na0110\_PlayEntryPrompt\_PP**

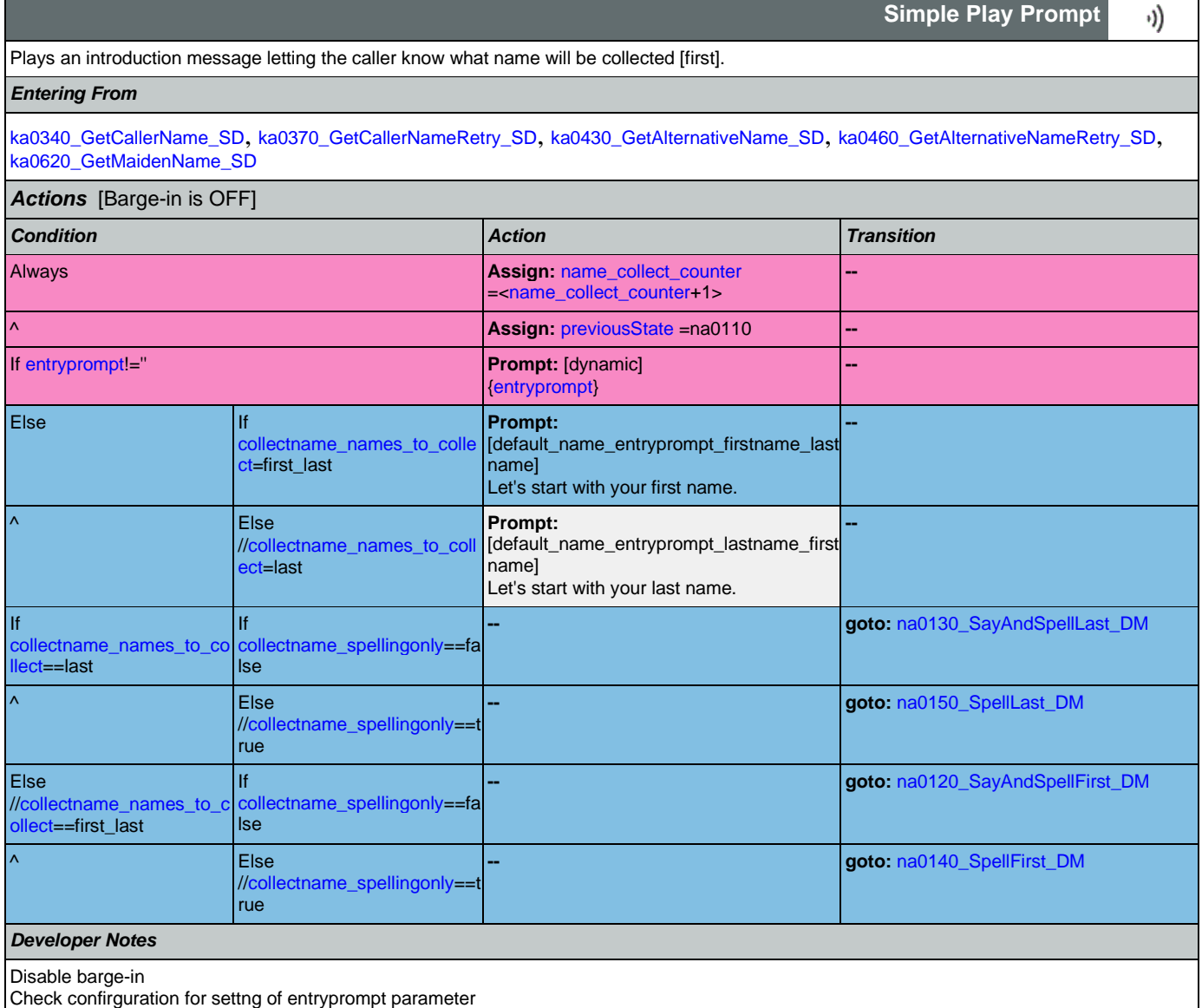

# <span id="page-385-1"></span>**na0120\_SayAndSpellFirst\_DM**

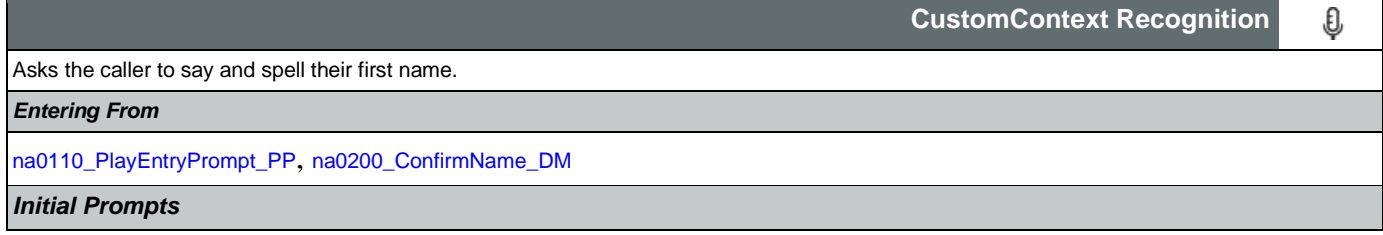

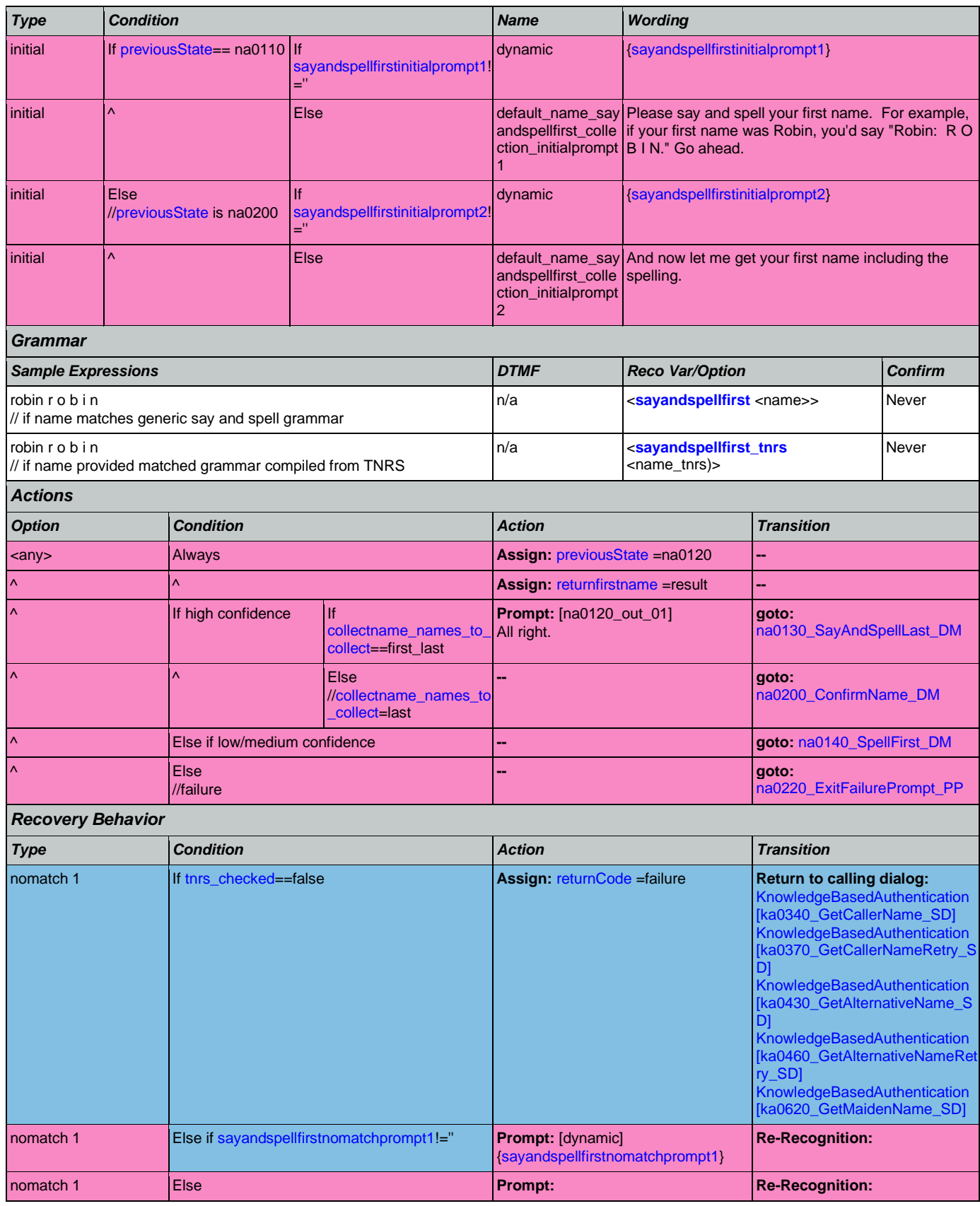

Nuance Communications **Nuance Communications** Social Security Administration **Page 387** of 478

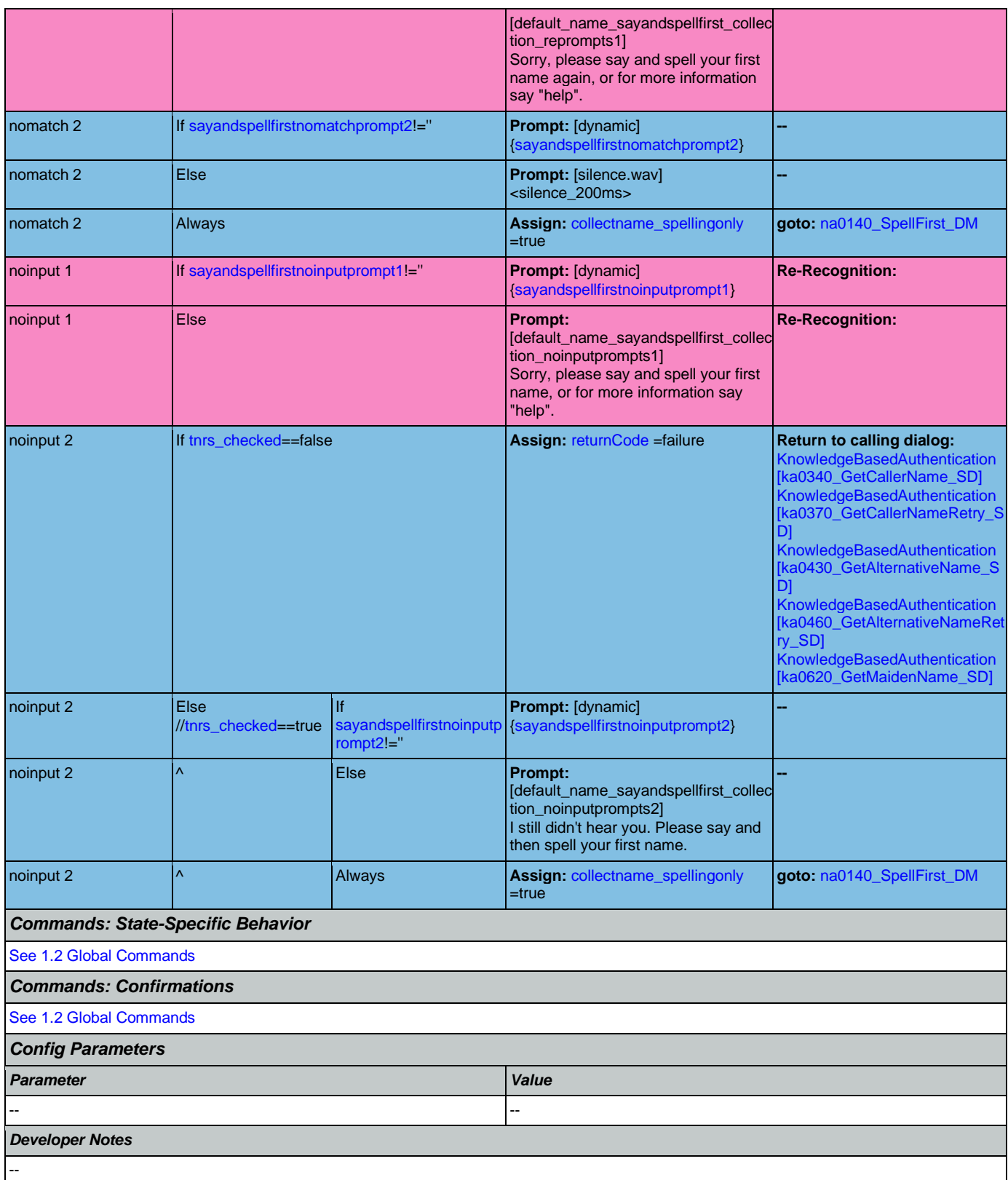

## <span id="page-388-0"></span>**na0130\_SayAndSpellLast\_DM**

#### **CustomContext Recognition** Ð,

If name\_collect\_task=caller, asks the caller to say and spell their last name. If name\_collect\_task=alternative, collects caller's other name. If name\_collect\_task=maiden, collects caller's mother's maiden name.

## *Entering From*

[na0110\\_PlayEntryPrompt\\_PP](#page-385-2), [na0120\\_SayAndSpellFirst\\_DM](#page-385-1), [na0140\\_SpellFirst\\_DM](#page-391-0), [na0200\\_ConfirmName\\_DM](#page-395-0)

#### *Initial Prompts Type Condition Name Wording* initial If [previousState=](#page-459-0)=na0110 || [previousState=](#page-459-0)=na0200 If sayandspelllastinitialprompt1 ='' dynamic  $\{$ sayandspelllastinitialprompt1} initial ^ Else default\_name\_say Please say and spell your last name. [Pause] For andspelllast\_colle ction\_initialprompt 1 example, if your last name was Kusack, you'd say "Kusack ..... K U S A C K". Go ahead. initial Else// [previousState=](#page-459-0)=na0120 || [previousState=](#page-459-0)= na0140 If sayandspelllastinitialprompt2 ='' dynamic [{sayandspelllastinitialprompt2}](#page-460-1) initial ^ Else default\_name\_say And now let me get your last name, including the andspelllast\_colle ction\_initialprompt 2 spelling. *Grammar Sample Expressions DTMF Reco Var/Option Confirm* kusack K U S A C K // if name matches generic say and spell grammar n/a <**[sayandspelllast](#page-469-3)** <name>> Never kusack K U S A C K // if name provided matched grammar copmiled from TNRS n/a <**[sayandspelllast\\_tnrs](#page-469-4)** <name\_tnrs>> Never I don't know, I don't have one, none // this option is available ONLY when name\_collect\_task=alternative n/a **c[alt\\_name\\_sayandspelllast](#page-463-1)** none> | If Necessary *Actions Option Condition Action Transition* **Always** Always **Always Always Assign:** [previousState](#page-459-0) =na0130 none Always **Assign:** [returnlastname](#page-460-9) ='' **--** ^ ^ **Assign:** [lastnamespell](#page-457-5) ='' **--** ^ ^ **Prompt:** [na0130\_out\_02] No problem. **Return to calling dialog:**  [KnowledgeBasedAuthentication](#page-344-0)  [\[ka0340\\_GetCallerName\\_SD\]](#page-344-0) [KnowledgeBasedAuthentication](#page-351-0)  [\[ka0370\\_GetCallerNameRetry\\_S](#page-351-0) [D\]](#page-351-0) **KnowledgeBasedAuthentication** [\[ka0430\\_GetAlternativeName\\_S](#page-355-0) [D\]](#page-355-0) [KnowledgeBasedAuthentication](#page-358-0)  [\[ka0460\\_GetAlternativeNameRet](#page-358-0) [ry\\_SD\]](#page-358-0) [KnowledgeBasedAuthentication](#page-363-1)  ka0620\_GetMaidenName\_SD] <name>, <name\_tnrs> Always **Assign:** [returnlastname](#page-460-9) =result **--** ^ If high If If If **-- goto:**

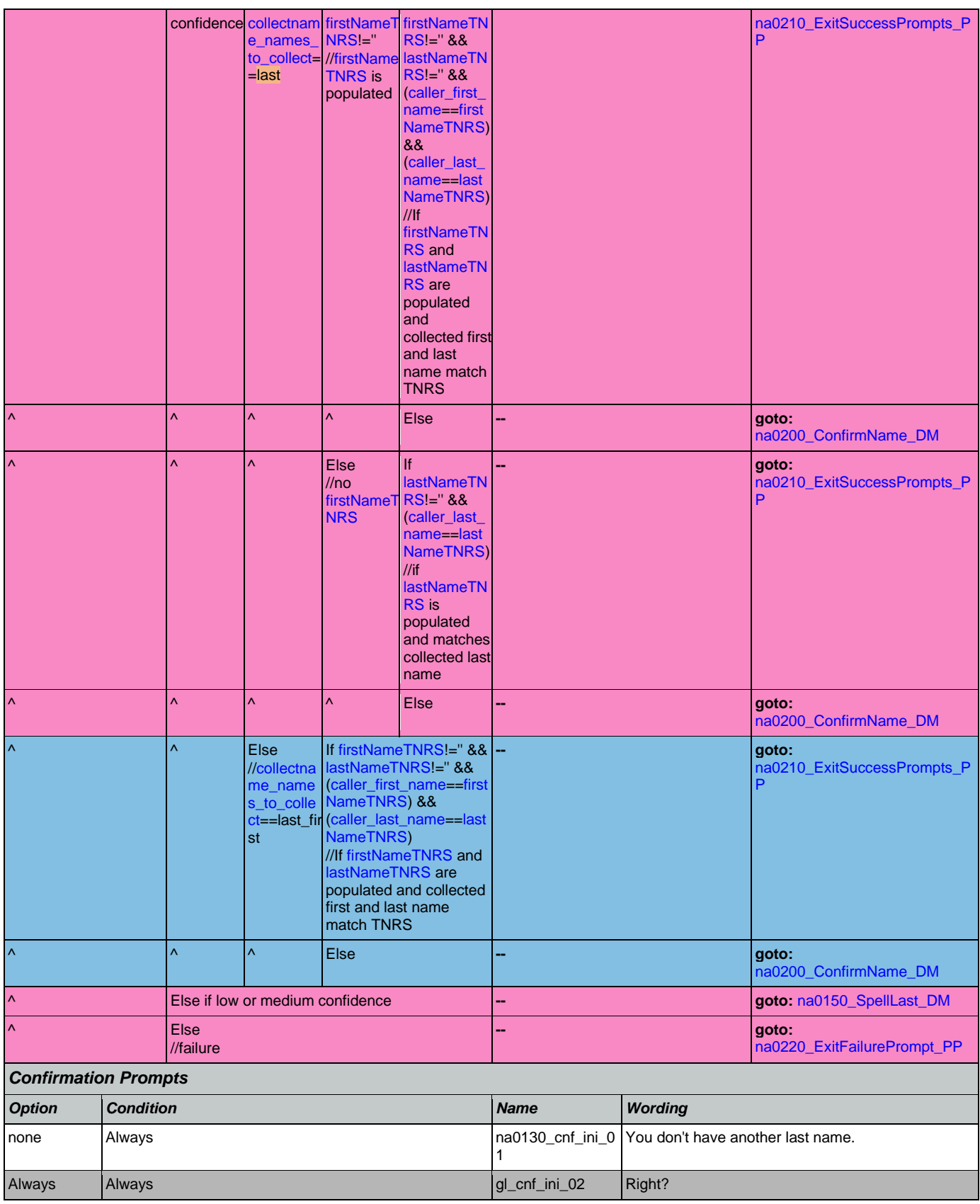

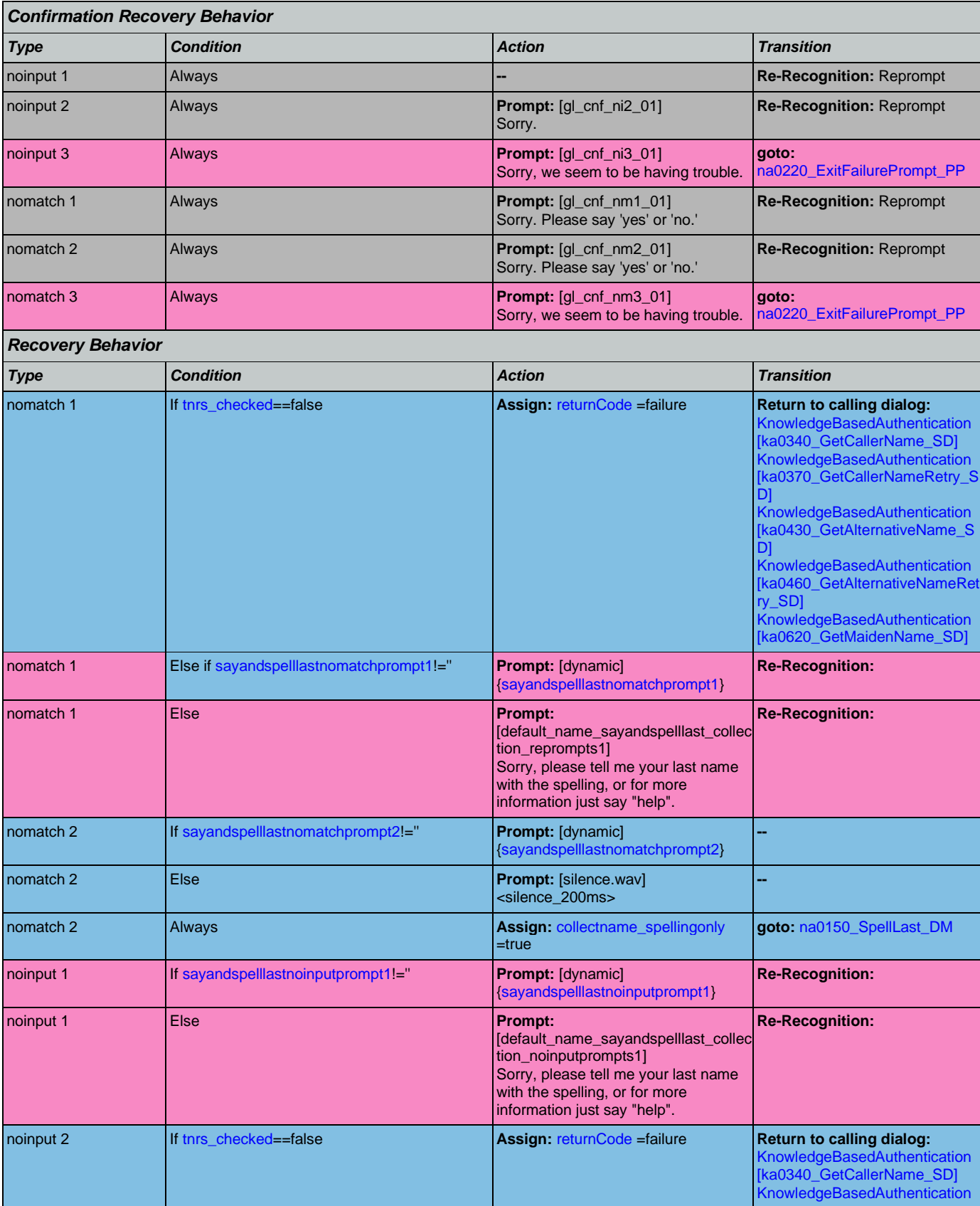

Nuance Communications **Nuance Communications** Social Security Administration **Page 391 of 478** 

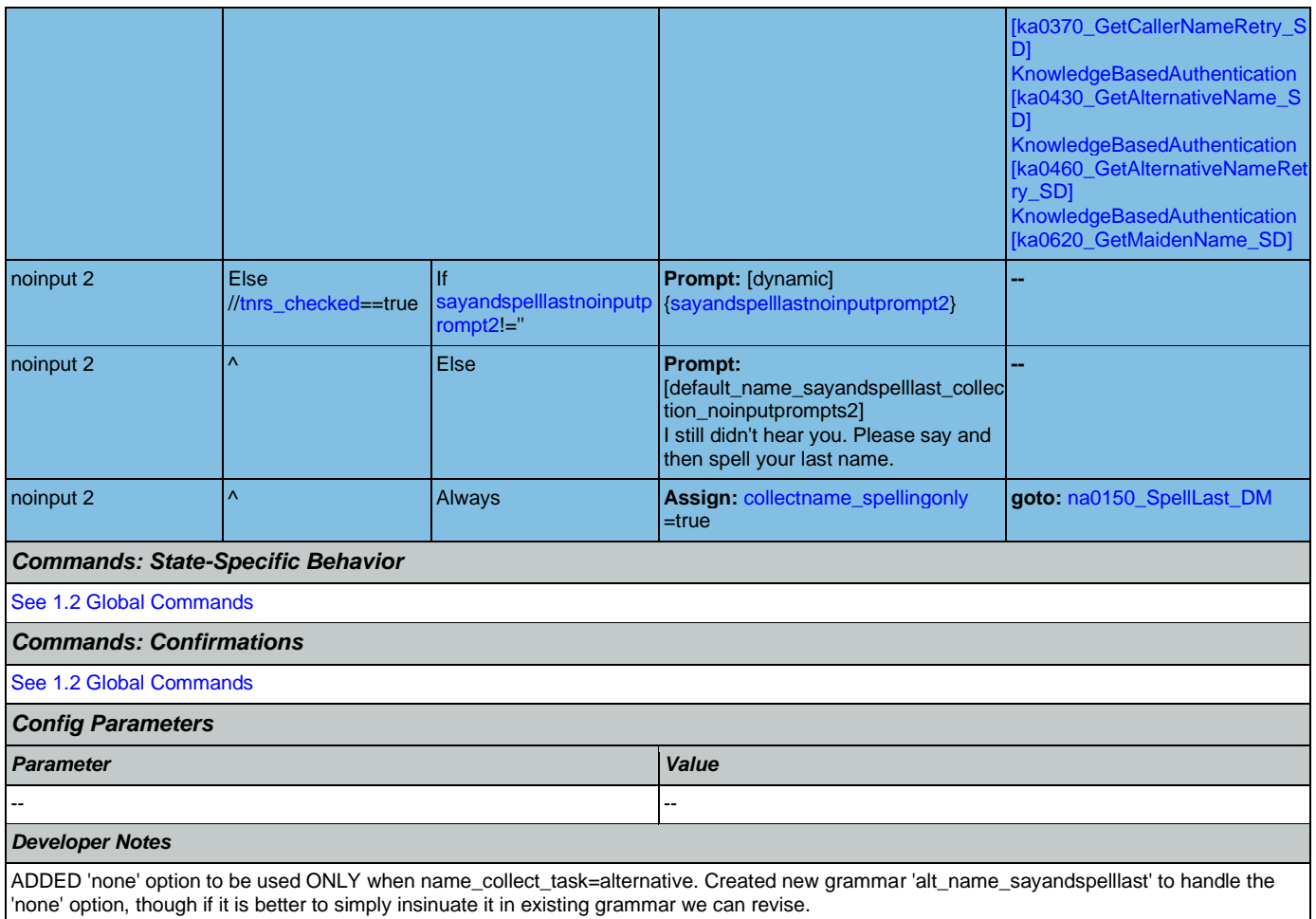

## <span id="page-391-0"></span>**na0140\_SpellFirst\_DM**

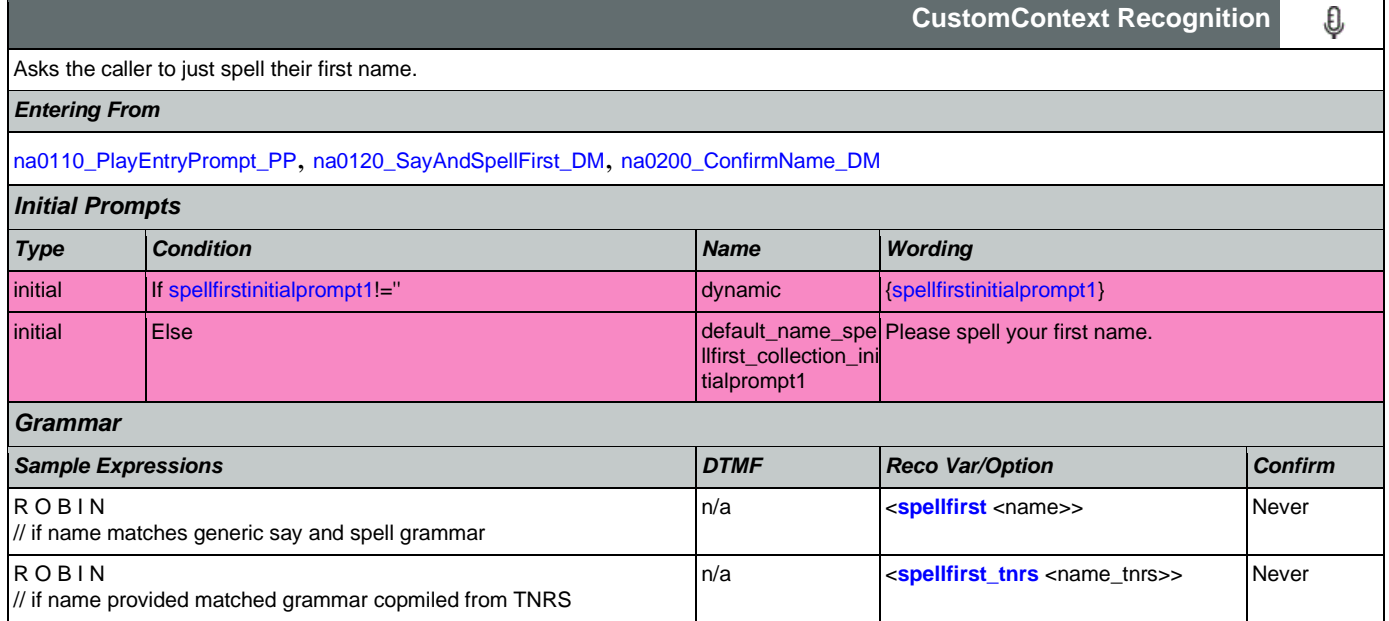

## SSA\_N8NN 02/24/2021

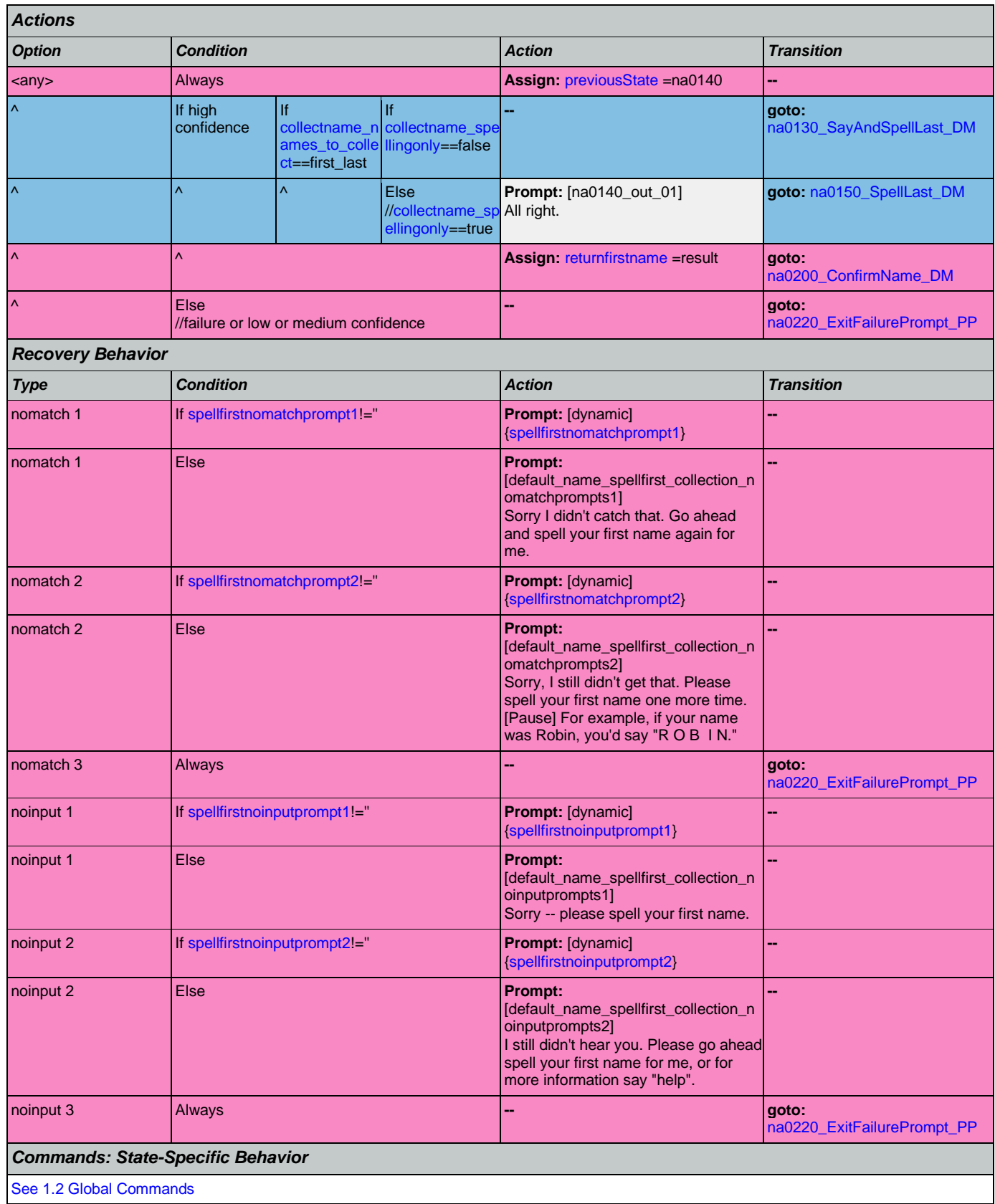

Nuance Communications **Nuance Communications** Social Security Administration **Page 393 of 478** 

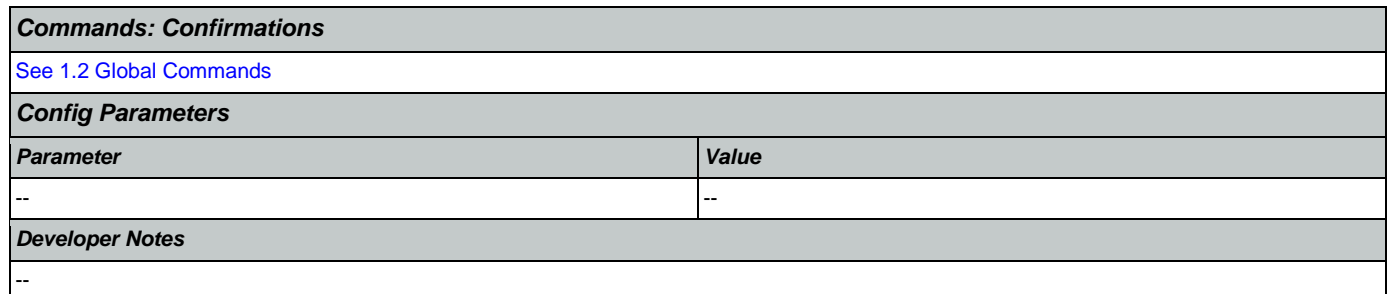

## <span id="page-393-0"></span>**na0150\_SpellLast\_DM**

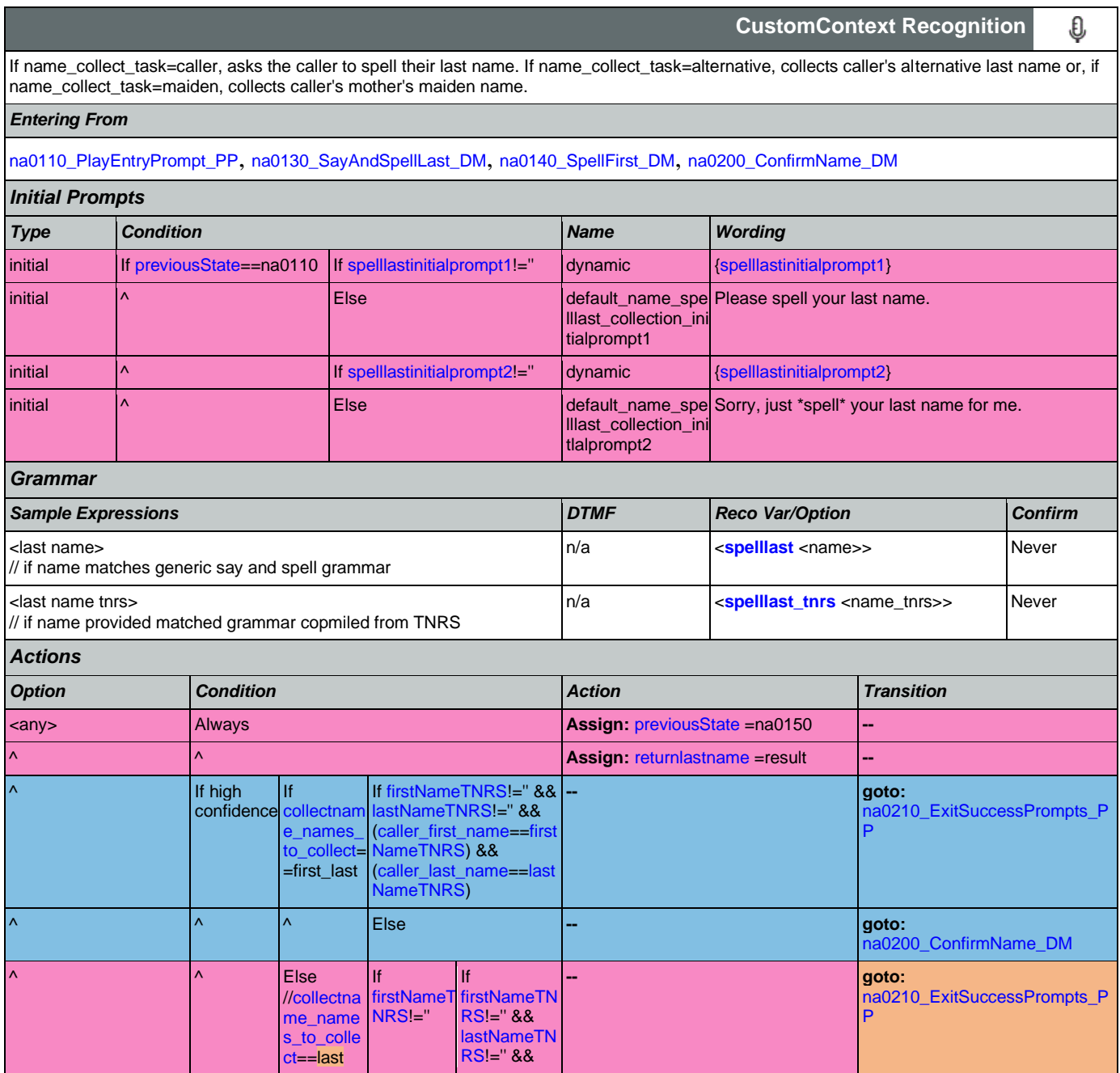

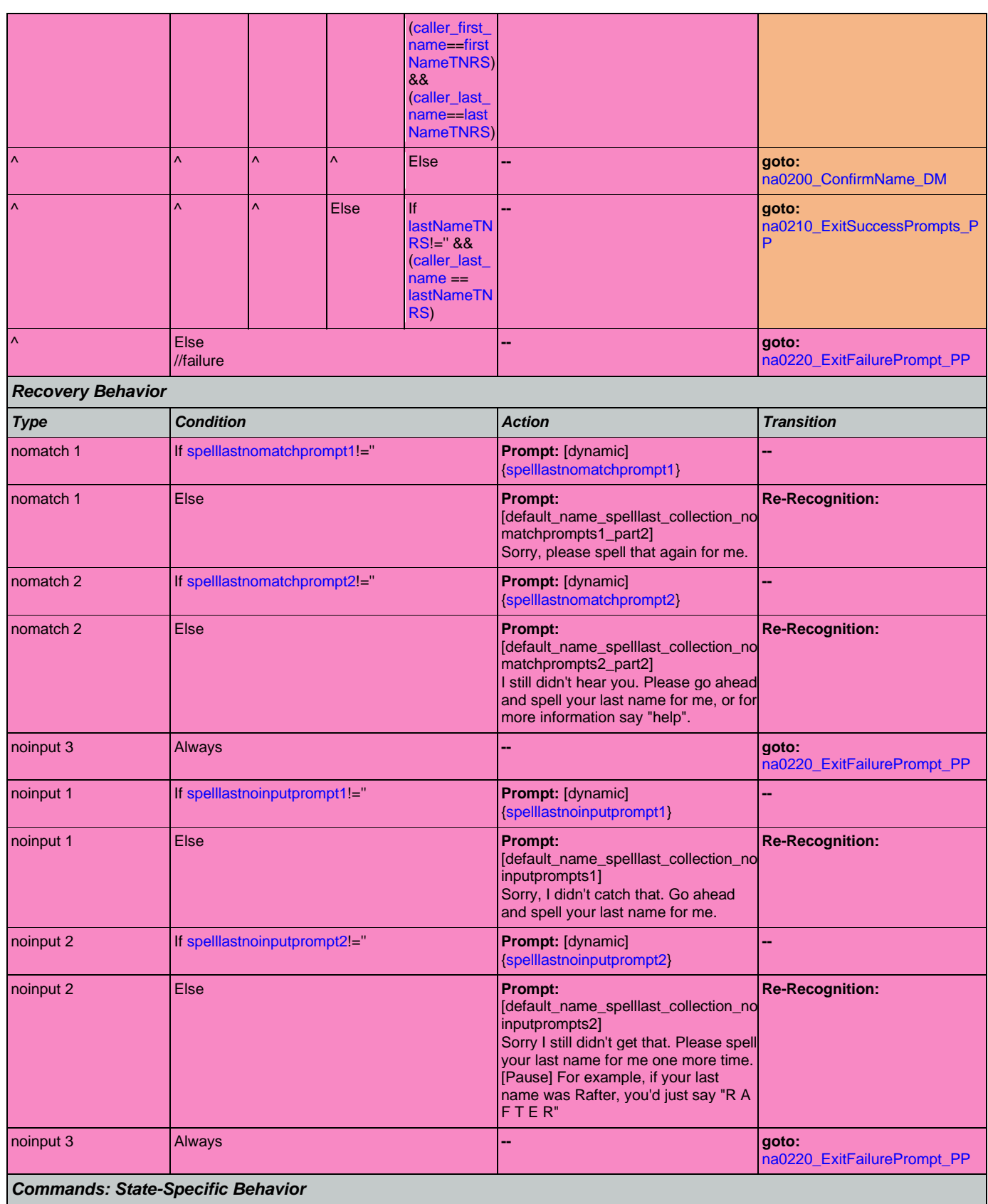

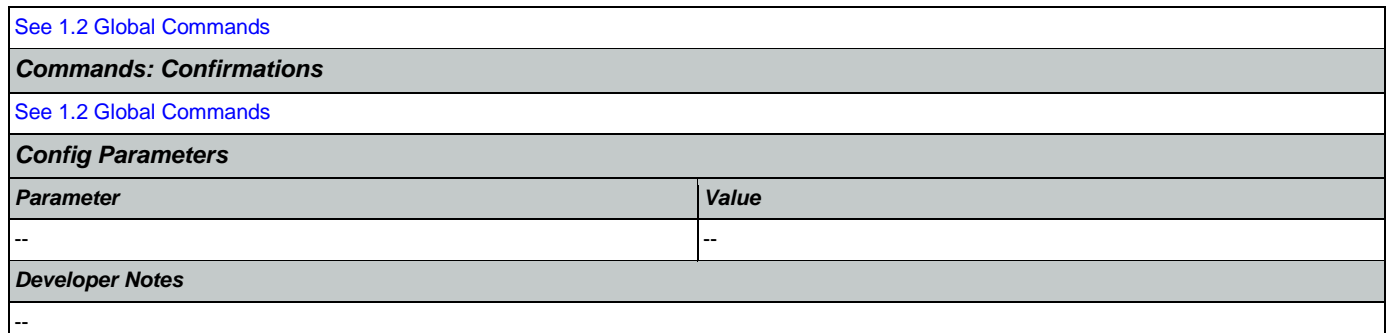

# <span id="page-395-0"></span>**na0200\_ConfirmName\_DM**

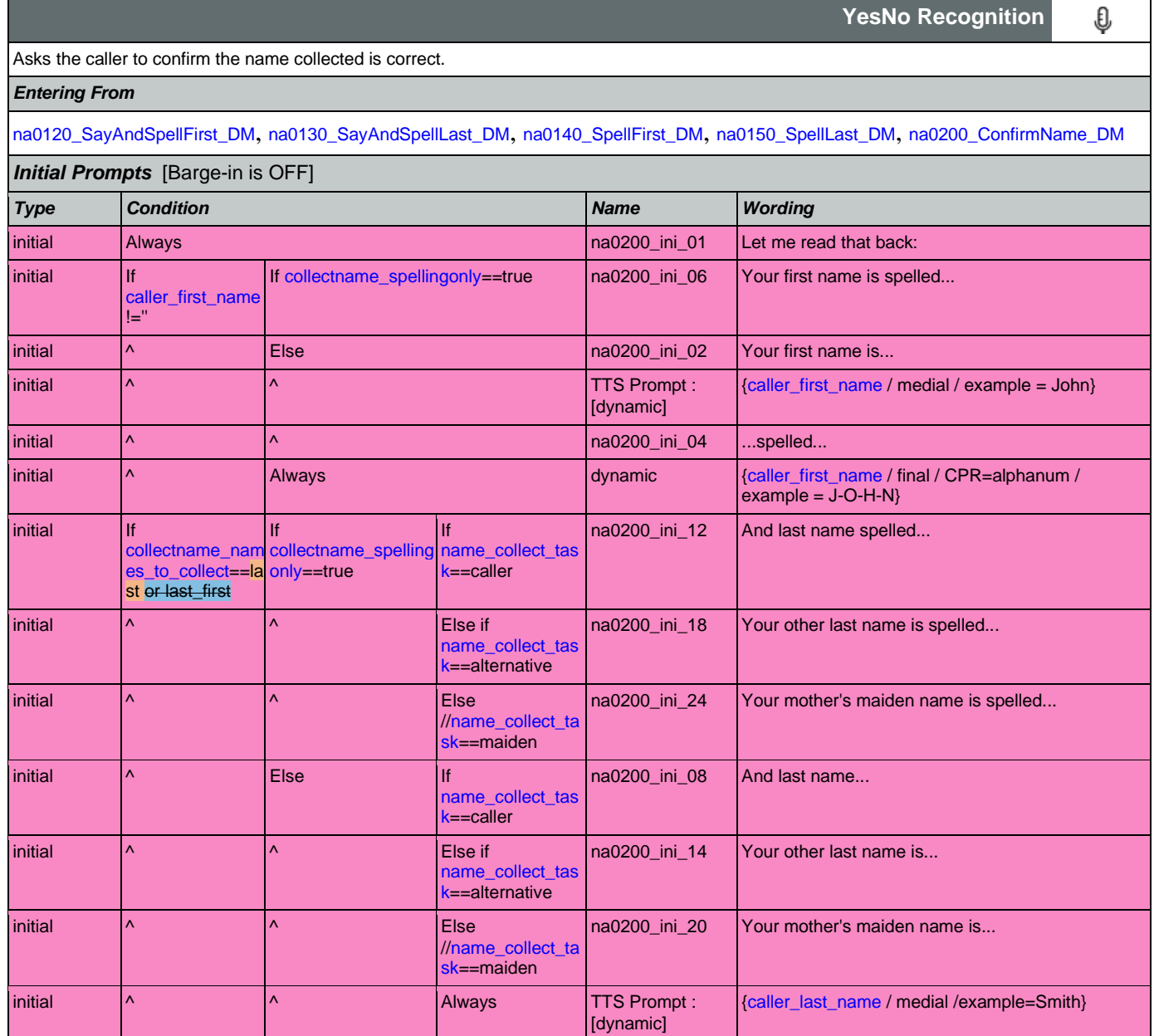
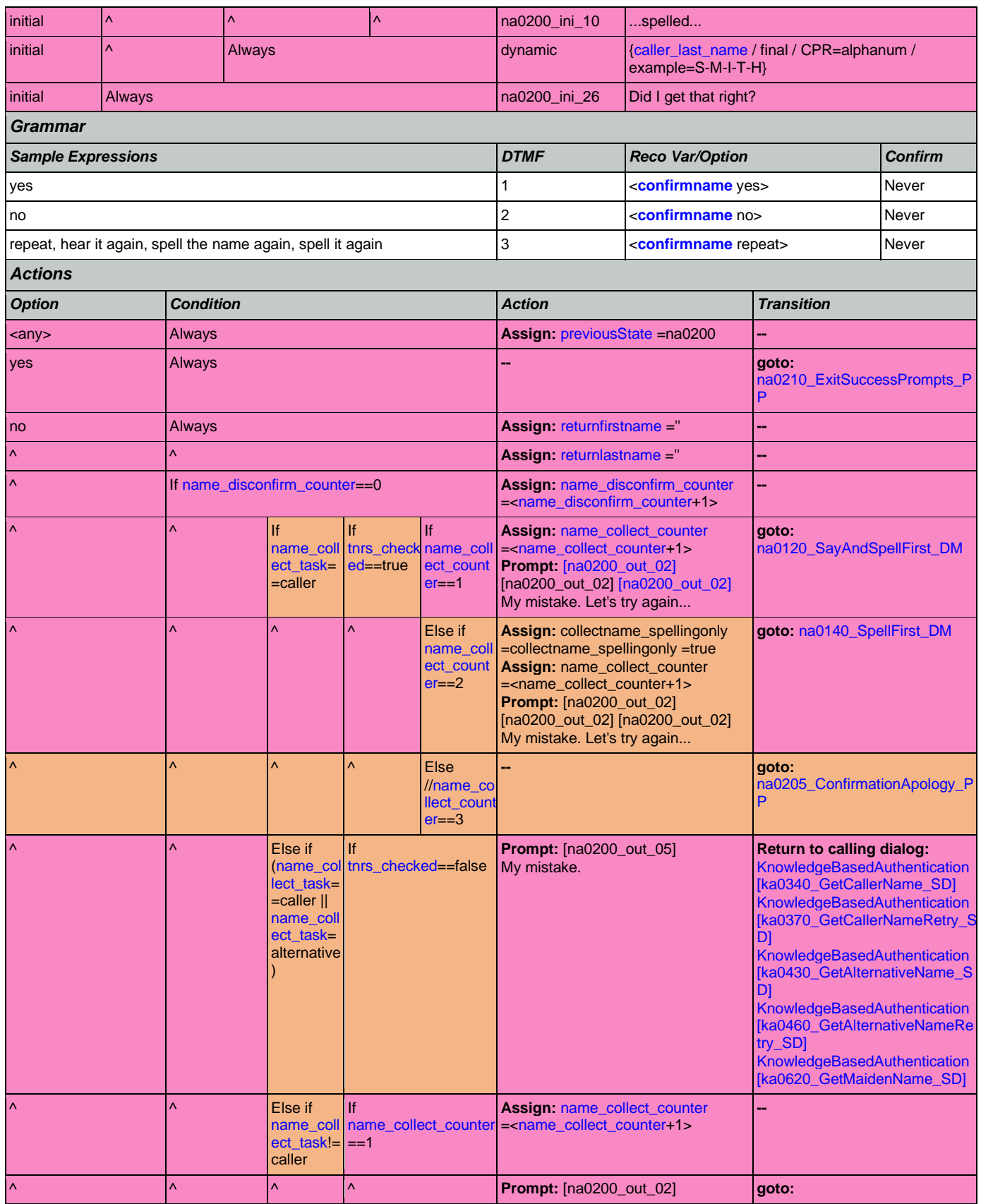

Nuance Communications **Nuance Communications** Social Security Administration **Page 397 of 478** 

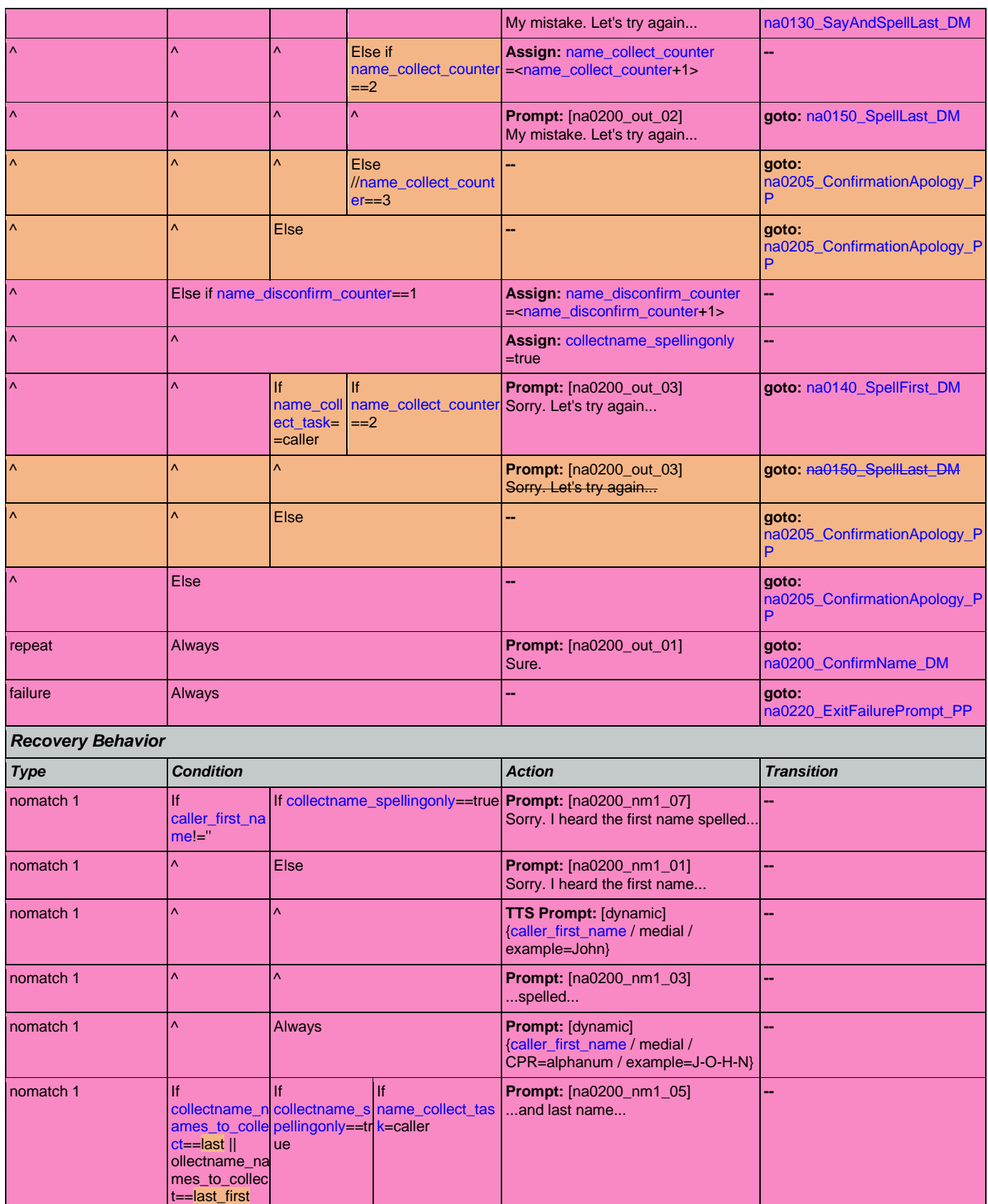

Nuance Communications **Nuance Communications** Social Security Administration **Page 398 of 478** 

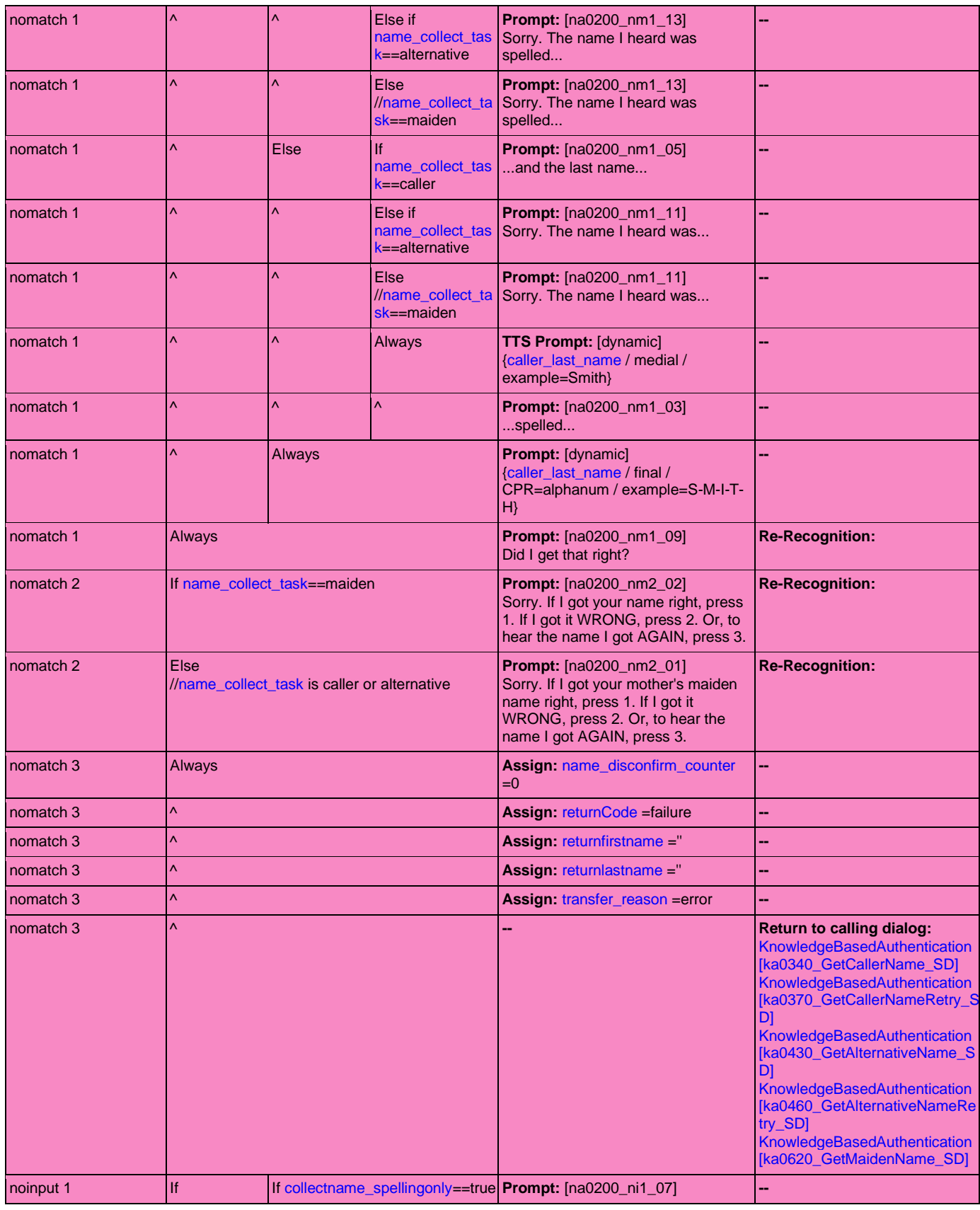

Nuance Communications **Nuance Communications** Social Security Administration **Page 399 of 478** 

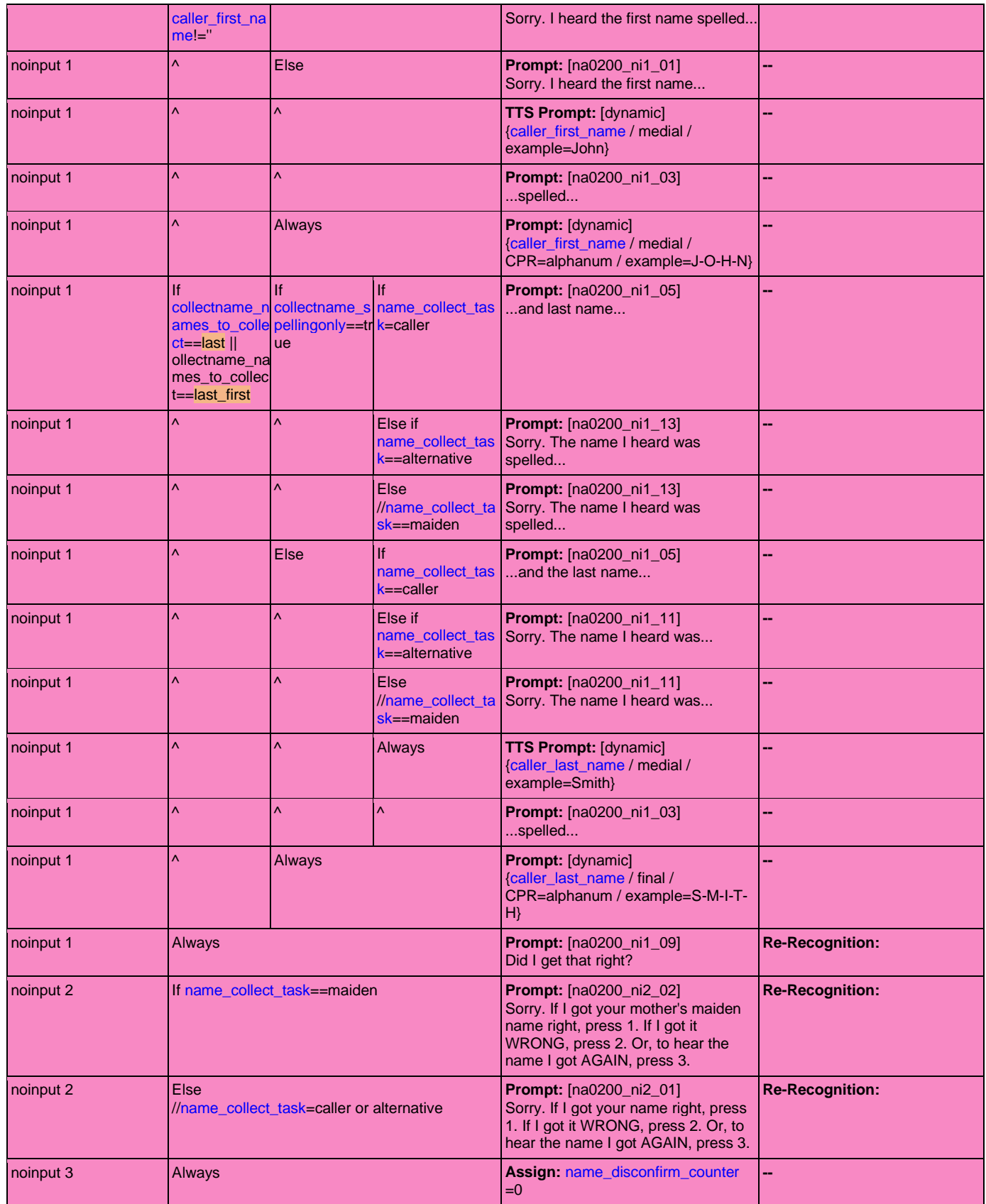

Nuance Communications **Nuance Communications** Social Security Administration **Page 400 of 478** 

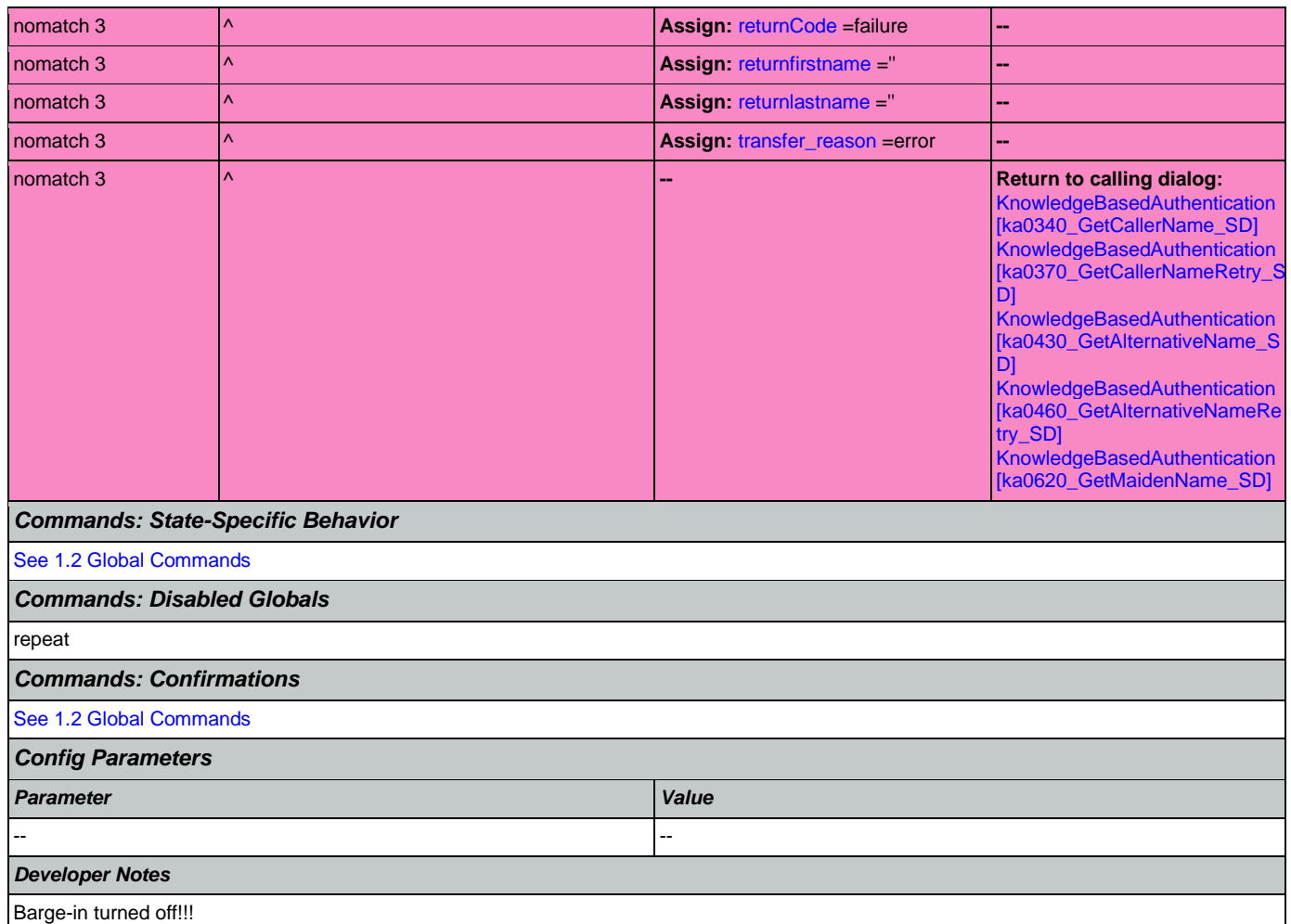

# <span id="page-400-0"></span>**na0205\_ConfirmationApology\_PP**

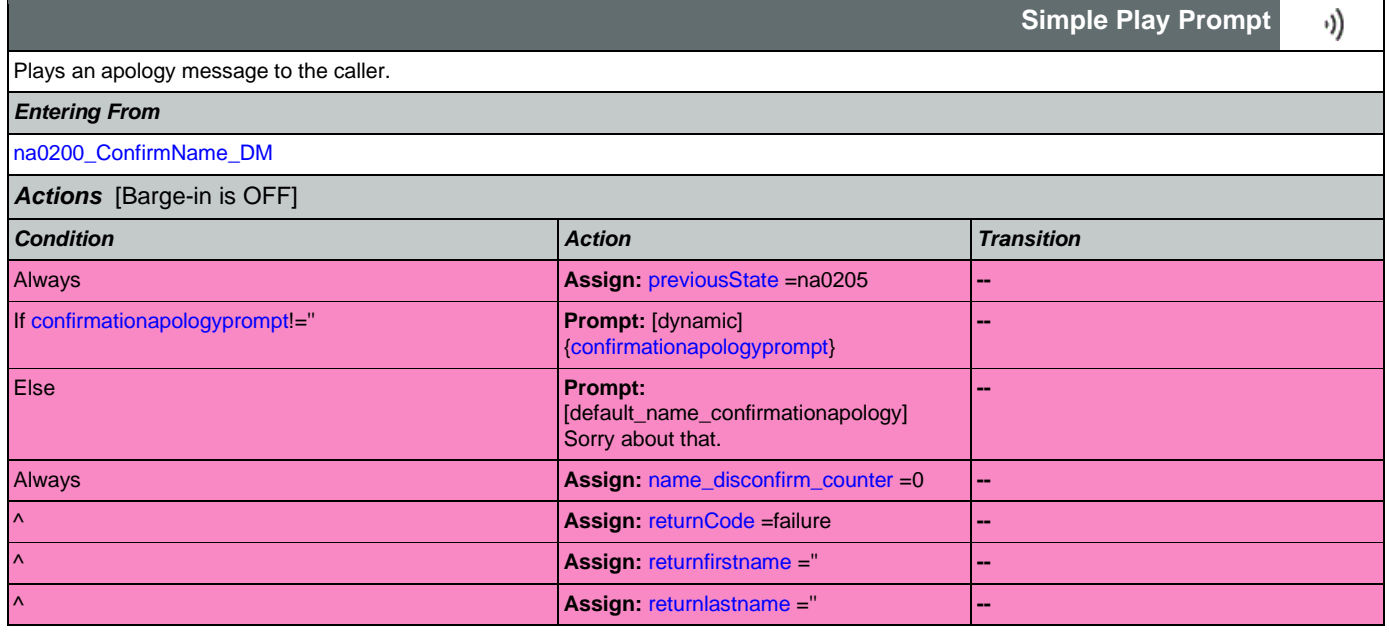

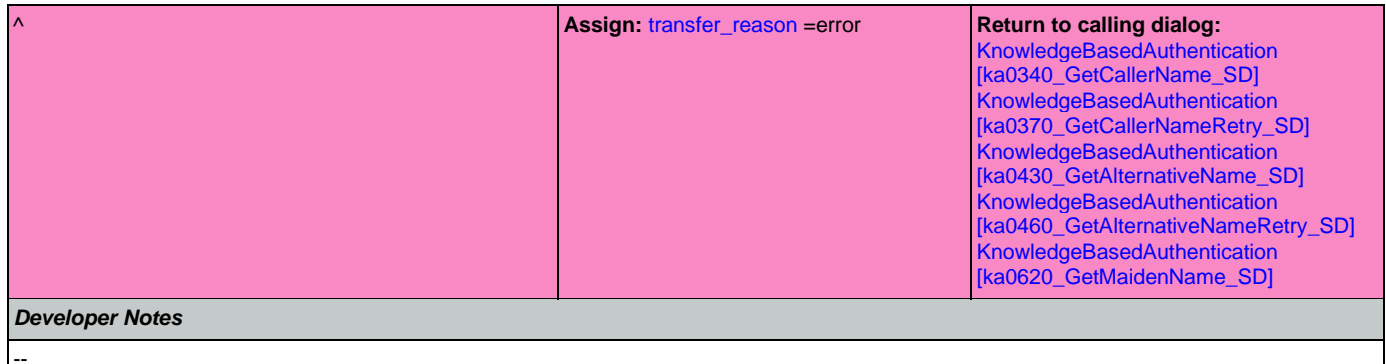

# <span id="page-401-0"></span>**na0210\_ExitSuccessPrompts\_PP**

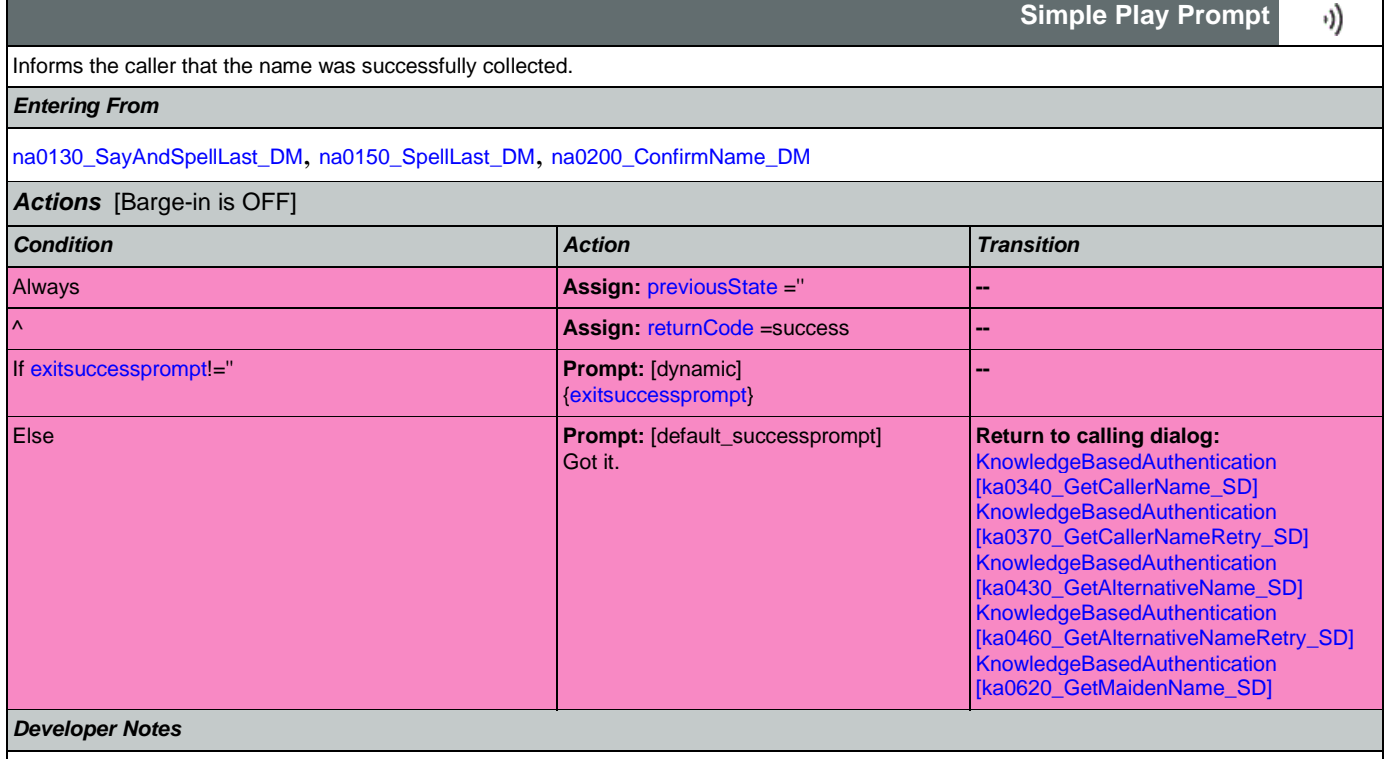

# <span id="page-401-1"></span>**na0220\_ExitFailurePrompt\_PP**

--

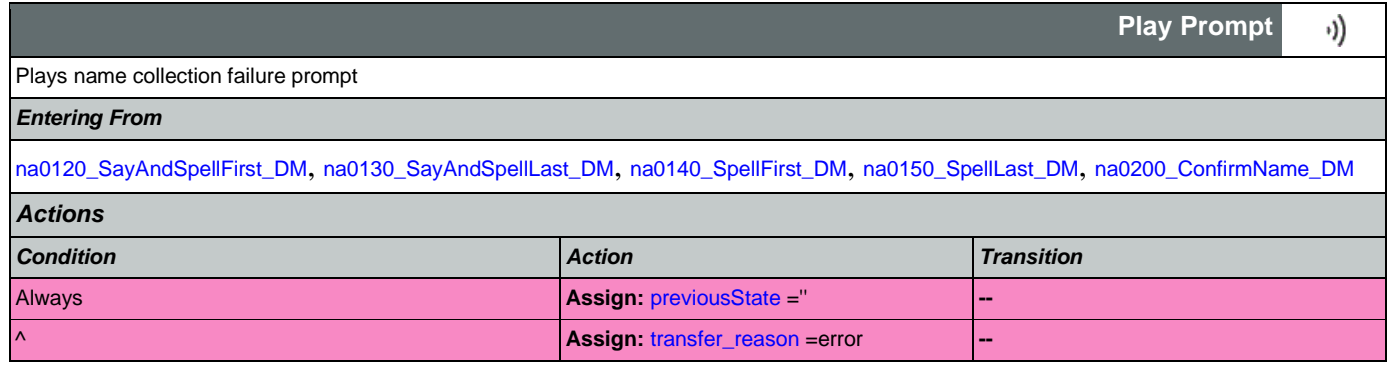

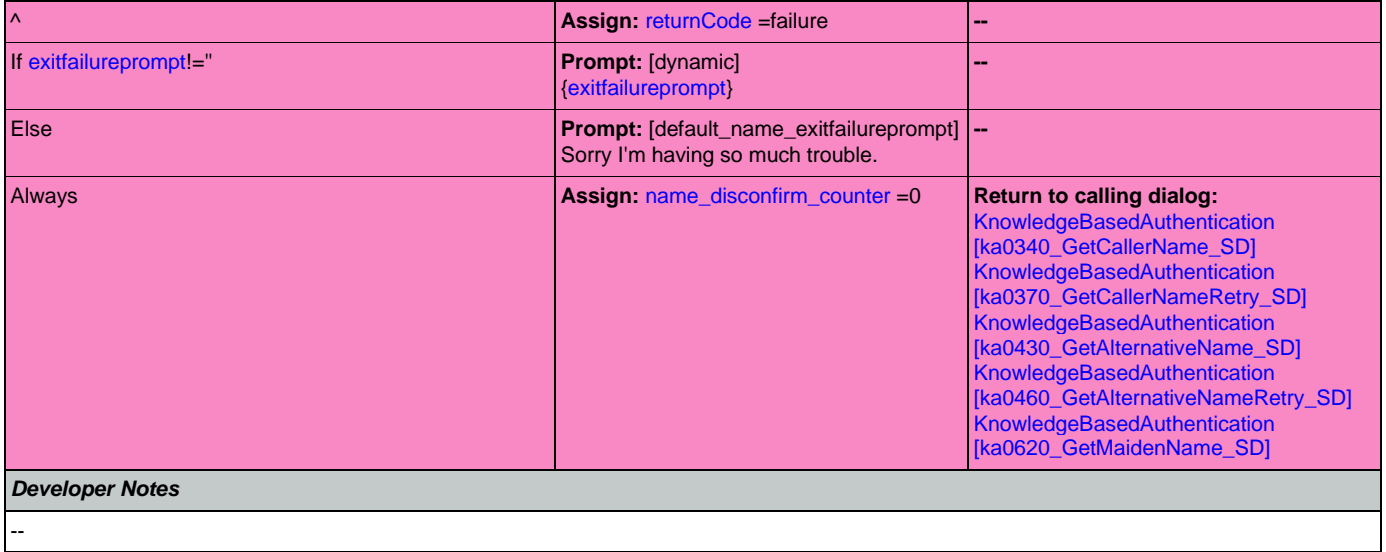

## 2.11 ReplacementBenefitStatement Dialog

This application allows callers to request a replacement 1099 from the previous year.

# <span id="page-403-1"></span>**rb0050\_InitializeReplacementBenefitStatement\_DS**

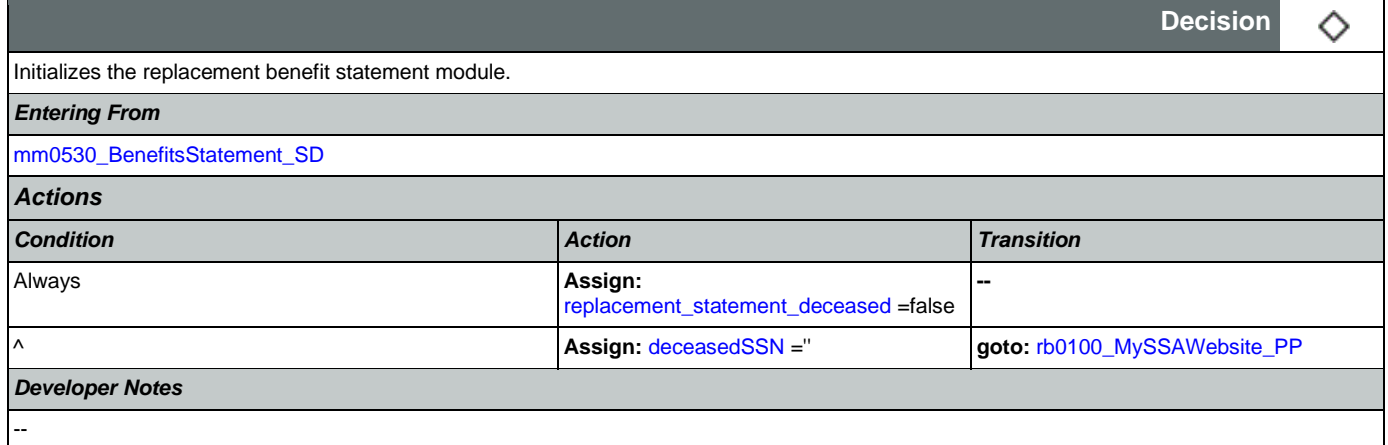

## <span id="page-403-0"></span>**rb0100\_MySSAWebsite\_PP**

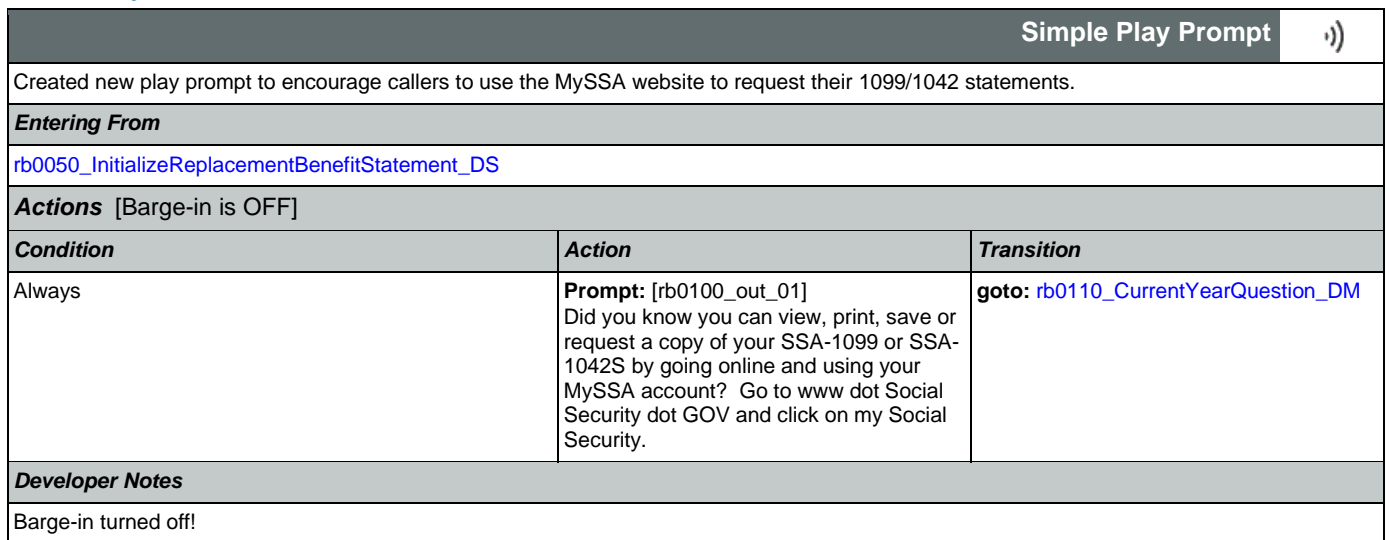

## <span id="page-403-2"></span>**rb0110\_CurrentYearQuestion\_DM**

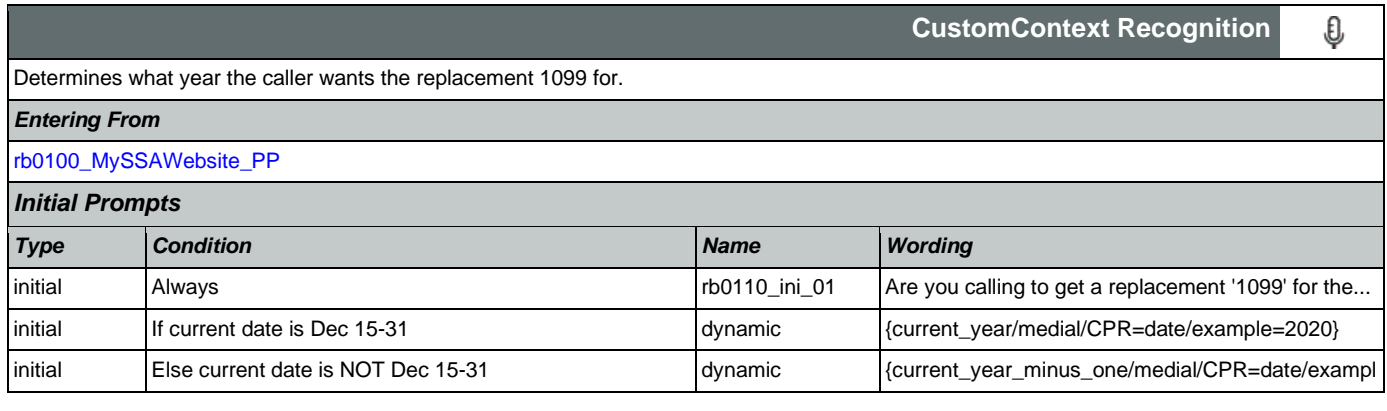

Nuance Communications **Nuance Communications** Social Security Administration **Page 404 of 478** 

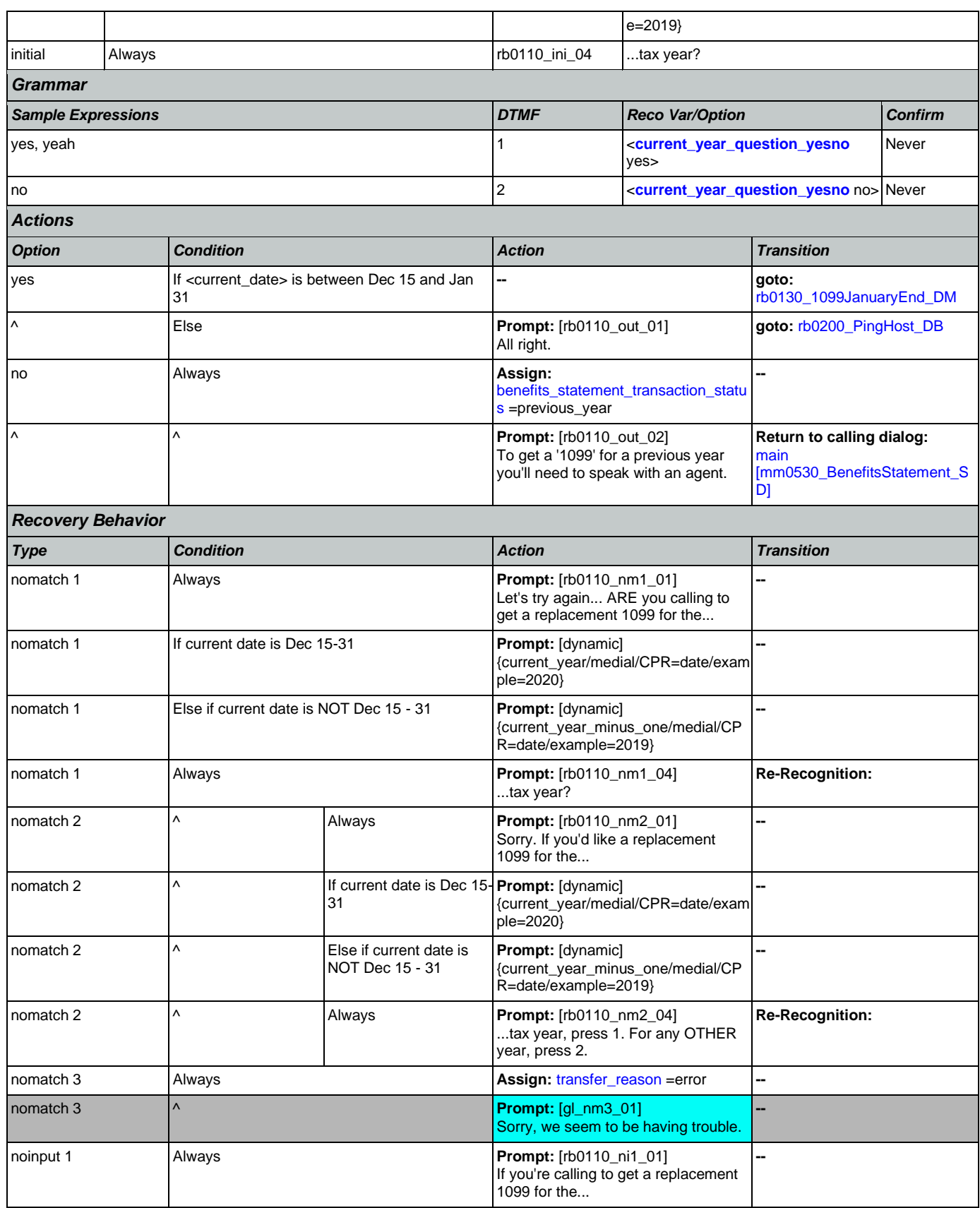

Nuance Communications **Nuance Communications** Social Security Administration **Page 405 of 478** 

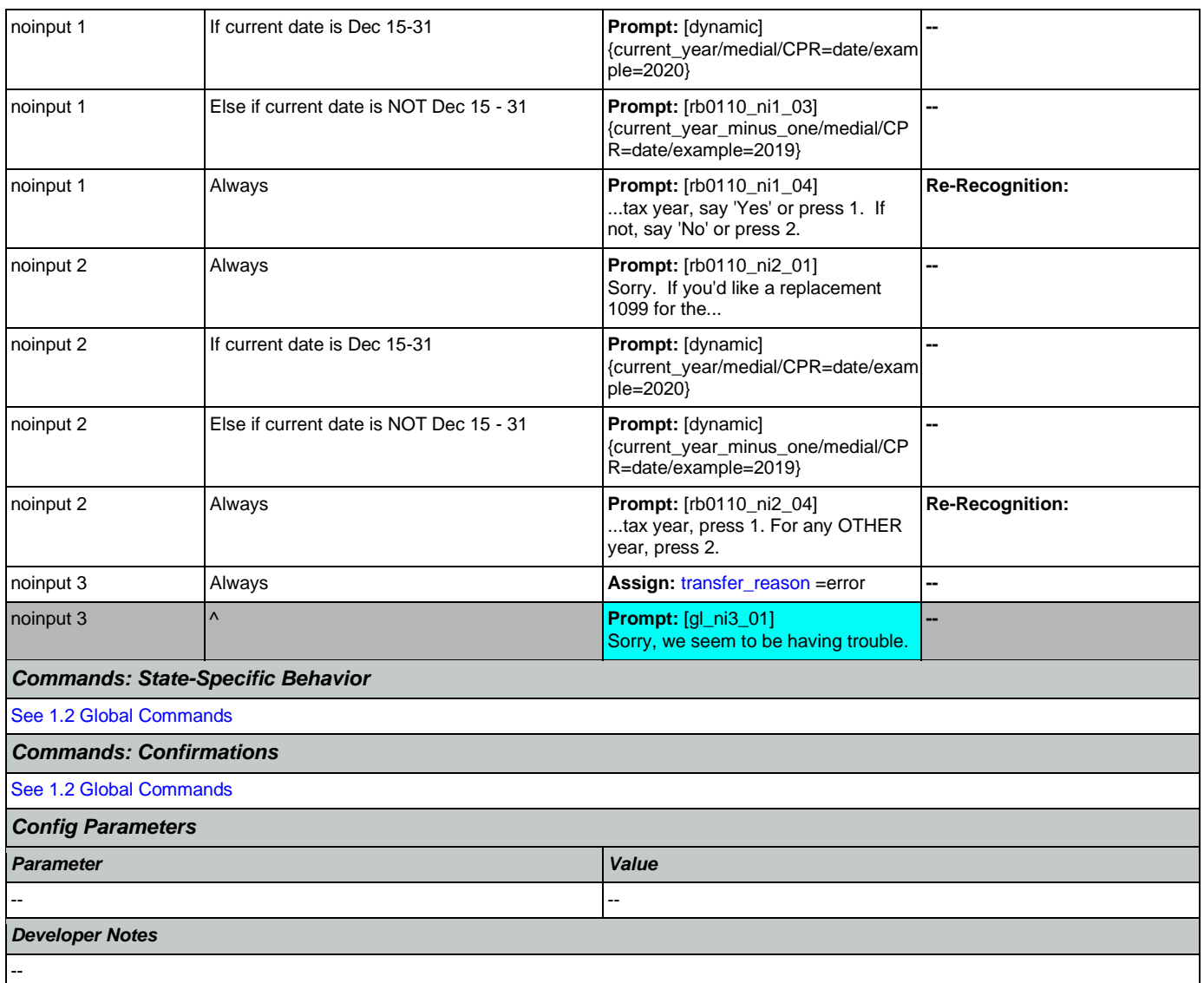

# <span id="page-405-0"></span>**rb0130\_1099JanuaryEnd\_DM**

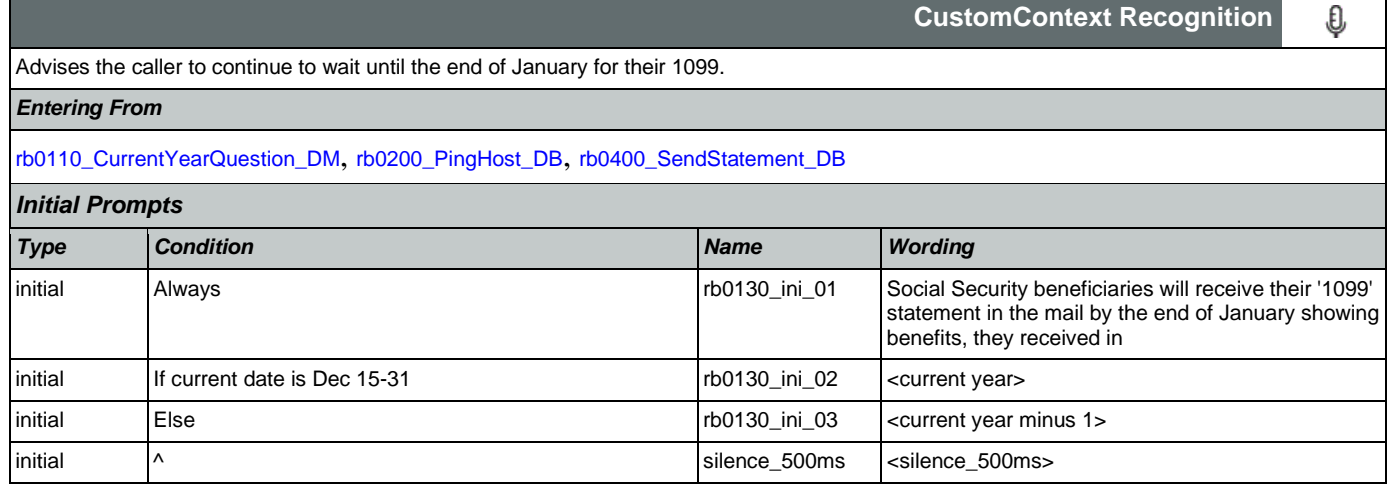

## User Interface Specification Version: 12.24

SSA\_N8NN 02/24/2021

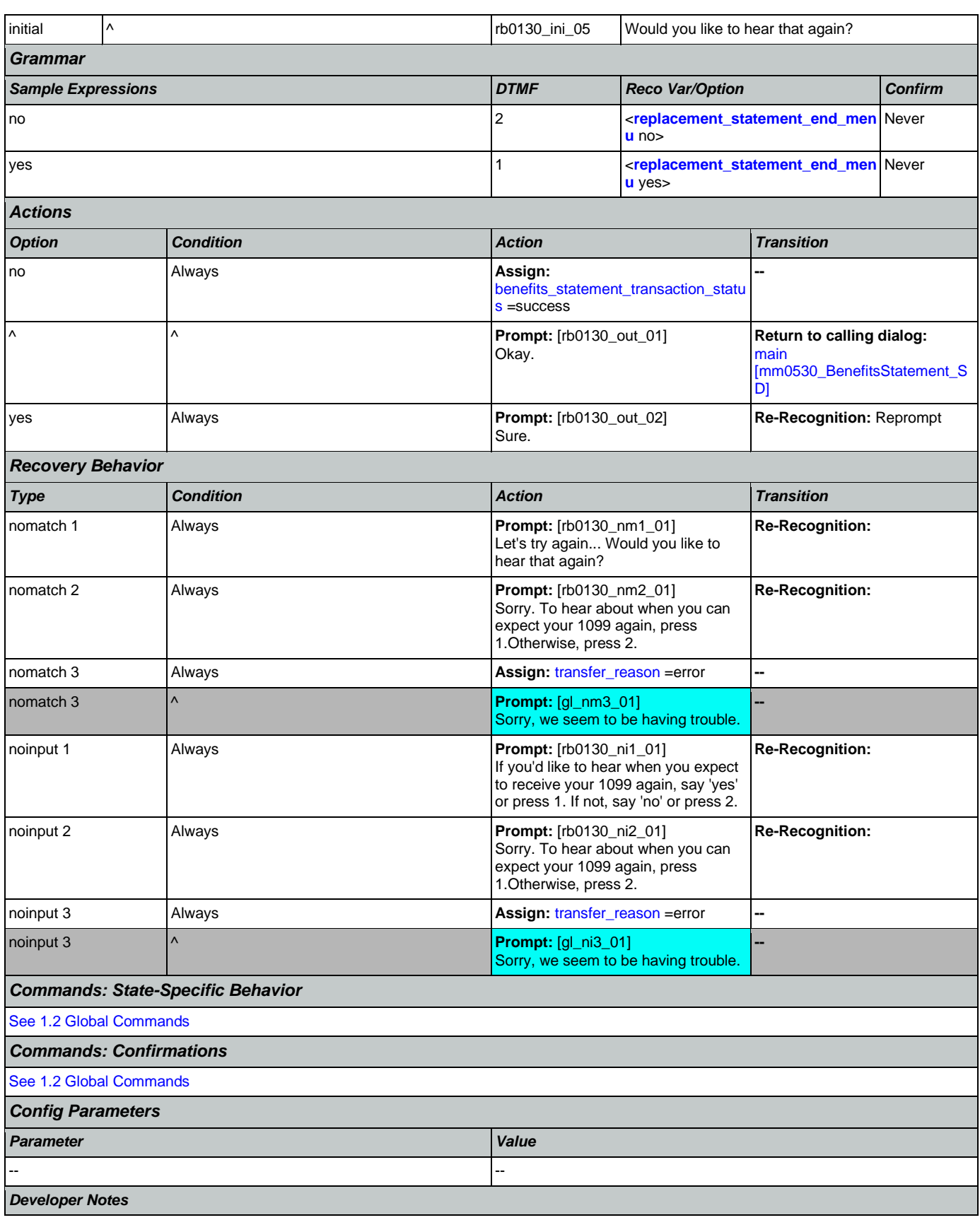

--

# <span id="page-407-0"></span>**rb0200\_PingHost\_DB**

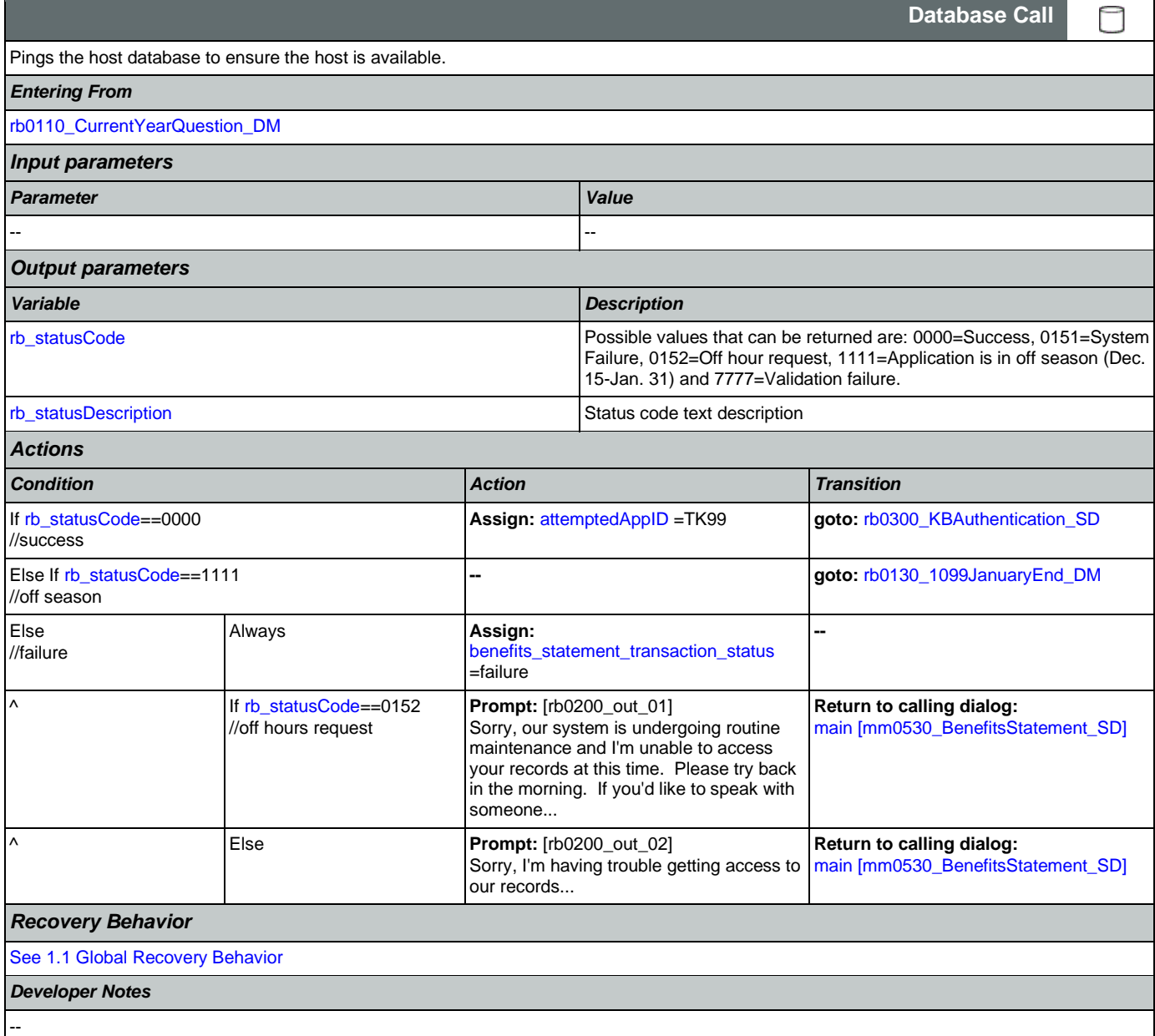

## <span id="page-407-1"></span>**rb0300\_KBAuthentication\_SD**

![](_page_407_Picture_245.jpeg)

Nuance Communications **Nuance Communications** Social Security Administration **Page 408 of 478** 

![](_page_408_Picture_298.jpeg)

## <span id="page-408-0"></span>**rb0310\_FormForSelf\_DM**

![](_page_408_Picture_299.jpeg)

CONFIDENTIAL

![](_page_409_Picture_259.jpeg)

### SSA\_N8NN 02/24/2021

![](_page_409_Picture_260.jpeg)

# <span id="page-409-0"></span>**rb0320\_PersonLiving\_DM**

![](_page_409_Picture_261.jpeg)

![](_page_410_Picture_354.jpeg)

![](_page_411_Picture_291.jpeg)

# <span id="page-411-0"></span>**rb0330\_DeceasedSocial\_DM**

![](_page_411_Picture_292.jpeg)

![](_page_412_Picture_262.jpeg)

## <span id="page-412-0"></span>**rb0400\_SendStatement\_DB**

![](_page_412_Picture_263.jpeg)

![](_page_413_Picture_273.jpeg)

# <span id="page-413-0"></span>**rb0410\_SuccessMsg\_PP**

![](_page_413_Picture_274.jpeg)

![](_page_414_Picture_292.jpeg)

# <span id="page-414-0"></span>**rb0420\_NoRelationshipEnd\_DM**

![](_page_414_Picture_293.jpeg)

![](_page_415_Picture_301.jpeg)

## <span id="page-415-0"></span>**rb0440\_BenefitsStatementEndMenu\_DM**

**CustomContext Recognition**€

![](_page_416_Picture_332.jpeg)

Nuance Communications **Nuance Communications** Social Security Administration **Page 417 of 478** 

![](_page_417_Picture_145.jpeg)

## 2.12 Transcription Dialog

This application allows callers to order Social Security forms (SS-5, SSA-1020, and SSA-7004) and pamphlets.

# <span id="page-418-1"></span>**tr0100\_InitializeTranscription\_DS**

![](_page_418_Picture_291.jpeg)

# <span id="page-418-0"></span>**tr0105\_PlayTransIntro\_PP**

Plays an introduction and prepares the caller for the information that will need to be collected in subsequent states (message is specific to caller's task, specified before entering this module).

NOTE: Barge-In is DISABLED in this state.

### *Entering From*

[tr0100\\_InitializeTranscription\\_DS](#page-418-1)

Nuance Communications **Social Security Administration** Page 419 of 478

**Simple Play Prompt**

·))

![](_page_419_Picture_260.jpeg)

# <span id="page-419-0"></span>**tr0110\_ReverseANILookup\_DB**

![](_page_419_Picture_261.jpeg)

![](_page_420_Picture_339.jpeg)

#### <span id="page-420-0"></span>**tr0120\_ConfirmAddress\_DM** F

![](_page_420_Picture_340.jpeg)

![](_page_421_Picture_386.jpeg)

Nuance Communications **Nuance Communications** Social Security Administration **Page 422 of 478** 

![](_page_422_Picture_231.jpeg)

NOTE: per usability recommendation ID#14, TTS address read-back should be slowed down slightly for clarity

## <span id="page-422-0"></span>**tr0130\_SetAddressParameters\_DS**

![](_page_422_Picture_232.jpeg)

# <span id="page-423-1"></span>**tr0140\_AddressOSDM\_SD**

![](_page_423_Picture_262.jpeg)

# <span id="page-423-0"></span>**tr0200\_AskHowManyForms\_DM**

![](_page_423_Picture_263.jpeg)

Nuance Communications **Nuance Communications** Social Security Administration **Page 424 of 478** 

![](_page_423_Picture_264.jpeg)

![](_page_424_Picture_444.jpeg)

## [tr0120\\_ConfirmAddress\\_DM](#page-420-0), [tr0140\\_AddressOSDM\\_SD](#page-423-1)

![](_page_424_Picture_445.jpeg)

[//current\\_task=](#page-451-0)=transcription\_1020

^ **Prompt:** [tr0200\_out\_02]

Okay, just a moment while I submit

**goto:** 

[tr0210\\_SubmitRequest\\_DB](#page-426-0)

![](_page_425_Picture_298.jpeg)

### *Developer Notes*

The grammar is constrained to only accept 11 through 15 as 'over\_10'; anything else will get an error and hear no match 1.

## <span id="page-426-0"></span>**tr0210\_SubmitRequest\_DB**

![](_page_426_Picture_222.jpeg)

--

**Simple Play Prompt**

۰))

### <span id="page-427-0"></span>**tr0220\_SuccessMsg\_PP**

![](_page_427_Picture_404.jpeg)

*Entering From*

[tr0210\\_SubmitRequest\\_DB](#page-426-0)

*Actions* [Barge-in is OFF] *Condition Action Transition* Always **Always Assign:** [transcription\\_transaction\\_status](#page-463-1) =success **--** If [current\\_task=](#page-451-0)=transcriptio n\_pamphlet If [number\\_pamphlets\\_requeste](#page-458-0)  $d == 1$ **Prompt:** [tr0220\_out\_01] I've put your order through and you should receive the pamphlet: **--**  $\overline{\phantom{a}}$  Else /[/number\\_pamphlets\\_request](#page-458-0) [ed>](#page-458-0)1 **Prompt:** [tr0220\_out\_02] I've put your order through and you should receive the pamphlets: **--** ^ If [pamphlet\\_2\\_quantity>](#page-458-3)0 **Prompt:** [tr0220\_out\_03] Understanding Social Security **--** ^ If [pamphlet\\_3\\_quantity>](#page-458-4)0 **Prompt:** [tr0220\_out\_04] Retirement Benefits **--** ^ If [pamphlet\\_4\\_quantity>](#page-458-5)0 **Prompt:** [tr0220\_out\_05] Disability Benefits **--** ^ If [pamphlet\\_5\\_quantity>](#page-459-5)0 **Prompt:** [tr0220\_out\_06] Survivor Benefits **--** ^ If [pamphlet\\_6\\_quantity>](#page-459-6)0 **Prompt:** [tr0220\_out\_07] How Work Affects Benefits **--** ^ If [pamphlet\\_7\\_quantity>](#page-459-7)0 **Prompt:** [tr0220\_out\_08] Benefits For Children With Disabilities **--** ^ If [pamphlet\\_8\\_quantity>](#page-459-8)0 **Prompt:** [tr0220\_out\_09] What Every Woman Should Know About Social Security **--** ^ Always **Prompt:** [tr0220\_out\_10] ... in the mail within 2 weeks. Now, if you're finished, feel free to hang up. Otherwise... **--** Else **Always Prompt:** [tr0220\_out\_11] I've put this through and you should receive form... **--**  $\wedge$  If [current\\_task=](#page-451-0)=transcription\_s s5 **Prompt:** [tr0220\_out\_12]  $...S S 5...$ **--** ^ Else if [current\\_task=](#page-451-0)=transcription\_ 7004 **Prompt:** [tr0220\_out\_13] ...S S A 7 0 0 4... **--**  $\overline{\phantom{a}}$  Else /[/current\\_task=](#page-451-0)=transcription \_1020 **Prompt:** [tr0220\_out\_14] ...S S A 1 0 2 0... **--** Always **Prompt:** [tr0220\_out\_15] ...along with instructions, in the mail within 2 weeks. Now, if you're finished, feel free **--**

![](_page_428_Picture_276.jpeg)

# <span id="page-428-1"></span>**tr0240\_FailureMsg\_PP**

![](_page_428_Picture_277.jpeg)

# <span id="page-428-0"></span>**tr0310\_UnderstandingSS\_DM**

![](_page_428_Picture_278.jpeg)

![](_page_429_Picture_361.jpeg)

Nuance Communications **Nuance Communications** Social Security Administration **Page 430 of 478** 

![](_page_430_Picture_291.jpeg)

# <span id="page-430-0"></span>**tr0320\_RetirementBenefits\_DM**

![](_page_430_Picture_292.jpeg)

![](_page_431_Picture_320.jpeg)

Nuance Communications **Nuance Communications** Social Security Administration **Page 432 of 478**
### User Interface Specification Version: 12.24

#### SSA\_N8NN 02/24/2021

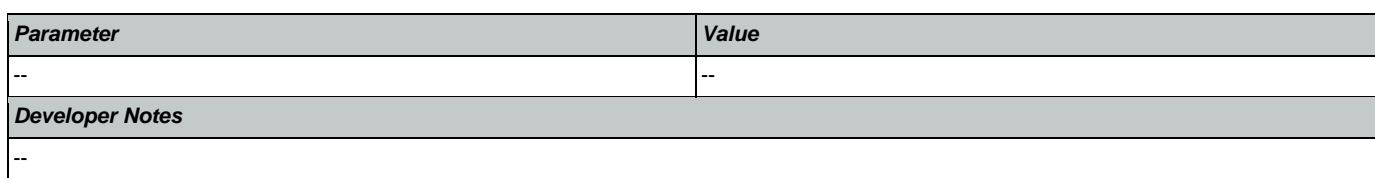

## <span id="page-432-0"></span>**tr0330\_DisabilityBenefits\_DM**

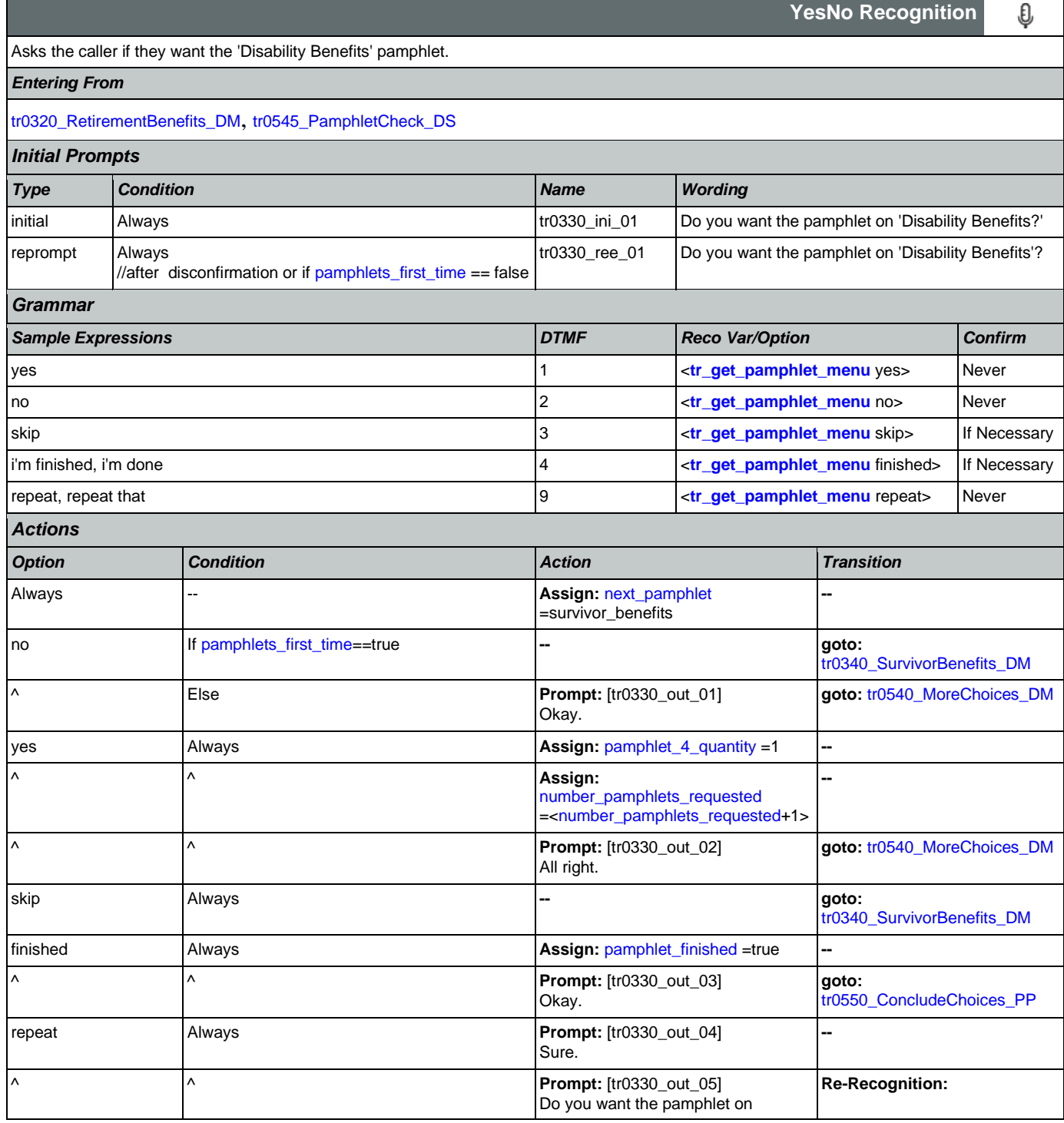

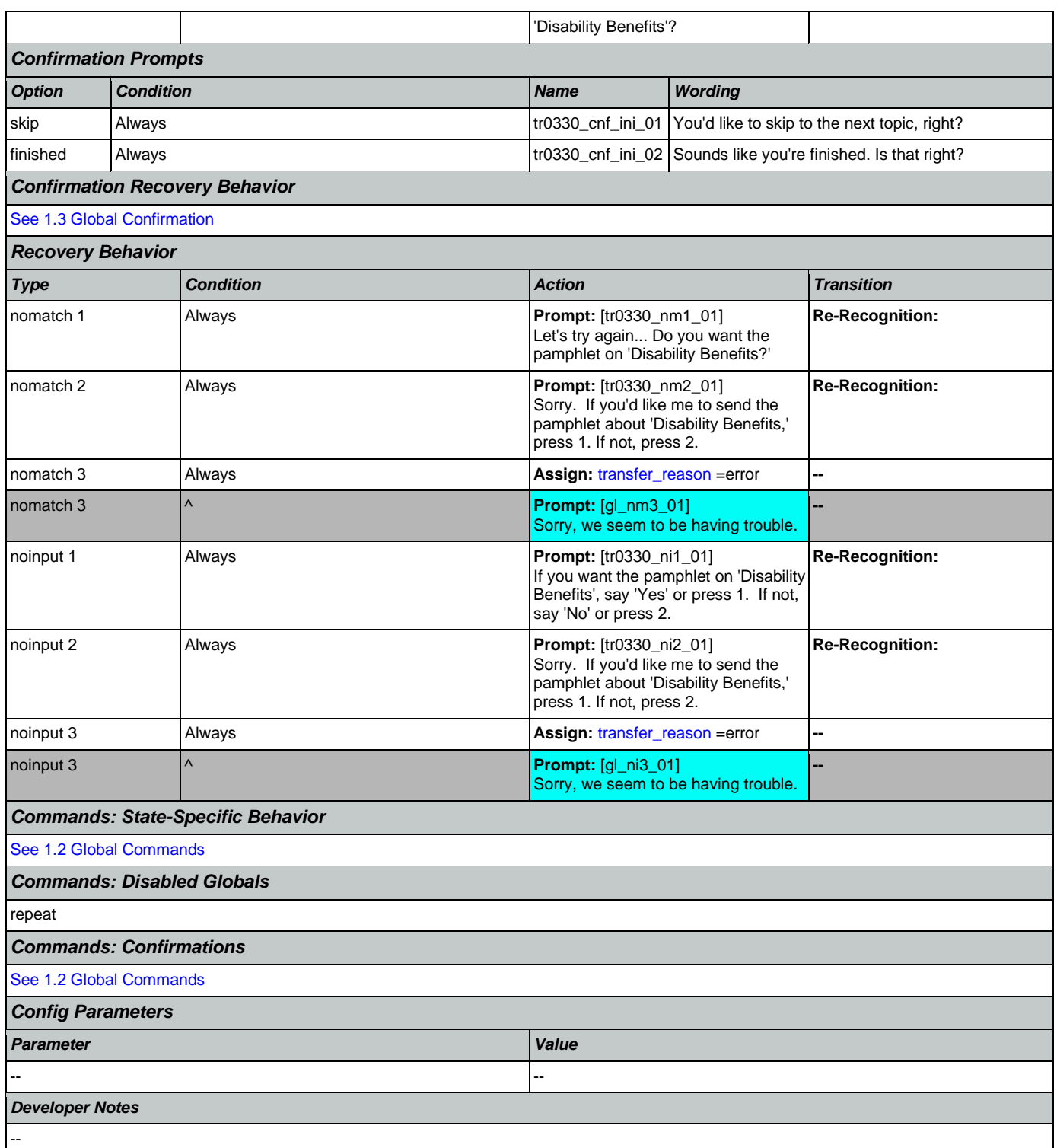

## <span id="page-433-0"></span>**tr0340\_SurvivorBenefits\_DM**

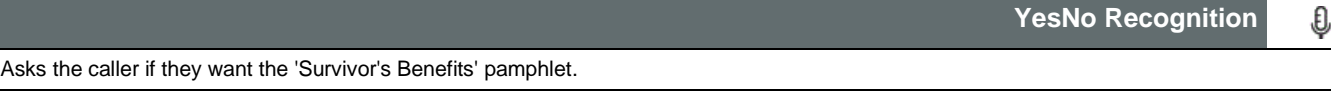

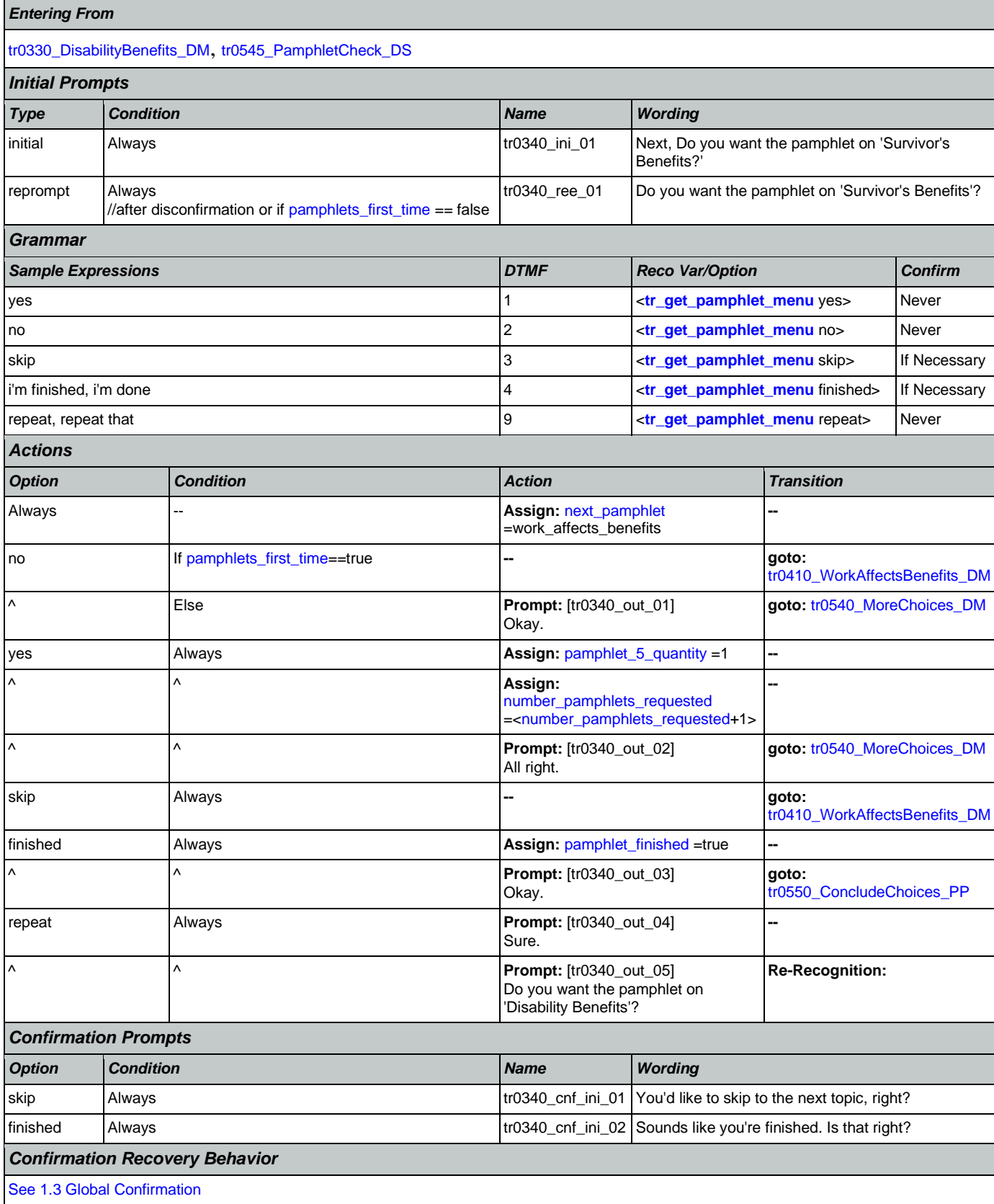

Nuance Communications **Nuance Communications** Social Security Administration **Page 435 of 478** 

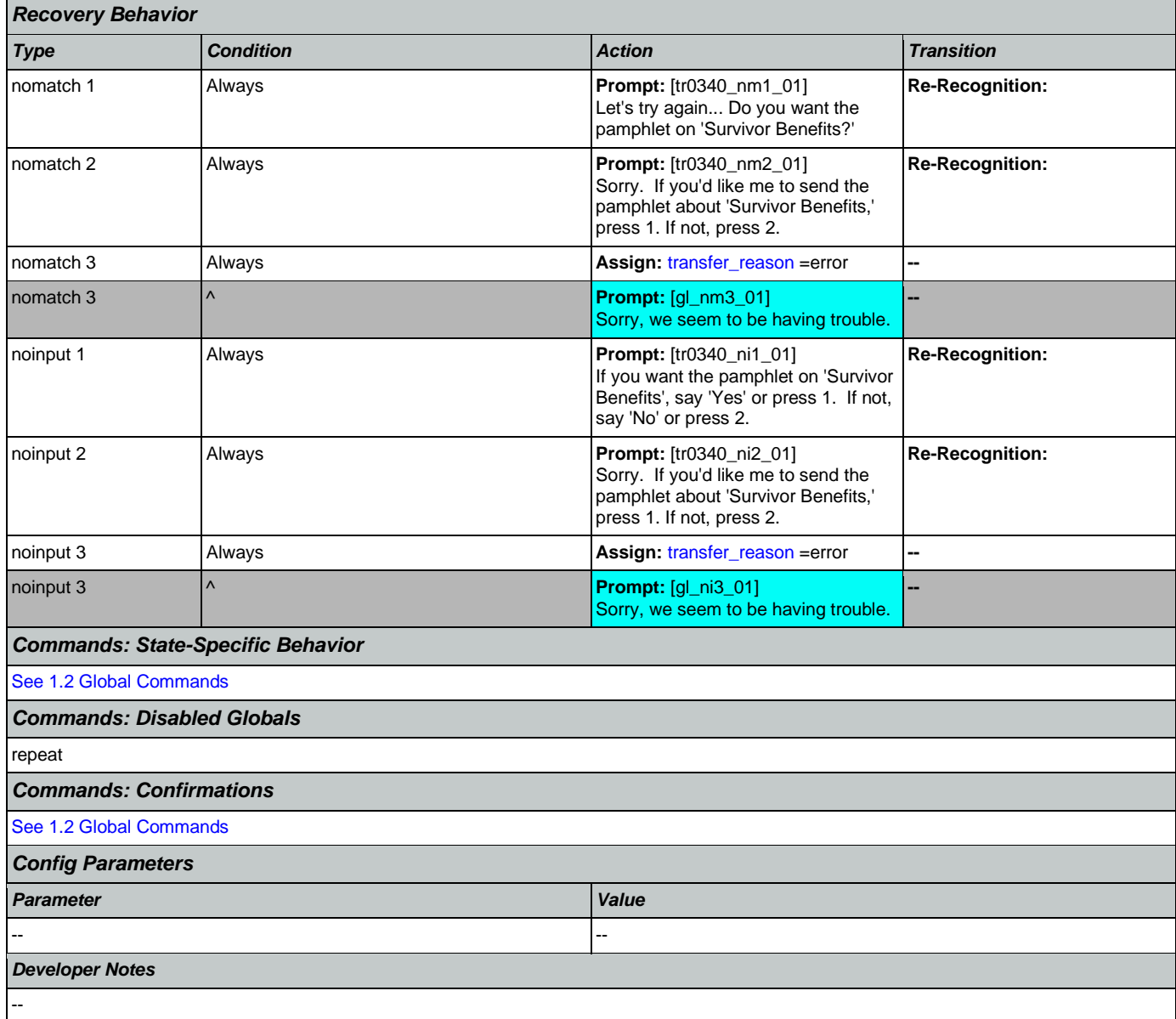

## <span id="page-435-0"></span>**tr0410\_WorkAffectsBenefits\_DM**

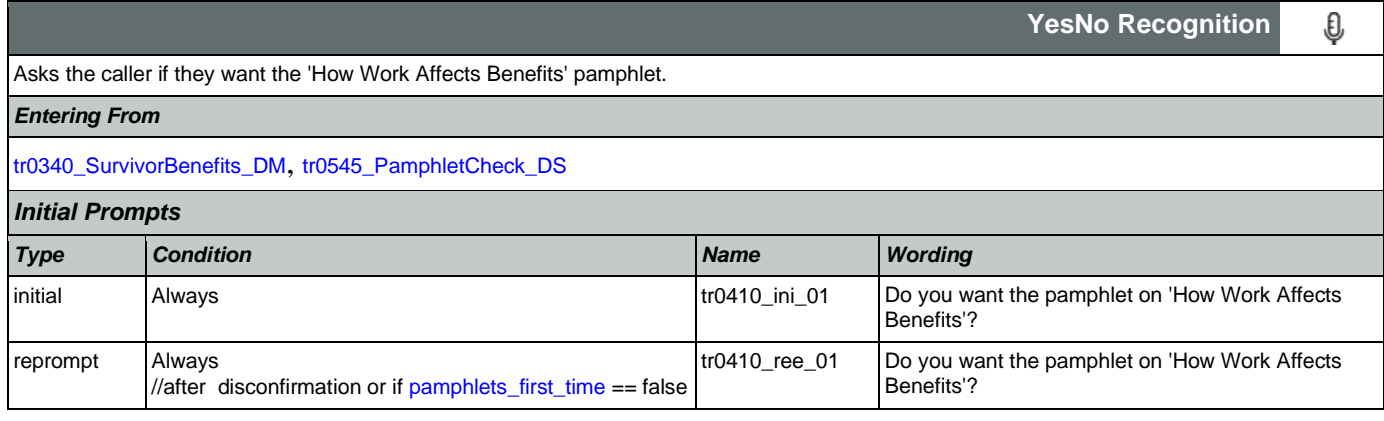

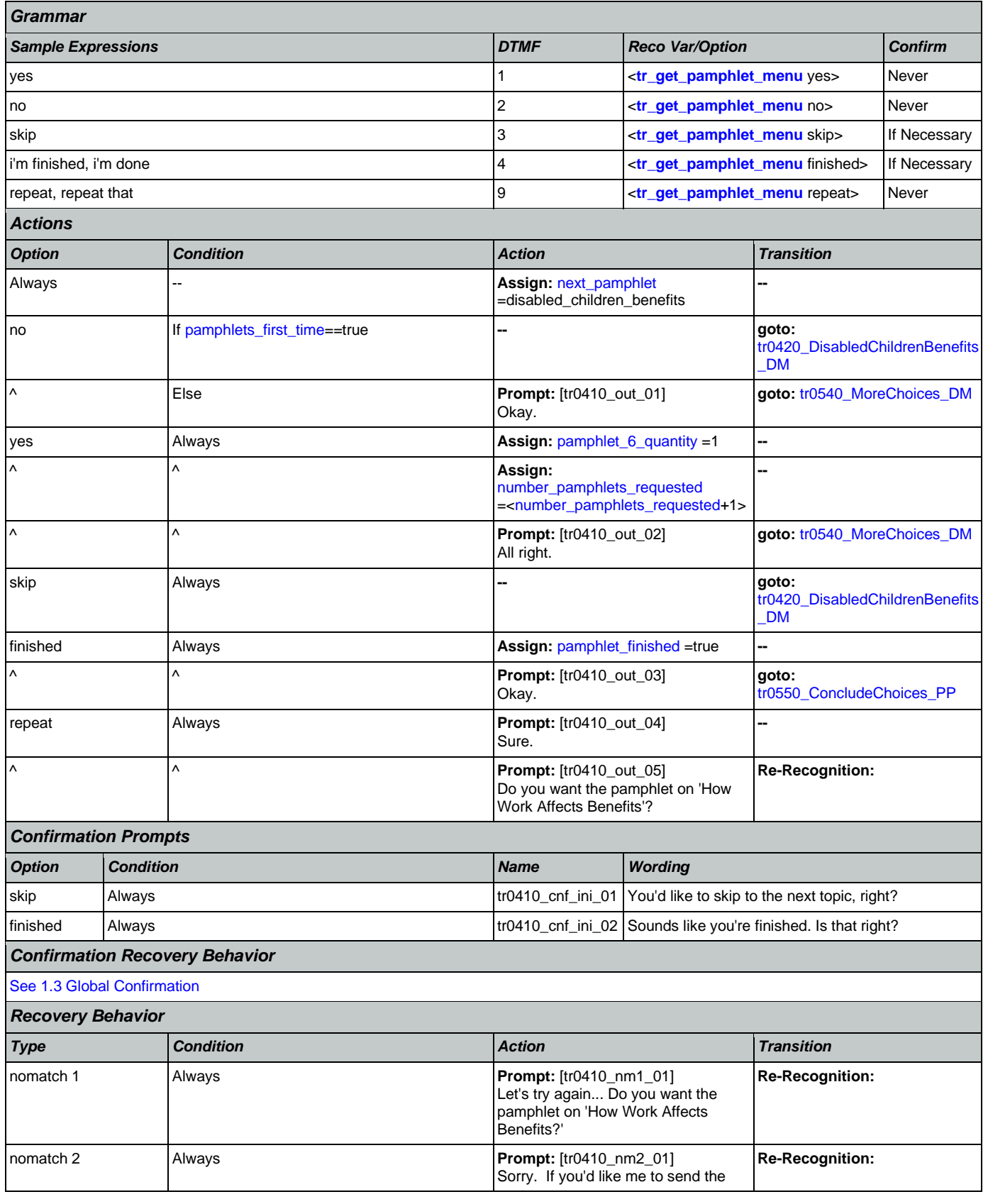

Nuance Communications **Nuance Communications** Social Security Administration **Page 437 of 478** 

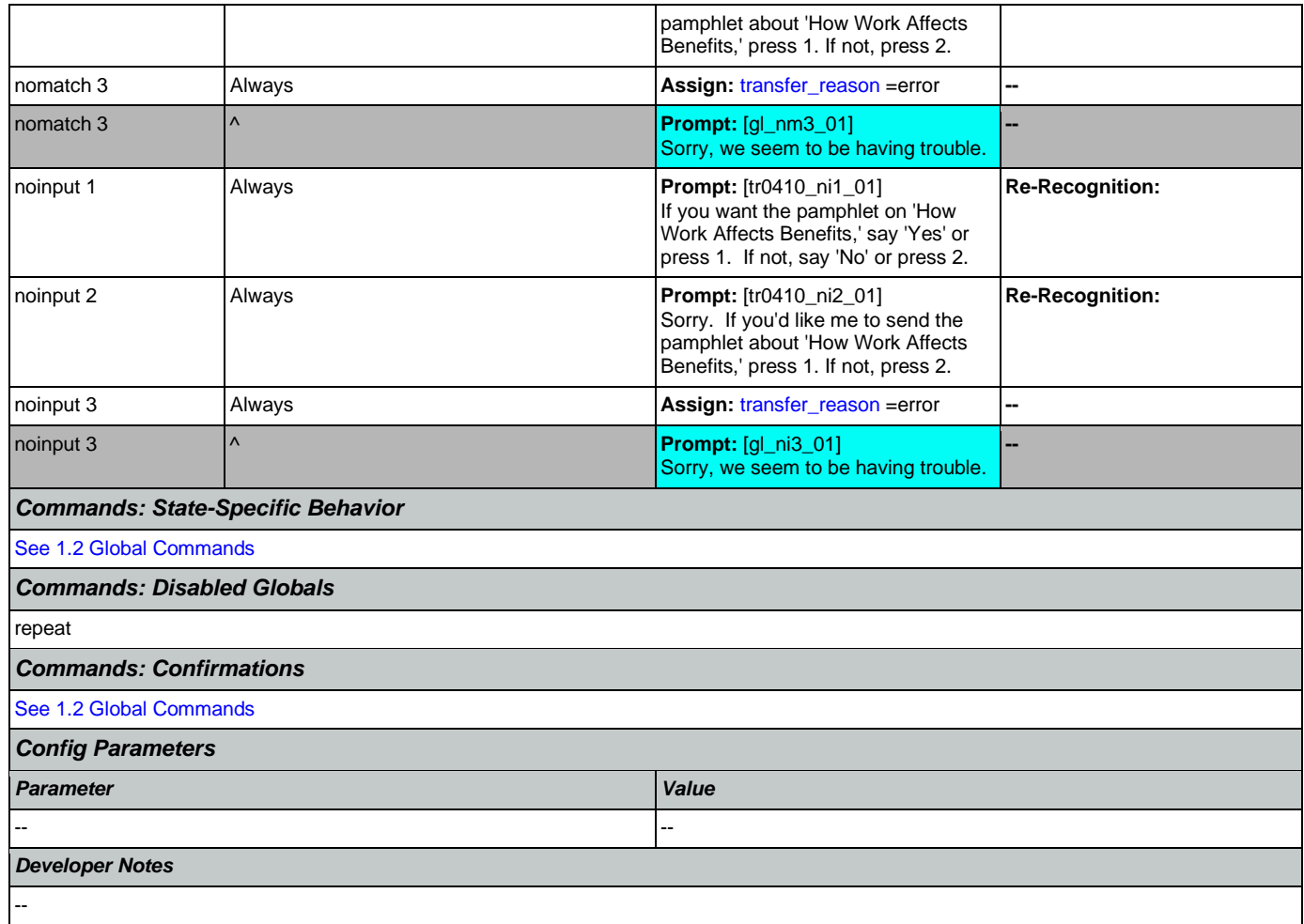

## <span id="page-437-0"></span>**tr0420\_DisabledChildrenBenefits\_DM**

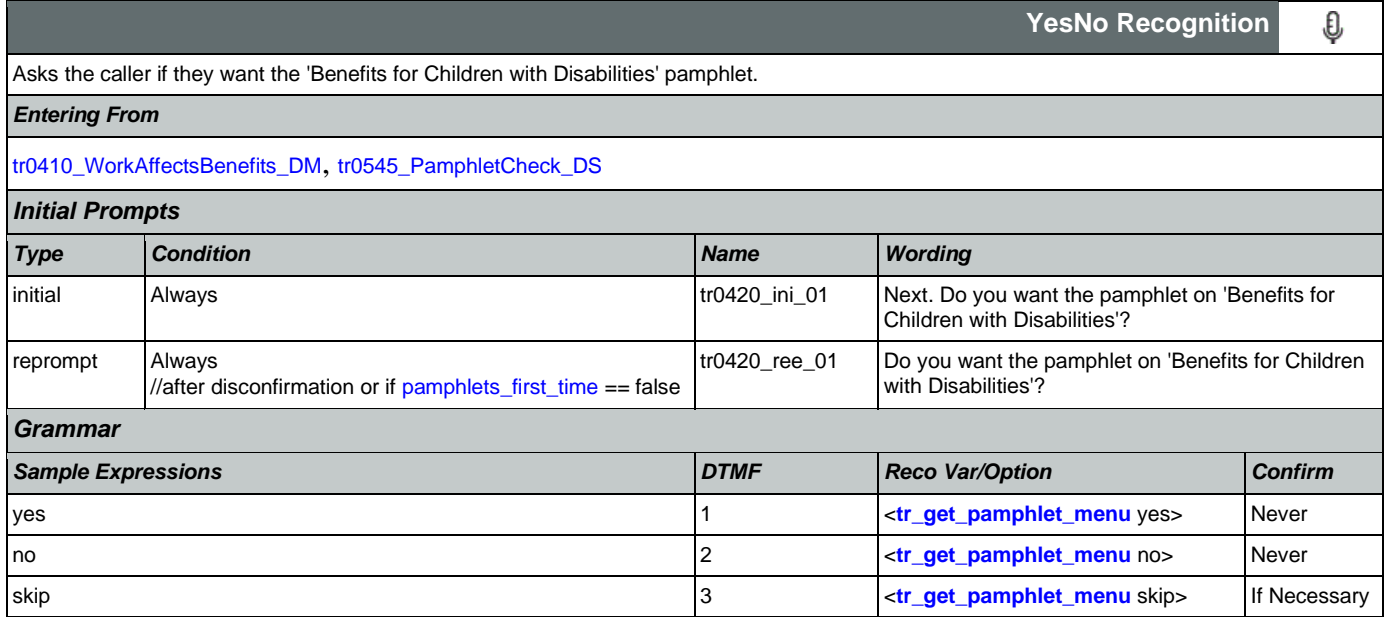

### User Interface Specification Version: 12.24

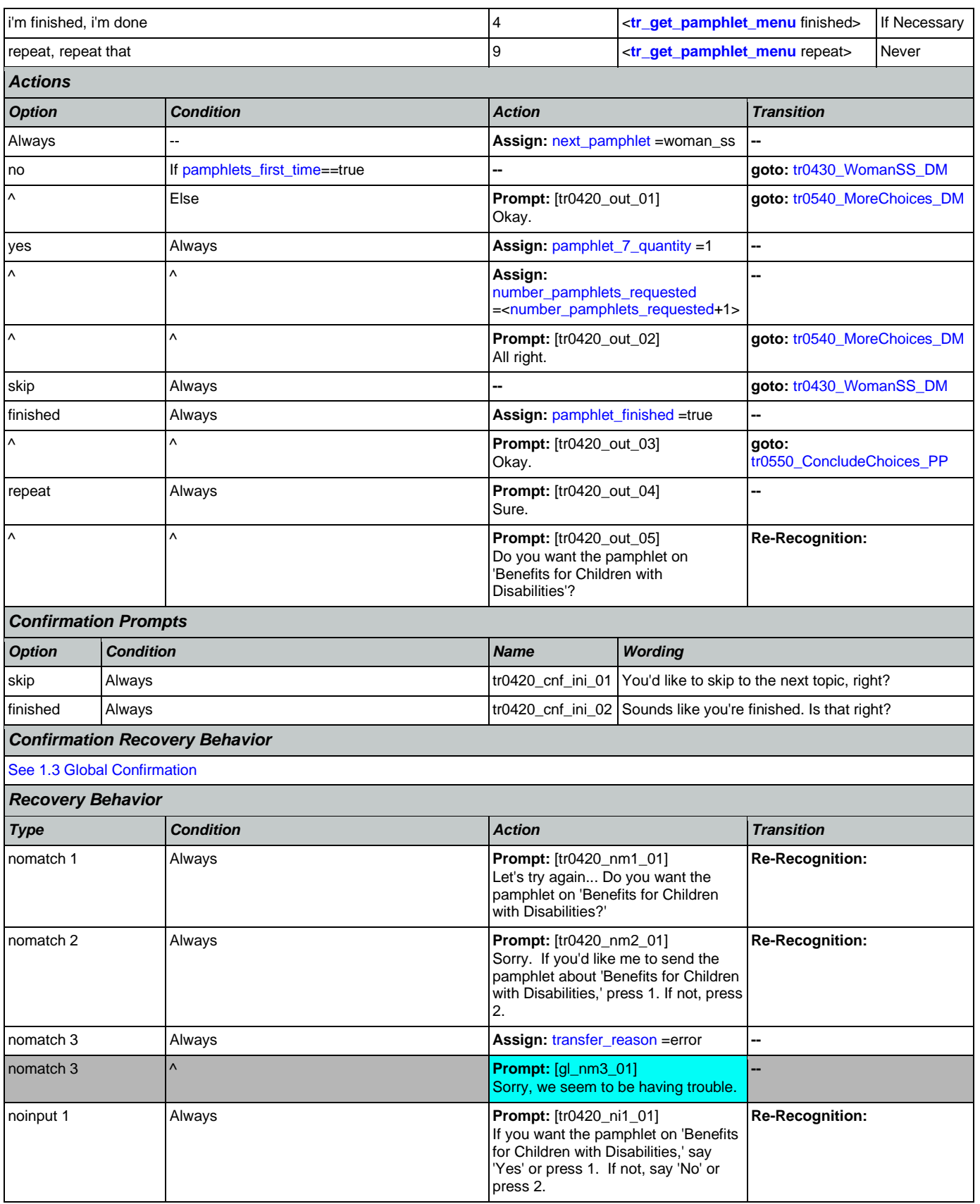

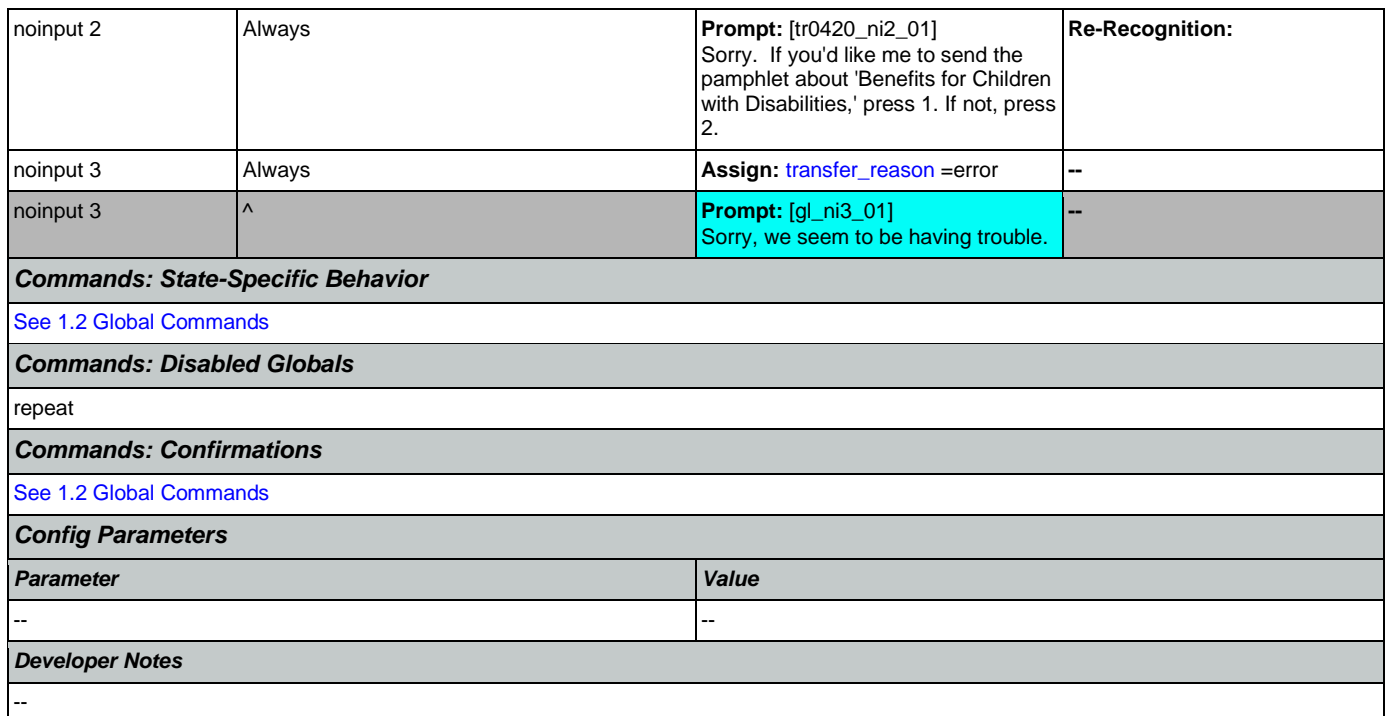

## <span id="page-439-0"></span>**tr0430\_WomanSS\_DM**

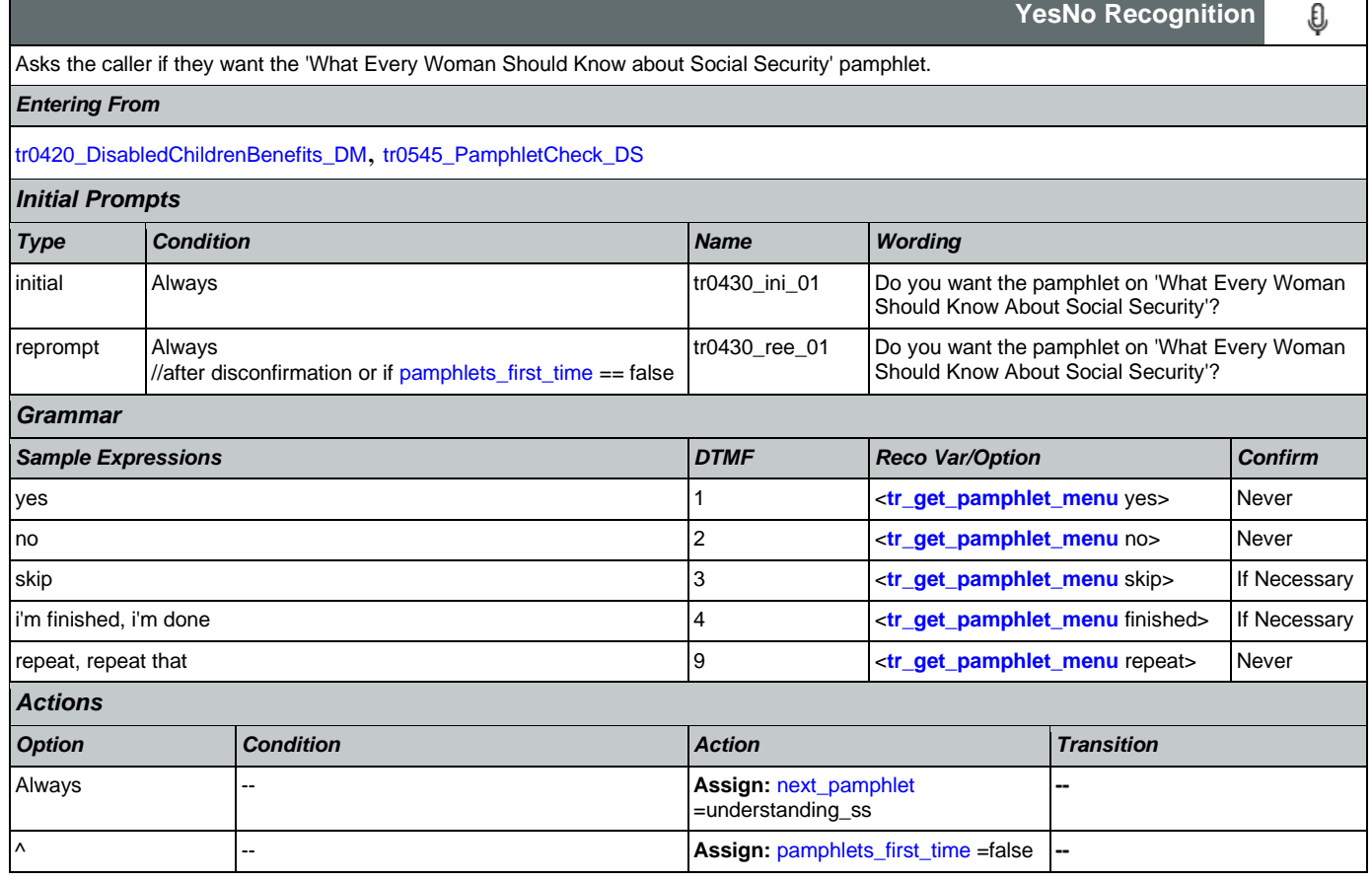

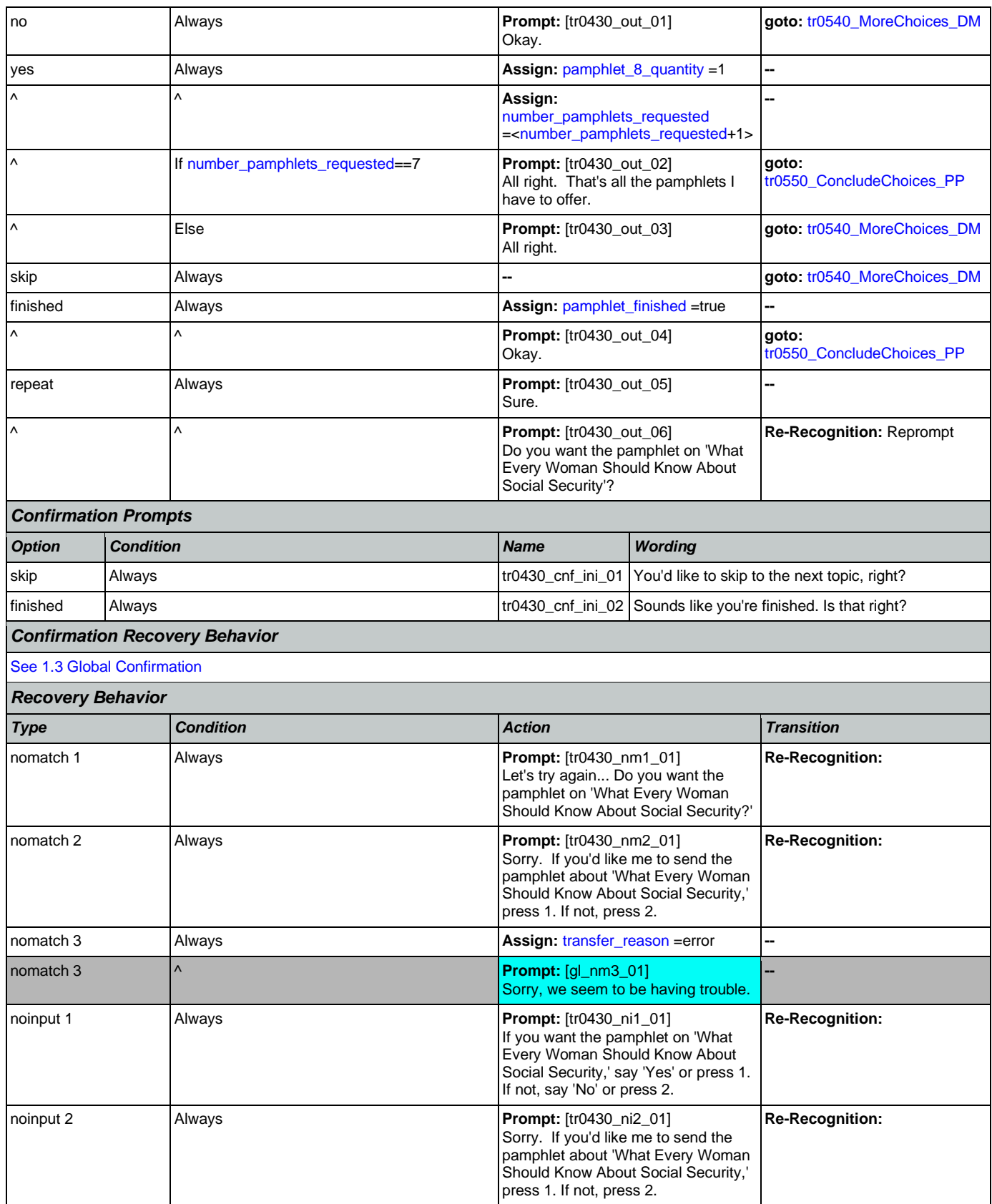

Nuance Communications **Nuance Communications** Social Security Administration **Page 441 of 478** 

**YesNo Recognition**

O

![](_page_441_Picture_311.jpeg)

## <span id="page-441-0"></span>**tr0540\_MoreChoices\_DM**

If the caller enters this state after all pamphlet options have been given they will be asked if they want to hear all of their choices again. If the caller enters this state after indicating that they want to order a pamphlet then they will be asked if they want to hear more pamphlet options before collecting their address.

#### *Entering From*

[tr0310\\_UnderstandingSS\\_DM](#page-428-0), [tr0320\\_RetirementBenefits\\_DM](#page-430-0), [tr0330\\_DisabilityBenefits\\_DM](#page-432-0), [tr0340\\_SurvivorBenefits\\_DM](#page-433-0),

[tr0410\\_WorkAffectsBenefits\\_DM](#page-435-0), [tr0420\\_DisabledChildrenBenefits\\_DM](#page-437-0), [tr0430\\_WomanSS\\_DM](#page-439-0)

![](_page_441_Picture_312.jpeg)

![](_page_442_Picture_400.jpeg)

Nuance Communications **Nuance Communications** Social Security Administration **Page 443 of 478** 

![](_page_443_Picture_294.jpeg)

## <span id="page-443-0"></span>**tr0545\_PamphletCheck\_DS**

![](_page_443_Picture_295.jpeg)

![](_page_444_Picture_352.jpeg)

## <span id="page-444-0"></span>**tr0550\_ConcludeChoices\_PP**

![](_page_444_Picture_353.jpeg)

# **Appendix A: Variable Table**

## Variables

![](_page_445_Picture_415.jpeg)

![](_page_446_Picture_481.jpeg)

![](_page_447_Picture_461.jpeg)

![](_page_448_Picture_364.jpeg)

![](_page_449_Picture_502.jpeg)

![](_page_450_Picture_461.jpeg)

![](_page_451_Picture_427.jpeg)

![](_page_452_Picture_476.jpeg)

![](_page_453_Picture_511.jpeg)

![](_page_454_Picture_416.jpeg)

![](_page_455_Picture_420.jpeg)

Nuance Communications **Nuance Communications** Social Security Administration **Page 456 of 478** 

![](_page_456_Picture_433.jpeg)

Nuance Communications **Nuance Communications** Social Security Administration **Page 457 of 478** 

![](_page_457_Picture_432.jpeg)

<span id="page-458-4"></span><span id="page-458-3"></span><span id="page-458-2"></span><span id="page-458-1"></span><span id="page-458-0"></span>![](_page_458_Picture_469.jpeg)

<span id="page-459-5"></span><span id="page-459-4"></span><span id="page-459-3"></span><span id="page-459-2"></span><span id="page-459-1"></span><span id="page-459-0"></span>![](_page_459_Picture_455.jpeg)

![](_page_460_Picture_478.jpeg)

![](_page_461_Picture_497.jpeg)

![](_page_462_Picture_457.jpeg)

![](_page_463_Picture_486.jpeg)

## <span id="page-463-1"></span><span id="page-463-0"></span>Recognition Variables

![](_page_463_Picture_487.jpeg)

![](_page_464_Picture_477.jpeg)

Nuance Communications **Nuance Communications** Social Security Administration **Page 465 of 478** 

![](_page_465_Picture_505.jpeg)

![](_page_466_Picture_475.jpeg)

Nuance Communications **Nuance Communications** Social Security Administration **Page 467 of 478** 

![](_page_467_Picture_328.jpeg)
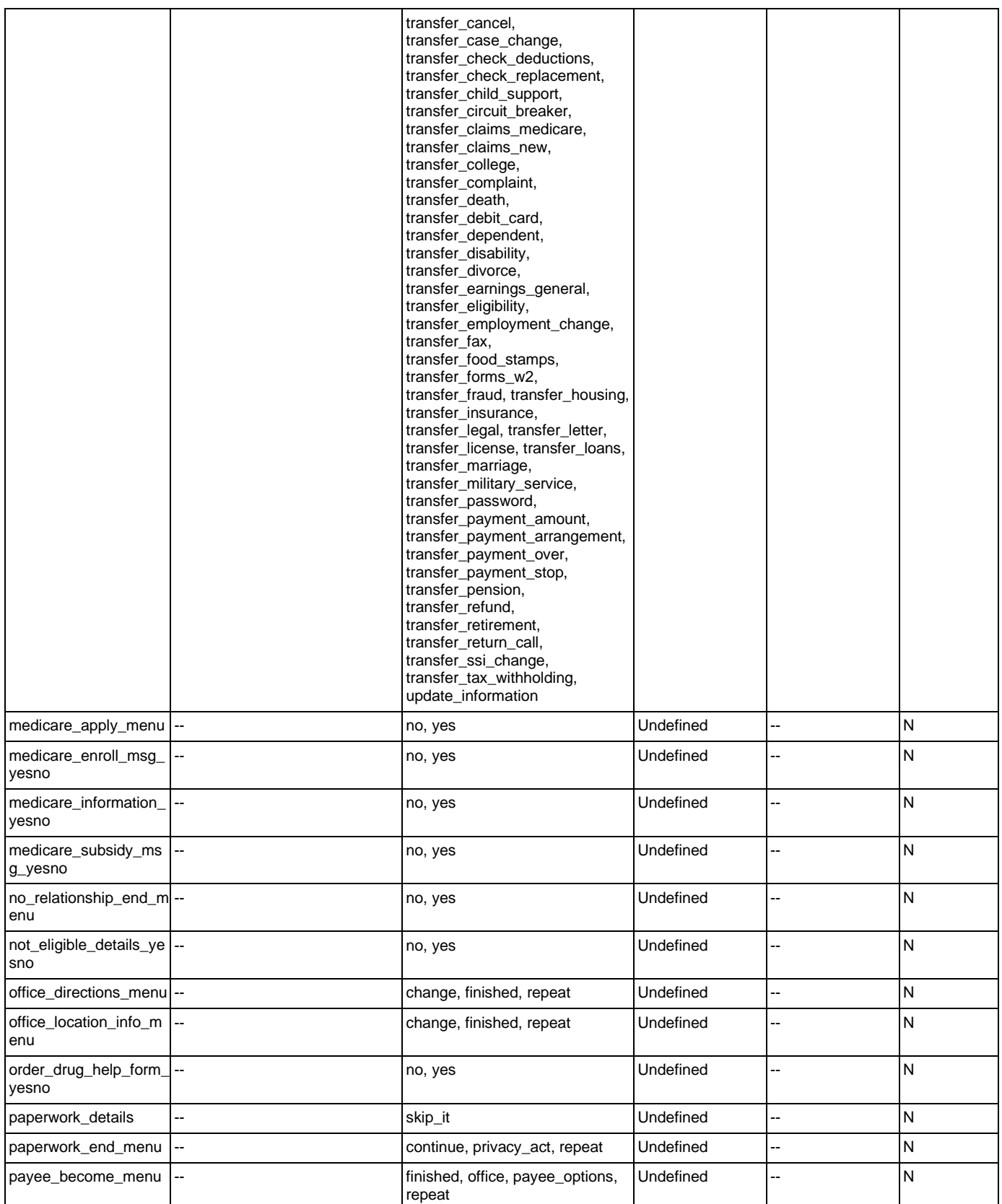

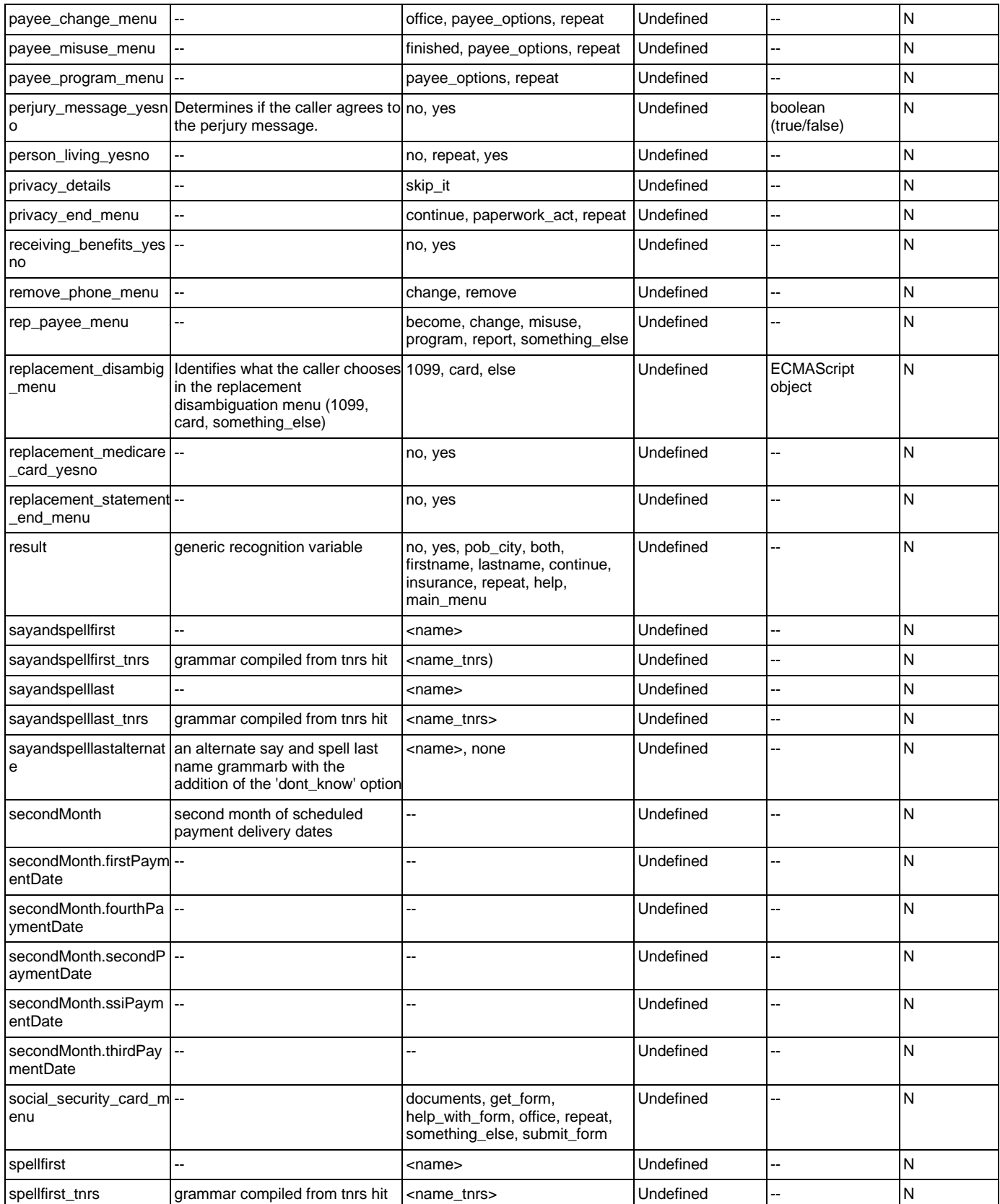

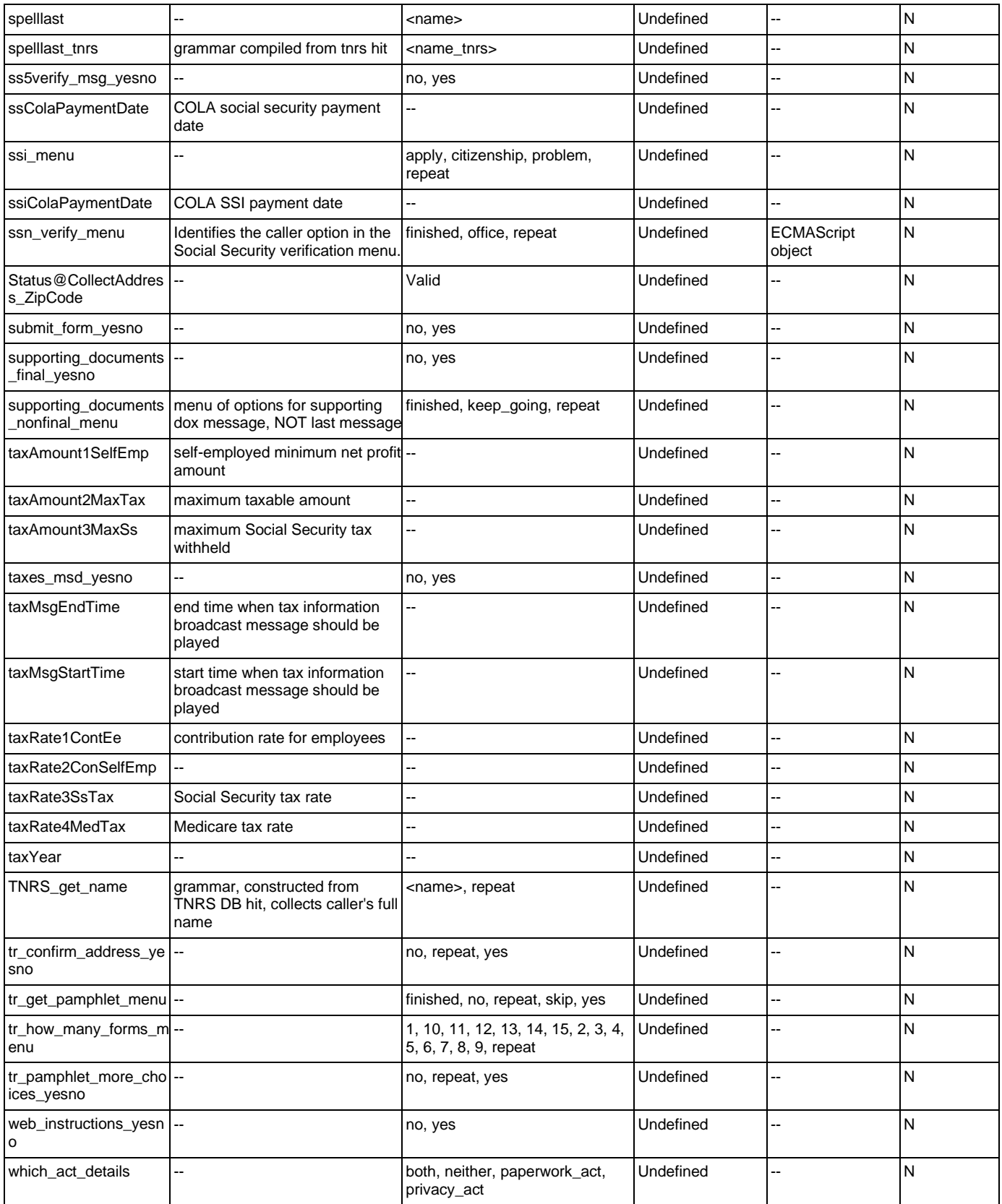

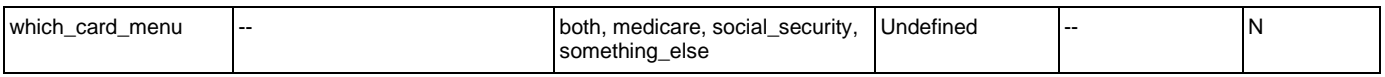

# **Appendix B: Grammar Mapping Table**

## main

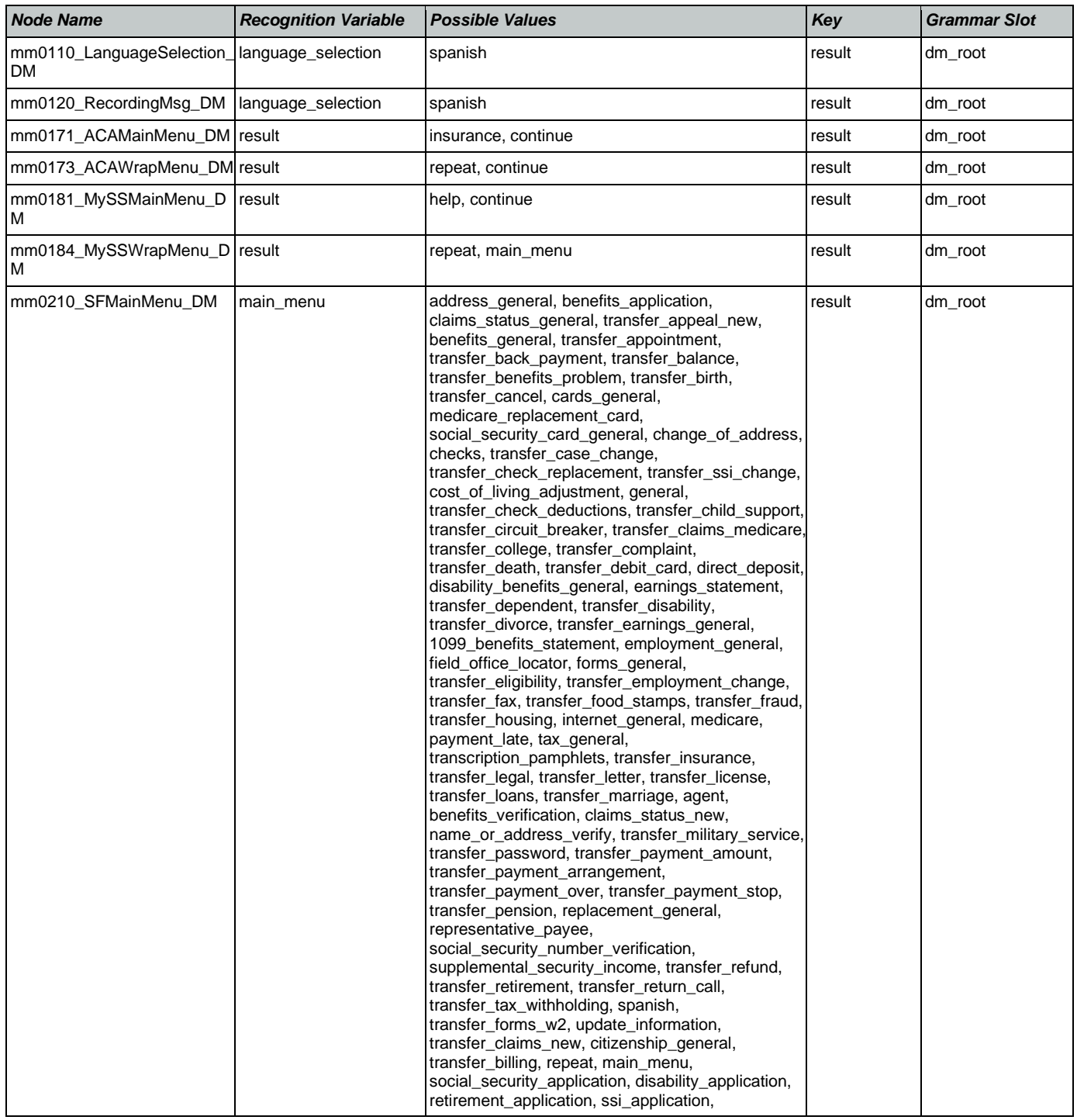

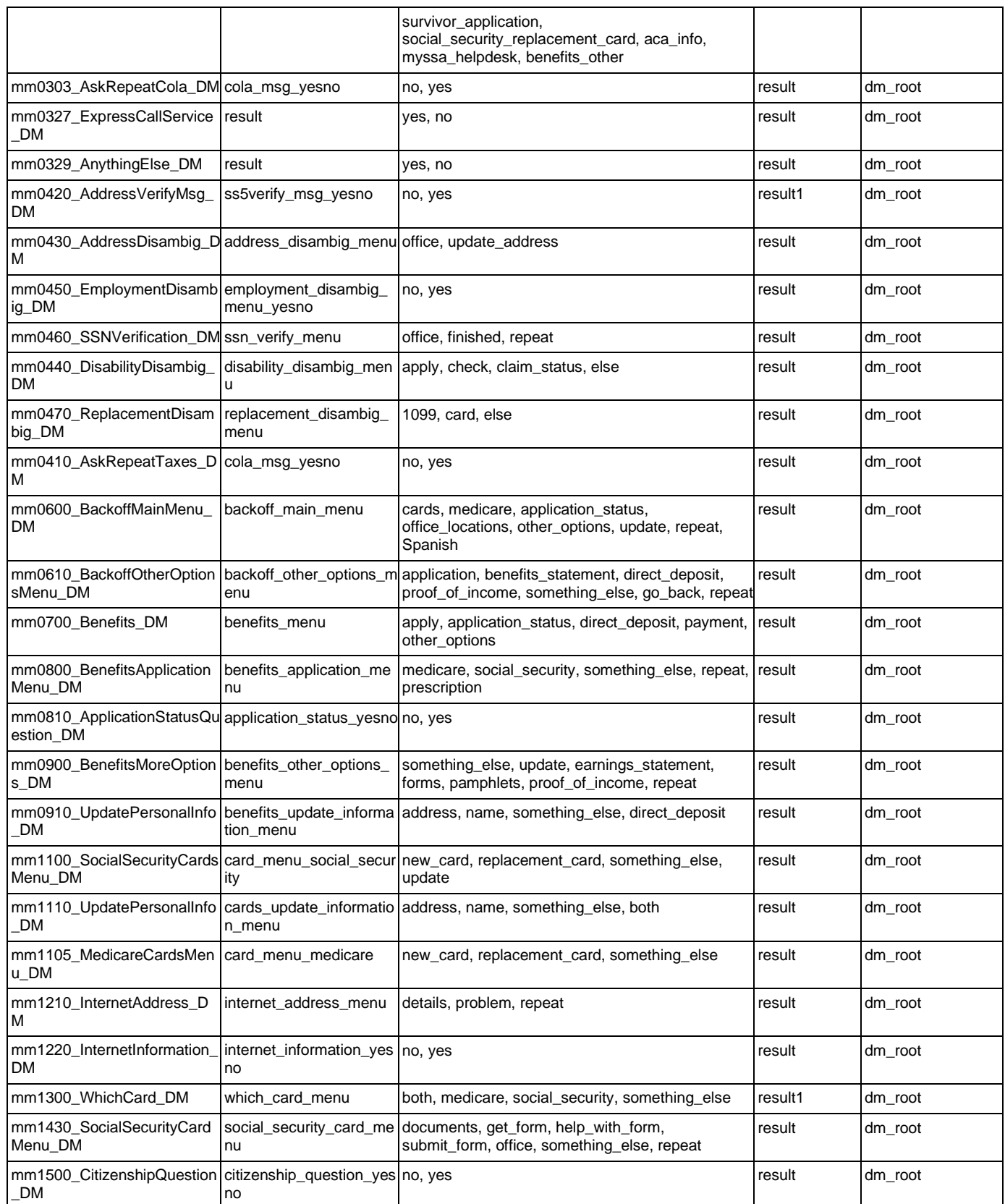

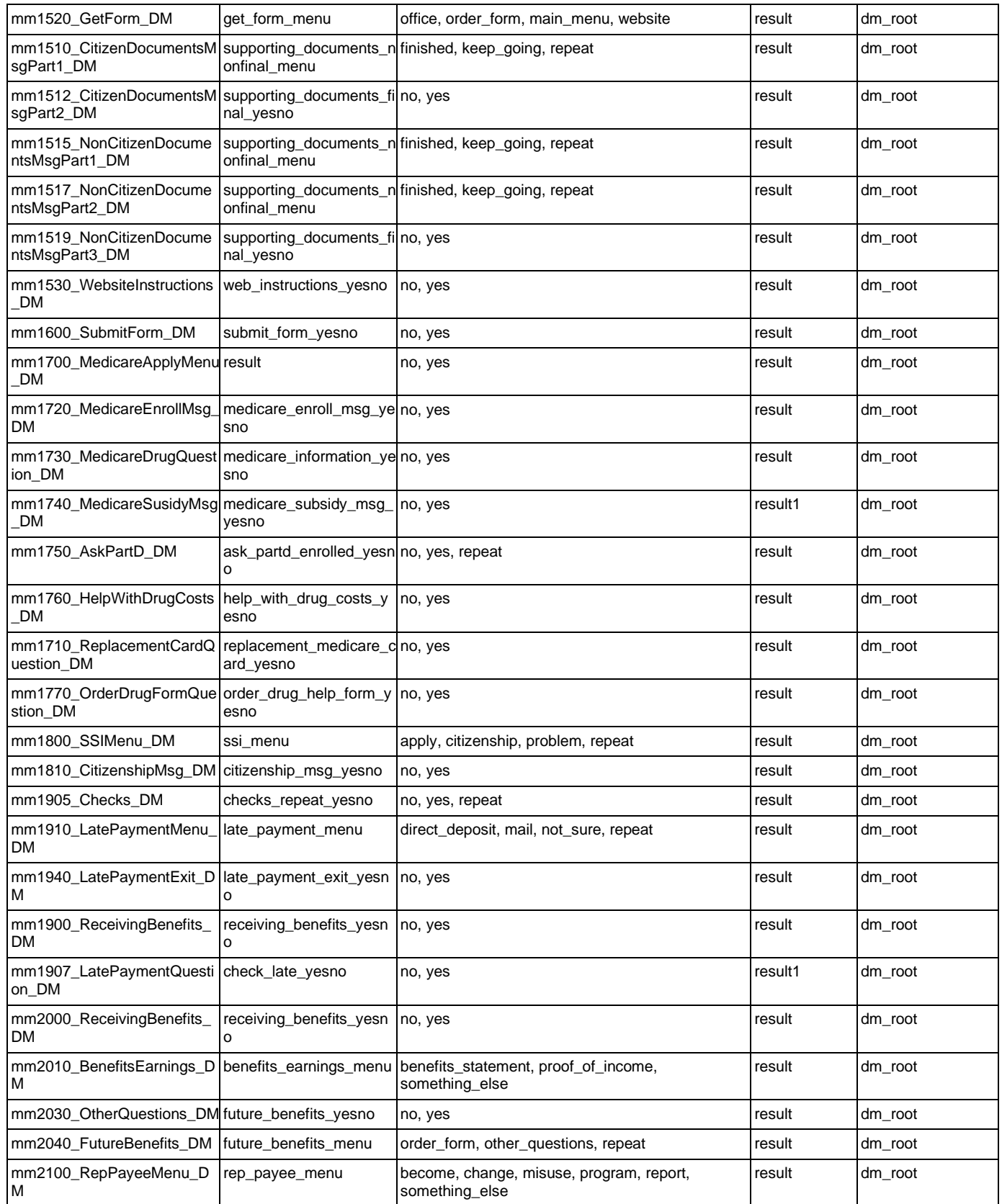

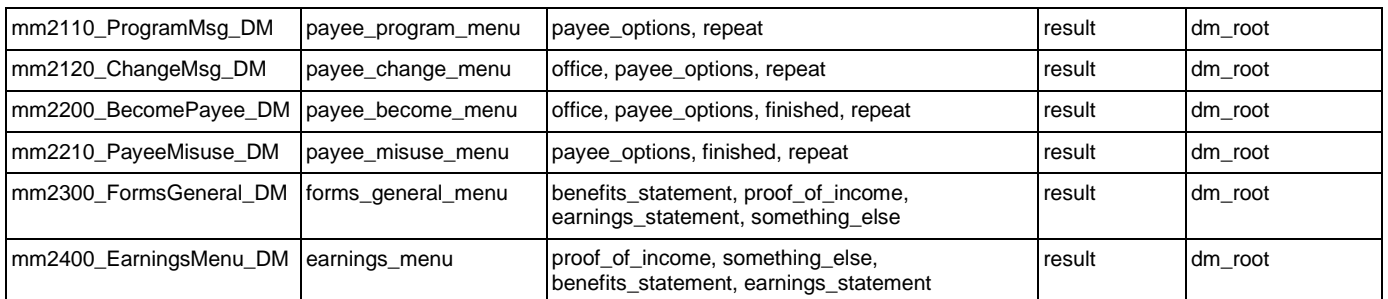

## AddressOSDM

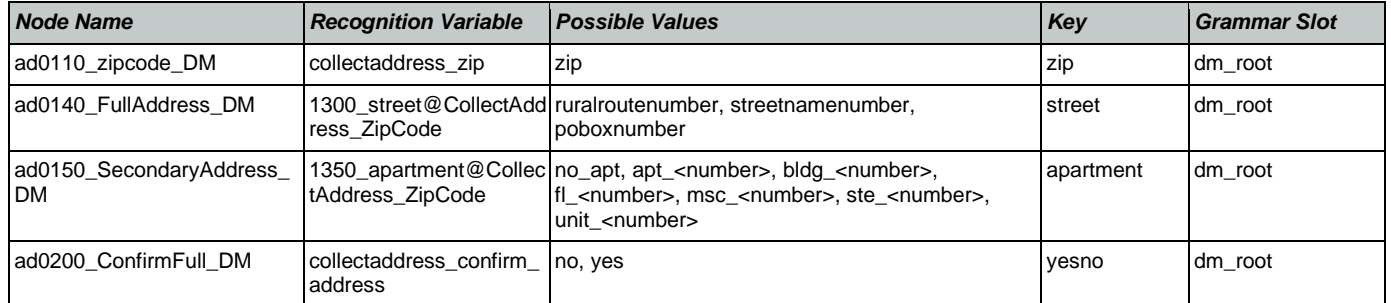

## **BenefitsVerification**

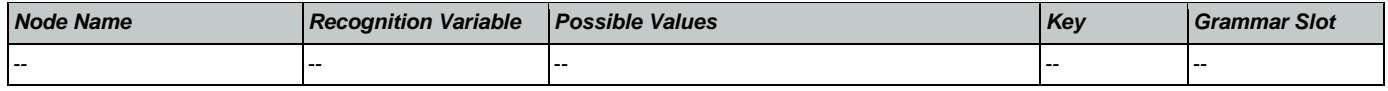

## ChangeOfAddress

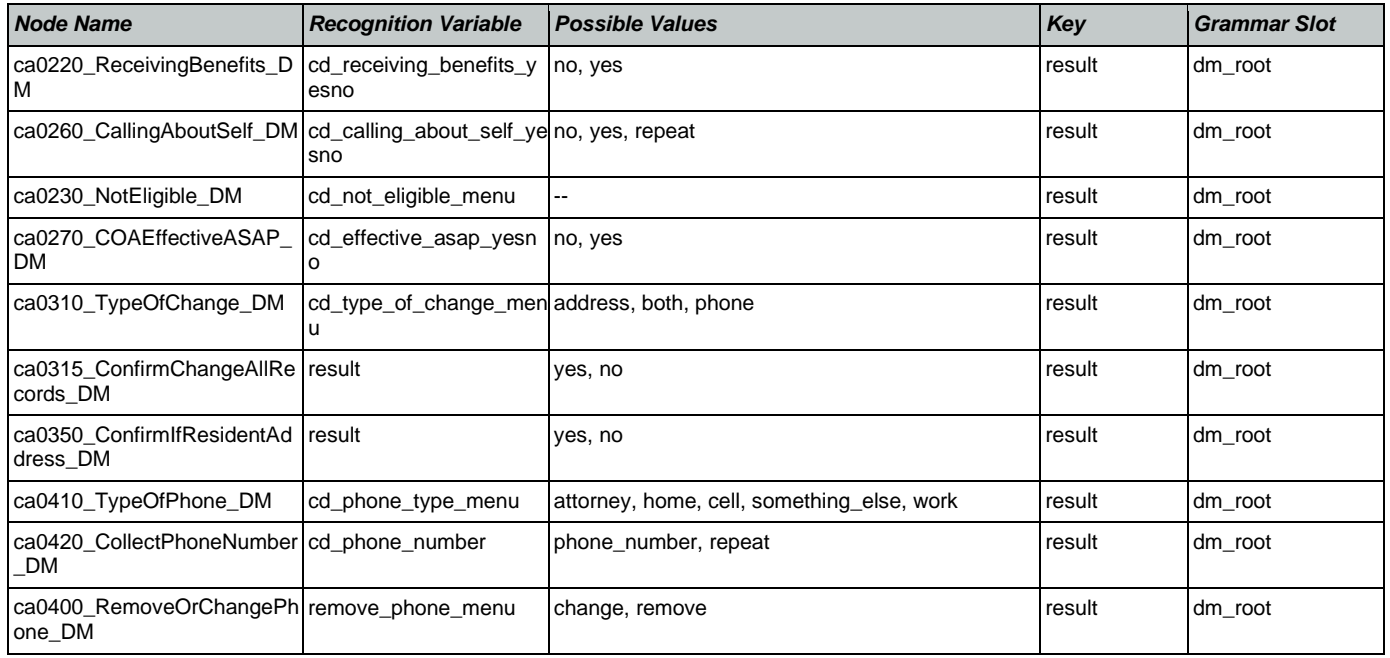

## **ClaimStatusRequests**

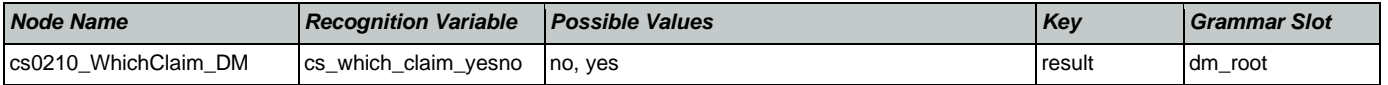

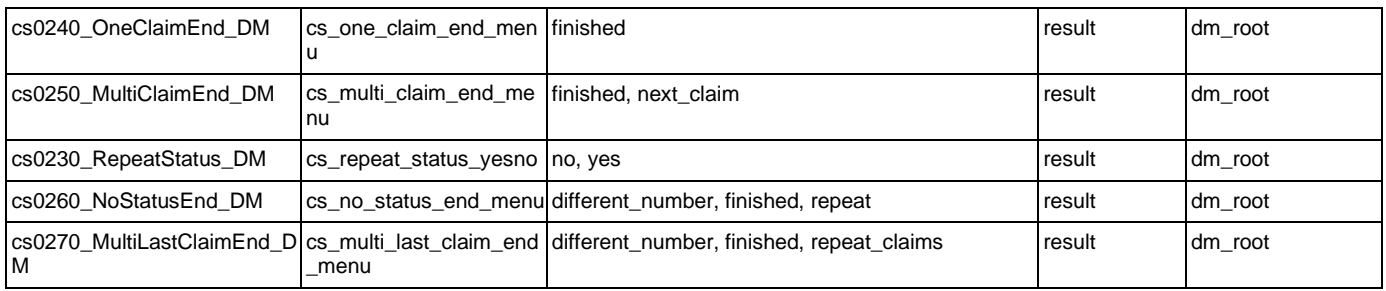

## **DirectDeposit**

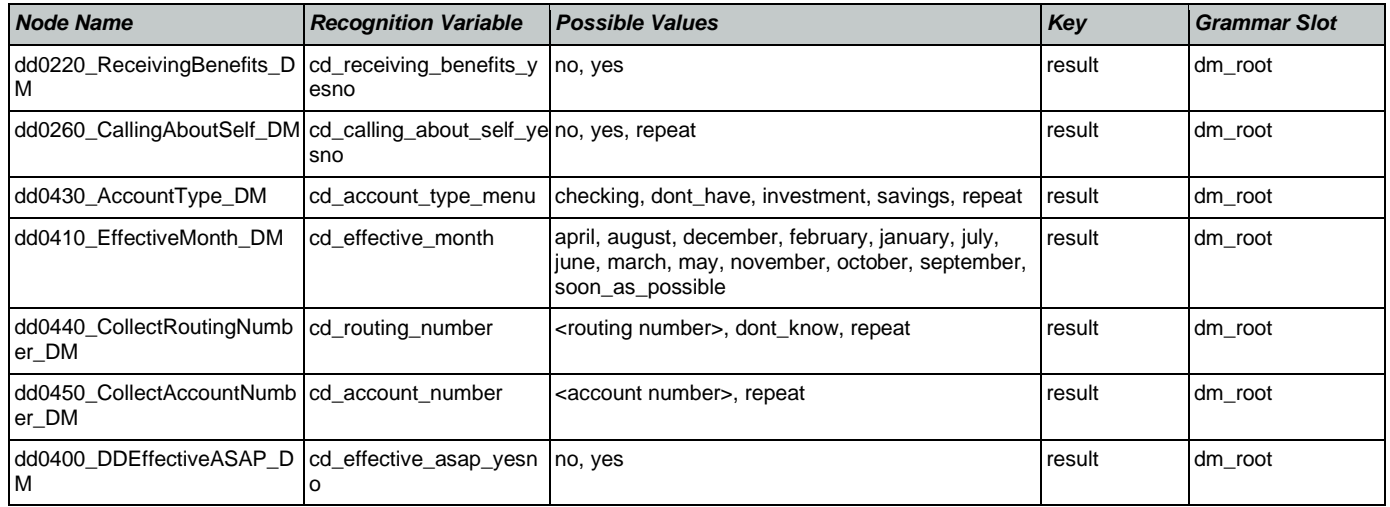

## **FieldOfficeLocator**

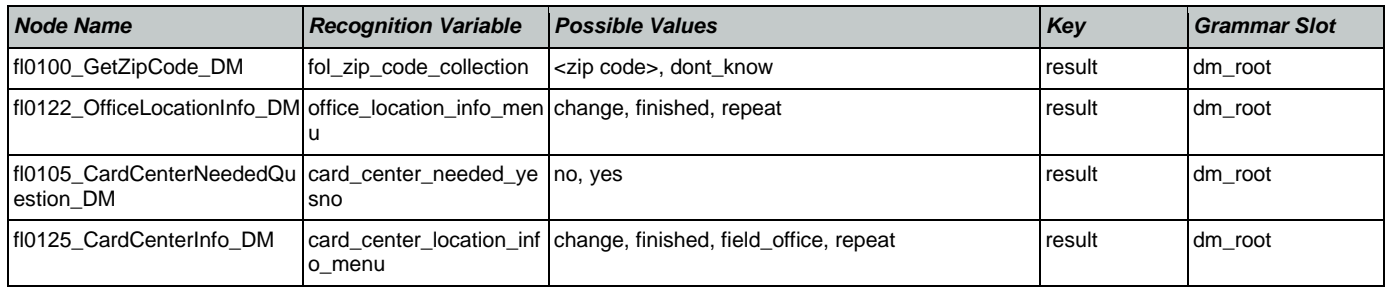

## KnowledgeBasedAuthentication

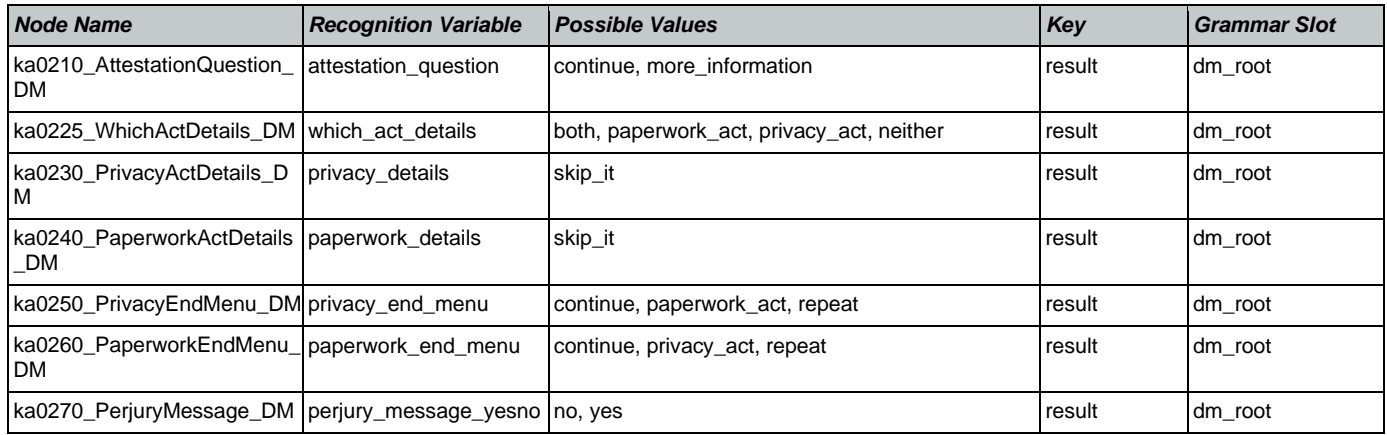

Nuance Communications **Nuance Communications** Social Security Administration **Page 476 of 478** 

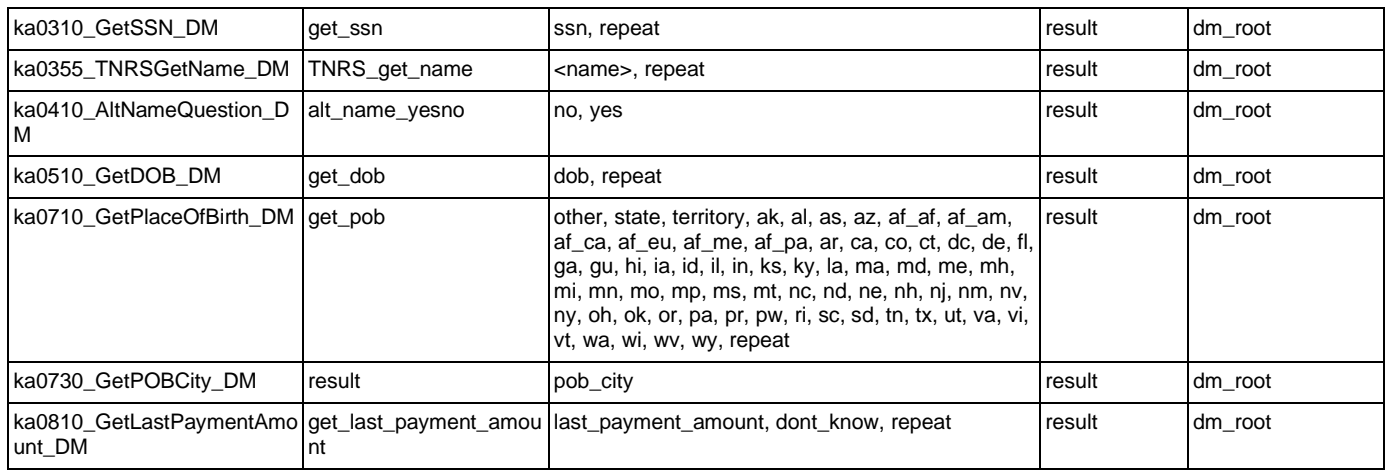

## MedicareReplacementCard

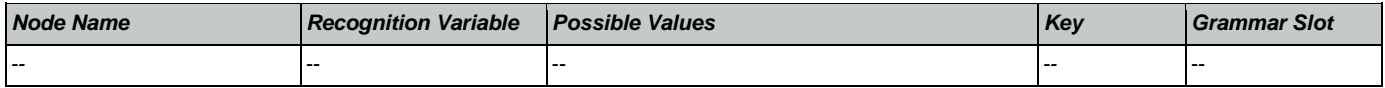

## NameOSDM

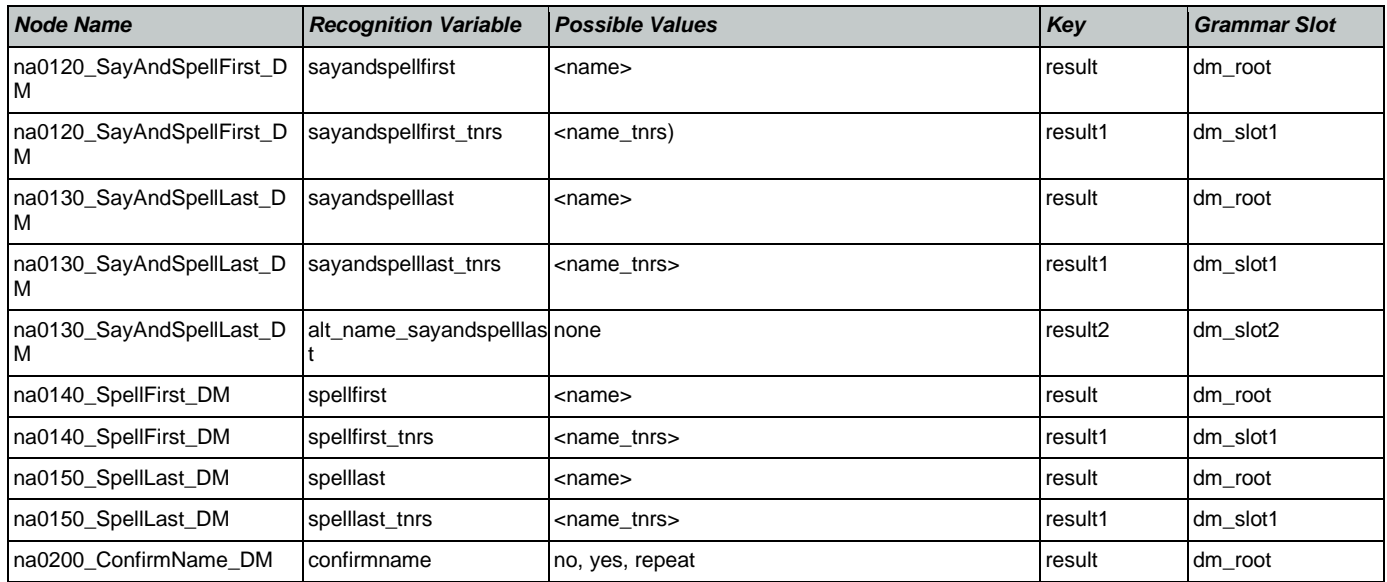

## ReplacementBenefitStatement

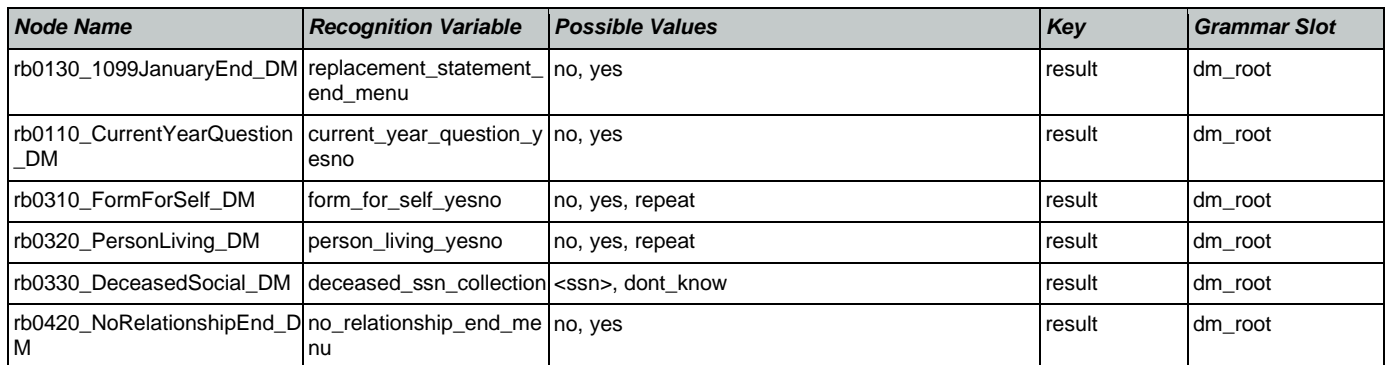

Nuance Communications **Nuance Communications** Social Security Administration **Page 477 of 478** 

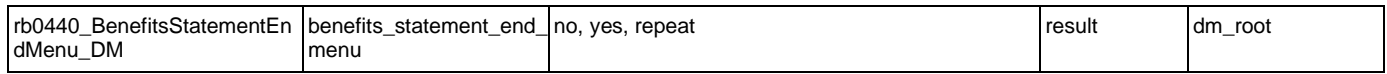

## **Transcription**

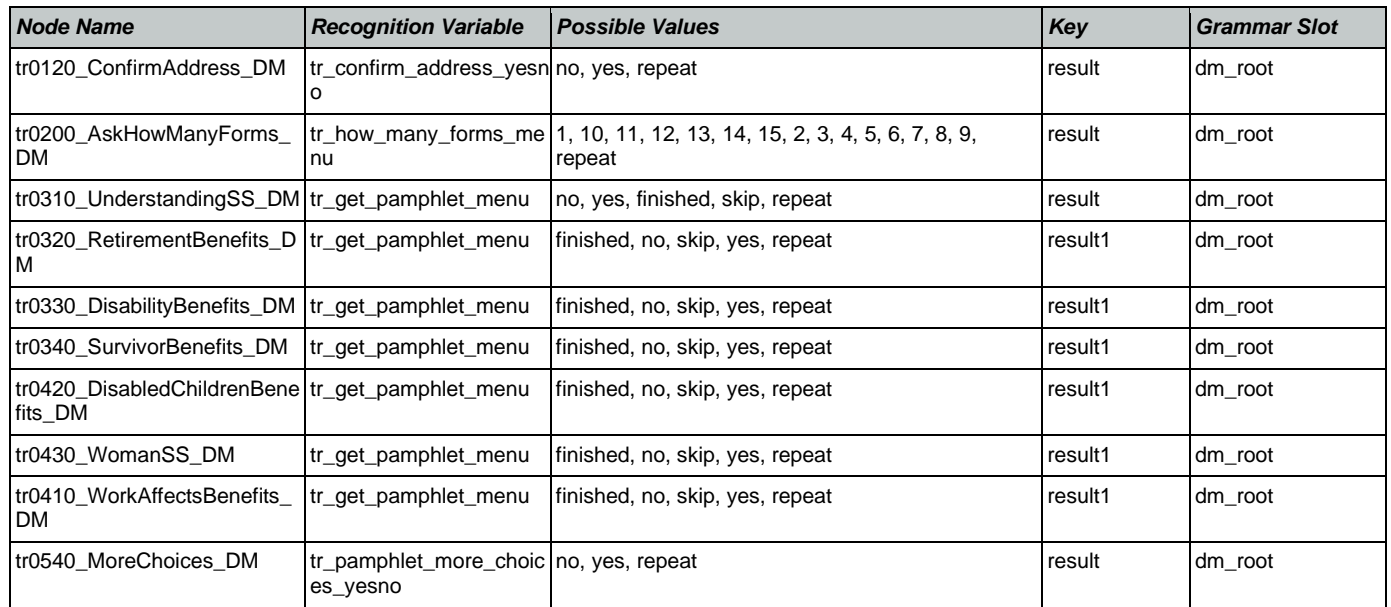